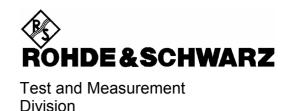

# **Operating Manual**

## **Software Options:**

GSM400/GT800/850/900/1800/1900-MS for CMU-B21

R&S® CMU-K20/-K21/-K22/-K23/-K24/-K26 1115.5900.02/6007.02/6107.02/6207.02/6307.02/6507.02

Including the following extensions:

GPRS/EGPRS Software Extension R&S<sup>®</sup> CMU-K42/-K43 1115.4691.02/1115.6907.02

AMR GSM for CMU 200 R&S<sup>®</sup> CMU-K45 1150.3100.02

R&S<sup>®</sup> Smart Alignment @ GSM-MS R&S<sup>®</sup> CMU-K47 1157.4477.02

Dual Transfer Mode R&S® CMU-K44 1157.4277.02

Printed in Germany

Contents CMU-K20...-K26

## **Tabbed Divider Overview**

Safety Instructions Certificate of Quality List of R&S Representatives

**Contents of Manuals for Universal Radio Communication Tester CMU** 

#### **Tabbed Divider**

| 1  | Chapter 1: | Installation                               |
|----|------------|--------------------------------------------|
| 2  | Chapter 2: | Getting Started                            |
| 3  | Chapter 3: | Manual Operation                           |
| 4  | Chapter 4: | Functions and their Application            |
| 5  | Chapter 5: | Remote Control – Basics                    |
| 6  | Chapter 6: | Remote Control – Commands                  |
| 7  | Chapter 7: | Remote Control – Program Examples          |
| 8  | Chapter 8: | R&S Smart Alignment @ GSM-MS (R&S CMU-K47) |
| 9  | Chapter 9: | Dual Transfer Mode (R&S CMU-K44)           |
| 10 | Index      |                                            |

1115.6088.12 RE.3 E-6

CMU-K20...-K26 Models

## **GSM Functionality of R&S CMU Models**

GSM-MS measurements can be performed with the following R&S CMU 200 models:

Universal Radio Communication Tester R&S CMU 200, stock no. 1100.0008.02. If equipped
with the appropriate options (as stated in the relevant sections), this model provides the full
GSM-MS functionality described in this manual. All GSM and GSM-related options are
supported by this R&S CMU model.

- High End Service Tester R&S CMU 200v10, stock no. 1100.0008.10. This model supports all GSM TX measurements. With option R&S CMU-B21 it also provides GSM/GPRS/EGPRS Signalling and RX tests. Optional extensions of the service tester are listed below; note that not all GSM options described in this manual are supported.
- Non Signalling Tester R&S CMU 200v30, stock no. 1100.0008.30. This model supports all GSM TX measurements in Non Signalling mode. The functionality of R&S CMU options which are particularly relevant for production (R&S CMU-K14, R&S CMU-K47, R&S CMU-K48) is included in the basic configuration of the non signalling tester. With option R&S CMU-B21 this model also provides a GSM generator with channel coding in order to perform single-ended RX tests (with mobile-assisted BER evaluation) and RX tests in reduced signalling mode (with BER evaluation by the R&S CMU). Optional extensions of the non signalling tester are listed below; note that not all GSM options described in this manual are supported.

The different R&S CMU 200 models are also described in the product brochures.

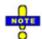

The high end service tester and the non signalling tester also support the WCDMA, CDMA2000/1xEV-DO, and AMPS network standards. For details refer to the relevant operating manuals.

Table 1 Basic configuration and options for service tester R&S CMU 200v10

| Functionality                                                                                             | Option                                                                                                    | Remarks                                                                                                    |  |  |  |
|----------------------------------------------------------------------------------------------------|----------------------------------------------------------------------------------------------------|----------------------------------------------------------------------------------------------------|--|--|--|
| Basic configuration (included i                                                                           | Basic configuration (included in GSM-MS software package for R&S CMU 200v10)                                                                                              |                                                                                                    |  |  |  |
| GSM450-MS GSM900-MS GSM1800-MS GSM1900-MS GSM850-MS GPRS signalling EGPRS signalling Reference oscillator | Corresponding R&S CMU 200 options:<br>R&S CMU-K20<br>R&S CMU-K21<br>R&S CMU-K22<br>R&S CMU-K23<br>R&S CMU-K24<br>R&S CMU-K42<br>R&S CMU-K42<br>R&S CMU-K43<br>R&S CMU-B12 | GSM/GPRS/EGPRS signalling requires universal signalling unit, option R&S CMU-B21 var. 54  OXCO, aging 3.5*10 <sup>-8</sup> /year |  |  |  |
| Additional options                                                                                        |                                                                                                    |                                                                                                    |  |  |  |
| Universal signalling unit                                                                                 | R&S CMU-B21 var. 54                                                                                                    | Required for GSM/GPRS/EGPRS signalling                                                                                           |  |  |  |
| Audio generator and analyzer                                                                              | R&S CMU-B41                                                                                                    | -                                                                                                    |  |  |  |
| Speech codec                                                                                              | R&S CMU-B52                                                                                                    | Requires option R&S CMU-B21 var. 54                                                                                              |  |  |  |
| Additional RF generator                                                                                   | R&S CMU-B95 or R&S CMU-B96                                                                                                    | Recommended for GPRS/EGPRS signalling                                                                                            |  |  |  |

Models CMU-K20...-K26

Table 2 Basic configuration and options for non signalling tester R&S CMU 200v30

| Functionality                                                                | Option                                                                                                    | Remarks                                                                                                    |  |  |
|------------------------------------------------------------------------------|----------------------------------------------------------------------------------------------------|----------------------------------------------------------------------------------------------------|--|--|
| Basic configuration (included in GSM-MS software package for R&S CMU 200v30) |                                                                                                    |                                                                                                    |  |  |
| GSM450-MS<br>GSM900-MS<br>GSM1800-MS<br>GSM1900-MS<br>GSM850-MS              | Corresponding R&S CMU 200 options:<br>R&S CMU-K20<br>R&S CMU-K21<br>R&S CMU-K22<br>R&S CMU-K23<br>R&S CMU-K24 | GSM non signalling measurements (TX)                                                                          |  |  |
| FM stereo transmitter<br>R&S smart alignment<br>I/Q versus slot              | R&S CMU-K14<br>R&S CMU-K47<br>R&S CMU-K48                                                                     | Extended functionality, relevant for production tests                                                         |  |  |
| Additional options                                                           |                                                                                                    |                                                                                                    |  |  |
| Universal signalling unit                                                    | R&S CMU-B21 var. 54                                                                                           | Required for GSM generator with channel coding (single-ended BER tests, BER tests in reduced signalling mode) |  |  |
| Audio generator and analyzer                                                 | R&S CMU-B41                                                                                                   | -                                                                                                    |  |  |
| Reference oscillator                                                         | R&S CMU-B11<br>R&S CMU-B12                                                                                    | OXCO, aging 2*10 <sup>-7</sup> /year<br>OXCO, aging 3.5*10 <sup>-8</sup> /year                                |  |  |

CMU-K20...-K26 Manuals

# **Contents of Manuals for Universal Radio Communication Tester CMU**

The user documentation for the R&S CMU 200/300 is divided in a Quick Start Guide, the operating manual for the basic instrument (including options R&S CMU-B41, R&S CMU-B17) and separate manuals for individual software and hardware options. The complete documentation is available on CD-ROM, stock no. PD 0757.7746.2x.

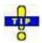

For an overview and order information about printed manuals refer to the beginning of the Quick Start Guide. The latest revisions of all manuals are also posted on the CMU Customer Web on GLORIS.

# Operating Manual CMU-K20/-K21/-K22/-K23/-K24/-K26 (Software Options: GSM400/GT800/900/1800/1900/850-MS for CMU-B21)

The present operating manual describes the application of CMU for GSM mobile tests including the GPRS/EGPRS and AMR software extensions and options *R&S Smart Alignment* @ *GSM-MS* (R&S CMU-K47) and *Dual Transfer Mode* (R&S CMU-K44). It gives comprehensive information about the installation of the required software options and about manual and remote control of the instrument. Typical measurement tasks are explained in detail using the functions offered by the graphical user interface and a selection of program examples.

The manual is organized as follows:

| Chapter 1  | Describes the steps necessary for installing the software and putting the instrument into operation.                                                                                                    |
|------------|----------------------------------------------------------------------------------------------------|
| Chapter 2  | Gives an introduction to the application of the CMU for GSM mobile station tests and presents typical measurement examples.                                                                                                    |
| Chapter 3  | Gives an overview of the user interface and describes the concepts of measurement control and instrument configuration.                                                                                                    |
| Chapter 4  | Represents the reference chapter providing detailed information on all functions of the user interface and their application including the supplementary options R&S CMU-K42/-K43 (GPRS, EGPRS) and R&S CMU-K45 (AMR GSM).                                                                                  |
| Chapter 5  | Describes the basics of remote control of the instrument for GSM base station tests.                                                                                                    |
| Chapter 6  | Lists all remote control commands for GSM mobile station tests including options R&S CMU-K42/-K43 (GPRS, EGPRS) and R&S CMU-K45 (AMR GSM). At the end of the chapter the commands are grouped together according to their function (measurement groups or configurations) and sorted in alphabetical order. |
| Chapter 7  | Contains program examples.                                                                                                    |
| Chapter 8  | Describes manual and remote control of option R&S CMU-K47, R&S Smart Alignment @ GSM-MS.                                                                                                    |
| Chapter 8  | Describes manual and remote control of option R&S CMU-K44, <i>Dual Transfer Mode</i> .                                                                                                    |
| Chapter 10 | Contains an index for the operating manual.                                                                                                    |
|            |                                                                                                    |

Manuals CMU-K20...-K26

### What's new in this Revision...

This operating manual describes version V5.00 of the GSM-MS firmware package. Compared to previous versions, this new firmware provides numerous extensions and improvements. The most important new features since V4.50 described in this manual are listed below.

| New Features                            | Description                                                                                                    | Refer to                                                                         |
|-----------------------------------------|----------------------------------------------------------------------------------------------------|----------------------------------------------------------------------------------|
| SMS message class                       | The message class for a short message which is to be delivered to an MS under test can be set. RE-Load: NETWork: SMS: FILE (re-)loads the selected SMS message file.                                                                     | Chapter 4 GSM Mobile Tests (Signalling) → Connection Control, Network.           |
| Progress of BER measurement             | New remote command FETCh[:SCALar]:RXQuality: BER:STATus:PROGress?, returns the progress time of the Bit Error Rate test.                                                                                                    | Chapter 4 GSM Mobile Tests (Signalling) → Receiver Quality Measurements          |
| BCCH Change<br>during a connec-<br>tion | BCCH channel change in the <i>Synchronized</i> and in the <i>Call Established</i> state, similar to an intercell handover.                                                                                                    | Chapter 4 GSM Mobile Tests (Signalling) → Connection Control, BS Signal          |
| Extended<br>Measurement<br>Recports     | In the Receiver Quality – Measurement Report menu, the R&S CMU can display two additional values, RX Level Sub and RX Quality Sub.                                                                                                    | Chapter 4 GSM Mobile Tests (Signalling) → Receiver Quality Measurements          |
| Invalid Result<br>Detection<br>Timeout  | The <i>Invalid Result Detection Timeout</i> defines the period of time after which a measurement with invalid results is stopped and a new measurement can be started. This parameter is also provided for <i>Spectrum</i> measurements. | Chapter 4 GSM Mobile Tests (Non Signalling) → Spectrum Measurements              |
| CTM Text<br>Telephony<br>Support        | Signalling Info section of the setup table, the R&S CMU indicates whether the connected MS provides Cellular Text telephone Modem (CTM) support.                                                                                         | Chapter 4 GSM Mobile Tests (Signalling) → Connection Cont. with Call Established |
| Main Service:<br>Application Test       | Simpler connection scheme for application test without previous packet data connection selection.                                                                                                    | Chapter 4 GSM Mobile Tests (Signalling) → Connection Control without Signal      |
| Increased<br>diagram scale              | The maximum Level Scale for P/t Multislot measurements has been increased to + 50 dB. This modification is valid for Non Signalling and for Signalling mode (manual control feature only).                                               | Chapter 4 GSM Module Tests (Non Signalling) → Power Measurements                 |
| R&S Smart<br>Alignment                  | Extended settings for RX Calibration test signal.                                                                                                    | Chapter 4 GSM Module Tests (Non Signalling) → Connection Control, Generator      |

Abbreviations CMU-K20...-K26

#### **Frequently Used Abbreviations**

AB Access Burst Abs. Absolute

ACK Acknowledged mode
AGC Automatic Gain Control
AMR Adaptive Multi-Rate (codec)

AOC Advice of Charge Atten. Attenuation

Aux TX Additional RF generator (signal)

BA BCCH Allocation Bandw. Bandwidth

BCC Base Transceiver Station Color Code

BCCH Broadcast Control Channel BCCH Broadcast Control Channel

BEP Bit Error Probability
BER Bit Error Rate
BLER Block Error Ratio

BS Base (Transceiver) Station
BS Base (Transceiver) Station

BS-AG-BLKS-RES Basic Services Access Grant Blocks Reserved
BS-PA-MFRMS Basic Service Paging Blocks Available per Multiframes

BTS Base Transceiver Station Chan. Channel

CRC Cyclic Redundancy Check
CV BEP Coefficient of Variation of the BEP

DBLER Data Block Error Rate

Disp. Display (Mode)

Err. Error

EVM Error Vector Magnitude

Ext. Extended (phase error measurement)

Ext. External

FAC Final Assembly Code

FACCH Fast Associated Control Channel

FER Frame Erasure Rate

Freq. Frequency

GPRS General Packet Radio Service

GSM Global System for Mobile Communication, Groupe Spécial Mobile

HSN Hopping Sequence Number IF Intermediate Frequency

IMEI International Mobile Equipment Identity
IMSI International Mobile Subscriber Identity

Lev. Level

MAIO Mobile Allocation Index Offset

Magn. Magnitude

Max.Maximum (e.g. Level)Max./Min.Maximum/MinimumMCCMobile Country CodeMNCMobile Network CodeMOCMobile Originated Call

MS Mobile Station

MSIN Mobile Subscriber Identity Number

MTC Mobile Terminated Call

NB Normal Burst
Ovw. Overview

PCL Power Control Level

PDTCH Packet switched Data Traffic Channel

PDU Protocol Data Unit

PRBS Pseudo Random Bit Sequence

PSR Pseudo Random

PTP Point to Point (GPRS services)
RACH Random Access Channel
RBER Residual Bit Error Rate

Rcv. Receiver

Ref. Reference (marker)

Rel. Relative

RF Radio Frequency

RMS Root Mean Square (averaging) SDCCH Stand-alone Dedicated Channel

Seq. Sequence

SID Silence Insertion Descriptor

CMU-K20...-K26 Abbreviations

| SMS   | Short Message Service         |
|-------|-------------------------------|
| SNR   | Serial Number                 |
| SVN   | Software Version Number       |
| TAC   | Type Approval Code            |
| TBF   | Temporary Block Flow          |
| TDMA  | Time Division Multiple Access |
| TLLI  | Temporary Link Level Identity |
| Trg.  | Trigger                       |
| TSC   | Training Sequence (Code)      |
| USF   | Update State Flag             |
| Vect. | Vector                        |

# Supplement to the Operating Manual for GSM-MS Software Options

New Feature in Version V5.01 of Options R&S CMU-K20 / ... / -K26 (with Base System V5.0x)

#### Dear CMU Customer,

With the new software version V5.01 of the GSM MS test options R&S CMU-K20 / ... / -K26, the Universal Radio Communication Tester R&S CMU 200 offers an extended measurement functionality that could not be reported yet in the current revision of the operating manual, 1115.6088.12-18-. The following pages are to provide you with comprehensive information about the new features.

## R&S Smart Alignment (Option R&S CMU-K47)

The "RX Calibration" signal supports a new burst sequence ("Burst Type"):

DB-FB-5DB Dummy burst in slot no. 0, frequency correction burst in slot 1, 5 dummy bursts in

slots 2 to6, DTX (for hopping) in slot 7.

Remote control: SOURce:RFGenerator:RXCal:FREQuency:BTYPe<nr> DF5D

## Assisted GPS (Option R&S CMU-K90)

The R&S CMU can send and receive binary data blocks containing Assisted GPS (A-GPS) information using the remote control commands listed below. To be sent to the mobile, a A-GPS data block must have the following properties:

- Maximum length 251 Bytes (see standard 3GPP 44.006, section 8.8.5). Larger amounts of data must be broken into several blocks.
- The block must contain a message that is coded in layer 3 format (see standard 3GPP TS 24.008).
- The block must contain an A-GPS command for the mobile and must be either in Supplementary Service (SS) or in Radio Resource LCS Protocol (RRLP) format.

The block data format is described in chapter 5 of the R&S CMU200/300 operating manual.

| <b>PROCedure:SIGNalling[:CSWitched]:AGPS:TRANsmit &lt;Block&gt;</b> A-GPS |                                                     |   |           | S Transmit |
|---------------------------------------------------------------------------|-----------------------------------------------------|---|-----------|------------|
| Parameters         Description of parameters         Def. val             |                                                     |   | Def. unit | FW vers.   |
| <block></block>                                                           | A-GPS data block with a maximum length of 251 bytes | _ | _         | V5.01      |
| Description of com                                                        | Description of command                              |   |           | Sig. State |
| This command sends an A-GPS data block to the MS under test.              |                                                     |   | CEST      |            |

| PROCedure:SIGNalling[:CSWitched]:AGPS:RECeive?                                                                                                    |                                                     |   |           | S Receive  |
|----------------------------------------------------------------------------------------------------|-----------------------------------------------------|---|-----------|------------|
| Return         Description of parameters         Def.                                                                                             |                                                     |   | Def. unit | FW vers.   |
| <block></block>                                                                                                    | A-GPS data block with a maximum length of 251 bytes | _ | _         | V5.01      |
| Description of com                                                                                                    | Description of command                              |   |           | Sig. State |
| This command queries the last A-GPS data block from the MS under test. The data block can be read repeatedly, until the MS generates a new block. |                                                     |   | CEST      |            |

## Contents

| 1 | Installation and First Steps          | 1.  | 1 |
|---|---------------------------------------|-----|---|
|   | Software Installation or Update       | .1. | 1 |
|   | Creating a new Software Configuration | .1. | 4 |
|   | Enabling Software Options             | .1. | 6 |

## 1 Installation and First Steps

This chapter describes how to install, update or enable software options *GSM400/850/900/1800/1900-MS* for the Universal Radio Communication Tester CMU200.

Before proceeding to perform any of the steps described in this manual, please make sure that the instrument is properly connected and put into operation according to the instructions given in chapter 1 of the CMU200 manual. The hardware and software options available are shown in the *Startup* menu. The status of the software options required for GSM mobile tests is indicated in the lines *CMU-K20 GSM400-MS*, *CMU-K21 GSM900-MS*, *CMU-K22 GSM1800-MS*, *CMU-K23 GSM1900-MS*, *CMU-K24 GSM850-MS*, *CMU-K26 GSM GT800-MS*, and the supplementary options such as *CMU-K42 GPRS* for *GSM MS*:

- If a version number is indicated, the CMU is ready to perform GSM mobile tests. In this case you
  may skip this chapter, except if you wish to update the current software version or activate another
  version.
- If disabled is indicated, the software option must be enabled using a key code; see section Creating a new Software Configuration on page 1.4.
- If not installed is indicated, the software must be installed via the PCMCIA interface or the floppy disk drive, see below.

## **Software Installation or Update**

The CMU is always delivered with the latest software version available. New CMU software versions are available for download on the R&S Lotus Notes Service board. To be loaded via the PCMCIA interface, the software must be copied to one or several flash disks/memory cards or PCMCIA hard disks. An appropriate memory card CMU-Z1, order no. 1100.7490.02, can be obtained from Rohde & Schwarz.

Note:

If your CMU is equipped with a floppy disk drive (option CMU-U61), a set of installation floppy disks must be generated instead of a flash disk. All other steps do not depend on the storage medium.

The software options *GSM400/850/900/1800/1900-MS*, *GSM GT800-MS*, and supplementary options such as *GPRS for GSM MS* (*CMU-K42*) are part of a single software package termed *GSM MS*, so they must be installed or updated together. They can be enabled and operated separately, see section *Enabling Software Options* on page 1.6. To install the GSM MS software proceed as follows:

- Switch off the CMU.
- Insert the flash disk into one of the two slots of the PCMCIA interface.
- Switch on the CMU.

The installation is started automatically while the CMU performs its start-up procedure. To this end the *VersionManager* is called up (for a detailed description of the *VersionManager* refer to chapter 1 of the CMU operating manual or to the on-line help accessible via *Info*):

1115.6088.12 1.1 E-9

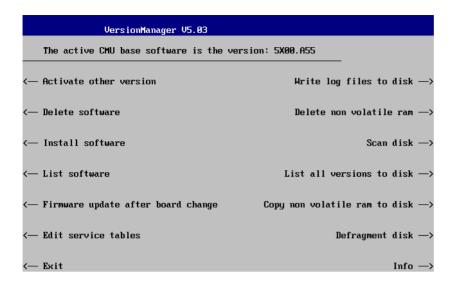

Softkey no. 5 on the left softkey bar, *Install software...*, is used to install new software from an external storage medium. The CMU automatically recognizes the storage medium and indicates the corresponding slot number: Slot 0 or 1 denotes the left or right slot of the PCMCIA interface. If a floppy disk is used the menu option reads *Install software version < version > from floppy*.

> Press left softkey no. 5 (Install software) to start the installation.

If your storage medium contains several installation versions, the software version selection dialog is opened:

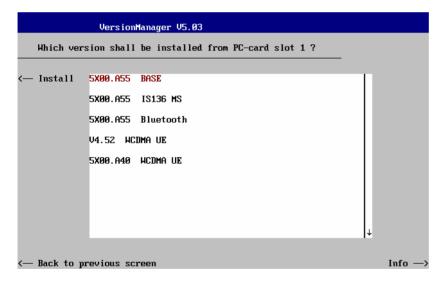

- Use the rotary knob or the cursor keys to scroll the list and select the GSM MS version you intend to install.
- > Press *Install* to start the installation.

The installation is started. To be operable on your instrument, a network option must be combined with a compatible version of the CMU base software. Any base software version installed on the CMU hard disk can be combined with one or several network options to form an independent software configuration. If none of the configurations is compatible to the new GSM MS option, the *VersionManager* displays an error message and takes you back to the software selection dialog; see section *Creating a new Software Configuration* on page 1.4. Otherwise, the following upgrade selection dialog is opened:

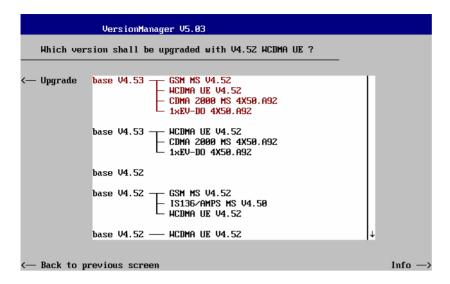

The upgrade selection dialog displays a list of base software versions that can be combined with the new GSM MS software.

Select the appropriate base version and press Upgrade.

The new GSM MS option is added to the configuration or updates the previous GSM MS version of the configuration. To indicate that the storage medium must be changed the CMU issues the *Change volume* message:

```
Change volume

Process next volume

Exit
```

- Replace the current disk with the disk requested.
- Use the cursor up/down keys to select "Process next volume" (default setting).
- Press ENTER to confirm that the new disk has been inserted and to continue the installation.

After processing the last disk the CMU displays the following screen:

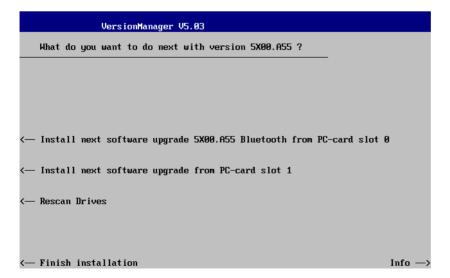

- ➤ If you wish to install or upgrade other software versions, press left softkey no 4 or 5 (*Install next software...*) or insert new storage medium into the PCMCIA slot or floppy disk drive and press *Change disks*.
- > To finish the installation, remove all disks from the drive and press *Finish installation*.

The *VersionManager* is closed and the CMU is rebooted. The new firmware options are now operational and listed in the *Menu Select* menu together with their version number. Besides, the last software configuration installed is automatically taken as the active one in the next measurement session.

## **Creating a new Software Configuration**

The CMU handles base software versions and network options on a separate basis. Different versions of the base software can be combined with different options to create new firmware configurations. For example, it is possible to update the base software without affecting the associated network options or vice versa. Moreover, the same base software version can be installed several times and combined with different network options (and vice versa), so it may enter into several firmware configurations.

If no compatible base software version can be found on the hard disk, then the CMU will refuse to install a new GSM MS software option selected in the software selection dialog (see previous section). Instead, it displays the following error message:

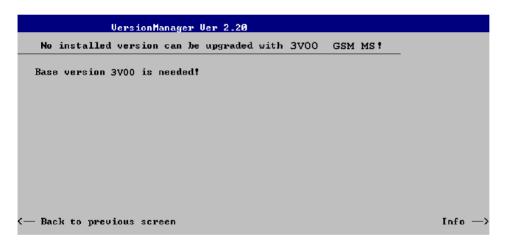

Press Back to installation to return to the software version selection dialog.

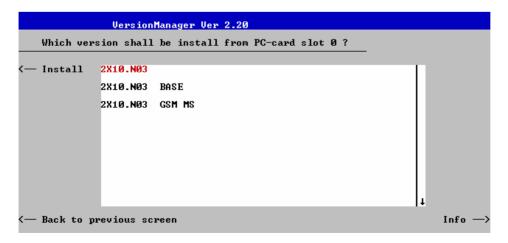

Select a base software version that is compatible to your GSM MS software option and press Install.

#### Note:

As a rule, firmware versions for the base system and for network options are compatible if they differ only in the last digit. GSM firmware versions 3.10 to 3.19 (if available) can be run together with base system version 3.10 to 3.19 (if available).

With a new base software version, it is possible to either update an existing configuration or create a new one. A dialog selecting between the two alternatives is opened:

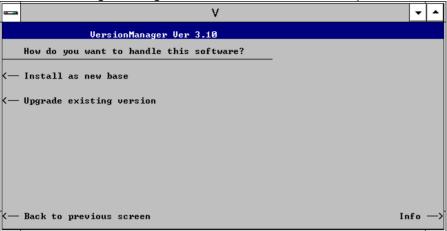

#### Note:

This dialog is skipped if the new base software version is not compatible with any of the existing configurations. An incompatible new base software must be installed as a new base software.

- If you wish to add a new configuration to your hard disk, press Install as new base.
- ➤ To upgrade an existing configuration with the selected base software version in order to make it compatible to the new GSM MS software option, press *Upgrade existing version*. The existing version to be upgraded must be selected in an additional dialog.

The installation is performed as described in section *Software Installation or Update*. After adding the new base software as a new configuration or updating the existing configuration, the CMU displays the following screen:

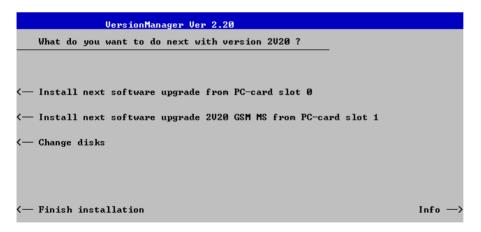

Press left softkey no 4 or 5 (*Install next software...*) and proceed as described in section *Software Installation or Update* to install the new GSM MS version and assign it to the new configuration.

## **Enabling Software Options**

A new CMU software option purchased is ready to operate after it is enabled by means of a key code supplied with the option. This key code is to be entered into the *Option Enable* popup window which in turn can be opened via from the *Setup – Options* menu. For details refer to Chapter 4 of the CMU200/300 operating manual.

Note:

The software options GSM400/GT800/850/900/1800/1900-MS and the supplementary options described in this manual, e.g. GPRS and EGPRS for GSM MS (CMU-K42/-K43), are part of a single software package termed GSM MS, so they must be installed or updated together. However, they must be enabled and operated separately. Software installation and enabling of software options are completely independent from each other.

## **Contents**

| 2 | Getting Started                                      | 2.1  |
|---|------------------------------------------------------|------|
|   | Preparing a GSM Mobile Phone Test                    | 2.2  |
|   | Non Signalling Mode                                  | 2.6  |
|   | Signalling Mode                                      | 2.14 |
|   | Call Setup and Signalling Parameters                 | 2.14 |
|   | Receiver Reports and Power Measurements              | 2.20 |
|   | Receiver Quality Measurements                        | 2.22 |
|   | Condensed Measurement Examples                       | 2.24 |
|   | Multislot Measurements with Mixed Modulation Schemes | 2.24 |
|   | Continuous Access Burst Measurement                  | 2.25 |
|   | Frequency Hopping Trigger                            | 2.26 |
|   | Measurement Wizard                                   | 2 27 |

## 2 Getting Started

The following chapter presents a sample GSM mobile test with the universal radio communication tester CMU. It is intended to provide a quick overview of the function groups GSM400/GT800/850/900/1800/1900-MS Non-Signalling and GSM400/GT800/850/900/1800/1900-MS Signalling and their functionality and to lead through some basic tests that are commonly performed on GSM mobile phones.

Before starting any measurement with the R&S CMU, please note the instructions given in chapter 1 of the operating manual for the CMU basic unit for putting the instrument into operation. In chapters 2 to 4 of that manual you will also find information on customizing the instrument and the display according to your personal preferences. For installation instructions for the GSM-MS software options refer to chapter 1 of the present manual.

The tests reported below include

- Connection of the phone and selection of the GSM function group,
- Power and modulation measurements in Non-Signalling mode,
- Selection and measurement of signalling parameters,
- · BER tests.

The steps to perform are explained on the left side of each double-page together with the results obtained on the CMU screen. On the right side, additional information is given. We also point out alternative settings and related measurements which could not be reported in detail.

The principles of manual operation are discussed in chapter 3. For a systematic explanation of all menus, functions and parameters including GSM background information refer to the reference part in chapter 4.

Tip:

The Measurement Wizard (see p. 2.27 ff.) provides predefined settings for typical test scenarios. For many applications, selecting a predefined setting is the simplest and fastest way of configuring the instrument.

## **Preparing a GSM Mobile Phone Test**

This chapter describes how to use the CMU for GSM mobile phone tests. As a prerequisite for starting the session, the instrument must be correctly set up and connected to the AC power supply as described in chapter 1 of the operating manual for the CMU basic unit. Furthermore, the GSM software must be properly installed following the instructions given in chapter 1 of the present manual.

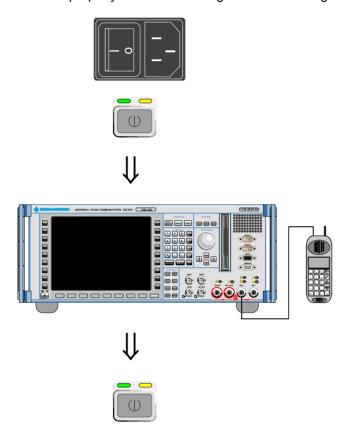

### Step 1

- > Switch on the CMU using the mains switch at the rear. ①
- Check the operating mode of the instrument at the ON/STANDBY key on the front panel.

### Step 2

- ➤ Connect the bi-directional RF connector RF 2 of the CMU to the antenna connector of the mobile phone. ③
- Supply the mobile phone with the correct operating voltage (battery or power supply).

## Step 3

Switch on the CMU by means of the ON/STANDBY key on the front panel.

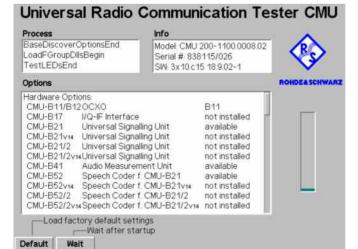

The startup menu is displayed while the CMU performs a power-up test. ⑤

After a few seconds the CMU displays the last menu used in the previous session.

- > Press the *RESET* key to open the *Reset* popup menu.
- > Select *Reset* and press the *ENTER* key.
- In the popup window opened, select Yes to confirm the instrument reset.

The CMU indicates that it performs a general reset of all device settings and is then ready to carry out the following steps. The *Reset* popup menu is closed automatically.

#### Additional Information...

### ... on Step 1

#### ① Mains switch on the rear panel

When the mains switch at the rear is set to the OFF position, the complete instrument is disconnected from the power supply. When it is set to the ON position, the instrument is in standby mode or in operation, depending on the position of the *ON/STANDBY* key on the front panel.

#### ② ON/STANDBY key on the front panel

The *ON/STANDBY* key at the front of the instrument determines whether the instrument is in standby mode or in operation.

#### Standby mode:

Only the reference frequency oscillator is supplied with operating voltage, and the orange LED (STANDBY) is illuminated.

#### Operation:

The green LED (ON) is illuminated and all modules of the instrument are supplied with operating voltage.

### ... on Step 2

#### 3 RF connection of the mobile phone

A high-quality cable should be used for this connection, ideally with an attenuation of less than 0.5 dB. For portable phones, the car installation set supplied by telephone manufacturers can be used.

#### Power supply for the mobile phone

In case the mobile phone is operated from an external power supply, make sure that it is capable of supplying the maximum peak current required. As GSM mobile phones generate pulse-like RF signals, they often feature a pulse-shaped current consumption. Problems may arise if power supplies are used which cannot provide such currents with a constant voltage.

## ... on Step 3

#### Startup menu

The startup menu displays the following information:

- The startup procedure (*Process*)
- Instrument model, serial number and version of the CMU base software (Info)
- Installed hardware and software options and equipment (Options). Available software options are listed with their version numbers.
- Progress of the startup procedure (Startup bar graph).

# Alternative Settings and Measurements

chapter 1 of CMU manual

The CMU provides two bidirectional RF connectors RF1 and RF2 differing by their permissible input and output levels. RF1 is the recommended standard connector for GSM mobile phones, RF2 for handheld phones (see data sheet).

The unidirectional connectors RF4 IN and RF3 OUT are intended for connection of modules requiring high input levels or modules with low RF output levels. RF4 IN and RF3 OUT can also be used to connect GSM mobiles off the air via antennas.

Input and output connectors can be selected in the  $RF \xrightarrow{}$  tab of the Connect. Control menu.

chapter 4 of CMU manual

That chapter also contains information on customizing the CMU.

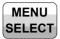

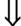

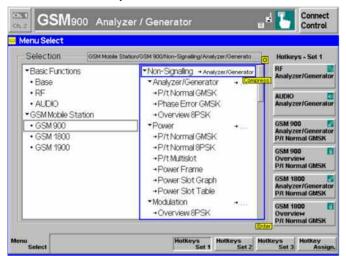

## Step 4

> Press the *Menu Select* key to open the *Menu Select* menu. ①

The *Menu Select* menu indicates the function groups available. If a function group is selected the corresponding modes and measurement menus are indicated.

- > Select the GSM900-MS function group.
- > Select the *Non-Signalling* mode
- > Select the *Analyzer/Generator* menu.
- ➤ Press the *Enter* key to activate the measurement selected and open the *Analyzer/Generator* menu.

### Additional Information...

## ... on Step 4

#### ① Menu Select menu

The *Menu Select* menu shows all function groups installed on your CMU. All function groups GSMxxx-MS are subdivided in the two measurement modes *Non-Signalling* and *Signalling*, each containing a number of measurement menus.

# Alternative Settings and Measurements

chapter 3

chapter 4

Frequently used measurement menus can be stored together with their function group and mode and assigned to one of the eight hotkeys. When needed for the next time, they can be called up by a single keystroke. See also chapter 4 of the CMU manual.

## **Non-Signalling Mode**

In the *Non-Signalling* mode, a GSM-specific RF signal can be generated and a RF signal with GSM characteristics can be analyzed. Compared to the *Signalling* mode test times may be reduced considerably. Moreover, the measurements are not restricted to the specified channel and MS output power ranges of the network. The most common application is module test and test of mobiles in a special *test mode*.

In our example we use the GSM signal generated by the CMU itself to demonstrate the main features of the *Non-Signalling* mode. This is analogous to the *RF* measurement example in the CMU operating manual.

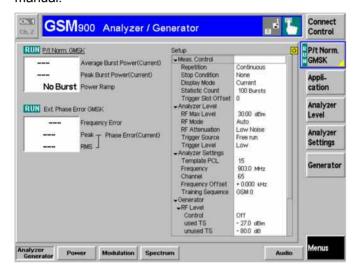

## Step 1

The Analyzer/Generator menu contains softkeys and hotkeys to configure the RF generator signal of the CMU and to define the RF analyzer settings. ②

Moreover, the current measurement results for power, frequency and phase errors of the received signal are displayed. ③

At present, all parameters are set to default values. They can be directly changed by means of the softkeys and hotkeys. User-defined parameters will be saved to the non-volatile RAM for later sessions when the CMU is switched off.

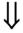

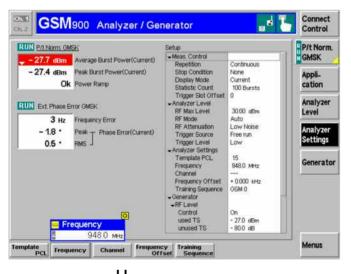

- ➤ Proceed as outlined in section RF Non-Signalling Measurements, chapter 2 of CMU200 operating manual to connect RF1 to RF2 via a coax cable. Open the Connection Control menu and perform the appropriate RF input and output settings.
- Adapt the Analyzer Settings Frequency setting to the expected input signal frequency (default generator frequency).
- ➤ Press *Generator RF Level* and the ON/OFF key to switch on the generator.

The analyzer adapts itself to the RF input level (autoranging). ④

The measurement results are indicated in the *P/t Norm. GMSK* and *Ext. Phase Error GMSK* output fields.

Select (press) the Power/t Norm. GMSK softkey.

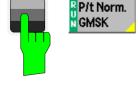

#### Additional Information...

### ... on Step 1

#### ② Analyzer/Generator menu

The Analyzer/Generator menu contains three with associated hotkeys used to

- Define the RF input signal path and the trigger settings (Analyzer Level)
- Set the CMU RF analyzer (Analyzer Settings) and determine the RF input signal that can be measured
- Control the RF generator (Generator) and define the parameters of the RF output signal generated.

The assignment between carrier frequency and channel number is according to GSM specifications. As the CMU simulates a base station, the generator signal corresponds to the downlink (signal direction from the base station towards the mobile station), the signal analyzed corresponds to the uplink (signal direction from the mobile station towards the base station). The channel/frequency assignment changes accordingly.

The RF frequency can be set in multiples of 200 kHz. With an additional *Frequency Offset*, an RF signal with an arbitrary frequency that is in the range supported by the tester can be generated and analyzed. In general, the RF generator level is set to be different for the used timeslot and unused timeslots. The level of the unused timeslots is defined relative to the level in the used timeslot.

#### 3 Measurement and Generator State

The state of the *Power/t Norm. GMSK* measurement is indicated in the corresponding softkey (measurement control softkey) and above the output fields for the results. The state of the RF generator is indicated in the *Generator – RF Level* softkey.

For ongoing measurements, the results in the output fields are constantly updated. All measured quantities refer to the current burst. The default tolerance template for the power ramp is defined according to GSM specifications. For various reasons, an output field may fail to show a valid measurement result (indication "---"):

- The analyzer settings do not match the properties of the input signal.
- The input signal is missing.
- The measurement is switched off (OFF is indicated in the softkey controlling the measurement).

#### 4 Max. Level

The autoranging mechanism adjusts the RF input path to the applied signal. Alternatively, the expected signal level (for GMSK-modulated GSM signals, the average RF input level plus an appropriate margin of a few dB) can be set via Analyzer Level – RF Max. Level.

# Alternative Settings and Measurements

chapter 4, p. 4.2 ff.

The Analyzer/Generator settings are also provided in the Analyzer and Generator tabs of the Connection Control menu. See also notes on Softkeys and hotkeys on p. 2.11.

Selecting a definite training sequence (TSC) or bit modulation or transmission mode in the *Generator Modulation* panel implies that signals with these characteristics are generated.

Selecting a definite TSC in the *Analyzer Settings* panel implies that only signals with this TSC are analyzed.

The current options for the measurement status are *ON* (default) and *OFF*. A third state, *HLT*, occurs after a single-shot measurement is terminated (see below).

Once selected, the *Power* or *Modulation* measurement can be switched off and on again by means of the toggle key *ON/OFF*.

Generators may also be switched on (state *ON*) and off (state *OFF*) by means of the *ON/OFF* key.

Chapter 4, p. 4.82 ff.

The permissible range *Max. Level* depends on the RF connector and the external attenuation used.

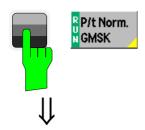

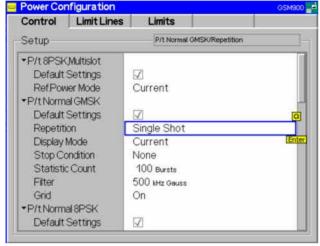

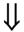

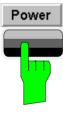

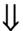

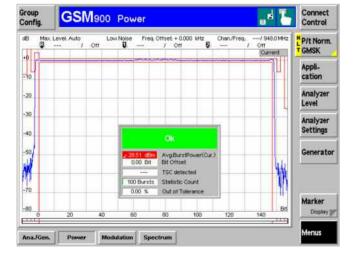

## Step 2

Press the selected Power/t Norm. GMSK softkey again to call up the Power Configuration menu.

In the Control tab, the Power Configuration menu defines the scope of the Power measurement. The settings offered in this menu are discussed in section General Settings in chapter 3. We pick just one example, limiting the number of bursts measured. ①

- ➤ Press the *ON/OFF* key or the rotary knob to expand the table.
- > Select Single Shot in the Repetition line. ②
- Press the ESCAPE key or the Power softkey again to close the Power Configuration menu and return to the main menu.

The *Power* measurement is stopped after one statistic count. The status indication next to the *Power* softkey is set to *HLT*. ③

## Step 3

Press the Power hotkey to switch over to the graphical menu Power.

The *Power* menu shows the power of the current burst as a function of time. ④

Together with the burst power, a tolerance template as specified in the GSM standard (here: for GMSK-modulated normal bursts) is displayed. Settings (at present, the default settings) and scalar results are displayed in two parameter lines above the diagram and in a message box positioned in the center of the diagram.

Various tools allowing to take a closer look at the measurement results are provided in the graphical measurement menu.

#### Additional Information...

## ... on Step 2

#### ① Power Configuration menu

The Power Configuration menu contains three tabs defining

- Measurement control and statistical settings (Control),
- The tolerance template for the burst (Limit Lines),
- PCL-dependent limits for the average burst power (Limits)

#### ② Repetition mode and Stop Condition

If no stop condition is imposed (Stop Condition = None), the Repetition mode determines whether the measurement is

- Continued until explicitly stopped by the operator (Continuous).
- Stopped after one statistic count (Single Shot).

By default, a statistic count comprises 100 bursts. With *Stop Condition = On Limit Failure*, the measurement is stopped after the first burst which is out of tolerance.

#### 3 Measurement in the HLT state

The average and peak power of the last burst measured is indicated in the output fields *Average* and *Peak*.

In contrast, the modulation measurement is still running. The results for the frequency and phase errors are periodically updated.

## ... on Step 3

#### 4 Power menu

The diagram in the *Power* menu, application *Power/t Norm. GMSK* shows a normal burst with a length of 148 bits (plus a guard period of 8.25 bits). The time scale of the diagram ranges from -10 bits to  $156\frac{3}{4}$  bits covering the useful part, the rising and falling edges of the burst. The ordinate ranges from -80 dB to +10 dB, the 0-dB reference level is equal to the carrier power.

Note that settings made previously (*Power Configuration* menu) are preserved in the whole measurement group. Accordingly, the status of the measurement is still *HLT*. The diagram is fixed showing the last burst measured.

# Alternative Settings and Measurements

#### chapter 3.

Settings made in the *Power Configuration* menu apply to power measurements only.

Settings made in the *Connect.* Control menus apply to the entire function group and mode *GSM900-MS Non-Signalling*.

#### chapter 3.

The Statistic Count is defined in the Control tab of the Power Configuration menu.

The stop condition *On Limit Failure* should be selected if the limit check represents the main purpose of the measurement.

The limits can be modified in the Limit Lines tab of the Power Configuration menu.

#### CMU manual

See the sections on measurement control in chapter 3 and 5.

#### chapter 4, p. 4.9 ff.

The GSM power template is defined relative to the carrier power. For low signal powers, a looser absolute limit is to be applied at the beginning and the end of the power ramp (areas 1, 2, 7, and 8). This yields the distorted template that we observe in the present example.

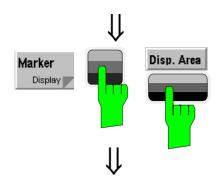

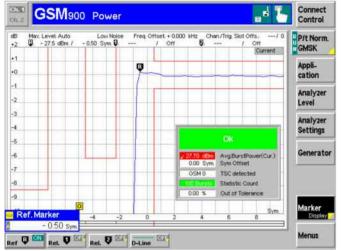

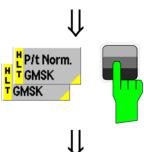

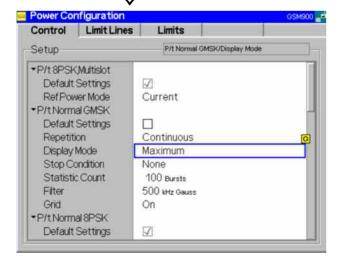

## Step 4

- ➤ Press the *Marker/Display* softkey twice to change the hotkeys displayed below the diagram. ①
- Press the Display Area hotkey to open a window offering a list of different zoom areas.

If you select *Left Upper Corner* the CMU zooms in on the left upper corner of the burst

➤ Press the *Display/Marker* softkey twice and the *Ref R* hotkey. Enter an abscissa value (in bits) to position a reference marker onto the trace. ②

The coordinates (time and burst power) of the reference marker are displayed in the second parameter line.

For the next step we'll take advantage of the fact that the configuration menu is accessible from the graphical menu as well.

## Step 5

- Press the Power/t Norm. GMSK softkey twice to reopen the Power Configuration menu.
- Press ENTER or the rotary knob to expand the table.
- Select Continuous from the Repetition field to restart the measurement and confirm with ENTER or by pressing the rotary knob.
- From the *Display Mode* field, select *Maximum*. ③
- Press ESCAPE or the P/t Norm. GMSK softkey again to close the configuration menu.

Instead of the current burst power, the diagram shows the maximum burst power measured at each time. As no stop condition is set, the measurement will be running until it is explicitly terminated.

#### Additional Information...

## ... on Step 4

#### ① Softkeys and hotkeys

To enlarge the diagram area of the graphical measurement menus the left softkey column is suppressed. The functionality of each softkey on the right side is extended by hotkeys assigned to the softkeys. These hotkeys are displayed across the hotkey bar below the diagram when the softkey is selected.

Some of the softkey/hotkey combinations offer settings that can be also accessed via configuration menus. For example, the *Analyzer Level* settings are equivalent to the settings in the *Input Level* and *Trigger* section in the *Analyzer* tab of the *Connection Control* menu. Identical settings overwrite each other; the last value entered is valid for the whole function group and test mode.

#### ② Markers

Markers are a graphical tool used to locate points on a trace and read out their coordinates. A reference marker and two delta markers may be defined in the *Power* menu.

The reference marker measures the absolute level of the trace, the delta markers and measure the absolute level or (if set to relative) the distance between their position and the reference marker.

## ... on Step 5

#### 3 Display mode

If the measurement extends over several bursts the CMU calculates four different traces one of which can be selected in the *Display Mode* field. The purpose of the four traces is to give an overview of the range and arithmetic mean of the levels detected at any point on the time axis. The following traces can be displayed:

Current Current burst level

MaximumMaximum of all burst levels measuredMinimumMinimum of all burst levels measured

Average Weighted average of all burst levels measured,

see averaging prescription in chapter 3.

The Statistic Count input field defines how many evaluation periods form a statistics cycle. For GSMxxx-MS Non-Signalling measurements an evaluation period is equal to the propagation time of a normal burst (this definition holds even if a continuous carrier signal is transmitted). In our example the statistics cycle comprises 100 bursts (default value).

# Alternative Settings and Measurements

chapter 4, p. 4.9 ff.

The Analyzer Level softkey configures the input level and external attenuation as well as the trigger settings.

The *Analyzer Settings* softkey determines which kind of RF signal can be analyzed.

The Generator Settings softkey determines the RF signal generated.

The *Marker/Display* softkey sets markers and D-lines and determines the display area.

chapter 4, p. 4.9 ff.

In addition to markers, a D-line can be used to measure a particular level in the diagram.

#### chapter 3.

To refine the statistical evaluation, a suitable combination of the statistic count, repetition mode, stop condition and display mode can be selected.

chapter 4, p. 4.29 ff.

In addition to the *Power/t Norm. GMSK* measurement, several test *applications* assessing the behavior of the average burst power over several timeslots (*P/Slot Graph, P/Slot Table*) or frames (*P/Frame*) can be selected (soft-key *Application*).

-3

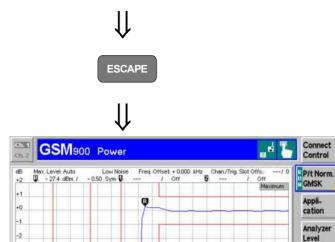

## Step 6

➤ Press the ESCAPE key to close the Power Configuration menu and return to the main menu.

The trace is now continuously measured and updated in the display. With the display mode *Maximum*, which is indicated in the upper right corner of the diagram, trace values will be replaced only if a current measured value at a particular test point exceeds all values measured before at the same test point.

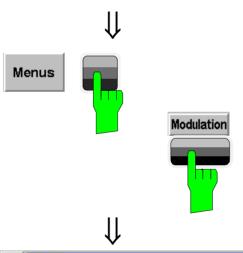

Spectrum

## Step 7

Analyzer Settings Generator

Avg.BurstPowe Sym Offset TSC detected Statistic Count

- Press the Menus softkey to display the measurement groups available in the hotkey bar.
- > Press the *Modulation* hotkey to open the *Modulation* menu.

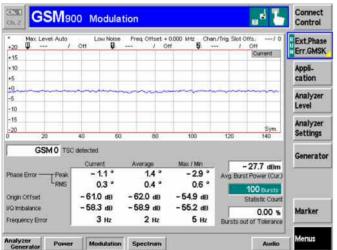

The *Modulation* menu displays the results of the phase and frequency error measurement. ①

The trace represents the phase error of the current burst as a function of time. ②

Below, a table displays the extreme value of the phase error and the RMS phase error, the origin offset, the I/Q imbalance, and the frequency error. ③

The detected training sequence (TSC), average power of the current burst and the statistic count are shown in addition.

#### Additional Information...

### ... on Step 7

#### ① Phase and frequency errors

GSM equipment can use different modulation schemes; the basic scheme is GMSK modulation, which is a constant-envelope, binary, differential phase-shift keying scheme. It is important that the modulation scheme is adhered to as strictly as possible. GSM specifies a peak phase error of max. 20°, a RMS-weighted phase error of max. 5° and a frequency error of max. 0.05 ppm of the transmit frequency.

The limits may be modified in the *Limits* tab of the *Modulation Configuration* Menu which is opened by pressing the selected *Ext. Phase Err. GMSK* softkey once again. The *Modulation Configuration* menu is analogous to the *Power Configuration* menu explained on the previous pages. According to the requirements of the measurements the two configuration menus differ in two points:

- Phase errors are relevant within the useful part of the burst. Therefore, a fixed upper and lower limit for the phase error is specified. It is not necessary to discriminate between different areas of the burst (see item ② below).
- The absolute value of the phase error is a measure of the quality of modulation, whereas the sign is of secondary interest. This is why the display modes *Minimum* and *Maximum* can not be selected separately, the CMU displays the extreme values instead (display mode *Minimum/Maximum*).

#### ② Measurement curve

The diagram in the *Modulation* menu shows the useful part of a normal burst with a length of 148 bits, The time scale of the diagram, ranging from 0 bits to 146¾ bits, is thus shorter than in the *Power/t Norm. GMSK* diagram. The ordinate is symmetric around 0, ranging from –20 dB to +20 dB.

#### ③ Statistical quantities

The table below the phase error diagram gives an overview of the phase error averaged over the current burst (*Phase Error RMS*), the extreme value of the current phase error (*Phase Error Peak*), the current Origin Offset and I/Q Imbalance, the current frequency error, and the statistical distribution of these three quantities. The values in the three columns are calculated as follows:

- The Current column contains the frequency error, RMSaveraged phase error and peak (Max./Min.) phase error for the current burst.
- The Average column contains the three quantities averaged over the last statistics cycle.
- The Maximum column contains the extreme values of the three quantities within all bursts measured.

# Alternative Settings and Measurements

chapter 4, p. 4.42 ff.

The measurement principle for phase and frequency errors is explained at the beginning of section *Measurement Menu (Modulation – GMSK)*.

For configuration settings see section *Measurement Configurations* (Modulation Configuration).

As a second modulation scheme, the CMU supports 8PSK-modulated traffic channels (in the so-called EDGE channels).

chapter 4, p. 4.45 ff.

chapter 3.

In this chapter a comprehensive description of measurement control and on the definition of statistical quantities is given.

chapter 4, p. 4.45 ff.

As a last measurement group in Non-Signalling mode, the Spectrum measurement assesses the off-channel power due to the modulation and due to switching.

Signalling Mode CMU-K20...-K26

## **Signalling Mode**

In the Signalling mode the CMU first transmits a control channel signal to which the mobile is able to synchronize. A call can then be established from either the CMU or the mobile. The measurement must be synchronized to the signal transmitted by the mobile; an external trigger signal can not be used.

### **Call Setup and Signalling Parameters**

The signalling processes and configurations are controlled via the *Connection Control* popup menu. A control channel signal is switched on and the second of several *Connection* tabs contained in the *Connection Control* popup menu is automatically displayed when the *Connection* test mode is selected (see *Menu Select* menu on page 2.4; for the following examples, *GSM1800-MS Signalling Meas*. with the *Overview* menu was selected, and another *RESET* was performed).

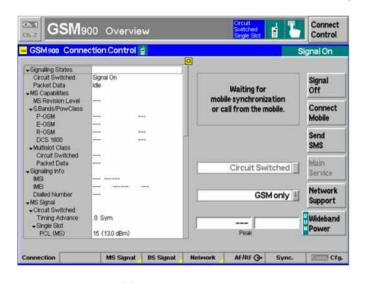

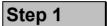

The Connection (Signal On) tab indicates the current signalling states, the characteristics of the mobile phone and those of the signals generated by the CMU ① and the MS under test.

In addition the network identity and the characteristics of the input and output connectors are shown. ②

The softkeys on the right side of the menu lead to other signalling states. The *Main Service* and *Network Support* softkeys are for switchover to GPRS signalling tests. ③

The Wideband Power softkey shows the current status of the wideband peak power measurement and its ratio to the maximum input power (Max. Level) set in the MS Signal tab menu. At present, the wideband power measurement is switched on, however, no signal is received because no call connection with the mobile phone has been established.

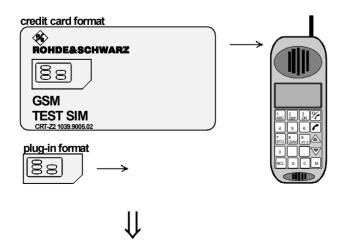

# Step 2

- ➤ Insert a test SIM card of the appropriate size into the phone and switch on. ④
- If requested, enter the PIN number followed by #.
  (PIN No. of Rohde & Schwarz test SIM card: 0000). S
- Make sure that your mobile is connected to RF 2 (default input/output).

CMU-K20...-K26 Signalling Mode

### Additional Information...

## ... on Step 1

### ① BS Signal

The CMU is able to generate two different RF carrier signals (traffic channel and BCCH control channel) which can be configured separately. This allows a complete simulation of what happens in a real GSM network.

### ② Network Identity, RF

The network is identified by the three code numbers MCC (mobile country code), MNC (mobile network code) and NCC (national color code). These codes are transmitted to the mobile station on the control channel. The CMU uses the default settings shown in the diagram on the left side.

Input/output connectors suitable for the type of measurements and signal levels must be chosen – see section *RF connection* on page 2.3. An external input/output attenuation value can be specified in order to compensate for known attenuations of the input/output signal like those caused by cables.

### 2 GPRS signalling

With option CMU-K42 the CMU is also able to set up a TBF connection to a GPRS mobile phone and perform transmitter and receiver tests in a GPRS test mode.

## ... on Step 2

### SIM card, test SIM

Two types of SIM card are specified for use in the GSM system, one the size of a credit card and the considerably smaller plug-in SIM of about 15 x 20 mm. One SIM card must be inserted in the mobile phone in order to set up a call. However, it is also possible to make an emergency call without any card by entering 112.

### S Pin number

Use care when entering the PIN number as only three false tries are allowed before the card is automatically blocked. It can be unblocked by entering the PUK number which is either known or can be obtained from the company that issued the card. See also the appropriate section in the operating manual of your mobile phone.

## Alternative Settings and Measurements

r chapter 4, p. 4.184 ff.

The control and traffic channels are configured in the *BS Signal* tab of the *Connection Control* menu. To access this card press the associated hotkey.

chapter 4, p. 4.192 ff.

The network identity and other parameters characterizing the network are configured in the *Network* tab of the Connection Control menu. To access this card press the associated hotkey (see below).

Input/output connectors and external attenuations are configured in the *RF* /  $\bigcirc$  tab.

chapter 4, p. 4.213 ff.

Most mobile phones require a socalled test SIM card in order to test the sensitivity (bit error rate and related quantities) in a test mode. A test SIM card is available from Rohde & Schwarz with the designation CRT-Z2 (id. no. 1039.9005.02). It features credit card size and can be easily converted to "plug-in" format. Signalling Mode CMU-K20...-K26

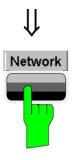

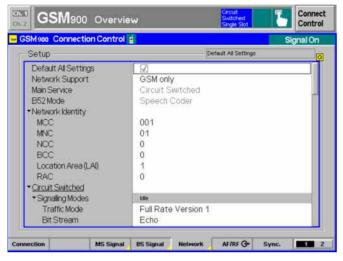

## Step 3

> Press the *Network* hotkey.

The Network tab is displayed.

The *Network* tab defines a variety of parameters concerning the network and the operating mode of the mobile station.

The purpose of these settings is to simulate the operating conditions of a mobile station in the GSM network as realistically as possible. Many of the settings have a direct impact on the speed of the *Signalling* measurements. ③

Press the Connection hotkey to return to the Connection (Signal On) tab.

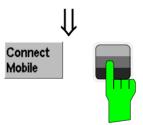

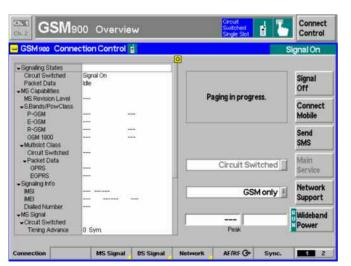

## Step 4

> Press the Connect Mobile softkey.

The header message *Paging in progress* is displayed. When the mobile has synchronized to the BS signal and starts ringing, the *Connection (Alerting)* tab is displayed. ①

The Connection (Alerting) tab indicates the most important parameters characterizing the mobile phone (MS Capabilities). ②

CMU-K20...-K26 Signalling Mode

### Additional Information...

### ... on Step 3

### 3 Network parameters

The purpose of network parameter settings in the mobile test can be rather different from the original purpose (in the real GSM network). We illustrate this with two examples:

The *BA list* (base station allocation list) informs the mobile about the channels available in a given area. The mobile uses the BA list to determine to which RF channel it will receive the next handover request. The CMU uses the *BA list* to test a mobile when the synthesizer is jumping continuously from channel to channel and the software has to organize this, to evaluate and report the results.

In the *DTX* (discontinuous transmission) mode the mobile transmits traffic channel frames only when there is voice or data to be transmitted. This mode is used mainly in order to save mobile battery power. In the test mode, a DC current measurement during DTX will provide information about a possible leaking component of the mobile. No continuous *Power* measurements can be done while DTX is enabled.

### ... on Step 4

### ① Location update

The information transmitted by the CMU on the control channel requests the mobile phone to perform a location update procedure after switching-on. This is similar to a registration procedure in analog and other digital networks and serves to inform the base station that a certain mobile has been switched on now and is available for calls.

#### ② MS Capabilities

The MS Capabilities list shows the basic properties of the connected mobile station which are transmitted to the CMU.

- The *international mobile subscriber identity (IMSI)* consists of the 3-digit mobile country code, the 2-digit mobile network code and the 10-digit mobile subscriber id. no.
- The international mobile station equipment identity (IMEI) consists of the 6-digit type approval code, the 2-digit final assembly code, the 6-digit serial no. and the 1 or 2-digit software version no. In later versions the IMEI consists of the 8-digit type approval code, the 6-digit serial no. and the 1 or 2-digit software version no. Both can be used with the CMU.

The following hardware-related parameters determine the maximum output power of the mobile station:

- Power class (1 to 5)
- MS revision level (phase I or II)

## Alternative Settings and Measurements

chapter 4, p. 4.192 ff.

chapter 4, p. 4.192 ff.

The Location Update parameter in the Network tab determines in which cases a location update is performed.

chapter 4, p. 4.167 ff.

A comprehensive list of mobile station properties is displayed in the *Call Established* signalling state.

Power classes and GSM revision levels are listed with their maximum output power in section *Limits for the Average Burst Power* in chapter 4.

Signalling Mode CMU-K20...-K26

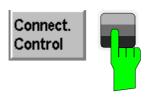

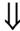

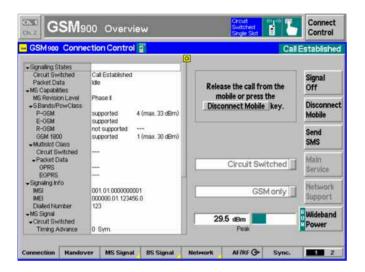

## Step 5

- > Accept the call at your phone.
- ➤ Press Connect. Control to reopen the Connection Control menu.

The Connection (Call Established) presents a comprehensive list of the signalling parameters for the current connection (see MS Capabilities on page 2.17).

The power control level of the mobile station ① and the parameters of the traffic channel signals transmitted by the CMU ② can still be configured in the MS Signal and BS Signal tabs of the Connection Control, respectively.

Press the Escape key to close the Connection Control menu and return to the Overview menu. CMU-K20...-K26 Signalling Mode

### Additional Information...

### ... on Step 5

### ① Power control level (PCL)

Dynamic power control is used in GSM networks to reduce the output power of the mobile station as far as possible. In practice the base station sets the mobile power on a dimensionless scale of *power control levels (PCL)* ranging from 0 to 31. In GSM900, PCL 0 corresponds to the largest nominal output power (39 dBm), power control levels between 16 and 31 can be set for phase II mobiles only.

In contrast to the PCL the *power class* characterizes the nominal maximum output power of the mobile. Depending on the power class of the mobile the range of possible PCL settings may be restricted.

#### 2 Traffic channel

The channel number of the BS traffic channel signal is defined according to GSM specifications as explained for the *Non-Signalling* mode (downlink, see *Analyzer/Generator menu* on page 2.7).

The traffic channel can be fixed or changed periodically (frequency hopping). Frequency hopping is defined by means of one of the four hopping sequences A, B, C, D.

With the CMU basic unit timeslots 2 to 6 may be selected for the traffic channel because the timeslots 0, 1, and 7 are occupied by the BCCH and for reconfiguring.

## Alternative Settings and Measurements

chapter 4, p. 4.127 ff.

PCL levels and power classes are listed in section *Limits for the Average Burst Power* in chapter 4.

chapter 4, p. 4.184 ff.

Besides the four GSM standard hopping sequences A to D arbitrary sequences consisting of up to 64 channel numbers may be defined and used.

#### **Out-of-tolerance power measurements**

If a power measurement is out of tolerance, please ensure that the attenuation of any cables and/or antenna couplers used is being taken into account by the CMU. As some GSM power levels must be within  $\pm 2$  dB of the nominal value given in the specifications, even a small attenuation can result in an out-of-tolerance measurement.

External attenuation values for each input/output may be entered in the RF  $\bigcirc$  tab of the Connect. Control menu

The cables, RF connections and antenna couplers must also be in good condition for satisfactory measurements. Dirty or broken RF connections can cause problems at the high frequencies used by GSM networks.

Signalling Mode CMU-K20...-K26

### **Receiver Reports and Power Measurements**

Besides the signalling parameters discussed above the receiver reports of the mobile station are transmitted to the CMU. Power and modulation measurements can be performed as in the *Non-Signalling* mode.

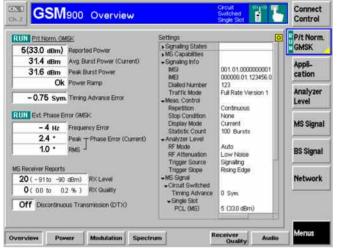

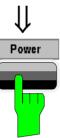

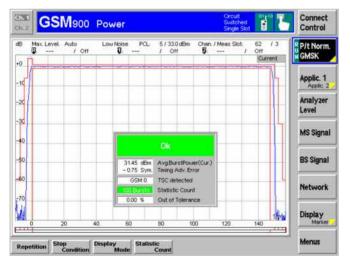

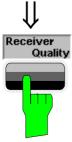

## Step 1

The Overview menu indicates the most important settings in the function group GSM900-MS Signalling and the main results of the Power and Modulation measurements (output fields Ext. Phase Err. GMSK). Moreover the receiver reports of the mobile station are displayed. ①

Power and Modulation measurements can be performed in close analogy to the measurement of GSM signals in the Non-Signalling mode. The differences between the two modes are related to the settings which can be made at the mobile station.

## Step 2

Press the Power hotkey to switch over to the graphical menu Power.

The *Power* menu shows the power of the current burst as a function of time. Like in the *Non-Signalling* mode the menu contains an *Application (Applic. 1 or 2)* softkey.

- ➤ Press the *Applic*. 1 softkey to change the hotkeys displayed below the diagram. ②
- ➤ Press the P/PCL hotkey to measure the average burst power as a function of the mobile's power control level.
- ➤ Press the MS Signal softkey to check the PCL (PCL hotkey) and traffic channel number (Channel hotkey) set. ③

## Step 3

➤ Press the *Menus* softkey and the *Receiver Quality* hotkey to switch over to the *Receiver Quality* menu.

CMU-K20...-K26 Signalling Mode

### Additional Information...

### ... on Step 1

### **1** MS Receiver Reports

GSM mobile phones continuously measure the signal strength and quality of several nearby base stations. The measured values for the active base station (serving cell BTS) are regularly sent to the CMU in the so-called measurement reports.

The received signal input level (RX Level) is expressed in terms of dimensionless power levels ranging from 0 to 63. These levels depend linearly on the absolute signal levels measured in dBm. A high power level implies a high received signal input level.

The received signal quality (RX Quality) is expressed in terms of dimensionless quality levels (actually "error levels") ranging from 0 to 7. The quality levels depend linearly on the logarithm of the bit error rate. A high quality level implies a high bit error rate and thus a poor received signal quality.

### ... on Step 2

#### ② P/PCL Measurement

The *P/PCL* measurement forms the second application in the measurement group *Power*. In this application, the average burst power of the mobile can be measured over the whole range of power control levels and for up to three different channels at once. The PCLs and channels to be measured can be selected; the total measurement time is below 3 s.

#### ③ PCL/Channel and Trigger

The PCL set for the mobile station and the traffic channel number can be checked and modified, if required, in the *Power* menu. This is in contrast to the *Non-Signalling* mode where no settings concerning the device under test can be made.

Finally the two modes differ in the trigger modes available: In the *Non-Signalling* mode an external trigger signal may be used whereas in the *Signalling* mode the measurements must be triggered by the input signal (*Free Run, RF Power, IF Power* mode) or by the CMU's signalling unit (*Signalling* trigger).

## Alternative Settings and Measurements

chapter 4, p. 4.154 ff.

The exact definition of RX Level and RX Quality is given in section Panel MS Rcv. Reports – Received Results of the Mobile Phone.

The dependence of RX Level and RX Quality on the CMU's output level can be quickly checked by varying the *TCH Level* in the used timeslot.

Different TCH levels can be set in the used timeslot and in the unused timeslots. This is useful for some tests specified by GSM.

chapter 4, p. 4.112 ff.

The different "applications" Power/t Norm. GMSK, P/PCL etc. split up the measurement group Power in several related subgroups.

For a general discussion of measurement control and applications see chapters 3 and 5.

chapter 4, p. 4.113 ff.

The frame trigger signal (Signal-ling trigger mode) is also fed to pin 2 of the AUX 3 connector where it can be tapped off to synchronize external devices to the CMU TDMA timing.

Signalling Mode CMU-K20...-K26

### **Receiver Quality Measurements**

Receiver Quality measurements evaluate parameters which characterize the quality of transmission on the complete signal path between CMU and mobile station. To this purpose the bits sent to the mobile station are looped back and retransmitted. The CMU compares the bits received with those sent and can thus calculate the percentage of faulty bits. Most but not all mobiles require a test SIM card to enter the loop-back mode (see SIM card, test SIM on page 2.15).

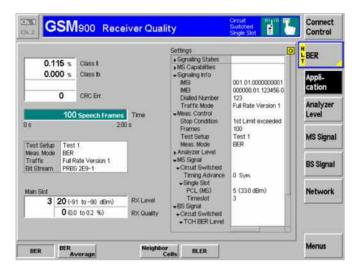

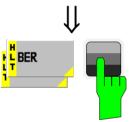

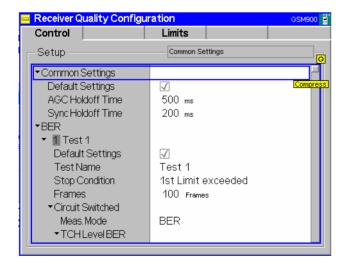

## Step 1

The Receiver Quality menu controls the receiver quality tests and displays the measurement results together with the RX Level and RX Quality of the serving cell. This facilitates a comparison between the results reported by the mobile (RX Quality) and the sensitivity test results.

- ➤ Press the *Application* softkey to display all applications of the *Receiver Quality* measurement group. Select *BER*. ①
- ➤ Press the BER Meas. Mode hotkey and select Burst by Burst. ②

## Step 2

> Press the selected BER softkey again.

The Receiver Quality Configuration menu is opened.

The *Control* tab contains the parameters configuring the *Receiver Quality* measurement. Most parameters are equal or analogous to the ones used in *Power* or *Modulation* measurements. Major differences occur in the measurement modes available (*Control* tab, ②) and in the definition of the statistics count. ③

CMU-K20...-K26 Signalling Mode

### Additional Information...

### ... on Step 1

### ① Applications

Within the *Receiver Quality* measurement group, the repetition modes *BER* (single shot bit error rate tests) and *BER Average* (continuous bit error rate tests) are treated as different applications. For single shot measurements, up to ten different test setups with independent parameters can be configured (see *Control* tab in the *Receiver Quality Configuration* menu).

#### ② Measurement Mode

A number of different quantities characterizing the quality of transmission are defined:

- Bit error rate (for class II and class Ib bits)
- Residual bit error rate (for class II and class Ib bits)
- · Frame erasure rate

The type of quantities measured depends on the measurement mode (BER, RBER/FER, or Burst by Burst). In the Burst by Burst mode which is specified for GSM phase II and phase II+ mobiles, only bits without error protection are transmitted. This enhances the speed of the bit error rate test (fast BER test).

## Alternative Settings and Measurements

chapter 4, p. 4.145 ff.

For a general discussion of measurement control and applications see chapters 3 and 5.

chapter 4, p. 4.145 ff.

The bit classes and measured quantities are explained at the beginning of section *Measure-ment Menu Receiver Quality*.

chapter 3 and 4.

### ... on Step 2

### 3 Statistics

In the framework of sensitivity tests the basic evaluation period is equal to the frames used by the speech coder and consisting of 260 bits. Bursts and TDMA frames are irrelevant.

A statistics cycle thus consists of a definite number of frames.

#### s are irrele-

(B)

### **Failed Receiver Quality Test**

If a BER test fails check the following:

- 1. Ensure that the attenuation of any antenna coupler and/or cables used is being taken into account by the CMU. During the test the mobile receiver is being tested with very low RF signal levels, and even a small attenuation can cause the CMU to show a fail indication.
- 2. An external signal from a real network may interfere with the signal sent from the CMU to the mobile, in particular during BER tests where the output level of the CMU is reduced to as low as -104 dBm. The BER test should ideally be performed in a shielded room, however, if this is not possible, the channel(s) used for the test should be changed. If different results are obtained on neighboring channels, the problem is likely to be due to external interferences.

## **Condensed Measurement Examples**

The measurement examples outlined on the following pages describe special applications of the R&S CMU in *Signalling* test mode. Some of the applications require supplementary software options.

### **Multislot Measurements with Mixed Modulation Schemes**

In an EGPRS test mode connection (with option R&S-CMU-K43), a packet switched data channel is allocated between the CMU and the MS under test. The MS uses the enabled timeslots for the transmission of 8PSK modulated bursts. In addition, it is periodically stimulated to transmit a single GMSK-modulated burst.

In a *P/t Multislot* measurement, it is possible to specify the modulation scheme for each measured timeslot of an uplink multislot configuration. Only a burst sequence with matching modulation pattern will be measured. This feature can be used to pick out the occasional GMSK burst events in the uplink signal and obtain the burst power of 8PSK- and GMSK modulated bursts in a single measurement.

## Measurement task

Measure the power of the GMSK-modulated bursts that the MS transmits while it operates in EGPRS mode. Display the power together with the power of the adjacent (8PSK-modulated) bursts and perform a limit check for all bursts.

#### Connection

To set up the appropriate EGPRS connection...

- 1. Connect the mobile to the CMU and switch on.
- 2. In the *Menu Select* menu, select the appropriate GSM band and the measurement menu *Signalling Power P/t Multislot*.
- 3. In the Connection tab of the Connection Control menu opened, select Network Support: GSM + EGPRS, Main Service: Packet Data.
- 4. Select one of the test modes A or B for transmitter or loopback tests (Service Selection: Test Mode A or Test Mode B). If you select test mode B, then open the Network tab of the Connection Control menu and set Test mode with ACK in the Packet Data section to On.
- 5. Set up the EGPRS connection to the mobile until the CMU enters the *TBF Established* state and the *Connection Control* menu is closed automatically.

## Measurement configuration

After closing the *Connection Control* menu, the measurement menu for the *P/t Multislot* application is shown with default settings. To adjust the UL and DL signal and display settings...

- Press MS Signal Slot Config. and enable 2 or more consecutive uplink timeslots
- 7. Press the *P/t Multislot* measurement control softkey and adjust the *Slot Count* and *Meas. Slot* to your UL signal configuration.
- 8. Press *Display Modulation View* and select *GMSK* modulation for one of the measured and displayed timeslots.

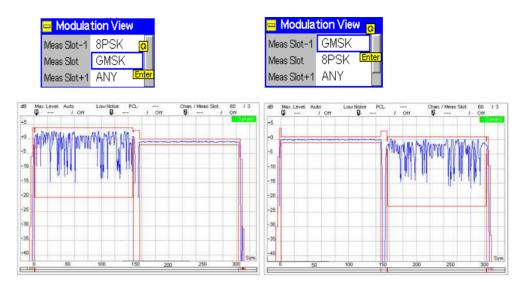

The GMSK and 8PSK bursts are displayed together with the appropriate limit line template. In the examples above both bust types pass the limit check.

### **Continuous Access Burst Measurement**

In packet data mode (with option R&S CMU-K42/-K43), it is possible to use access bursts for the transmission of CONTROL\_ACK\_TYPE messages. This means that access bursts occur periodically so that the *P/t Access GMSK* application is inappropriate. The bursts can be measured using the *P/t Multislot* application.

## Measurement task

Stimulate a GPRS/EGPRS mobile phone to transmit periodic access bursts while it is in packet data connected (*TBF Established*) mode and measure the transmitted burst power.

### **Test Settings**

To generate the periodic access bursts...

- 1. Connect the mobile to the CMU and switch on.
- 2. In the *Menu Select* menu, select the appropriate GSM band and the measurement menu *Signalling Power P/t Multislot*.
- 3. In the Connection tab of the Connection Control menu opened, select Network Support: GSM + GPRS or GSM + EGPRS, Main Service: Packet Data.
- 4. Select one of the test modes A or B for transmitter or loopback tests (Service Selection: Test Mode A or Test Mode B). If you select test mode B, then open the Network tab of the Connection Control menu and set Test mode with ACK in the Packet Data section to On.
- 5. Set up the EGPRS connection to the mobile until the CMU enters the *TBF Established* state and the *Connection Control* menu is closed automatically.

#### **Evaluation**

- 6. In the P/t Multislot menu, set Network Control ACK Type to Access Bursts.
- 7. Press Display/Marker Modulation View and select Access B(ursts) for the Meas. Slot.

The measured slot is shown in the right half of the *P/t Multislot* diagram. On this slot the mobile transmits four access bursts per second, carrying one CONTROL\_ACK\_TYPE message.

### Frequency Hopping Trigger

In Signalling mode, a hopping trigger is available at pin 4 of the AUX3 connector at the front of the instrument. The hopping trigger signal is a TTL trigger signal with a periodicity of 1 TDMA frame that is generated while the mobile under test is connected and frequency hopping is enabled; see the description of the Connection Control - Trigger tab in Chapter 4.

## task

Measurement Monitor the frequency hopping sequence that the CMU uses while a mobile is connected. Synchronize the frame timing and frequency of the GSM signal generated by an R&S SMU or R&S SMIQ signal generator to the CMU BS signal.

#### **Test Setup**

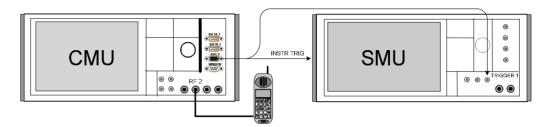

### To set up and connect your equipment...

1. Connect pin no. 4 of the AUX 3 connector at the front panel of the CMU to the two BNC connectors INSTR TRIG on the rear panel and TRIGGER 1 on the front panel of the R&S SMU. If you use an R&S SMIQ, connect the two rear panel connectors PARDATA (pin 14) and TRIGGER.

Signals received at INSTR TRIG (TRIGGER) control the list mode of the SMU (SMIQ), switching the RF channels and levels. Signals received at TRIGGER 1 (PARDATA) control the baseband signals of the SMU/SMIQ.

- 2. Enter the GSM Signalling test mode, open the BS Signal tab of the Connection Control menu and select a hopping frequency according to your network (example: 1 2 3 4 5 for GSM900).
- 3. Connect the mobile to the CMU and switch on.
- 4. Establish a connection (signalling states Call Established or TBF Established).

### Signal Generator **Settings**

The settings are analogous for both signal generators.

#### For a R&S SMU

A: In menu Baseband Block -GSM/EDGE – Trigger Marker, select:

Trigger mode: Armed Retrigger Source: External Trigger 1

B: In menu RF Block – List Mode, select: Load the frequency list and enter the frequency sequence 5 1 2 3 4.

Mode: External Step

State: On

#### For a R&S SMIQ:

A: In menu DIGITAL STD - GSM/EDGE: select:

TRIGGER MODE: ARMED RETRIG TRIGGER SOURCE: EXT

B: In menu LIST, select: SELECT LIST, enter the frequency sequence 5 1 2 3 4 and confirm with LEARN. MODE: EXT STEP

### **Analysis**

- 5. Access the BS Signal tab again and switch frequency hopping on.
- 6. Observe the signal generated by the R&S SMU/SMIQ.

On receiving a trigger pulse from the R&S CMU, the signal generator switches to the next entry in its frequency list, so its effective hopping sequence is 1 2 3 4 5. The frame timing and frequency of the generator signal is synchronous to the CMU BS signal.

### **Measurement Wizard**

The measurement wizard provides predefined settings for typical test scenarios. For many applications, selecting a predefined setting represents the simplest and fastest way of configuring the instrument. Moreover all settings can be further refined after the wizard has prepared a basic measurement configuration.

#### Practical use

1. To call up the wizard, enter the GSM Signalling test mode and press the *CTRL* key on the front panel of your R&S CMU.

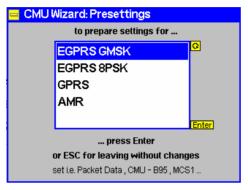

- 2. Use the cursor keys at the front panel to scroll the list and select your scenario.
- 3. Press *ENTER* to start the wizard and configure the CMU or *ESCAPE* to close without changing any instrument settings.

The actions and settings performed by the wizard are listed in Table 2-1 below.

**Tip:** The wizard functions are also accessible from the Presettings section in the Menu Select menu. Selecting one of the presettings is equivalent to selecting a scenario and pressing the ENTER key in the wizard menu.

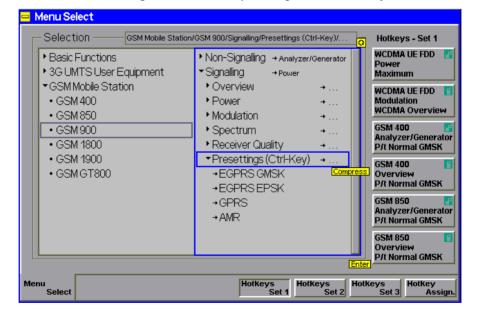

Measurement Wizard CMU-K20...-K26

Table 2-1 Predefined settings of the measurement wizard

| Test scenario                                       | Parameters                                                                                                    |  |  |
|-----------------------------------------------------|----------------------------------------------------------------------------------------------------|--|--|
| EGPRS GMSK                                          | Switch BS Signal off (signalling state Signal Off)                                                                                                    |  |  |
|                                                     | Open the Connection Control – Connection tab                                                                                                    |  |  |
| (only with options R&S                              | Select Network Support: GSM + EGPRS                                                                                                    |  |  |
| CMU-K43 or R&S<br>CMU-K0)                           | Select Main Service: Packet Data                                                                                                    |  |  |
| OMO NO)                                             | <ul> <li>Enable Auto Slot Config.</li> </ul>                                                                                                    |  |  |
|                                                     | - Enable Best Meas Menu (E)GPRS (Misc. tab)                                                                                                    |  |  |
|                                                     | <ul> <li>With hardware option R&amp;S-B95/B96 (Aux TX): Set BS Signal – Control Channel – Aux TX – Channel Type: BCCH. Otherwise set BS Signal – Packet Data – Traffic Channel – RF Channel to the main TX control (BCCH) channel number.</li> </ul>                 |  |  |
|                                                     | Set Network – B52 Mode: Multislot Support (if option R&S CMU-B52 is available)                                                                                                    |  |  |
|                                                     | Select Network – Packet Data – Coding Scheme: MCS1                                                                                                    |  |  |
|                                                     | <ul> <li>Select the best measurement menu for EGPRS according to the current <i>Traffic Mode</i> (see<br/>table in section Display Control (Connection Control – Misc.) in Chapter 4.</li> </ul>                                                                     |  |  |
|                                                     | Select P/t Norm. GMSK as the default application of the Overview measurement                                                                                                    |  |  |
|                                                     | Select Ext.Phase Error GMSK as the default application of the Modulation measurement                                                                                                    |  |  |
|                                                     | Switch BS Signal on (signalling state Signal On)                                                                                                    |  |  |
| EGPRS 8PSK                                          | Switch BS Signal off (signalling state Signal Off)                                                                                                    |  |  |
|                                                     | Open the Connection Control – Connection tab                                                                                                    |  |  |
| (only with options R&S                              | Select Network Support: GSM + EGPRS                                                                                                    |  |  |
| CMU-K43 or R&S                                      | Select Main Service: Packet Data                                                                                                    |  |  |
| CMU-K0)                                             | Enable Auto Slot Config.                                                                                                    |  |  |
|                                                     | Enable Best Meas Menu (E)GPRS (Misc. tab)                                                                                                    |  |  |
|                                                     | <ul> <li>With hardware option R&amp;S-B95/B96 (Aux TX): Set BS Signal – Control Channel – Aux TX –         Channel Type: BCCH. Otherwise set BS Signal – Packet Data – Traffic Channel – RF Channel         to the main TX control (BCCH) channel number.</li> </ul> |  |  |
|                                                     | Set Network – B52 Mode: Multislot Support (if option R&S CMU-B52 is available)                                                                                                    |  |  |
|                                                     | Select Network – Packet Data – Coding Scheme: MCS9                                                                                                    |  |  |
|                                                     | <ul> <li>Select the best measurement menu for EGPRS according to the current <i>Traffic Mode</i> (see<br/>table in section Display Control (Connection Control – Misc.) in Chapter 4.</li> </ul>                                                                     |  |  |
|                                                     | <ul> <li>Select P/t Norm. 8PSK as the default application of the Overview measurement</li> </ul>                                                                                                    |  |  |
|                                                     | Select Ext.Phase Error 8PSK as the default application of the Modulation measurement                                                                                                    |  |  |
|                                                     | Switch BS Signal on (signalling state Signal On)                                                                                                    |  |  |
| GPRS                                                | Switch BS Signal off (signalling state Signal Off)                                                                                                    |  |  |
|                                                     | Open the Connection Control – Connection tab                                                                                                    |  |  |
| (only with options R&S<br>CMU-K42 or R&S<br>CMU-K0) | <ul> <li>Select Network Support: GSM + EGPRS (if none of the options CMU-K43 or R&amp;S CMU-K0 is<br/>available, select GSM + GPRS)</li> </ul>                                                                                                    |  |  |
| OMO NO)                                             | Select Main Service: Packet Data                                                                                                    |  |  |
|                                                     | Enable Auto Slot Config.                                                                                                    |  |  |
|                                                     | - Enable Best Meas Menu (E)GPRS (Misc. tab)                                                                                                    |  |  |
|                                                     | <ul> <li>With hardware option R&amp;S-B95/B96 (Aux TX): Set BS Signal – Control Channel – Aux TX – Channel Type: BCCH. Otherwise set BS Signal – Packet Data – Traffic Channel – RF Channel to the main TX control (BCCH) channel number.</li> </ul>                 |  |  |
|                                                     | Set Network – B52 Mode: Multislot Support (if option R&S CMU-B52 is available)                                                                                                    |  |  |
|                                                     | Select Network – Packet Data – Coding Scheme: CS1                                                                                                    |  |  |
|                                                     | <ul> <li>Select the best measurement menu for EGPRS according to the current <i>Traffic Mode</i> (see<br/>table in section Display Control (Connection Control – Misc.) in chapter 4.</li> </ul>                                                                     |  |  |
|                                                     | Select P/t Norm. GMSK as the default application of the Overview measurement                                                                                                    |  |  |
|                                                     | Select Ext.Phase Error GMSK as the default application of the Modulation measurement                                                                                                    |  |  |
|                                                     | Switch BS Signal on (signalling state Signal On)                                                                                                    |  |  |

| Test scenario                                      | Parameters                                                                                                    |
|----------------------------------------------------|----------------------------------------------------------------------------------------------------|
| AMR  (only with options R&S CMU-K45 or R&S CMU-K0) | <ul> <li>Switch BS Signal off (signalling state Signal Off)</li> <li>Open the Connection Control – Connection tab</li> <li>Select Main Service: Circuit Switched</li> <li>Set Network – Traffic Mode: AMR Full Rate</li> <li>Select the BER application of the Receiver Quality measurement</li> <li>Switch BS Signal on (signalling state Signal On)</li> </ul> |

E-13

## **Contents**

| 3 | Manual Control                                    | 3.1  |
|---|---------------------------------------------------|------|
|   | Menu Structure                                    | 3.1  |
|   | Test Modes                                        | 3.1  |
|   | Configurations                                    | 3.3  |
|   | Measurement Groups                                | 3.4  |
|   | General Settings                                  | 3.5  |
|   | Menu Overview                                     | 3.9  |
|   | GSM-MS Non-Signalling – General Configurations    | 3.9  |
|   | GSM-MS Non-Signalling – Power and Modulation      | 3.10 |
|   | GSM-MS Non-Signalling – Spectrum                  | 3.11 |
|   | GSM-MS Signalling – General Configurations I      | 3.12 |
|   | GSM-MS Signalling – General Configurations II     | 3.13 |
|   | GSM-MS Signalling – Power and Modulation          | 3.14 |
|   | GSM-MS Signalling – Spectrum and Receiver Quality | 3.15 |

CMU-K20...-K26 Menu Structure

## 3 Manual Control

This chapter gives a brief survey of the operating concept and the structure of the user interface for GSM mobile phone tests. The CMU was designed for maximum operating convenience and flexibility. All instrument functions are grouped together in menus, each of them provides a number of related configuration settings or displays a group of measured quantities. All menus show a similar structure so that many settings, once defined, can be used in several measurements. Switchover between the different menu groups and test modes (*Signalling – Non-Signalling*) is possible at any time.

In the following, the different measurement modes and measured quantities are discussed. Settings and measurement parameters frequently encountered are explained from a general point of view.

The formal aspects of measurement control are discussed in more detail in chapter 5 (*Remote Control – Basics*). For a presentation of the CMU control elements, menu types and dialog elements within the menus refer to chapter 3 of the operating manual for the CMU basic unit.

### **Menu Structure**

The menus used to control GSM measurements can be arranged in different ways. From the functional point of view, they form the following groups:

- The function groups GSM400-MS, GSM GT800-MS, GSM850-MS, GSM900-MS, GSM1800-MS and GSM1900-MS
- The two test modes Signalling and Non-Signalling
- General configurations (Connection Control), configurations specific to a measured quantity (Power Configuration, Modulation Configuration, Spectrum Configuration, Receiver Quality Configuration), and menus displaying the results of the measurement (Analyzer/Generator, Overview, Power (P/Time, P/Slot, P/Frame etc.), Modulation (Extended Phase Error, Overview, EVM, Phase Error, Magnitude Error), Spectrum (due to Modulation and due to Switching), Receiver Quality)

In a more formal sense, the CMU uses main menus, popup menus, graphical measurement menus and dialog windows of various size. This aspect is discussed in chapter 3 of the operating manual for the CMU basic unit.

### **Test Modes**

GSM measurements are performed in one of the two modes *Signalling* or *Non-Signalling*. The *Non-Signalling* mode is typically used for module tests or test of mobiles in a special "test mode". The *Signalling* mode serves to measure the mobile phone performance under realistic operating conditions where the CMU mimics a GSM base transceiver station.

#### **Definition**

The term signalling denotes all actions necessary to establish, control and terminate a communication between the base station and the mobile phone. The signalling messages conveyed allow the mobile station and the network to discuss the management of issues either related to the user or concerning technical aspects of the communication.

## Non-Signalling Mode

In *Non-Signalling* mode, the CMU generates an RF signal conforming to GSM specifications and analyzes the signal with GSM characteristics (i.e. with definite level in the designated channel and in the adjacent channels, definite phase and frequency, and bit content) retransmitted by the device under test. No signalling parameters are transferred so that test times can be reduced considerably. The

Menu Structure CMU-K20...-K26

test signal may be inside or outside the designated GSM channel range.

Normal burst signals are generated and analyzed. Various transmitter quality measurements (burst power versus time in one or several timeslots, average burst power in subsequent timeslots or frames, phase and frequency errors, error vector magnitude, I/Q imbalance and origin offset in the constellation diagram, adjacent channel power due to switching and due to modulation) can be performed. GMSK and 8PSK-modulated signals are supported. The measurement may be triggered by an additional external signal.

### Signalling Mode

In *Signalling* mode, the CMU starts to transmit a signal using a control channel. In subsequent steps, the mobile synchronizes to the control channel, decodes the information transmitted, and performs a location update so that a call can be delivered from either the mobile or the CMU.

The CMU is able to configure a broad range of network parameters and to determine the parameters characterizing the mobile. Measurements of the burst power versus time in one or several consecutive timeslots, of the average burst power in consecutive timeslots or frames, the modulation parameters (phase and frequency errors, I/Q imbalance and origin offset in the constellation diagram), the adjacent channel power due to switching and due to modulation, and of the bit error rate can be performed for normal bursts and access bursts. GMSK and 8PSK-modulated signals are supported.

If option CMU-K42 is installed in addition, the CMU can also establish a TBF connection to a mobile station operating in packet-data (GPRS) mode. Single-slot and multislot measurements can be done in the GPRS test mode.

### Symbols for Signalling Mode and State

The *signalling mode* and *state* is indicated to the left of the operating mode in each main menu and graphical measurement menu (see chapter 3 of CMU operating manual). The following symbols occur in the GSM-MS function groups:

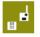

Non-signalling mode; module tests

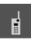

Signalling mode, Signal Off

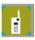

Signalling mode, Signal On or GPRS Idle (symbol blinks)

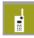

Signalling mode, Synchronized or GPRS Attached

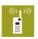

Signalling mode, Alerting or GPRS Connecting TBF (symbol blinks)

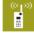

Signalling mode, Call Established or GPRS TBC Established

# Symbols for service and slot configuration

In Signalling mode, an additional icon shows the main service (Circuit Switched or P.D for Packet Data), the (E)GPRS coding scheme, the Slot Mode (Single Slot/Multislot), the number of downlink and uplink timeslots used, and the Service Selection for packet data services. The following examples show two different configurations.

CMU-K20...-K26 Menu Structure

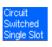

Circuit switched main service, single slot mode.

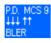

Packet data main service, EGPRS modulation and coding scheme MCS 9, multislot mode with 3 downlink and 2 uplink channels, *Service Selection* for BLER tests.

### **Configurations**

The CMU offers a wide range of settings for the RF signal generator and analyzer, the signalling procedures, and the individual measurements. Configurations can be set either for the whole function group (Connection Control) or for a particular measurement.

## Connection Control

The Connect. Control softkey is located on the right side of the title bar of each main and graphical measurement menu. It opens a popup menu with several tabs controlling

- The signal generators and analyzers of the instrument (Analyzer and Generator in Non-Signalling, MS Signal and BS Signal in Signalling mode)
- The CMU receiver settings and input path configuration (included in Analyzer, MS Signal)
- The RF connectors to be used and the external attenuation (RF Input/Output)
- The reference signal and the system clock (Sync.)
- The trigger settings (*Trigger*)
- In Signalling mode, all actions changing the CMU's signalling state (Connection)
- In Signalling mode, a handover (Handover) to another network
- In Signalling mode, parameters of the network and the mobile station under test (Network)

All settings made in the *Connect. Control* menu apply to the whole function group. Many of them can be accessed and overwritten, however, by means of the softkeys and hotkeys offered in the graphical measurement menus.

## Configurations of measurements

A popup menu offering specific settings is assigned to each measurement group (*Power, Modulation, Spectrum,* and *Receiver Quality*). The following parameters can be defined:

- The repetition mode, the stop condition, the statistic count and the display mode for the measurement (Control)
- Tolerances for the measured quantities (Limits, Limit Lines)

These settings are explained in more detail below (see section *General Settings* on page 3.5).

## Configuration via hotkeys

The softkeys and associated hotkeys in the graphical measurement menus provide the most important configurations for the current measurement; see chapter 4 and chapter 3 of the CMU200 operating manual. Settings may via hotkeys supersede the corresponding *Connection Control* settings.

Menu Structure CMU-K20...-K26

### **Measurement Groups**

Measurement results are indicated in two different ways:

• Discrete values and parameters are displayed in output fields, lists and tables. In remote control, these results are referred to as scalars.

• Measurement curves (traces) are displayed in a Cartesian coordinate system, the time forming the x-axis scale. Relatively small sets of test points are generally viewed in a bar graph. In remote control, results of this type are referred to as arrays.

While the measurement is running in repetition mode *continuous* (see page 3.6), the indicated results are constantly updated. As shown in the table below, some of the measurement groups are different for the two test modes.

Table 3-1 Measurement groups in Signalling and Non-Signalling mode

| Non-Signalling<br>(GMSK and 8PSK-modulated signals supported)                                                                                                    | Signalling<br>(GMSK and 8PSK-modulated signals supported)                                                                                                    |
|----------------------------------------------------------------------------------------------------|----------------------------------------------------------------------------------------------------|
| Analyzer/Generator                                                                                                    | Overview                                                                                                    |
| Shows the settings for the signals generated and analyzed by the instrument and presents an overview of the basic scalar power and modulation results.                                                                                                    | Shows the settings for attempting a connection to the mobile and presents an overview of the basic scalar power and modulation results. The receiver parameters and various signalling parameters reported by the mobile station are indicated in addition.                                           |
| Power                                                                                                    | Power                                                                                                    |
| Application P/t Norm. GMSK/8PSK:                                                                                                    | Application P/t Norm. GMSK/8PSK:                                                                                                    |
| Diagram showing the power of a GMSK or 8PSK-modulated burst signal as a function of time. The peak power, statistical results and the results of the limit check are indicated in addition. Single points of the trace may be evaluated using graphical tools (markers, D-Line).                     | Diagram showing the power of a GMSK or 8PSK-modulated burst signal as a function of time. The peak power, statistical results and the results of the limit check are indicated in addition. Single points of the trace may be evaluated using graphical tools (markers, D-Line).                      |
| Application P/t Multislot:                                                                                                    | Application P/t Multislot:                                                                                                    |
| Diagram showing the trace of the measured burst power as a function of time in up to 4 consecutive timeslots. The peak power, statistical results and the results of the limit check are indicated in addition. Single points of the trace may be evaluated using graphical tools (markers, D-Line). | Diagram showing the trace of the measured burst power as a function of time in up to 4 consecutive timeslots. The peak power, statistical results and the results of the limit check are indicated in addition. Single points of the trace may be evalu ated using graphical tools (markers, D-Line). |
| Application <i>P/Frame:</i>                                                                                                    | Application P/t Access GMSK:                                                                                                    |
| Table showing the average burst power in a particular time-<br>slot and in 128 consecutive TDMA frames.                                                                                                    | Diagram showing the power of a single GMSK-modulated access burst as a function of time including limit check.                                                                                                    |
| Application P/Slot Graph:                                                                                                    | Application <i>P/Frame:</i>                                                                                                    |
| Bar graph showing the average burst power in 8 consecutive timeslots.                                                                                                    | Table showing the average burst power in a particular time-<br>slot and in 128 consecutive TDMA frames.                                                                                                    |
| Application P/Slot Table:                                                                                                    | Application P/Slot Graph:                                                                                                    |
| Table showing the average burst power in up to 512 consecutive timeslots.                                                                                                    | Bar graph showing the average burst power in 8 consecutive timeslots.                                                                                                    |
|                                                                                                    | Application P/Slot Table:                                                                                                    |
|                                                                                                    | Table showing the average burst power in up to 512 consecutive timeslots.                                                                                                    |
|                                                                                                    | Application <i>P/PCL</i> :  Table showing the average burst power as a function of the PCL of the mobile phone.                                                                                                    |

| Non-Signalling<br>(GMSK and 8PSK-modulated signals supported)                                                                                                    | Signalling<br>(GMSK and 8PSK-modulated signals supported)                                                                                                    |  |
|----------------------------------------------------------------------------------------------------|----------------------------------------------------------------------------------------------------|--|
| Modulation                                                                                                    | Modulation                                                                                                    |  |
| Application Ext. Phase Err. GMSK:                                                                                                    | Application Ext. Phase Err. GMSK:                                                                                                    |  |
| Diagram showing the phase error within the burst as a function of time. The frequency error, average and RMS phase error, I/Q imbalance and origin offset in the constellation diagram, statistical results and the results of the limit check are indicated in addition.                                                                                                    | Diagram showing the phase error within the burst as a function of time. The frequency error, average and RMS phase error, I/Q imbalance and origin offset in the constellation diagram, statistical results and the results of the limit check are indicated in addition.                                                                                                    |  |
| Application Overview 8PSK:                                                                                                    | Application Overview 8PSK:                                                                                                    |  |
| Table showing a statistical evaluation of 8PSK modulation parameters.                                                                                                    | Table showing a statistical evaluation of 8PSK modulation parameters.                                                                                                    |  |
| Application EVM 8PSK:                                                                                                    | Application EVM 8PSK:                                                                                                    |  |
| Diagram showing the error vector magnitude (EVM) within the burst as a function of time plus a statistical evaluation of 8PSK modulation parameters.                                                                                                    | Diagram showing the error vector magnitude (EVM) within the burst as a function of time plus a statistical evaluation of 8PSK modulation parameters.                                                                                                    |  |
| Application <i>Magn. Error 8PSK:</i> Diagram showing the magnitude error within the burst as a function of time plus a statistical evaluation of 8PSK modulation parameters.  Application <i>Phase Error 8PSK:</i> Diagram showing the phase error within the burst as a function of time plus a statistical evaluation of 8PSK modulation parameters.                                                                                                    | Application <i>Magn. Error 8PSK:</i> Diagram showing the magnitude error within the burst as a function of time plus a statistical evaluation of 8PSK modulation parameters.  Application <i>Phase Error 8PSK:</i> Diagram showing the phase error within the burst as a function of time plus a statistical evaluation of 8PSK modulation parameters.                                                                                                    |  |
| Spectrum                                                                                                    | Spectrum                                                                                                    |  |
| Diagram showing the amount of energy that spills outside the designated channel and the power vs. time at off-carrier frequencies. The off-channel spectrum is caused by the modulation (spectrum due to modulation) and to the bursty nature of the RF signal (spectrum due to switching). Statistical results and the results of the limit check are indicated in addition. A special mode for spectrum due to switching measurement on multislot configurations is available. | Diagram showing the amount of energy that spills outside the designated channel and the power vs. time at off-carrier frequencies. The off-channel spectrum is caused by the modulation (spectrum due to modulation) and to the bursty nature of the RF signal (spectrum due to switching). Statistical results and the results of the limit check are indicated in addition. A special mode for spectrum due to switching measurement on multislot configurations is available. |  |
|                                                                                                    | Receiver Quality                                                                                                    |  |
|                                                                                                    | Table showing the results of the bit error rate test including the limit check and the receiver parameters reported by the mobile station. Bit error rates for different bit classes, the residual bit error rate and frame erasure rate, the raw bit error rate, the data block error rate and the USF BLER/False USF Detection can be assessed in various measurement modes. The Block Error Rate (BLER) can be measured on (E)GPRS channels.                                  |  |

A graphical overview of the menus is given at the end of this chapter.

## **General Settings**

A number of settings can be made in several of the configuration menus assigned to the measurement groups *Power, Modulation, Spectrum,* and *Receiver Quality.* In combination, these settings define the

General Settings CMU-K20...-K26

scope of the measurement, i.e. the number of bursts measured and the results displayed. The following brief overview is intended to avoid confusion of terms.

### **Application**

Applications are different measurements belonging to the same measurement group. They effectively split up a measurement group into various related subgroups which can be configured separately.

They are selected via the *Application* softkey in the measurement menus.

## Statistic Count / Statistics Cycle

The statistic count is equal to the integer number of evaluation periods which form one statistics cycle. An evaluation period corresponds to the duration of a burst (measurement groups *Power*, *Modulation*, *and Spectrum*) or a speech frame (measurement group *Receiver Quality*). Depending on the *repetition mode* (see below), a measurement may extend over one or several statistics cycles.

The *statistic count* is set in the *Control* tab of the configuration popup-menus assigned to each measurement group.

### **Repetition Mode**

The *repetition mode* defines how many statistics cycles are measured if the measurement is not stopped by a limit failure (see stop condition *On Limit Failure* below). Two modes are available for all measurements:

Single Shot The measurement is stopped after one statistics cycle

Continuous The measurement is continued until explicitly terminated by the

user; the results are periodically updated

A third repetition mode is available in remote control:

Counting Repeated single shot measurement with a fixed number of sta-

tistics cycles

The *repetition mode* is set in the *Control* tab of the configuration popup-menus assigned to the three measurement groups *Power*, *Modulation*, and *Spectrum*. In the *Receiver Quality* menu, the repetition mode can be set via the *Application* softkey.

#### Note:

In contrast to other measurement settings, thee repetition modes in manual and remote control are independent and do not overwrite each other. In most measurements, the default repetition mode in manual control is Continuous (observe results over an extended period of time), the default mode in remote control is Single Shot (perform one measurement and retrieve results).

#### **Stop Condition**

For *Power, Modulation, and Spectrum* measurements, two stop conditions can be selected:

None The measurement is performed according to its repetition

mode, regardless of the measurement results.

On Limit Failure The measurement is stopped as soon as one of the limits is

exceeded, regardless of the repetition mode set. If no limit failure occurs, it is performed according to its repetition mode.

For *Receiver Quality* measurements, the stop condition *None* (see above) and two further conditions can be selected:

1<sup>st</sup> Limit exceed. The measurement is stopped as soon as one of the limits is exceeded

All Limits exceed. The measurement is stopped as soon as all limits defined are

exceeded. Again, if no limit failure occurs, it is performed according to its repetition mode.

The *Stop Condition* is set in the *Control* tab of the configuration popup-menus assigned to each measurement group.

### **Display Mode**

In graphical measurement diagrams, the *Display Mode* defines which of the measured and calculated traces is displayed if the measurement extends over several bursts. In general, traces are evaluated at a set of fixed, equidistant test points (samples). After n bursts, n measurement results per test point have been taken. After a single shot measurement extending over c bursts, c measurement results per test point have been taken.

Current The current burst, i.e. the last result for all test points, is dis-

played.

Minimum At each test point, the minimum value of all bursts measured is

displayed.

Maximum At each test point, the maximum value of all bursts measured is

displayed.

Max./Min. At each test point, the extreme value of all bursts measured is

displayed, i.e. the maximum or minimum, whichever has a larger

absolute value.

Average At each test point, a suitably defined average over all bursts

measured is displayed; see paragraph on Calculation of average

quantities below.

Note the difference in the calculation of *Average* on one hand, *Minimum, Maximum* and *Max./Min.* on the other hand, if the measurement extends over more than one statistic count (repetition mode *Continuous*, measurement time longer than one statistic count).

After evaluation of the different traces, the burst power is logarithmized and plotted in a semi-logarithmic diagram.

The *Display Mode* is set in the *Control* tab of the configuration popup-menus assigned to the measurement groups *Power, Modulation,* and *Spectrum.* 

## Calculation of average quantities

The Average traces in the Power, Modulation, and Spectrum menus are obtained as follows:

Let c be the number of bursts forming one statistics cycle (one *Statistic Count*) and assume that n bursts have been measured since the start of the measurement. In calculating the *Average* trace, the following two situations are distinguished:

n ≤ c

Single shot measurement or continuous measurement during the first statistics cycle: At each test point, *Average* trace no. n is calculated from *Average* trace no. n-1 and *Current* trace no. n according to the following recurrence:

$$Avg(n) = \frac{n-1}{n} Avg(n-1) + \frac{1}{n} Curr(n) \qquad (n = 1, ..., c)$$

The Average trace represents the arithmetic mean value over all n bursts measured.

n > c

Continuous measurement after the first statistics cycle: At each test point, *Average* trace no. n is calculated from *Average* trace no. n-1 and *Current* trace no. n according to:

$$Avg(n) = \frac{c-1}{c}Avg(n-1) + \frac{1}{c}Curr(n) \qquad (n > c)$$

Scalar quantities are averaged in analogy to Average traces. The formulas hold for n = 1 where the average trace becomes equal to the current trace (statistics off).

General Settings CMU-K20...-K26

# Calculation of statistical quantities

In *Power* and *Modulation* measurements the statistical functions *Average*, *Minimum*, *Maximum* and *Minimum/Maximum* are applied to a set of test points depending on two independent parameters:

- The time, i.e. the abscissa values t<sub>i</sub>, i ranging from 1 to the total number of test points comprising the trace.
- The burst number ranging from 1 to the number n of the current burst.

The result of the statistical operations depends on the parameter range considered and – in the case of statistics functions evaluated over several parameters – on the order of evaluations. This is why the definition of statistical quantities deserves some attention and is explained in the relevant sections in chapter 4. Some particular examples are:

- 1. In the *Power* menu, the quantity *Average Burst Power* denotes the average power of the current burst. i.e. the arithmetical mean value of all test points t<sub>i</sub> located in the useful part of the burst (lower area 1 in the power template in chapter 4).
- 2. In the Modulation menu quantities such as the Frequency Error, Phase Error RMS, Phase Error Peak etc. are first calculated for the current burst and entered in the Current column of the output table. The results in the Minimum/Maximum column correspond to the extreme value of the Current results calculated over all bursts measured. The results in the Average column correspond to the average of the Current results calculated according to the prescription in paragraph Calculation of average quantities above.

CMU-K20...-K26 Menu Overview

### **Menu Overview**

## **GSM-MS Non-Signalling – General Configurations**

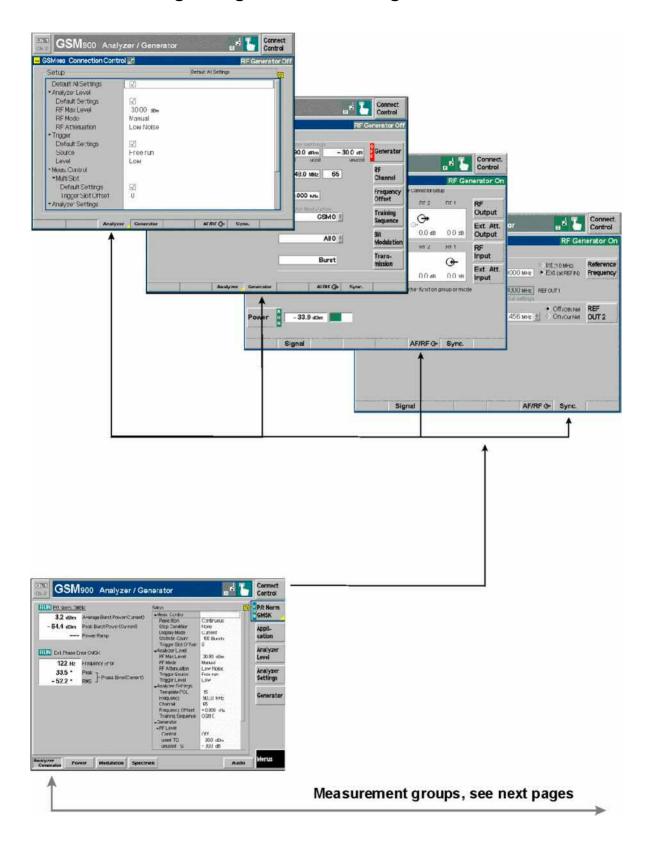

Menu Overview CMU-K20...-K26

## **GSM-MS Non-Signalling – Power and Modulation**

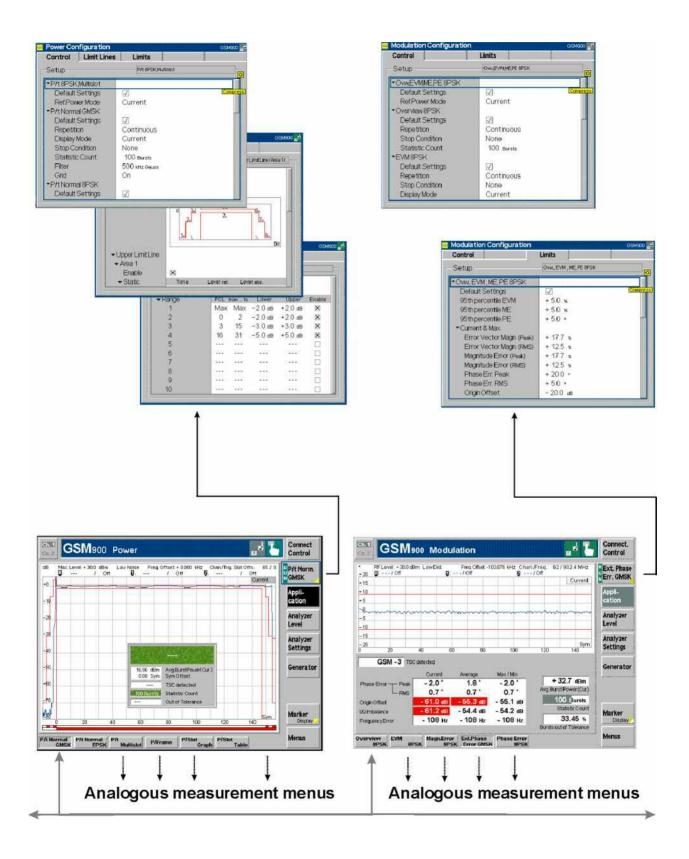

CMU-K20...-K26 Menu Overview

## **GSM-MS Non-Signalling – Spectrum**

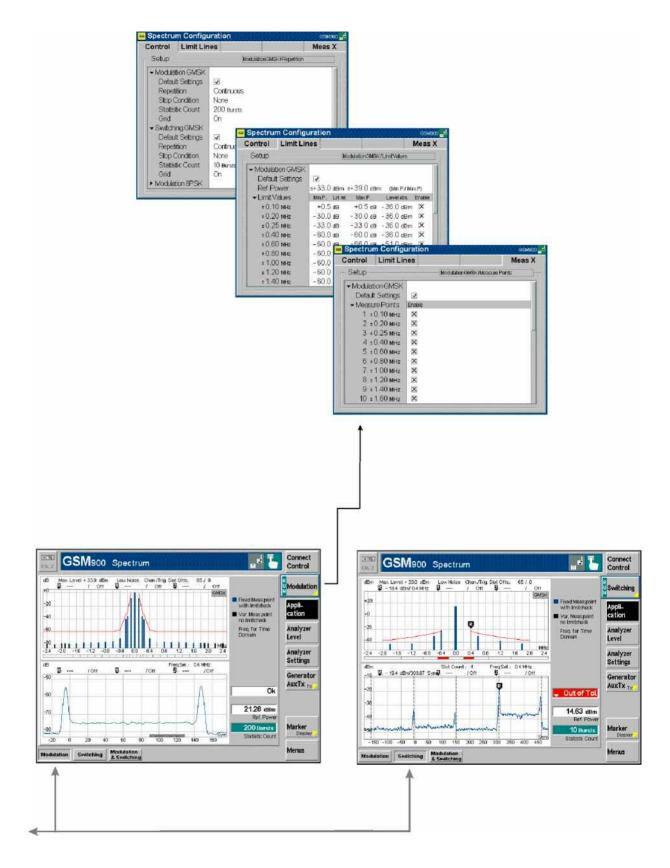

Menu Overview CMU-K20...-K26

## **GSM-MS Signalling – General Configurations I**

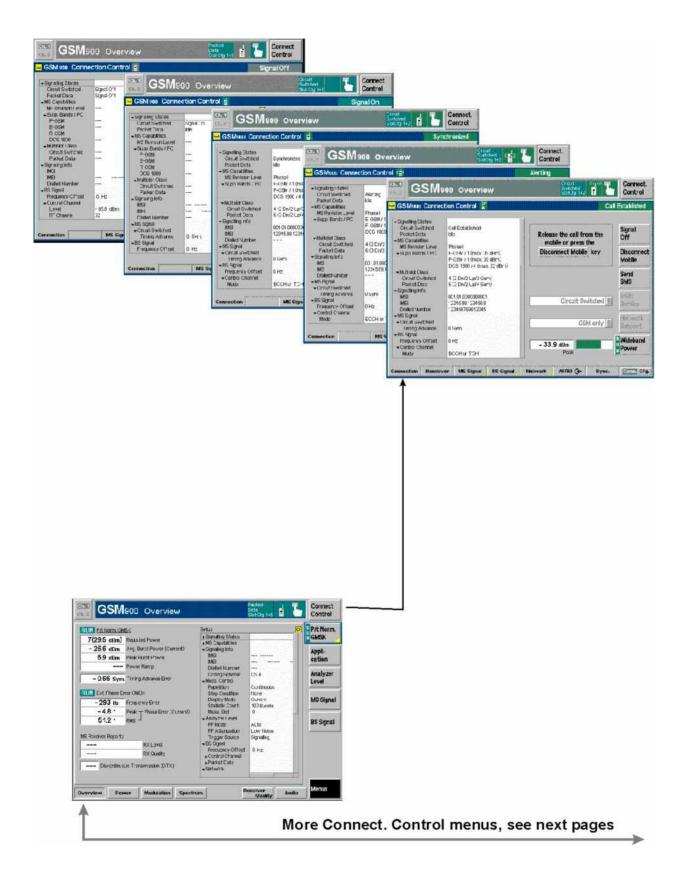

CMU-K20...-K26 Menu Overview

## **GSM-MS Signalling – General Configurations II**

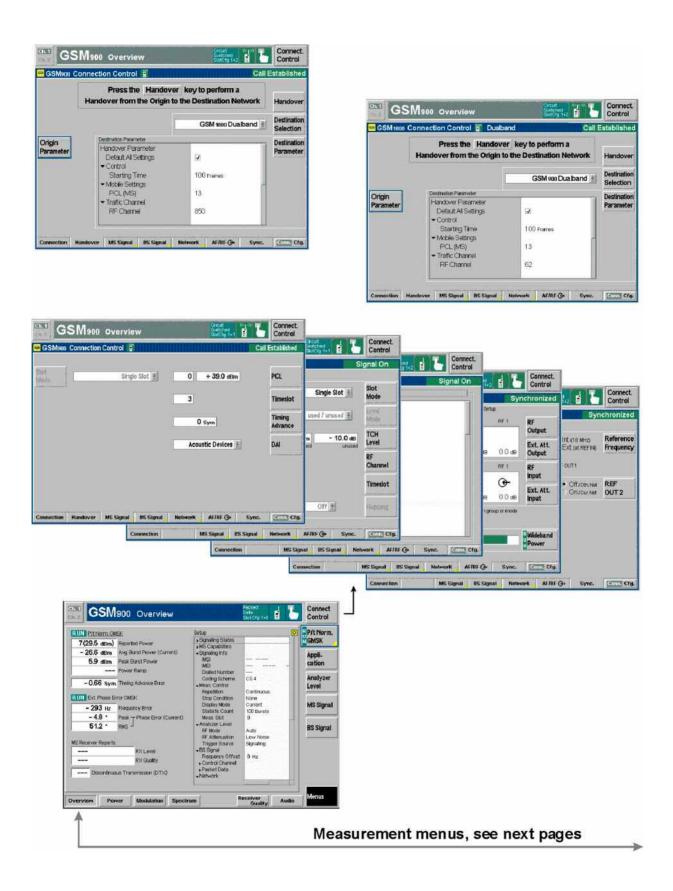

Menu Overview CMU-K20...-K26

## **GSM-MS Signalling – Power and Modulation**

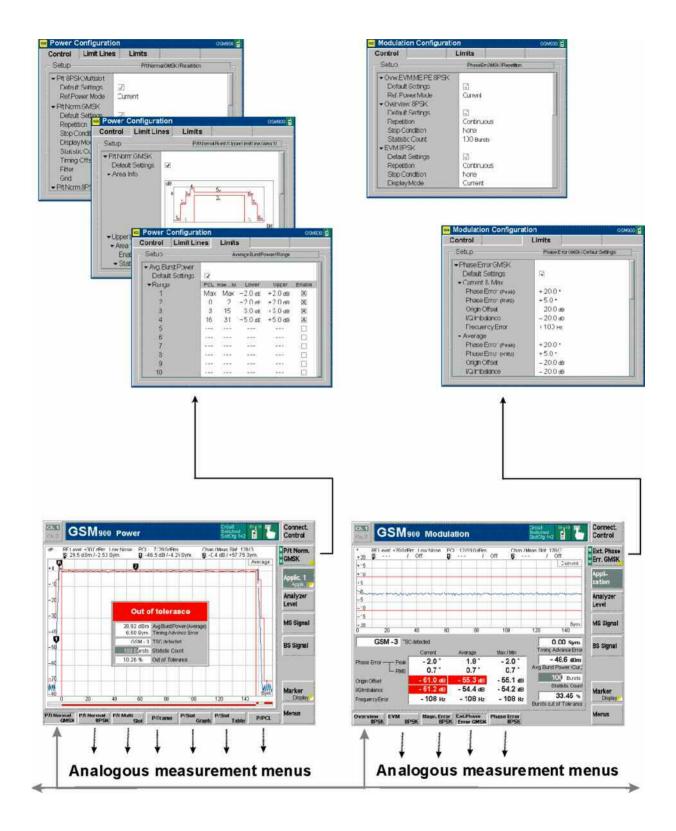

CMU-K20...-K26 Menu Overview

## **GSM-MS Signalling – Spectrum and Receiver Quality**

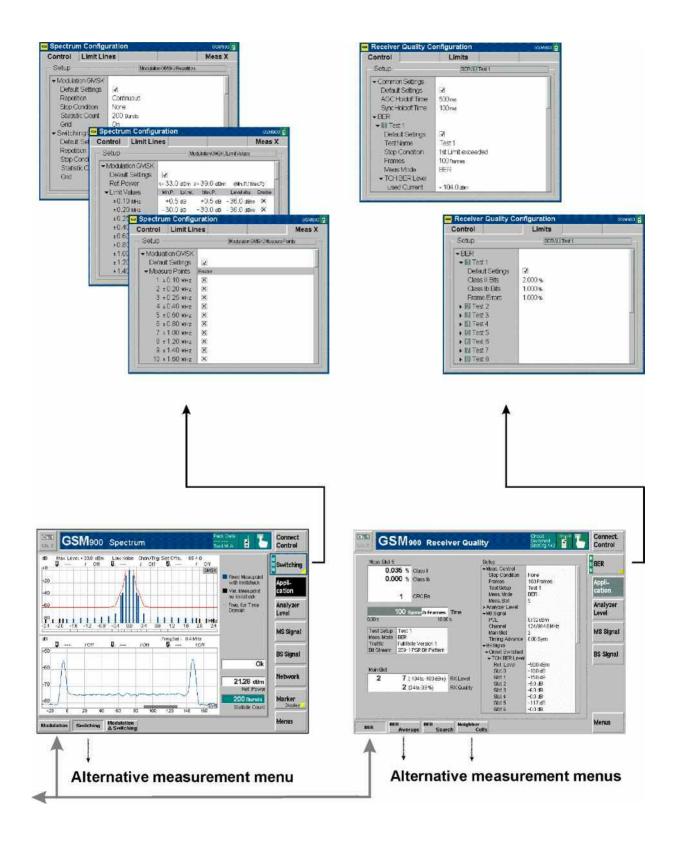

## Contents

| 4 | Functions and their Application                                                                    | 4.1  |
|---|----------------------------------------------------------------------------------------------------|------|
|   | GSM Module Tests (Non-Signalling)                                                                  | 4.2  |
|   | Analyzer/Generator Menu                                                                            | 4.2  |
|   | Test Settings                                                                                      |      |
|   | Measurement Control                                                                                |      |
|   | Selecting the Application                                                                          |      |
|   | Application-Specific Settings                                                                      |      |
|   | Measurement Results                                                                                | 4.6  |
|   | Power Measurements                                                                                 | 4.8  |
|   | Measurement Menu (Power)                                                                           | 4.9  |
|   | Test Settings                                                                                      | 4.9  |
|   | a) Measurement Control                                                                             |      |
|   | b) Selecting the Measurement Application                                                           |      |
|   | c) P/t Normal GMSK                                                                                 | 4.11 |
|   | d) P/t Normal 8PSK                                                                                 |      |
|   | e) P/t Multislotf) P/Frame, P/Slot Graph, P/Slot Table                                             |      |
|   | Measurement Results                                                                                |      |
|   | a) P/t Normal GMSK                                                                                 |      |
|   | b) P/t Normal 8PSK                                                                                 |      |
|   | c) P/t Multislot                                                                                   | 4.24 |
|   | d) P/Frame                                                                                         |      |
|   | e) P/Slot Graph                                                                                    |      |
|   | f) P/Slot Table                                                                                    |      |
|   | Measurement Configurations (Power Configuration)                                                   |      |
|   | Measurement Control (Power Configuration – Control)Limit lines (Power Configuration – Limit Lines) |      |
|   | Limit Values for Average Burst Power (Power Configuration – Limits)                                |      |
|   | Modulation Measurements                                                                            |      |
|   | Measurement Menu (Modulation – GMSK)                                                               |      |
|   | Test Settings                                                                                      |      |
|   | Measurement Results (Ext. Phase Err. GMSK)                                                         |      |
|   | Measurement Menu (Modulation – 8PSK)                                                               |      |
|   | Test Settings                                                                                      |      |
|   | Measurement Results                                                                                |      |
|   | a) Scalar Results (Overview)                                                                       |      |
|   | b) Test Diagrams (EVM, Phase Error, Magn. Error)                                                   |      |
|   | c) Display of the Modulation Vector (I/Q Analyzer)                                                 |      |
|   | Representation of the Amplitudes vs. Time                                                          |      |
|   | Measurement Configurations (Modulation Configuration)                                              |      |
|   | Measurement Control (Modulation Configuration – Control)                                           |      |
|   | Spectrum Measurements                                                                              |      |
|   | Measurement Menu (Spectrum)                                                                        |      |
|   | Test Settings                                                                                      |      |
|   | Measurement Results                                                                                |      |
|   | a) Spectrum due to Modulation                                                                      |      |
|   | b) Spectrum due to Switching                                                                       |      |
|   | c) Application Modulation & Switching                                                              |      |

| Measurement Configurations (Spectrum)                                                                                  | 4.72  |
|----------------------------------------------------------------------------------------------------|-------|
| Measurement Control (Spectrum Configuration – Control)                                                                 | 4.72  |
| Tolerance Values (Spectrum Configuration – Limit Lines)                                                                |       |
| a) Spectrum due to Modulation                                                                                          |       |
| b) Spectrum due to Switching                                                                                           |       |
| Selection of Measurement Points (Spectrum Configuration – Meas X)  Audio Measurements                                  |       |
| Connection Control                                                                                                    |       |
| RF Analyzer Settings (Connection Control – Analyzer)                                                                   | 4.83  |
| Softkey-Oriented Version                                                                                               |       |
| Table-Oriented Version                                                                                                 |       |
| Generator Settings (Connection Control – Generator)                                                                    | 4.89  |
| Softkey-Oriented Version                                                                                               | 4.90  |
| Table-Oriented Version                                                                                                 |       |
| AF/RF Connectors (Connection Control – AF/RF)                                                                          |       |
| Reference Frequency (Connection Control – Sync.)                                                                       | 4.99  |
| Trigger (Connection Control – Trigger)                                                                                 | 4.101 |
| I/Q-IF Interface (Connection Control – I/Q-IF)                                                                         | 4.104 |
| GSM Mobile Tests (Signalling)                                                                                          | 4.106 |
| Setting up a Connection                                                                                                |       |
| Signalling Control without Signal (State Signal Off)                                                                   |       |
| Connection Control with Signal (State Signal On)                                                                       |       |
| Overview Menu                                                                                                    |       |
| Test Settings                                                                                                    |       |
| · · · · · · · · · · · · · · · · · · ·                                                                                  |       |
| Measurement Results                                                                                                    |       |
| Power Measurements                                                                                                    |       |
| Enhanced Power Control (EPC)                                                                                           |       |
| Enhanced Power Control (EPC) Measurement Results                                                                       |       |
| Measurement Menu (Power)                                                                                               |       |
| Test Settings                                                                                                    | 4.117 |
| a) P/t Normal GMSK, P/t Normal 8PSK, P/t Access Burst                                                                  |       |
| b) P/t Multislotc) P/Frame, P/Slot Graph, P/Slot Table                                                                 |       |
| d) P/PCL                                                                                                    |       |
| Measurement Results                                                                                                    |       |
| a) P/t Normal GMSK                                                                                                    |       |
| b) P/t Normal 8PSK                                                                                                    |       |
| c) P/t Multislot                                                                                                    |       |
| d) P/Frame, P/Slot Graph, P/Slot Table                                                                                 |       |
| e) P/PCL                                                                                                    |       |
| f) P/t Access Burst                                                                                                    |       |
| Measurement Configurations (Power Configuration)                                                                       |       |
| Measurement Control (Power Configuration – Control)                                                                    |       |
| Limit Lines (Power Configuration – Limit Lines)<br>Limit Values for Average Burst Power (Power Configuration – Limits) |       |
| Modulation Measurements                                                                                                |       |
| Test Settings                                                                                                    |       |
| Measurement Results                                                                                                    |       |
| Measurement Configurations (Modulation Configuration)                                                                  |       |
| Spectrum Measurements                                                                                                  | 4.137 |
| Toot Sottings                                                                                                    | 4 127 |

| Measurement Results                                                          |       |
|------------------------------------------------------------------------------|-------|
| Measurement Configurations (Spectrum Configuration)                          | 4.138 |
| Receiver Quality Measurements                                                | 4.139 |
| BER Tests of PDTCHs: BLER and DBLER                                          | 4.141 |
| Frame Structure for Speech and Data Channels                                 | 4.145 |
| Statistical BER Tests                                                        | 4.148 |
| RP DL FACCH including RxQ FER                                                | 4.151 |
| AMR CMR Performance Measurement                                              | 4.153 |
| Downlink Discontinuous Transmission (DL DTX)                                 | 4.154 |
| Support of Bad Frame Indication (BFI) Test Case                              | 4.157 |
| Measurement Menu (Receiver Quality)                                          | 4.159 |
| Test Settings                                                                |       |
| Measurement Results                                                          |       |
| a) BER and BER Average                                                       |       |
| b) BLER                                                                      |       |
| PhonePhone                                                                   |       |
| d) FER FACCH                                                                 |       |
| e) Repeated DL SACCH                                                         |       |
| f) CMR Performance                                                           |       |
| Measurement Configurations (Receiver Quality Configuration)                  |       |
| Measurement Configuration Control (Receiver Quality Configuration –          |       |
| g) Measurement Reporth) Repeated DL FACCH including RxQ FER (FER/FACCH)      |       |
| i) Repeated DL FACCH including RXQ FER (FER/FACCH)                           |       |
| j) CMR Performance                                                           |       |
| Measurement Configuration Limits (Receiver Quality Configuration – L         |       |
| a) Limits for Bit Error Rate (BER) and BER Average                           | 4.198 |
| b) Limits for FER/FACCH                                                      |       |
| c) Limits for Repeated DL SACCH                                              |       |
| Connection Control                                                           |       |
| Connection Control in the Synchronized State                                 |       |
| Connection Control in the Alerting State                                     |       |
| Connection Control with Call Established                                     |       |
| Connection Control with Wired Sync. Trigger Connection                       |       |
| Handover to another Network (Connection Control – Handover)                  | 4.211 |
| RF Signals of the MS (Connection Control – MS Signal)                        |       |
| Softkey-oriented Version: MS Single Slot Mode                                |       |
| Softkey-oriented Version: MS Multislot Mode                                  |       |
| Table-oriented VersionRF Signals of the CMU (Connection Control – BS Signal) |       |
| Softkey-oriented Version: Single Slot Mode                                   |       |
| Softkey-oriented Version: Multislot Mode                                     |       |
| Table-oriented Version                                                       |       |
| Cell Broadcast Mode                                                          |       |
| Network Parameters (Connection Control – Network)                            | 4.237 |
| Softkey-oriented Version                                                     |       |
| Table-oriented Version                                                       |       |
| AF/RF Connectors (Connection Control – AF/RF)                                |       |
| Reference Frequency (Connection Control – Sync.)                             |       |
| Trigger (Connection Control – Trigger)                                       |       |
| I/Q-IF Interface (Connection Control – I/Q-IF)                               |       |
| Input Path (Connection Control – Analyzer)                                   |       |
| Display Control (Connection Control – Misc.)                                 | 4.265 |

| Options and Extensions                                 | 4.268 |
|--------------------------------------------------------|-------|
| GPRS Signalling and EGPRS                              | 4.268 |
| Setup of a Connection                                  | 4.269 |
| Connection Control – Signal Off                        |       |
| Connection Control – Idle                              | 4.277 |
| Connection Control – Attached                          | 4.277 |
| Connection Control – TBF Established                   | 4.278 |
| RF Signals of the MS (Connection Control – MS Signal)  | 4.279 |
| RF Signals of the CMU (Connection Control – BS Signal) | 4.281 |
| Network Parameters (Connection Control – Network)      | 4.283 |
| Adaptive Multi-Rate (AMR) Speech Codec                 | 4.290 |
| AMR Reference Sensitivity Test                         | 4.296 |

# 4 Functions and their Application

This chapter explains in detail all functions for the measurement of mobile stations supporting the GSM standard.

The chapter is divided in two sections corresponding to the two function groups for module tests (GSM400/GT800/850/900/1800/1900-MS Non-Signalling) and for mobile tests including signalling (GSM400/GT800/850/900/1800/1900-MS Signalling). Within the two sections, the discussion is structured according to the provided measurements and configurations (see graphical overview at the end of chapter 3). In contrast to chapter 6, Remote Control – Commands, general measurement configurations are relegated to the end of each section.

The description of each softkey, select or input field is followed by the corresponding remote-control commands. Similarly, the description of the commands in chapter 6 also contains the corresponding menus of the user interface.

Each menu and each panel is briefly described first and then illustrated together with its call button. The menu functions are explained according to the following scheme:

## Softkey

Short function definition

Designation of select/input field

Definition of function.

Further description of the function: purpose, interaction with other settings, notes...

Parameter 1 Description of parameter 1
Parameter 2 Description of parameter 2

- - -

Further description of the parameters: purpose, interaction with other settings, notes...

### Remote control

Remote-control command (long form) Parameter1 | Parameter2

For all numerical values, including their ranges and default settings, please refer to the description of the remote-control commands in chapter 6.

The description of the operating concept is to be found in chapter 3 of the operating manual for the CMU basic instrument; besides, a description of measurement control and the essential settings is given in chapter 3 in the present GSM manual. A comprehensive index listing important keywords and the proper names of all menus, dialog elements and softkeys is appended to the end of this manual.

# **GSM Module Tests (Non-Signalling)**

The structure of this section is based on the configuration and measurement groups in function group *GSM400/GT800/850/900/1800/1900-MS Non-Signalling*, i.e. the menus of the graphical user interface. The menus are described in the following order:

- 1. Overview of fundamental test settings and measurement results (Analyzer/Generator menu)
- 2. Measurement menus *Power, Modulation,* and *Spectrum:* Purpose of the measurements and relation to the test specifications and conformance requirements, description of measurement results, specific measurement configurations
- 3. General device configurations (Connection Control)

The most important menus within function group *GSM400/GT800/850/900/1800/1900-MS Non-Signalling* are shown in an overview at the end of chapter 3 in the present GSM manual.

# **Analyzer/Generator Menu**

The Analyzer/Generator menu displays the essential results of the P/t Norm. GMSK, the Ext. Phase Err. GMSK, and the Overview 8PSK applications and provides access to the most important measurement settings. In particular, it configures the signals of the RF generator and defines the properties of the CMU's RF analyzer.

- The measurement control softkey P/t Norm. GMSK changes to Ext. Phase Err. GMSK or Overview 8PSK, depending on the application selected. This softkey controls the measurement, indicates its status (RUN | HLT | OFF) and opens the configuration menu Power Configuration or Modulation Configuration. The hotkeys associated to the measurement control softkey define the scope of the Power or Modulation measurement.
- The other softkeys on the right side are combined with various hotkeys (e.g. the hotkeys Template PCL, Frequency, Channel, Frequency Offset, and Training Sequence belong to the softkey Analyzer Settings). The softkey/hotkey combinations provide test settings and switch over between different measurements.

Types of settings

The purpose of the *Analyzer/Generator* menu is to provide quick access to the most common *Power* and *Modulation* measurements and to present the basic measurement results at a glance. The three measurement applications *P/t Norm. GMSK, Ext. Phase Err. GMSK*, or *Overview 8PSK* can be selected with the *Application* softkey. The remaining softkeys/hotkey combinations provide two different types of settings:

- General settings are valid for all applications of function group GSMxxx-MS Non-Signalling. Changing general settings in any application will have an impact on all measurements and applications of the function group. All general settings are also provided in the Connection Control menu (see p. 4.83 ff.). Examples of general settings are the RF input level and trigger settings (softkey Analyzer Level) and the configuration of the RF generator (softkey Generator).
- Specific settings are relevant for one application only, or they can be set independently for several applications. Changing specific settings in an application will not affect the other measurements and applications of the function group. No specific settings are provided in the *Connection Control* menu (see p. 4.83 ff.). Examples of specific settings are the *Repetition* mode (to be set independently for all applications) and *Template PCL* (relevant for the *P/t Norm. GMSK* application only).

Measurement results

The output fields in the left half of the *Analyzer/Generator* menu show the current measurement results. The results depend on the selected application. They are described in detail in section *Measurement Results* on p. 4.6 f.

The results displayed in the *Analyzer/Generator* menu represent only a small fraction of the power and modulation results that the CMU is able to acquire. A comprehensive set of test results is displayed in the *Power* and *Modulation* measurement menus; see sections *Power Measurements* on p. 4.8 ff. and *Modulation Measurements* on p. 4.43 ff. In particular, the *Power* and *Modulation* menus show many quantities as functions of time.

The Analyzer/Generator menu can be opened from the Menu Select menu (with associated key at the front of instrument). The hotkeys associated to the Menus softkey switch over between the Analyzer/Generator menu and the remaining measurement menus of function group GSMxxx-MS Non-Signalling.

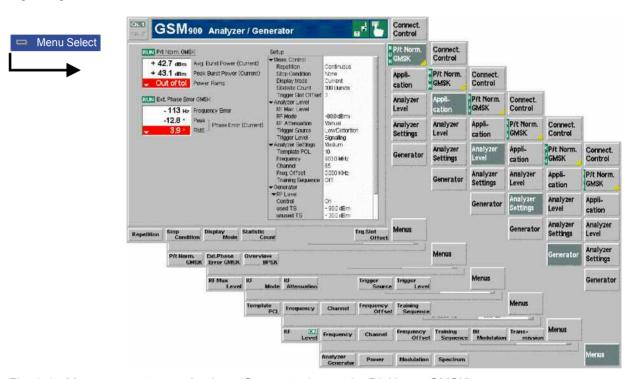

Fig. 4-1 Measurement menu Analyzer/Generator (example: P/t Norm. GMSK)

# **Test Settings**

The settings for the *Analyzer/Generator* menu are accessible via softkey/hotkey combinations. If a softkey (located in the softkey bar on the right side of the menu) is selected and an associated hotkey (displayed across the bottom of the menu) is pressed, a popup window indicating the current setting and enabling an entry will appear.

# Example:

Analyzer Settings The *Analyzer Settings* softkey displays a hotkey bar including the hotkey labeled *Frequency*.

Frequency

The Frequency hotkey opens the input window Frequency.

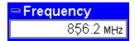

Input windows indicate the current parameter value (in this case: the current RF input frequency) or a list of the possible settings. Parameters are changed by

- Overwriting/incrementing numerical values (for numerical parameters)
- Selecting from the list of parameters (for select parameters)

# **Measurement Control**

Each *Analyzer/Generator* application is controlled by means of the measurement control softkey below the *Connect. Control* softkey and the associated hotkeys.

P/t Norm. GMSK The *P/t Norm. GMSK* softkey (which changes to *Ext. Phase Err. GMSK* or *Overview 8PSK*, depending on the application selected) controls the measurement application and indicates its status (*RUN* | *HLT* | *OFF*). This status can be changed after softkey selection (pressing once) by means of the *ON/OFF* key or the *CONT/HALT* key. The status can be set independently for all three applications.

The applications *P/t Norm. GMSK* and *Ext. Phase Err. GMSK* can be run in parallel, so the results for both applications are displayed simultaneously. Switchover between these two applications does not change the course of the measurement.

The GMSK applications and the *Overview 8PSK* suspend each other. The selected measurement status of each application is stored and will be put into effect as soon as the application is activated. In particular, an application in the status *RUN* is restarted each time it is activated.

### Remote control

```
INITiate:POWer[:NORMal][:GMSK] etc.
FETCh:POWer[:NORMal][:GMSK]:STATus?
INITiate:MODulation:XPERror[:GMSK] etc.
FETCh:MODulation:XPERror[:GMSK]:STATus?
INITiate:MODulation:OVERview:EPSK etc.
FETCh:MODulation:OVERview:EPSK:STATus?
```

# Measurement configuration

The configuration menus for all *Power* and *Modulation* measurements are directly accessible from the *Analyzer/Generator* menu:

- Pressing the *P/t Norm. GMSK* softkey twice opens the popup menu *Power Configuration* (see page 4.30 ff.).
- Pressing the Ext. Phase Err. GMSK or the Overview 8PSK softkey twice opens the popup menu Modulation Configuration (see page 4.58 ff.).

# **Selecting the Application**

Application The Application softkey selects the measurement application. The measurement control softkey (second softkey below Connect. Control) indicates the current application. Some of the hotkeys associated to the different softkeys, the Setup table, and the results in the Analyzer/Generator menu also vary as a function of the application. The corresponding measurement results are explained in section Measurement Results on page 4.6 ff.

P/t Normal GMSK The *P/t Normal GMSK* hotkey selects the power versus time measurement for normal burst signals. See section *Power Measurements* on p. 4.8.

### Remote control

The *P/t Normal GMSK* application is selected by the keywords [:NORMal] [:GMSK] in the 3<sup>rd</sup> and 4<sup>th</sup> level of the POWer commands, e.g. CONFigure:POWer [:NORMal][:GMSK]...

Ext. Phase Err. GMSK The Ext. Phase Error GMSK hotkey selects the measurement of the modulation accuracy of GMSK modulated signals. See section Measurement Menu (Modulation – GMSK) on p. 4.43.

## Remote control

The *Phase Error GMSK* application is selected by the keywords XPERror[:GMSK] in the 3<sup>rd</sup> and 4<sup>th</sup> level of the MODulation commands, e.g. CONFigure:MODulation:XPERror[:GMSK]...

Overview 8PSK The Overview 8PSK hotkey selects the measurement of the power and modulation accuracy of 8PSK modulated signals. See section Measurement Menu (Modulation – 8PSK) on page 4.47.

### Remote control

The Overview 8PSK application is selected by the keywords OVERview: EPSK in the 3<sup>rd</sup> and 4<sup>th</sup> level of the MODulation commands, e.g. CONFigure: MODulation: OVERview: EPSK...

# **Application-Specific Settings**

As outlined in section *Analyzer/Generator Menu* on p. 4.2, some of the hotkey/softkey combinations in the *Analyzer/Generator* menu vary as a function of the application. However, all *Analyzer/Generator* settings are always identical to the corresponding settings in the *Power* and *Modulation* menus. Changes made in the *Analyzer/Generator* menu overwrite the *Power* and *Modulation* settings and vice versa.

# Description of settings

- The settings to be made in the *P/t Normal GMSK* application are described in section *P/t Normal GMSK* on p. 4.11 ff.
- The settings to be made in the Ext. Phase Error GMSK application are described in section Test Settings on p. 4.44 ff.
- The settings to be made in the Overview 8PSK application are described in section Test Settings on p. 4.50 ff.

# Setup table

The Setup table in the right half of the Analyzer/Generator menu gives an overview of the measurement settings belonging to the current application. It changes when a different application is selected. The roll-key scrolls and expands the Setup table.

# **Measurement Results**

The results displayed in the Analyzer/Generator menu depend on the selected application:

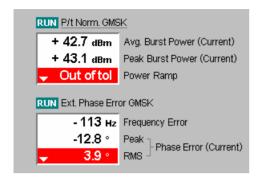

The results for the P/t Norm, GMSK and Ext. Phase Error GMSK applications are displayed simultaneously because both applications can be run in parallel. The results appear in two output fields, each containing three entries. A header line indicates the name of the application and its measurement status. The current application is underscored.

All results refer to the current burst. No comparison is made between different bursts, so the result does not depend on the statistical settings (e.g. single shot or continuous measurement).

#### P/t Norm. GMSK

The P/t Norm. GMSK output field indicates the average and peak burst power as well as the result of the limit check:

Avg. Burst Power (Current) Average power of the current burst in dBm.

Peak Burst Power (Current) Peak power of the current burst in dBm.

Power Ramp Matching of the tolerances by the current burst. The messages that may appear in the list field are self-

explanatory.

The P/t Norm. GMSK results are also indicated in the info box in the graphical measurement menu Power (see section P/t Normal GMSK on p. 4.21 ff.).

### Remote control

```
READ[:SCALar]:POWer[:NORMal][:GMSK]?
FETCh[:SCALar]:POWer[:NORMal][:GMSK]?
SAMPle[:SCALar]:POWer[:NORMal][:GMSK]?
```

# **Ext. Phase Error GMSK**

The Ext. Phase Error GMSK output field indicates the average (RMS) and peak phase error and the frequency error:

Frequency Error Frequency error of the current burst in Hz.

Peak Phase Error (Current) Extreme value of the phase error (minimum or maximum, whichever has the larger absolute value) of the current burst in degrees. The result can be positive or negative.

RMS Phase Error (Current) RMS phase error of the current burst in degrees.

The Ext. Phase Err. GMSK results are also indicated in the graphical measurement menu Modulation (see section Measurement Results on p. 4.46 ff.). For a detailed explanation of the quantities characterizing the GMSK modulation accuracy see section Measurement Menu (Modulation - GMSK) on p. 4.43 f.

# Remote control

```
READ[:SCALar]:MODulation:XPERror[:GMSK]?
FETCh[:SCALar]:MODulation:XPERror[:GMSK]?
SAMPle[:SCALar]:MODulation:XPERror[:GMSK]?
```

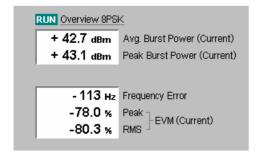

The results for the *Overview 8PSK* application appear in two output fields with two and three rows, respectively. A header line indicates the name of the application and its measurement status.

All results refer to the current burst. No comparison is made between different bursts, so the result does not depend on the statistical settings (e.g. single shot or continuous measurement).

### **Overview 8PSK**

The *Overview 8PSK* output fields indicate the average and peak burst power, the average (RMS) and peak Error Vector Magnitude (EVM) and the frequency error:

Avg. Burst Power (Current) Average power of the current burst in dBm.

Peak Burst Power (Current) Peak power of the current burst in dBm.

Frequency Error Frequency error of the current burst in Hz.

Peak EVM (Current) Extreme value of the Error Vector Magnitude (minimum or maximum, whichever has the larger absolute value) of the current burst in degrees. The

result can be positive or negative.

RMS EVM (Current) RMS-averaged EVM of the current burst in degrees. Quadratic averaging complies with the GSM standard.

The Overview 8PSK results are also indicated in the measurement menu Modulation (see section Scalar Results (Overview) on p. 4.52). For a detailed explanation of the quantities characterizing the 8PSK modulation accuracy see section Measurement Menu (Modulation – 8PSK) on p. 4.48 f.

# Remote control

READ[:SCALar]:MODulation:OVERview:EPSK?
FETCh[:SCALar]:MODulation:OVERview:EPSK?
SAMPle[:SCALar]:MODulation:OVERview:EPSK?

# **Power Measurements**

The menu group *Power* is designed to measure the RF output power of the MS transmitter. The power can be analyzed as a function of time in a single timeslot or in up to 4 consecutive timeslots. Furthermore, the CMU evaluates the average power and its evolution over several consecutive slots or frames. The different measurements are treated as different applications which can be selected with the *Application* softkey; the results are displayed in separate *Power* measurement menus. The popup menu *Power Configuration* provides configuration settings for all applications.

## P/t Normal

The *P/t Normal* ... (burst power versus time) application measures the output power of the DUT over one burst period. The measurement curve obtained can be further processed to determine an average, minimum, or maximum result and calculate the average over the whole burst. *P/t* measurements are provided for normal bursts at GMSK or 8MSK modulation.

In addition to the burst power measurement, a limit check with tolerances depending on the RF output power of the DUT and the modulation scheme is performed; see section *Limit lines (Power Configuration – Limit Lines)* on p. 4.36 ff.

### P/t Multislot

The *P/t Multislot* application measures the output power of the DUT over up to 653 symbol periods, corresponding to 4 timeslots plus an appropriate display margin. This measurement is particularly suited to GSM multislot solutions like GPRS or circuit-switched HSCSD where several timeslots can be allocated to a single connection.

The multislot measurement curve can be further processed to determine an average, minimum, or maximum result and calculate the average power over each burst measured. *P/t Multislot* measurements are provided both in *Non-Signalling* and in *Signalling* test mode and for normal bursts at GMSK and 8PSK modulation. In addition to the burst power measurement, a limit check with tolerances depending on the RF output power of the DUT and the modulation scheme is performed; see section *Limit lines (Power Configuration – Limit Lines)* on p. 4.36 ff.

### P/Slot

The *P/Slot* applications measure the average burst power in a series of consecutive timeslots. The average is taken over a section of the useful part of the burst; it is not correlated to the training sequence. The result is displayed either in a bar graph (all eight timeslots of a single TDMA frame, *P/Slot Graph* application) or in a table (up to 512 timeslots, corresponding to a total test time of approx. 0.3 s, *P/Slot Table* application).

#### P/Frame

The *P/Frame* measurement represents a fast and convenient method of monitoring the behavior of the average burst power in a particular timeslot over a whole range of consecutive TDMA frames. The measurement extends over a range of up to 256 frames, corresponding to test times of less than 1.2 s. The average is obtained like in the case of *P/Slot* measurements.

The *P/Slot* and the *P/Frame* measurement complement the *P/t* measurement where a large number of bursts can be measured but the output of the average burst power is restricted to current, average, minimum or maximum values within a statistics cycle (see *Display Mode* setting below). *P/Slot* and *P/Frame* returns all values; the applications are suitable whenever the behavior or the stability of the average burst power in particular timeslots are to be monitored over an extended time range in R&D.

# **RF** Level

In all applications, the CMU measures at arbitrary RF input levels provided that they are within the allowed range of the RF input connectors.

### Signalling mode

Note:

In Signalling mode, where the CMU is able to test a broad range of signalling issues, two further measurement applications are available (see section Power Measurements on page 4.112 ff):

The average burst power can be measured as a function of the PCL of the mobile phone (application P/PCL).

Access bursts from the mobile station can be measured (see also section Limit lines (Power Configuration – Limit Lines) on page 4.36 ff.

### Note:

An additional application, TX Calibration, is available with option R&S CMU-K47, R&S Smart Alignment @ GSM-MS. For a description refer to Chapter 8 of this manual.

1115.6088.12 4.8 E-17

# **Measurement Menu (Power)**

The graphical measurement menu *Power* shows the results of the burst analysis (power measurement).

- The measurement control softkey *P/t Norm. GMSK*, which changes to *P/t Norm. 8PSK*, *P/Frame* etc., depending on the power measurement application and on the modulation scheme selected) controls the power measurement, indicates its status (*RUN* | *HLT* | *OFF*) and opens the configuration menu *Power Configuration*. The hotkeys associated to the measurement control softkey define the scope of the *Power* measurement.
- The other softkeys to the right of the test diagram are combined with various hotkeys (e.g. the
  hotkeys Template PCL, Frequency, Channel, Frequency Offset, and Training Sequence belong to
  the softkey Analyzer Settings). The softkey/hotkey combinations provide test settings and switch over
  between different measurements.

The measurement menu *Power* is opened from the main menu *Menu Select* (with the associated key at the front of the instrument) or using the *Menus* softkey and the *Power* hotkey.

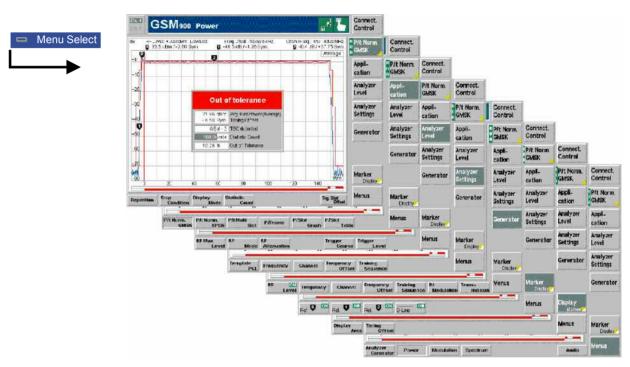

Fig. 4-2 Measurement menu Power – P/t Norm. GMSK

# **Test Settings**

The basic settings for the *Power* measurement are directly accessible from the measurement menu via softkey/hotkey combinations. The entry of values is described in section *Test Settings* on page 4.3.

Many of the basic settings are also accessible from the *Power Configuration* popup menu. They are explained in more detail in section *Measurement Configurations (Power Configuration)* on page 4.30 ff.

# a) Measurement Control

Each *Power* application is controlled by means of the measurement control softkey below the *Connect. Control* softkey and the associated hotkeys.

P/t Norm. GMSK The *P/t Norm. GMSK* measurement control softkey (which changes to *P/t Norm. 8PSK* etc., depending on the application selected) controls the power measurement application and indicates its status (*RUN* | *HLT* | *OFF*). This status can be changed after softkey selection (pressing once) by means of the *ON/OFF* key or the *CONT/HALT* key. The status can be set independently for all *Power* applications.

The active *Power* application generally suspends the other applications. On switchover between different applications, the selected measurement status of each application is stored and will be put into effect as soon as the application is activated. In particular, an application in the status *RUN* is restarted each time it is activated.

# Remote control

INITiate:<Application>
ABORt:<Application>
STOP:<Application>
CONTinue:<Application>
FETCh:<Application>:STATus?
<Application> = POWer:NORMal[:GMSK] etc.

# Measurement configuration

Pressing the *P/t Norm. GMSK* softkey twice opens the popup menu *Power Configuration* (see page 4.30). Besides, the measurement control softkey provides hotkeys to define the scope of the measurement. All these settings are described in more detail in section *Measurement Control (Power Configuration – Control)* on page 4.30 ff.

# b) Selecting the Measurement Application

Application The Application softkey selects the power measurement application.

The applications *P/t Normal <Mod\_Type>* depend on the modulation scheme of the analyzed signal. In the *P/t Multislot* application, the modulation in each measured slot can be defined separately. The *P/Frame*, *P/Slot Graph*, and *P/Slot Table* menus and settings do not depend on the modulation scheme.

The *Power* measurement menu and the measurement control softkey change with the application selected; the results are explained in section *Measurement Results* on page 4.21 ff.

P/t Normal GMSK

The *P/t Normal GMSK* hotkey selects the power versus time measurement for GMSK modulated normal burst signals (see explanation of GSM burst structure at the beginning of section *Limit lines (Power Configuration – Limit Lines)* on page 4.36).

### Remote control:

The *P/t Normal GMSK* application is selected by the keywords [:NORMal] [:GMSK] in the 3<sup>rd</sup> and 4<sup>th</sup> level of the POWer commands, e.g. CONFigure:POWer [:NORMal][:GMSK]...

P/t Normal 8PSK The *P/t Normal 8PSK* hotkey selects the power versus time measurement for 8PSK modulated normal burst signals (see explanation of GSM burst structure at the beginning of section *Limit lines (Power Configuration – Limit Lines)* on page 4.36).

### Remote control:

The *P/t Normal 8PSK* application is selected by the keywords [:NORMal]:EPSK in the 3<sup>rd</sup> and 4<sup>th</sup> level of the POWer commands, e.g. CONFigure:POWer [:NORMal]:EPSK...

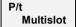

The *P/t Multislot* hotkey selects the power versus time measurement for multislot configurations (see explanation of GSM burst structure at the beginning of section *Limit lines (Power Configuration – Limit Lines)* on page 4.36).

#### Remote control:

The *P/t Multislot* application is selected by the 3<sup>rd</sup> level keyword :MSLot in the POWer commands, e.g. CONFigure: POWer: MSLot...

P/Frame

The *P/Frame* hotkey selects the power versus frame measurement. In this application, the average burst power in a particular timeslot is measured over a range of consecutive TDMA frames and displayed in tabular form.

### Remote control:

The *P/Frame* application is selected by the keyword : FRAMe in the 3<sup>rd</sup> level of the POWer commands, e.g. CONFigure: POWer: FRAMe...

P/Slot Graph The *P/Slot Graph* hotkey selects the power versus slot measurement with graphical display. In this application, the average burst power in all eight timeslots of a TDMA frame is measured and displayed in a bar graph.

### Remote control:

The *P/Slot Graph* application is selected by the keyword : SLOT in the 3<sup>rd</sup> level of the POWer commands, e.g. CONFigure: POWer: SLOT...

P/Slot Table The *P/Slot Table* hotkey selects the power versus slot measurement with tabular display. In this application, the average burst power in all eight timeslots of several consecutive TDMA frames is measured and displayed in a table.

# Remote control:

The *P/Slot Table* application is selected by the keyword :XSLot in the 3<sup>rd</sup> level of the POWer commands, e.g. CONFigure:POWer:XSLot...

Some of the following test settings depend on the selected application.

# c) P/t Normal GMSK

All softkeys and hotkeys in the P/t Normal GMSK application are shown in Fig. 4-2 on page 4.9.

P/t Norm. GMSK The *P/t Norm. GMSK* measurement control softkey controls the *P/t Norm. GMSK* measurement; see detailed explanation in section *Measurement Control* on p. 4.10. Besides, the measurement control softkey provides hotkeys to define the scope of the measurement. All these settings are described in more detail in section *Measurement Control* (*Power Configuration – Control*) on page 4.30 ff.

Repetition

The hotkey *Repetition* determines the repetition mode of the measurement (Single Shot or Continuous measurement).

#### Remote control

### Stop Condition

The Stop Condition hotkey sets a stop condition for the measurement (None or On Limit Failure).

#### Remote control

## Display Mode

The hotkey *Display Mode* determines the display mode of the measurement curve.

# Remote control

no display mode set, the four measurement curves are accessible via

```
FETCh:ARRAy:POWer[:NORMal][:GMSK][:CURRent]?
FETCh:ARRAy:POWer[:NORMal][:GMSK]:MINimum?
FETCh:ARRAy:POWer[:NORMal][:GMSK]:MAXimum?
FETCh:ARRAy:POWer[:NORMal][:GMSK]:AVERage? etc.
```

## Statistic Count

The Statistic Count hotkey defines the number of bursts per statistic cycle.

### Remote control

```
CONFigure:POWer[:NORMal][:GMSK]:CONTrol
  <Mode>,1 ... 1000 | NONE
```

Trig. Slot Offset The *Trig. Slot Offset* hotkey defines a delay time (integer number of GSM timeslots) between the trigger time and the measured timeslot (see *Fig. 4-3* on p. 4.19. In the default setting (*Trig. Slot Offset = 0*) the measured timeslot is determined by the trigger time. By varying the *Trig. Slot Offset*, an unknown GSM signal can be analyzed timeslot by timeslot at constant trigger settings.

# Remote control

```
CONFigure: RFANalyzer: MCONTrol: TSOFfset 0 to 7
```

# Analyzer Level Trg.

The *Analyzer Level/Trg.* softkey controls the level in the RF input signal path. The second level (*Trigger/Ana. Lvl.*) provides the trigger settings for the measurements.

The input level and trigger settings are also provided in the *Analyzer* and the *Trigger* tabs of the *Connection Control* menu. For a detailed description see sections *Table-Oriented Version* on p. 4.87 ff. and Trigger (Connection Control – Trigger) on p. 4.101 ff.

RF Max. Level The RF Max. Level hotkey sets the maximum expected input level in dBm.

### Remote control

```
[SENSE:]LEVel:MAXimum <Level>
```

RF Mode The *RF Mode* hotkey determines how the input level is defined.

Manual input via RF Max. Level hotkey

Auto Automatic setting according to the average burst power of the

applied signal.

### Remote control

```
[SENSE:]LEVel:MODE MANual | AUTomatic
```

RF Attenuation The RF Attenuation hotkey selects a strategy for tuning the RF analyzer.

Normal Input signal is kept unchanged

Low Noise Enhanced mixer level. This setting ensures the full dynamic

range of the CMU and is therefore recommended for Power and

Spectrum measurements.

Low Distortion Decreased mixer level. This setting ensures a high transmission

reserve and is therefore recommended for Modulation

measurements.

Remote control

[SENSE:]LEVel:ATTenuation NORMal | LNOIse | LDIStortion

Trigger Source The *Trigger Source* hotkey determines the trigger condition.

Free Run Trigger by TDMA timing of the incoming burst

RF Power Trigger on power (rising edge) of incoming burst, wideband

trigger at the Front End

IF Power Narrow-band trigger

External trigger signal fed in via connector AUX3 (pin 8)

**Note:** The Free Run trigger generally slows down the measurements. It must

not be used in the P/t Multislot, P/Frame, P/Slot Graph, and P/Slot

Table applications.

Remote control

TRIGger[:SEQuence]:SOURce

FRUN | RFPOWer | IFPOWer | EXTern

Trigger Level The *Trigger Level* hotkey determines the trigger level. This softkey is enabled for trigger source *RF Power* or *IF Power* only.

Remote control

TRIGger[:SEQuence]:THReshold LOW | MEDium | HIGH

Analyzer Settings

The *Analyzer Settings* softkey determines the template PCL, frequency and training sequence of the RF signal analyzed.

Template PCL

The *Template PCL* hotkey sets a power control level to correct the limit lines.

The template PCL merely serves to define a dynamic correction to the limit lines and the limits of the average burst power in analogy to the correction in the *Signalling* mode. It is not related to the transmit power of the mobile station under test.

Template PCLs between 0 and 31 may be selected; see tables in section *Limit Values for Average Burst Power* on page *4.127* ff.

Remote control

CONFigure: RFANalyzer: TPCL < PCL>

The following analyzer settings are described in more detail in section *RF Analyzer Settings (Connection Control – Analyzer)* on p. 4.83.

Frequency

The *Frequency* hotkey defines the frequency of the analyzed signal in MHz.

Remote control

[SENSe:]RFANalyzer:CHANnel <Number>

Channel

The Channel hotkey defines the GSM channel number of the analyzed signal.

Remote control

[SENSe:]RFANalyzer:CHANnel <Number>

Frequency Offset The *Frequency Offset* hotkey defines a frequency offset relative to the signal frequency or GSM channel frequency defined with the *Frequency* or *Channel* hotkeys.

Remote control

[SENSe:]RFANalyzer:FREQuency:OFFSet <Offset>

Training Sequence The *Training Sequence* hotkey defines a training sequence for the analyzed signal.

Remote control

[SENSe:]RFANalyzer:TSEQuence <TSC>

Generator Settings

The Generator Settings softkey configures the RF signal generated.

The following generator settings are described in more detail in section *Generator Settings (Connection Control – Generator)* on p. 4.89.

RF Level

The RF Level hotkey defines the generator level in the used timeslot in dBm.

Remote control

SOURce:RFGenerator:LEVel:UTIMeslot <Level>

Frequency

The Frequency hotkey defines the frequency of the RF generator signal in MHz.

Remote control

SOURce:RFGenerator:FREQuency[:CHANnel] <Frequency>

Channel

The Channel hotkey defines the GSM channel number of the generator signal.

Remote control

SOURce:RFGenerator:FREQuency[:CHANnel] <ChannelCH>

Frequency Offset The *Frequency Offset* hotkey defines a frequency offset relative to the signal frequency or GSM channel frequency defined with the *Frequency* or *Channel* hotkeys.

Remote control

SOURce:RFGenerator:FM:DEViation <Offset>

Training Sequence

The Training Sequence hotkey selects a training sequence for the generator signal.

### Remote control

CONFigure: RFGenerator: MODulation: TSEQuence: SELection < TSC>

Bit Modulation The *Bit Modulation* hotkey selects a bit sequence to be modulated onto the generator signal.

#### Remote control

CONFigure: RFGenerator: MODulation: BIT: SELection < Sequence>

Transmission The *Transmission* hotkey determines the shape of the generator signal (burst signal or continuous wave with constant level). An 8PSK-modulated signal is always bursted.

#### Remote control

CONFigure: RFG enerator: MODulation: TRANsmission < Mode>

## Marker Display

The *Marker/Display* softkey positions up to 3 markers and a D-line in the test diagram and displays their values.

If pressed once again, the selected *Marker/Display* softkey changes to the *Display/Marker* softkey, see below.

### Markers

are graphical tools for marking points on the measurement curve and for numerical output of measured values. The measurement menu Power provides a reference marker and two further markers which permit to measure differences (delta marker 1 and 2).

The coordinates of the three markers are indicated in the format Ordinate value (level)/abscissa value (time) in a parameter line above the test diagram. The position of the reference marker is expressed in absolute units (level in dBm and time in symbol periods), the delta marker by absolute or relative values (relative level in dB or time differences from the reference marker).

D-line

The D-line (display line) is a horizontal line that can be positioned on the test diagram at will to mark and read out level values.

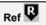

The hotkey *Ref. R* switches the reference marker on or off (use the *ON/OFF* key).

The reference marker is represented by the symbol in the test diagram. The marker position (abscissa) is defined in the input field *Ref. Marker R*. The marker can be positioned to arbitrary time values. It is switched off in the default setting *(Off)*. The marker level is given by the measurement curve at the marker position.

The position of all markers can be varied using the rollkey.

### Remote control

No command, screen configuration only.

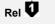

The Rel. 1 hotkey switches the delta marker 1 on or off (use the ON/OFF key).

The delta marker 1 is represented by the symbol in the test diagram. The marker position (abscissa) is defined in the input field *Rel. Marker 1*. The marker can be positioned to arbitrary time values. If its position is outside the diagram area it will be invisible and its coordinates will be "<abscissa\_value> / - - -". The marker is switched off in the default setting (Off). The marker level is given by the measurement curve at the marker position.

The toggle switch *Rel 1 Config* pops up when the hotkey is pressed for the second time. It defines whether the position of delta marker 1 is measured and indicated in absolute units (dBm) or relative to the reference marker.

### Remote control

No command, screen configuration only.

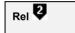

The *Rel.* 2 hotkey switches the delta marker 2 on or off (use the *ON/OFF* key). Functions and remote control are analogous to delta marker 1.

D-Line

The *D-Line* hotkey switches the D-line in the test diagram on or off.

The D-line is a horizontal, colored auxiliary line in the test diagram and is used for marking a level value and for measuring level differences. The level (ordinate) is determined in the input field *D-Line* and indicated on the D-line. The permissible value range is the diagram area, the default setting is Off.

The switch *D-Line Config.* is opened by pressing *D-Line* twice and determines whether the D-line level is expressed in absolute units (in dBm, setting absolute) or relative to the Max. Level (in dB, setting relative).

# Remote control

No command, screen configuration only.

# Display Marker

The *Display/Marker* softkey zooms or shifts the graphical display. It is selected by pressing the *Marker/Display* softkey twice. If pressed once again, the selected *Display/Marker* softkey changes back to the *Marker/Display* softkey, see above.

Display Area The Display Area hotkey selects the displayed screen area.

It is possible to select either the complete burst (see *Fig. 4-12*), or zoom in to a particular area:

Full Range Display of complete burst in the time range –10 symbols to

157 symbols and levels between –80 dBc and 10 dBc

Useful Part Full time range, measurement curve magnified around the

reference level

Left Upper Corner Measurement curve magnified around the left upper

corner

Rising Edge Full level range, time axis from –10 symbols to 10 symbols Right Upper Corner Measurement curve magnified around the right upper

corner

Falling Edge Full level range, time axis from 139 symbols to 157

symbols

The screen setting and the measurement do not affect each other.

# Remote control

No command, screen configuration only.

Timing Offset The *Timing Offset* hotkey shifts the burst by the entered number of symbols.

The burst is shifted relative to the time axis and the tolerance template for the burst analysis, see section *Limit lines (Power Configuration – Limit Lines)* on page 4.36. Therefore, the value of *Timing Bit Offset* affects the result of the tolerance check.

#### Remote control

```
CONFigure:POWer[:NORMal][:GMSK]:TOFFset <Offset>
CONFigure:POWer[:NORMal]:EPSK:TOFFset <Offset>
```

Menus

The *Menus* softkey displays the hotkey bar for changing to the other measurement groups. The main measurement menu within each group is directly opened by pressing the associated hotkey.

# d) P/t Normal 8PSK

The P/t Normal 8PSK test settings differ from the P/t Normal GMSK settings (see p. 4.11 ff.) in two softkeys.

P/t Norm. 8PSK The *P/t Norm. 8PSK* measurement control softkey controls the *P/t Norm. 8PSK* measurement; see detailed explanation in section *Measurement Control* on p. 4.10. Besides, the measurement control softkey provides hotkeys to define the scope of the measurement. All these settings are described in more detail in section *Measurement Control (Power Configuration – Control)* on page 4.30 ff. The *Repetition, Stop Condition, Display Mode,* and *Statistic Count* softkeys behave as described in section *P/t Normal GMSK* on page 4.11 ff. In the *P/t Norm. 8PSK* application, there is one additional hotkey:

Ref Power Mode The *Ref. Power Mode* hotkey defines whether the reference power (0-dB line) in the measurement diagram is derived from the average power of the current measurement curve (*Current*), the average power of the average curve (*Average*), or the average power of the current curve with an additional correction for the deviation due to the data modulated onto the RF signal (*Data Compens.*). See section *Measurement Control* (*Power Configuration – Control*) on page 4.30.

# Remote control

```
CONFigure:POWer[:NORMal]:EPSK:CONTrol:RPMode
   CURRent | AVERage | DCOMpens
```

8PSK and GMSK symbol periods are of equal length, see explanation of GSM burst structure at the beginning of section *Limit lines* (*Power Configuration – Limit Lines*) on page 4.36.

# e) P/t Multislot

The *P/t Multislot* test settings differ from the *P/t Normal GMSK* settings (see p. 4.11 ff.) in several respects. Most of the differences are related to the configuration of the measurement and display range.

**Note:** No Free Run trigger must be used in the P/t Multislot, P/Frame, P/Slot Graph, and P/Slot Table applications.

**Multislot** 

The *Multislot* measurement control softkey controls the *P/t Multislot* measurement; see detailed explanation in section *Measurement Control* on p. 4.10. Besides, the measurement control softkey provides hotkeys to define the scope of the measurement. Most of these settings are described in more detail in section *Measurement Control* (*Power Configuration – Control*) on page 4.30 ff. The *Repetition, Stop Condition, Display Mode,* and *Statistic Count* softkeys behave as described in section *P/t Normal GMSK* on page 4.11 ff. In the *P/t Multislot* application, there are two additional hotkeys:

Slot Count The hotkey *Slot Count* defines an integer number of timeslots to be measured. The actual measured time range is larger than the integer number of slots because it comprises an additional display margin; for details see remote control command description. The relation between the measured time range and the trigger time is given by the *Trig. Slot Offset*; see *Fig. 4-3* on p. 4.19.

The display range is adapted to the *Slot Count* settings by default but can be modified by means of the *Display Marker – Time Scale* and *Display Marker – Default Scale* hotkeys. Changing the *Slot Count* overrides the *Time Scale* settings and restores the default display range.

## Remote control

CONFigure: POWer: MSLot: SCOunt

1115.6088.12 4.18 E-17

Trig. Slot Offset The hotkey *Trig. Slot Offset* defines a delay time (integer number of GSM timeslots) between the trigger time and the timeslot that is measured in all *Multislot* configurations. In the graphical display, this measured timeslot is marked by *Trg. Slot Offs. 0*.

- If *Slot Count* is equal to 1, then the measurement extends over the measured timeslot plus an appropriate display margin.
- If Slot Count is equal to 2, then the timeslot preceding the measured timeslot (Trg. Slot Offs. –1) and the measured slot (Trg. Slot Offs. 0) are measured.
- If Slot Count is equal to 3 (4), then Trg. Slot Offs 1, Trg. Slot Offs. 0 and the next timeslot (the two next timeslots, Trg. Slot Offs. + 1 and Trg. Slot Offs. + 2) are measured.

The beginning of the measured timeslot defines the origin (symbol no. 0) of the time axis. The measured timeslot is also the reference for the *Timing* measurement; it must be active to obtain valid measurement results.

The relation between the *Trig. Slot Offset*, the *Slot Count* and the measured time range for a signal with three active timeslots is shown in *Fig. 4-3 below*.

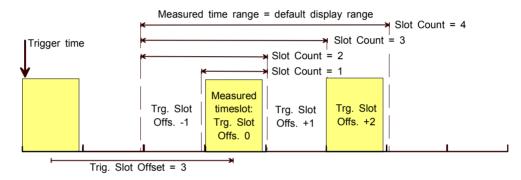

Fig. 4-3 Trigger slot offset and slot count (for Trig. Slot Offset = 3)

The display range is adapted to the *Slot Count* and *Trig. Slot Offset* settings by default but can be modified by means of the *Display Marker – Time Scale* and *Display Marker – Default Scale* hotkeys.

## Remote control

CONFigure: RFANalyzer: MCONtrol: TSOFfset 0 to 7

Display Marker The *Display/Marker* softkey, which is activated by pressing the selected *Marker/Display* softkey again, configures the graphical display.

Info Box The hotkey *Info Box* switches the info boxes for all displayed timeslots on or off. For a description of the info boxes see section *P/t Multislot* on p. 4.24 ff.

#### Remote control

No command, display configuration only

Timing Offset The *Timing Offset* hotkey shifts the burst by the entered number of symbol periods, e.g. to compensate for a known, constant timing error of the MS. See section *Measurement Control (Power Configuration – Control)* on p. 4.30 ff.

### Remote control

CONFigure: POWer: MSLot: TOFFset

Modulation View

The hotkey *Modulation View* defines the expected modulation scheme and burst type in all four timeslots that can be measured and adjusts the power/time template. To obtain a valid measurement result, the actual modulation scheme and burst type in all measured slots (see *Fig. 4-3* on p. 4.19) must be compatible with the *Modulation View* settings. See section *Measurement Control (Power Configuration – Control)* on p. 4.30 ff.

### Remote control

CONFigure: POWer: MSLot: MVIew

Level Scale The Level Scale hotkey defines a maximum RF level in dBm (Max) and a level range in dB (Span) that will be displayed in the graphical diagram and thus determines the scale of the y axis.

Remote control

No command, display configuration only

Time Scale The *Time Scale* hotkey defines the start time (*Start*) and the total time interval (*Span*) that will be displayed in the graphical diagram and thus determines the scale of the x axis.

Both values are expressed in symbol periods. 1 symbol corresponds to approx. 3.69  $\mu s$  so that 1 timeslot comprises 156 1/4 symbols. *Start* is expressed relative to symbol 0 of the measured timeslot (see *Fig. 4-3* on p. 4.19). *Time Scale* only configures the diagram; it does not affect the number of timeslots actually measured but is modified as this number is changed (see *Slot Count* hotkey on p. 4.74).

Remote control

No command, display configuration only

Default Scale The *Default Scale* hotkey sets a default *Level Scale* and a default *Time Scale*, the latter corresponding to the number of timeslots measured (see *Slot Count* hotkey on p. 4.74) plus an appropriate display margin.

Remote control

No command, display configuration only

# f) P/Frame, P/Slot Graph, P/Slot Table

The P/Frame, P/Slot Graph, P/Slot Table, and TX Calibration test settings differ from the P/t Normal GMSK settings (see p. 4.11 ff.) in several respects:

- The measurement statistics is simplified; only the repetition mode can be set.
- Everything related to the measurement curve (Display Mode, Markers, Display settings) is omitted.
- In the *P/Slot Table* and *P/Frame* applications, the number of slots to be measured (*Slot Count, Frame Count*) can be set.
- The P/Slot Table application provides a special Retriggered measurement mode where a series of
  possibly non-equidistant bursts with decreasing levels is measured. The test settings for the
  retriggered measurement are associated with the measurement control softkey and also accessible
  from the Control tab of the Power Configuration menu; see section Measurement Control (Power
  Configuration Control) on page 4.30 ff.

The remaining settings are identical with those of the P/t Normal GMSK application; see page 4.11 ff.

**Note:** No Free Run trigger must be used in the P/t Multislot, P/Frame, P/Slot Graph, and P/Slot Table applications.

## **Measurement Results**

The measurement results depend on the selected application.

# a) P/t Normal GMSK

The values shown in the measurement menu *Power*, application *P/t Normal GMSK*, can be divided into three groups:

- Settings
- Scalar measurement results (single values)
- Arrays (the measurement curve plotted as a function of time)

These values are indicated in two parameter lines, the test diagram and an info box:

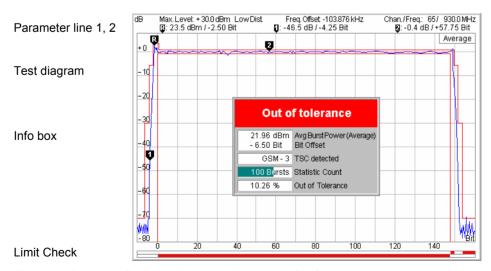

Fig. 4-4 Display of results (Power – P/t Norm. GMSK)

# Settings/ scalar measurement results

Settings and scalar measurement results are indicated in the two parameter lines above the test diagram and in the info box, a popup window in the middle of the graphical screen Power.

1<sup>st</sup> parameter line The first parameter line contains the following settings:

Max. Level Maximum expected input level as set in the Analyzer tab of

the Connection Control menu (see section Table-Oriented

Version on p. 4.87 ff.)

Input path attenuation (Normal, Low Noise, Low Distortion) as Attenuation

set in the Analyzer tab of the Connection Control menu (see

section Table-Oriented Version on p. 4.87 ff.)

Freq. Offset Frequency offset compared to the nominal channel frequency Chan./Trig. Slot Offs. RF channel and trigger slot offset (see Trig. Slot Offset hotkey

on p. 4.19)

2<sup>nd</sup> parameter line

The second parameter line contains the following marker values:

u Level and time of reference marker

O Level and time of delta marker 1 (setting absolute) or difference

from reference marker (setting *relative*)

Level and time of delta marker 2 (setting absolute) or difference

from reference marker (setting relative)

Info box

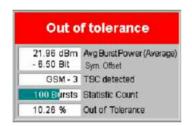

The info box contains the following settings:

Svm. Offset Time Delay set by means of the Display/Marker softkey: Number

of symbols that the burst is shifted with respect to the time axis and the tolerance template. In Signalling mode, the measured

timing advance error is displayed instead.

Statistic Count Number of bursts per statistics cycle, as set in the Control tab of

the Power Configuration menu.

In addition, the following scalar results are indicated:

Avg Burst Power Average burst power, depending on the display mode set (see

upper right corner of the diagram).

TSC detected Training sequence of the measured RF burst (GSM - 0 to 7 |

Dummy | ---.

Out of Tolerance Relative number of bursts that are out of the tolerances defined

by the limit lines.

Burst Matching Error message if the displayed curve is out of tolerance.

Remote control

Settings are retrieved using the guery corresponding to the setting command (setting command with appended guestion mark).

For scalar measurement results:

```
READ[:SCALar]:POWer[:NORMal][:GMSK]?
CALCulate[:SCALar]:POWer[:NORMal][:GMSK]
```

```
:LIMit:MATChing?
FETCh[:SCALar]:POWer[:NORMal][:GMSK]?
SAMPle[:SCALar]:POWer[:NORMal][:GMSK]?
```

# Measurement curves (arrays)

The measurement result is displayed as a continuous measurement curve in the test diagram together with the limit lines, markers and the D-line, if defined. The curve is derived from 668 equidistant measurement points with a ½ symbol spacing covering a time range between –10 symbols and 156 ¾ symbols.

The measurement curve in the *Power* measurement menu shows the measured burst power (in dB) as a function of time (in symbol periods). The displayed result depends on various test settings. The display mode for the measurement curve (*Minimum, Maximum, Average, Current*) is indicated in the upper right corner of the diagram.

The scale of both axes can be adjusted via the *Display Area* hotkey (see section *P/t Normal GMSK* on p. 4.21).

### Remote control

```
READ:ARRay:POWer[:NORMal][:GMSK]...?
FETCh:ARRay:POWer[:NORMal][:GMSK]...?
SAMPle:ARRay:POWer[:NORMal][:GMSK]...?
```

### **Limit Check**

The result of the limit check is visualized in two colored bars below the diagram. In each area of the burst, the upper (lower) bar turns red if the result exceeds (falls below) the power/time template defined in the *Limit Lines* tab of the *Power Configuration* menu.

```
Remote control
```

```
CALCulate[:SCALar]:POWer[:NORMal][:GMSK]:LIMit:MATChing...?
```

# b) P/t Normal 8PSK

As shown in *Fig. 4-5* below, the *P/t Normal 8PSK* measurement results are similar to the *P/t Normal GMSK* results. The x-axis scale of both diagrams is equal because 8PSK and GMSK symbol periods are of equal length. The following differences occur:

The default limit lines differ from the GMSK limit lines.

See explanation of GSM burst structure and power/time templates in section *Limit lines (Power Configuration – Limit Lines)* on page 4.36 ff.

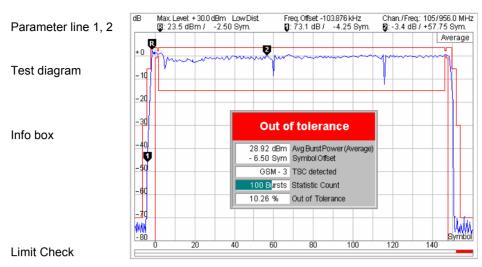

Fig. 4-5 Display of results (Power – P/t Norm. 8PSK)

# c) P/t Multislot

As shown in Fig. 4-6 below, the P/t Multislot measurement results are similar to the P/t Normal GMSK results. The following differences occur:

- The first parameter line shows the selected *Trig. Slot Offset*, see p. 4.19.
- The info boxes, the diagram and the limit lines differ from the single-slot configuration, see below.

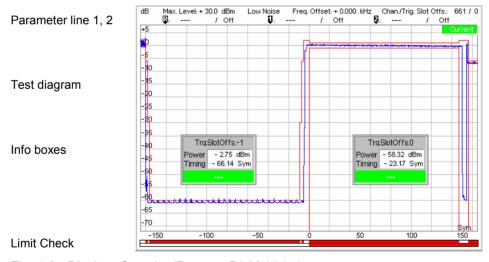

Fig. 4-6 Display of results (Power - P/t Multislot)

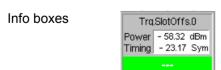

The info boxes show the following properties of the individual timeslots:

Power Average burst power in dBm. The Power result depends on the

display mode as indicated in the upper right corner of the

diagram.

Timing error of the burst in symbol periods (actual timing minus

the slot offset times the nominal slot duration). The actual timing of the burst is given by the training sequence and measured relative to the measured timeslot (*Trigger Slot Offset 0*; see *Fig.* 

4-3 on page 4.19).

Below the two measurement results, an error message is displayed if the burst is out of tolerance. An info box is provided for each timeslot displayed (1 to 4; see *Slot Count* hotkey on p. 4.74). The boxes can be suppressed altogether by means of the *Display/Marker – Info Box* hotkey.

### Remote control

Settings are retrieved using the query corresponding to the setting command (setting command with appended question mark).

### For scalar measurement results:

```
READ[:SCALar]:POWer:MSLot?
CALCulate[:SCALar]:POWer:MSLot
:LIMit:MATChing?
FETCh[:SCALar]:POWer:MSLot?
SAMPle[:SCALar]:POWer:MSLot?
```

# Measurement curves (arrays)

The measurement result is displayed together with the limit lines, markers and the D-line (if defined) as a continuous measurement curve in the test diagram. The curve is derived from equidistant measurement points with a ¼ symbol spacing the number of which depends on the number of timeslots measured (see *Slot Count* hotkey on p. 4.74, for details see remote control command description).

The measurement curve in the *Power* measurement menu shows the measured burst power (in dB) as a function of time (in symbol periods). The displayed result depends on various test settings. The display mode for the measurement curve (*Minimum, Maximum, Average, Current*) is indicated in the upper right corner of the diagram. If a two stage multislot measuremet is active, a right black triangle at the right edge of the diagram marks the 2 *Shot Assembly Level* (see p. 4.34).

The scale of both axes can be adjusted via the hotkeys associated to the *Display/Marker* softkey (see section *P/t Multislot* on p. 4.17 f.).

### Remote control

```
READ: ARRay: POWer: MSLot...? etc.
```

### **Limit Check**

The result of the limit check is visualized in two colored bars below the diagram. In each area of the burst, the upper (lower) bar turns red if the result exceeds (falls below) the power/time template defined in the *Limit Lines* tab of the *Power Configuration* menu.

### Remote control

```
CALCulate[:SCALar]:POWer:MSLot:LIMit:MATChing?
CALCulate:ARRay:POWer:MSLot:LIMit:MATChing[:CURRent]?
CALCulate:ARRay:POWer:MSLot:AREA:LIMit:MATChing[:CURRent]?
```

# Tolerance template

The multislot template is calculated after each single shot measurement from the single slot templates of all measured bursts (depending on the modulation scheme), the measured timing of all bursts and the multislot guard level. The measured average burst powers and timing references may vary in time, causing the multislot template to be shifted after each measurement cycle. In contrast to the single slot template, the position of the multislot template is not pinned down by the *Limit Lines* settings.

Due to the variation of the template, a multislot limit check for statistical (Min., Max, Avg.) results doesn't make sense: Template and limit check are omitted. The exact position of the template and the measurement curve at any time and the results of the current limit check can be queried with the command group quoted below.

### Remote control

[SENSe:]ARRay:POWer:MSLot:AREA:LIMit...?

# d) P/Frame

The results displayed in the measurement menu *Power*, application *P/Frame*, can be divided into two groups:

- Settings
- Measurement results, i.e. the average burst power in up to 256 consecutive TDMA frames.

112\_119 - 49.0 - 48.7 - 47.3 + 26.8 - 46.3 + 27.1 + 26.7 - 47.1 120\_127 - 46.6 - 43.4 - 48.1 + 27.2 - 46.8 + 27.3 + 27.3 - 46.4

The measurement results are indicated in a parameter line and a frame table:

```
Max Level: +30.0 dBm Low Dist
                                                        Fred Offset -103.876 kHz
                                                                            Chan / Freq: 65/ 930 0 MHz
Parameter line
                           Frame
                           0... 7 - 49.0 - 48.7 - 47.3 + 26.8 - 46.3 + 27.1 + 26.7 - 47.1
                           8... 15 - 46.6 - 43.4 - 48.1 + 27.2 - 46.8 + 27.3 + 27.3 - 46.4
                           16... 23 - 49.0 - 48.7 - 47.3 + 26.8 - 46.3 + 27.1 + 26.7 - 47.1
                           24... 31 -46.6 -43.4 -48.1 +27.2 -46.8 +27.3 +27.3 -46.4
                           32... 39 - 49.0 - 48.7 - 47.3 + 26.8 - 46.3 + 27.1 + 26.7 - 47.1
                           40... 47 - 46.6 - 43.4 - 48.1 + 27.2 - 46.8 + 27.3 + 27.3 - 46.4
                           48... 55 - 49.0 - 48.7 - 47.3 + 26.8 - 46.3 + 27.1 + 26.7 - 47.1
Frame table
                          56... 63 - 46.6 - 43.4 - 48.1 + 27.2 - 46.8 + 27.3 + 27.3 - 46.4
                          64... 71 - 49.0 - 48.7 - 47.3 + 26.8 - 46.3 + 27.1 + 26.7 - 47.1
                          72... 79 - 46.6 - 43.4 - 48.1 + 27.2 - 46.8 + 27.3 + 27.3 - 46.4
                          80... 87 - 49.0 - 48.7 - 47.3 + 26.8 - 46.3 + 27.1 + 26.7 - 47.1
                          88... 95 - 46.6 - 43.4 - 48.1 + 27.2 - 46.8 + 27.3 + 27.3 - 46.4
                           96...103 - 49.0 - 48.7 - 47.3 + 26.8 - 46.3 + 27.1 + 26.7 - 47.1
                          104...111 - 46.6 - 43.4 - 48.1 + 27.2 - 46.8 + 27.3 + 27.3 - 46.4
```

Fig. 4-7 Display of results (Power – P/Frame)

### Settings

The essential settings are indicated in a parameter line above the test diagram. The line is identical to the first parameter line of the test diagram in the *P/t Normal GMSK* application.

#### Results

The *P/Frame* application measures the average burst power in a particular timeslot and over up to 256 consecutive TDMA frames. The average is taken over a section of the useful part of the burst; it is not correlated to the training sequence. The time slot number within the TDMA frame depends on the trigger time for the first measurement. The number of frames measured is selected in the configuration menu; see *Frame Count* parameter on p. 4.36.

A particular timeslot can be selected with an appropriate trigger condition. E.g., if the power in the timeslot to be measured is clearly higher than the power in the remaining seven timeslots, a power trigger (trigger settings *RF Power* or *IF Power*) can be used. Otherwise, use an appropriate external trigger signal.

The results are shown in a tabular overview. To be consistent with the numbering of the timeslots within a TDMA frame, the measured slots are numbered starting from 0. For more than 128 measured slots, the table can be scrolled using the cursor keys. No limit check is performed.

#### Note:

In Continuous measurements (Repetition = Continuous), the results in the table are updated row by row. After the end of each measurement cycle the update re-starts in the first table row. To clearly distinguish the current from the previous cycle, 4 strokes are inserted after the most recent measurement result.

# Remote control

```
READ:ARRay:POWer:FRAMe[:CURRent]?
READ[:SCALar]:POWer:FRAMe:FPOWer<nr>[:CURRent]?
FETCh:ARRay:POWer:FRAMe[:CURRent]?
SAMPle:ARRay:POWer:FRAMe[:CURRent]?
```

# e) P/Slot Graph

The results displayed in the measurement menu *Power*, application *P/Slot Graph*, can be divided into two groups:

- Settings
- Measurement results, i.e. the average burst power in all eight slots of a TDMA frame

The measurement results are indicated in a parameter line, the test diagram and a slot table:

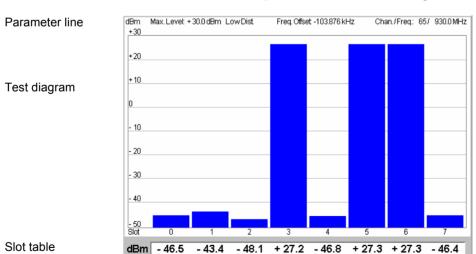

Fig. 4-8 Display of results (Power – P/Slot menu)

# **Settings**

The essential settings are indicated in a parameter line above the test diagram. The line is identical to the first parameter line of the test diagram in the P/t Normal GMSK application.

#### Results

The *P/Slot* application measures the average burst power in eight consecutive time slots. The average is taken over a section of the useful part of the burst; it is not correlated to the training sequence. The time slots are numbered 0 to 7; however, this does not mean that they all belong to the same TDMA frame (slot 0 to 7).

A particular timeslot can be selected as timeslot 0 with an appropriate trigger condition. E.g., if the power in one timeslot is clearly higher than the power in the remaining seven timeslots, a power trigger (trigger settings *RF Power* or *IF Power*) can be used. Otherwise, use an appropriate external trigger signal.

The eight values are shown in a bar graph and in a tabular overview below. No limit check is performed.

#### Remote control

```
READ:ARRay:POWer:SLOT[:CURRent]?
FETCh:ARRay:POWer:SLOT[:CURRent]?
SAMPle:ARRay:POWer:SLOT[:CURRent]?
```

# f) P/Slot Table

The results displayed in the measurement menu *Power*, application *P/Slot Table*, can be divided into two groups:

- Settings
- Measurement results, i.e. the average burst power in up to 512 consecutive TDMA timeslots.

The measurement results are indicated in a parameter line and a slot table:

Parameter line

Slot table

```
Max.Level: +30.0 dBm LowDist
                             Freq. Offset -103.876 kHz
                                                  Chan./Freq.: 65/ 930.0 MHz
 Slot
 0... 7 - 49.0 - 48.7 - 47.3 + 26.8 - 46.3 + 27.1 + 26.7 - 47.1
 8... 15 - 46.6 - 43.4 - 48.1 + 27.2 - 46.8 + 27.3 + 27.3 - 46.4
16... 23 - 49.0 - 48.7 - 47.3 + 26.8 - 46.3 + 27.1 + 26.7 - 47.1
24... 31 - 46.6 - 43.4 - 48.1 + 27.2 - 46.8 + 27.3 + 27.3 - 46.4
32... 39 - 49.0 - 48.7 - 47.3 + 26.8 - 46.3 + 27.1 + 26.7 - 47.1
40... 47 - 46.6 - 43.4 - 48.1 + 27.2 - 46.8 + 27.3 + 27.3 - 46.4
48... 55 - 49.0 - 48.7 - 47.3 + 26.8 - 46.3 + 27.1 + 26.7 - 47.1
56... 63 - 46.6 - 43.4 - 48.1 + 27.2 - 46.8 + 27.3 + 27.3 - 46.4
64... 71 - 49.0 - 48.7 - 47.3 + 26.8 - 46.3 + 27.1 + 26.7 - 47.1
72... 79 - 46.6 - 43.4 - 48.1 + 27.2 - 46.8 + 27.3 + 27.3 - 46.4
80... 87 - 49.0 - 48.7 - 47.3 + 26.8 - 46.3 + 27.1 + 26.7 - 47.1
88... 95 - 46.6 - 43.4 - 48.1 + 27.2 - 46.8 + 27.3 + 27.3 - 46.4
96...103 - 49.0 - 48.7 - 47.3 + 26.8 - 46.3 + 27.1 + 26.7 - 47.1
104...111 - 46.6 - 43.4 - 48.1 + 27.2 - 46.8 + 27.3 + 27.3 - 46.4
112...119 - 49.0 - 48.7 - 47.3 + 26.8 - 46.3 + 27.1 + 26.7 - 47.1
120...127 - 46.6 - 43.4 - 48.1 + 27.2 - 46.8 + 27.3 + 27.3 - 46.4
```

Fig. 4-9 Display of results (Power – P/Slot Table)

# **Settings**

The essential settings are indicated in a parameter line above the test diagram. The line is identical to the first parameter line of the test diagram in the *P/t Normal GMSK* application.

#### Results

The *P/Slot Table* application measures the average burst power in up to 512 consecutive TDMA timeslots, corresponding to 64 TDMA frames. The average is taken over a section of the useful part of the burst; it is not correlated to the training sequence. The number of slots (*Slot Count*) to be measured is set in the *Control* tab of the *Power Configuration* menu; see p. 4.30 ff.

The table displays up to 128 results at the same time. To be consistent with the numbering of the timeslots within a TDMA frame, the measured slots are numbered starting from 0 (see also remarks on TDMA timing in section *P/Frame*, *P/Slot Graph*, *P/Slot Table* on p. *4.123*). For more than 128 measured slots, the table can be scrolled using the cursor keys. No limit check is performed.

#### Note:

In Continuous measurements (Repetition = Continuous), the results in the table are updated row by row. After the end of each measurement cycle the update re-starts in the first table row. To clearly distinguish the current from the previous cycle, 4 strokes are inserted after the most recent measurement result.

#### Remote control

READ:ARRay:POWer:XSLOT[:CURRent]?
FETCh:ARRay:POWer:XSLOT[:CURRent]?
SAMPle:ARRay:POWer:XSLOT[:CURRent]?

# Retriggered Measurement

In the *Retriggered* measurement mode (*P/Slot Table – Measure Mode*, for *Non-Signalling* measurements only), the R&S CMU200 measures a series of bursts with decreasing levels. The measurement is triggered by each received burst; therefore the gap between any two consecutive bursts must be larger than 4 timeslots but not necessarily constant. The levels of the burst sequence must be known approximately. The measurement is stopped after a specified number of bursts or after a specified timeout.

The test settings for the retriggered measurement are associated with the measurement control softkey and also accessible from the *Control* tab of the *Power Configuration* menu; see section *Measurement Control* (*Power Configuration – Control*) and Fig. 4-11 on p. 4.35.

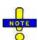

### Trigger settings, dynamic range

The retriggered measurement is triggered by the received burst power, therefore an IF Power trigger source must be set (default setting). During the measurement, the analyzer path and the trigger threshold is adjusted to the decreasing burst power, if necessary. The whole dynamic range of the R&S CMU (see data sheet) can be used for the retriggered measurement.

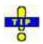

In case of EDGE modulation the bursts should contain all zeros, however, it is beneficial if the synchronization sequence is present. In this case a correction factor has to be applied to the results in order to get the 'long term average power of pseudo random data'. This correction factor can easily be determined in advance using the Data Compensated of the Power/t Multislot measurement.

If the EDGE bursts contain random data, averaging of several bursts is necessary!

#### Remote control

No special commands for measurement results. The retriggered measurement results can be retrieved with the READ: ARRay: POWer: XSLOT[:CURRent]?...commands.

# **Measurement Configurations (Power Configuration)**

The popup menu *Power Configuration* contains three tabs to determine the parameters controlling the power measurement including the error tolerances.

The popup menu *Power Configuration* is activated by pressing the measurement control softkey at the top right in the graphical measurement menu *Power* twice. It is possible to change between the tabs by pressing the associated hotkeys.

# **Measurement Control (Power Configuration – Control)**

The Control tab controls the power measurement by determining

- The time after which a measurement with invalid results is stopped (Inv. Res. Det. Timeout, for Power vs. Time applications)
- The Repetition mode
- The Stop Condition for the measurement (for burst power vs. time measurements only)
- The type of measurement curve displayed (Display Mode, for burst power vs. time measurements only)
- The number of bursts/evaluation periods forming a statistics cycle (Statistic Count, for burst power vs. time measurements only)
- The measurement Filter for P/t Normal GMSK, P/t Normal 8PSK and P/t Multislot measurements
- The averaging rule to obtain the reference power (Ref. Power Mode, for 8PSK measurements only)
- The *Timing Offset*, the expected modulation (*Modulation View*), the number of slots measured (*Slot Count*) and the *Info Box* in the *P/t Multislot* application
- The number of timeslots measured (Slot Count) in the P/Slot Table application
- The number of frames measured (Frame Count) in the P/Frame application

Besides, it configures the graphical diagrams by adding or removing the Grid.

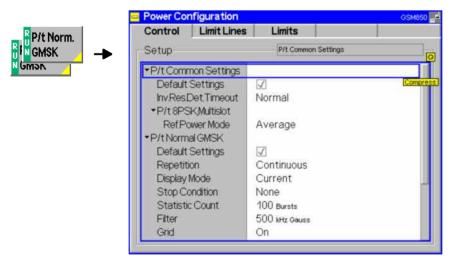

Fig. 4-10 Power Configuration – Control

The settings can be defined independently for the different applications of the *Power* measurement group. The following settings are available in several applications:

1115.6088.12 4.30 E-17

### **Default Settings**

The *Default All Settings* switch assigns default values to all settings in the *Control* tab (the default values are quoted in the command description in chapter 6 of this manual). In addition, default switches for the individual modulation schemes are provided.

#### Remote control

CONFigure:POWer[:NORMal][:GMSK]:CONTrol:DEFault ON | OFF
etc.

# Inv. Res. Det. Timeout

Period of time after which a *Power vs. Time* measurement with invalid results is stopped and a new measurement can be started. The *Medium* and *Short* timeouts are considerably shorter than the *Normal* timeout.

Short timeouts are suitable in particular for reducing test times in remote control, e.g. for transmitter adjustments over several steps, each with a definite, stable output signal configuration.

### Remote control

CONFigure:POWer:PVT:IRDTimeout NORMal | MEDium | SHORt

# Repetition

The Repetition parameter defines how often the measurement is repeated:

Single Shot Single-shot measur

Single-shot measurement: The measurement is stopped after a statistics cycle (or after a stop condition is met, see below). A stopped measurement is indicated by the status display *HLT* in the *Power* softkey.

Unless otherwise stated, a statistics cycle corresponds to the number of bursts/evaluation periods set under *Statistic Count*.

Continuous

Continuous measurement: The CMU continues the measurement until it is terminated explicitly (or until the stop condition for the measurement is met, see below). The measurement results are valid after one statistics cycle; however, the measurement is continued, and the output is continuously updated. An ongoing measurement is indicated by the status display *RUN* in the softkey *Power*.

Single shot should be selected if only a single measurement result is required under fixed conditions. The continuous measurement is suitable for monitoring the evolution of a measured quantity in time, for example for adjustments.

Note:

In remote mode, the counting measurement (counting mode) is available as a further measurement mode with a defined number of measurement cycles to be performed, see chapter 6 of this manual.

### Remote control

## **Stop Condition**

The Stop Condition field defines a stop condition for the measurement:

NONE Continue measurement irrespective of the results of the limit

check

On Limit Failure Stop measurement as soon as the limit check fails (one of the

tolerances is exceeded)

### Remote control

## **Display Mode**

The *Display Mode* field defines which of the four measured and calculated measurement curves is displayed. The measurement curves differ in the way the burst power p(t) at a fixed point in time t is calculated if the measurement extends over several bursts:

CurrentMeasured value for current burstMinimumMinimum over all measured burstsMaximumMaximum over all measured burstsAverageAverage value over a number of bursts

The number of bursts for calculation of the statistical values *Minimum*, *Maximum* and *Average* – and thus the result – depends on the repetition mode set. In detail, this implies:

Single shot Display of minimum, maximum and average value from the

performed statistics cycle.

Continuous Display of minimum and maximum from all bursts already

measured. The average value, however, is calculated according

to the rule in Chapter 3, section General Settings.

#### Remote control

no display mode set explicitly, the four measurement curves are accessible via

```
FETCh:ARRAy:POWer[:NORMal][:GMSK][:CURRent]?
FETCh:ARRAy:POWer[:NORMal][:GMSK]:MINimum?
FETCh:ARRAy:POWer[:NORMal][:GMSK]:MAXimum?
FETCh:ARRAy:POWer[:NORMal][:GMSK]:AVERage? etc.
```

### **Statistic Count**

The input field Statistic Count defines the length of the statistics cycles in bursts.

The settings 1 and OFF (press ON/OFF key) are equivalent. A statistics cycle determines the duration of single-shot measurements.

# Remote control

```
CONFigure:POWer[:NORMal][:GMSK]:CONTrol
  <MODE>,1 ... 1000 | NONE
```

# Filter

The input fields *Filter* determine which type of measurement filter is used for the P/t measurements:

500 kHz Gauss Gauss filter with a 3-dB bandwidth of 500 kHz, recommended for

**GMSK** modulation

600 kHz Band Bandpass filter with a bandwidth of 600 kHz and steep edges,

recommended for 8PSK modulation

1 MHz Gauss Gauss filter with a 3-dB bandwidth of 1000 kHz, resulting in up to

10452 measurement points per multislot measurement (oversampling 16). This power filter setting is only available if hardware option R&S CMU-U65V02 or CMU-U65V04,

Measurement DSP for WCDMA, is installed

Both filters are in accordance with the conformance specification GSM 11.10.

### Remote control

```
CONFigure:POWer[:NORMal][:GMSK]:FILTer G500 | B600 CONFigure:POWer[:NORMal]:EPSK:FILTer G500 | B600 CONFigure:POWer:MSLot:FILTer G500 | B600 | G1000
```

### Grid

The *Grid* button switches the grid on or off in the graphical test diagram. By default, the grid is switched on.

#### Remote control

CONFigure: POWer[: NORMal][:GMSK]: CONTrol: GRID ON | OFF

The following settings are application-specific:

P/t Multislot

P/t Normal 8PSK, Determines how the reference power, i.e. the 0-dB line in the Power vs. Time 8PSK, measurement diagram, and the (Average) Burst Power is calculated for 8PSK- modulated (EDGE) bursts where the amplitude of the modulated carrier varies with Ref. Power Mode the transmitted data. The setting is not valid for slots containing GMSK-modulated bursts.

> Current The current power is calculated for each measured EDGE burst,

> > based on the actual, data-dependent power in the useful part of the burst. Reference powers for the Average, Minimum, and Maximum curves are calculated from the Current results according to the general rules for statistical results. Use this mode for fast measurements on bursts containing random data.

The reference power is equal to the average power of the Average

Average measurement curve, irrespective of the selected statistical curve. Regular transmitted bit patterns (e.g. an all zero sequence) result in a systematic deviation between the Average and the Data Compensated powers. Use this mode for

measurements on bursts containing random data.

Data Compens. The current power is calculated as the long-term average for

random data; see below. Reference powers for the Average, Minimum, and Maximum curves are calculated from the Current results according to the general statistical rules. The reference power and (Average) Burst Power no longer depends on the transmitted data. Data compensated mode can slow down the measurement. Use this mode for accurate power measurements.

especially if a non-random bit pattern is transmitted.

# **Data compensation**

The amplitude of an 8PSK-modulated RF signal varies with the transmitted data. The transmitter output power of a mobile phone is defined as the long term average of the power for random data. This long time average (rather than the average power of the current burst) also represents the correct reference power (0-dB line) for the Power vs. Time measurement on 8PSK-modulated bursts.

In the Data Compensated mode, each burst is demodulated in order to estimate a correction for the measured average power. As a consequence, all busts are displayed with their correct power, irrespective of the transmitted data.

# Example 1: Regular burst pattern

A regular burst sequence consisting of all zeros is transmitted. The Current and Average power results are approximately equal; the correct Data Compensated result is manifestly different. At constant MS power, the power variations from one measurement interval to the next are small, irrespective of the reference power mode.

### **Example 2: Pseudo-random burst patterns**

A pseudo-random burst sequence is transmitted. The power in *Current* mode varies from one measurement interval to the next around the long-term average. The power in Average mode tends towards the long-term average; it becomes more and more stable as more bursts are averaged. Again, the Data Compensated mode provides stable and correct results from the first measurement interval.

### Remote control

CONFigure:POWer[:NORMal]:EPSK:CONTrol:RPMode
 CURRent | AVERage | DCOMpens

# P/t Multislot – 2 Shot Assembly Level

2 Shot Assembly Level defines a signal level relative to the Max. Level where the two results obtained in a two stage measurement are joined together: All trace points above the assembly level are obtained with a large Max. Level, the ones below are measured with lower Max. Level.

This parameter takes effect as long as the two stage measurement is active; see *Two stage measurement for high dynamic range* on p. 4.42. A black triangle on the right edge of the screen marks the assembly level.

### Remote control

CONFigure:POWer:MSLot:TSALevel <Level>

# P/t Multislot – Timing Offset

The *Timing Offset* shifts the burst by the entered number of symbol periods, e.g. to compensate for a known, constant timing error of the MS. The burst is shifted relative to the time axis and the tolerance template for the multislot burst analysis. Therefore, the value of *Timing Offset* affects the result of the tolerance check.

#### Remote control

CONFigure: POWer: MSLot: TOFFset

# P/t Multislot – Modulation View

The *Modulation View* section defines the expected modulation scheme and burst type in all four timeslots that can be measured and adjusts the power/time template. To obtain a valid measurement result, the actual modulation scheme and burst type in all measured slots must be compatible with the *Modulation View* settings. Otherwise, the CMU displays a warning: "Signal does not match configuration!"

The following settings are provided for all slots:

GMSK modulation and normal bursts expected; the GMSK power/time

template is used

8PSK modulation and normal bursts expected; the 8PSK power/time

template is used

Access B. Access bursts expected; the power/time template for access bursts is

usea

ANY Arbitrary modulation scheme and burst type; the CMU determines the

modulation of the measured burst and uses the appropriate template. Valid results are obtained with both GMSK and 8PSK modulation.

OFF No signal expected: timeslot must be inactive to obtain a valid result

The Modulation View settings are ignored for all slots that are not measured.

Note:

In an EGPRS test mode connection (Signalling mode), it is possible to measure and display GMSK and 8PSK modulated bursts simultaneously. A measurement example is reported in Chapter 2; see section Multislot Measurements with Mixed Modulation Schemes.

In a packet data connection (with option R&S CMU\_K42/-K43), the P/t Multislot measurement can be used to analyze access bursts that the MS transmits periodically while a connection is established; see Chapter 2; section Continuous Access Burst Measurement.

### Remote control

CONFigure: POWer: MSLot: MVIew

### P/t Multislot – Slot Count

The *Slot Count* defines an integer number of timeslots to be measured in the P/t Multislot application. The actual time range measured is larger than the integer number of slots because it comprises an additional display margin; for details see remote control command description.

#### Remote control

CONFigure:POWer:MSLot:SCOunt

### P/t Multislot – Info Box

The *Info Box* parameter switches the info boxes for all displayed timeslots on or off.

### Remote control

No command, display configuration only

# P/Slot Table – Slot Count

The input field *Slot Count* defines the total number of slots measured in the *P/Slot Table* application.

### Remote control

CONFigure: POWer: XSLot: SCOunt

The remaining *P/Slot Table* settings are related to the retriggered measurement mode (in *Non-Signalling* mode only).

# P/Slot Table – Measure Mode

Activates either the normal *P/Slot Table* measurement or the retriggered mode described on p. 4.29. The retriggered measurement settings are defined in the *Retriggered* section below.

#### Remote control

CONFigure: POWer: XSLot: MMODe NORM | RETRiggered

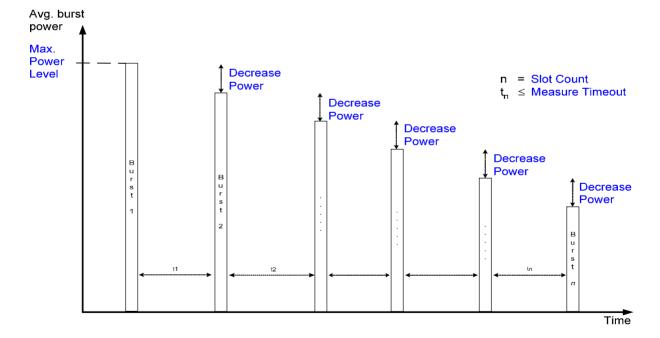

Fig. 4-11 Retriggered measurement settings

### Retriggered – Max. Power Level

(Approximate) start value of the received signal power.

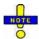

The received burst powers must be approximately equal to the values calculated from the Max. Power Level and the Decrease Power. Much higher burst powers can overdrive the analyzer. Much lower burst powers can cause the IF trigger mechanism to fail, especially at high trigger thresholds.

#### Remote control

CONFigure: POWer: XSLot: RETRiggered: PLEVel

# Retriggered – Decrease Power

Power steps between any two consecutive bursts. The power steps must be approximately equal.

#### Remote control

CONFigure: POWer: XSLot: RETRiggered: DPOWer

### Retriggered – Measurement Timeout

Maximum time (in s) between any two consecutive bursts. The measurement is aborted if the time between two consecutive triggered bursts exceeds the timeout, otherwise it extends over the *Slot Count* specified for the *P/Slot Table* measurement.

If a timeout is met the remaining measurement results are invalid.

#### Remote control

CONFigure: POWer: XSLot: RETRiggered: TIMeout

# P/Frame – Frame Count

The input field *Frame Count* defines the total number of consecutive TDMA frames measured in the *P/Frame Table* application. One timeslot is measured in each frame. One TDMA frame has a duration of approx. 4.6 ms. A smaller number of frames reduces the measurement time.

### Remote control

CONFigure: POWer: FRAMe: FCOunt

### **Limit lines (Power Configuration – Limit Lines)**

The Limit Lines tab defines the limit lines for the burst power vs. time measurements (applications P/t Norm. GMSK, P/t Norm. 8PSK, and P/t Multislot).

Burst structure in the GSM mobile radio network: In the GSM mobile radio network, all radio channels are divided into frames with 8 timeslots, each with a duration of 15/26 ms  $\approx$  577  $\mu s.$  In this time mask, bursts with various types of bit patterns are transferred:

### **GMSK** modulation

Normal burst Used for data transmission on the traffic channel and on the control

channels except RACH.

Access burst Used by the mobile (MS) for initial random access to the nework and for

handover.

Other burst types Dummy burst, frequency correction burst, synchronization burst, are

only used by the BTS.

The basic GSM modulation scheme is GMSK modulation. With this modulation scheme, the transmission rate is 270.833 ksymbols/s (where each symbol codes one data bit), resulting in a bit duration/symbol duration of 3.69  $\mu$ s/symbol. The structure of the GSM bursts is shown in *Fig.* 4-37. Compared to a normal burst, the access burst has a longer guard period (68.25 symbols instead of 8.25 symbols) whereas the length of the useful part of the burst

(useful duration) is shortened by 60 symbols. The extended guard period is needed since timing advance is not known at initial random access and handover.

The tolerance template for normal (NB) and access bursts (AB) can be divided into different areas. These areas are used as a basis for the definition of the limit lines and are shown in the following diagram (*Fig. 4-12*).

Note that in upper areas 2 and 7, the limit lines depend on the PCL of the mobile phone. In the CMU, this can be taken into account by defining a PCL-dependent, dynamic correction to the static limit lines, which is explained in the *Limit Lines* section of the *Signalling* mode (see p. *4.126*).

#### Note:

In Non-Signalling mode, only normal bursts can be measured. The access bursts transmitted by the mobile phone to initiate a location update can be analyzed in Signalling mode; see section Power Measurements on page 4.112 ff. The reference level (0 dB line) is equal to the received transmitter carrier power, i.e. the average value of the transmitter carrier power over the useful part of the burstduration of the burst as received by the CMU. The burst is fitted into the tolerance template such that the transition between bit 13/14 of the training sequence corresponds to the center of the useful part of the burst. This timing reference can be modified via the Time softkey, see section Test Settings on page 4.9.

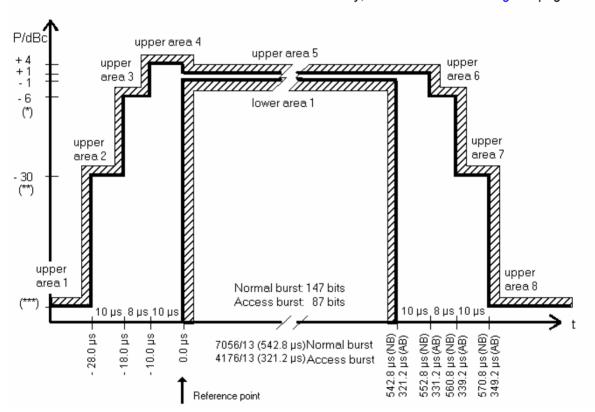

Fig. 4-12 GSM power/time template for normal and access bursts with GMSK modulation

GSM400/GT800/850/900-MS

The two edges of the tolerance templates are defined as a function of the power control level of the mobile phone. The following specifications apply to both modulation schemes (*Fig. 4-12* and *Fig. 4-13*):

GSM1800/1900-MS

### (\*) -4.0 dBc for power control level (PCL) 16; -4.0 dBc for PCL 11 -2.0 dBc for PCL 17; -2.0 dBc for PCL 18 and 19. -1.0 dBc for PCL 13, 14, and 15. (\*\*) -30.0 dBc or -17.0 dBm (higher value) -30.0 dBc or -20.0 dBm (higher value) (\*\*\*) -59.0 dBc or -36.0 dBm (higher value) -48 dBc or -48 dBm (higher value)

The limit lines for GMSK and 8PSK modulation are set in separate table sections but in an analogous way:

### **8PSK** modulation

8PSK modulation was introduced to GSM with release 1999 (GSM 05.05 version 7.1.0). 8PSK channels (the so-called EDGE channels) are used for data transmission; only normal bursts are transmitted. The modulating symbol rate is the same as in GMSK modulation (270.833 ksymb/s), which corresponds to a bit rate of 3 x 270.833 kbit/s. The CMU uses the same time scale for both modulation schemes; a symbol duration in GMSK modulation is equal to a symbol duration in 8PSK modulation.

The power template for 8PSK burst differs from the GMSK power template; see *Fig. 4-13* below. In analogy to GMSK modulation, the limit lines at the edges of the burst depend on the PCL of the mobile phone.

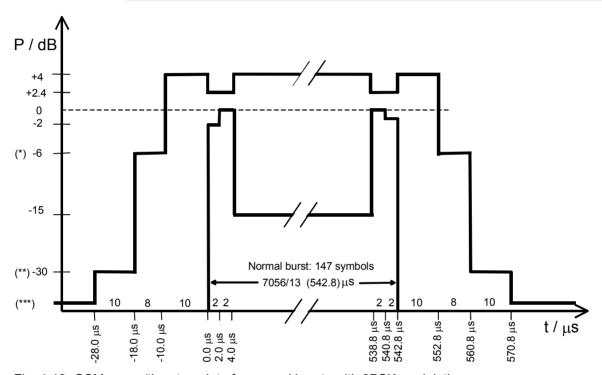

Fig. 4-13 GSM power/time template for normal bursts with 8PSK modulation (according to GSM05.05 version 8.5.0; see explanation after previous figure)

The limit lines for multislot configurations are based on the single-slot limit lines:

# Multislot configurations

According to GSM 11.10, the power/time template for multislot configurations coincides with the template for a single GSM burst except in the guard period between every two consecutive active timeslots, where the output power shall not exceed the level allowed for the useful part of the first timeslot or the level allowed for the useful part of the second timeslot plus a multislot guard level of 3 dB, whichever is the highest. The template for two consecutive 8PSK modulated timeslots with the same output power is shown in *Fig. 4-14 below*.

1115.6088.12 4.38 E-17

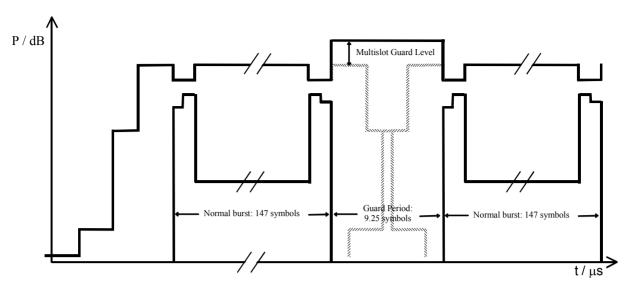

Fig. 4-14 GSM power/time template for multislot configurations

Note:

The CMU treats the areas where the **lower** limit lines are switched on as the useful part of the burst; the remaining areas form the guard period. The tester calculates the multislot tolerance template from the single-slot limit lines and the Multislot Guard level (see below) and normalizes it to the average RF carrier power in the useful part of the Meas. Timeslot. This implies that the tolerance template is changed if the useful part of the burst is extended by enabling an additional lower limit area.

In remote control the exact current position of the multislot template can be queried with the [SENSe:]ARRay:POWer:MSLot:AREA:LIMit...? commands.

#### The Limit Lines tab provides:

- A preview of the default limit lines showing the different areas (Area Info)
- Definition of the limit lines for the normal burst area by area (Upper Limit Line, Lower Limit Line)

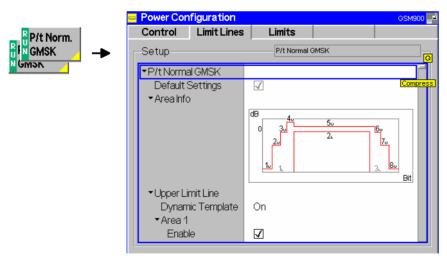

Fig. 4-15 Power Configuration – Limit Lines

### **Default Settings**

The *Default All Settings* switch assigns default values to all settings in the *Limits* tab (the default values are quoted in the command description in chapter 6 of this manual). In addition, default switches for the individual modulation schemes are provided.

### Remote control

CONFigure:POWer[:NORMal][:GMSK]:LIMit:LINE:DEFault ON | OFF

#### Area Info

The Area Info diagram represents a simplified preview of the defined tolerance template.

Remote control

\_

### **Upper Limit Line**

The table *Upper Limit Line* defines the upper limit lines for normal bursts. The normal burst can be divided into up to 16 areas (*Area 1 to Area 16*); within an area, the limit line represents a line section with arbitrary (even infinite) slope. In all areas, the static limit lines can be corrected (shifted) by adding an (optional) dynamic (i.e. template PCL-dependent) correction. The CMU's power template is thus far more flexible than the GSM template shown above.

Dynamic Template

Enable (On) or disable (Off) the dynamic limit line correction for the entire upper limit line. With disabled dynamic limit line correction the upper limit line is equal to the upper Static limit line.

#### Remote control

```
CONFigure: POWer[:NORMal][:GMSK]:LIMit:LINE:UPPer:ALL:DYNamic:ENABle CONFigure: POWer[:NORMal]:EPSK:LIMit:LINE:UPPer:ALL:DYNamic:ENABle
```

#### Static limit lines

The Static limit lines are defined as follows:

Area 1 to 16 Area number

Enable Enabled (switch on) or disabled (and invisible) limit line. A

disabled limit line implies that the limit check for the area is

switched off as well.

Time Start and (below) stop time of the area in symbols

Level rel. Start and (below) stop level of the area in units relative to the

carrier. The reference level (0-dB line) is the carrier power

averaged over the useful part of the burst.

Level abs. Start and (below) stop level of the section in absolute units

(dBm).

The input of relative and absolute limit values is optional; both can be switched off for valid areas (setting *Off*). If both absolute and relative limit values are specified in an area, the tolerance template and the results of the limit check refer to the **looser** criterion.

The permissible ranges for the upper and lower limit lines, i.e. of the quantities *Time, Level rel.*, and *Level abs.* vary according to the area numbers, see command description in chapter 6.

#### Remote control

# Dynamic limit line correction

The *Dynamic* limit line section, serves to correct the limit lines depending on the *Template PCL*. It is defined as follows:

Range 1 to 10 Continuous range of power control levels defined by start PCL

and stop PCL

PCL from Lowest template power control level in the range

PCL to Highest template power control level in the range Correction Correction value in dB to be applied to the whole range Enable Enabled (switch on) or disabled dynamic correction

The dynamic limit line correction can be switched off entirely; see Dynamic Limit Line Correction parameter above.

#### Remote control

```
CONFigure: POWer[:NORMal][:GMSK]:LIMit:LINE: UPPer<nr>:DYNamic:
ENABle ON | OFF
CONFigure: POWer[:NORMal][:GMSK]:LIMit:LINE: UPPer:ALL: DYNamic:
ENABle ON | OFF
CONFigure:POWer[:NORMal][:GMSK]:LIMit:LINE:UPPer<AreaNr>
         :DYNamic<RangeNr>
         <fromPCL>, <toPCL>, <Correction>, <Enable> etc.
```

Lower Limit Line The table Lower Limit Line defines the lower limit lines for normal bursts. All settings are analogous to the upper limit lines.

#### Remote control

```
CONFigure: POWer[:NORMal][:GMSK]:LIMit:LINE:LOWer<nr>
         [:STATic]:ENABle ON | OFF
CONFigure:POWer[:NORMal][:GMSK]:LIMit:LINE:LOWer<nr>[:STATic]
         <StartTime>, <EndTime>, <StartRelLevel>, <EndRelLevel>,
         <StartAbsLevel>, <EndAbsLevel>, <Visibility>
```

### P/t Multislot -**Multislot Guard**

The Multislot Guard parameter defines the level in dB by which the upper limit line in the guard period between two consecutive bursts is raised (see Fig. 4-14 on p. 4.39): The upper limit line in the guard period equals the upper limit line in the useful part of the first timeslot or the upper limit line in the useful part of the second timeslot plus Multislot Guard, whichever is the highest. No lower limit line is defined during the guard period.

#### Remote control

```
CONFigure: POWer: MSLot: LIMit: LINE: GLEVel < Level>
```

### P/t Multislot -**Off Template**

The Off Template parameter defines the reference for the upper limit line in inactive slots. This setting is valid at high MS output levels, where the limit line is defined relative to the burst power and the alternative absolute limit does not apply.

The off template can be defined either relative to the highest power in all measured slots (Rel. to Highest Power)) or relative to the active slot preceding/following the inactive slot (Rel. to Slot Power). If two slots 1 and 2 with powers  $p_1 > p_2$  are active and if slot 2 is next to the inactive slot, then the off template Rel. to Slot Power is lower; the difference between the two templates is equal to  $p_1 - p_2$ .

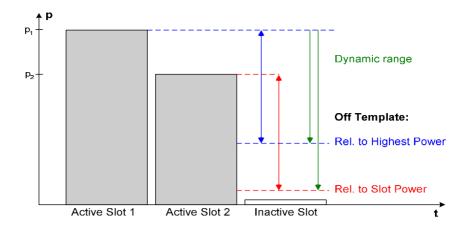

The figure above shows that the dynamic range required for testing the off template Rel. to Slot Power is also increased by the factor  $p_1 - p_2$ . To ensure a sufficient dynamic range, the R&S CMU automatically switches to a two stage measurement if the the off template is measured Rel. to Slot Power, see below.

#### Remote control

CONFigure:POWer:MSLot:LIMit:LINE:OTEMplate RMAX | RSL

### Two stage measurement for high dynamic range

In the two stage measurement the multislot range is measured in two frames using two different input level settings (Max. Level) of the R&S CMU. The results of the two stages are combined and displayed together in the P/t Multislot menu. The two maximum levels differ by 30 dB, which means that – depending on the level range of the MS under test and the external test setup – a gain in dynamic range up to 30 dB can be achieved.

The two stage measurement ensures a sufficient dynamic range for arbitrary slot powers but increases the measurement time by a factor of 2 (the time can further increase in *Signalling* mode). The measurement can be configured by means of the *2 Shot Assembly Level* in the *Control* tab of the *Connection Control* menu (see p. 4.34).

# Limit Values for Average Burst Power (Power Configuration – Limits)

The tab *Limits* defines tolerance limits for the average burst power depending on the *Template PCL* defined via the *Analyzer Settings – Template PCL* hotkey. The limits apply to all applications of the *Power* menu providing a limit check (not to *P/Frame*, *P/Slot Graph* and *P/Slot Table*).

The limits are defined in analogy to the *Signalling* mode where they depend on the actual PCL of the mobile phone; see section *Limit Values for Average Burst Power* on page **4.127** ff.

1115.6088.12 4.42 E-17

### **Modulation Measurements**

The menu group *Modulation* comprises the functions for measurement of the modulation parameters of the RF signal transmitted by the mobile phone. The measurement results are displayed in the graphical measurement menu *Modulation*, the popup menu *Modulation Configuration* is used for configuration of the measurements.

The characteristics of the modulation measurement, the measured quantities and the measurement menus depend largely on the modulation scheme (*GMSK* or *8PSK* modulation). For the sake of clarity, the two modulation schemes are explained separately throughout the remainder of this section.

### Measurement Menu (Modulation - GMSK)

If the GMSK modulation scheme is selected (see *Application* softkey in section *Test Settings* on page 4.44 ff.), the graphical measurement menu *Modulation* displays the results of the extended phase and frequency error analysis.

- The measurement control softkey Ext. Phase Err. GMSK controls the measurement, indicates its status (RUN | HLT | OFF) and opens the configuration menu Modulation Configuration (press twice).
   The hotkeys associated to the measurement control softkey define the scope of the Modulation measurement.
- The other softkeys to the right of the test diagram are combined with various hotkeys. The softkey/hotkey combinations provide test settings and switch over between different measurements. The entry of values is described in section *Test Settings* on page 4.3.

The measurement menu *Modulation* can be accessed from any other measurement menu of function group *GSMxxxx-MS Non-Signalling* using the *Modulation* hotkey. It can be opened also from the *Menu Select* main menu (with the associated key at the front of the instrument).

### Frequency and phase errors are determined as follows:

The actual phase of the signal received from the mobile station is recorded during the entire burst and stored. The transferred data is demodulated and the training sequence searched for. The middle of the training sequence is used for time synchronization (transition between bit 13/14).

The complete data content of the burst is then mathematically modulated using an ideal modulator. The resulting ideal phase is compared with the measured phase. From the difference between the two quantities (the phase difference trajectory), a regression line is calculated using the Mean Square Error method. The *phase error* is the difference between the phase difference trajectory and the regression line; it is calculated and plotted over the whole useful part of the burst (147 symbols). The average *frequency error* in the burst is equal to the derivative of the regression line with respect to time.

The **Origin Offset** and the **I/Q Imbalance** characterize the accuracy of the I/Q modulation. They are defined and measured in analogy to the 8PSK modulation scheme; see (see *Fig. 4-19* on page 4.49 and *Equation 4-1*).

For the **tolerance check** the phase error trajectory is fitted into the tolerance template and checked for tolerance violations. According to GSM specifications, a maximum peak phase error of  $\pm 20^{\circ}$ , a maximum RMS phase error of  $\pm 5^{\circ}$ , and a frequency error of 0.05 ppm referred to the carrier frequency is allowed.

The CMU evaluates the phase error with a resolution of 4 measured values per modulating symbol. This corresponds to a sampling rate of approx. 1 MHz.

1115.6088.12 4.43 E-17

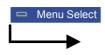

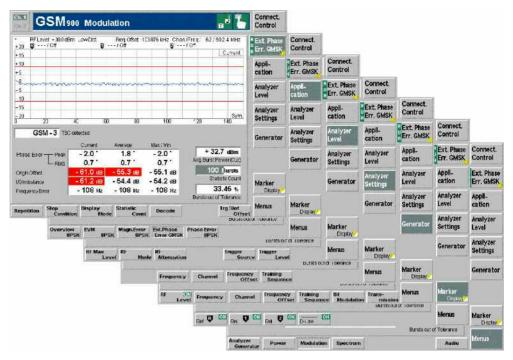

Fig. 4-16 Measurement menu Modulation – Ext. Phase Err. GMSK

### **Test Settings**

The Analyzer Level, Analyzer Settings, Generator, Marker, and Menus test settings are identical with those in the Power menu (see section Test Settings on page 4.9). The following softkeys and hotkeys differ from the Power measurement:

Ext. Phase Err. GMSK

The Ext. Phase Err. GMSK softkey controls the GMSK modulation measurement and indicates its status (RUN | HLT | OFF).

This status can be changed after softkey selection (pressing once) by means of the *ON/OFF* key or the *CONT/HALT* key. It can be set independently for all *Modulation* applications.

The active application generally suspends the other applications. On switchover between different applications, the selected measurement status of each application is stored and will be put into effect as soon as the application is activated. In particular, an application in the status *RUN* is restarted each time it is activated.

Note:

The abbreviation "Ext." in Ext. Phase Err. GMSK denotes an "Extended" modulation measurement including the quantities I/Q Origin Offset and I/Q Imbalance. In remote control, the phase and frequency error can be determined separately to speed up the measurement; see test object MODulation[:PERRor].

### Remote control

INITiate:MODulation:XPERror[:GMSK]
ABORt:MODulation:XPERror[:GMSK]
STOP:MODulation:XPERror[:GMSK]
CONTinue:MODulation:XPERror[:GMSK]

1115.6088.12 4.44 E-17

# Measurement configuration

Pressing the Ext. Phase Err. GMSK softkey twice opens the popup menu Modulation Configuration (see page 4.58 ff.). Besides, the hotkeys Repetition, Stop Condition, and Statistic Count defining the scope of the measurement and the Trig. Slot Offset hotkey are associated to the Ext. Phase Err. GMSK softkey. The function of these hotkeys is explained in the Power menu section (see section P/t Normal GMSK on page 4.11 f.); they are identical with the parameters set in the Control tab of the Modulation Configuration menu (see page 4.58 ff.).

The Ext. Phase Err. GMSK hotkey bar contains two additional hotkeys:

### Disp. Mode

The Disp. Mode hotkey selects one of the following display modes:

CurrentMeasured value for current burstMinimum/MaximumExtreme value of a number of burstsAverageAverage value of a number of bursts

See section *Measurement Control (Modulation Configuration – Control)* on page 4.58 ff.

#### Remote control

No display mode set explicitly, the three measurement curves are accessible via

```
FETCh:ARRay:MODulation:XPERror[:GMSK][:BURSt]
  [:CURRent]?
FETCh:ARRay:MODulation:XPERror[:GMSK][:BURSt]:MMAX?
FETCh:ARRay:MODulation:XPERror[:GMSK][:BURSt]
:AVERage? etc.
```

#### Decode

The *Decode* hotkey defines whether or not guard or tail bits are decoded.

See section *Measurement Control (Modulation Configuration – Control)* on page 4.58 ff.

### Remote control

```
CONFigure:MODulation:XPERror[:GMSK]:TIME:DECode
STANdard | GTBits
```

### **Application**

The *Application* softkey selects the modulation scheme. Only one application of the *Modulation* menu is related to GMSK modulated signals. The 8PSK applications are described in section *Test Settings* on p. 4.50 f.

### Phase Err. GMSK

The *Phase Error GMSK* hotkey selects the extended phase error measurement on GMSK modulated signals.

#### Remote control

The *Phase Error GMSK* application is selected by the keywords XPERror[:GMSK] in the 3<sup>rd</sup> and 4<sup>th</sup> level of the MODulation commands, e.g. CONFigure:MODulation:XPERror[:GMSK]...

### Measurement Results (Ext. Phase Err. GMSK)

The values shown in the *Modulation* measurement menus can be divided into three groups:

- Setting values
- Scalar measurement results (single values)
- Arrays (traces plotted as a function of time)

The results are indicated in two parameter lines, the test diagram, and a tabular overview below:

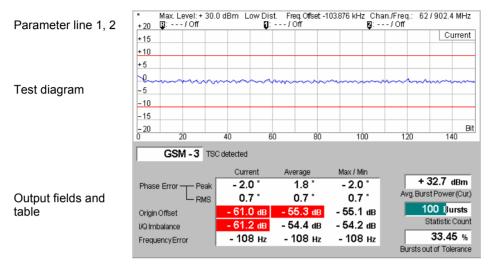

Fig. 4-17 Display of results (Modulation - Ext. Phase Err. GMSK)

| Settings/<br>Scalar results    | Scalar measurement results and settings are indicated in the two parameter lines above the test diagram and in the output table below. |                                                                                                    |  |
|--------------------------------|----------------------------------------------------------------------------------------------------|----------------------------------------------------------------------------------------------------|--|
| 1 <sup>st</sup> parameter line | The first parameter line contains the following settings:                                                                              |                                                                                                    |  |
|                                | Max. Level                                                                                                    | Maximum input level set as in the <i>Analyzer</i> tab of the <i>Connection Control</i> menu (see section <i>Table-Oriented Version</i> on p. 4.87 ff.) |  |
|                                | Attenuation                                                                                                    | Setting for the external attenuation of the input level (Normal, Low Noise, Low Distortion)                                                            |  |
|                                | Freq. Offset                                                                                                    | Frequency offset compared to the nominal channel frequency                                                                                             |  |
|                                | Chan./Trig. Slot Offs.                                                                                                    | RF channel and trigger slot offset (see <i>Trig. Slot Offset</i> hotkey on p. 4.19)                                                                    |  |
| 2 <sup>nd</sup> parameter      | The second parameter line contains the following marker values:                                                                        |                                                                                                    |  |

line

Level and time of reference marker

Level and time of delta marker 1 (setting absolute) or difference

from reference marker (setting *relative*)

0 Level and time of delta marker 2 (setting absolute) or difference

from reference marker (setting *relative*)

### Remote control

The settings are retrieved using the query corresponding to the setting command (setting command with appended question mark).

table

Output fields and The output fields display the following scalar values:

TSC detected Detected training sequence of the current burst received from the

mobile station (GSM 0 to 7 or Dummy or "---"), see Analyzer tab.

section Table-Oriented Version on p. 4.87 ff.

Avg. Burst Power Average power of current burst (irrespective of the display mode

selected and of the current measurement curve).

Statistic Count Number of bursts per statistics cycle. The colored bar indicates

the relative measurement progress in the statistics cycle.

Bursts out of Tolerance

Percentage of bursts that violate the tolerance limits.

The following scalar values are calculated for the current burst first. From the current results the average referenced to a statistics cycle (Average; see averaging rules in Chapter 3) and the extreme value over all bursts measured so far (Max/Min) is calculated:

Phase Error Peak Maximum phase error

Phase Error RMS Effective phase error (RMS-averaged over the burst)

Origin Offset Origin offset in the I/Q constellation diagram; calculated in

analogy to 8PSK modulation (see Fig. 4-19 on page 4.49

and Equation 4-1)

I/Q Imbalance Amplitude difference between the I and Q components of

the measured signal see (see Fig. 4-19 on page 4.49 and

Equation 4-2)

Frequency error Frequency Error

#### Remote control

```
READ[:SCALar]:MODulation:XPERror[:GMSK]?
FETCh[:SCALar]:MODulation:XPERror[:GMSK]?
SAMPle[:SCALar]:MODulation:XPERror[:GMSK]?
```

```
CALCulate: MODulation: XPERror[:GMSK]: LIMit: MATChing?
```

### Measurement curves (arrays)

The continuous measurement curve in the test diagram shows the phase error in the burst (in degrees) as a function of time (in symbols). The display mode (Current, Max./Min., Average) for the measurement curve is indicated in the upper right corner of the diagram.

The scale of both axes is fixed. The measurement curve comprises the whole useful part of the normal burst (symbol 0 to 146 %). The curve is derived from 588 equidistant measurement points with a \( \frac{1}{2} \) symbol spacing. The y-axis ranges from -20 to +20.

Due to the definition of the phase error (see shaded section on page 4.43), the phase error oscillates around the center of the diagram: The 0 line is equal to the regression line of the phase error trajectory calculated using the Mean Square Error

The two colored, horizontal lines in the test diagram mark the selected tolerance range of the phase error.

### Remote control

```
READ:ARRay:MODulation:XPERror[:GMSK][:BURSt]...?
FETCh:ARRay:MODulation:XPERror[:GMSK][:BURSt]...?
SAMPle:ARRay:MODulation:XPERror[:GMSK][:BURSt]...?
```

### Measurement Menu (Modulation - 8PSK)

If the 8PSK modulation scheme is selected (see *Application* softkey in section *Test Settings* on page 4.44 ff.), the graphical measurement menu *Modulation* displays quantities characterizing the 8PSK modulation accuracy.

- The measurement control softkey Overview 8PSK (which changes to EVM 8PSK, Magn. Error 8PSK, or Phase Error 8PSK if the corresponding application is selected) indicates the measurement status (RUN | HLT | OFF) and opens the configuration menu Modulation Configuration (press twice). The hotkeys associated to the measurement control softkey define the scope of the Power measurement.
- The other softkeys to the right of the test diagram are combined with various hotkeys. The softkey/hotkey combinations provide test settings and switch over between different measurements. The entry of values is described in section *Measurement Menu (Power)* on page 4.8.

The measurement menu *Modulation* can be accessed from any other measurement menu of function group *GSMxxxx-MS Non-Signalling* using the *Modulation* hotkey. It can be opened also from the *Menu Select* main menu (with the associated key at the front of the instrument).

### Quantities characterizing the 8PSK modulation accuracy are determined as follows:

The actual modulation vector of the received signal from the mobile station is measured over the complete burst and stored. From a comparison of this measured modulation vector with the (computed) ideal signal vector, three non-redundant quantities are calculated (see *Fig. 4-18*):

Phase error Difference in phase between the measured and the ideal signal vector.

Magnitude error Difference between the magnitudes of the measured and the ideal signal vector.

Error vector magnitude Magnitude of the vector connecting the measured and the ideal signal vector. In

contrast to the previous quantities, the error vector magnitude cannot be negative.

These three quantities are calculated as a function of time and displayed over the whole useful part of the burst (symbol 6 to symbol 162), each of them in a separate graphical measurement menu. In addition, the peak and RMS values of all three quantities are calculated (over the whole display range or over the first ten symbols only) and displayed.

Finally, the *Modulation* measurement provides the following scalar quantities:

95<sup>th</sup> percentile Limit value below which 95% of the values of a measurement curve are located. The

95<sup>th</sup> percentile of a measured quantity has the same unit as the quantity itself. In the 8PSK modulation measurement, the CMU determines 95<sup>th</sup> percentiles of the Error

Vector Magnitude, the Magnitude Error, and the Phase Error.

Origin offset in the I/Q constellation diagram reflecting a DC offset in the baseband

signal (see Fig. 4-19 on page 4.49 and Equation 4-1). The origin offset corresponds to

an RF carrier feedthrough.

I/Q imbalance Amplitude difference between the in-phase (I) to the quadrature (Q) components of the

measured signal, normalized and logarithmized (see *Fig. 4-19* on page 4.49 and *Equation 4-2*). The I/Q imbalance corresponds to an unwanted signal in the opposite

sideband.

Frequency error Difference of the measured frequency from the expected frequency.

For the tolerance check all three phase error curves can be fitted into a tolerance template and checked.

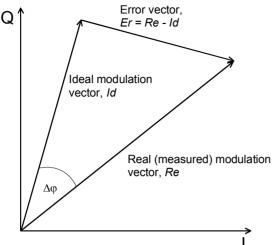

The I/Q vector diagram shows the following quantities measured in the *Modulation* menu:

|Er| = |Re - Id| Error vector magnitude (EVM)

 $\Delta \varphi$  Phase error |Re| - |Id| Magnitude error

The measurement diagrams show the relative magnitude error and the relative EVM, i.e. the quantities defined above divided by the magnitude of the ideal modulation vector | *Id* |.

Note:

The test functionality of the CMU is beyond the requirements of the standard where nothing regarding the phase error and magnitude error is specified.

Fig. 4-18 Modulation errors in the I/Q vector diagram

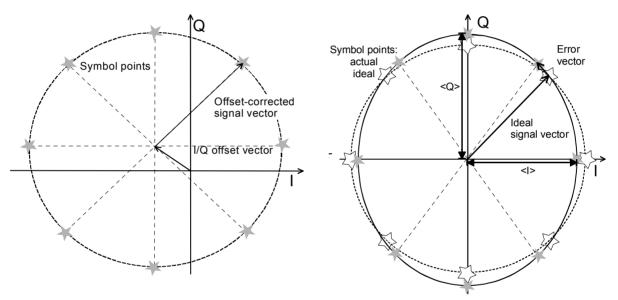

Fig. 4-19 Modulation errors in the I/Q constellation diagram

Fig. 4-19 is an idealized representation of the modulation errors where the effect of a pure origin offset (left diagram) and of a pure I/Q imbalance (right diagram) are completely disentangled. The I/Q offset in dB is the logarithmic ratio of the I/Q offset vector (i.e. the estimated DC-offset of the measured signal) to the average offset-corrected signal vector:

Origin Offset = 
$$20 \log \frac{|I/Q| \text{ offset vector}}{|Offset - \text{corrected signal vector}|}$$
 (Equation 4-1)

In *Equation 4-1*, |Offset-corrected signal vector| denotes the magnitude of the offset-corrected signal vector averaged over all constellation points. The average is evaluated according to the rule given in the annex of standard GSM 05.05.

The I/Q imbalance in dB is equal to the difference between the estimated I and Q amplitudes of the measured signals, which are normalized and logarithmized as follows:

I/Q Imbalance = 
$$20 \log \frac{|\langle 1 \rangle - \langle Q \rangle|}{|\langle 1 \rangle + \langle Q \rangle|}$$
 (Equation 4-2)

The I/Q imbalance is measured for GMSK-modulated signals only.

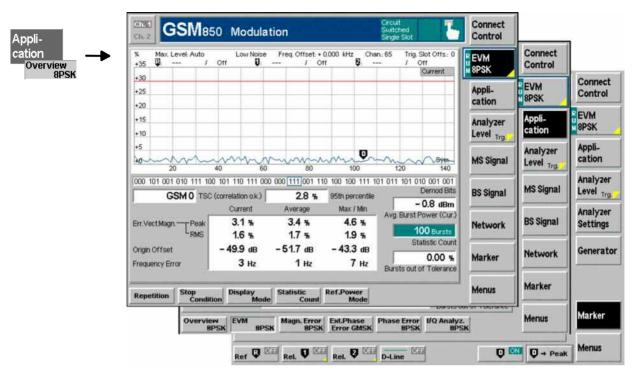

Fig. 4-20 Measurement menu Modulation – EVM 8PSK

### **Test Settings**

The Analyzer Level, Analyzer Settings, Generator, and Menus test settings are identical with those in the Power menu (see section Test settings on page 4.9). The Overview 8PSK measurement control softkey (which changes to EVM 8PSK, Magn. Error 8PSK, or Phase Error 8PSK if the corresponding application is selected) is analogous to the Ext. Phase Err. GMSK softkey described in section Test Settings on page 4.44 The Ref. Power Mode is analogous to the Power menu and affects the Avg. Burst Power result. With 8PSK modulation, the Application softkey provides the following applications:

Application

The *Application* softkey selects the measurement application and the modulation scheme. Several applications of the *Modulation* menu are related to 8PSK modulated signals. The GMSK application is described in section *Test Settings* on p. 4.44 f.

Overview 8PSK The Overview 8PSK hotkey selects all scalar modulation results to be displayed. For an explanation of the measured quantities see section Measurement Menu (Modulation – 8PSK) on page 4.47.

Remote control

No explicit switchover command. All *Overview 8PSK* measurements are identified by the  $3^{rd}/4^{th}$  level keywords ... OVERview: EPSK...

EVM 8PSK The EVM 8PSK hotkey selects the magnitude of the error vector to be displayed. The error vector connects the measured signal from the mobile station and the ideal signal vector at the symbol points, see explanation in section Measurement Menu (Modulation - 8PSK) on page 4.47. The diagram shows the relative magnitude (in percent), i.e. the ratio of the magnitude of the error vector to the magnitude of the ideal signal vector.

Remote control

No explicit switchover command. All *EVM 8PSK* measurements are identified by the 3<sup>rd</sup>/4<sup>th</sup> level keywords ... EVMagnitude: EPSK...

### Phase Err. 8PSK

The *Phase Error 8PSK* hotkey selects the phase error of the modulation vector to be displayed.

The phase error is the difference in phase between the measured signal from the mobile station and an ideal signal waveform at the symbol points, see explanation in section *Measurement Menu* (*Modulation* – *8PSK*) on page 4.47.

#### Remote control

No explicit switchover command. All *Phase Error 8PSK* measurements are identified by the  $3^{rd}/4^{th}$  level keywords ... PERROT: EPSK...

### Magn. Err. 8PSK

The *Magnitude Error 8PSK* hotkey selects the magnitude error of the modulation vector to be displayed.

The magnitude error is the difference in magnitude between the measured signal from the mobile station and an ideal signal waveform at the symbol points, see explanation in section *Measurement Menu (Modulation – 8PSK)*. The diagram shows the relative magnitude error (in percent), i.e. the ratio of the absolute magnitude error to the magnitude of the ideal signal vector.

### Remote control

No explicit switchover command. All *Magn. Error 8PSK* measurements are identified by the  $3^{rd}/4^{th}$  level keywords ... MERROT: EPSK...

### I/Q Analyz. 8PSK

Application I/Q Analyz. 8PSK displays the modulation vector in the I/Q plane (constellation diagram, vector diagram) and the I and Q amplitude vs. time (I Phase, Q Phase, I Phase & Q Phase).

The diagram type is selected via *Display – Waveform* or in the configuration menu; see section *Measurement Control (Modulation Configuration – Control)* on page 4.58 ff.

### Remote control

No explicit switchover command. All I/Q Analyz 8PSK measurements are identified by the 3<sup>rd</sup>/4<sup>th</sup> level keywords ...IQANalyzer:EPSK...

### Marker

The hotkeys associated with the *Marker* softkey control the markers and the display line.

In addition to the reference markers and the relative markers described on p. 4.15, an additional marker controls the readout of the demodulated bits in the 8PSK-diagrams (application EVM 8PSK, Phase Error 8PSK, Magnitude Error 8PSK).

### On /OFF

Switches the demodulated bit marker on or off and defines its position as an integer symbol value within the displayed useful part of the burst (symbols no. 3 to 144). The symbol at the marker position is displayed in the center of the demodulated bits bar below the diagram, framed with a blue rectangle.

110 001 101 010 010 010 110 010 011 010 110 100 100 100 101 110 011 011 110 010 010 000 001 101

#### Remote control

```
CONFigure:MODulation:<Application>:EPSK:DBITs
   where <Application> = EVMagnitude | PERRor | MERRor
```

1115.6088.12 4.51 E-17

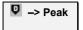

Sets the demodulated bit marker to the symbol with the largest of all EVM values across the burst (application *EVM 8PSK*) or to the symbol where the absolute value of the phase error (application *Phase Err. 8PSK*) or magnitude error (application *Magn. Err. 8PSK*) reaches its maximum.

This function is suitable for analyzing the correlation between large modulation errors and the transferred bit pattern.

#### Remote control

```
READ[:SCALar]:MODulation:<Application>:EPSK:DBITs:PEAK?
   where <Application> = EVMagnitude | PERRor | MERRor
```

### **Measurement Results**

The values shown in the Modulation measurement menus can be divided into three groups:

- Setting values
- Scalar measurement results (single values)
- Arrays (traces plotted as a function of time)

The measurement menu for the *Overview* application shows all scalar results but no trace. The measurement menus for the remaining three applications are analogous to each other and show the phase error, the (relative) magnitude error or the (relative) error vector magnitude as a function of time and the corresponding peak and effective values. The range and unit of the y-axis is adjusted to the measured quantity. The *I/Q Analyzer* application provides a graphical analysis of the modulation vector in the *I/Q* plane.

### a) Scalar Results (Overview)

The measurement menu for the application *Overview 8PSK* shows all scalar results. Most of the values are indicated in tabular form:

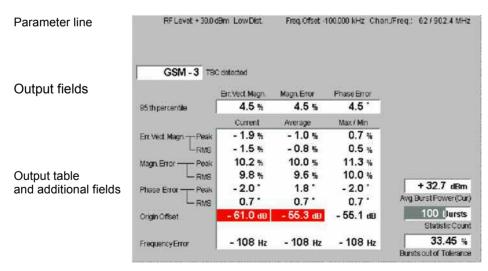

Fig. 4-21 Display of results (Modulation – Overview)

**Parameter line** The parameter line contains the following settings:

Max. Level Maximum

Maximum expected input level set as in the *Analyzer* tab of the *Connection Control* menu (see section *Table-Oriented Version* on p. 4.87 ff.),

Attenuation Setting for the external attenuation of the input level (Normal.

Low Noise, Low Distortion),

Freq. Offset Frequency offset compared to the nominal channel

frequency,

Chan./Trig. Slot Offs. RF channel and trigger slot offset (see Trig. Slot Offset

hotkey on p. 4.19)

Remote control The settings are retrieved using the query corresponding to the setting command

(setting command with appended question mark).

In the output fields in the center of the menu, the following results are displayed: **Output fields** 

> TSC detected Detected training sequence of the current burst received from the

> > mobile station (GSM 0 to 7 or Dummy or "---"), see Analyzer tab.

section Table-Oriented Version on p. 4.87 ff.

95<sup>th</sup> percentile Limit values below which 95% of the measured Error Vector

Magnitudes, Magnitude Errors, and Phase Errors in the current burst are located. Owing to this definition, the 95<sup>th</sup> percentile of a

measured quantity has the same unit as the quantity itself.

**Output table** 

The scalar values in the output table are explained at the beginning of this section on page 4.48. They are first calculated for the current burst. From the current results the average referenced to a statistics cycle (Average, see averaging rule in Chapter 3, section General Settings) and the extreme value over all bursts measured during the ongoing measurement (Max/Min) is calculated. Peak and RMS<sup>1</sup> values are taken over the whole useful part of the burst.

Error Vect. Magn. Peak and effective (RMS averaged) value of the relative error

vector magnitude

Magn. Error Peak and RMS (relative) magnitude error

Phase Error Peak and RMS phase error

Origin Offset Origin offset in the I/Q constellation diagram

Frequency Error Difference between measured and expected signal frequency

Additional fields Three output fields to the right of output table indicate the following results and settings:

Avg. Burst Power Average power of current burst (irrespective of the display mode

selected and of the trace in the other 8PSK applications).

Length of bursts per statistics cycle. The colored bar indicates Statistic Count

the relative measurement progress in the statistics cycle.

Bursts out of

Tolerance

Percentage of bursts that violate the tolerance limits.

**Limit Check** 

A red output field and an arrow pointing upwards or downwards indicates that the measurement result exceeds the upper or lower limit set in the Limits tab of the Modulation configuration menu, see p. 4.62.

Remote control

The settings are retrieved using the query corresponding to the setting command (setting command with appended question mark).

READ[:SCALar]:MODulation:OVERview:EPSK? etc. CALCulate[:SCALar]:MODulation:OVERview:EPSK: LIMit:MATChing?

1115.6088.12 4.53 E-17

<sup>&</sup>lt;sup>1</sup> To keep the results comparable, RMS averaging was chosen for both positive quantities and quantities with alternating sign. The RMS-averaged EVM is calculated according to the rule of GSM 05.05.

### b) Test Diagrams (EVM, Phase Error, Magn. Error)

The graphical measurement menus for the three applications *EVM 8PSK*, *Magn. Error 8PSK*, and *Phase Error 8PSK* are analogous. The results are indicated in two parameter lines, the test diagram, and a tabular overview below:

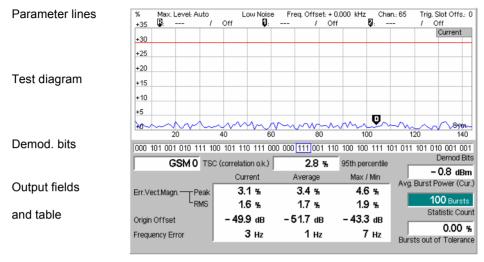

Fig. 4-22 Display of results (Modulation – EVM / Phase Error / Magn. Error)

Output table

| Settings/<br>Scalar results<br>Parameter line | Scalar measurement results and settings are indicated in the two parameter lines above the test diagram and in the output table below.  The first parameter line contains the following settings: |                                                                                                    |  |
|-----------------------------------------------|----------------------------------------------------------------------------------------------------|----------------------------------------------------------------------------------------------------|--|
|                                               | Max. Level                                                                                                    | Maximum input level set as in the <i>Analyzer</i> tab of the <i>Connection Control</i> menu (see section <i>Table-Oriented Version</i> on p. 4.87 ff.)                                                                                                    |  |
|                                               | Attenuation                                                                                                    | Setting for the external attenuation of the input level (Normal, Low Noise, Low Distortion)                                                                                                    |  |
|                                               | Freq. Offset                                                                                                    | Frequency offset compared to the nominal channel frequency                                                                                                    |  |
|                                               | Chan./Trig. Slot Of                                                                                                    | fs. RF channel and trigger slot offset (see <i>Trig. Slot Offset</i> hotkey on p. 4.19)                                                                                                    |  |
| Remote control                                | The settings are retrieved using the query corresponding to the setting command (setting command with appended question mark).                                                                    |                                                                                                    |  |
| Output fields                                 | Below the diagram, the following results are displayed:                                                                                                    |                                                                                                    |  |
|                                               | ı                                                                                                    | Detected training sequence of the current burst received from the mobile station (GSM 0 to 7 or Dummy or ""), see Analyzer tab, section Table-Oriented Version on p. 4.87 ff.                                                                                                    |  |
|                                               | ,<br>,<br>,                                                                                                    | Limit values below which 95% of the measured <i>Error Vector Magnitudes, Magnitude Errors</i> , and <i>Phase Errors</i> in the current burst are located. Owing to this definition, the 95 <sup>th</sup> percentile of a measured quantity has the same unit as the quantity itself. |  |
|                                               |                                                                                                    |                                                                                                    |  |

Avg. Burst Power Average power of current burst (irrespective of the display mode

Number of sweeps per statistics cycle. The colored bar indicates

the relative measurement progress in the statistics cycle,

Percentage of bursts that violate the tolerance limits.

selected and of the current trace),

The output table contains the following scalar values:

Statistic Count

Bursts out of

Tolerance

The following scalar values are calculated for the current burst first. From the current results the average referenced to a statistics cycle (*Average*, see averaging rule in Chapter 3, section *General Settings*) and the extreme value over all bursts measured so far (*Max/Min*) is calculated:

Err. Vect. Magn. (Peak) Maximum EVM (application EVM 8PSK only)
Err. Vect. Magn. (RMS) Effective EVM (RMS-averaged over the burst)

Magn. Error (Peak) Maximum magnitude error (application Magn. Err. 8PSK

only)

Magn. Error (RMS)Effective magnitude error (RMS-averaged over the burst)Phase Error (Peak)Maximum phase error (application Phase Err. 8PSK only)Phase Error (RMS)Effective phase error (RMS-averaged over the burst)

Origin Offset Origin offset in the I/Q constellation diagram

Frequency Error Difference between measured and expected signal

frequency

Peak and RMS values are specific to the current application (*Phase Error*, *Magnitude Error* or *Error Vector Magnitude*). For an explanation of all quantities measured refer to the beginning of this section on page 4.48.

#### **Limit Check**

A red output field and an arrow pointing upwards or downwards indicates that the measurement result exceeds the upper or lower limit set in the *Limits* tab of the *TX Tests* configuration menu, see p. 4.62.

### Remote control

```
READ[:SCALar]:MODulation:EVMagnitude:EPSK etc.
CALCulate[:SCALar]:MODulation:EVMagnitude:EPSK
:LIMit:MATChing?
```

### Test diagram

The continuous trace in the test diagram shows the measured quantity as a function of time (in symbols). The display mode (*Current, Max./Min., Average*) for the trace is indicated in the upper right corner of the diagram.

The measurement curve comprises the useful part of the normal burst excluding tail symbols (symbol 3 to 144). The curve is derived from 142 equidistant measurement points. The y-axis range is fixed for any of the three measured quantities (applications):

0 % to +20 % for the error vector magnitude -20 % to +20 % for the magnitude error -20 deg to +20 deg for the phase error

The red, horizontal lines in the test diagram mark the tolerance range of the measured quantities as set in the *Limits* tab of the *Modulation Configuration* menu (see p. 4.62 ff).

### Remote control

```
READ: ARRay: MODulation: EVMagnitude: EPSK: CURRent? etc.
```

### Demod. Bits

It the demodulated bit marker is switched on (see marker functions on p. 4.51), then the demodulated bits in a 23-symbol range are displayed below the test diagram.

```
110 001 101 010 010 010 110 010 011 010 011 010 110 100 100 101 110 011 011 110 010 010 010 000 001 101
```

Each 8PSK symbol corresponds to 3 bits. The symbol at the marker position is displayed in the center of the bar, framed with a blue rectangle. Towards the edges of the burst, the bar contains invalid results (symbol numbers <3 and >144).

The result is suitable for analyzing the correlation between modulation errors and the transferred bit pattern.

#### Remote control

```
READ[:SCALar]:MODulation:<Application>:EPSK:DBITs
READ:ARRay:MODulation:<Application>:EPSK:DBITs?
READ[:SCALar]:MODulation:<Application>:EPSK:DBITs:PEAK?
etc., where <Application> = EVMagnitude | PERRor | MERRor
```

### c) Display of the Modulation Vector (I/Q Analyzer)

The I/Q Analyz. 8PSK application provides five different graphical menus to display and analyze the modulation vector of the received 8PSK-modulated signal. The diagram type is selected via Display – Waveform or in the configuration menu; see section Measurement Control (Modulation Configuration – Control) on page 4.58 ff.

### Representation in the I/Q Plane

The *Constellation* and the *Vector* diagram both show the basic properties of the 8PSK modulation vector in the I/Q plane. The menus display the actual test diagram and several output fields for the output power and the essential modulation parameters.

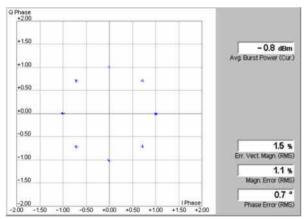

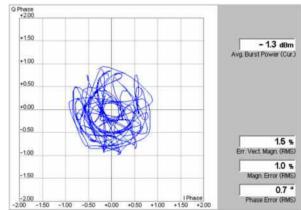

Fig. 4-23 Display of results (Modulation – I/Q Analyzer – Constellation/Vector)

### Settings/ Scalar results

The scalar modulation parameters indicated in the output fields on the right side are also shown in the other *Modulation* applications; see e.g. section *Scalar Results* (Overview) on p. 4.52 ff.

### Remote control

READ[:SCALar]:MODulation:IQANalyzer:EPSK? etc.

#### **Diagrams**

The constellation and vector diagrams trace the 8PSK modulation vector in the normalized I/Q plane over a definite time interval. The normalized I amplitude <I> scales the horizontal axis, the normalized Q amplitude <Q> scales the vertical axis. The phase angle is given by

```
\varphi = \arctan(\langle Q \rangle / \langle I \rangle)
```

and the normalization is chosen so that the signal amplitude at the constellation points averaged over the measurement length is equal to 1.

The two diagrams differ in the way the result is displayed.

Constellation In the Constellation diagram the modulation vector is only traced at the constellation diagram points; the diagram shows a dot for each symbol. If the inter-symbol interference is removed by means of an appropriate I/Q filter (see p. 4.61), then the constellation diagram of an ideal 8PSK-modulated signal contains 8 constellation points with distance 1 from the origin and relative angles of  $\pi/4$ . Large variations of the symbol point positions in the constellation diagram indicate a poor signal quality.

Vector diagram In the *Vector* diagram the modulation vector is traced with an oversampling factor of 4; the diagram shows a continuous curve. The vector diagram shows that the 8PSK modulation scheme allows transitions between each pair of constellation points.

> A single shot measurement extends over 142 symbols within the useful part of a normal GSM burst (symbol 3 to symbol 144). The vector diagram is based on 4\*142 = 568 measurement points.

Settings To customize the graphical representation it is possible to zoom the diagrams, keeping the origin at fixed position, and to display or remove the grid (Display softkey). The appearance of the diagram is also influenced by the parameters Rotation (see p. 4.61) and I/Q filter (see p. 4.61).

### Remote control

READ: ARRay: MODulation: IQANalyzer: EPSK: IPHASe? READ:ARRay:MODulation:IQANalyzer:EPSK:QPHASe? etc.

### Representation of the Amplitudes vs. Time

The I Phase, the Q Phase, and the I Phase & Q Phase diagrams show the normalized amplitudes of the I and Q components of the modulation vector as a function of time (eye diagrams). All diagrams are Cartesian diagrams, the time forming the x-axis.

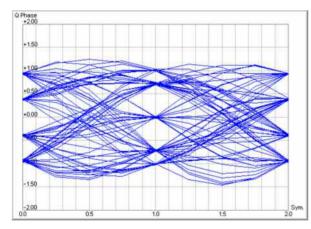

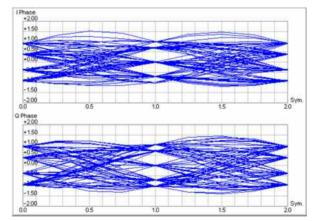

Fig. 4-24 Display of results (Modulation – I/Q Analyzer – I Phase / Q Phase)

### Diagram

The I Phase, the Q Phase, and the I Phase & Q Phase diagrams trace the normalized I and Q amplitudes as a function of time. Diagrams of this type are often referred to as eve diagrams. The horizontal axis covers a fixed 2-symbol time interval, starting at the time of a constellation point, whereas the total duration of a single shot measurement is 142 symbols (symbols no. 3 to 144). The measurement curve restarts at the left diagram edge after each 2-symbol period so that the complete diagram contains 71 superimposed curves.

The number of nodes on the vertical axis of the I or Q eye diagram is equal to the number of different I or Q amplitudes in the constellation diagram (=5). The number of eyes is equal to the number of nodes minus one. Smeared-out nodes and small eye apertures indicate a poor signal quality.

The *I Phase* and *Q Phase* diagrams are analogous; the combined *I Phase* & *Q Phase* diagram displays the *I Phase* diagram on top of the *Q Phase* diagram.

### Settings

To customize the graphical representation it is possible to zoom the diagrams in vertical direction, keeping the zero-amplitude reference at fixed position, and to display or remove the grid (*Display* softkey). The appearance of the diagram is also influenced by the parameters *Rotation* (see p. 4.61) and I/Q filter (see p. 4.61).

#### Remote control

```
READ:ARRay:MODulation:IQANalyzer:EPSK:IPHASe?
READ:ARRay:MODulation:IQANalyzer:EPSK:QPHASe? etc.
```

### **Measurement Configurations (Modulation Configuration)**

The popup menu *Modulation Configuration*. contains two tabs to determine the parameters of the phase and frequency error measurement including the error tolerances.

The popup menu *Modulation Configuration* is activated by pressing the measurement control softkey (labeled *Ext. Phase Err. GMSK, Overview 8PPSK, ...* depending on the modulation scheme and application selected) in the top right of the graphical measurement menu *Modulation* twice. By pressing the associated hotkeys, it is possible to change between the tabs.

### **Measurement Control (Modulation Configuration – Control)**

The Control tab controls the Modulation measurement by defining

- The time after which a measurement with invalid results is stopped (Inv. Res. Det. Timeout)
- The Repetition mode
- The Stop Condition for the measurement
- The measurement curve displayed (Display Mode, not for application Overview 8PSK)
- The number of bursts/evaluation periods forming a statistics cycle (Statistic Count),
- The AM-PM Timing Offset (for *Overview 8PSK* only)
- The decoding rule for guard and tail bits (Decode, for GMSK modulation only)
- The averaging rule to obtain the reference power (Ref. Power Mode, for 8PSK measurements only)
- The display configuration for the I/Q Analyzer diagrams

Besides, it influences the graphical measurement menus by adding or removing the Grid.

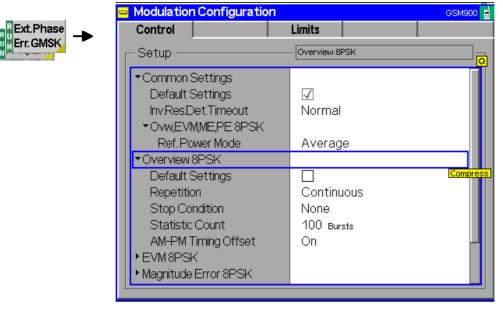

Fig. 4-25 Modulation Configuration – Control

The settings can be defined separately for the different applications of the *Modulation* measurement group. Most functions are analogous to those of the menu *Control* in the menu group *Power* (see page 4.30). In the remote-control commands, the keyword POWer is to be replaced by MODulation. The following parameters are specific to the *Modulation* measurement:

### **Default Settings**

The *Default Settings* switches assign default values to all settings in the *Control* tab belonging to an individual application (the default values are quoted in the command description in Chapter 6 of this manual).

### Remote control

CONFigure:MODulation:XPERror[:GMSK]:CONTrol:DEFault ON | OFF etc.

### **Display Mode**

The Display Mode defines which of the measured and calculated measurement curves is displayed. The measurement curves differ in the way the measured quantity at a fixed point in time t is calculated if the measurement extends over several bursts

CurrentMeasured value for the current burstMax./Min.Extreme value over a number of burstsAverageAverage value over a number of bursts

The number of bursts for the calculation of the statistic values *Minimum/Maximum* and *Average* – and thus the result – depends on the repetition mode set (see section *Measurement Control (Power Configuration – Control)* on page 4.30). In detail, this implies:

Single shot Display of minimum, maximum and average value from the

performed statistics cycle

Continuous Display of minimum and maximum from all bursts already

measured. The **average value**, however, is calculated according to the averaging rule in Chapter 3, section *General Settings*.

1115.6088.12 4.59 E-17

In a power measurement absolute values are determined, whereas the measured phase error can have both positive or negative sign. To assess the phase error only the magnitude (and not the sign) is of importance so that extreme values are output in the menu *Modulation* instead of maxima and minima.

#### Remote control

### no display mode set, the four measurement curves are accessible via

```
FETCh:ARRAy:MODulation:XPERror[:GMSK][:BURSt]
  [:CURRent]?
FETCh:ARRAy:MODulation:XPERror[:GMSK][:BURSt]:MMAX?
FETCh:ARRAy:MODulation:XPERror[:GMSK][:BURSt]
  :AVERage? etc.
```

#### **Decode**

Decode defines whether or not guard or tail bits are decoded (for GMSK modulation only).

Guard and tail bits are located at the beginning and the end of a normal burst (see *Fig. 4-37*), which is why they also affect the phase error at the beginning and the end of the useful information and therefore the frequency error. The CMU offers two settings:

Standard Guard and tail bits are assumed to be in line with GSM. If the

mobile station does actually not send these bits correctly, large phase errors will be measured at the beginning and end of the

useful information.

Guard & Tailbits Guard and tail bits are also decoded. This avoids excessive

phase errors in the case of bursts that do not comply with the

standard.

#### Remote control

```
CONFigure:MODulation:XPERror[:GMSK]:TIME:DECode
STANdard | GTBits
```

# Raw Symb. Timing Recovery

Raw Symb. Timing Recovery specifies how the R&S CMU determines the raw symbol timing required for demodulating the signal (for application Ext. Phase Error GMSK only).

Non-Data Aided The raw symbol timing is obtained by estimating the decision

points of the received bit pattern, irrespective of the data content in the burst. After demodulating the signal, the R&S CMU refines the symbol timing estimate to calculate the modulation results.

Data Aided To improve the raw symbol timing estimate, the R&S CMU

correlates to the training sequence and exploits the information about the known bit pattern in the sequence. After demodulation, the modulation results are calculated like in the *Non-Data Aided* 

procedure.

The modulation results obtained with both procedures are equivalent, provided that the demodulation is successful. The *Non-Data Aided* procedure is slightly faster and almost always sufficient. Very rarely, this procedure can fail due to a large group delay in the DUT, causing an incorrect demodulation and thus irregular modulation results. In those cases, *Data Aided* can be used to improve the raw symbol timing estimate.

### Remote control

```
CONFigure: MODulation: XPERror[:GMSK]: RSTRecovery NON | TSC
```

The following parameters specify the values and appearance of the I/Q Analyzer diagrams.

#### Rotation

According to standard 3GPP TS 05.04 the 8PSK symbols are continuously rotated with 3π/8 radians per symbol before pulse shaping. Due to the rotation zero crossings in the vector diagram are avoided, however, the number of possible symbol point locations in the constellation diagram is doubled.

Rotation specifies whether or not the  $3\pi/8$  rotation is subtracted off before the symbols are displayed in the constellation diagram.

 $3\pi/8$  Removed

The constellation points appear as if no phase rotation occurred; the constellation diagram contains 8 symbol point locations (left example below). The symbol mapping of the modulating bits into the 8 symbols is in accordance with specification 3GPP TS 05.04.

 $3\pi/8$ 

The phase-rotated constellation points are displayed; the constellation diagram contains 16 symbol point locations (right example below).

The Rotation setting is effective for the Constellation diagram only.

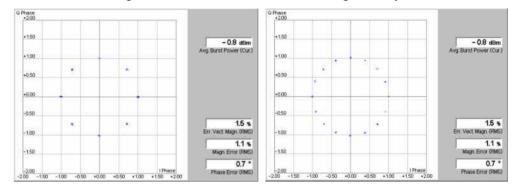

### Remote control

CONFigure: MODulation: IQANalyzer: EPSK: ROTation P38 | P38Removed

### I/Q Filter

Specifies whether the I/Q data is filtered in order to eliminate the inter-symbol interference (ISI) at all constellation points.

Unfiltered No I/Q filter applied. The position of the constellation points is

smeared out due to the ISI effects (left example below).

ISI Removed The constellation points appear at fixed locations (right example

below).

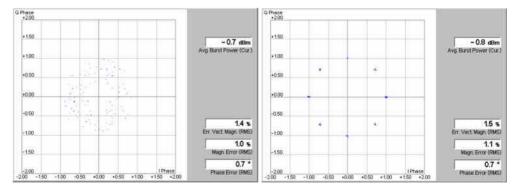

### Remote control

CONFigure: MODulation: IQANalyzer: EPSK: IQFilter ISIRemoved | UNFiltered

#### Zoom

Zoom magnifies the diagram with an equal factor in horizontal and vertical direction, leaving the center (i.e. the intersection between the I and Q axis) at fixed position:

Normal The normalized I and Q amplitudes range between –2 and +2.

Factor n The normalized I and Q amplitudes range between –2/n and

+2/n, where n = 2, 5, 10, 20.

In addition to the zoom factor it is possible to shift the diagram in horizontal or vertical direction using the *Zoom* hotkey associated with the *Display* softkey.

Remote control

no command, display configuration only.

### **Waveform Type**

Waveform Type selects the diagram type:

Correlation Correlation diagram; see section Representation in the I/Q Plane

on p. 4.56 ff.

Vector Vector diagram; see section Representation in the I/Q Plane on

p. 4.56 ff.

I Phase Eye diagram of the I amplitude; see section Representation of the

Amplitudes vs. Time on p. 4.57 ff.

Q Phase Eye diagram of the Q amplitude; see section Representation of

the Amplitudes vs. Time on p. 4.57 ff.

I Phase & Q Ph. Eye diagrams of the I and Q amplitude in a single diagram; see

section Representation of the Amplitudes vs. Time on p. 4.57 ff.

#### Remote control

no command, display configuration only.

### **Tolerance Values (Modulation Configuration – Limits)**

The *Limits* tab defines upper and lower error limits for the measured values of the *Modulation* measurement.

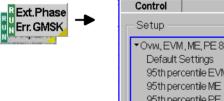

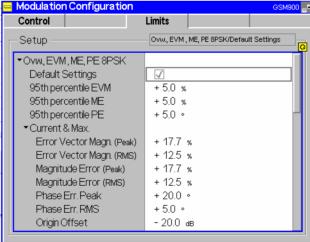

Fig. 4-26 Modulation Configuration – Limits

#### **Default Settings**

The *Default Settings* switches assign default values to all parameters of a particular application. The default values are quoted in the command description in chapter 6 of this manual.

### Remote control

CONFigure: MODulation: XPERror[:GMSK]: CONTrol: DEFault ON | OFF

etc.

# Ovw., EVM, ME, PE 8PSK

The Ovw., EVM, ME, PE 8PSK table section defines all limits for 8PSK-modulated signals. The limits are set independently for the display modes Current and Max./Min. on one hand, Average on the other hand; see section Measurement Control (Modulation Configuration – Control) on page 4.58 ff.

95<sup>th</sup> percentile PE Upper limit for the phase error below which 95% of all

measured phase error values are located

95<sup>th</sup> percentile ME Upper limit for the magnitude error below which 95% of all

measured relative magnitude error values are located

95<sup>th</sup> percentile EVM Upper limit for the relative error vector magnitude below which

95% of all measured EVM values are located

Error Vector Magn. Upper limits for the (peak and RMS-averaged<sup>2</sup>) relative error

vector magnitude (EVM). Both entries are positive.

Magnitude Error Upper limits for the absolute value of the (peak and RMS)

relative magnitude error. Both entries are positive; the limits for the peak magnitude error define a tolerance mask symmetric

to the origin.

Phase Error Upper limits for the absolute value of the (peak and RMS)

phase error. Both entries are positive; the limits for the peak phase error define a tolerance mask symmetric to the origin.

Origin Offset

Upper limit for the origin offset in the I/Q constellation diagram.

Frequency Error

Upper limit for the difference between the measured and the

expected frequency of the signal.

For an explanation of all measured quantities refer to the beginning of this section on page 4.48.

### Remote control

```
CONFigure:MODulation:OEMP:EPSK:LIMit[:CURRent] ... CONFigure:MODulation:OEMP:EPSK:LIMit:AVERage ...
```

# Ext. Phase Error GMSK

The table section *Ext. Phase Error GMSK* defines upper limits for the different GMSK modulation parameters. The limits depend on the display mode of the measurement curve:

Current & Max. Common limits for the Current measurement curve and for the

Minimum/Maximum curve (including the Current and the

Max./Min scalar results)

Average Limits for the Average measurement curve (including the

Average scalar results)

For setting of the display mode see section *Measurement Control (Modulation Configuration – Control)* on page 4.58.

The meaning of the error limits is the same for the *Current* or *Minimum/Maximum* (*Current & Max.*) and the *Average* results:

Phase Error Peak Maximum phase error

Phase Error RMS RMS phase error (RMS-averaged over the burst)

Origin Offset Upper limit for the origin offset in the I/Q constellation diagram.

I/Q Imbalance Upper limit for the amplitude difference between the in-phase

-

<sup>&</sup>lt;sup>2</sup> To keep the results comparable, RMS averaging was chosen for both positive quantities and quantities with alternating sign. The RMS-averaged EVM is calculated according to the rule of GSM 05.05.

and quadrature components of the signal.

Frequency Error Average frequency error in the burst

The *Phase Error Peak* and the *Frequency Error* are quantities with alternating sign; the corresponding limits are symmetric to the origin (i.e. the absolute value of both quantities must fall below the specified positive limit). In contrast to the *Power* measurement where individual limit lines can be switched off, the *Modulation* limit check is always active.

### Remote control

### **Spectrum Measurements**

The menu group *Spectrum* measures the off-carrier power originating from the modulation process (*spectrum due to modulation*) and from the bursty nature of the RF signal, i.e. the power ramping up and down (*spectrum due to switching*). The two spectra can be measured separately (applications *Modulation* and *Switching*) or together (application *Modulation & Switching*). Moreover, it is possible to analyze the power vs. time of the signal at off-carrier frequencies. The popup menu *Spectrum Configuration* provides measurement settings.

The *Spectrum* measurement serves to measure the amount of energy that spills outside the designated radio channel when the mobile station transmits at variable output power. The measurement is made in the time domain (zero frequency span mode), at a series of frequency points distributed around the nominal frequency of the designated channel (see section *Tolerance Values* (*Spectrum Configuration – Limit Lines*) on page 4.75 ff.).

In GSM 05.05 and GSM 11.10, the two Spectrum measurements are specified in detail:

- For the *spectrum due to modulation*, the power must be averaged over a portion of the useful part of the burst, excluding the training sequence, and then averaged again over a given minimum number of bursts.
- For the spectrum due to switching, the peak power over a minimum number of bursts must be determined.

Additional requirements concerning the measurement bandwidths are specified.

The *Spectrum* measurements for GMSK and 8PSK modulation are analogous, however, the tolerance values specified in the GSM standard depend on the modulation scheme. The CMU can automatically determine the modulation scheme of the received bursts and adjust the tolerance template.

A typical example of a burst measured at 400 kHz offset from the carrier (1<sup>st</sup> alternate channel) with a 30 kHz measurement filter is given below (Fig. 4-27). In the left example, the burst power at any time is averaged over several consecutive busts, the right example represents a peak hold measurement.

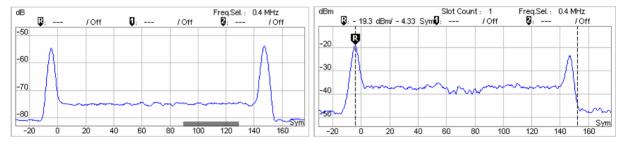

Fig. 4-27 Spectrum due to modulation and switching transients in time domain representation

#### **Multislot Mode**

If the DUT operates in multislot mode, the spectrum due to *Switching* depends on the MS transmitter output power in all timeslots. The CMU provides a special multislot mode where the switching transients can be correctly measured for any multislot configuration and for any levels in the individual UL timeslots; see *Slot Count* softkey on p. 4.74.

The *Spectrum due to Modulation* measurement is performed on a slot by slot basis; the result is not influenced by multislot scenarios.

### **Trigger Settings**

In Free Run trigger mode (see section Trigger (Connection Control – Trigger) on p. 4.101 ff.), the CMU does not detect the burst edges of the measured RF signal. This mode is unsuitable for Switching measurements but can be used for Modulation measurements on continuous signals.

### **Measurement Menu (Spectrum)**

The graphical measurement menu *Spectrum* displays the results of the adjacent channel power measurement.

- The measurement control softkey Modulation (which changes to Switching or Modulation/Switching
  when the corresponding application or modulation scheme is selected) controls the measurement,
  indicates its status (RUN | HLT | OFF) and opens the configuration menu Spectrum Configuration
  (press twice). The hotkeys associated to the measurement control softkey define the scope of the
  Spectrum measurement.
- The remaining softkeys to the right of the test diagram are combined with various hotkeys. When a
  softkey is selected and an associated hotkey pressed, a popup window appears which indicates a
  setting or enables an entry. The entry of values is described in section *Test Settings* on page 4.3.

The measurement menu *Modulation* can be accessed from any other measurement menu of function group *GSMxxxx-MS Non-Signalling* using the *Spectrum* hotkey. It can be opened also from the *Menu Select* main menu (with the associated key at the front of the instrument).

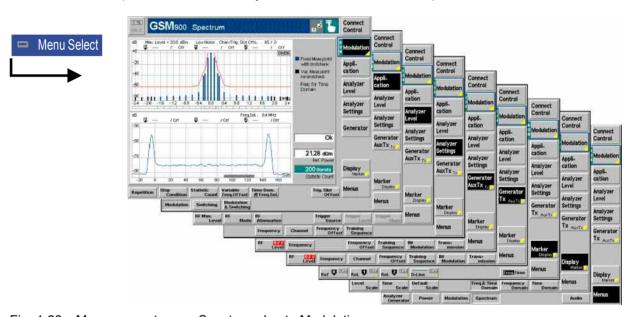

Fig. 4-28 Measurement menu Spectrum due to Modulation

### **Test Settings**

The Analyzer Level, Analyzer Settings, Generator, and Menus test settings are identical with those in the Power menu (see section Test settings on page 4.9). The following softkeys and hotkeys differ from the Power measurement:

Modulation

The *Modulation* softkey controls the measurement and indicates its status ( $RUN \mid HLT \mid OFF$ ). This status can be changed after softkey selection (pressing once) by means of the ON/OFF key or the CONT/HALT key. It can be set independently for all Spectrum applications.

The active application generally suspends the other applications. On switchover between different applications, the selected measurement status of each application is stored and will be put into effect as soon as the application is activated. In particular, an application in the status *RUN* is restarted each time it is activated.

### Remote control

INITiate:SPECtrum:MODulation
ABORt:SPECtrum:MODulation

STOP:SPECtrum:MODulation CONTinue:SPECtrum:MODulation FETCh:SPECtrum:MODulation:STATus?

# Measurement configuration

Pressing the *Modulation* softkey twice opens the popup menu *Spectrum Configuration* (see page 4.58 ff.). Besides, the hotkeys *Repetition, Stop Condition,* and *Statistic Count* defining the scope of the measurement and the *Trig. Slot Offset* hotkey are associated to the *Modulation* softkey. The function of these hotkeys is explained in the *Power* menu section (see section *Test settings* on page 4.9); they are identical with the parameters set in the *Control* tab of the *Spectrum Configuration* menu (see page 4.58 ff.).

The remaining parameters are specific to the *Spectrum* measurement and described in section *Measurement Control (Spectrum Configuration – Control)* on p. 4.72 ff.

### Application

The *Application* softkey changes the type of spectrum to be measured. The two alternative spectra can be displayed in separate measurement menus or together in a common menu. When an application is selected, the corresponding measurement menu is called up and the labeling of the measurement control softkey is adapted. The configuration settings for both applications, however, are listed in a common popup menu (see p. 4.72 ff.).

#### Modulation

The *Modulation* hotkey selects the spectrum due to modulation measurement for GMSK or 8PSK modulated signals; see p. 4.68 ff. The application also provides an additional power vs. time diagram at a selectable frequency offset from the carrier.

#### Remote control

No explicit switchover command. All spectrum due to modulation measurements are identified by the  $2^{nd}$  to  $4^{th}$  level keywords . . SPECtrum: MODulation

### Switching

The *Switching* hotkey selects the spectrum due to switching for GMSK or 8PSK modulated signals; see p. 4.70 ff. The application also provides an additional power vs. time diagram at a selectable frequency offset from the carrier.

### Remote control

No explicit switchover command. All spectrum due to modulation measurements are identified by the 2<sup>nd</sup> to 4<sup>th</sup> level keywords . . . SPECtrum: SWITching

### Modulation Switching

The *Modulation/Switching* hotkey selects the simultaneous measurement of the spectrum due to modulation and the spectrum due to switching for GMSK or 8PSK modulated signals.

#### Remote control

No explicit switchover command. All combined spectrum measurements are identified by the  $2^{nd}$  to  $4^{th}$  level keywords ... SPECtrum: MSWitching

### Display Marker

The *Display/Marker* softkey is available in the *Modulation* and *Switching* applications. It provides hotkeys to change the diagram scales (for the time domain diagram) and display or hide the power vs. frequency bar graph and/or power vs. time diagram.

### Remote control

No remote control commands, display configuration only.

Marker Display The *Marker/Display* softkey is available in all applications. It provides hotkeys to position markers in the different diagrams. In the *Switching* application, a marker placed on a bar in the frequency domain diagram will also appear on the corresponding peak value of the curve in the time domain diagram; see Fig. 4-30 on p. 4.70.

Remote control

No remote control commands, display configuration only.

### **Measurement Results**

The *Spectrum* measurement menu and the results depend on the type of spectrum (application) selected. The scaling of the x-axis is equal for the *Modulation* and *Switching* spectra. However, the spectrum due to modulation is expressed in relative units (dBc), the spectrum due to switching in absolute units (dBm).

### a) Spectrum due to Modulation

In the *Spectrum due to Modulation* measurement, the average burst power at a series of fixed and variable frequency points around the selected RF frequency is displayed. The results and the test settings are indicated in two parameter lines, the test diagram (frequency domain bar graph), and some additional output fields.

The power vs. time at a particular offset frequency from the carrier can be displayed in an additional time domain diagram.

Parameter lines
Frequency domain:
Bar graph with
legend on the right
side

Time domain:

diagram

Additional output fields on the right side

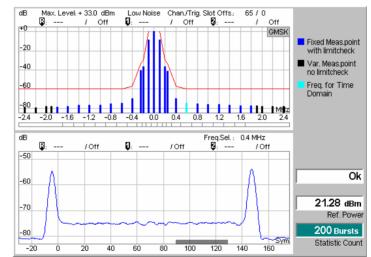

Fig. 4-29 Display of results (spectrum due to modulation)

**Parameter lines** The first parameter line contains the following settings:

Max. Level Maximum input level set as in the Analyzer tab of the

Connection Control menu (see section Table-Oriented

Version on p. 4.87 ff.)

Attenuation Setting for the external attenuation of the input level (Normal,

Low Noise, Low Distortion)

Freq. Offset Frequency offset compared to the nominal channel frequency

Chan./Trig. Slot Offs. RF channel and trigger slot offset (see Trig. Slot Offset hotkey

on p. 4.19)

2<sup>nd</sup> parameter line

The second parameter line contains the following marker values:

u Absolute level (in dBm) and frequency offset from the carrier of

reference marker

Ū Level (in dBm) and frequency offset of delta marker 1 (setting

absolute). With setting relative, the level difference from the

carrier is indicated (same as the diagram units)

2 Level and time of delta marker 2, see delta marker 1

### **Output fields**

The output fields indicate the following settings and scalar results:

Burst Matchina Error message if the displayed burst is out of tolerance.

Ref. Power Absolute value of the measured carrier output power of the MS.

> According to GSM specifications, the Ref. Power is measured with a filter bandwidth of 30 kHz so that it differs from the average

burst power determined in the *Power vs. Time* menu.

Statistic Count Number of bursts per statistics cycle.

### Remote control

The settings are retrieved using the query corresponding to the setting command (setting command with appended question mark). The reference power and burst matching are retrieved with a single command:

```
READ[:SCALar]:SPECtrum:MODulation?
FETCh[:SCALar]:SPECtrum:MODulation?
SAMPle[:SCALar]:SPECtrum:MODulation?
```

Response: <RefPow>, <Matching>

### **Diagrams**

The measurement application provides a power vs. frequency bar graph and a power vs. time diagram. Which of the diagrams are displayed depends on the display settings; see *Display/Marker* softkey on p. 4.67.

### Frequency Domain: Bar graph

The bar graph shows the current carrier output power of the BTS and the measured spectrum due to modulation at up to 11 fixed but non-equidistant frequencies that are symmetrically distributed around the carrier frequency. The measurement at every single frequency point can be switched on and off in the *Meas X* tab (see p. 4.80). Moreover it is possible to define additional variable test frequencies.

The diagram is scaled such that the x-axis indicating the frequency offset from the carrier ranges from -2.5 MHz to +2.5 MHz (with R&S CMU-U65 Var04; with older versions the measurement range is restricted to -1.8 MHz to +1.8 MHz). The carrier output power (Ref. Power) defines the 0 dB reference level. The spectral tolerance mask defined in the Limit Lines tab (see p. 4.75 ff) is indicated in addition. The measurement result at particular frequencies can be retrieved by means of markers.

Color legend The frequency domain diagram can show three types of bars:

- The dark blue bars correspond to the fixed spectrum due to modulation test frequencies defined in the conformance test specification. The result at the fixed frequencies is limit-checked.
- Black bars correspond to the additional variable test frequencies. The result is not limit-checked.
- The light blue bar in the diagram center indicates the frequency where the timedomain diagram is measured, i.e. the frequency set under Modulation - Time Dom. @ Freq. Sel.

### Remote control

READ:ARRay:SPECtrum:MODulation[:FDOMain]? FETCh:ARRay:SPECtrum:MODulation[:FDOMain]? SAMPle: ARRay: SPECtrum: MODulation [: FDOMain]?

#### **Limit Check**

The upper limit lines defined in the *Limit Lines* tab of the configuration menu (see p. 4.75 ff) yield the red polygonal curve in the diagram. The limit line template used (GMSK or 8PSK) is indicated in the upper right corner of the diagram. If the limit check fails at a particular test point the corresponding section of the bar across the bottom of the diagram turns red.

#### Remote control

CALCulate: ARRay: SPECtrum: MODulation: AREA: LIMit: MATChing?

### Time Domain Diagram

The time domain diagram shows the current MS output power at the frequency set under *Modulation – Time Dom.* @ *Freq. Sel.*, measured with a 30 kHz filter and averaged over consecutive bursts. The diagram is scaled such that the x-axis covers one burst length plus an appropriate margin; the carrier output power (*Ref. Power*) defines the 0 dB reference level. The diagram scale can be changed using the *Display/Marker* softkey.

The gray bars across the bottom of the diagram represent the *Averaging Areas* (A, B or both) selected in the *Control* tab of the configuration menu (see p. 4.73).

#### Remote control

READ: ARRay: SPECtrum: MODulation: TDOMain? FETCh: ARRay: SPECtrum: MODulation: TDOMain? SAMPle: ARRay: SPECtrum: MODulation: TDOMain?

### b) Spectrum due to Switching

In the *Spectrum due to Switching* measurement, the maximum level measured at a series of fixed and variable frequency points around the selected RF frequency is displayed. The results and the test settings are indicated in two parameter lines, the test diagram (power vs. frequency bar graph), and some additional output fields.

The power vs. time at a particular offset frequency from the carrier can be displayed in an additional power vs. time diagram.

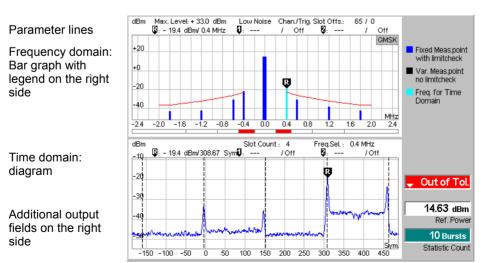

Fig. 4-30 Display of results (spectrum due to switching)

The two parameter lines, the output fields, the color legend and the time domain diagram are identical with the *due to Modulation* menu, see above. Note that, according to GSM specifications, the *Ref.* 

Power is measured with a wide-band filter so that it slightly differs from the average burst power determined in the Power menu.

# Frequency Domain: Bar graph

The bar graph shows the carrier output power of the mobile station in the *Measured Timeslot* and the measured spectrum due to switching at up to 4 non-equidistant frequencies that are symmetrically distributed around the carrier frequency. The switching transients are obtained in peak hold mode but can be updated after each measurement cycle (see *Cont. Stat. Mode* parameter in section *Measurement Control (Spectrum Configuration – Control)* on p. 4.72 ff.). The diagram is scaled such that the x-axis indicating the frequency offset from the carrier ranges from –2.5 MHz to +2.5 MHz (with R&S CMU-U65 Var04; with older versions the measurement range is restricted to –1.8 MHz to +1.8 MHz). The y-axis is in absolute power units (dBm).

The spectral tolerance mask defined in the *Limit Lines* tab (see p. 4.75 ff.) is indicated in addition. The measurement result at particular frequencies can be retrieved by means of markers. The measurement at every single frequency point can be switched on and off in the *Meas X* tab (see p. 4.80).

### Remote control

```
READ:ARRay:SPECtrum:SWITching[:FDOMain]?
FETCh:ARRay:SPECtrum:SWITching[:FDOMain]?
SAMPle:ARRay:SPECtrum:SWITching[:FDOMain]?
```

#### **Limit Check**

The upper limit lines defined in the *Limit Lines* tab of the configuration menu (see p. 4.75 ff.) yield the red polygonal curve in the diagram. The limit line template used (GMSK or 8PSK) is indicated in the upper right corner of the diagram. If the limit check fails at a particular test point the corresponding section of the bar across the bottom of the diagram turns red.

## Remote control

```
CALCulate: ARRay: SPECtrum: SWITching: AREA: LIMit: MATChing?
```

## Time Domain Diagram

The time domain diagram shows the current MS output power at the frequency set under *Modulation – Time Dom.* @ *Freq. Sel.*, measured with a 30 kHz filter, a 100 kHz video filter and in peak hold mode.

The diagram is scaled such that the x-axis covers the number of burst lengths selected in the configuration menu (Spectrum Configuration – Control – Switching – Slot Count) plus an appropriate margin. The carrier output power (Ref. Power) defines the 0 dB reference level. The diagram scale can be changed using the Display/Marker softkey.

### Remote control

```
READ:ARRay:SPECtrum:SWITching:TDOMain?
FETCh:ARRay:SPECtrum:SWITching:TDOMain?
SAMPle:ARRay:SPECtrum:SWITching:TDOMain?
```

## c) Application Modulation & Switching

In the *Modulation & Switching* application, both spectra are measured in a single measurement shot. The measurement menu contains two diagrams corresponding to the frequency domain bar graphs in the *Modulation* and *Switching* applications. *Modulation & Switching* can be used if both spectra but no power vs. time results are needed.

In remote control, Modulation & Switching is identified by the  $2^{nd}$  to  $4^{th}$  level keywords ...SPECtrum: MSWitching... The combined MSWitching measurement takes longer than a single MODulation or SWITching measurement, however, all results can be retrieved with a single command.

## **Measurement Configurations (Spectrum)**

The popup menu *Spectrum Configuration* contains three tabs to define the parameters of the spectrum measurement including the error tolerances.

The popup menu *Spectrum Configuration* is called up by pressing the measurement control softkey in the top right of the graphical measurement menu *Spectrum* twice (this softkey reads *due to Modulation* or *due to Switching*, depending on the selected application). By pressing the associated hotkeys, it is possible to change between the tabs.

## **Measurement Control (Spectrum Configuration – Control)**

The Control tab controls the spectrum measurement by defining

- The Repetition mode
- The Stop Condition for the measurement
- The measurement curve displayed (Display Mode)
- The number of bursts/evaluation periods forming a statistics cycle (Statistic Count)
- The resolution bandwidth of the resolution filter for spectrum due to modulation and switching measurements
- The frequency at which the time domain measurement results are acquired (Time D. @ Freq.)
- The area(s) within the burst where the power is measured and averaged (Averaging Areas, for Modulation only)
- The number of slots measured and displayed in the time domain diagram (Slot Count, for Switching only)

Besides, it influences the appearance of the measurement diagram by adding or removing the *Grid*.

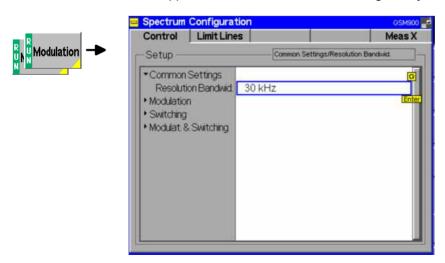

Fig. 4-31 Spectrum Configuration – Control

The statistical settings can be defined separately for the three applications *Modulation, Switching* and *Modulation & Switching*. They are analogous to those of the *Control* tab in the menu group *Power* (see

page 4.30). In the remote-control commands, the keyword POWer is to be replaced by SPECtrum: MODulation or SPECtrum: SWITching.

The following parameters are specific to the Spectrum measurement:

## Resolution **Bandwidth**

The Resolution Bandwidth parameter defines the bandwidth of the resolution filter used to obtain the spectrum due to modulation and switching measurements.

The resolution bandwidth used to be preset to 30 kHz, now it can be toggled between 10 kHz and 30 kHz. The 10 kHz resolution bandwidth filter setting is used to support additional I/Q-related measurements.

### Remote control:

CONFigure:SPECtrum:BANDwidth[:RESolution] B10 | B30

## Time D. @ Freq.

Time D. @ Freq. selects the measurement frequency for the time domain (power vs. time) diagrams in the Modulation and Switching applications. The frequency is defined relative to the carrier frequency (Analyzer Settings - Frequency). All fixed and variable frequencies defined and enabled in the Meas X tab are available as time domain frequencies.

### Remote control

CONFigure: SPECtrum: MODulation: TDFSelect CONFigure: SPECtrum: SWITching: TDFSelect

## **Averaging Areas**

Averaging Areas selects one or two 40-bit sections of the burst which are measured and averaged in order to calculate the Modulation results. In accordance with the test specification the areas A and B do not overlap with the training sequence. Area A is located before, area B after the training sequence. The selected area(s) are indicated with a gray bar in the time domain diagram.

This setting has no impact on the Switching measurement.

## Remote control

CONFigure: SPECtrum: MODulation: AVGareas

Cont. Stat. Mode Cont. Stat. Mode defines the analyzer settings for the Spectrum due to Switching measurement:

F. Dom. & T. Dom.

Peak Hold

The results in the frequency and time domain diagram reflect the maximum signal power since the start of the measurement. The old results are only cleared when a new measurement is started.

F. Dom.: Stat. Count / T. Dom.:

Current

The results in the frequency domain diagram are equal to the peak value over the last n bursts where n is the selected Statistic Count (moving window). The Statistic Count is limited to 100 in this mode. The time domain measurement always represents the current burst.

Both settings are equivalent for single shot measurements.

### Remote control

CONFigure: SPECtrum: SWITching: CSMode PHOL | SCO

### **Slot Count**

Slot Count defines the number of timeslots which are considered for the Spectrum due to Switching measurement:

- The CMU measures the peak power in a fixed timeslot. The measured timeslot (MTS) is given by the trigger time plus the *Trig. Slot Offset*; see Fig. 4-3 on p. 4.19. A measurement cycle with *Statistic Count = n* extends over n (not necessarily consecutive) TDMA frames, where only the fixed timeslot, including the burst edges, is measured.
- The CMU measures the peak power in the MTS (see definition above), the MTS -1, and the n-2 timeslots MTS +1, MTS +2, ..., MTS +n-2. The carrier output power (central bar in the *Spectrum due to Switching* diagram) is measured in the MTS; whereas the off-carrier powers represent the maximum power over all measured timeslots; see Fig. 4-30 on p. 4.70. A measurement cycle with *Statistic Count* = n extends over n TDMA frames.

The single slot measurement (*Slot Count: 1*) is faster and is correct if the DUT operates in single slot mode. By increasing the slot count it is possible to obtain the correct *Spectrum due to Switching* for any multislot configuration and for any levels in the individual UL timeslots. The measured off-carrier power does not depend on the *Measured Timeslot*, however, the *Measured Timeslot* has an influence on the measured carrier output power and thus on the limit lines (see Table 4-3 on p. 4.78). The *Measured Timeslot* can be changed in order to select the highest MS output power as a reference for the tolerance template, in close analogy to single slot mode.

## Remote control

CONFigure: SPECtrum: SWITching: NOSLots 1 to 8

1115.6088.12 4.74 E-17

## **Tolerance Values (Spectrum Configuration – Limit Lines)**

The tab *Limit Lines* defines upper limits for the output spectrum around the RF carrier frequency. All relative limit values are referred to the actual carrier output power of the base station.

## a) Spectrum due to Modulation

The limit lines for the *spectrum due to modulation* as specified in GSM 05.05 and GSM 11.10 depend on the GSM band, the frequency, and (for frequencies that differ from the carrier frequency by more than 400 kHz) on the output power of the mobile station. The following values apply up to a frequency offset of 1.8 MHz:

Table 4-1 GSM tolerances for spectrum due to modulation

|                          |                                    | 800/850/900<br>MS output power | GSM1800/1900<br>Relative power at MS output power   |                   |  |  |  |  |
|--------------------------|------------------------------------|--------------------------------|-----------------------------------------------------|-------------------|--|--|--|--|
| Frequency offset / [MHz] | ≤ 33 dBm (in dBc)                  | ≥ 39 dBm (in dBc)              | ≤ 24 dBm (in dBc)                                   | ≥ 36 dBm (in dBc) |  |  |  |  |
| 0.1                      | +0.5                               | +0.5                           | +0.5                                                | +0.5              |  |  |  |  |
| 0.2                      | -30                                | -30                            | -30                                                 | -30               |  |  |  |  |
| 0.25                     | -33                                | -33                            | -33                                                 | -33               |  |  |  |  |
| 0.4                      | -60 (GMSK mod.)<br>-54 (8PSK mod.) | -60                            | -60 (GMSK mod.)<br>-54/-60 (8PSK mod.) <sup>3</sup> | -60               |  |  |  |  |
| ≥0.6, ≤1.8               | -60                                | <b>–</b> 66                    | -60                                                 | -60               |  |  |  |  |

In the frequency range above 400 kHz from the carrier and for output powers between 33 dBm and 39 dBm (GSM400/GT800/850/900), the limit depends linearly on the output power. The resulting spectral mask for GMSK modulation is shown below (Fig. 4-32).

<sup>&</sup>lt;sup>3</sup> For equipment supporting 8PSK, the limit of –54 dBc applies to MS output powers up to +30 dBm, –60 dBm to MS output powers above +30 dBm.

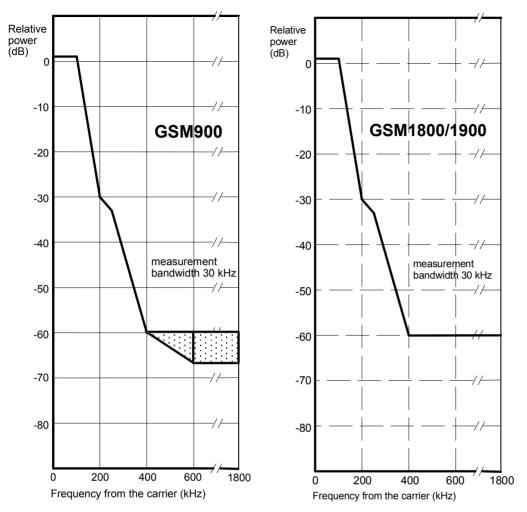

Fig. 4-32 Spectral mask as specified for GSM mobile stations

As an alternative to the relative limit values quoted in *Table 4-1*, GSM specifies the following absolute limits, again depending on the frequency offset from the carrier and the GSM band. If the relative limits are tighter than the absolute limits, the latter shall be applied.

Table 4-2 GSM tolerances for spectrum due to modulation (absolute)

| Frequency offset / [MHz] | Absolute power, GSM400/GT800/850/900 | Absolute power, GSM1800/1900 |  |  |  |  |  |
|--------------------------|--------------------------------------|------------------------------|--|--|--|--|--|
| < 0.6                    | –36 dBm                              | –36 dBm                      |  |  |  |  |  |
| ≥0.6, <1.8               | –51 dBm                              | –56 dBm                      |  |  |  |  |  |
| ≥1.8                     | –46 dBm                              | –51 dBm                      |  |  |  |  |  |

1115.6088.12 4.76 E-17

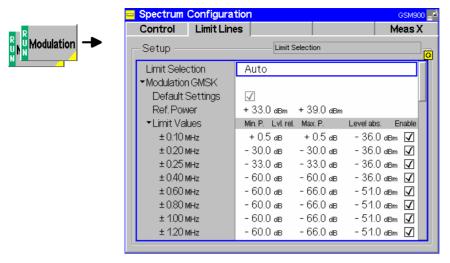

Fig. 4-33 Spectrum Configuration – Limit Lines

### **Limit Selection**

Selects the limit line template to be applied.

Auto The CMU uses the GMSK template. After detecting the first

8PSK modulated burst it uses the 8PSK template until the end of the measurement. Occasional GMSK modulated bursts within the

8PSK burst sequence will not disturb the limit lines.

GMSK The GMSK template is used irrespective of the actual modulation

scheme of the received signal.

8PSK The 8PSK template is used irrespective of the actual modulation

scheme of the received signal.

## Remote control

CONFigure: SPECtrum: LIMit: LINE: SELect GMSK | EPSK | AUTO

### **Default Settings**

The *Default All Settings* switch assigns default values to all settings in the *Limits* tab (the default values are quoted in the command description in chapter 6 of this manual). In addition, default switches for the individual spectrum types are provided.

## Remote control

```
CONFigure:SPECtrum:MODulation[:GMSK]:LIMit:LINE:DEFault ON|OFF etc.
```

### Ref. Power

The *Ref. Power* line defines the MS carrier output power domain where the limit lines are to be determined by linear interpolation (see *Table 4-1*). Below *Min. P.*, the lower limit line applies, above *Max. P.*, the upper limit line applies. The *Ref. Power* domain can be modified.

### Remote control

## **Limit Values**

The *Limit Values* table section defines upper limits for the power at eleven fixed, GSM-specific frequency offsets:

Lvl. rel.

Upper limit for the RF power referred to the MS output power measured in 30 kHz on the carrier. The two values are valid for output powers below the *Ref. Power* domain (*Min. P.*) and for output powers above the *Ref. Power* domain (*Max. P.*). Inside the

Ref. Power domain, Lvl. rel. is determined by linear interpolation.

Level abs. Alternative absolute power limits (see Table 4-2), applied if the

relative limits Lvl. rel. are tighter.

Enable Switches the limit check at the frequency on and off.

#### Remote control

## b) Spectrum due to Switching

The limit lines for the *spectrum due to switching* as specified in GSM 05.05 and GSM 11.10 cover offset frequencies between 0.4 and 1.8 MHz. They depend on the output power of the mobile station. The measurement of the spectrum due to switching is complicated by the fact that at high power levels, the modulation spectrum is being measured using a peak hold measurement. The tolerances in the following table allow for the additional effects due to the modulation spectrum:

Table 4-3 GSM tolerances for spectrum due to switching plus modulation effects:

| GSM400/<br>GT800<br>GSM850/<br>GSM900 | Maximum MS level measured (peak hold)<br>/ [dBm] at frequency offset |         |             |         |  |  |  |  |  |  |  |  |
|---------------------------------------|----------------------------------------------------------------------|---------|-------------|---------|--|--|--|--|--|--|--|--|
| MS power /<br>[dBm]                   | 0.4 MHz                                                              | 0.6 MHz | 1.2 MHz     | 1.8 MHz |  |  |  |  |  |  |  |  |
| ≥39                                   | -13                                                                  | -21     | <b>–</b> 21 | -24     |  |  |  |  |  |  |  |  |
| +37                                   | <b>–15</b>                                                           | -21     | <b>-</b> 21 | -24     |  |  |  |  |  |  |  |  |
| +35                                   | -17                                                                  | -21     | <b>–</b> 21 | -24     |  |  |  |  |  |  |  |  |
| +33                                   | <b>–</b> 19                                                          | -21     | <b>–</b> 21 | -24     |  |  |  |  |  |  |  |  |
| +31                                   | -21                                                                  | -23     | -23         | -26     |  |  |  |  |  |  |  |  |
| +29                                   | -23                                                                  | -25     | -25         | -28     |  |  |  |  |  |  |  |  |
| +27                                   | -23                                                                  | -26     | <b>–</b> 27 | -30     |  |  |  |  |  |  |  |  |
| +25                                   | -23                                                                  | -26     | -29         | -32     |  |  |  |  |  |  |  |  |
| +23                                   | -23                                                                  | -26     | <b>–</b> 31 | -34     |  |  |  |  |  |  |  |  |
| ≤21                                   | -23                                                                  | -26     | -32         | -36     |  |  |  |  |  |  |  |  |

| GSM1800             | Maximum MS level measured (peak hold) / [dBm] at frequency offset |         |             |             |  |  |  |  |  |  |  |  |
|---------------------|-------------------------------------------------------------------|---------|-------------|-------------|--|--|--|--|--|--|--|--|
| MS power /<br>[dBm] | 0.4 MHz                                                           | 0.6 MHz | 1.2 MHz     | 1.8 MHz     |  |  |  |  |  |  |  |  |
| ≥36                 | -16                                                               | -21     | -21         | -24         |  |  |  |  |  |  |  |  |
| +34                 | -18                                                               | -21     | -21         | -24         |  |  |  |  |  |  |  |  |
| +32                 | -20                                                               | -22     | -22         | -25         |  |  |  |  |  |  |  |  |
| +30                 | -22                                                               | -24     | -24         | -27         |  |  |  |  |  |  |  |  |
| +28                 | -23                                                               | -25     | -26         | -29         |  |  |  |  |  |  |  |  |
| +26                 | -23                                                               | -26     | -28         | <b>–</b> 31 |  |  |  |  |  |  |  |  |
| +24                 | -23                                                               | -26     | -30         | -33         |  |  |  |  |  |  |  |  |
| +22                 | -23                                                               | -26     | <b>–</b> 31 | <b>–</b> 35 |  |  |  |  |  |  |  |  |
| ≤20                 | -23                                                               | -26     | -32         | -36         |  |  |  |  |  |  |  |  |
| _                   | _                                                                 | _       | _           | _           |  |  |  |  |  |  |  |  |

| GSM1900             |         | n MS level r<br>[dBm] at fre |             |            |
|---------------------|---------|------------------------------|-------------|------------|
| MS power /<br>[dBm] | 0.4 MHz | 0.6 MHz                      | 1.2 MHz     | 1.8 MHz    |
| ≥33                 | -19     | -22                          | -22         | -25        |
| +32                 | -20     | -22                          | -22         | -25        |
| +30                 | -22     | -24                          | -24         | -27        |
| +28                 | -23     | -25                          | -26         | -29        |
| +26                 | -23     | -26                          | -28         | <b>–31</b> |
| +24                 | -23     | -26                          | -30         | -33        |
| +22                 | -23     | -26                          | <b>–</b> 31 | -35        |
| ≤20                 | -23     | -26                          | -32         | -36        |

The GSM limit specifications are equal for GMSK and 8PSK modulation, however, the limits can be chosen independently on the CMU.

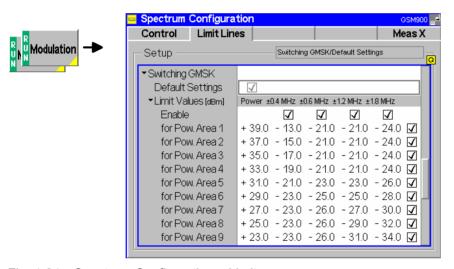

Fig. 4-34 Spectrum Configuration – Limits

#### **Default Settings**

The *Default All Settings* switch assigns default values to all settings in the *Limits* tab (the default values are quoted in the command description in chapter 6 of this manual). In addition, default switches for the individual spectrum types are provided.

## Remote control

CONFigure:SPECtrum:SWITching[:GMSK]:LIMit:LINE:DEFault ON|OFF

## **Limit Values**

The *Limit Values* table section defines upper limits for the absolute output power of the mobile station, measured at zero frequency span and with a filter bandwidth of 30 kHz.

Enable

Switches the limit check at the frequency or power level on and off

Power Lvl. User-defined MS output power level (not necessarily identical with the GSM power control levels). The CMU offers considerable flexibility with regard to the limit line definition: They are specified at four fixed, GSM-specific frequency offsets and up to 10 arbitrary MS power levels (see

*Table 4-3*). For measured MS powers between the power levels, the limits are determined by linear interpolation.

#### Remote control

```
CONFigure:SPECtrum:SWITching[:GMSK]:LIMit:LINE
    :UPPer<nr>
    <PowLv1>, <Value1>, <Value2>, <Value3>, <Value4>, <Enable>
CONFigure:SPECtrum:SWITching[:GMSK]:LIMit:LINE:MODE[:UPPer]
    ON|OFF
```

## **Selection of Measurement Points (Spectrum Configuration – Meas X)**

The tab *Meas X* defines at which frequencies a *Spectrum* measurement is performed.

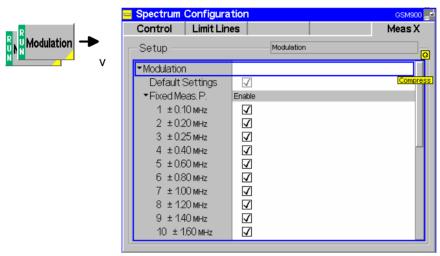

Fig. 4-35 Spectrum Configuration – Meas X

## **Default Settings**

The *Default All Settings* switch assigns default values to all settings in the *Meas X* tab (the default values are quoted in the command description in chapter 6 of this manual). In addition, default switches for the individual spectrum types are provided.

### Remote control

```
CONFigure:SPECtrum:MODulation:CONTrol:DEFault ON|OFF CONFigure:SPECtrum:SWITching:CONTrol:DEFault ON|OFF
```

## Fixed Meas. Points

Fixed Meas. Points enables (Enable box checked) or disables the spectrum measurement at individual frequency points. All frequencies listed in Table 4-1 (spectrum due to modulation) and Table 4-3 (spectrum due to switching) can be selected. In the diagrams, blue bars denote the results at fixed measurement points.

A reduction of the measurement points enhances the measurement speed. To be selected as the frequency for the time domain measurement, a measurement point must be enabled.

## Remote control

```
CONFigure:SPECtrum:MODulation
    :CONTrol:MPOint<nr>:ENABle ON|OFF etc.
```

## Variable Meas. Points

*Variable Meas. Points* enables the spectrum measurement at additional frequencies. By default the additional points are switched *Off.* Setting a frequency enables the measurement at the variable measurement point. No limit check is performed. In the diagrams, black bars denote the results at variable measurement points.

A reduction of the measurement points enhances the measurement speed. To be selected as the frequency for the time domain measurement, a measurement point must be enabled.

## Remote control

CONFigure:SPECtrum:MODulation:CONTrol:VMPoint<nr>
CONFigure:SPECtrum:SWITching:CONTrol:VMPoint<nr>

## **Audio Measurements**

The menu group *Audio* comprises the functions for generating and measuring single or multitone audio signals. The menu group is available with option CMU-B41, *Audio Generator and Analyzer*. All *Audio* menus and remote-control commands are described in the CMU 200/300 operating manual.

The *Audio* option supports two independent test circuits. In *Non-Signalling* mode the input and output connectors for both circuits are fixed; they are indicated in the *AF/RF*  $\hookrightarrow$  tab of the *Connection Control* menu; see section *AF/RF Connectors* (*Connection Control* – *AF/RF*) on p. 4.96 ff. This test mode corresponds to the standalone Audio tests described in the CMU 200/300 operating manual.

In Signalling mode, it is possible to send and receive audio data modulated onto the RF carrier and thus test the audio circuit of a connected mobile phone (see section *AF/RF Connectors (Connection Control – AF/RF)* on p. **4.203** ff.).

## **Connection Control**

The popup menu *Connection Control* contains several tabs to configure the inputs and outputs of the CMU and the respective signals in the function group *GSM400/GT800/850/900/1800/1900-MS Non-Signalling* and the trigger settings.

The menu group is activated via the softkey *Connect. Control* to the right of the header of each measurement menu. The individual tabs (*Analyzer, Generator, AF/RF*  $\hookrightarrow$ , *Sync., Trigger, I/Q-IF*) can be accessed via the hotkey bar at the lower edge of the screen.

## RF Analyzer Settings (Connection Control – Analyzer)

The Analyzer tab determines the maximum input level (Max. Level) of the RF analyzer, defines the frequency (RF Channel, Frequency Offset) and the Training Sequence of the analyzed RF input signal and configures the RF input path. Besides it controls the wideband peak power measurement (Power) and indicates the result.

The CMU provides a softkey-oriented version of the *Analyzer* tab and a table-oriented version with extended functionality. The *Analyzer* hotkey toggles between the two versions if it is pressed repeatedly.

## **Softkey-Oriented Version**

The softkey-oriented version of the Analyzer tab determines

- The maximum input level (Max. Level)
- The frequency (RF Channel, Frequency Offset) and the Training Sequence of the analyzed RF input signal.

Besides it controls the wideband peak power measurement (*Power*) and indicates the result. All setting values of this menu are also displayed in the main menu *Analyzer/Generator* (see page 4.2).

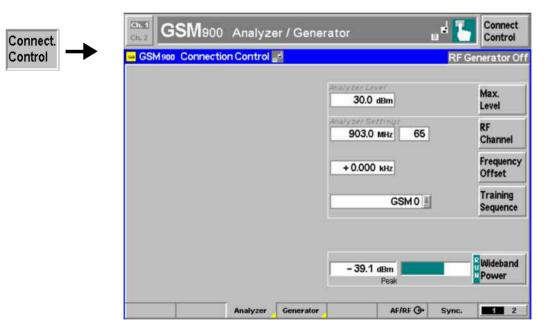

Fig. 4-36 Connection Control – Analyzer (softkey)

Max. Level The *Max. Level* softkey sets the maximum expected input level (overload level). This level corresponds to the maximum peak envelope power (PEP) of the GSM signal that the CMU is able to measure. For GSM signals, the PEP is very close to the average burst power (low crest factor), however, it is appropriate to allow for a display margin of a few dB. Input levels exceeding the *Max. Level* overdrive the input path and cause invalid results ("--").

In the table-oriented version of the *Analyzer* tab, either manual or automatic setting of the input level can be selected. The behavior of the *Max. Level* softkey depends on the way the input level is set:

- In manual mode, the input level is indicated in the input field to the left of the softkey. This field can be activated and the level can be changed by pressing the *Max. Level* softkey. Note the remarks on external output attenuation on p. 4.91.
- If autoranging is selected, *Auto* is indicated in the input field to the right of the softkey. *Max. Level* is not active. To change the input level and mode, the table-oriented *Analyzer* tab must be opened by pressing the *Analyzer* hotkey again.

#### Remote control

[SENSe:]LEVel:MAXimum <Level>

RF Channel The *RF Channel* softkey defines the channel number and frequency of the measured signal. The assignment between channel numbers and frequencies is defined in the GSM specification for both directions of transmission (uplink and downlink). Therefore, it is sufficient to enter only one value (frequency **or** channel number), the other one is automatically adjusted.

The following tables contain the channel assignment in the uplink direction (i.e. from mobile to base station/CMU). Compared to the downlink, all channel frequencies are shifted by a constant frequency offset depending only on the GSM band (duplex spacing, see *Table 4-5* on p. 4.92). Channel numbers which are not listed in the tables are not assigned.

Table 4-4 GSM channels in uplink direction

| Frequency<br>/ [MHz] | Channel         | GSM400<br>Band |
|----------------------|-----------------|----------------|
| 0.2<br>↓<br>450.4    | <br>↓<br>       | -              |
| 450.6<br>↓<br>457.4  | 259<br>↓<br>293 | GSM 450 band   |
| 457.6<br>↓<br>478.8  | <br>↓<br>       |                |
| 479.0<br>↓<br>485.8  | 306<br>↓<br>340 | GSM 480 band   |
| 486.0<br>↓<br>2700   | <br>↓<br>       | -              |

| Frequency<br>/ [MHz]         | Channel               | GSM900<br>Band                            |
|------------------------------|-----------------------|-------------------------------------------|
| 0.2<br>↓<br>876              | <br>↓<br>             | -                                         |
| 876.2<br>↓<br>880            | 955<br>↓<br>974       | R-GSM band<br>(European railway<br>netw.) |
| 880.2<br>↓<br>889.8<br>890.0 | 975<br>↓<br>1023<br>0 | E-GSM band<br>(extended GSM)              |
| 890.2<br>↓<br>914.8          | 1<br>↓<br>124         | P-GSM-Band<br>(primary GSM)               |
| 915<br>↓<br>2700             | <u></u>               | -                                         |

| Frequency<br>/ [MHz]  | Channel         | GSM1800<br>Band |
|-----------------------|-----------------|-----------------|
| 0.2<br>↓<br>1710      | <br>↓<br>       | -               |
| 1710.2<br>↓<br>1784.8 | 512<br>↓<br>885 | GSM 1800 band   |
| 1785<br>↓<br>2700     | <br>↓↓<br>      | -               |

| Frequency<br>/ [MHz]  | Channel         | GSM1900<br>Band |
|-----------------------|-----------------|-----------------|
| 0.2<br>↓<br>1850      | <br>↓<br>       | -               |
| 1850.2<br>↓<br>1909.8 | 512<br>↓<br>810 | GSM 1900 band   |
| 1910<br>↓<br>2700     | <br>↓<br>       | -               |

| Frequency<br>/ [MHz] | Channel         | GSM850<br>Band |
|----------------------|-----------------|----------------|
| 0.2<br>↓<br>824.0    | <br>→<br>       | -              |
| 824.2<br>↓<br>848.8  | 128<br>↓<br>251 | GSM 850 band   |
| 849.0<br>↓<br>2700   | <br>↓<br>       | ı              |

| Frequency<br>/ [MHz] | Channel         | GSM GT800<br>Band |
|----------------------|-----------------|-------------------|
| 0.2<br>↓<br>805.8    | <br>↓<br>       | _                 |
| 806.0<br>↓<br>821.0  | 350<br>↓<br>425 | GSM GT 800 band   |
| 821.2<br>↓<br>2700   | <br>↓<br>       | -                 |

According to the channel width of the three GSM bands, the RF frequency can be set in multiples of 200 kHz. It can be modified by an additional *frequency offset* entered in the input field below.

## Remote control

[SENSe:]RFANalyzer:CHANnel <Number>

## Frequency Offset

The Frequency Offset softkey defines an offset for the frequency set under RF Channel. This enables fine tuning of the frequency measured by the CMU, e.g. in order to simulate a Doppler shift (caused by a relative movement between mobile and base station) or detuning of the mobile.

## Remote control

[SENSe:]RFANalyzer:FREQuency:OFFSet <Number>

## Training Sequence

The Training Sequence softkey defines a training sequence for the measured signal.

The training sequence is located in the middle of the symmetrical normal burst and is used for synchronization and to assess the transmission conditions in the RF channel.

**Useful Information** Training sequence | F Useful Information TB GP TB Tail bits (end or start bit) Bits 0 to 2, 145 to 147 Useful information Bits 3 to 59, 88 to 144 Flag Bit, Stealing Flag Bits 60, 87 Training sequence Bits 61 to 86 Guard Period, transmission-free time of 8.25 bit periods GP

Fig. 4-37 Bit structure of a GSM normal burst

Compared to a normal burst, the access burst (see section *Limit lines (Power Configuration – Limit Lines)* on page 4.36) has a longer guard period (68.25 symbols instead of 8.25 symbols) whereas the useful duration is shortened by 60 symbols.

Here the training sequence is used to distinguish different burst types: If a definite training sequence is specified, the CMU only analyzes bursts with this training sequence. The following settings are provided:

GSM 0 to 7 GSM standard training sequences

Dummy GSM-specific dummy burst

Off Measurement of all bursts regardless of their training sequence

Any Use any training sequene for synchronization

## GSM training sequences

The 8 standard training sequences GSM 0 to GSM 7 are specified in the GSM standard.

TSC training sequence code for numbering the sequences

Bit pattern 26-bit training sequence

They read as follows:

| TSC | Bit pattern (Bits No. 61 to 86) |   |   |   |   |   |   |   |   |   |   |   |   |   |   |   |   |   |   |   |   |   |   |   |   |   |  |
|-----|---------------------------------|---|---|---|---|---|---|---|---|---|---|---|---|---|---|---|---|---|---|---|---|---|---|---|---|---|--|
| 0   | 0                               | 0 | 1 | 0 | 0 | 1 | 0 | 1 | 1 | 1 | 0 | 0 | 0 | 0 | 1 | 0 | 0 | 0 | 1 | 0 | 0 | 1 | 0 | 1 | 1 | 1 |  |
| 1   | 0                               | 0 | 1 | 0 | 1 | 1 | 0 | 1 | 1 | 1 | 0 | 1 | 1 | 1 | 1 | 0 | 0 | 0 | 1 | 0 | 1 | 1 | 0 | 1 | 1 | 1 |  |
| 2   | 0                               | 1 | 0 | 0 | 0 | 0 | 1 | 1 | 1 | 0 | 1 | 1 | 1 | 0 | 1 | 0 | 0 | 1 | 0 | 0 | 0 | 0 | 1 | 1 | 1 | 0 |  |
| 3   | 0                               | 1 | 0 | 0 | 0 | 1 | 1 | 1 | 1 | 0 | 1 | 1 | 0 | 1 | 0 | 0 | 0 | 1 | 0 | 0 | 0 | 1 | 1 | 1 | 1 | 0 |  |
| 4   | 0                               | 0 | 0 | 1 | 1 | 0 | 1 | 0 | 1 | 1 | 1 | 0 | 0 | 1 | 0 | 0 | 0 | 0 | 0 | 1 | 1 | 0 | 1 | 0 | 1 | 1 |  |
| 5   | 0                               | 1 | 0 | 0 | 1 | 1 | 1 | 0 | 1 | 0 | 1 | 1 | 0 | 0 | 0 | 0 | 0 | 1 | 0 | 0 | 1 | 1 | 1 | 0 | 1 | 0 |  |
| 6   | 1                               | 0 | 1 | 0 | 0 | 1 | 1 | 1 | 1 | 1 | 0 | 1 | 1 | 0 | 0 | 0 | 1 | 0 | 1 | 0 | 0 | 1 | 1 | 1 | 1 | 1 |  |
| 7   | 1                               | 1 | 1 | 0 | 1 | 1 | 1 | 1 | 0 | 0 | 0 | 1 | 0 | 0 | 1 | 0 | 1 | 1 | 1 | 0 | 1 | 1 | 1 | 1 | 0 | 0 |  |

Note:

In Signalling Mode, no training sequence but signalling parameters such as the color code of the base station can be specified for analyzed signals. This also serves to search for bursts with a particular characteristic.

## Remote control

[SENSe:]RFANalyzer:TSEQuence <Number>

Wideband Power The *Wideband Power* softkey controls the wideband power measurement and indicates its status (*RUN* | *HLT* | *OFF*). The status can be changed after softkey selection (pressing once) by means of the *ON/OFF* key or the *CONT/HALT* key. The measurement result is in units of dBm. The analog bar to the right of the softkey shows the measured power relative to the *Max. Level:* The display range is between *Max. Level – 10 dB* and *Max. Level + 10 dB*.

The wideband power measurement is performed at the RF Frontend of the CMU and yields the peak power of the input signal inside a wide frequency range. For GMSK modulated GSM signals, the result of the wideband power measurement is usually slightly higher than the result of the *Power* measurement which is obtained with different filter characteristics. The main purpose of the wideband power measurement is to indicate whether an input signal is available and whether it is advisable to change the *Max Level* settings.

**Note:** An additional quick and precise power measurement is available in remote control (keyword NPOWer).

#### Remote control

INITiate:WPOWer
FETCh:WPOWer:STATus?
READ[:SCALar]:WPOWer?
FETCh[:SCALar]:WPOWer?
SAMPle[:SCALar]:WPOWer?

## **Table-Oriented Version**

The table-oriented version of the *Analyzer* tab defines:

- The maximum expected input level (RF Max. Level) and the way it is defined (RF Mode)
- An external input attenuation or gain (RF Attenuation)
- The delay time (integer number of GSM timeslots) between the trigger time and the measured timeslot (Trigger Slot Offset)
- All Analyzer Settings described in section Softkey-Oriented Version on p. 4.83 ff.

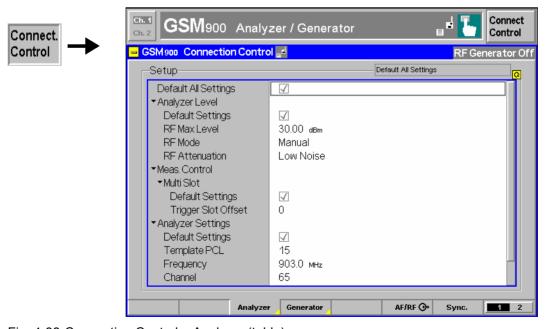

Fig. 4-38 Connection Control – Analyzer (table)

CMU-K20...-K26

The following settings are not provided in the table-oriented version of the *Analyzer* tab:

## **Default Settings**

The *Default All Settings* switch assigns default values to all settings in the *Analyzer* tab (the default values are quoted in the command description in chapter 6 of this manual).

#### Remote control

RFANalyzer: DEFault

## Analyzer Level – RF Mode

The *Analyzer Level* table section sets the maximum input level that can be measured. The maximum input level is displayed next to the softkey *Max. Level* in the main menu *Analyzer/Generator* (see page 4.2) and in the parameter lines above the graphical measurement menus. Two alternative *RF Modes* for defining this value are provided:

Manual Manual input of maximum input level in the RF Max. Level field

Auto Automatic setting of maximum input level (autoranging)

according to the peak power (PEP) of applied signal

### Remote control

[SENSe:]LEVel:MODE <Mode>

## Analyzer Level – RF Max. Level

The maximum expected input level can be entered in the RF Max. Level input field. Input levels exceeding the RF Max. Level overdrive the input path and cause invalid results ("— — —").

## External input attenuation

The range of *RF Max. Level* values depends on the RF input used. If an external input attenuation is reported to the instrument to compensate for a known path loss (see section *AF/RF Connectors (Connection Control – AF/RF)* on page 4.96), all levels measured are referenced to the output of the DUT and therefore shifted with respect to the actual level at the input connectors of the CMU. The level ranges for the input connectors are shifted as well.

#### Error messages

If the value determined for *RF Max. Level* is too high or too low, a window with the error message "<*Max\_Level>* is out of range. <*permissible max. value>* is limit." and three fields will appear:

Accept The permissible max. value is accepted as RF Max. Level,

Re-edit RF Max. Level is entered once again,
Cancel The last valid input value is maintained.

When switching over to another input, the current value of *RF Max. Level* is automatically adapted, if required:

- Towards lower values to the maximum value of the new input,
- Towards upper values to the minimum value of the new input.

### Note:

A maximum input level can be entered even if automatic level setting (autoranging) is selected. The entered level is used as a start value for the autoranging routine and is also important to ensure safe switchover to manual setting.

#### Remote control

[SENSe:]LEVel:MAXimum <Level>

## Analyzer Level – RF Attenuation

The *RF Attenuation* parameter defines how the RF analyzer of the CMU is tuned to meet the requirements of the current measurement type. In general, a compromise between the acceptable noise level in the displayed result and the contribution of internally generated distortion must be reached.

Normal Mixer level in normal range,

Low noise Mixer level enhanced by +10 dB (full dynamic range of CMU,

therefore recommended for Power and Spectrum

measurements),

Low distortion Mixer level reduced by -10 dB (high intermodulation spacing,

therefore recommended for Modulation measurements).

The Attenuation setting permits the CMU to be adapted to the requirements of the measurement. The advantages and disadvantages of the settings Low noise and Low distortion are listed in the following table.

|                | Advantages                      | Disadvantages                                      |
|----------------|---------------------------------|----------------------------------------------------|
| Low noise      | Low noise<br>high dynamic range | No RF overdrive reserve<br>Risk of intermodulation |
| Low distortion | High intermodulation spacing    | Lower dynamic range                                |

#### Remote control

[SENSe:]LEVel:ATTenuation NORMal | LNOise | LDIStortion

## Meas. Control – Multi Slot – Trigger Slot Offset

*Trig. Slot Offset* defines a delay time (integer number of GSM timeslots) between the trigger time and the timeslot that is measured in all *Multislot* configurations; see *Fig. 4-3* on p. 4.19.

## Remote control

CONFigure: RFANalyzer: MCONTrol: TSOFfset 0 to 7

# Analyzer Settings – Template PCL

Template PCL sets a power control level to correct the limit lines. See Template PCL softkey on p. 4.13.

## Remote control

CONFigure: RFANalyzer: TPCL < PCL>

## **Generator Settings (Connection Control – Generator)**

The *Generator* tab controls and configures the RF generators. The CMU provides two independent RF signals *TX* and *Aux TX* (with one of the options R&S CMU-B95 or R&S CMU-B96, *Additional RF Generator*). There is a softkey-oriented version of the *Generator* tab and a table-oriented version with extended functionality. The *Generator* hotkey toggles between the two versions if it is pressed repeatedly.

## **Softkey-Oriented Version**

The softkey-oriented version of the *Generator* tab provides the following RF generator settings:

- Generator control and level in the used and unused timeslots (measurement control softkeys generator and Generator Aux TX)
- The generator frequency (RF Channel, Frequency Offset)
- A Training Sequence and a Bit Modulation sequence to be modulated onto the generated RF signal
- The *Transmission* mode (continuous or burst signal)

## Aux TX signal:

If option CMU-B95, *Additional RF Generator*, is fitted, the CMU provides a second RF signal Aux TX that can be applied to one of the RF connectors RF1 or RF2. It is possible to superimpose both RF signals at the same output connector or use different connectors (see section *AF/RF Connectors (Connection Control – AF/RF)* on p. 4.96 ff.). Moreover, it is possible to assign independent external attenuation factors to both signals.

With option CMU-B96, Additional RF Generator, the CMU provides two additional AuxTX signals:

- A low-level signal AuxTX can be configured with a specific frequency and level.
- An additional *Overrange* signal at the frequency of the low-level AuxTX signal but with possibly higher level can be generated together with the low-level signal. If it not needed, this signal can be switched off.

Again it is possible to superimpose AuxTX and TX signals and to assign independent external attenuation factors. AuxTx is generated with the *Training Sequence* and *Bit Modulation* settings of the primary TX signal (in remote control: ...RFGenerator:MODulation...) but with no ramping (the *Transmission* mode is always *Continuous*, the carrier signal level is constant over all timeslots). Option R&S CMU-B95/B96 is primarily used to maintain a stable BCCH in *Signalling* mode while the main TX generator provides a TCH in all 8 timeslots, see *Aux TX* description in the *BS Signal* tab section.

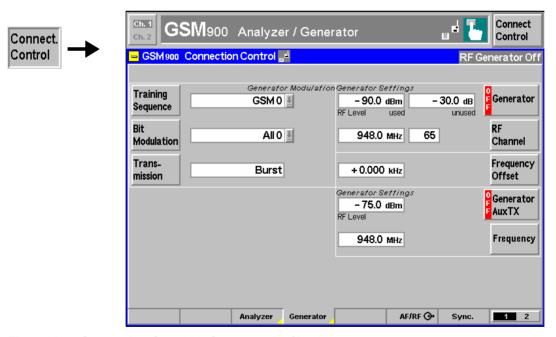

Fig. 4-39 Connection Control – Generator (softkey)

## Generator

The *Generator* softkey defines the *TX* generator level and indicates the operating status of the RF generator (*ON* or *OFF*). Pressing the *Generator* softkey and the *ON/OFF* key switches the generator on or off.

For the generator level, a distinction is made between the used timeslot (selected and used for later measurements) and the remaining, unused timeslots. This feature is useful for many tests specified for GSM mobile phones. E.g. the adjacent time slot level is set to a higher value than the used time slot level in order to test whether the mobile receiver can quickly adapt to fast level changes.

#### Remote control

INITiate:RFGenerator
ABORt:RFGenerator

FETCh: RFGenerator: STATus?

Used

The level is indicated as absolute value (in dBm).

#### Remote control

SOURce:RFGenerator:LEVel:UTIMeslot <Level>

Unused

The level is defined relative to the level in the used timeslot (in dB). The absolute level in the unused timeslots, i.e. the sum of numerical values set under used and unused must lie within the permissible range for the RF outputs. This condition further restricts the permissible level for the unused timeslots.

## External output attenuation

If an external output attenuation or gain is known and reported to the instrument (see softkey *Ext. Att. Output*) the RF generator level is adjusted to maintain the commanded power after the attenuation or gain. As a consequence, all levels indicated are referred to the input of the DUT and no longer correspond to the actual level at the output connectors of the CMU (see section *AF/RF Connectors (Connection Control – AF/RF)* on page 4.96). The default value for the generator power is also shifted provided that the generator can output the required power, compensating for the external attenuation or gain. Otherwise it is adapted to the level closest to the shifted default value.

## Error messages

If the level defined for RF Level is too high or too low, a window will appear with the error message "<RF\_Level> is out of range. <Permissible max. value> is limit." and three fields:

Accept Permissible max. value is accepted as generator level

Re-edit The generator level is entered once again

Cancel The last valid input is maintained

When switching over to a different output, the current value of the generator level is automatically adapted, if required:

- Towards lower values to the maximum permissible value of the new output
- Towards higher values to the minimum value of the new output

### Remote control

SOURce:RFGenerator:LEVel:UNTimeslot <Level>

1115.6088.12 4.91 E-17

RF Channel The *RF Channel* softkey defines the channel number or the frequency of the generated RF signal.

The assignment of channel numbers and frequencies is unambiguously defined in the GSM specification for both directions of transmission. Therefore, it is sufficient to enter only one value (frequency or channel number), the other one is automatically determined by the CMU.

The following tables contain the channel assignment in the downlink direction (i.e. from base station/CMU to mobile). Compared to the uplink, all channel frequencies are shifted by a constant frequency offset depending only on the GSM band (duplex spacing, see *Table 4-4* on p, 4.84). Channel numbers which are not listed in the tables are not assigned.

Table 4-5 GSM channels in downlink direction

| Frequency<br>/ [MHz] | Channel         | GSM400<br>Band |
|----------------------|-----------------|----------------|
| 0.2<br>↓<br>460.4    | <br>↓<br>       | -              |
| 460.6<br>↓<br>467.4  | 259<br>↓<br>293 | GSM 450 band   |
| 467.6<br>↓<br>488.8  | <br>↓<br>       |                |
| 489.0<br>↓<br>495.8  | 306<br>↓<br>340 | GSM 480 band   |
| 496.0<br>↓<br>2700   | <br>↓<br>       | -              |

| Frequency<br>/ [MHz]  | Channel         | GSM1800<br>Band |
|-----------------------|-----------------|-----------------|
| 0.2<br>↓<br>1805      | <br>↓<br>       | -               |
| 1805.2<br>↓<br>1879.8 | 512<br>↓<br>885 | GSM 1800 band   |
| 1880<br>↓<br>2700     | <br>↓<br>       | -               |

| Frequency<br>/ [MHz]         | Channel               | GSM900<br>Band                            |
|------------------------------|-----------------------|-------------------------------------------|
| 0.2<br>↓<br>921              | <br>↓<br>             | -                                         |
| 921.2<br>↓<br>925            | 955<br>↓<br>974       | R-GSM band<br>(European railway<br>netw.) |
| 925.2<br>↓<br>934.8<br>935.0 | 975<br>↓<br>1023<br>0 | E-GSM band<br>(extended GSM)              |
| 935.2<br>↓<br>959.8          | 1<br>↓<br>124         | P-GSM-Band<br>(primary GSM)               |
| 960<br>↓<br>2700             | <br>↓<br>             | -                                         |

| Frequency<br>/ [MHz]  | Channel         | GSM1900<br>Band |
|-----------------------|-----------------|-----------------|
| 0.2<br>↓<br>1930      | <br>↓<br>       | -               |
| 1930.2<br>↓<br>1989.8 | 512<br>↓<br>810 | GSM 1900 band   |
| 1990<br>↓<br>2700     | <br>↓<br>       | -               |

| Frequency<br>/ [MHz] | Channel         | GSM850<br>Band |
|----------------------|-----------------|----------------|
| 0.2<br>↓<br>869.0    | <br>→<br>       | -              |
| 869.2<br>↓<br>893.8  | 128<br>↓<br>251 | GSM 850 band   |
| 893.0<br>↓<br>2700   | <br>→<br>       | ı              |

| Frequency<br>/ [MHz] | Channel         | GSM GT800<br>Band |
|----------------------|-----------------|-------------------|
| 0.2<br>↓<br>849.8    | <br>↓<br>       | _                 |
| 851.0<br>↓<br>866.0  | 350<br>↓<br>425 | GSM GT 800 band   |
| 866.2<br>↓<br>2700   | <br>↓<br>       | -                 |

According to the channel width of the three GSM bands, the RF frequency can be set in multiples of 200 kHz. It can be modified by an additional *frequency offset* entered in the input field below.

## Remote control

SOURCe:RFGenerator:FREQuency[:CHANnel] <Number>

## Frequency Offset

The *Frequency Offset* softkey defines a frequency offset modify the frequency set under RF Channel. This enables fine tuning of the RF frequency generated by the CMU, e.g. in order to simulate a Doppler shift (caused by a relative movement between mobile and CMU) or detuning of the mobile. The *Frequency Offset* applies to both the *TX* and the *Aux TX* signal.

### Remote control

SOURce: RFGenerator: FM: DEViation < Frequency Offset >

## Generator Aux TX

The *Generator Aux TX* softkey controls the *Aux TX* generator, defines the generator level (in 1-dB steps) and indicates the operating status of the *Aux TX* generator (*ON* or *OFF*). Pressing the *Aux TX Generator* softkey and the *ON/OFF* key switches the generator on or off.

The Aux TX level is continuous and equal in all timeslots; see background information on the Aux TX signal above.

### Remote control

INITiate:RFGenerator:AUXTx
ABORt:RFGenerator:AUXTx

FETCh:RFGenerator:AUXTx:STATus?
SOURce:RFGenerator:AUXTx:LEVel

## Frequency

Frequency defines the frequency of the generated RF signal.

**Note:** The frequency of the Aux Tx signal is restricted to three separate ranges; see remote control description.

#### Remote control

SOURce: RFGenerator: AUXTx: FREQuency

## Training Sequence

The *Training Sequence* softkey defines the training sequence that is superimposed on the RF carrier signal. The following settings are provided:

GSM 0 to 7 GSM standard training sequences

Dummy GSM-specific dummy burst

The 8 GSM standard training sequences are listed above (see page 4.86).

#### Remote control

CONFigure:RFGenerator:MODulation:TSEQuence:SELection GSM0 | ... | GSM7 | DUMMy

## Bit Modulation

The *Bit Modulation* softkey defines a bit sequence that is modulated onto the RF carrier signal. The following types of modulation sequence can be selected:

Off No signal superimposed, "empty" carrier

All 0 Modulation sequence consisting of zeros

PRBS Pseudo random bit sequence

Dummy Bursts Fixed bit sequences (Dummy Bursts) with selectable training

sequence, see next softkey

8PSK All 0 Modulation sequence consisting of zeros, 8PSK modulation

8PSK PRBS Pseudo-random bit sequence, 8PSK modulation

#### Remote control

CONFigure:RFGenerator:MODulation:BIT:SELection
OFF | PRBS | DUMMyburst | ALLO | EALLO | EPRBS

## Transmission

The softkey *Transmission* determines the shape of the generated RF signal. The RF generator generates either a burst or a continuous signal, i.e. a carrier with a constant level. An 8PSK-modulated signal is always bursted.

### Remote control

CONFigure:RFGenerator:MODulation:TRANsmission BURSt | CONTinuous

## **Table-Oriented Version**

The table-oriented version of the *Generator* tab provides all settings described in section *Softkey-Oriented Version* on p. 4.90 ff. In addition it provides extended settings for the *AuxTX* signal.

Note:

An additional RX Calibration test signal is available with option R&S CMU-K47, R&S Smart Alignment @ GSM-MS. For a description refer to Chapter 8 of this manual.

1115.6088.12 4.94 E-17

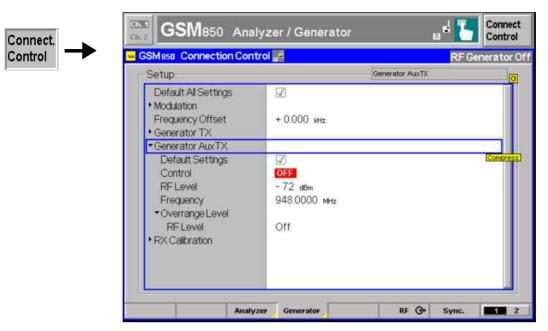

Fig. 4-40 Connection Control – Generator (table)

The following settings are not provided in the table-oriented version of the Generator tab:

## **Default Settings**

The *Default Settings* switches assign default values to all *Modulation, Generator TX*, and *Generator AuxTX* parameters (the default values are quoted in the command description in chapter 6 of this manual).

Remote control

### **Generator TX**

The Generator TX settings are also provided in the softkey-oriented version of the Generator tab; see p. 4.90 ff.

## Generator AuxTX

The settings for the low-level AuxTX signal are also provided in the softkey-oriented version of the *Generator* tab; see p. 4.90 ff. In addition the table-oriented version of the tab configures the *Overrange* signal (with option R&S CMU-B96 only):

Overrange Level Sets the level of the additional overrange signal (in 1-dB steps) or switches the overrange signal off.

Note:

Superimposing the Overrange signal with the Tx signal at the same output connector can impair the Tx level accuracy. Refer to the data sheet for option R&S CMU-B96 for details.

## Remote control

SOURce: RFGenerator: AUXTx: OLEVel < Level>

## AF/RF Connectors (Connection Control – AF/RF)

The AF/RF  $\bigcirc$  tab (function group GSMxxx-MS, Non-Signalling mode) configures the connectors for RF input and output signals including the two RF output signals Tx and Aux Tx (with one of the options R&S CMU-B95 or R&S CMU-B96, Additional RF Generator; see section Generator Settings (Connection Control – Generator) on p. 4.89 ff.). This includes selection of

- The RF signal type (TX / Aux Tx)
- The RF input and output of the CMU (RF Output, RF Input)
- An external attenuation at the connectors (Ext. Att. Output, Ext. Att. Input)

The tab also controls the wideband peak power measurement (*Wideband Power*) and indicates the result. The name and function of the AF connectors is indicated in addition.

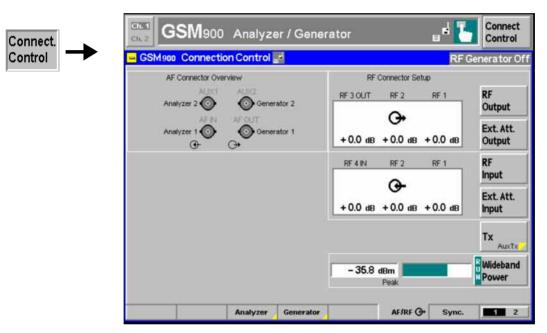

Fig. 4-41 Connection Control – AF/RF connectors

The Wideband Power measurement is explained in section Softkey-Oriented Version on p. 4.83 ff.

## AF Connector Overview

The AF Connector Overview shows the destination of the input signals fed in via AF IN and AUX 1 and the signal sources for the two audio output connectors AF OUT and AUX 2. In contrast to the Signalling test mode (see section AF/RF Connectors on p. 4.203 ff.), the routing of input and output signals is fixed: The connectors AF IN and AF OUT are used as input and output for the primary audio circuit (Analyzer 1, Generator 1). AUX 1 and AUX 2 are used as input and output for the secondary audio circuit (Analyzer 2, Generator 2).

Audio measurements on the CMU can be performed with option CMU-B41, *Audio Generator and Analyzer*. For more information refer to section *Audio Measurements* on p. 4.82 ff. and to the CMU 200/300 operating manual.

RF Output The *RF Output* softkey defines which of the three connectors RF 1, RF 2 and RF 3 OUT is to be used as RF output connector for the *TX* signal. A symbol indicates the selected RF output.

If the additional RF signal Aux TX is selected (see below), the softkey is labeled RF Aux TX Output and selects the output connector for Aux TX. Aux TX must be output at RF1 or RF2.

Note:

It is possible to combine any pair of input and output connectors. The bidirectional connectors RF 1 and RF 2 can be selected as RF inputs and outputs at the same time.

The LEDs on the front panel are only "on" (lit) if the output level is switched on.

#### Remote control

```
OUTPut[:STATe] RF1 | RF2 | RF3
OUTPut:AUXTx[:STATe] RF1 | RF2
```

Ext. Att. Output

The softkey *Ext. Att. Output* defines an external attenuation (or gain, if the value is negative) at the selected RF output. Input of an external attenuation is suitable if, for example, if attenuation (such as a cable) is included in the test setup path, which is to be corrected by an increased signal level.

If an external attenuation is reported to the instrument, the output signal level is referred to the input of the DUT, the generator level is therefore shifted with respect to the actual level at the output connector of the CMU. The default value for the generator power and the level ranges for the RF outputs are also shifted provided that the generator can output the required power, compensating for the external attenuation or gain. Otherwise it is adapted to the level closest to the shifted default value.

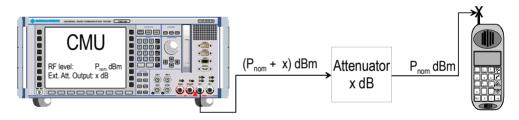

## Remote control

[SENSe:]CORRection:LOSS:OUTPut<nr>[:MAGNitude] SOURce:CORRection:LOSS:OUTPut<nr>[:MAGNitude]

[SENSe:]CORRection:LOSS:OUTPut<nr>:AUXTx[:MAGNitude]SOURce:CORRection:LOSS:OUTPut<nr>:AUXTx[:MAGNitude]

[SENSe:]CORRection:LOSS:OUTPut<nr>AUXTx:OLEVel[:MAGNitude] <Loss>SOURce:CORRection:LOSS:OUTPut<nr>AUXTx:OLEVel[:MAGNitude] <Loss>

RF Input The *RF Input* softkey determines which of the three connectors RF 1, RF 2 and RF 4 IN is to be used as RF input connector. If a connector is selected as RF input, a symbol  $\bigcirc$  will appear in the respective field. It is possible to combine any pair of input and output connectors.

## Remote control

INPut[:STATe] RF1 | RF2 | RF4

Ext. Att. Input

The softkey *Ext. Att. Input* enters the value of the external attenuation (or gain) at the selected RF input. Input of an external attenuation is required if, for example, external attenuator pads are used for protection of the sensitive RF inputs of the CMU or if a path attenuation is included in the test setup.

If an external input attenuation is reported to the instrument all levels measured are referenced to the output of the DUT and therefore shifted with respect to the actual level at the input connectors of the CMU. The level ranges for the input connectors are shifted as well.

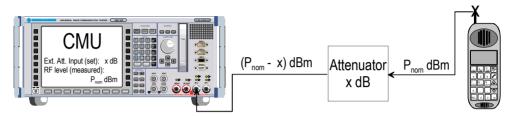

Note: The LEDs on the front panel are only "on" (lit) if the measurement is active.

#### Remote control

[SENSe:]CORRection:LOSS:INPut<nr>[:MAGNitude] SOURce:CORRection:LOSS:INPut<nr>[:MAGNitude]

Tx Aux TX Tx / Aux Tx toggles between the primary RF signal *Tx* and the additional signal *Aux TX*, to be routed to one of the RF output connectors of the instrument.

The two RF signals are independent from each other. It is possible to route the signals to different RF output connectors or superimpose them at the same connector. If Aux TX is selected, RF Output changes to RF Aux TXOutput, the RF Input softkey is replaced by Ovr. Lev. AuxTx, and Ext. Att. Input by Ext. Att. Output.

### Remote control

The keywords [:TX] and :AUXTX in the OUTPut:...[:STATe] commands distinguish between the Tx and the Aux Tx signal.

Ovr. Lev. AuxTx The Ovr. Lev. AuxTx softkey selects the output connector for the Overrange signal (with option R&S CMU-B96). The selected RF output is indicated by a 🏵 symbol.

Note:

The output connectors for the Overrange signal and the (low-level) AuxTx signal are independent from each other. The following restriction holds for a combination of the Tx and the Overrange signal: While the Overrange signal is at RF 1 the Tx signal cannot be fed to RF 3 OUT and vice versa.

Superimposing the Overrange signal with the Tx signal at the same output connector can impair the Tx level accuracy. Refer to the data sheet for option R&S CMU-B96 for details.

An attenuation factor for the Overrange signal can be defined with the *Ext. Att. Output* softkey below *Ovr. Lev. AuxTx*.

### Remote control

OUTPut:AUXTx:OLEVel[:STATe] RF1 | RF2 | RF3 [SENSe:]CORRection:LOSS:OUTPut<nr>AUXTx:OLEVel[:MAGNitude] <Loss>SOURce:CORRection:LOSS:OUTPut<nr>AUXTx:OLEVel[:MAGNitude] <Loss>

## Reference Frequency (Connection Control - Sync.)

The Sync. tab defines the reference signals for synchronization. This includes

- The internal or external Reference Frequency
- The output mode for the network-specific system clock (REF OUT 2)

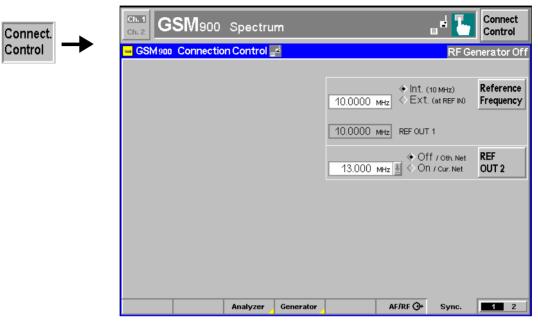

Fig. 4-42 Connection Control – Synchronization

Reference Frequency The Reference Frequency softkey determines the source and the frequency of the reference signal.

The associated field allows to select between two alternatives:

Int. (10 MHz) Internal synchronization by means of a 10 MHz reference frequency (TCXO or OCXO, CMU-B11/-B12).

Ext. (at REF IN) Synchronization to external reference signal to be fed in via input REF IN. The external reference signal can be used for synchronization of the CMU to another instrument. Its frequency must be entered in the input field next to the External button.

The frequency of the external reference signal must be entered in the input field next to the left of the *Ext.* (at *REF IN*) radio button.

The reference signal used is also routed to output *REF OUT 1* so that it can be fed to other instruments as well.

## Note:

1. The header cyclically displays a warning if no synchronization could be achieved e.g. because of missing or faulty input signal with external synchronization selected. At the same time, bit no. 6 (RFNL, Reference Frequency Not Locked) is set in the STATus:OPERation:CMU:SUM1:CMU1 sub-register associated to the CMU base system and the query [SENSe:]SYNChronize :FREQuency:REFerence:LOCKed? returns the value ON.

- 2. In the case of external synchronization with squarewave signals (TTL) ensure correct signal matching to avoid reflections. Otherwise, resulting overshoots may cause trigger problems at the CMU input. A possible remedy is to use a lowpass filter or an attenuator pad directly at the CMU input. Correct synchronization may be checked by comparing the signal REF OUT 1 or REF OUT 2 with the input signal.
- 3. This configuration is valid in all CMU function groups.

**Caution:** The reference frequency is set to *Int.* (10 MHz) whenever the base system is reset. After switching back to *Ext.* (at REF IN) it is necessary to allow for a setting time (~1 s) before the CMU can synchronize to the external reference frequency. The delay is avoided by a partial reset of all function groups with the exception of the base system.

#### Remote control

The commands for the reference frequency are part of the CMU base system (see CMU200/300 operating manual):

```
CONFigure:SYNChronize:FREQuency:REFerence:MODE
   INTernal | EXTernal
CONFigure:SYNChronize:FREQuency:REFerence <Frequency>
[SENSe:]SYNChronize:FREQuency:REFerence:LOCKed?
```

## REF OUT 2

The softkey *REF OUT 2* configures a network-specific system clock REF OUT 2 to be fed to the output REF OUT 2 at the rear of the instrument.

The associated field permits to select between two alternatives:

OFF (other network)

The clock frequency of the current function group is not fed to the output *REF OUT 2*.

With this setting the system clock of another active function group (e.g. the network GSM1800 while the current network is GSM900) is still applied to *REF OUT 2* provided that the output *REF OUT 2* is switched on in the other function group. However, if *REF OUT 2* is explicitly switched over from *On* to *Off* the clock signal is definitely removed.

On (current network)

The network-specific system clock of the current function group is fed to output REF OUT 2. The system clock of any other function group applied to REF OUT 2 before is replaced.

Besides the basic clock frequency of 39 MHz one of the following clock frequencies may be selected:

```
39.000 MHz, 19.500 MHz, 13.000 MHz, 9.750 MHz,
                                                     7.800 MHz,
                                                                  6.500 MHz,
                                                                               5.571 MHz,
            4.333 MHz, 3.900 MHz, 3.545 MHz, 2.438 MHz, 2.294 MHz, 2.166 MHz,
4.875 MHz,
                                                     3.250 MHz.
                                                                  3 000 MHz
                                                                               2 786 MHz
2.600 MHz,
                                       2.166 MHz,
                                                     2.053 MHz,
                                                                  1.950 MHz,
                                                                               1.857 MHz,
1 773 MHz
             1.696 MHz.
                          1.625 MHz.
                                       1.560 MHz.
                                                     1.500 MHz,
                                                                  1.444 MHz,
                                                                               1 393 MHz
1.349 MHz,
            1.300 MHz,
                         1.258 MHz,
                                       1 219 MHz
```

(The values are calculated according to the formula  $F_{\text{out}} = 39.000 \, \text{MHz} / n$  where n = 1, ..., 32.)

The clock frequency can be used to synchronize other instruments.

### Remote control

```
SOURce:DM:CLOCk:STATe ON | OFF
SOURce:DM:CLOCk:FREQuency <Frequency>
```

## Trigger (Connection Control - Trigger)

The *Trigger* tab is part of the second group of tabs in the *Connection Control* menu. It is accessible after pressing the 1 / 2 toggle hotkey once. Pressing 1 / 2 again switches back to the first group of tabs described above.

The *Trigger* tab defines the trigger condition for the measurement and the input for the external trigger signal.

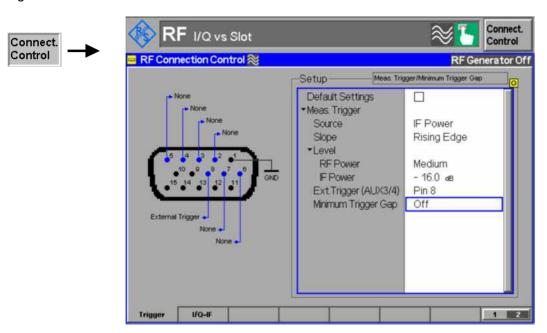

Fig. 4-43 Connection Control – Trigger

### **Default Settings**

The *Default Settings* checkbox assigns the default setting to all functions in the *Trigger* tab (the default values are quoted in the command description in chapter 6 of this manual).

Remote control

TRIGger[:SEQuence]:DEFault ON | OFF

## Meas. Trigger – Source

Source selects the source for the trigger event:

Free Run

Trigger by the GSM input signal: The CMU detects the burst; the exact timing is given by the training sequence. This setting may slow down the measurements. P/t Multislot, P/Slot, and P/Frame measurements can not be performed in Free Run trigger mode.

Note: In Spectrum measurements, Free Run trigger mode means that

the measurement is not correlated with the burst timing. The Switching spectrum must be measured with another trigger

source, e.g. IF Power trigger.

RF Power The measurement is triggered by the level of the incoming burst

(rising or falling edge; see *Slope* setting below), the trigger level is specified via the *Level* parameters. Wideband power trigger on

the RF Front End.

IF Power The measurement is triggered by the level of the IF signal (rising

or falling edge; see *Slope* setting below), the trigger level is specified via the *Level* parameter. Narrow-band IF power trigger.

External trigger signal fed in via connector AUX 3 or AUX 4; see

Ext. Trigger ... setting below.

For the Free Run, RF Power and IF Power settings the input signal must be a burst

signal. The external trigger can be selected for all *Non-Signalling* measurements. In contrast, *Signalling* measurements must be triggered by the signal from the signalling unit or from the mobile phone.

*RF Power* trigger signals have a small dynamic range which may not be sufficient for triggering. It is recommended to trigger by the *IF Power* instead.

Note:

If no measurement result can be obtained the trigger mode may not fit to the trigger signal applied. Check the trigger mode and signal.

#### Remote control

```
TRIGger[:SEQuence]:SOURce FRUN | EXTern | RFPower | IFPower
```

## RF Power / IF Power

...Value

The *Value* parameters define the trigger thresholds if the measurement is triggered by the *RF Power* or *IF Power* (see *Source* function above) respectively. Both thresholds are defined relative to the maximum input level set in the *Analyzer* tab (see *Max. Level* softkey on p. 4.84). The *Level* settings have no influence on *Free Run* or *External* trigger measurements.

#### Note:

The trigger levels are always relative to the **current** maximum input level. If RF Max. Level is set manually (RF Mode = Manual), the current input level is constant and equal to the setting value. In autoranging mode (RF Mode = Auto), the current maximum input level is dynamically adapted to the measured RF input level; the trigger levels change accordingly.

The **RF Power** trigger threshold is the RF input signal level (*Wideband Power*, see p. 4.87) beyond which the trigger condition is satisfied and a measurement is initiated.

Low trigger threshold, equal to approx. the RF Max. Level –26 dB Medium trigger threshold, equal to approx. the RF Max. Level –

16 dB

High High trigger threshold, equal to approx. the RF Max. Level –6 dB

The *IF Power* trigger threshold is the IF trigger signal level beyond which the trigger condition is satisfied and a measurement is initiated. The *IF Power* input value defines the trigger threshold relative to the maximum input level:

IF power trigger threshold = <RF Max. Level> + <IF Power>

## Remote control

```
TRIGger[:SEQuence]:THReshold:RFPower LOW | MEDium | HIGH
TRIGger[:SEQuence]:THReshold:IFPower <Power>
```

## Slope

Slope qualifies whether the trigger event occurs on the Rising Edge or on the Falling Edge of the trigger signal. The setting has no influence on Free Run measurements.

### Remote control

```
TRIGger[:SEQuence]:SLOPe POSitive | NEGative
```

## Ext. Trigger (AUX 3/4)

Ext. Trigger (AUX 3/4) qualifies whether the external trigger signal is fed in at Pin 6, Pin 7, or Pin 8 of the AUX 3 connector. The setting only has effect if the trigger source is an External signal.

The CMU can be ordered with the auxiliary connector AUX 4 on the rear panel configured as an external trigger input. In this case the *Ext. Trigger...* pin selection refers to AUX 4; the front panel connector AUX 3 is disconnected.

## Remote control

```
TRIGger[:SEQuence]:SOURce:EXTernal PIN6 | PIN7 | PIN8
```

## Gap

Minimum Trigger The Minimum Trigger Gap parameter defines the time (in µs) before a trigger event can be generated. For example, with a defined rising edge trigger slope the trigger is armed only after the corresponding signal is low for the time period defined by the minimum trigger gap.

> Trigger events automatically reset the gap time counter. The minimum trigger gap is therefore valid before all trigger events.

> The Minimum Trigger Gap time prevents the CMU to generate unwanted trigger events, which may result from e.g. 8PSK-modulated signal bursts with typical power dips within the burst.

If the measurement is started during such a burst, the dips could cause an unwanted trigger event, which can be avoided by setting an appropriate gap time.

The maximum gap time is 1000 µs. OFF corresponds to a 0 µs gap time.

### Remote control:

TRIGger[:SEQuence]:MTGap <Value in  $\mu$ s> | OFF

## I/Q-IF Interface (Connection Control – I/Q-IF)

The I/Q-IF tab is part of the second group of tabs in the Connection Control menu. It is accessible after pressing the 1 / 2 toggle hotkey once. Pressing 1 / 2 again switches back to the first group of tabs described above.

The *I/Q-IF* tab configures the signal paths for *I/Q* and *IF* signals. With option CMU-B17, *I/Q* and *IF Interfaces*, *I/Q* and *IF* signals can be used in the framework of *RF* measurements and in many network tests. For a detailed description of rear panel connectors for *I/Q* and *IF* input/output signals, test scenarios and application examples refer to the CMU200/300 operating manual.

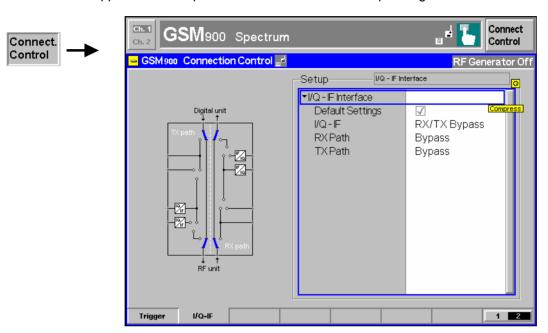

Fig. 4-44 Connection Control – I/Q-IF

## Default Settings The De

The *Default Settings* checkbox assigns the default setting to all functions in the *I/Q-IF* tab.

Remote control

IQIF:DEFault ON | OFF

### I/Q-IF

Selects the I/Q-IF test scenario, overwriting the current *RX Path* and *TX Path* settings. Six different predefined test scenarios with fixed RX and TX path are provided; see *Table 4-6 below*.

Additional scenarios may be defined by selecting any other combination of RX and TX paths. When this is done *I/Q-IF* is set to *User-defined*. The circuit diagram to the left of the *Setup* table shows the current RX and TX signal paths.

Remote control

```
CONFigure: IQIF: RXTXcombined

BYP | BYIQ | XOIO | IOIO | IOXO | FPAT | UDEF
```

## **RX Path**

Selects the RX signal path, leaving the *TX Path* unchanged but adapting the I/Q-IF test scenario to the new RX/TX path combination: If the combination corresponds to a predefined scenario, then I/Q-IF is set to the predefined scenario; otherwise it is set to *User-defined*.

The circuit diagram to the left of the *Setup* table shows the current RX and TX signal paths.

Remote control

```
CONFigure:IQIF:RXPath
BYP | BYIQ | XOIO | IOIO | IOXO | FPAT | UDEF
```

**RX Path** 

Selects the TX signal path, leaving the *RX Path* unchanged but adapting the I/Q-IF test scenario to the new RX/TX path combination: If the combination corresponds to a predefined scenario, then I/Q-IF is set to the predefined scenario; otherwise it is set to *User-defined*.

The circuit diagram to the left of the *Setup* table shows the current RX and TX signal paths.

Remote control

CONFigure: IQIF: TXPath

BYP | BYIQ | XOIO | IOIO | IOXO | FPAT | UDEF

Table 4-6 I/Q-IF scenarios and path settings

| I/Q-IF             | RX Path                                                 | TX Path              | Remark/Application (see also CMU manual)                                                                                                   |
|--------------------|---------------------------------------------------------|----------------------|----------------------------------------------------------------------------------------------------|
| RX/TX Bypass       | Bypass                                                  | Bypass               | No I/Q or IF inputs/outputs connected<br>Direct signal analysis and transmission with full<br>measurement accuracy                         |
| Byp. w. I/Q-OF OUT | Bypass w. I/Q-IF OUT                                    | Bypass w. I/Q-IF OUT | No I/Q or IF inputs connected<br>Analysis of received and transmitted signal via I/Q or<br>IF                                              |
| I/Q IN/OUT         | I/Q IN/OUT                                              | I/Q IN/OUT           | Insertion of signal to be analyzed and transmitted on I/Q level                                                                            |
| IF IN_I/Q IN/OUT   | IF IN_I/Q IN/OUT                                        | IF IN_I/Q IN/OUT     | Additional processing of received and transmitted signal on IF level (filters etc.) and analysis via I/Q                                   |
| IF IN/OUT          | IF IN/OUT                                               | IF IN/OUT            | Insertion of signal to be analyzed and transmitted on IF level                                                                             |
| Fading             | Bypass                                                  | I/Q IN/OUT           | Direct analysis of received signal<br>Modification (fading) of transmitted signal by means<br>of an external fading simulator (SMIQ, ABFS) |
| User-defined       | Any combination of RX Path and TX Path not listed above |                      | Any combination of RX and TX test cases listed above                                                                                       |

## **GSM Mobile Tests (Signalling)**

The structure of this section is based on the configuration and measurement groups defined in function group *GSM400/GT800/850/900/1800/1900-MS Signalling*. The menus are described in the following order:

- 1. Call setup to the mobile station (Connection Control Connection)
- 2. Overview of measurements and global settings (Overview)
- 3. Measurement menus (*Power, Modulation, Spectrum, Receiver Quality*): Purpose of the measurements and relation to the test specifications and conformance requirements, description of measurement results, specific measurement configurations
- 4. General device configurations (Connection Control)

The most important menus within function group *GSMxxx-MS Signalling* are shown in an overview at the end of chapter 3 in the present GSM manual.

A lot of menus and controls are identical in the two test modes *Signalling* and *Non-Signalling*. In this chapter, these menus are only presented with a summary explanation; the detailed description can be found in the section *GSMxxx-MS Non-Signalling*.

## Setting up a Connection (Popup Menu Connection Control – Connection)

The menu group *Connection Control* controls the signalling procedures (call setup and release, services, signalling parameters) and configures the inputs and outputs with the external attenuation values and the reference frequency.

The term signalling denotes all procedures that are necessary for call setup and release and for control of a connection in the mobile radio network. In the case of GSM mobile tests, a distinction is made between five different signalling states:

Signal Off CMU transmits no signal

Signal On CMU transmits a GSM control channel signal to which a mobile station can synchronize

Synchronized Synchronization with the mobile station and location update performed

Alerting Mobile is being called by the CMU (after location update or without location update)

Call Established Call to mobile station established

A number of control commands which can be initiated both by the CMU (Connect Mobile, Mobile Terminating Call) and by the mobile station (Call from MS, Mobile Originated Call) switch between these states (the dashed lines in Fig. 4-45 denote processes initiated by the mobile station).

A lot of applications within the function group *GSMxxx-MS Signalling* are only possible or useful in a particular signalling state (for example, handover between various networks requires a connection between CMU and mobile station, i.e. it is only possible in the *Call Established* state). Accordingly, the possible functions of menus vary depending on the present signalling state. For reference see the *Sig. State* field in the command tables in Chapter 6.

The purpose of the *Signalling* test mode is to perform transmitter and receiver tests with an existing call (or data transfer) connection between the CMU and the mobile. Therefore the menus for setting up a connection (*Connection Control – Connection*) appear immediately after the function group and mode *GSMxxx-MS Signalling* is activated. Besides, all the tabs in the *Connection Control* menu can be called up by pressing the *Connect. Control* softkey at the top right in every measurement menu. They are linked with each other via the hotkey bar at the lower edge of the screen. Pressing the *Escape* key closes the active *Connection Control* menu and re-activates the underlying measurement menu.

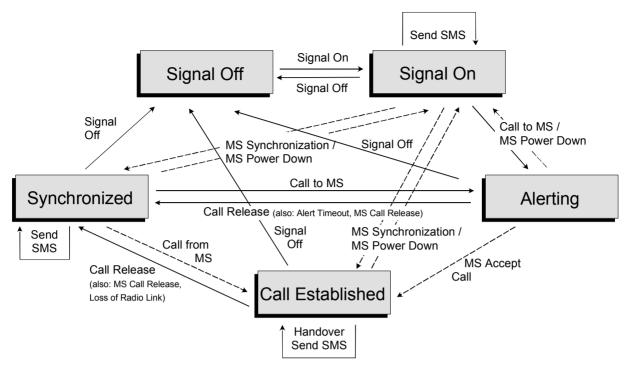

Fig. 4-45 Signalling states of the CMU (circuit switched mode)

Corresponding to the five possible signalling states, five different *Connection* tabs are available. When a signalling state is reached, the corresponding menu is opened automatically (exceptions: see *Connect. Control Guidance* parameter in section *Display Control (Connection Control – Misc.)* on p. 4.266).

#### Note1: Handover

For a complete overview of signalling states including the Handover process see Fig. 6.1 in chapter 6 of this manual.

# Note2: Packet switched mode (GPRS and EGPRS)

The connection scheme described in this section is designed and valid for circuit switched traffic (GSM, HSCSD or EDGE). With option CMU-K42(-K43), the CMU is also able to test the packet switched operating mode of mobile phones supporting (E)GPRS. (E)GPRS is an additional mode of the MS so that the circuit switched GSM signalling scheme of Fig. 4-45 above is complemented by a largely independent GPRS signalling scheme. For a detailed description of the CMU (E)GPRS functionality see section GPRS Signalling on p. 4.269.

# Note 3: Dual Transfer Mode

With option CMU-K44, Dual Transfer Mode, the CMU is also able to set up a combined circuit switched and packet data connection and perform RX and TX measurements. Refer to Chaper 9 of this manual for detailed information.

In the following the first two tabs *Connection Control* – *Connection* displayed during the call setup are described. The other tabs of the *Connection Control* menu provide general measurement settings; they are described in section *Connection Control* on p. 4.201.

# Signalling Control without Signal (State Signal Off)

The Connection (Signal Off) tab provides information on:

The current GSM (Circuit Switched) and (E)GPRS (Packet Switched) signalling states

- The characteristics of the MS under test (MS Capabilities and Signalling Info, if available, i.e. if a connection was set up before)
- The most important parameters characterizing the frequency and level of the signal sent by the CMU in the state Signal On (BS Signal)
- The Network code
- Selected AF and RF connectors and external attenuation (AF/RF 🕀)
- Status and result of wideband peak power measurement (Wideband Power)

Besides, it contains softkeys which lead to other operating modes or signalling states:

- Select another operating mode of the MS, e.g. (E)GPRS mode (Network Support and Main Service)
- Activate the control channel signal to which the mobile station can synchronize (Signal On)

The popup menu *Connection (Signal Off)* is opened when the function group *GSM-MS Signalling* is selected, or if the control channel signal is switched off (*Signal Off* softkey) while the system is in another signalling state. It is replaced by the *Connection (Signal On)* menu after the control channel signal on the CMU is switched on (Softkey *Signal On*, see *Fig. 4-45*).

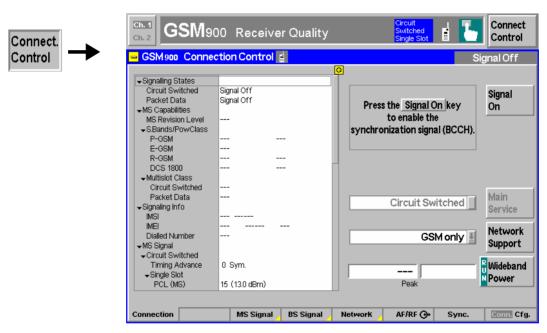

Fig. 4-46 Connection Control – Connection (Signal Off)

The parameter overview in the left half of the menu is also indicated in the other *Connection* tabs and is described in section *Connection Control with Call Established* on p. 4.206. Some parameters are not always available, depending on the current and previous signalling states and settings. In this case the table shows invalid or unavailable settings ("---").

#### Header Message

A Header Message (here: *Press the Signal On key to enable the synchronization signal (BCCH))* displayed on top of each *Connection* tab informs on the current instrument state or indicates how to proceed to get to other signalling states.

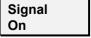

The *Signal On* softkey switches on a control channel signal to which the mobile station can synchronize. By switching on the signal, the CMU changes to the signalling state *Signal On*. A user prompt below the header indicates the function of this softkey.

#### Remote control

PROCedure:SIGNalling[:CSWitched]:ACTion SON

Main Service The Main Service softkey selects Circuit Switched or Packet Data (GPRS or EGPRS) operation of the MS under test. This softkey is disabled (grayed) if the Network Support is set to GSM. See also section GPRS Signalling on p. 4.269.

The Main Service is shown in the configuration icon in the menu title bar, e.g.:

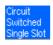

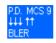

### Remote control

[:SENSe:]NETWork:MSERvice? (query only)

The keywords [:CSWitched] and :PDATa in many signalling commands distinguish Circuit Switched or Packet Data main service, so there is no command needed for an explicit switchover except in Dual Transfer Mode (option R&S CMU-K44, see Chapter 9):

CONFigure: NETWork: MSERvice

Network Support

The Network Support softkey determines whether the CMU acts as a BTS that supports GSM only or GSM and (E)GPRS.

**GSM** 

Circuit switched GSM operation without GPRS support

GSM + (E)GPRS Circuit switched GSM operation with (E)GPRS support: The CMU reports to the MS that the CMU/current cell supports (E)GPRS. The MS can react to this message and attempt a GPRS attach provided that it also supports (E)GPRS.

The Network Support parameter is available only before the MS is synchronized (i.e. in the GSM signalling states Signal Off or Signal On). The GSM + (E)GPRS setting is a pre-condition for all (E)GPRS-related signalling procedures and measurements such as the Main Service selection.

If the Packet Data main service is selected, the Network Support must be either GSM + GPRS or GSM + EGPRS.

## Remote control

CONFigure: NETWork: NSUPport GSM | GGPR | GEGP

Wideband Power

The Wideband Power softkey controls the wideband power measurement and indicates its status (RUN | HLT | OFF). The status can be changed after softkey selection (pressing once) by means of the ON/OFF key or the CONT/HALT key. The measurement result is in units of dBm. The analog bar to the right of the softkey shows the measured power relative to the expected level from the MS, i.e. the nominal output power corresponding to its power class and PCL. The display range is between Nominal Power - 10 dB and Nominal Power + 10 dB.

The wideband power measurement is performed at the Front End of the CMU and yields the peak power of the input signal inside a wide frequency range. For GMSK modulated GSM signals, the result of the wideband power measurement is usually slightly higher than the result of the Power measurement which is obtained with different filter characteristics. The main purpose of the wideband power measurement is to indicate whether an input signal is available and whether it is in the expected range.

Note: An additional quick and precise power measurement is available in remote control (keyword NPOWer).

# Remote control

INITiate: WPOWer FETCh: WPOWer: STATus? READ[:SCALar]:WPOWer? FETCh[:SCALar]:WPOWer? SAMPle[:SCALar]:WPOWer?

# **Connection Control with Signal (State Signal On)**

In addition to the parameter overview described in section Connection Control with Call Established on p. 4.206, the Network Support and Main Service softkeys, and the wideband power measurement described in section Signalling Control without Signal (State Signal Off) on p. 4.107, the Connection (Signal On) tab contains the following softkeys which lead to other services or signalling states:

- Switch off the control channel signal for synchronization (Signal Off -> state Signal Off)
- Set up a call to the mobile station (Connect Mobile -> state Alerting)
- Short message service (Send SMS -> return to state Signal On)

The popup menu Connection (Signal On) is opened after the control channel signal of the CMU is switched on (Softkey Signal On in the popup menu Connection (Signal On)). It is replaced by the Connection (Synchronized) menu after the mobile station initiates a location update by itself. It is replaced by the Connection (Call Established) menu if the mobile station sets up a call to the CMU. It is replaced by the Connection (Alerting) menu if a mobile is called via the Connect Mobile softkey (see Fig. 4-45).

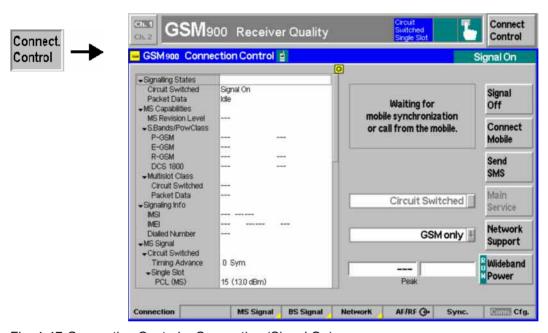

Fig. 4-47 Connection Control – Connection (Signal On)

The parameter overview in the left half of the menu is also indicated in the other Connection tabs and is described in section Connection Control with Call Established on p. 4.206. Some parameters are not always available, depending on the current and previous signalling states and settings. In this case the table shows invalid or unavailable settings ("---").

Header Message A Header Message (here: Waiting for mobile synchronization or call from the mobile) displayed on top of each Connection tab informs on the current instrument state or indicates how to proceed to get to other signalling states.

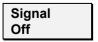

The Signal Off softkey switches off the CMU's control channel signal to which the mobile station can synchronize. The CMU changes to the signalling state Signal Off.

## Remote control

PROCedure:SIGNalling[:CSWitched]:ACTion SOFF

# Connect Mobile

The Connect Mobile softkey sets up a call to the mobile station. The header message indicates that the mobile station is to synchronize to the CMU signal first. After successful synchronization, the two successive messages Paging in progress ... Location update in progress ... are displayed below the header; the CMU changes to the signalling state Alerting. As soon as the call is accepted at the mobile the CMU changes to the signalling state Call Established.

If the mobile does not respond to the CMU's paging messages within a fixed period of time, the notice message *Call to mobile was no successful* is displayed and bit no. 6 of the STATus:OPERation:CMU:SUM1|2:CMU<nr> sub-register, *Paging Failed*, is set.

#### Remote control

PROCedure:SIGNalling[:CSWitched]:ACTion MTC

# Send SMS

The Send SMS softkey opens the Short Message Service popup menu:

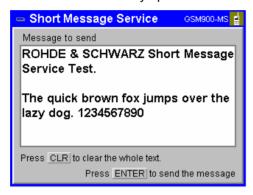

A text with a maximum of 160 alphanumeric characters can be entered in the input field. Two front panel keys control the short message service menu:

CLR Clear the whole short message from the input field ENTER Send the short message in the input field to the mobile.

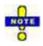

It is also possible to send short messages from the mobile to the R&S CMU. The received short message appears in a popup box.

## Remote control

PROCedure:SIGNalling[:CSWitched]:ACTion SMS CONFigure:SIGNalling[:CSWitched]:SMS <Text> SENSe:SIGNalling[:CSWitched]:SMS?

# Overview Menu

The Overview menu displays the essential results of the P/t Norm. GMSK, the Ext. Phase Err. GMSK, and the Overview 8PSK applications and provides access to the most important measurement settings. In particular, it configures the GSM downlink signal that the CMU transmits in order to set up and control a connection (BS Signal) and defines the properties of the uplink signal expected from the device under test (MS Signal). The Overview menu is analogous to the Analyzer/Generator menu described on p. 4.2.

- The measurement control softkey (measurement control softkey) *P/t Norm. GMSK* changes to *Ext. Phase Err. GMSK* or *Overview 8PSK*, depending on the application selected. This softkey controls the measurement, indicates its status (*RUN* | *HLT* | *OFF*) and opens the configuration menu *Power Configuration* or *Modulation Configuration*. The hotkeys associated to the measurement control softkey define the scope of the *Power* or *Modulation* measurement.
- The other softkeys on the right side are combined with various hotkeys (see Fig. 4-48 below). The softkey/hotkey combinations provide test settings and switch over between different measurements.

The *Overview* menu is opened by selecting the function group in the *Menu Select* menu (with associated key at the front of the instrument) and after closing the configuration menu *Connection Control - Connection* (using the *Escape* key or automatically after establishing a connection). The hotkeys associated to the *Menus* softkey switch over between the *Overview* menu and the remaining measurement menus of function group *GSM400/GT800/850/900/1800/1900-MS Signalling*.

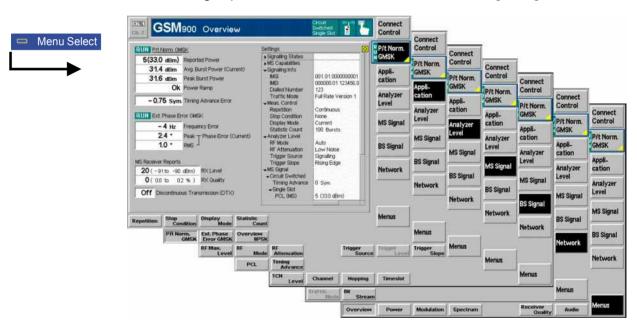

Fig. 4-48 Overview of settings and measurements

1115.6088.12 4.112 E-17

# **Test Settings**

The settings for the *Overview* menu are accessible via softkey/hotkey combinations. The function of the measurement control softkeys *P/t Norm. GMSK, Ext. Phase Err. GMSK*, and *Overview 8PSK* is analogous to the measurement control softkeys in the *Analyzer/Generator* menu; see section *Measurement Control* on p. 4.4. The same holds for the selection of the application; see section *Selecting the Application* on p. 4.5.

The *Overview* menu provides a number of general or application-specific settings. All of these settings are always identical to the corresponding settings in the *Power* and *Modulation* menus. Changes made in the *Overview* menu overwrite the *Power* and *Modulation* settings and vice versa.

# Description of settings

- The settings to be made in the *P/t Normal GMSK* application are described in section *Test Settings* on p. 4.117.
- The settings associated to the measurement control softkey and the Analyzer Level settings to be made in the Ext. Phase Error GMSK and in the Overview 8PSK application are identical with the corresponding settings in the Analyzer/Generator menu. The MS Signal, BS Signal and Network settings are described in section Test Settings on p. 4.117.

# Settings table

The Settings table in the right half of the Overview menu gives an overview of the measurement settings belonging to the current application. It changes when a different application is selected. The rollkey scrolls and expands the Setup table.

# **Measurement Results**

The measurement results and their relation to the three measurement applications are analogous to the results in the *Analyzer/Generator* menu; see section *Measurement Results* on p. 4.6 f. The results in the *Overview* menu represent only a small fraction of the power and modulation results and of the MS reports that the CMU is able to acquire. A comprehensive set of test results is displayed in the *Power, Modulation,* and *Receiver Quality* measurement menus. More information about the measurement results is to be found in the documentation on these measurement menus:

| Power                | Burst power                             | Power menu, p. 4.114       |
|----------------------|-----------------------------------------|----------------------------|
| Ext. Phase Err. GMSK | Modulation (phase and frequency error)  | Modulation menu, p. 4.135  |
| MS Rcv. Reports      | Measurement reports from mobile station | Sensitivity menu, p. 4.176 |

1115.6088.12 4.113 E-17

# **Power Measurements**

The menu group *Power* is designed to measure the RF output power of the MS transmitter. The power of a normal burst in a single timeslot or in up to 4 consecutive timeslots, the power of an access burst, the averaged power and its evolution over several slots or frames can be analyzed. In addition, the average power can be measured as a function of the power control level (PCL) of the mobile. The different measurements are treated as different applications; the results are displayed in separate *Power* measurement menus. The popup menu *Power Configuration* is used to configure the measurements.

Most applications and settings of the *Power* menu do not depend on the signalling state and correspond to those of the menu *Power* in the test mode *GSM400/GT800/850/900/1800/1900-MS Non-Signalling*. For a detailed description of these applications refer to p. 4.9 ff. The following two applications are related to signalling issues and therefore not available in *Non-Signalling* mode:

- Application P/PCL
- Application P/t Access GMSK

#### P/PCL

In Signalling mode, the average burst Power can be measured as a function of the PCL of the connected mobile phone. This parameter is not available under the conditions of a module test. Therefore, application P/PCL is not included in the Non-Signalling measurements.

The *P/PCL* measurement represents a fast method of measuring the average burst power transmitted on all PCLs supported by a mobile. The measurement relies on the fact that a GSM mobile, when changing from one PCL to another, steps through the whole range of intermediate PCLs, dwelling on each level for a period corresponding to 13 TDMA frames (577  $\mu$ s x 8 x 13  $\approx$  60 ms). The CMU measures the average burst power in the whole PCL range, starting with the highest output power level (i.e. the smallest PCL, see *Table 4-8* on page 4.133).

The P/PCL measurement is combined with frequency hopping on seven uplink GSM channels. In addition, a limit check with PCL-dependent tolerances is performed. The results are output in tabular form.

# P/t Access GMSK

The P/t Access GMSK application measures the power of an access burst over one burst period. The measurement curve obtained can be further processed to determine an average, minimum, or maximum result and calculate the average over the whole burst.

The *P/t Access GMSK* is intended for an analysis of the access bursts that the mobile station uses for initial random access to the network and for handover, so it is available in *Signalling* mode only. Only single shot measurements can be made, because the mobile usually does not transmit the access bursts in consecutive TDMA frames. Besides, the *P/t Access GMSK* application is analogous to *P/t Normal GMSK*.

The properties and use of access bursts in GSM networks are described in section *Limit lines (Power Configuration – Limit Lines)* on page 4.35 ff.

# Continuous access burst measurement

In packet data mode (with option R&S CMU-K42/-K43), it is possible to use access bursts for the transmission of CONTROL\_ACK\_TYPE messages. This means that access bursts occur periodically so that the *P/t Access GMSK* application is inappropriate. The bursts can be measured using the *P/t Multislot* application; for an application example refer to section *Continuous Access Burst Measurement* in Chapter 2.

#### Note:

Power measurements on normal bursts are performed at the MS output power set via PCL (see PCL softkey on p. 4.219) or the corresponding parameters for multislot or packet data mode. In contrast, the access burst is transmitted before a call is set up. The P/t Access Burst measurement is performed at the maximum power for the cell PMAX (see PMAX parameter on p. 4.225).

1115.6088.12 4.114 E-17

# **Enhanced Power Control (EPC)**

Power control is used to control the transmitted RF power of a Mobile Station (MS) in order to minimize co-channel interference and power consumption. The control is done by the base station sending messages to the MS commanding the RF power level. This level is calculated by the radio resource management based on received power and measurement reports sent from the MS. The functionality for an Enhanced Power Control (EPC) method in the CMU 200 is available with firmware V4.20.

Normally, the CMU performs power control signalling by means of the SACCH channel. In downlink direction the CMU sends a 5 bit message in the SACCH L1 header commanding the MS to use a nominal RF power in the range of 5 dBm to 39 dBm. In the uplink direction the MS indicates the received signal level (RXlev, 5 bit) in the SACCH L1 header, and also in uplink the received signal quality based on BER measurements called *RX Quality* (3 bit) is transmitted in the SACCH L3 measurement report. With the SACCH channel the reporting period and thus the time resolution of the power adjustment is at least 480 ms, which corresponds to one SACCH multiframe (104 frames).

The actual time for power adjustment is as follows: first the R&S CMU has to wait for the start of a measurement report cycle, which can take up to 480 ms. Then a new PCL value is broadcast, which takes exactly 480 ms. The power change is done in steps, one PCL step per half multiframe. For a change form PCL 5 to PCL 19 this would take 6.5 multiframes (120 ms  $^*$  6.5 = 780 ms). Maximum time for a complete power adjustment: 480 ms + 480 ms + 780 ms = 1740 ms.

To reduce this control delay the enhanced power control channel EPCCH has been introduced. The EPCCH channel has 3 payload bits which are channel coded and merged into the SACCH/TP channel. The SACCH/TP channel is a new channel with the same input as SACCH but with a different channel coding (as described in 3GPP TS 45.003). The channel combinations with SACCH/TP always also include EPCCH. The 3 payload bits in EPCCH are used for EPC command values in downlink and BER reports ("RX Quality EPC") in uplink direction.

EPC works with differential control, where the commanded value indicates a value which should be added/subtracted to the current power level. The RX Quality EPC reporting works as the normal RX Quality does, also the same return values as for normal "RX Quality" apply.

The normal and EPC power control are shown in Fig. 4-49.

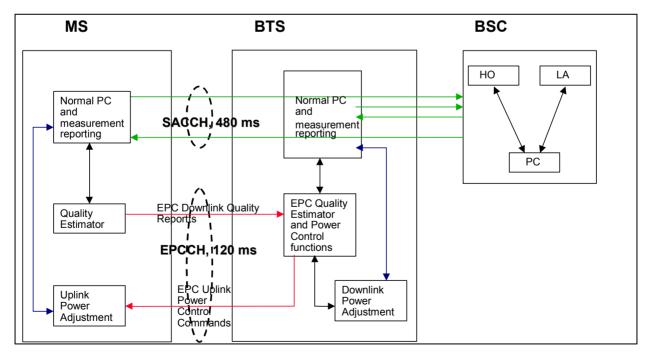

Fig. 4-49 Block diagram of normal and enhanced power control

1115.6088.12 4.115 E-17

EPC power commands can be activated with the *Power Change Mode* control and configured in the *GSMxxx Power Connection Control - Network* panels.

# **Enhanced Power Control (EPC) Measurement Results**

The results of the EPC are indirectly contained in the *P/Slot Table* measurement with tabular display. The application shows the average burst power in all eight timeslots of several consecutive TDMA frames.

The following figure shows the change of power levels controlled by EPC and by the normal SACCH/TP in comparison (as described in the example for *Single Slot - PCL (MS)* above):

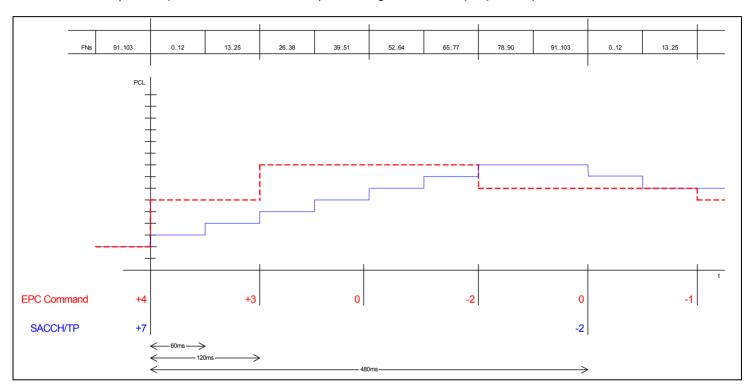

Fig. 4-50 MS Power Levels with SACCH/TP control (solid) and EPC (dotted)

1115.6088.12 4.116 E-17

# **Measurement Menu (Power)**

The graphical measurement menu *Power* displays the results of the power measurement.

- The measurement control softkey P/t Normal GMSK (which changes to P/Frame, P/PCL etc., depending on the power measurement application selected) controls the Power measurement, indicates its status (RUN | HLT | OFF), and opens the configuration menu Power Configuration. The hotkeys associated to the measurement control softkey define the scope of the Power measurement.
- The other softkeys to the right of the test diagram are combined with various hotkeys (e.g. the hotkeys *PCL*, *Channel*, *Timeslot*, and *Timing Advance* are associated with the softkey *MS Signal*). If a softkey is selected and an associated hotkey is pressed, a popup window will appear which indicates the current setting and enables an entry.

The measurement menu *Power* is opened from the *Menu Select* menu (with the associated key at the front of the instrument) or using the *Menus* softkey and the *Power* hotkey.

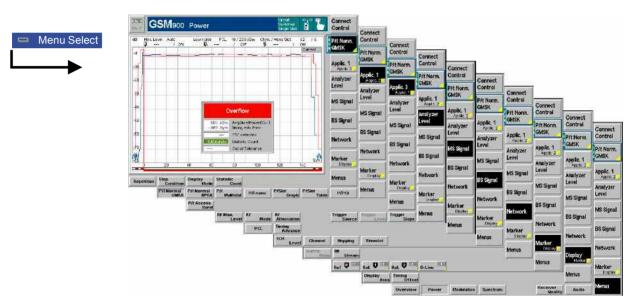

Fig. 4-51 Measurement menu Power – P/t Normal GMSK

# **Test Settings**

The *P/t Norm. GMSK* measurement control softkey (which changes to *P/Frame, P/PCL etc.,* depending on the power measurement application selected) is analogous to the measurement control softkey of the *Power* menu in *Non-Signalling* mode. The same holds for statistical measurement settings associated to the measurement control softkey and the *Marker/Display* test settings. For a detailed description of these functions refer to p. 4.9.

The following softkey/hotkey combinations differ from the *Non-Signalling* mode:

P/t Norm. GMSK The *P/t Norm. GMSK* measurement control softkey controls the *P/t Norm. GMSK* measurement; see detailed explanation in section *Measurement Control*. Besides, the measurement control softkey provides hotkeys to define the scope of the measurement. All these settings are described in more detail in section Measurement Control (Power Configuration – Control).

# Applic1

Applic 2

The Applic1/Applic2 softkey selects the power measurement application.

The applications *P/t Normal <Mod\_Type>* depend on the modulation scheme of the analyzed signal. In the *P/t Multislot* application, the modulation in each measured slot can be defined separately. The *P/Frame*, *P/Slot Graph*, and *P/Slot Table* menus and settings do not depend on the modulation scheme.

The *Power* measurement menu and the measurement control softkey change with the application selected; the results are explained in section *Measurement Results* on page 4.124.

P/t Normal GMSK

The *P/t Normal GMSK* hotkey selects the power versus time measurement for GMSK modulated normal burst signals (see explanation of GSM burst structure at the beginning of section *Limit lines (Power Configuration – Limit Lines)* on page 4.132).

#### Remote control

The *P/t Normal GMSK* application is selected by the keywords <code>[:NORMal]</code> <code>[:GMSK]</code> in the  $3^{rd}$  and  $4^{th}$  level of the <code>POWer commands</code>, e.g. <code>CONFigure:POWer :NORMal] [:GMSK]...</code>

P/t Normal 8PSK The *P/t Normal 8PSK* hotkey selects the power versus time measurement for 8PSK modulated normal burst signals (see explanation of GSM burst structure at the beginning of section *Limit lines (Power Configuration – Limit Lines)* on page 4.132).

### Remote control:

The *P/t Normal 8PSK* application is selected by the keywords [:NORMal]:EPSK in the 3<sup>rd</sup> and 4<sup>th</sup> level of the POWer commands, e.g. CONFigure:POWer [:NORMal]:EPSK...

P/t Multislot The *P/t Multislot* hotkey selects the power versus time measurement for multislot configurations (see explanation of GSM burst structure at the beginning of section *Limit lines (Power Configuration – Limit Lines)* on page 4.132).

# Remote control:

The *P/t Multislot* application is selected by the 3<sup>rd</sup> level keyword :MSLot in the POWer commands, e.g. CONFigure: POWer: MSLot...

P/Frame

The *P/Frame* hotkey selects the power versus frame measurement. In this application, the average burst power in a particular timeslot is measured over a range of consecutive TDMA frames and displayed in tabular form.

### Remote control

The P/Frame application is selected by the keyword : FRAMe in the  $3^{rd}$  level of the POWer commands, e.g. CONFigure: POWer: FRAMe...

P/Slot

Graph

The *P/Slot Graph* hotkey selects the power versus slot measurement with graphical display. In this application, the average burst power in all eight timeslots of a TDMA frame is measured and displayed in a bar graph.

### Remote control

The *P/Slot Graph* application is selected by the keyword : SLOT in the 3<sup>rd</sup> level of the POWer commands, e.g. CONFigure: POWer: SLOT...

P/Slot

**Table** 

The *P/Slot Table* hotkey selects the power versus slot measurement with tabular display. In this application, the average burst power in all eight timeslots of several consecutive TDMA frames is measured and displayed in a table.

1115.6088.12 4.118 E-17

#### Remote control

The *P/Slot Table* application is selected by the keyword :XSLot in the 3<sup>rd</sup> level of the POWer commands, e.g. CONFigure:POWer:XSLot...

P/PCL

The *P/PCL* hotkey selects the power versus PCL measurement. In this application, the average burst power in three GSM channels is measured as a function of the PCL of the mobile phone and displayed in tabular form.

#### Remote control

The *P/PCL* application is selected by the keyword : PCL in the 3<sup>rd</sup> level of the POWer commands, e.g. CONFigure: POWer: PCL...

P/t Access Burst The P/t Access Burst hotkey selects the power versus time measurement of the access burst.

Note:

There is no mode where the mobile transmits access bursts in consecutive TDMA frames. As a consequence, in the P/t Access GMSK application, only one access burst can be measured when the mobile attempts a location update (activate the application before performing a location update). See also explanations at the beginning of section Power Measurements on page 4.114.

#### Remote control

The *P/t Access Burst* application is selected by the keywords : ABURst[:GMSK] in the 3<sup>rd</sup> and 4<sup>th</sup> level of the POWer commands, e.g. CONFigure:POWer : ABURst[:GMSK]...

The following test settings depend on the application selected.

# a) P/t Normal GMSK, P/t Normal 8PSK, P/t Access Burst

Analyzer Level The *Analyzer Level* softkey controls the level in the RF input signal path and provides the trigger settings for the Power measurement.

# Difference from Non-Signalling mode:

In *GSMxxx-MS Signalling*, the measurement is triggered by the signal from the signalling unit or the mobile phone. Use of an external trigger signal is not possible.

 In GSMxxx-MS Signalling, the maximum input level (RF Max. Level) can be set automatically according to the PCL of the mobile phone (RF Mode hotkey, setting PCL, see also MS Signal tab, section Table-oriented Version on p. 4.223).

MS Signal

The MS Signal softkey controls the traffic channel transmitter output signal of the mobile phone. The MS output signal parameters are indicated in the Overview Menu (see p. 4.112). For a detailed explanation see section RF Signals of the MS (Connection Control – MS Signal) on p. 4.217.

PCL

The *PCL* hotkey sets the mobile transmitter output power. This power is defined in terms of power control levels without dimension (see section *Limit Values for Average Burst Power (Power Configuration – Limits)* on page 4.132.

| Power Control Codeword | Resulting Power Control Command                     |
|------------------------|-----------------------------------------------------|
| 0                      | Not used                                            |
| 1                      | Increase output power by four power control levels  |
| 2                      | Increase output power by three power control levels |
| 3                      | Increase output power by two power control levels   |
| 4                      | Increase output power by one power control level    |
| 5                      | No output power level change                        |
| 6                      | Decrease output power by one power control level    |
| 7                      | Decrease output power by two power control levels   |

The differential control, where the commanded value indicates a value which should be added/subtracted to the current power level, uses the entered PCL target value to adjust the RF power level of the MS.

An example: The *PCL (MS)* is increased by 7 PCL steps, e.g. from 12 (19 dBm) to 5 (33 dBm). This causes two commands to be transmitted by the CMU over the EPCCH, one containing the codeword "1" (+4 PCL), the second containing the codeword "2" (+3 PCL). The resulting mobile transmitter output power level is shown in on the left side of figure 34 below. The resulting power level using EPC over the EPPCH results in the power level increase after 120 ms, the corresponding SACCH/TP power level change is reached after 360 ms.

Similarly, a decrease of the *PCL (MS)* by 3 PCL steps, e.g. from 5 (33 dBm) to 8 (27 dBm) results in two EPCCH commands, one containing the codeword "7" (–2 PCL), the second containing the codeword "6" (–1 PCL). The resulting mobile transmitter output power level is shown in on the right side of figure 34 below.

If the *PCL (MS)* is not modified with enabled EPC, the codeword "5" (no PCL change) is transmitted over the EPCCH.

*PCL* is available only if the mobile station is set to single slot mode (see *Slot Mode* softkey on p. 4.218). If the MS is in multislot mode, the *Slot Config.* softkey is displayed instead; see below.

#### Remote control

CONFigure:MSSignal[:CSWitched][:TCH][:SSLot]:MS:PCL

Slot Config.

The *Slot Config.* hotkey opens the *Slot Configuration Editor* window to determine the levels in all uplink and downlink timeslots. The *Slot Configuration Editor* is described in section *Softkey-oriented Version: MS Multislot Mode* on p. 4.220.

*Slot Config.* is available only if the mobile station is set to multislot mode (see *Slot Mode* softkey on p. 4.218). If the MS is in single slot mode, the *PCL* softkey is displayed instead; see above.

#### Remote control

CONFigure:MSSignal[:CSWitched][:TCH]:MSLot:SCONFig
CONFigure:MSSignal:PDATa[:TCH]:MSLot:SCONfig

Timing

Advance

The *Timing Advance* hotkey sets a (zero or positive) delay time correcting the MS timing. See also section *RF Signals of the MS (Connection Control – MS Signal)* on p. 4.217.

#### Remote control

PROCedure:SIGNalling[:TCH]:TADVance CONFigure:MSSignal[:TCH]:TADVance

**BS Signal** 

The BS Signal softkey controls the traffic channel signal transmitted by the CMU. See also section RF Signals of the CMU (Connection Control – BS Signal) on p. 4.225.

TCH Level The *TCH Level* hotkey sets the level in the used timeslot of the CMU traffic channel signal.

*TCH Level* is available only if the mobile station is set to single slot mode (see *Slot Mode* softkey on p. 4.218). If the MS is in multislot mode, the *Slot Config.* softkey is displayed instead; see below.

#### Remote control

CONFigure: BSSignal[:CSWitched][:TCH]: LEVel: UTIMeslot

Hopping

The *Hopping* hotkey selects the frequency hopping sequence for the CMU traffic channel signal.

TCH Level is available only in the Call Established signalling state and if the mobile station is set to single slot mode (see Slot Mode softkey on p. 4.218). The hopping sequences can be edited in the BS Signal tab of the Connection Control menu.

### Remote control

PROCedure:SIGNalling[:CSWitched][:TCH][:SSLot]:FHOPping: SEQuence

Channel

The *Channel* hotkey sets the traffic channel number used for the circuit switched or packet data connection. For an overview of GSM channel structure see tables in section *Control of Input and Output Signals* on page 4.82.

# Remote control

CONFigure:BSSignal[:CSWitched][:TCH]:CHANnel <number>
PROCedure:SIGNalling[:CSWitched][:TCH]:CHANnel <number>
CONFigure:BSSignal:PDATa[:TCH]:MSLot:CHANnel

Timeslot

The *Timeslot* hotkey sets the traffic channel timeslot used for the circuit switched single slot connection.

*Timeslot* is available only if the mobile station is set to single slot mode (see *Slot Mode* softkey on p. 4.218). If the MS is in multislot mode, the *Slot Config.* softkey is displayed instead; see below.

# Remote control

CONFigure:BSSignal[:CSWitched][:TCH][:SSLot]:TIMeslot PROCedure:SIGNalling[:CSWitched][:TCH][:SSLot]:TIMeslot

Slot Config.

The *Slot Config.* hotkey opens the *Slot Configuration Editor* window to determine the levels in all uplink and downlink timeslots. The *Slot Configuration Editor* is described in section *Softkey-oriented Version: MS Multislot Mode* on p. 4.220.

Slot Config. is available only if the mobile station is set to multislot mode (see Slot Mode softkey on p. 4.218). If the MS is in single slot mode, the TCH Level and Timeslot softkeys are displayed instead; see above.

### Remote control

CONFigure:BSSignal[:CSWitched][:TCH]:MSLot:SCONFig:UUNused CONFigure:BSSignal[:CSWitched][:TCH]:MSLot:SCONFig:INDividual PROCedure:SIGNalling[:CSWitched][:TCH]:MSLot:SCONFig CONFigure:BSSignal:PDATa[:TCH]:MSLot:SCONfig PROCedure:SIGNalling:PDATa[:TCH]:MSLot:SCONfig

# Network

The *Network* softkey defines network parameters that the CMU reports to the mobile station. See also section *Network Parameters (Connection Control – Network)* on page 4.238.

# Traffic Mode

The *Traffic Mode* hotkey selects the speech and data coding scheme for the MS traffic channel.

#### Remote control

CONFigure: NETWork [: CSWitched]: SMODe: TRAFfic

Bit Stream

The Bit Stream hotkey selects the data to be transmitted on the traffic channel.

#### Remote control

```
CONFigure:NETWork[:CSWitched]:SMODe:BITStream?
PROCedure:NETWork[:CSWitched]:SMODe:BITStream?
CONFigure:NETWork:PDATa:BITStream?
PROCedure:NETWork:PDATa:BITStream
```

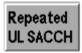

The pressing of the *Repeated UL SACCH* softkey causes the request for the retransmission of the last UL SACCH block from the MS under test.

# Remote control:

PROCedure: RUSacch [: CSWitched]: ACTion

# b) P/t Multislot

The settings accessible via the *Application, Analyzer Level, MS Signal, and BS Signal* softkey are identical with those of application *P/t Normal GMSK*, see above. The *Marker/Display* softkey is identical with the *Marker/Display* softkey in *Non-Signalling* mode.

The settings associated to the measurement control softkey are analogous to the *Non-Signalling* settings. The important difference is due to the fact that in *Signalling* mode, CMU and MS under test are synchronized so that the true TDMA timing of the MS signal is known. Instead of a *Trig. Slot Offset*, the actual timeslot number (*Meas. Slot*) can be used in *Signalling* mode.

P/t Multislot The *P/t Multislot* measurement control softkey controls the *P/t Multislot* measurement. Two of the hotkeys associated to the *Multislot* softkey are different from the *Non-Signalling* mode:

Slot Count The hotkey *Slot Count* defines an integer number of timeslots to be measured. The actual measured time range is larger than the integer number of slots because it comprises an additional display margin; for details see remote control command description. The *Meas. Slot* hotkey defines the position of the measurement range within the TDMA frame; see *Fig. 4-118* on p. 4.266.

The display range is adapted to the *Slot Count* settings by default but can be modified by means of the *Display Marker – Time Scale* and *Display Marker – Default Scale* hotkeys. Changing the *Slot Count* overrides the *Time Scale* settings and restores the default display range.

#### Remote control

CONFigure: POWer: MSLot: SCOunt

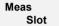

The hotkey *Meas. Slot* determines the timeslot that is measured in all Multislot configurations. In the graphical display, this measured timeslot is marked by Meas. Slot

Meas. Slot is a general parameter that is valid for all measurement groups and also provided in the *Analyzer* tab of the *Connection Control* menu. For more information see p. 4.265.

#### Remote control

CONFigure: MCONtrol: MSLot: MESLot

# c) P/Frame, P/Slot Graph, P/Slot Table

The settings accessible via the measurement control softkey, the *Application, Analyzer Level, MS Signal, and BS Signal* softkey are identical with those of application *P/t Normal GMSK*, see above. The *Marker/Display* softkey is not needed.

# d) P/PCL

The settings of the *Application, Analyzer Level*, and *BS Signal* softkey are identical with those of application *P/t Normal GMSK*, see above. In application *P/PCL*, the *P/PCL* – *Channel Count* and the *MS Signal* softkey are used for channel selection.

P/PCL

The *P/PCL* softkey controls the power measurement and indicates its status (RUN | HLT | OFF).

Channel

Count

The *Channel Count* hotkey determines whether the P/PCL measurement is performed on 3 or 7 different GSM channels. If only 3 channels are selected, the P/PCL measurement is faster; the last four columns in the output table of the *Power* menu are suppressed.

#### Remote control

CONFigure:POWer:PCL:CCOunt C3 | C7

MS Signal The MS Signal softkey defines seven channels for the P/PCL measurement.

1<sup>st</sup> Chan

The 1<sup>st</sup> Chan hotkey defines the first GSM channel to be measured. For a list of GSM channels refer to the tables in section Control of Input and Output Signals (p. 4.82; the analyzed channels are uplink channels).

#### Remote control

CONFigure:POWer:PCL:CHANnel <Channel1>, ..., <Channeln>

**BS Signal** 

The BS Signal softkey controls the traffic channel signal transmitted by the CMU. See also section RF Signals of the CMU (Connection Control – BS Signal) on p. 4.225.

Main Timeslot The *Main Timeslot* hotkey determines the timeslot that the MS and the BS/CMU use for signalling. The main timeslot can not be switched off in both the downlink and uplink.

This hotkey is available only if the mobile station is set to multislot mode (see *Slot Mode* softkey on p. 4.218).

#### Remote control

PROCedure:SIGNalling[:CSWitched][:TCH]:MSLot:MTIMeslot CONFigure:BSSignal[:CSWitched][:TCH]:MSLot:MTIMeslot

The remaining hotkeys select the second up to the 7<sup>th</sup> channel, respectively.

### **Measurement Results**

The measurement results depend on the application selected.

# a) P/t Normal GMSK

The results displayed in the measurement menu *Power*, application *P/t Normal GMSK*, can be divided into three groups:

- Settings
- Scalar measurement results (single values)
- Arrays (the measurement curve plotted as a function of time)

The measurement results are indicated in two parameter lines, the test diagram and an info box:

62

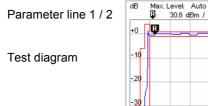

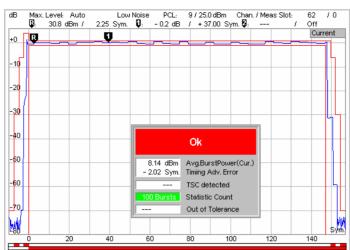

Fig. 4-52 Display of measurement results (P/t Normal GMSK menu)

# Settings/ scalar results

Info box

Scalar measurement results and settings are indicated in the two parameter lines above the test diagram and in the info box, a popup window in the middle of the graphical screen Power.

9 / 25.0 dBm Chan. / Meas Slots

1st parameter line

The first parameter line contains the following settings:

Max. Level Maximum input level as set in *Input Level – Max. Level* (p. 4.209) Attenuation Setting for the attenuation of the input level (Normal, Low Noise,

Low Distortion)

PCL Power control level and corresponding output power of mobile Chan./Meas. Slot RF channel and measured slot; see Meas. Slot softkey on p.

2<sup>nd</sup> parameter line

The second parameter line contains the following marker values:

u Level and time of reference marker

Level and time of delta marker 1 (setting absolute) and/or

difference from reference marker (setting *relative*)

2 Level and time of delta marker 2 (setting absolute) and/or

difference from reference marker (setting *relative*)

Info box

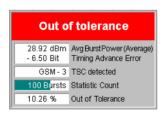

The info box contains the following settings:

Statistic Count Number of bursts per measurement cycle.

In addition, it indicates the results for the scalar measured values:

Avg. Burst Power Average burst power, depending on the display mode set (see upper right corner of the diagram).

Timing Adv. Error due to timing advance in symbols. This measured value replaces the setting value Symbol Offset (or Timing Offset) in Non-Signalling mode. See also section Measurement Results on page 4.136.

TSC detected Training sequence of the measured RF signal.

Out of Limit Relative number of measured bursts that are out of the

tolerances defined by the limit lines.

IRD Timeout Invalid Result Detection Timeout. This parameter can only be

accessed via the remote control command (see below). The parameter defines the time after which the access burst measurement with invalid results in remote mode will be stopped.

#### Remote control

Settings are read out using the query corresponding to the setting command (setting command with appended question mark).

## For scalar measurement results:

```
READ[:SCALar]:POWer[:NORMal][:GMSK]?
CALCulate:POWer[:NORMal][:GMSK]:LIMit:MATChing?
FETCh[:SCALar]:POWer[:NORMal][:GMSK]?
SAMPle[:SCALar]:POWer[:NORMal][:GMSK]?
CONFigure:POWer:ABURst[:GMSK]:IRDTimeout[?]
```

# Measurement curves (arrays)

The measurement result is displayed as a continuous measurement curve in the test diagram together with the limit lines, markers, and the D-line, if defined. The curve is derived from 668 equidistant measurement points with a  $\frac{1}{4}$  symbol spacing covering a time range between -10 symbols and 156  $\frac{3}{4}$  symbols.

The measurement curve in the *Power* measurement menu shows the measured burst power (in dB) as a function of time (in symbol periods). The displayed result depends on the test settings. The display mode for the measurement curve (*Minimum, Maximum, Average, Current*) is indicated in the upper right corner of the diagram.

The scale of both axes can be changed via the *Display Area* hotkey.

#### Remote control

```
READ:ARRay:POWer[:NORMal][:GMSK]...?
READ:ARRay:POWer[:NORMal][:GMSK]:LIMit:MATChing:...?
FETCh:ARRay:POWer[:NORMal][:GMSK]...?
SAMPle:ARRay:POWer[:NORMal][:GMSK]...?
```

#### **Limit Check**

The result of the limit check is visualized in two colored bars below the diagram. In each area of the burst, the upper (lower) bar turns red if the result exceeds (falls below) the power/time template defined in the *Limit Lines* tab of the *Power Configuration* menu.

# Note: Limit check for multislot configurations

In the P/t Normal... applications it is possible to analyze the MS signal in a single timeslot, irrespective of the DUT's multislot configuration. The CMU uses the tolerance template according to the measurement application.

The single slot template (see section Limit Lines on page 4.35) can cause ambiguities if the MS also transmits on one of the timeslots adjacent to the measured slot. The multislot template doesn't specify the burst edges in the guard period between two active timeslots, so the single slot limit check may erroneously indicate an excess signal level. To avoid any misleading results the upper limit check in the P/t Normal... applications is disabled for MS multislot configurations with adjacent active timeslots (Signalling mode only). The info box shows invalid results "---".

#### Remote control

CALCulate[:SCALar]:POWer[:NORMal][:GMSK]:LIMit:MATChing...?

# b) P/t Normal 8PSK

As shown in *Fig. 4-53* below, the *P/t Normal 8PSK* measurement results are similar to the *P/t Normal GMSK* results. The x-axis scale of both diagrams is equal because 8PSK and GMSK symbol periods are of equal length. The following differences occur:

• The default limit lines differ from the GMSK limit lines.

See explanation of GSM burst structure and power/time templates in section *Limit lines* (*Power Configuration – Limit Lines*) on page **4.35**.

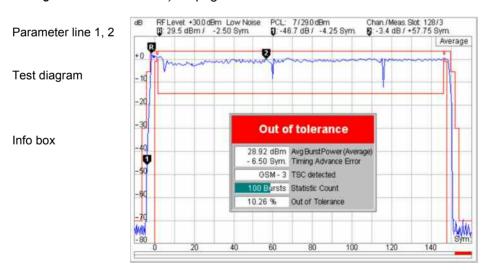

Fig. 4-53 Display of results (Power – P/t Norm. 8PSK)

# c) P/t Multislot

As shown in *Fig. 4-54* below, the *P/t Multislot* measurement results are analogous to the corresponding *Non-Signalling* mode results; see section Measurement Results on page *4.20*. The following differences occur:

- The first parameter line indicates the PCL of the mobile phone under test instead of the Frequency
   Offset of the RF input signal.
- The actual TDMA timeslot (Meas. Slot) replaces the Trig. Slot Offset; see section P/t Multislot on p. 4.122.

#### Note:

In an EGPRS test mode connection, it is possible to measure and display GMSK and 8PSK modulated bursts simultaneously. A measurement example is reported in Chapter 2; section Multislot Measurement with Mixed Modulation Schemes.

In a packet data connection (with option R&S CMU\_K42/-K43), the P/t Multislot measurement can be used to analyze access bursts that the MS transmits periodically while a connection is established; see Chapter 2; section Continuous Access Burst Measurement.

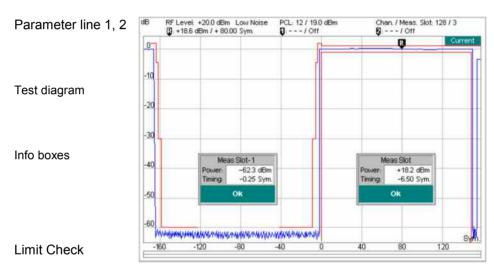

Fig. 4-54 Display of results (Power – P/t Multislot)

# d) P/Frame, P/Slot Graph, P/Slot Table

The results displayed in the measurement menu *Power*, applications *P/Frame*, *P/Slot Graph*, and *P/Slot Table* are analogous to the corresponding *Non-Signalling* mode results; see section Measurement Results on page 4.20. In *Signalling* mode, the PCL of the mobile phone under test is indicated in the parameter line instead of the *Frequency Offset* of the RF input signal.

In Signalling mode, the burst timing and the numbering of the timeslots within a TDMA frame is known. Therefore, the P/Slot Graph menu always shows a full TDMA frame (slot 0 to 7); the first timeslot doesn't have to be determined with a trigger condition. In the P/Slot Table application, the first timeslot displayed corresponds to the beginning (slot 0) of a TDMA frame. In the P/Slot Frame application, the used timeslot in all consecutive TDMA frames is displayed.

1115.6088.12 4.128 E-17

# e) P/PCL

The measurement menu *Power*, application *P/PCL*, contains a table of all measured average burst powers.

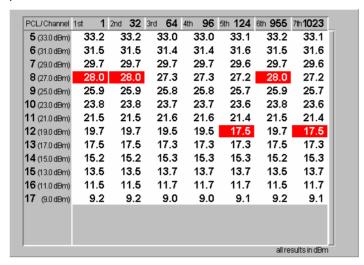

Fig. 4-55 Display of measurement results (P/PCL menu)

#### PCL/Channel

The *PCL/Channel* table contains the average burst power for all PCLs supported by the mobile, starting with the maximum output power (lowest PCL) and in the three or seven channels selected via the *Channel* softkey. If the tolerance value defined in the *Limits* card of the *Power Configuration* menu (see section *Limit Lines* (*Power Configuration* – *Limit Lines*) on p. 4.132) is violated, the result is shown on a red background.

If more than 16 different PCLs are supported, the table contains a scrollbar.

# Remote control

```
READ[:SCALar]:POWer:PCL?
CALCulate:POWer:PCL:LIMit:MATChing?
FETCh[:SCALar]:POWer:PCL?
SAMPle[:SCALar]:POWer:PCL?
```

# f) P/t Access Burst

The results displayed in the measurement menu *Power*, application *P/t Access Burst*, can be divided into three groups:

- Settings
- Scalar measurement results (single values)
- Arrays (the measurement curve plotted as a function of time)

The measurement results are indicated in two parameter lines, the test diagram and an info box:

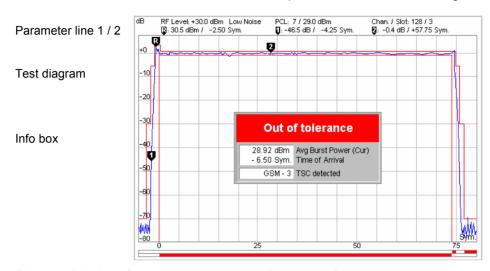

Fig. 4-56 Display of measurement results (P/t Access Burst menu)

| Settings/<br>scalar results | Scalar measurement results and settings are indicated in the two parameter lines above the test diagram and in the info box, a popup window in the middle of the graphical screen <i>Power</i> . |                                                                                                    |  |
|-----------------------------|----------------------------------------------------------------------------------------------------|----------------------------------------------------------------------------------------------------|--|
| 1st parameter line          | The first parameter line contains the following settings:                                                                                                    |                                                                                                    |  |
| IIIIE                       | RF Level                                                                                                    | Maximum input level as set in <i>Input Level – Max. Level</i> (p. 4.209)                                       |  |
|                             | Attenuation                                                                                                    | Setting for the attenuation of the input level (Normal, Low Noise, Low Distortion)                             |  |
|                             | PCL                                                                                                    | Power control level and corresponding output power of mobile                                                   |  |
|                             | Chan./Slot                                                                                                    | RF channel and measured timeslot numbert; see <i>Meas. Slot</i> softkey on p. 4.265                            |  |
| 2 <sup>nd</sup> parameter   | The second parameter line contains the following marker values:                                                                                                    |                                                                                                    |  |
| line                        | Level and time of reference marker                                                                                                    |                                                                                                    |  |
|                             | Ū                                                                                                    | Level and time of delta marker 1 (setting absolute) and/or difference from reference marker (setting relative) |  |
|                             | 9                                                                                                    | Level and time of delta marker 2 (setting absolute) and/or difference from reference marker (setting relative) |  |
|                             |                                                                                                    |                                                                                                    |  |

Info box

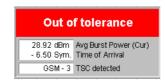

The info box indicates the results for the scalar measured values:

Avg. Burst Power Average burst power, depending on the display mode set (see

upper right corner of the diagram).

Time of Arrival Time offset (in symbol periods) between the expected and the

measured timing of the current burst from the mobile. Like in a real GSM network, the timing advance of the mobile is assumed to be unknown and the expected timing is in line with the timing of the BS signal. See also definition of the *Timing Advance Error* in

section Measurement Results on page 4.136.

TSC detected Training sequence of the measured RF signal.

# Remote control

Settings are read out using the query corresponding to the setting command (setting command with appended question mark).

# For scalar measurement results:

```
READ[:SCALar]:POWer:ABURst[:GMSK]?
CALCulate:POWer:ABURst[:GMSK]:LIMit:MATChing?
FETCh[:SCALar]:POWer:ABURst[:GMSK]?
SAMPle[:SCALar]:POWer:ABURst[:GMSK]?
```

# Measurement curves (arrays)

The measurement result is displayed as a continuous measurement curve in the test diagram together with the limit lines, markers, and the D-line, if defined. The curve is derived from 428 equidistant measurement points with a ¼ spacing covering a time range between –10 symbols and 96 ¾ symbols.

The measurement curve in the *Power* measurement menu shows the measured burst power (in dB) as a function of time (in symbol periods). The displayed result depends on the test settings. The display mode for the measurement curve (*Minimum, Maximum, Average, Current*) is indicated in the upper right corner of the diagram.

The scale of both axes can be changed via the Display Area hotkey.

# Remote control

```
READ:ARRay:POWer:ABURst[:GMSK]...?
READ:ARRay:POWer:ABURst[:GMSK]:LIMit:MATChing:...?
FETCh:ARRay:POWer:ABURst[:GMSK]...?
SAMPle:ARRay:POWer:ABURst[:GMSK]...?
```

# **Measurement Configurations (Power Configuration)**

The popup menu *Power Configuration* contains three tabs to determine the parameters controlling the power measurement including the tolerance limits.

The popup menu *Power Configuration* is activated by pressing the measurement control softkey at the top right in the graphical measurement menu *Power* twice. It is possible to change between the tabs by pressing the associated hotkeys.

# **Measurement Control (Power Configuration – Control)**

The Control tab controls the power measurement by determining

- The Repetition mode
- The Stop Condition for the measurement (for burst power vs. time measurements only)
- The type of measurement curve displayed (Display Mode, for burst power vs. time measurements only)
- The number of bursts/evaluation periods forming a statistics cycle (for burst power vs. time measurements only)
- The measurement Filter for P/t Normal GMSK, P/t Normal 8PSK and P/t Multislot measurements
- The averaging prescription to obtain the reference power (Ref. Power Mode, for 8PSK measurements only)
- The *Timing Offset*, the expected modulation (*Modulation View*) and the number of slots measured (*Slot Count*) in the *P/t Multislot* application
- The number of timeslots measured (Slot Count) in the P/Slot Table application
- The number of RF channels measured and their GSM channel numbers (Channel Count, Meas. Channels, for P/PCL measurements only)

Besides, it influences the graphical diagrams by adding or removing the Info Box or the Grid.

All settings can be defined separately for the individual applications *P/t Normal GMSK, P/t Normal 8PSK, P/t Multislot, P/Frame, P/Slot Graph, P/Slot Table,* and *P/PCL*. They are described in the section *GSMxxx-MS Non-Signalling* on page 4.29. The setting of the P/PCL channels is analogous to the setting via the *Channel* softkey; see section *P/PCL* on page 4.123.

#### Note:

There is no mode where the mobile transmits access bursts in consecutive TDMA frames. As a consequence, in the P/t Access GMSK application, only one access burst can be measured (single shot mode) when the mobile attempts a location update (activate the application before performing a location update). See also explanations at the beginning of section Power Measurements on page 4.114.

# **Limit Lines (Power Configuration – Limit Lines)**

The *Limit Lines* tab defines the limit lines for the burst analysis (applications *P/t Normal GMSK* and *P/t Access Burst*). Limit lines are a graphical tool for defining and monitoring tolerance values. The tab provides:

- An overview of the default limit lines and areas (Area Info)
- Definition of the limit lines for the normal bursts section by section (Upper Limit Line/Lower Limit Line

The functions of this menu are described in the section *GSMxxx-MS Non-Signalling* on page 4.35. In contrast to the *Non-Signalling* mode, the *dynamic limit line correction* depends on the actual PCL of the mobile phone. No auxiliary parameter like the fictitious *Template PCL* is defined.

The limit lines for access bursts are defined in analogy to the limit lines for normal bursts. In the remote control commands, the keyword [:NORMal] is to be replaced by :ABURst.

# Limit Values for Average Burst Power (Power Configuration – Limits)

The *Limits* tab defines tolerance limits for the average burst power depending on the power control level of the mobile phone (*PCL*). The limits apply to all applications of the *Power* menu providing a limit check (not to *P/Frame*, *P/Slot Graph* and *P/Slot Table*).

GSM mobile phones are divided into different power classes according to their maximum output power:

1115.6088.12 4.132 E-17

Table 4-7 GSM Power classes

| Power class           | Nominal maximum output power in dBm     |                |                |
|-----------------------|-----------------------------------------|----------------|----------------|
|                       | GSM400<br>GSM GT800<br>GSM850<br>GSM900 | GSM1800        | GSM1900        |
| 1<br>2<br>3<br>4<br>5 | -<br>39<br>37<br>33<br>29               | 30<br>24<br>36 | 30<br>24<br>33 |

Besides, a dimensionless scale of power control levels (PCL) is determined for dynamic control of the mobile power:

Table 4-8 GSM Power control levels (PCL)

| Power control level, PCL                                                                                                    | Nominal output power in dBm                                  |                                                                                                    |                                                                                                    |
|----------------------------------------------------------------------------------------------------|--------------------------------------------------------------|----------------------------------------------------------------------------------------------------|----------------------------------------------------------------------------------------------------|
|                                                                                                    | GSM400/<br>GSM GT800<br>GSM850/<br>GSM900                    | GSM1800                                                                                                    | GSM1900                                                                                                    |
| 0<br>1<br>2<br>3<br>4<br>5<br>6<br>7<br>8<br>9<br>10<br>11<br>12<br>13<br>14<br>15<br>16<br>17<br>18<br>19 - 28<br>29<br>30<br>31 | 39 39 39 37 35 33 31 29 27 25 23 21 19 17 15 13 11 9 7 5 5 5 | 30<br>28<br>26<br>24<br>22<br>20<br>18<br>16<br>14<br>12<br>10<br>8<br>6<br>4<br>2<br>0<br>0<br>0<br>0<br>0<br>36<br>34<br>32 | 30<br>28<br>26<br>24<br>22<br>20<br>18<br>16<br>14<br>12<br>10<br>8<br>6<br>4<br>2<br>0<br>0<br>0<br>0<br>0<br>36<br>33<br>32 |
|                                                                                                    | PCL 16 to 31 for phase 2 only                                | PCL 11 to 15, 29 to 31 for phase 2 only                                                                                       | PCL 11 to 15,<br>29 to 31 for<br>phase 2 only                                                                                 |

Besides, tolerance values are specified for all output powers under various conditions. Power control permits to force the mobile power below the maximum value corresponding to its power class.

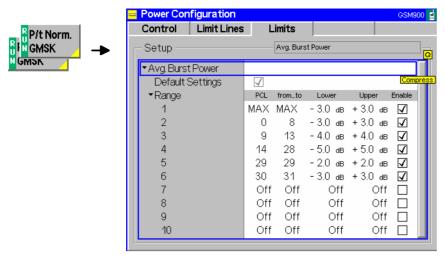

Fig. 4-57 Power Configuration – Limits

# **Default Settings**

The *Default Settings* switch overwrites all settings of the *Limits* tab with default values.

# Average Burst Power

The table *Average Burst Power* defines a tolerance band for the average burst power. Matching of the tolerances is checked for each burst measured.

The limit values are defined relative to the nominal output power corresponding to the mobile's power control level (see *Table 4-8*). An upper and lower limit can be defined for up to 10 arbitrary, continuous ranges of PCLs. In contrast to the modulation measurement, these power limits may also be asymmetrical (i.e. not of the same magnitude). The table contains the following columns:

| Range    | Current range number                                                 |
|----------|----------------------------------------------------------------------|
| PCL:from | Initial PCL in the range 0 to 31, MAX                                |
| to       | Final PCL in the range (greater or equal to the initial PCL)         |
| Lower    | Lower level limit relative to nominal output power                   |
| Upper    | Upper level limit relative to nominal output power                   |
| Enable   | Enable (box checked) or disable the limit check in the current range |

If the initial PCL coincides with the final PCL, the range consists of one power control level only. Unused ranges are marked by the entries *Off.* The entry *MAX* refers to the maximum PCL of the mobile phone according to its power class.

#### Remote control

# **Modulation Measurements**

The menu group *Modulation* contains the functions for measurement of the modulation parameters of the RF signal transmitted by the mobile phone. The popup menu *Modulation Configuration* is used for configuration of the measurements; the measurement results are displayed in the graphical measurement menu *Modulation*.

Apart from few exceptions, the menu group *Modulation* does not differ from its corresponding menu group in the measurement mode *GSM400/GT800/850/900/1800/1900-MS Non-Signalling* (see p. 4.42):

- 1. The hotkey *Meas. Slot* determines the timeslot that is measured in all *Multislot* configurations. In the graphical display, this measured timeslot is marked by *Meas. Slot. Meas. Slot* is a general parameter that is valid for all measurement groups and also provided in the *Analyzer* tab of the *Connection Control* menu. For more information see p. 4.265.
- 2. In addition to the maximum input level, the attenuation and the RF channel, the first parameter line also contains the power control level (PCL) of the mobile. The PCL can be set via the *PCL/Channel* softkey and can be used to define the input level (*Input Level* softkey).
- 3. The trigger sources *Signalling*, *Free Run*, *RF Power*, and *IF Power* are available. This means that the measurement is triggered by the signal from the CMU's signalling unit or the mobile phone; triggering by an additional external signal (parameter *External*) is not possible.

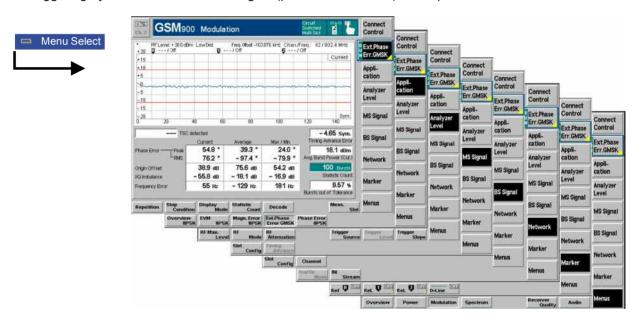

Fig. 4-58 Measurement menu Modulation

# **Test Settings**

The selections and test settings provided by the *Ext. Phase Err. GMSK, Analyzer Level,* and Marker/Display softkeys are identical with those in the *Non-Signalling* mode (see section *Test Settings* on page 4.43). The *MS Signal, BS Signal* and *Network* softkeys and the *Meas. Slot* hotkey are equal to the softkeys of the same name in the *Power* menu (see page 4.117).

# **Measurement Results**

The values shown in the measurement menu *Modulation* can be divided into three groups:

- · Setting values
- Scalar measurement results (single values)
- Arrays (the measurement curve plotted as a function of time)

The values are indicated in two parameter lines, the test diagram and a tabular overview below:

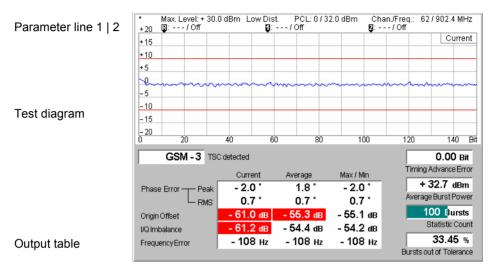

Fig. 4-59 Display of results (modulation menu)

In contrast to the *Non-Signalling* mode (see p. 4.45) the first parameter line contains also the PCL of the mobile station, and the *Timing Advance Error* is indicated. Besides the representation and interpretation of the results are identical.

# Timing Advance Error

The *Timing Advance Error* output field, which is displayed in the right-hand output field of the *Modulation* measurement menu, indicates the time offset (in symbol periods) between the expected and the measured timing of the current burst. The expected timing results from the timing of the BS signal and the (known) timing advance of the mobile station. This result is also available in packet data mode (with option R&S CMU-K42 or R&S CMU-K43).

The *Timing Advance Error* can be determined with trigger mode *Signalling* only; see description of the *Trigger* tab starting on p. 4.257.

# **Measurement Configurations (Modulation Configuration)**

The popup menu *Modulation Configuration* contains two tabs which define the parameters of the phase and frequency error measurement including the error tolerances.

The popup menu *Modulation Configuration* is activated by pressing the softkey *Phase/Err. GMSK* in the top right of the graphical measurement menu *Modulation* twice. By pressing the associated hotkeys, it is possible to change between the tabs.

The functions of the *Modulation Configuration* menus are described in section *GSM400/GT800/850/900/1800/1900-MS Non-Signalling*, see p. 4.57.

# **Spectrum Measurements**

The menu group *Spectrum* contains the functions for measurement of the off-carrier power, which is due to the modulation and the bursty nature of the RF signal. The popup menu *Spectrum Configuration* is used for configuration of the measurements; the measurement results are displayed in the graphical measurement menus *Spectrum*.

Apart from few exceptions, the menu group *Spectrum* does not differ from its corresponding menu group in the measurement mode *GSM400/GT800/850/900/1800/1900-MS Non-Signalling* (see p. 4.42):

- The hotkey Meas. Slot determines the timeslot that is measured in all Multislot configurations. This
  timeslot is also used to measure the carrier output power and derive the tolerance template if a
  spectrum due to Switching measurement is performed in multislot mode. The Meas. Slot is equal to
  the Main Timeslot by default but can be changed, e.g. in order to select the highest MS output
  power as a reference for the tolerance template.
  - In the graphical display, this measured timeslot is marked by *Meas. Slot. Meas. Slot* is a general parameter that is valid for all measurement groups and also provided in the *Analyzer* tab of the *Connection Control* menu. For more information see p. 4.265.
- 2. In addition to the maximum input level, the attenuation, and the RF channel, the first parameter line also indicates the timeslot number of the base station signal. The PCL can be set via the *PCL/Channel* softkey and can be used to define the input level (*Input Level* softkey).
- 3. The trigger sources Signalling, RF Power, and IF Power are available. This means that the measurement is triggered by the signal from the CMU's signalling unit or the mobile phone; triggering by an additional external signal (parameter External) is not possible. In Free Run trigger mode (see section Trigger (Connection Control Trigger) on p. 4.257), the CMU does not detect the burst edges of the measured RF signal. This mode is unsuitable for spectrum due to Switching measurements but can be used for spectrum due to Modulation measurements on continuous signals.

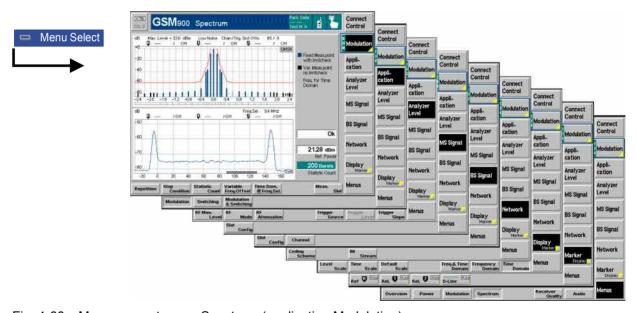

Fig. 4-60 Measurement menu Spectrum (application Modulation)

# **Test Settings**

The selections and test settings provided by the *Modulation, Analyzer Level,* and Marker/Display softkeys are identical with those in the *Non-Signalling* mode (see section *Test Settings* on page 4.43).

The MS Signal, BS Signal and Network softkeys and the Meas. Slot hotkey are equal to the softkeys of the same name in the Power menu (see page 4.117).

# **Measurement Results**

The *Spectrum* measurement menu and the results depend on the type of spectrum (application *Modulation, Switching,* or *Modulation & Switching*) selected.

In contrast to the *Non-Signalling* mode (see p. 4.45) the first parameter line also contains the PCL of the mobile. Besides, the interpretation of the results is identical.

# **Measurement Configurations (Spectrum Configuration)**

The popup menu *Spectrum Configuration* contains three tabs which define the parameters of the spectrum measurement including the error tolerances.

The popup menu *Spectrum Configuration* is activated by pressing the measurement control softkey in the top right of the graphical measurement menu *Spectrum* twice (this softkey reads *Modulation, Switching* or *Modulation & Switching*, depending on the selected application). By pressing the associated hotkeys, it is possible to change between the tabs.

The functions of the *Spectrum Configuration* menu are described in section *GSM400/GT800/850/900/1800/1900-MS Non-Signalling*, see p. 4.57. The *Control* tab of the *Spectrum Configuration* menu provides the following additional trigger modes:

# **Trigger Mode**

The *Trigger Mode* selects the burst type for a spectrum measurement on EGPRS packet data channels.

Normal All frames except the ones that contain CTRL ACK

information elements are measured. Most of the bursts in

these frames are 8PSK-modulated normal bursts.

Ctrl. Acks Main Slot Only frames with main slot bursts that carry CTRL ACK

information elements are measured. Depending on the *Control ACK Type* parameter (see p. 4.287) the bursts are

either GMSK-modulated normal bursts or access bursts.

Ctrl. Acks other Slots Only frames with bursts in other slots that carry CTRL\_ACK

information elements are measured.

The R&S CMU uses the *Ctrl. Acks trigger* to separate the burst types for the *Spectrum* measurement; see p. 4.263. The limit lines can be adjusted to the burst type using the *Limit Selection* parameter in the *Limits* tab of the *Spectrum Configuration* menu.

#### Remote control

CONFigure:SPECtrum:TMODe NORM | CAMS | CAOS

# **Receiver Quality Measurements**

The menu group *Receiver Quality* tests the transmission performance on the complete signal path from the CMU to the device under test (mobile station) and back. To this end the mobile is set to test loop operation where it returns the received data back to the tester. The measurement is especially suitable to assess the sensitivity of the mobile station receiver at low RF power levels.

The popup menu *Receiver Quality Configuration* is used for configuration of the measurements; the measurement results are directly indicated in the *Receiver Quality* menu.

The measurements in the menu group *Receiver Quality* assume that a call has been set up (signalling state *Call Established*). This is why they are not available in the mode *GSM400/GT800/850/900/1800/1900-MS Non-Signalling*.

# Principle of the measurement

The Receiver Quality measurement is based on the comparison of the output signal sent by the CMU with the signal received (and possibly decoded) by the device under test.

To this end, the mobile station must either detect bit errors by itself and return the result or return the received signal to the CMU in loopback mode. Error detection by the mobile phone is used in the measurement of the Block Error Ratio (BLER); the loopback mode is used for all other receiver quality tests.

Due to the higher signal level, the transmission errors produced on the way back (from the mobile station to the CMU) can usually be neglected. However, frames destroyed on the way back are detected in a cyclic redundancy check (CRC) and counted. They are not taken into account in the calculation of transmission errors.

In most cases, a test SIM card is required for receiver quality measurements. The quality of the mobile station transmitter can be tested separately in the *Modulation* measurement.

# Bit classes

In the GSM system, the speech coder combines the speech information into data blocks with a length of 260 bits (full rate version 1, for a detailed overview see tables in section *Frame Structure for Speech and Data Channels* on p. 4.145.), the so-called frames. Within one speech frame, the bits are divided into bit classes:

- The 78 *class II bits* have no error protection which is why they quickly produce transmission errors.
- The 132 class lb bits are partly protected against errors during channel coding (by added guard bits).

The 50 most important *class la bits* are well protected. The mobile phone recognizes erroneous *class la bits* and clears the complete frame if no correction is possible

# Definition of measured quantities

The Bit Error Rate (*BER*) is the ratio of erroneous bits to the total number of transferred bits in percent (also referred to as samples in the operating mode *BER*). The CMU outputs the bit error rate according to bit classes:

BER = Erroneous bits / total number of bits \* 100%

BER II = Erroneous class II bits / total number of class II bits \* 100%

BER Ib = Erroneous class Ib bits / total number of class Ib bits \* 100%

The Frame Erasure Rate (FER) is the ratio of frames recognized to be erroneous and erased by the mobile to the total number of transferred frames in percent:

FER = Erroneous frames / total number of frames \* 100%

The Residual Bit Error Rate (*RBER*) characterizes the quality of transmission of the valid frames (not erased, therefore residual). It corresponds to the ratio of the erroneous bits to the total number of transferred bits in percent, the numerator and denominator referring only to the **valid frame** (*residual frames*, *RF*):

RBER II = Erroneous class II bits (RF) / total number of class II bits (RF) \* 100%

RBER Ib = Erroneous class Ib bits (RF) / total number of class Ib bits (RF) \* 100%

The Block Error Ratio (BLER) is the ratio of blocks that the MS receives in error to the total number of received blocks, where a block is defined as received in error if the error detection functions in the receiver indicate an error as a the result of the Block Check Sequence (BCS, see GSM 11.10):

BLER = Blocks received in error / total number of blocks \* 100%

The Data Block Error Rate (DBLER) is the ratio of data blocks that contain bit errors in their data field to the total number of transferred blocks in percent:

DBLER = Blocks with erroneous data fields / total number of blocks \* 100%

The USF Block Error Rate (USF BLER) is the percentage of Uplink State Flags (USFs) in the (E)GPRS packet data blocks which are assigned to the MS but received in error so that the MS fails to start transmission:

USF BLER = Assigned USFs received in error / total number of blocks \* 100%

The False USF Detection is the percentage of Uplink State Flags (USFs) in the (E)GPRS packet data blocks which are not assigned to the MS but received in error so that the MS nevertheless starts transmission:

False USF Detection

Unassigned USFs received in error / total number of blocks \* 100%

#### Statistical Testing

Bit error rate tests are based on the assumption of statistical independence of the single bit error events: The probability of a bit error is equal for each received bit. The exact bit error rate is given by the limit of the ratio <bit errors>/<no. of received bits>, where the number of received bits tends to infinity. As test times are limited, any real bit error rate test necessarily provides an approximation to the exact bit error rate.

The CMU is not only capable of measuring (approximate) bit error rates for a fixed number of received bits but can also use the preliminary results to predict a confidence interval for the exact bit error rate. Confidence BER tests can reduce test times considerably. For more information and application examples see section *Statistical BER Tests* on p. 4.148.

#### **RF Level Search**

Instead of determining the receiver quality at definite RF signal levels the R&S CMU can perform repeated receiver quality tests at varying signal levels until a certain target bit error rate for unprotected (class II) bits is found or a stop condition is met. This search mode is activated by means of a stop condition *RF Level Search*, to be set in the *Control* tab of the *Receiver Quality Configuration* menu (see *Search Settings* paragraph on p. 4.187).

# BLER and BER/DBLER mode

The BLER and the BER/DBLER measurements assess the receiver quality for packet data traffic channels (PDTCHs) both in circuit switched or packet data mode. For a detailed explanation of these measurements see section *BER Tests of PDTCHs* on p. 4.141.

Note:

For circuit switched channels, the reduced signalling scheme (Sig. Channel (Call setup) = NONE (Reduced Signalling), see p. 4.246) and one of the packet data coding schemes CS1 to CS4 or MCS1 to MCS9 must be used (see Traffic Mode softkey 4.238).

Packet switched data channels (GPRS and EGPRS channels) can be analyzed with option CMU-K42 and CMU-K43.

# Burst by Burst mode (fast BER)

In the *Burst by Burst* mode, the CMU transmits only bits without error protection (class II bits); no guard bits are used. The internal test loop of the MS is closed before any channel decoding/encoding (see 3GPP TS 44.014 and *Fig. 4-61 below*), so the bit error rate is evaluated on a burst by burst basis. This increases the number of bits measured per unit of time and thus considerably enhances the measurement speed.

Note:

The Burst by Burst bit error rate test is specified for GSM phase II and phase II+ mobiles. Not all mobiles support this test mode. If a mobile

does not support the Burst by Burst bit error rate test, the measurement fails (like for very low signal levels) and an error message is generated:

Too many errors. Measurement halted!

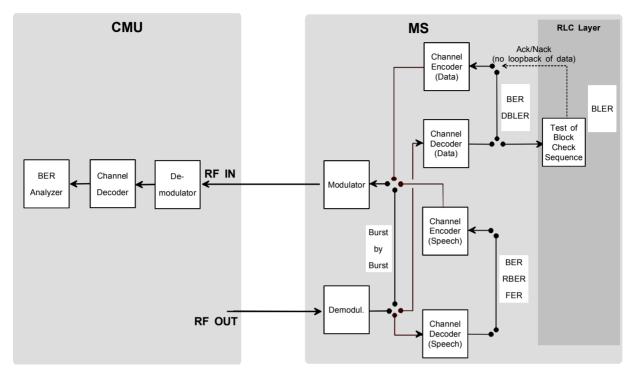

Fig. 4-61 Signal paths for BER measurements

# Measured Timeslot

In contrast to TX tests, no distinction is made between the *Main Timeslot* that is used for signalling and the *Meas. Timeslot. Receiver Quality* measurements are performed on the *Main Timeslot* selected via the *MS Signal – Slot Config.* hotkey. In the BLER measurement, the MS evaluates the Block Error Ratio on all receive timeslots The result is calculated from the signalling messages returned in the UL *Main Timeslot*.

# **BER Tests of PDTCHs: BLER and DBLER**

According to the conformance specification GSM 11.10 GPRS receiver tests consist of assessing the ratio of blocks received in error to the total number of received blocks (Block Error Ratio, BLER). The CMU provides the standard BLER for GPRS channels. As an alternative, the Data Block Error Rate (DBLER) can be measured for a wide range of packet switched data traffic channels (PDTCHs) and test setups. BLER and DBLER tests are performed on the traffic channel with a connection between the CMU and the mobile station, i.e. the CMU must be in the *Call Established* or in the *TBF Established* state.

# BLER measurement

To evaluate the standard BLER the CMU transmits RLC blocks in different timeslots. The DUT receives the blocks and checks the Block Check Sequence (BCS). If the BCS indicates an error, sends a Packet Not Acknowledge in the *Packet Downlink Ack/Nack* message (see Fig. 4-61 above).

The CMU is capable of simultaneously transmitting RLC blocks in up to 4 DL timeslots (see *Slot Configuration Editor* on p. 4.221) and evaluating the BLER in up to 4 receive slots of the DUT. A Universal Signalling Unit R&S CMU-B21 V14 is

required to generate EGPRS channels in 4 DL timeslots (with R&S CMU-B21, only 2 DL timeslots are available).

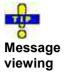

The *Packet Downlink Ack/Nack* messages received from the mobile are included in the message log files that the R&S CMU generates if buffer writing is enabled (see *DATA – Logging* tab). Log files can be analyzed using the *Message Viewer* (accessory R&S CMU-Z49). For more information refer to the R&S CMU200/300 operating manual and to the *Message Viewer* documentation.

| IX Fachet Dominia Ach        |        | 1500, FC=0, EC=3FEE, TS=0, FE=0 |
|------------------------------|--------|---------------------------------|
| Packet Downlink Ack/Nack msg |        |                                 |
| Message classification       | 0      | Non distribution message        |
| Hessage Type                 | -00010 | 2                               |
| DOWNLINK_TFI                 | 00     | 2                               |
|                              | 0 1 0  |                                 |
| Ack/Nack Description IB      |        |                                 |
| FINAL_ACK_IMDICATION         | 0      | Retransm req + TBF incomplete   |
| STARTING_SEQUENCE_NUMBER     | 0011   | 24                              |
|                              | 0 0 0  |                                 |
| RECEIVED_BLOCK_BITMAP_PART   | 11111  | 255                             |
|                              | 111    |                                 |
| RECEIVED BLOCK BITMAP PART   | 11111  | 255                             |
|                              | 111    |                                 |
| RECEIVED_BLOCK_BITMAP_PART   | 11111  | 255                             |
|                              | 111    |                                 |
| RECEIVED BLOCK BITMAP PART   | 11111  | 255                             |
|                              | 111    |                                 |
| RECEIVED_BLOCK_BITMAP_PART   | 11111  | 255                             |

# Optimizing the BLER measurement

The number of timeslots that can be evaluated simultaneously is limited by the multislot capabilities of the DUT but also depends on some CMU settings. To obtain maximum flexibility in the BLER measurement, check the following settings:

- ➤ To ensure that the CMU can send RLC blocks in several (up to 4) timeslots set the B52 Mode (see p. 4.243) to Multislot Support.
- ➤ To ensure that all 8 timeslots are available as traffic channels as soon as the TBF connection is established, select the BCCH or TCH mode (see Mode softkey on p. 4.227).
- ➤ Use the *Slot Configuration Editor* (see Fig. 4-125 on p. 4.281) to enable the individual BS timeslots and define the signal levels.

# DBLER measurement

The bit error rate test for PDTCHs can be modified in such a way that the MS loops back the received data packets on a block by block basis and the CMU measures the BER and the Data Block Error Rate (DBLER). The *Coding Scheme* of the PDTCHs (CS1 to CS4; modulation and coding schemes MCS1 to MCS9) can be selected in the *Network* tabs of the *Connection Control* menu.

The test setup is the same as for Receiver Quality tests on circuit switched speech or data channels: An overview of the different test settings for the DBLER measurement on circuit switched and packet switched channels is given in the table below.

1115.6088.12 4.142 E-17

Table 4-9 BLER and DBLER measurement settings

| Main Service                               | Traffic Mode /<br>Coding Scheme | CMU Signalling<br>State | Signalling Channel /<br>Service Selection                                                                                          | Receiver Quality<br>Meas. Mode or<br>Application | Results<br>available                                    |  |
|--------------------------------------------|---------------------------------|-------------------------|----------------------------------------------------------------------------------------------------|--------------------------------------------------|---------------------------------------------------------|--|
| Circuit Switched<br>(GSM)                  | CS1 to CS4<br>MCS1 to MCS9      | Call Established        | NONE (analogous to<br>Reduced Signalling,<br>setup via ext. test<br>interface)                                                     | BER/DBLER<br>(CMU setting)                       | BER<br>DBLER<br>USF BLER<br>CRC Error                   |  |
| Packet Data<br>(Option CMU-<br>K42, GPRS)  | CS1 to CS4                      | TBF Established         | Test Mode A or<br>Reduced Signalling<br>Mode A (setup via<br>external test interface)                                              | BER/DBLER or<br>USF BLER only                    | USF BLER<br>False USF Det.<br>CRC Error                 |  |
| Packet Data<br>(Option CMU-<br>K42, GPRS)  | CS1 to CS4                      | TBF Established         | Test Mode B (full signalling via RF connection) or Reduced Signalling Mode B (setup via external test interface)                   | BER/DBLER                                        | BER<br>DBLER<br>USF BLER<br>False USF Det.<br>CRC Error |  |
| Packet Data<br>(Option CMU-<br>K42, GPRS)  | CS1 to CS4                      | TBF Established         | Test Mode B (full signalling via RF connection) or Reduced Signalling Mode B (setup via external test interface)                   | USF BLER only                                    | USF BLER<br>False USF Det.<br>CRC Error                 |  |
| Packet Data<br>(Option CMU-<br>K43, EGPRS) | MCS1 to MCS9                    | TBF Established         | EGPRS Loopb.<br>symm./asymm. <sup>1</sup> or<br>Reduced Signalling<br>EGPRS symm./asymm.<br>(setup via external test<br>interface) | BER/DBLER                                        | BER<br>DBLER<br>USF BLER<br>False USF Det.              |  |
| Packet Data<br>(Option CMU-<br>K43, EGPRS) | MCS1 to MCS9                    | TBF Established         | EGPRS Loopb.<br>symm./asymm. <sup>1</sup> or<br>Reduced Signalling<br>EGPRS symm./asymm.<br>(setup via external test<br>interface) | USF BLER only                                    | USF BLER<br>False USF Det                               |  |
| Packet Data<br>(Option CMU-<br>K43, EGPRS) | MCS1 to MCS9                    | TBF Established         | Test Mode A or<br>Reduced Signalling<br>Mode A (setup via<br>external test interface)                                              | BER/DBLER or<br>USF BLER only                    | USF BLER<br>False USF Det.<br>CRC Error                 |  |
| Packet Data<br>(Option CMU-<br>K43, EGPRS) | MCS1 to MCS9                    | TBF Established         | Test Mode B (full signalling via RF connection) or Reduced Signalling Mode B (setup via external test interface)                   | BER/DBLER                                        | BER<br>DBLER<br>USF BLER<br>False USF Det.<br>CRC Error |  |
| Packet Data<br>(Option CMU-<br>K43, EGPRS) | MCS1 to MCS9                    | TBF Established         | Test Mode B (full signalling via RF connection) or Reduced Signalling Mode B (setup via external test interface)                   | USF BLER only                                    | USF BLER<br>False USF Det.<br>CRC Error                 |  |

 $^{1}% \,\,\mathrm{The}$  asymmetric loops require coding schemes MCS5 to MCS9.

1115.6088.12 4.143 E-17

| Main Service                               | Traffic Mode /<br>Coding Scheme | CMU Signalling<br>State | Signalling Channel /<br>Service Selection | Receiver Quality<br>Meas. Mode or<br>Application | Results<br>available |  |  |
|--------------------------------------------|---------------------------------|-------------------------|-------------------------------------------|--------------------------------------------------|----------------------|--|--|
| Packet Data<br>(Option CMU-<br>K42, GPRS)  | CS1 to CS4                      | TBF Established         | BLER                                      | BLER                                             | BLER                 |  |  |
| Packet Data<br>(Option CMU-<br>K43, EGPRS) | MCS1 to MCS9                    | TBF Established         | BLER                                      | BLER                                             | BLER <sup>2</sup>    |  |  |

# Principle of the measurement

Like any other Receiver Quality measurement, the PDTCH BER test is based on the comparison of the output signal generated by the CMU with the signal received and decoded by the device under test (mobile station). To this end, the mobile station is set to return the received signal to the CMU in loopback mode. In the case of packet data channels, the MS loops back the packet data after demodulation and channel decoding (see BER/DBLER loop in *Fig. 4-61* on p. 4.141).

#### Frame structure

The CMU provides a GPRS or EGPRS signal with a 52-multiframe structure as shown in Fig. 4-62 below. Each 52-multiframe contains 12 blocks of 4 consecutive frames (B0 to B12), 2 idle frames (X) and 2 frames used for the Packet Timing Advance Control Channel (X). All blocks in the signal are coded and modulated with the same coding and puncturing scheme.

The mobile station returns the data bits of the received blocks using the coding and puncturing scheme signalled via RF connection (GPRS Test Mode B) or set via an external test interface (reduced signalling). This means that the loopback is done on a block by block basis. The modulation and coding schemes MCS7, MCS8 and MCS9 carry 2 RLC/MAC frames which are coded separately.

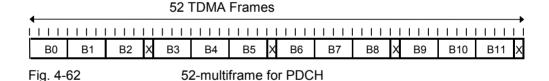

#### **Block structure**

Each GPRS/EGPRS radio block is divided into the header information including the Uplink State Flag (USF) and the data bits. The CMU uses downlink header with fixed (circuit switched) or configurable (packet-data) USF and ignores the uplink header received from the MS. This means that only the data bits of a radio block contribute to the BER and DBLER calculation. However, in packet-data mode, where the USF can be explicitly set, the CMU is also capable of evaluating the relative number of blocks with a USF correctly or incorrectly received by the MS under test. These ratios are referred to as USF BLER and False USF Detection.

On the other hand, the MS returns the received data even if the block check sequence indicates that the block was not decoded correctly. In this case the MS calculates a new block check sequence for the received data. The same timeslot is used for downlink and uplink, however, the uplink signal is delayed by 3 timeslot periods.

1115.6088.12 4.144 E-17

<sup>&</sup>lt;sup>2</sup> Depending on the hardware configuration, up to 2 or 4 DL timeslots can be measured simultaneously; see *BLER measurement* above.

Difference between DBLER and BLER This Data Block Error Rate is not exactly the BLER that is defined in the GSM recommendations, because the possibility of an error in the header is not taken into account. But if the probability for an error in the data field, which depends on the used coding scheme, is much higher than the probability for an error in the header, then the calculated Data Block Error Rate is a good approximation to the BLER.

The difference between the BLER defined in GSM 11.10 and the DBLER measured by the CMU varies from one coding scheme to another. For coding scheme CS4, where no additional effects due to channel coding occur, the difference is determined by the difference of the data field size compared to the complete RLC block size. For other coding schemes, there are additional effects originating from the different channel coding of the header and data fields and from differences in the bit error rate of header and data bits after the channel decoder. A comparison of the two coding schemes CS4 and CS1 is shown in Fig. 4-63 below.

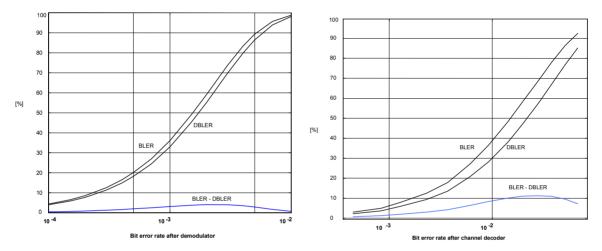

Fig. 4-63 Comparison between BLER and DBLER: CS4 (left diagram) and CS1

# Frame Structure for Speech and Data Channels

The data stream used for bit error rate measurements is divided into units containing an equal number of bits, the so-called frames (see parameters *Frames, Average* and *RLC Block Count* in section *Measurement Configuration Control (Receiver Quality Configuration* — Control) on p. 4.185). The bit content of the frames depends on the service (see *Main Service* softkey on p. 4.109 and *Service Selection* softkey on p. 4.274), the frame type (burst, speech, data, RLC data blocks) and the channel coding (see *Traffic Mode* softkey on p. 4.238). The following tables are to shed light on the different frame structures and on the statistics of *Receiver Quality* tests.

1115.6088.12 4.145 E-17

Table 4-10 Frame structure for Main Service: Circuit Switched

| Frame type            | Channel coder                                                                                                    | Bits per frame                                                                                                    |  |  |  |  |  |
|-----------------------|----------------------------------------------------------------------------------------------------|----------------------------------------------------------------------------------------------------|--|--|--|--|--|
| Bursts                | All GMSK Full Rate channel coders (incl. AMR and WB-AMR)                                                                      | 114                                                                                                    |  |  |  |  |  |
| (Burst by Burst mode) | All GMSK Half Rate channel coders (incl. AMR)                                                                                 | 57 <sup>3)</sup>                                                                                                    |  |  |  |  |  |
|                       | 8PSK Full Rate channel coders (Data, MCS5 to MCS9 Test Mode)                                                                  | 346                                                                                                    |  |  |  |  |  |
|                       | 8PSK Full Rate channel coder (WB-AMR)                                                                                         | 342                                                                                                    |  |  |  |  |  |
|                       | 8PSK Half Rate channel coders (AMR and WB-AMR)                                                                                | 171 <sup>4</sup>                                                                                                    |  |  |  |  |  |
| Speech Frames         | Full Rate Version 1                                                                                                    | 260 (50 class la + 132 class lb + 78 class II)                                                                                                    |  |  |  |  |  |
|                       | Full Rate Version 2                                                                                                    | 244 (50 class la + 124 class lb + 70 class II)                                                                                                    |  |  |  |  |  |
|                       | Half Rate Version 1                                                                                                    | 112 (22 class la + 73 class lb + 17 class II)                                                                                                    |  |  |  |  |  |
|                       | AMR Full Rate GMSK:  12.20 kbit/s  10.20 kbit/s  7.95 kbit/s  7.40 kbit/s  6.70 kbit/s  5.90 kbit/s  5.15 kbit/s  4.75 kbit/s | 244 (81 class la + 163 class lb) 204 (65 class la + 139 class lb) 159 (75 class la + 84 class lb) 148 (61 class la + 87 class lb) 134 (55 class la + 79 class lb) 118 (55 class la + 63 class lb) 103 (49 class la + 54 class lb) 95 (39 class la + 56 class lb)                                  |  |  |  |  |  |
|                       | AMR Half Rate GMSK: 7.95 kbit/s 7.40 kbit/s 6.70 kbit/s 5.90 kbit/s 5.15 kbit/s 4.75 kbit/s                                   | 159 (67 class la + 56 class lb + 36 class II)<br>148 (61 class la + 59 class lb + 28 class II)<br>134 (55 class la + 55 class lb + 24 class II)<br>118 (55 class la + 47 class lb + 16 class II)<br>103 (49 class la + 42 class lb + 12 class II)<br>95 (39 class la + 44 class lb + 12 class II) |  |  |  |  |  |
|                       | AMR Half Rate 8PSK:  12.20 kbit/s  10.20 kbit/s  7.95 kbit/s  7.40 kbit/s  6.70 kbit/s  5.90 kbit/s  5.15 kbit/s  4.75 kbit/s | 244 (81 class la + 163 class lb) 204 (65 class la + 139 class lb) 159 (75 class la + 84 class lb) 148 (61 class la + 87 class lb) 134 (55 class la + 79 class lb) 118 (55 class la + 63 class lb 103 (49 class la + 54 class lb) 95 (39 class la + 56 class lb)                                   |  |  |  |  |  |
|                       | WB-AMR Full Rate GMSK:  12.65 kbit/s 8.85 kbit/s 6.60 kbit/s  WB-AMR Full Rate 8PSK:  12.65 kbit/s 8.85 kbit/s 6.60 kbit/s    | 253 (72 class la + 181 class lb)<br>177 (64 class la + 113 class lb)<br>132 (54 class la + 78 class lb)<br>253 (72 class la + 181 class lb)<br>177 (64 class la + 113 class lb)<br>132 (54 class la + 78 class lb)                                                                                |  |  |  |  |  |
|                       | WB-AMR Half Rate 8PSK:  23.85 kbit/s  15.85 kbit/s  12.65 kbit/s  8.85 kbit/s  6.60 kbit/s                                    | 477 (72 class la + 405 class lb) 317 (72 class la + 245 class lb) 253 (72 class la + 181 class lb) 177 (64 class la + 113 class lb) 132 (54 class la + 78 class lb)                                                                                                    |  |  |  |  |  |
| Data Blocks           | Full Rate Data 4800                                                                                                    | 120                                                                                                    |  |  |  |  |  |
| -                     | Full Rate Data 9600                                                                                                    | 240                                                                                                    |  |  |  |  |  |
|                       | Full Rate Data 14400                                                                                                    | 290                                                                                                    |  |  |  |  |  |
|                       |                                                                                                    |                                                                                                    |  |  |  |  |  |

 $<sup>^{3}</sup>$  114 bits per burst. As every second burst is cancelled the average bit content is 57 bit/burst.

1115.6088.12 4.146 E-17

<sup>&</sup>lt;sup>4</sup> 342 bits per burst. As every second burst is cancelled the average bit content is 171 bit/burst.

| Frame type | Channel coder       | Bits per frame    |
|------------|---------------------|-------------------|
|            | Half Rate Data 4800 | 120 <sup>6)</sup> |
|            | CS1 Test Mode       | 160               |
|            | CS2 Test Mode       | 240               |
|            | CS3 Test Mode       | 288               |
|            | CS4 Test Mode       | 400               |
|            | MCS1 Test Mode      | 176               |
|            | MCS2 Test Mode      | 224               |
|            | MCS3 Test Mode      | 296               |
|            | MCS4 Test Mode      | 352               |
|            | MCS5 Test Mode      | 448               |
|            | MCS6 Test Mode      | 592               |
|            | MCS7 Test Mode      | 448               |
|            | MCS8 Test Mode      | 544               |
|            | MCS9 Test Mode      | 592               |

Table 4-11 Frame structure for Main Service: Packet Data, Service Selection: Red. Sig.– EGPRS sym.

| Frame type      | Channel coder | Bits per frame (class II bits only) |  |  |  |  |  |  |
|-----------------|---------------|-------------------------------------|--|--|--|--|--|--|
| RLC Data Blocks | MCS1 to MCS4  | 372                                 |  |  |  |  |  |  |
|                 | MCS5 to MCS6  | 1248                                |  |  |  |  |  |  |
|                 | MCS7 to MCS9  | 1224                                |  |  |  |  |  |  |

Table 4-12 Frame structure for Main Service: Packet Data, Service Selection: Red. Sig.– EGPRS asym.

| Frame type      | Channel coder | Bits per frame (class II bits only) |
|-----------------|---------------|-------------------------------------|
| RLC Data Blocks | MCS5 to MCS6  | 1232                                |
|                 | MCS7 to MCS9  | 1208                                |

Table 4-13 Frame structure for Main Service: Packet Data, any other Service Selection

| Frame type      | Channel coder | Bits per frame |
|-----------------|---------------|----------------|
| RLC Data Blocks | CS1           | 160            |
|                 | CS2           | 240            |
|                 | CS3           | 288            |
|                 | CS4           | 400            |
|                 | MCS1          | 176            |
|                 | MCS2          | 224            |

 $<sup>^{5}</sup>$  144 bits per burst. As every second burst is cancelled the average bit content is 72 bit/burst

1115.6088.12 4.147 E-17

 $<sup>^{6}</sup>$  240 bits per burst. As every second burst is cancelled the average bit content is 120 bit/burst

| Frame type | Channel coder | Bits per frame |
|------------|---------------|----------------|
|            | MCS3          | 296            |
|            | MCS4          | 352            |
|            | MCS5          | 448            |
|            | MCS6          | 592            |
|            | MCS7          | 448            |
|            | MCS8          | 544            |
|            | MCS9          | 592            |

# **Statistical BER Tests**

In a normal bit error rate test, a fixed number of bits is transmitted, leading to a fixed test time for each BER result. The idea behind statistical testing is to apply probability theory and predict a range for the BER at an early stage of the measurement. The prediction can be used to stop the measurement if the probability of the DUT to pass or fail the receiver quality test is large enough (early pass or early fail decision). Statistical testing can reduce test times considerably, especially if the exact BER of a receiver is very low or very high.

The general rules for statistical testing are described in the Terminal Conformance Specification 3GPP TS 34.121. The CMU parameters (*Confidence Settings*) and the preconditions for the test are described on p. 4.186. The purpose of the present section is to explain the principle of the test and outline some typical applications.

# Performing a confidence BER test

A confidence BER test generally involves the following steps:

- 1. Activate the test: In the *Receiver Quality* menu, select *Application BER* and use the *Stop Condition* hotkey associated to the *BER* measurement control softkey to select the stop condition *Confidence Level*.
- 2. Set the test parameters: Press *BER* for a second time to open the *Receiver Quality Configuration* menu. In the *Control* tab, scroll to the *BER Common Settings Confidence Settings* section to select the parameters appropriate for your test (see remainder of this section). Close the configuration menu.
- 3. View results: Select the measurement control softkey *BER* again and press the *CONT/HALT* key to initiate a single-shot measurement. The result is indicated in an output field together with the *Specified Class II limit*.

# Probability distribution

Confidence BER tests are based on the statistical independence of the bit error events: The probability of a bit error is equal for each received bit. The exact bit error rate is given by the limit of the ratio  $n_e/n_s$ , where  $n_e$  denotes the number of bit errors and  $n_s$  the number of received bits, and where the number of received bits tends to infinity. Any real bit error rate test necessarily provides an approximation to the exact bit error rate.

Given the statistical independence of the bit error events, the probability p for any number of bit errors  $n_e$  at a given exact BER and a given number of received bits  $n_s$  can be described by a binomial distribution or an appropriate approximation, such as the Chi Square distribution. Estimates of the exact BER are based on this distribution.

1115.6088.12 4.148 E-17

# Confidence Levels

The distributions  $p(n_e, n_s, BER)$  provide a confidence interval [BER<sub>low</sub>, BER<sub>high</sub>] for the exact BER at any  $n_e$  and  $n_s$ . The confidence interval has the following meaning:

- The probability for the exact BER to be larger than BER<sub>low</sub> is larger than the lower confidence level.
- The probability for the exact BER to be smaller than BER<sub>high</sub> is smaller than the upper confidence level.

In the figure below the lower confidence level is the sum of all probabilities  $p(n_e, n_s, BER_{low})$  up to the measured number of bit errors. The upper confidence level is the sum of all probabilities  $p(n_e, n_s, BER_{high})$  above the measured number of bit errors.

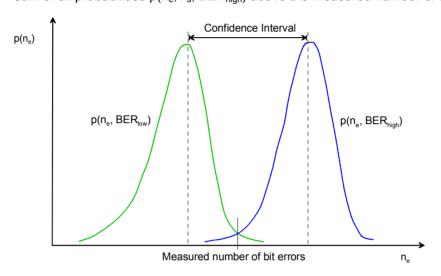

## **Example:**

Assume that 20 bit errors were measured after 1000 received bits ( $n_e = 20$ ,  $n_s = 1000$ , preliminary BER =  $n_e/n_s = 2$  %). The probability of the exact BER to be smaller than 1.1 % is 1 % (lower confidence level: 99 %). The probability of the exact BER to be larger than 3.3 % is 1 % (upper confidence level: 99 %).

If the specified upper BER limit is 1 %, then the measurement can be stopped and the receiver can be failed with a risk of less than 1 % that the exact BER is below the specified limit.

# Confidence Fail, Confidence Pass, Bad DUT Factor

In analogy to the calculation in the example above it is possible to calculate confidence intervals [a(BER $_{limit}$ ), b(BER $_{limit}$ )] for the measured preliminary BER around the specified limit:

- At a given confidence level, any measured preliminary BER below a(BER<sub>limit</sub>)
  means that the exact BER of the receiver is below BER<sub>limit</sub> so that the receiver
  should pass the test (early pass decision, test stopped).
- At a given confidence level, any measured preliminary BER above b(BER<sub>limit</sub>) means that the exact BER of the receiver is above BER<sub>limit</sub> so that the receiver should fail the BER test (early fail decision, test stopped). b(BER<sub>limit</sub>) is termed the early fail limit; the confidence level for b(BER<sub>limit</sub>) can be set as Confidence fail value.
- If a preliminary BER inside the confidence interval [a(BER<sub>limit</sub>), b(BER<sub>limit</sub>)] is measured, no decision is possible so that the measurement must be continued.

The calculation can be performed for arbitrary BER $_{limit}$  values and confidence levels. Increasing BER $_{limit}$  by multiplication with a factor M > 1 also shifts the confidence interval and increases the number of early pass decisions, causing a further reduction of test times. In practice, a factor M = 1.5 has been proved to provide a reasonable compromise between test time and accuracy requirements.

• At a given confidence level, any measured preliminary BER below the lower interval border a(M\*BER<sub>limit</sub>) means that the exact BER of the receiver is below M\*BER<sub>limit</sub> so that the receiver should pass the test (early pass decision, test stopped). a(M\*BER<sub>limit</sub>) is termed the early pass limit; the confidence level for a(M\*BER<sub>limit</sub>) can be set as Confidence pass value. The factor M itself is fixed to the value 1.5 and termed the Bad DUT Factor.

# Evolution in time, Target Test Time

The probability distribution gets relatively narrower as the measurement goes on and the numbers  $n_e$  and  $n_s$  increase. For infinitely long measurement times, the early fail limit tends towards the specified limit, the early pass limit tends towards the specified limit times M. This translates into the behavior of the early pass and early fail limits shown in the figure below:

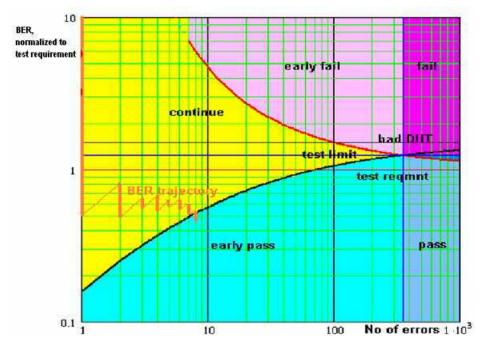

Fig. 4-64 Single-limit confidence BER

For M > 1 the early pass and early fail limits cross at a definite number of errors. If no *Min. Test Time* is set as an additional condition (see below), the crossing corresponds to the maximum possible test time (target test time). After the target test time, the test has either failed or passed the DUT.

The figure also shows an example evolution of the normalized BER in time: At the beginning of the test, an artificial error is introduced to ensure that the BER trajectory starts above the early pass limit. The preliminary BER is recalculated each time that a new error occurs. At  $n_e$  = 8, the trajectory crosses the early pass limit and the test is stopped.

# Asymmetric confidence levels

The default settings for the *Confidence Fail* and *Confidence Pass* levels are equal. The settings are inappropriate for test sequences involving a large number of independent BER tests where erroneous early fail decisions due to statistical variations are not acceptable.

The solution is to exclude most erroneous early fail decisions by increasing the *Confidence Fail* level to its maximum value (99.98 %), shifting the early fail limit line in upward direction. As only erroneous decisions are affected, this will only marginally increase the test time. The same is generally not true for an increase of the *Confidence Pass* limit, because the early pass limit is responsible for stopping the majority of the tests.

Min. Test Time

Some test conditions introduce fluctuations that disturb the statistical independence of the bit error events and must be averaged out. This is achieved by means of a minimum test time during which no early fail or early pass decisions are taken. The standard stipulates minimum test times for multipath fading, birth/death propagation, and moving propagation conditions.

**Dual-Limit Test** 

The single-limit BER test described above can be extended to restrict the BER to a band between two limits. For practical reasons, the lower band limit is calculated as  $\langle BER | Limit \rangle (1 - n \%)$ , the upper band limit is calculated as  $\langle BER | Limit \rangle (1 + n \%)$ . Factors of 10 %, 20 % and 30 % are provided; see *Result Window* parameter.

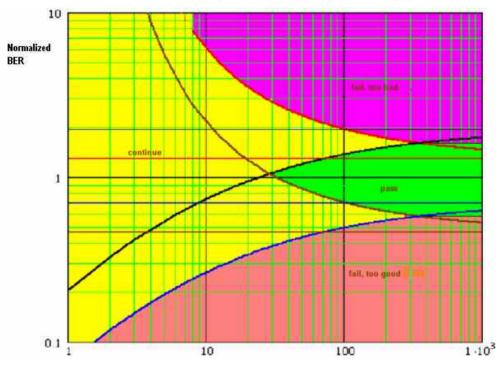

Fig. 4-65 Dual-limit confidence BER

In a dual-limit test, the DUT is failed if it is either too good or too bad. For more information refer to the test specification.

# RP DL FACCH including RxQ FER

Similar to the repeated downlink SACCH block measurement, the RP DL FER/FACCH application is implemented with firmware V4.20.

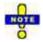

The FER/FACCH measurement requires hardware option USU var. 14.

The FER/FACCH measurement can be performed in two different modes, with *Repeated DL FACCH* enabled or disabled, both of which are only possible during established connections.

When the *Repeated DL FACCH* mode is disabled, the FACCH frames are transmitted once, and the MS can request the retransmission of the frames if it is not capable of decoding the sent frames properly.

1115.6088.12 4.151 E-17

If the *Repeated DL FACCH* mode is enabled, the FACCH frames are transmitted twice by default, and if both frames cannot be decoded by the mobile, the retransmission request causes the repeated transmission of both frames.

This process of downlink FACCH block retransmission during an established connection with enabled RP DL FACCH mode is shown in Fig. 4-66 below:

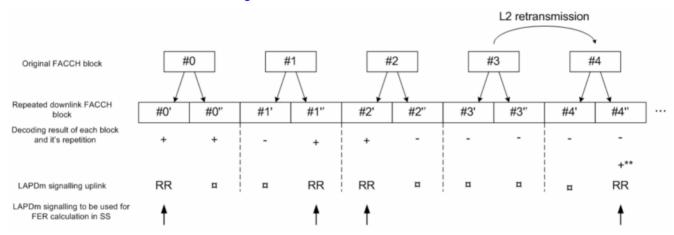

## Where

- +: FACCH block decoded successfully
- -: FACCH was not decoded successfully
- ¤: No action/response
- \*: Combined decoding did not succeed
- \*\*: Combined decoding succeeded

RR: Ready Receive

#x': First instance of the FACCH block

#x": Second instance of the FACCH block - a repetition of the first

In case the NW is not receiving a RR, it is initiating a L2 retransmission. This retransmitted version of the previous FACCH block is not identical to the previous one, as the retransmission bit, the P/F bit, is set. Thus doing combining can only be successful when done on blocks having the same index number – referring to the figure above.

Fig. 4-66 Repeated Downlink FACCH Signalling

The shown example results in a measured FER of 20%, because of the five original FACCH frames one is requested to be retransmitted, e.g. the FER is 1 / 5 (or 20%).

## RP DL SACCH

The SACCH measurement is performed with *Repeated DL SACCH* enabled, the SACCH frames are transmitted twice. (The settings of the *Repeated DL SACCH* parameter are ignored during this test case.)

The CMU sends SACCH frames with PCL values that the MS has to adjust to. The measurement is controlled through the SACCH frames sent by the MS. This happens with a defined delay. First after two SACCH messages sent by the CMU the MS is expected to adjust to the new PCL value. The change is acknowledged in the third message sent by the MS, i.e. the third message sent by the MS should contain the requested PCL value.

The process of downlink SACCH block retransmission during an established connection with enabled RP DL SACCH mode is shown in Fig. 4-67 (error-free case):

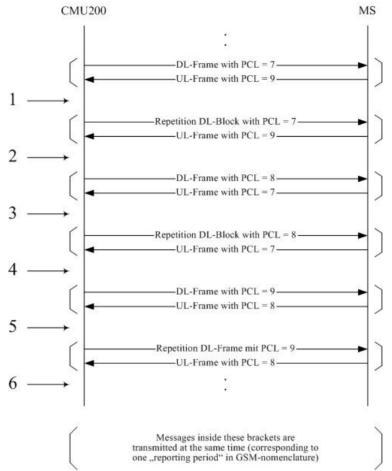

Fig. 4-67 Repeated Downlink SACCH Signalling (error-free case)

At this point in time the MS receives the new PCL = 7. 1

> According to regulation GSM 44.004, the MS has to use the new PCL with the beginning of the new "reporting period". The PCL value for the next period should be 7.

> On the other hand, in the next UL-frame the MS has to report the PCL that was used for the last part of the preceding UL-frame, that is PCL = 9.

Now the PCL values are compared for the measurement of PCL = 9.

In the repeated DL-Frame the MS received again PCL = 7, thus the MS has to transmit PCL = 7 in the UL-Frame.

The CMU changes for the next DL-Frame to a new PCL-value, in order to detect errors of the MS.

The new PCL-value results of the "reported value" and the last used PCL. In this case the MS reports 9 and the CMU transmits 7, therefore PCL = 8 is the next PCL. As under point 1, only with PCL = 8 instead of 7 as the new transmitting power and PCL = 7 instead of 9 in the UL-frame.

Even if the MS did not understand the first DL-frame but only the repetition, it has to send the correct PCL value now.

The expected value here is PCL = 7 – that is no error was detected in this example.

1115.6088.12 4.153 E-17

2

3

The other actions analogous to point 2.

- **5** As under 1 and 3 with updated PCL values.
- 6 As under 4: the CMU expects that the MS transmits PCL = 8 which it does.

The next figure shows the same process as above, this time leading to an error event (see Fig. 4-68 below):

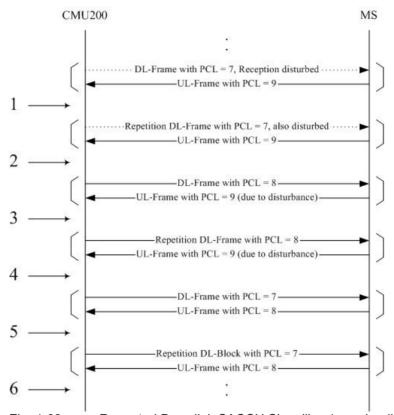

Fig. 4-68 Repeated Downlink SACCH Signalling (case leading to error event)

The MS cannot receive the DL-frame with PCL = 7 and uses therefore the adjusted value PCL = 9.

Otherwise according to the example above.

- Also the repetition or the DL-frame is disturbed, so for the MS still the value PCL = 9 is valid.
- **3** As in the example above.

2

The MS transmits due to the earlier received erroroneous frames still PCL = 9, expected was PCL = 7. Therefore this measurement is counted as an error event.

On top of that the PCL transmitted in DL is changed compared to the example above. The MS reports 9, the CMU transmitted in the last frame 8, that leaves for the next DL-frame PCL = 7.

- **5** As in the example above with PCL values according to 4.
- **6** As in the example above with PCL values according to 4.

1115.6088.12 4.154 E-17

The total number of sent DL SACCH blocks is compared to the number of Error Events detected by the CMLI

# **AMR CMR Performance Measurement**

When a traffic channel supporting an Adaptive Multi-Rate (AMR) speech codec is activated, the Codec Mode Request (CMR) is sent by the MS every other speech frame to indicate to the BS which recommended codec mode of the Active Codec Set (ACS) should be used on the downlink. The CMR performance measurement for AMR codecs is used to test whether or not the CMRs are produced by the MS with a defined accuracy, as described in 3GPP TS 51.010 section 14.10.

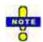

The CMR performance measurement requires hardware option CMU-B21 (var. 14). For AMR, software option CMU-K45 is mandatory.

The testcases describing the CMR performance measurement all require a wanted test signal provided by the CMU (BS signal) and an interfering signal, which must be provided by external equipment (eg. by an R&S SMU or SMIQ). The CMU provides the hopping trigger to allow the external interferer to hop synchronously with the CMU.

If hopping is used (as required by the TS 51.010), it has to be setup as described in chapter 2 of this manual. If hopping is used, then the CMR performance measurements only deliver valid results, if the hopping trigger setup is performed. It is also possible to do the CMR performance measurement on a static channel with a static interfering signal without hopping.

During the call, the MS under test continuously estimates the link quality and adapts the CMR, which is reported to the CMU accordingly. To test the performance of the CMR the CMU alters the carrier-to-interferer ratio (C/I) at a defined point in time and in such a way that the MS under test has to request a different CMR than the current one. After changing the C/I the CMU records the received CMRs. The MS under test has to report the new CMR at least 200 ms after the C/I has been altered.

The initial power level of the wanted test signal (BS signal) can be set using the *TCH Level* hotkey from the *BS Signal* configuration (see Fig. 4-78). By changing the wanted signal level the user changes also the C/I, as the interferer signal level is unchanged throughout the test.

The target power level is set using the Receiver Quality Configuration - Control menu (see Fig. 4-89).

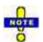

The AMR CMR measurement also depends on the up/down decision thresholds defined for each of the four codec modes. These thresholds are described in the *Receiver Quality (Network - Traffic Mode)* menu.

The CMR performance measurement is set up as follows:

- 1. An AMR (full rate or half rate) call connection is set up with a hopping pattern that covers at least 10 frequencies, DTX must not be activated.
- 2. The Receiver Quality application CMR Performance is selected (see Fig. 4-78).
- 3. The initial power level and the target level of the CMR performance measurement are set as shown in the figures Fig. 4-78 and Fig. 4-89 below.
- Verify the codec mode up/down decision thresholds shown in the Receiver Quality (Network -Traffic Mode) panel.
- 5. Start the measurement.

6. If applicable, repeat (starting with step 3).

# **Downlink Discontinuous Transmission (DL DTX)**

During a normal mobile phone speech conversation, the speakers alternate so that each direction of transmission is occupied only about 50% of the time. This means that the traffic channel transmission theoretically needs to be switched on only for those frames that contain useful information.

However, when using DTX in an environment with background acoustic noise, the background noise (which is transmitted together with the speech) would disappear when the radio transmission of the non-speech frames is cut. Since the DTX switching can take place rapidly, it has been found that this effect can be very annoying for the listener - especially in environments with high background noise levels. This problem is solved by the use of so-called SID frames, which periodically convey an artificial background noise filling signal. This approach results in a lower transmission power level and still ensures comfortable listening.

The figure below shows a normal GSM TCH/FS (full rate speech) frame mapping based on a 104-TDMA multiframe (see Fig. 4-116). Every TDMA frame contains 8 slots, one of which is used for the circuit-switched connection with the MS under test. The 104-TDMA multiframe is structured such that every group of 12 frames used by the TCH are either followed by an idle frame or by a SACCH frame.

| TCH  | тсн                                                           | тсн | тсн | TCH | TCH | тсн | тсн | TCH | тсн | TCH | тсн | SACCH | TCH | TCH | TCH | тсн | тсн | тсн | TCH | тсн | TCH | тсн | тсн | тсн | IDLE |
|------|---------------------------------------------------------------|-----|-----|-----|-----|-----|-----|-----|-----|-----|-----|-------|-----|-----|-----|-----|-----|-----|-----|-----|-----|-----|-----|-----|------|
| 0    | 1                                                             | 2   | 3   | 4   | 5   | 6   | 7   | 8   | 9   | 10  | 11  | 12    | 13  | 14  | 15  | 16  | 17  | 18  | 19  | 20  | 21  | 22  | 23  | 24  | 25   |
|      |                                                               |     |     |     |     |     |     |     |     |     |     |       |     |     |     |     |     |     |     |     |     |     |     |     |      |
| TCH  | TCH                                                           | тсн | TCH | TCH | TCH | тсн | TCH | TCH | тсн | TCH | тсн | SACCH | TCH | TCH | TCH | TCH | TCH | тсн | TCH | тсн | TCH | тсн | тсн | тсн | IDLE |
| 26   | 27                                                            | 28  | 29  | 30  | 31  | 32  | 33  | 34  | 35  | 36  | 37  | 38    | 39  | 40  | 41  | 42  | 43  | 44  | 45  | 46  | 47  | 48  | 49  | 50  | 51   |
|      |                                                               |     |     |     |     |     |     |     |     |     |     |       |     |     |     |     |     |     |     |     |     |     |     |     |      |
| TCH  | TCH                                                           | тсн | TCH | тсн | TCH | тсн | тсн | TCH | тсн | TCH | тсн | SACCH | тсн | TCH | тсн | тсн | тсн | тсн | TCH | тсн | TCH | тсн | тсн | тсн | IDLE |
| 52   | 53                                                            | 54  | 55  | 56  | 57  | 58  | 59  | 60  | 61  | 62  | 63  | 64    | 65  | 66  | 67  | 68  | 69  | 70  | 71  | 72  | 73  | 74  | 75  | 76  | 77   |
|      |                                                               |     |     |     |     |     |     |     |     |     |     |       |     |     |     |     |     |     |     |     |     |     |     |     |      |
| TCH  | тсн                                                           | тсн | тсн | тсн | TCH | тсн | тсн | TCH | тсн | TCH | тсн | SACCH | тсн | TCH | тсн | тсн | тсн | тсн | TCH | тсн | TCH | тсн | тсн | тсн | IDLE |
| 78   | 79                                                            | 80  | 81  | 82  | 83  | 84  | 85  | 86  | 87  | 88  | 89  | 90    | 91  | 92  | 93  | 94  | 95  | 96  | 97  | 98  | 99  | 100 | 101 | 102 | 103  |
| Fig. | Fig. 4-69 Normal TDMA frame mapping TCH/FS (Full Rate Speech) |     |     |     |     |     |     |     |     |     |     |       |     |     |     |     |     |     |     |     |     |     |     |     |      |

1115.6088.12 4.156 E-17

When DTX is active and the BS does not have any speech frames to transmit on the TCH/FS, the BS is still required to send SID frames covering the TDMA frames 52, 53, 54, 55, 56, 57, 58, and 59 (as specified in 3GPP TS 45.008), which is shown in Fig. 4-70 below. The SACCH is used to support the connection, i.e. the frames 12, 38, 64, and 90 must be transmitted, otherwise the connection is dropped. The idle frames are used by the MS to monitor neighboring cells. IDLE IDLE TCH SID IDLE IDLE Fig. 4-70 TDMA frame mapping TCH/FS (Full Rate Speech) with DTX

For AMR speech coder (TCH/AFS resp. TCH/AHS) there is no fixed frame order for SID frames, there are special SID first frames which contain information about SID update frames, which are sent three frames later, and are repeated every eight frames until the speaker pause is over.

For the half-rate TCH the normal and DTX frame mapping of subchannels 0 and 1 is shown in the figures below.

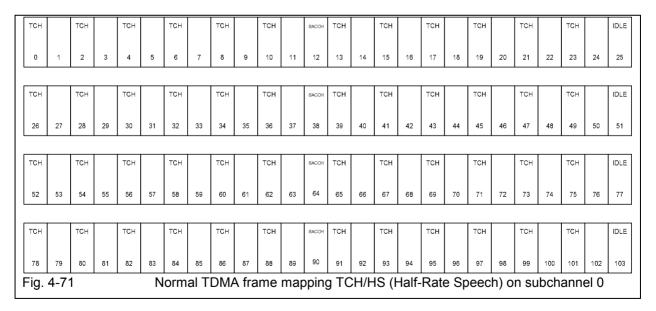

1115.6088.12 4.157 E-17

| TCH<br>SID |      | TCH<br>SID |      | TCH<br>SID |      | TCH<br>SID |          |    |       |      |      | SACCH      |       |            |       |            |      |            |       |            |       |          |       |       | IDLE   |
|------------|------|------------|------|------------|------|------------|----------|----|-------|------|------|------------|-------|------------|-------|------------|------|------------|-------|------------|-------|----------|-------|-------|--------|
| 0          | 1    | 2          | 3    | 4          | 5    | 6          | 7        | 8  | 9     | 10   | 11   | 12         | 13    | 14         | 15    | 16         | 17   | 18         | 19    | 20         | 21    | 22       | 23    | 24    | 25     |
|            |      |            |      |            | 1    | 1          | 1        |    |       |      |      | 1          |       |            |       |            |      |            |       |            |       |          |       |       | Libi E |
|            |      |            |      |            |      |            |          |    |       |      |      | SACCH      |       |            |       |            |      |            |       |            |       |          |       |       | IDLE   |
| 26         | 27   | 28         | 29   | 30         | 31   | 32         | 33       | 34 | 35    | 36   | 37   | 38         | 39    | 40         | 41    | 42         | 43   | 44         | 45    | 46         | 47    | 48       | 49    | 50    | 51     |
| тсн        |      | тсн        |      | тсн        |      | тсн        |          |    |       |      | 1    | SACCH      |       |            |       |            |      |            |       |            |       | 1        |       |       | IDLE   |
| SID        |      | SID        |      | SID        |      | SID        |          |    |       |      |      |            |       |            |       |            |      |            |       |            |       |          |       |       |        |
| 52         | 53   | 54         | 55   | 56         | 57   | 58         | 59       | 60 | 61    | 62   | 63   | 64         | 65    | 66         | 67    | 68         | 69   | 70         | 71    | 72         | 73    | 74       | 75    | 76    | 77     |
|            |      |            |      |            |      |            |          |    |       |      |      | SACCH      |       |            |       |            |      |            |       |            |       |          |       |       | IDLE   |
| 78         | 79   | 80         | 81   | 82         | 83   | 84         | 85       | 86 | 87    | 88   | 89   | 90         | 91    | 92         | 93    | 94         | 95   | 96         | 97    | 98         | 99    | 100      | 101   | 102   | 103    |
| ∟″<br>Fig. |      |            | 01   | 02         |      |            |          |    |       |      |      | L¨<br>CH/H |       |            |       |            |      |            |       |            |       |          |       |       |        |
| · .g.      | тсн  | <u> </u>   | тсн  |            | тсн  | I          | тсн      |    | тсн   | , p, | тсн  | IDLE       | (     | тсн        |       | тсн        |      | тсн        |       | тсн        |       | тсн      |       | тсн   | SACCH  |
|            | 1011 |            | 1011 |            | 1011 |            |          |    |       |      |      | IDEE       |       | 1011       |       | TON        |      | 1011       |       | 1011       |       |          |       | 1011  | эмосп  |
| 0          | 1    | 2          | 3    | 4          | 5    | 6          | 7        | 8  | 9     | 10   | 11   | 12         | 13    | 14         | 15    | 16         | 17   | 18         | 19    | 20         | 21    | 22       | 23    | 24    | 25     |
|            | тсн  |            | тсн  |            | тсн  |            | тсн      |    | тсн   |      | тсн  | IDLE       |       | тсн        |       | тсн        |      | тсн        |       | тсн        |       | тсн      |       | тсн   | SACCH  |
|            |      |            |      |            |      |            |          |    |       |      |      |            |       |            |       |            |      |            |       |            |       |          |       |       |        |
| 26         | 27   | 28         | 29   | 30         | 31   | 32         | 33       | 34 | 35    | 36   | 37   | 38         | 39    | 40         | 41    | 42         | 43   | 44         | 45    | 46         | 47    | 48       | 49    | 50    | 51     |
|            | тсн  |            | тсн  |            | тсн  |            | тсн      |    | тсн   |      | тсн  | IDLE       |       | тсн        |       | тсн        |      | тсн        |       | тсн        |       | тсн      |       | тсн   | SACCH  |
| 52         | 53   | 54         | 55   | 56         | 57   | 58         | 59       | 60 | 61    | 62   | 63   | 64         | 65    | 66         | 67    | 68         | 69   | 70         | 71    | 72         | 73    | 74       | 75    | 76    | 77     |
|            |      |            |      |            |      |            |          |    |       |      |      |            |       |            |       | _ ""       | -    |            | • • • |            |       | <u> </u> |       | _ · • | l      |
|            | TCH  |            | тсн  |            | тсн  |            | тсн      |    | тсн   |      | TCH  | IDLE       |       | тсн        |       | TCH        |      | TCH        |       | тсн        |       | тсн      |       | тсн   | SACCH  |
| 78         | 79   | 80         | 81   | 82         | 83   | 84         | 85       | 86 | 87    | 88   | 89   | 90         | 91    | 92         | 93    | 94         | 95   | 96         | 97    | 98         | 99    | 100      | 101   | 102   | 103    |
| Fig.       | 4-73 | 3          |      |            | N    | orm        | al T     | DM | A fra | me   | mar  | ping       | TC    | H/H        | IS (I | lalf-      | Rate | e Sp       | eec   | h) s       | ubcl  | hanr     | nel 1 | l     |        |
|            |      |            |      |            |      |            |          |    |       |      |      | SACCH      |       | TCH<br>SID |       | TCH<br>SID |      | TCH<br>SID |       | TCH<br>SID |       |          |       |       | IDLE   |
| 0          | 1    | 2          | 3    | 4          | 5    | 6          | 7        | 8  | 9     | 10   | 11   | 12         | 13    | 14         | 15    | 16         | 17   | 18         | 19    | 20         | 21    | 22       | 23    | 24    | 25     |
|            |      |            |      | · ·        |      |            | <u> </u> |    |       |      |      |            |       |            |       |            |      |            |       |            |       |          |       |       |        |
|            |      |            |      |            |      |            |          |    |       |      |      | SACCH      |       |            |       |            |      |            |       |            |       |          |       |       | IDLE   |
| 26         | 27   | 28         | 29   | 30         | 31   | 32         | 33       | 34 | 35    | 36   | 37   | 38         | 39    | 40         | 41    | 42         | 43   | 44         | 45    | 46         | 47    | 48       | 49    | 50    | 51     |
|            |      |            |      |            |      |            |          |    |       |      |      |            |       |            |       |            |      |            |       |            |       |          |       |       | _      |
|            |      |            |      |            |      |            |          |    |       |      |      | SACCH      |       | TCH<br>SID |       | TCH<br>SID |      | TCH<br>SID |       | TCH<br>SID |       |          |       |       | IDLE   |
| 52         | 53   | 54         | 55   | 56         | 57   | 58         | 59       | 60 | 61    | 62   | 63   | 64         | 65    | 66         | 67    | 68         | 69   | 70         | 71    | 72         | 73    | 74       | 75    | 76    | 77     |
|            |      |            |      | ·          |      |            |          |    |       |      |      |            |       | ·          |       |            |      |            |       |            |       |          |       |       |        |
|            |      |            |      |            |      |            |          |    |       |      |      | SACCH      |       |            |       |            |      |            |       |            |       |          |       |       | IDLE   |
| 78         | 79   | 80         | 81   | 82         | 83   | 84         | 85       | 86 | 87    | 88   | 89   | 90         | 91    | 92         | 93    | 94         | 95   | 96         | 97    | 98         | 99    | 100      | 101   | 102   | 103    |
| ig.        | 4-74 | 4          |      |            | Т    | DM         | ۹ fra    | me | map   | pin  | g TC | H/H        | IS (I | lalf-      | Rat   | e Sp       | eec  | h) s       | ubcł  | nanr       | nel 1 | witl     | n DT  | X     |        |

The *DL DTX* signal can be used for BFI measurements (see section *Support of Bad Frame Indication (BFI) Test Case*) or as a stand-alone signal. The stand-alone signal requires one of the following bit stream settings (see *Connection Control - Network* menu): Speech coder Handset, Handset Low, Decoder Cal., Encoder Cal, or Codec Cal.

The DL DTX signal is activated using the Connection Control - BS Signal tab with menu item Circuit Switched - Traffic Channel:

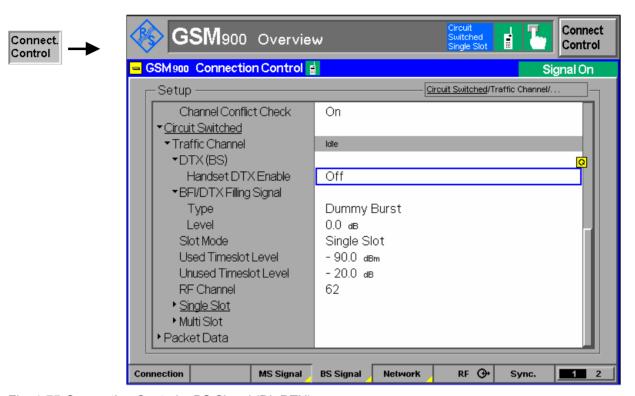

Fig. 4-75 Connection Control – BS Signal (DL DTX)

# Support of Bad Frame Indication (BFI) Test Case

The performance of the Bad Frame Indication (BFI) is a measure of the effectiveness of the MS under DTX conditions. The BFI is measured on a speech TCH by counting the number of undetected bad frames while the input signal is a randomly modulated carrier, as defined in specification 3GPP TS 51.010, sections 14.1.1 and 14.1.2.

The BFI test has to verify that DTX frames received during DTX mode are counted as bad frames, which is implemented for full rate, half rate and AMR frames (see *Downlink Discontinuous Transmission (DL DTX)* above) For the AMR test, the sending of SID frames is turned off implicitely. DTX is used during the test to prevent the MS from dropping the call.

The MS under test generates a bad frame indication (BFI) for every TCH frame received in error and transmits the BFIs back to the R&S CMU. Every DTX frame should cause a BFI event; if the MS does not generate a BFI for a DTX frame, this contributes to the false BFI rate.

The CMU performs the BFI measurement over a configurable number of frames, counts the BFIs received from the MS and calculates the false BFI Rate as

$$False\ BFI\ Rate = \left(1 - \frac{Number\ of\ BFIs\ received}{Number\ of\ DTX\ frames\ sent}\right) * 100\%$$

The BFI measurement is activated from the measurement menu Receiver Quality BER and BER Average applications by setting the Measurement Mode to BFI.

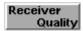

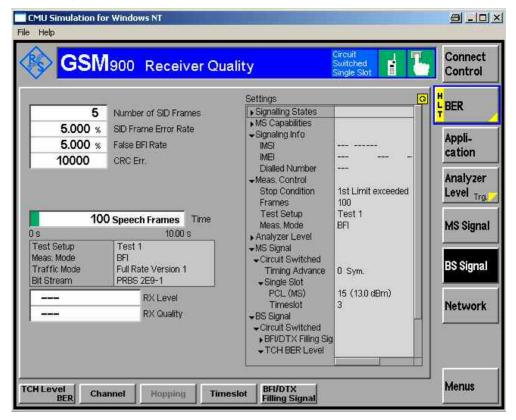

Fig. 4-76 Receiver Quality (BER)

The BFI-related measurement settings and parameters are described with the corresponding BER and BER Average descriptions below.

# **Measurement Menu (Receiver Quality)**

The Receiver Quality menu shows the results and the most important parameters of the Receiver Quality measurement.

- The measurement control softkey BER (which changes to BER Average, Measurement Report, BLER, FER/FACCH, Repeated DL SACCH, or CMR Performance if one of these applications is selected) controls the Receiver Quality measurement, indicates its status (RUN, HLT, OFF) and opens the configuration menu Receiver Quality Configuration. The hotkeys associated to the measurement control softkey define the scope of the measurement.
- The softkeys Application, Analyzer Level, MS Signal, BS Signal, Network and Menus on the right softkey bar are combined with various hotkeys. When a softkey is selected and an associated hotkey pressed, a popup window appears which indicates a setting or enables an entry.
- In the tables in the center of the menu, the test settings of the current *Receiver Quality* measurement and the results are displayed.

The measurement menu *Receiver Quality* is opened from the *Menu Select* menu (with the associated key at the front of the instrument) or from the menu group *GSM400/GT800/850/900/1800/1900-MS Signalling* using the hotkey *Receiver Quality*.

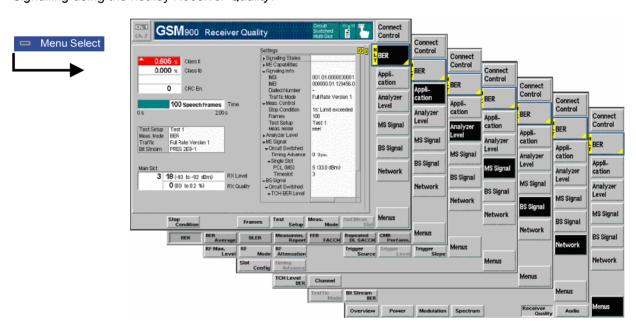

Fig. 4-77 Receiver Quality (BER)

# **Test Settings**

The Analyzer Level and Menus test settings and most of the MS Signal and BS Signal settings are identical with those in the Power menu (see section Test Settings on page 4.117).

The Receiver Quality application softkeys are associated with different hotkeys.

The hotkeys associated with the applications create popup windows where settings or entries can be made, which are also available in the related measurement configuration control or limit panels. The hotkeys described with the applications are linked to the related control and limit item descriptions, where applicable.

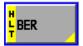

The *BER* softkey, activated by the corresponding *Application* hotkey, controls the receiver quality measurement in the BER application and indicates its status (*RUN* | *HLT* | *OFF*). The measurement is stopped after one statistics cycle, i.e. after the number of evaluation periods (frames) set in the configuration menu *Control* (see section *Measurement Configuration Control* (*Receiver Quality Configuration —* Control) on page 4.185) or if a stop condition is met. A measurement that has been stopped is indicated by the status display *HLT* in the associated softkey.

This status can be changed after softkey selection (pressing once) by means of the *ON/OFF* key or the *CONT/HALT* key. The status of the measurement is unaffected upon switchover to other menus controlling a *Receiver Quality* measurement, however, a running measurement is restarted.

BER should always be used if only a single measurement result is required under fixed conditions.

The BER application offers the hotkeys Stop Condition, Frames, Test Setup, and Meas. Mode.

#### Remote control

INITiate:RXQuality:BER ABORt:RXQuality:BER STOP:RXQuality:BER CONTinue:RXQuality:BER

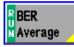

The *BER Average* softkey, activated by the corresponding *Application* hotkey, controls the continuous Receiver Quality measurement. The measurement runs until it is stopped explicitly, or until the stop condition is met. A continuous average over the selected number of evaluation periods (frames) is calculated. An ongoing measurement is indicated by the status display *RUN* in the associated softkey.

The BER Average application offers the hotkeys Stop Condition, Average, and Meas. Mode.

#### Remote control

No explicit switchover command. All continuous measurements are identified by the  $2^{nd}/3^{rd}$  level keywords ...RXQuality:BAVerage...

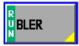

The *BLER* softkey, activated by the corresponding *Application* hotkey, controls the Block Error Ratio (BLER) measurement on packet data channels. The CMU transmits RLC blocks and can measure the BLER in all receive timeslots of the MS.

The BLER application offers the hotkeys Repetition and RLC Block Count.

#### Remote control

No explicit switchover command. All single shot measurements are identified by the  $2^{nd}/3^{rd}$  level keywords ... RXQuality: BLER...

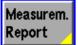

The *Measurem. Report* softkey, activated by the corresponding *Application* hotkey, displays the neighbor cells reported by the mobile. The output contains up to 6 neighbor cells together with the received signal level of signals from these cells (RxLevel, see *Table 4-14* on page 4.178).

The neighbor cell information is not available if the *Enhanced Meas. Reports* parameter is disabled (see *Network* tab of the *Connection Control* menu).

The Measurement Report application has no associated hotkeys.

#### Remote control

[SENSe:]RREPorts:NCELl?
CONFigure:NETWork[:CSWitched]:EMReports ON | OFF

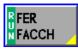

The FER FACCH softkey, activated by the corresponding Application hotkey, controls the FER/FACCH Receiver Quality measurement, indicates its status (RUN, HLT, OFF) and opens the configuration menu Receiver Quality Configuration.

The FER FACCH application offers the hotkeys Repetition, Stop Condition, and Frames.

#### Remote control

INITiate:RXQuality:FFACch
ABORt:RXQuality:FFACch
STOP:RXQuality:FFACch
CONTinue:RXQuality:FFACch

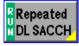

The Repeated DL SACCH softkey, activated by the corresponding Application hotkey, tests the ability of the connected MS under test to receive repeated DL SACCH blocks and react to them accordingly.

The Repeated DL SACCH application offers the hotkeys Repetition, Stop Condition, and Blocks.

#### Remote control

INITiate:RXQuality:RDSacch
ABORt:RXQuality:RDSacch
STOP:RXQuality:RDSacch
CONTinue:RXQuality:RDSacch

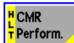

The CMR Perform. softkey, activated by the corresponding Application hotkey, starts the CMR Performance measurement. After the measurement is started, the CMU waits for a valid starting point, which can be one of the frames numbered 4, 13, or 21 of each TDMA 26-multiframe. When this is reached, the CMU changes its TCH output power to the target level and starts recording the received CMRs as shown in Fig. 4-90 below.

After recording of 8 CMRs (320ms) the measurement is completed and the CMU remains at the target level. The measurement is a single shot measurement. The final result is an array with 9 different CMRs.

The CMR Performance measurement has no associated hotkeys.

#### Remote control

INITiate:RXQuality:CMRPerform
ABORt:RXQuality:CMRPerform
STOP:RXQuality:CMRPerform
CONTinue:RXQuality:CMRPerform

# Measurement configuration

Pressing the measurement control softkeys twice opens the popup menu *Receiver Quality Configuration* (see section *Measurement Configurations (Receiver Quality Configuration)* on page 4.185). Besides, a number of hotkeys defining the scope of the measurement are associated to the measurement control softkey. All settings are explained in detail in section *Measurement Configuration Control (Receiver Quality Configuration — Control)* on page 4.185.

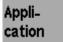

The Application softkey selects the measurement application. The alternative applications BER Average, Measurement Report, BLER, FER/FACCH, Repeated DL SACCH, or CMR Performance are displayed in separate measurement menus. When an application is selected, the corresponding measurement menu is called up. The configuration settings for both applications, however, are listed in a common popupmenu (see section Measurement Configuration Control (Receiver Quality Configuration – Control) on page 4.185).

BER and BER Average (=Continuous) are treated as repetition modes in other measurement groups. The difference in the Receiver Quality measurement is that the basic evaluation period is a speech frame instead of a single burst.

The individual hotkeys activate the corresponding Receiver Quality measurement softkeys, which are described above.

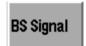

The *BS Signal* softkey determines the level and the data transmitted on the CMU traffic channel. The following settings are specific to the *Receiver Quality* measurement:

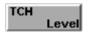

The *TCH Level* hotkey sets the reference downlink power levels of the CMU traffic channel signal.

TCH Level is available only after the CMR performance application is activated. The Used TS Level is valid until the CMR performance test is started and the Unused TS Level is not altered during the test.

The *Target Level* replaces the *Used TS Level* as soon as the CMR performance test is started. This level is also accessible in the control tab of the *Receiver Quality Configuration* menu, see Fig. 4-89 below.

The CMR TCH level settings do not overwrite the other TCH level settings (e.g. *TCH Level BER* or the TCH level in the *BS Signal* tab of the *Connection Control* menu).

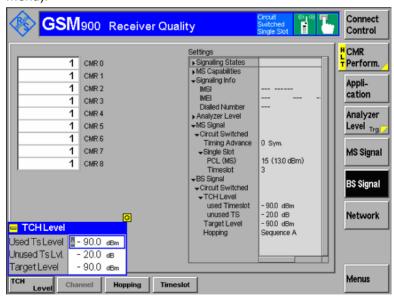

Fig. 4-78 Receiver Quality (TCH TS Power Level)

#### Remote control:

CONFigure:BSSignal[:CSWitched][:TCH]:LEVel:UTIMeslot PROCedure:BSSignal[:CSWitched][:TCH]:LEVel:UTIMeslot

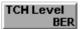

The TCH Level BER hotkey sets the level of the CMU traffic channel signal (for applications BER and BER Average), which is also the basis for the BFI/DTX Filling Signal level. The settings remain valid while BER or BER Average is active, see section Measurement Configuration Control (Receiver Quality Configuration – Control) on page 4.185. They hold for both single slot and multislot mode of the MS under test.

The level in the used timeslot (used TS) and the unused timeslots (unused TS) can be defined separately. The unused TS level is expressed in units relative to the level in the used timeslot. Note that the receiver quality specifications defined in GSM 05.05 must be met when the two timeslots adjacent to the used timeslot are detecting GSM signals at 20 dB above the used timeslot level. This is why the default value for the unused TS level is higher than the default used TS level.

#### Remote control

TCH Level BLER The *TCH Level BLER* hotkey sets the level of the CMU's traffic channel signal (for application *BLER*) in all timeslots. The levels are defined relative to a reference level. The settings remain valid for the duration of the *BLER* measurement only, see section *Measurement Configuration Control* (*Receiver Quality Configuration —* Control) on page 4.185. They hold for both single slot and multislot mode of the MS under test.

#### Remote control

```
CONFigure: RXQuality: BLER: CONTrol: PDATa[:TCH]: MSLot: RLEVel CONFigure: RXQuality: BLER: CONTrol: PDATa[:TCH]: MSLot: LEVel: INDi vidual
```

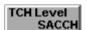

The *TCH Level SACCH* hotkey, which is available when the BS Signal softkey is pressed, sets the reference downlink power levels of the CMU traffic channel signal for the scope of the RP DL SACCH measurement.

TCH Level SACCH is available only after the repeated DL SACCH application is activated. The *Used* and *Unused TS Levels* are valid for the repeated DL SACCH test only, the BER or TX measurement TCH levels are not affected by the TCH level setting for the RP DL SACCH measurement.

The SACCH TCH level settings do not overwrite the other TCH level settings (e.g. *TCH Level BER* or the TCH level in the *BS Signal* tab of the *Connection Control* menu).

## Remote control:

```
CONFigure:RXQuality:RDSacch:CONTrol[:CSWitched][:TCH]:LEVel:U
TIMeslot
CONFigure:RXQuality:RDSacch:CONTrol[:CSWitched][:TCH]:LEVel:U
NTimeslot
```

1115.6088.12 4.165 E-17

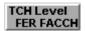

The TCH Level FER FACCH hotkey, which is available when the BS Signal softkey is pressed, sets the reference downlink power levels of the CMU traffic channel signal for the scope of the RP DL FER/FACCH measurement.

TCH Level FER/FACCH is available only after the repeated DL FER/FACCH application is activated. The *Used* and *Unused TS Levels* are valid for the repeated DL FER/FACCH test only, the BER or TX measurement TCH levels are not affected by the TCH level setting for the RP DL FER/FACCH measurement.

The FER/FACCH TCH level settings do not overwrite the other TCH level settings (e.g. *TCH Level BER* or the TCH level in the *BS Signal* tab of the *Connection Control* menu).

#### Remote control:

```
CONFigure: RXQuality: FFACch: CONTrol[:CSWitched][:TCH]: LEVel: UT IMeslot
CONFigure: RXQuality: FFACch: CONTrol[:CSWitched][:TCH]: LEVel: UN Timeslot
```

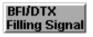

The BFI/DTX Filling Signal section defines the Filling Signal Type and Filling Signal Level for the DTX frames during DL DTX operation. The signal filling level is relative to the TCH level BER (used TS). SID frames are sent with TCH level BER (used TS), see above.

# Remote control:

```
CONFigure:BSSignal[:CSWitched]:FSTYpe
CONFigure:BSSignal[:CSWitched]:FSLevel
```

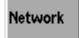

The *Network* softkey defines network parameters that the CMU reports to the mobile station; see also section *Network Parameters* (Connection Control – *Network*) on page 4.238. The following settings are specific to the *Receiver Quality* measurement and not provided in the *Connection Control* menu:

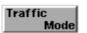

The Traffic Mode hotkey menu defines the the speech channel coding and the transmission rate in the traffic channels used for BFI measurements. The applicable traffic modes include *Half Rate* and *Full Rate* (both standard and enhanced), and if option CMU-K45, *AMR GSM for R&S CMU 200* is installed, also BFI measurements for traffic modes *AMR full rate* and *AMR full rate* can be performed.

#### Remote Control:

```
CONFigure: NETWork[:CSWitched]: SMODe: TRAFfic PROCedure: NETWork[:CSWitched]: SMODe: TRAFfic
```

Bit Stream BER The *Bit Stream BER* hotkey selects the data to be transmitted on the traffic channel. All pseudo random bit sequences (PRBS) provided in the *Network* tab are available (see section *Network Parameters (Connection Control – Network)* on p. 4.238); however, the *Bit Stream BER* is only valid while a *Receiver Quality* measurement is active.

#### Remote control

```
CONFigure: RXQuality[:CSWitched]: BITStream CONFigure: RXQuality: PDATa: BITStream
```

Display

The *Display* softkey is available in the *BLER* application where it defines the display format of the BLER results.

Results

The Results hotkey selects whether the BLER results in the measurement menu are displayed as a *Percentage* (the number of blocks received in error divided by the total number of blocks) or as an *Absolute* number of blocks received in error.

Remote control

No command, display configuration only.

# **Measurement Results**

The measurement results depend on the application selected.

# a) BER and BER Average

The test settings of the current *Receiver Quality* measurement and the results are displayed in the tables in the center of the menu.

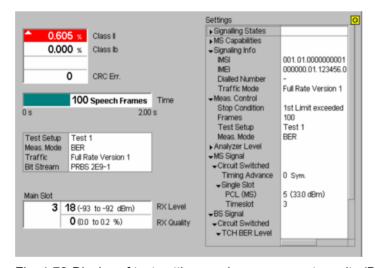

Fig. 4-79 Display of test settings and measurement results (BER)

The measurement results in the left upper table depend on the selected measurement mode (see definitions at the beginning of section *Receiver Quality Measurements* on page 4.139).

| RBE | :R/F | ER |
|-----|------|----|
|-----|------|----|

When the residual bit error rate (Meas. Mode = RBER/FER) is measured the following is displayed:

Class II Residual bit error rate for class II bits (unprotected bits)

Class Ib Residual bit error rate for class Ib bits (partly protected bits)

FER Frame erasure rate: relative number of invalid and therefore

erased frames

CRC Error Result of cyclic redundancy check. Number of frames erased on

the signal path from the device under test to the CMU

**Note:** In some specific measurements, not all results may be available. E.g. the AMR full rate speech codec does not provide any Class II bits; the

output field shows invalid results "---".

**BER** When the bit error rate (*Meas. Mode = BER*) is measured the following is displayed:

Class II Bit error rate for class II bits (unprotected bits)

Class Ib Bit error rate for class Ib bits (partly protected bits)

CRC Error Result of cyclic redundancy check: number of frames erased on

the signal path from the device under test to the CMU

Burst by Burst In a Burst by Burst measurement (Fast BER, Measurement Mode = Burst by

*Burst*), the following is displayed:

BER Bit error rate for all bits (unprotected bits, no other bits are

transmitted)

CRC Error Result of cyclic redundancy check: number of frames erased on

the signal path from the device under test to the CMU

**BFI** When the Bad Frame Indication (Meas. Mode = BFI) is measured, the following is

displayed:

Number of SID

Frames Number of Silence Insertion Descriptor (SID) frames (containing

a description of the noise) that have been sent.

SID Frame Error

Rate Number of SID frames that the MS did not receive relative to the

total number of sent SID frames.

False BFI Rate The relative number of DTX frames that the MS did not

recognize as bad frames. SID frames have no impact on the

false BFI rate.

CRC Error Result of cyclic redundancy check: number of frames erased on

the signal path from the device under test to the CMU

Remote Control:

READ[:SCALar]:RXQuality:BER|BAVerage?
FETCh[:SCALar]:RXQuality:BER|BAVerage?
SAMPle[:SCALar]:RXQuality:BER|BAVerage?

**BER/DBLER** 

In a *Data Block Error Rate* measurement (*Measurement Mode = BER/DBLER*), the following is displayed:

BER Bit error rate for class II bits (unprotected bits, no other bits are

transmitted)

DBLER Data block error rate: relative number of erroneous blocks; see

section BER Tests of PDTCHs on p. 4.141

USF BLER Percentage of assigned USFs received in error, for packet

switched data channels ((E)GPRS, with option CMU-K42/-K43) only. In circuit switched mode, the output field shows invalid

results.

False USF Det. Percentage of unassigned USFs received in error, for packet

switched data channels ((E)GPRS, with option CMU-K42/-K43) only. In circuit switched mode, the output field shows invalid results. Moreover, the *USF Duty Cycle* (see section *Network Parameters (Connection Control – Network)* on p. 4.284) must

be less than 100% in order to obtain a valid result.

CRC Error Result of cyclic redundancy check: number of frames erased on

the signal path from the device under test to the CMU

Some results are not available in all measurement configurations; see Table 4-9 on p. 4.143.

# AMR Inband FER

The results for the measurement mode *AMR Inband FER* (with option R&S CMU-K45) are described in section *AMR Reference Sensitivity Test* on p. 4.297.

## **USF BLER only**

In a *USF BLER only* measurement (only for packet switched data channels ((E)GPRS), with option CMU-K42/-K43), the following is displayed:

USF BLER Percentage of assigned USFs received in error.

False USF Det. Percentage of unassigned USFs received in error. The USF Duty

Cycle (see section Network Parameters (Connection Control – Network) on p. 4.284) must be less than 100% in order to obtain

a valid result.

CRC Error Result of cyclic redundancy check: number of frames erased on

the signal path from the device under test to the CMU

Some results are not available in all measurement configurations; see Table 4-9 on p. 4.143.

#### **Limit Check**

A red output field indicates that the measurement result exceeds the upper limit set in the *Limits* tab of the *Receiver Quality* configuration menu; see p. 4.199.

No independent limit is assigned to the False USF Det. result. The limit check is based on the USF BLER limit.

## **Progress Bar**

A bar below the table indicates the relative measurement progress:

- In a *single shot* measurement, the ratio between the current measurement time and the total measurement time.
- In a continuous measurement, the ratio between the frames (or bursts or RLC data blocks, depending on the Meas. Mode) measured and the total number of frames (bursts/RLC data blocks) to be measured.

#### Remote Control

READ[:SCALar]:RXQuality:BER|BAVerage?
FETCh[:SCALar]:RXQuality:BER|BAVerage?
SAMPle[:SCALar]:RXQuality:BER|BAVerage?
CALCulate:RXQuality:BER|BAVerage:LIMit:MATChing?

# Confidence **BER** results

If a confidence BER test is performed (i.e. if the stop condition Confidence Level is set), an additional output field displays one of the following measurement results:

Measurement still running, no early fail or early pass decision Runnina

made.

Early Fail Measurement stopped because an early fail limit was exceeded.

The DUT is probably out of tolerance.

Early Pass Measurement stopped because an early pass limit was

exceeded. The DUT is probably within tolerance.

Fail Measurement terminated with a Min. Test Time larger than the

> tartet test time so that no early pass or early fail decision could be made; bit errors exceed upper limit (see Fig. 4-64 on p.

4.150).

Pass Single-limit test: Measurement terminated with a Min. Test Time

larger than the tartet test time so that no early pass or early fail

decision could be made, bit errors below the lower limit.

Dual-limit test: Measurement terminated with no upper or lower

limit exceeded (see Fig. 4-65 on p. 4.151).

Too High Upper limit exceeded in a dual-limit test (Fig. 4-65 on p. 4.151).

Too Low Upper limit exceeded in a dual-limit test.

The Confidence Settings are described on p. 4.186. For background information and application examples refer to section Statistical BER Tests on p. 4.148.

## Remote Control

CONFigure: RXQuality: BER < nr >: CONTrol: REPetition CLEVel, NONE READ[:SCALar]:RXQuality:BER? etc.

# results

**RF Level Search** If a level search is performed (i.e. if the stop condition *RF Level Search* is set), an additional output field displays one of the following measurement results:

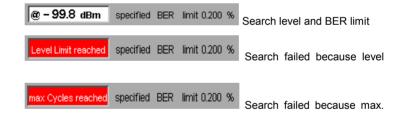

no. of cycles reached

limit reached

The Search Settings and the search algorithm are described in the Search Settings paragraph on p. 4.187.

## Remote Control

CONFigure: RXQuality: BER<nr>: CONTrol: REPetition RFLS, NONE READ[:SCALar]:RXQuality:BER? etc.

# **Test Setup**

The table below the measurement results indicates the current test setup together with the *Meas. Mode*, the *Traffic* mode and the *Bit Steam*. The settings are also indicated in the Settings table in the left half of the measurement menu.

# **Settings**

The Settings table gives an overview of the configuration of the current measurement. This includes the settings made via the softkeys and hotkeys of the Receiver Quality menu, and the tolerances set in the Limits tab of the Receiver Quality Configuration menu, see section Limits for Bit Error Rate on page 4.199.

The parameters depend on the current application and the measurement mode. Remote control

See sections Test Settings on page 4.161 and Limits for Bit Error Rate on p. 4.199.

# Main Slot – Receiver Reports

The *Main Slot* table in the lower left section of the menu displays the receiver reports provided by the mobile phone. The parameters are different in circuit switched and packet data mode; see section *MS Rcv. and Measurement Reports – Received Results of the Mobile Phone on p. 4.176.* 

# b) BLER

The results of the current *Receiver Quality* measurement are displayed in the tables in the center of the menu.

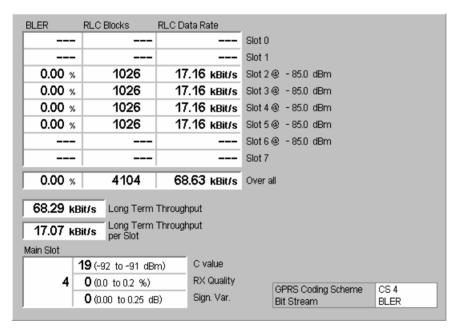

Fig. 4-80 Display of test settings and measurement results (BLER)

The measurement results are defined at the beginning of section *Receiver Quality Measurements* on page 4.139.

# BLER / RLC Blocks

The upper table shows the measured Block Error Ratio (BLER) in all timeslots (Slot 0 to Slot 7). The number of transferred RLC Blocks in each slot, the RLC Data Rate (see below) and the BS signal level used during the BLER measurement (TCH BER Level, dBm-values to the right of the table) is indicated in addition. The display format for the BLER can be toggled between Percentage and Average (Display – Results).

The *TCH BER Level* is not displayed for timeslots that are disabled in the slot editor; see *Slot Configuration Editor* on p. 4.221. Moreover, valid results are available only in timeslots where the MS receives data from the CMU.

Note:

The number of timeslots that can be evaluated simultaneously is limited by the multislot capabilities of the DUT. The CMU can send RLC blocks in up to 4 timeslots provided that the B52 Mode (see p. 4.243) is set to Multislot Support. With the setting BCCH or TCH (see Mode softkey on p. 4.227) all timeslots are available as traffic channels.

1115.6088.12 4.172 E-17

#### **RLC Data Rate**

The RLC data transmission rate is displayed in units of kBit/s.

The *RLC Data Rate* corresponds to the net data transmission rate: Only the blocks that are correctly received are counted so that the data rate decreases as the BLER increases. Besides, the data rate depends on the number of bit per block and thus on the coding scheme; see *Table 4-13* on p. 4.147.

It was observed that in some cases the displayed data transmission rate values are higher than the theoretical maximum.

This is caused by two characteristics of the BLER measurement:

- 1.) The displayed values of the *RLC Data Rate* are mean values of the last three measurements (i.e. averaged over a period of about 6 seconds), as opposed to the values displayed in the *BLER* and *RLC Blocks* columns, which are displayed for the whole duration of the current measurement.
- 2.) The measurement result display of the CMU is not exactly synchronized with the control block transmission and acknowledgement of the MS, so that the number of acknowledged and faulty blocks can fluctuate against the elapsed measurement time. The displayed *RLC Data Rate* mean value of the last three measurement cycles fluctuates correspondingly, displaying fluctuation-related higher or lower values.

The effects of these characteristics are demonstrated in the following example for a single slot:

The coding scheme is set to MCS-9, which transmits 512 bit per data block. With 100 blocks per second, the theoretical maximum data transmission rate is 59.2 kbit/s. Assuming a transmission without errors, the data transmission rate is calculated as

"RLC blocks" \* 592 [bit] / time since last cycle [ms]

as shown below:

| Update period | "RLC Blocks" | Elapsed time since last meas. upd. period | Calculated data transmission rate |
|---------------|--------------|-------------------------------------------|-----------------------------------|
| 1             | 200          | 2000 ms                                   | 59.2 kbit/s                       |
| 2             | 200          | 1980 ms                                   | 59.5 kbit/s                       |
| 3             | 208          | 2020 ms                                   | 60.1 kbit/s                       |
| 4             | 200          | 2000 ms                                   | 59.2 kbit/s                       |
| 5             | 192          | 2000 ms                                   | 56 8 kbit/s                       |

This results in the following calculated mean values for the RLC Data Rate:

Mean *RLC Data Rate* value of periods 1 to 3: 59.7 kbit/s
Mean *RLC Data Rate* value of periods 2 to 4: 59.7 kbit/s
Mean *RLC Data Rate* value of periods 3 to 5: 58.7 kbit/s

The mean data rate values "1 to 3" and "2 to 4" are higher than the theoretical maximum of 59.2 kbit/s, and the mean value "3 to 5" is lower, yet if all 5 measurement periods are averaged, the result is (1000 \* 592 bits / 10000 ms =) 59.2 kbit/s, which corresponds to the actual theoretical maximum value.

This demonstrates that the *RLC Data Rate* measurement can be used to determine transmission fluctuations, for example, which are common for MS operating in the vicinity of their maximum data rate.

The *RLC Data Rate* measurement value must not be used to determine the long term throughput as defined by test case 14.18.7 of 3GPP specification TS51.010. This value is displayed by the *Long Term Throughput* field, which is calculated as shown below.

## Over all results

The Over all table row shows the following statistical results:

- The BLER averaged over all slots, i.e. the sum of the individual BLER in all enabled slots, weighted with the number of RLC Blocks in each slot and divided by the total number of RLC blocks.
- The total number of RLC blocks transferred, i.e. the sum of all RLC blocks in timeslots 0 to 7.
- The sum of the RLC data rates in all enabled slots.

1115.6088.12 4.174 E-17

# Long Term Throughput

Below the *Over all* results, two output fields show the average overall RLC data rate since the beginning of the measurement and the average overall data rate divided by the number of active slots.

An EGPRS MS operating in Incremental Redundancy RLC mode (see section *Network Parameters (Connection Control – Network)* on p. 4.284) must achieve a long term throughput of 20 kbps per timeslot.

The *Long Term Throughput* BLER measurement result is calculated from the number of transmitted blocks and the related transmission time. All blocks from the beginning of the current measurement cycle up to the lower end of the DL window are counted, e.g. up to the first "gap" which is caused by the oldest block that was acknowledged to be faulty by the MS.

Blocks sent after this "gap" are not relevant for the count, even if they are received correctly, which usually causes the *Long Term Throughput* to be a little lower than the theoretical data transmission maximum.

Also, during the BLER measurement the CMU periodically transmits a packet system information message (approx. every 5 seconds) on one of the configured slots. This message is not recognized as a data block, and it is therefore not counted as RLC block, but it requires about 20 ms transmission time, which are included in the total measurement time. In other words, the measurement time remains the same although periodically a data block is omitted, which results in a slighly lower *Long Term Throughput* value than theoretically possible.

# Measurement Statistics

All results are updated every 2 seconds. BLER/RLC blocks and *Long Term Throughput* on one hand and RLC data rate on the other hand are calculated with a different statistics:

- The sum for the RLC Blocks and the BLER runs over all blocks received since the beginning of the measurement. The same applies to the Long Term Throughput.
- The RLC Data Rate is averaged over the last 3 update periods. Therefore it is available only after the first three update periods have elapsed, i.e. after 6 seconds. The theoretical data rate per timeslot is 50 data blocks per second for the coding schemes CS1 to CS4 and MCS1 to MCS6 and 100 data blocks for MCS7 to MCS9. The actual data rate is smaller because of the control blocks between the data blocks and due to the fact that the measurement period of the BLER measurement usually will not match exactly the transmit period of the RLC/MAC layer. If the RLC Block Count is set to a value that is reached in less than 6 seconds, then no RLC Data Rate result is displayed.

# Time

A bar below the table indicates the total number of RLC data blocks transferred in a single shot measurement and the relative measurement progress. The bar is omitted for continuous measurements. For the coding schemes CS1-CS4 and MCS1-MCS6 an RLC block is transmitted every 20 ms in each used DL timeslot so that the total measurement time amounts to:

Meas. Time = 20 ms x <RLC Block Count> / <Number of

used DL slots>

For the coding schemes MCS7 to MCS9 a block is transmitted every 10 ms; so that the measurement time is divided by two.

# Remote Control

READ[:SCALar]:RXQuality:BLER?
FETCh[:SCALar]:RXQuality:BLER?
SAMPle[:SCALar]:RXQuality:BLER?

## **Test Setup**

The table below the measurement results indicates the current GPRS coding scheme and the *Bit Steam*. The settings are also indicated in the *Setup* table on the left side of the measurement menu.

In packet data mode and with an active EGPRS modulation and coding scheme MCS1 to MCS9, the incremental redundancy setting is displayed; see *Incremental Redundancy* on p. 4.286. An additional line contains the puncturing scheme:

- If incremental redundancy is switched on, the *Initial puncturing scheme* for first transmission of the data blocks is indicated.
- If incremental redundancy is switched off, the Fixed puncturing scheme is indicated.

# Main Slot – Receiver Reports

The *Main Slot* table in the lower left section of the menu displays the receiver reports provided by the mobile phone. The parameters are different in circuit switched and packet data mode; see section *MS Rcv. and Measurement Reports – Received Results of the Mobile Phone on p. 4.176.* 

# c) MS Rcv. and Measurement Reports – Received Results of the Mobile Phone

GSM mobile phones continuously measure the signal strength and quality of several nearby base stations. The measured values for the active base station (serving cell BTS) are regularly sent to the active base station/CMU in the so-called "measurement reports". They are automatically provided and do not represent real measured quantities. The time interval between transmission of two consecutive measurement reports is referred to as the *reporting period*.

The quantities characterizing the signal strength and quality of the serving cell (i.e. the CMU traffic channel signal) are displayed together with the *Main Timeslot* number in a table in the lower left part of the *Receiver Quality* menu. The parameters depend on the *Main Service* and on the selected *Coding Scheme:* 

- In circuit switched mode, the RX Level and RX Quality are displayed. If Enhanced Meas. Reports is enabled in the Network tab of the Connection Control menu, then the Mean Bit Error Probability (Mean BEP), the Coefficient of Variation of the BEP (CV BEP), and the Number of Received Blocks are displayed in addition.
- In GPRS packet data mode (coding schemes CS1 to CS4), the *C value*, *RX Quality* and *Sign. Var.* can be displayed. By default the values are not transmitted; see *Testmode RF Level Reporting* on p. 4.288.
- In EGPRS packet data mode (coding schemes MCS1 to MCS4 for GMSK modulation, MCS5 to MCS9 for 8PSK modulation), the C value, the Mean Bit Error Probability (Mean BEP) and the Coefficient of Variation of the BEP (CV BEP) can be displayed. By default the values are not transmitted; see Testmode RF Level Reporting on p. 4.288.

1115.6088.12 4.176 E-17

A sample Enhanced Measurement Report is shown below:

CRICH RSCR

LITRA Carrier RSSI

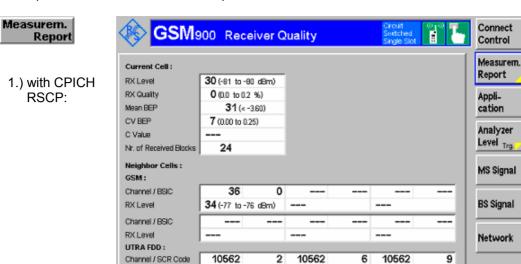

27 (-89 to -88 dBm)

2.) with CPICH  $E_c/N_o$ :

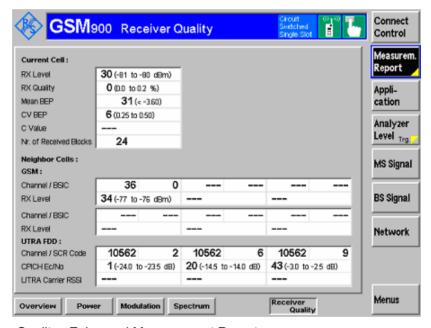

35 (-81 to -80 dBm)

Spectrum

48 (-68 to -67 dBm)

Receiver

Menus

Fig. 4-81 Receiver Quality - Enhanced Measurement Reports

Both measurement reports above show the EMR evaluation of one GSM cell and three WCDMA FDD neighbor cells, the first report has FDD REP Quant set to RSCP, the second has FDD REP Quant set to ECNO. The report parameters introduced with firmware V4.20 are described below:

#### **RX Level**

RX Level denotes the received signal input level determined by the mobile for the signals of the CMU.

Required CMU settings: Main Service = Circuit Switched

The level is expressed in terms of dimensionless power levels depending linearly on the absolute measured power. A high power level implies a high received signal input power:

Table 4-14 Definition of RX Level

| Value of RX Level | Corresponding signal strength |
|-------------------|-------------------------------|
| 63                | > -48 dBm                     |
| 62                | -49 dBm to -48 dBm            |
| 62                | -50 dBm to -49 dBm            |
|                   |                               |
| 2                 | -109 dBm to -108 dBm          |
| 1                 | -110 dBm to -109 dBm          |
| 0                 | < -110 dBm                    |

# Remote control

[SENSe:]RREPorts:RXLevel?

# **RX Quality**

RX Quality denotes the received signal quality determined by the mobile for the signals of the CMU.

Required CMU settings: Main Service = Circuit Switched

The received signal quality is expressed in terms of dimensionless quality levels (actually "error levels"). A high quality level implies a high bit error rate and thus a **poor** received signal quality:

Table 4-15 Definition of RX Quality

| Value of RX Quality                  | Bit error rate                                                                                          |
|--------------------------------------|----------------------------------------------------------------------------------------------------|
| 0<br>1<br>2<br>3<br>4<br>5<br>6<br>7 | 0% to 0.2% 0.2% to 0.4% 0.4% to 0.8% 0.8% to 1.6% 1.6% to 3.2% 3.2% to 6.4% 6.4% to 12.8% 12.8% to 100% |

## Remote control

[SENSe:]RREPorts:RXQuality?

# C Value

The *C Value* is the normalized received signal level at the MS, averaged over the radio blocks as defined in standard 3GPP TS 45.008. The level is expressed in terms of dimensionless numbers ranging from 0 to 63. The assignment between C Values and absolute received signal levels is equal to the definition of RX Levels, see Table 4-14 above.

Required CMU settings: Main Service = Packet Data,

Coding Scheme = CS1 to CS4

The C value is used for GPRS uplink power control; see background information in section *RF Signals of the MS (Connection Control – MS Signal)* on p. 4.280.

#### Remote control

[SENSe:]RREPorts:CVALue?

#### Sign. Var.

*Sign. Var.* denotes the variance of the received signal level within the radio blocks, averaged over all blocks within the MS reporting period. The variance is a measure of the difference between the received signal levels of the different bursts within the block; it vanishes if all burst levels are equal.

Required CMU settings: Main Service = Packet Data,

Coding Scheme = CS1 to CS4

Sign. Var. is equal to the SIGN\_VAR parameter defined in standard 3GPP TS 45.008, see Table 4-16 below.

#### Remote control

[SENSe:]RREPorts:SVARiance?

Table 4-16 Definition of Sign. Var.

| Value of Sign. Var. | Value range                                     |
|---------------------|-------------------------------------------------|
| 63                  | >15.75 dB <sup>2</sup>                          |
| 62                  | >15.50 dB <sup>2</sup> to 15.75 dB <sup>2</sup> |
| 62                  | >15.25 dB <sup>2</sup> to 15.50 dB <sup>2</sup> |
| 2                   | >0.50 dB $^{2}$ to 0.75 dB $^{2}$               |
| 1                   | >0.25 dB $^{2}$ to 0.50 dB $^{2}$               |
| 0                   | 0 dB $^{2}$ to 0.25 dB $^{2}$                   |

#### Mean BEP

Mean BEP denotes the average Bit Error Probability (BEP) of the radio blocks, averaged over all blocks within the MS reporting period. Two independent MEAN\_BEP values are reported for GMSK and 8PSK-modulated signals, respectively. A third independent Mean BEP value is available for circuit switched connections, provided that the Enhanced Meas. Reports are enabled.

Required CMU settings: Main Service = Packet Data,

Coding Scheme = MCS1 to MCS4 (GMSK),

MCS5 to MCS9 (8PSK)

or: Main Service = Circuit Switched,

Enhanced Meas. Reports = On

*Mean BEP* is equal to the MEAN\_BEP parameters defined in standard 3GPP TS 45.008; see Table 4-17 below.

#### Remote control

[SENSe]:RREPorts:GMBep?
[SENSe]:RREPorts:EMBep?
[SENSe]:RREPorts:MBEP?

Table 4-17 Definition of Mean BEP

| Value of Mean BEP | Value range of log <sub>10</sub> (actual BEP),<br>GMSK modulation | Value range of log <sub>10</sub> (actual BEP),<br>8PSK modulation |
|-------------------|-------------------------------------------------------------------|-------------------------------------------------------------------|
| 0                 | > -0.60                                                           | > -0.60                                                           |
| 1                 | -0.70 to -0.60                                                    | -0.64 to -0.60                                                    |
| 2                 | -0.80 to -0.70                                                    | -0.68 to -0.64                                                    |
| 29                | -3.50 to -3.40                                                    | -3.44 to -3.28                                                    |
| 30                | -3.60 to -3.50                                                    | -3.60 to -3.44                                                    |
| 31                | < -3.60                                                           | < -3.60                                                           |

#### **CV BEP**

CV BEP denotes the Coefficient of Variation of the Bit Error Probability (BEP) of the radio blocks, averaged over all blocks within the MS reporting period. The Coefficient of Variation is the standard deviation of the measured BEP of the different bursts within the block; it vanishes if all bursts have equal BEP. Two independent CV BEP values are provided for GMSK and 8PSK-modulated signals. respectively. A third independent CV BEP value is available for circuit switched connections, provided that the *Enhanced Meas. Reports* are enabled.

Required CMU settings: Main Service = Packet Data.

Coding Scheme = MCS1 to MCS4 (GMSK),

MCS5 to MCS9 (8PSK)

or: Main Service = Circuit Switched.

Enhanced Meas. Reports = On

CV BEP is equal to the CV BEP parameters defined in standard 3GPP TS 45.008, see Table 4-18 below.

#### Remote control

[SENSe]: RREPorts: GCBep? [SENSe]:RREPorts:ECBep? [SENSe]:RREPorts:CBEP?

**Table 4-18** 

#### Definition of CV BEP

| Value of CV BEP | Value range of std(BEP) / Mean BEP |
|-----------------|------------------------------------|
| 0               | >1.75                              |
| 1               | >1.50 to 1.75                      |
| 2               | >1.25 to 1.50                      |
| 3               | >1.00 to 1.25                      |
| 4               | >0.75 to 1.00                      |
| 5               | >0.50 to 0.75                      |
| 6               | >0.25 to 0.50                      |
| 7               | 0 to 0.25                          |

#### Number of Received **Blocks**

Number of Received Blocks denotes the number of correctly decoded blocks that were completed during the measurement reporting period.

Required CMU settings: Main Service = Circuit Switched,

Enhanced Meas. Reports = On

Number of Received Blocks is equal to the NBR RCVD BLOCKS parameter defined in standard 3GPP TS 45.008, see Table 4-18 above.

#### Remote control

[SENSe]: RREPorts: NRBlocks?

### GSM

Neighbor Cells - The table shows values or intervals for each of the following information elements provided by the MS and transferred in the measurement report message.

> The display shows the measurement results for up to six 2G neighbor cells, which were selected from the cells defined in the BA List described on p. 4.251.

> Channel Radio Frequency channel numbers of the 2G neighbor cell signal

> > measured by the MS.

**BSIC** Base Station Identification Code of the measured 2G neighbor cell. RX Level

RX Level denotes the received signal input level determined by the mobile for the signals of the CMU.

The level is expressed in terms of dimensionless power levels depending linearly on the absolute measured power. A high power level implies a high received signal input poweras described in *Table 4-14* on page 4.178.

#### Remote control

[SENSe]:RREPorts[:ENHanced]:NCEL1[<nr>]:GSM?

### Neighbor Cells - UTRA FDD

The table shows values or intervals for each of the following information elements provided by the MS and transferred in the measurement report message

The display shows the measurement results for up to three 3G neighbor cells, which were selected from the cells defined in the 3G Neighbor Cell Descriptionsee p. 4.252).

Channel Radio Frequency channel numbers of the 3G neighbor cell

signal measured by the MS.

SCR Code Primary Scrambling Code of the neighbor cell in the range 0

to 1FF (hex).

CPICH Ec/No 0.5 dB interval for the ratio of the received energy per PN

chip for the CPICH to the total received power spectral density at the MS antenna connector. For Ec/No below –24 dB (or above 0 dB), no lower (upper) limit is indicated.

dB (or above 0 dB), no lower (upper) limit is indicated.

CPICH RSCP Integer 1-dB interval for the Received Signal Code Power of

the CPICH. For CPICH RSCPs below -115 dBm (or above -

25 dBm), no lower (upper) limit is indicated.

**UTRA Carrier RSSI** 

Received Signal Strength Indicator defining a 1-dB interval for the received wide band power, including thermal noise and noise generated in the receiver.

| UTRA Carrier<br>RSSI Level<br>Value | Measured Quantity (dBm)        |
|-------------------------------------|--------------------------------|
| 00                                  | UTRA carrier RSSI < -100       |
| 01                                  | -100 ≤ UTRA carrier RSSI < -99 |
| 02                                  | -99 ≤ UTRA carrier RSSI < -98  |
|                                     |                                |
| 74                                  | -27 ≤ UTRA carrier RSSI < -26  |
| 75                                  | -26 ≤ UTRA carrier RSSI < -25  |
| 76                                  | -25 ≤ UTRA carrier RSSI        |

#### Remote control

[SENSe]:RREPorts[:ENHanced]:NCEL1[<nr>]:UFDD?

### d) FER FACCH

The results of the current *repeated DL FER/FACCH* measurement are displayed in the tables on the left side of the menu.

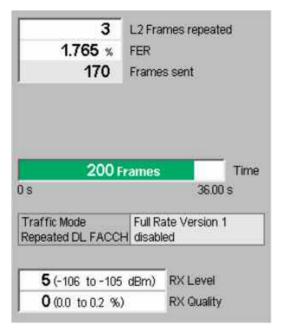

Fig. 4-82 Measurement results (RP DL FER/FACCH)

The RP DL FER/FACCH-specific measurement results are defined as follows:

## L2 Frames repeated

This field shows the absolute number of the measured FACCH frames which were requested for repeated transmission by the MS under test in all timeslots (*Slot 0* to *Slot 7*). Valid results are available only in those timeslots where the MS actually receives data from the CMU.

#### **FER**

FER displays the percentage of the Frame Error Rate over the total number of received frames.

#### Frames sent

*Frames sent* lists the total number of transmitted FACCH frames per single-shot measurement. This number is used for the calculation of the FER.

#### Time

*Time* is a bar graph indicating the measurement progress.

#### Remote Control:

```
READ[:SCALar]:RXQuality:FFACch[:RESult]?
FETCh[:SCALar]:RXQuality:FFACch[:RESult]?
SAMPle[:SCALar]:RXQuality:FFACch[:RESult]?
CALCulate[:SCALar]:RXQuality:FFACch[:RESult]:LIMit:MATChing?
```

#### **Traffic Mode**

The *Traffic Mode* field shows the selected speech or data channel coding and the transmission rate in the traffic channels.

#### Remote control

```
CONFigure:NETWork[:CSWitched]:SMODe:TRAFfic?
PROCedure:NETWork[:CSWitched]:SMODe:TRAFfic?
```

**FER [%]** 

### e) Repeated DL SACCH

The results of the current *repeated DL SACCH Receiver Quality* measurement are displayed in the tables to the left of the menu.

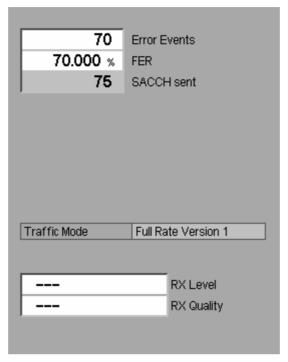

Fig. 4-83 Measurement results (RP DL SACCH)

The RP DL SACCH-specific measurement results are defined as follows:

**Error Events** This field shows the number of Error Events that the CMU measured in form of uncorrect PCL values sent by the MS.

This field shows the measured Error Events as a percentage of the total number of

transmitted DL SACCH blocks.

SACCH sent This field shows the absolute number of transmitted DL SACCH blocks for the current RP DL SACCH measurement per single-shot measurement.

#### Remote Control:

READ[:SCALar]:RXQuality:RDSacch[:RESult]?
FETCh[:SCALar]:RXQuality:RDSacch[:RESult]?
SAMPle[:SCALar]:RXQuality:RDSacch[:RESult]?
CALCulate:RXQuality:RDSacch:LIMit:MATChing?

**Traffic Mode** The *Traffic Mode* field shows the selected speech or data channel coding and the transmission rate in the traffic channels.

#### Remote control

CONFigure: NETWork[:CSWitched]: SMODe: TRAFfic? PROCedure: NETWork[:CSWitched]: SMODe: TRAFfic?

#### f) CMR Performance

The CMR values recorded for each measurement step are shown in the CMR 0 to CMR 8 fields on the left side of the Receiver Quality - CMR performance screen:

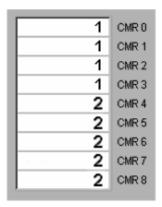

Fig. 4-84 Measurement results (RP DL SACCH)

The first entry is the initial CMR before changing the C/I, the next entries show the received CMRs, which the CMU receives in regular 40 ms intervals.

The measurement is successful if there is a new CMR displayed within the first 5 entries, which confirms that the MS requested a new CMR within 200 ms.

After the measurement is finished, the target level from the measurement is automatically set as the new used TS TCH initial power level, which means that the next measurement can be set up by simply entering a new target level.

#### Remote control:

```
FETCh[:SCALar]:RXQuality:CMRPerform:STATus?

READ[:SCALar]:RXQuality:CMRPerform[:RESult]?

FETCh[:SCALar]:RXQuality:CMRPerform[:RESult]?

SAMPle[:SCALar]:RXQuality:CMRPerform[:RESult]?
```

1115.6088.12 4.184 E-17

#### Measurement Configurations (Receiver Quality Configuration)

The popup menu *Receiver Quality Configuration* contains two tabs to define the parameters for the bit error rate measurement.

The popup menu Receiver Quality Configuration is opened by pressing the measurement control softkey BER Average, Measurement Report, BLER, FER/FACCH, Repeated DL SACCH, or CMR Performance at the top right in the Receiver Quality menu twice. It is possible to change between the tabs by pressing the associated hotkeys.

#### **Measurement Configuration Control (Receiver Quality Configuration – Control)**

The Control tab controls the Receiver Quality measurements.

#### It defines:

- Settling times for the mobile after which the measurement is started (AGC Holdoff Time)
- The parameters for statistical BER tests (Confidence Settings)
- The maximum duration and level range of the RF Level Search (Search Settings)
- The Repetition mode
- The Stop Condition for the measurement
- The measured quantity (Meas. Mode)
- The levels in the traffic channel (TCH Level BER) set during the Receiver Quality measurement

With the exception of the holdoff times, all settings can be defined separately for the applications *BER* (with up to ten different test setups), *BER Average* and *BLER*.

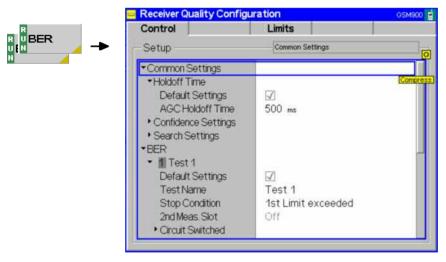

Fig. 4-85 Receiver Quality - Control

#### Default

The *Default* switches overwrite all settings in their sections with default values. There are default switches acting on the *Common Settings*, on every individual BER test setup, on the continuous mode and on the *BLER* application.

#### Remote control

```
CONFigure:RXQuality:CONTrol:DEFault ON | OFF
CONFigure:RXQuality:BER<nr>:CONTrol:DEFault ON | OFF
CONFigure:RXQuality:BAVerage:CONTrol:DEFault ON | OFF
CONFigure:RXQuality:BLER:CONTrol:DEFault ON | OFF
```

#### Common **Settings**

The Common Settings section specifies a holdoff time that is necessary for the adjustment of the mobile station to the BER measurement.

AGC Holdoff Time

Time during which the mobile can adjust itself to the new RF level at the beginning of the Receiver Quality measurement (automatic gain control). The AGC Holdoff Time is also applied if the RF level changes during the Receiver Quality measurement.

The holdoff time to be set depends on the performance of the mobile station. A reduction of the holdoff time towards the mobile-dependent lower limits can accelerate the measurement.

#### Remote control

CONFigure: RXOuality: CONTrol: AGCTime < AGCTime>

The Confidence Level and RF Search Level measurements configured below require a similar configuration of the R&S CMU 200.

Table 4-6 Prerequisites for Confidence Level and RF Search Level measurements

| Measurement         | Activation                                                                  | Configuration                       | Applications | Meas. Modes                                    | Results                                                                           |
|---------------------|-----------------------------------------------------------------------------|-------------------------------------|--------------|------------------------------------------------|-----------------------------------------------------------------------------------|
| Confidence<br>Level | Receiver Quality Configuration – Control – Stop Condition: Confidence Level | Control –<br>Confidence<br>Settings | BER          | BER<br>RBER/FER<br>BER/DBLER<br>Burst by Burst | Class II BER<br>Class II BER<br>BER<br>BER                                        |
| RF Search<br>Level  | Receiver Quality Configuration – Control – Stop Condition: RF Level Search  | Control – Search<br>Settings        | BER          | BER<br>RBER/FER<br>BER/DBLER<br>Burst by Burst | TCH Level BER at<br>Receiver Quality<br>Configuration –<br>Limits – Class II Bits |

#### Confidence **Settings**

The Confidence Settings section sets the parameters for statistical BER tests. For background information and application examples refer to section Statistical BER Tests on p. 4.148. The settings are valid in the BER application and in the measurement modes RBER/FER, BER, BER/DBLER, and Burst by Burst.

Note:

In the measurement modes RBER/FER and BER, the Class II BER provides the pass/fail criteria. In the measurement modes Burt by Burst and BER/DBLER, the BER calculated from all bits is used. No statistical results are provided for AMR full rate tests and for measurements in GPRS test mode A.

Statistical testing is activated by setting Stop Condition = Confidence Level; see below. The results (Early Fail, Early Pass etc.) are displayed in the measurement menu. The following confidence settings are provided:

Confidence Fail

Confidence level for early fail decisions: After the Min. Test Time, the confidence test is stopped with an "Early Fail" message as soon as the probability of the DUT to have a BER above the specified upper limit (see section Limits for Bit Error Rate on p. 4.199) is larger than the confidence fail value.

Confidence Pass Confidence level for early pass decisions: After the Min. Test Time, the confidence test is stopped with an "Early Pass" message as soon as the probability of the DUT to have a BER below the specified upper limit times the Bad DUT factor of 1.5 is larger than the confidence pass value.

Note: The confidence levels are the complement of the probabilities of wrong decision F used in the test specification:

<Confidence Level> = 1 - F.

Bad DUT Fixed bad DUT factor of 1.5; see section Statistical BER Tests on

p. 4.148.

Result Window BER range factor for statistical dual-limit BER tests. A factor of

n % means that the BER must be within the range [<BER Limit> (1 - n %), <BER Limit> (1 + n %)]. The *OFF* setting

corresponds to a single-limit BER test.

Min. Test Time Minimum test time before a check of the early pass and early fail

limits can stop the measurement. Minimum test times are necessary in particular if the test conditions introduce some fluctuations that disturb the statistical independence of the single bit error events and must be averaged out (e.g. multipath fading,

birth/death propagation, moving propagation).

#### Remote control

CONFigure:RXQuality:BER:CONTrol:CONFidence:FAIL CONFigure:RXQuality:BER:CONTrol:CONFidence:PASS CONFigure:RXQuality:BER:CONTrol:CONFidence:RWINdow CONFigure:RXQuality:BER:CONTrol:CONFidence:MTTIme

#### **Search Settings**

The Search Settings section sets the stop conditions for an RF Level Search. The RF Level Search is a repeated single-shot measurement at varying signal levels until a certain target bit error rate (Class II Bits) is found or a stop condition is met. The target bit error rates are defined in the Limits tab of the configuration menu. A different target value can be set for each test setup. The Class II Bits limits represent the limits for unprotected bits in the meas. modes BER, RBER/FER, Burst by Burst, or BER/DBLER (see Meas. Mode on p. 4.188). In the meas. mode AMR Inband FER, no RF Level Search is possible.

The search iteration starts at the TCH BER levels defined for each test setup. It is stopped with an error message and a red output field in the *Receiver Quality* menu if one of the two conditions is met:

- The maximum number of iteration steps/cycles (single BER measurements at a specific level) has been reached, i.e. the convergence is too slow (error message Max cycles reached).
- An RF level to be measured gets outside a specified level range, i.e. the target BER is likely to be too irregular as a function of the RF level (error message Level limit reached).

The search is considered to be successful and stopped (with no error message but the level result in the output field; see section *BER and BER Average* on p. 4.167) if convergence has been reached, i.e. if the levels in consecutive cycles are close enough to each other.

The search settings are valid in the *BER* application and in the measurement modes *RBER/FER*, *BER*, *Burst by Burst*, and *BER/DBLER*:

Max. Cycles Maximum number of single measurements.

Upper Level Limit Maximum allowed RF level during the search procedure.

Lower Level Limit Minimum allowed RF level during the search procedure.

#### Remote control

CONFigure: RXQuality: CONTrol: SEARch: MCYCles CONFigure: RXQuality: CONTrol: SEARch: LLIMit CONFigure: RXQuality: CONTrol: SEARch: ULIMit

BER Test Setups The BER table section defines up to 10 user-specific test configurations (setups) for single shot Receiver Quality measurements (application BER). The test setups are numbered from 1 to 10 and can be called up via the Test Setup hotkey associated to the BER softkey.

#### Remote control

A numeric suffix in the RXQuality commands (...RXQuality:BER<nr>:...) denotes the test setup number.

#### **Test Name**

The Test Name option assigns a name to each of the 10 test setups. In the Test Setup hotkey, the individual test setups are referenced with their *Test Names*.

#### Remote control

A numeric suffix in the RXQuality commands (...RXQuality:BER<nr>:...) denotes the test setup number.

#### **Stop Condition**

The Stop Condition parameter defines a stop condition for the measurement:

Continue measurement even in case of error

1<sup>st</sup> Limit exceeded Stop measurement on first error (tolerance exceeded) All Limits exceeded Stop measurement if all tolerances are exceeded

The following stop conditions are only valid for single shot measurements

(application BER):

Confidence Level Stop measurement as soon as the BER confidence level

exceeds the values set in the Confidence Settings section

described on p. 4.186.

RF Level Search Stop measurement after the target bit error rate is met; see

> paragraph on Search Settings on p. 4.187. The search iteration is confined to a range of TCH levels and is stopped

after a maximum number of measurement cycles.

#### Remote control

```
CONFigure: RXQuality: BER<nr>: CONTrol: REPetition
                 <Repetition>, ALIMits | FLIMit | CLEVel |
RFLS | NONE,
                 <StepMode>
CONFigure: RXQuality: BAVerage: CONTrol: REPetition
                 <Repetition>, ALIMits | FLIMit | NONE,
<StepMode>
```

#### **Frames**

The parameter Frames defines the statistic count (= the number of speech or data frames to be sent in a BER measurement). A low value permits to limit the scope and accelerate the measurement.

The meaning of a frame and its bit content depends on the service, the frame type and the channel coding; see section Frame Structure for Speech and Data Channels on p. 4.145.

#### Remote control

CONFigure: RXQuality: BER<nr>: CONTrol < Mode>, < Frames To Send>

#### Meas. Mode

Meas. Mode selects the quantities to be measured. For a list of measurement modes and corresponding measurement results see also section Measurement Results on page 4.167.

The following measurement modes are available in circuit switched mode (see *Main Service* on p. 4.109):

BER Bit error rate (separately for class II and class Ib bits)

RBER / FER Residual bit error rate (separately for class II and class Ib bits)

and frame erasure rate

Burst by Burst Accelerated measurement, only class II bits are transmitted

BER / DBLER Bit error rate and data block error rate

AMR Inband FER Frame Error Rate (FER) for AMR inband signalling codewords.

The results for the measurement mode AMR Inband FER (with option R&S CMU-K45) are described in section AMR Reference

Sensitivity Test on p. 4.297.

BFI Measures the False Bad Frame Indicator Rate

Activating BFI automatically enables the DL DTX signal (which

can also be done manually in the BS Signal tab).

**Note:** The start of a *BER* or *BER Average* measurement in mode *BFI* does not require that the *DTX Enable* option is set to *On*.

SID RBER/ESIDR Measures the residual bit error rate and erased SID frame rate, only available, if Traffic Mode "Halfrate Version 1" is selected. See

3GPP TS 51.010 Chapter 14.4.3 for more details.

SID RBER/EVSIDR Measures the residual bit error rate and erased valid SID

frame rate, only available if Traffic Mode "Halfrate Version 1" is selected. See 3GPP TS 51.010 Chapter 14.4.3 for more details.

RBER / UFR Measures the residual bit error rate and unreliable frame rate,

only available if Traffic Mode "Halfrate Version 1" is selected. See

3GPP TS 51.010 Chapter 14.4.2 for more details.

AEVS Measures the Erased Valid SID\_UPDATE frame rate associated

to an adaptive speech traffic channel. To determine the frame error rate, the CMU continuously sends frames of type

SID UPDATE instead of type SPEECH.

AEVR Measures the Erased Valid RATSCCH frame rate associated to

an adaptive speech traffic channel. To determine the frame error

rate, the CMU continuously sends RATSCCH frames.

The following measurement modes are available in packet data mode (GPRS or EGPRS, with option CMU-K42 or CMU-K43; see *Main Service* on p. 4.109):

BER / DBLER Bit error rate, data block error rate, USF BLER, and False USF Detection (test mode B; see section BER Tests of PDTCHs on p.

4.141)

USF BLER and False USF Detection, but no BER and no DBLER. For test mode A, USF BLER only and BER / DBLER are

equivalent; see section BER Tests of PDTCHs on p. 4.141.

USF BLER only is particularly suitable for measuring the USF BLER at low downlink signal levels. Usually the BER and DBLER results are much larger than the USF BLER (especially for the higher modulation and coding schemes where the error protection for the data bits is poor while the USF is still error protected). As the downlink signal power decreases the Receiver Quality measurement is stopped before a USF BLER different from zero can be obtained. USF BLER only circumvents this problem.

All measured quantities are defined at the beginning of section *Receiver Quality Measurements* on page 4.139.

#### Remote control

#### **Average**

The parameter *Average* defines the number of frames to be averaged in a *BER Average* measurement. The meaning of a frame and its bit content depends on the service, the frame type and the channel coding; see section *Frame Structure for Speech and Data Channels* on p. 4.145.

#### Remote control

The following statistical settings are relevant for BLER measurements only:

#### Repetition

Selects the repetition mode for the *BLER* measurement (single shot or continuous BLER measurement).

#### Remote control

CONFigure: RXQuality: BLER: CONTrol: REPetition SING | CONT

#### RLC Block Count

RLC Block Count sets the number of RLC blocks to be sent and evaluated per single-shot BLER measurement. The hotkey is available in the BLER application and if the Repetition mode is set to Single Shot.

An RLC block is transmitted every 20 ms in each used DL timeslot so that the total measurement time amounts to:

Meas. Time = 20 ms x <RLC Block Count> / <Number of

used DL slots>

The bit content of a frame and its depends on the service, the frame type and the channel coding; see section *Frame Structure for Speech and Data Channels* on p. 4.145.

#### Remote control

CONFigure: RXQuality: BLER: CONTrol: RLBCount

### DL Resources in Use

DL Resources in Use selects the percentage of DL RLC blocks assigned to the MS under test and used for the BLER calculation. 100% corresponds to an assigned block rate of 1 block per 20 ms in each timeslot. The assigned block rate can be reduced by a factor of n/12 where n = 1 to 11; the remaining (12 - n)/12 blocks are dummy blocks.

The settings can be used to test a possible dependence of the BLER on the block rate. A lower percentage of DL resources in use reduces the stress on the MS receiver but increases the measurement time for the BLER measurement.

#### Remote control

```
CONFigure: RXQuality: BLER: CONTrol: DLDCycle RB1 | ... | RB12
```

The following level settings for the BS traffic channel are valid during the *Receiver Quality* measurement only; they don't supersede the downlink levels defined in the *Slot Configuration Editor* described in section *Softkey-oriented Version: MS Multislot Mode* on p. 4.220.

In circuit switched mode, two alternative ways of defining the TCH levels are provided: Depending on the *Level Mode* setting in the *Slot Configuration Editor*, either the *TCH Level BER* or the *Individual Levels BER* is used. For packet data channels only the *Individual* level mode is provided.

#### **TCH Level BER**

The TCH Level BER section defines the traffic channel level in the Used/Unused level mode (see Level Mode softkey in section Softkey-oriented Version: MS Multislot Mode on p. 4.220).

used Timeslot Absolute level in all active (used) timeslots

unused Timeslot Level in the unused timeslots of the traffic channel relative to the level in the used timeslots.

The level in the used timeslot(s) is specified in dBm. The allowed level range depends on the selected RF output of the CMU and the external attenuation set.

The level in the unused timeslots is specified relative to the level in the used timeslot(s) in dB. The actual level in the unused timeslots must also lie within the permissible range for the RF outputs. This condition may place an additional restriction on the permissible level range for the unused timeslots.

#### Remote control

### Individual Levels BER

The *Individual Levels BER* section defines the traffic channel level in the *Individual* level mode (see *Level Mode* softkey in section *Softkey-oriented Version: MS Multislot Mode* on p. 4.220.). This section is provided for circuit-switched as well as for packet data channels.

Reference Level Absolute reference level for the individual downlink (BS) signal levels.

Slot 0 to 7 Level in the individual timeslots in dB, relative to the reference level.

The allowed level range depends on the selected RF output of the CMU and the external attenuation set.

#### Remote control

### g) Measurement Report

The EMR signalling parameters for the MS are set in the *Control* tab of the *Receiver Quality* Measurement Report application.

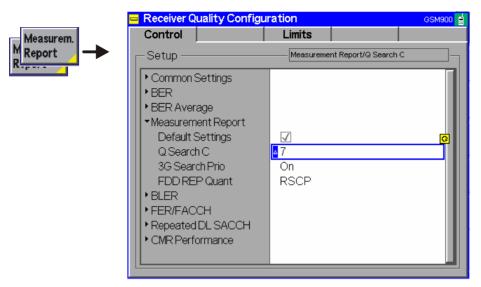

Fig. 4-86 Receiver Quality Configuration – Control (Measurement Report)

#### **Default Settings**

The *Default All Settings* switch assigns default values to all settings of the Measurement Report menu items (the default values are quoted in the command description in chapter 6 of this manual).

#### Remote control:

CONFigure: RXQuality: MREPort: CONTrol: DEFault ON | OFF

#### Q Search C

As defined in 3GPP TS 45.008, the Q Search C parameter defines a threshold and also indicates whether the mobile measures 3G cells when the average signal level (Rx Level) of the BCCH carrier is below (0-7) or above the threshold (8-15). The default value of 7 indicates to always search for neighboring 3G cells, a value of 15 disables the search.

The Rx Level of the BCCH carrier can be set remotely using the command CONFigure:BSSignal:CCH:LEVel:ABSolute.

The Q Search C parameter is relevant only if the Enhanced Measurement Report is enabled so that the MS can measure 3G cells.

#### Remote control:

CONFigure: RXQuality: MREPort: CONTrol: QSC <0 to 15>

#### 3G Search Prio

This parameter indicates if 3G cells may be searched when BSIC decoding is required.

With 3G Search Prio set to On, the MS attempts to demodulate the SCH on the BCCH carrier of as many surrounding cells as possible, and to decode the BSIC as often as possible, as a minimum at least once every 10 seconds. A multi-RAT MS is allowed to extend this period to 13 seconds, if the neighbour cell list contains cells from other RATs.

With 3G Search Prio set to Off, the BSIC is also decoded, but only 2G neighbor cells are monitored.

#### Remote control:

CONFigure: RXQuality: MREPort: CONTrol: TGSPrio ON | OFF

#### **FDD REP Quant**

The parameter FDD REP Quant is used to specify whether the MS reports the results of the P-CPICH level measurement of the neighboring 3G cells as RSCP or as  $E_c/N_o$ . The measurement report is modified accordingly as shown in Fig. 4-81.

#### Remote control:

CONFigure: RXQuality: MREPort: CONTrol: FRQuant

### h) Repeated DL FACCH including RxQ FER (FER/FACCH)

The repeated downlink FER/FACCH parameters are set using the *Receiver Quality Configuration - Control* menu:

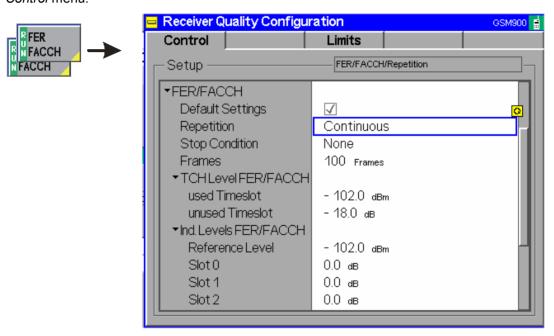

Fig. 4-87 Receiver Quality (Configuration Control - FER/FACCH)

### FER/FACCH - Default Settings

The *Default* switches the settings belonging to an individual FER/FACCH test setup.

#### Remote control:

CONFigure: RXQuality: FFACch: CONTrol: DEFault ON | OFF

#### FER/FACCH – Repetition, Stop Condition, Frames

The *Repetition* parameter selects the repetition mode for the FER/FACCH measurement (single shot or continuous FER/FACCH measurement).

The Stop Condition parameter defines a stop condition for the measurement:

None Continue measurement even in case of error

On Limit Failure Stop measurement in case of error (stop on error)

The parameter *Frames* defines the statistic count (= the number of FACCH frames to be sent in a *FER/FACCH* measurement). A low value permits to limit the scope and to accelerate the measurement.

The structure and content of FACCH frames are described in 3GPP TS 44.006 and TS 44.160.

#### Remote control:

```
CONFigure:RXQuality:FFACch:CONTrol:REPetition <1 to 10000> | CONT | SING, NONE | SON, STEP | NONE CONFigure:RXQuality:FFACch:CONTrol <1 to 200000> | MAX | MIN | DEF
```

#### FER/FACCH – TCH Used Timeslot

The *TCH Used Timeslot* menu item defines the traffic channel level in the *Used/Unused* level mode softkey in section *Softkey-oriented Version: MS Multislot Mode* on p. 4.220.

The *TCH Used Timeslot* defines the absolute level in all active (used) timeslots during the FER/FACCH measurement, specified in dBm. The allowed level range depends on the selected RF output of the CMU and the external attenuation set.

The defined TCH level is only valid for the FER/FACCH measurement, the BER or TX measurement TCH levels are not affected by the TCH level setting for the FER/FACCH measurement.

The TCH Used Timeslot can be used for both single-slot and multi-slot mode measurements.

#### Remote control:

CONFigure:RXQuality:FFACch:CONTrol[:CSWitched][:TCH]:LEVel:UT
IMeslot

# FER/FACCH – TCH Unused Timeslot

The *TCH Used Timeslot* menu item defines the level in the unused timeslots relative to the level in the used timeslot(s) in dB.

The actual level in the unused timeslots must also lie within the permissible range for the RF outputs. This condition may place an additional restriction on the permissible level range for the unused timeslots.

#### Remote control:

CONFigure: RXQuality: FFACch: CONTrol[:CSWitched][:TCH]: LEVel: UN Timeslot

#### Ind.Levels – FER/FACCH Reference Level

The *Individual FER/FACCH Levels* section defines the traffic channel level in the *Individual* level mode (see *Level Mode* softkey in section *Softkey-oriented Version: MS Multislot Mode* on p. 4.220). This section is provided for circuit-switched as well as for packet data channels.

The *Reference Level* defines the absolute reference level for the individual downlink (BS) slot signal levels in multi-slot mode.

Note that if the *Transmission Mode* is set to *BCCH and TCH*, only slots 2 through 6 are available for FER/FACCH measurements, the slots 7, 0 and 1 are reserved for the BCCH. If the *Transmission Mode* is set to *BCCH or TCH*, all slots are available for FER/FACCH measurements.

The allowed level range depends on the selected RF output of the CMU and the external attenuation set.

#### Remote control:

CONFigure:RXQuality:FFACch:CONTrol[:CSWitched][:TCH]:MSLot:RL
EVel

#### Ind.Levels – FER/FACCH Slot 0 to Slot 7

In the *Individual* level mode, the power levels of each slot can be defined separately using the *Slot 0* to *Slot 7* menu items, which set the power levels in the individual timeslots in dB, relative to the reference level.

Note that if the *Transmission Mode* is set to *BCCH and TCH*, only slots 2 through 6 are available for FER/FACCH measurements, the slots 7, 0 and 1 are reserved for the BCCH. If the *Transmission Mode* is set to *BCCH or TCH*, all slots are available for FER/FACCH measurements.

The allowed level range depends on the selected RF output of the CMU and the external attenuation set.

#### Remote control:

CONFigure: RXQuality: FFACch: CONTrol[:CSWitched][:TCH]: MSLot: LE Vel: INDividual

#### i) Repeated DL SACCH

The repeated downlink SACCH parameters are set using the *Receiver Quality Configuration - Control* menu:

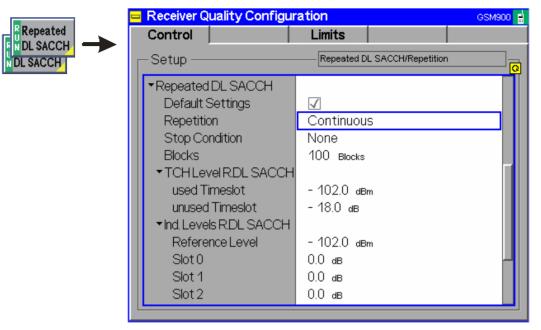

Fig. 4-88 Receiver Quality (Configuration Control - RP DL SACCH)

## RP DL SACCH - Default Settings

The *Default* switches the settings belonging to an individual RP DL SACCH test setup.

#### Remote control:

CONFigure: RXQuality: RDSacch: CONTrol: DEFault ON | OFF

#### RP DL SACCH – Repetition, Stop Condition, Blocks

The *Repetition* parameter selects the repetition mode for the *RP DL SACCH* measurement (single shot or continuous RP DL SACCH measurement).

The Stop Condition parameter defines a stop condition for the measurement:

None Continue measurement even in case of error

On Limit Failure Stop measurement in case of error (stop on error)

The parameter *Blocks* defines the statistic count (= the number of DL SACCH blocks to be sent in a *RP DL SACCH* measurement). A low value permits to limit the scope and to accelerate the measurement.

The structure and content of SACCH blocks is described in 3GPP TS 44.006 and TS 44.160, they generally contain 23 octets.

#### Remote control:

#### RP DL SACCH – TCH Used Timeslot

The TCH Used Timeslot menu item defines the traffic channel level in the Used/Unused level mode(see Level Mode softkey in section Softkey-oriented Version: MS Multislot Mode on p. 4.220).

The TCH Used Timeslot defines the absolute level in all active (used) timeslots during the RP DL SACCH measurement, specified in dBm. The allowed level range depends on the selected RF output of the CMU and the external attenuation set.

The defined TCH level is only valid for the DL SACCH measurement, the BER or TX measurement TCH levels are not affected by the TCH level setting for the RP DL SACCH measurement.

The TCH Used Timeslot can be used for both single-slot and multi-slot mode measurements.

#### Remote control:

CONFigure:RXQuality:RDSacch:CONTrol[:CSWitched][:TCH]:LEVel:
UTIMeslot

#### RP DL SACCH – TCH Unused Timeslot

The *TCH Used Timeslot* menu item defines the level in the unused timeslots relative to the level in the used timeslot(s) in dB.

The actual level in the unused timeslots must also lie within the permissible range for the RF outputs. This condition may place an additional restriction on the permissible level range for the unused timeslots.

#### Remote control:

CONFigure:RXQuality:RDSacch:CONTrol[:CSWitched][:TCH]:LEVel:
UNTimeslot

#### Ind.Levels – RP DL SACCH Reference Level

The *Individual SACCH Levels* section defines the traffic channel level in the *Individual* level mode (see *Level Mode* softkey in section *Softkey-oriented Version: MS Multislot Mode* on p. 4.220.). This section is provided for circuit-switched as well as for packet data channels.

The *Reference Level* defines the absolute reference level for the individual downlink (BS) slot signal levels in multi-slot mode.

Note that if the *Transmission Mode* is set to *BCCH and TCH*, only slots 2 through 6 are available for RP DL SACCH measurements, the slots 7, 0 and 1 are reserved for the BCCH. If the *Transmission Mode* is set to *BCCH or TCH*, all slots are available for RP DL SACCH measurements.

The allowed level range depends on the selected RF output of the CMU and the external attenuation set.

#### Remote control:

CONFigure:RXQuality:RDSacch:CONTrol[:CSWitched][:TCH]:MSLot:
RLEVel

Ind.Levels - RP DL SACCH Slot 0 to Slot 7 In the *Individual* level mode, the power levels of each slot can be defined separately using the *Slot 0* to *Slot 7* menu items, which set the power levels in the individual timeslots in dB, relative to the reference level.

Note that if the *Transmission Mode* is set to *BCCH and TCH*, only slots 2 through 6 are available for RP DL SACCH measurements, the slots 7, 0 and 1 are reserved for the BCCH. If the *Transmission Mode* is set to *BCCH or TCH*, all slots are available for RP DL SACCH measurements.

The allowed level range depends on the selected RF output of the CMU and the external attenuation set.

#### Remote control:

CONFigure:RXQuality:RDSacch:CONTrol[:CSWitched][:TCH]:MSLot:
LEVel:INDividual

#### j) CMR Performance

The CMR Performance Target Level is defined using the Receiver Quality Configuration - Control menu:

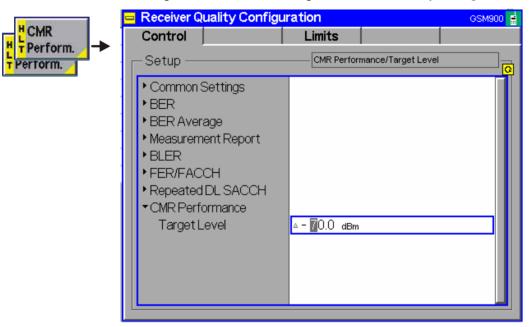

Fig. 4-89 Receiver Quality (CMR Performance Target Level)

CMR Performance -Target Level The CMR performance target level replaces the *Used TS Level* as soon as the CMR performance test is started. The target power level should then cause the MS under test to request another codec mode, assuming that the related up/down codec mode decision thresholds are exceeded.

#### Remote control:

CONFigure: RXQuality: CMRPerform: CONTrol: TLEVel

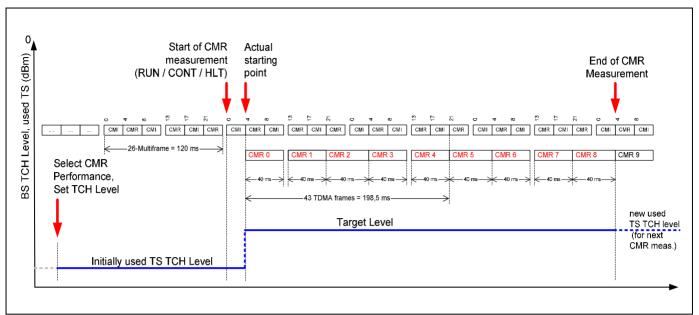

Fig. 4-90 CMR performance measurement

As this test case requires hopping and the CMU has limited hopping capabilities in multislot scenarios, this test can not be performed during a DTM call.

### Measurement Configuration Limits (Receiver Quality Configuration – Limits)

The *Limits* tab defines the upper limits for the individual measured quantities in the Receiver Quality menu. All settings can be defined separately for the applications *BER* (with up to ten different test setups), *BER Average, FER/FACCH*, and *RP DL SACCH*. Which of the configured quantities are actually measured depends on the measurement mode set (*BER, RBER/FER*, or *Burst by Burst*, see section *Measurement Results* on page 4.167).

#### a) Limits for Bit Error Rate (BER) and BER Average

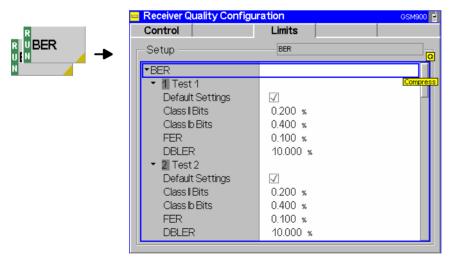

Fig. 4-91 Receiver Quality Configuration – Limits

#### **Default Settings**

The *Default* switches overwrite the settings belonging to an individual BER test setup or to the BER Average mode.

#### Remote control

CONFigure:RXQuality:BER<nr>:LIMit:DEFault ON | OFF
CONFigure:RXQuality:BAVerage:LIMit:DEFault ON | OFF

#### **Class II Bits**

Upper limit of the bit error rate (or residual bit error rate or burst by burst bit error rate, depending on the mode) for class II bits (unprotected bits) in the value range 0% to 100%. If the *RF Level Search* is active, this value is used as the target bit error rate for the search iteration.

#### Remote control

CONFigure:RXQuality:BER<nr>|BAVerage:LIMit:CLII <ClassIIBER>

#### **Class Ib Bits**

Upper limit of the bit error rate (or residual bit error rate, depending on the mode) for class Ib bits (partly protected bits) in the value range 0% to 100%.

#### Remote control

CONFigure: RXQuality: BER<nr> | BAVerage: LIMit: CLIB < ClassIbBer>

#### **FER**

Upper limit for frame error rate (frame erasure rate), relative number of invalid and therefore erased frames in the value range 0% to 100% (only measured in measurement mode *RBER/FER*).

The default settings for the three upper limits reflect the importance of the three measured quantities for evaluation of the transmission and received-signal quality (in the case of unprotected bits, a higher error rate is expected and accepted than in the case of protected bits, etc.).

#### Remote control

#### **DBLER**

Upper limit of the Data Block Error Rate in the value range 0% to 100% (only measured in measurement mode *BER/DBLER*).

#### Remote control

CONFigure: RXQuality: BER: LIMit: DBLer

#### **USF BLER**

Upper limit of the USF Block Error Rate in the value range 0% to 100%. Only measured in measurement mode *BER/DBLER* and on packet switched data channels (GPRS, option CMU-K42).

The USF BLER limit is also used as a limit for the False USF Detection result.

#### Remote control

CONFigure: RXQuality: BER: LIMit: USFBler

### b) Limits for FER/FACCH

The repeated downlink FER/FACCH measurement limit is set using the *Receiver Quality Configuration - Limits* menu:

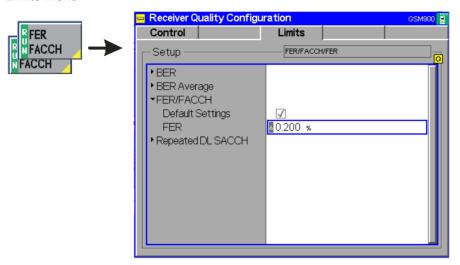

Fig. 4-92 Receiver Quality (Configuration Limits - FER/FACCH)

### FER/FACCH - Default Settings

The *Default Settings* overwrites the FER limit belonging to an individual FER/FACCH test limit setup with the default value of 0.200 %.

#### Remote control:

CONFigure: RXQuality: FFACch: LIMit: FER DEF

### **FER/FACCH – FER** The upper limit for repeated DL FER/FACCH frame error rate, relative number of FACCH frames in the value range 0% to 100%.

#### Remote control:

CONFigure: RXQuality: FFACch: LIMit: FER

### c) Limits for Repeated DL SACCH

The repeated downlink SACCH measurement limit is set using the *Receiver Quality Configuration - Limits* menu:

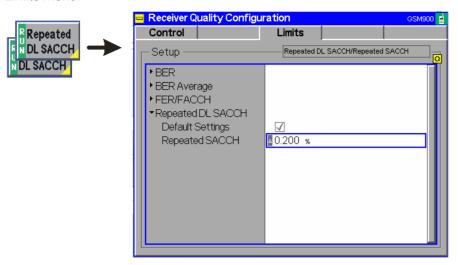

Fig. 4-93 Receiver Quality (Configuration Limits - RP DL SACCH)

#### Repeated DL SACCH – Default Settings

The *Default Settings* overwrite the limits belonging to an individual RP DL SACCH test limit setup with the default value of 0.200 %.

#### Remote control:

CONFigure: RXQuality: RDSacch: LIMit: RSACch DEF

#### Repeated DL SACCH – Repeated SACCH

The upper limit for repeated DL SACCH block error rate, relative number of SACCH blocks in the value range 0% to 100%.

#### Remote control:

CONFigure: RXQuality: RDSacch: LIMit: RSACch

### **Connection Control**

The menu group *Connection Control* controls the signalling procedures (call setup and release, services, signalling parameters) and determines the inputs and outputs with the external attenuation values and the reference frequency.

The purpose of the *Signalling* test mode is to perform transmitter and receiver tests with an existing call (or data transfer) connection between the CMU and the mobile. Therefore the menus for setting up a connection (*Connection Control – Connection*) appear immediately after the function group and mode *GSM400/GT800/850/900/1800/1900-MS Signalling* is activated. Besides, all the tabs in the *Connection Control* menu can be called up by pressing the *Connect. Control* softkey at the top right in every measurement menu. They are linked with each other via the hotkey bar at the lower edge of the screen. Pressing the *Escape* key closes the active *Connection Control* menu and re-activates the underlying measurement menu.

The tabs *Connection Control* – *Connection* displayed during synchronization are described at the beginning of section *GSM Measurements with Signalling* on p. 4.106. The remaining *Connection Control* – *Connection* tabs are described below.

#### **Connection Control in the Synchronized State**

In addition to the parameter overview described in section *Connection Control with Call Established* on p. 4.206, the *Network Support* and *Main Service* softkeys, and the wideband power measurement described in section *Signalling Control without Signal (State Signal Off)* on p. 4.107, the *Connection (Synchronized)* tab contains the following softkeys which lead to other signalling states:

- Deactivation of the control channel signal for synchronization (Signal Off)
- Establishing a call to the mobile station (Connect Mobile -> state Alerting)
- Short message service (Send SMS -> return to state Synchronized).

The popup menu *Connection (Synchronized)* is opened when a successful call (in which case a location update is considered as being already performed) is released (*Disconnect Mobile* softkey in the *Alerting* or in the *Call Established* state, MS call release, loss of radio link) or when a location update is initiated by the mobile phone. It is replaced by the *Connection (Alerting)* menu if the CMU initiates a call to the mobile phone (Softkey *Connect Mobile*), or by the *Connection (Call Established)* menu if the mobile phone initiates a call to the CMU, see *Fig. 4-45* on page 4.107.

Note:

If the synchronization is lost during operation (because of a low signal level etc.) the warning Synchronization Lost! will appear.

At the same time, bit 2 is set in the STATus:OPERation register. To continue, confirm that you received the message by pressing the Accept button.

1115.6088.12 4.203 E-17

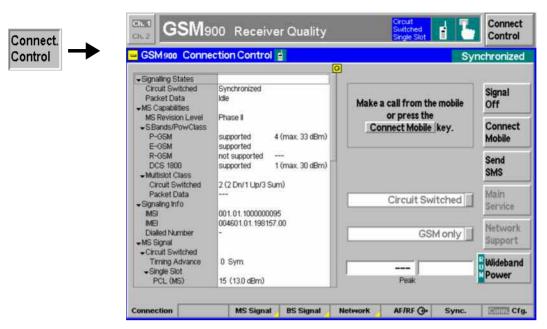

Fig. 4-94 Connection Control – Connection (Synchronized)

The function of the *Power* softkey is described in the section *Signalling Control without Signal (State* Signal Off) on page 4.107, the softkeys Signal Off and Send SMS in the section Connection Control with Signal (State Signal On) on page 4.110.

The parameter overview in the left half of the menu is also indicated in the other *Connection* tabs and is described in section Connection Control with Call Established on p. 4.206. Some parameters are not always available, depending on the current and previous signalling states and settings. In this case the table shows invalid or unavailable settings ("---").

Header Message A Header Message (here: Make a call from the mobile or press the "Connect Mobile" key) displayed on top of each Connection tab informs on the current instrument state or indicates how to proceed to get to other signalling states.

#### Connect Mobile

The softkey Connect Mobile establishes a call to the mobile station.

A user prompt below the header indicates the function of this softkey. After it is pressed the two successive header messages Paging in progress ... Call to mobile in progress are displayed. As soon as the mobile responds (rings), the CMU changes to the signalling state Alerting. As soon as the call is accepted at the mobile, the CMU changes to the signalling state Call Established.

If the mobile does not respond to the CMU's paging messages within a fixed period of time, the notice message Call to mobile was no successful is displayed and bit no. 6 of the STATus:OPERation:CMU:SUM1|2:CMU<nr> sub-register, Paging Failed, is set.

#### Remote control

PROCedure:SIGNalling[:CSWitched]:ACTion MTC

#### **Connection Control in the Alerting State**

In addition to the parameter overview described in section *Connection Control with Call Established* on p. 4.206, the *Network Support* and *Main Service* softkeys, and the wideband power measurement described in section *Signalling Control without Signal (State Signal Off)* on p. 4.107, the *Connection (Alerting)* tab contains the following softkeys which lead to other signalling states:

- Deactivation of the control channel signal for synchronization and call release (Signal Off)
- Disconnect Mobile while keeping the control channel signal switched on (-> state Synchronized)

The popup menu *Connection (Alerting)* is opened while the mobile phone is ringing during a call setup *(Connect Mobile* softkey in the *Signal On* or in the *Synchronized* state). It is replaced by the *Connection (Call Established)* menu when the mobile phone accepts the call (is picked up), or by the *Connection (Synchronized)* menu if the call is released *(Disconnect Mobile* softkey, MS call release, alert timeout, loss of radio link), see *Fig. 4-45*.

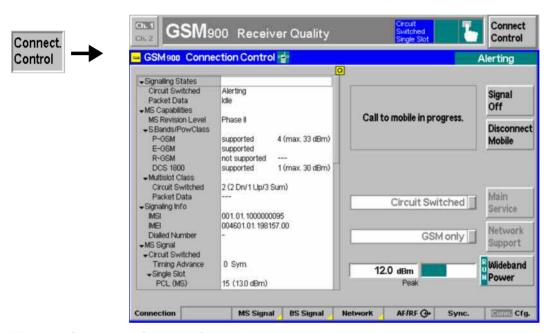

Fig. 4-95 Connection Control – Connection (Alerting)

The function of the *Wideband Power* softkey is described in the section *Signalling Control without Signal (State Signal Off)* on page 4.107, the softkey *Signal Off* softkey in section *Connection Control with Signal (State Signal On)* on page 4.110.

The parameter overview in the left half of the menu is also indicated in the other *Connection* tabs and is described in section *Connection Control with Call Established* on p. 4.206. Some parameters are not always available, depending on the current and previous signalling states and settings. In this case the table shows invalid or unavailable settings ("---").

#### **Header Message**

A Header Message displayed on top of each *Connection* tab informs on the current instrument state or indicates how to proceed to get to other signalling states.

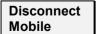

The *Disconnect Mobile* softkey releases the call to the mobile station. The CMU changes to the signalling state *Synchronized*.

#### Remote control

PROCedure:SIGNalling[CSWitched]:ACTion CRELease

## Connection Control with Call Established (State Call Established)

In addition to the parameter overview described in section *Connection Control with Call Established* on p. 4.206, the *Network Support* and *Main Service* softkeys, and the wideband power measurement described in section *Signalling Control without Signal (State Signal Off)* on p. 4.107, the *Connection (Call Established)* tab contains the following softkeys which lead to other signalling states:

- Deactivation of the signal for synchronization and call release to the mobile station (Signal Off)
- Call release to mobile station (Disconnect Mobile -> state Synchronized)
- Short message service (Send SMS -> return to state Call Established)

The popup menu *Connection (Call Established)* can be opened after a call from the CMU *(Call to MS softkey in the Signal On or in the Synchronized state)* is accepted at the mobile or after a successful call from the mobile. It is replaced by the *Connection (Synchronized)* menu if the call is released *(Disconnect Mobile softkey, MS call release, alert timeout, loss of radio link), or by the <i>Connection (Signal On)* menu if the mobile is switched off, see *Fig. 4-45*.

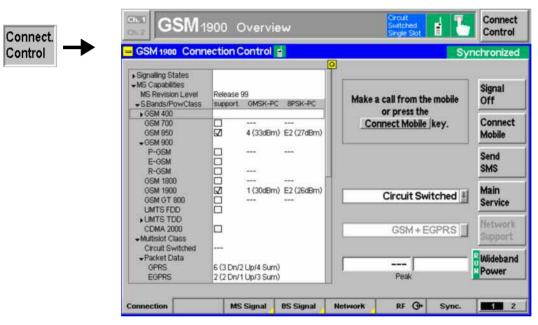

Fig. 4-96 Connection Control – Connection (Call Established)

The function of the softkeys Signal Off and Wideband Power is described in section Signalling Control without Signal (State Signal Off) on page 4.107, the Send SMS softkey in section Connection Control with Signal (State Signal On) on page 4.110, the Disconnect Mobile softkey in section Connection Control in the Alerting State on page 4.205.

The parameter overview in the left half of the menu is also indicated in the other *Connection* tabs. Some parameters are not always available, depending on the current and previous signalling states and settings. In this case the table shows invalid or unavailable settings ("---").

**Header Message** A Header Message displayed on top of each *Connection* tab informs on the current instrument state or indicates how to proceed to get to other signalling states.

1115.6088.12 4.206 E-17

Signalling States The Signalling States section indicates the current signalling states of the CMU in GSM (Circuit Switched, see Fig. 4-45 on p. 4.107) and GPRS (Packet Data) mode. GSM and GPRS states are independent from each other. The GPRS signalling scheme is described in section GPRS Signalling on p. 4.269.

> The signalling states of the CMU are changed by means of the right softkeys in the Connection tabs of the Connection Control menu; see below.

#### Remote control

```
[SENSe]:SIGNalling[:CSWitched]:STATe?
[SENSe]:SIGNalling:PDATa:STATe?
```

#### **MS Capabilities**

The MS Capabilities section indicates the characteristics of the mobile station under test. Valid parameter values are available as soon as the CMU has reached the GSM Synchronized or in the GPRS Attached signalling states. The Dialed Number is shown after a Call from MS.

Note:

In the Network tab of the Connection Control menu, it is possible to disable the request of various information elements from the MS in order to speed up the location update or connection; see Requested Mobile Data on p. 4.247.

MS Revision Lev. GSM phase (Phase 1, Phase 2 or Phase 2+) of the mobile station.

#### S. Bands/PowClass

Supported GSM band(s), power class and nominal maximum output power in dBm of the mobile station. The power classes for GMSK and 8PSK modulation (GMSK-PC, 8PSK-PC) are displayed in separate columns. For GSM900 mobile stations, the R-GSM, E-GSM, and P-GSM subbands are also indicated, e.g. E-GSM / 1 (max. 39 dBm). For mobiles supporting several GSM bands or subbands, several lines are filled with valid results.

#### Multislot Class

Multislot class of mobile station in GSM (Circuit Switched) mode. in (E)GPRS (Packet Data) mode, and in Dual Transfer Mode (DTM). The multislot class is displayed in the format < Multislot Class> (<max. no. of downlink slots> Dn/<max. no. of uplink slots> Up/<Sum> Sum), e.g. 4 (2 Dn/2 Up/3 Sum). A mobile station may indicate different multislot classes for circuit-switched services and for (E)GPRS (see GSM 04.08). The MS multislot classes are defined in 3GPP TS 05.02 and listed in Table 4-7 below.

#### Remote control

```
[SENSe:]MSSinfo:POWer:CLASs[:GMSK]?
[SENSe:]MSSinfo:POWer:CLASs:EPSK?
[SENSe: ]MSSinfo: REVision?
[SENSe:]MSSinfo:BANDs?
[SENSe:]MSSinfo:SBANds?
[SENSe]: MSSinfo: MSCLass: CSWitched?
[SENSe:]MSSinfo:MSCLass:PDATa[:GPRS]?
[SENSe:]MSSinfo:MSCLass:PDATa:EGPRs?
[SENSe]:MSSinfo:MSCLass:DTM[:GPRS]?
[SENSe]:MSSinfo:MSCLass:DTM:EGPRs?
```

Table 4-7: MS multislot classes

| Multislot class | Maximum number of s | lots           |                |
|-----------------|---------------------|----------------|----------------|
|                 | Downlink (MS RX)    | Uplink (MS TX) | Sum            |
| 1               | 1                   | 1              | 2              |
| 2               | 2                   | 1              | 3              |
| 3               | 2                   | 2              | 3              |
| 4               | 3                   | 1              | 4              |
| 5               | 2                   | 2              | 4              |
| 6               | 3                   | 2              | 4              |
| 7               | 3                   | 3              | 4              |
| 8               | 4                   | 1              | 5              |
| 9               | 3                   | 2              | 5              |
| 10              | 4                   | 2              | 5              |
| 11              | 4                   | 3              | 5              |
| 12              | 4                   | 4              | 5              |
| 13              | 3                   | 3              | not applicable |
| 14              | 4                   | 4              | not applicable |
| 15              | 5                   | 5              | not applicable |
| 16              | 6                   | 6              | not applicable |
| 17              | 7                   | 7              | not applicable |
| 18              | 8                   | 8              | not applicable |
| 19              | 6                   | 2 3            | not applicable |
| 20              | 6                   | 3              | not applicable |
| 21              | 6                   | 4              | not applicable |
| 22              | 6                   | 4              | not applicable |
| 23              | 6                   | 6              | not applicable |
| 24              | 8                   | 2 3            | not applicable |
| 25              | 8                   | 3              | not applicable |
| 26              | 8                   | 4              | not applicable |
| 27              | 8                   | 4              | not applicable |
| 28              | 8                   | 6              | not applicable |
| 29              | 8                   | 8              | not applicable |
| 30              | 5                   | 1              | 6              |
| 31              | 5                   | 2              | 6              |
| 32              | 5                   | 3              | 6              |
| 33              | 5                   | 4              | 6              |

RX describes the maximum number of receive timeslots that the MS can use per TDMA frame. TX describes the maximum number of transmit timeslots that the MS can use per TDMA frame. The MS must be able to support all integer values of receive timeslots from 0 to RX and all integer values of transmit timeslots from 0 to TX (depending on the services supported by the MS).

Sum is the total number of uplink and downlink TS that can actually be used by the MS per TDMA frame. The MS must be able to support all combinations of integer values of RX and TX timeslots where  $1 \le RX + TX \le Sum$  (depending on the services supported by the MS). Sum is not applicable to all classes.

### MS Capabilities - Signalling Info

The Signalling Info section indicates the code numbers identifying the mobile station under test and the dialed number.

| IMSI | International mobile subscriber identity in the format MCC.MNC.MSIN           |
|------|-------------------------------------------------------------------------------|
| MCC  | 3-digit mobile country code                                                   |
| MNC  | 2- or 3-digit mobile network code                                             |
| MSIN | 10- or 9-digit mobile subscriber ID                                           |
| IMEI | international mobile station equipment identity in the format TAC.FAC.SNR.SVN |
| TAC  | 6-digit or 8-digit type approval code                                         |
| FAC  | 2-digit final assembly code (not used when TAC consists of 8 digits)          |

SNR 6-digit serial no.

SVN 1- or 2-digit software version number

Dialed Number Number dialed at the mobile station (Call from MS)

Check Digit The Check Digit complements the IMEI and is computed on the

14 most significant digits of the IMEI (for further information see

Annex B of 3GPP TS 23.003).

#### Remote control

```
[SENSe:]MSSinfo:IMSI:MCC?
[SENSe:]MSSinfo:IMSI:MNC?
[SENSe:]MSSinfo:IMSI:MSIN?
[SENSe:]MSSinfo:IMEI:TAC?
[SENSe:]MSSinfo:IMEI:TAC:EIGHt?
[SENSe:]MSSinfo:IMEI:FAC?
[SENSe:]MSSinfo:IMEI:SNR?
[SENSe:]MSSinfo:IMEI:SVN?
[SENSe:]MSSinfo:DNUMber
[SENSe:]MSSinfo:IMEI:CD
```

#### **MS Signal**

The MS Signal section indicates important parameters describing the signals that the MS is to transmit. These parameters are set in the MS Signal tab and explained in greater detail there (see section RF Signals of the MS (Connection Control – MS Signal) on page 4.217).

#### Remote control

CONFigure: MSSignal...

#### **BS Signal**

The BS Signal section indicates important parameters describing the signals that the CMU transmits in the state Signal On. These parameters can be set in the BS Signal tab and are explained there in more detail (see section RF Signals of the CMU (Connection Control – BS Signal) on page 4.225).

#### Remote control

CONFigure: BSSignal...

#### **Network**

The *Network* section indicates the most important network parameters currently used by the CMU. These parameters can be set in the *Network* tab and are explained there in more detail (see section *Network Parameters (Connection Control – Network)* on page **4.192**).

#### Remote control

CONFigure: NETWork...

#### AF/RF →

The table  $AF/RF \bigcirc +$  indicates the RF connectors and external attenuation settings. These parameters are set in the tab  $AF/RF \bigcirc +$  and are explained in greater detail there (see section *RF Connectors (Connection Control – RF Input/Output.)* on page 4.95).

#### Remote control

[SENSe:]CORRection:LOSS...?

### **Connection Control with Wired Sync. Trigger Connection**

When the master and slave CMU 200 units are configured as described on p. 4.260, the wired sync. mode is started using the *Connection Control* – *Connection* tab of the defined slave unit.

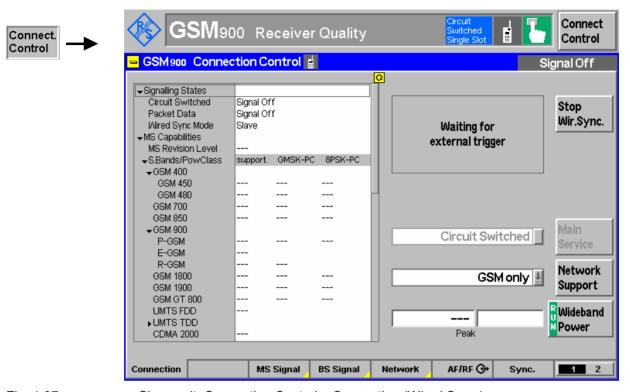

Fig. 4-97

Slave unit: Connection Control – Connection (Wired Sync.)

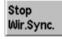

The Stop Wir. Sync. button switches the wired sync. mode of the slave CMU off.

Remote control

WSTRigger: MODE OFF

When the synchronization trigger signal is received by the slave CMU, its starts its signal timing and thus acts as a second available base station for the connected MS under test.

The wired sync. mode is shown on the left menu of the Connection Conrol - Connection panel.

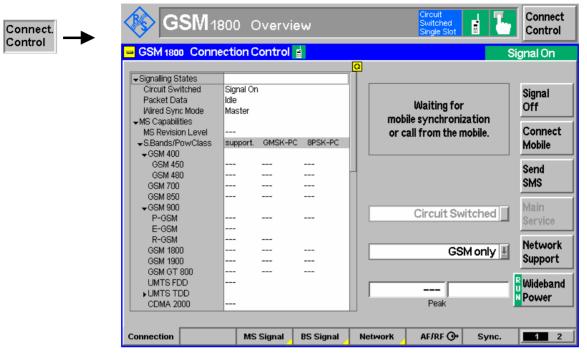

Fig. 4-98

Master unit: Connection Control - Connection (Wired Sync. established)

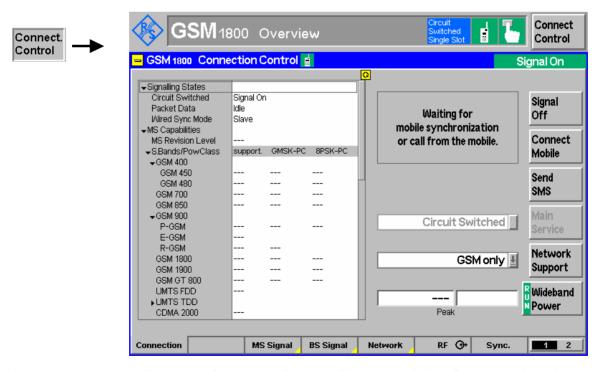

Fig. 4-99 Slave unit: Connection Control – Connection (Wired Sync. established)

After the MS is activated, the CMU to which the MS establishes its connection reaches the state *Synchronized*, the other CMU remains in the state *Signal On*.

1115.6088.12 4.211 E-17

#### Handover to another Network (Connection Control - Handover)

The *Handover* tab initiates a handover of the GSM connection to a different GSM network or to an UTRAN cell (WCDMA FDD InterCell). It is therefore available in the signalling states *Call Established* (circuit switched main service, see section *Signalling Control without Signal (State Signal Off)* on p. 4.107) or *TBF Established* (packet data main service, (E)GPRS mode, for a GSM dual band handover only). Handover includes:

- 1. Selection of the target GSM network or of a GSM to WCDMA handover (Destination Selection).
- 2. GSM or WCDMA prepare session with configuration of the essential target network parameters (Destination Parameter).
- 3. Start of the handover procedure (*Handover*). The target UTRAN cell for a GSM to WCDMA handover is created during the handover procedure; the mobile doesn't have to measure the cell while it is still connected to the GSM network (blind handover).

#### Note:

The Traffic Mode after GSM dual band handover can be set to Source Network. In this case the traffic mode in the destination network is possibly changed in order to keep the old mode.

This can be done in the Network menu (Network / Circuit Switched / Signalling Modes / Traffic Mode after Handover).

This selection is not available during the Handover Prepare Session.

Remote control:

CONFigure: NETWork [: CSWitched]: SMODe: TRAFfic: HANDover

#### Note:

The CMU also supports reverse handover from a WCDMA to a GSM connection. For more information refer to the operating manual for WCDMA UE tests (CMU-K65/.../-K69), stock no. 1115.4962.12.

The following GSM functions are only relevant for WCDMA to GSM handovers and therefore described in the WCDMA manual:

During a prepare session for a WCDMA to GSM handover, it is possible to switch the GSM signal on or off.

Cell Synchronization: Finely Synchronized or Non-synchronized Alerting: None or With GSM Setup Message

The remote control commands belong to the GSM function groups and are described in Chapter 6 of the present GSM manual; refer to:

CONFigure: HANDover: ALERting; CONFigure: HANDover: CSYNC PROCedure: SIGNalling: HANDover: TARGet: PREPare

1115.6088.12 4.212 E-17

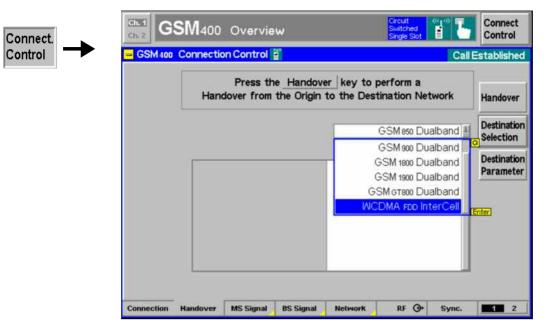

Fig. 4-100 Connection Control – Handover (destination selection)

### **Destination Selection**

The softkey *Destination Selection* selects the target network for handover.

Dual-band handover between all enabled GSM bands and WCDMA FDD InterCell handover is supported. Once the selection is confirmed via *Enter*, the CMU changes to the *Call Pending* signalling state. In this state, the entire *Connection Control* menu is mapped onto the target function group, so it is possible to edit the *Destination Parameters* (see below), the *BS Signal*, and the *Network* parameters of the target network.

#### Remote control

STATus:HANDover:TARGet:LIST?
CONFigure:HANDover:TARGet <Target>

#### Note:

Call Pending is an intermediate signalling state that only occurs in the context of a handover process. For a complete overview of signalling states see Fig. 6.1 in chapter 6 of this manual.

1115.6088.12 4.213 E-17

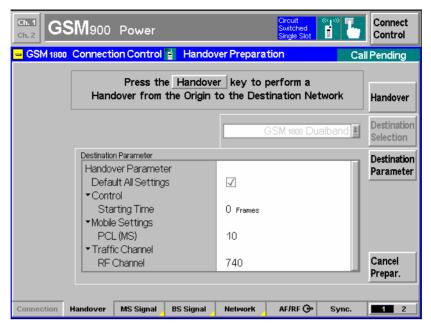

Fig. 4-101 Connection Control – Handover (Call Pending, GSM dual band handover)

Destination Parameter

(GSM dual band)

The *Destination Parameter* softkey sets important target network parameters that come into effect as soon as the call is handed over.

**If the target network is a GSM network,** the following destination parameters can be set:

Default All Sett. Sets all Destination Parameters to default values.

RF Channel Traffic channel number used for the connection in the target

network.

Note:

The channel numbers in GSM1800 and GSM1900 are ambiguous. To ensure that the RF Channel is correctly interpreted check the setting of the Band Indicator (see p. 4.251). For a handover between GSM1800 and GSM1900 the Band Indicator should be changed before the handover is initiated.

The following additional parameters can be set if circuit switched main service is active (see section Signalling Control without Signal (State Signal Off) on p. 4.107):

Starting Time Time interval (in frames) after which the mobile station performs

a new registration with the base station after a channel, timeslot,

and fast power change.

PCL (MS) Power control level used by the mobile station to call and

perform a location update in the target network.

The following additional parameters can be set if packet data main service is active (see section *Signalling Control without Signal (State Signal Off)* on p. 4.107):

Coding Scheme GPRS coding schemes for traffic data channels, CS1 to CS4; modulation and coding schemes MCS1 to MCS9 for EGPRS

See also section Network Parameters (Connection Control – Network) on page 4.238.

#### Remote control

```
CONFigure:NETWork[:CSWitched]:SMODe:STIMe DEF
CONFigure:MSSignal[:CSWitched][:TCH][:SSLot]MS:PCL DEF
CONFigure:BSSignal[:CSWitched][:TCH]:CHANnel DEF
CONFigure:NETWork[:CSWitched]:SMODe:STIMe <Frames>
CONFigure:MSSignal[:CSWitched][:TCH][:SSLot]MS:PCL <PCL>
```

CONFigure:BSSignal[:CSWitched][:TCH]:CHANnel <TCH>
CONFigure:NETWork:OBANd OPPB1 | OPB2 | OPB3 ...

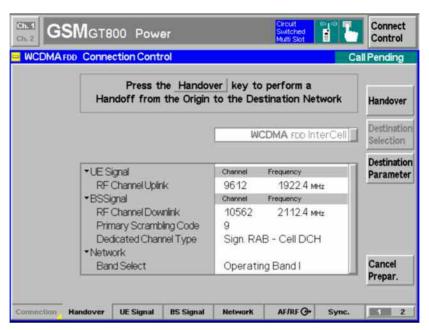

Fig. 4-102 Connection Control – Handover (Call Pending, WCDMA FDD InterCell handover)

# **Destination Parameter**

WCDMA FDD InterCell

The destination parameters for a WCDMA FDD InterCell handover are set in the WCDMA destination network; they are described in detail in the operating manual for software options CMU-K65/.../69 (WCDMA UE Tests, Generator, Signalling). stock no. 1115.4962.12. The following destination parameters can be set:

RF Channel Uplink Carrier frequency and channel number (UARFCN, UTRA

Absolute Radio Frequency Channel Number) of the

WCDMA signal that the UE transmits in the uplink.

RF Channel Downlink Carrier frequency and channel number of the downlink

WCDMA signal (BS Signal) generated by the CMU.

The assignment between channel numbers N and carrier frequencies F is defined in the 3GPP specification (TS 34.121). The following relation holds for both the uplink and downlink channels:

 $N = 5 \cdot (F / MHz)$ .  $0.0 MHz \le F \le 3276.6 MHz$ 

The following additional BS Signal and band parameters can be set:

Primary Scrambling Code Number of the primary scrambling code in the range 0 to

1FF (hex), corresponding to 0 to 511 decimal.

Dedicated Channel Type Dedicated channel to be allocated between the CMU/UTRAN and the UE. The dedicated channel must be a Voice, RMC, or a Sign. RAB - Cell DCH channel.

Operating Band

One of the operating bands I to VI supported by the CMU. This parameter simplifies the RF channel selection because the default RF channel settings and the allowed ranges are adjusted according to the operating band.

The use of an AuxTx RF signal for handovers from GSM to WCDMA Band VII is not supported, because Band VII has an operating frequency range from 2500.0 MHz to 2570.0 MHz, which exceeds the RF Generator AuxTx maximum frequency of 2200.0 For detailed information on the Aux TX signal configuration refer to the operating manual GSMxxx-MS

for R&S CMU-B21, stock no. 1115.6088.12.

#### Remote control

UNIT: RFANalyzer: FREQuency < Unit>

[SENSe:]RFANalyzer:FREQuency <Frequency>

UNIT:RFGenerator:FREQuency <Unit>

SOURce: RFGenerator: FREQuency < Frequency >

SOURce: RFGenerator: SCODe: PRIMary

CONFigure: BSSignal: DCH: TYPE RMC | VOIC | SRAB CONFigure: NETWork: OBANd OPPB1 | OPB2 | OPB3 ...

1115.6088.12 4.216 E-17 Handover

The *Handover* softkey initiates a handover to the GSM or WCDMA target network.

## **GSM** dual-band handover

After a GSM dual band handover the BS Signal tab no longer shows the current control channel settings (in particular, the *BCCH Mode, BCCH Level* and *BCCH Channel*) but displays "from other network", indicating that the values of the origin network have been left unchanged. Display of the current values is restored by returning to the target network or setting up the connection again.

#### WCDMA FDD InterCell handover

The mobile receives a handover request with the destination parameters while it is still GSM-connected. The target UTRAN cell is created during the handover procedure and replaces the GSM cell (blind handover). After a handover, the mobile is in the WCDMA Connected state where all WCDMA measurements can be performed. However, the mobile is not registered in the WCDMA network so that the CMU enters the Signal On state after the connection is released (Disconnect UE).

The WCDMA FDD inter cell handover procedure switches off the Aux TX signal. If desired (e.g. in order to re-activate a GSM BCCH superimposed to the UTRAN cell and initiate a second handover back to GSM), the Aux TX signal can be switched on in the WCDMA handover prepare session. For details refer to the WCDMA UE operating manual.

#### PMAX for dual-band handover

After a dual-band handover to another GSM band, PMAX is also valid in the destination network. Due to the band-specific PCL scales (see Table 4-8 on 4.133), the actual maximum MS output power can change; see description of *PMAX* on p. 4.225.

## Remote control

PROCedure:SIGNalling[:CSWitched]:ACTion HANDover

Cancel Prepar.

The Cancel Prepar. softkey cancels the Handover procedure and resets the CMU to the Call Established or TBF Established signalling state.

The destination parameters defined in the *Call Pending* state are maintained. To cancel the *Handover* procedure and return to the measurement mode, press the *ESCAPE* key or the *Connection Control* softkey.

Remote control

\_

# RF Signals of the MS (Connection Control – MS Signal)

The MS Signal tab configures the operating mode and the RF traffic channel signal of the MS under test. Some functions of the menu depend on the Main Service (Circuit Switched or Packet Data (GPRS) operating mode) and the Slot Mode (Single Slot or Multislot operation) of the mobile as well as on the signalling state of the CMU (Call Established or other states). As a consequence, settings may be disabled or even hidden in some operating modes of the CMU/MS test system. Exact information is provided in the command description in chapter 6 of this manual.

The present chapter describes the parameters related to circuit switched operation of the mobile phone. Tests in *Packet Data (GPRS)* mode require option CMU-K42. They are described in section *RF Signals of the MS (Connection Control – MS Signal)* on p. 4.280.

1115.6088.12 4.217 E-17

The CMU provides a softkey-oriented version of the MS Signal tab and a table-oriented version with extended functionality. The MS Signal hotkey toggles between the two versions if it is pressed repeatedly.

# Softkey-oriented Version: MS Single Slot Mode

The *Slot Mode* of the mobile can be set by means of the *Slot Mode* softkey before a call is established. While *Single Slot* mode is selected, the softkey-oriented version of the *MS Signal* tab determines

- The transmitter output power (PCL), and Timing Advance of the MS
- The routing of the speech data (DAI) and the Loop for Receiver Quality tests.

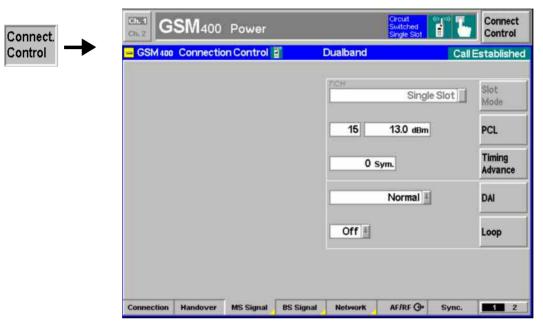

Fig. 4-103 Connection Control – MS Signal (panel, single slot)

Slot Mode The *Slot Mode* softkey set the mobile station under test to either *Single Slot* or *Multislot* operation. As soon as a call is established the slot mode can no longer be changed and the softkey is disabled (grayed). The *Multislot* setting changes the other softkeys in the *MS Signal* tab (see section *Softkey-oriented Version: MS Multislot* on p. 4.220). It will come into effect only if the MS under test is capable of multislot operation (i.e. if it supports HSCSD or GPRS).

# Remote control

CONFigure:SIGNalling[:CSWitched][:TCH]:SMODe SSL | MSL

**PCL** 

The *PCL* softkey sets (signalling states < *Call Established*) or changes (signalling states *Call Established*) the MS output power during the connection. The softkey is identical to the *PCL* (*MS*) parameter in the table-oriented version of the MS Signal tab.

The MS transmitter output power can be selected in PCL (Power Control Level) units or as a corresponding absolute power value (in dBm with a 2 dBm spacing); see section *Limit Values for Average Burst Power (Power Configuration – Limits)* on page **4.127**.

Note:

Power measurements on normal bursts are performed at the MS output power set via PCL or the corresponding parameters for multislot or packet data mode. In contrast, the access burst is transmitted before a call is set up. The P/t Access Burst measurement is performed at the maximum power for the cell PMAX (see PMAX parameter on p. 4.225).

Caution: If very small MS powers are specified, the mobile station, depending on

its power class or GSM phase (phase 1 or 2, may actually transmit at a

higher power so that the CMU may be overdriven.

Example (GSM900): The minimum level of phase 2 mobile phones is 5 dBm (PCL 19), the

minimum level of phase 1 is 13 dBm (PCL 15). If PCL 19 is set but a phase 1 mobile station is used, this mobile will transmit at 13 dBm

(PCL 15).

#### Remote control

```
CONFigure:MSSignal[:CSWitched][:TCH][:SSLot]:MS:PCL PROCedure:SIGNalling[:CSWitched][:TCH][:SSLot]:MS:PCL
```

# Timing Advance

The *Timing Advance* softkey sets a (positive) delay time (in symbol periods) correcting the timing of the mobile. In the network, timing advance is to compensate for the propagation time of the signal from the BTS to the mobile and back.

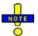

This setting is valid for both circuit switched and packet data connections.

#### Remote control

PROCedure:SIGNalling[:TCH]:TADVance CONFigure:MSSignal[:TCH]:TADVance

**DAI**Acoustic Dev.

The *DAI Acoustic Dev.* determines the routing of the speech data (Digital Audio Interface (DAI) of the mobile or internal, i.e. normal mode) and which device is being tested (speech transcoder/DTX functions or A/D & D/A):

The DAI can be set to one of the following modes:

Normal Normal operation of the mobile; default setting during a call setup

Decoder Test of speech decoder / DTX functions (downlink)
Encoder Test of speech encoder / DTX functions (uplink)

Acoustic Devices Test of acoustic devices and A/D & D/A

When entering the *Call Established* state, the DAI setting is always *Normal*. The other options must be set explicitly after each call setup.

#### Remote control

PROCedure:SIGNalling[:CSWitched]:DAI <Interface>

Loop

The *Loop* softkey sets the test loop at the MS. *Receiver Quality* measurements use their own test loops so the loop defined here is valid as long as no *Receiver Quality* measurement is active. All test loops are defined in standard 3GPP TS 44.014.

The following loops are available in single slot mode:

| Off | No test loop activated                                                                                |
|-----|----------------------------------------------------------------------------------------------------|
| Α   | TCH loop including signalling of erased frames (full signalling)                                      |
| В   | Speech TCH loop without signalling of erased frames (residual bit error rate)                         |
| С   | TCH burst-by-burst loop                                                                               |
| D   | TCH Loop for Half Rate Traffic Channels (TCH/HS) including signalling of erased and unreliable frames |
| E   | TCH Loop for Half Rate Traffic Channels (TCH/HS) including signalling of erased SID frames            |
| F   | TCH Loop for Half Rate Traffic Channels (TCH/HS) including signalling of erased valid SID frames.     |
| 1   | TCH loop without signalling of erased frames for in-band channel error rate                           |

To activate a loop, the *Loop Command* function in the *Network* tab must be set to *Disable* or *Sensitivity*; see p. 4.246.

### Remote control

PROCedure:SIGNalling[:CSWitched][:SSLot]:LOOP CONFigure:MSSignal[:CSWitched][:SSLot]:LOOP

# **Softkey-oriented Version: MS Multislot Mode**

The *Slot Mode* of the mobile can be set by means of the *Slot Mode* softkey (see p. 4.218) before a call is established. While *Multislot* mode is selected, the softkey-oriented version of the *MS Signal* tab determines

- The transmitter output power in the main timeslot (Main Slot PCL), the Main Timeslot number
- The Timing Advance of the MS; see section Softkey-oriented Version: MS Single Slot Mode on p. 4.218.
- The levels in all uplink and downlink timeslots (Slot Config.)
- The Loop for Receiver Quality tests.

1115.6088.12 4.220 E-17

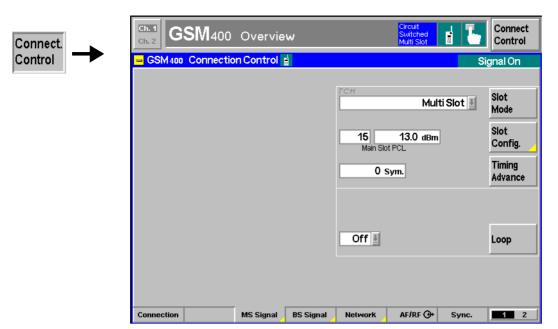

Fig. 4-104 Connection Control – MS Signal (panel, multislot)

Slot Config.

The *Slot Config.* softkey sets the output power of the mobile station transmitter and the main timeslot number (see below). The output power can be selected in PCL (Power Control Level) units or as a corresponding absolute power value (in dBm with a 2 dBm spacing); see section *Limit Values for Average Burst Power (Power Configuration – Limits*) on page *4.127*.

Pressing the Slot Config. softkey twice opens the Slot Configuration Editor:

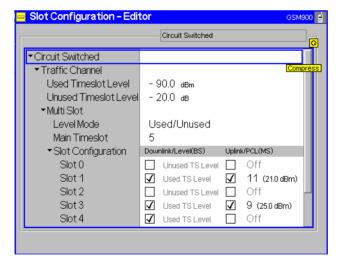

The Slot Configuration Editor determines the levels in all uplink and downlink timeslots.

Note:

All settings in the Slot Configuration Editor except the Level Mode can be changed irrespective of the signalling state of the CMU. With an established connection (i.e. in the Call Established or TBF Established state), all settings made only take effect when the editor is closed.

# Circuit Switched -Traffic Channel below).

The Circuit Switched - Traffic Channel section provides general uplink and downlink level settings. They are available only if the Level Mode is set to Used/Unused (see

Used Timeslot Level

Absolute level (in dBm) in all active (used) timeslots of the downlink traffic channel signal (BS signal parameter)

Unused Timeslot Level Level in all inactive (unused) timeslots of the downlink traffic channel signal (BS signal parameter) relative to the Used Timeslot Level (in dB)

The value range for both levels depends on the RF output selected and of the external attenuation set, see section Control of Input and Output Signals (Non-Signalling) on page 4.82.

### Remote control

```
CONFigure: BSSignal [: CSWitched] [: TCH]: LEVel: UTIMeslot
PROCedure: BSSignal [: CSWitched] [: TCH]: LEVel: UTIMeslot
CONFigure: BSSignal[:CSWitched][:TCH]: LEVel: UNTimeslot
PROCedure: BSSignal [: CSWitched] [: TCH]: LEVel: UNTimeslot
```

#### **Multi Slot**

The Multi Slot section determines the main timeslot and the way the levels are defined.

Level Mode

Individual levels in all downlink channels or distinction between Used/Unused timeslots. If Used/Unused is selected the Used Timeslot Level and the Unused Timeslot Level can be defined in the Traffic Channel section. Individual levels are defined relative to the Reference Level defined below.

Reference Level

Reference value for the individual downlink (BS) signal levels. The reference level is available only if the Level Mode is set to

Individual (see above).

Main Timeslot

Timeslot used for signalling. The main timeslot can not be switched off in both the downlink and uplink; see Slot Configuration below.

#### Remote control

```
CONFigure:BSSignal[:CSWitched][:TCH]:MSLot:LMODe
CONFigure:BSSignal[:CSWitched][:TCH]:MSLot:RLEVel
PROCedure: BSSignal [:CSWitched] [:TCH]: MSLot: RLEVel
CONFigure:BSSignal[:CSWitched][:TCH]:MSLot:MTIMeslot
PROCedure:SIGNalling[:CSWitched][:TCH]:MSLot:SCONfig
```

# Slot Configuration

Table of all used and unused timeslots (GSM timeslots 0 to 7) in the downlink and the uplink. The Main Timeslot is always active (enabled) in both the downlink and uplink direction. The boxes enable (if checked) or disable the other timeslots.

### Important Note:

The CMU can transmit signals in enabled as well as in disabled downlink timeslots. Enabling a downlink timeslot means that the MS is instructed to listen to a signal in this timeslot.

To ensure that the UE signalling messages can be decoded properly, the main TS level must be sufficient compared to the levels in the other slots. In case of high level differences between the UL TSs (approx. > 10 dB), it is recommended to use the TS with the highest level as the main timeslot.

Downlink Level (BS)

RF levels in all downlink timeslots (RF signal transmitted by the BS/CMU). If the Level Mode is set to Used/Unused, the Used Timeslot Level and the Unused Timeslot Level from the Traffic Channel section are entered and the downlink levels in the Slot Configuration table can not be edited. If the Level Mode is set to Individual, all downlink levels are defined relative to the Reference Level.

If the *BCCH* and *TCH* mode is active (see *Mode* softkey on p. 4.227), slot 0 of the downlink signal is reserved for the BCCH and slots 1 and 7 are not available for the traffic channel. *BCCH* is indicated instead of the level and the enable switches for slots 0, 1 and 7 are grayed.

Uplink PCL (MS)

Transmitter output power of the MS in all active (enabled) uplink timeslots. The MS transmitter output power is selected in PCL (Power Control Level) units; the corresponding absolute power value is also indicated; see section *Limit Values for Average Burst Power (Power Configuration – Limits)* on page **4.127**. If a timeslot is disabled, the corresponding output power is automatically switched *Off*.

**Note:** The number of downlink and uplink channels must be compatible with the multislot class of the MS under test; see Table 4-7 on p. 4.208.

The *Slot Mode* and the *Slot Configuration* (for multislot mode) is shown in the configuration icon in the menu title bar, e.g.:

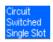

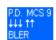

#### Remote control

```
CONFigure:BSSignal[:CSWitched][:TCH]:MSLot:SCONfig:UUNused
CONFigure:BSSignal[:CSWitched][:TCH]:MSLot:SCONfig:INDividual
CONFigure:MSSignal[:CSWitched][:TCH]:MSLot:SCONfig
PROCedure:SIGNalling[:CSWitched][:TCH]:MSLot:SCONfig
```

Loop

The *Loop* softkey sets the test loop at the MS. *Receiver Quality* measurements use their own test loops so the loop defined here is valid as long as no *Receiver Quality* measurement is active. All test loops are defined in standard 3GPP TS 44.014.

The following loops are available in multislot mode:

Off No test loop set

G Multi-slot TCH burst-by-burst loop

H Multi-slot TCH loop including signalling of erased frames

To activate a loop, the *Loop Command* function in the *Network* tab must be set to *Disable* or *Sensitivity;* see p. 4.246.

#### Remote control

```
PROCedure:SIGNalling[:CSWitched]:MSLot:LOOP CONFigure:MSSignal[:CSWitched]:MSLot:LOOP
```

### **Table-oriented Version**

The table-oriented version of the MS Signal tab contains all MS signal settings of the softkey-oriented version (see sections Softkey-oriented Version: MS Single Slot Mode on p. 4.218 and Softkey-oriented Version: MS Multislot Mode on p. 4.220). Besides it defines:

1115.6088.12 4.223 E-17

E-17

- The maximum MS transmitter output power allowed in the cell (PMAX)
- The Discontinuous Transmission (DTX) mode of the mobile station

The active *Main Service* (*Circuit Switched* or *Packet Data*) is underlined in the *BS Signal* tab. In the following, general parameters and parameters for circuit switched mode are described. For a description of packet data parameters refer to section *RF Signals of the MS* (*Connection Control – MS Signal*) on p. 4.280.

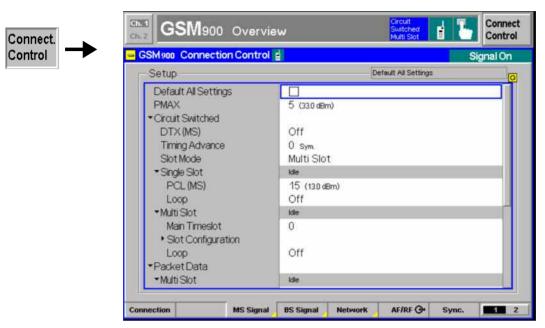

Fig. 4-105 Connection Control – MS Signal (table)

The following settings are not provided in the softkey-oriented versions of the MS Signal tab (see sections Softkey-oriented Version: MS Single Slot Mode on p. 4.218 and Softkey-oriented Version: MS Multislot Mode on p. 4.220).

### **Default Settings**

The *Default All Settings* switch assigns default values to all settings in the *MS Signal* tab (the default values are quoted in the command description in chapter 6 of this manual).

Remote control

1115.6088.12 4.224

#### **PMAX**

The *PMAX* parameter sets the maximum MS transmitter output power allowed in the cell. The value corresponds to the output power at which the mobile station performs a location update to synchronize to the CMU. It is valid both for circuit switched and for packet data mode.

The maximum MS transmitter output power can be selected in PCL (Power Control Level) units or as a corresponding absolute power value (in dBm with a 2 dBm spacing); see section *Limit Values for Average Burst Power (Power Configuration – Limits*) on page 4.127.

#### Note:

PMAX defines the MS output power for access burst measurements (application P/t Access Burst). The other Power measurements are performed at the MS output power set via PCL (MS) (see PCL softkey on p. 4.219) or the corresponding parameters for multislot or packet data mode.

After a dual-band handover to another GSM band, PMAX is also valid in the destination network. Due to the band-specific PCL scales (see Table 4-8 on 4.133), the actual maximum MS output power changes if one of the bands GSM1800/GSM1900 and a lower-frequency band is involved.

Example: PMAX = 5, handover from GSM900 to GSM1800.

In the original network, PCL 5 corresponds to a maximum output power of 33 dBm, in the destination network, to 20 dBm. In order to reach the maximum output power of 30 dBm for GSM1800, PMAX must be set to 0.

#### Remote control

CONFigure: MSSignal: CCH: PMAX

# Circuit Switched – DTX (MS)

The *DTX (MS)* parameter decides whether or not the mobile station may use the operating mode *Discontinuous Transmission*.

In the operating mode DTX (discontinuous transmission mode) the voice activity detection of the mobile station analyzes the language elements and the intervals and decides whether a transmission is required. As a result of this, only useful information is transferred; if nothing is spoken, the mobile station will not transmit anything. The DTX method permits to reduce radio interference, the power as well as the current consumption of the mobile stations.

## Note:

Since the mobile station only transmits from time to time in DTX mode, the RF measurement can only sporadically be performed by the CMU. Therefore, the DTX mode is switched Off in the default setting.

#### Remote control

CONFigure:MSSignal[:CSWitched]:DTX ON | OFF
[SENSe:]RREPorts:DTX?

# RF Signals of the CMU (Connection Control – BS Signal)

The BS Signal tab configures the operating mode and the RF control and traffic channel signals that the CMU transmits to communicate with the MS under test. Some functions of the menu depend on the Main Service (Circuit Switched or Packet Data (GPRS) operating mode) and the Slot Mode (Single Slot or Multislot operation) of the mobile as well as on the signalling state of the CMU (Call Established or other states). As a consequence, settings may be disabled or even hidden in some operating modes of

the CMU/MS test system. Exact information is provided in the command description in chapter 6 of this manual.

The present chapter describes the parameters related to circuit switched operation of the mobile phone. Tests in *Packet Data (GPRS)* mode require option CMU-K42. They are described in section *RF Signals of the CMU (Connection Control – BS Signal)* on p. 4.280.

The CMU provides a softkey-oriented version of the BS Signal tab and a table-oriented version with extended functionality. The BS Signal hotkey toggles between the two versions if it is pressed repeatedly.

# Softkey-oriented Version: Single Slot Mode

The *Slot Mode* of the mobile can be set by means of the *Slot Mode* softkey before a call is established. While *Single Slot* mode is selected, the *Level Mode* softkey is inactive. The softkey-oriented version of the *BS Signal* tab determines

- A Frequency Offset by which the RF frequency of the BS traffic and control channel (BCCH) signal is modified
- The transmission Mode, BCCH Level and GSM channel number (RF Channel) of the CMU's Broadcast Control Channel (BCCH)
- The level (TCH Level), GSM channel number (RF Channel), Hopping sequence and Timeslot of the CMU's traffic channel (TCH)

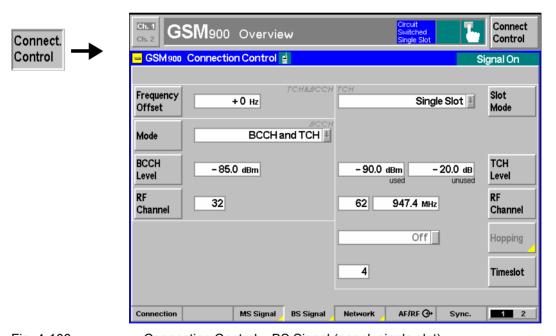

Fig. 4-106 Connection Control – BS Signal (panel, single slot)

The left half of the BS Signal tab contains the following BCCH settings:

1115.6088.12 4.226 E-17

# Frequency Offset

The Frequency Offset softkey determines the frequency offset of the CMU signals from the value defined under RF Channel. This enables fine tuning of the signal generated by the CMU, for example for simulating a Doppler shift (due to a relative movement between mobile and CMU) or de-tuning of the base station or the MS receiver. The value range of the frequency offset is – 100 kHz to +100 kHz (covering the entire GSM channel width) such that the CMU is able to transmit on any frequency within the selected GMS band.

For special applications it is possible to multiply the frequency offset with a random sign; see *Enabling the Random Frequency Offset* on p. 4.232.

#### Remote control

CONFigure: BSSignal: FM: DEViation < Frequency>

### Mode

The *Mode* softkey defines the BS Signal configuration after a connection has been set up:

BCCH or TCH

Switch off BCCH after the connection has been established. This means that in the *Call Established* and *TBF Established* states, all timeslots are available for the TCH. This is particularly useful for BER tests on packet data channels; see section *BER Tests of PDTCHs: BLER and DBLER* on p. 4.141.

BCCH and TCH

Maintain BCCH after the connection has been established. The BCCH occupies timeslot 0 but also blocks the two adjacent timeslots (no. 7 and 1) for TCHs: Only timeslots 2 to 6 are available for BS signal traffic channels.

Note:

If one of the options R&S CMU-B95 or R&S CMU-B96, Additional RF Channel, is fitted, the Aux TX signal can be used for the BCCH (see 4.233). With this signal configuration all timeslots are available for the TCH, even though the BCCH can be maintained to ensure a stable connection. The Mode softkey is hidden.

## Remote control

CONFigure:BSSignal:CCH:MODE BATC | BOTC

The following BCCH settings are provided by the Main TX generator or the Aux TX generator (with Option R&S CMU-B95/B96), depending on the settings in the table-oriented *BS Signal* tab (see Aux TX section on p. 4.233).

BCCH Level The *BCCH Level* softkey sets the absolute level (in dBm) of the BCCH control channel used for synchronization of the mobile. The value range for *Level* depends on the RF output selected and of the external attenuation set.

# Remote control

CONFigure: BSSignal: CCH: LEVel: ABSolute < Level>

RF Channel The *RF Channel* softkey selects the GSM channel number of the BCCH control channel. For an overview of GSM channels see section *Control of Input and Output Signals* on page **4.82**. In GSM900 the CMU can use all three sub-bands (P-GSM, E-GSM, R-GSM), so care must be taken that the MS supports the selected *RF Channel*.

#### Remote control

CONFigure:BSSignal:CCH:CHANnel <CCHChannel>

#### Note:

After a handover the BS Signal tab no longer shows the current Mode, BCCH Level and RF Channel but displays "from other network", indicating that the values of the origin network have been left unchanged. Display of the current values is restored by returning to the target network or setting up the connection again.

The right half of the BS Signal tab contains the following TCH settings:

# Slot Mode

The *Slot Mode* softkey set the mobile station under test to either *Single Slot* or *Multislot* operation. As soon as a call is established the slot mode can no longer be changed and the softkey is disabled (grayed). The *Multislot* setting changes some of the other softkeys in the *BS Signal* tab (see section *Softkey-oriented Version: MS Multislot* on p. 4.220). It will come into effect only if the BS under test is capable of multislot operation (i.e. if it supports HSCSD or GPRS). Remote control

No separate switchover command. The slot modes are selected implicitly by the keywords [:SSLot] or :MSLot in the command header.

# TCH Level

The *TCH Level* softkey sets the absolute level (in dBm) in the used timeslot and the relative level in all unused timeslots of the BS signal. The unused timeslot level is defined relative to the level in the used timeslot (in dB).

The value range for both levels depends on the RF output selected and of the external attenuation set, see section *Control of Input and Output Signals (Non-Signalling)* on page 4.82.

### Remote control

```
CONFigure:BSSignal[:CSWitched][:TCH]:LEVel:UTIMeslot
PROCedure:BSSignal[:CSWitched][:TCH]:LEVel:UTIMeslot
CONFigure:BSSignal[:CSWitched][:TCH]:LEVel:UNTimeslot
PROCedure:BSSignal[:CSWitched][:TCH]:LEVel:UNTimeslot
```

# RF Channel

The *RF Channel* softkey selects the GSM channel number of the traffic channel allocated to the connection. For an overview of GSM channels see section *Control of Input and Output Signals* on page 4.82. In GSM900 the CMU can use all three sub-bands (P-GSM, E-GSM, R-GSM), so care must be taken that the MS supports the selected *RF Channel*.

## Remote control

```
CONFigure:BSSignal[:CSWitched][:TCH]:CHANnel <Channel>
```

1115.6088.12 4.228 E-17

# Hopping

The Hopping softkey selects a frequency hopping sequence.

Off Switch off frequency hopping

A, B, C, D Selection of the hopping sequence referred to as A (or B or C or D) Pressing the *Hopping* softkey twice opens the *Hopping Information* dialog:

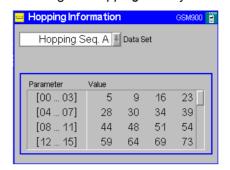

This dialog displays the current hopping sequences A to D. The four sequences can be selected in the *Data Set* list.

#### Note:

The hopping sequence can be (re)defined in the table-oriented version of the BS Signal tab while the CMU is in the signalling states Signal Off, Signal On, or Synchronized. See section Table-oriented Version on p. 4.232.

### Remote control

### **Timeslot**

The *Timeslot* softkey determines the traffic channel timeslot number for the single slot circuit switched connection.

### Remote control

```
PROCedure:SIGNalling[:CSWitched][:TCH][:SSLot]:TIMeslot CONFigure:BSSignal[:CSWitched][:TCH][:SSLot]:TIMeslot
```

# **Softkey-oriented Version: Multislot Mode**

The *Slot Mode* of the mobile can be set by means of the *Slot Mode* softkey before a call is established. While *Multislot* mode is selected, frequency *Hopping* is set to *Off* and the softkey-oriented version of the *BS Signal* tab determines

- A Frequency Offset by which the RF frequency of the BS traffic and control channel (BCCH) signal is modified
- The transmission Mode, Level and Channel number of the CMU's Broadcast Control Channel (BCCH)
- The definition of the BS signal levels in all timeslots (Slot Config.) and the way they are defined (Level Mode)
- Activation of the Cell Broadcast mode and the chosen Repetition interval; see section Cell Broadcast Mode on p. 4.236.
- The Main Timeslot used for signalling and its GSM channel number (Main Timeslot)

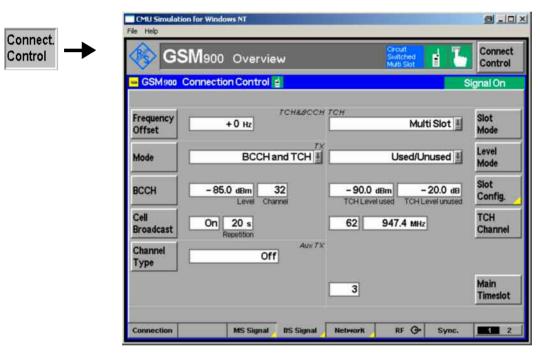

Fig. 4-107 Connection Control – BS Signal (panel, multislot)

The left half of the BS Signal tab contains the BCCH settings described in section *Softkey-oriented Version: Single Slot Mode* on p. 4.226. The right half of the BS Signal tab contains the following TCH settings that are not described in section *Softkey-oriented Version: Single Slot Mode* on p. 4.226:

1115.6088.12 4.230 E-17

# Level Mode

The Level Mode softkey determines how the downlink TCH levels are defined if the mobile is in Multislot mode:

Used/Unused

All active (used) timeslots are at the same level and all inactive (unused) timeslots are at the same level. The *Used Timeslot Level* and the *Unused Timeslot Level* can be defined by means of the *Slot Config.* softkey or in the table-oriented version of the *BS Signal* or of the *MS Signal* tab; see also *Slot Configuration Editor* on p. 4.221.

Individual

All active (used) timeslots can be set individually and all inactive (unused) timeslots are off (at zero level). The levels of the used timeslots can be defined in the table-oriented version of the *BS Signal* or of the *MS Signal* tab; see also *Slot Configuration Editor* on p. 4.221. They are expressed relative to a *Reference Level* which is defined by means of the *Slot Config.* softkey or in the table-oriented version of the *BS Signal* or of the *MS Signal* tab.

#### Remote control

CONFigure:BSSignal[:CSWitched][:TCH]:MSLot:LMODe UUN | IND

# Slot Config.

The function of the *Slot Config.* softkey depends on the *Level Mode* setting:

- In the Used/Unused level mode, the softkey defines the Used Timeslot Level and the Unused Timeslot Level.
- In the Individual level mode, the softkey sets the Reference Level for the individual timeslots.

Pressing the *Slot Config.* softkey twice opens the *Slot Configuration Editor* described on p. 4.221. The *Slot Configuration Editor* determines the levels in all uplink and downlink timeslots.

#### Remote control

```
CONFigure:BSSignal[:CSWitched][:TCH]:MSLot:SCONfig:UUNused CONFigure:BSSignal[:CSWitched][:TCH]:MSLot:SCONfig:INDividual
```

# RF Channel

The *RF Channel* softkey selects the GSM channel number of the main timeslot. For an overview of GSM channels see section *Control of Input and Output Signals* on page **4.82**.

# Remote control

```
CONFigure:BSSignal[:CSWitched][:TCH]:CHANnel
```

# Main Timeslot

The *Main Timeslot* softkey determines the timeslot that the MS and the BS/CMU use for signalling. The main timeslot can not be switched off in both the downlink and uplink; see *Slot Configuration Editor above*.

## Remote control

```
PROCedure:SIGNalling[:CSWitched][:TCH]:MSLot:MTIMeslot CONFigure:BSSignal[:CSWitched][:TCH]:MSLot:MTIMeslot
```

1115.6088.12 4.231 E-17

# **Table-oriented Version**

The table-oriented version of the *BS Signal* tab contains all BS signal settings of the softkey-oriented version (see sections *Softkey-oriented Version: Single Slot Mode* on p. 4.226 and *Softkey-oriented Version: Multislot Mode* on p. 4.230). Besides it defines:

- A Random Frequency Offset that can change its sign after each GSM frame.
- The additional RF channel Aux TX.
- The four *Hopping* sequences A, B, C, and D. The hopping sequences can be defined in the signalling states *Signal On, Signal Off* and *Synchronized*. They are valid if the mobile is in *Single Slot* mode only.

The active *Main Service* (*Circuit Switched* or *Packet Data*) is underlined in the *BS Signal* tab. In the following, general parameters and parameters for circuit switched mode are described. For a description of packet data parameters refer to section *RF Signals of the CMU* (*Connection Control – BS Signal*) on p. 4.282.

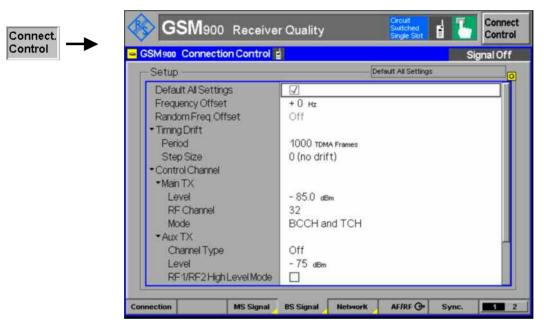

Fig. 4-108 Connection Control – BS Signal (table)

The following settings are not provided in the softkey-oriented versions of the *BS Signal* tab (see sections *Softkey-oriented Version: Single Slot Mode* on p. 4.226 and *Softkey-oriented Version: Multislot Mode* on p. 4.230).

# **Default Settings**

The *Default All Settings* switch assigns default values to all settings in the *BS Signal* tab (the default values are quoted in the command description in chapter 6 of this manual).

Remote control

# Random Freq. Offset

Enabling the *Random Frequency Offset* causes the (static) frequency offset (see p. 4.227) to randomly change its sign after each frame. More specifically, the probability of a sign change of the frequency offset between two consecutive frames is 50%. The random frequency offset has no effect if the static frequency offset is 0 Hz.

The random frequency offset must be set in the CEST (circuit switched main

service) or *TEST* (packet data main service) signalling states. It is automatically reset (switched off) each time that the connection is released.

A test case using the random frequency offset for determining the EGPRS usable receiver input level range is described in standard 3GPP TS 51.010-1.

#### Remote control

PROCedure: BSSignal: FM: DEViation: RANDom: ENABle ON | OFF

#### **Aux TX**

If one of the options R&S CMU-B95 or R&S CMU-B96, *Additional RF Generator*, is fitted, the CMU provides a second RF signal Aux TX that can be used for the BCCH (circuit switched main service) or for the *BCCH + PBCCH* (packet data main service) to set up and maintain a connection. The following Aux TX signal parameters can be set:

### Channel Type

Switch the Aux TX signal Off or use it for the BCCH (circuit switched main service) or for the BCCH + PBCCH (packet data main service). If Aux TX is switched Off, the Main TX generator provides both the TCH and the BCCH/PBCCH.

If *BCCH* + *PBCCH* is set the R&S CMU uses a fixed slot configuration where the BCCH occupies slot 0 (GSM standard) and the PBCCH occupies slot 4.

If the PBCCH is not transmitted on the Aux TX signal, then the signalling information for packet data connections is transferred in System Information type 13 blocks.

Level

Aux TX signal level. This defines the *BCCH Level* of the softkeyoriented *BS Signal* tab if Aux TX is used for the BCCH. The Aux TX level is independent of the *Main TX* level.

## RF1/RF2 High Level Mode

With installed option R&S CMU-B96 (Additional RF Generator) the RF1/RF2 High Level Mode enhances the level range of the additional RF generator (Aux TX) signal. The Aux TX output level ranges in normal mode and in RF1/RF2 High Level Mode are listed in the following table:

|                 | Aux TX output level range       |                                |  |
|-----------------|---------------------------------|--------------------------------|--|
| RF<br>Connector | RF1/RF2 High Level Mode:<br>Off | RF1/RF2 High Level Mode:<br>On |  |
| RF 1            | -122.0 dBm to -72.0 dBm         | –110.0 dBm to –28.0 dBm        |  |
| RF 2            | -100.0 dBm to -60.0 dBm         | −90.0 dBm to −14.0 dBm         |  |
| RF 3 OUT        | -70 dBm to +9 dBm               | –70 dBm to +9 dBm              |  |

The output level ranges listed above are modified by the superimposed main TX signal or by an external output attenuation setting. The range for RF1 is changed if option R&S CMU-U99 (RF 1 with RF 2 Level Range) is fitted.

The purpose of the Aux TX signal is to maintain a stable BCCH in Signalling mode while the main TX generator provides a TCH in all 8 timeslots. The Aux TX signal level is independent of the *Main TX* level, irrespective of the *RF1/RF2 High Level Mode* setting.

1115.6088.12 4.233 E-17

appended to the *Level* parameter name in the *Aux TX* section of the *BS Signal* tab. The same applies to the *BCCH Level* in the panel-oriented version of the tab.

Note

The high level Aux TX signal is superimposed to the main TX signal at the same output connector, which can impair the TX level accuracy. Refer to the data sheet for option R&S CMU-B96 for details.

The increment for the variation of all Aux TX levels in GSM-MS Non-Signalling and GSM-MS Signalling mode is 1 dB.

RF Channel

Aux TX channel number. This defines the *BCCH Channel* of the softkey-oriented *BS Signal* tab if Aux TX is used for the BCCH. The Aux TX channel must be different from the TCH channel.

#### Channel Conflict Check

The Aux TX signal is transmitted continuously (in all timeslots) so that the BCCH/PBCCH is superimposed to the TCH as long as the Aux TX signal is switched on. To avoid interferences that might impair the connection, the minimum channel difference between the Main TX (TCH) and the Aux TX channel is 4 (setting Channel Conflict Check: On ). The Aux TX can be set to arbitrary frequencies if the channel conflict check is switched Off.

#### Note 1: Handover

After a handover the BS Signal tab no longer shows the current Aux TX settings but displays "from other network", indicating that the values of the origin network have been left unchanged. Display of the current values is restored by returning to the target network or setting up the connection again.

#### Note 2: Dual Transfer Mode

The Dual Transfer Mode (with option R&S CMU-K44), requires an Aux TX Channel Type BCCH or PBCCH. Refer to chapter 9 of this manual for detailed information.

#### Remote control

```
CONFigure:BSSignal:CCH:AUXTx:CHANnel
CONFigure:BSSignal:CCH:AUXTx:CHTYpe OFF | BCCH | BPBC
CONFigure:BSSignal:CCH:AUXTx:HLMode <Enable>
CONFigure:BSSignal:CCH:AUXTx:LEVel[:ABSolute]
CONFigure:BSSignal:CCH:AUXTx:CCCHeck
```

# Tips for using the Aux TX signal:

The main purpose of the Aux TX signal is to ensure a stable connection (continuous BCCH), while the Main TX signal provides a TCH in all 8 timeslots. This is particularly useful for packet data channels. The following hardware-related restrictions should be kept in mind:

- The RF output connector RF 3 OUT is available for the Aux TX signal only with option R&S CMU-B96. Compared to RF 1 and RF 2, RF 3 OUT provides much higher Aux TX output levels.
- The Aux TX channel must be different from the TCH channel. If a conflicting
  frequency is set, the CMU displays a notice box indicating that the setting will be
  auto-corrected. Conflicting frequency settings may occur in the BS Signal tab
  (TCH Channel, BCCH Channel, RF Channel, Hopping sequence Lists) but also
  indirectly when a connection is set up (Signal On, Main Service) or a Power/PCL
  measurement is performed.

If equal TCH and BCCH channel numbers are needed for a particular test, it is still

possible to select the multislot mode *TCH* or *BCCH* (see p. 4.227) in order to obtain a *TCH* in all 8 timeslots.

# DTX (BS) - DTX Enable

Only during stand-alone signal operation the *DTX Enable* parameter controls whether or not the BS signal is configured as a DL DTX signal as described in section *Downlink Discontinuous Transmission (DL DTX)* on p. 4.156.

#### Remote control:

```
CONFigure: BSSignal[:CSWitched]: DTX On | Off
```

# BFI/DTX Filling Signal -Type

When DTX is enabled, the CMU transmits dummy bursts or pseudo-random bit sequences (PRBS) in those opportunities, where no Speech or SID frames has to be scheduled for transmission (see DL DTX description above). Dummy Bursts or PRBS are used to support the related BFI measurements.

This complies with the conformance requirements of the test specification 3GPP TS 51.010 (section BFI Tests).

The filling signal sequence is discontinued during transmission of SACCH and SID frames.

#### Remote control:

```
CONFigure:BSSignal[:CSWitched]:FSTYpe DBUR | PRBS
CONFigure:RXQuality[:CSWitched]:BITStream
```

# BFI/DTX Filling Signal -Level

The Filling Signal Level parameter defines the level in the DL DTX frames relative to the used TS TCH level. If the CMU is running in stand-alone signal mode, then the DTX level is relative to the parameter TCH Level used, if one of the receiver quality measurements BER or BER Average is running, then the DTX level is relative to the parameter TCH Level BER.

## Remote control:

```
CONFigure: BSSignal[:CSWitched]: FSLevel <0 dB to -20 dB>
```

# Hopping sequence List ...

The table section *Hopping Sequence List...* configures the four frequency hopping sequences A, B, C, and D. Configured hopping sequences can be selected via the *Hopping* softkey in the signalling state *Call Established* (see section *Softkey-oriented Version: Single Slot Mode* on page 4.226).

In GSM networks, frequency hopping is primarily used for error protection in the radio transmission path. It consists of periodically switching over the transmission channels (except BCCH) to other carrier frequencies. The frequency changes after each radio frame so that the dwell time on each carrier frequency is 4.615 ms ("slow" frequency hopping).

Frequency hopping is controlled by the network: The BTS transfers a hopping sequence (hopping list) to the mobile station. From this list, the mobile station calculates the radio frequency channel for each TDMA frame number according to an algorithm described in GSM 05.02.

Four standard hopping lists *A*, *B*, *C*, and *D* are defined as default sequences, see command description in chapter 6. All four lists can be modified by entering up to 64 channel numbers. If a shorter list is desired, *Off* can be entered for the unused channel numbers.

# Remote control

# **Cell Broadcast Mode**

The CMU200 can transmit a cell broadcast message on the C0 carrier. The message may be sent only once or in regular intervals of 2 to 60 seconds. The content of the message is fixed.

# **BS Signal Menu**

The Connection Control – BS Signal tab contains new selections to

- Activate and deactivate cell broadcast
- Specify a repetition interval as shown in the following figure.

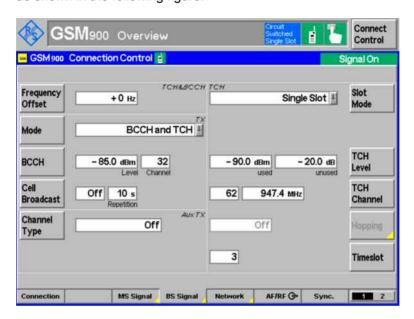

Fig. 4-109 Connection Control – BS Signal (Cell Broadcast Inactive)

Activate/Deactiv ate Cell Broadcast The figure above shows the default state, i.e. cell broadcast is inactive. To activate simply press the *Cell Broadcast* button and select *On*.

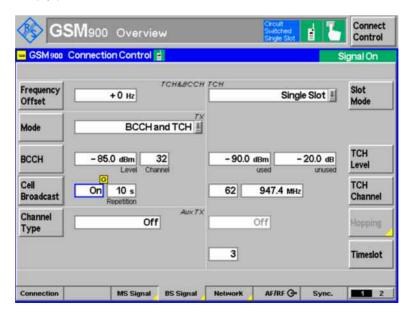

Fig. 4-110 Cell Broadcast Active with Automatic Repetition

1115.6088.12 4.236 E-17

# Repetition Interval

You can change between the state of cell broadcast and the repetition interval using the cursor keys. When Repetition is selected an interval of 2 to 60 seconds may be chosen (the figure above shows 10 s). The cell broadcast message is then repeated automatically in an interval as near as possible to the given value.

To turn the repetitions off use the hardkey ON/OFF as shown in the following figure.

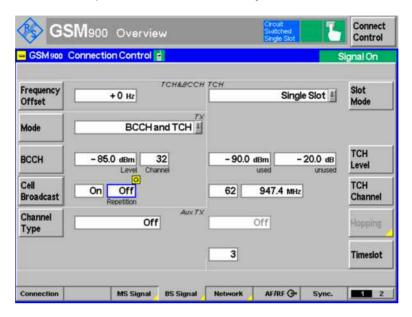

Fig. 4-111 Cell Broadcast Active without Repetition

# Cell Broadcast Channel

The CMU200 currently supports the Basic Cell Broadcast Channel only. The Extended Cell Broadcast Channel is always filled with the so-called Null message. Null message is also used for the opportunities on the Basic Channel that aren't used for repetitions.

# Exact Repetition Inteval

The Basic Cell Broadcast Channel is spread over 4 multi-frames of the C0 carrier. The Extended Channel uses the next 4 multi-frames. Therefore the broadcast messages can be repeated every 8 multi-frames. I.e. the closest time interval for repetitions is

8 \* 51 \* 4.615ms = 1.883s.

The CMU200 will use the repetition interval next to this exact value.

# Repetition of First Cell Broadcast Message

The activation of the logical channel CBCH (Cell Broadcast Channel) results in a reconfiguration of the channels on the C0 carrier. Among others the channel combination (CCCH-Conf in the element Control Channel Description of System Information Type 3) is set to combined mode and System Information Type 4 reports the CBCH location.

As the cell broadcast message is sent at the first opportunity after the reconfiguration the mobile might not yet have received System Information Type 3 or 4 by that time and miss the cell broadcast message.

If the Repetition Interval is set to Off, too, it might consequently never get the cell broadcast message.

# Range of BS-AG-BLKS-RES

When the combined channel combination is used the range of BS-AG-BLKS-RES (see Connection Control – Network – System Parameter) is limited from 0 to 2 (instead of 0 to 7 in non-combined mode).

If the current setting is outside of this range on the activation of Cell Broadcast it will be adapted to 2 without any notification.

# **Network Parameters (Connection Control – Network)**

The *Network* tab defines various parameters of the network that the CMU reports to the mobile station. Some functions of the menu depend on the *Main Service (Circuit Switched* or *Packet Data (GPRS)* operating mode) and most parameters can no longer be set after the *Call Established* signalling state is reached. As a consequence, settings may be disabled or even hidden in some operating modes of the CMU/MS test system. Exact information is provided in the command description in chapter 6 of this manual.

The present chapter describes the parameters related to circuit switched operation of the mobile phone. Tests in *Packet Data (GPRS)* mode require option CMU-K42. They are described in section *Network Parameters (Connection Control – Network)* on p. 4.282.

The CMU provides a softkey-oriented version of the *Network* tab and a table-oriented version with extended functionality. The *Network* hotkey toggles between the two versions if it is pressed repeatedly.

# Softkey-oriented Version

The softkey-oriented version of the *Network* tab selects the following traffic channel parameters:

- The channel coding and transmission rate (Traffic Mode)
- The bit pattern that the CMU transmits to the MS (Bit Stream)
- The request for the retransmission of the last UL SACCH block from the MS under test. The
  repeated uplink (UL) SACCH functionality is implemented as a single-shot activity to request the
  retransmission of the last UL SACCH block from the MS under test.

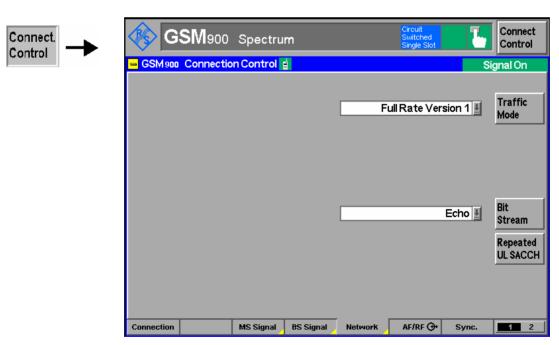

Fig. 4-112

Connection Control – Network parameters (panel)

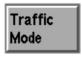

The *Traffic Mode* softkey determines the speech or data channel coding and the transmission rate in the traffic channels:

Full Rate Version 1 Use of standard full-rate speech coding

Full Rate Version 2 Enhanced full rate speech coding

Half Rate Version 1 Half-rate speech coding

Full Rate Data 4800 Full-rate coding with fixed transmission rate in baud

Full Rate Data 9600 Full Rate Data 14400

Half Rate Data 2400 Half-rate coding with fixed transmission rate in baud

Half Rate Data 4800

**Note:** A transmission mode can only be selected if the connected mobile station is equipped with the appropriate speech coder. If this is not the case, the

CMU automatically sets the default speech coder (Full Rate Version 1).

The subchannel for half rate coding can be selected in the table-oriented version of the Network tab.

The following GPRS/EGPRS traffic modes are compatible with reduced signalling mode only: If one of the modes is selected, the *Sig. Channel* is automatically set to *NONE* (*Reduced Signalling*) (see p. 4.246). The *Signalling Channel* can not be changed while one of the (E)GPRS traffic modes is active.

The (EGPRS) modes can be used to perform *Receiver Quality* tests specific to packet-data channels and to measure the Data Block Error Rate (DBLER). GPRS with full signalling and EGPRS requires options CMU-K42/-K43 (see section *GPRS Signalling and EGPRS* on p. 4.269).

CS1 Test Mode Coding according to coding scheme 1 (CS1) specified for

GPRS.

...

CS4 Test Mode Coding scheme 4 (CS4) specified for GPRS.

MCS1 Test Mode Modulation and coding scheme 1 (MCS1) specified for

EGPRS.

• • •

MCS9 Test Mode Modulation and coding scheme 9 (MCS9) specified for

EGPRS.

The four coding schemes CS1 to CS4 are defined for the GPRS packet-data traffic channels (PDTCH). For most packet control channels, coding scheme CS1 is used. All coding schemes CS1 to CS4 are mandatory for MSs supporting GPRS.

The nine modulation and coding schemes MCS1 to MCS9 are defined for the EGPRS packet data traffic channels. For all EGPRS packet control channels the corresponding GPRS control channel coding is used. Mobiles supporting EGPRS shall support MCS1 to MCS9 in downlink and MCS1 to MCS4 in uplink.

The following traffic modes are used for tests on mobile phones equipped with an AMR (Adaptive Multi-Rate) codec, available with option CMU-K45, *AMR GSM for R&S CMU 200*:

AMR Full Rate GMSK Test of full rate AMR codec (FR\_AMR) with 8 modes and

a data rate up to 12.2 kbit/s

AMR Half Rate GMSK Test of half rate AMR codec (HR\_AMR) with 6 modes and

a data rate up to 7.95 kbit/s

The AMR half-rate 8PSK measurement requires hardware options CMU-B21 (var. 14) and CMU-U65 (var. 04):

AMR Half Rate 8PSK Test of half rate AMR codec with 4 modes and 8 data rates up to 12.2 kbit/s

The following traffic modes are introduced for tests on mobile phones equipped with AMR WB (Adaptive Multi-Rate Wide Band) codecs, available with options CMU-B21 (var. 14) and CMU-U65 (var. 04) as well as CMU-K46 (WB-AMR for

GSM and WCDMA for R&S CMU 200):

AMR-WB Full Rate GMSK Test of full rate AMR-WB codec with 3 modes and 3

data rates up to 12.65 kbit/s

AMR-WB Full Rate 8PSK Test of full rate AMR-WB codec with 4 modes and 5

data rates up to 23.85 kbit/s

AMR-WB Half Rate 8PSK Test of half rate AMR-WB codec with 3 modes and 3

data rates up to 12.65 kbit/s

The speech codecs must be supported by the MS under test. Selecting one of the AMR or AMR Wideband traffic modes opens an extended version of the *Network* tab with further AMR/AMR WB settings; see section *Adaptive Multi-Rate (AMR) Speech Codec* on p. 4.291.

#### Remote control

```
CONFigure:NETWork[:CSWitched]:SMODe:TRAFfic
PROCedure:NETWork[:CSWitched]:SMODe:TRAFfic
```

# Bit Stream

The *Bit Stream* softkey determines the data transmitted on the traffic channel and the signal path.

PSR 2E9-1 Transmission of the pseudo random sequence to CCITT O.153

PSR 2E11-1 Transmission of the pseudo random sequence to CCITT 0.153

PSR 2E15-1 Transmission of the pseudo random sequence to CCITT O.151

PSR 2E16-1 Transmission of a pseudo random sequence (Polynomial:  $x^{16} + x^5 + x^3 + x^2 + 1$ )

Fixed All zero Transmission of a predefined data sequence with all data bits set to

Fixed All one Transmission of a predefined data sequence with all data bits set to 1.

Fixed Alternating Transmission of a predefined data sequence where 0 and 1 alternate with each bit.

Loopback Loop-back with minimum delay: The CMU sends back all data received on the TCH after 1 speech frame.

Echo

Loop-back with delay. The CMU sends back all data received on the TCH after the defined Echo Delay without invoking the speech codec. If the CMU does not receive speech data in this operating mode, it automatically transmits a bit pattern, producing "silence" in the receiver of the mobile station.

PSR 2E9-1 Loop C Gen Transmission of the pseudo random sequence according to CCITT O.153, sent uncoded (no channel coding, e.g. for single ended BER tests).

PSR 2E11-1 PSR Loop C Gen Transmission of the pseudo random sequence according to CCITT 0.153, sent uncoded (e.g. for single ended BER).

PSR 2E15-1 PSR Loop C Gen Transmission of the pseudo random sequence according to CCITT O.151, sent uncoded (e.g. for single ended BER).

PSR 2E16-1 PSR Loop C Gen Transmission a pseudo random sequence (Polynomial:  $x^{16} + x^5 + x^3 + x^2 + 1$ ), sent uncoded (e.g. for single ended BER).

Speechcod./Handset The CMU sends and receives speech frames that are routed to the internal speech codec (option CMU-B52). Analog signals are provided via the SPEECH connector at the front panel of the instrument. The analog input signal at connector SPEECH is amplified by 22.5 dB.

Speechcod./Handset Low

The CMU sends and receives speech

frames that are routed to the internal speech codec (option CMU-B52). Analog signals are provided via the *SPEECH* connector at the front panel of the instrument. The analog input signal at connector *SPEECH* is not amplified.

Decoder Cal

The speech codec (option CMU-B52) provides a 1 kHz sinewave signal at its analog output. This signal is used for external calibration of the analog output path.

Encoder Cal

The speech codec (option CMU-B52) loops the input signal after digital/analog conversion directly to the analog output. This signal is used for external calibration of the analog input path.

Codec Cal

The CMU sends and receives speech frames that are routed to the internal speech codec (option CMU-B52). Analog signals are provided via the *SPEECH* connector at the front panel of the instrument. The analog input signal at connector *SPEECH* is not amplified. The CMU sends a close loop message to the mobile station to activate an internal test loop.

Receiver Quality measurements require a pseudo random bit sequence to be transmitted on the traffic channel. This sequence can be set independently as *Bit Stream BER* (see p. 4.166); the bit stream set in the *Network* tab is not valid for *Receiver Quality* measurements.

Note:

Some Bit Stream settings require a particular configuration of the instrument. In particular, all settings after Echo (i.e. Handset, Handset Low, Decoder Cal., Encoder Cal, Codec Cal.) are not available if one of the following conditions is true:

- The speech codec (option CMU-B52) is not installed.
- One of the AMR traffic modes and DTX (MS) mode is active simultaneously.
- One of the full or half rate data traffic modes is active.
- The B52 Mode (see p. 4.243) is set to Multislot Support.

# Remote control

```
CONFigure:NETWork[:CSWitched]:SMODe:BITStream PROCedure:NETWork[:CSWitched]:SMODe:BITStream
```

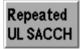

The pressing of the *Repeated UL SACCH* softkey causes the request for the retransmission of the last UL SACCH block from the MS under test.

# Remote control:

PROCedure:RUSacch[:CSWitched]:ACTion

1115.6088.12 4.241 E-17

# **Table-oriented Version**

The table-oriented version of the *Network* tab contains all *Network* settings of the softkey-oriented version (see section *Softkey-oriented Version* on p. 4.238). Besides it defines:

- The Network Support of the CMU simulating a BS station and the Main Service. These network parameters can also be defined in the Connection tab; see section Signalling Control without Signal (State Signal Off) on p. 4.107.
- The function of the speech coder (B52 mode)
- The code numbers defining the Network Identity
- Configuration parameters for signalling (Starting Time, Location Update, Default IMSI, Caller ID, Power Change, Signalling Channel, Loop Command)
- The definition of the parameters of the mobile station that are requested by the CMU during *location* update or when a call is setup (Requested Mobile Data)
- Timeouts
- Parameters for calculation of the Advice of Charge
- System Parameters
- The used channels in the neighbor cells (BA List)

The active *Main Service (Circuit Switched* or *Packet Data)* is underlined in the *Network* tab. In the following, general parameters and parameters for circuit switched mode are described. For a description of packet data parameters refer to section *Network Parameters (Connection Control – Network)* on p. 4.284.

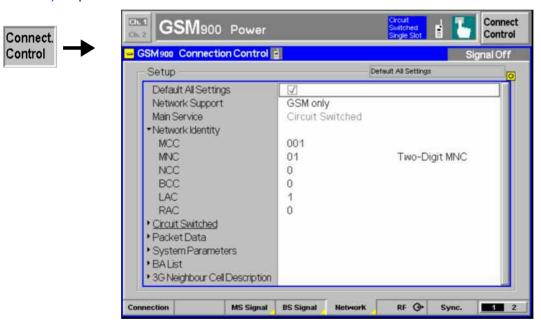

Fig. 4-113 Connection Control – Network parameters (table)

The following settings are not provided in the softkey-oriented version of the *Network* tab (see section *Softkey-oriented Version* on p. 4.238) or in the *Connection* tab.

1115.6088.12 4.242 E-17

#### **B52 Mode**

B52 Mode qualifies whether the speech codec (option CMU-B52) is reserved for audio measurements or for the BLER measurement:

Speech Coder

The speech codec is reserved for audio measurements (see also section AF/RF Connectors (Connection Control – AF/RF) on p. 4.252). The Block Error Rate (BLER) measurement (see section Receiver Quality Measurements on p. 4.139) can be performed on one timeslot only.

Multislot Support The speech codec is used for the BLER measurement so that a result can be obtained in up to 4 timeslots. The speech codec is not available for audio tests, however, direct tests on audio signals are still possible with option CMU-B41, Audio Generator and Analyzer (see CMU 200/300 manual).

Switchover of the B52 Mode takes some seconds. This function is not available unless option CMU-B52 is fitted.

### Remote control

CONFigure: NETWork: B52Mode SCOD | MSUP

# **Network Identity**

The field Network Identity contains parameters characterizing the radio network that the CMU mimics:

MCC 3-digit Mobile Country Code, set to 001,

**MNC** 2- or 3-digit Mobile Network Code, set to (0)10 for GSM850 and

> GSM1900, and set to (0)01 for the other GSM bands. The number of digits can be selected in the adjacent field (Two-Digit

MNC or Three-Digit MNC), irrespective of the GSM band.

NCC Network Color Code, set to 0

**BCC** Base transceiver station Color Code, set to 0

Loc. Area (LAC) Location Area Code, set to 1 RAC Routing Area Code, set to 0

Cell Identity: Defines a unique number of a GSM cell within a Cell Identity

location area.

#### Remote control

```
CONFigure: NETWork: IDENtity: MCC
                                   <MCC>
CONFigure: NETWork: IDENtity: MNC
                                  <MNC>
CONFigure: NETWork: IDENtity: MNC: DIGits 2 | 3
CONFigure: NETWork: IDENtity: NCC
                                  <NCC>
CONFigure: NETWork: IDENtity: BCC
                                   <BCC>
CONFigure: NETWork: IDENtity: LAC
                                   <LAC>
CONFigure: NETWork: IDENtity: RAC
                                  <RAC>
CONFigure: NETWork: IDENtity: CIDentity < numeric>
```

# **Signalling** Modes

The Signalling Modes table section determines signalling parameters that the CMU conveys to the mobile station to influence its function (the parameters for CMU signals, on the other hand, are set in the BS-Signal tab, see section RF Signals of the CMU (Connection Control – BS Signal) on p. 4.225). The parameters refer to:

- Traffic Mode and Bit Stream; see section Softkey-oriented Version on p. 4.238.
- The subchannel for half rate speech coding (Half Rate Subchannel).
- Definition of a *Starting Time* for the channel change and the handover.
- Location Update
- Input of a mobile subscriber identity used for the location update (Default IMSI)
- Power Change mode
- Signalling Channel
- Condition for closing the loop in the mobile station (Loop Command)

# Half Rate Subchannel

Half Rate Subchannel defines the subchannel to be used if half rate speech, data, or AMR channels are allocated (see *Traffic Mode* softkey on p. 4.238). With half rate coding, only half of the TDMA frames are used for a connection so that two subchannels numbered 0 and 1 are available.

The physical channel characteristics of the half rate channels and the TDMA frame mapping is described in standard 3GPP TS 45.002, clause 7, table 1. See also the TCH/H channel description in standard 3GPP TS 44.018.

#### Remote control

# **Echo Delay**

The *Echo Delay* defines the delay of the speech frames on the traffic channel in units of seconds. This parameter is only used when the Bit Stream Setting is set to Echo.

#### Remote control

CONFigure: NETWork [: CSWitched]: SMODe: EDELay

# **Starting Time**

Starting Time determines a time interval after which the mobile station performs a new registration to the network after a channel, timeslot and fast power change (see *Power Change*). This parameter is also used for handover procedures from WCDMA to a GSM network. The value 0 frames means that no starting time is used.

#### Remote control

CONFigure:NETWork[:CSWitched]:SMODe:STIMe <Frames>

## **Location Update**

Location Update determines in which cases the mobile performs a location update:

Always Each time the mobile station is switched on

Auto Only if required, see background information below

A location update is normally used to signal to the base stations that the mobile station has changed its position. In this case, it is used to report to the CMU that the mobile station is switched on and ready for a call. After a location update of the mobile station, the signalling state *Synchronized* is reached. The parameter *Auto* implies that the attach bit is cleared. The mobile station will then only perform a location update if it does not seem to be registered. This may happen when the SIM card is changed or when the network parameters (e.g. *location area*) are changed in the CMU.

### Remote control

CONFigure: NETWork[:CSWitched]: SMODe: LOCupdate ALWays | AUTO

# **Default IMSI**

The *Default IMSI* section defines an international mobile subscriber identity (IMSI) which is used to set up the call to the mobile. It consists of:

MCC 3-digit mobile country code

MNC 2- or 3-digit mobile network code, depending on the setting in the

Network Identity secton. By default, a 3-digit MNC is used for GSM850 and GSM1900, a 2-digit MNC is used for the other

GSM bands.

MSIN 10- or 9- digit mobile subscriber ID. A 10-digit MSIN is used

together with a 2-digit MNC; a 9-digit MSIN is used together with

a 3-digit MNC.

The IMSI of the mobile phone must be known before the call can be established. If the IMSI is known and reported to the tester as *Default IMSI*, it doesn't have to be determined during the location update; the call procedure will be faster. For this

purpose, the international mobile subscriber identity request must be switched off (IMSI Request = Off).

Otherwise, the *Default IMSI* is overwritten by the respective parameters of the mobile station as soon as these are requested and transferred. For this purpose, the international mobile subscriber identity request must be switched on (*IMSI Request = On*).

The default setting for the *Default IMSI* is MCC = 001, MNC = (0)01, MSIN = 1(0)00000095 (Phase-2 mobile phones). For GSM850 and GSM1900, MNC = (0)10, MSIN = 1(0)00000095.

#### Remote control

```
CONFigure:NETWork[:CSWitched]:SMODe:IMSI:MCC <code>
CONFigure:NETWork[:CSWitched]:SMODe:IMSI:MNC <code>
CONFigure:NETWork[:CSWitched]:SMODe:IMSI:MSIN <code>
```

### Caller ID

The Caller ID for SMS and circuit switched calls can be entered as a 1 t 20-digit number. The caller ID is equal to the number digits (octets 4 etc.) of the Calling party BCD number described in standard 3GPP; its purpose is to identify the origin of a call. The caller ID of the R&S CMU is usually displayed at the mobile under test.

The number digit values are in the range 0 to 9, \*, #, a, b, c. Each of the number digit values encodes a four-bit number as described in the standard.

Table 4-8: Number digits according to Table 10.5.118/3GPP TS 24.008

| Number digit value                                                         | Bits                                                                            |  |
|----------------------------------------------------------------------------|---------------------------------------------------------------------------------|--|
| 0<br>1<br>2<br>3<br>4<br>5<br>6<br>7<br>8                                  | 0 0 0 0 0 0 0 0 0 0 0 0 0 0 1 0 0 0 0 1 0 0 0 0 0 0 0 0 0 0 0 0 0 0 0 0 0 0 0 0 |  |
| * # a b c used as an endmark in the case of an odd number of number digits | 1 0 1 0<br>1 0 1 1<br>1 1 0 0<br>1 1 0 1<br>1 1 0 1<br>1 1 1 1                  |  |

#### Remote control

# Power Change Mode

The *Power Change Mode* controls the power change of the mobile station:

| Slow | Slow power change, controlled via SACCH (slow associated control channel),                                              |
|------|----------------------------------------------------------------------------------------------------|
| Fast | fast power change, controlled via FACCH (fast associated control channel).                                              |
| EPC  | Enhanced Power Control, controlled via EPCCH (enhanced power control channel). This flag is used to distinguish between |

Note: The CMU does not check whether the new power has already been

normal and enhanced power control in the SACCH/TP L1

achieved at the end of the command (be careful with remote-control programs).

#### Remote control

CONFigure: NETWork [: CSWitched]: SMODe: PCHange SLOW | FAST | EPC

# EPC Uplink Power Control

Here it is determined whether the BS signal uplink control is done via SACCH/TP (slow) or via EPCCH (see Fig. 4-49).

#### Remote control:

CONFigure: NETWork[: CSWitched]: SMODe: EUPControl SACCH | EPCCH

# Sig. Channel (Call setup)

Sig. Channel (Call setup) determines which channel type is used for signalling, in particular for call/connection setup:

# SDCCH (Early

Assignment) Call setup to traffic channel by using SDCCH (Standalone

Dedicated Control Channel) Signalling Channel. The traffic channel is assigned early, which means that the Alerting takes

place on the traffic channel.

# SDCCH (Late

Assignment) Call setup to traffic channel by using the SDCCH (Standalone

Dedicated Control Channel) Signalling Channel. The traffic channel is assigned late, which means that the Alerting still takes place on the SDCCH.

FACCH (Very Early

Assignment)

Signalling via fast associated control channel: Fast call setup

with signalling on traffic channel.

# NONE (Reduced

Signalling)

No call setup signalling: The mobile must be controlled by means of an external test interface so that the CMU can immediately reach the *Call Established* state without exchanging signalling messages. The connection is faster and is also possible if the DUT does not provide any higher layers (module tests).

This mode is analogous to *Reduced Signalling* in packet data mode; see *Service Selection* softkey on p. 4.274. It is automatically activated if one of the (E)GPRS traffic modes is selected (see *Traffic Mode softkey on p. 4.238*).

### Remote control

CONFigure:NETWork[:CSWitched]:SMODe:SCHannel

### **Loop Command**

Loop Command determines in which cases the close loop command (CLOSE\_TCH\_LOOP\_CMD) is sent to the mobile station. Closing the loop causes the mobile station to return all received bits to the CMU. In the case of an open loop, the mobile station does not send back anything. Most but not all mobiles require a test SIM card to enter the loopback mode.

Enable If the test set sends a pseudo-random sequence (PSR2E9-1,

PSR2E11-1, PSR2E15-1, PSR2E16-1, e.g. for *Receiver Quality* measurement), the loop is closed. If no pseudo-random sequence is sent (*Bit Stream = ECHO, Loopback, Handset;* see p. 4.240), the loop is left open. The loop type defined via *Loop* 

(see p. 4.220) is used.

Disable The CMU sends no close loop command (not even if a Receiver

Quality measurement is active). Exception: See below.

Sensitivity The loop is closed only for Receiver Quality measurements. The

loop type defined via *Loop* (see p. 4.220) is used.

**Note:** If a data connection with pseudo-random data is active (see *Traffic* 

Mode softkey on p. 4.238), then the loop command is always closed.

A closed loop is a prerequisite for a receiver quality test (bit-error-rate measurement). However, it can be useful for transmitter measurements as well, since it permits to obtain a pseudo-random-modulated transmit signal from the mobile in an easy way. If the CMU transmits a pseudo-random modulation, the close loop command also causes a pseudo-random modulation of the signal to be returned by the mobile station.

### Remote control

CONFigure: NETWork [: CSWitched]: SMODe: LCOMmand

# Requested Mobile Data

Requested Mobile Data determines which parameters of the mobile station are requested during location update, MOC, or MTC. The requested information is displayed in the *Connection* tab of the *Connection Control* menu; see section Connection Control with Call Established on p. 4.206.

IMSI Request Request of the international mobile subscriber identity (On) or no

request (Off).

IMEI Request Request of the international mobile station equipment identity

(On) or no request (Off).

Authentication R. Request of the mobiles authentication capability (On) or no

request (Off).

Handover R. Request to determine whether the mobile station can hand over

to another GSM radio network (e.g. GSM1800, GSM1900) (On)

or not (Off). Dual band handover is always possible.

Classmark 3 R. Request of the classmark 3 information element (3GPP TS

05.14). This element specifies the supported bands and multislot

classes of the mobile.

The IMSI request can be switched off if the IMSI of the mobile phone is known and reported to the tester as *Default IMSI* (see above). This speeds up the call setup procedure.

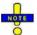

The IMSI Request and IMEI Request settings are valid for both circuit switched and packet data connections.

### Remote control

```
CONFigure:NETWork:REQuest:IMSI ON | OFF
CONFigure:NETWork:REQuest:IMEI ON | OFF
CONFigure:NETWork[:CSWitched]:REQuest:AUTHenticate ON | OFF
CONFigure:NETWork[:CSWitched]:REQuest:HANDover ON | OFF
CONFigure:NETWork[:CSWitched]:REQuest:CTHRee ON | OFF
```

# Adaptive Multi-Rate (AMR)

Adaptive Multi-Rate (AMR) comprises the settings for the AMR codec. In addition to the settings provided in the softkey-oriented Network tab (see section Adaptive Multi-Rate (AMR) Speech Codec on p. 4.291) the following settings are provided:

Noise Suppression Switch noise suppression at the AMR codec of the mobile station on or off.

AMR CMI Phase The AMR Codec Mode Indication Phase denotes in which

frames the Codec Mode Command and the Codec Mode Indication are sent. If set to *Odd*, the Codec Mode Command will be sent in odd frames, the Codec Mode Indication in even

frames. For Even it is the other way round.

Rate Set Reconfigure The AMR Rate Set is sent either over the logical channel

RATSCCH or can be changed by sending a Channel Mode Modify (CMM) Message. The CMM is a standard FACCH

signalling message containing the AMR Rate Set.

#### Remote control

```
CONFigure: NETWork [: CSWitched]: AMR: NSUPpression ON | OFF
PROCedure: NETWork [: CSWitched]: AMR: CMIPhase ODD | EVEN
CONFigure: NETWork[: CSWitched]: AMR: RSReconfig RATSCCH | CMM
```

# **Timeouts**

The *Timeouts* field determines timeouts after which an interrupted radio link or an unsuccessful call to the mobile station is aborted:

Radiolink Timeout Mobile

Time period after which a previously established but interrupted connection is dropped by the mobile station - number of missing SACCH blocks in the value range 4, 8, 12, ... 24, ... 64

Radiolink Timeout Testset Time period after which an existing, but interrupted connection is aborted by the CMU - number of missing SACCH blocks in the value range 4, 5, 6, ... 24, ... 64. In the setting Off, the CMU does not abort the connection; this corresponds to an infinite timeout period

MTC Timeout Timeout

Maximum time period in seconds during which the phone is ringing in the case of call to mobile (mobile terminated call). If the mobile is not picked up, the CMU returns to the Synchronized state. Values from 0 s to 10 s to 60 s can be set. In the Off setting, the number of the mobile station is dialed for an unlimited period of time; this corresponds to an infinite timeout

Timeouts are of particular importance in remote-control mode. For example, the remote-control program will not be able to continue if the keyboard of the mobile station is defective and the call can therefore not be answered by the mobile station.

## Remote control

```
CONFigure:NETWork[:CSWitched]:TIMeout:RLINk[:MOBile] <Time>
CONFigure: NETWork[:CSWitched]: TIMeout: RLINk: TESTset < Time>
CONFigure:NETWork[:CSWitched]:TIMeout:MTC <Time>
```

# Advice of Charge

Advice of Charge comprises the settings for the advice of charge on the mobile station:

Enable CMU sends (On) or does not send (Off) data for the advice of

charge to the mobile station,

E1 ... E7 Formulas for calculation of the advice of charge according to

GSM specification. Numerical input in the value range 0 to 8191.

### Remote control

```
CONFigure: NETWork [: CSWitched]: AOCharge: ENABle ON | OFF
CONFigure: NETWork[:CSWitched]: AOCharge <Value1>, .. , <Value7>
```

#### Slot Offset

Slot Offset defines the DL timeslot that the mobile is to loopback to the uplink main timeslot. The slot offset is counted from the main timeslot number n<sub>MTS</sub>: A slot offset SO  $(-7 \le SO \le +7)$  means that the selected DL timeslot no. equals to  $(n_{MTS} + SO)$ .

Moreover, the periodicity of timeslots in the GSM TDMA frame scheme implies that *Slot Offset* settings differing by 8 are equivalent.

The DL timeslot no. (n<sub>MTS</sub> + SO) is equal to the timeslot number *(TN)* parameter in the CLOSE Multi-slot LOOP CMD (GSM04.14).

#### Remote control

CONFigure:NETWork[:CSWitched]:SOFFset <Slots>

# Enhanced Meas. Reports

If *Enhanced Meas. Reports* is switched *On,* the R&S CMU requests the MS to provide enhanced measurement reports for Receiver Quality measurements as defined in standard 3GPP TS 05.08, section 8.4.8.

Each MS has to monitor the quality of its circuit-switched connection and report it to the base station via a measurement report which is enhanced by additional performance criteria.

The MS determines the mean bit error probability (*Mean BEP*), the coefficient of variation of the bit error probability (*CV BEP*) and the number of data blocks correctly decoded during the measurement period (Nr. of received blocks), which are displayed by the *Measurement Report* application for Receiver Quality measurements, if the EMR is active. With the introduction of firmware V4.20, the C value is also displayed for circuit-switched connections.

For mobile stations supporting 2G and 3G radio access technologies (RAT), not only the quality of the serving cell radio link, but also the signal quality of 2G and 3G neighbor cells has to be monitored during connection to enable inter-cell handovers.

For this, the EMR supports up to sixteen 2G and three 3G neighbor cells, which can be configured in the BCCH allocation list (*BA List*) and in the *3G Neighbor Cell Description* menu items of the *Connection Control - Network* tab.

The EMR activation can be initiated during all signalling states. The activation of the EMR provides the following functionality:

- 1.) The selection of 2G neighbor cells according to their BSIC
- 2.) The measurement of up to six 3G cells
- 3.) Additional EMR parameters: Mean BEP, CV BEP, Number of Received Blocks, and the C Value for circuit switched connections.

If *Enhanced Meas. Reports* is switched *Off*, the *Mean BEP* and the *CV BEP* are only requested for packet data connections.

## Remote control

CONFigure: NETWork[:CSWitched]: EMReports ON | OFF

# Repeated DL FACCH

Repeated DL FACCH defines how often each DL FACCH frame is transmitted:

Enabled The DL FACCH frames are transmitted twice by default. If these frames cannot be decoded by the mobile, the retransmission request causes the repeated transmission of both frames (see Fig. 4-66).

Disabled The DL FACCH frames are transmitted once, and the MS can request the retransmission of the frames if it is not capable of decoding the sent frames properly.

## Remote control:

PROCedure: RXQuality: FFACch: CONTrol: RDFacch ENAB | DISA

# Repeated DL SACCH

Repeated DL SACCH defines how often each DL SACCH frame is transmitted:

SRR SACCH Repetition Request: Repetition of the DL SACCH frames

on request of the MS.

Enabled The DL SACCH frames are transmitted twice by default to

improve error correction. If these frames cannot be decoded by the mobile, the SACCH Repetition Request causes the repeated

transmission of both frames.

Disabled The DL SACCH frames are transmitted once. The MS can

request the retransmission of the frames if it is not capable of

decoding the frames properly.

### Remote control:

PROCedure: RXQuality: FFACch: CONTrol: RDSacch ENAB | DISA

# T200 Auto

The *T200 Auto* activation (*On*) enables the automatic setting of the data link resolution timer T200.

The timer T200, as specified in standard 3GPP TS 04.06, for the data link (layer 2) of a GSM mobile or base station entity is used to determine when a frame is to be repeated. The mobile or base station generally should repeat a command after time-out of T200 if the command has not been acknowledged within this period.

An equivalent period of time can be determined by counting incoming frames on the logical channel, with the advantage that a timeout can be determined when processing the last incoming frame in which an acknowledgement could have been received, rather than having to wait for a timer to expire some time later, which alleviates the timing constraint when dealing with the FACCH. This is also the point at which the next frame to transmit is sent to the Tx signal controller.

The T200 timer depends on the timer values used for supervising the message flow between the mobile and the base station network. It is required that the timer T200 has to be greater than the maximum time between transmission of command frames and the reception of their corresponding response or acknowledgement frames and shorter than the shortest layer 3 timer used for supervising this message flow.

#### T200

The *T200* sets the retransmission timer to a time required for the transmission of 4 to 9 FACCH data blocks. The setting is only possible if T200 Auto is set to "*OFF*".

The time required to send a FACCH data block depends on the used traffic mode, generally the data block for full-rate speech or data modes is transmitted within 20 ms.

Therefore a setting of DB4 defines T200 to be 80 ms for full-rate modes, which results in approximately 160 ms for half-rate modes.

## Remote control:

```
CONFigure:NETWork[:CSWitched]:T2Auto ON | OFF CONFigure:NETWork[:CSWitched]:T2 DB4 | DB5 | ... | DB9
```

| System            |
|-------------------|
| <b>Parameters</b> |

System Parameters determines system parameters for the radio link:

Band Indicator Indication of the band GSM1800 or GSM1900 that the

MS under test can use. If the MS supports this parameter and operates in either one of the GSM1800 or GSM1900 bands, all GSM channels are interpreted according to the *Bandwidth Indicator*. The information on the band is essential because the two bands partially use the same

channel numbers for different frequencies.

BS-AG-BLKS-RES Number of data blocks (access grant channel) reserved

for the AGCH access (basic services access grant blocks

reserved) in the value range 0 to 7

BS-PA-MFRMS Interval between two paging requests of the CMU in

multiframes (basic service paging blocks available per

multiframes) and in the value range 2 to 9

Paging Reorganisation If this parameter is On, the mobile listens to all paging

groups. If it is *Off*, the mobile only listens to its own paging group; the receiver is idle/deactivated in other paging groups. To measure the spurious emissions of a mobile according to GSM 51.010, *Paging Reorganisation* 

must be On.

T3212/T3312 Value of the timer T3212 of the periodic location updating

procedure and of the timer T3312 of the periodic rooting area updating procedure in decihours. Both parameters are always equal. In the  $\it Off$  setting, no periodic location

and rooting area update is performed.

Cell Access Enabling (Not Barred) or disabling (Barred) a radio cell for

mobile stations

DL/UL Swap If this parameter is set to ON, the downlink and uplink

channel frequencies are swapped, which is only useful for

specially prepared MS.

Barring a radio cell means that the mobile station cannot synchronize to it and cannot perform a location update.

## Remote control

CONFigure:NETWork:SYSTem:BINDicator G18 | G19 CONFigure:NETWork:SYSTem:BSAGblkres <Blocks> CONFigure:NETWork:SYSTem:BSPamfrms <Frames> CONFigure:NETWork:SYSTem:BSPReorganis ON | OFF

CONFigure:NETWork:SYSTem:PLUPdate <Value>

CONFigure: NETWork: SYSTem: CACCess BARRed | NBARred

CONFigure: NETWork: SYSTem: DUSWap

# Hopping Parameters

Hopping Parameters define the parameters for channel hopping.

HSN Defines the hopping sequence (Hopping Sequence Number) to

be used.

MAIO Defines the starting channel in the hopping sequence (Mobile

Allocation Index Offset).

## Remote control

CONFigure:NETWork:HOPPing:HSN <Value>
CONFigure:NETWork:HOPPing:MAIo <Value>

## BA List BA List configures the list of used channels in the neighbor cells (BA list, BCCH

1115.6088.12 4.251 E-17

allocation list). The BA list is of significance for selecting the radio cells of the mobile station. Up to 16 entries are possible in the list (i.e. 16 used channels in 16 neighbor cells).

Cell[00 ... 15] Current number of adjacent 2G cell.

**Enable** Checked if 2G neighbor cell is broadcast, blank if 2G neighbor

cell is not included in neigbor cell list.

RF Channel Sets the Radio Frequency channel numbers of the 2G neighbor

cell.

**BSIC** Sets the Base Station Identification Code of the 2G neighbor cell.

> The BSIC information is used to build the GSM Neighbor Cell list where the BSICs are associated to the RF channel frequencies in the BA List. Only neighbor cells with the correct combination of RF channel and BSIC are measured and are included in the

measurement report.

The BSIC is only evaluated when EMR is activated. If the EMR is disabled, the neighbor cell selection is not done via BSIC, instead

the top six neighbor cells are selected.

Irrespective of the current GSM band, channel numbers in the range 0 Note:

to 1023 can be used to configure the BA list. Each entry is interpreted to denote a GSM channel of the current GSM band corresponding to

the active function group.

#### Remote control

```
CONFigure:NETWork:BAList <Channel1>{, ..., <Channel15>}
CONFigure: NETWork: NCEL1: GSM<nr> < Enable>, < RF channel>, < BSIC>
```

# **Description**

3G Neighbor Cell 3G Neighbor Cell Description defines the 3G (UMTS) neighbor cell description information that can be transferred to the MS in System Information "2ter". The description informs the MS about the existence and about the essential properties of a neighbor cell, e.g. to prepare a handover. The following settings are provided:

> Cell[00 ... 05] Current number of adjacent 3G cell.

Enable If the setting is On the 3G neighbor cell description including the

selected UARFCN and primary SC is transferred on the BCCH.

RF Channel UTRAN Radio Frequency Channel number of the 3G neighbor

cell.

Primary Scrambling

Code Primary SC characterizing the 3G neighbor cell.

#### Remote control

```
CONFigure: NETWork: SI2Quater: NC3G: ENABle
CONFigure: NETWork: SI2Quater: NC3G: FDD: ARFCn
CONFigure: NETWork: SI2Quater: NC3G: FDD: PSCode
```

# **Description**

3G Meas. Param. 3G Measurement Parameter Description: These parameters are broadcasted on the BCCH in the system info 2 quarter, if at least one 3G neighbour cell is selected in the 3G Neighbor Cell Description list.

> Q Search I This parameter specifies if and at what level of the current

serving cell the mobile shall beginn to search for 3G cells, when it is in idle mode. The numbers 0 to 15 represent the following values: 0 = -98 dBm, 1 = -94 dBm, ..., 6 = -74 dBm,  $7 = \infty$  (always) 8 = -78 dBm, 9 = -74 dBm, ..., 14 = -54 dBm, 15

 $= \infty$  (never).

FDD QOffset See below, FDD QMin. The numbers 0 to 15 represent the

following values:  $0 = -\infty$  (always select a cell if acceptable),

 $1 = -28 \text{ dB}, 2 = -24 \text{ dB}, \dots 8 = 0 \text{ dB}, \dots 15 = +28 \text{ dB}.$ 

FDD QMin These two parameters specify at what level of the 3G beacon

signal the mobile shall reselect to this 3G cell. The detailed algorithm for the examination of this parameter is specified in GSM Spec 45.008. The numbers 0 to 7 represent the following values: 0 = -20 dB, 1 = -6 dB, 2 = -18 dB, 3 = -8 dB,

4 = -16 dB, 5 = -10 dB, 6 = -14 dB, 7 = 14 dB.

FDD REP Quant The parameter FDD REP Quant is used to specify whether the

MS reports the results of the P-CPICH level measurement of the

neighboring 3G cells as RSCP or as E<sub>c</sub>/N<sub>o</sub>.

#### Remote control

CONFigure: NETWork: PDATa: QSI CONFigure: NETWork: PDATa: FQOFfset CONFigure: NETWork: PDATa: FQMin

CONFigure: RXQuality: MREPort: CONTrol: FRQuant

SMS The CMU can test the Short Message Service (SMS) capability of the mobile station

by sending and receiving short messages.

Outgoing Message Handle determines which format is used for the outgoing SMS.

The values are: Use Internal and From File.

Use Internal Activates the previous behaviour of the CMU200. When sending

an SMS, a window is displayed allowing to edit the SMS text. This

editor allows 7-bit characters only.

From File Accesses the new binary SMS of the CMU200. In this case you

can select one of the three files with a predefined content for the

SMS message.

File Selection Shows the path of the chosen SMS. The file names are fixed to

out\_msg1.sms, out\_msg2.sms and out\_msg3.sms. They must be located in the directory Internal.\Userdata\GSMMS. Information about how to store messages in this directory see

below.

Reload A file can be changed in the background via the remote control

interface. The displayed values are outdated in this case. Update

them by pressing Execute.

Message Encoding Shows the encoding format

Message Lengths [Chars.] Shows the number of characters in the resulting

SMS (not the number of bytes in the file)

Outgoing SMs The file content of the SMS is displayed here.

**Incoming** Save to File Enables or disables the recording of the SMS content in a file.

Increment Filename [01..99] If enabled the CMU200 automatically increments the

file name before storing the SMS message. When reaching the index 99 it will continue with 01 and thereby overwrite any existing

file.

Last saved SMS File If auto increment is disabled, the file indicated by Last saved

SMS File will be overwritten (if no file was stored before, this is in\_msg01.sms). Incoming SMS are named in\_msg01.sms up to in\_msg99.sms. These files are stored in the directory Internal\:Userdata\GSMMS. Information about how to fetch

messages from the directory see below.

## Storing and retrieving SMS messages

Transfer via remote Use the MMEMory:MSIS Internal | External remote control command. More information about the command can be found in the CMU Operating Manual.

Copy to PCMCIA card: Press the *DATA* key and choose the *Arrange* tab.

Use the *Copy* and *Paste* keys to arrange the files as desired.

More information about saving files can be found in the CMU
Operating Manual.

#### Sending SMS

The sending of an SMS message starts with the button *Send SMS* in *Connection Control* (before or while a call is established).

If *Outgoing Message Handle* was set to *Use Internal*, the SMS editor shows an SMS text than can be modified and finally sent by pressing *ENTER*.

With the setting *From file* for *Outgoing Message Handle* the SMS content will be displayed as well, but it cannot be modified.

Please note that the CMU200 fetches the content of the SMS file (selected by *File Selection* in the *Network* tab) again. So it will take into account a possible change of the file via remote between the selection and the sending.

The hexadecimal representation of the SMS content will be converted to the binary format described in the ETSI specification when stored in the SMS message.

In case of error the CMU200 shows – irrespective of the parameters – just dashes in the SMS window.

If *ENTER* is pressed regardless of the invalid message the CMU200 aborts the SMS transfer and displays an error message instead.

## **Receiving SMS**

The CMU200 displays the content of each SMS message it receives. Messages encoded in 7-bit format are shown without further conversion. If the mobile sends 8 bit and UCS2 (Unicode) formatted SMS messages, the CMU200 converts it to a hexadecimal representation for the display.

## File Format of SMS

The CMU200 expects a special format for files with outgoing SMS. It uses the same to store received SMS.

The first line of the file must contain the encoding format signalled by the keyword *encoding*= and followed by a number representing one of the three encoding formats:

- 0 8-bit binary
- 2 7-bit
- 4 UCS2 (Unicode)

The second line starts with the keyword *Data*= followed by the message content. In case of 7-bit format the characters are given directly, 8-bit and UCS2 (Unicode) must be entered in a hexadecimal representation of the binary values. The data part ends either at the end of the line or at the end of the file.

Examples for different encoding formats:

#### Example 1: 7-bit encoding

encoding=2
Data=This is an SMS text message.

## Example 2: 8-bit binary encoding

encoding=0
Data=20 21 22 23 24 25 26 27 28 29 30 31 32 33 34 35 36 37 38 39

#### Example 3:

```
encoding=4
Data=60a8 597d ff0c 0032 0030 0030 0037 002f 0030 0033
002f 0031 0034
```

Examples 2 and 3 also show that spaces can be inserted between the hexadecimal values to make them better readable, but they are not mandatory. Please note that only a grouping in two or four digits is supported and that leading 0s can't be removed. I.e. it's not allowed to replace e.g. the part 0032 0030 0030 by 32 30 30 in example 3.

In total an even number of digits is expected for 8-bit data and a multiple of four digits for UCS2.

```
Remote control
```

## Incoming SMS:

```
CONFigure: NETWork: SMS: INComing: SAVing DEFault | ON | OFF
CONFigure:NETWork:SMS:INComing:SAVing[?] [DEFault]
CONFigure: NETWork: SMS: INComing: AINCrement DEFault | ON | OFF
CONFigure:NETWork:SMS:INComing:AINCrement[?] [DEFault]
CONFigure: NETWork: SMS: INComing: LAST?
[SENSe]:SIGNalling[:CSWitched]:SMS?
[SENSe]:SIGNalling[:CSWitched]:SMS:LRECeived:ENCoding?
[SENSe]:SIGNalling[:CSWitched]:SMS:LRECeived:LENGth?
Outgoing SMS:
CONFigure: NETWork: SMS: HANDle DEFault | INTernal | FILE
CONFigure:NETWork:SMS:HANDle[?] [DEFault]
[SENSe]:NETWork:SMS:FILE:STATe?
CONFigure: NETWork: SMS: FILE < numeric > | DEFault
CONFigure:NETWork:SMS:FILE[?] [DEFault]
CONFigure: NETWork: SMS: FILE: ENCoding?
CONFigure: NETWork: SMS: FILE: LENGth?
CONFigure: NETWork: SMS: FILE: TEXT?
```

## AF/RF Connectors (Connection Control – AF/RF)

The AF/RF  $\odot$  tab selects the connectors for RF and AF signals. This includes the setting of

- The RF input and output at the CMU (RF Output, RF Input)
- An external attenuation at the connectors (Ext. Att. Output, Ext. Att. Input)
- The input source of the CMU speech encoder and the output destination of its speech decoder

If the *Audio Generator and Analyzer* (option CMU-B41) is not fitted, the speech codec (option CMU-B52) is connected to the 9-pole *SPEECH* (handset) connector on the CMU front panel, see chapter 8 of the CMU operating manual. The *Speech Encoder* and *Speech Decoder* settings are not available.

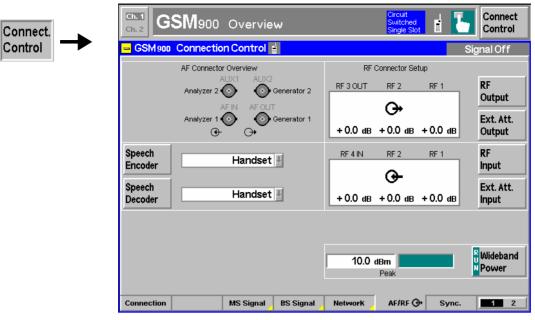

Fig. 4-114 Connection Control – AF/RF connectors

With the exception of the *Speech Encoder* and *Speech Decoder* routing, all functions of this menu are described in section *GSM400/GT800/850/900/1800/1900-MS Non-Signalling* on page 4.95.

Speech Encoder The *Speech Encoder* softkey selects the input source for the CMU speech encoder (option CMU-B52). The following two input sources are available:

Generator Use the audio generator 1 signal which is also fed to the AF OUT

connector on the CMU front panel

Handset Use the signal of the 9-pole SPEECH (handset) connector on the CMU

front panel

#### Remote control

ROUTe:SPENcoder[:INPut] HANDset | GENerator

Speech Decoder

The *Speech Decoder* softkey selects the output destination for the CMU speech decoder (option CMU-B52). The following output destinations are available:

Handset Route speech decoder output to the 9-pole SPEECH (handset)

connector on the CMU front panel.

Analyzer Route speech decoder output to audio analyzer. The standard

analyzer input socket AF IN is disabled (Off).

Analyzer 2 Route speech decoder output to secondary audio analyzer. The

standard secondary analyzer input socket AUX 1 is disabled

(Off).

Analyzer Both Route speech decoder output to primary audio analyzer. The

standard primary and secondary analyzer input sockets AF IN

and AUX 1 are disabled (Off).

The primary and secondary audio circuits are described in detail in chapter 4 and 6 of the CMU200/300 operating manual.

#### Remote control

ROUTe:SPDecoder[:OUTPut] HANDset | ANALyzer | ANA2 | ABOTh

#### AF Connector Overview

The AF Connector Overview shows the destination of the input signals fed in via AF IN and AUX 1 and the signal sources for the two audio output connectors AF OUT

and AUX 2. The routing of input and output signals does not depend on the *Speech Encoder* settings but is a function of the *Speech Decoder* output destination. In the default configuration (*Speech Decoder = Handset*), the connectors AF IN and AF OUT are used as input and output for the primary audio circuit (Analyzer 1, Generator 1). AUX 1 and AUX 2 are used as input and output for the secondary audio circuit (Analyzer 2, Generator 2). If the *Speech Decoder* output is routed to one of the analyzers, it replaces the external audio input signal. The corresponding input connector is disabled (*Off*).

# Reference Frequency (Connection Control - Sync.)

The Sync. tab determines the reference signal for synchronization. This includes

- The selection of internal or external reference frequency
- The output mode for the reference frequency (F REF OUT 2)

The functions of this menu are described in the section *GSM400/GT800/850/900/1800/1900-MS Non-Signalling* on page 4.98.

# **Trigger (Connection Control - Trigger)**

The *Trigger* tab is part of the second group of tabs in the *Connection Control* menu. It is accessible after pressing the 1/2 toggle hotkey once. Pressing 1/2 again switches back to the first group of tabs described above.

The Trigger tab defines the trigger condition for the measurement and the routing of trigger signals.

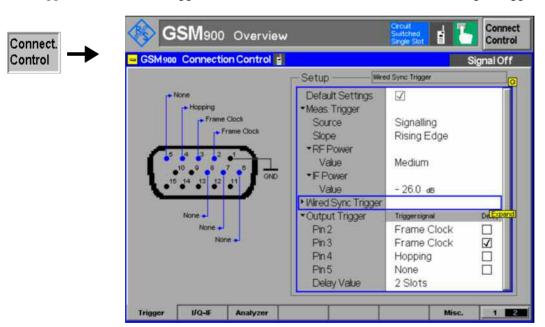

Fig. 4-115 Connection Control – Trigger

**Default Settings** 

The *Default Settings* checkbox assigns the default setting to all functions in the *Trigger* tab (the default values are quoted in the command description in chapter 6 of this manual).

Remote control TRIGger[:SEQuence]:DEFault ON | OFF

# Meas. Trigger – Source

Source selects a signal to trigger the measurements:

Free Run Trigger by the GSM input signal: The CMU detects the burst; the

exact timing is given by the training sequence. This setting may slow down the measurements. *P/t Multislot, Power/Slot,* and *Power/Frame* measurements can not be performed in *Free Run* 

trigger mode.

Note: In Spectrum measurements, Free Run trigger mode means that

the measurement is not correlated with the burst timing. The Switching spectrum must be measured with another trigger

source, e.g. IF Power trigger.

RF Power The measurement is triggered by the level of the incoming burst

(rising or falling edge; see *Slope* setting below), the trigger level is specified via the *Level* parameters. Wideband power trigger on

the RF Front End.

*IF Power* The measurement is triggered by the level of the IF signal (rising

or falling edge; see *Slope* setting below), the trigger level is specified via the *Level* parameters. Narrow-band IF power

trigger.

Signalling Triggering by the signalling unit of the instrument, according to

the expected frame timing of the RF signal re-transmitted by the MS under test (uplink frame trigger). The uplink frame trigger is always available while the *Signalling* test mode is active and the CMU transmits a BS signal (i.e. except in the signalling state

Signal Off).

The uplink frame trigger signal can also be fed to pins 2 to 5 of the AUX 3 connector at the front of the instrument where is can be tapped off to synchronize external devices; see *Output Trigger* below. It consists of a high-pulse TTL signal with its rising edge at the beginning of timeslot 0 of each MS TDMA frame and with a length of exactly 1 timeslot (577  $\mu$ s). In idle frames and (4-frame) radio blocks carrying CTRL\_ACK information elements (in EGPRS mode only), where the MS can transmit irregular burst types, the frame trigger is suspended, and *Ctrl. Acks* trigger events are generated instead (see background information below).

For the *Free Run, RF Power* and *IF Power* settings the input signal must be a burst signal. Triggering via an external signal is only possible in the *Non-Signalling* mode. In contrast, *Signalling* measurements must be triggered by the signal from the signalling unit or from the mobile phone.

RF Power trigger signals have a small dynamic range which may not be sufficient for triggering. It is recommended to trigger by the IF Power instead.

Some measurements require a particular trigger source. E.g., the *Timing Advance Error* in the *Modulation* menu can be measured with *Signalling* trigger mode only.

## Remote control

TRIGger[:SEQuence]:SOURce

SIGNalling | FRUN | RFPower | IFPower

1115.6088.12 4.258 E-17

#### Level

The *Level* section defines the trigger thresholds if the measurement is triggered by the *RF Power* or *IF Power* (see *Source* function above) respectively. Both thresholds are defined relative to the maximum input level set in the *Analyzer* tab (see section *Input Path (Connection Control – Analyzer)* on p. 4.264). The *Level* settings have no influence on *Free Run* or *External* trigger measurements.

#### Note:

The trigger levels are always relative to the **current** maximum input level. If Max. Level is set manually (RF Mode = Manual), the current input level is constant and equal to the setting value. In autoranging mode (RF Mode = Auto), the current maximum input level is dynamically adapted to the measured RF input level; the trigger levels change accordingly.

The **RF Power** trigger threshold is the RF input signal level (*Wideband Power*, see p. 4.109) beyond which the trigger condition is satisfied and a measurement is initiated.

Low trigger threshold, equal to approx. the RF Max. Level –26 dB Medium Medium trigger threshold, equal to approx. the RF Max. Level –

16 dB

High trigger threshold, equal to approx. the RF Max. Level –6 dB

The *IF Power* trigger threshold is the IF trigger signal level beyond which the trigger condition is satisfied and a measurement is initiated. The *IF Power* input value defines the trigger threshold relative to the maximum input level:

IF power trigger threshold = <RF Max. Level> + <IF Power>

#### Remote control

```
TRIGger[:SEQuence]:THReshold:RFPower LOW | MEDium | HIGH
TRIGger[:SEQuence]:THReshold:IFPower <Power>
```

#### Slope

Slope qualifies whether the trigger event occurs on the Rising Edge or on the Falling Edge of the trigger signal. The setting has no influence on Free Run measurements.

Due to the polarity and the length of the uplink frame trigger signal (see *Source* = *Signalling* above), changing the slope from *Rising Edge* to *Falling Edge* corresponds to the introduction of a 1-slot delay of the measurements.

## Remote control

```
TRIGger[:SEQuence]:SLOPe POSitive | NEGative
```

Wired Sync. Trigger – Mode The *Wired Sync. Multibox Trigger* feature provides the possibility to synchronize two CMU 200 units as a master/slave pairs using the AUX3 connectors. In order to avoid uncontrolled timing drifts, the units have to be additionally synchronized, e.g. using the 10 MHz REF signal.

The CMU 200 units are physically set up as shown below:

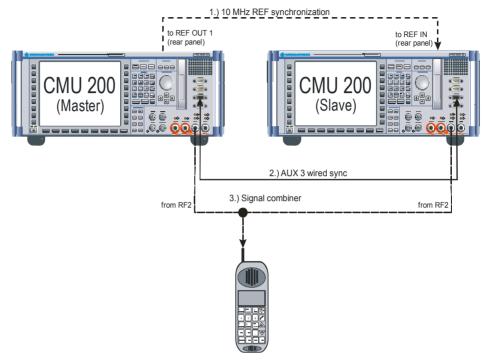

For the shown example of the 10 MHz REF synchronization, the CMUs can be set up in their respective *Connection Control - Sync.* panels as shown below:

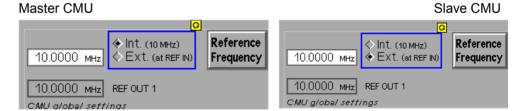

The master unit generates the synchronization trigger signal, which is routed to the configurable pin 6, 7 or 8 of the slave unit AUX3 connector.

When the synchronization trigger signal is received, the slave starts with a predefined synchronized frame number and thus acts as a second base station with exactly defined timing differences and the option to set up BS signal drifts (see *Timing Drift* on p. 4.270). Signal drifts are used e.g. to simulate a physical movement of the MS under test relative to the BS.

The parameters to set up a wired sync. multibox trigger constellation are available here. These settings may only be modified in the *Signal Off* state.

Indicates the activation if the wired synchronization and the role of the CMU in the setup. *OFF* deactivates all wired synchronization functionality, *MASTER* sets the current BS as the active cell for the MS, and *SLAVE* sets the CMU to simulate a second cell for the MS under test.

The setting of the *Wired Sync. Trigger Mode* also has effects on the Output Trigger parameters which are described below.

The master frame slot number, the master symbol offset, and the master synchronization trigger slope cannot be modified, they are only displayed as information.

#### Remote control:

WSTRigger: MODE OFF | MASTER | SLAVE

# WS Master – Frame Number

As soon as the master BS signal is activated (*Connection Control - Connection - Signal On*) and the master BS reaches the *Signal On* state, the wired sync. trigger impulse is released once, and the master BS signal is generated beginning with the specified master frame number in slot 0 with symbol offset 0. The BS signal generation starts together with the rising edge of the wired sync. trigger impulse.

The maximum frame number corresponds to the number of TDMA frames in a hyperframe, which is specified in the 3GPP specification TS 45.001.

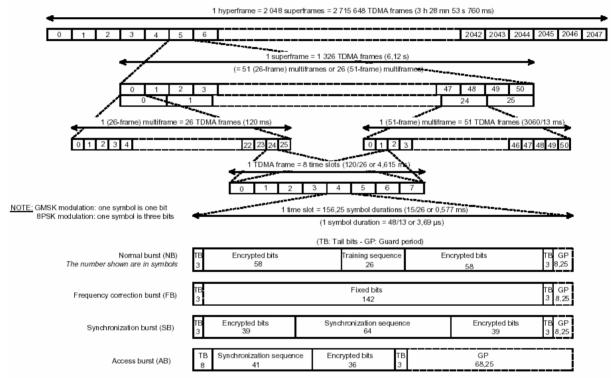

Fig. 4-116 TDMA Time Frames and Slots

The synchronization output trigger event coincides with the defined slot of the specified master frame number.

The trigger signal itself is a high-pulse TTL signal with its rising edge at the beginning of timeslot 0 of the TDMA frame and with a length of exactly 1 timeslot  $(577 \mu s)$ .

#### Remote control:

WSTRigger: MASTer: FNUMber <0 to 2,715,647>

# WS Master – Slot

Displays the slot number of the BS signal.

#### Remote control:

n/a

# WS Master – 1/4 Symb. Offset

The quarter symbol offset displays the timing delay of the shifted TDMA frame in quarter symbols (a full symbol duration is 3.69 µs).

Remote control:

n/a

# WS Master – Slope

The synchronization trigger *Slope* displays whether the sync. trigger event occurs on the *Rising Edge* or on the *Falling* 

Edge of the trigger signal.

Remote control:

n/a

# WS Master – Routing

Master *Routing* qualifies whether the synchronization output trigger signal is fed in at *Pin 2*, *Pin 3*, *Pin 4*, or *Pin 5* of the AUX 3 connector.

Depending on the specified pin number, the related output trigger settings are shifted accordingly.

Remote control:

WSTRigger:MASTer:ROUTing PIN2 | PIN3 | PIN4 | PIN5

# WS Slave – Frame Number

The slave CMU waits in the *Signal Off* state for the wired sync. trigger event from the master CMU. When the specified trigger signal edge is received, the state of the slave is set to *Signal On*, and the slave BS signal is generated beginning with the frame number, slot number, and quarter symbol offset as with the corresponding slave parameters.

The maximum frame number corresponds to the number of TDMA frames in a hyperframe, which is specified in the 3GPP TS 45.001 (see Fig. 4-116).

Without the synchronization trigger, the slave CMU is in a waiting mode as shown in Fig. 4-97.

Remote control:

WSTRigger:SLAVe:FNUMber <0 to 2,715,647>

#### WS Slave – Slot

Controls the initial slot number within the specified slave frame number.

Remote control:

WSTRigger:SLAVe:SLOT <0 to 7>

# WS Slave – 1/4 Symb. Offset

The quarter symbol offset defines the timing delay of the shifted TDMA slave frame in quarter symbols (a symbol duration is  $3,69~\mu s$ ). A slot contains 625 quarter symbols.

Remote control:

WSTRigger:SLAVe:QSOFfset <0 to 624>

# WS Slave - Slope

The slave output trigger *Slope* displays whether the wired synchronization trigger event from the master CMU is processed on the *Rising Edge* or on the *Falling Edge* of the received trigger signal.

Remote control:

WSTRigger:SLAVe:SLOPe NEG | POS

# WS Slave – Routing

Slave *Routing* qualifies whether the synchronization output trigger signal from the master is received at *Pin 6*, *Pin 7*, *or Pin 8* of the AUX 3 connector of the slave.

Remote control:

WSTRigger:SLAVe:ROUTing PIN6 | PIN7 | PIN8

#### **Output Trigger**

Output Trigger assigns an output trigger signal (or no signal) to the AUX 3 connector and defines a delay time. The settings are only valid for Signalling trigger source; see above.

Pin 2/3/4/5

The frame trigger, hopping trigger, Ctrl. Ack. trigger (see background information below), or one of the multiframe trigger signals can be assigned to any of the pins no. 2 to 5 of the AUX3 connector. Multiple assignments are allowed. The setting *None* means that no output signal is applied to a pin. If the *Delay* box is checked, the trigger signal at one pin is delayed by an integer number of slots.

Delav

Sets a delay time (integer number of 0 to 7 slots) for the trigger signal. The undelayed frame, Ctrl. Ack. or multislot trigger signal coincides with the beginning of timeslot 0 of the UL (MS) signal, so *Delay* can be used to generate a trigger signal with its rising edge at the beginning of any UL TDMA timeslot. The defined delay cannot be applied to more than a single pin.

#### Remote control

TRIGger:OUTPut:PIN<nr>:SIGNal
TRIGger:OUTPut:PIN<nr>:DELay:ENABle

TRIGger:OUTPut:DELay:VALue

#### **Hopping Trigger**

The hopping trigger signal is a trigger signal with a periodicity of 1 TDMA frame that is generated while the following two conditions are met:

- The mobile under test is connected (signalling states Call Established or TBF Established).
- Frequency hopping of the CMU is enabled (Connection Control BS Signal Hopping: ON) and the CMU has encountered the first channel in the hopping list.

The CMU performs cyclic hopping according to standard 3GPP TS 05.02 using one of the hopping sequences defined in the BS Signal tab. The frequency of the BS Signal is changed after each TDMA frame. To ensure proper mapping between the TDMA frame numbers and the RF channels, hopping does not necessarily start from the beginning of the sequence. The first hopping trigger pulse occurs when the first channel in the sequence (MAI = 0) is used for the first time.

The hopping trigger signal is analogous to the frame trigger signal: It is a high-pulse TTL signal with its rising edge at the beginning of timeslot 0 of each **DL** TDMA frame (**including** the idle frames) and with a length of exactly 1 timeslot (577  $\mu$ s). A trigger *Delay* is taken into account. The trigger signal can be used to monitor the hopping sequence or trigger external devices. An application example involving an external R&S signal generator is reported in Chapter 2, section *Frequency Hopping Trigger*.

# Multiframe trigger

The 26, 52, and 104 multiframe triggers are analogous to the frame trigger signal and aligned to the beginning of timeslot 0 of each n<sup>th</sup> uplink frame (n = 26, 52, 104), plus a possible *Delay*. The multiframe trigger signals can be used to synchronize a mobile (or another external device) to the full GSM frame timing of the R&S CMU200, e.g. in order to perform a Bit Error Rate test without previous BCCH synchronization (reduced signalling mode).

#### Ctrl. Acks trigger

The Ctrl. Acks triggers are also analogous to the frame trigger signal and aligned to the beginning of timeslot 0, plus a possible *Delay*. The trigger events occur at the beginning of each EGPRS UL radio block carrying CTRL\_ACK information elements, where the frame trigger signal is suspended. Each radio block comprises 4 TDMA frames so that a single Ctrl Ack trigger event replaces 4 frame trigger events. The CTRL\_ACK blocks are generated with a periodicity of approx. 1 s.

 The Ctrl. Acks (Main Slot) trigger events occur at the beginning of each CTRL\_ACK block transferred in the main timeslot. If an UL multislot configuration is active the Ctrl. Acks (Other Slots) trigger events occur
at the beginning of each CTRL\_ACK block transferred in any other timeslot. The R&S
CMU requests CTRL\_ACK blocks in the other timeslots with a delay of 1 radio block (4
TDMA frames) relative to the main timeslot.

In contrast to the other EGPRS blocks, CTRL\_ACK blocks are transferred on either GMSK-modulated normal bursts or on access bursts (see *Control ACK Type* on p. 4.287). The Ctrl. Acks triggers can be used to select a particular burst type for the *Spectrum* measurement (see *Trigger Mode* on p. 4.138). Due to the delay between the main slot and the other slots, it is also possible to observe different slot types in a single *P/t Multislot* menu.

## I/Q-IF Interface (Connection Control – I/Q-IF)

The I/Q-IF tab is part of the second group of tabs in the Connection Control menu. It is accessible after pressing the 1/2 toggle hotkey once. Pressing 1/2 again switches back to the first group of tabs described above.

The I/Q-IF tab configures the signal paths for I/Q and IF signals. With option CMU-B17, I/Q and IF Interfaces, I/Q and IF signals can be used in the framework of RF measurements and in many network tests. The functions of this menu are described in the section GSM400/GT800/850/900/1800/1900-MS Non-Signalling on page 4.102.

## Input Path (Connection Control – Analyzer)

The *Analyzer* tab is part of the second group of tabs in the *Connection Control* menu. It is accessible after pressing the 1 / 2 toggle hotkey once. Pressing 1 / 2 again switches back to the first group of tabs described above.

The Analyzer tab configures the RF input path by defining:

- The maximum level that the CMU can measure (RF Max. Level) and the way it is defined (RF Mode)
- An attenuation or gain factor (RF Attenuation)
- The timeslot that is measured in all multislot configurations (Meas. Slot)

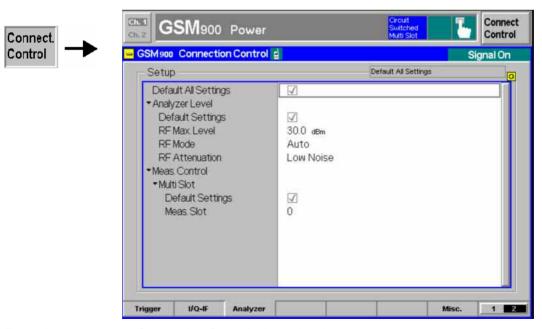

Fig. 4-117 Connection Control – Input level

#### **Default Settings**

The Default Settings switch overwrites all settings in the *Input Level* tab with their default values. See command description in chapter 6.

#### Remote control

[SENSe:]LEVel:DEFault
MCONTrol:DEFault

#### **Analyzer Level**

The *Analyzer Level* section configures the RF input path of the CMU. The functions are described in section *GSM400/GT800/850/900/1800/1900-MS Non-Signalling*. In contrast to the *Non-Signalling* mode, the *Signalling* input level can be set corresponding to the PCL of the connected mobile phone.

# Analyzer Level – RF Mode

The *RF Mode* field qualifies how the maximum input level that can be measured (*RF Max. Level*) is defined. *RF Max. Level* is displayed in the parameter lines above the graphical measurement menus.

Manual input of maximum input level

PCL Input level corresponding to the power control level of the mobile

station.

Auto Automatic setting of maximum input level (autoranging)

according to average burst power of applied signal.

#### Remote control

[SENSe:]LEVel:MODE MANual | PCL | AUTOmatic

#### Multi Slot Meas. Slot

The *Multi Slot – Meas. Slot* parameter defines in which GSM timeslots MS tests are performed. The *Meas. Slot* setting only affects the measurements performed on the CMU. It can be changed any time without any further impact on the MS under test and the connection.

- If *Slot Count* is equal to 1, then the measurement extends over the *Meas. Slot* plus an appropriate display margin.
- If Slot Count is equal to 2, then the timeslot preceding the Meas. Slot (Meas. Slot −1) and the Meas. Slot are measured.
- If Slot Count is equal to 3 (4), then Meas. Slot 1, Meas. Slot and the next timeslot (the two next timeslots, Meas. Slot + 1 and Meas. Slot + 2) are measured.

The beginning of the *Meas. Slot* defines the origin (symbol no. 0) of the time axis. The *Meas. Slot* is also the reference for the *Timing* measurement; it must be active to obtain valid measurement results.

The relation between the *Meas. Slot*, the *Slot Count* and the measured time range for a signal with three active timeslots is shown in Fig. 4-118 *below*.

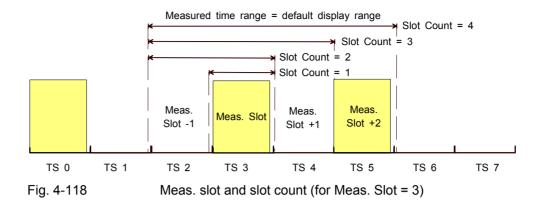

The display range is adapted to the Slot Count and Meas. Slot settings by default but can be modified by means of the *Display Marker – Time Scale* and *Display Marker – Default Scale* hotkeys.

Note:

To ensure that the CMU generally measures an occupied timeslot, the Meas. Slot. is set equal to the Main Timeslot (see p. 4.222) upon a reset or whenever a connection is set up. In the Call Established and TBF Established states, the main timeslot and Meas. Slot can be changed independently. In a dual-band handover, the slot configuration of the target network is activated so that the Meas. Slot is set equal to the main timeslot of the target network.

#### Remote control

CONFigure: MCONtrol: MSLot: MESLot

## **Display Control (Connection Control – Misc.)**

The *Misc.* tab is part of the second group of tabs in the *Connection Control* menu. It is accessible after pressing the 1/2 toggle hotkey once. Pressing 1/2 again switches back to the first group of tabs described above.

The *Misc.* tab defines in what instances the *Connection Control* popup menu is automatically opened or closed *(Connect. Control Guidance)* and enables automatic menu selection for (E)GPRS tests.

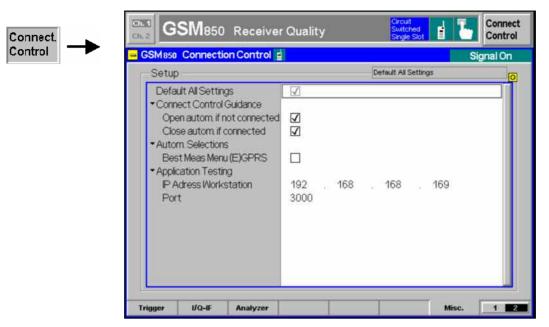

Fig. 4-119 Connection Control – Misc.

# **Default Settings**

The Default All Settings switch sets all parameters of the Misc tab to their default values (see command description in chapter 6).

Remote control No command; screen configuration only.

# Guidance

Connect. Control Defines in what instances the Connection Control popup menu is automatically opened or closed:

Open autom. if not connected

In the Open automatically mode, the Connection Control menu is automatically opened each time the GSM function group is accessed in Signalling test mode, each time a measurement menu is opened while the DUT is not connected and each time a connection is lost. Otherwise the menu must be opened manually.

Close autom. if connected

In the Close automatically mode, the Connection Control menu is automatically closed as soon as the CMU reaches the Connected/Call Established state. Otherwise the menu must be closed manually.

Remote control No command; screen configuration only.

## Autom. **Selections**

Best Meas. Menu (E)GPRS enables or disables automatic menu selection according to the current Service Selection defined in the Connection tab (see p. 4.274). If this function is enabled, the measurement menus are selected according to Table 4-9 below.

The function is available with option R&S CMU-K42/-43; see section GPRS Signalling and EGPRS on p. 4.269. It is also used by the measurement wizard described in Chapter 2.

Remote control No command; screen configuration only.

Table 4-9 Best meas. menus for GPRS and EGPRS

| Service Selection              | Selected Menu    | Selected Applications                                                                     |  |
|--------------------------------|------------------|-------------------------------------------------------------------------------------------|--|
| Test Mode A                    | Power            | Power : Multislot                                                                         |  |
| Receiver Quality : BER Average |                  |                                                                                           |  |
| Test Mode B                    | Receiver Quality | Receiver Quality : BER Average                                                            |  |
| EGPRS Loopb. sym.              | Receiver Quality | Receiver Quality : BER Average                                                            |  |
| EGPRS Loopb. asym.             | Receiver Quality | Receiver Quality : BER Average                                                            |  |
| Red. Sig. Mode A               | Power            | Power : Multislot<br>on switchover to Receiver Quality:<br>Receiver Quality : BER Average |  |
| Red. Sig. Mode B               | Receiver Quality | Receiver Quality : BER Average                                                            |  |
| Red. Sig. EGPRS sym.           | Receiver Quality | Receiver Quality : BER Average                                                            |  |
| Red. Sig. EGPRS asym.          | Receiver Quality | Receiver Quality : BER Average                                                            |  |
| Downlink only                  | Receiver Quality | Receiver Quality : BLER                                                                   |  |
| BLER                           | Receiver Quality | Receiver Quality : BLER                                                                   |  |

# Application Testing

Contains IP address information for *(E)GPRS Application Tests* (with option R&S CMU-K92).

IP Address

Workstation IP address of the PC used to control option R&S CMU-K92.

Port number assigned to a particular application test.

For more information refer to the manual for option R&S CMU-K92, stock no.

1157.4148.12.

Remote control

CONFigure: ATESt: WSIPaddress < IP1>, < IP2>, < IP3>, < IP4>

CONFigure:ATESt:WSPort <port\_no>

# **Options and Extensions**

The features described in this section require the installation of additional software options; for a complete list of deliverable options refer to the data sheet.

# GPRS Signalling and EGPRS (Options CMU-K42/K43)

General Packet Radio Service (GPRS) is one of the extensions of GSM Phase 2+ that are aimed to increase the obtainable data transfer rate. To reach this objective, GPRS relies upon the following key features:

- 1. Data transfer is packet oriented. In addition, transmission takes place only when there are actually data packets to be transmitted (Temporary Block Flow, TBF): The radio resources for each subscriber are dynamically allocated. Compared to circuit switched data transfer where a fixed physical radio channel is continuously occupied by one call, the radio resources can be used more efficiently.
- 2. GPRS is a multislot solution: Up to 8 timeslots per TDMA frame can be allocated to a single subscriber.
- Redundant data transmission required for error protection can be minimized by using different channel coding schemes CS1 to CS4.
- 4. GPRS can be combined with 8PSK-modulated traffic channels to form Extended GPRS (EGPRS). In EGPRS nine different modulation and coding schemes MCS1 to MCS9 are specified.
- 5. As a GSM extension, GPRS always works in combination with the existing circuit switched network and does not change or replace any of the existing GSM features. GPRS and GSM services can be used alternately.

The characteristics of the GPRS technology outlined above determine the test requirements for GPRS mobile phones and the GPRS-specific test functionality of the CMU:

- A GPRS-specific test mode for transmitter tests and a loopback test mode for BER tests has been defined, see Service Selection softkey on p. 4.274. The CMU is capable of performing Receiver Quality measurements on packet switched data traffic channels (PDTCHs) and evaluates the Block Error Ratio (BLER) and the Data Block Error Rate (DBLER). For background information refer to section BER Tests of PDTCHs on p. 4.141.
- 2. The CMU is able to measure a mobile station that operates in multislot mode (see *Slot Mode* softkey on p. 4.218). In particular, the tester measures and displays the power versus time and performs a limit check in up to 4 consecutive timeslots (see section *P/t Multislot* on p. 4.128). In contrast to circuit switched operation, no single-slot packet data mode is available.
- The channel coding schemes CS1 to CS4 that a GPRS mobile station under test will use and the
  modulation and coding scheme MCS1 to MCS9 for an EGPRS mobile station can be set in the
  Network tab of the Connection Contol menu (Coding Scheme; see section Network Parameters
  (Connection Control Network) on p. 4.284).
- 4. The GPRS signalling states and the procedures for setting up a data connection are analogous to the corresponding circuit switched functionality. GPRS is an additional mode of the mobile phone so that the circuit switched GSM and the GPRS signalling schemes are largely independent from each other. Any time before a call or a TBF connection is established, the CMU is able to switch over between circuit switched GSM and GPRS mode (see *Fig. 4-120* on p. 4.271).

**Tip:** The Measurement Wizard (see Chapter 2) provides predefined settings for typical GPRS and EGPRS test scenarios. For many applications, selecting a predefined setting is the simplest and fastest way of configuring the instrument.

# Setup of a Connection (Popup Menu Connection Control – Connection)

The menu group *Connection Control* controls signalling (setup and release of a connection, services, signalling parameters) and configures the inputs and outputs with the external attenuation values and the reference frequency.

In the case of a GSM mobile phone supporting GPRS, both a circuit switched GSM connection and an (E)GPRS connection for data transfer can be set up. In addition a special GPRS test mode has been defined for production tests of GPRS mobile phones. The five GSM signalling states *Signal Off, Signal On, Synchronized, Alerting, Call Established* of the CMU are therefore complemented by the following GPRS signalling states:

Signal Off CMU transmits no signal.

Idle CMU transmits a GSM control channel signal. A GPRS mobile station can detect this signal,

synchronize to its timing and frequency and then read the system information. In particular, the MS learns whether the CMU (representing the current cell in a real network) supports

GPRS services and can initiate a GPRS attach.

Attach in Progress Transitory state: GPRS attach is being performed. This step is always initiated by the mobile

station under test. The MS identifies itself with its GSM identity (IMSI, Temporary Link Level Identity, TLLI) and indicates its presence to the CMU for the purpose of using GPRS Point to Point (PTP) services. This can be done any time while the CMU is in the *Idle* state. If the mobile supports combined attach, the (circuit switched) *Synchronized* state is reached together with the (packet data) *Attached* state; the location update is performed together

with the GPRS attach.

Detach in Progress Transitory state: GPRS detach is being performed. Like GPRS attach, the GPRS detach

procedure is always initiated by the mobile station under test.

Attached The mobile station is GPRS-attached. From this state, it is possible to initiate a TBF

connection.

Connecting TBF Transitory state: The CMU attempts to access the TBF Established state. Unlike the GPRS

attach, the TBF connection must be initiated by the CMU.

TBF Established The mobile station is in the multislot test mode A or B for GPRS specified in 3GPP TS

44.014 (see section 4.272 on p. 4.272). In this mode, it continuously transmits RLC data

blocks until the TBF connection is released.

Note: The TBF Established state was specified especially in order to facilitate production tests.

Reaching this state is the goal of the CMU's GPRS signalling scheme. The CMU signalling states Idle, Attached and TBF Established must not be confused with the mobility

management states Idle, Standby and Ready defined in GSM 03.60.

A number of actions or control commands which can be initiated either by the CMU (e.g. *Signal On, Signal Off*) or by the mobile station (e.g. *MS Attach/Detach*) switch between the different signalling states. In *Fig. 4-120* on p. 4.271, dashed lines represent processes initiated by the mobile station.

# Activating (E)GPRS

The CMU mimics a real GSM base station which may or may not support (E)GPRS. The instrument provides the two *Network Support* modes *GSM*, *GSM* + *GPRS* or *GSM* + *EGPRS* that can be selected in the *Network* or in the *Connection* tab of the *Connection Control* menu while the CMU is in the GSM *Signal Off* or *Idle* state (see *Network Support* softkey on p. 4.109).

# Operating sequence

To establish an (E)GPRS connection proceed as follows:

1. In the *Menu Select* menu, select one of the menus in *GSM Signalling* mode.

The *Connection* tab of the *Connection Control* menu is opened. The CMU should be in the signalling state *Signal On*. The *Main Service* softkey is inactive.

- 2. Press the Network Support softkey to select GSM + (E)GPRS.
- Press the Main Service softkey (which is now active) to select Packet Data and switch over from the circuit switched GSM to the GPRS/EGPRS signalling scheme.

1115.6088.12 4.270 E-17

The CMU is now in the GPRS *Idle* state. It reaches the *Attached* state after the MS under test attempts a GPRS attach. The *Connection* tab contains an additional softkey labeled *Service Selection*.

- Press Service Selection and select the GPRS test mode appropriate for your test case.
- 5. To establish a TBF connection proceed as outlined in Fig. 4-120 below and in the following sections.

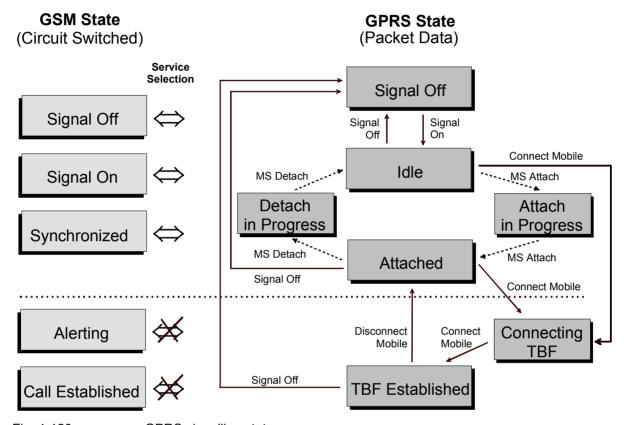

Fig. 4-120 GPRS signalling states

#### Note: Dual Transfer Mode

With option CMU-K44, Dual Transfer Mode, the CMU is also able to set up a combined circuit switched and packet data connection and perform RX and TX measurements. Refer to Chaper 9 of this manual for detailed information.

## **GPRS** test mode

GPRS mobile tests are to be performed in *TBF Established* mode. This is why the menus for connection setup (*Connection Control – Connection*) appear immediately after the function group and mode *GSM400/GT800/850/900/1800/1900-MS Signalling* is activated. The test mode type (A or B, reduced signalling etc.; see *Service Selection* softkey on p. 4.274) must be selected before the TBF connection is attempted (i.e. in the *Signal Off, Idle* or *Attached* states).

All the tabs in the *Connection Control* menu can be called up any time by pressing the *Connect. Control* softkey at the top right in every measurement menu. They are linked with each other via the hotkey bar at the lower edge of the screen. Pressing the *Escape* key closes the active *Connection Control* menu and re-activates the underlying measurement menu.

## **Configurations**

Many applications in Signalling mode are only possible or useful in a particular signalling state (for example, many parameters characterizing the MS and its capabilities are announced to the CMU while the MS initiates a GPRS attach, i.e. they are only available for display in the Attached and the following signalling states). This implies that many of the Connection Control tabs and their functions change with the signalling state. For reference see the Sig. State field in the command tables in Chapter 6.

Connection Setup In addition to the five GSM Connection tabs<sup>7</sup>, seven different Connection tabs corresponding to the seven possible GPRS signalling states are available. When a signalling state is reached, the corresponding Connection tab is opened automatically (exceptions: see Connect. Control Guidance parameter in section Display Control (Connection Control - Misc.) on p. 4.266). The three tabs Attach in Progress, Detach in Progress and Connecting TBF indicate transitory states. The remaining four tabs are described in the following sections.

# **Connection Control - Signal Off**

The Connection (Signal Off) tab provides information on:

- The current GSM (Circuit Switched) and GPRS (Packet Switched) signalling states
- The characteristics of the MS under test (MS Capabilities and Signalling Info, if available, i.e. if a connection was set up before)
- The most important parameters characterizing the frequency and level of the signal sent by the CMU in the state Signal On (BS Signal)
- The Network code
- Selected AF and RF connectors and external attenuation (AF/RF (---))
- Status and result of wideband peak power measurement (Wideband Power)

Besides, it contains softkeys which lead to other services or signalling states:

- Select another service, e.g. circuit switched mode (Service Selection)
- Activate the control channel signal to which the mobile station can synchronize (Signal On)

The Connection (Signal Off) tab is opened when the function group GSM-MS Signalling is selected, or if the control channel signal is switched off (Signal Off softkey) while the system is in another signalling state. It is replaced by the Connection (Idle) menu after the control channel signal on the CMU is switched on (Softkey Signal On).

1115.6088.12 4.272 E-17

<sup>&</sup>lt;sup>7</sup> The GSM Connection tabs correspond to the Signalling tabs in firmware version earlier than V3.05 with a new design corresponding to the five GPRS Connection tabs described in this supplement.

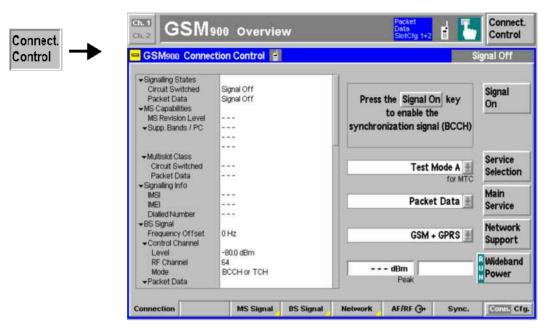

Fig. 4-121 Connection Control – Connection (Signal Off)

The function of the softkeys *Main Service, Network Support*, and *Wideband Power* is described in section *Signalling Control without Signal (State Signal Off)* on page 4.107. The parameter overview in the left half of the menu is also indicated in the other *Connection* tabs and is described in section *Connection Control with Call Established* on p. 4.206. Some parameters are not always available, depending on the current and previous signalling states and settings. In this case the table shows invalid or unavailable settings ("---").

**Header Message** A Header Message displayed on top of each *Connection* tab informs on the current instrument state or indicates how to proceed to get to other signalling states.

Service Selection The Service Selection softkey selects the (E)GPRS test mode. The EGPRS test modes require option CMU-K43. All other test modes require option CMU-K42. CMU-K42 is restricted to Red. Sig. Mode A, Red. Sig. Mode B and Red. Sig. Uncoded DL. CMU-K43 is restricted to Red. Sig. Mode A, Red. Sig. Mode B, Red. Sig. EGPRS sym., Red. Sig. EGPRS asym., Red. Sig. Uncoded DL.

Test Mode A The mobile can be commanded to test mode A specified for MS

transmitter RF tests; see below. The CMU uses the GPRS

signalling scheme.

The mobile can be commanded to test mode B specified for MS Test Mode B

receiver quality (BER) tests; see below. The CMU uses the

GPRS signalling scheme.

EGPRS Loopb. Sym.

The mobile can be commanded to EGPRS Switched Radio Block Loopback Mode: see below. The same modulation is used in uplink and downlink direction. This mode is recommended if the mobile can transmit 8PSK-modulated signals (MCS5 to MCS9). See also background information on GPRS Test modes and EGPRS loopback modes on p. 4.276.

EGPRS Loopb. asym.

The mobile can be commanded to EGPRS Switched Radio Block Loopback Mode: see below. 8PSK modulation (MCS5 to MCS9) is used in downlink direction and GMSK modulation (MCS1 to MCS4) in uplink direction. This mode is for mobiles which can not transmit 8PSK-modulated signals.

Red. Sig. Mode A No automatic connection setup: The mobile must be controlled by means of an external test interface so that the CMU can immediately reach the Call Established state without exchanging signalling messages. The connection is faster and is also possible if the DUT does not provide any higher layers (module tests). The reduced signalling mode is analogous to the Sig. Channel (Call setup) = NONE (Reduced Signalling) mode for circuit switched channels (see p. 4.246). The Red. Sig. Mode A is analogous to the Test Mode A and mainly intended for MS transmitter tests. In addition the USF BLER and the CRC Error can be measured; see section BER Tests of PDTCHs on p. 4.141.

Red. Sig. Mode B Test mode B in reduced signalling. In this mode the BER, DBLER, USF BLER and CRC Error can be measured.

Red. Sig. -EGPRS sym.

Reduced signalling with EGPRS modulation and coding schemes MCS1 to MCS9 and with the same modulation (either GMSK or 8PSK) in uplink and downlink direction. This mode is recommended if the mobile can transmit 8PSK-modulated signals (MCS5 to MCS9).

1115.6088.12 4.274 E-17 Red. Sig. – EGPRS asym.

Reduced signalling with EGPRS modulation and coding schemes and with 8PSK modulation in downlink (MCS5 to MCS9) and GMSK modulation in uplink direction (MCS1 to MCS4).

Red. Sig. – Uncoded DL

Data bits are sent uncoded, header bits are interleaved during the channel coding. Specified for singled ended BER tests. This service selection requires an R&S CMU equipped with a universal signalling unit R&S CMU-B21v14.

Downlink only

The mobile only listens and receives DL data from the CMU; no uplink signal is transmitted. This mode is suitable for mobile-assisted BER tests.

**BLER** 

Full signalling involving the RLC layer for Block Error Rate (BLER) measurements; see section *BER Tests of PDTCHs* on p. 4.141. To enable BLER Permanent Polling, see section *Packet Data* on p. 4.285.

BLER & UL TBF

This test mode corresponds to a test mode B connection which, in contrast to the recommendation in the test specification, is set up in acknowledged mode. The mobile sends data blocks that are modulated according to the selected modulation and coding scheme plus occasional GMSK-modulated control blocks (ACK/NACK). This allows simultaneous TX measurements and BLER tests.

A connection to *BLER & UL TBF* test mode is possible from the *Idle* or *Attached* signalling states.

Application Test

Enables the test mode for *(E)GPRS Application Tests* (with option R&S CMU-K92). For detailed information refer to the manual for option R&S CMU-K92, stock no. 1157.4148.12.

#### Note: GPRS compatibility:

All modes are available for EGPRS channels (modulation and coding schemes MCS1 to MCS9; the asymmetric modes require an 8PSK scheme in the downlink). All modes except the EGPRS test modes and EGPRS reduced signalling modes can be used for GPRS channels (CS1 to CS4).

The Service Selection softkey is active if the CMU acts as a BTS that supports GPRS or EGPRS; see remark on Activating (E)GPRS on p. 4.270 and Network Support softkey on p. 4.109. The Service Selection softkey is inactive (grayed) unless Network Support is set to GSM + GPRS or GSM + EGPRS.

The Service Selection is shown in the configuration icon in the menu title bar, e.g.:

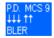

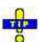

The Best Meas. Menu (E)GPRS function in the Misc. tab of the Connection Control menu selects an active measurement menu and application depending on the current traffic mode; see Table 4-9 on p. 4.267.

Remote control

```
PROCedure:SIGNalling:PDATa:ACTion
SOFF | SON | CTMA | CTMB | CLBS | CLBA | CRA | CRSignalling |
CDLonly | CBLer | DISConnect | HANDover | CRES | CREA |
CBULtbf | SATest | CRUDI
[SENSe:]SIGNalling:PDATa:SERVice?
```

#### **GPRS Test modes and EGPRS loopback modes**

The GPRS test modes A and B are specified in 3GPP TS 44.014. Any MS must be capable of operating either in test mode A, in test mode B or in both test modes. The CMU can activate a test mode if the MS under test supports this mode.

In test mode A, the MS is commanded to continuously transmit RLC data blocks containing a pseudo random data sequence. In test mode B, the CMU transmits RLC blocks on the downlink containing a pseudo random data sequence; the MS loops back the received data.

The test mode is terminated when the CMU initiates the TBF release (*Disconnect Mobile*) or if the CMU's control channel is switched off (*Signal Off*). The duration of test mode A can also be limited to a fixed number of PDUs that the MS has to transmit. Test mode configuration parameters are available in the *Network* tab; see description of the *Packet Data* parameters on p. 4.285.

In addition to the GPRS test modes, the standard defines a EGPRS Switched Radio Block Loopback Mode. This test mode must be supported by any EGPRS MS. The EGPRS loopback mode is a Physical RF layer loopback performed before channel decoding designed to support BER testing. To support EGPRS MSs without 8PSK modulation capability in uplink, an asymmetric loopback mode is defined, where 8PSK modulated radio blocks (MCS5 to MCS9) are looped back with a GMSK modulation and coding scheme (MCS1 to MCS4).

The BER mesurement for *EGPRS Loopback Symmetric* takes two times longer than in *Test Mode B* for the following reason: in the coding schemes MSC-7, MCS-8 and MCS-9, one EGPRS Radio Block contains two RLC Data Blocks, which are normally coded separately. *Test Mode B* uses normal channel coding of RLC data blocks so that both blocks can be counted separately. Therefore, for every Radio Block received by the CMU, the BER Frame Count will be incremented by two. In *EGPRS Loop Symmetric*, the data part of the EGPRS Radio Block is not channel coded. Hence the two RLC Blocks are not distinguished, and the whole EGPRS Radio Block is counted as one frame. To reach the same BER statistics, the measurement time must be extended by a factor of two.

# Auto Slot Config.

Auto Slot Config. is an option to automatically activate an appropriate number of slots that is suitable for a particular measurement and supported by the connected MS. The setting (Auto Slot Config. On) takes effect after a connection/TBF is established (signalling states Call Established/TBF Established) and the CMU and MS operate in Multislot Mode (see Slot Mode settings on p. 4.218).

The maximum number of slots depends on the capacity of the mobile station (multislot class; see Table 4-7 on p. 4.208). The multislot class is transferred to the CMU during GPRS attach. Uplink and downlink slots are activated according to the needs of the active measurement:

- For transmitter tests, only on DL slot (equal to the *Main Timeslot*) but the maximum number of supported UL slots is activated.
- For BLER tests, the maximum number of DL slots but only one UL slot is activated. The maximum number of DL slots is never larger than the maximum DL slots supported by the CMU (4).
- For tests involving a closed loop (e.g. Test Mode B), the maximum number of slots supported both in the UL and DL is activated.

#### Remote control

CONFigure:SIGNalling:PDATa:ASConfig:ENABle ON | OFF

Table 4-10: MS multislot classes

| Service Selection                  | Multislot class | Main Timeslot | Active Slots<br>Downlink (MS RX) | Active Slots<br>Uplink (MS TX) |
|------------------------------------|-----------------|---------------|----------------------------------|--------------------------------|
| Test Mode A                        | 1               | 3             | 3                                | 3                              |
| Reduced Sig. Mode A                | 2               | 3             | 3                                | 3                              |
|                                    | 3               | 3             | 3                                | 3 & 4                          |
|                                    | 4               | 3             | 3                                | 3                              |
|                                    | 5               | 3             | 3                                | 3 & 4                          |
|                                    | 6               | 3             | 3                                | 3 & 4                          |
|                                    | 7               | 3             | 3                                | 2 & 3 & 4                      |
|                                    | 8               | 3             | 3                                | 3                              |
|                                    | 9               | 3             | 3                                | 3 & 4                          |
|                                    | 10              | 3             | 3                                | 3 & 4                          |
|                                    | 11              | 3             | 3                                | 2 & 3 & 4                      |
|                                    | 12              | 3             | 3                                | 2 & 3 & 4 & 5                  |
| Test Mode B<br>Reduced Sig. Mode B | 1               | 3             | 3                                | 3                              |
|                                    | 2               | 3             | 3 & 4                            | 3                              |
|                                    | 3               | 3             | 3                                | 3 & 4                          |
|                                    | 4               | 3             | 2 & 3 & 4                        | 3                              |
|                                    | 5               | 3             | 3 & 4                            | 3 & 4                          |
|                                    | 6               | 3             | 3 & 4                            | 3 & 4                          |
|                                    | 7               | 3             | 3 & 4                            | 3 & 4                          |
|                                    | 8               | 4             | 2 & 3 & 4 & 5                    | 4                              |
|                                    | 9               | 3             | 2 & 3 & 4                        | 3 & 4                          |
|                                    | 10              | 3             | 2 & 3 & 4                        | 3 & 4                          |
|                                    | 11              | 3             | 3 & 4                            | 3 & 4 & 5                      |
|                                    | 12              | 3             | 3 & 4                            | 3 & 4 & 5                      |
| BLER                               | 1               | 4             | 4                                | 4                              |
| Downlink only                      | 2               | 4             | 4 & 5                            | 4                              |
| -                                  | 3               | 4             | 4 & 5                            | 4                              |
|                                    | 4               | 4             | 3 & 4 & 5                        | 4                              |
|                                    | 5               | 4             | 4 & 5                            | 4                              |
|                                    | 6               | 4             | 3 & 4 & 5                        | 4                              |
|                                    | 7               | 4             | 3 & 4 & 5                        | 4                              |
|                                    | 8               | 4             | 2 & 3 & 4 & 5                    | 4                              |
|                                    | 9               | 4             | 3 & 4 & 5                        | 4                              |
|                                    | 10              | 4             | 2 & 3 & 4 & 5                    | 4                              |
|                                    | 11              | 4             | 2 & 3 & 4 & 5                    | 4                              |
|                                    | 12              | 4             | 2 & 3 & 4 & 5                    | 4                              |
| EGPRS Loopb. sym.                  | 1               | 3             | 3                                | 3                              |
| EGPRS Loopb. asym.                 | 2               | 3             | 3                                | 3                              |
| Reduced Sig. – EGPRS sym.          | 3               | 3             | 3                                | 3                              |
| Reduced Sig. – EGPRS asym.         | 4               | 3             | 3                                | 3                              |
|                                    | 5               | 3             | 3                                | 3                              |
|                                    | 6               | 3             | 3                                | 3                              |
|                                    | 7               | 3             | 3                                | 3                              |
|                                    | 8               | 3             | 3                                | 3                              |
|                                    | 9               | 3             | 3                                | 3                              |
|                                    | 10              | 3             | 3                                | 3                              |
|                                    | 11              | 3             | 3                                | 3                              |
|                                    | 12              | 3             | 3                                | 3                              |

Signal On The Signal On softkey switches on a control channel signal to which the mobile station can synchronize. By switching on the signal, the CMU changes to the signalling state *Idle*.

#### Remote control

PROCedure:SIGNalling:PDATa:ACTion SON PROCedure:SIGNalling:PDATa:ACTion SON

## Connection Control - Idle

In addition to the parameter overview, the *Service Selection* softkey and the wideband power measurement described in section *Signalling Control without Signal (State Signal Off)* on page 4.107, the *Connection (Idle)* tab contains the following softkeys which lead to other services or signalling states:

- Switch off the control channel signal for synchronization (Signal Off)
- Command the MS to GPRS test mode (Connect Mobile -> state Connecting TBF)

The Connection (Idle) tab is opened after the control channel signal on the CMU is switched on (Signal On softkey in the Connection (Signal Off) tab). This signal is switched on automatically when the Signalling test mode is activated. The Signal Off softkey leads back to the Connection (Signal Off) menu. Connection (Idle) is replaced by the Connection (Connecting TBF) and Connection (TBF Established) menus after the CMU attempts a TBF connection. It is replaced by the Connection (Attached) menu if the mobile station initiates a GPRS attach.

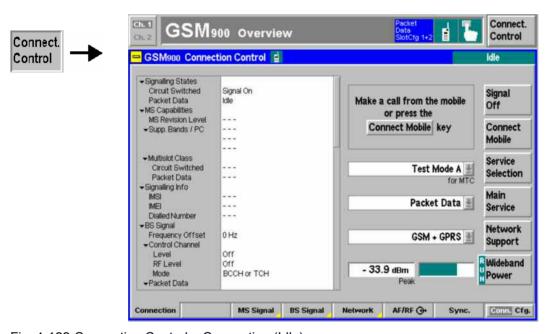

Fig. 4-122 Connection Control - Connection (Idle)

## **Connection Control – Attached**

In addition to the parameter overview, the *Service Selection* softkey and the wideband power measurement described in section *Signalling Control without Signal (State Signal Off)* on page 4.107, the *Connection (Attached)* tab contains the following softkeys which lead to other services or signalling states:

- Switch off the control channel signal for synchronization (Signal Off)
- Command the MS to GPRS test mode (Connect Mobile -> state Connecting TBF)

The Connection (Attached) tab is opened after the MS succeeds in establishing a GPRS attach or after the CMU releases a TBF connection (Disconnect Mobile softkey in the Connection (TBF Established) tab). The Signal Off softkey leads back to the Connection (Signal Off) menu.

1115.6088.12 4.278 E-17

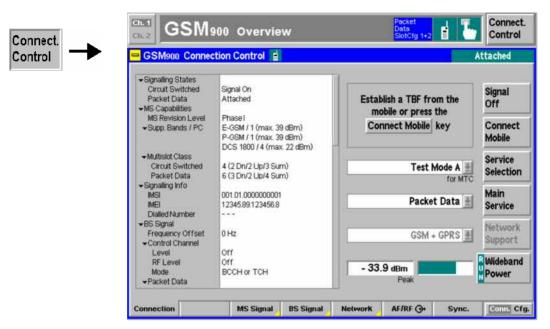

Fig. 4-123 Connection Control – Connection (Attached)

## Connection Control - TBF Established

In addition to the parameter overview, the *Service Selection* softkey and the wideband power measurement described in section *Signalling Control without Signal (State Signal Off)* on page 4.107, the *Connection (TBF Established)* tab contains the following softkeys which lead to other services or signalling states:

- Switch off the control channel signal for synchronization (Signal Off)
- Terminate the GPRS test mode (Disconnect Mobile -> state Attached)

The Connection (TBF Established) tab is opened after the CMU initiates a TBF connection (Connect Mobile softkey in the Connection (Idle) or Connection (Attached) tabs). The Signal Off softkey leads back to the Connection (Signal Off) menu. The Disconnect Mobile softkey terminates the test mode and leads back to the Connection (Attached) menu.

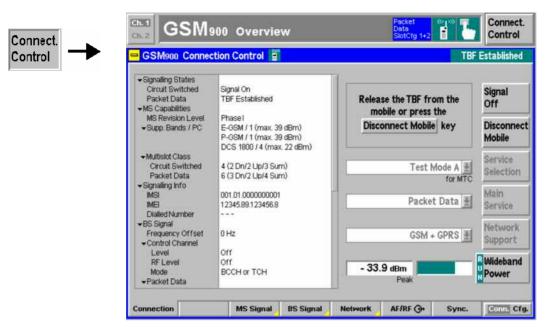

Fig. 4-124 Connection Control – Connection (TBF Established)

## RF Signals of the MS (Connection Control – MS Signal)

The MS Signal tab configures the operating mode and the RF traffic channel signal of the MS under test. For packet data transfer the following parameters can be set:

- The Main Timeslot and the remaining timeslots (Slot Configuration) that are used in downlink and uplink direction
- The RF levels and power control parameters in all timeslots

#### **GPRS Uplink Power Control**

Power control of the MS is important for spectral efficiency in the cellular system as well as for the reduction of power consumption of the mobile station. In circuit switched mode, where a continuous two way connection between the BTS and the MS is maintained, **closed loop** power control is used: The BTS measures the received signal level from the MS and dynamically adapts the MS output power in 2-dB steps using a fixed scale of Power Control Levels (PCL).

In **open loop** power control, the path loss in downlink and in uplink is assumed to be identical. If the MS detects a reduction of the received signal level C, it tries to compensate for the changed propagation conditions by increasing its own output power  $P_{CH}$  by the same amount: The sum of  $P_{CH}$  + C is always kept constant. This fast but inaccurate power control mode is useful at the beginning of a packet transmission.

For a discontinuous, packet oriented GPRS connection, a combination of open loop and closed loop power control is used (GSM 11.10). The RF output power  $P_{CH}$  on each individual uplink PDCH shall be:

$$P_{CH} = \min \left( \Gamma_0 - \Gamma_{CH} - \alpha (C + 48), P_{MAX} \right)$$

where  $\Gamma_0$  is a network-specific constant (+39 dBm for GSM400, GSM GT800, GSM850 and GSM900, +36 dBm for GSM 1800 and GSM1900, i.e. the maximum nominal output power of an MS in the network),  $\Gamma_{\text{CH}}$  is a power control parameter depending on the MS and channel (analogous to the PCL in circuit switched mode), and  $\alpha$  represents a system parameter. Both  $\Gamma_{\text{CH}}$  and  $\alpha$  are controlled by the BTS.  $P_{\text{CH}}$  must not exceed the maximum allowed output power in the cell  $P_{\text{MAX}}$ .

A pure open loop power control is achieved by setting  $\alpha$  = 1 and keeping  $\Gamma_{\text{CH}}$  constant. A closed loop is achieved by setting  $\alpha$  = 0. The CMU is able to set the individual power control parameters  $\Gamma_{\text{CH}}$  for all uplink timeslots whereas the system parameter  $\alpha$  is always set to 0.

The CMU provides a softkey-oriented version of the MS Signal tab and a table-oriented version with extended functionality. The MS Signal hotkey toggles between the two versions if it is pressed repeatedly. For packet data mode, the two tabs provide the same settings.

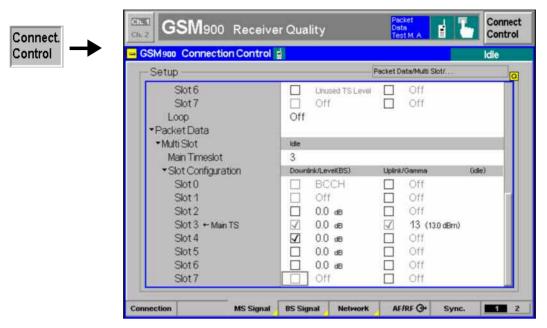

Fig. 4-125 Connection Control – MS Signal (table)

#### **PMAX**

The PMAX parameter sets the maximum MS transmitter output power allowed in the cell. The value corresponds to the output power at which the mobile station performs a location update to synchronize to the CMU. It is valid both for circuit switched and for packet data mode.

## Remote control

CONFigure: MSSignal: CCH: PMAX\_

## Packet Data -**Multi Slot**

The Packet Data - Multi Slot section defines the timeslot configuration in the uplink and downlink:

Main Timeslot

Timeslot used for signalling. The main timeslot can not be switched off in both the downlink and uplink; see Slot Configuration below. In Receiver Quality tests the main timeslot is always one of the measured slots.

#### Remote control

CONFigure: BSSignal: PDATa[:TCH]: MSLot: MTIMeslot

# Slot Configuration

Table of all used and unused timeslots (GSM timeslots 0 to 7) in the downlink and the uplink. The Main Timeslot is always active in both the downlink and uplink direction. The boxes enable (if checked) or disable the other timeslots.

Important Note: The CMU can transmit signals in enabled as well as in disabled downlink timeslots. Enabling a downlink timeslot means that the MS is instructed to listen to a signal in this timeslot.

> To ensure that the UE signalling messages can be decoded properly, the main TS level must be sufficient compared to the levels in the other slots. In case of high level differences between the UL TSs (approx. > 10 dB), it is recommended to use the TS with the highest level as the main timeslot.

Level (BS) RF levels in the individual downlink timeslots (RF signal

transmitted by the BS/CMU) relative to the *Reference Level* indicated above the *Slot Configuration* table and in the *BS Signal* tab (see section see section *RF Signals of the CMU (Connection* 

Control – BS Signal) on p. 4.282).

Gamma Channel-specific power control parameter  $\Gamma_{\text{CH}}$  and resulting MS transmitter output power  $P_{\text{CH}}$ ; see note on GPRS power control

above. The  $\Gamma_{CH}$  values are in the range 0 to 31, corresponding to

relative powers of 0 dB, 2 dB, 4 dB  $\dots$  62 dB.

 $P_{CH}$  in Fig. 4-125 above is calculated as follows (assuming that  $\alpha$  is equal to zero and the calculated value smaller than  $P_{MAX}$ :

 $P_{CH} = (\Gamma_0 - \Gamma_{13}) = 39 dBm - 26 dBm = 13 dBm$ 

**Note:** The number of downlink and uplink channels must be compatible with the multislot class of the MS under test; see Table 4-7 on p. 4.208.

The *Slot Mode* and the *Slot Configuration* (for multislot mode) is shown in the configuration icon in the menu title bar, e.g.:

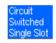

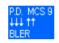

#### Remote control

CONFigure:MSSignal:PDATa[:TCH]:MSLot:SCONfig CONFigure:BSSignal:PDATa[:TCH]:MSLot:SCONfig PROCedure:SIGNalling:PDATa[:TCH]:MSLot:SCONfig PROCedure:SIGNalling:PDATa[:TCH]:MSLot:MS:SCONFig:GAMMa PROCedure:SIGNalling:PDATa[:TCH]:MSLot:SCONfig:COMBined

# RF Signals of the CMU (Connection Control – BS Signal)

The BS Signal tab configures the RF signals of the CMU (which simulates a base station transmitting a GSM control and traffic channel signal), selects a frequency offset, the frequency hopping scheme and the traffic channel data. For multislot packet data transfer, the downlink (BS signal) and uplink (MS signal) signal configuration is defined in a common table, so the BS Signal tab provides many of the settings that are also available in the MS Signal tab. The following additional packet data parameters can be set:

- The downlink power control parameter (P0)
- The RF Channel that the CMU will use for packet data transfer

#### **GPRS Downlink Power Control**

A BTS can use downlink power control to reduce its output power. Downlink power control relies on a reduction of the PDCH power relative to the BCCH power. This power reduction is defined in terms of a power control parameter P0 which can be specific to a particular MS in the network (power control mode A) or the same for all MS with a TBF established on the same PDCH (power control mode B). For details refer to GSM 05.08 and GSM 04.60.

The P0 parameter can be selected for the BS Signal transmitted by the CMU. The CMU also uses this parameter and its BCCH level to calculate the *Reference Level* for all individual downlink channels in a GPRS multislot configuration.

The CMU provides a softkey-oriented version of the *BS Signal* tab and a table-oriented version with extended functionality. The *MS Signal* hotkey toggles between the two versions if it is pressed repeatedly. For packet data mode, the two tabs provide the same settings.

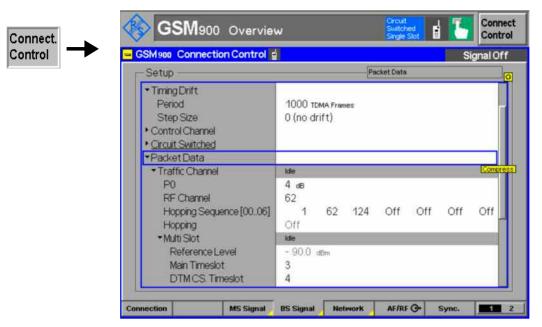

Fig. 4-126 Connection Control – BS Signal (table)

# Timing Drift – Period

The parameters to set up the timing drift for the wired sync. multibox trigger constellation (see p. 4.260) are available here.

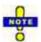

Different timing drifts can be set up on the master and the slave CMUs, which can be used to simulate unsychronized neighbor cells with different drifts relative to the connected MS.

The symbol length in the TDMA frame remains constant, the drift itself is implemented by inserting or removing quarter symbols during the guard periods of the unused time slots (see Fig. 4-116).

#### Remote control:

CONFigure: BSSignal: DRIFt: PERiod

# Timing Drift – Step Size

Controls the direction of the timing drift by defining whether a quarter symbol is added (+) or removed (-) during the guard periods of unused time slots after every drift period.

Adding quarter symbols makes the drift frames longer, removing quarter symbols makes them shorter.

The maximum drift is one drift step per frame (period = 1), which results in a quarter symbol drift ( $\pm 0.923~\mu s$ ) per frame (4615  $\mu s$ ), which is equivalent to one slot every 2.8846 seconds.

#### Remote control:

CONFigure: BSSignal: DRIFt: SSIZe -1 | 0 | 1

# Packet Data – Traffic Channel

The *Packet Data – Traffic Channel* section defines the power control parameter P0 and the traffic channel that the CMU will use for data transfer:

P0 Downlink power control parameter P0; see background

information at the beginning of this section

RF Channel GSM channel that the CMU will use for packet data transfer Hopping Sequence Hopping sequence containing up to 6 channel numbers. Off is

used to shorten the hopping sequence. Frequency hopping of

the downlink traffic channel must be enabled explicitly.

Hopping Enable (On) or disable frequency hopping in the downlink

traffic channel.

Reference Level Reference value for the downlink (BS) signal levels. The

reference level is calculated from the BCCH level of the BS signal and the downlink power control parameter P0 according

to Reference Level = -85 dBm - P0.

#### Remote control

CONFigure:BSSignal:PDATa[:TCH]:MSLot:PZERo CONFigure:BSSignal:PDATa[:TCH]:MSLot:CHANnel CONFigure:BSSignal:PDATa[:TCH]:MSLot:FHOPping:SEQuence PROCedure:SIGNalling:PDATa[:TCH]:MSLot:FHOPping:ENABle

The remaining settings are described in section *RF Signals of the MS (Connection Control – MS Signal)* on p. 4.280. The relationship between the table-oriented *BS Signal* tab and its softkey-oriented counterpart is analogous the *MS Signal* tab.

[SENSe:]BSSignal:PDATa[:TCH]MSLot:RLEVel?

# **Network Parameters (Connection Control – Network)**

The *Network* tab defines various parameters of the network that the CMU reports to the mobile station. The following settings are (E)GPRS-specific and available with option CMU-K42/-K43, *(E)GPRS Software Extension*, only:

- Capability of the network: GSM only or GSM + GPRS or GSM + EGPRS (Network Support)
- The Main Service of the mobile: Circuit Switched or Packet Data
- Routing Area Code (RAC)
- GPRS and EGPRS Coding Scheme and Puncturing Scheme
- Parameters of the GPRS test modes (PC Meas. Chan., USF, Extend. Dyn. Alloc., Number of PDUs, Slot Offset, Test Mode with ACK, RLC Mode (Testmode B), Bit Stream)

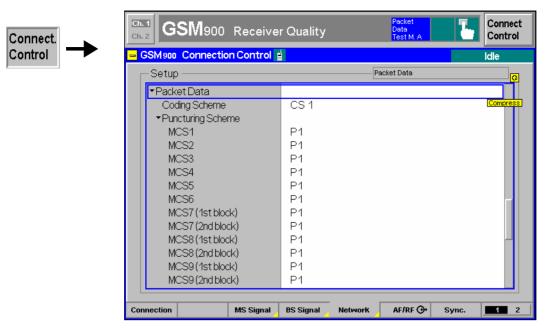

Fig. 4-127 Connection Control – Network

Network Support The Network Support parameter is to report to the MS under test whether or not the CMU currently supports GPRS or EGPRS; see Network Support softkey on p. 4.109.

#### Remote control

CONFigure: NETWork: NSUPport GSM | GGPR

#### **Main Service**

Main Service selects the circuit switched or packet data connection scheme of the MS under test. It is equivalent to the *Main Service* softkey described on p. 4.109.

#### Remote control

[:SENSe:]NETWork:MSERvice? (query only)

The keywords [:CSWitched] and :PDATa in many signalling commands distinguish Circuit Switched or Packet Data main service, so there is no command needed for an explicit switchover except in Dual Transfer Mode (option R&S CMU-K44, see Chapter 9):

CONFigure: NETWork: MSERvice

#### **Network Identity**

The Network Identity section contains parameters characterizing the radio network (see also section Network Parameters (Connection Control – Network) on p. 4.238. One of them is specific to the packet data mode:

RAC Routing Area Code, set to 0. The RAC identifies the routing area

within a location area.

#### Remote control

CONFigure: NETWork: IDENtity: RAC < RAC>

## **Packet Data**

The Packet Data section contains parameters defining the traffic data channel coding schemes and the GPRS test mode (see Service Selection softkey on p. 4.274):

Coding Scheme

Selection of the coding schemes for downlink traffic data channels: Coding schemes CS1 to CS4 for GPRS (with option CMU-K42); modulation and coding schemes MCS1 to MCS9 for EGPRS (with option CMU-K43). The GPRS coding schemes can be used to establish a TBF connection with full signalling; they are independent from the reduced signalling coding schemes selected via *Traffic Mode* (see p. 4.238).

The *Coding Scheme* is shown in the configuration icon in the menu title bar, e.g.:

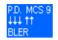

#### Puncturing Sch.

Puncturing scheme applied to each of the EGPRS modulation and coding schemes MCS1 to MCS9. Puncturing means that bits in the radio blocks are removed after channel coding in order to reduce the amount of transferred data and enhance the useful data rate. The puncturing schemes are selectable so that it is possible to test their influence on measured quantities, e.g. bit error rates. Moreover, it is possible to test incremental redundancy with a definite initial puncturing scheme; see below.

3 different puncturing schemes (PS) are defined. The modulation and coding schemes MCS3, MCS4 and MCS7 to MCS9 can be combined with 3 PS, the remaining modulation and coding schemes with 2 PS only.

For schemes MCS1 to MCS6, four normal bursts carry one RLC block. For the remaining schemes MCS7 to MCS9, four normal bursts carry two RLC blocks. The puncturing schemes for the two blocks can be set individually.

## Incremental Redundancy

Enable or disable Incremental Redundancy RLC mode for the downlink; see background information below.

With enabled incremental redundancy, the CMU uses the selected puncturing scheme as initial puncturing scheme but cyclically changes the puncturing scheme if data blocks must be retransmitted. This setting corresponds to normal operation of the BTS in the network.

With disabled incremental redundancy, the puncturing scheme is fixed. This setting is suitable for layer 1 tests at fixed transmission parameters.

PC Meas. Chan.

Channel type (BCCH or PDCH) that the mobile uses to determine the received signal strength and quality. The PC Meas. Channel parameter corresponds to the GPRS power control parameter *PC\_MEAS\_CHAN* in the system information SI 13 Rest Octets (GSM 04.18).

USF

Update State Flag in the range 0 to 7 to be set in the blocks transmitted to the MS in GPRS test mode.

USF Granularity

The USF Granularity parameter defines how many RLC/MAC blocks the mobile is allowed to send for each USF flag it receives in the downlink. The possible settings are "One Block" and "Four Blocks". Each packet data connection is built up with USF Granularity of one block, first after that the value can be changed. When the connection is built down, the CMU internally resets the value to "One Block".

USF Duty Cycle

Defines the percentage of downlink GPRS radio blocks containing the USF assigned to the MS. This setting is provided in *TBF Established* signalling state only, after the selected USF is actually assigned to the MS under test.

100 % assigned means that all blocks contain the assigned USF. 0 % assigned, 100% random means that each USF (0 to 7)

except the assigned one is used with a probability of 1/7. 12.5 % assigned, 87.5 % random means that each USF including the assigned one is used with a probability of 1/8.

This setting can be used to check whether the USF BLER depends on the transmitted USF. It is reset to 100% each time that a connection is set up.

Extend. Dyn. Alloc.

Enable or disable Extended Dynamic Allocation of the mobile. Extended dynamic allocation is an optional medium access mode (3GPP TS 04.60).

With the Auto setting the CMU checks whether the mobile supports Extended Dynamic Allocation by evaluating the GPRS Extended Dynamic Allocation message received during the GPRS Attach. Extended Dynamic Allocation is enabled only if the mobile supports this feature.

Number of PDUs Number of Protocol Data Units (PDUs) that the MS is to transmit in the uplink during GPRS test mode A.

Slot Offset

Timeslot (no. 0 to 7) that is to be taken as the first downlink timeslot when the MS is in multislot operation (downlink timeslot offset parameter in the GPRS TEST MODE CMD).

Control ACK Type Specifies whether a mobile in test mode A sends its CTRL ACK messages (TS 44.060) on four access bursts (Access Bursts) or RLC/MAC block (PACKET ACKNOWLEDGEMENT message, 4 GMSK-modulated Normal Bursts).

> The Access Bursts setting induces periodic access bursts while a packet data connection is active. The bursts can be analyzed in the Power – P/t Multislot application; see Continuous Access Burst Measurement in Chapter 2. In test mode A, the CMU requests approx. one CTRL\_ACK block per second (2 with a 1block delay if a multislot configuration is active; see Ctrl. Acks trigger on p. 4.263). In test mode B, the access bursts can be activated as well, provided that the Testmode with ACK function is enabled.

RLC Mode (Testmode B)

Explicit setting of the downlink RLC mode for a packet data connection in test mode B (Service Selection = Test Mode B). According to standard 3GPP TS 44.014, test mode B corresponds to Unacknowledged operation where the MS loops back all data received. The alternative Acknowledged mode is to be used for special applications.

PDP Context Activation

Determines how the CMU reacts to a PDP context activation initiated by the MS. Packet Data Protocol (PDP) is a network protocol used by an external packet data network interfacing to GPRS.

The CMU can accept or reject a ACTIVATE PDP CONTEXT REQUEST message from the MS (see standard 3GPP TS 24.008). The purpose of the CMU setting is to prevent the MS from attempting repeated PDP context requests. Which setting is suitable depends on the mobile type.

 $T_{AVG\_T}$ 

Specifies the signal level filter period for power control in packet transfer mode T<sub>AVG T</sub> defined in standard 3GPP TS 45.008. With an entered value k, the filter period is  $2^{k/2}/6$  multiframes. This parameter defines the update rate of the mobile's measurement reports in packet data mode (the larger k, the faster the measurement reports are updated); see section *MS Rcv. and Measurement Reports – Received Results of the* Mobile Phone on p. 4.176.

Bep Period

Defines the BEP\_PERIOD and the BEP\_PERIOD2, two related four-bit values defined in standard 3GPP TS 05.08, section 10.2.3.2.1. The BEP periods are filter constants for EGPRS Channel quality measurements (measurement reports, see section MS Rcv. and Measurement Reports – Received Results of the Mobile Phone on p. 4.176) that the UE uses for the calculation of the Mean BEP and the CV BEP values. BEP\_PERIOD is broadcast in the system information; BEP\_PERIOD2 is used in the (dedicated) packet downlink assignment message. The BEP\_PERIOD must be smaller or equal to 10; if BEP Period is set to a value between 11 and 15, then BEP\_PERIOD is set to 10 whereas BEP\_PERIOD2 takes on the specified value.

Testmode with ACK

periodic Enable or disable transmission οf PACKET UPLINK ACK NACK messages (3GPP TS 04.060) while the mobile operates in test mode B. The transmission period mobile responds to is 1 s: the each PACKET UPLINK ACK NACK Control with а Packet Acknowledgement message (3GPP TS 44.060, section 11.2.2).

Testmode RF Level

Reporting

Enables or disables the transfer of the packet data receiver reports in the uplink signal. While the test mode is *Off*, the control blocks carrying the receiver reports are eliminated so that the BER measurement is slightly faster. An occasional monitoring of the measurement reports is still possible via remote control PROCedure:RREPorts:PDATa:ACTion. The setting has no effect on the BLER measurement.

Testmode with

Sys Info

If the setting is on and one of the packet data connections *Test Mode B, EGPRS Loopb.* sym. or *EGPRS Loopb. Asym* is established, then a packet data system information message is sent cyclic about every 5 seconds to the mobile on the PACCH channel.

Bit Stream

Bit pattern (pseudo random sequence, fixed or alternating pattern) that the CMU transmits to the MS in GPRS test mode.

BLER Polling Intervall

Controls the activity of the mobile phone during a BLER measurement (valid for Connection Control – Connection – Service Selection: BLER )

**GPRS** 

The default value for *GPRS* is 24 Radio Blocks (packet data coding schemes CS1 to CS4), i.e. every 24 radio blocks, the mobile transmits a control block (ACK/NACK). The control blocks can be sent more frequently, e.g. every 12 Radio Blocks, which speeds up possible *Spectrum* and *Power vs. Time* measurements performed in parallel to the BLER test.

**EGPRS** 

The default value for EGPRS is 32 Radio Blocks (packet data coding schemes MCS1 to MCS9), i.e. every 32 radio blocks the mobile transmits a control block (ACK/NACK).

A particular polling period is required for e.g. incremental redundancy RLC mode performance testing, as described in section 14.18.7 of standard 3GPP TS 51.010.

## Band Indicator on PBCCH

PBCCH If the setting is on and the band indicator setting is changed during a packet data connection, a PBCCH system information message is sent to the mobile on the PACCH channel, although a PBCCH is not active.

## Suppress Dummy Ctrl Blks

Ctrl Blks

By default, the R&S CMU sends dummy control blocks in case no data is transferred to the MS. This is the behavior specified in the 3GPP standards. Enabling the parameter suppresses the dummy control blocks.

TBF Starting Time Controls the starting time for channel change. After the Temporary Block Flow time has expired a channel change can be initiated.

Procedure Mode Influences if a change of signal is performed fast or at normal speed.

## Remote control

```
CONFigure: NETWork: PDATa[:GPRS]: CSCHeme
                                           <Mode>
PROCedure: NETWork: PDATa[:GPRS]: CSCHeme
                                          <Mode>
CONFigure: NETWork: PDATa: EGPRs: PSCHeme < Mode>
PROCedure: NETWork: PDATa: EGPRs: PSCHeme < Mode>
CONFigure:NETWork:PDATa:EGPRs:PSCHeme:IREDundancy <Enable>
CONFigure: NETWork: PDATa: GPRS: PCMChannel < Type>
CONFigure: NETWork: PDATa: USF
                              <USF>
PROCedure: NETWork: PDATa: UDCYcle A100 | A100 | A012
CONFigure: NETWork: PDATa: GPRS: EDAllocation < Enable>
CONFigure: NETWork: PDATa: NOPDus < Number>
CONFigure: NETWork: PDATa: SOFFset
                                   <Offset>
CONFigure: NETWork: PDATa: GPRS: TWACk < Enable >
CONFigure: NETWork: PDATa: CATYpe NBUR | ABUR
PROCedure: NETWork: PDATa: CATYpe
                                 NBUR | ABUR
CONFigure: NETWork: PDATa: RLCMode ACKN | UNAC
CONFigure: NETWork: PDATa: PDPContext REJ | ACC
CONFigure: NETWork: PDATa: TAVGt < Value>
CONFigure: NETWork: PDATa: BPERiod 0 to 15
CONFigure: NETWork: PDATa: TRFL < Enable >
PROCedure: RREPorts: PDATa: ACTion
CONFigure: NETWork: PDATa: TWSin OFF | ON
CONFigure: NETWork: PDATa: BITStream < Mode>
PROCedure: NETWork: PDATa: BITStream < Mode>
CONFigure: NETWork: PDATa: BIPBcch OFF | ON
CONFigure: NETWork: PDATa: SDCBlks[?] ON | OFF
CONFigure: NETWork: PDATa: TSTime < Value>
CONFigure: NETWork: PDATa: PMODe < Mode>
```

## Incremental Redundancy

Incremental redundancy (IR) is used on EGPRS channels to minimize the number of data blocks that have to be transferred repeatedly (retransmitted) until they can be successfully decoded.

The IR mechanism relies upon the fact that for each input block of information bits, the EGPRS channel coder provides 2 or 3 output blocks of coded bits with equal length but different puncturing scheme. In principle, each output block is sufficient for recovering the original information bits, however, a combination of 2 (or even 3) output blocks leaves more redundancy bits for error correction and therefore increases the chance of correctly receiving the data block.

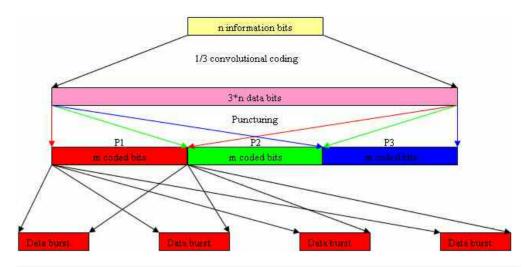

In incremental redundancy mode, the CMU starts transferring the output data block with the selected initial puncturing scheme. If decoding fails, the second data block is transmitted in addition and decoded together with the fist block. For modulation and coding schemes MCS3, MCS4 and MCS7 to MCS9, a third stage with a third puncturing scheme is available. The probability of error-free reception increases at each stage; multiple retransmissions of the same data under the same conditions are avoided.

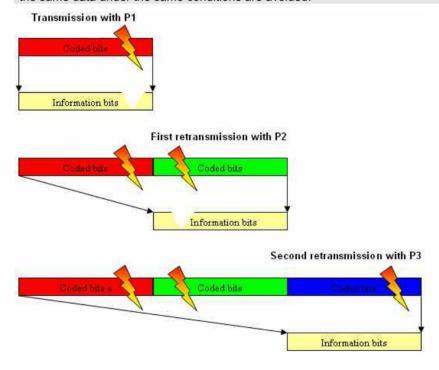

# Adaptive Multi-Rate (AMR) Speech Codec (Option R&S CMU-K45)

If an AMR speech codec test is selected (see *Traffic Mode* softkey on p. 4.238) the *Network* tab displays additional softkeys to configure the AMR codec and test the uplink and downlink codec adaptation (inband signalling). The following settings are provided:

- Selection of a subset of codec modes and switching thresholds (AMR Rate Set)
- Explicit setting of the codec mode at the CMU (Codec Mode DL) and the MS under test (Codec Mode UL).
- BS signal level setting in the used and in the unused timeslots (TCH Level).

In addition the R&S CMU provides the Frame Error Rate (FER) for inband signalling codewords; see section *AMR Reference Sensitivity Test* on p. 4.297.

#### **AMR** codec

The Adaptive Multi-Rate (AMR) codec is an integrated speech codec with six or eight fixed user bit rates ranging from 4.75 kbit/s to 7.95 kbit/s (AMR Half Rate) or 12.2 kbit/s (AMR Full Rate). The speech coder is capable of switching its user bit rate upon command.

Decreasing the bit-rate impairs the speech quality but leaves more bits for error protection. This allows a dynamic trade-off between the speech quality and the stability of the connection as the quality of the radio link varies.

Codec mode selection is done from a set of 1 to 4 active codec modes (ACS, Active Codec Set) and an associated set of 1 to 3 switching thresholds for increasing and decreasing the bit rate. The necessary signalling messages are included in the AMR speech frames (inband signalling).

# Test of inband signalling

The MS conformance test specification 3GPP TS 51.010 describes the procedure and conditions for inband signalling tests.

- The purpose of the downlink adaptation test is to verify that the MS can monitor the downlink quality of the dedicated traffic channel (BS Signal) and request a BS codec mode according to the thresholds provided at call setup.
- The purpose of the uplink adaptation test is to verify that the MS in the uplink direction applies the codec mode indicated by the network, and that the MS correctly signals the used codec mode to the network.

Both tests shall be performed with the codec mode and threshold settings quoted in Table 4-11 below. The values are different for full rate and half rate AMR speech coders.

Table 4-11 AMR Rate Set according to the conformance test specification

|               | AMR Full Rate    |                     |                   | AMR Half Rate <sup>8</sup> |                     |                   |
|---------------|------------------|---------------------|-------------------|----------------------------|---------------------|-------------------|
| Codec<br>Mode | TCH data<br>rate | Threshold<br>- Down | Threshold<br>- Up | TCH data rate              | Threshold<br>- Down | Threshold<br>- Up |
| Mode 4        | 12.2 kbit/s      | 16.5 dB             | + ∞               | -                          |                     |                   |
| Mode 3        | 7.95 kbit/s      | 11.5 dB             | 18.5 dB           | 7.95 kbit/s                | 12.5 dB             | ∞                 |
| Mode 2        | 5.9 kbit/s       | 6.5 dB              | 13.5 dB           | 6.7 kbit/s                 | 11.0 dB             | 15.0 dB           |
| Mode 1        | 4.75 kbit/s      | - ∞                 | 8.5 dB            | 5.15 kbit/s                | - ∞                 | 13.0 dB           |

1115.6088.12 4.291 E-17

<sup>&</sup>lt;sup>8</sup> A test model with 4 codec modes is described in standard 3GPP TS 45.009.

## To prepare an AMR test...

- 1. Open the Connection Control menu and press the Network hotkey to open the Network tab. If necessary, press the hotkey again to access the softkeyoriented version of the tab.
- 2. Press Traffic Mode and select the AMR codec supported by your mobile phone (AMR Full Rate or AMR Half Rate). You can select the codec irrespective of the signalling state of your R&S CMU.

## codec adaptation...

- **To test downlink** 3. Press AMR Rate Set to select up to four codec modes and adjust the upper and lower decision thresholds. Again you can do this irrespective of the signalling state of your R&S CMU.
  - 4. If necessary, open the Connection tab and set up a call to or from the MS to enter the Call Established signalling state.
  - 5. Press TCH Level and vary the used TS level.

The Codec Mode DL requested by the MS must be in accordance to the AMR Rate Set settings.

## To test uplink codec adaptation...

- 6. Press Codec Mode UL and select one of the UL codec modes 1 to 4 for the MS under test.
- 7. Switch on CMC Stress if desired.

The Codec Mode UL used by the MS must be equal to the selected mode.

## To test the speech quality...

The speech quality of an AMR codec is assessed in terms of bit error rate or audio tests:

- The bit error rate is measured in the Receiver Quality menu; see section Receiver Quality Measurements on p. 4.139. BER and BER Average tests can be made without restriction. Note that the AMR Full Rate codec does not provide any Class II bits and that both AMR codecs always operate in circuit-switched mode (no BLER results).
- Audio tests can be performed with option R&S CMU-B41. Audio Generator and Analyzer. All Audio menus and remote-control commands are described in the R&S CMU 200/300 operating manual.

1115.6088.12 E-17 4.292

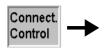

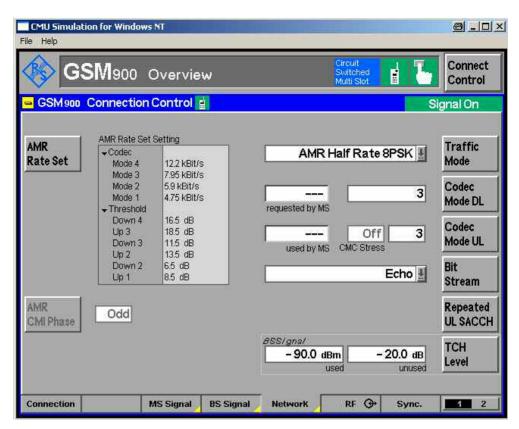

Fig. 4-128 Connection Control – Network parameters (AMR)

AMR Rate Set The AMR Rate Set softkey opens a popup menu to define up to four codec modes and the decision thresholds for changing the codec mode.

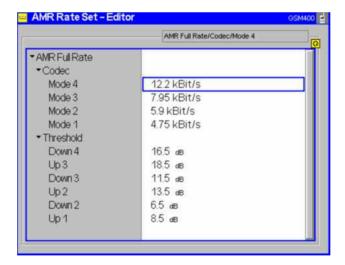

AMR Rate

The first line of the *AMR Rate Set Editor* indicates the AMR codec type (Full Rate or Half Rate) selected by means of the *Traffic Mode* softkey.

Codec – Mode Selects the data rate for modes 4 to 1. For full rate codecs, the full set of 8 different rates (e.g. GMSK: 4.75 kbit/s, 5.15 kbit/s, 5.9 kbit/s, 6.7 kbit/s, 7.4 kbit/s, 7.95 kbit/s, 10.2 kbit/s, 12.2 kbit/s) is available. The last two rates are not provided for half rate codecs.

The selected data rates must be different from each other. The entered values are automatically sorted in descending order so that

Rate (Mode 1) < Rate (Mode 2) < Rate (Mode 3) < Rate (Mode 4). To restrict the test model to 1, 2, or 3 modes, the codec modes can be switched off using the *ON/OFF* key.

All AMR and AMR WB codec tests on 8PSK modulated signals are performed like the GMSR tests, only with enhanced data rates.

## Threshold

Sets the lower decision thresholds for switching between modes j and j-1 (*Down j* where j=2,3,4) and the upper decision thresholds for switching between modes j and j+1 (*Up j* where j 0 1, 2, 3). Both transition thresholds are given in terms of a normalized carrier to interferer (C/I) ratio and must be entered in 0.5 dB steps (see standard 3GPP TS 05.09).

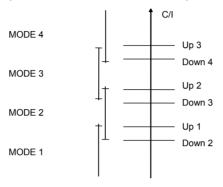

To ensure stable operation near the thresholds, switching down to a lower codec mode is usually initiated at lower C/I threshold values than switching up to a higher codec mode. The difference between the upper and lower thresholds is generally termed hysteresis:

$$Hyst (j) = Up (j) - Down (j + 1).$$

Defining and testing threshold values

The standard places the following restrictions to the threshold values:

The hysteresis must be positive or zero:

Up (j) 
$$\geq$$
 Down (j + 1) for j= 1 to 3

Up and Down thresholds must be in descending order:

Down  $2 \le Down 3 \le Down 4$ Up  $1 \le Up 2 \le Up 3$ 

The C/I is estimated by the MS under test, so the mapping between the *TCH Level* and the thresholds depends on the test setup and on the mobile. As a general rule, reducing (increasing) the *TCH Level* in the used timeslot by n dB reduces (increases) the C/I ratio by roughly the same amount.

The traffic modes AMR-WB Full Rate GMSK, AMR-WB Full Rate 8PSK and AMR-WB Half Rate 8PSK are introduced for tests on mobile phones equipped with AMR WB (Adaptive Multi-Rate Wide Band) codecs, available with options CMU-B21 (var. 14) and CMU-U65 (var. 04) as well as CMU-K46 (WB-AMR for GSM and WCDMA for R&S CMU 200). The speech codecs must be supported by the MS under test. Selecting one of the AMR or AMR Wideband traffic modes opens an extended version of the *Network* tab with further AMR/AMR WB settings; see section Adaptive Multi-Rate (AMR) Speech Codec on p. 4.291.

## Remote control

CONFigure:NETWork[:CSWitched]:AMR:HRATe:RSETting PROCedure:NETWork[:CSWitched]:AMR:HRATe:RSETting CONFigure:NETWork[:CSWitched]:AMR:FRATe:RSETting PROCedure:NETWork[:CSWitched]:AMR:FRATe:RSETting

## AMR HR 8PSK:

```
CONFigure: NETWork[:CSWitched]: AMR: HRATe: EPSK: RSETting PROCedure: NETWork[:CSWitched]: AMR: HRATe: EPSK: RSETting
```

## AMR WB FR GMSK:

```
CONFigure: NETWork[:CSWitched]: AMR: WB: FRATe: RSETting PROCedure: NETWork[:CSWitched]: AMR: WB: FRATe: RSETting
```

## AMR WB FR 8PSK:

```
CONFigure: NETWork[:CSWitched]: AMR: WB: FRATe: EPSK: RSETting PROCedure: NETWork[:CSWitched]: AMR: WB: FRATe: EPSK: RSETting
```

## AMR WB HR 8PSK:

```
CONFigure: NETWork[:CSWitched]: AMR: WB: HRATe: EPSK: RSETting PROCedure: NETWork[:CSWitched]: AMR: WB: HRATe: EPSK: RSETting
```

The following two softkeys define the codec modes to be used in both signal directions:

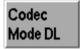

The Codec Mode DL softkey sets the codec mode that the CMU uses to generate the speech data transmitted to the MS under test. The CMU maintains this mode during the measurement, irrespective of the DL codec mode requested by the mobile under test.

The DL codec mode that the MS requests according to the *AMR Rate Set* settings is indicated to the left of the input field for the DL codec mode.

#### Note:

All Bit Stream settings involving a closed loop or pseudo-random bit sequences require equal uplink and downlink codec modes. Different codec modes can be tested with Bit Stream = Handset or Handset Low.

## Remote control

```
CONFigure: NETWork[:CSWitched]: AMR: HRATe: DLCMode PROCedure: NETWork[:CSWitched]: AMR: HRATe: DLCMode CONFigure: NETWork[:CSWitched]: AMR: FRATe: DLCMode PROCedure: NETWork[:CSWitched]: AMR: FRATe: DLCMode [SENSe:] MSSinfo: AMR: HRATe: DLCMode? [SENSe:] MSSinfo: AMR: FRATe: DLCMode?
```

#### AMR HR 8PSK:

```
CONFigure:NETWork[:CSWitched]:AMR:HRATe:EPSK:DLCMode
PROCedure:NETWork[:CSWitched]:AMR:HRATe:EPSK:DLCMode
[SENSe]:MSSinfo:AMR:HRATe:EPSK:DLCMode?
```

#### AMR WB FR GMSK:

```
CONFigure:NETWork[:CSWitched]:AMR:WB:FRATe:DLCMode
PROCedure:NETWork[:CSWitched]:AMR:WB:FRATe:DLCMode
[SENSe]:MSSinfo:AMR:WB:FRATe:DLCMode?
```

## AMR WB FR 8PSK:

```
CONFigure:NETWork[:CSWitched]:AMR:WB:FRATe:EPSK:DLCMode
PROCedure:NETWork[:CSWitched]:AMR:WB:FRATe:EPSK:DLCMode
[SENSe]:MSSinfo:AMR:WB:FRATe:EPSK:DLCMode?
```

## AMR WB HR 8PSK

```
CONFigure:NETWork[:CSWitched]:AMR:WB:HRATe:EPSK:DLCMode
PROCedure:NETWork[:CSWitched]:AMR:WB:HRATe:EPSK:DLCMode
[SENSe]:MSSinfo:AMR:WB:HRATe:EPSK:DLCMode?
```

1115.6088.12 4.295 E-17

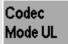

The Codec Mode UL softkey sets the codec mode that the mobile under test shall use in uplink direction.

The actual UL codec mode used by the MS is indicated to the left of the input field for the UL codec mode.

If *CMC Stress* is set to ON, the *Codec Mode UL* value is changed after every second frame; the mobile must follow the fast codec mode changes. The CMC Stress Test can only be used if *Bit Stream* is set to other values than *Echo* or *Loopback*.

#### Note:

All Bit Stream settings involving a closed loop or pseudo-random bit sequences require equal uplink and downlink codec modes. Different codec modes can be tested with Bit Stream = Handset or Handset Low.

#### Remote control

```
CONFigure:NETWork[:CSWitched]:AMR:HRATe:ULCMode
PROCedure:NETWork[:CSWitched]:AMR:HRATe:ULCMode
CONFigure:NETWork[:CSWitched]:AMR:FRATe:ULCMode
PROCedure:NETWork[:CSWitched]:AMR:FRATe:ULCMode
[SENSe:]MSSinfo:AMR:HRATe:ULCMode?
[SENSe:]MSSinfo:AMR:FRATe:ULCMode?
```

## AMR HR 8PSK:

```
CONFigure: NETWork[:CSWitched]: AMR: HRATe: EPSK: ULCMode PROCedure: NETWork[:CSWitched]: AMR: HRATe: EPSK: ULCMode [SENSe]: MSSinfo: AMR: HRATe: EPSK: ULCMode?
```

## AMR WB FR GMSK:

```
CONFigure: NETWork[:CSWitched]: AMR: WB: FRATe: ULCMode PROCedure: NETWork[:CSWitched]: AMR: WB: FRATe: ULCMode [SENSe]: MSSinfo: AMR: WB: FRATe: ULCMode?
```

## AMR WB FR 8PSK:

```
CONFigure:NETWork[:CSWitched]:AMR:WB:FRATe:EPSK:ULCMode PROCedure:NETWork[:CSWitched]:AMR:WB:FRATe:EPSK:ULCMode [SENSe]:MSSinfo:AMR:WB:FRATe:EPSK:ULCMode?
```

## AMR WB HR 8PSK:

```
CONFigure:NETWork[:CSWitched]:AMR:WB:HRATe:EPSK:ULCMode
PROCedure:NETWork[:CSWitched]:AMR:WB:HRATe:EPSK:ULCMode
[SENSe]:MSSinfo:AMR:WB:HRATe:EPSK:ULCMode?
```

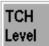

The *TCH Level* softkey defines the downlink (*BS Signal*) TCH level in the used and unused timeslots (used/unused level mode) or the reference level (individual level mode). The level can be changed to check whether the MS requests the correct DL codec mode according to the *AMR Rate Set* settings (see above).

The two TCH levels are identical with the parameters in the *BS Signal* tab; see description on p. 4.228.

## Remote control

```
CONFigure:BSSignal[:CSWitched][:TCH]:LEVel:UTIMeslot
PROCedure:BSSignal[:CSWitched][:TCH]:LEVel:UTIMeslot
CONFigure:BSSignal[:CSWitched][:TCH]:LEVel:UNTimeslot
PROCedure:BSSignal[:CSWitched][:TCH]:LEVel:UNTimeslot
```

Additional AMR settings are provided in the table-oriented version of the *Network* tab (see also p. 4.247):

1115.6088.12 4.296 E-17

## Adaptive Multi-Rate (AMR)

Noise Suppression

Switch noise suppression at the AMR codec of the mobile station on or off.

#### Remote control

CONFigure:NETWork[:CSWitched]:AMR:NSUPpression ON | OFF

## **AMR Reference Sensitivity Test**

In the context of a *Receiver Quality* measurement (see section *Receiver Quality Measurements* on p. 4.139) it is possible to determine the Frame Error Rate (FER) for inband signalling codewords and measure the reference sensitivity and the co-channel rejection according to standard 3GPP TS 51.010 (see sections *Reference Sensitivity — TCH/AFS-INB, TCH/AHS-INB* and *Co-Channel Rejection — TCH/AFS-INB, TCH/AHS-INB*; interfering signals must be provided by external means).

# To obtain the AMR inband FER...

- 1. In the *Menu Select* menu, select your GSM band and the *Signalling Receiver Quality BER* measurement.
- 2. Press *Connect. Contol* to open the *Connection Control* menu, open the *Connection* tab, and set up a call to the mobile.
- 3. Open the *Connection Control* menu again and press the *Network* hotkey to open the *Network* tab. If necessary, press the hotkey again to access the softkey-oriented version of the tab.
- 4. Press *Traffic Mode* and select the AMR codec supported by your mobile phone (AMR Full Rate or AMR Half Rate). You can select the codec irrespective of the signalling state of your R&S CMU.
- 5. Close the Connection Control menu

**Tip:** To simplify the procedure you can use the AMR presettings of the measurement wizard, see Chapter 2.

 In the Receiver Quality menu, press BER – Meas. Mode and select AMR Inband FER.

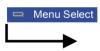

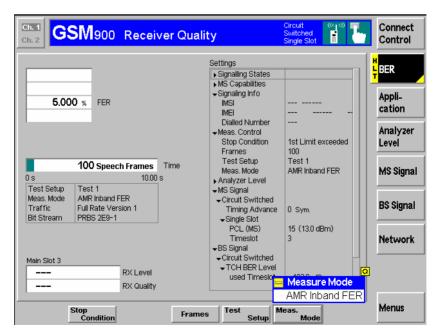

Fig. 4-129 Connection Control – Network parameters (AMR)

1115.6088.12 4.297 E-17

# Measurement Procedure

The AMR inband FER measurement is performed at the TCH level set via *BS Signal – TCH Level BER*. At very small TCH levels, synchronization of the measurement may fail, in which case the R&S CMU displays a warning *"Too many errors. Measurement halted"*.

The UL and DL codec modes are changed every 24 speech frames according to the scanning pattern specified in standard 3GPP TS 51.010.

The AMR inband FER measurement is incompatible with the stop conditions *RF Level Search* and *Confidence*.

#### Results

The FER for inband signalling codewords is displayed in the upper left table. A frame error is registered when the UL codeword received from the MS differs from the transmitted DL codeword. One AMR speech frame contains one codeword, so the value corresponds to the FER for speech frames. The number of speech frames measured are monitored by the bar graph below the FER table.

#### **Limit Check**

If the FER result is above the FER limit defined in the *Limits* tab of the *Receiver Quality Configuration* menu (see page 4.199), then the output field turns red.

1115.6088.12 4.298 E-17

## **Contents**

| 5 F | Remote Control – Basics              | 5.1 |
|-----|--------------------------------------|-----|
| 5   | Structure of the GSM Function Groups | 5.1 |
| ľ   | Measurement Control                  | 5.2 |
|     | Measurement Groups                   | 5.2 |
|     | Measurement Statistics               | 5.5 |
|     | Specifying Limits                    | 5.6 |
| 5   | Status Reporting System              | 5.7 |
| ç   | Special Terms and Notation           | 5 8 |

## 5 Remote Control - Basics

This chapter gives a survey of the basic features and concepts of GSM remote control commands. Remote control can be described in terms analogous to the ones used in chapter 3 for the classification of menus and settings for the graphical user interface. In the following, we will particularly point out the similarities and differences between manual and remote control.

## Structure of the GSM Function Groups

Chapter 6 of this manual gives a description of all GSM remote control commands, including their parameters, as well as the default values and ranges of all numerical parameters.

## **Function group** and mode

The commands for the function groups GSM400-MS, GSM GT800, GSM850-MS, GSM900-MS, GSM1800-MS and GSM1900-MS are largely identical, however, the ranges of numerical values and some default settings may not coincide. In such cases, the numerical values are explicitly quoted for all function groups.

Commands for the two modes Signalling and Non Signalling are listed separately although many of them have the same syntax. The commands for the measurement groups WPOWer, NPOWer, POWer:SLOT, POWer: XSLot, POWer: FRAMe, POWer: MSLot, MODulation, and SPECtrum are identical in both test modes, so they are reported only once.

## Addressing

The CMU uses extended addressing: The instrument is assigned a primary address while each function group and test mode is identified via a secondary address. This allows the same remote commands to be used in several function groups and modes:

```
ibwrt(h_GSM900MS_SIG, "INITiate:POWer")
ibwrt(h_GSM1800MS_SIG, "INITiate:POWer")
ibwrt(h_GSM900MS_NSIG, "INITiate:POWer")
```

provided that the variables h GSM900MS SIG etc. have been appropriately defined, see program examples in chapter 7.

The remote control commands for first (SYST:COMM:GPIB:ADDR) and secondary (SYST:REM:ADDR:SEC) addressing are described in the CMU operating manual. The SYST: REM: ADDR: SEC command uses the following names to address the GSM network tests described in this manual:

```
GSM400MS NSig.
                    GSM400MS Sig.
GSMGT800MS NSig,
                    GSMGT800MS Sig,
GSM850MS_NSig,
                    GSM850MS_Sig,
GSM900MS_NSig,
                    GSM900MS_Sig,
GSM1800MS_NSig,
                     GSM1800MS_Sig,
GSM1900MS NSig,
                    GSM1900MS_Sig.
```

Order of commands The commands are arranged to form groups belonging to the same measurement or the same type of configurations. These groups are identified by the second-level keyword (as in POWer). Applications belonging to a measurement group (see chapter 5 of the CMU operating manual) are identified by the thirdlevel keyword of each command (as in SPECtrum: MODulation). Chapter 6 is organized as follows:

> General configurations in the Non Signalling mode: LEVel, RFANalyzer, RFGenerator, INPut, OUTPut, CORRection:LOSS, DM:CLOCk,

TRIGger, MMEMory

- Measurement groups (Non Signalling mode): POWer[:NORMal]..., POWer:MPR
- Common command and measurement groups (identical in Non Signalling and Signalling mode (OPTion, RESet, STATus:OPERation, IQIF, WPOWer, NPOWer, POWer:SLOT, POWer:XSLot, POWer:FRAMe, POWer:MSLot, MODulation..., SPECtrum...)
- Measurement groups (Signalling mode): POWer[:NORMal]...,
   POWer:ABURst..., POWer:PCL, POWer:MPR, RXQuality...
- General configurations and signalling in the Signalling mode (LEVel, TRIGger, SIGNalling, HANDOVER, MCONTROL, MSSignal, BSSignal, NETWORK, INPut, OUTPut, CORRection:LOSS, DM:CLOCk), RREPORTS, MSSinfo, MMEMORY
- GPRS signalling (with option CMU-K42)

The structure of chapter 6 differs from chapter 4 (Functions and their Application) where the measurements are presented first and special configurations are reported at the end of each signalling mode section.

The menu of the graphical user interface corresponding to a group of commands is quoted at the beginning of each section. Lists of all commands (by function and alphabetical) are annexed to chapter 6.

## **SCPI Conformity**

In view of the particular requirements of GSM measurements not all commands could be taken from the SCPI standard. However, the syntax and structure of all commands is based on SCPI rules. For a detailed description of the SCPI standard refer to chapter 5 of the CMU operating manual.

## **Remote Control**

All commands may be used for control of the CMU via GPIB and serial (RS-232) interface.

## **Measurement Control**

The commands in the measurement groups <code>WPOWer</code>, <code>NPOWer</code>, <code>POWer</code>..., <code>MODulation</code>..., <code>SPECtrum</code>..., and <code>RXQuality</code>... have an analogous structure and syntax. The measurements are controlled according to common concepts which are explained in detail in Chapter 5 of the CMU operating manual. The following sections show how the general concepts are applied to GSM-MS measurements.

## **Measurement Groups**

The measurement groups are referred to as *measurement objects* (keyword <meas\_obj>) in remote control. Most measurement objects correspond to a measurement group or application in manual control. For GSM measurements, the following measurement objects are defined:

Table 5-1Measurement objects in Signalling and Non Signalling mode

| Non S                                        | Non Signalling                                                                                                    |                       | Signalling                                                                                                    |  |  |
|----------------------------------------------|----------------------------------------------------------------------------------------------------|-----------------------|----------------------------------------------------------------------------------------------------|--|--|
| Meas. Object                                 | Measurement group /<br>Application                                                                                                    | Meas. Object          | Measurement group /<br>Application                                                                                                    |  |  |
| WPOWer                                       | Wideband Power softkey (wide-band peak power measurement).                                                                                                    | WPOWer                | Wideband Power softkey (wide-band peak power measurement).                                                                                                    |  |  |
| NPOWer                                       | No equivalent in manual control. Narrow-band power.                                                                                                    | NPOWer                | No equivalent in manual control. Narrow-band power.                                                                                                    |  |  |
| POWer[:NORMal][:GMSK]<br>POWer[:NORMal]:EPSK | P/t Norm. GMSK<br>P/t Norm. 8PSK                                                                                                    | POWer[:NORMal][:GMSK] | P/t Norm. GMSK<br>P/t Norm. 8PSK                                                                                                    |  |  |
|                                              | Burst power as a function of time.                                                                                                    |                       | Normal burst power as a function of time.                                                                                                    |  |  |
| POWer:MSLot                                  | P/t Multislot                                                                                                    | POWer:MSLot           | P/t Multislot                                                                                                    |  |  |
|                                              | Burst power vs. time in up to 4 consecutive timeslots (GMSK or 8PSK modulation).                                                                              |                       | Burst power vs. time in up to 4 consecutive timeslots (GMSK or 8PSK modulation).                                                                                  |  |  |
| POWer:MPR                                    | No equivalent in manual control                                                                                                    | POWer:MPR             | No equivalent in manual control                                                                                                    |  |  |
|                                              | Combined power and modula-<br>tion measurement which<br>should be used if scalar<br>modulation results are needed<br>while a power measurement<br>is running. |                       | Combined power and modula-<br>tion measurement which<br>should be used if scalar modu-<br>lation results are needed while<br>a power measurement is run-<br>ning. |  |  |
| POWer:SLOT                                   | P/Slot Graph                                                                                                    | POWer:SLOT            | P/Slot Graph                                                                                                    |  |  |
|                                              | Average burst power in 8 consecutive timeslots.                                                                                                    |                       | Average burst power in 8 timeslots of a TDMA frame.                                                                                                    |  |  |
| POWer:XSLOt                                  | P/Slot Table                                                                                                    | POWer: XSLOt          | P/Slot Table                                                                                                    |  |  |
|                                              | Average burst power in up to 512 consecutive timeslots.                                                                                                    |                       | Average burst power in up to 512 consecutive timeslots.                                                                                                    |  |  |
| POWer:FRAMe                                  | P/Frame                                                                                                    | POWer: FRAMe          | P/Frame                                                                                                    |  |  |
|                                              | Average burst power in a particular timeslot in 128 consecutive frames.                                                                                       |                       | Average burst power in a particular timeslot in 128 consecutive frames.                                                                                           |  |  |
|                                              |                                                                                                    | POWer: PCL            | Average burst power as a function of the PCL of the mobile phone on three or seven different channels.                                                            |  |  |
|                                              |                                                                                                    | POWer:ABURst[:GMSK]   | P/t Access GMSK                                                                                                    |  |  |
|                                              |                                                                                                    |                       | Power of single access burst as a function of time. No 8PSK modulation available.                                                                                 |  |  |

| Non S                          | ignalling                                                                                               | Sigi                                                               | nalling                                                                                                    |
|--------------------------------|----------------------------------------------------------------------------------------------------|--------------------------------------------------------------------|----------------------------------------------------------------------------------------------------|
| Meas. Object                   | Measurement group /<br>Application                                                                      | Meas. Object                                                       | Measurement group /<br>Application                                                                                                    |
| MODulation[:PERRor]<br>[:GMSK] | No equivalent in manual control                                                                         | MODulation[:PERRor]<br>[:GMSK]                                     | No equivalent in manual control                                                                                                    |
|                                | Fast phase and frequency error measurement excluding the I/Q imbalance and origin offset.               |                                                                    | Fast phase and frequency error measurement excluding the I/Q imbalance and origin offset                                                              |
| MODulation:XPERror             | Ext. Phase Err. GMSK                                                                                    | MODulation:XPERror                                                 | Ext. Phase Err. GMSK                                                                                                    |
| [:GMSK]                        | Extended phase and frequency error measurement including the I/Q imbalance and origin offset.           | [:GMSK]                                                            | Extended phase and frequency error measurement including the I/Q imbalance and origin offset.                                                         |
| MODulation:OVERview<br>:EPSK   | Overview 8PSK                                                                                           | MODulation:OVERview<br>:EPSK                                       | Overview 8PSK                                                                                                    |
| .EFSK                          | 8PSK scalar modulation parameters including statistical evaluation.                                     | . BFSK                                                             | 8PSK scalar modulation parameters including statistical evaluation.                                                                                   |
| MODula-                        | EVM 8PSK                                                                                                | MODula-                                                            | EVM 8PSK                                                                                                    |
| tion:EVMagnitude:EPSK          | Error vector magnitude in 8PSK modulation.                                                              | tion:EVMagnitude:EPSK                                              | Error vector magnitude in 8PSK modulation.                                                                                                    |
| MODulation:PERRor<br>:EPSK     | Phase Error 8PSK                                                                                        | MODulation:PERRor<br>:EPSK                                         | Phase Error 8PSK                                                                                                    |
| EFSK                           | Phase error in 8PSK modulation.                                                                         | . EFSK                                                             | Phase error in 8PSK modulation.                                                                                                    |
| MODulation:MERRor<br>:EPSK     | Magn. Error 8PSK                                                                                        | MODulation:MERRor<br>:EPSK                                         | Magn. Error 8PSK                                                                                                    |
| . BESK                         | Magnitude error in 8PSK modulation.                                                                     | . EFSIC                                                            | Magnitude error in 8PSK modulation.                                                                                                    |
| SPECtrum:MODulation            | Modulation                                                                                              | SPECtrum:MODulation                                                | Modulation                                                                                                    |
|                                | Off-carrier power due to the modulation for GSMK or 8PSK modulation schemes including time domain meas. |                                                                    | Off-carrier power due to the modulation for GSMK or 8PSK modulation schemes including time domain meas.                                               |
| SPECtrum:SWITching             | Switching                                                                                               | SPECtrum:SWITching                                                 | Switching                                                                                                    |
|                                | Off-carrier power due to the switching for GSMK or 8PSK modulation schemes including time domain meas.  |                                                                    | Off-carrier power due to the switching for GSMK or 8PSK modulation schemes including time domain meas.                                                |
| SPECtrum:MSWitching            | Modulation & Switching                                                                                  | SPECtrum:MSWitching                                                | Modulation & Switching                                                                                                    |
|                                | Combined spectrum due to modulation and due to switching measurement                                    |                                                                    | Combined spectrum due to modulation and due to switching measurement                                                                                  |
| -                              | -                                                                                                    | RXQuality:BER <nr>,<br/>RXQuality:BAVerage<br/>RXQUality:BLER</nr> | BER<br>BER Average<br>BLER                                                                                                    |
|                                |                                                                                                    |                                                                    | Receiver quality measure-<br>ments, i.e. measurement of<br>the bit error rate, residual bit<br>error rate, Block Error Rate<br>etc. with limit check. |

The measurement objects in Table 5-1 are complemented by groups of commands used to retrieve results that are automatically provided by the mobile station (e.g. the receiver parameters reported by the mobile phone). These command groups do not represent real measurements; they consist of queries only. For an overview, see the list of remote control commands at the end of chapter 6.

## **Measurement Statistics**

The *repetition mode* defines how many evaluation periods are measured if the measurement is not stopped explicitly (measurement control commands STOP..., ABORT...) or by a limit failure. With remote control the three repetition modes *Single Shot*, *Continuous* and *Counting* are available (*Counting* is not available in manual control, see chapter 3).

In POWer, Modulation, and Spectrum measurements, different traces corresponding to the result in the current period, the maximum, minimum, or average evaluated over a set of periods are determined within one measurement. The four results can be queried independently.

Table 5-2 Repetition mode in remote control

| Setting                        | Description                                                                                                    | Command                                                                                                    |
|--------------------------------|----------------------------------------------------------------------------------------------------|----------------------------------------------------------------------------------------------------|
| Statistic Count                | Integer number of evaluation periods forming one statistics cycle. An evaluation period is equal to a burst length (POWer   MODulation   SPEC-trum) or a frame (RXQuality measurements).  The statistic count is set together with the measured quantity. | CONFigure: <pre> CONFigure: <pre> CONFigure: <pre> CONFigure: ARRAY, 1 1000   NONE Cone</pre></pre></pre>                                                                                                    |
| Repetition mode<br>Single Shot | The measurement is stopped after one statistics cycle.                                                                                                    | <pre>CONFigure:<meas_obj>:CONTrol:REPetition SINGleshot, <stopcondition>, <stepmode> (<meas_obj> = WPOWer   POWer   MODula- tion   SPECtrum) CONFigure:RXQuality:BER<nr>:</nr></meas_obj></stepmode></stopcondition></meas_obj></pre>                                                                                                    |
| Continuous                     | The measurement is continued until stopped explicitly or by a limit failure. Average values are calculated according to the formulas in chapter 3, section "General Settings".                                                                            | CONFigure: <meas_obj>:CONTrol:REPetition CONTinuous, <stopcondition>, <stepmode> (<meas_obj> = WPOWer   POWer   MODulation   SPECtrum:MODulation, SPECtrum:SWITching)  CONFigure:RXQuality:BAVerage:</meas_obj></stepmode></stopcondition></meas_obj>                                                                                      |
| Counting                       | Repeated single shot measurement with configured statistics cycles. The calculation of statistical quantities (minimum, maximum, average) is restarted after each statistics cycle; each cycle is treated as an independent single shot measurement.      | CONFigure: <meas_obj>:CONTrol:REPetition  1 10000, <stopcondition>, <stepmode> (<meas_obj> = WPOWer   POWer   MODula- tion   SPECtrum)  This mode is not available for RXQuality measurements. A counting measurement with 1 evaluation period is equivalent to a single shot measurement</meas_obj></stepmode></stopcondition></meas_obj> |

| Setting | Description                                                                                                    | Command                                                                                                    |
|---------|----------------------------------------------------------------------------------------------------|----------------------------------------------------------------------------------------------------|
| Traces  | The specifiers CURRent, MAXimum, MINimum, MMAX, and AVERage denote the traces for the current evaluation period, the maximum, minimum, extreme value, or average of a set of evaluation periods. They correspond to the <i>Display Mode</i> set in the measurement configuration menus.  In general all four traces are evaluated during the measurement. They are selected via a keyword in the queries initiating a measurement and retrieving the results. | <pre>Measurement results:     READ:ARRay:<meas_obj>[:RESult]<disp>?   where <meas_obj> = POWer   MODulation      SPECtrum  Burst matching:     CALCULATE:<meas_obj>[:RESult]:     LIMit:MATChing<disp>?   where <disp> = [:CURRent]   :AVERage  </disp></disp></meas_obj></meas_obj></disp></meas_obj></pre> |

## **Specifying Limits**

The following table gives an overview of the types of limits and possible results of the limit check.

Table 5-3 Limits and limit check

| Туре          | Description                                                                                                    | Command                                                                                                    |  |
|---------------|----------------------------------------------------------------------------------------------------|----------------------------------------------------------------------------------------------------|--|
| Scalar limits | Limit values for a single (scalar) measured quantity. Depending on the measured quantity, either an upper limit or upper and lower limits can be defined.                                                                                              | CONFigure: <meas_obj>:LIMit:<spec.> [<lowerlimit>,]<upperlimit> <spec.> denotes a keyword (an array of keywords) specifying the measured quantity.</spec.></upperlimit></lowerlimit></spec.></meas_obj>                                                                                                    |  |
| Limit lines   | For POWer and SPECtrum measurements a tolerance template consisting of up to 16 time ranges (areas) can be defined (the POWer: MSLot template is composed of several single-slot templates).                                                           | CONFigure: <meas_obj>:LIMit:LINE: <spec.> <limit_line_param.> <spec.> denotes the two keywords specifying the upper or lower limit line in a time range and the burst type considered. <limit_line_param.> contains the coordinates of the start and end points of the limit line plus an information whether the current range is valid or not.</limit_line_param.></spec.></limit_line_param.></spec.></meas_obj> |  |
| Limit check   | All scalar limits belonging to the same measurement group are read out together with the command on the right side.                                                                                                    | CALCulate: <meas_obj.>[:RESult]:LIMit: MATChing?</meas_obj.>                                                                                                    |  |
|               | Possible results of the scalar limit check are listed on the right side. Further messages assessing, e.g., the power ramp or the result of the BER test in general, may be issued in particular cases (see detailed command description in chapter 6). | NMAU not matching, underflow NMAL not matching, overflow INV measured value invalid OK no limit failure                                                                                                    |  |
|               | The result of the limit check depends on the statistics settings (see section <i>Measurement Statistics</i> on page <i>5.5</i> ).                                                                                                    | <pre>CALCULATE:ARRay:<meas_obj>[:RESult] :LIMit:MATChing<disp>? where <disp> = [:CURRent]   :AVERage  </disp></disp></meas_obj></pre>                                                                                                    |  |

## **Status Reporting System**

A general description of SCPI status registers and of the status reporting system is given in chapter 5 of the CMU operating manual. This section is devoted to the particular features concerning GSM measurements.

The CMU offers 30 independent STATus:OPERation:CMU:SUM1|2:CMU<nr> sub-registers (<nr>=1 ... 15) which are implemented in hierarchical form. The bits of the 30 STATus:OPERation registers are set only after the registers are assigned to a function group and measurement mode.

In the EVENt part, the STATus:OPERation register contains information on which actions the instrument has executed since the last readout. All fife parts of the registers can be read using one of the commands of the subsystem STATus:OPERation:CMU:SUM1|2:CMU<nr>:...

Note: Symbolic status register evaluation by means of the commands STATus:OPERation: SYMBolic:ENABle and STATus:OPERation:SYMBolic[:EVENt]? is a convenient alternative method of retrieving status information. See also section Symbolic Status Event Register Evaluation in chapter 5 of the CMU operating manual and chapter 6 of this manual.

GSM mobile tests comprise the two signalling modes *Non Signalling* and *Signalling* for each of the function groups *GSM400/GT800/850/900/1800/1900-MS* so that a total of 12 secondary addresses can be used.

In the status registers for the Non Signalling mode the following bits are assigned:

Table 5-4 Meaning of the bits used in the STATus:OPERation:CMU:SUM1|2:CMU<nr> sub-registers assigned to GSMxxx-MS Non Signalling

| Bit-No. | Meaning                                                                                                    | Symbolin STATus:OPERation:SYMBolic |
|---------|----------------------------------------------------------------------------------------------------|------------------------------------|
| 4       | Measurement Invalid  This bit is set if the active measurement could not performed and terminated correctly (e.g. because of a low signal level) so that the measurement results are invalid. | MINV                               |
| 11      | RF Input Overdriven  This bit is set if the RF input level at connector RF1, RF2 or RF 4 IN is larger than the specified RF Max. Level plus an appropriate margin.                            | RFIO                               |
| 12      | RF Input Underdriven  This bit is set while the RF input level at connector RF1, RF2 or RF 4 IN falls below the measurement range controlled by the specified RF Max. Level.                  | RFIU                               |

In the status registers for the *Signalling* mode the bit assignment is as follows:

Table 5-5 Meaning of the bits used in the STATus:OPERation:CMU:SUM1|2:CMU<nr> sub-registers assigned to GSMxxx-MS Signalling

| Bit-No. | Meaning                                                                                     | Symbol in STATus:OPERation:SYMBolic |
|---------|---------------------------------------------------------------------------------------------|-------------------------------------|
| 0       | Call from Mobile  This bit is set while the CMU receives a call from the mobile under test. | CFM                                 |

| Bit-No. | Meaning                                                                                                    | Symbol in STATus:OPERation:SYMBolic |
|---------|----------------------------------------------------------------------------------------------------|-------------------------------------|
| 1       | Release from Mobile  This bit is set while the connection to the mobile is being released.                                                                                                    | RFM                                 |
| 2       | Synchronization Lost This bit is set if the CMU lost synchronization with the UL signal from the mobile so that it had to leave the signalling state "Synchronized".                          | slos                                |
| 3       | Location Update  This bit is set while a location update is being performed.                                                                                                    | LUPD                                |
| 4       | Measurement Invalid  This bit is set if the active measurement could not performed and terminated correctly (e.g. because of a low signal level) so that the measurement results are invalid. | MINV                                |
| 6       | Paging failed  This bit is set if the mobile does not respond to the CMU's paging messages within a fixed period of time.                                                                     | PFA                                 |
| 7       | IMSI Detach This bit is set if the mobile disconnected from the network/CMU.                                                                                                    | IDET                                |
| 8       | SMS received This bit is set if a short message has been received but not yet read.                                                                                                    | SMSR                                |
| 10      | Measurement report  This bit is set if a measurement report from the mobile has been received.                                                                                                | MREP                                |
| 11      | RF Input Overdriven  This bit is set if the RF input level at connector RF1, RF2 or RF 4 IN is larger than the specified RF Max. Level plus an appropriate margin.                            | RFIO                                |
| 12      | RF Input Underdriven  This bit is set while the RF input level at connector RF1, RF2 or RF 4 IN falls below the measurement range controlled by the specified RF Max. Level.                  | RFIU                                |

## **Special Terms and Notation**

Below we list some particular features in the syntax of the GSM commands. The general description of the SCPI command syntax can be found in chapter 5 of the CMU operating manual, section *Structure* and *Syntax of Device Messages*.

# Description of commands

The commands are arranged in tables. From top to bottom, the table rows contain the following entries:

- Complete command syntax including the complete parameter list or a list of identifiers to be quoted in the parameter description below. The keyword on the right side gives a short description of the command. If possible, it is identical to the corresponding function (softkey, hotkey etc.) in manual control.
- 2. List of all parameters with short description, range of values and default units (for numerical parameters)

 Detailed description of the command, signalling state and firmware version required. If no signalling state is indicated, the commands can be executed in any signalling states. Please note the remarks at the beginning of the sections for each measurement group.

Detailed lists of default values are annexed to the command description. Whenever possible, groups of analogous commands are described in common tables.

# Order of commands

The commands are arranged according to their function specified by the keyword in the second level or in the second/third level combined. Lower-level keywords define the command in more detail. This means that commands with the same second-level, third-level etc. keywords are generally grouped together in the same sections.

```
Example: CONFigure:POWer:CONTrol:GRID <Enable>
```

Commands with the keyword *POWer* in the second level belong to the power measurement. The keywords in the third and fourth level indicate that the command controls whether a grid is displayed in the power versus time diagram.

# Scalar results and arrays

To limit the number of remote control commands in an application program, all scalar results of a measurement group are usually measured together and returned in a common list. Arrays (e.g. the traces for POWer and MODulation measurements) are returned as comma-separated lists of values; it is possible to retrieve either the whole list (see commands READ:ARRay... etc.) or the values located in a number of subranges that are part of the total measurement range (see commands READ:SUBarrays...; the subarrays are defined via CONFigure:SUBarrays...).

## **Parameters**

Setting commands are usually supplemented by a parameter or a list of several parameters. Parameters either provide alternative options (setting a or setting b or setting c ..., see special character "|"), or they form a comma-separated list (setting x,y).

## <Par\_Name>

In the command tables and lists, parameters are generally described by a name (identifier) written in angle brackets (<>). The identifiers merely serve as a parameters description; in an application program they must be replaced by one of the possible settings reported in the detailed parameter description.

NAN

NAN (not a number) is generally used to represent missing data, e.g. if a portion of a trace has not been acquired yet. It is also returned after invalid mathematical operations such as division by zero. As defined in the SCPI standard, NAN is represented as 9.91 E 37.

INV

INV (invalid) is returned e.g. if a limit check is performed without defining the appropriate tolerance values.

# Upper / lower case

Upper/lower case characters characterize the long and short form of the keywords in a command. The short form consists of all upper-case characters, the long form of all upper case plus all lower case characters. On the CMU, either the short form or the long form are allowed; mixed forms will generally not be recognized. Note that the instrument itself does not distinguish upper case and lower case characters.

## **Special characters**

A vertical stroke in the parameter list characterizes alternative parameter settings. Only one of the parameters separated by | must be selected.

**Example:** The following command has two alternative settings:

TRIGger:SEQuence:DEFault ON | OFF

[ ] Key words in square brackets can be omitted when composing the command header (see chapter 5 of the CMU manual, section "Structure of a Command"). The complete command must be recognized by the instrument for reasons of compatibility with the SCPI standard.

Parameters in square brackets are optional as well. They may be entered in the command or omitted.

{ } Braces or curly brackets enclose one or more parameters that may be included zero or more times.

<nr> This symbol denotes a numeric suffix, e.g. an enumeration index for input and output connectors.

#### Lists of commands

**Command:** The *Command* column of the table contains all remote control commands

arranged according to their function (configurations or measurement objects). Within a section, the commands are listed in alphabetical order.

**Parameters:** The *Parameter* column lists the parameters of the commands.

Remarks: The Remarks column gives additional information about the commands

which

Have no query form (no query)

Have only a query form (query only)

Can be used both as setting commands and as queries (with query, this
applies to all commands belonging to none of the two preceding catego-

ries)

Alphabetical Lists

Chapter 6 concludes with alphabetical command lists for both test modes.

1115.6088.12 5.10 E-13

## Contents

| 6 | Remote Control – Commands                                         | 6.1  |
|---|-------------------------------------------------------------------|------|
|   | Connection Control (Non Signalling only)                          | 6.1  |
|   | Subsystem LEVel (Input Level)                                     | 6.1  |
|   | Subsystem RFANalyzer (Analyzed Input Signals)                     | 6.3  |
|   | Subsystem RFGenerator                                             | 6.4  |
|   | Subsystem RFGenerator[:TX] (TX Generator Control)                 |      |
|   | Generator Level – Subsystem RFGenerator[:TX]:LEVel                |      |
|   | RF Generator Frequency – Subsystem RFGenerator:FREQuency          |      |
|   | Subsystem RFGenerator:MODulation                                  |      |
|   | Subsystem for Input and Output (Connectors, External Attenuation) |      |
|   | Subsystem DM:CLOCk (Synchronization)                              | 6.11 |
|   | Subsystem TRIGger (Trigger Mode)                                  |      |
|   | Config. File Management – System MMEMory                          | 6.13 |
|   | Measurement Groups (Non Signalling only)                          | 6.14 |
|   | POWer[:NORMal]                                                    | 6.14 |
|   | Control of measurement – Subsystem Power                          | 6.14 |
|   | Test Configuration                                                |      |
|   | Subsystem POWer:CONTrol                                           |      |
|   | Subsystem POWer:LIMit:LINESubsystem POWer:LIMIt:ABPower           |      |
|   | Subsystem SUBarrays:POWer                                         |      |
|   | Measured Values – Subsystem POWer                                 |      |
|   | POWer:MPR                                                         | 6.29 |
|   | Control of measurement – Subsystem POWer:MPR                      | 6.29 |
|   | Subsystem POWer:MPR:CONTrol                                       | 6.30 |
|   | Test Configuration                                                |      |
|   | Subsystem SUBarrays:POWer:MPR                                     |      |
|   | Measured Values – Subsystem POWer:MPR                             | 6.32 |
|   | Common Measurements and Command Groups                            |      |
|   | Option Query                                                      |      |
|   | Partial Reset                                                     |      |
|   | I/Q-IF Interface                                                  |      |
|   | Symbolic Status Event Register Evaluation                         |      |
|   | WPOWer                                                            | 6.39 |
|   | Measured Values – Subsystem WPOWer?                               |      |
|   | NPOWer                                                            |      |
|   | Subsystem NPOWer:CONTrol                                          |      |
|   | Measured Values – Subsystem NPOWer?  Common POWer Commands        |      |
|   |                                                                   |      |
|   | POWer:SLOT                                                        | 0.44 |

E-18

| POWer:SLOT:CONTrol                                            | 6.45 |
|---------------------------------------------------------------|------|
| Subsystem SUBarrays:POWer:SLOT                                | 6.46 |
| Subsystem POWer:SLOT                                          | 6.47 |
| POWer:XSLot                                                   |      |
| Subsystem POWer:XSLot:CONTrol                                 | 6.49 |
| Subsystem POWer:XSLot:SCOunt                                  |      |
| Retriggered Measurement Mode (Non Signalling only)            |      |
| Subsystem SUBarrays:POWer:XSLot                               |      |
| Subsystem POWer:XSLot?                                        |      |
| POWer:FRAMe                                                   | 6.53 |
| Subsystem POWer:FRAMe:CONTrol                                 | 6.54 |
| Subsystem SUBarrays:POWer:FRAMe                               |      |
| Subsystem POWer:FRAMe                                         |      |
| POWer:MSLot                                                   |      |
| Control of Measurement – Subsystem POWer:MSLot                | 6.57 |
| Subsystem POWer:MSLot:CONTrol                                 |      |
| Test Configuration                                            |      |
| Subsystem SUBarrays:POWer:MSLot                               | 6.61 |
| Measured Values                                               | 6.62 |
| Tolerance Template                                            | 6.65 |
| Common MODulation Commands                                    | 6.67 |
| MODulation[:PERRor]                                           | 6.67 |
| Control of Measurement – Subsystem MODulation[:PERRor][:GMSK] | 6.67 |
| Subsystem MODulation[:PERRor][:GMSK]:CONTrol                  |      |
| Tolerance values – Subsystem MODulation[:PERRor][:GMSK]:LIMit |      |
| Subsystem MODulation:TIME                                     | 6.71 |
| Subsystem SUBarrays:MODulation[:PERRor][:GMSK]                |      |
| Measured Values – Subsystem MODulation[:PERRor][:GMSK]?       |      |
| MODulation:XPERror                                            |      |
| Control of Measurement – Subsystem MODulation:XPERror[:GMSK]  |      |
| Subsystem MODulation:XPERror[:GMSK]:CONTrol                   |      |
| Tolerance values – Subsystem MODulation:XPERror[:GMSK]:LIMit  |      |
| Subsystem SUBarrays:MODulation:XPERror[:GMSK]                 |      |
| Measured Values – Subsystem MODulation:XPERror[:GMSK]         |      |
| MODulation[:OVERview]                                         |      |
| Control of Measurement – Subsystem MODulation:OVERview:EPSK   |      |
| Test Configuration                                            |      |
| Subsystem MODulation:OVERview:EPSK:CONTrol                    |      |
| Tolerance values – Subsystem MODulation:OEMP:EPSK:            |      |
| MODulation:EVMagnitude                                        |      |
| Control of Measurement – Subsystem MODulation:EVMagnitude     |      |
| Test Configuration                                            |      |
| Subsystem MODulation:EVMagnitude:EPSK:CONTrol                 |      |
| Tolerance values – Subsystem MODulation:OEMP:EPSK:LIMit       |      |
| Subsystem SUBarrays:MODulation                                | 6.93 |
| Measured Values – Subsystem MODulation:EVMagnitude:EPSK       |      |
| Demodulated Bits (MODulation:EVMagnitude:EPSK:DBITs)          | 6.96 |

| MODulation:PERRor                                        | 6.98   |
|----------------------------------------------------------|--------|
| Control of Measurement – Subsystem MODulation:PERRor     | 6.98   |
| Test Configuration                                       |        |
| Subsystem MODulation[:PERRor]:EPSK:CONTrol               | 6.99   |
| Tolerance values – Subsystem MODulation:OEMP:EPSK:LIMit  | 6.101  |
| Subsystem SUBarrays:MODulation[:PERRor]:EPSK             |        |
| Measured Values – Subsystem MODulation[:PERRor]:EPSK     |        |
| Demodulated Bits (MODulation[:PERRor]:EPSK:DBITs)        |        |
| MODulation:MERRor                                        | 6.106  |
| Control of Measurement – Subsystem MODulation:MERRor     | 6.106  |
| Test Configuration                                       | 6.107  |
| Subsystem MODulation:MERRor:EPSK:CONTrol                 |        |
| Tolerance values – Subsystem MODulation:OEMP:EPSK:LIMit  |        |
| Subsystem SUBarrays:MODulation                           | 6.109  |
| Measured Values – Subsystem MODulation:MERRor:EPSK       |        |
| Demodulated Bits (MODulation:MERRor:EPSK:DBITs)          |        |
| MODulation:IQANalyzer                                    | 6.114  |
| Control of Measurement – Subsystem MODulation:IQANalyzer | 6.114  |
| Test Configuration                                       | 6.115  |
| Measured Values - Subsystem MODulation:IQANalyzer:EPSK   | 6.116  |
| SPECtrum                                                 | 6.117  |
| SPECtrum:MODulation                                      | 6.118  |
| Control of Measurement – Subsystem SPECtrum:MODulation   | 6.118  |
| Subsystem SPECTrum:MODulation:CONTrol                    |        |
| Test Configuration                                       |        |
| Subsystem SPECTrum:MODulation:                           |        |
| Subsystem SPECTrum:MODulation:LIMit:LINE                 | 6.121  |
| Subsystem SUBarrays:SPECtrum:MODulation                  |        |
| Measured Values                                          |        |
| Subsystem SPECtrum:MODulation                            |        |
| SPECtrum:SWITching                                       | 6.128  |
| Control of Measurement – Subsystem SPECtrum:SWITching    | 6.128  |
| Subsystem SPECTrum:SWITching:CONTrol                     |        |
| Test Configuration                                       |        |
| Subsystem SPECTrum:SWITching:                            |        |
| Subsystem SPECTrum:SWITching:LIMit:LINE                  |        |
| Subsystem SUBarrays:SPECtrum:SWITching                   |        |
| Measured Values                                          |        |
| Subsystem SPECtrum:SWITching                             |        |
| SPECtrum:MSWitching                                      | 6.139  |
| Control of Measurement – Subsystem SPECtrum:MSWitching   |        |
| Subsystem SPECTrum:MSWitching:CONTrol                    |        |
| Test Configuration                                       |        |
| Subsystem SPECTrum:MSWitching:LIMit:LINE                 |        |
| Measured Values                                          |        |
| Subsystem SPECtrum:MSWitching                            | 6 1/12 |

| Measurement Groups (Signalling only)                                               | 6.144 |
|------------------------------------------------------------------------------------|-------|
| POWer[:NORMal]                                                                     | 6.144 |
| Control of Measurement – Subsystem Power[:NORMal]                                  | 6.144 |
| Test Configuration                                                                 |       |
| Subsystem POWer[:NORMal]:CONTrol                                                   |       |
| Subsystem POWer[:NORMal]:LIMit:LINE                                                |       |
| Subsystem POWer[:NORMal]:LIMIt:ABPower                                             |       |
| Subsystem SUBarrays:POWer                                                          |       |
| Measured Values                                                                    |       |
| Subsystem POWer[:NORMal]                                                           |       |
| POWer:ABURst                                                                       |       |
| Control of Measurement – Subsystem POWer:ABURst                                    |       |
| Test Configuration                                                                 | 6.161 |
| Subsystem POWer:ABURst:TIME                                                        |       |
| Subsystem SUBarrays:POWer                                                          |       |
| Measured Values                                                                    |       |
| Subsystem POWer:ABURst                                                             |       |
| POWer:PCL                                                                          | 6.166 |
| Subsystem POWer:PCL:CONTrol                                                        | 6.167 |
| Subsystem POWer:PCL:CHANnel                                                        | 6.167 |
| Subsystem POWer:PCL                                                                | 6.168 |
| POWer:MPR                                                                          | 6.170 |
| Control of measurement – Subsystem POWer:MPR                                       | 6.170 |
| Subsystem POWer:MPR:CONTrol                                                        |       |
| Test Configuration                                                                 |       |
| Subsystem SUBarrays:POWer:MPR                                                      |       |
| Measured Values – Subsystem POWer:MPR                                              |       |
| Receiver Quality                                                                   | 6.176 |
| General Settings – Subsystem RXQuality                                             |       |
| Confidence BER – Subsystem RXQuality:CONTrol:CONFidence                            |       |
| RF Level Search – Subsystem RXQuality:CONTrol:SEARch                               |       |
| Receiver Quality – Single Shot                                                     |       |
| Control of Measurement – Subsystem RXQuality:BER                                   |       |
| Measured Values – Subsystem RXQuality:BER                                          | 6.185 |
| Receiver Quality – Continuous                                                      |       |
| Control of Measurement – Subsystem RXQuality:BAVerage.                             |       |
| Subsystem RXQuality:BAVerage:CONTrol                                               | 6.192 |
| Subsystem RXQuality:BAVerage:LIMit                                                 |       |
| Measured Values – Subsystem RXQuality:BAVerage                                     |       |
| Receiver Quality – Block Error Ratio                                               |       |
| Control of Measurement – Subsystem RXQuality:BLER Subsystem RXQuality:BLER:CONTrol |       |
| Measured Values – Subsystem RXQuality:BLER                                         |       |
| Measured Values – Subsystem RXQuality:MREPort                                      |       |
| Measured Values – Subsystem RXQuality:RDSacch                                      |       |
| Subsystem RXQuality:FFACch                                                         |       |
| Measured Values – Subsystem RXQuality:FFACch                                       |       |
| Subsystem RXQuality:CMRPerform                                                     |       |
| Measured Values – Subsystem RXQuality:CMRPerform                                   | 6.217 |
| Symbolic Status Event Register Evaluation                                          | 6 218 |

| Connection Control (Signalling only)                          | 6.219 |
|---------------------------------------------------------------|-------|
| Subsystem LEVel (Input Level)                                 | 6.219 |
| Subsystem TRIGger (Trigger Mode)                              | 6.220 |
| Subsystem SIGNalling (Connection Setup and Cleardown)         | 6.224 |
| Repeated Uplink SACCH Block                                   |       |
| Subsystem HANDover                                            | 6.230 |
| Subsystem MCONtrol (Measured Slots)                           | 6.231 |
| Subsystem MSSignal (Signal of Mobile Station)                 | 6.232 |
| Subsystem BSSignal (Signal of Base Station/CMU)               | 6.234 |
| Subsystem BSSignal:CCH:AUXTx (Aux Tx Signal)                  | 6.241 |
| Subsystem NETWork                                             | 6.243 |
| Subsystem NETWork:IDENtity                                    | 6.244 |
| Subsystem NETWork:SYSTem (System Parameters)                  | 6.246 |
| Subsystem NETWork[:CSWitched]:SMODe (Type of Signalling)      |       |
| Subsystem NETWork[:CSWitched]:REQuest (Requested Mobile Data) |       |
| Subsystem NETWork[:CSWitched]:AMR (AMR Codec Test)            |       |
| Subsystem NETWork:HOPPing                                     |       |
| Subsystem NETWork[:CSWitched]:TIMeout                         |       |
| Subsystem NETWork:NCELI                                       |       |
| Subsystem NETWork:SI2Quater                                   |       |
| Subsystem NETWork:SMS                                         |       |
| Connector Subsystems (External Attenuation at the Connectors) |       |
| Subsystem DM:CLOCk (Synchronization)                          |       |
| RREPorts                                                      | 6.261 |
| MSSinfo (Signalling Information of Mobile Phone)              | 6.265 |
| ATESt (IP Address)                                            | 6.268 |
| File Management – System MMEMory                              | 6.269 |
| Options and Extensions                                        | 6.271 |
| GPRS and EGPRS Signalling                                     | 6.271 |
| Signalling – Subsystem SIGNalling:PDATa                       | 6.271 |
| Subsystem MSSignal:PDATa (RF Signal of MS under Test)         | 6.277 |
| Subsystem BSSignal:PDATa (RF Signal of Base Station/CMU)      | 6.277 |
| Subsystem NETWork                                             |       |
| Subsystem NETWork:IDENtity                                    |       |
| Subsystem NETWork:PDATa                                       |       |
| MSSinfo                                                       |       |
| Adaptive Multi-Rate (AMR) Speech Codec                        |       |
| Subsystem NETWork[:CSWitched]:AMR (AMR Codec Test)            | 6.288 |
| IVIAAIIIIO LAIVIT COORC IVIOORS)                              | n /99 |

## **6 Remote Control - Commands**

In the following, all remote-control commands for the function groups *GSM400/GT800/850/900/1800/1900-MS* will be presented in tabular form with their parameters and the ranges of values. The chapter is organized in analogy to the reference part for manual operation (chapter 4).

- The measurement modes Non Signalling and Signalling are presented separately.
- Within the measurement modes, general configurations (Connection Control) and the individual measurement groups are described separately.
- Command and measurement groups that are identical in both test modes (WPOWer, NPOWer, POWer:SLOT,...,IQIF, symbolic status register evaluation) are presented in a separate section between the two test modes.

General notes on remote control in the function group *GSM400/GT800/850/900/1800/1900-MS* can be found in chapter 5. An introduction to remote control according to the IEEE 488.2/SCPI standard is given in chapter 5 of the CMU200/300 operating manual.

## **Connection Control (Non Signalling only)**

In the *Non Signalling* mode, a GSM-specific RF signal can be generated and an RF signal with GSM characteristics analyzed. No signalling parameters are transferred.

The remote-control commands presented in this section determine the RF analyzer and trigger settings and the signals generated by the CMU, the inputs and outputs used as well as the reference frequency. They correspond to the settings in the popup menu of the softkey *Connect. Control*, located to the right of the headline of each main menu.

## Subsystem LEVel (Input Level)

The subsystem *LEVel* controls the level in the RF input signal path. It corresponds to the table section *Input Level* in the *Analyzer* tab of the *Connection Control* menu.

| [SENSe:]LEVeI:MODE < Mode > Input level - Mode |                                                                                   |            |           | evel – Mode |
|------------------------------------------------|-----------------------------------------------------------------------------------|------------|-----------|-------------|
| <mode></mode>                                  | Description of parameters                                                         | Def. value | Def. unit | FW vers.    |
| MANual  <br>AUTomatic                          | Manual setting Automatic setting corresponding to average power of signal applied | AUT        | -         | V2.10       |
| Description of command                         |                                                                                   |            |           |             |
| This command of                                | defines how the maximum input level is set.                                       |            |           |             |

| [SENSe:]LEVel:MAXimu                                         | ım <level></level>                                                                        |                       |           | Max. Level |
|--------------------------------------------------------------|-------------------------------------------------------------------------------------------|-----------------------|-----------|------------|
| <level></level>                                              | Description of parameters                                                                 | Def. value            | Def. unit | FW vers.   |
| -40 dBm to +53 dBm<br>-54 dBm to +39 dBm<br>-77 dBm to 0 dBm | Maximum input level for RF 1 Maximum input level for RF 2 Maximum input level for RF 4 IN | +30.0<br>+30.0<br>0.0 | dBm       | V1.20      |
| Description of command                                       |                                                                                           |                       | 1         | 1          |

This command defines the maximum expected input level. This is possible even if the level is determined automatically (command LEV: MODE AUT). The value range depends on the RF input used and the external attenuation set (see [SENSe:]CORRection:LOSS:INPut<nr>[:MAGNitude] command). If option R&S CMU-U99 (RF 1 with RF 2 Level Range) is fitted, RF 1 takes on the level range of RF2.

| [SENSe:]LEVel:ATTenuation < Mode>                                                                                                    |                                                                                                    |            | Attenuation |          |
|----------------------------------------------------------------------------------------------------|----------------------------------------------------------------------------------------------------|------------|-------------|----------|
| <mode></mode>                                                                                                    | Description of parameters                                                                                                    | Def. value | Def. unit   | FW vers. |
| NORMal  <br>LNOise  <br>LDIStortion                                                                                                    | Mixer level in normal range Low noise (mixer level 10 dB higher than in normal setting) Low distortion (mixer level 10 dB lower than in normal setting) | LNOise     | _           | V1.20    |
| Description of command                                                                                                    |                                                                                                    |            |             |          |
| This command tunes the RF analyzer for normal setting, low noise level (full dynamic range), or low distortion (high intermodulation spacing). |                                                                                                    |            |             |          |

| [SENSe:]LEVel:DEFault <enable> Default Settings</enable>                                                                                                    |                                                                                                    |            |           | ault Settings |
|----------------------------------------------------------------------------------------------------|----------------------------------------------------------------------------------------------------|------------|-----------|---------------|
| <enable></enable>                                                                                                    | Description of parameters                                                                            | Def. value | Def. unit | FW vers.      |
| ON  <br>OFF                                                                                                    | The parameters are set to their default values Some or all parameters differ from the default values | ON         | _         | V1.20         |
| Description of command                                                                                                    |                                                                                                    |            |           |               |
| If used as a setting command with the parameter <i>ON</i> this command sets all parameters of the subsystem to their default values (the setting <i>OFF</i> causes an error message). |                                                                                                    |            |           |               |
| If used as a query the command returns whether all parameters are set to their default values (ON) or not (OFF).                                                                      |                                                                                                    |            |           |               |

## **Subsystem RFANalyzer (Analyzed Input Signals)**

The subsystem *RFANalyzer* configures the RF analyzer, i.e., it specifies which type of RF signals can be analyzed. It corresponds to the panel *Analyzer Settings* in the *Analyzer* tab of the popup menu *Connect. Control*.

| [SENSe:]RFANalyzer:0                         | CHANnel <number></number> |                                                                                                    | RI                                     | - Channel |
|----------------------------------------------|---------------------------|----------------------------------------------------------------------------------------------------|----------------------------------------|-----------|
| <number></number>                            | Description of parameters | Def. value                                                                                                    | Def. unit                              | FW vers.  |
| 0.2 MHz to 2700 MHz<br>(see also data sheet) | Input frequency           | 455.0 (GSM400)<br>814.0 (GSM GT800)<br>837.0 (GSM850)<br>903.0 (GSM900)<br>1750.0 (GSM1800)<br>1880.0 (GSM1900) | MHz<br>MHz<br>MHz<br>MHz<br>MHz<br>MHz | V2.00     |
| Description of command                       |                           |                                                                                                    |                                        |           |

This command defines the frequency of the RF signal analyzed. As an alternative to frequencies, the corresponding GSM channels (with the character string CH annexed to the channel number) can be entered (259CH to 293 CH and 306CH to 340CH for GSM400, 350CH to 425CH for GSM GT800, 128CH to 251CH for GSM850, 1CH to 124CH or 955CH to 1023CH for GSM900, 512CH to 885CH for GSM1800, 512CH to 810CH for GSM1900, see GSM channel tables in chapter 4). The assignment of channel numbers and frequencies meets the GSM specification for the uplink (signal direction from mobile to CMU). The query always returns frequencies.

| [SENSe:]RFANalyzer:FREQuency:OFFSet < FreqOffset > Frequency Offset                                                                                                    |                              |            | ncy Offset |          |
|----------------------------------------------------------------------------------------------------|------------------------------|------------|------------|----------|
| <freqoffset></freqoffset>                                                                                                    | Description of parameters    | Def. value | Def. unit  | FW vers. |
| -100 kHz to +100 kHz                                                                                                    | Offset for channel frequency | 0          | kHz        | V1.20    |
| Description of command                                                                                                    |                              | •          |            |          |
| This command defines an offset for the channel frequency set with the command  [SENSe:]RFANalyzer:CHANnel <number>. The offset frequency must be in multiples of 1 Hz.</number> |                              |            |            |          |

| [SENSe:]RFANalyzer:T                      | SEQuence < Training Sequence >                                                                                   |            | Training  | Sequence |
|-------------------------------------------|----------------------------------------------------------------------------------------------------|------------|-----------|----------|
| <trainingsequence></trainingsequence>     | Description of parameters                                                                                        | Def. value | Def. unit | FW vers. |
| OFF  <br>GSM0 to GSM7  <br>DUMMy  <br>ANY | No training sequence detected GSM-specific training sequence GSM dummy burst Arbitrary training sequence allowed | OFF        | _         | V1.15    |
| Description of command                    |                                                                                                    | ,          |           | ·        |
|                                           | es the training sequence of the signal analyzed.<br>es all signals. In the setting ANY, it uses any trai         | • .        | •         |          |

| CONFigure:RFANa         | llyzer:TPCL < <i>PCL</i> >                   |                                  |                    | TPCL     |
|-------------------------|----------------------------------------------|----------------------------------|--------------------|----------|
| <pcl></pcl>             | Description of parameters                    | Def. value                       | Def. unit          | FW vers. |
| 0 to 31                 | Template PCL                                 | 15                               | _                  | V2.10    |
| Description of commar   | nd                                           |                                  |                    | ,        |
| This command defirment. | nes the template PCL which is used for dynan | nic limit line correction in the | h <b>e</b> POWer r | neasure- |

| [SENSe:]RFANalyzer:M      | [SENSe:]RFANalyzer:MODulation < Mod_Scheme >                  |            |           | Modulation |  |  |
|---------------------------|---------------------------------------------------------------|------------|-----------|------------|--|--|
| <mod_scheme></mod_scheme> | Description of parameters                                     | Def. value | Def. unit | FW vers.   |  |  |
| GMSK   EPSK               | Modulation scheme GMSK or EPSK                                | GMSK       | _         | V2.15      |  |  |
| Description of command    |                                                               |            | ,         | ,          |  |  |
| This command selects o    | This command selects one of the supported modulation schemes. |            |           |            |  |  |

| CONFigure:RFANalyzer:MCONtrol:TSOFfset < <i>Slots</i> >                               |                                   |            | Trig.     | Trig. Slot Offset |  |
|---------------------------------------------------------------------------------------|-----------------------------------|------------|-----------|-------------------|--|
| <slots></slots>                                                                       | Description of parameters         | Def. value | Def. unit | FW vers.          |  |
| 0 to 7                                                                                | Trigger slot offset, no. of slots | 0          | _         | V3.05             |  |
| Description of command                                                                |                                   |            |           |                   |  |
| This command defines a delay time between the trigger time and the measured timeslot. |                                   |            |           |                   |  |

| RFANalyzer:                                                                                                    | RFANalyzer:DEFault <enable></enable>                                                                             |            |           | Default Settings |  |
|----------------------------------------------------------------------------------------------------|----------------------------------------------------------------------------------------------------|------------|-----------|------------------|--|
| <enable></enable>                                                                                                    | Description of parameters                                                                                        | Def. value | Def. unit | FW vers.         |  |
| ON  <br>OFF                                                                                                    | The parameters are set to their default values Some or all parameters differ from the default values             | ON         | _         | V3.05            |  |
| Description of c                                                                                                    | ommand                                                                                                    |            |           |                  |  |
| If used as a setting command with the parameter <i>ON</i> this command sets all parameters of the subsystem to their default values (the setting <i>OFF</i> causes an error message). |                                                                                                    |            |           |                  |  |
| If used as a qu                                                                                                    | If used as a query the command returns whether all parameters are set to their default values (ON) or not (OFF). |            |           |                  |  |

## **Subsystem RFGenerator**

The subsystem *RFGenerator* configures and controls the RF generator. The generator generates two independent RF signals Tx and Aux Tx (with option CMU-B95, *Additional RF Generator*), referenced by the third-level keywords [:TX] and :AUXTX respectively. The generator corresponds to the *Generator* tab in the popup menu *Connect. Control*.

## **Subsystem RFGenerator[:TX] (TX Generator Control)**

The subsystem RFGenerator[:TX] controls the RF generator providing the Tx signal. It corresponds to the  $Generator\ Tx$  –  $Generator\ Control$  function in the  $Generator\ tab$  of the  $Connection\ Control$  menu.

| INITiate:RFGenerator[:TX] ABORt:RFGenerator[:TX]                                     | Start RF generator, reserve resources Switch off RF generator, release resources | $\Rightarrow$ $\Rightarrow$ | RUN<br>OFF |
|--------------------------------------------------------------------------------------|----------------------------------------------------------------------------------|-----------------------------|------------|
| Description of command                                                               |                                                                                  | F۷                          | V vers.    |
| These commands have no query form. T ting it to the status indicated in the top righ | hey start and stop the RF generator for the TX signal, set-<br>nt column.        | V1                          | .15        |

| FETCh:RFGenerator[:TX]:STATus?                                              |                                                                                               |            |           |          |
|-----------------------------------------------------------------------------|-----------------------------------------------------------------------------------------------|------------|-----------|----------|
| Returned values                                                             | Description of parameters                                                                     | Def. value | Def. unit | FW vers. |
| OFF  <br>RUN  <br>ERR                                                       | Generator switched off (ABORt or *RST) Running (INITiate) Switched off (could not be started) | OFF        | _         | V1.15    |
| Description of command                                                      |                                                                                               |            |           |          |
| This command is always a query. It returns the current TX generator status. |                                                                                               |            |           |          |

## Generator Level - Subsystem RFGenerator[:TX]:LEVel

The subsystem *RFGenerator[:TX]:LEVel* determines the level of the generated TX signal. It corresponds to the *Generator TX* level settings in the *Generator* tab of the popup menu *Connect. Control*.

| SOURce:RFGenerator[:TX]:LEVel:UTIMeslot <level> RF Level</level>             |                                                                                             |                         |                   |          |
|------------------------------------------------------------------------------|---------------------------------------------------------------------------------------------|-------------------------|-------------------|----------|
| <b><level></level></b> Description of parameters                             |                                                                                             |                         | Def. unit         | FW vers. |
| -137.0 dBm to -27.0 dBm<br>-137.0 dBm to -10.0 dBm<br>-90.0 dBm to +13.0 dBm | RF1 level in used timeslot<br>RF2 level in used timeslot<br>RF 3 OUT level in used timeslot | -27.0<br>-27.0<br>-27.0 | dBm<br>dBm<br>dBm | V1.15    |
| Description of command                                                       |                                                                                             |                         |                   |          |

Description of command

This command determines the TX generator level in the used timeslot. The value range depends on the RF output of the CMU used and the external attenuation set (see [SENSe:]CORRection:LOSS:OUTPut<nr>[:MAGNitude] command).

The level ranges and defaults are valid for GMSK-modulated generator signals. With 8PSK modulation, all level ranges are shifted by –4.0 dB and the default level for RF1 is changed to –31.0 dBm. If option R&S CMU-U99 (RF 1 with RF 2 Level Range) is fitted, RF 1 takes on the level range of RF2.

| SOURce:RFGenerator[:TX]:LEVel:UNTimeslot < Level>                     |                                                                                                    |                         | RF Lev         | el unused |
|-----------------------------------------------------------------------|----------------------------------------------------------------------------------------------------|-------------------------|----------------|-----------|
| <level></level>                                                       | Description of parameters                                                                           | Def. value              | Def. unit      | FW vers.  |
| -110.0 dB to +0.0 dB<br>-110.0 dB to +17.0 dB<br>-63.0 dB to +40.0 dB | Level in unused timeslots, RF 1 Level in unused timeslots, RF 2 Level in unused timeslots, RF 3 OUT | -80.0<br>-80.0<br>-80.0 | dB<br>dB<br>dB | V1.15     |
| Description of command                                                |                                                                                                    | ·                       |                |           |

This command determines the TX generator level in the unused timeslots relative to the level in the used timeslot.

The absolute level in the unused timeslots, i.e. the sum of numerical values set under *UTIMeslot* and *UNTimeslot* must also lie within the range for the RF output. This condition further restricts the permissible maximum level for the unused timeslots. If option R&S CMU-U99 (*RF 1 with RF 2 Level Range*) is fitted, RF 1 takes on the level range of RF2.

## RF Generator Frequency – Subsystem RFGenerator...:FREQuency

The subsystem RFGenerator...:FREQuency determines the frequency of the generated RF signals TX and Aux TX. It corresponds to the softkeys RF Channel and Freq. Offset in the Generator tab in the popup menu Connect. Control.

Note:

The Frequency can be selected independently for the TX and Aux TX signals. The selected Frequency Offset is a small correction to the frequency which applies to both signals.

| SOURce:RFGenerator:FM:DEViation < FrequencyOffset> Frequency Off |                                                                                                   |   | ncy Offset |          |
|------------------------------------------------------------------|---------------------------------------------------------------------------------------------------|---|------------|----------|
| <frequencyoffset>&gt;</frequencyoffset>                          | <pre><frequencyoffset>&gt; Description of parameters</frequencyoffset></pre> Def. value Def. unit |   |            | FW vers. |
| -100 kHz to +100 kHz                                             | Frequency offset                                                                                  | 0 | kHz        | V1.15    |
| Description of command                                           |                                                                                                   | • | •          |          |

This command determines a frequency offset for the CMU signals in the selected RF channel (relative to the frequency specified in the GSM standard). In firmware versions V3.50 and higher, the frequency offset also applies to *Aux TX* signals.

| SOURce:RFGenerator[:                             | TX]:FREQuency <number></number> |                                                                                                    | RF Cha                                 | annel (TX) |
|--------------------------------------------------|---------------------------------|----------------------------------------------------------------------------------------------------|----------------------------------------|------------|
| <number></number>                                | Description of parameters       | Def. value                                                                                                    | Def. unit                              | FW vers.   |
| <b>0.2 MHz to 2700 MHz</b> (see also data sheet) | Input frequency                 | 465.0 (GSM400)<br>859.0 (GSM GT800)<br>882.0 (GSM850)<br>948.0 (GSM900)<br>1845.0 (GSM1800)<br>1960.0 (GSM1900) | MHz<br>MHz<br>MHz<br>MHz<br>MHz<br>MHz | V1.15      |
| Description of command                           |                                 |                                                                                                    |                                        |            |

#### Description of command

This command defines the frequency of the generated RF signal. The resolution is 200 kHz; all values entered are rounded to 200 kHz steps.

As an alternative to frequencies, the corresponding GSM channels (with the character string CH annexed to the channel number) can be entered (259CH to 293 CH and 306CH to 340CH for GSM400, 350CH to 425CH for GSM GT800, 128CH to 251CH for GSM850, 1CH to 124CH or 955CH to 1023CH for GSM900, 512CH to 885CH for GSM1800, 512CH to 810CH for GSM1900, see GSM channel tables in chapter 4). The assignment of channel numbers and frequencies meets the GSM specification for the downlink (signal direction from mobile to CMU). The guery always returns frequencies.

## **Subsystem RFGenerator: MODulation**

The subsystem RFGenerator: MODulation determines an information which is modulated on the RF signal generated by the CMU and the signal shape. It corresponds to the panel Generator Modulation in the Generator tab in the popup menu Connect. Control.

| CONFigure:RFGe                                                            | CONFigure:RFGenerator:MODulation:BIT:SELection < Selection >                                                                                                    |            |           | Modulation               |
|---------------------------------------------------------------------------|----------------------------------------------------------------------------------------------------|------------|-----------|--------------------------|
| <selection></selection>                                                   | Description of parameters                                                                                                    | Def. value | Def. unit | FW vers.                 |
| OFF  <br>PRBS  <br>DUMMybursts  <br>ALL0  <br>EALL0  <br>EPRBS            | No modulation sequence (unmod. carrier) Pseudo-random bit sequence GSM dummy bursts Modulation sequence consisting of zeros Zeros, 8PSK modulation Pseudo-random bit sequence, 8PSK mod. | ALL0       | _         | V1.15<br>V2.15<br>(8PSK) |
| Description of command                                                    |                                                                                                    |            |           |                          |
| The command selects a bit sequence used to modulate the generated signal. |                                                                                                    |            |           |                          |

| CONFigure:RFGene                                                                          | CONFigure:RFGenerator:MODulation:TSEQuence:SELection <selection></selection>                                |            |           | Training Sequence |  |
|-------------------------------------------------------------------------------------------|----------------------------------------------------------------------------------------------------|------------|-----------|-------------------|--|
| <selection></selection>                                                                   | Description of parameters                                                                                   | Def. value | Def. unit | FW vers.          |  |
| GSM0 to GSM7  <br>DUMMy  <br>ALL                                                          | GSM standard training sequences no. 0 to 7<br>GSM dummy burst<br>Training sequence consisting of zeros only | GSM0       | _         | V1.15             |  |
| Description of command                                                                    |                                                                                                    |            |           |                   |  |
| The command selects a training sequence used to modulate the signal generated by the CMU. |                                                                                                    |            |           |                   |  |

| CONFigure:RFGenerator:MODulation:TRANsmission < Mode>                                                                                    |                                                               |            |           | nsmission |
|----------------------------------------------------------------------------------------------------|---------------------------------------------------------------|------------|-----------|-----------|
| <mode></mode>                                                                                                    | Description of parameters                                     | Def. value | Def. unit | FW vers.  |
| BURSt  <br>CONTinuous                                                                                                    | Bursted RF signal Continuous signal (not for 8PSK modulation) | BURSt      | _         | V1.15     |
| Description of comma                                                                                                    | nd                                                            | •          | •         |           |
| This command determines whether the CMU generates a burst or a continuous RF carrier signal. An 8PSK-modulated signal is always bursted. |                                                               |            |           |           |

#### Subsystem RFGenerator: AUXTx... (Aux TX Signal)

The subsystem *RFGenerator:AUXTx* configures the auxiliary generator signals *Aux Tx* (only with option R&S CMU-B95 or R&S CMU-B96, *Additional RF Generator*). It corresponds to the *Generator Aux Tx* section in the *Generator* tab of the *Connection Control* menu.

The options provide an additional RF signal that can be applied to one of the RF connectors RF1 or RF2 plus an overrange signal <code>OLEVel</code> (R&S CMU-B96 only). It is possible to superimpose the RF signals at the same output connector or use different connectors (commands <code>OUTPut[:TX][:STATe]</code>, <code>OUTPut:AUXTx[:STATe]</code>, <code>OUTPut:AUXTx:OLEVel[:STATe]</code>). Moreover, it is possible to assign independent external attenuation factors to both signals ([SENSe:] CORRection:LOSS:OUTPut <nr>...[:MAGNitude], SOURce:CORRection:LOSS:OUTPut <nr>...[:MAGNitude]).

Aux Tx is generated with the training sequence and bit modulation settings of the primary TX signal (...RFGenerator:MODulation...) but with no ramping.

| INITiate:RFGenerator:AUXTx<br>ABORt:RFGenerator:AUXTx                                   | 3                                                                     | ⇒ RUN<br>⇒ OFF |
|-----------------------------------------------------------------------------------------|-----------------------------------------------------------------------|----------------|
| Command description                                                                     |                                                                       | FW vers.       |
| These commands have no query form. The setting it to the status indicated in the top ri | ney start or stop the RF generator for the Aux Tx signal, ght column. | V3.50          |

| FETCh:RFGenerator:AUXTx:STATus? Generator status                                |                                                                                               |            |           |          |
|---------------------------------------------------------------------------------|-----------------------------------------------------------------------------------------------|------------|-----------|----------|
| Returned value                                                                  | Parameter description                                                                         | Def. value | Def. unit | FW vers. |
| OFF  <br>RUN  <br>ERR                                                           | Generator switched off (ABORt or *RST) Running (INITiate) Switched off (could not be started) | OFF        | _         | V3.50    |
| Command description                                                             |                                                                                               |            |           |          |
| This command is always a query. It returns the current Aux Tx generator status. |                                                                                               |            |           |          |

| SOURce:RFGenerator:AUXTx:LEVel <level></level>     |                                                       |                |            | RF Level |
|----------------------------------------------------|-------------------------------------------------------|----------------|------------|----------|
| <level></level>                                    | Parameter description                                 | Def. value     | Def. unit  | FW vers. |
| -122.0 dBm to -72.0 dBm<br>-110.0 dBm to -60.0 dBm | Aux Tx output level at RF1 Aux Tx output level at RF2 | -72.0<br>-60.0 | dBm<br>dBm | V3.50    |
| Command description                                |                                                       | ,              | 1          |          |

This command defines the Aux Tx signal level. The value range depends on the RF output of the CMU used and the external attenuation set (see [SENSe:]CORRection:LOSS:OUTPut<nr>: AUXTx[:MAGNitude] command).

The level ranges and defaults are valid for GMSK-modulated generator signals. With 8PSK modulation, all level ranges are shifted by –4.0 dB and the default level for RF2 is changed to –64.0 dBm. If option R&S CMU-U99 (RF 1 with RF 2 Level Range) is fitted, RF1 takes on the level range of RF2.

| SOURce:RFGenerator:AUXTx:OLEVel < Level>                                         |                                                                                                    | RF L | F Level Overrange (R&S CMU-B96) |                   |          |
|----------------------------------------------------------------------------------|----------------------------------------------------------------------------------------------------|------|---------------------------------|-------------------|----------|
| <level></level>                                                                  | Parameter description                                                                                  |      | Def. value                      | Def. unit         | FW vers. |
| -110 dBm to -28 dBm   OFF<br>-90 dBm to -14 dBm   OFF<br>-70 dBm to +9 dBm   OFF | Overrange output level at RF 1<br>Overrange output level at RF 2<br>Overrange output level at RF 3 OUT |      | OFF<br>OFF                      | dBm<br>dBm<br>dBm | V3.80    |
| Command description                                                              |                                                                                                    |      |                                 |                   |          |

Command description

This command defines the level of the *Overrange* signal. The resolution is 1 dB (all values entered are rounded to integer dBm values). OFF switches the overrange signal off entirely.

The level range depends on the used RF output of the CMU and the external attenuation. Moreover, in the SSB mode (see command SOURce:RFGenerator:MODulation SSB), the level ranges for all three connectors are shifted by –2 dB. The level ranges are also modified if the Tx and Aux Tx signals are both active and superimposed at the same connector if option R&S CMU-U99 (RF 1 with RF 2 Level Range) is fitted.

| SOURce:RFGenerator:AUXTx:FREQuency < Frequency>                       |                       | Frequency (Aux TX)                                                                                              |                                        |          |
|-----------------------------------------------------------------------|-----------------------|----------------------------------------------------------------------------------------------------|----------------------------------------|----------|
| <frequency></frequency>                                               | Parameter description | Def. value                                                                                                    | Def. unit                              | FW vers. |
| 350 MHz to 550 MHz  <br>700 MHz to 1100 MHz  <br>1400 MHz to 2200 MHz | Aux Tx frequency      | 465.0 (GSM400)<br>859.0 (GSM GT800)<br>882.0 (GSM850)<br>948.0 (GSM900)<br>1845.0 (GSM1800)<br>1960.0 (GSM1900) | MHz<br>MHz<br>MHz<br>MHz<br>MHz<br>MHz | V3.50    |
| Command description                                                   | •                     | •                                                                                                    | *                                      | *        |

This command defines the frequency of the generated Aux Tx signal. The resolution is 200 kHz; all values entered are rounded to 200 kHz steps. If a value between the three distinct frequency bands is entered, the instrument generates an error message.

1115.6088.12 6.8 E-18

# **Subsystem for Input and Output (Connectors, External Attenuation)**

The subsystem for input and output configures the input and output connectors. The subsystem corresponds to the tab *RF* • in the popup menu *Connect. Control*.

| INPut[:STATe] <state></state> |                                                                                                 |            | RF Input  |          |
|-------------------------------|-------------------------------------------------------------------------------------------------|------------|-----------|----------|
| <state></state>               | Description of parameters                                                                       | Def. value | Def. unit | FW vers. |
| RF1  <br>RF2  <br>RF4         | Connector RF 1 used as input<br>Connector RF 2 used as input<br>Connector RF 4 IN used as input | RF2        | -         | V1.15    |
| Description of                | command                                                                                         |            |           | •        |

This command determines the connector to be used for RF input signals. The bidirectional connectors RF 1 and RF 2 can be used both as input and output connectors in the same measurement (see <code>OUTPut[:STATe]</code>).

Only one input and one output may be active at the same time, a new RF input setting supersedes the previous one.

| OUTPut[:STATe] <state></state> |                                                                                                    |            | RF Output |          |  |
|--------------------------------|----------------------------------------------------------------------------------------------------|------------|-----------|----------|--|
| <state></state>                | Description of parameters                                                                           | Def. value | Def. unit | FW vers. |  |
| RF1  <br>RF2  <br>RF3          | Connector RF 1 used as output<br>Connector RF 2 used as output<br>Connector RF 3 OUT used as output | RF2        | _         | V1.15    |  |
| Description of                 | Description of command                                                                              |            |           |          |  |

This command determines the connector to be used for RF output signals. The bidirectional connectors RF 1 and RF 2 can be used as input and output connectors in the same measurement (see INPut[:STATe]).

Only one input and one output may be active at the same time, a new RF output setting supersedes the previous one.

| [SENSe:]CORRection:LOSS:INPut <nr>[:MAGNitude] &lt; Attenuation&gt; SOURce:CORRection:LOSS:INPut<nr>[:MAGNitude] &lt; Attenuation&gt; Ext. Att. Input</nr></nr> |                                                               |            |           |          |
|----------------------------------------------------------------------------------------------------|---------------------------------------------------------------|------------|-----------|----------|
| <attenuation></attenuation>                                                                                                    | Description of parameters                                     | Def. value | Def. unit | FW vers. |
| -50 dB to +90 dB                                                                                                    | Ext. attenuation at input <nr> where <nr> = 1, 2, 4</nr></nr> | 0.0        | dB        | V1.15    |
| Description of command                                                                                                    |                                                               |            |           |          |
| This command assigns an external attenuation value to the inputs of the instrument (RF 1, RF 2, RF4 IN).                                                        |                                                               |            |           |          |

| [SENSe:]CORRection:LOSS:OUTPut <nr>[:MAGNitude] &lt; Attenuation&gt; SOURce:CORRection:LOSS:OUTPut<nr>[:MAGNitude] &lt; Attenuation&gt; Ext. Att. Output</nr></nr> |                                                                |            |           |          |
|----------------------------------------------------------------------------------------------------|----------------------------------------------------------------|------------|-----------|----------|
| <attenuation></attenuation>                                                                                                    | Description of parameters                                      | Def. value | Def. unit | FW vers. |
| -50 dB to +90 dB                                                                                                    | Ext. attenuation at output <nr> where <nr> = 1, 2, 3</nr></nr> | 0.0        | dB        | V1.15    |
| Description of command                                                                                                    |                                                                |            |           |          |
| This command assigns an external attenuation value to the outputs of the instrument (RF 1, RF 2, RF3 OUT).                                                         |                                                                |            |           |          |

| OUTPut:AUXTx[:STATe] <state> RF Output (Aux TX)</state> |                                                           |            | t (Aux TX)   |          |
|---------------------------------------------------------|-----------------------------------------------------------|------------|--------------|----------|
| <state></state>                                         | Parameter description                                     | Def. value | Default unit | FW vers. |
| RF1<br>RF2                                              | Connector RF1 used as output Connector RF2 used as output | RF2        | _            | V3.50    |
| Command description                                     |                                                           |            |              |          |

This command determines the output connector to be used for the generated Aux Tx signal. The bidirectional connectors RF 1 and RF 2 can be used both as input and output connectors in the same measurement. Only one input and one output may be active simultaneously, so the previous one is automatically deactivated on switch-over.

| [SENSe:]CORRection:LOSS:OUTPut <nr>:AUXTx[:MAGNitude] &lt; Absorption&gt; SOURce:CORRection:LOSS:OUTPut<nr>:AUXTx[:MAGNitude] &lt; Absorption&gt; Ext. Att. Output (Aux TX)</nr></nr>            |                                                             |            |              |          |
|----------------------------------------------------------------------------------------------------|-------------------------------------------------------------|------------|--------------|----------|
| <absorption></absorption>                                                                                                    | Parameter description                                       | Def. value | Default unit | FW vers. |
| -50 dB to +90 dB                                                                                                    | Ext. attenuation at output <nr>, where <nr> = 1,2</nr></nr> | 0.0        | dB           | V3.50    |
| Command description                                                                                                    |                                                             | •          |              |          |
| This command assigns an external attenuation value to the outputs of the instrument. An external attenuation of x dB increases the Aux Tx signal level (SOURce:RFGenerator:AUXTx:LEVel) by x dB. |                                                             |            |              |          |

| OUTPut:AUXTx:OLEVel[:STATe] <state> RF Output (Overrange</state> |                                                                                            |            | Overrange)   |          |
|------------------------------------------------------------------|--------------------------------------------------------------------------------------------|------------|--------------|----------|
| <state></state>                                                  | Parameter description                                                                      | Def. value | Default unit | FW vers. |
| RF1  <br>RF2  <br>RF3                                            | Connector RF1 used as output Connector RF2 used as output Connector RF3 OUT used as output | RF2        | -            | V3.80    |
| Command description                                              |                                                                                            |            |              |          |

This command determines the output connector to be used for the *Overrange* signal (with option R&S CMU-B96 only). Note that while the *Overrange* signal is at RF 1 the Tx signal (OUTPut[:TX][:STATe]) cannot be fed to RF 3 OUT and vice versa.

| Ext. Att. Output (Overrange)  [SENSe:]CORRection:LOSS:OUTPut <nr>:AUXTx:OLEVel[:MAGNitude] &lt; Absorption&gt;  SOURce:CORRection:LOSS:OUTPut<nr>:AUXTx:OLEVel[:MAGNitude] &lt; Absorption&gt;</nr></nr> |                                                                 |            |              |          |  |  |
|----------------------------------------------------------------------------------------------------|-----------------------------------------------------------------|------------|--------------|----------|--|--|
| <absorption></absorption>                                                                                                    | Parameter description                                           | Def. value | Default unit | FW vers. |  |  |
| -50 dB to +90 dB                                                                                                    | Ext. attenuation at output <nr>, where <nr> = 1, 2, 3</nr></nr> | 0.0        | dB           | V3.80    |  |  |
| Command description                                                                                                    |                                                                 | •          | •            |          |  |  |
| This command assigns an external attenuation value to the outputs of the instrument. An external attenuation of                                                                                          |                                                                 |            |              |          |  |  |

This command assigns an external attenuation value to the outputs of the instrument. An external attenuation of x dB increases the Aux Tx signal level (SOURce:RFGenerator:AUXTx:OLEVel) by x dB.

# **Subsystem DM:CLOCk (Synchronization)**

The subsystem *DM:CLOCk* sets a system clock specific to the network. This frequency is set in the tab *Sync.* in the popup menu *Connect. Control*.

| SOURce:DM:CLOCk:STATe < Mode > REF OUT 2 on/off                                                       |                            |            |           | T 2 on/off |
|----------------------------------------------------------------------------------------------------|----------------------------|------------|-----------|------------|
| <mode></mode>                                                                                         | Description of parameters  | Def. value | Def. unit | FW vers.   |
| ON   OFF                                                                                              | Switch on/off system clock | OFF        | _         | V1.15      |
| Description of command                                                                                |                            |            |           |            |
| This commands switches the system clock specific to the network at the REF OUT 2 connector on or off. |                            |            |           |            |

| SOURce:DM:CLOCk:FREQuency < Frequency > REF OUT 2        |                          |                                                     |                         |            |            |           |          |
|----------------------------------------------------------|--------------------------|-----------------------------------------------------|-------------------------|------------|------------|-----------|----------|
| <frequency></frequency>                                  |                          | Description                                         | of parameters           |            | Def. value | Def. unit | FW vers. |
| 1.219 MHz to 39.000 MHz Input value for the system clock |                          | 13.000                                              | MHz                     | V1.15      |            |           |          |
| Description of                                           | command                  |                                                     |                         |            | •          |           |          |
|                                                          |                          | he system clock<br>ollowing discrete<br>13.000 MHz. |                         | 7.800 MHz, | 6.500 MHz, | 5.571 MH  |          |
| 4.875 MHz,                                               | 4.333 MHz,               | 3.900 MHz,                                          | 3.545 MHz,              | 3.250 MHz, | 3.000 MHz, | 2.786 MH  | lz,      |
| 2.600 MHz,                                               | 2.438 MHz,               | 2.294 MHz,                                          | 2.166 MHz,              | 2.053 MHz, | 1.950 MHz, | 1.857 MH  | lz,      |
| 1.773 MHz,<br>1.349 MHz,                                 | 1.696 MHz,<br>1.300 MHz, | 1.625 MHz,<br>1.258 MHz,                            | 1.560 MHz,<br>1.219 MHz | 1.500 MHz, | 1.444 MHz, | 1.393 MH  | lz,      |

# **Subsystem TRIGger (Trigger Mode)**

The subsystem *TRIGger* defines the trigger mode. It corresponds to the *Trigger* tab in the *Connection Control* menu.

| TRIGger[:SEQuence]:SOURce <source/> |                                                                                                    |                       |           |          |
|-------------------------------------|----------------------------------------------------------------------------------------------------|-----------------------|-----------|----------|
| <source/>                           | Description of parameters                                                                               | Def. value            | Def. unit | FW vers. |
| FRUN<br>RFPower                     | The power measurement is triggered by the TDMA timing of the GSM input signal Wideband RF power trigger | IFPower <sup>*)</sup> | _         | V1.15    |
| IFPower<br>EXTern                   | Narrow-band IF power trigger External trigger signal at connector AUX3/4.                               |                       |           |          |
| Description of                      | command                                                                                                 |                       |           | •        |

Description of command

This command defines the source for the trigger event. The settings *RFPower* and *IFPower* require burst signals. The setting *FRUN* requires burst signals with incorporated training sequence. Some measurements are not compatible with all trigger sources, see chapter 4.

\*) Firmware version V3.50 and higher. Earlier versions use FRUN as default value.

| TRIGger[:SEQuence]:THReshold:RFPower < Threshold> Level - RF Power |                                                                                                    |            |              |          |
|--------------------------------------------------------------------|----------------------------------------------------------------------------------------------------|------------|--------------|----------|
| <threshold></threshold>                                            | Parameter description                                                                                                    | Def. value | Default unit | FW vers. |
| LOW  <br>MEDium  <br>HIGH                                          | Low trigger threshold ( <i>RF Max. Level</i> – 26 dB)<br>Medium trigger threshold ( <i>RF Max. Level</i> – 16 dB)<br>High trigger threshold ( <i>RF Max. Level</i> – 6 dB) | MEDium     | _            | V3.10    |
| Command desc                                                       | ription                                                                                                    |            |              |          |

This command sets the RF input signal level at which the measurement is triggered relative to the maximum RF input level; see [SENSe:]LEVel:MAXimum. The setting has effect for trigger source RFPower only (see TRIG:SEQ:SOUR).

| TRIGger[:SEQuence]:THReshold:IFPower < Threshold>                                                                 |                       | Level – IF Power |              |          |
|----------------------------------------------------------------------------------------------------|-----------------------|------------------|--------------|----------|
| <threshold></threshold>                                                                                           | Parameter description | Def. value       | Default unit | FW vers. |
| -47 dB to 0 dB                                                                                                    | IF power threshold    | -26              | dB           | V3.10    |
| Command description                                                                                               | 1                     |                  |              |          |
| This are sent and the IF signal level of which the areas were at it being and The IF are sent the self in defined |                       |                  |              |          |

This command sets the IF signal level at which the measurement is triggered. The IF power threshold is defined relative to the maximum RF input level; see [SENSe:]LEVel:MAXimum. The setting has effect for trigger source IFPower only (see TRIG:SEQ:SOUR).

| TRIGger[:SEQuence]:SLOPe < Slope>                                                                                                    |                             |            |              |          |
|----------------------------------------------------------------------------------------------------|-----------------------------|------------|--------------|----------|
| <slope></slope>                                                                                                    | Parameter description       | Def. value | Default unit | FW vers. |
| POSitive  <br>NEGative                                                                                                    | Rising edge<br>Falling edge | POS        | _            | V3.10    |
| Command description                                                                                                    |                             |            |              |          |
| This command qualifies whether the trigger event occurs on the <i>Rising Edge</i> or on the <i>Falling Edge</i> of the trigger signal. The setting has no influence on <i>Free Run</i> measurements (see TRIG: SEQ: SOUR). |                             |            |              |          |

| TRIGger[:SEQuence]                                                                                                    |                                 | Ext. Trigger | (AUX 3/4) |          |
|----------------------------------------------------------------------------------------------------|---------------------------------|--------------|-----------|----------|
| <source/>                                                                                                    | Description of parameters       | Def. value   | Def. unit | FW vers. |
| PIN6   PIN7   PIN8                                                                                                    | Pin for external trigger signal | PIN8         | _         | V3.10    |
| Description of command                                                                                                    |                                 |              |           |          |
| The second of the second of th |                                 |              |           |          |

This command determines the pins on the AUX 3 or AUX4 connectors used for the external trigger signal. The setting only has effect if the trigger source is an *External* signal.

| TRIGger[:SEQuence]:MTGap[?] < Trigger Gap Minimum Trigger Gap                                                                                                    |                                                         |            |           |          |  |
|----------------------------------------------------------------------------------------------------|---------------------------------------------------------|------------|-----------|----------|--|
| <trigger gap=""></trigger>                                                                                                    | Description of parameters                               | Def. value | Def. unit | FW vers. |  |
| 1 μs to 1000 μs  <br>OFF                                                                                                    | Trigger gap time (in 1 $\mu s$ steps)<br>No trigger gap | OFF        | μS        | V4.20    |  |
| Description of command                                                                                                    |                                                         |            |           |          |  |
| This command defines a gap time (in $\mu$ s) before a trigger event can be generated. The setting of a numeric value is effective for <i>Power</i> or <i>External</i> trigger sources. |                                                         |            |           |          |  |

| TRIGger[:SEQuence]:DEFault <enable> Default Settings</enable>                                                                                                    |                                                                                                    |            |           |          |  |
|----------------------------------------------------------------------------------------------------|----------------------------------------------------------------------------------------------------|------------|-----------|----------|--|
| <enable></enable>                                                                                                    | Description of parameters                                                                                        | Def. value | Def. unit | FW vers. |  |
| ON  <br>OFF                                                                                                    | The parameters are set to their default values Some or all parameters differ from the default values             | ON         | -         | V1.15    |  |
| Description of co                                                                                                    | ommand                                                                                                    |            |           |          |  |
| If used as a setting command with the parameter <i>ON</i> this command sets all parameters of the subsystem to their default values (the setting <i>OFF</i> causes an error message). |                                                                                                    |            |           |          |  |
| If used as a qu                                                                                                    | If used as a query the command returns whether all parameters are set to their default values (ON) or not (OFF). |            |           |          |  |

# Config. File Management - System MMEMory

The MMEMory system provides mass storage capabilities for the CMU. The functionality of this system is included in the *Data* menu; see CMU200/300 operating manual.

The mass storage of the CMU may be internal or external. The internal mass storage device is a section on the internal hard disk that is reserved for mass storage (directory c:\temp). The external mass storage device is either a floppy disk or a PCMCIA memory card, depending on the instrument configuration. The <msus> (mass storage unit specifier) parameter in the MMEMory commands denotes the root directory of the INTernal or EXTernal mass storage device.

The <FileName> parameter is a string. The contents of the string may contain characters for specifying subdirectories, e.g. "\TEMP\TRASH\test.txt" for the file named *test.txt* in the *TEMP\TRASH* subdirectory of the root directory or "TEMP\TRASH\test.txt" for the file named *test.txt* in the *TEMP\TRASH* subdirectory of the current directory, to be queried with the base system command MMEMory:DIRectory [:CURRent]?. The file name itself may contain the period as a separator for extensions.

| MMEMory:SAVE:CURRent <filename> [,<msus>]</msus></filename> |                                                                           |               |           |          |  |
|-------------------------------------------------------------|---------------------------------------------------------------------------|---------------|-----------|----------|--|
|                                                             | Save configurations in current function group and test mode               |               |           |          |  |
| Parameters                                                  | Parameter description                                                     | Def. value    | Def. unit | FW vers. |  |
| " <filename>",<br/>INTernal   EXTernal</filename>           | Name of the config. file to be created Storage device of the config. file | -<br>INTernal | _<br>_    | V3.10    |  |
| Command description                                         |                                                                           | •             |           | ·        |  |

This command saves the configuration of the current function group and test mode to a configuration file. A "?" in the specified file name will be replaced by current numbers that are automatically incremented, starting with zero. The auto-increment function overwrites an existing file with a "9" in its file name. For instrument settings that may be different in manual and remote control (e.g. the repetition mode for many measurements) the manual setting is saved. The command is available in all function groups. This command is CMU-specific.

| MMEMory:RECall:CURRent <filename> [,<msus>]  Recall configurations in current function group and test mode</msus></filename> |                                                                               |                  |                 |                |
|----------------------------------------------------------------------------------------------------|-------------------------------------------------------------------------------|------------------|-----------------|----------------|
| Parameters                                                                                                    | Parameter description                                                         | Def. value       | Def. unit       | FW vers.       |
| " <filename>",<br/>INTernal   EXTernal</filename>                                                                            | Name of the config. file to be recalled<br>Storage device of the config. file | -<br>INTernal    | -               | V3.10          |
| Command description                                                                                                    |                                                                               |                  |                 | •              |
| This command recalls the                                                                                                    | ne configuration of the current function group ar                             | nd test mode fro | om a configurat | tion file. The |

command is available in all function groups. This command is CMU-specific.

# **Measurement Groups (Non Signalling only)**

The measurement groups in this section are either provided in *Non Signalling* mode only or implemented with major differences in the two test modes.

## POWer[:NORMal]

The subsystem *POWer[:NORMal]* measures the MS transmitter output power versus time. The subsystem corresponds to the measurement menu *Power* and the associated popup menu *Power Configuration*.

#### Important note on GMSK and 8PSK modulation:

The keywords [:GMSK] and :EPSK in the remote control commands denote GMSK and 8PSK modulation, respectively. The :EPSK commands in Non Signalling measurements are included in firmware versions V2.15 and higher. The firmware version numbers quoted in the command tables refer to GMSK modulation.

#### Control of measurement – Subsystem Power

The subsystem *POWer* controls the power measurement.

| INITiate:POWer[:NORMal][:GMSK]                                                    |                                                       |                   |
|-----------------------------------------------------------------------------------|-------------------------------------------------------|-------------------|
| INITiate:POWer[:NORMal]:EPSK                                                      | Start new measurement                                 | $\Rightarrow$ RUN |
| ABORt:POWer[:NORMal][:GMSK]                                                       |                                                       |                   |
| ABORt:POWer[:NORMal]:EPSK                                                         | Abort running measurement and switch off              | $\Rightarrow$ OFF |
| STOP:POWer[:NORMal][:GMSK]                                                        |                                                       |                   |
| STOP:POWer[:NORMal]:EPSK                                                          | Stop measurement after current stat. cycle            | ⇒STOP             |
| CONTinue:POWer[:NORMal][:GMSK]                                                    |                                                       |                   |
| CONTinue:POWer[:NORMal]:EPSK                                                      | Next measurement step (only stepping mode)            | $\Rightarrow$ RUN |
| Description of command                                                            |                                                       | FW vers.          |
| These commands have no query form. They status indicated in the top right column. | art and stop the power measurement, setting it to the | V1.15             |

| _                                | :POWer[:NORMal][:GMSK]:EREPorting < <i>Mode</i> ><br>:POWer[:NORMal]:EPSK:EREPorting < <i>Mode</i> > |                                                                                                    | Event     | Reporting |  |  |
|----------------------------------|----------------------------------------------------------------------------------------------------|----------------------------------------------------------------------------------------------------|-----------|-----------|--|--|
| <mode></mode>                    | Description of parameters                                                                            | Def. value                                                                                                    | Def. unit | FW vers.  |  |  |
| SRQ  <br>SOPC  <br>SRSQ  <br>OFF | Service request Single operation complete SRQ and SOPC No reporting                                  | OFF                                                                                                    | _         | 1.17      |  |  |
| Description of command           |                                                                                                    |                                                                                                    |           |           |  |  |
|                                  | 9                                                                                                    | This command defines the events generated when the measurement is terminated or stopped (event reporting, see chapter 5 of CMU200 manual). |           |           |  |  |

|                                                     | FETCh:POWer[:NORMal][:GMSK]:STATus?<br>FETCh:POWer[:NORMal]:EPSK:STATus?                                                                                                    |              |           | ent Status |  |
|-----------------------------------------------------|----------------------------------------------------------------------------------------------------|--------------|-----------|------------|--|
| Return                                              | Description of parameters                                                                                                    | Def. value   | Def. unit | FW vers.   |  |
| OFF  <br>RUN  <br>STOP  <br>ERR  <br>STEP  <br>RDY, | Measurement in the OFF state (*RST or ABORT) Running (after INITiate, CONTinue or READ) Stopped (STOP) OFF (could not be started) Stepping mode ( <stepmode>=STEP) Stopped according to repetition mode and stop condition</stepmode> | OFF          | -         | V1.15      |  |
| 1 to 10000  <br>NONE,<br>1 to 1000  <br>NONE        | Counter for current statistics cycle No counting mode set  Counter for current evaluation period within a cycle Statistic count set to off                                                                                            | NONE<br>NONE | -         |            |  |
| Description of co                                   | Description of command                                                                                                    |              |           |            |  |
| This command                                        | This command is always a query. It returns the status of the measurement (see chapters 3 and 5).                                                                                                    |              |           |            |  |

| CONFigure:POWer[:NORMa<br>CONFigure:POWer[:NORMa | l][:GMSK]:TOFFset < <i>Offset&gt;</i><br>l]:EPSK:TOFFset < <i>Offset&gt;</i> |                 |              | Bit Offset |
|--------------------------------------------------|------------------------------------------------------------------------------|-----------------|--------------|------------|
| <offset></offset>                                | Description of parameters                                                    | Def. value      | Def. unit    | FW vers.   |
| -4.00 bit to +4.00 bit                           | Number of bits                                                               | 0               | bit          | V2.15      |
| Description of command                           |                                                                              | ,               | ,            | •          |
| This command defines an offs tolerance template. | set time in ¼ bit units by which the burst is shifted                        | d relative to t | he time axis | and the    |

|                        | DRMal][:GMSK]:FILTer <i><filte< i=""><br/>DRMal]:EPSK:FILTer <i><filter></filter></i></filte<></i>                                             |                                                      |           | Filter   |  |
|------------------------|----------------------------------------------------------------------------------------------------|------------------------------------------------------|-----------|----------|--|
| <mode></mode>          | Description of parameters                                                                                                    | Def. value                                           | Def. unit | FW vers. |  |
| G500  <br>B600         | 500 kHz Gaussian filter<br>600 kHz bandpass filter                                                                                             | G500 for GMSK modulation<br>B600 for 8PSK modulation | _         | V3.05    |  |
| Description of command |                                                                                                    |                                                      |           |          |  |
|                        | This command selects the measurement filter for the <i>P/t</i> measurement. The default filter setting differs for the two modulation schemes. |                                                      |           |          |  |

## **Test Configuration**

The commands of the following subsystems determine the parameters of the signal power measurement. They correspond to the *Power Configuration* popup menu. For a detailed explanation of the different power tolerance templates defined in the GSM standard see chapter 4.

## **Subsystem POWer:CONTrol**

The subsystem *POWer:CONTrol* defines the repetition mode, statistic count, and stop condition of the measurement. These settings are provided in the *Control tab* in the popup menu *Power Configuration*.

| _                         | Wer[:NORMal][:GMSK]:CONTrol < <i>Mode&gt;, <statistics></statistics></i><br>Wer[:NORMal]:EPSK:CONTrol < <i>Mode&gt;, <statistics></statistics></i> | Sc               | cope of Mea   | surement     |
|---------------------------|----------------------------------------------------------------------------------------------------|------------------|---------------|--------------|
| <mode></mode>             | Desciption of parameters                                                                                                    | Def. value       | Def. unit     |              |
| SCALar  <br>ARRay         | Scalar values only (incl. ramp matching) Scalar measured values and arrays                                                                         | ARRay            | _             |              |
| <statistics></statistics> | Description of parameters                                                                                                    | Def. value       | Def. unit     | FW vers.     |
| 1 to 1000  <br>NONE       | Number of bursts per statistics cycle<br>Statistics off (equivalent to 1)                                                                          | 100              | _             | V1.15        |
| Description of command    |                                                                                                    |                  |               |              |
| This command s            | pecifies the type of measured values and defines the number                                                                                        | er of bursts for | ming a statis | stics cycle. |

| CONFigure:POWer[:NORMal]:EPSK:CONTrol:REPetition <repetition>,<stopcond>,<stepmode>  Test</stepmode></stopcond></repetition> |                                                                                                    |            |           |          |
|----------------------------------------------------------------------------------------------------|----------------------------------------------------------------------------------------------------|------------|-----------|----------|
| <repetition></repetition>                                                                                                    | Description of parameters                                                                                                    | Def. value | Def. unit |          |
| CONTinuous  <br>SINGleshot  <br>1 to 10000,                                                                                  | Continuous measurement (until STOP or ABORT) Single shot measurement (until Status = RDY) Multiple measurement (counting, until Status = STEP   RDY) | SING       | _         |          |
| <stopcond></stopcond>                                                                                                    | Description of parameters                                                                                                    | Def. value | Def. unit | FW vers. |
| SONerror  <br>NONE,                                                                                                    | Stop measurement in case of error (stop on error) Continue measurement even in case of error                                                         | NONE       | _         | V1.15    |
| <stepmode></stepmode>                                                                                                    | Description of parameters                                                                                                    | Def. value | Def. unit |          |
| STEP  <br>NONE                                                                                                    | Interrupt measurement after each statistics cycle Continue measurement according to its rep. mode                                                    | NONE       | _         |          |
| Description of command                                                                                                    |                                                                                                    |            |           |          |

measurement.

Note: In the case of READ commands (READ:...), the <Repetition> parameter has no effect; the measurement is always stopped after a single shot.

| , .                 | :NORMal][:GMSK]:CONTrol:GRID <i><enable></enable></i><br>:NORMal]:EPSK:CONTrol:GRID <i><enable></enable></i> |            |           | Grid     |
|---------------------|----------------------------------------------------------------------------------------------------|------------|-----------|----------|
| <enable></enable>   | Description of parameters                                                                                    | Def. value | Def. unit | FW vers. |
| ON  <br>OFF         | Switch on the grid lines<br>Switch off the grid lines                                                        | ON         | _         | V1.15    |
| Description of comm | nand                                                                                                    | •          | •         |          |
| This command sw     | vitches the grid lines in the test diagram on or off.                                                        |            |           |          |

| CONFigure:POWer[:NORMal]:EPSK:CONTrol:RPMode < Mode Ref. Power Mode                                                                             |                                                                                                    |            |           | wer Mode |
|----------------------------------------------------------------------------------------------------|----------------------------------------------------------------------------------------------------|------------|-----------|----------|
| <mode></mode>                                                                                                    | Description of parameters                                                                                                    | Def. value | Def. unit | FW vers. |
| CURRent  <br>AVERage  <br>DCOMpensated                                                                                                    | Ref. Power calculated from current burst Ref. Power calculated from average curve Data compensated/corrected reference power | CURR       | _         | V2.15    |
| Description of comm                                                                                                    | and                                                                                                    |            |           |          |
| This command determines how the reference power (0-dB line in the <i>P/t Norm. 8PSK</i> test diagram) for 8PSK-modulated signals is calculated. |                                                                                                    |            |           | 8PSK-    |

| _                                                                                                    | OWer[:NORMal][:GMSK]:CONTrol:DEFault <enable><br/>OWer[:NORMal]:EPSK:CONTrol:DEFault <enable></enable></enable> |                | Defa         | ult Settings |
|----------------------------------------------------------------------------------------------------|----------------------------------------------------------------------------------------------------|----------------|--------------|--------------|
| <enable></enable>                                                                                                    | Description of parameters                                                                                       | Def. value     | Def. unit    | FW vers.     |
| ON  <br>OFF                                                                                                    | The parameters are set to their default values Some or all parameters differ from the default values            | ON             | -            | V2.00        |
| Description of c                                                                                                    | ommand                                                                                                    | ,              | •            |              |
| If used as a setting command with the parameter <i>ON</i> this command sets all parameters of the subsystem to their default values (the setting <i>OFF</i> causes an error message). |                                                                                                    |                |              |              |
| If used as a qu                                                                                                    | uery the command returns whether all parameters are set to th                                                   | eir default va | alues (ON) o | not (OFF).   |

# Subsystem POWer:LIMit:LINE

The subsystem *POWer:LIMit:LINE* defines the limit lines, i.e. the tolerance values for the power measurement. The subsystem corresponds to the tab *Limit Lines* in the popup menu *Power Configuration*.

| CONFigure:POWer[:NORMal][:GMSK]:LIMit:LINE:UPPer <nr>[:STATic]:ENABle <enable> CONFigure:POWer[:NORMal]:EPSK:LIMit:LINE:UPPer<nr>[:STATic]:ENABle <enable> CONFigure:POWer[:NORMal][:GMSK]:LIMit:LINE:UPPer<nr>[:STATic] CONFigure:POWer[:NORMal]:EPSK:LIMit:LINE:UPPer<nr>[:STATic] Upper Limit Line  Parameters for query: <starttime>, <endtime>, <startrellevel>, <endrellevel>, <endvisibility></endvisibility></endrellevel></startrellevel></endtime></starttime></nr></nr></enable></nr></enable></nr> |                                                                                                    |                                                                                                    |             |
|----------------------------------------------------------------------------------------------------|----------------------------------------------------------------------------------------------------|----------------------------------------------------------------------------------------------------|-------------|
| for setting:                                                                                                    | <starttime>, <endtime>, <startabslevel>, <endabs< th=""><th><startrellevel>, <endrellevel>,<br/>sLevel&gt;, <visibility></visibility></endrellevel></startrellevel></th><th></th></endabs<></startabslevel></endtime></starttime> | <startrellevel>, <endrellevel>,<br/>sLevel&gt;, <visibility></visibility></endrellevel></startrellevel>                                                                                       |             |
| Parameters                                                                                                    | Value range                                                                                                    | Description of parameters                                                                                                    | Def. values |
| <enable></enable>                                                                                                    | ON   OFF                                                                                                    | Area on/off                                                                                                    | see below   |
| <starttime>, <endtime>, <startrellevel>, <endrellevel>, <startabslevel>, <endabslevel>, <visibility> <startvisib> <endvisib></endvisib></startvisib></visibility></endabslevel></startabslevel></endrellevel></startrellevel></endtime></starttime>                                                                                                    | -10 bit to +156 3/4 bit   OFF<br>-10 bit to +156 3/4 bit   OFF,<br>-100 dB to 20 dB   OFF,<br>-100 dB to 20 dB   OFF,<br>-90 dBm to 50.0 dBm OFF,<br>-90 dBm to 50.0 dBm   OFF,<br>ON   OFF                                       | Start point of time End point of time Start point of level (relative) End point of level (relative) Start point of level (absolute) End point of level (absolute) Range of limit lines on/off |             |
| Description of command                                                                                                    |                                                                                                    |                                                                                                    | FW vers.    |
|                                                                                                    | tivate and define upper limit lines for n<br>ix <nr> numbers the various areas in t</nr>                                                                                                    | ormal bursts. The limit lines are defined the burst diagram (see chapter 4).                                                                                                    | V1.15       |

For GMSK modulation (keyword [:GMSK]), 8 areas are defined in the default setting, another 8 areas can be activated if required. The default settings are given in the table below:

|        | for Ena | ble         | forTable    |                       |                 |                        |                 |            |
|--------|---------|-------------|-------------|-----------------------|-----------------|------------------------|-----------------|------------|
|        |         | Start       | Stop        | Start                 | Stop            | Start                  | Stop            |            |
| Suffix | Enable  | Time        | Time        | rel.Leyel             | rel.Level       | abs.Level              | abs.Level       | Visibility |
| 1      | ON      | -10.0 bit   | -7 ¼ bit    | –59.0 <sup>1</sup> dB | -59.02 dB       | –36.0 <sup>2</sup> dBm | $-36.0^{2}$ dBm | ON         |
| 2      | ON      | -7 ¼ bit    | -4 ½ bit    | -30.0 dB              | -30.0 dB        | –17.0 <sup>3</sup> dBm | $-17.0^{3}$ dBm | ON         |
| 3      | ON      | -4 ½ bit    | -2 ¼ bit    | -6.0 dB               | -6.0 dB         | OFF                    | OFF             | ON         |
| 4      | ON      | -2 ¼ bit    | +1/2 bit    | +4.0 dB               | +4.0 dB         | OFF                    | OFF             | ON         |
| 5      | ON      | ½ bit       | 150 1/4 bit | +1.0 dB               | +1.0 dB         | OFF                    | OFF             | ON         |
| 6      | ON      | 150 1/4 bit | 152 ½ bit   | -6.0 dB               | -6.0 dB         | OFF                    | OFF             | ON         |
| 7      | ON      | 152 ½ bit   | 155 1/4 bit | -30.0 dB              | -30.0 dB        | $-17.0^{3}$ dBm        | $-17.0^{3}$ dBm | ON         |
| 8      | ON      | 155 1/4 bit | 156 ¾ bit   | $-59.0^{1} dB$        | $-59.0^{1}  dB$ | $-36.0^{2}$ dBm        | $-36.0^{2}$ dBm | ON         |
| 9      | OFF     | OFF         | OFF         | OFF                   | OFF             | OFF                    | OFF             | OFF        |
|        | 055     | OFF         | 055         | OFF                   | 055             | 055                    | 055             | OFF        |
| 16     | OFF     | OFF         | OFF         | OFF                   | OFF             | OFF                    | OFF             | OFF        |

The setting *Visibility* = *Off* implies that the corresponding range, including the limit check, is switched off. *Enable* = *Off* switches off the entire limit check.

The default settings for 8MSK modulation (EDGE channels, keyword : EPSK) are given in the table below:

|        | for Ena       | ble          | forTable     |                        |                        |                 |                 |            |
|--------|---------------|--------------|--------------|------------------------|------------------------|-----------------|-----------------|------------|
|        |               | Start        | Stop         | Start                  | Stop                   | Start           | Stop            |            |
| Suffix | <u>Enable</u> | Time         | Time         | rel.Level              | rel.Level              | abs.Level       | abs.Level       | Visibility |
|        |               |              | -4/          | -a a1 un               | -a a1 un               | 22.22           | 22.22.15        | 0.11       |
| 1      | ON            | –10.0 symb   | –7 ¼ symb    | $-59.0^{1}  dB$        | $-59.0^{1} dB$         | $-36.0^{2}$ dBm | $-36.0^{2}$ dBm | ON         |
| 2      | ON            | –7 ¼ symb    | –4 ½ symb    | –30.0 dB               | –30.0 dB               | $-17.0^{3}$ dBm | $-17.0^{3}$ dBm | ON         |
| 3      | ON            | -4 ½ symb    | –2 ¼ symb    | -6.0 dB                | -6.0 dB                | OFF             | OFF             | ON         |
| 4      | ON            | –2 ¼ symb    | +½ symb      | +4.0 dB                | +4.0 dB                | OFF             | OFF             | ON         |
| 5      | ON            | ½ symb       | 1 ½ symb     | +2.4 dB                | +2.4 dB                | OFF             | OFF             | ON         |
| 6      | ON            | 1 ½ symb     | 146 ½ symb   | +4.0 dB                | +4.0 dB                | OFF             | OFF             | ON         |
| 7      | ON            | 146 ½ symb   | 147 ½ symb   | +2.4 dB                | +2.4 dB                | OFF             | OFF             | ON         |
| 8      | ON            | 147 ½ symb   | 150 1/4 symb | +4.0 dB                | +4.0 dB                | OFF             | OFF             | ON         |
| 9      | ON            | 150 1/4 symb | 152 ½ symb   | -6.0 dB                | –6.0 dB                | OFF             | OFF             | ON         |
| 10     | ON            | 152 ½ symb   | 155 1/4 symb | -30.0 dB               | -30.0 dB               | $-17.0^{3}$ dBm | $-17.0^{3}$ dBm | ON         |
| 11     | ON            | 155 1/4 symb | 156 ¾ symb   | $-59.0^{1} \text{ dB}$ | $-59.0^{1} \text{ dB}$ | $-36.0^{2}$ dBm | $-36.0^{2}$ dBm | ON         |
| 12     | OFF           | OFF          | OFF          | OFF                    | OFF                    | OFF             | OFF             | OFF        |
|        |               |              |              |                        |                        |                 |                 |            |
| 16     | OFF           | OFF          | OFF          | OFF                    | OFF                    | OFF             | OFF             | OFF        |
|        |               |              |              |                        |                        |                 |                 |            |

<sup>1</sup> GSM400/850/900. The value for GSM1800 and GSM1900 is -48.0 dB.

 $<sup>^2</sup>$  GSM400/850/900. The value for GSM1800 and GSM1900 is –48.0 dBm.

 $<sup>^3</sup>$  GSM400/850/900. The value for GSM1800 and GSM1900 is –20.0 dBm.

CONFigure:POWer[:NORMal][:GMSK]:LIMit:LINE:LOWer<nr>[:STATic]:ENABle < Enable> CONFigure:POWer[:NORMal]:EPSK:LIMit:LINE:LOWer<nr>[:STATic]:ENABle < Enable>

CONFigure:POWer[:NORMal][:GMSK]:LIMit:LINE:LOWer<nr>[:STATic] CONFigure:POWer[:NORMal]:EPSK:LIMit:LINE:LOWer<nr>[:STATic]

Lower Limit Line

Parameters for query: <StartTime>, <EndTime>, <StartRelLevel>, <EndRelLevel>,

<StartAbsLevel>, <EndAbsLevel>, <StartVisibility>, <EndVisibility>

for setting: <StartTime>, <EndTime>, <StartRelLevel>, <EndRelLevel>,

<StartAbsLevel>, <EndAbsLevel>, <Visibility>

| Parameters                       | Value range                                                                                 | Description of parameters       | Def. value     |
|----------------------------------|---------------------------------------------------------------------------------------------|---------------------------------|----------------|
| <enable></enable>                | ON   OFF                                                                                    | Definition section on/off       | See be-<br>low |
| <starttime>,</starttime>         | -10 bit to +156 ¾ bit   OFF                                                                 | Start point of time             |                |
| <endtime>,</endtime>             | –10 bit to +156 ¾ bit   OFF,                                                                | End point of time               |                |
| <startrellevel>,</startrellevel> | –100 dB to 20 dB   OFF,                                                                     | Start point of level (relative) |                |
| <endrellevel>,</endrellevel>     | –100 dB to 20 dB   OFF,                                                                     | End point of level (relative)   |                |
| <startabslevel>,</startabslevel> | –90 dBm to 50 dBm   OFF,                                                                    | Start point of level (absolute) |                |
| <endabslevel>,</endabslevel>     | –90 dBm to 50 dBm   OFF,                                                                    | End point of level (absolute)   |                |
| <visibility></visibility>        | ON OFF                                                                                      | Range of limit lines on/off     |                |
| <startvisib.></startvisib.>      |                                                                                             |                                 |                |
| <endvisib></endvisib>            |                                                                                             |                                 |                |
| Description of command           | d                                                                                           |                                 | FW vers.       |
|                                  | tivate and define lower limit lines for norn fix <nr> numbers the various areas in the</nr> |                                 | V1.15          |

Only 1 area is defined in the default setting, another 15 areas can be activated if required. The default settings for GMSK modulation (keyword [:GMSK]) are shown in the table below:

|        | for Enab      | ole       | for Table |           |           |           |           |            |
|--------|---------------|-----------|-----------|-----------|-----------|-----------|-----------|------------|
|        | Start         | Stop      | Start     | Stop      | Start     | Stop      |           |            |
| Suffix | <u>Enable</u> | Time      | Time      | rel.Level | rel.Level | abs.Level | abs.Level | Visibility |
| 1      | ON            | -10.0 bit | ½ bit     | OFF       | OFF       | OFF       | OFF       | OFF        |
| 2      | ON            | ½ bit     | 147 ½ bit | -1.0 dB   | -1.0 dB   | OFF       | OFF       | ON         |
| 3      | ON            | 147 ½ bit | 156 ¾ bit | OFF       | OFF       | OFF       | OFF       | ON         |
| 4      | OFF           | OFF       | OFF       | OFF       | OFF       | OFF       | OFF       | OFF        |
|        |               |           |           |           |           |           |           |            |
| 16     | OFF           | OFF       | OFF       | OFF       | OFF       | OFF       | OFF       | OFF        |

The default settings for 8MSK modulation (EDGE channels, keyword : EPSK) are given in the table below:

|        | for Enab      | le         | for Table  |           |           |           |           |            |
|--------|---------------|------------|------------|-----------|-----------|-----------|-----------|------------|
|        | Start         | Stop       | Start      | Stop      | Start     | Stop      |           |            |
| Suffix | <u>Enable</u> | Time       | Time       | rel.Level | rel.Level | abs.Level | abs.Level | Visibility |
| 1      | ON            | -10.0 symb | ½ symb     | OFF       | OFF       | OFF       | OFF       | OFF        |
| 2      | ON            | ½ symb     | 1 symb     | -2.0 dB   | -2.0 dB   | OFF       | OFF       | ON         |
| 3      | ON            | 1 symb     | 1 ½ symb   | 0.0 dB    | 0.0 dB    | OFF       | OFF       | ON         |
| 4      | ON            | 1 ½ symb   | 146 ½ symb | -15.0 dB  | -15.0 dB  | OFF       | OFF       | ON         |
| 5      | ON            | 146 ½ symb | 147 symb   | 0.0 dB    | 0.0 dB    | OFF       | OFF       | ON         |
| 6      | ON            | 147 symb   | 147 ½ symb | -2.0 dB   | -2.0 dB   | OFF       | OFF       | ON         |
| 7      | ON            | 147 ½ symb | 156 ¾ symb | OFF       | OFF       | OFF       | OFF       | OFF        |
| 8      | OFF           | OFF        | OFF        | OFF       | OFF       | OFF       | OFF       | OFF        |
|        |               |            |            |           |           |           |           |            |
| 16     | OFF           | OFF        | OFF        | OFF       | OFF       | OFF       | OFF       | OFF        |

CONFigure:POWer[:NORMal][:GMSK]:LIMit:LINE:UPPer<AreaNr>:DYNamic<RangeNr>:ENABle CONFigure:POWer[:NORMal]:EPSK:LIMit:LINE:UPPer<AreaNr>:DYNamic<RangeNr>:ENABle <=nable>

|                           |                                                                                                    |                 | ,         |          |
|---------------------------|----------------------------------------------------------------------------------------------------|-----------------|-----------|----------|
| <fromtpcl></fromtpcl>     | Description of parameters                                                                                                    | Def. value      | Def. unit |          |
| 0 to 31  <br>OFF          | First template PCL for which area <areanr> is changed</areanr>                                                                                                    | See table below | _         |          |
| <totpcl></totpcl>         | Description of parameters                                                                                                    | Def. value      | Def. unit |          |
| 0 to 31   OFF             | Last template PCL for which area <areanr> is changed.</areanr>                                                                                                    | See table below | _         |          |
| <correction></correction> | Description of parameters                                                                                                    | Def. value      | Def. unit |          |
| -10 dB to<br>+10 dB   OFF | Correction value (relative) for the limit line in area<br><areanr> applied for all template PCLs between<br/><fromtpcl> and <totpcl></totpcl></fromtpcl></areanr> | See table below | dB        |          |
| <enable></enable>         | Description of parameters                                                                                                    | Def. value      | Def. unit | FW vers. |
| ON   OFF                  | Enable or disable dynamic correction in the current limit line area and PCL range                                                                                 | See table below | _         | V2.00    |

#### Description of command

These command activates and defines dynamic correction of the upper limit line of area <AreaNr> (<AreaNr> = 1 to 16) depending on the template PCL range <RangeNr> (<RangeNr> = 1 to 10 for each area). The template PCL is set via CONFigure: RFANalyzer: TPCL.

In the areas no. 3 and 6, the following ranges are defined (both modulation schemes):

| Range | fromTPCL | toTPCL | Correction | Enable |
|-------|----------|--------|------------|--------|
| 1     | 16       | 16     | +2.0 dB    | ON     |
| 2     | 17       | 17     | +4.0 dB    | ON     |
| 3     | 18       | 19     | +5.0 dB    | ON     |
| 4     | OFF      | OFF    | 0.0 dB     | OFF    |
| 5     | OFF      | OFF    | 0.0 dB     | OFF    |
| 6     | OFF      | OFF    | 0.0 dB     | OFF    |
| 7     | OFF      | OFF    | 0.0 dB     | OFF    |
| 8     | OFF      | OFF    | 0.0 dB     | OFF    |
| 9     | OFF      | OFF    | 0.0 dB     | OFF    |
| 10    | OFF      | OFF    | 0.0 dB     | OFF    |

In the remaining areas, the dynamic limit line correction is disabled in all ranges.

CONFigure:POWer[:NORMal][:GMSK]:LIMit:LINE:UPPer<AreaNr>:ALL:DYNamic:ENABle CONFigure:POWer[:NORMal]:EPSK:LIMit:LINE:UPPer<AreaNr>:ALL:DYNamic:ENABle

<Enable> Dynamic Correction on/off

| <enable></enable> | Description of parameters           | Def. value | Def. unit | FW vers. |
|-------------------|-------------------------------------|------------|-----------|----------|
| ON   OFF          | Switch dynamic correction on or off | ON         | -         | V2.00    |
| December of comm  |                                     |            |           |          |

Description of command

This command switches the dynamic correction of the upper limit area <nr> for all ten TPCL ranges on or off.

# CONFigure:POWer[:NORMal][:GMSK]:LIMit:LINE:UPPer:ALL:DYNamic:ENABle < Enable > CONFigure:POWer[:NORMal]:EPSK:LIMit:LINE:UPPer:ALL:DYNamic:ENABle < Enable >

Dynamic Correction on/off

| <enable></enable> | Description of parameters                                  | Def. value | Def. unit | FW vers. |
|-------------------|------------------------------------------------------------|------------|-----------|----------|
| ON   OFF          | Switch dynamic correction for the whole template on or off | ON         | _         | V2.00    |

Description of command

This command switches the dynamic correction of the upper limit line in all areas and for all TPCL ranges on or off. The query returns 160 Boolean values corresponding to the limit check in PCL ranges 1 to 10 (inner loop) in each of the areas 1 to 16 (outer loop).

#### 

**Dynamic Correction** 

| \iii 011                     | in PCL>, \to i PCL>, \Correction>, \Enable>                                                                                                    |            | Dynamic   | onection |
|------------------------------|----------------------------------------------------------------------------------------------------|------------|-----------|----------|
| <fromtpcl></fromtpcl>        | Description of parameters                                                                                                    | Def. value | Def. unit |          |
| 0 to 31  <br>OFF             | First TPCL for which area <areanr> is changed</areanr>                                                                                                    | OFF        | TPCL      |          |
| <totpcl></totpcl>            | Description of parameters                                                                                                    | Def. value | Def. unit |          |
| 0 to 31  <br>OFF             | Last TPCL for which area <areanr> is changed.</areanr>                                                                                                    | OFF        | TPCL      |          |
| <correction></correction>    | Description of parameters                                                                                                    | Def. value | Def. unit |          |
| -10 dB to<br>+10 dB  <br>OFF | Correction value (relative) for the limit line in area <are-<br>aNr&gt; applied for all TPCLs between <fromtpcl> and<br/><totpcl></totpcl></fromtpcl></are-<br> | OFF        | dB        |          |
| <enable></enable>            | Description of parameters                                                                                                    | Def. value | Def. unit | FW vers. |
| ON   OFF                     | Enable or disable dynamic correction in the current limit line area and TPCL range                                                                              | OFF        | _         | V2.00    |

#### Description of command

These command activates and defines dynamic correction of the lower limit line of <AreaNr> = 1 to 16) depending on the template PCL range <RangeNr> (<RangeNr> = 1 to 10 for each area). The template PCL is set via CONFigure: RFANalyzer: TPCL.

By default, the dynamic limit line correction is disabled in all ranges and areas.

# CONFigure:POWer[:NORMal][:GMSK]:LIMit:LINE:LOWer<AreaNr>:ALL:DYNamic:ENABle CONFigure:POWer[:NORMal]:EPSK:LIMit:LINE:LOWer<AreaNr>:ALL:DYNamic:ENABle

**Enable**> Dvnamic Correction on/off

| <enable></enable> | Description of parameters           | Def. value | Def. unit | FW vers. |
|-------------------|-------------------------------------|------------|-----------|----------|
| ON   OFF          | Switch dynamic correction on or off | OFF        | _         | V2.00    |

Description of command

This command switches the dynamic correction of the lower limit area <AreaNr> for all ten template PCL ranges on or off. The query returns 160 Boolean values corresponding to the limit check in PCL ranges 1 to 10 (inner loop) in each of the areas 1 to 16 (outer loop).

| CONFigure:POWer[:NORMal][:GMSK]:LIMit:LINE:LOWer:ALL:DYNamic:ENABle < Enable > CONFigure:POWer[:NORMal]:EPSK:LIMit:LINE:LOWer:ALL:DYNamic:ENABle < Enable > Dynamic Correction on/off |                                                                         |               |            |            |  |  |
|----------------------------------------------------------------------------------------------------|-------------------------------------------------------------------------|---------------|------------|------------|--|--|
|                                                                                                    |                                                                         | Dynan         | nc Correct | ion on/ott |  |  |
| <enable></enable>                                                                                                    | Description of parameters                                               | Def. value    | Def. unit  | FW vers.   |  |  |
| ON   OFF                                                                                                    | Switch dynamic correction for the whole template on or off              | OFF           | _          | V2.00      |  |  |
| Description of                                                                                                    | command                                                                 | •             |            |            |  |  |
| This commar on or off.                                                                                                    | nd switches the dynamic correction of the lower limit line in all areas | and for all t | emplate P  | CL ranges  |  |  |

| CONFigure:POWer[:NORMal][:GMSK]:LIMit:LINE:DEFault < Enable> CONFigure:POWer[:NORMal]:EPSK:LIMit:LINE:DEFault < Enable> |                                                                                                    |            |           |          |  |
|----------------------------------------------------------------------------------------------------|----------------------------------------------------------------------------------------------------|------------|-----------|----------|--|
| <enable></enable>                                                                                                    | Description of parameters                                                                                                    | Def. value | Def. unit | FW vers. |  |
| ON  <br>OFF                                                                                                    | All parameters are set to their default values Some or all parameters differ from the default values                                                                                                    | ON         | _         | V1.15    |  |
| Description of co                                                                                                    | ommand                                                                                                    |            |           |          |  |
| default values                                                                                                    | Description of command  If used as a setting command with the parameter <i>ON</i> this command sets all parameters of the subsystem to their default values (the setting <i>OFF</i> causes an error message). If used as a query the command returns whether all parameters are set to their default values ( <i>ON</i> ) or not ( <i>OFF</i> ). |            |           |          |  |

#### Subsystem POWer:LIMIt:ABPower

The subsystem *POWer:LIMit:ABPower* defines the limit values for the average burst power. The subsystem corresponds to the tab *Limits* in the popup menu *Power Configuration*.

| CONFigure:POWer[:NORMal][:GMSK]:LIMit:ABPower <nr></nr>                                  |                                                      |                                                                                                    |                                  |  |  |  |
|------------------------------------------------------------------------------------------|------------------------------------------------------|----------------------------------------------------------------------------------------------------|----------------------------------|--|--|--|
| Parameter         Value range         Description of parameters                          |                                                      |                                                                                                    |                                  |  |  |  |
| <enable> <startpcl>, <stoppcl>, <lowerlimit>,</lowerlimit></stoppcl></startpcl></enable> | ON   OFF<br>0 to 31<br>0 to 31<br>-10.0 dB to 0.0 dB | Definition section on/off  Start value for PCL End value for PCL Lower level limit                       | see be-<br>low<br>see be-<br>low |  |  |  |
| <upperlimit></upperlimit>                                                                | 0.0 dB to +10.0 dB                                   | Upper level limit                                                                                        |                                  |  |  |  |
| Description of commar                                                                    | nd                                                   |                                                                                                    | FW vers.                         |  |  |  |
|                                                                                          |                                                      | ranges of template power control levels (TPCLs).  1) The setting <i>MAX</i> is synonymous with the high- | V1.15                            |  |  |  |

4 level ranges are defined in the default setting, another 6 ranges can be activated if required. The default settings for GSM 900/1800/1900 are according to the following table. The default settings for GSM850, GSM GT800, and GSM400 are identical to GSM900:

|        | For Enable    | for table  |            |                   |                   |
|--------|---------------|------------|------------|-------------------|-------------------|
| Suffix | <u>Enable</u> | StartPCL   | StopPCL    | <u>LowerLimit</u> | <u>UpperLimit</u> |
| 1      | ON            | MAX        | MAX        | –2.0 dB           | +2.0 dB           |
| 2      | ON            | 0          | 2/8/8      | -2.0/-3/-3 dB     | +2.0/3.0/3.0 dB   |
| 3      | ON            | 3/9/9      | 15/13/13   | -3.0/-4/-4 dB     | +3.0/4.0/4.0 dB   |
| 4      | ON            | 16/14/14   | 31/28/29   | -5.0 dB           | +5.0 dB           |
| 5      | OFF/ON/ON     | OFF/29/30  | OFF/29/31  | OFF/-2.0/-2.0 dB  | OFF/5.0/2.0 dB    |
| 6      | OFF/ON/OFF    | OFF/30/OFF | OFF/31/OFF | OFF/-3.0 dB/OFF   | OFF/2.0 dB/OFF    |
| 10     | OFF           | OFF        | OFF        | OFF               | OFF               |

#### Subsystem SUBarrays:POWer

The subsystem SUBarrays:POWer defines the measurement range and the type of output values.

| CONFigure:SUBarrays:POWer[:NORMal][:GMSK]  CONFigure:SUBarrays:POWer[:NORMal]:EPSK $$ |                                                                                                    |            |           |          |  |
|---------------------------------------------------------------------------------------|----------------------------------------------------------------------------------------------------|------------|-----------|----------|--|
| <mode></mode>                                                                         | Description of parameters                                                                                                    | Def. value | Def. unit |          |  |
| ALL  <br>ARIThmetical  <br>MINimum  <br>MAXimum  <br>IVAL,                            | Return all measurement values Return arithm. mean value in every range Return minimum value in every range Return maximum value in every range Return single interpolated value at <start></start> | ALL        | _         |          |  |
| <start></start>                                                                       | Description of parameters                                                                                                    | Def. value | Def. unit |          |  |
| –10 bit to 156 ¾ bit,                                                                 | Start time in current range (in bit for GMSK, symbols for 8PSK modulation)                                                                                                    | <b>–10</b> | bit       |          |  |
| <samples></samples>                                                                   | Description of parameters                                                                                                    | Def. value | Def. unit | FW vers. |  |
| 1 to 668                                                                              | Number of samples in current range                                                                                                    | 668        | -         | V2.00    |  |
| Description of command                                                                |                                                                                                    |            |           |          |  |

This command configures the READ: SUBarrays: POWer..., FETCh: SUBarrays: POWer..., and SAM-Ple: SUBarrays: POWer commands. It restricts the measurement to up to 32 subranges where either all measurement results (the number of which is given by the second numerical parameter) or a single statistical value is returned. The subranges are defined by the start time and the number of test points which are located on a fixed, equidistant grid with a step width of ¼ bit. If <Start> does not coincide with a test point then the range will start at the next test point that is larger than <Start>.

For <Mode> = IVAL, the <Samples> parameter is ignored and the CMU returns a single measurement value corresponding to the abscissa value <Start>. If <Start> is located between two test points with valid results then the result is calculated from the results at these two adjacent test points by linear interpolation.

The subranges may overlap but must be within the total range of the *POWer* measurement. Test points outside this range are not measured (result *NAN*) and do not enter into the ARIThmetical, MINimum and MAXimum values.

By default, only one range corresponding to the total measurement range is used and all measurement values are returned.

#### Measured Values – Subsystem POWer

The subsystem *POWer* determines and returns the results of the signal power measurement. They correspond to the graphical measurement menu *Power* with its various display elements.

| READ[:SCALar]:POWer[:NORMal][:GMSK]? READ[:SCALar]:POWer[:NORMal]:EPSK?     | Scalar results:                                  |
|-----------------------------------------------------------------------------|--------------------------------------------------|
| FETCh[:SCALar]:POWer[:NORMal][:GMSK]? FETCh[:SCALar]:POWer[:NORMal]:EPSK?   | Start single shot measurement and return results |
| SAMPle[:SCALar]:POWer[:NORMal][:GMSK]? SAMPle[:SCALar]:POWer[:NORMal]:EPSK? | Read out measurement results (unsynchronized)    |
|                                                                             | Read out measurement results (synchronized)      |

| Returned values        | Value range                                                        | Def. value | Def. unit | FW vers. |
|------------------------|--------------------------------------------------------------------|------------|-----------|----------|
| AvgBurstPwCurr,        | -137 dBm to +53 dBm                                                | NAN        | dBm       | V1.15    |
| PeakBurstPwCurr,       | -137 dBm to +53 dBm                                                | NAN        | dBm       |          |
| BurstsOutOfTol,        | 0.0 % to 100.0 %                                                   | NAN        | %         |          |
| BurstMatching          | INV   MATC   NMAT   OUT   NTR   NRAM  <br>OFLW   UFLW   NTSC   OFF | INV        | _         |          |
| AvgBurstPwAvg          | –137 dBm to +53 dBm                                                | NAN        | dBm       |          |
| Description of command |                                                                    | •          | ·         | •        |

Description of command

These commands are always queries. They start a measurement and return all scalar measurement results (see chapter 5). These are:

Average power of current burst

Peak power of current burst

Burst out of tolerance

Average power of averaged trace

The calculation of results in an *average* or *peak* measurement is described in chapter 3 (cf. *display modes*). The following messages may be returned for the value *BurstMatching*:

| INV  | invalid                       |
|------|-------------------------------|
| MATC | matching                      |
| NMAT | not matching                  |
| OUT  | out of range                  |
| NTR  | no trigger                    |
| NRAM | not ramping (burst not found) |
| OFLW | overflow                      |
| UFLW | underflow                     |
| NTSC | no training sequence code     |
| OFF  | off                           |

| CALCulate[:SCALar]:POWer[:NORMal][:GMSK]:LIMit:MATChing? CALCulate[:SCALar]:POWer[:NORMal]:EPSK:LIMit:MATChing? Limit Matching |                                                                                                    |                   |             |          |  |
|----------------------------------------------------------------------------------------------------|----------------------------------------------------------------------------------------------------|-------------------|-------------|----------|--|
| Returned values                                                                                                    | Value range                                                                                                  | Def. value        | Def. unit   | FW vers. |  |
| AvgBurstPwCurr,<br>PeakBurstPwCurr,<br>BurstMatching,<br>AvgBurstPwAvg                                                         | NMAU   NMAL   INV   OK<br>NMAU   NMAL   INV   OK<br>MATC   NMAT   INV   NTSC   OUT<br>NMAU   NMAL   INV   OK | INV<br>INV<br>INV | -<br>-<br>- | V1.15    |  |
| Description of command                                                                                                    |                                                                                                    |                   | •           |          |  |

Description of command

This command is always a query. It indicates whether and in which way the permissible tolerances for the scalar measured values (see command above) have been exceeded.

The following messages may be returned for the values AvgBurstPower and PeakBurstPower.

NMAU Tolerance value underflow not matching, underflow
NMAL Tolerance value exceeded not matching, overflow
INV Measurement invalid invalid

OK Tolerance value matched

The following messages may be returned for the value *BurstMatching*:

MATC matching
NMAT not matching
INV invalid
NTSC no training sequence code
OUT out of range

READ:ARRay:POWer[:NORMal][:GMSK][:CURRent]? **Burst Power** READ:ARRay:POWer[:NORMal]:EPSK[:CURRent]? READ:ARRay:POWer[:NORMal][:GMSK]:AVERage? READ:ARRay:POWer[:NORMal]:EPSK:AVERage? READ:ARRay:POWer[:NORMal][:GMSK]:MAXimum? READ:ARRay:POWer[:NORMal]:EPSK:MAXimum? READ:ARRay:POWer[:NORMal][:GMSK]:MINimum? READ:ARRay:POWer[:NORMal]:EPSK:MINimum? Start single shot measurement and return results  $\Rightarrow$  RUN FETCh:ARRay:POWer[:NORMal][:GMSK][:CURRent]? FETCh:ARRay:POWer[:NORMal]:EPSK[:CURRent]? FETCh:ARRay:POWer[:NORMal][:GMSK]:AVERage? FETCh:ARRay:POWer[:NORMal]:EPSK:AVERage? FETCh:ARRay:POWer[:NORMal][:GMSK]:MAXimum? FETCh:ARRay:POWer[:NORMal]:EPSK:MAXimum? FETCh:ARRay:POWer[:NORMal][:GMSK]:MINimum? FETCh:ARRay:POWer[:NORMal]:EPSK:MINimum? Read meas. results (unsynchronized)  $\Rightarrow$  RUN SAMPle:ARRay:POWer[:NORMal][:GMSK][:CURRent]? SAMPle:ARRay:POWer[:NORMal]:EPSK[:CURRent]? SAM-Ple:ARRay:POWer[:NORMal][:GMSK]:AVERage? SAMPle:ARRay:POWer[:NORMal]:EPSK:AVERage? SAMPle:ARRay:POWer[:NORMal][:GMSK]:MAXimum? SAMPle:ARRay:POWer[:NORMal]:EPSK:MAXimum? SAMPle:ARRay:POWer[:NORMal][:GMSK]:MINimum? SAMPle:ARRay:POWer[:NORMal]:EPSK:MINimum? Read results (synchronized)  $\Rightarrow$  RUN Description of parameters Returned values Def. value Def. unit FW vers. BurstPower[1], 1<sup>st</sup> value for burst power -100.0 dB... + 20.0 dB, NAN dB V1.15 -100.0 dB... + 20.0 dB BurstPower[x], xth value for burst power NAN dB Description of command These commands are always queries. They output the burst power versus time in a fixed \( \frac{1}{4} \) bit pattern. The number of measured values is 668. corresponding range to а time -10 bit to 156 3/4 bit. The calculation of results in the modes current, average, maximum and minimum is explained in chapter 3 (cf.

display modes).

```
READ:SUBarrays:POWer[:NORMal][:GMSK][:CURRent]?
                                                                              Subarray Results
READ:SUBarrays:POWer[:NORMal]:EPSK[:CURRent]?
READ:SUBarrays:POWer[:NORMal][:GMSK]:AVERage?
READ:SUBarrays:POWer[:NORMal]:EPSK:AVERage?
READ:SUBarrays:POWer[:NORMal][:GMSK]:MAXimum?
READ:SUBarrays:POWer[:NORMal]:EPSK:MAXimum?
READ:SUBarrays:POWer[:NORMal][:GMSK]:MINimum?
READ:SUBarrays:POWer[:NORMal]:EPSK:MINimum?
                                       Start single shot measurement and return results
                                                                                      ⇒ RUN
FETCh:SUBarrays:POWer[:NORMal][:GMSK][:CURRent]?
FETCh:SUBarrays:POWer[:NORMal]:EPSK[:CURRent]?
FETCh:SUBarrays:POWer[:NORMal][:GMSK]:AVERage?
FETCh:SUBarrays:POWer[:NORMal]:EPSK:AVERage?
FETCh:SUBarrays:POWer[:NORMal][:GMSK]:MAXimum?
FETCh:SUBarrays:POWer[:NORMal]:EPSK:MAXimum?
FETCh:SUBarrays:POWer[:NORMal][:GMSK]:MINimum?
FETCh:SUBarrays:POWer[:NORMal]:EPSK:MINimum?
                                       Read meas. results (unsynchronized)
                                                                                      ⇒ RUN
SAMPle:SUBarrays:POWer[:NORMal][:GMSK][:CURRent]?
SAMPle:SUBarrays:POWer[:NORMal]:EPSK[:CURRent]? SAM-
Ple:SUBarrays:POWer[:NORMal][:GMSK]:AVERage?
SAMPle:SUBarrays:POWer[:NORMal]:EPSK:AVERage?
SAMPle:SUBarrays:POWer[:NORMal][:GMSK]:MAXimum?
SAMPle:SUBarrays:POWer[:NORMal]:EPSK:MAXimum?
SAMPle:SUBarrays:POWer[:NORMal][:GMSK]:MINimum?
SAMPle:SUBarrays:POWer[:NORMal]:EPSK:MINimum?
                                                                                      ⇒ RUN
                                       Read results (synchronized)
                     Description of parameters
Ret. values by subrange
                                                                Def. value
                                                                           Def. unit
                                                                                    FW vers.
                       BurstPower[1], 1<sup>st</sup> value for burst power
-100.0 dB... + 20.0 dB
                                                                           dΒ
                                                                 NAN
                                                                                     V2.00
-100.0 dB... + 20.0 dB
                       BurstPower[x], xth value for burst power
                                                                 NAN
                                                                           dB
```

Description of command

These commands are always queries. They output the burst power versus time in a fixed \( \frac{1}{4}\)-bit pattern and in the subranges defined by means of the CONFigure: SUBarrays: POWer command. In the default setting of the configuration command the READ: SUBarrays..., FETCh: SUBarrays..., and SAMPle: SUBarrays... command group is equivalent to the READ: ARRay..., FETCh: ARRay..., and SAMPle: ARRay... command group described above.

The CONFigure: SUBarrays: POWer command defines a maximum of 32 subranges. If one of the statistical modes (ARIThmetical, MINimum, MAXimum) is set, only one value is returned by subrange.

The calculation of *current*, average, minimum, and maximum results is explained in chapter 3 (cf. display mode).

CALCulate:ARRay:POWer[:NORMal][:GMSK]:LIMit:MATChing[:CURRent]? CALCulate:ARRay:POWer[:NORMal]:EPSK:LIMit:MATChing[:CURRent]? CALCulate:ARRay:POWer[:NORMal][:GMSK]:LIMit:MATChing:AVERage? CALCulate:ARRay:POWer[:NORMal]:EPSK:LIMit:MATChing:AVERage? CALCulate:ARRay:POWer[:NORMal][:GMSK]:LIMit:MATChing:MAXimum? CALCulate:ARRay:POWer[:NORMal]:EPSK:LIMit:MATChing:MAXimum? CALCulate:ARRay:POWer[:NORMal][:GMSK]:LIMit:MATChing:MINimum? CALCulate:ARRay:POWer[:NORMal]:EPSK:LIMit:MATChing:MINimum?

**Burst Matching** 

| Returned values       | Value range                    | Def. value | Def. unit | FW vers. |
|-----------------------|--------------------------------|------------|-----------|----------|
| <matching></matching> | MATC   NMAT   INV   NTSC   OUT | INV        | -         | V1.15    |
| <b>5</b>              |                                |            |           |          |

Description of command

This command is always a query. It indicates whether and in which way the tolerances for the burst power (see preceding command) have been exceeded.

The following messages may be returned for the measured value *Matching*:

MATC matching
NMAT not matching
INV invalid

NTSC no training sequence code

OUT out of tolerance

CALCulate:ARRay:POWer[:NORMal][:GMSK]:AREA:LIMit:MATChing[:CURRent]? CALCulate:ARRay:POWer[:NORMal]:EPSK:AREA:LIMit:MATChing[:CURRent]? CALCulate:ARRay:POWer[:NORMal][:GMSK]:AREA:LIMit:MATChing:AVERage? CALCulate:ARRay:POWer[:NORMal]:EPSK:AREA:LIMit:MATChing:AVERage? CALCulate:ARRay:POWer[:NORMal][:GMSK]:AREA:LIMit:MATChing:MAXimum? CALCulate:ARRay:POWer[:NORMal]:EPSK:AREA:LIMit:MATChing:MAXimum? CALCulate:ARRay:POWer[:NORMal][:GMSK]:AREA:LIMit:MATChing:MINimum? CALCulate:ARRay:POWer[:NORMal]:EPSK:AREA:LIMit:MATChing:MINimum?

Range Violation

| Returned value | Description of parameters                                                       | Def. value | Def. unit | FW vers. |
|----------------|---------------------------------------------------------------------------------|------------|-----------|----------|
| 32 bit value,  | Indicator for upper limit matching in area 1 to 16 (16 least significant bits), | NAN        | -         | V1.20    |
| 32 bit value   | Indicator for lower limit matching in area 1 to 16 (16 least significant bits)  | NAN        | _         |          |

Description of command

This command is always a query. If a bit is set in the two returned values the corresponding section of the limit lines is exceeded.

#### POWer:MPR

The subsystem *POWer:MPR* combines the *POWer* and *MODulation* systems, i.e. it measures the signal power vs. time and the scalar modulation parameters simultaneously. The subsystem contains all commands for measurement control and for the output of measurement results; configurations such as limit lines must be defined separately in the *POWer* and *MODulation* systems.

The *POWER:MPR* has no equivalent in manual control where the power and modulation measurement results are displayed separately.

#### Control of measurement – Subsystem POWer:MPR

The subsystem POWer:MPR controls the combined power and modulation measurement.

| INITiate:POWer[:NORMal][:GMSK]:MPR ABORt:POWer[:NORMal][:GMSK]:MPR STOP:POWer[:NORMal][:GMSK]:MPR CONTinue:POWer[:NORMal][:GMSK]:MPR | Abort running measurement and switch off Stop measurement after current stat. cycle | ⇒ RUN<br>⇒ OFF<br>⇒ STOP<br>⇒ RUN |
|----------------------------------------------------------------------------------------------------|-------------------------------------------------------------------------------------|-----------------------------------|
| Description of command                                                                                                    |                                                                                     | FW vers.                          |
| These commands have no query form. They star measurement, setting it to the status indicated in the                                  | ·                                                                                   | V2.00                             |

| CONFigure:POWer[:NORMal][:GMSK]:MPR:EREPorting < Mode> Event |                                                                     |                                                                                                    |           | Reporting |  |  |
|--------------------------------------------------------------|---------------------------------------------------------------------|----------------------------------------------------------------------------------------------------|-----------|-----------|--|--|
| <mode></mode>                                                | Description of parameters                                           | Def. value                                                                                                    | Def. unit | FW vers.  |  |  |
| SRQ  <br>SOPC  <br>SRSQ  <br>OFF                             | Service request Single operation complete SRQ and SOPC No reporting | OFF                                                                                                    | _         | V2.00     |  |  |
| Description of                                               | of command                                                          | ı                                                                                                    | l         | l         |  |  |
|                                                              | 3                                                                   | Description of command  This command defines the events generated when the measurement is terminated or stopped (event reporting, see chapter 5 of CMU200 manual). |           |           |  |  |

| FETCh:POWe                                | FETCh:POWer[:NORMal][:GMSK]:MPR:STATus?  Measurement Status                                                                                                    |            |           |          |  |  |
|-------------------------------------------|----------------------------------------------------------------------------------------------------|------------|-----------|----------|--|--|
| Return                                    | Description of parameters                                                                                                    | Def. value | Def. unit | FW vers. |  |  |
| OFF  <br>RUN  <br>STOP  <br>ERR  <br>STEP | Measurement in the OFF state (*RST or ABORt) Running (after INITiate, CONTinue or READ) Stopped (STOP) OFF (could not be started) Stepping mode ( <stepmode>=STEP)</stepmode> | OFF        | _         | V2.00    |  |  |
| RDY,<br>1 to 10000  <br>NONE,             | Stopped according to repetition mode and stop condition Counter for current statistics cycle No counting mode set  Counter for current evaluation period within a cycle       | NONE       | _         |          |  |  |
| 1 to 1000  <br>NONE                       | Statistic count set to off                                                                                                    | NONE       | _         |          |  |  |
| Description of command                    |                                                                                                    |            |           |          |  |  |
| This command                              | This command is always a query. It returns the status of the measurement (see chapters 3 and 5).                                                                              |            |           |          |  |  |

## **Subsystem POWer:MPR:CONTrol**

The subsystem *POWer:MPR:CONTrol* defines the repetition mode, statistic count, and stop condition of the measurement.

| CONFigure:POWer[:NORMal][:GMSK]:MPR:CONTrol < Mode>, < Statistics>                                              |                                                                            |            |           |          |
|----------------------------------------------------------------------------------------------------|----------------------------------------------------------------------------|------------|-----------|----------|
| Scope of Measurement                                                                                            |                                                                            |            |           | surement |
| <mode></mode>                                                                                                   | Desciption of parameters                                                   | Def. value | Def. unit |          |
| SCALar  <br>ARRay                                                                                               | Scalar values only (incl. ramp matching) Scalar measured values and arrays | ARRay      | _         |          |
| <statistics></statistics>                                                                                       | Description of parameters                                                  | Def. value | Def. unit | FW vers. |
| 1 to 1000  <br>NONE                                                                                             | Number of bursts per statistics cycle<br>Statistics off (equivalent to 1)  | 100        | _         | V2.00    |
| Description of command                                                                                          |                                                                            |            |           |          |
| This command specifies the type of measured values and defines the number of bursts forming a statistics cycle. |                                                                            |            |           |          |

| _                                          | CONFigure:POWer[:NORMal][:GMSK]:MPR:CONTrol:REPetition <pre></pre>                                                                                   |            |           |          |  |
|--------------------------------------------|----------------------------------------------------------------------------------------------------|------------|-----------|----------|--|
| <repetition></repetition>                  | Description of parameters                                                                                                    | Def. value | Def. unit |          |  |
| CONTinuous  <br>SINGleshot  <br>1 to 10000 | Continuous measurement (until STOP or ABORT) Single shot measurement (until Status = RDY) Multiple measurement (counting, until Status = STEP   RDY) | SING       | _         |          |  |
| <stopcond></stopcond>                      | Description of parameters                                                                                                    | Def. value | Def. unit |          |  |
| SONerror  <br>NONE                         | Stop measurement in case of error (stop on error) Continue measurement even in case of error                                                         | NONE       | -         |          |  |
| <stepmode></stepmode>                      | Description of parameters                                                                                                    | Def. value | Def. unit | FW vers. |  |
| STEP  <br>NONE                             | Interrupt measurement after each statistics cycle Continue measurement according to its rep. mode                                                    | NONE       | _         | V2.00    |  |
| Description of comm                        | Description of command                                                                                                    |            |           |          |  |

This command determines the number of statistics cycles, the stop condition and the stepping mode for the measurement.

**Note:** In the case of READ commands (READ:...), the <Repetition> parameter has no effect; the measurement is always stopped after a single shot.

#### **Test Configuration**

The commands of the following subsystems configure the combined power and modulation measurement. Note that configurations such as limit lines must be defined separately in the *POWer* and *MODulation* systems.

#### Subsystem SUBarrays:POWer:MPR

The subsystem SUBarrays:POWer:MPR defines the measurement range and the type of output values.

| CONFigure:SUBarrays:POWer[:NORMal][:GMSK]:MPR <mode>,<start>,<samples>{,<start>,<samples>}  Definition of Subarrays</samples></start></samples></start></mode> |                                                                                                    |            |           |          |  |
|----------------------------------------------------------------------------------------------------|----------------------------------------------------------------------------------------------------|------------|-----------|----------|--|
| <mode></mode>                                                                                                    | Description of parameters                                                                                                    | Def. value | Def. unit |          |  |
| ALL  <br>ARIThmetical  <br>MINimum  <br>MAXimum  <br>IVAL,                                                                                                    | Return all measurement values Return arithm. mean value in every range Return minimum value in every range Return maximum value in every range Return single interpolated value at <start></start> | ALL        | _         |          |  |
| <start></start>                                                                                                    | Description of parameters                                                                                                    | Def. value | Def. unit |          |  |
| -10 bit to 156 ¾ bit,                                                                                                    | Start time in current range                                                                                                    | -10        | bit       |          |  |
| <samples></samples>                                                                                                    | Description of parameters                                                                                                    | Def. value | Def. unit | FW vers. |  |
| 1 to 668                                                                                                    | Number of samples in current range                                                                                                    | 668        | _         | V2.00    |  |
| Description of command                                                                                                    |                                                                                                    |            |           |          |  |

This command configures the READ: SUBarrays..., FETCh: SUBarrays..., and SAM-Ple: SUBarrays: POWer: MPR commands. It restricts the measurement to up to 32 subranges where either all measurement results (the number of which is given by the second numerical parameter) or a single statistical value is returned. The subranges are defined by the start time and the number of test points which are located on a fixed, equidistant grid with a step width of ¼ bit. If <Start> does not coincide with a test point then the range will start at the next test point that is larger than <Start>.

For <Mode> = IVAL, the <Samples> parameter is ignored and the CMU returns a single measurement value corresponding to the abscissa value <Start>. If <Start> is located beween two test points with valid results then the result is calculated from the results at these two adjacent test points by linear interpolation.

The subranges may overlap but must be within the total range of the *Power* measurement. Test points outside this range are not measured (result *NAN*) and do not enter into the ARIThmetical, MINimum and MAXimum values

By default, only one range corresponding to the total measurement range is used and all measurement values are returned.

#### Measured Values - Subsystem POWer: MPR

The subsystem *POWer:MPR* determines and returns the results of the combined power and modulation measurement.

READ[:SCALar]:POWer[:NORMal][:GMSK]:MPR? Scalar Results:

Start single shot measurement and return results

FETCh[:SCALar]:POWer[:NORMal][:GMSK]:MPR?

Read out measurement results (unsynchronized)

 ${\bf SAMPle[:SCALar]:POWer[:NORMal][:GMSK]:MPR?}$ 

Read out measurement results (synchronized)

|                                                                                                    |                                                                                                    |                                               | ` ,                                         | ,        |
|----------------------------------------------------------------------------------------------------|----------------------------------------------------------------------------------------------------|-----------------------------------------------|---------------------------------------------|----------|
| Returned values                                                                                                    | Value range                                                                                                    | Def. value                                    | Def. unit                                   | FW vers. |
| AvgBurstPwCurr, PeakBurstPwCurr, BurstsOutOfTol, BurstMatching,                                                                                       | -137 dBm to +53 dBm<br>-137 dBm to +53 dBm<br>0.0 % to 100.0 %<br>INV   MATC   NMAT   OUT   NTR   NRAM  <br>OFLW   UFLW   NTSC   OFF                                                                     | NAN<br>NAN<br>NAN<br>INV                      | dBm<br>dBm<br>%<br>–                        | V2.00    |
| PhErrPeakCurrent, PhErrPeakAverage, PhErrPeakMaxMin, PhErrRMSCurrent, PhErrRMSAverage, PhErrRMSMaxMin, FreqErrCurrent, FreqErrAverage, FreqErrMaxMin, | -100.0 ° to +100.0 ° -100.0 ° to +100.0 ° -100.0 ° to +100.0 ° -100.0 ° to +100.0 ° -100.0 ° to +100.0 ° -100.0 ° to +100.0 ° -1000.0 Hz to +1000.0 Hz -1000.0 Hz to +1000.0 Hz -1000.0 Hz to +1000.0 Hz | NAN<br>NAN<br>NAN<br>NAN<br>NAN<br>NAN<br>NAN | deg<br>deg<br>deg<br>deg<br>deg<br>Hz<br>Hz |          |
| AvgBurstPwAvg                                                                                                    | -137 dBm to +53 dBm                                                                                                    | NAN                                           | dBm                                         |          |

Description of command

These commands are always queries. They start a combined power vs. time and modulation measurement and return all scalar measurement results. For detailed information refer to the description of the analogous commands in the POWer and MODulation systems.

| READ:ARRay:POWer[:NORMal][:GMSK]:MPR[:CURRent]?        | Traces            |
|--------------------------------------------------------|-------------------|
| READ:ARRay:POWer[:NORMal][:GMSK]:MPR:AVERage?          |                   |
| READ:ARRay:POWer[:NORMal][:GMSK]:MPR:MAXimum?          |                   |
| READ:ARRay:POWer[:NORMal][:GMSK]:MPR:MINimum?          |                   |
| Start single shot measurement and return results       | $\Rightarrow$ RUN |
| FETCh:ARRay:POWer[:NORMal][:GMSK]:MPR[:CURRent]?       |                   |
| FETCh:ARRay:POWer[:NORMal][:GMSK]:MPR:AVERage?         |                   |
| FETCh:ARRay:POWer[:NORMal][:GMSK]:MPR:MAXimum?         |                   |
| FETCh:ARRay:POWer[:NORMal][:GMSK]:MPR:MINimum?         |                   |
| Read meas. results (unsynchronized)                    | $\Rightarrow$ RUN |
| SAMPle:ARRay:POWer[:NORMal][:GMSK]:MPR[:CURRent]? SAM- |                   |
| Ple:ARRay:POWer[:NORMal][:GMSK]:MPR:AVERage?           |                   |
| SAMPle:ARRay:POWer[:NORMal][:GMSK]:MPR:MAXimum?        |                   |
| SAMPle:ARRay:POWer[:NORMal][:GMSK]:MPR:MINimum?        |                   |
| Read results (synchronized)                            | $\Rightarrow$ RUN |
|                                                        |                   |

| Returned values                                                                                                    | Description of parameters                            | Def. value     | Def. unit    | FW vers.    |  |
|----------------------------------------------------------------------------------------------------|------------------------------------------------------|----------------|--------------|-------------|--|
| -100.0 dB + 20.0 dB                                                                                                    | BurstPower[1], 1 <sup>st</sup> value for burst power | NAN            | dB           | V2.00       |  |
| <br>-100.0 dB + 20.0 dB                                                                                                    | BurstPower[x], xth value for burst power             | <br>NAN        | <br>dB       |             |  |
| Description of comm                                                                                                    | burstr ower[x], xiii value for burst power           | INCHI          | ub           |             |  |
|                                                                                                    | rays queries. They return the burst power versus     | time in a fixe | ed ¼- bit pa | attern. The |  |
| number of measur<br>–10 bit to 156 ¾ bit.                                                                                                    | ed values is 668, corresponding                      | to a           | time ra      | ange of     |  |
| The calculation of <i>current</i> , <i>average</i> , <i>minimum</i> and <i>maximum</i> results is explained in chapter 3 (cf. <i>display mode</i> ). |                                                      |                |              |             |  |

READ:SUBarrays:POWer[:NORMal][:GMSK]:MPR[:CURRent]? Subarray Results READ:SUBarrays:POWer[:NORMal][:GMSK]:MPR:AVERage? READ:SUBarrays:POWer[:NORMal][:GMSK]:MPR:MAXimum? READ:SUBarrays:POWer[:NORMal][:GMSK]:MPR:MINimum? Start measurement and wait for end  $\Rightarrow$  RUN FETCh:SUBarrays:POWer[:NORMal][:GMSK]:MPR[:CURRent]? FETCh:SUBarrays:POWer[:NORMal][:GMSK]:MPR:AVERage? FETCh:SUBarrays:POWer[:NORMal][:GMSK]:MPR:MAXimum? FETCh:SUBarrays:POWer[:NORMal][:GMSK]:MPR:MINimum? Read meas. results (unsynchronized)  $\Rightarrow$  RUN SAMPle:SUBarrays:POWer[:NORMal][:GMSK]:MPR[:CURRent]? SAM-Ple:SUBarrays:POWer[:NORMal][:GMSK]:MPR:AVERage? SAMPle:SUBarrays:POWer[:NORMal][:GMSK]:MPR:MAXimum? SAMPle:SUBarrays:POWer[:NORMal][:GMSK]:MPR:MINimum? Read results (synchronized) ⇒ RUN Ret. values by subrange Description of parameters FW vers. Def. value Def. unit BurstPower[1], 1<sup>st</sup> value for burst power -100.0 dB... + 20.0 dB NAN dB V2.00

... ... -100.0 dB... + 20.0 dB BurstPower[x], xth value for burst power NAN dB

#### Description of command

These commands are always queries. They return the burst power versus time in a fixed 1/4- bit pattern and in the subranges defined by means of the CONFigure:SUBarrays:POWer[:NORMal][:GMSK]:MPR command. In the default setting of the configuration command the READ: SUBarrays..., FETCh: SUBarrays..., and SAMPle: SUBarrays... command group is equivalent to the READ: ARRay..., FETCh: ARRay..., and SAMPle: ARRay... command group described above.

The CONFigure:SUBarrays:POWer[:NORMal][:GMSK]:MPR command defines a maximum of 32 subranges. If one of the statistical modes (ARIThmetical, MINimum, MAXimum) is set, only one value is returned by subrange.

The calculation of current, average, minimum, and maximum results is explained in chapter 3 (cf. display mode).

| CALCulate[:SCALar]PO                                                                                                  | Wer[:NORMal][:GMSK]:MPR:LIMit:MATChing?                                                                                |                                 | Tolera             | ance Error |
|----------------------------------------------------------------------------------------------------|----------------------------------------------------------------------------------------------------|---------------------------------|--------------------|------------|
| Returned values                                                                                                    | Value range                                                                                                    | Def. value                      | Def. unit          | FW vers.   |
| AvgBurstPwCurr,<br>PeakBurstPwCurr,<br>BurstMatching,                                                                 | NMAU   NMAL   INV   OK<br>NMAU   NMAL   INV   OK<br>INV   MATC   NMAT   OUT   NTR   NRAM  <br>OFLW   UFLW   NTSC   OFF | INV<br>INV<br>INV               | -<br>-<br>-        | V2.00      |
| PhErrPeakCurrent,<br>PhErrPeakAverage,<br>PhErrPeakMaxMin,<br>PhErrRMSCurrent,<br>PhErrRMSAverage,<br>PhErrRMSMaxMin, | For all measured values:                                                                                               | INV<br>INV<br>INV<br>INV<br>INV | -<br>-<br>-<br>-   |            |
| FreqErrCurrent, FreqErrAverage, FreqErrMaxMin,  AvgBurstPwAvg  Description of command                                 | NMAU   NMAL   INV   OK                                                                                                 | INV<br>INV<br>INV               | <br> -<br> -<br> - |            |

Description of command

This command is always a query. It indicates whether and in which way the tolerances for the scalar results (see command above) in the *Power* and the *modulation* measurement have been exceeded.

The following messages may be returned for the values AvgBurstPower and PeakBurstPower and for all results of the modulation measurement:

NMAU Tolerance value underflow not matching, underflow
NMAL Tolerance value exceeded not matching, overflow
INV Measurement invalid invalid

OK Tolerance value matched

The following messages may be returned for the value <code>BurstMatching</code>:

INV invalid MATC matching **NMAT** not matching OUT out of range NTR no trigger NRAM not ramping (burst not found) **OFLW** overflow **UFLW** underflow NTSC no training sequence code OFF off

CMU-K20...-K26 Common: Option Query

# **Common Measurements and Command Groups**

The commands for the measurement groups in this section are identical or almost identical in both test modes. Minor differences between *Non-Signalling* and *Signalling* commands are possible; they will be pointed out throughout the section.

#### Note1: Measurements and signalling states

To perform any kind of measurement and obtain a meaningful result, an appropriate test setup is required (see application examples in chapter 2 of this manual). Consequently, if the measurements reported in this section are performed in Signalling mode, the Call Established (CEST) signalling state must be reached before any of the commands retrieving test results (READ...?, FETCh...?, SAMPle...?, or CALCulate...LIMit?) can be used. Test configurations, however, can be defined any time.

**Exception:** The wideband power (WPOWer) does not involve any signalling. It can be measured irrespective of the current signalling state.

#### Note2: GMSK and 8PSK modulation

The keywords [:GMSK] and :EPSK in the remote control commands denote GMSK and 8PSK modulation, respectively. The :EPSK commands in Signalling measurements are included in firmware versions V3.05 and higher. The firmware version numbers quoted in the command tables refer either to GMSK modulation or EPSK modulation in Non Signalling mode.

# **Option Query**

The *Options* subsystem contains the commands for querying information on the instrument and the available options. It corresponds to the *Options* tab in the *Setup* menu opened via the *SETUP* key on the front panel.

| SYSTem:OPTions:INFO:CURRent? Device Info                                                                                                    |                                                                                        |            |              |          |  |  |
|----------------------------------------------------------------------------------------------------|----------------------------------------------------------------------------------------|------------|--------------|----------|--|--|
| Response                                                                                                    |                                                                                        | Def. value | Default unit | FW vers. |  |  |
| Example:                                                                                                    | Rohde&Schwarz,CMU 200-1100.0008.02,840675/018,<br>V3.10C:SP02 2002-09-05"GSM900MS_Sig" | _          | _            | V3.10    |  |  |
| Command de                                                                                                    | Command description                                                                    |            |              |          |  |  |
| This command returns the information on the device comprising the manufacturer, model, serial number and firmware version of the current function group. This command is always a query. |                                                                                        |            |              |          |  |  |

Common: Partial Reset CMU-K20...-K26

#### **Partial Reset**

The RESet subsystem restores the (factory) default values for the current function group and test mode. It is similar to the *Reset* menu opened via the *RESET* key on the front panel.

| SYSTem:RESet:CURRent P                                                                                                    | artial Reset |
|----------------------------------------------------------------------------------------------------|--------------|
| Command description                                                                                                    | FW vers.     |
| This command sets all parameters of the current function group and test mode to default values. The command is available in all function groups. In contrast to the <i>Reset</i> menu the command restores the default values defined for remote control operation. In cases where remote and manual control use distinct settings (e.g. the repetition mode for many measurements), the manual control settings are left unchanged. |              |

## I/Q-IF Interface

The subsystem IQIF configures the signal paths for I/Q and IF signals provided by option CMU-B17, I/Q and IF Interfaces. It corresponds to the I/Q-IF tab of the Connection Control menu.

#### Hint: How to make sense out of parameter names

In all path configurations except bypass, both the I/Q and IF output are connected (to either the RF Unit, the Digital Unit or one of the I/Q-IF inputs). The paths differ in the connection of the input branches: The qualifier IO denotes a connected input (with connected output), XO denotes a disconnected input (with connected output). Many parameters of the IQIF commands are composed of two IO/XO qualifiers, the first one standing for the IF signal, the second for the I/Q signal.

Example: The parameter IOXO denotes a connected IF input and a disconnected IF output, while both output branches are connected.

For more information see Chapter 4 and the application examples in the CMU200/300 operating manual.

| CONFigure                                           | CONFigure:IQIF:RXTXcombined <scenario> I/Q-IF</scenario>                                                                                                    |            |           |          |
|-----------------------------------------------------|----------------------------------------------------------------------------------------------------|------------|-----------|----------|
| <scenario></scenario>                               | Description of parameters                                                                                                    | Def. value | Def. unit | FW vers. |
| BYP<br>BYIQ<br>XOIO<br>IOIO<br>IOXO<br>FPAT<br>UDEF | RX/TX Bypass, RXPath = BYP, TXPath = BYP Bypass w. I/Q-OF OUT, RXPath = TXPath =BYIQ I/Q IN/OUT, RXPath = TXPath = XOIO IF IN_I/Q IN/OUT, RXPath = TXPath = IOIO IF IN/OUT, RXPath = TXPath = IOXO Fading Path, RXPath = BYP, TXPath = XOIO User-defined scenario, can not be set but may be returned by | ВҮР        | _         | V3.10    |
| Description of                                      | the query CONF: IQIF: RXTX?                                                                                                    |            |           |          |

This command selects the I/Q-IF test scenario, overwriting the current RX and TX path settings (see commands CONFigure: IQIF: RXPath and CONFigure: IQIF: TXPath below). Six different predefined test scenarios with fixed RX and TX path are provided. Additional scenarios may be defined by selecting any other combination of RX and RX paths.

#### Note:

UDEF is not provided as a setting parameter. If the RX/TX path combination defined via CONFigure:IOIF:RXPath and CONFigure:IOIF:TXPath doesn't correspond to any of the predefined scenarios, then a user-defined scenario is set implicitly, i.e. the query CONF: IQIF:RXTX? returns the value UDEF.

| CONFigure:IQIF:RXPath < Path>       |                                                                   |            |           |          |
|-------------------------------------|-------------------------------------------------------------------|------------|-----------|----------|
| <path></path>                       | Description of parameters                                         | Def. value | Def. unit | FW vers. |
| BYP<br>BYIQ<br>XOIO<br>IOIO<br>IOXO | Bypass Bypass w. I/Q-IF OUT I/Q IN/OUT IF IN_I/Q IN/OUT IF IN/OUT | BYP        | -         | V3.10    |

#### Description of command

This command selects the RX signal path, leaving the TX path (see command <code>CONFigure:IQIF:TXPath</code> below) unchanged but adapting the I/Q-IF test scenario to the new RX/TX path combination: If the combination corresponds to a predefined scenario, then <code>CONFigure:IQIF:RXTXcombined</code> is set to the predefined scenario; otherwise it is set to <code>UDEF</code>.

| CONFigure:IQIF:TXPath < Path>       |                                                                   |            | TX Path   |          |
|-------------------------------------|-------------------------------------------------------------------|------------|-----------|----------|
| <path></path>                       | Description of parameters                                         | Def. value | Def. unit | FW vers. |
| BYP<br>BYIQ<br>XOIO<br>IOIO<br>IOXO | Bypass Bypass w. I/Q-IF OUT I/Q IN/OUT IF IN_I/Q IN/OUT IF IN/OUT | BYP        | -         | V3.10    |

#### Description of command

This command selects the TX signal path, leaving the RX path (see command CONFigure: IQIF:RXPath above) unchanged but adapting the I/Q-IF test scenario to the new RX/TX path combination: If the combination corresponds to a predefined scenario, then CONFigure: IQIF:RXTXcombined is set to the predefined scenario; otherwise it is set to UDEF.

| IQIF:DEFault <enable></enable> |                                                                                                    |            | Default Settings |          |
|--------------------------------|----------------------------------------------------------------------------------------------------|------------|------------------|----------|
| <enable></enable>              | Description of parameters                                                                            | Def. value | Def. unit        | FW vers. |
| ON  <br>OFF                    | The parameters are set to their default values Some or all parameters differ from the default values | ON         | _                | V3.10    |
| OFF                            | Some or all parameters differ from the default values                                                |            |                  |          |

#### Description of command

If used as a setting command with the parameter *ON* this command sets all parameters of the subsystem to their default values (the setting *OFF* causes an error message).

If used as a query the command returns whether all parameters are set to their default values (ON) or not (OFF).

# **Symbolic Status Event Register Evaluation**

The following commands are used to retrieve the events reported in function groups GSM400/GT800/850/900/1800/1900-MS Non Signalling and Signalling; see section Symbolic Status Event Register Evaluation in Chapter 5 of the CMU operating manual.

| STATus:OPERation:SYMBolic:ENABle <event>{,<event>}</event></event>                                                                                                    |                                                                | Syr                     | nbolic status e | evaluation |
|----------------------------------------------------------------------------------------------------|----------------------------------------------------------------|-------------------------|-----------------|------------|
| Parameter list                                                                                                    | Parameter description                                          | Def. Value <sup>1</sup> | Default Unit    | FW vers.   |
| <event>{,<event>}  <br/>NONE</event></event>                                                                                                    | List of symbols for events to be reported<br>No event reported | NONE                    | _               | V3.05      |
| Command description                                                                                                    |                                                                |                         |                 |            |
| This command enables event reporting for one or several events in the current <i>GSMxxx-MS Non Signalling</i> function group, i.e. it sets the corresponding bits in the                                                                                           |                                                                |                         |                 |            |
|                                                                                                    | MU:SUM <nr>:CMU<nr_event>:ENABle registe</nr_event></nr>       |                         | _               |            |
| denotes the current function group) and in all sum registers up to the status byte. The events and the corresponding symbols for the function group are listed in Chapter 5 (see section <i>Status Registers</i> ). The symbols may be entered in arbitrary order. |                                                                |                         |                 |            |

| STATus:OPERation:SYMBolic[:EVENt]? Symbolic status evaluation                                                                                                    |                                                                  |                                              |   | evaluation |
|----------------------------------------------------------------------------------------------------|------------------------------------------------------------------|----------------------------------------------|---|------------|
| Response                                                                                                    | Parameter description                                            | Def. Value <sup>2</sup> Default Unit FW vers |   |            |
| NONE  <br><event>{,<event>}</event></event>                                                                                                    | No event in the <i>RF</i> function group List of reported events | NONE                                         | _ | V3.05      |
| Command description                                                                                                    |                                                                  |                                              |   |            |
| This command is always a query. It lists the events reported in the current GSMxxx-MS Non Signalling function group and deletes these events in the STATus:OPERation:CMU:SUM <nr>: CMU<nr_event>:EVENt register as well as in all sum registers.</nr_event></nr> |                                                                  |                                              |   |            |

1115.6088.12 6.38 E-18

1

The default values quoted in this command are achieved after a STATus: PRESet command. \*RST does not overwrite the entries in the status registers; see section Reset Values of the Status Reporting Systems in chapter 5.

<sup>&</sup>lt;sup>2</sup> The default values quoted in this command are achieved after a \*CLS command. \*RST does not overwrite the entries in the status registers; see section Reset Values of the Status Reporting Systems in chapter 5.

CMU-K20...-K26 Common: WPOWer

# **WPOWer**

The subsystem *WPOWer* measures the power of the signal transmitted by the mobile phone using a wideband filter. It corresponds to the softkey *Wideband Power* in the *Connect. Control* menu.

| INITiate:WPOWer                                             | Start new measure ment                                             | ⇒ RUN             |
|-------------------------------------------------------------|--------------------------------------------------------------------|-------------------|
| ABORt:WPOWer                                                | Abort measurement and switch off                                   | ⇒ OFF             |
| STOP:WPOWer                                                 | Stop measurement                                                   | ⇒ STOP            |
| CONTinue:WPOWer                                             | Next measurement step (only counting mode)                         | ⇒ RUN             |
| Description of command                                      |                                                                    | FW vers.          |
| These commands have no query given in the top right column. | form. They start or stop the measurement, setting it to the status | 1.15 <sup>3</sup> |

| CONFigure:                       | WPOWer:EREPorting < Mode>                                                            |                       | Event              | Reporting  |
|----------------------------------|--------------------------------------------------------------------------------------|-----------------------|--------------------|------------|
| <mode></mode>                    | Description of parameters                                                            | Def. value            | Def. unit          | FW vers.   |
| SRQ  <br>SOPC  <br>SRSQ  <br>OFF | Service request Single operation complete SRQ and SOPC No reporting                  | OFF                   | _                  | 1.17       |
| Description o                    | f command                                                                            | ,                     | •                  | ,          |
|                                  | and defines the events generated when the measurement 5 of CMU200 operating manual). | is terminated or stop | pped <i>(event</i> | reporting, |

| FETCh:WPOWer:STATus? Measurement                    |                                                                                                    |            |           |          |
|-----------------------------------------------------|----------------------------------------------------------------------------------------------------|------------|-----------|----------|
| Return                                              | Description of parameters                                                                                                    | Def. value | Def. unit | FW vers. |
| OFF  <br>RUN  <br>STOP  <br>ERR  <br>STEP  <br>RDY, | Measurement in the OFF state (*RST or ABORT) Running (after INITiate, CONTinue or READ) Stopped (STOP) OFF (could not be started) Stepping mode ( <stepmode>=STEP) Stopped according to repetition mode and stop condition</stepmode> | OFF        | -         | 1.15     |
| 1 10000  <br>NONE                                   | Counter for current statistics cycle  No counting mode set                                                                                                    | NONE       | -         |          |
| This command                                        | Description of command                                                                                                    |            |           |          |

This command is always a query. It returns the status of the measurement (see chapters 3 and 5 of CMU operating manual).

1115.6088.12 6.39 E-18

 $<sup>^3</sup>$  For firmware versions <V2.15, the keyword  ${\tt WPOWer}\,$  is replaced by  ${\tt SPOWer}\,$  in all commands.

Common: WPOWer CMU-K20...-K26

| CONFigure:WPOV                                                                                                    | Ver:CONTrol:REPetition < Repetition >, < StopCond >, < Step                                                                                          | omode>     | Т         | est cycles |
|----------------------------------------------------------------------------------------------------|----------------------------------------------------------------------------------------------------|------------|-----------|------------|
| <repetition></repetition>                                                                                              | Description of parameters                                                                                                    | Def. value | Def. unit |            |
| CONTinuous  <br>SINGleshot  <br>1 10000                                                                                | Continuous measurement (until STOP or ABORT) Single shot measurement (until Status = RDY) Multiple measurement (counting, until Status = STEP   RDY) | SING       | _         |            |
| <stopcond></stopcond>                                                                                                  | Description of parameters                                                                                                    | Def. value | Def. unit |            |
| SONerror  <br>NONE                                                                                                    | Start measurement in case of error (stop on error) Continue measurement even in case of error                                                        | NONE       | _         |            |
| <stepmode></stepmode>                                                                                                  | Description of parameters                                                                                                    | Def. value | Def. unit | FW vers.   |
| STEP  <br>NONE                                                                                                    | Interrupt measurement after each statistics cycle Continue measurement according to its rep. mode                                                    | NONE       | _         | 1.15       |
| Description of command                                                                                                 |                                                                                                    |            |           |            |
| This command determines the number of statistics cycles, the stop condition and the stepping mode for the measurement. |                                                                                                    |            |           |            |

In the case of READ commands (READ:...), the <Repetition> parameter has no effect; the measure-

**Measured Values – Subsystem WPOWer?** 

ment is always stopped after a single shot.

The subsystem WPOWer? retrieves the results of the wideband power measurement.

| READ[:SCALar]:WPOWer? FETCh[:SCALar]:WPOWer? SAMPle[:SCALar]:WPOWer?                                                               |                                    | Start single s<br>Read out mea<br>Read out r |     | sults (unsyn | chronized) |
|----------------------------------------------------------------------------------------------------|------------------------------------|----------------------------------------------|-----|--------------|------------|
| Return                                                                                                    | Description of parameters          | Def. value Def. unit FW vers                 |     | FW vers.     |            |
| -30.0dBm to<br>+30.0 dBm                                                                                                    | Maximum burst power (not averaged) |                                              | NAN | dBm          | 1.15       |
| Description of comm                                                                                                    | mand                               |                                              |     |              |            |
| These commands are always queries. They start the measurement of the maximum burst power (peak burst power) and return the result. |                                    |                                              |     |              |            |

## **NPOWer**

operating manual).

The subsystem *NPOWer* measures the power of the signal transmitted by the mobile phone using the RF analyzer configuration of the *POWer* measurement. Compared to *WPOWer*, the *NPOWer* measurement uses a narrow-band (500 kHz Gauss) filter.

The narrow-band *NPOWer* measurement yields the average, maximum and minimum burst power of the current burst. In addition to these *Current* values the minimum and maximum power in the entire measurement and the average of the average current values, referenced to a statistics cycle, is calculated. The entire measurement curves (arrays) are not available, and no limit check is performed. *NPOWer* is a quick and precise alternative to the *WPOWer* or *POWer* measurements if only scalar results are needed.

Note: A Free Run trigger (TRIGger[:SEQuence]:SOURce FRUN) should be avoided because it delays the NPOWer measurement.

| INITiate:NPOWer                                                 | Start new measurement                                           | ⇒ RUN              |
|-----------------------------------------------------------------|-----------------------------------------------------------------|--------------------|
| ABORt:NPOWer                                                    | Abort measurement and switch off                                | $\Rightarrow$ OFF  |
| STOP:NPOWer                                                     | Stop measurement                                                | $\Rightarrow$ STOP |
| CONTinue:NPOWer                                                 | Next measurement step (only counting mode)                      | $\Rightarrow$ RUN  |
| Description of command                                          |                                                                 | FW vers.           |
| These commands have no query for given in the top right column. | rm. They start or stop the measurement, setting it to the statu | s V3.05            |

| CONFigure:N                                                                                                    | CONFigure:NPOWer:EREPorting < Mode> Event Reporting                 |            |           |          |
|----------------------------------------------------------------------------------------------------|---------------------------------------------------------------------|------------|-----------|----------|
| <mode></mode>                                                                                                    | Description of parameters                                           | Def. value | Def. unit | FW vers. |
| SRQ  <br>SOPC  <br>SRSQ  <br>OFF                                                                                                    | Service request Single operation complete SRQ and SOPC No reporting | OFF        | _         | V3.05    |
| Description of                                                                                                    | command                                                             | •          |           | '        |
| This command defines the events generated when the measurement is terminated or stopped <i>(event reporting,</i> see chapter 5 of CMU200 operating manual). |                                                                     |            |           |          |

| FETCh:NPOWe                                         | r:STATus?                                                                                                    |              | Mea       | asurement |  |
|-----------------------------------------------------|----------------------------------------------------------------------------------------------------|--------------|-----------|-----------|--|
| Return                                              | Description of parameters                                                                                                    | Def. value   | Def. unit | FW vers.  |  |
| OFF  <br>RUN  <br>STOP  <br>ERR  <br>STEP  <br>RDY, | Measurement in the OFF state (*RST or ABORt) Running (after INITiate, CONTinue or READ) Stopped (STOP) OFF (could not be started) Stepping mode ( <stepmode>=STEP) Stopped according to repetition mode and stop condition</stepmode> | OFF          | -         | V3.05     |  |
| 1 to 10000  <br>NONE<br>1 to 1000  <br>NONE         | Counter for current statistics cycle No counting mode set  Counter for current evaluation period within a cycle Statistic count set to off                                                                                            | NONE<br>NONE | -         |           |  |
| Description of command                              |                                                                                                    |              |           |           |  |
| This command                                        | This command is always a query. It returns the status of the measurement (see chapters 3 and 5 of CMU manual                                                                                                    |              |           |           |  |

Common: NPOWer CMU-K20...-K26

## **Subsystem NPOWer:CONTrol**

The subsystem *NPOWer:CONTrol* defines the repetition mode, statistic count, stop condition, and stepping mode of the *NPOWer* measurement.

| CONFigure:NPOWer:CONTrol <statistics>, <repetition>, <stopcond>, <stepmode>Scope of Measurement</stepmode></stopcond></repetition></statistics> |                                                                                                    |            |           |          |  |  |
|----------------------------------------------------------------------------------------------------|----------------------------------------------------------------------------------------------------|------------|-----------|----------|--|--|
| <statistics></statistics>                                                                                                    | Description of parameters                                                                                                    | Def. value | Def. unit |          |  |  |
| 1 to 1000  <br>NONE                                                                                                    | No. of bursts within a statistics cycle Statistics off                                                                                               | 100        | _         |          |  |  |
| <repetition></repetition>                                                                                                    | Description of parameters                                                                                                    | Def. value | Def. unit |          |  |  |
| CONTinuous  <br>SINGleshot  <br>1 10000                                                                                                    | Continuous measurement (until STOP or ABORT) Single shot measurement (until Status = RDY) Multiple measurement (counting, until Status = STEP   RDY) | SING       | _         |          |  |  |
| <stopcond></stopcond>                                                                                                    | Description of parameters                                                                                                    | Def. value | Def. unit |          |  |  |
| SONerror  <br>NONE                                                                                                    | Start measurement in case of error (stop on error) Continue measurement even in case of error                                                        | NONE       | _         |          |  |  |
| <stepmode></stepmode>                                                                                                    | Description of parameters                                                                                                    | Def. value | Def. unit | FW vers. |  |  |
| STEP  <br>NONE                                                                                                    | Interrupt measurement after each statistics cycle Continue measurement according to its rep. mode                                                    | NONE       | _         | V3.05    |  |  |
| Description of command                                                                                                    |                                                                                                    |            |           |          |  |  |
| This command selects the type of measured values and determines the number of bursts forming one statistics cycle.                              |                                                                                                    |            |           |          |  |  |

| CONFigure:NPOWer:CONTrol:STATistics < Statistics>                                                                  |                                                           | Scope of Measurement |           |          |  |  |
|----------------------------------------------------------------------------------------------------|-----------------------------------------------------------|----------------------|-----------|----------|--|--|
| <statistics></statistics>                                                                                          | Description of parameters                                 | Def. value           | Def. unit | FW vers. |  |  |
| 1 to 1000  <br>NONE                                                                                                | No. of bursts within a statistics cycle<br>Statistics off | 100                  | _         | V3.05    |  |  |
| Description of command                                                                                             |                                                           |                      |           |          |  |  |
| This command selects the type of measured values and determines the number of bursts forming one statistics cycle. |                                                           |                      |           |          |  |  |

| CONFigure:NPOV                                                                                                    | Ver:CONTrol:REPetition < Repetition>, < StopCond>, < Step                                                                                            | mode>      | Т         | est cycles |
|----------------------------------------------------------------------------------------------------|----------------------------------------------------------------------------------------------------|------------|-----------|------------|
| <repetition></repetition>                                                                                              | Description of parameters                                                                                                    | Def. value | Def. unit |            |
| CONTinuous  <br>SINGleshot  <br>1 10000                                                                                | Continuous measurement (until STOP or ABORT) Single shot measurement (until Status = RDY) Multiple measurement (counting, until Status = STEP   RDY) | SING       | _         |            |
| <stopcond></stopcond>                                                                                                  | Description of parameters                                                                                                    | Def. value | Def. unit |            |
| SONerror  <br>NONE                                                                                                    | Start measurement in case of error (stop on error) Continue measurement even in case of error                                                        | NONE       | _         |            |
| <stepmode></stepmode>                                                                                                  | Description of parameters                                                                                                    | Def. value | Def. unit | FW vers.   |
| STEP  <br>NONE                                                                                                    | Interrupt measurement after each statistics cycle Continue measurement according to its rep. mode                                                    | NONE       | _         | V3.05      |
| Description of command                                                                                                 |                                                                                                    |            |           |            |
| This command determines the number of statistics cycles, the stop condition and the stepping mode for the measurement. |                                                                                                    |            |           |            |
|                                                                                                    | 1000                                                                                                    |            |           |            |

**Note:** In the case of READ commands (READ:...), the <Repetition> parameter has no effect; the measurement is always stopped after a single shot.

## Measured Values - Subsystem NPOWer?

The subsystem NPOWer? retrieves the results of the narrow-band power measurement.

| READ[:SCALar]:NPOWer? FETCh[:SCALar]:NPOWer? SAMPle[:SCALar]:NPOWer?                                                                                                    | Start single shot measurement and return results<br>Read out measurement results (unsynchronized)<br>Read out measurement results (synchronized) |                                 |                                        |       |
|----------------------------------------------------------------------------------------------------|----------------------------------------------------------------------------------------------------|---------------------------------|----------------------------------------|-------|
| Returned values                                                                                                    | Value range Def. value Def. unit FW vers.                                                                                                    |                                 |                                        |       |
| Avg. Power of Current evaluation period,<br>Min. Power of Current evaluation period,<br>Max. Power of Current evaluation period,<br>Avg. Power ref. to the last stat. cycle,<br>Min. Power of the entire measurement,<br>Max. Power of the entire measurement | -137 dBm to +53 dBm<br>-137 dBm to +53 dBm<br>-137 dBm to +53 dBm<br>-137 dBm to +53 dBm<br>-137 dBm to +53 dBm<br>-137 dBm to +53 dBm           | NAN<br>NAN<br>NAN<br>NAN<br>NAN | dBm<br>dBm<br>dBm<br>dBm<br>dBm<br>dBm | V3.05 |
| Description of command                                                                                                    |                                                                                                    |                                 |                                        |       |
| These commands are always queries. They so                                                                                                    | tart the <i>NPOWer</i> measuremer                                                                                                    | nt and return th                | e results.                             |       |

# **Common POWer Commands**

The following commands are valid for all *Power vs. Time* applications. The settings are accessible form the *Power Configuration* menu.

| CONFigure:POWer:PVT:IRDTimeout < Mode > Inv. Res. Det. Timeout                                                                                               |                                                 |            |           |          |
|----------------------------------------------------------------------------------------------------|-------------------------------------------------|------------|-----------|----------|
| <mode></mode>                                                                                                    | Description of parameters                       | Def. value | Def. unit | FW vers. |
| NORMal  <br>MEDium  <br>SHORt                                                                                                    | Normal timeout Reduced timeout Shortest timeout | NORMal     | _         | V3.80    |
| Description of                                                                                                    | command                                         | ,          | ,         | ,        |
| This command defines the period of time after which a <i>Power vs. Time</i> measurement with invalid results is stopped and a new measurement can be started |                                                 |            |           |          |

## **POWer:SLOT**

The subsystem *POWer:SLOT* controls the *Power vs. Slot* measurement. It corresponds to the measurement menu *Power* with the applications *P/Slot Graph.* 

Note: The POWer:SLOT measurement can not be carried out with a Free Run trigger (TRIG-ger[:SEQuence]:SOURce FRUN).

| INITiate:POWer:SLOT ABORt:POWer:SLOT STOP:POWer:SLOT CONTinue:POWer:SLOT | Abort running measurement and switch off                                      | ⇒RUN<br>⇒OFF<br>⇒STOP<br>⇒ RUN |
|--------------------------------------------------------------------------|-------------------------------------------------------------------------------|--------------------------------|
| Description of command                                                   |                                                                               | FW vers.                       |
| These commands have no que indicated in the top right column             | ry form. They start or stop the measurement, setting it to the status $\cdot$ | S V2.15                        |

| CONFigure:                                                                                                    | :POWer:SLOT:EREPorting < Mode>                                      |            | Even      | t Reporting |
|----------------------------------------------------------------------------------------------------|---------------------------------------------------------------------|------------|-----------|-------------|
| <mode></mode>                                                                                                    | Description of parameters                                           | Def. value | Def. unit | FW vers.    |
| SRQ  <br>SOPC  <br>SRSQ  <br>OFF                                                                                                    | Service request Single operation complete SRQ and SOPC No reporting | OFF        | -         | V2.15       |
| Description of command                                                                                                    |                                                                     |            |           |             |
| This command defines the events generated when the measurement is terminated or stopped (event reporting, see chapter 5 of CMU manual). |                                                                     |            |           |             |

1115.6088.12 6.44 E-18

| FETCh[:SCALar                                                                                              | FETCh[:SCALar]:POWer:SLOT:STATus?                                                                |            |           |          |
|----------------------------------------------------------------------------------------------------|--------------------------------------------------------------------------------------------------|------------|-----------|----------|
| Return                                                                                                    | Description of parameters                                                                        | Def. value | Def. unit | FW vers. |
| OFF  <br>RUN                                                                                               | Measurement in the OFF state (*RST or ABORt) Running (after INITiate, CONTinue or READ)          | OFF        | _         | V2.15    |
| STOP  <br>ERR                                                                                              | Stopped (STOP)  OFF (could not be started)                                                       |            |           |          |
| STEP  <br>RDY,                                                                                             | Stepping mode ( <stepmode>=STEP) Stopped according to repetition mode and stop condi-</stepmode> |            |           |          |
| 1 to 10000  <br>NONE                                                                                       | tion Counter for current statistics cycle No counting mode set                                   | NONE       | _         |          |
| Description of command                                                                                     |                                                                                                  |            |           |          |
| This command is always a query. It returns the status of the measurement (see chapters 3 and 5 of CMU man- |                                                                                                  |            |           |          |

### POWer:SLOT:CONTrol

ual).

|                           | er:SLOT:CONTrol:REPetition < Repetition >, < StopCond                                             | , <b>,</b> |           | est Cycles |
|---------------------------|---------------------------------------------------------------------------------------------------|------------|-----------|------------|
| <repetition></repetition> | Description of parameters                                                                         | Def. value | Def. unit |            |
| CONTinuous                | Continuous measurement (continuous, until STOP or ABORT)                                          | SING       | _         |            |
| SINGleshot                | <pre>Single measurement (single shot, until Status = RDY)</pre>                                   |            |           |            |
| 1 to 10000                | Multiple measurement (counting, until Status = STEP   RDY)                                        |            |           |            |
| <stopcond></stopcond>     | Description of parameters                                                                         | Def. value | Def. unit |            |
| SONerror  <br>NONE        | Stop measurement in case of error (stop on error) Continue measurement even in case of error      | NONE       | _         |            |
| <stepmode></stepmode>     | Description of parameters                                                                         | Def. value | Def. unit | FW vers.   |
| STEP  <br>NONE            | Interrupt measurement after each statistics cycle Continue measurement according to its rep. mode | NONE       | _         | V2.15      |
| Description of comr       | mand                                                                                              | I          | 1         | Į.         |

This command determines the number of statistics cycles and the stepping mode for the measurement.

**Note:** In the case of READ commands (READ:...), the <Repetition> parameter has no effect; the measurement is always stopped after a single shot.

| CONFigure:                                                                                                    | CONFigure:POWer:SLOT:CONTrol:DEFault <enable></enable>                                                              |            |           | Default Settings |  |
|----------------------------------------------------------------------------------------------------|----------------------------------------------------------------------------------------------------|------------|-----------|------------------|--|
| <enable></enable>                                                                                                    | Description of parameters                                                                                           | Def. value | Def. unit | FW vers.         |  |
| ON  <br>OFF                                                                                                    | The parameters are set to their default values The parameters differ from the default values (partially or totally) | ON         | _         | V2.15            |  |
| Description of command                                                                                                    |                                                                                                    |            |           | •                |  |
| If used as a setting command with the parameter <i>ON</i> this command sets all parameters of the subsystem to their default values (the setting <i>OFF</i> causes an error message). |                                                                                                    |            |           |                  |  |

If used as a query the command returns whether all parameters are set to their default values (ON) or not (OFF).

Common: POWer:SLOT CMU-K20...-K26

### Subsystem SUBarrays:POWer:SLOT

The subsystem SUBarrays:POWer:SLOT defines the measurement range and the type of output values.

| <mode><br/>ALL  </mode>                                                                 | Description of parameters                                                                                                    | Def. value | D ( ''    |         |
|-----------------------------------------------------------------------------------------|----------------------------------------------------------------------------------------------------|------------|-----------|---------|
| ALL I                                                                                   |                                                                                                    | DCI. Value | Def. unit |         |
| ARIThmetical  <br>MINimum  <br>MAXimum  <br>IVAL  <br>XMAXimum  <br>XMINimum  <br>PAVG, | Return all measurement values Return arithm. mean value in every subrange Return minimum value in every subrange Return maximum value in every subrange Return single interpolated value at <start> Return x-axis value of maximum and maximum Return x-axis value of minimum and minimum Return arithmetic mean value in every subrange</start> | ALL        | _         |         |
| <start></start>                                                                         | Description of parameters                                                                                                    | Def. value | Def. unit |         |
| 0 to 7,                                                                                 | Start slot in current range                                                                                                    | 0          | -         |         |
| <samples></samples>                                                                     | Description of parameters                                                                                                    | Def. value | Def. unit | FW vers |
| 1 to 8                                                                                  | Number of slots in current range                                                                                                    | 8          | _         | V2.15   |

This command configures the READ: SUBarrays..., FETCh: SUBarrays..., and SAM-Ple: SUBarrays: POWer: SLOT commands. It restricts the measurement to up to 32 subranges where either all measurement results (the number of which is given by the second numerical parameter) or a single statistical value is returned. The subranges are defined by the current number of the first slot and the number of slots within

a subrange. If <Start> does not coincide with a test point then the range will start at the next test point that is larger than <Start>.

For <Mode> = IVAL, the <Samples> parameter is ignored and the CMU returns a single measurement value corresponding to the <Start> slot.

The subranges may overlap but must be within the total range of the *P/Slot Graph* measurement. Test points outside this range are not measured (result *NAN*) and do not enter into the ARIThmetical, MINimum and MAXimum values.

By default, only one range corresponding to the total measurement range is used and all measurement values are returned.

1115.6088.12 6.46 E-18

## **Subsystem POWer:SLOT**

The subsystem *POWer:SLOT* measures power versus slot and returns the results. The subsystem corresponds to the measurement menu *P/SLOT Graph*.

READ[:SCALar]:POWer:SLOT:SPOWer<nr>? Single Result

Start single shot measurement and return results

**FETCh[:SCALar]:POWer:SLOT:SPOWer<nr>?** Read out measurement results (unsynchronized)

SAMPle[:SCALar]:POWer:SLOT:SPOWer<nr>?

Read out measurement results (synchronized)

| Returned Values     | Description of parameters    | Def. value | Def. unit | FW vers. |
|---------------------|------------------------------|------------|-----------|----------|
| -100 dBm to 100 dBm | Avg. power in slot <nr></nr> | NAN        | dBm       | V2.15    |

Description of command

These commands are always queries. They start a measurement and return the average power in a particular timeslot (numbered by <nr>=1 to 8, corresponding to timeslots 0 to 7).

| READ:ARRay:POWer:SLOT? FETCh:ARRay:POWer:SLOT? SAMPle:ARRay:POWer:SLOT? |                           | Start single sho<br>Read out meas<br>Read out me | t measurem<br>urement res | ults (unsync | rn results<br>hronized) |
|-------------------------------------------------------------------------|---------------------------|--------------------------------------------------|---------------------------|--------------|-------------------------|
| Returned Values                                                         | Description of parameters |                                                  | Def. value                | Def. unit    | FW vers.                |
| -100 dBm to 100 dBm,                                                    | Avg. power in slot 0,     |                                                  | NAN,                      | dBm,         | V2.15                   |
| 400 dD 4- 400 dD                                                        | ,                         |                                                  | ,                         | ,            |                         |
| -100 dBm to 100 dBm                                                     | Avg. power in slot Slot 7 |                                                  | NAN                       | dBm          |                         |
| Description of command                                                  |                           |                                                  |                           |              |                         |

These commands are always queries. They start a measurement and return all measurement results. The returned list contains the average burst power of the mobile phone in eight consecutive timeslots.

|                                                                                     |                           |                                                                                                |                           | Subarra | ay Results |                                             |
|-------------------------------------------------------------------------------------|---------------------------|------------------------------------------------------------------------------------------------|---------------------------|---------|------------|---------------------------------------------|
| READ:SUBarrays:POWer:SLOT? FETCh:SUBarrays:POWer:SLOT? SAMPle:SUBarrays:POWer:SLOT? |                           | Start single shot measurement and return results Read out measurement results (unsynchronized) |                           |         |            |                                             |
|                                                                                     |                           |                                                                                                |                           |         |            | Read out measurement results (synchronized) |
|                                                                                     |                           | Ret. values per subrange                                                                       | Description of parameters |         | Def. value | Def. unit                                   |
| –100 dBm to 100 dBm.                                                                | Ava. power in first slot. |                                                                                                | NAN                       | dB      | V2.15      |                                             |

| Ret. Values per Subrange | Description of parameters    | Del. value | Del. unit | rvv vers. |
|--------------------------|------------------------------|------------|-----------|-----------|
| -100 dBm to 100 dBm,     | Avg. power in first slot,    | NAN        | dB        | V2.15     |
| <br>-100 dBm to 100 dBm  | ,<br>Avg. power in last slot | <br>NAN    | <br>dB    |           |
|                          |                              |            |           |           |

Description of command

These commands are always queries. They return the burst power versus time in a fixed ½- bit pattern and in the subranges defined by means of the <code>CONFigure:SUBarrays:POWer[:NORMal][:GMSK]:MPR</code> command. In the default setting of the configuration command the <code>READ:SUBarrays...</code>, <code>FETCh:SUBarrays...</code>, and <code>SAMPle:SUBarrays...</code> command group is equivalent to the <code>READ:ARRay...</code>, <code>FETCh:ARRay...</code>, and <code>SAMPle:ARRay...</code> command group described above.

The <code>CONFigure:SUBarrays:POWer[:NORMal][:GMSK]:MPR</code> command defines a maximum of 32 subranges. If one of the statistical modes (ARIThmetical, MINimum, MAXimum, PAVG) or IVAL is set, only one value is returned per subrange. For XMAXimum and XMINimum, two values per subrange are returned.

The calculation of current, average, minimum, and maximum results is explained in chapter 3 (cf. display mode).

# **POWer:XSLot**

ual).

The subsystem *POWer:XSLot* controls the *Power vs. Slot* measurement. It corresponds to the measurement menu *Power* with the applications *P/Slot Table*.

Note: The POWer:XSLot measurement can not be carried out with a Free Run trigger (TRIG-ger[:SEQuence]:SOURce FRUN).

| INITiate:POWer:XSLot                                                                                                    | Start new measurement                      | ⇒RUN     |  |
|----------------------------------------------------------------------------------------------------|--------------------------------------------|----------|--|
| ABORt:POWer:XSLot                                                                                                    | Abort running measurement and switch off   | ⇒ OFF    |  |
| STOP:POWer:XSLot                                                                                                    | Stop measurement after current stat. cycle | ⇒ STOP   |  |
| CONTinue:POWer:XSLot                                                                                                    | Next measurement step (only stepping mode) | ⇒ RUN    |  |
| Description of command                                                                                                    |                                            | FW vers. |  |
| These commands have no query form. They start or stop the measurement, setting it to the status indicated in the top right column. |                                            |          |  |

| CONFigure:POWer:XSLot:EREPorting < Mode> Event Reporting                                                                                |                                                                     |            |           |          |
|----------------------------------------------------------------------------------------------------|---------------------------------------------------------------------|------------|-----------|----------|
| <mode></mode>                                                                                                    | Description of parameters                                           | Def. value | Def. unit | FW vers. |
| SRQ  <br>SOPC  <br>SRSQ  <br>OFF                                                                                                    | Service request Single operation complete SRQ and SOPC No reporting | OFF        | _         | V2.15    |
| Description of command                                                                                                    |                                                                     |            |           |          |
| This command defines the events generated when the measurement is terminated or stopped (event reporting, see chapter 5 of CMU manual). |                                                                     |            |           |          |

| FETCh[:SCALar                                                                                              | FETCh[:SCALar]:POWer:XSLot:STATus?  Measurement Status                                                                                                    |            |           |          |  |
|----------------------------------------------------------------------------------------------------|----------------------------------------------------------------------------------------------------|------------|-----------|----------|--|
| Return                                                                                                    | Description of parameters                                                                                                    | Def. value | Def. unit | FW vers. |  |
| OFF  <br>RUN  <br>STOP  <br>ERR                                                                            | Measurement in the OFF state (*RST or ABORt) Running (after INITiate, CONTinue or READ) Stopped (STOP) OFF (could not be started)                             | OFF        | _         | _        |  |
| STEP  <br>RDY,<br>1 to 10000  <br>NONE                                                                     | Stepping mode ( <stepmode>=STEP) Stopped according to repetition mode and stop condition Counter for current statistics cycle No counting mode set</stepmode> | NONE       |           | V2.15    |  |
| Description of command                                                                                     |                                                                                                    |            |           |          |  |
| This command is always a query. It returns the status of the measurement (see chapters 3 and 5 of CMU man- |                                                                                                    |            |           |          |  |

## Subsystem POWer:XSLot:CONTrol

| CONFigure:POWer:XSLot:CONTrol:REPetition < Repetition >, < StopCondition >, < Stepmode > |                                                                                                   |            |           |            |
|------------------------------------------------------------------------------------------|---------------------------------------------------------------------------------------------------|------------|-----------|------------|
| 3                                                                                        | · · · · · · · · · · · · · · · · · · ·                                                             | ,,         |           | est Cycles |
| <repetition></repetition>                                                                | Description of parameters                                                                         | Def. value | Def. unit |            |
| CONTinuous                                                                               | Continuous measurement (continuous, until STOP or ABORT)                                          | SING       | _         |            |
| SINGleshot                                                                               | <pre>Single measurement (single shot, until Status = RDY)</pre>                                   |            |           |            |
| 1 to 10000                                                                               | Multiple measurement (counting, until Status = STEP   RDY)                                        |            |           |            |
| <stopcond></stopcond>                                                                    | Description of parameters                                                                         | Def. value | Def. unit |            |
| SONerror  <br>NONE                                                                       | Stop measurement in case of error (stop on error) Continue measurement even in case of error      | NONE       | _         |            |
| <stepmode></stepmode>                                                                    | Description of parameters                                                                         | Def. value | Def. unit | FW vers.   |
| STEP  <br>NONE                                                                           | Interrupt measurement after each statistics cycle Continue measurement according to its rep. mode | NONE       | _         | V2.15      |
| Description of command                                                                   |                                                                                                   |            |           |            |

This command determines the number of statistics cycles and the stepping mode for the measurement.

**Note:** In the case of READ commands (READ:...), the <Repetition> parameter has no effect; the measurement is always stopped after a single shot.

| CONFigure:                                                                                                    | CONFigure:POWer:XSLot:CONTrol:DEFault <enable> Default Settings</enable>                                            |            |           |          |
|----------------------------------------------------------------------------------------------------|----------------------------------------------------------------------------------------------------|------------|-----------|----------|
| <enable></enable>                                                                                                    | Description of parameters                                                                                           | Def. value | Def. unit | FW vers. |
| ON  <br>OFF                                                                                                    | The parameters are set to their default values The parameters differ from the default values (partially or totally) | ON         | _         | V2.15    |
| Description of                                                                                                    | command                                                                                                    | ,          | •         | '<br>    |
| If used as a setting command with the parameter <i>ON</i> this command sets all parameters of the subsystem to their default values (the setting <i>OFF</i> causes an error message). |                                                                                                    |            |           |          |
| If used as a query the command returns whether all parameters are set to their default values (ON) or not (OFF).                                                                      |                                                                                                    |            |           |          |

## Subsystem POWer:XSLot:SCOunt

The subsystem *POWer:XSLot:SOUnt* defines the total number of slots measured. It corresponds to the *Slot Count* parameter in the *Control* tab of the *Power Configuration* menu.

| CONFigure:POWer:XSLot:SCOunt < Group>[, <number>]</number> |                                                         |            |           | Slot Count |
|------------------------------------------------------------|---------------------------------------------------------|------------|-----------|------------|
| <group></group>                                            | Description of parameters                               | Def. value | Def. unit |            |
| S128   S256   S384   S512                                  | Number of slots measured, if an integer multiple of 128 | S128       | _         |            |
| <number></number>                                          | Description of parameters                               | Def. value | Def. unit | FW vers.   |
| 1 to 512                                                   | Number of slots measured, for FW vers. V3.05 and higher | 128        | _         | V2.15      |
| Description of semmand                                     |                                                         |            | •         |            |

This command defines the total number of slots measured. The first parameter sets the slot count in multiples of 128 (Sn where n = 1 to 4) and defines the number of returned values. The second parameter is equal to the *Slot Count* in manual control and must be used if a *Slot Count*  $m \ne n*128$  is desired.  $m \le n*128$  is desired.  $m \le n*128$  is desired.  $m \le n*128$  is desired.

#### **Examples:**

- CONF: POW: XSL: SCO S128, 128 causes 128 values to be calculated and returned.
- CONF: POW: XSL: SCO S128, 129 is equivalent to CONF: POW: XSL: SCO S256, 129. 129 values are measured. The output arrays of the XSLot measurement group consist of 129 valid and 127 invalid (NAN) results.

### Retriggered Measurement Mode (Non Signalling only)

The following commands activate and configure the retriggered measurement mode. They correspond to the *Retriggered* section in the *Control* tab of the *Power Configuration* menu.

| CONFigure:POWer:XSLot:MMODe <mode> Measure Mode</mode>           |                                            |            |                              |       |  |
|------------------------------------------------------------------|--------------------------------------------|------------|------------------------------|-------|--|
| <mode></mode>                                                    | Description of parameters                  | Def. value | ef. value Def. unit FW vers. |       |  |
| NORMal   RETRiggered                                             | Normal P/t Slot Table or retriggered meas. | NORMal     | _                            | V3.61 |  |
| Description of command                                           |                                            |            |                              |       |  |
| This command sets the measurement mode to normal or retriggered. |                                            |            |                              |       |  |

| CONFigure:POWer:XSLot:RETRiggered:PLEVel < Level>            |                                                                                                    |                       | Max. Power Level  |          |
|--------------------------------------------------------------|----------------------------------------------------------------------------------------------------|-----------------------|-------------------|----------|
| <level></level>                                              | Description of parameters                                                                                                    | Def. value            | Def. unit         | FW vers. |
| -40 dBm to +53 dBm<br>-54 dBm to +39 dBm<br>-77 dBm to 0 dBm | Highest transmitted power level for RF 1 Highest transmitted power level for RF 2 Highest transmitted power level for RF 4 IN | +33.0<br>+33.0<br>0.0 | dBm<br>dBm<br>dBm | V3.61    |
| Description of command                                       |                                                                                                    |                       |                   |          |

This command defines the (approximate) start value of the received signal power. The value range depends on the RF input used and the external attenuation set. If option R&S CMU-U99 (RF 1 with RF 2 Level Range) is fitted, RF 1 takes on the level range of RF2.

| CONFigure:POWer:XSLot:RETRiggered:DPOWer < Power >                                     |                                    |            | Decrease Power                |       |
|----------------------------------------------------------------------------------------|------------------------------------|------------|-------------------------------|-------|
| <power></power>                                                                        | Description of parameters          | Def. value | Def. value Def. unit FW vers. |       |
| 0 dB to 20 dB                                                                          | Decrease Power from Burst to Burst | +2         | dB                            | V3.61 |
| Description of command                                                                 | Description of command             |            |                               |       |
| This command defines the (approximate) power steps between any two consecutive bursts. |                                    |            |                               |       |

| CONFigure:POWer:XSLot:RETRiggered:TIMeout <time> Measurement Timeout</time> |                              |                               |   |       |
|-----------------------------------------------------------------------------|------------------------------|-------------------------------|---|-------|
| <time></time>                                                               | Description of parameters    | Def. value Def. unit FW vers. |   |       |
| 0.1 s 100 s                                                                 | Maximum Time for Measurement | +1                            | s | V3.61 |
| Description of command                                                      |                              |                               |   |       |
| This command defines the maximum time between any two consecutive bursts.   |                              |                               |   |       |

### Subsystem SUBarrays:POWer:XSLot

The subsystem SUBarrays:POWer:XSLot defines the measurement range and the type of output values.

| CONFigure:SUBarrays:POWer:XSLot <mode>,<start>,<samples>{,<start>,<samples>}</samples></start></samples></start></mode> |                                                                                                    |            |                |           |
|----------------------------------------------------------------------------------------------------|----------------------------------------------------------------------------------------------------|------------|----------------|-----------|
|                                                                                                    |                                                                                                    | D          | efinition of S | Subarrays |
| <mode></mode>                                                                                                    | Description of parameters                                                                                                    | Def. value | Def. unit      |           |
| ALL   ARIThmetical   MINimum   MAXimum   IVAL   XMAXimum   XMINimum   PAVG,                                             | Return all measurement values Return arithm. mean value in every subrange Return minimum value in every subrange Return maximum value in every subrange Return single interpolated value at <start> Return x-axis value of maximum and maximum Return x-axis value of minimum and minimum Return arithmetic mean value in every subrange</start> | ALL        | _              |           |
| <start></start>                                                                                                    | Description of parameters                                                                                                    | Def. value | Def. unit      |           |
| 0 to 127,                                                                                                    | First slot in current range                                                                                                    | 0          | _              |           |
| <samples></samples>                                                                                                    | Description of parameters                                                                                                    | Def. value | Def. unit      | FW vers.  |
| 1 to 128                                                                                                    | Number of slots in current range                                                                                                    | 128        | _              | V2.15     |
| Description of command                                                                                                  |                                                                                                    |            |                |           |

This command configures the READ: SUBarrays..., FETCh: SUBarrays..., and SAM-Ple: SUBarrays: POWer: XSLot commands. It restricts the measurement to up to 32 subranges where either all measurement results (the number of which is given by the second numerical parameter) or a single statistical value is returned. The subranges are defined by the current number of the first slot and the number of slots within a subrange.

For <Mode> = IVAL, the <Samples> parameter is ignored and the CMU returns a single measurement value corresponding to the <Start> slot.

The subranges may overlap but must be within the total range of the *P/Slot Table* measurement. Test points outside this range are not measured (result *NAN*) and do not enter into the ARIThmetical, MINimum and MAXimum values.

By default, only one range corresponding to the total measurement range is used and all measurement values are returned.

Common: POWer:XSLot CMU-K20...-K26

### **Subsystem POWer:XSLot?**

The subsystem *POWer:XSLot* measures power versus slot and returns the results. The subsystem corresponds to the measurement menu *P/Slot Table*.

Single Result

READ[:SCALar]:POWer:XSLot:SPOWer<nr>? Start single shot measurement and return results FETCh[:SCALar]:POWer:XSLot:SPOWer<nr>? Read out measurement results (unsynchronized)

**SAMPle[:SCALar]:POWer:XSLot:SPOWer<nr>?** Read out measurement results (synchronized)

| •                   |                              |            | ` ,       | ,        |
|---------------------|------------------------------|------------|-----------|----------|
| Returned Values     | Description of parameters    | Def. value | Def. unit | FW vers. |
| -100 dBm to 100 dBm | Avg. power in slot <nr></nr> | NAN        | dBm       | V2.15    |
|                     |                              |            |           | -        |

Description of command

These commands are always queries. They start a measurement and return the average power in a particular timeslot (numbered by <nr>=1 to 128, corresponding to slot 0 to slot 127 of the graphical user interface). The number of slots measured can be incrased by means of the CONFigure: POWer: XSLot: SCOunt command.

| READ:ARRay:POWer:XSLot? FETCh:ARRay:POWer:XSLot? SAMPle:ARRay:POWer:XSLot? |                        | Start single sho<br>Read out meas<br>Read out me | urement res | ults (unsynd | urn results<br>chronized) |
|----------------------------------------------------------------------------|------------------------|--------------------------------------------------|-------------|--------------|---------------------------|
| Returned Values Description of parameters Def. value Def. unit FW v        |                        |                                                  |             | FW vers.     |                           |
| –100 dBm to 100 dBm,                                                       | Avg. power in slot 0,  |                                                  | NAN,        | dBm,         | V2.15                     |
| -100 dBm to 100 dBm                                                        | Avg. power in slot 127 |                                                  | NAN         | dBm          |                           |
| Description of command                                                     |                        |                                                  | ,           |              |                           |

These commands are always queries. They start a measurement and return all measurement results. The returned list contains the average burst power of the mobile phone in 128 consecutive timeslots.

Subarray Results

READ:SUBarrays:POWer:XSLot?

FETCh:SUBarrays:POWer:XSLot?

SAMPle:SUBarrays:POWer:XSLot?

Read out measurement results (unsynchronized)

Read out measurement results (synchronized)

| Ret. values per subrange Description of parameters | Def. value | Def. unit | FW vers. |
|----------------------------------------------------|------------|-----------|----------|
| -100 dBm to 100 dBm, Avg. power in first slot,     | NAN        | dB        | V2.15    |
| -100 dBm to 100 dBm Avg. power in last slot        | <br>NAN    | <br>dB    |          |

Description of command

These commands are always queries. They return the burst power in the subranges defined by means of the CONFigure:SUBarrays:POWer:XSLot command. In the default setting of the configuration command the READ:SUBarrays..., FETCh:SUBarrays..., and SAMPle:SUBarrays... command group is equivalent to the READ:ARRay..., FETCh:ARRay..., and SAMPle:ARRay... command group described above.

The <code>CONFigure:SUBarrays:POWer[:NORMal][:GMSK]:MPR</code> command defines a maximum of 32 subranges. If one of the statistical modes <code>(ARIThmetical, MINimum, MAXimum, PAVG)</code> or <code>IVAL</code> is set, only one value is returned per subrange. For <code>XMAXimum</code> and <code>XMINimum</code>, two values per subrange are returned.

The calculation of current, average, minimum, and maximum results is explained in chapter 3 (cf. display mode).

# **POWer:FRAMe**

The subsystem *POWer:FRAMe* controls the *Power vs. Frame* measurement. It corresponds to the measurement menu *Power* with the applications *P/Frame*.

Common: POWer:FRAMe

Note: The POWer: FRAMe measurement can not be carried out with a Free Run trigger (TRIG-ger[:SEQuence]: SOURce FRUN).

| INITiate:POWer:FRAMe                                                                                                    |                                            | ⇒RU           | -       |
|----------------------------------------------------------------------------------------------------|--------------------------------------------|---------------|---------|
| ABORt:POWer:FRAMe                                                                                                    |                                            | ⇒ OFI         | F       |
| STOP:POWer:FRAMe                                                                                                    | Stop measurement after current stat. cycle | ⇒ST(          | OP      |
| CONTinue:POWer:FRAMe                                                                                                    | Next measurement step (only stepping mode) | $\Rightarrow$ | RUN     |
| Description of command                                                                                                    |                                            | FW            | / vers. |
| These commands have no query form. They start or stop the measurement, setting it to the status indicated in the top right column. |                                            |               | .15     |

| CONFigure                                                                                                    | CONFigure:POWer:FRAMe:EREPorting < Mode> Event Reporting            |            |           |          |  |
|----------------------------------------------------------------------------------------------------|---------------------------------------------------------------------|------------|-----------|----------|--|
| <mode></mode>                                                                                                    | Description of parameters                                           | Def. value | Def. unit | FW vers. |  |
| SRQ  <br>SOPC  <br>SRSQ  <br>OFF                                                                                                    | Service request Single operation complete SRQ and SOPC No reporting | OFF        | _         | V2.15    |  |
| Description of                                                                                                    | Description of command                                              |            |           |          |  |
| This command defines the events generated when the measurement is terminated or stopped (event reporting, see chapter 5 of CMU manual). |                                                                     |            |           |          |  |

| FETCh[:SCALar]:                                                                                                | FETCh[:SCALar]:POWer:FRAMe:STATus?  Measurement Status                                                                                                    |            |           |          |  |
|----------------------------------------------------------------------------------------------------|----------------------------------------------------------------------------------------------------|------------|-----------|----------|--|
| Return                                                                                                    | Description of parameters                                                                                                    | Def. value | Def. unit | FW vers. |  |
| OFF  <br>RUN  <br>STOP  <br>ERR  <br>STEP  <br>RDY,                                                            | Measurement in the OFF state (*RST or ABORt) Running (after INITiate, CONTinue or READ) Stopped (STOP) OFF (could not be started) Stepping mode ( <stepmode>=STEP) Stopped according to repetition mode and stop condi-</stepmode> | OFF        | _         | -        |  |
| 1 to 10000  <br>NONE                                                                                           | tion Counter for current statistics cycle No counting mode set                                                                                                    | NONE       | _         | V2.15    |  |
| Description of command                                                                                         |                                                                                                    |            |           |          |  |
| This command is always a query. It returns the status of the measurement (see chapters 3 and 5 of CMU manual). |                                                                                                    |            |           |          |  |

| CONFigure:POWer:FRAMe:FCOunt <no_of_frames> Frame Count</no_of_frames> |                                                     |            |           |                |  |
|------------------------------------------------------------------------|-----------------------------------------------------|------------|-----------|----------------|--|
| <no_of_frames></no_of_frames>                                          | Description of parameters                           | Def. value | Def. unit | FW vers.       |  |
| 1 to 128  <br>1 to 256                                                 | Number of measured frames Number of measured frames | 128<br>128 |           | V3.05<br>V3.40 |  |
| Description of comma                                                   | Description of command                              |            |           |                |  |
| This command defines the number of consecutive frames measured.        |                                                     |            |           |                |  |

Note:

## **Subsystem POWer:FRAMe:CONTrol**

ment is always stopped after a single shot.

| CONFigure:POWer:FRAMe:CONTrol:REPetition < Repetition >, < StopCondition >, < Stepmode > |                                                                                                    |                                               |           |            |  |  |
|------------------------------------------------------------------------------------------|----------------------------------------------------------------------------------------------------|-----------------------------------------------|-----------|------------|--|--|
| CONTINUE : OWE                                                                           | TAME. SONTO. NET edition (Nepetition), (Stopoon)                                                   | <i>Intion&gt;</i> , <b>\5</b> (e <sub>)</sub> |           | est Cycles |  |  |
| <repetition></repetition>                                                                | Description of parameters                                                                          | Def. value                                    | Def. unit |            |  |  |
| CONTinuous                                                                               | Continuous measurement (continuous, until STOP or ABORT)                                           | SING                                          | _         |            |  |  |
| SINGleshot                                                                               | Single measurement (single shot, until<br>Status = RDY)                                            |                                               |           |            |  |  |
| 1 to 10000                                                                               | Multiple measurement (counting, until Status = STEP   RDY)                                         |                                               |           |            |  |  |
| <stopcond></stopcond>                                                                    | Description of parameters                                                                          | Def. value                                    | Def. unit |            |  |  |
| SONerror  <br>NONE                                                                       | Stop measurement in case of error (stop on error) Continue measurement even in case of error       | NONE                                          | _         |            |  |  |
| <stepmode></stepmode>                                                                    | Description of parameters                                                                          | Def. value                                    | Def. unit | FW vers.   |  |  |
| STEP  <br>NONE                                                                           | Interrupt measurement after each statistics cycle Continue measurement according to its rep. mode  | NONE                                          | _         | V2.15      |  |  |
| Description of command                                                                   |                                                                                                    |                                               |           |            |  |  |
| This command de                                                                          | This command determines the number of statistics cycles and the stepping mode for the measurement. |                                               |           |            |  |  |

| CONFigure:POWer:FRAMe:CONTrol:DEFault <enable> Default Settings</enable>                                                                                                    |                                                                                                    |            |           |          |  |  |
|----------------------------------------------------------------------------------------------------|----------------------------------------------------------------------------------------------------|------------|-----------|----------|--|--|
| <enable></enable>                                                                                                    | Description of parameters                                                                                           | Def. value | Def. unit | FW vers. |  |  |
| ON  <br>OFF                                                                                                    | The parameters are set to their default values The parameters differ from the default values (partially or totally) | ON         | -         | V2.15    |  |  |
| Description of                                                                                                    | fcommand                                                                                                    | ·          | <u>'</u>  | •        |  |  |
| If used as a setting command with the parameter <i>ON</i> this command sets all parameters of the subsystem to their default values (the setting <i>OFF</i> causes an error message). |                                                                                                    |            |           |          |  |  |
| If used as a                                                                                                    | f used as a query the command returns whether all parameters are set to their default values (ON) or not (OFF).     |            |           |          |  |  |

In the case of READ commands (READ:...), the <Repetition> parameter has no effect; the measure-

### Subsystem SUBarrays:POWer:FRAMe

The subsystem SUBarrays:POWer:FRAMe defines the measurement range and the type of return values.

| CONFigure:SUBarrays:P                                                       | CONFigure:SUBarrays:POWer:FRAMe <mode>,<start>,<samples>{,<start>,<samples>}  Definition of Subarrays</samples></start></samples></start></mode>                                                                                                    |            |           |          |  |
|-----------------------------------------------------------------------------|----------------------------------------------------------------------------------------------------|------------|-----------|----------|--|
| <mode></mode>                                                               | Description of parameters                                                                                                    | Def. value | Def. unit |          |  |
| ALL   ARIThmetical   MINimum   MAXimum   IVAL   XMAXimum   XMINimum   PAVG, | Return all measurement values Return arithm. mean value in every subrange Return minimum value in every subrange Return maximum value in every subrange Return single interpolated value at <start> Return x-axis value of maximum and maximum Return x-axis value of minimum and minimum Return arithmetic mean value in every subrange</start> | ALL        | _         |          |  |
| <start></start>                                                             | Description of parameters                                                                                                    | Def. value | Def. unit |          |  |
| 0 to 255,                                                                   | First frame in current range                                                                                                    | 0          | _         |          |  |
| <samples></samples>                                                         | Description of parameters                                                                                                    | Def. value | Def. unit | FW vers. |  |
| 1 to 256                                                                    | Number of frames in current range                                                                                                    | 256        | _         | V2.15    |  |
| Description of command                                                      |                                                                                                    |            |           |          |  |

This command configures the READ: SUBarrays..., FETCh: SUBarrays..., and SAM-Ple: SUBarrays: POWer: FRAMe commands. It restricts the measurement to up to 32 subranges where either all measurement results (the number of which is given by the second numerical parameter) or a single statistical value is returned. The subranges are defined by the current number of the first frame and the number of frames within a subrange.

For <Mode> = IVAL, the <Samples> parameter is ignored and the CMU returns a single measurement value corresponding to the <Start> frame.

The subranges may overlap but must be within the total range of the *P/Frame* measurement. Test points outside this range are not measured (result *NAN*) and do not enter into the ARIThmetical, MINimum and MAXimum values. By default, only one range corresponding to the total measurement range is used and all measurement values are returned.

## **Subsystem POWer:FRAMe**

The subsystem *POWer:FRAMe* measures the power versus frame and returns the results. The subsystem corresponds to the measurement menu *P/Frame*.

| Single Result  READ[:SCALar]:POWer:FRAMe:FPOWer <nr>? Start single shot measurement and return results  FETCh[:SCALar]:POWer:FRAMe:FPOWer<nr>? Read out measurement results (unsynchronized)  SAMPle[:SCALar]:POWer:FRAMe:FPOWer<nr>? Read out measurement results (synchronized)  Peturned Values Description of parameters</nr></nr></nr> |                               |                               |     |     |       |
|----------------------------------------------------------------------------------------------------|-------------------------------|-------------------------------|-----|-----|-------|
| Returned Values                                                                                                    | Description of parameters     | Def. value Def. unit FW vers. |     |     |       |
| -100 dBm to 100 dBm                                                                                                    | Avg. power in frame <nr></nr> |                               | NAN | dBm | V2.15 |
| Description of command                                                                                                    |                               |                               | ,   |     |       |
| These commands are always queries. They start a measurement and return the average power in a particular frame (numbered by <nr>=1 to 256, corresponding to frame 0 to frame 255 of the graphical user interface).</nr>                                                                                                    |                               |                               |     |     |       |

| READ:ARRay:POWer:FRAMe? FETCh:ARRay:POWer:FRAMe? SAMPle:ARRay:POWer:FRAMe? |                                 | P/Slot Graph Resul<br>Start single shot measurement and return resul<br>Read out measurement results (unsynchronize<br>Read out measurement results (synchronize |            |           | urn results<br>chronized) |
|----------------------------------------------------------------------------|---------------------------------|----------------------------------------------------------------------------------------------------|------------|-----------|---------------------------|
| Returned Values                                                            | Description of parameters       |                                                                                                    | Def. value | Def. unit | FW vers.                  |
| -100 dBm to 100 dBm,                                                       | Avg. power in frame 0,          |                                                                                                    | NAN,       | dBm,      | V2.15                     |
| <br>-100 dBm to 100 dBm                                                    | , Avg. power in frame 255       |                                                                                                    | ,<br>NAN   | ,<br>dBm  |                           |
| Description of command                                                     |                                 |                                                                                                    | 1          |           |                           |
|                                                                            | ys queries. They start a measur |                                                                                                    |            |           |                           |

returned list contains the average burst power of the mobile phone in a particular slot in 256 consecutive frames.

| READ:SUBarrays:POWer:FRAMe? FETCh:SUBarrays:POWer:FRAMe? SAMPle:SUBarrays:POWer:FRAMe? |                            | Start single sho<br>Read out meas<br>Read out me | urement res | ent and retu<br>ults (unsync | chronized) |
|----------------------------------------------------------------------------------------|----------------------------|--------------------------------------------------|-------------|------------------------------|------------|
| Ret. values per subrange                                                               | Description of parameters  |                                                  | Def. value  | Def. unit                    | FW vers.   |
| -100 dBm to 100 dBm,                                                                   | Avg. power in first frame, |                                                  | NAN         | dB                           | V2.15      |
|                                                                                        | , Avg. power in last frame |                                                  | <br>NAN     | dB                           |            |
| Description of command                                                                 |                            |                                                  | ı           | 1                            |            |

These commands are always queries. They output the average burst power in the subranges defined by means of the CONFigure:SUBarrays:POWer:FRAMe command. In the default setting of the configuration command the READ:SUBarrays..., FETCh:SUBarrays..., and SAMPle:SUBarrays... command group is equivalent to the READ:ARRay..., FETCh:ARRay..., and SAMPle:ARRay... command group described above.

The <code>CONFigure:SUBarrays:POWer[:NORMal][:GMSK]:MPR</code> command defines a maximum of 32 subranges. If one of the statistical modes (<code>ARIThmetical</code>, <code>MINimum</code>, <code>MAXimum</code>, <code>PAVG</code>) or <code>IVAL</code> is set, only one value is returned per subrange. For <code>XMAXimum</code> and <code>XMINimum</code>, two values per subrange are returned.

The calculation of *current*, *average*, *minimum*, and *maximum* results is explained in chapter 3 (cf. *display mode*).

## POWer: MSLot

The subsystem *POWer:MSLot* measures the MS output carrier power versus time in up to 4 consecutive timeslots. The subsystem corresponds to the measurement menu *Power*, application *P/t Multislot*, and the associated popup menu *Power Configuration*.

Note:

The POWer: MSLot measurement can not be carried out with a Free Run trigger (TRIG-ger[:SEQuence]: SOURce FRUN).

### Control of Measurement - Subsystem POWer: MSLot

The subsystem *POWer:MSLot* controls the P/t multislot measurement.

| INITiate:POWer:MSLot                                                                                                    | Start new measurement                      | ⇒             | RUN      |  |
|----------------------------------------------------------------------------------------------------|--------------------------------------------|---------------|----------|--|
| ABORt:POWer:MSLot                                                                                                    | Abort measurement and switch off           | $\Rightarrow$ | OFF      |  |
| STOP:POWer:MSLot                                                                                                    | Stop measurement after current stat. cycle | $\Rightarrow$ | STOP     |  |
| CONTinue:POWer:MSLot                                                                                                    | Next meas. step (only stepping mode)       | $\Rightarrow$ | RUN      |  |
| Description of command                                                                                                    |                                            |               | FW vers. |  |
| These commands have no query form. They start or stop the measurement, setting it to the status indicated in the top right column. |                                            |               |          |  |

| CONFigure:                                                                                                    | CONFigure:POWer:MSLot:EREPorting < Mode> Event Reporting            |            |           |          |
|----------------------------------------------------------------------------------------------------|---------------------------------------------------------------------|------------|-----------|----------|
| <mode></mode>                                                                                                    | Description of parameters                                           | Def. value | Def. unit | FW vers. |
| SRQ  <br>SOPC  <br>SRSQ  <br>OFF                                                                                                    | Service request Single operation complete SRQ and SOPC No reporting | OFF        | _         | V3.05    |
| Description of command                                                                                                    |                                                                     |            |           |          |
| This command defines the events generated when the measurement is terminated or stopped (event reporting, see chapter 5 of CMU manual). |                                                                     |            |           |          |

| FETCh:POWer:N                                                                                                    | ISLot:STATus?                                                                                 |            | Measurem  | ent Status |
|----------------------------------------------------------------------------------------------------|-----------------------------------------------------------------------------------------------|------------|-----------|------------|
| Returned values                                                                                                    | Description of parameters                                                                     | Def. value | Def. unit | FW vers.   |
| OFF                                                                                                    | Measurement in the OFF state (*RST or ABORt)                                                  | OFF        | _         | V3.05      |
| RUN  <br>STOP                                                                                                    | Running (after INITiate, CONTinue or READ) Stopped (STOP)                                     |            |           |            |
| ERR  <br>STEP                                                                                                    | OFF (could not be started) Stepping mode ( <stepmode>=STEP)</stepmode>                        |            |           |            |
| RDY,                                                                                                    | Stopped according to repetition mode and stop condition  Counter for current statistics cycle |            |           |            |
| 1 to 10000  <br>NONE,                                                                                                    | No counting mode set                                                                          | NONE       | _         |            |
| 1 to 1000  <br>NONE                                                                                                    | Counter for current evaluation period within a cycle<br>Statistic count set to off            | NONE       | -         |            |
| Description of command                                                                                                    |                                                                                               |            |           |            |
| This command is always a query. It returns the status of the measurement (see chapters 3 and 5 of CMU manual of CMU manual). |                                                                                               |            |           |            |

## Subsystem POWer:MSLot:CONTrol

The subsystem *POWer:MSLot:CONTrol* defines the repetition mode, statistic count, and stop condition of the measurement. These settings are provided in the *Control* tab of the popup menu *Power Configuration*.

| CONFigure:PO                                                                                                    | CONFigure:POWer:MSLot:CONTrol < Mode>, < Statistics> Scope of Measurement  |            |           |          |
|----------------------------------------------------------------------------------------------------|----------------------------------------------------------------------------|------------|-----------|----------|
| <mode></mode>                                                                                                    | Description of parameters                                                  | Def. value | Def. unit |          |
| SCALar  <br>ARRay,                                                                                                    | Scalar values only (incl. ramp matching) Scalar measured values and arrays | ARRay      | -         |          |
| <statistics></statistics>                                                                                                    | Description of parameters                                                  | Def. value | Def. unit | FW vers. |
| 1 to 1000  <br>NONE                                                                                                    | Number of bursts per statistics cycle<br>Statistics off (equivalent to 1)  | 100        | _         | V3.05    |
| Description of command                                                                                                    |                                                                            |            |           |          |
| This command restricts the type of measured values to accelerate the measurement and determines the number of bursts within a statistics cycle. |                                                                            |            |           |          |

| _                                          | CONFigure:POWer:MSLot:CONTrol:REPetition Test Cycles <pre></pre>                                                                                     |            |           |          |
|--------------------------------------------|----------------------------------------------------------------------------------------------------|------------|-----------|----------|
| <repetition></repetition>                  | Description of parameters                                                                                                    | Def. value | Def. unit |          |
| CONTinuous  <br>SINGleshot  <br>1 to 10000 | Continuous measurement (until STOP or ABORT) Single shot measurement (until Status = RDY) Multiple measurement (counting, until Status = STEP   RDY) | SING       | _         |          |
| <stopcondition></stopcondition>            | Description of parameters                                                                                                    | Def. value | Def. unit |          |
| SONerror  <br>NONE                         | Stop measurement in case of error (stop on error) Continue measurement even in case of error                                                         | NONE       | -         |          |
| <stepmode></stepmode>                      | Description of parameters                                                                                                    | Def. value | Def. unit | FW vers. |
| STEP  <br>NONE                             | Interrupt measurement after each statistics cycle Continue measurement according to its rep. mode                                                    | NONE       | -         | V3.05    |
| Description of comm                        | nand                                                                                                    |            |           | -        |

This command determines the number of statistics cycles, the stop condition and the stepping mode for the measurement.

**Note:** In the case of READ commands (READ:...), the <Repetition> parameter has no effect; the measurement is always stopped after a single shot.

| DISPlay:POWe                                                         | DISPlay:POWer:MSLot:CONTrol:GRID < Enable > Grid |            |           |          |
|----------------------------------------------------------------------|--------------------------------------------------|------------|-----------|----------|
| <enable></enable>                                                    | Description of parameters                        | Def. value | Def. unit | FW vers. |
| ON  <br>OFF                                                          | Switch on grid lines Switch off grid lines       | ON         | _         | V3.05    |
| Description of command                                               |                                                  |            |           |          |
| This command switches the grid lines in the test diagrams on or off. |                                                  |            |           |          |

| CONFigure:                                                                                                    | CONFigure:POWer:MSLot:CONTrol:DEFault <enable> Default Settings</enable>                                         |            |           |          |  |
|----------------------------------------------------------------------------------------------------|----------------------------------------------------------------------------------------------------|------------|-----------|----------|--|
| <enable></enable>                                                                                                    | Description of parameters                                                                                        | Def. value | Def. unit | FW vers. |  |
| ON  <br>OFF                                                                                                    | The parameters are set to their default values<br>Some or all parameters are not set to default                  | ON         | _         | V3.05    |  |
| Description of                                                                                                    | command                                                                                                    |            |           |          |  |
| If used as a setting command with the parameter <i>ON</i> this command sets all parameters of the subsystem to their default values (the setting <i>OFF</i> causes an error message). |                                                                                                    |            |           |          |  |
| If used as a                                                                                                    | If used as a query the command returns whether all parameters are set to their default values (ON) or not (OFF). |            |           |          |  |

## **Test Configuration**

The commands of the following subsystems configure the *P/t Multislot* measurement. They correspond to some of the softkey/hotkey combinations in the graphical measurement menu and to some of the settings in the *Power Configuration* popup menu that are related to the *P/t Multislot* measurement.

| CONFigure:POWer:MSLot:MVlew < Mod1>, < Mod_0>, < Mod_1>, < Mod_2> |                                                                                                    |            |           | Modulation View |  |
|-------------------------------------------------------------------|----------------------------------------------------------------------------------------------------|------------|-----------|-----------------|--|
| <mod1>, , <mod_2></mod_2></mod1>                                  | Description of parameters                                                                                                    | Def. value | Def. unit | FW vers.        |  |
| GMSK  <br>EPSK  <br>ABUR  <br>ANY  <br>OFF                        | Normal burst, GMSK modulation required<br>Normal burst, 8PSK modulation required<br>Access bursts<br>GMSK or 8PSK modulation<br>Inactive timeslot (power off) required | ANY        | _         | V3.05           |  |
| Description of command                                            |                                                                                                    | •          | •         |                 |  |

This command defines the modulation schemes, burst types and power/time templates for the Meas. Timeslot – 1, Meas. Timeslot and the two following timeslots. Values for timeslots that are currently switched off (see command *CONFigure:POWer:MSLot:SCOunt*) are not taken into consideration.

| CONFigu                | CONFigure:POWer:MSLot:SCOunt <slots> Slot Count</slots>                                |  |            |           |          |
|------------------------|----------------------------------------------------------------------------------------|--|------------|-----------|----------|
| <slots></slots>        | Description of parameters                                                              |  | Def. value | Def. unit | FW vers. |
| 1  <br>2  <br>3  <br>4 | Meas. timeslot (MTS) MTS – 1, MTS MTS – 1, MTS, MTS + 1 MTS – 1, MTS, MTS + 1, MTS + 2 |  | 2          | _         | V3.05    |
| Description            | of command                                                                             |  |            |           |          |

This command defines the number of timeslots measured and determines the length of the measurement arrays (see READ:ARRay:POWer:MSLot... commands). The measured timeslot is defined via CONFigure:RFANalyzer:MCONtrol:TSOFfset (Non Signalling) or CONFigure:MSSignal:MCONtrol:MESLot (Signalling).

| CONFigure:POWer:MSLot:TOFFset < Offset > Timing Offset                                                                                                    |                                      |            |           |          |
|----------------------------------------------------------------------------------------------------|--------------------------------------|------------|-----------|----------|
| <offset></offset>                                                                                                    | Description of parameters            | Def. value | Def. unit | FW vers. |
| -4.00 to +4.00                                                                                                    | Number of bits (in 1/4 symbol steps) | 0          | symb.     | V3.05    |
| Description of comma                                                                                                    | Description of command               |            |           |          |
| This command defines an offset time by which the burst is shifted relative to the time axis and the tolerance template. The values entered are rounded to $\frac{1}{4}$ symbol steps. |                                      |            |           |          |

| CONFigure:POWer:MSLot:TSALevel < Level>                                                                                                    |                           | 2          | 2 Shot Assembly Level |          |  |
|----------------------------------------------------------------------------------------------------|---------------------------|------------|-----------------------|----------|--|
| <offset></offset>                                                                                                    | Description of parameters | Def. value | Def. unit             | FW vers. |  |
| -60.0 dB to +-10.0 dB                                                                                                    | 2 Shot Assembly Level     | -50.0      | dB                    | V3.60    |  |
| Description of command                                                                                                    | Description of command    |            |                       |          |  |
| This command defines a signal level relative to the <i>Max. Level</i> where the two results obtained in a two stage measurement (activated via CONFigure:POWer:MSLot:LIMit:LINE:OTEMplate RSL) are joined together. |                           |            |                       |          |  |

| CONFigure:POWe                                                   | CONFigure:POWer:MSLot:FILTer <filter> Filter</filter>                                              |            |           |                         |  |
|------------------------------------------------------------------|----------------------------------------------------------------------------------------------------|------------|-----------|-------------------------|--|
| <mode></mode>                                                    | Description of parameters                                                                          | Def. value | Def. unit | FW vers.                |  |
| G500  <br>B600  <br>G1000                                        | 500 kHz Gaussian filter<br>600 kHz bandpass filter<br>1 MHz Gaussian filter (o-<br>versampling 16) | G500       | _         | V3.05<br>V3.05<br>V4.20 |  |
| Description of command                                           |                                                                                                    |            |           |                         |  |
| This command selects the measurement filter for the measurement. |                                                                                                    |            |           |                         |  |

| CONFigure:POWer:MSLot:LIMit:LINE:GLEVel <level> Multislot Guard</level>                                      |                           |            |           |          |
|----------------------------------------------------------------------------------------------------|---------------------------|------------|-----------|----------|
| <level></level>                                                                                              | Description of parameters | Def. value | Def. unit | FW vers. |
| 0.00 dB to +10.00 dB                                                                                         | Multislot guard level     | 3          | dB        | V3.05    |
| Description of command                                                                                       |                           |            |           |          |
| This command defines the raising of the upper limit line in the guard period between two consecutive bursts. |                           |            |           |          |

| CONFigure:POWer:MSLot:LIMit:LINE:OTEMplate < Reference > Off Template          |                                                                            |            |           |          |  |
|--------------------------------------------------------------------------------|----------------------------------------------------------------------------|------------|-----------|----------|--|
| <reference></reference>                                                        | Description of parameters                                                  | Def. value | Def. unit | FW vers. |  |
| RMAX  <br>RSL                                                                  | Off template relative to highest power Off template relative to slot power | RMAX       | _         | V3.60    |  |
| Description of comm                                                            | Description of command                                                     |            |           |          |  |
| This command defines the reference for the upper limit line in inactive slots. |                                                                            |            |           |          |  |

## Subsystem SUBarrays:POWer:MSLot

The subsystem SUBarrays:POWer:MSLot defines the measurement range and the type of output values.

Common: POWer:MSLot

| CONFigure:SUBarra                                                           | ays:POWer:MSLot<br><mode>,<start>,<samples>{,<start>,<samples>}</samples></start></samples></start></mode>                                                                                                    | I          | Definition of S | Subarrays |
|-----------------------------------------------------------------------------|----------------------------------------------------------------------------------------------------|------------|-----------------|-----------|
| <mode></mode>                                                               | Description of parameters                                                                                                    | Def. value | Def. unit       |           |
| ALL   ARIThmetical   MINimum   MAXimum   IVAL   XMAXimum   XMINimum   PAVG, | Return all measurement values Return arithm. mean value in every subrange Return minimum value in every subrange Return maximum value in every subrange Return single interpolated value at <start> Return x-axis value of maximum and maximum Return x-axis value of minimum and minimum Return arithmetic mean value in every subrange</start> | ALL        | _               |           |
| <start></start>                                                             | Description of parameters                                                                                                    | Def. value | Def. unit       |           |
| -180 symbols to<br>+520 symbols                                             | Start time in current range, relative to symbol 0 of the meas. slot                                                                                                    | -165       | symb.           |           |
| <samples></samples>                                                         | Description of parameters                                                                                                    | Def. value | Def. unit       | FW vers.  |
| 1 to 2613                                                                   | Number of samples in current range, depending on SCOunt (see commands READ:ARRay:POWer:MSLot)                                                                                                    | 2613       | _               | V3.05     |
| 1 to 10452                                                                  | Number of samples in current range for oversampling 16 (1 MHz Gauss) filter setting                                                                                                    |            |                 | V4.20     |

#### Description of command

This command configures the READ: SUBarrays: POWer..., FETCh: SUBarrays: POWer..., and SAM-Ple: SUBarrays: POWer commands. It restricts the measurement to up to 32 subranges where either all measurement results (the number of which is given by the second numerical parameter) or a single statistical value is returned. The subranges are defined by the start time and the number of test points which are located on a fixed, equidistant grid with a step width of ¼ symbols. If <Start> does not coincide with a test point then the range will start at the next test point that is larger than <Start>.

For <Mode> = IVAL, the <Samples> parameter is ignored and the CMU returns a single measurement value at the abscissa value <Start>. If <Start> is located beween two test points with valid results then the result is calculated from the results at these two adjacent test points by linear interpolation.

The subranges may overlap but must be within the total range of the *POWer* measurement. Test points outside this range are not measured (result *NAN*) and do not enter into the ARIThmetical, MINimum and MAXimum values

By default, only one range corresponding to the total measurement range is used and all measurement values are returned.

#### **Measured Values**

The subsystem *POWer:MSLot...* contains the commands to measure the normal burst power, compare it with the tolerances and retrieve the results. The subsystem corresponds to the graphical measurement menu *Power*.

| READ[:SCALar]:POWer:MSLot? FETCh[:SCALar]:POWer:MSLot? SAMPle[:SCALar]:POWer:MSLot?           |                                                                                                    | Start single shot me<br>Read out measurem<br>Read out measurem | ent results (            | nd return re<br>unsynchron    | ized)    |
|-----------------------------------------------------------------------------------------------|----------------------------------------------------------------------------------------------------|----------------------------------------------------------------|--------------------------|-------------------------------|----------|
| Returned values per timeslot                                                                  | Value range                                                                                                    |                                                                | Def. value               | Def. unit                     | FW vers. |
| BurstsOutOfTolerance, AvgBurstPowerCurrent, AvgBurstPwAvg PeakBurstPowerCurrent, TimingError, | 0.0 % to 100.0 %<br>-137 dBm to +53 dBm<br>-137 dBm to +53 dBm<br>-137 dBm to +53 dBm<br>-100.0 bit to+100.0 bit |                                                                | NAN<br>NAN<br>NAN<br>NAN | %<br>dBm<br>dBm<br>dBm<br>bit | V3.05    |
| BurstMatching                                                                                 | INV   MATC   NMAT   C<br>OFF                                                                                     | OUT   NTR   NRAM                                               | INV                      | _                             |          |

Description of command

These commands are always queries.

- READ starts a single shot measurement and returns the results.
- FETCh returns the results irrespective of the measurement state.
- SAMPle waits until the results are valid (depending on the statistic count) and then returns the results.

For more details refer to the description of measurement control in chapter 5 of the CMU200 operating manual.

The following messages may be output for the value *BurstMatching*:

INV invalid
MATC matching
NMAT not matching
OUT out of range
NTR no trigger

NRAM not ramping (burst not found)

OFF off

The complete list of results is repeated four times (timeslots 0, -1, +1, +2; see command CONFigure:POWer:MSLot:SCOunt).

| CALCulate:POWer:MSLot:LIMit:MATChing? Limit Matching                    |                                                                                                    |                   |             | Matching |
|-------------------------------------------------------------------------|----------------------------------------------------------------------------------------------------|-------------------|-------------|----------|
| Returned values per timeslot                                            | Value range                                                                                                  | Def. value        | Def. unit   | FW vers. |
| AvgBurstPowerCurrent,<br>AvgBurstPwAvg<br>TimingError,<br>BurstMatching | NMAU   NMAL   INV   OK NMAU   NMAL   INV   OK OK (no limit check) INV   MATC   NMAT   OUT   NTR   NRAM   OFF | INV<br>INV<br>INV | _<br>_<br>_ | V3.05    |
| Description of command                                                  |                                                                                                    | •                 |             |          |

This command is always a query. It indicates whether and in which way the permissible tolerances for the scalar measured values (see command above) have been exceeded.

The complete list of results is repeated four times (timeslots 0, -1, +1, +2; see command CONFigure:POWer:MSLot:SCOunt).

Common: POWer:MSLot

READ:ARRay:POWer:MSLot[:CURRent]?

Burst Power

READ:ARRay:POWer:MSLot:AVERage? READ:ARRay:POWer:MSLot:MAXimum? READ:ARRay:POWer:MSLot:MINimum?

Start single shot measurement and return results

FETCh:ARRay:POWer:MSLot[:CURRent]? FETCh:ARRay:POWer:MSLot:AVERage? FETCh:ARRay:POWer:MSLot:MAXimum?

**FETCh:ARRay:POWer:MSLot:MINimum?** Read measurement results (unsynchronized)

SAMPle:ARRay:POWer:MSLot[:CURRent]? SAMPle:ARRay:POWer:MSLot:AVERage? SAMPle:ARRay:POWer:MSLot:MAXimum? SAMPle:ARRay:POWer:MSLot:MINimum?

Read results (synchronized)

| Returned values            | Description of parameters | Def. value | Def. unit | FW vers. |
|----------------------------|---------------------------|------------|-----------|----------|
| -100.0 dB to + 20.0 dB     | BurstPower[1]             | NAN        | dB        | V3.05    |
| <br>-100.0 dB to + 20.0 dB | <br>BurstPower[n]         | <br>NAN    | <br>dB    |          |

#### Description of command

These commands are always queries. They return the burst power relative to the average burst power in the measurement slot at  $\bf n$  equidistant measurement points with a fixed  $\frac{1}{4}$  symbol spacing. The time range measured corresponds to 1 to 4 entire timeslots plus 18,25 symbol periods before the beginning (symbol 0) of the first slot and 10 symbol periods after the end of the last slot.

With a measurement filter set to 1 MHz Gauss, there are four times as many equidistant measurement points available, leading to the "oversampling 16" array lengths shown below.

The resulting array lengths **n** are listed below.

| Number of timeslots (according to CONFigure:POWer:MSLot:SCOunt) | 1    | 2    | 3    | 4     |
|-----------------------------------------------------------------|------|------|------|-------|
| n                                                               | 738  | 1363 | 1988 | 2613  |
| n (for oversampling 16)                                         | 2952 | 5452 | 7952 | 10452 |

READ: SUBarrays: POWer: MSLot[:CURRent]?

Subarray Results

READ:SUBarrays:POWer:MSLot:AVERage? READ:SUBarrays:POWer:MSLot:MAXimum? READ:SUBarrays:POWer:MSLot:MINimum?

Start single shot measurement and return results

 $\Rightarrow$  RUN

FETCh:SUBarrays:POWer:MSLot[:CURRent]? FETCh:SUBarrays:POWer:MSLot:AVERage? FETCh:SUBarrays:POWer:MSLot:MAXimum? FETCh:SUBarrays:POWer:MSLot:MINimum?

Read meas. results (unsynchronized)

⇒ RUN

SAMPle:SUBarrays:POWer:MSLot[:CURRent]? SAMPle:SUBarrays:POWer:MSLot:AVERage? SAMPle:SUBarrays:POWer:MSLot:MAXimum? SAMPle:SUBarrays:POWer:MSLot:MINimum?

Read results (synchronized)

⇒ RUN

| Ret. values per subrange | Description of parameters | Def. value | Def. unit | FW vers. |
|--------------------------|---------------------------|------------|-----------|----------|
| -100.0 dB to + 20.0 dB   | BurstPower[1]             | NAN        | dB        | V3.05    |
|                          | <br>BurstPower[m]         | <br>NAN    | <br>dB    |          |

#### Description of command

These commands are always queries. They return the burst power relative to the average burst power in the measurement slot in the subranges defined by means of the CONFigure:SUBarrays:POWer command. In the default setting of the configuration command the READ:SUBarrays..., FETCh:SUBarrays..., and SAM-Ple:SUBarrays... command group is equivalent to the READ:ARRay..., FETCh:ARRay..., and SAM-Ple:ARRay... command group described above.

The CONFigure:SUBarrays:POWer command defines a maximum of 32 subranges. If one of the statistical modes (ARIThmetical, MINimum, MAXimum, PAVG) or IVAL is set, only one value is returned per subrange. For XMAXimum and XMINimum, two values per subrange are returned.

The calculation of current, average, minimum, and maximum results is explained in chapter 3 (cf. display mode).

| CALCulate:ARRay:POWer:MSLot:LIMit:MATChing[:CURRent]? |                                            | C          | Global Burst Matching |          |  |
|-------------------------------------------------------|--------------------------------------------|------------|-----------------------|----------|--|
| Returned values                                       | Value range                                | Def. value | Def. unit             | FW vers. |  |
| Matching                                              | INV   MATC   NMAT   OUT   NTR   NRAM   OFF | INV        | _                     | V3.05    |  |
| Description of command                                |                                            |            |                       |          |  |

This command is always a query. It indicates whether and in which way the tolerances for the burst power (see command above) in all measured timeslots have been exceeded.

| CALCulate:ARRay:POWer:MSLot:AREA:LIMit:MATChing[:CURRent]?  Area Limit Matching |                                                                                                    |            |           | Matching |
|---------------------------------------------------------------------------------|----------------------------------------------------------------------------------------------------|------------|-----------|----------|
| Returned value                                                                  | Description of parameters                                                                           | Def. value | Def. unit | FW vers. |
| 64 bit value,<br>64 bit value                                                   | Indicator for upper limit matching in area 1 to n Indicator for lower limit matching in area 1 to n | NAN<br>NAN | _<br>_    | V3.05    |
|                                                                                 |                                                                                                    | •          |           |          |

#### Description of command

This command is always a query. A bit in the two output values is set if the corresponding section of the limit lines is exceeded.  $n \le 64$  is the total number of areas in the limit lines, depending on the number of bursts measured (according to CONFigure:POWer:MSLot:SCOunt).

# **Tolerance Template**

The subsystem POWer:MSLot:AREA:LIMit... contains the commands to return the current position of the multislot tolerance template and the curve. The subsystem has no equivalent in manual control. however, the current template is indicated in the graphical P/t Multislot digaram.

Common: POWer:MSLot

| [SENSe:]ARRay:POWer:MSLot:AREA<br>[SENSe:]ARRay:POWer:MSLot:AREA      | Time of all Areas                                   |            |           |          |
|-----------------------------------------------------------------------|-----------------------------------------------------|------------|-----------|----------|
| Returned values                                                       | Value range                                         | Def. value | Def. unit | FW vers. |
| -180 symb. to +520 symb.   OFF,<br>-180 symb. to +520 symb.   OFF,    | Start time in area no. 1<br>Stop time in area no. 1 | NAN<br>NAN | symbols   | V3.10    |
| <br>-180 symb. to +520 symb.   OFF,<br>-180 symb. to +520 symb.   OFF | Start time in area no. n<br>Stop time in area no. n | NAN<br>NAN |           |          |
| Description of command                                                |                                                     |            |           |          |

These commands return the time of all areas of the multislot tolerance template, relative to the start of the measured timeslot (Meas. Slot). OFF means that the limit line and limit check in an area is switched off. The number of areas and thus the number of output values varies with the number of measured slots and the definition of the single slot template. The maximum allowed number of output values is 2 x 64.

| [SENSe:]ARRay:POWer:MSLot:AREA:LIMit:UPPer:LEVel?<br>[SENSe:]ARRay:POWer:MSLot:AREA:LIMit:LOWer:LEVel? |                                                       |            |           | f all Areas |
|----------------------------------------------------------------------------------------------------|-------------------------------------------------------|------------|-----------|-------------|
| Returned values                                                                                        | Value range                                           | Def. value | Def. unit | FW vers.    |
| -100.0 dB to + 20.0 dB   OFF,<br>-100.0 dB to + 20.0 dB   OFF,<br>                                     | Start level in area no. 1<br>Stop level in area no. 1 | NAN<br>NAN | dB<br>dB  | V3.10       |
| -100.0 dB to + 20.0 dB   OFF,<br>-100.0 dB to + 20.0 dB   OFF                                          | Start level in area no. n<br>Stop level in area no. n | NAN<br>NAN | dB<br>dB  |             |
| Description of command                                                                                 |                                                       | •          |           |             |

These commands return the level of all areas of the multislot tolerance template, relative to the useful level of the measured timeslot (Meas. Slot). OFF means that the limit line and limit check in an area is switched off. The number of areas and thus the number of output values varies with the number of measured slots and the definition of the single slot template. The maximum allowed number of output values is 2 x 64.

|                                  | Lot:AREA:LIMit:UPPer:INFO?<br>Lot:AREA:LIMit:LOWer:INFO? |            | Timeslot of | all Areas |
|----------------------------------|----------------------------------------------------------|------------|-------------|-----------|
| Returned values                  | Value range                                              | Def. value | Def. unit   | FW vers.  |
| -1   0   1   2,                  | Timeslot of area no. 1                                   | NAN        | dB          | V3.10     |
| <br>-1   0   1   2* <sup>)</sup> | Timeslot of area no. n                                   | NAN        | dB          |           |
| -1   0   1   2*)                 | Timeslot of area no. n                                   | NAN        | dB          |           |

These commands return the timeslot of all areas of the multislot tolerance template, relative to the measured timeslot (Meas. Slot, slot no. 0). The number of areas and thus the number of output values varies with the number of measured slots and the definition of the single slot template. The maximum allowed number of output values is 64.

\*) If the timeslots no. -2 or +3 are active and if an area overlaps to one of these slots, the query may also return -2 or +3.

| [SENSe:]ARRay:POWer:MSLot:AREA:LIMit:INFO:STIMe? Timeslot of all Are |                                 |            | f all Areas |          |
|----------------------------------------------------------------------|---------------------------------|------------|-------------|----------|
| Returned value                                                       | Value range                     | Def. value | Def. unit   | FW vers. |
| -180 symb. to +520 symb.                                             | Start time of measurement curve | NAN        | symb.       | V3.10    |
| Description of command                                               |                                 |            | "           |          |

This commands returns the start time of the measurement curve relative to the beginning of the measured time-slot (Meas. Slot, slot no. 0). The start time is the relative time of the first sample of the curve; all remaining samples follow with a  $\frac{1}{4}$  symbol spacing.

### **Common MODulation Commands**

The following commands are valid for all *Modulation* applications. The settings are accessible form the *Modulation Configuration* menu.

| CONFigure:N                                                                                                    | CONFigure:MODulation:IRDTimeout < Mode> Inv. Res. Det. Timeout |            |           |          |
|----------------------------------------------------------------------------------------------------|----------------------------------------------------------------|------------|-----------|----------|
| <mode></mode>                                                                                                    | Description of parameters                                      | Def. value | Def. unit | FW vers. |
| NORMal  <br>MEDium  <br>SHORt                                                                                                    | Normal timeout Reduced timeout Shortest timeout                | NORMal     | _         | V3.80    |
| Description of command                                                                                                    |                                                                |            |           | ,        |
| This command defines the period of time after which a <i>Modulation</i> measurement with invalid results is stopped and a new measurement can be started |                                                                |            |           |          |

# MODulation[:PERRor]

The subsystem *MODulation*[:PERRor][:GMSK] measures the modulation parameters (frequency and phase errors) in GMSK modulation. The subsystem corresponds to the measurement menu *Modulation*, application *Ext. Phase Err. GMSK*, and the associated popup menu *Modulation Config*, however, it does not provide the I/Q Imbalance and the Origin Offset in the I/Q constellation diagram.

If results for the I/Q Imbalance and the Origin Offset are needed, the slower *MODulation:XPERror* measurement must be used; see p. 6.76 ff.

#### Note: GMSK and 8PSK modulation

The keywords [:GMSK] and :EPSK in the remote control commands denote GMSK and 8PSK modulation, respectively. The :EPSK commands in Signalling measurements are included in firmware versions V3.05 and higher. The firmware version numbers quoted in the command tables refer either to GMSK modulation or EPSK modulation in Non Signalling mode.

## Control of Measurement – Subsystem MODulation[:PERRor][:GMSK]

The subsystem MODulation[:PERRor][:GMSK] controls the modulation measurement. It corresponds to the softkey Ext. Phase Err. GMSK in the measurement menu Modulation.

| INITiate:MODulation[:PERRor][:GMSK] ABORt:MODulation[:PERRor][:GMSK] STOP:MODulation[:PERRor][:GMSK] CONTinue:MODulation[:PERRor][:GMSK] | Start new measurement Abort running measurement and switch off Stop measurement after current stat. cycle Next measurement step (only stepping mode) | ⇒RUN<br>⇒OFF<br>⇒STOP<br>⇒RUN |
|----------------------------------------------------------------------------------------------------|----------------------------------------------------------------------------------------------------|-------------------------------|
| Description of command                                                                                                    |                                                                                                    | FW vers.                      |
| These commands have no query form. They start to the status indicated in the top right column.                                           | rt and stop the modulation measurement, setting it                                                                                                   | V1.15                         |

| CONFigure                                                                                                    | CONFigure:MODulation[:PERRor][:GMSK]:EREPorting < Mode>             |            |           |          |  |
|----------------------------------------------------------------------------------------------------|---------------------------------------------------------------------|------------|-----------|----------|--|
| <mode></mode>                                                                                                    | Description of parameters                                           | Def. value | Def. unit | FW vers. |  |
| SRQ  <br>SOPC  <br>SRSQ  <br>OFF                                                                                                    | Service request Single operation complete SRQ and SOPC No reporting | OFF        | _         | V1.15    |  |
| Description o                                                                                                    | Description of command                                              |            |           |          |  |
| This command defines the events generated when the measurement is terminated or stopped (event reporting, see chapter 5 of CMU manualCMU manual). |                                                                     |            |           |          |  |

| FETCh:MODu                                                                                                    | FETCh:MODulation[:PERRor][:GMSK]:STATus?  Measurement Status |            |           |          |  |
|----------------------------------------------------------------------------------------------------|--------------------------------------------------------------|------------|-----------|----------|--|
| Ret. values                                                                                                    | Description of parameters                                    | Def. value | Def. unit | FW vers. |  |
| OFF                                                                                                    | Measurement in the OFF state (*RST or ABORt)                 | OFF        | _         | V1.15    |  |
| RUN                                                                                                    | Running (after INITiate, CONTinue or READ)                   |            |           |          |  |
| STOP                                                                                                    | Stopped (STOP)                                               |            |           |          |  |
| ERR                                                                                                    | OFF (could not be started)                                   |            |           |          |  |
| STEP                                                                                                    | Stepping mode ( <stepmode>=STEP)</stepmode>                  |            |           |          |  |
| RDY,                                                                                                    | Stopped according to repetition mode and stop condition      |            |           |          |  |
|                                                                                                    | Counter for current statistics cycle                         |            |           |          |  |
| 1 to 10000                                                                                                    | No counting mode set                                         |            |           |          |  |
| NONE,                                                                                                    |                                                              | NONE       | _         |          |  |
|                                                                                                    | Counter for current evaluation period within a cycle         |            |           |          |  |
| 1 to 1000                                                                                                    | Statistic count set to off                                   |            |           |          |  |
| NONE                                                                                                    |                                                              | NONE       | _         |          |  |
| Description of co                                                                                              | mmand                                                        |            | 1         | l        |  |
| This command is always a query. It returns the status of the measurement (see chapters 3 and 5 of CMU manual). |                                                              |            |           |          |  |

| CONFigure:MODulatio                                                                         | n[:PERror][:GMSK]:FILTer < <i>Filter&gt;</i>       |            |           | Filter   |
|---------------------------------------------------------------------------------------------|----------------------------------------------------|------------|-----------|----------|
| <mode></mode>                                                                               | Description of parameters                          | Def. value | Def. unit | FW vers. |
| G500  <br>B600                                                                              | 500 kHz Gaussian filter<br>600 kHz bandpass filter | G500       | _         | V3.05    |
| Description of command                                                                      |                                                    |            |           |          |
| This command selects the measurement filter for the XPERror [:GMSK] modulation measurement. |                                                    |            |           |          |

## Subsystem MODulation[:PERRor][:GMSK]:CONTrol

The subsystem MODulation[:PERRor][:GMSK]:CONTrol configures the modulation measurement. It corresponds to the Control tab in the popup menu Modulation Config.

|                           |                                                                                          | S              | cope of Mea | surement   |
|---------------------------|------------------------------------------------------------------------------------------|----------------|-------------|------------|
| CONFigure:N               | MODulation[:PERRor][:GMSK]:CONTrol < Mode>, < Statistic                                  | s>             |             |            |
| <mode></mode>             | Description of parameters                                                                | Def. value     | Def. unit   |            |
| SCALar  <br>ARRay         | Only scalar measured values (incl. tolerance matching) Scalar measured values and arrays | ARRay          | _           |            |
| <statistics></statistics> | Description of parameters                                                                | Def. value     | Def. unit   | FW vers.   |
| 1 to 1000  <br>NONE       | No. of bursts within a statistics cycle<br>Statistics off                                | 100            | -           | V1.15      |
| Description of o          | command                                                                                  |                |             |            |
| This comman cycle.        | d selects the type of measured values and determines the num                             | nber of bursts | forming one | statistics |

| <repetition> ,<stopcond>,<stepmode></stepmode></stopcond></repetition> |                                                                                                    |            |           | est Cycles |
|------------------------------------------------------------------------|----------------------------------------------------------------------------------------------------|------------|-----------|------------|
| <repetition></repetition>                                              | Description of parameters                                                                                                    | Def. value | Def. unit |            |
| CONTinuous  <br>SINGleshot  <br>1 to 10000                             | Continuous measurement (until STOP or ABORT) Single shot measurement (until Status = RDY) Multiple measurement (counting, until Status = STEP   RDY) | SING       | _         |            |
| <stopcond></stopcond>                                                  | Description of parameters                                                                                                    | Def. value | Def. unit |            |
| SONerror  <br>NONE                                                     | Stop measurement in case of error (stop on error) Continue measurement even in case of error                                                         | NONE       | _         |            |
| <stepmode></stepmode>                                                  | Description of parameters                                                                                                    | Def. value | Def. unit | FW vers.   |
| STEP  <br>NONE                                                         | Interrupt measurement after each statistics cycle Continue measurement according to its rep. mode                                                    | NONE       | _         | V1.15      |
| Description of comm                                                    | Description of command                                                                                                    |            |           |            |

This command determines the number of statistics cycles, the stop condition and the stepping mode for the measurement.

**Note:** In the case of READ commands (READ:...), the <Repetition> parameter has no effect; the measurement is always stopped after a single shot.

| CONFigure:MODulation[:PERRor][:GMSK]:CONTrol:DEFault < Enable > Defa                                                                                                    |                                                                                                    |            |           |          |
|----------------------------------------------------------------------------------------------------|----------------------------------------------------------------------------------------------------|------------|-----------|----------|
| <enable></enable>                                                                                                    | Description of parameters                                                                            | Def. value | Def. unit | FW vers. |
| ON  <br>OFF                                                                                                    | The parameters are set to their default values Some or all parameters differ from the default values | ON         | _         | V1.15    |
| Description of c                                                                                                    | ommand                                                                                               |            |           |          |
| If used as a setting command with the parameter <i>ON</i> this command sets all parameters of the subsystem to their default values (the setting <i>OFF</i> causes an error message). |                                                                                                    |            |           |          |

If used as a query the command returns whether all parameters are set to their default values (ON) or not (OFF).

### Tolerance values - Subsystem MODulation[:PERRor][:GMSK]:LIMit

The subsystem MODulation[:PERRor][:GMSK]:LIMit defines tolerance values for the modulation measurement. The subsystem corresponds to the tab Limits in the popup menu Modulation Configuration.

| CONFigure:MODulation[:PERRor][:GMSK]:LIMit[:CURRent] <phaseerrorpeak>,<phaseerrorrms>,<frequencyerror></frequencyerror></phaseerrorrms></phaseerrorpeak> |                                             | Up                   | per Modula       | tion Errors |
|----------------------------------------------------------------------------------------------------|---------------------------------------------|----------------------|------------------|-------------|
| Parameter                                                                                                    | Description of parameters                   | Def. value           | Def. unit        | FW vers.    |
| 0.0 deg to +50.0 deg<br>0.0 deg to +50.0 deg<br>0.0 Hz to +999 Hz                                                                                        | PhaseErrorPeak PhaseErrorRMS FrequencyError | +20.0<br>+5.0<br>+90 | deg<br>deg<br>Hz | V1.15       |
| Description of command                                                                                                    |                                             |                      | ,                | •           |

This command defines limits for the peak and RMS phase error as well as for the frequency error in the current or maximum trace. The default frequency error is 49 Hz for GSM400, 90 Hz for GSM850, GSM GT800, and GSM900, 180 Hz for GSM1800, 190 Hz for GSM1900. Besides, the ranges and default values for the upper and lower *PhaseErrorPeak* and *FrequencyError* limits have equal magnitude but different sign.

| CONFigure:N                                                  | CONFigure:MODulation[:PERRor][:GMSK]:LIMit:UPPer:MODE < Mode>                                                    |          |   | eck on/off |
|--------------------------------------------------------------|----------------------------------------------------------------------------------------------------|----------|---|------------|
| <mode> Description of parameters Def. value Def. unit</mode> |                                                                                                    | FW vers. |   |            |
| ON  <br>OFF                                                  | Upper limit check on Upper limit check off                                                                       | ON       | _ | V2.00      |
| Description of command                                       |                                                                                                    |          |   |            |
| This comman                                                  | This command switches on or off the tolerance check with respect to the upper limit lines (current and average). |          |   |            |

| CONFigure:MODulation[:PERRor][:GMSK]:LIMit:LOWer:MODE <mode></mode> |                                                                                                    | Low        | er Limit Ch | eck on/off |
|---------------------------------------------------------------------|----------------------------------------------------------------------------------------------------|------------|-------------|------------|
| <mode></mode>                                                       | Description of parameters                                                                                        | Def. value | Def. unit   | FW vers.   |
| ON  <br>OFF                                                         | Lower limit check on Lower limit check off                                                                       | ON         | _           | V2.00      |
| Description of command                                              |                                                                                                    |            |             |            |
| This command sv                                                     | This command switches on or off the tolerance check with respect to the lower limit lines (current and average). |            |             |            |

| CONFigure:MODulation[:PERRor][:GMSK]:LIMit:AVERage                                                   |                           | Upper Average Limits |           | age Limits |
|----------------------------------------------------------------------------------------------------|---------------------------|----------------------|-----------|------------|
| <phaseerrorpeak>, <phaseerrorrms>,<frequencyerror></frequencyerror></phaseerrorrms></phaseerrorpeak> |                           |                      |           | cyError>   |
| Parameter                                                                                            | Description of parameters | Def. value           | Def. unit | FW vers.   |
| 0.0 to +50.0 deg                                                                                     | PhaseErrorPeak            | +20.0                | deg       | V1.15      |
| 0.0 to +50.0 deg                                                                                     | PhaseErrorRMS             | +5.0                 | deg       |            |
| 0.0 to +999 Hz                                                                                       | FrequencyError            | +90                  | Hz        |            |
| Description of command                                                                               |                           | •                    | ,         | •          |

This command defines limits for the peak and RMS phase error as well as for the frequency error in the average trace. The default frequency error is 49 Hz for GSM400, 90 Hz for GSM850, GSM GT 800, and GSM900, 180 Hz for GSM1800, 190 Hz for GSM1900. Besides, the ranges and default values for the upper and lower *PhaseEr-rorPeak* and *FrequencyError* limits have equal magnitude but different sign.

| CONFigure:MODulation[:PERRor][:GMSK]:LIMit:DEFault < Enable > Default Settings                                                                                                    |                                                                                                    |            |           |          |
|----------------------------------------------------------------------------------------------------|----------------------------------------------------------------------------------------------------|------------|-----------|----------|
| <enable></enable>                                                                                                    | Description of parameters                                                                                        | Def. value | Def. unit | FW vers. |
| ON  <br>OFF                                                                                                    | The parameters are set to their default values Some or all parameters differ from the default values             | ON         | _         | V1.15    |
| Description of co                                                                                                    | ommand                                                                                                    |            |           |          |
| If used as a setting command with the parameter <i>ON</i> this command sets all parameters of the subsystem to their default values (the setting <i>OFF</i> causes an error message). |                                                                                                    |            |           |          |
| If used as a qu                                                                                                    | If used as a query the command returns whether all parameters are set to their default values (ON) or not (OFF). |            |           |          |

# Subsystem MODulation...:TIME

The subsystem *MODulation...:TIME* defines the decoding for the *Modulation* measurement. The subsystem corresponds to the *Decode* hotkey in the graphical measurement menu *Modulation*.

| CONFigure:MODulation[:PERRor][:GMSK]:TIME:DECode < Mode> |                                                                                                    |            | Decode    |          |  |
|----------------------------------------------------------|----------------------------------------------------------------------------------------------------|------------|-----------|----------|--|
| <mode></mode>                                            | Description of parameters                                                                              | Def. value | Def. unit | FW vers. |  |
| STANdard  <br>GTBits                                     | The standard bit range is decoded The guard and tail bits are also decoded                             | GTBits     | _         | V2.15    |  |
| Description of command                                   |                                                                                                    |            |           |          |  |
| This command selects                                     | This command selects the type of decoding applied for the determination of phase and frequency errors. |            |           |          |  |

### Subsystem SUBarrays:MODulation[:PERRor][:GMSK]

The subsystem SUBarrays:MODulation[:PERRor][:GMSK] defines the measurement range and the type of returned values.

| CONFigure:SUBarrays:MODulation[:PERRor][:GMSK] <mode>,<start>,<samples>{,<start>,<samples>} Definition of Subarrays</samples></start></samples></start></mode> |                                                                                                    |            |           |          |
|----------------------------------------------------------------------------------------------------|----------------------------------------------------------------------------------------------------|------------|-----------|----------|
| <mode></mode>                                                                                                    | Description of parameters                                                                                                    | Def. value | Def. unit |          |
| ALL   ARIThmetical   MINimum   MAXimum   IVAL   XMAXimum   XMINimum   PAVG,                                                                                    | Return all measurement values Return arithm. mean value in every subrange Return minimum value in every subrange Return maximum value in every subrange Return single interpolated value at <start> Return x-axis value of maximum and maximum Return x-axis value of minimum and minimum Return arithmetic mean value in every subrange</start> | ALL        | _         |          |
| <start></start>                                                                                                    | Description of parameters                                                                                                    | Def. value | Def. unit |          |
| 0 bit to 146 ¾ bit,                                                                                                    | Start time in current range                                                                                                    | 0          | bit       |          |
| <samples></samples>                                                                                                    | Description of parameters                                                                                                    | Def. value | Def. unit | FW vers. |
| 1 to 588                                                                                                    | Number of samples in current range                                                                                                    | 588        | _         | V2.00    |
| Description of command                                                                                                    |                                                                                                    |            |           |          |

This command configures the READ:SUBarrays..., FETCh:SUBarrays..., and SAM-Ple:SUBarrays:MODulation[:PERRor][:GMSK] commands. It restricts the measurement to up to 32 subranges where either all measurement results (the number of which is given by the second numerical parameter) or a single statistical value is returned. The subranges are defined by the start time and the number of test points which are located on a fixed, equidistant grid with a step width of ¼ bit. If <Start> does not coincide with a test point then the range will start at the next test point that is larger than <Start>.

For <Mode> = IVAL, the <Samples> parameter is ignored and the CMU returns a single measurement value corresponding to the abscissa value <Start>. If <Start> is located beween two test points with valid results then the result is calculated from the results at these two adjacent test points by linear interpolation.

The subranges may overlap but must be within the total range of the MODulation[:PERRor][:GMSK] measurement. Test points outside this range are not measured (result NAN) and do not enter into the ARIThmetical, MINimum and MAXimum values.

By default, only one range corresponding to the total measurement range is used and all measurement values are returned.

Relative portion of faulty bursts

cal quantities).

## Measured Values - Subsystem MODulation[:PERRor][:GMSK]?

The subsystem MODulation[:PERRor][:GMSK] measures and returns the modulation results and compares them with the tolerance values. The subsystem corresponds to the various output elements in the graphical measurement menu MODulation[:PERRor][:GMSK].

|                                               |                               |                          |               |           | ar Results: |
|-----------------------------------------------|-------------------------------|--------------------------|---------------|-----------|-------------|
|                                               | ation[:PERRor][:GMSK]?        | Start single shot me     |               |           |             |
|                                               | ation[:PERRor][:GMSK]?        | Read out meas. res       |               |           |             |
| <u> </u>                                      | ulation[:PERRor][:GMSK]?      | Read out meas. res       |               |           |             |
| Returned values                               | Value range                   |                          | Def. value    | Def. unit | FW vers.    |
| PhErrPeakCurrent,                             | –100.0 ° to +100.0 °          |                          | NAN           | deg       | V1.15       |
| PhErrPeakAverage,                             | –100.0 ° to +100.0 °          |                          | NAN           | deg       |             |
| PhErrPeakMaxMin,                              | –100.0 ° to +100.0 °          |                          | NAN           | deg       |             |
| PhErrRMSCurrent,                              | –100.0 ° to +100.0 °          |                          | NAN           | deg       |             |
| PhErrRMSAverage,                              | –100.0 ° to +100.0 °          |                          | NAN           | deg       |             |
| PhErrRMSMaxMin,                               | –100.0 ° to +100.0 °          |                          | NAN           | deg       |             |
| FreqErrCurrent,                               | –1000.0 Hz to +1000.0 Hz      |                          | NAN           | Hz        |             |
| FreqErrAverage,                               | -1000.0 Hz to +1000.0 Hz      |                          | NAN           | Hz        |             |
| FreqErrMaxMin,                                | –1000.0 Hz to +1000.0 Hz      |                          | NAN           | Hz        |             |
| AvgBurstPowerCurr,                            | -137 dBm to +53 dBm           |                          | NAN           | dBm       |             |
| BurstsOutOfTol                                | 0.0 % to 100.0 %              |                          | NAN           | %         |             |
| Description of command                        |                               |                          |               |           |             |
| These commands are alw chapter 5). These are: | ays queries. They start a mea | surement and return a    | all scalar me | asurement | results (se |
| Peak phase error of co                        | urrent burst                  | phase error peak         | current       |           |             |
| Peak phase error of a                         | verage measurement            | phase error peak average |               |           |             |
| Peak phase error of p                         | eak measurement               | phase error peak         | max./min.     |           |             |
| Rms phase error of cu                         | irrent burst                  | phase error RMS          | current       |           |             |
| Rms phase error of average measurement        |                               | phase error RMS average  |               |           |             |
| Rms phase error of pe                         | eak measurement               | phase error RMS          | max./min.     |           |             |
| Frequency error of current burst              |                               | frequency error c        | urrent        |           |             |
| Frequency error of av                         |                               | frequency error a        | _             |           |             |
| Frequency error of pe                         | ak measurement                | frequency error n        | nax./min.     |           |             |
| Average burst power of                        | of current burst              | avg. burst power         | current       |           |             |

The calculation of results in an average or peak measurement is described in chapter 3 (cf. calculation of statisti-

bursts out of tolerance

| CALCulate:MODulation[:P                                                                                        | ERRor][:GMSK]:LIMit:MATChing? | Bu         | rsts out of 7 | Tolerance |
|----------------------------------------------------------------------------------------------------|-------------------------------|------------|---------------|-----------|
| Returned values                                                                                                | Value range                   | Def. value | Def. unit     | FW vers.  |
| PhErrPeakCurrent,                                                                                              |                               | INV        | _             | V1.15     |
| PhErrPeakAverage,                                                                                              |                               | INV        | _             |           |
| PhErrPeakMaxMin,                                                                                               | For all measured values:      | INV        | _             |           |
|                                                                                                    |                               |            |               |           |
| PhErrRMSCurrent,                                                                                               |                               | INV        | _             |           |
| PhErrRMSAverage,                                                                                               |                               | INV        | _             |           |
| PhErrRMSMaxMin,                                                                                                | NMAU   NMAL   INV   OK        | INV        | _             |           |
| FreqErrCurrent,                                                                                                |                               | INV        | _             |           |
| FreqErrAverage,                                                                                                |                               | INV        | _             |           |
| FreqErrMaxMin,                                                                                                 |                               | INV        | _             |           |
| AvgBurstPowerCurr                                                                                              |                               | INV        | _             |           |
| Description of command                                                                                         |                               |            |               |           |
| This command is always a query. It indicates whether and in which way the error limits for the scalar measured |                               |            |               |           |

values (see above command) have been exceeded.

The following messages may be returned for all measured values:

| NMAU                            | Underflow of tolerance value |
|---------------------------------|------------------------------|
| not matching, underflow<br>NMAL | Tolerance value exceeded     |
| not matching, overflow<br>INV   | Measurement invalid          |
| invalid<br>OK                   | all tolerances matched       |

READ:ARRay:MODulation[:PERRor][:GMSK][:CURRent]? Phase Error in Burst READ:ARRay:MODulation[:PERRor][:GMSK]:AVERage?

READ:ARRay:MODulation[:PERRor][:GMSK]:MMAXimum?

Start single shot measurement and return results ⇒ RUN

FETCh:ARRay:MODulation[:PERRor][:GMSK][:CURRent]? FETCh:ARRay:MODulation[:PERRor][:GMSK]:AVERage? FETCh:ARRay:MODulation[:PERRor][:GMSK]:MMAXimum?

> $\Rightarrow$  RUN Read measurement results (unsynchronized)

SAMPle:ARRay:MODulation[:PERRor][:GMSK][:CURRent]? SAM-

Ple:ARRay:MODulation[:PERRor][:GMSK]:AVERage?

SAMPle:ARRay:MODulation[:PERRor][:GMSK]:MMAXimum?

⇒ RUN Read measurement results (synchronized)

| Returned values               | Description of parameters             | Def. value | Def. unit | FW vers. |
|-------------------------------|---------------------------------------|------------|-----------|----------|
| -100.0 deg to+ 100.0 deg,     | 1 <sup>st</sup> value for phase error | NAN        | dB        | V1.15    |
| ,<br>–100.0 deg to+ 100.0 deg | <br>xth value for phase error         | <br>NAN    | <br>dB    |          |

Description of command

These commands are always queries. They return the phase error of the burst vs. time in a fixed ¼ bit pattern. The number of measured values is 588, corresponding to a time range of 0 bit to 146 3/4 bit.

The calculation of current, average, and mmax (Min./Max.) results is explained in chapter 3 (cf. display mode).

READ:SUBarrays:MODulation[:PERRor][:GMSK][:CURRent]?

Subarray Results

READ:SUBarrays:MODulation[:PERRor][:GMSK]:AVERage? READ:SUBarrays:MODulation[:PERRor][:GMSK]:MMAXimum?

Start single shot measurement and return results

 $\Rightarrow$  RUN

FETCh:SUBarrays:MODulation[:PERRor][:GMSK][:CURRent]? FETCh:SUBarrays:MODulation[:PERRor][:GMSK]:AVERage? FETCh:SUBarrays:MODulation[:PERRor][:GMSK]:MMAXimum?

Read meas. results (unsynchronized)

⇒ RUN

SAMPle:SUBarrays:MODulation[:PERRor][:GMSK][:CURRent]? SAM-

 ${\bf Ple: SUBarrays: MODulation [:PERRor] [:GMSK]: AVERage?}$ 

SAMPle:SUBarrays:MODulation[:PERRor][:GMSK]:MMAXimum?

Read results (synchronized)  $\Rightarrow RUN$ 

| Ret. values per subrange      | Description of parameters             | Def. value | Def. unit | FW vers. |
|-------------------------------|---------------------------------------|------------|-----------|----------|
| -100.0 deg to+ 100.0 deg,     | 1 <sup>st</sup> value for phase error | NAN        | dB        | V2.00    |
| ,<br>-100.0 deg to+ 100.0 deg | <br>xth value for phase error         | <br>NAN    | <br>dB    |          |

Description of command

These commands are always queries. They output the phase error versus time in a fixed ½- bit pattern and in the subranges defined by means of the <code>CONFigure:SUBarrays:MODulation[:PERRor][:GMSK]</code> command. In the default setting of the configuration command the <code>READ:SUBarrays...</code>, <code>FETCh:SUBarrays...</code>, and <code>SAMPle:SUBarrays...</code> command group is equivalent to the <code>READ:ARRay...</code>, <code>FETCh:ARRay...</code>, and <code>SAMPle:ARRay...</code> command group described above.

The CONFigure:SUBarrays:MODulation[:PERRor][:GMSK] command defines a maximum of 32 subranges. If one of the statistical modes (ARIThmetical, MINimum, MAXimum, PAVG) or IVAL is set, only one value is returned per subrange. For XMAXimum and XMINimum, two values per subrange are returned.

The calculation of current, average, minimum, and maximum results is explained in chapter 3 (cf. display mode).

## **MODulation:XPERror**

ual).

The subsystem *MODulation:XPERror[:GMSK]* measures the modulation parameters (frequency and phase errors) in GMSK modulation including the I/Q Imbalance and the Origin Offset in the I/Q constellation diagram. The subsystem corresponds to the measurement menu *Modulation*, application *Ext. Phase Err. GMSK*, and the associated popup menu *Modulation Configuration*.

If no results for the I/Q Imbalance and the Origin Offset are needed, it is recommended to use the faster *MODulation[:PERRor]* measurement; see p.6.67 ff.

### Control of Measurement – Subsystem MODulation:XPERror[:GMSK]

The subsystem MODulation:XPERror[:GMSK] controls the modulation measurement. It corresponds to the softkey Ext. Phase Err. GMSK in the measurement menu Modulation.

| INITiate:MODulation:XPERror[:GMSK] ABORt:MODulation:XPERror[:GMSK] STOP:MODulation:XPERror[:GMSK] Stop measur CONTinue:MODulation:XPERror[:GMSK] | Start new measurement Abort running measurement and switch off ement after current stat. cycle Next measurement step (only stepping mode) | ⇒RUN<br>⇒OFF<br>⇒STOP<br>⇒RUN |
|----------------------------------------------------------------------------------------------------|----------------------------------------------------------------------------------------------------|-------------------------------|
| Description of command                                                                                                    |                                                                                                    | FW vers.                      |
| These commands have no query form. They start a to the status indicated in the top right column.                                                 | and stop the modulation measurement, setting it                                                                                           | V2.15                         |

| CONFigure                        | CONFigure:MODulation:XPERror[:GMSK]:EREPorting < Mode>                                                                                  |            |           | Event Reporting |  |
|----------------------------------|----------------------------------------------------------------------------------------------------|------------|-----------|-----------------|--|
| <mode></mode>                    | Description of parameters                                                                                                    | Def. value | Def. unit | FW vers.        |  |
| SRQ  <br>SOPC  <br>SRSQ  <br>OFF | Service request Single operation complete SRQ and SOPC No reporting                                                                     | OFF        | _         | V2.15           |  |
| Description of                   | Description of command                                                                                                    |            |           |                 |  |
|                                  | This command defines the events generated when the measurement is terminated or stopped (event reporting, see chapter 5 of CMU manual). |            |           |                 |  |

| FETCh:MODul                                                                                                | FETCh:MODulation:XPERror[:GMSK]:STATus?  Measurement Statu |            |           |          |
|----------------------------------------------------------------------------------------------------|------------------------------------------------------------|------------|-----------|----------|
| Ret. values                                                                                                | Description of parameters                                  | Def. value | Def. unit | FW vers. |
| OFF                                                                                                    | Measurement in the OFF state (*RST or ABORt)               | OFF        | _         | V2.15    |
| RUN                                                                                                    | Running (after INITiate, CONTinue or READ)                 |            |           |          |
| STOP                                                                                                    | Stopped (STOP)                                             |            |           |          |
| ERR                                                                                                    | OFF (could not be started)                                 |            |           |          |
| STEP                                                                                                    | Stepping mode ( <stepmode>=STEP)</stepmode>                |            |           |          |
| RDY,                                                                                                    | Stopped according to repetition mode and stop condition    |            |           |          |
|                                                                                                    | Counter for current statistics cycle                       |            |           |          |
| 1 to 10000                                                                                                 | No counting mode set                                       |            |           |          |
| NONE,                                                                                                    |                                                            | NONE       | -         |          |
|                                                                                                    | Counter for current evaluation period within a cycle       |            |           |          |
| 1 to 1000                                                                                                  | Statistic count set to off                                 |            |           |          |
| NONE                                                                                                    |                                                            | NONE       | _         |          |
| Description of command                                                                                     |                                                            |            |           |          |
| This command is always a query. It returns the status of the measurement (see chapters 3 and 5 of CMU man- |                                                            |            |           |          |

| CONFigure:MODulation:XPERror[:GMSK]:TIME:DECode < Mode> |                                                                                                    |            |           |          |  |  |
|---------------------------------------------------------|----------------------------------------------------------------------------------------------------|------------|-----------|----------|--|--|
| <mode></mode>                                           | Description of parameters                                                                              | Def. value | Def. unit | FW vers. |  |  |
| STANdard  <br>GTBits                                    | The standard bit range is decoded The guard and tail bits are also decoded                             | GTBits     | _         | V2.15    |  |  |
| Description of command                                  |                                                                                                    |            |           |          |  |  |
| This command selects                                    | This command selects the type of decoding applied for the determination of phase and frequency errors. |            |           |          |  |  |

| CONFigure:MODul        | ation:XPERror[:GMSK]:FILTer <filter></filter>                                              |            |           | Filter   |  |
|------------------------|--------------------------------------------------------------------------------------------|------------|-----------|----------|--|
| <mode></mode>          | Description of parameters                                                                  | Def. value | Def. unit | FW vers. |  |
| G500  <br>B600         | 500 kHz Gaussian filter<br>600 kHz bandpass filter                                         | G500       | -         | V3.05    |  |
| Description of command |                                                                                            |            |           |          |  |
| This command sele      | This command selects the measurement filter for the XPERror[:GMSK] modulation measurement. |            |           |          |  |

| CONFigure:MODulation:XPERror[:GMSK]:RSTRecovery < Mode> Raw Symb. Timing Reco                                                                   |                              |                         | Recovery |       |
|----------------------------------------------------------------------------------------------------|------------------------------|-------------------------|----------|-------|
| <mode></mode>                                                                                                    | Description of parameters    | Def. value Def. unit FW |          |       |
| NON  <br>TSC                                                                                                    | Non data aided<br>Data aided | NON                     | -        | V3.60 |
| Description of comm                                                                                                    | and                          |                         |          |       |
| This command specifies how the R&S CMU determines the raw symbol timing in order to demodulate the signal and calculate the modulation results. |                              |                         |          |       |

# Subsystem MODulation:XPERror[:GMSK]:CONTrol

The subsystem *MODulation:XPERror[:GMSK]:CONTrol* configures the modulation measurement. It corresponds to the *Control* tab in the popup menu *Modulation Config*.

| CONFigure:MODulation:XPERror[:GMSK]:CONTrol < Mode>, < Statistics>                                                 |                                                                                             |            | Scope of Measurement |          |  |
|----------------------------------------------------------------------------------------------------|---------------------------------------------------------------------------------------------|------------|----------------------|----------|--|
| <mode></mode>                                                                                                    | Description of parameters                                                                   | Def. value | Def. unit            |          |  |
| SCALar  <br>ARRay                                                                                                  | Only scalar measured values (incl. tolerance matching)<br>Scalar measured values and arrays | ARRay      | _                    |          |  |
| <statistics></statistics>                                                                                          | Description of parameters                                                                   | Def. value | Def. unit            | FW vers. |  |
| 1 to 1000  <br>NONE                                                                                                | No. of bursts within a statistics cycle<br>Statistics off                                   | 100        | _                    | V2.15    |  |
| Description of command                                                                                             |                                                                                             |            |                      |          |  |
| This command selects the type of measured values and determines the number of bursts forming one statistics cycle. |                                                                                             |            |                      |          |  |

| CONFigure:MODulation:XPERror[:GMSK]:CONTrol:REPetition |                                                                                                    |            |           | est Cycles |  |
|--------------------------------------------------------|----------------------------------------------------------------------------------------------------|------------|-----------|------------|--|
| <repetition></repetition>                              | Description of parameters                                                                                                    | Def. value | Def. unit |            |  |
| CONTinuous  <br>SINGleshot  <br>1 to 10000,            | Continuous measurement (until STOP or ABORT) Single shot measurement (until Status = RDY) Multiple measurement (counting, until Status = STEP   RDY) | SING       | _         |            |  |
| <stopcond></stopcond>                                  | Description of parameters                                                                                                    | Def. value | Def. unit |            |  |
| SONerror  <br>NONE,                                    | Stop measurement in case of error (stop on error) Continue measurement even in case of error                                                         | NONE       | _         |            |  |
| <stepmode></stepmode>                                  | Description of parameters                                                                                                    | Def. value | Def. unit | FW vers.   |  |
| STEP  <br>NONE                                         | Interrupt measurement after each statistics cycle Continue measurement according to its rep. mode                                                    | NONE       | _         | V2.15      |  |
| Description of comm                                    | Description of command                                                                                                    |            |           |            |  |

This command determines the number of statistics cycles, the stop condition and the stepping mode for the measurement.

Note:

In the case of READ commands (READ:...), the <Repetition> parameter has no effect; the measurement is always stopped after a single shot.

| CONFigure:MODulation:XPERror[:GMSK]:CONTrol:DEFault < Enable>                                                                                                    |                                                                                                    |            |           | Default Settings |  |
|----------------------------------------------------------------------------------------------------|----------------------------------------------------------------------------------------------------|------------|-----------|------------------|--|
| <enable></enable>                                                                                                    | Description of parameters                                                                            | Def. value | Def. unit | FW vers.         |  |
| ON  <br>OFF                                                                                                    | The parameters are set to their default values Some or all parameters differ from the default values | ON         | _         | V2.15            |  |
| Description of command                                                                                                    |                                                                                                    |            |           |                  |  |
| If used as a setting command with the parameter <i>ON</i> this command sets all parameters of the subsystem to their default values (the setting <i>OFF</i> causes an error message). |                                                                                                    |            |           |                  |  |
| If used as a query the command returns whether all parameters are set to their default values (ON) or not (OFF).                                                                      |                                                                                                    |            |           |                  |  |

## Tolerance values - Subsystem MODulation:XPERror[:GMSK]:LIMit

The subsystem MODulation:XPERror[:GMSK]:LIMit defines tolerance values for the modulation measurement. The subsystem corresponds to the tab Limits in the popup menu Modulation.

| CONFigure:MODulation:XPERror[:GMSK]:LIMit[:CURRent] Current & Max. Errors <a href="https://example.com/PhaseErrorPeak">PhaseErrorPeak</a> ,,/PhaseErrorRMS,,,/OrigOffs,,,/FrequencyError> |                                                                              |                                    |                              |          |  |
|----------------------------------------------------------------------------------------------------|------------------------------------------------------------------------------|------------------------------------|------------------------------|----------|--|
| Parameter                                                                                                    | Description of parameters                                                    | Def. value                         | Def. unit                    | FW vers. |  |
| 0.0 deg to +50.0 deg<br>0.0 deg to +50.0 deg<br>-100.0 dB to 0 dB<br>-100.0 dB to 0 dB<br>0.0 Hz to +999 Hz                                                                               | Phase Error Peak Phase Error RMS Origin Offset I/Q Imbalance Frequency Error | +20.0<br>+5.0<br>-20<br>-20<br>+90 | deg<br>deg<br>dB<br>dB<br>Hz | V2.15    |  |
| Description of command                                                                                                    |                                                                              |                                    |                              |          |  |

This command defines limits for the modulation parameters in the *Current* or *Max./Min.* trace. For quantities with alternating sign (the *Phase Error Peak* and the *Frequency Error*), the absolute value must fall below the specified limit. The default frequency error is 49 Hz for GSM400, 90 Hz for GSM850, GSM GT800, and GSM900, 180 Hz for GSM1800, 190 Hz for GSM1900.

| CONFigure:MODulation:XPERror[:GMSK]:LIMit:AVERage Average Errors <pre></pre>                                |                                                                              |                                 |       |                              |          |
|----------------------------------------------------------------------------------------------------|------------------------------------------------------------------------------|---------------------------------|-------|------------------------------|----------|
| Parameter                                                                                                   | Description of parameters                                                    | Def.                            | value | Def. unit                    | FW vers. |
| 0.0 deg to +50.0 deg<br>0.0 deg to +50.0 deg<br>-100.0 dB to 0 dB<br>-100.0 dB to 0 dB<br>0.0 Hz to +999 Hz | Phase Error Peak Phase Error RMS Origin Offset I/Q Imbalance Frequency Error | +20<br>+5.<br>-20<br>-20<br>+90 | 0     | deg<br>deg<br>dB<br>dB<br>Hz | V2.15    |
| Description of command                                                                                      |                                                                              |                                 |       | •                            | ·        |

This command defines limits for the modulation parameters in the *Average* trace. For quantities with alternating sign (the *Phase Error Peak* and the *Frequency Error*), the absolute value must fall below the specified limit. The default frequency error is 49 Hz for GSM400, 90 Hz for GSM850, GSM GT800, and GSM900, 180 Hz for GSM1800, 190 Hz for GSM1900.

| CONFigure:M            | CONFigure:MODulation:XPERror[:GMSK]:LIMit:UPPer:MODE < Mode>                                                     |            | Upper Limit Check on/off |          |  |
|------------------------|----------------------------------------------------------------------------------------------------|------------|--------------------------|----------|--|
| <mode></mode>          | Description of parameters                                                                                        | Def. value | Def. unit                | FW vers. |  |
| ON  <br>OFF            | Upper limit check on Upper limit check off                                                                       | ON         | _                        | V2.15    |  |
| Description of command |                                                                                                    |            |                          |          |  |
| This command           | This command switches on or off the tolerance check with respect to the upper limit lines (current and average). |            |                          |          |  |

| CONFigure:MOI          | Oulation:XPERror[:GMSK]:LIMit:LOWer:MODE < Mode>               | Low              | er Limit Ch                                                                                                    | eck on/off |  |  |  |
|------------------------|----------------------------------------------------------------|------------------|----------------------------------------------------------------------------------------------------|------------|--|--|--|
| <mode></mode>          | Description of parameters                                      | Def. value       | Def. unit                                                                                                    | FW vers.   |  |  |  |
| ON  <br>OFF            | Lower limit check on<br>Lower limit check off                  | ON               | _                                                                                                    | V2.15      |  |  |  |
| Description of command |                                                                |                  |                                                                                                    |            |  |  |  |
| This command sv        | witches on or off the tolerance check with respect to the lowe | r limit lines (d | This command switches on or off the tolerance check with respect to the lower limit lines (current and average). |            |  |  |  |

| CONFigure:                                                                                                    | CONFigure:MODulation:XPERror[:GMSK]:LIMit:DEFault < <i>Enable</i> > Default Settings                 |                |              |               |  |
|----------------------------------------------------------------------------------------------------|----------------------------------------------------------------------------------------------------|----------------|--------------|---------------|--|
| <enable></enable>                                                                                                    | Description of parameters                                                                            | Def. value     | Def. unit    | FW vers.      |  |
| ON  <br>OFF                                                                                                    | The parameters are set to their default values Some or all parameters differ from the default values | ON             | -            | V2.15         |  |
| Description of                                                                                                    | command                                                                                              | ,              |              |               |  |
| If used as a setting command with the parameter <i>ON</i> this command sets all parameters of the subsystem to their default values (the setting <i>OFF</i> causes an error message). |                                                                                                    |                |              |               |  |
| If used as a d                                                                                                    | query the command returns whether all parameters are set to the                                      | eir default va | alues (ON) o | or not (OFF). |  |

#### Subsystem SUBarrays: MODulation: XPERror[:GMSK]

The subsystem SUBarrays:MODulation:XPERror[:GMSK] defines the measurement range and the type of output values.

| •                                                                           | :MODulation:XPERror[:GMSK]<br>rrt>, <samples>{,<start>,<samples>}</samples></start></samples>                                                                                                    | D          | Definition of Subarrays |          |
|-----------------------------------------------------------------------------|----------------------------------------------------------------------------------------------------|------------|-------------------------|----------|
| <mode></mode>                                                               | Description of parameters                                                                                                    | Def. value | Def. unit               |          |
| ALL   ARIThmetical   MINimum   MAXimum   IVAL   XMAXimum   XMINimum   PAVG, | Return all measurement values Return arithm. mean value in every subrange Return minimum value in every subrange Return maximum value in every subrange Return single interpolated value at <start> Return x-axis value of maximum and maximum Return x-axis value of minimum and minimum Return arithmetic mean value in every subrange</start> | ALL        | _                       |          |
| <start></start>                                                             | Description of parameters                                                                                                    | Def. value | Def. unit               |          |
| 0 bit to 146 ¾ bit,                                                         | Start time in current range                                                                                                    | 0          | bit                     |          |
| <samples></samples>                                                         | Description of parameters                                                                                                    | Def. value | Def. unit               | FW vers. |
| 1 to 588                                                                    | Number of samples in current range                                                                                                    | 588        | _                       | V2.15    |
| Description of command                                                      |                                                                                                    | ,          |                         | ı        |

This command configures the READ:SUBarrays..., FETCh:SUBarrays..., and SAM-Ple:SUBarrays:MODulation:XPERror[:GMSK] commands. It restricts the measurement to up to 32 subranges where either all measurement results (the number of which is given by the second numerical parameter) or a single statistical value is returned. The subranges are defined by the start time and the number of test points which are located on a fixed, equidistant grid with a step width of ¼ bit. If <Start> does not coincide with a test point then the range will start at the next test point that is larger than <Start>.

For <Mode> = IVAL, the <Samples> parameter is ignored and the CMU returns a single measurement value corresponding to the abscissa value <Start>. If <Start> is located beween two test points with valid results then the result is calculated from the results at these two adjacent test points by linear interpolation.

The subranges may overlap but must be within the total range of the MODulation:XPERror[:GMSK] measurement. Test points outside this range are not measured (result NAN) and do not enter into the ARIThmetical, MINimum and MAXimum values.

By default, only one range corresponding to the total measurement range is used and all measurement values are returned.

1115.6088.12 6.80 E-18

#### Measured Values - Subsystem MODulation:XPERror[:GMSK]

The subsystem *MODulation:XPERror[:GMSK]* measures and returns the modulation results and compares them with the tolerance values. The subsystem corresponds to the various output elements in the graphical measurement menu *MODulation:XPERror[:GMSK]*.

| Scalar Results:  READ[:SCALar]:MODulation:XPERror[:GMSK]? Start single shot meas. and return results  FETCh[:SCALar]:MODulation:XPERror[:GMSK]? Read out meas. results (unsynchronized)  SAMPle[:SCALar]:MODulation:XPERror[:GMSK]? Read out meas. results (synchronized) |                                                   |           |             |          |  |
|----------------------------------------------------------------------------------------------------|---------------------------------------------------|-----------|-------------|----------|--|
| Returned values                                                                                                    | Value range                                       | Def. valu | e Def. unit | FW vers. |  |
| Phase Err. Peak Current,                                                                                                    | -100.0° to +100.0°                                | NAN       | deg         | V2.15    |  |
| Phase Err. Peak Average,                                                                                                    | -100.0° to +100.0°                                | NAN       | deg         |          |  |
| Phase Err. Peak MaxMin,                                                                                                    | -100.0° to +100.0°                                | NAN       | deg         |          |  |
| Phase Err. RMS (x3),                                                                                                    | -100.0° to +100.0°                                | NAN       | deg         |          |  |
| Origin Offset (x3),                                                                                                    | -100.0 dB to +100.0 dB                            | NAN       | dB          |          |  |
| I/Q Imbalance (x3),                                                                                                    | -100.0 dB to +100.0 dB                            | NAN       | dB          |          |  |
| Frequency Error (x3),                                                                                                    | –1000.0 Hz to +1000.0 Hz                          | NAN       | deg         |          |  |
| AvgBurstPowerCurr,                                                                                                    | -137 dBm to +53 dBm                               | NAN       | dBm         |          |  |
| BurstsOutOfTol,                                                                                                    | 0.0 % to 100.0 %                                  | NAN       | %           |          |  |
| Phase of Origin Offset Vector,                                                                                                    | –180° to +180°                                    | NAN       | deg         |          |  |
| Timing Error                                                                                                    | -100.0 bit to+100.0 bit (in Signalling mode only) | NAN       | bit         |          |  |
| Description of command                                                                                                    |                                                   | 1         |             | •        |  |

These commands are always queries. They start a measurement and return all scalar measurement results (see chapter 5). The symbol (x3) behind a value indicates that the list contains three results corresponding to the *Current*, the *Average*, and the *MMAX* curve.

The phase of the origin offset vector, which is measured relative to the phase of the  $3^{rd}$  test point in the *Modulation* trace (bit  $\frac{1}{2}$ ), can be retrieved in remote control only. The origin offset vector in the  $\frac{1}{Q}$  plane is thus completely determined by its phase and its magnitude (i.e. the quantity *Origin Offset*).

The calculation of results in an *average* or *peak* measurement is described in chapter 3 (cf. *calculation of statistical quantities*).

| CALCulate:MODulation:XPERro                                                                                                    | CALCulate:MODulation:XPERror[:GMSK]:LIMit:MATChing?  Bursts out of Tolerance |                          |                  |          |  |
|----------------------------------------------------------------------------------------------------|------------------------------------------------------------------------------|--------------------------|------------------|----------|--|
| Returned values                                                                                                    | Value range                                                                  | Def. value               | Def. unit        | FW vers. |  |
| Phase Err. Peak Current, Phase Err. Peak Average, Phase Err. Peak MaxMin, Phase Err. RMS (x3), Origin Offset (x3),                                                                                                    | For all measured values:                                                     | INV<br>INV<br>INV<br>INV | -<br>-<br>-<br>- | V2.15    |  |
| I/Q Imbalance (x3), Frequency Error (x3), AvgBurstPowerCurr                                                                                                    | NMAU   NMAL   INV   OK                                                       | INV<br>INV               |                  |          |  |
| Description of command                                                                                                    |                                                                              |                          | ļ                | ļ        |  |
| This command is always a query. It indicates whether and in which way the error limits for the scalar measured values (see above command) have been exceeded.                                                                                                    |                                                                              |                          |                  |          |  |
| The following messages may be returned for all measured values:  NMAU Underflow of tolerance value not matching, underflow of tolerance value NMAL Tolerance value exceeded not matching, overflow of tolerance value and matching, overflow of tolerance value and matching, overflow of tolerance value and matching, overflow of tolerance value and matching, overflow of tolerance value and matching, underflow of tolerance value and matching, overflow of tolerance value and matching, underflow of tolerance value and matching, underflow of tolerance value and matching and matching and matchi |                                                                              |                          |                  |          |  |

| READ:ARRay:MODulation:XP                  | PERror[:GMSK][:CURRent]?                                         |                    | Phase Error in Burs |                   |
|-------------------------------------------|------------------------------------------------------------------|--------------------|---------------------|-------------------|
| READ:ARRay:MODulation:XP                  | PERror[:GMSK]:AVERage?                                           |                    |                     |                   |
| READ:ARRay:MODulation:XP                  | PERror[:GMSK]:MMAXimum?                                          |                    |                     |                   |
|                                           | Start single shot measureme                                      | ent and return res | ults                | $\Rightarrow$ RUN |
| FETCh:ARRay:MODulation:X                  | PERror[:GMSK][:CURRent]?                                         |                    |                     |                   |
| FETCh:ARRay:MODulation:X                  |                                                                  |                    |                     |                   |
| FETCh:ARRay:MODulation:X                  | PERror[:GMSK]:MMAXimum?                                          |                    |                     |                   |
| (,,                                       |                                                                  |                    |                     | $\Rightarrow$ RUN |
| •                                         | XPERror[:GMSK][:CURRent]? SAM-                                   |                    |                     |                   |
| Ple:ARRay:MODulation:XPER                 |                                                                  |                    |                     |                   |
| SAMPle:ARRay:MODulation:                  | XPERror[:GMSK]:MMAXimum?                                         | ( l                |                     | 54.04             |
|                                           | Read measurement results                                         | (synchronized)     |                     | $\Rightarrow$ RUN |
|                                           |                                                                  |                    |                     |                   |
| Returned values                           | Description of parameters                                        | Def. value         | Def. unit           | FW vers.          |
| Returned values -100.0 deg to+ 100.0 deg, | Description of parameters  1 <sup>st</sup> value for phase error | Def. value<br>NAN  | Def. unit           | FW vers.<br>V2.15 |
|                                           |                                                                  |                    |                     |                   |
| -100.0 deg to+ 100.0 deg,                 |                                                                  | NAN                | dB                  |                   |
| -100.0 deg to+ 100.0 deg, ,               | 1 <sup>st</sup> value for phase error<br>                        | NAN<br>            | dB<br>              |                   |

These commands are always queries. They return the phase error of the burst vs. time in a fixed ¼-bit pattern. The number of measured values is 588, corresponding to a time range of 0 bit to 146 ¾ bit. The calculation of current, average, and mmax (Min./Max.) results is explained in chapter 3 (cf. display mode).

READ:SUBarrays:MODulation:XPERror[:GMSK][:CURRent]?

Subarray Results

READ:SUBarrays:MODulation:XPERror[:GMSK]:AVERage? READ:SUBarrays:MODulation:XPERror[:GMSK]:MMAXimum?

Start single shot measurement and return results

FETCh:SUBarrays:MODulation:XPERror[:GMSK][:CURRent]? FETCh:SUBarrays:MODulation:XPERror[:GMSK]:AVERage? FETCh:SUBarrays:MODulation:XPERror[:GMSK]:MMAXimum?

Read meas. results (unsynchronized)  $\Rightarrow RUN$ 

SAMPle:SUBarrays:MODulation:XPERror[:GMSK][:CURRent]? SAMPle:SUBarrays:MODulation:XPERror[:GMSK]:AVERage? SAMPle:SUBarrays:MODulation:XPERror[:GMSK]:MMAXimum?

Read results (synchronized)

⇒ RUN

 $\Rightarrow$  RUN

| Ret. values per subrange      | Description of parameters             | Def. value | Def. unit | FW vers. |
|-------------------------------|---------------------------------------|------------|-----------|----------|
| -100.0 deg to+ 100.0 deg,     | 1 <sup>st</sup> value for phase error | NAN        | dB        | V2.15    |
| ,<br>–100.0 deg to+ 100.0 deg | <br>xth value for phase error         | <br>NAN    | <br>dB    |          |
| Description of command        |                                       |            |           |          |

These commands are always queries. They return the phase error versus time in a fixed ½- bit pattern and in the subranges defined by means of the <code>CONFigure:SUBarrays:MODulation:XPERror[:GMSK]</code> command. In the default setting of the configuration command the <code>READ:SUBarrays...</code>, <code>FETCh:SUBarrays...</code>, and <code>SAMPle:SUBarrays...</code> command group is equivalent to the <code>READ:ARRay...</code>, <code>FETCh:ARRay...</code>, and <code>SAMPle:ARRay...</code> command group described above.

The CONFigure:SUBarrays:MODulation:XPERror[:GMSK] command defines a maximum of 32 subranges. If one of the statistical modes (ARIThmetical, MINimum, MAXimum, PAVG) or IVAL is set, only one value is returned per subrange. For XMAXimum and XMINimum, two values per subrange are returned.

The calculation of *current*, *average*, *minimum*, and *maximum* results is explained in chapter 3 (cf. *display mode*).

# MODulation[:OVERview]

ual).

The subsystem *MODulation[:OVERview]:EPSK* measures general scalar modulation parameters in 8PSK modulation. The subsystem corresponds to the measurement menu *Modulation*, application *Overview 8PSK*, and the associated popup menu *Modulation Configuration*.

#### Control of Measurement – Subsystem MODulation: OVERview: EPSK

The subsystem *MODulation:OVERview:EPSK* controls the modulation measurement. It corresponds to the softkey *Overview 8PSK* in the measurement menu *Modulation*.

| INITiate:MODulation:OVERview:EPSK ABORt:MODulation:OVERview:EPSK STOP:MODulation:OVERview:EPSK Stop measure CONTinue:MODulation:OVERview:EPSK |                                                 | ⇒RUN<br>⇒OFF<br>⇒STOP<br>⇒RUN |
|----------------------------------------------------------------------------------------------------|-------------------------------------------------|-------------------------------|
| Description of command                                                                                                    |                                                 | FW vers.                      |
| These commands have no query form. They start a to the status indicated in the top right column.                                              | and stop the modulation measurement, setting it | V2.15                         |

| CONFigure                        | e:MODulation:OVERview:EPSK:EREPorting < Mode>                                                                                           |            | Even      | t Reporting |  |
|----------------------------------|----------------------------------------------------------------------------------------------------|------------|-----------|-------------|--|
| <mode></mode>                    | Description of parameters                                                                                                    | Def. value | Def. unit | FW vers.    |  |
| SRQ  <br>SOPC  <br>SRSQ  <br>OFF | Service request Single operation complete SRQ and SOPC No reporting                                                                     | OFF        | -         | V2.15       |  |
| Description of command           |                                                                                                    |            |           |             |  |
|                                  | This command defines the events generated when the measurement is terminated or stopped (event reporting, see chapter 5 of CMU manual). |            |           |             |  |

| FETCh:MODu             | lation:OVERview:EPSK:STATus?                                                                           |              | Measurem     | ent Status |
|------------------------|----------------------------------------------------------------------------------------------------|--------------|--------------|------------|
| Ret. values            | Description of parameters                                                                              | Def. value   | Def. unit    | FW vers.   |
| OFF  <br>RUN  <br>STOP | Measurement in the OFF state (*RST or ABORt) Running (after INITiate, CONTinue or READ) Stopped (STOP) | OFF          | _            | V2.15      |
| ERR  <br>STEP          | OFF (could not be started) Stepping mode ( <stepmode>=STEP)</stepmode>                                 |              |              |            |
| RDY,                   | Stopped according to repetition mode and stop condition<br>Counter for current statistics cycle        |              |              |            |
| 1 to 10000  <br>NONE,  | No counting mode set  Counter for current evaluation period within a cycle                             | NONE         | _            |            |
| 1 to 1000  <br>NONE    | Statistic count set to off                                                                             | NONE         | _            |            |
| Description of co      | mmand                                                                                                  |              | •            |            |
| This command           | is always a query. It returns the status of the measurement (s                                         | see chapters | 3 and 5 of C | MU man-    |

#### **Test Configuration**

The commands of the following subsystems configure the *Modulation* measurement. They correspond to the sections in the Modulation Configuration menu that are related to the Overview application.

#### Subsystem MODulation: OVERview: EPSK: CONTrol

The subsystem MODulation: OVERview: EPSK: CONTrol configures the modulation measurement. It corresponds to the Control tab in the popup menu Modulation Configuration.

| CONFigure:MODulation:OVERview:EPSK:CONTrol < Mode>, < Statistics>                                                  |                                                                                          |            |             |          |
|----------------------------------------------------------------------------------------------------|------------------------------------------------------------------------------------------|------------|-------------|----------|
|                                                                                                    |                                                                                          | Sc         | cope of Mea | surement |
| <mode></mode>                                                                                                    | Description of parameters                                                                | Def. value | Def. unit   |          |
| SCALar  <br>ARRay                                                                                                  | Only scalar measured values (incl. tolerance matching) Scalar measured values and arrays | SCALar     | _           |          |
| <statistics></statistics>                                                                                          | Description of parameters                                                                | Def. value | Def. unit   | FW vers. |
| 1 to 1000  <br>NONE                                                                                                | No. of bursts within a statistics cycle<br>Statistics off                                | 100        | _           | V2.15    |
| Description of command                                                                                             |                                                                                          |            |             |          |
| This command selects the type of measured values and determines the number of bursts forming one statistics cycle. |                                                                                          |            |             |          |

| _                                          | CONFigure:MODulation:OVERview:EPSK:CONTrol:REPetition <pre></pre>                                                                                    |            |           |          |  |
|--------------------------------------------|----------------------------------------------------------------------------------------------------|------------|-----------|----------|--|
| <repetition></repetition>                  | Description of parameters                                                                                                    | Def. value | Def. unit |          |  |
| CONTinuous  <br>SINGleshot  <br>1 to 10000 | Continuous measurement (until STOP or ABORT) Single shot measurement (until Status = RDY) Multiple measurement (counting, until Status = STEP   RDY) | SING       | _         |          |  |
| <stopcond></stopcond>                      | Description of parameters                                                                                                    | Def. value | Def. unit |          |  |
| SONerror  <br>NONE                         | Stop measurement in case of error (stop on error) Continue measurement even in case of error                                                         | NONE       | _         |          |  |
| <stepmode></stepmode>                      | Description of parameters                                                                                                    | Def. value | Def. unit | FW vers. |  |
| STEP  <br>NONE                             | Interrupt measurement after each statistics cycle Continue measurement according to its rep. mode                                                    | NONE       | _         | V2.15    |  |
| Description of comm                        | nand                                                                                                    |            | l         |          |  |

This command determines the number of statistics cycles, the stop condition and the stepping mode for the measurement.

Note: In the case of READ commands (READ:...), the <Repetition> parameter has no effect; the measurement is always stopped after a single shot.

| CONFigure:        | CONFigure:MODulation:OVERview:EPSK:CONTrol:DEFault < <i>Enable</i> >                                                                                                    |            |           | Default Settings |  |
|-------------------|----------------------------------------------------------------------------------------------------|------------|-----------|------------------|--|
| <enable></enable> | Description of parameters                                                                                                    | Def. value | Def. unit | FW vers.         |  |
| ON  <br>OFF       | The parameters are set to their default values Some or all parameters differ from the default values                                                                                  | ON         | _         | V2.15            |  |
| Description of o  | command                                                                                                    |            |           |                  |  |
|                   | If used as a setting command with the parameter <i>ON</i> this command sets all parameters of the subsystem to their default values (the setting <i>OFF</i> causes an error message). |            |           |                  |  |
| If used as a c    | If used as a query the command returns whether all parameters are set to their default values (ON) or not (OFF).                                                                      |            |           |                  |  |

### **Tolerance values – Subsystem MODulation:OEMP:EPSK:...**

The subsystem MODulation:OEMP:EPSK:... defines settings for the modulation measurement in all four 8PSK applications, in particular the limits and the Ref. Power Mode. The limit settings are provided in the Limits tab in the popup menu Modulation Configuration.

| CONFigure:MODulation:OEMP:EPSK:LIMit[:CURRent] Limits Current & Max<br><evmerrorpeak>, <evmerrorrms>, <magnerrorpeak>, <magnerrorrms>, <phaseerrorpeak>, <preqerror>, <iqimbalance></iqimbalance></preqerror></phaseerrorpeak></magnerrorrms></magnerrorpeak></evmerrorrms></evmerrorpeak> |                                             |             |               |            |          |
|----------------------------------------------------------------------------------------------------|---------------------------------------------|-------------|---------------|------------|----------|
| Parameter                                                                                                    | Description of parameters                   |             | Def. value    | Def. unit  | FW vers. |
| 0.0 % to +100.0 %,                                                                                                    | EVMErrorPeak                                |             | +30.0         | %          | V2.15    |
| 0.0 % to +100.0 %,                                                                                                    | EVMErrorRMS                                 |             | +9.0          | %          |          |
| 0.0 % to +100.0 %,                                                                                                    | MagnErrorPeak                               |             | +50.0         | %          |          |
| 0.0 % to +100.0 %,                                                                                                    | MagnErrorRMS                                |             | +50.0         | %          |          |
| 0.0 deg to +180.0 deg,                                                                                                    | PhaseErrorPeak                              |             | +50.0         | deg        |          |
| 0.0 deg to +180.0 deg,                                                                                                    | PhaseErrorRMS                               |             | +50.0         | deg        |          |
| -100.0 dB to +0.0 dB,                                                                                                    | OriginOffset                                |             | -30.0         | dB         |          |
| 0 Hz to 999 Hz                                                                                                    | FrequencyError                              |             | +90           | Hz         |          |
| -100.0 dB to +0.0 dB                                                                                                    | I/Q Imbalance                               |             | -20           | dB         | V4.23    |
| Description of command                                                                                                    |                                             |             |               | •          |          |
| This command defines upp ters derived from them.                                                                                                    | er limits for the Current and Max./Min. tra | aces and fo | or the scalar | modulation | parame-  |

| CONFigure:MODulation:OEMP:EPSK:LIMit:AVERage <evmerrorpeak>, <evmerrorrms>, <magnerrorpeak>, <magnerrorrms>,  <phaseerrorpeak>, <preqerror>, <iqimbalance></iqimbalance></preqerror></phaseerrorpeak></magnerrorrms></magnerrorpeak></evmerrorrms></evmerrorpeak> |                                                                                                    |                                                                          |                   |                |  |
|----------------------------------------------------------------------------------------------------|----------------------------------------------------------------------------------------------------|--------------------------------------------------------------------------|-------------------|----------------|--|
| Parameter                                                                                                    | Description of parameters                                                                                                  | Def. value                                                               | Def. unit         | FW vers.       |  |
| 0.0 % to +100.0 %, 0.0 % to +100.0 %, 0.0 % to +100.0 %, 0.0 % to +100.0 %, 0.0 deg to +180.0 deg, 0.0 deg to +180.0 deg, -100.0 dB to +0.0 dB, 0 Hz to 999 Hz -100.0 dB to +0.0 dB                                                                               | EVMErrorPeak EVMErrorRMS MagnErrorPeak MagnErrorRMS PhaseErrorPeak PhaseErrorRMS OriginOffset FrequencyError I/Q Imbalance | +30.0<br>+9.0<br>+50.0<br>+50.0<br>+50.0<br>+50.0<br>-30.0<br>+90<br>-20 | % % deg deg dB Hz | V2.15<br>V4.23 |  |
| Description of command                                                                                                    |                                                                                                    | I                                                                        | I                 | 1              |  |
| This command defines upper limits for the <i>Average</i> traces and for the scalar modulation parameters derived from them.                                                                                                    |                                                                                                    |                                                                          |                   |                |  |

#### CONFigure:MODulation:OEMP:EPSK:LIMit:P95Th 95<sup>th</sup> Percentile <EVM95%>, <MError95%>, <PError95%> Parameter Description of parameters Def. value Def. unit FW vers. 95<sup>th</sup> percentile EVM +15.0 % V2.15 0% to +100.0%, 95<sup>th</sup> percentile modulation error 0% to +100.0%, +10.0 % 95<sup>th</sup> percentile phase error 0° to +180° +50.0 deg Description of command

This command defines upper limits for the 95<sup>th</sup> percentile of the three quantities *error vector magnitude*, *modulation error*, and *phase error*. The 95<sup>th</sup> percentile is the limit below which 95% of the measured errors are located.

| CONFigure:MODulation:OEMP:EPSK:LIMit:DEFault <enable> Default Settings</enable>                                                                                                    |                                                                                                    |            |           | ult Settings |  |  |
|----------------------------------------------------------------------------------------------------|----------------------------------------------------------------------------------------------------|------------|-----------|--------------|--|--|
| <enable></enable>                                                                                                    | Description of parameters                                                                                        | Def. value | Def. unit | FW vers.     |  |  |
| ON  <br>OFF                                                                                                    | The parameters are set to their default values Some or all parameters differ from the default values             | ON         | _         | V2.15        |  |  |
| Description of                                                                                                    | command                                                                                                    |            |           |              |  |  |
| If used as a setting command with the parameter <i>ON</i> this command sets all parameters of the subsystem to their default values (the setting <i>OFF</i> causes an error message). |                                                                                                    |            |           |              |  |  |
| If used as a                                                                                                    | If used as a query the command returns whether all parameters are set to their default values (ON) or not (OFF). |            |           |              |  |  |

| CONFigure:MODulation:OEMP:EPSK:CONTrol:RPMode < Mode > Ref. Power Mode |                                                                                                    |            |           |          |
|------------------------------------------------------------------------|----------------------------------------------------------------------------------------------------|------------|-----------|----------|
| <mode></mode>                                                          | Description of parameters                                                                                                    | Def. value | Def. unit | FW vers. |
| CURRent  <br>AVERage  <br>DCOMpensated                                 | Avg. Burst Power calculated from current burst<br>Avg. Burst Power calculated from average curve<br>Avg. Burst compensated/corrected reference power | AVER       | _         | V3.60    |
| Description of command                                                 |                                                                                                    |            |           |          |

This command determines how the Avg. Burst Power for 8PSK-modulated signals is calculated.

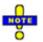

With firmware version V3.80 the default setting has been changed from CURR to AVER in order to comply with the current conformance test specification 51.010.

| CONFigure:MODulation:OEMP:EPSK:CONTrol:APToffset < Enable > AM-PM Timing ( |                                                               | ing Offset |           |          |
|----------------------------------------------------------------------------|---------------------------------------------------------------|------------|-----------|----------|
| <mode></mode>                                                              | Description of parameters                                     | Def. value | Def. unit | FW vers. |
| OFF  <br>ON                                                                | AM-PM timing offset not measured AM-PM timing offset measured | OFF        | _         | V4.50    |
| Description of                                                             | Description of command                                        |            |           |          |

This command enables or disables the measurement of the AM-PM Timing Offset. If it is enabled, the actual value can be obtained with the following commands: FETCh[:SCALar]:MODulation:OVERview:EPSK? or READ[:SCALar]:MODulation:OVERview:EPSK?. The AM-PM measurement tends to slow down the modulation measurement.

#### Measured Values - Subsystem MODulation: OVERview: EPSK

The subsystem *MODulation:OVERview:EPSK* measures and returns the modulation parameters and compares them with the tolerance values. The subsystem corresponds to the various output elements in the measurement menu *MODulation*, application *Overview 8PSK*.

| READ[:SCALar]:MODulation:  | OVERview:EPSK?           | Scalar Results:      |                |              |          |
|----------------------------|--------------------------|----------------------|----------------|--------------|----------|
|                            |                          | Start single shot me | asurement a    | nd return re | sults    |
| FETCh[:SCALar]:MODulation  | :OVERview:EPSK?          | Read out meas. res   | ults (unsynch  | ronized)     |          |
| SAMPle[:SCALar]:MODulatio  | n:OVERview:EPSK?         | Read out measurem    | nent results ( | synchronize  | ed)      |
| Returned values            | Value range              |                      | Def. value     | Def. unit    | FW vers. |
| 95thPercentileEVM,         | 0.0 % to 100.0 %         |                      | NAN            | %            | V2.15    |
| 95thPercentileMagErr,      | 0.0 % to 100.0 %         |                      | NAN            | %            |          |
| 95thPercentilePhErr,       | -100.0 deg to +100.0 deg | eg                   | NAN            | deg          |          |
| EVMPeak (x3),              | 0.0 % to 100.0 %         |                      | NAN            | %            |          |
| EVMRMS (x3),               | 0.0 % to 100.0 %         |                      | NAN            | %            |          |
| MagnErrorPeak (x3),        | -100.0 % to 100.0 %      |                      | NAN            | %            |          |
| MagnErrorRMS (x3),         | 0.0 % to 100.0 %         |                      | NAN            | %            |          |
| PhErrorPeak(x3),           | -100.0 deg to +100.0 deg | eg                   | NAN            | deg          |          |
| PhErrorRMS (x3),           | 0.0 deg to +100.0 deg    |                      | NAN            | deg          |          |
| OriginOffset (x3),         | -100.0 dB to +100.0 dB   |                      | NAN            | dB           |          |
| FrequencyError (x3),       | -1000.0 Hz to +1000.0    | Hz                   | NAN            | Hz           |          |
| AvgBurstPowerCurr,         | -137 dBm to +53 dBm      |                      | NAN            | dBm          |          |
| BurstsOutOfTol,            | 0.0 % to 100.0 %         |                      | NAN            | %            |          |
| Timing Advance Error (Sig- | -100 symbols to +100 s   | symbols              | NAN            | (symb.)      |          |
| nalling only)              |                          |                      |                |              |          |
| IQImbalance (x3)           | -100.0 dB to +100.0 dB   |                      | NAN            | dB           | V4.23    |
| AMPMTimingOffset (x3)      | +/- 1 symbol = +/- 48/13 | μs                   | NAN            | μs           | V4.50    |
| Description of command     |                          |                      | ,              |              |          |

These commands are always queries. They start a modulation measurement and output all scalar measurement results (see chapter 4). The calculation of results in an *average* or *peak* measurement is described in chapter 3 (see *calculation of statistical quantities*). The symbol (x3) behind a value indicates that the list contains three results corresponding to the *Current*, the *Average*, and the *MMax* value.

| CALCulate:MODulation:C                                                                                                    | VERview:EPSK:LIMit:MATChing?                     | Вι                                  | ursts out of -        | Tolerance |
|----------------------------------------------------------------------------------------------------|--------------------------------------------------|-------------------------------------|-----------------------|-----------|
| Returned values                                                                                                    | Value range                                      | Def. value                          | Def. unit             | FW vers.  |
| 95thPercentileEVM,<br>95thPercentileMagErr,<br>95thPercentilePhErr,<br>EVMPeak (x3),<br>EVMRMS (x3),<br>MagnErrorPeak (x3),<br>MagnErrorRMS (x3),<br>PhErrorPeak(x3),<br>PhErrorRMS (x3), | For all measured values:  NMAU   NMAL   INV   OK | INV INV INV INV INV INV INV INV INV | -<br>-<br>-<br>-<br>- | V2.15     |
| OriginOffset (x3),<br>FrequencyError (x3),<br>AvgBurstPowerCurr<br>Timing Advance Error<br>(Signalling only)<br>I/Q Imbalance (x3)                                                        |                                                  | INV<br>INV<br>INV<br>INV            | -<br>-<br>-<br>-      | V4.23     |

This command is always a query. It indicates whether and in which way the error limits for the scalar measured values (see above command) have been exceeded. The symbol (x3) behind a value indicates that the list contains three results corresponding to the Current, the Average, and the MMax value.

The following messages may be output for all measured values:

| NMAU | Underflow of tolerance value | not matching, underflow |
|------|------------------------------|-------------------------|
| NMAL | Tolerance value exceeded     | not matching, overflow  |
| INV  | Measurement invalid          | invalid                 |
| OK   | all tolerances matched       |                         |

## **MODulation:EVMagnitude**

ual).

The subsystem *MODulation:EVMagnitude* measures the error vector magnitude as well as general scalar modulation parameters. The subsystem corresponds to the measurement menu *Modulation*, application *EVM 8PSK*, and the associated popup menu *Modulation Configuration*.

#### Control of Measurement - Subsystem MODulation: EVMagnitude

The subsystem MODulation: EVMagnitude controls the modulation measurement. It corresponds to the softkey EVM 8PSK in the measurement menu Modulation.

| INITiate:MODulation:EVMagnitude:EPSK ABORt:MODulation:EVMagnitude:EPSK STOP:MODulation:EVMagnitude:EPSK CONTinue:MODulation:EVMagnitude:EPSK | Start new measurement Abort running measurement and switch off Stop measurement after current stat. cycle Next meas. step (only stepping mode) | $\Rightarrow \Rightarrow \Rightarrow \Rightarrow$ | RUN<br>OFF<br>STOP<br>RUN |
|----------------------------------------------------------------------------------------------------|----------------------------------------------------------------------------------------------------|---------------------------------------------------|---------------------------|
| Description of command                                                                                                    |                                                                                                    | F۷                                                | V vers.                   |
| These commands have no query form. They start a to the status indicated in the top right column.                                             | and stop the modulation measurement, setting it                                                                                                | V2                                                | 2.15                      |

| CONFigure:MODulation:EVMagnitude:EPSK:EREPorting < Mode>                                                                                       |                                                                     |            | Event Reporting |          |
|----------------------------------------------------------------------------------------------------|---------------------------------------------------------------------|------------|-----------------|----------|
| <mode></mode>                                                                                                    | Description of parameters                                           | Def. value | Def. unit       | FW vers. |
| SRQ  <br>SOPC  <br>SRSQ  <br>OFF                                                                                                    | Service request Single operation complete SRQ and SOPC No reporting | OFF        | _               | V2.15    |
| Description of command                                                                                                    |                                                                     |            |                 |          |
| This command defines the events generated when the measurement is terminated or stopped <i>(event reporting,</i> see chapter 5 of CMU manual). |                                                                     |            |                 |          |

| FETCh:MODu                                                                                                 | lation:EVMagnitude:EPSK:STATus?                         |            | Measurem  | ent Status |
|----------------------------------------------------------------------------------------------------|---------------------------------------------------------|------------|-----------|------------|
| Ret. values                                                                                                | Description of parameters                               | Def. value | Def. unit | FW vers.   |
| OFF                                                                                                    | Measurement in the OFF state (*RST or ABORt)            | OFF        | _         | V2.15      |
| RUN                                                                                                    | Running (after INITiate, CONTinue or READ)              |            |           |            |
| STOP                                                                                                    | Stopped (STOP)                                          |            |           |            |
| ERR                                                                                                    | OFF (could not be started)                              |            |           |            |
| STEP                                                                                                    | Stepping mode ( <stepmode>=STEP)</stepmode>             |            |           |            |
| RDY,                                                                                                    | Stopped according to repetition mode and stop condition |            |           |            |
|                                                                                                    | Counter for current statistics cycle                    |            |           |            |
| 1 to 10000                                                                                                 | No counting mode set                                    |            |           |            |
| NONE,                                                                                                    |                                                         | NONE       | _         |            |
|                                                                                                    | Counter for current evaluation period within a cycle    |            |           |            |
| 1 to 1000                                                                                                  | Statistic count set to off                              |            |           |            |
| NONE                                                                                                    |                                                         | NONE       | _         |            |
| Description of command                                                                                     |                                                         |            |           |            |
| This command is always a query. It returns the status of the measurement (see chapters 3 and 5 of CMU man- |                                                         |            |           |            |

#### **Test Configuration**

The commands of the following subsystems configure the Modulation measurement. They correspond to the sections in the Modulation Configuration menu that are related to the Error Vector Magnitude application.

#### Subsystem MODulation: EVMagnitude: EPSK: CONTrol

The subsystem MODulation: EVMagnitude: EPSK: CONTrol configures the modulation measurement. It corresponds to the Control tab in the popup menu Modulation Configuration.

| CONFigure:MODulation:EVMagnitude:EPSK:CONTrol < Mode>, < Statistics>  Scope of Measurement |                                                                                          |                |            |            |
|--------------------------------------------------------------------------------------------|------------------------------------------------------------------------------------------|----------------|------------|------------|
|                                                                                            |                                                                                          |                |            | Surement   |
| <mode></mode>                                                                              | Description of parameters                                                                | Def. value     | Def. unit  |            |
| SCALar  <br>ARRay                                                                          | Only scalar measured values (incl. tolerance matching) Scalar measured values and arrays | ARRay          | _          |            |
| <statistics></statistics>                                                                  | Description of parameters                                                                | Def. value     | Def. unit  | FW vers.   |
| 1 to 1000  <br>NONE                                                                        | No. of bursts within a statistics cycle<br>Statistics off                                | 100            | _          | V2.15      |
| Description of command                                                                     |                                                                                          |                |            |            |
| This comman cycle.                                                                         | d selects the type of measured values and determines the numb                            | er of bursts f | orming one | statistics |

| _                                          | CONFigure:MODulation:EVMagnitude:EPSK:CONTrol:REPetition <pre></pre>                                                                                 |            |           |          |  |
|--------------------------------------------|----------------------------------------------------------------------------------------------------|------------|-----------|----------|--|
| <repetition></repetition>                  | Description of parameters                                                                                                    | Def. value | Def. unit |          |  |
| CONTinuous  <br>SINGleshot  <br>1 to 10000 | Continuous measurement (until STOP or ABORT) Single shot measurement (until Status = RDY) Multiple measurement (counting, until Status = STEP   RDY) | SING       | -         |          |  |
| <stopcond></stopcond>                      | Description of parameters                                                                                                    | Def. value | Def. unit |          |  |
| SONerror  <br>NONE                         | Stop measurement in case of error (stop on error) Continue measurement even in case of error                                                         | NONE       | -         |          |  |
| <stepmode></stepmode>                      | Description of parameters                                                                                                    | Def. value | Def. unit | FW vers. |  |
| STEP  <br>NONE                             | Interrupt measurement after each statistics cycle Continue measurement according to its rep. mode                                                    | NONE       | -         | V2.15    |  |
| Description of comm                        | Description of command                                                                                                    |            |           |          |  |

This command determines the number of statistics cycles, the stop condition and the stepping mode for the measurement.

In the case of READ commands (READ:...), the <Repetition> parameter has no effect; the measurement is always stopped after a single shot.

| CONFigure:MODulation:EVMagnitude:EPSK:CONTrol:DEFault < Enable>                                                                                                    |                                                                                                    |            | Default Settings |          |  |
|----------------------------------------------------------------------------------------------------|----------------------------------------------------------------------------------------------------|------------|------------------|----------|--|
| <enable></enable>                                                                                                    | Description of parameters                                                                            | Def. value | Def. unit        | FW vers. |  |
| ON  <br>OFF                                                                                                    | The parameters are set to their default values Some or all parameters differ from the default values | ON         | _                | V2.15    |  |
| Description of co                                                                                                    | Description of command                                                                               |            |                  |          |  |
| If used as a setting command with the parameter <i>ON</i> this command sets all parameters of the subsystem to their default values (the setting <i>OFF</i> causes an error message). |                                                                                                    |            |                  |          |  |
| If used as a query the command returns whether all parameters are set to their default values (ON) or not (OFF).                                                                      |                                                                                                    |            |                  |          |  |

### **Tolerance values - Subsystem MODulation:OEMP:EPSK:LIMit**

The subsystem *MODulation:OEMP:EPSK:LIMit* (see p. 6.86 ff) defines tolerance values for the modulation measurement **in all four applications**. The subsystem corresponds to the *Limits* tab in the popup menu *Modulation Configuration*.

#### Subsystem SUBarrays: MODulation

The subsystem SUBarrays: MODulation defines the measurement range and the type of output values.

| CONFigure:SUBarrays:MODulation:EVMagnitude:EPSK <mode>,<start>,<samples>{,<start>,<samples>}  Definition of Subarrays</samples></start></samples></start></mode> |                                                                                                    |            |           |          |
|----------------------------------------------------------------------------------------------------|----------------------------------------------------------------------------------------------------|------------|-----------|----------|
| <mode></mode>                                                                                                    | Description of parameters                                                                                                    | Def. value | Def. unit |          |
| ALL   ARIThmetical   MINimum   MAXimum   IVAL   XMAXimum   XMINimum   PAVG,                                                                                      | Return all measurement values Return arithm. mean value in every subrange Return minimum value in every subrange Return maximum value in every subrange Return single interpolated value at <start> Return x-axis value of maximum and maximum Return x-axis value of minimum and minimum Return arithmetic mean value in every subrange</start> | ALL        | _         |          |
| <start></start>                                                                                                    | Description of parameters                                                                                                    | Def. value | Def. unit |          |
| 3 bit to 144 bit,                                                                                                    | Start time in current range                                                                                                    | 0          | bit       |          |
| <samples></samples>                                                                                                    | Description of parameters                                                                                                    | Def. value | Def. unit | FW vers. |
| 1 to 142                                                                                                    | Number of samples in current range                                                                                                    | 142        | _         | V2.15    |

Description of command

This command configures the READ: SUBarrays..., FETCh: SUBarrays..., and SAM-Ple: SUBarrays: MODulation: EVMagnitude: EPSK commands. It restricts the measurement to up to 32 subranges where either all measurement results (the number of which is given by the second numerical parameter) or a single statistical value is returned. The subranges are defined by the start time and the number of test points which are located on a fixed, equidistant grid with a step width of 1 bit. If <Start> does not coincide with a test point then the range will start at the next test point that is larger than <Start>.

For <Mode> = IVAL, the <Samples> parameter is ignored and the CMU returns a single measurement value corresponding to the abscissa value <Start>. If <Start> is located beween two test points with valid results then the result is calculated from the results at these two adjacent test points by linear interpolation.

The subranges may overlap but must be within the total range of the *Modulation* measurement. Test points outside this range are not measured (result *NAN*) and do not enter into the ARIThmetical, MINimum and MAXimum values.

By default, only one range corresponding to the total measurement range is used and all measurement values are returned.

#### Measured Values – Subsystem MODulation: EVMagnitude: EPSK

The subsystem *MODulation:EVMagnitude:EPSK* measures and returns the modulation parameters and compares them with the tolerance values. The subsystem corresponds to the various output elements in the measurement menu *MODulation*, application *EVM 8PSK*.

| FETCh[:SCALar]:MODulation:EVMagnitude:EPSK? |                              | Read o | ngle shot me<br>ut meas. res<br>I out meas. r | eas. and retuults (unsynd | chronized) |
|---------------------------------------------|------------------------------|--------|-----------------------------------------------|---------------------------|------------|
| Returned values                             | Value range                  |        | Def. value                                    | Def. unit                 | FW vers.   |
| 95 <sup>th</sup> Percentile EVM             | 0.0 % to 100.0 %             |        | NAN                                           | %                         | V2.15      |
| EVM Peak (x3),                              | 0.0 % to 100.0 %             |        | NAN                                           | %                         |            |
| EVM RMS (x3),                               | 0.0 % to 100.0 %             |        | NAN                                           | %                         |            |
| Origin Offset (x3),                         | -100.0 dB to +100.0 dB       |        | NAN                                           | dB                        |            |
| Frequency Error (x3),                       | -1000.0 Hz to +1000.0 Hz     |        | NAN                                           | Hz                        |            |
| Avg Burst Power Curr,                       | -137 dBm to +53 dBm          |        | NAN                                           | dBm                       |            |
| Bursts Out Of Tol,                          | 0.0 % to 100.0 %             |        | NAN                                           | %                         |            |
| Timing Advance Error                        | -100 symbols to +100 symbols |        | NAN                                           | (symb.)                   |            |
| (Signalling only)                           |                              |        |                                               |                           |            |
| I/Q Imbalance (x3)                          | -100.0 dB to +100.0 dB       |        | NAN                                           | dB                        | V4.23      |
| Description of command                      |                              |        | 1                                             | ľ                         |            |

These commands are always queries. They start a modulation measurement and output all scalar measurement results (see chapter 4). The calculation of results in an *average* or *peak* measurement is described in chapter 3 (see *calculation of statistical quantities*). The symbol (x3) behind a value indicates that the list contains three results corresponding to the *Current*, the *Average*, and the *MMax* value.

| CALCulate:MODulation:EVMagnitude:EPSK:LIMit:MATChing?  Bursts out of Tolerance                                |                          |                   |             |          |
|----------------------------------------------------------------------------------------------------|--------------------------|-------------------|-------------|----------|
| Returned values                                                                                               | Value range              | Def. value        | Def. unit   | FW vers. |
| 95 <sup>th</sup> Percentile EVM<br>Ph Error Peak (x3),<br>Ph Error RMS (x3),                                  | For all measured values: | INV<br>INV<br>INV | _<br>_<br>_ | V2.15    |
| Origin Offset (x3),<br>Frequency Error(x3)<br>Timing Advance Error<br>(Signalling only)<br>I/Q Imbalance (x3) | NMAU   NMAL   INV   OK   | INV<br>INV<br>INV | -<br>-<br>- | V4.23    |
| Description of command                                                                                        |                          | ,                 |             | ·        |

This command is always a query. It indicates whether and in which way the error limits for the scalar measured values (see above command) have been exceeded. The symbol (x3) behind a value indicates that the list contains three results corresponding to the *Current*, the *Average*, and the *MMax* value. The limits are defined with the CONFigure: MODulation: OEMP... commands.

The following messages may be output for all measured values:

| NMAU | Underflow of tolerance value | not matching, underflow |
|------|------------------------------|-------------------------|
| NMAL | Tolerance value exceeded     | not matching, overflow  |
| INV  | Measurement invalid          | invalid                 |
| OK   | all tolerances matched       |                         |

1115.6088.12 6.94 E-18

READ:ARRay:MODulation:EVMagnitude:EPSK[:CURRent]?

Phase Error in Burst

READ:ARRay:MODulation:EVMagnitude:EPSK:AVERage? READ:ARRay:MODulation:EVMagnitude:EPSK:MMAXimum?

Start single shot measurement and return results  $\Rightarrow RUN$ 

FETCh:ARRay:MODulation:EVMagnitude:EPSK[:CURRent]? FETCh:ARRay:MODulation:EVMagnitude:EPSK:AVERage? FETCh:ARRay:MODulation:EVMagnitude:EPSK:MMAXimum?

Read measurement results (unsynchronized) ⇒ RUN

SAMPle:ARRay:MODulation:EVMagnitude:EPSK[:CURRent]? SAM-

Ple:ARRay:MODulation:EVMagnitude:EPSK:AVERage? SAMPle:ARRay:MODulation:EVMagnitude:EPSK:MMAXimum?

Read measurement results (synchronized)

⇒ RUN

|                        | (-)                                              | /          |           |          |
|------------------------|--------------------------------------------------|------------|-----------|----------|
| Returned values        | Description of parameters                        | Def. value | Def. unit | FW vers. |
| 0.0 % to+ 100.0 %,     | 1 <sup>st</sup> value for error vector magnitude | NAN        | %         | V2.15    |
| ,<br>0.0 % to+ 100.0 % | xth value for error vector magnitude             | <br>NAN    | <br>%     |          |
| Description of command |                                                  |            |           |          |

These commands are always queries. They return the error vector magnitude vs. time at fixed, equidistant test points. The number of measured values is 142, corresponding to a time range of 3 bit to 144 bit.

The calculation of current, average, and mmax (Min./Max.) results is explained in chapter 3 (see display mode).

READ:SUBarrays:MODulation:EVMagnitude:EPSK[:CURRent]?

Subarray Results

READ:SUBarrays:MODulation:EVMagnitude:EPSK:AVERage? READ:SUBarrays:MODulation:EVMagnitude:EPSK:MMAXimum?

Start single shot measurement and return results  $\Rightarrow RUN$ 

FETCh:SUBarrays:MODulation:EVMagnitude:EPSK[:CURRent]? FETCh:SUBarrays:MODulation:EVMagnitude:EPSK:AVERage? FETCh:SUBarrays:MODulation:EVMagnitude:EPSK:MMAXimum?

Read meas. results (unsynchronized)  $\Rightarrow RUN$ 

SAMPle:SUBarrays:MODulation:EVMagnitude:EPSK[:CURRent]? SAM-

Ple:SUBarrays:MODulation:EVMagnitude:EPSK:AVERage?

SAMPle:SUBarrays:MODulation:EVMagnitude:EPSK:MMAXimum?

Read results (synchronized)

⇒ RUN

| 0.0 % to+ 100.0 %, 1st value for error vector magnitude NAN % | V2.15 |
|---------------------------------------------------------------|-------|
| ,                                                             |       |

#### Description of command

These commands are always queries. They measure and return the error vector magnitude versus time in the subranges defined by means of the <code>CONFigure:SUBarrays:MODulation:EVMagnitude:EPSK</code> command. In the default setting of the configuration command the <code>READ:SUBarrays...</code>, <code>FETCh:SUBarrays...</code>, and <code>SAMPle:SUBarrays...</code>, <code>FETCh:ARRay...</code>, and <code>SAMPle:ARRay...</code>, <code>FETCh:ARRay...</code>, and <code>SAMPle:ARRay...</code> command group described above.

The CONFigure: SUBarrays: MODulation: EVMagnitude: EPSK command defines a maximum of 32 subranges. If one of the statistical modes (ARIThmetical, MINimum, MAXimum, PAVG) or IVAL is set, only one value is returned per subrange. For XMAXimum and XMINimum, two values per subrange are returned.

The calculation of *current*, *average*, *minimum*, and *maximum* results is explained in chapter 3 (see *display mode*).

#### Demodulated Bits (MODulation:EVMagnitude:EPSK:DBITs...)

The following commands select the symbol range and control the readout of the demodulated bits. In manual control the symbol range is selected via marker functions; the demodulated bits are displayed in a bar below the test diagram.

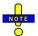

The demodulation of symbols must be disabled explicitly using CONFigure: MODulation: EVMagnitude: EPSK: DBITs ON, otherwise the remaining commands in this section return invalid results.

| CONFigure:MODulation:EVMagnitude:EPSK:DBITs < Enable > Enable/Disable Demodulation        |                                                             |            | modulation |          |  |
|-------------------------------------------------------------------------------------------|-------------------------------------------------------------|------------|------------|----------|--|
| <enable></enable>                                                                         | Description of parameters                                   | Def. value | Def. unit  | FW vers. |  |
| ON  <br>OFF                                                                               | Demodulation enabled Demodulated disabled, no valid results | OFF        | _          | V3.80    |  |
| Description of co                                                                         | Description of command                                      |            |            |          |  |
| This command enables or disables the demodulation of symbols in the EVM 8PSK application. |                                                             |            |            |          |  |

| Peak Values  READ[:SCALar]:MODulation:EVMagnitude:EPSK:DBITS:PEAK? Start single shot meas. and return results  FETCh[:SCALar]:MODulation:EVMagnitude:EPSK:DBITS:PEAK? Read out meas. results (unsynchronized)  SAMPle[:SCALar]:MODulation:EVMagnitude:EPSK:DBITS:PEAK? Read out meas. results (synchronized) |                                                             |            |           |          |  |
|----------------------------------------------------------------------------------------------------|-------------------------------------------------------------|------------|-----------|----------|--|
| Returned values                                                                                                    | Value range                                                 | Def. value | Def. unit | FW vers. |  |
| 3 to 144,<br>0 to 7                                                                                                    | Symbol no. with the peak EVM<br>Demod. bits at the EVM peak | NAN<br>NAN | (symb.)   | V3.80    |  |
| Description of command                                                                                                    |                                                             | •          |           |          |  |

These commands are always queries. They start a modulation measurement (READ...) and/or return the number of the symbol with the peak EVM and the demodulated bits at this position. The demodulated bits are returned as a decimal value, 1 corresponding to 001 in the measurement menu.

Single Value

#### READ[:SCALar]:MODulation:EVMagnitude:EPSK:DBITS? <Symbol>

Start single shot meas. and return results

#### FETCh[:SCALar]:MODulation:EVMagnitude:EPSK:DBITS? <Symbol>

Read out meas. results (unsynchronized)

#### SAMPle[:SCALar]:MODulation:EVMagnitude:EPSK:DBITS? <Symbol>

Read out meas. results (synchronized)

| <symbol></symbol>   | Value range                         | Def. value | Def. unit |          |
|---------------------|-------------------------------------|------------|-----------|----------|
| 3 to 144            | Evaluated symbol number             | NAN        | (symb.)   |          |
| Returned values     | Value range                         | Def. value | Def. unit | FW vers. |
| 0 to 7              | Demod. bits at the specified symbol | NAN        | -         | V3.80    |
| December of comment |                                     |            |           |          |

#### Description of command

These commands are always queries. They start a modulation measurement (READ...) and/or return the demodulated bits for a specific symbol. The demodulated bits are returned as a decimal value, 1 corresponding to 001 in the measurement menu.

| Single Value  READ:ARRay:MODulation:EVMagnitude:EPSK:DBITS?  FETCh:ARRay:MODulation:EVMagnitude:EPSK:DBITS?  SAMPle:ARRay:MODulation:EVMagnitude:EPSK:DBITS?  Read out meas. results (unsynchronized Read out meas. results (synchronized Read out meas. results (synchronized |                               |  |            | urn results<br>chronized) |          |
|----------------------------------------------------------------------------------------------------|-------------------------------|--|------------|---------------------------|----------|
| Returned values                                                                                                    | Value range                   |  | Def. value | Def. unit                 | FW vers. |
| 0 to 7,                                                                                                    | Demod. bits at symbol no. 3   |  | NAN        | _                         | V3.80    |
| 0 to 7                                                                                                    | Demod. bits at symbol no. 144 |  | NAN        | _                         |          |
| Description of command                                                                                                    |                               |  |            |                           |          |
| These commands are always queries. They start a modulation measurement (READ) and/or return the demodu-                                                                                                    |                               |  |            |                           |          |

These commands are always queries. They start a modulation measurement (READ...) and/or return the demodulated bits at all symbols (142 returned values). The demodulated bits are returned as decimal values, 1 corresponding to 001 in the measurement menu.

1115.6088.12 6.97 E-18

### **MODulation:PERRor**

ual).

The subsystem *MODulation:PERRor* measures the phase error as well as general scalar modulation parameters. The subsystem corresponds to the measurement menu *Modulation*, application *Phase Error 8PSK*, and the associated popup menu *Modulation Configuration*.

#### Control of Measurement - Subsystem MODulation:PERRor

The subsystem *MODulation:PERRor* controls the modulation measurement. It corresponds to the soft-key *Phase Error 8PSK* in the measurement menu *Modulation*.

| ABORt:MODulation[:PERRor]:EPSK Abort running measurement and switch off STOP:MODulation[:PERRor]:EPSK Stop measurement after current stat. cycle | ⇒RUN<br>⇒OFF<br>⇒STOP<br>⇒RUN |
|----------------------------------------------------------------------------------------------------|-------------------------------|
| Description of command                                                                                                    | FW vers.                      |
| These commands have no query form. They start and stop the modulation measurement, setting it to the status indicated in the top right column.   | V2.15                         |

| CONFigure                                                                                                    | CONFigure:MODulation[:PERRor]:EPSK:EREPorting < Mode> Event Reporting |            |           |          |  |
|----------------------------------------------------------------------------------------------------|-----------------------------------------------------------------------|------------|-----------|----------|--|
| <mode></mode>                                                                                                    | Description of parameters                                             | Def. value | Def. unit | FW vers. |  |
| SRQ  <br>SOPC  <br>SRSQ  <br>OFF                                                                                                    | Service request Single operation complete SRQ and SOPC No reporting   | OFF        | _         | V2.15    |  |
| Description of command                                                                                                    |                                                                       |            |           |          |  |
| This command defines the events generated when the measurement is terminated or stopped (event reporting, see chapter 5 of CMU manual). |                                                                       |            |           |          |  |

| FETCh:MODu             | FETCh:MODulation[:PERRor]:EPSK:STATus? Measurement Status                                              |              |              |          |  |
|------------------------|----------------------------------------------------------------------------------------------------|--------------|--------------|----------|--|
| Ret. values            | Description of parameters                                                                              | Def. value   | Def. unit    | FW vers. |  |
| OFF  <br>RUN  <br>STOP | Measurement in the OFF state (*RST or ABORt) Running (after INITiate, CONTinue or READ) Stopped (STOP) | OFF          | _            | V2.15    |  |
| ERR  <br>STEP          | OFF (could not be started) Stepping mode ( <stepmode>=STEP)</stepmode>                                 |              |              |          |  |
| RDY,                   | Stopped according to repetition mode and stop condition<br>Counter for current statistics cycle        |              |              |          |  |
| 1 to 10000  <br>NONE,  | No counting mode set  Counter for current evaluation period within a cycle                             | NONE         | _            |          |  |
| 1 to 1000  <br>NONE    | Statistic count set to off                                                                             | NONE         | _            |          |  |
| Description of co      | mmand                                                                                                  |              |              |          |  |
| This command           | is always a query. It returns the status of the measurement (s                                         | see chapters | 3 and 5 of C | MU man-  |  |

1115.6088.12 6.98 E-18

### **Test Configuration**

The commands of the following subsystems configure the *Modulation* measurement. They correspond to the sections in the *Modulation Configuration* menu that are related to the *Phase Error* application.

#### Subsystem MODulation[:PERRor]:EPSK:CONTrol

The subsystem MODulation[:PERRor]:EPSK:CONTrol configures the modulation measurement. It corresponds to the Control tab in the popup menu Modulation Configuration.

| CONFigure:M                                                                                                    | CONFigure:MODulation[:PERRor]:EPSK:CONTrol < Mode>, < Statistics> Scope of Measurement      |            |           |          |  |  |
|----------------------------------------------------------------------------------------------------|---------------------------------------------------------------------------------------------|------------|-----------|----------|--|--|
| <mode></mode>                                                                                                    | Description of parameters                                                                   | Def. value | Def. unit |          |  |  |
| SCALar  <br>ARRay                                                                                                  | Only scalar measured values (incl. tolerance matching)<br>Scalar measured values and arrays | ARRay      | _         |          |  |  |
| <statistics></statistics>                                                                                          | Description of parameters                                                                   | Def. value | Def. unit | FW vers. |  |  |
| 1 to 1000  <br>NONE                                                                                                | No. of bursts within a statistics cycle<br>Statistics off                                   | 100        | _         | V2.15    |  |  |
| Description of command                                                                                             |                                                                                             |            |           |          |  |  |
| This command selects the type of measured values and determines the number of bursts forming one statistics cycle. |                                                                                             |            |           |          |  |  |

| _                                          | CONFigure:MODulation[:PERRor]:EPSK:CONTrol:REPetition <pre></pre>                                                                                    |            |           |          |  |  |
|--------------------------------------------|----------------------------------------------------------------------------------------------------|------------|-----------|----------|--|--|
| <repetition></repetition>                  | Description of parameters                                                                                                    | Def. value | Def. unit |          |  |  |
| CONTinuous  <br>SINGleshot  <br>1 to 10000 | Continuous measurement (until STOP or ABORT) Single shot measurement (until Status = RDY) Multiple measurement (counting, until Status = STEP   RDY) | SING       | -         |          |  |  |
| <stopcond></stopcond>                      | Description of parameters                                                                                                    | Def. value | Def. unit |          |  |  |
| SONerror  <br>NONE                         | Stop measurement in case of error (stop on error) Continue measurement even in case of error                                                         | NONE       | -         |          |  |  |
| <stepmode></stepmode>                      | Description of parameters                                                                                                    | Def. value | Def. unit | FW vers. |  |  |
| STEP  <br>NONE                             | Interrupt measurement after each statistics cycle Continue measurement according to its rep. mode                                                    | NONE       | -         | V2.15    |  |  |
| Description of comn                        | Description of command                                                                                                    |            |           |          |  |  |

This command determines the number of statistics cycles, the stop condition and the stepping mode for the measurement.

**Note:** In the case of READ commands (READ:...), the <Repetition> parameter has no effect; the measurement is always stopped after a single shot.

| CONFigure:N                                                                                                    | CONFigure:MODulation[:PERRor]:EPSK:CONTrol:DEFault < Enable>                                         |            |           | Default Settings |  |
|----------------------------------------------------------------------------------------------------|----------------------------------------------------------------------------------------------------|------------|-----------|------------------|--|
| <enable></enable>                                                                                                    | Description of parameters                                                                            | Def. value | Def. unit | FW vers.         |  |
| ON  <br>OFF                                                                                                    | The parameters are set to their default values Some or all parameters differ from the default values | ON         | _         | V2.15            |  |
| Description of c                                                                                                    | ommand                                                                                               |            |           |                  |  |
| If used as a setting command with the parameter <i>ON</i> this command sets all parameters of the subsystem to their default values (the setting <i>OFF</i> causes an error message). |                                                                                                    |            |           |                  |  |
| If used as a query the command returns whether all parameters are set to their default values (ON) or not (OFF).                                                                      |                                                                                                    |            |           |                  |  |

#### Tolerance values - Subsystem MODulation: OEMP: EPSK: LIMit

The subsystem *MODulation:OEMP:EPSK:LIMit* (see p. 6.86 ff) defines tolerance values for the modulation measurement **in all four applications**. The subsystem corresponds to the *Limits* tab in the popup menu *Modulation Configuration*.

Common: MODulation:PERRor

#### Subsystem SUBarrays: MODulation[:PERRor]: EPSK

The subsystem SUBarrays: MODulation defines the measurement range and the type of output values.

| CONFigure:SUBarrays:MODulation[:PERRor]:EPSK <mode>,<start>,<samples>{,<start>,<samples>}  Definition of Subarray</samples></start></samples></start></mode> |                                                                                                    |            |           |          |
|----------------------------------------------------------------------------------------------------|----------------------------------------------------------------------------------------------------|------------|-----------|----------|
| <mode></mode>                                                                                                    | Description of parameters                                                                                                    | Def. value | Def. unit |          |
| ALL   ARIThmetical   MINimum   MAXimum   IVAL   XMAXimum   XMINimum   PAVG,                                                                                  | Return all measurement values Return arithm. mean value in every subrange Return minimum value in every subrange Return maximum value in every subrange Return single interpolated value at <start> Return x-axis value of maximum and maximum Return x-axis value of minimum and minimum Return arithmetic mean value in every subrange</start> | ALL        | _         |          |
| <start></start>                                                                                                    | Description of parameters                                                                                                    | Def. value | Def. unit |          |
| 3 bit to 144 bit,                                                                                                    | Start time in current range                                                                                                    | 0          | bit       |          |
| <samples></samples>                                                                                                    | Description of parameters                                                                                                    | Def. value | Def. unit | FW vers. |
| 1 to 142                                                                                                    | Number of samples in current range                                                                                                    | 142        | _         | V2.15    |

Description of command

This command configures the READ: SUBarrays..., FETCh: SUBarrays..., and SAM-Ple: SUBarrays: MODulation[:PERROr]: EPSK commands. It restricts the measurement to up to 32 subranges where either all measurement results (the number of which is given by the second numerical parameter) or a single statistical value is returned. The subranges are defined by the start time and the number of test points which are located on a fixed, equidistant grid with a step width of 1 bit. If <Start> does not coincide with a test point then the range will start at the next test point that is larger than <Start>.

For <Mode> = IVAL, the <Samples> parameter is ignored and the CMU returns a single measurement value corresponding to the abscissa value <Start>. If <Start> is located beween two test points with valid results then the result is calculated from the results at these two adjacent test points by linear interpolation.

The subranges may overlap but must be within the total range of the *Modulation* measurement. Test points outside this range are not measured (result *NAN*) and do not enter into the ARIThmetical, MINimum and MAXimum values.

By default, only one range corresponding to the total measurement range is used and all measurement values are returned.

#### Measured Values - Subsystem MODulation[:PERRor]:EPSK

The subsystem *MODulation[:PERRor]:EPSK* measures and returns the modulation parameters and compares them with the tolerance values. The subsystem corresponds to the various output elements in the measurement menu *MODulation*, application *Phase Error 8PSK*.

| READ[:SCALar]:MODulation[:PERRo<br>FETCh[:SCALar]:MODulation[:PERR<br>SAMPle[:SCALar]:MODulation[:PERR | Read out meas                                                     | . results (uns         | Scalar Results:<br>meas. and return results<br>results (unsynchronized)<br>rement results (synchronized) |                     |          |
|----------------------------------------------------------------------------------------------------|-------------------------------------------------------------------|------------------------|----------------------------------------------------------------------------------------------------|---------------------|----------|
| Returned values                                                                                        | Value range                                                       |                        | Def. value                                                                                               | Def. unit           | FW vers. |
| 95thPercentilePhase Error<br>PhErrorPeak (x3),<br>PhErrorRMS (x3),                                     | 0.0 % to 100.0<br>-100.0 deg to<br>0.0 deg to +10                 | +100.0 deg             | NAN<br>NAN<br>NAN                                                                                        | %<br>%<br>%         | V2.15    |
| OriginOffset (x3), FrequencyError (x3),                                                                | –100.0 dB to –<br>–1000.0 Hz to                                   |                        | NAN<br>NAN                                                                                               | dB<br>Hz            |          |
| AvgBurstPowerCurr, BurstsOutOfTol, Timing Advance Error (Signalling only) I/Q Imbalance (x3)           | -137 dBm to -<br>0.0 % to 100.0<br>-100 symbols<br>-100.0 dB to - | 0 %<br>to +100 symbols | NAN<br>NAN<br>NAN                                                                                        | dBm<br>%<br>(symb.) | V4.23    |
| Description of command                                                                                 |                                                                   |                        | Ţ                                                                                                    | I                   | I        |

These commands are always queries. They start a modulation measurement and output all scalar measurement results (see chapter 4), either for the whole burst or for the 1<sup>st</sup> ten valid symbols in the burst. The calculation of results in an *average* or *peak* measurement is described in chapter 3 (see *calculation of statistical quantities*). The symbol (x3) behind a value indicates that the list contains three results corresponding to the *Current*, the *Average*, and the *MMax* value.

| CALCulate:MODulation[:PERRor]:EPSK:LIMit:MATChing?  Bursts out of Tolera                                                                                                    |                                                    |                          | Tolerance |          |
|----------------------------------------------------------------------------------------------------|----------------------------------------------------|--------------------------|-----------|----------|
| Returned values                                                                                                    | Value range                                        | Def. value               | Def. unit | FW vers. |
| 95thPercentilePhError<br>PhErrorPeak (x3),<br>PhErrorRMS (x3),<br>OriginOffset (x3),<br>FrequencyError(x3)<br>Timing Advance Error<br>(Signalling only)<br>I/Q Imbalance (x3) | For all measured values:<br>NMAU   NMAL   INV   OK | INV<br>INV<br>INV<br>INV | -         | V2.15    |
| Description of command                                                                                                    |                                                    |                          |           |          |

This command is always a query. It indicates whether and in which way the error limits for the scalar measured values (see above command) have been exceeded. The symbol (x3) behind a value indicates that the list contains three results corresponding to the *Current*, the *Average*, and the *MMax* value. The limits are defined with the CONFigure: MODulation: OEMP... commands.

The following messages may be output for all measured values:

| NMAU | Underflow of tolerance value | not matching, underflow |
|------|------------------------------|-------------------------|
| NMAL | Tolerance value exceeded     | not matching, overflow  |
| INV  | Measurement invalid          | invalid                 |
| OK   | all tolerances matched       |                         |

1115.6088.12 6.102 E-18

READ:ARRay:MODulation[:PERRor]:EPSK[:CURRent]?

Phase Error in Burst

READ:ARRay:MODulation[:PERRor]:EPSK:AVERage?

READ:ARRay:MODulation[:PERRor]:EPSK:MMAXimum?

Start single shot measurement and return results

 $\Rightarrow$  RUN

FETCh:ARRay:MODulation[:PERRor]:EPSK[:CURRent]? FETCh:ARRay:MODulation[:PERRor]:EPSK:AVERage?

FETCh:ARRay:MODulation[:PERRor]:EPSK:MMAXimum?

Read measurement results (unsynchronized)

 $\Rightarrow RUN$ 

SAMPle:ARRay:MODulation[:PERRor]:EPSK[:CURRent]? SAM-

Ple:ARRay:MODulation[:PERRor]:EPSK:AVERage? SAMPle:ARRay:MODulation[:PERRor]:EPSK:MMAXimum?

Read measurement results (synchronized)

 $\Rightarrow$  RUN

| Returned values               | Description of parameters             | Def. value | Def. unit | FW vers. |
|-------------------------------|---------------------------------------|------------|-----------|----------|
| -100.0 deg to+ 100.0 deg,     | 1 <sup>st</sup> value for phase error | NAN        | deg       | V2.15    |
| ,<br>-100.0 deg to+ 100.0 deg | <br>xth value for phase error         | <br>NAN    | <br>deg   |          |

Description of command

These commands are always queries. They return the phase error vs. time at fixed, equidistant test points. The number of measured values is 142, corresponding to a time range of 3 bit to 142 bit.

The calculation of current, average, and mmax (Min./Max.) results is explained in chapter 3 (see display mode).

READ:SUBarrays:MODulation[:PERRor]:EPSK[:CURRent]?

Subarray Results

READ:SUBarrays:MODulation[:PERRor]:EPSK:AVERage? READ:SUBarrays:MODulation[:PERRor]:EPSK:MMAXimum?

Start single shot measurement and return results

 $\Rightarrow$  RUN

FETCh:SUBarrays:MODulation[:PERRor]:EPSK[:CURRent]? FETCh:SUBarrays:MODulation[:PERRor]:EPSK:AVERage? FETCh:SUBarrays:MODulation[:PERRor]:EPSK:MMAXimum?

Read meas. results (unsynchronized)

⇒ RUN

SAMPle:SUBarrays:MODulation[:PERRor]:EPSK[:CURRent]? SAM-

Ple:SUBarrays:MODulation[:PERRor]:EPSK:AVERage?

SAMPle:SUBarrays:MODulation[:PERRor]:EPSK:MMAXimum?

Read results (synchronized)

⇒ RUN

| Ret. values per subrange      | Description of parameters             | Def. value | Def. unit | FW vers. |
|-------------------------------|---------------------------------------|------------|-----------|----------|
| 100.0 deg to+ 100.0 deg,      | 1 <sup>st</sup> value for phase error | NAN        | deg       | V2.15    |
| ,<br>-100.0 deg to+ 100.0 deg | <br>xth value for phase error         | <br>NAN    | <br>deg   |          |

#### Description of command

These commands are always queries. They measure and return the phase error versus time in the subranges defined by means of the <code>CONFigure:SUBarrays:MODulation[:PERRor]:EPSK</code> command. In the default setting of the configuration command the <code>READ:SUBarrays...</code>, <code>FETCh:SUBarrays...</code>, and <code>SAM-Ple:SUBarrays...</code> command group is equivalent to the <code>READ:ARRay...</code>, <code>FETCh:ARRay...</code>, and <code>SAM-Ple:ARRay...</code> command group described above.

The CONFigure: SUBarrays: MODulation[:PERRor]: EPSK command defines a maximum of 32 subranges. If one of the statistical modes (ARIThmetical, MINimum, MAXimum, PAVG) or IVAL is set, only one value is returned per subrange. For XMAXimum and XMINimum, two values per subrange are returned.

The calculation of *current*, *average*, *minimum*, and *maximum* results is explained in chapter 3 (see *display mode*).

#### Demodulated Bits (MODulation[:PERRor]:EPSK:DBITs...)

The following commands select the symbol range and control the readout of the demodulated bits. In manual control the symbol range is selected via marker functions; the demodulated bits are displayed in a bar below the test diagram.

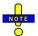

The demodulation of symbols must be disabled explicitly using CONFigure: MODulation[:PERRor]:EPSK:DBITS ON, otherwise the remaining commands in this section return invalid results.

| CONFigure:MODulation[:PERRor]:EPSK:DBITs < Enable > Enable/Disable Demodulation                          |                                                             |            | modulation |          |
|----------------------------------------------------------------------------------------------------|-------------------------------------------------------------|------------|------------|----------|
| <enable></enable>                                                                                        | Description of parameters                                   | Def. value | Def. unit  | FW vers. |
| ON  <br>OFF                                                                                              | Demodulation enabled Demodulated disabled, no valid results | OFF        | _          | V3.80    |
| Description of command                                                                                   |                                                             |            |            |          |
| This command enables or disables the demodulation of symbols in the <i>Phase Error 8PSK</i> application. |                                                             |            |            |          |

| READ[:SCALar]:MODulation[:PERRor]:EPSK:DBITS:PEAK?  FETCh[:SCALar]:MODulation[:PERRor]:EPSK:DBITS:PEAK?  SAMPle[:SCALar]:MODulation[:PERRor]:EPSK:DBITS:PEAK?  Read out meas. results (unsynchronized)  Read out meas. results (synchronized) |                                                                          |                               |            | hronized) |          |
|----------------------------------------------------------------------------------------------------|--------------------------------------------------------------------------|-------------------------------|------------|-----------|----------|
| Returned values                                                                                                    | Value range                                                              | Def. value Def. unit FW vers. |            |           | FW vers. |
| 3 to 144,<br>0 to 7                                                                                                    | Symbol no. with the peak phase error Demod. bits at the phase error peak |                               | NAN<br>NAN | (symb.)   | V3.80    |
| Description of command                                                                                                    |                                                                          |                               |            |           |          |

These commands are always queries. They start a modulation measurement (READ...) and/or return the number of the symbol with the largest absolute value of the phase error and the demodulated bits at this position. The demodulated bits are returned as a decimal value, 1 corresponding to 001 in the measurement menu.

| DE4D10041 144                                                                                                    | NO. LAT. A DEED LA EDOM DELTOS AS LA LA           |               | Sin          | gle Value |
|----------------------------------------------------------------------------------------------------|---------------------------------------------------|---------------|--------------|-----------|
| READ[:SCALar]:MODulation[:PERRor]:EPSK:DBITS? <symbol>  Start single shot meas. and return results</symbol>                                                                                                    |                                                   |               |              |           |
| FETCh[:SCALar]:M                                                                                                    | ODulation[:PERRor]:EPSK:DBITS? <symbol></symbol>  |               |              |           |
|                                                                                                    |                                                   | out meas. res | ults (unsync | hronized) |
| SAMPle[:SCALar]:N                                                                                                    | MODulation[:PERRor]:EPSK:DBITS? <symbol></symbol> |               |              |           |
|                                                                                                    | Rea                                               | d out meas. r | esults (sync | hronized) |
| <symbol></symbol>                                                                                                    | Value range                                       | Def. value    | Def. unit    |           |
| 3 to 144                                                                                                    | Evaluated symbol number                           | NAN           | (symb.)      |           |
| Returned values                                                                                                    | Value range                                       | Def. value    | Def. unit    | FW vers.  |
| 0 to 7                                                                                                    | Demod. bits at the specified symbol               | NAN           | _            | V3.80     |
| Description of comman                                                                                                    | d .                                               | ·             |              |           |
| The second of the second of th |                                                   |               |              |           |

These commands are always queries. They start a modulation measurement (READ...) and/or return the demodulated bits for a specific symbol. The demodulated bits are returned as a decimal value, 1 corresponding to 001 in the measurement menu.

| READ:ARRay:MODulation[:PERRor]:EPSK:DBITS? FETCh:ARRay:MODulation[:PERRor]:EPSK:DBITS? SAMPle:ARRay:MODulation[:PERRor]:EPSK:DBITS? Read out meas. results (unsynchronized) Read out meas. results (synchronized)    |                                         |  |     |          |       |
|----------------------------------------------------------------------------------------------------|-----------------------------------------|--|-----|----------|-------|
| Returned values                                                                                                    | Value range Def. value Def. unit FW ver |  |     | FW vers. |       |
| 0 to 7,                                                                                                    | Demod. bits at symbol no. 3             |  | NAN | _        | V3.80 |
|                                                                                                    |                                         |  |     | _        |       |
| 0 to 7                                                                                                    | Demod. bits at symbol no. 144           |  | NAN | _        |       |
| Description of command                                                                                                    |                                         |  |     |          |       |
| These commands are always queries. They start a modulation measurement (READ) and/or return the demodulated bits at all symbols (142 returned values). The demodulated bits are returned as decimal values. I corre- |                                         |  |     |          |       |

These commands are always queries. They start a modulation measurement (READ...) and/or return the demodulated bits at all symbols (142 returned values). The demodulated bits are returned as decimal values, 1 corresponding to 001 in the measurement menu.

### **MODulation: MERRor**

ual).

The subsystem *MODulation:MERRor* measures the magnitude error as well as general scalar modulation parameters. The subsystem corresponds to the measurement menu *Modulation*, application *Magn. Error 8PSK*, and the associated popup menu *Modulation Configuration*.

#### Control of Measurement - Subsystem MODulation: MERRor

The subsystem MODulation: MERRor controls the modulation measurement. It corresponds to the soft-key Magn. Error 8PSK in the measurement menu Modulation.

| INITiate:MODulation:MERRor:EPSK Start new measurement ABORt:MODulation:MERRor:EPSK Abort running measurement and switch off STOP:MODulation:MERRor:EPSK Stop measurement after current stat. cycle CONTinue:MODulation:MERRor:EPSK Next measurement step (only stepping mode) | ⇒RUN<br>⇒OFF<br>⇒STOP<br>⇒RUN |
|----------------------------------------------------------------------------------------------------|-------------------------------|
| Description of command                                                                                                    | FW vers.                      |
| These commands have no query form. They start and stop the modulation measurement, setting it to the status indicated in the top right column.                                                                                                    | V2.15                         |

| CONFigure:MODulation:MERRor:EPSK:EREPorting < Mode> Event Reporting                                                                            |                                                                     |            |           |          |
|----------------------------------------------------------------------------------------------------|---------------------------------------------------------------------|------------|-----------|----------|
| <mode></mode>                                                                                                    | Description of parameters                                           | Def. value | Def. unit | FW vers. |
| SRQ  <br>SOPC  <br>SRSQ  <br>OFF                                                                                                    | Service request Single operation complete SRQ and SOPC No reporting | OFF        | -         | V2.15    |
| Description of                                                                                                    | of command                                                          | •          | 1         |          |
| This command defines the events generated when the measurement is terminated or stopped <i>(event reporting,</i> see chapter 5 of CMU manual). |                                                                     |            |           |          |

| FETCh:MODu             | FETCh:MODulation:MERRor:EPSK:STATus? Measurement Status                                                |              |              |          |  |
|------------------------|----------------------------------------------------------------------------------------------------|--------------|--------------|----------|--|
| Ret. values            | Description of parameters                                                                              | Def. value   | Def. unit    | FW vers. |  |
| OFF  <br>RUN  <br>STOP | Measurement in the OFF state (*RST or ABORt) Running (after INITiate, CONTinue or READ) Stopped (STOP) | OFF          | _            | V2.15    |  |
| ERR  <br>STEP          | OFF (could not be started) Stepping mode ( <stepmode>=STEP)</stepmode>                                 |              |              |          |  |
| RDY,                   | Stopped according to repetition mode and stop condition Counter for current statistics cycle           |              |              |          |  |
| 1 to 10000  <br>NONE,  | No counting mode set  Counter for current evaluation period within a cycle                             | NONE         | _            |          |  |
| 1 to 1000  <br>NONE    | Statistic count set to off                                                                             | NONE         | _            |          |  |
| Description of command |                                                                                                    |              |              |          |  |
| This command           | is always a query. It returns the status of the measurement (s                                         | see chapters | 3 and 5 of C | MU man-  |  |

### **Test Configuration**

The commands of the following subsystems configure the *Modulation* measurement. They correspond to the sections in the *Modulation Configuration* menu that are related to the *Magnitude Error* application.

#### Subsystem MODulation: MERRor: EPSK: CONTrol

The subsystem MODulation: MERRor: EPSK: CONTrol configures the modulation measurement. It corresponds to the Control tab in the popup menu Modulation Configuration.

| CONFigure:N                                                                                                    | CONFigure:MODulation:MERRor:EPSK:CONTrol < Mode>, < Statistics> Scope of Measurement     |            |           |          |
|----------------------------------------------------------------------------------------------------|------------------------------------------------------------------------------------------|------------|-----------|----------|
| <mode></mode>                                                                                                    | Description of parameters                                                                | Def. value | Def. unit |          |
| SCALar  <br>ARRay                                                                                                  | Only scalar measured values (incl. tolerance matching) Scalar measured values and arrays | ARRay      | _         |          |
| <statistics></statistics>                                                                                          | Description of parameters                                                                | Def. value | Def. unit | FW vers. |
| 1 to 1000  <br>NONE                                                                                                | No. of bursts within a statistics cycle<br>Statistics off                                | 100        | _         | V2.15    |
| Description of command                                                                                             |                                                                                          |            |           |          |
| This command selects the type of measured values and determines the number of bursts forming one statistics cycle. |                                                                                          |            |           |          |

| _                                          | CONFigure:MODulation:MERRor:EPSK:CONTrol:REPetition T <repetition> ,<stopcond>,<stepmode></stepmode></stopcond></repetition>                         |            |           | est Cycles |  |
|--------------------------------------------|----------------------------------------------------------------------------------------------------|------------|-----------|------------|--|
| <repetition></repetition>                  | Description of parameters                                                                                                    | Def. value | Def. unit |            |  |
| CONTinuous  <br>SINGleshot  <br>1 to 10000 | Continuous measurement (until STOP or ABORT) Single shot measurement (until Status = RDY) Multiple measurement (counting, until Status = STEP   RDY) | SING       | -         |            |  |
| <stopcond></stopcond>                      | Description of parameters                                                                                                    | Def. value | Def. unit |            |  |
| SONerror  <br>NONE                         | Stop measurement in case of error (stop on error) Continue measurement even in case of error                                                         | NONE       | -         |            |  |
| <stepmode></stepmode>                      | Description of parameters                                                                                                    | Def. value | Def. unit | FW vers.   |  |
| STEP  <br>NONE                             | Interrupt measurement after each statistics cycle Continue measurement according to its rep. mode                                                    | NONE       | -         | V2.15      |  |
| Description of comm                        | Description of command                                                                                                    |            |           |            |  |

This command determines the number of statistics cycles, the stop condition and the stepping mode for the measurement.

**Note:** In the case of READ commands (READ:...), the <Repetition> parameter has no effect; the measurement is always stopped after a single shot.

| CONFigure:                                                                                                    | CONFigure:MODulation:MERRor:EPSK:CONTrol:DEFault < Enable >                                                      |            |           |          |  |
|----------------------------------------------------------------------------------------------------|----------------------------------------------------------------------------------------------------|------------|-----------|----------|--|
| <enable></enable>                                                                                                    | Description of parameters                                                                                        | Def. value | Def. unit | FW vers. |  |
| ON  <br>OFF                                                                                                    | The parameters are set to their default values  Some or all parameters differ from the default values            | ON         | _         | V2.15    |  |
| Description of                                                                                                    | command                                                                                                    |            |           |          |  |
| If used as a setting command with the parameter <i>ON</i> this command sets all parameters of the subsystem to their default values (the setting <i>OFF</i> causes an error message). |                                                                                                    |            |           |          |  |
| If used as a                                                                                                    | If used as a query the command returns whether all parameters are set to their default values (ON) or not (OFF). |            |           |          |  |

## **Tolerance values - Subsystem MODulation:OEMP:EPSK:LIMit**

The subsystem *MODulation:OEMP:EPSK:LIMit* (see p. 6.86 ff) defines tolerance values for the modulation measurement **in all four applications**. The subsystem corresponds to the *Limits* tab in the popup menu *Modulation Configuration*.

1115.6088.12 6.108 E-18

#### Subsystem SUBarrays: MODulation

The subsystem SUBarrays: MODulation defines the measurement range and the type of output values.

|                                                                             | CONFigure:SUBarrays:MODulation:MERRor:EPSK <mode>,<start>,<samples>{,<start>,<samples>}  Definition of Subarrays</samples></start></samples></start></mode>                                                                                                    |            |           |          |  |
|-----------------------------------------------------------------------------|----------------------------------------------------------------------------------------------------|------------|-----------|----------|--|
| <mode></mode>                                                               | Description of parameters                                                                                                    | Def. value | Def. unit |          |  |
| ALL   ARIThmetical   MINimum   MAXimum   IVAL   XMAXimum   XMINimum   PAVG, | Return all measurement values Return arithm. mean value in every subrange Return minimum value in every subrange Return maximum value in every subrange Return single interpolated value at <start> Return x-axis value of maximum and maximum Return x-axis value of minimum and minimum Return arithmetic mean value in every subrange</start> | ALL        | _         |          |  |
| <start></start>                                                             | Description of parameters                                                                                                    | Def. value | Def. unit |          |  |
| 3 bit to 144 bit,                                                           | Start time in current range                                                                                                    | 0          | bit       |          |  |
| <samples></samples>                                                         | Description of parameters                                                                                                    | Def. value | Def. unit | FW vers. |  |
| 1 to 142                                                                    | Number of samples in current range                                                                                                    | 142        | –         | V2.15    |  |

Description of command

This command configures the READ:SUBarrays..., FETCh:SUBarrays..., and SAM-Ple:SUBarrays:MODulation:MERRor:EPSK commands. It restricts the measurement to up to 32 subranges where either all measurement results (the number of which is given by the second numerical parameter) or a single statistical value is returned. The subranges are defined by the start time and the number of test points which are located on a fixed, equidistant grid with a step width of 1 bit. If <Start> does not coincide with a test point then the range will start at the next test point that is larger than <Start>.

For <Mode> = IVAL, the <Samples> parameter is ignored and the CMU returns a single measurement value corresponding to the abscissa value <Start>. If <Start> is located beween two test points with valid results then the result is calculated from the results at these two adjacent test points by linear interpolation.

The subranges may overlap but must be within the total range of the *Modulation* measurement. Test points outside this range are not measured (result *NAN*) and do not enter into the ARIThmetical, MINimum and MAXimum values.

By default, only one range corresponding to the total measurement range is used and all measurement values are returned.

#### Measured Values - Subsystem MODulation: MERRor: EPSK

The subsystem *MODulation:MERRor:EPSK* measures and returns the modulation parameters and compares them with the tolerance values. The subsystem corresponds to the various output elements in the measurement menu *MODulation*, application *Magn. Error 8PSK*.

| READ[:SCALar]:MODulation:MERRor:EPSK? FETCh[:SCALar]:MODulation:MERRor:EPSK? SAMPle[:SCALar]:MODulation:MERRor:EPSK? |                             | Start single shot n<br>Read out meas. re<br>Read out measure | esults (unsyn | chronized) |          |
|----------------------------------------------------------------------------------------------------|-----------------------------|--------------------------------------------------------------|---------------|------------|----------|
| Returned values                                                                                                    | Value range                 |                                                              | Def. value    | Def. unit  | FW vers. |
| 95thPercentileMErr                                                                                                   | 0.0 % to 100.0 %            |                                                              | NAN           | %          | V2.15    |
| Magn. Error Peak (x3),                                                                                               | -100.0 % to 100.0 %         |                                                              | NAN           | %          |          |
| Magn. Error Peak (x3),                                                                                               | 0.0 % to 100.0 %            |                                                              | NAN           | %          |          |
| OriginOffset (x3),                                                                                                   | -100.0 dB to +100.0 dB      |                                                              | NAN           | dB         |          |
| FrequencyError (x3),                                                                                                 | -1000.0 Hz to +1000.0 Hz    |                                                              | NAN           | Hz         |          |
| AvgBurstPowerCurr,                                                                                                   | -137 dBm to +53 dBm         |                                                              | NAN           | dBm        |          |
| BurstsOutOfTol,                                                                                                    | 0.0 % to 100.0 %            |                                                              | NAN           | %          |          |
| Timing Advance Error                                                                                                 | -100 symbols to +100 symbol | s                                                            | NAN           | (symb.)    |          |
| (Signalling only)                                                                                                    |                             |                                                              |               |            |          |
| I/Q Imbalance (x3)                                                                                                   | -100.0 dB to +100.0 dB      |                                                              | NAN           | dB         | V4.23    |
| Description of command                                                                                               |                             |                                                              | ,             | •          | •        |

These commands are always queries. They start a modulation measurement and output all scalar measurement results (see chapter 4), either for the whole burst or for the 1<sup>st</sup> ten valid symbols in the burst. The calculation of results in an *average* or *peak* measurement is described in chapter 3 (see *calculation of statistical quantities*). The symbol (x3) behind a value indicates that the list contains three results corresponding to the *Current*, the *Average*, and the *MMax* value.

| CALCulate:MODulation:MERRor:EPSK:LIMit:MATChing?  Bursts out of Tolerance                                                                        |                                                    |                         |                  | Tolerance      |
|----------------------------------------------------------------------------------------------------|----------------------------------------------------|-------------------------|------------------|----------------|
| Returned values                                                                                                    | Value range                                        | Def. value              | Def. unit        | FW vers.       |
| 95thPercentileMErr MErrPeak (x3), MErrRMS (x3), OriginOffset (x3), FrequencyError (x3) Timing Advance Error (Signalling only) I/Q Imbalance (x3) | For all measured values:<br>NMAU   NMAL   INV   OK | INV INV INV INV INV INV | -<br>-<br>-<br>- | V2.15<br>V4.23 |
| Description of command                                                                                                    |                                                    |                         | 1                |                |

This command is always a query. It indicates whether and in which way the error limits for the scalar measured values (see above command) have been exceeded. The symbol (x3) behind a value indicates that the list contains three results corresponding to the *Current*, the *Average*, and the *MMax* value. The limits are defined with the CONFigure: MODulation: OEMP... commands.

The following messages may be output for all measured values:

| NMAU | Underflow of tolerance value | not matching, underflow |
|------|------------------------------|-------------------------|
| NMAL | Tolerance value exceeded     | not matching, overflow  |
| INV  | Measurement invalid          | invalid                 |
| OK   | all tolerances matched       |                         |

1115.6088.12 6.110 E-18

Common: MODulation:MERRor

READ:ARRay:MODulation:MERRor:EPSK[:CURRent]?

Phase Error in Burst

READ:ARRay:MODulation:MERRor:EPSK:AVERage? READ:ARRay:MODulation:MERRor:EPSK:MMAXimum?

Start single shot measurement and return results

 $\Rightarrow$  RUN

FETCh:ARRay:MODulation:MERRor:EPSK[:CURRent]? FETCh:ARRay:MODulation:MERRor:EPSK:AVERage? FETCh:ARRay:MODulation:MERRor:EPSK:MMAXimum?

Read measurement results (unsynchronized)

 $\Rightarrow RUN$ 

SAMPle:ARRay:MODulation:MERRor:EPSK[:CURRent]? SAM-

Ple:ARRay:MODulation:MERRor:EPSK:AVERage? SAMPle:ARRay:MODulation:MERRor:EPSK:MMAXimum?

Read measurement results (synchronized)

 $\Rightarrow$  RUN

|                        |                                           | ,          |           |          |
|------------------------|-------------------------------------------|------------|-----------|----------|
| Returned values        | Description of parameters                 | Def. value | Def. unit | FW vers. |
| –100 % to +100 %,      | 1 <sup>st</sup> value for magnitude error | NAN        | %         | V2.15    |
| ,<br>–100 % to +100 %  | <br>xth value for magnitude error         | <br>NAN    | <br>%     |          |
| Description of command |                                           |            |           |          |

These commands are always queries. They return the magnitude error vs. time at fixed, equidistant test points. The number of measured values is 142, corresponding to a time range of 3 bit to 144 bit.

The calculation of current, average, and mmax (Min./Max.) results is explained in chapter 3 (see display mode).

READ:SUBarrays:MODulation:MERRor:EPSK[:CURRent]?

Subarray Results

READ:SUBarrays:MODulation:MERRor:EPSK:AVERage? READ:SUBarrays:MODulation:MERRor:EPSK:MMAXimum?

Start single shot measurement and return results  $\Rightarrow RUN$ 

FETCh:SUBarrays:MODulation:MERRor:EPSK[:CURRent]? FETCh:SUBarrays:MODulation:MERRor:EPSK:AVERage? FETCh:SUBarrays:MODulation:MERRor:EPSK:MMAXimum?

Read meas. results (unsynchronized)  $\Rightarrow RUN$ 

SAMPle:SUBarrays:MODulation:MERRor:EPSK[:CURRent]? SAM-

Ple:SUBarrays:MODulation:MERRor:EPSK:AVERage?

SAMPle:SUBarrays:MODulation:MERRor:EPSK:MMAXimum?

Read results (synchronized)

⇒ RUN

| Ret. values per subrange | Description of parameters                 | Def. value | Def. unit | FW vers. |
|--------------------------|-------------------------------------------|------------|-----------|----------|
| –100 % to +100 %,        | 1 <sup>st</sup> value for magnitude error | NAN        | %         | V2.15    |
| ,<br>-100 % to +100 %    | <br>xth value for magnitude error         | <br>NAN    | <br>%     |          |

#### Description of command

These commands are always queries. They measure and return the magnitude error versus time in the subranges defined by means of the <code>CONFigure:SUBarrays:MODulation:MERRor:EPSK</code> command. In the default setting of the configuration command the <code>READ:SUBarrays...</code>, <code>FETCh:SUBarrays...</code>, and <code>SAM-Ple:SUBarrays...</code> command group is equivalent to the <code>READ:ARRay...</code>, <code>FETCh:ARRay...</code>, and <code>SAM-Ple:ARRay...</code> command group described above.

The CONFigure:SUBarrays:MODulation:MERRor:EPSK command defines a maximum of 32 subranges. If one of the statistical modes (ARIThmetical, MINimum, MAXimum, PAVG) or IVAL is set, only one value is returned per subrange. For XMAXimum and XMINimum, two values per subrange are returned.

The calculation of *current*, *average*, *minimum*, and *maximum* results is explained in chapter 3 (see *display mode*).

#### Demodulated Bits (MODulation:MERRor:EPSK:DBITs...)

The following commands select the symbol range and control the readout of the demodulated bits. In manual control the symbol range is selected via marker functions; the demodulated bits are displayed in a bar below the test diagram.

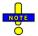

the measurement menu.

The demodulation of symbols must be disabled explicitly using CONFigure: MODulation: MERROr: EPSK: DBITs ON, otherwise the remaining commands in this section return invalid results.

| CONFigure:MODulation:MERRor:EPSK:DBITs < Enable> Enable/Disa |                                                                                                   |                             | /Disable Der | Disable Demodulation |  |  |
|--------------------------------------------------------------|---------------------------------------------------------------------------------------------------|-----------------------------|--------------|----------------------|--|--|
| <enable></enable>                                            | Description of parameters                                                                         | Def. value Def. unit FW ver |              |                      |  |  |
| ON  <br>OFF                                                  | Demodulation enabled Demodulated disabled, no valid results                                       | OFF                         | _            | V3.80                |  |  |
| Description of co                                            | Description of command                                                                            |                             |              |                      |  |  |
| This command                                                 | This command enables or disables the demodulation of symbols in the Magn. Error 8PSK application. |                             |              |                      |  |  |

| FETCh[:SCALar]:MO                                                                                                    | Oulation:MERRor:EPSK:DBITS:PEAK? Dulation:MERRor:EPSK:DBITS:PEAK? DDulation:MERRor:EPSK:DBITS:PEAK? | Read or | ngle shot me<br>ut meas. res<br>l out meas. r | eas. and retuults (unsynd | chronized) |
|----------------------------------------------------------------------------------------------------|----------------------------------------------------------------------------------------------------|---------|-----------------------------------------------|---------------------------|------------|
| Returned values                                                                                                    | Value range                                                                                         |         | Def. value                                    | Def. unit                 | FW vers.   |
| 3 to 144,<br>0 to 7                                                                                                    | Symbol no. with the peak magnitude error Demod. bits at the magnitude error peak                    |         | NAN<br>NAN                                    | (symb.)<br>-              | V3.80      |
| Description of command                                                                                                    |                                                                                                    |         |                                               |                           |            |
| These commands are always queries. They start a modulation measurement (READ) and/or return the number of the symbol with the largest absolute value of the magnitude error and the demodulated bits at this position.  The demodulated bits are returned as a decimal value, 1 corresponding to 001 in the measurement menu. |                                                                                                    |         |                                               |                           |            |

| Single Value                                                                                                    |                                     |           |              |              |            |
|----------------------------------------------------------------------------------------------------|-------------------------------------|-----------|--------------|--------------|------------|
|                                                                                                    |                                     | Start sin | gle shot mea | as. and retu | rn results |
| FETCh[:SCALar]:MODulation:MERRor:EPSK:DBITS? < Symbol> Read out meas. results (unsynchronized) SAMPle[:SCALar]:MODulation:MERRor:EPSK:DBITS? < Symbol> |                                     |           | hronized)    |              |            |
| Read out meas. results (synchronize                                                                                                    |                                     |           | hronized)    |              |            |
| <symbol></symbol>                                                                                                    | Value range                         |           | Def. value   | Def. unit    |            |
| 3 to 144                                                                                                    | Evaluated symbol number             |           | NAN          | (symb.)      |            |
| Returned values                                                                                                    | Value range                         |           | Def. value   | Def. unit    | FW vers.   |
| 0 to 7                                                                                                    | Demod. bits at the specified symbol |           | NAN          | _            | V3.80      |
| Description of command                                                                                                    |                                     |           |              |              |            |
| These commands are always queries. They start a modulation measurement (READ) and/or return the demodu-                                                |                                     |           |              |              |            |

lated bits for a specific symbol. The demodulated bits are returned as a decimal value, 1 corresponding to 001 in

1115.6088.12 6.112 E-18

| FETCh:ARRay:MODulation:MERRor:EPSK:DBITS? Read                                                          |                               |  | Single Value<br>Start single shot meas. and return results<br>Read out meas. results (unsynchronized)<br>Read out meas. results (synchronized) |           |          |
|----------------------------------------------------------------------------------------------------|-------------------------------|--|----------------------------------------------------------------------------------------------------|-----------|----------|
| Returned values                                                                                         | Value range                   |  | Def. value                                                                                                    | Def. unit | FW vers. |
| 0 to 7,                                                                                                 | Demod. bits at symbol no. 3   |  | NAN                                                                                                    | _         | V3.80    |
| 0 to 7                                                                                                  | Demod. bits at symbol no. 144 |  | NAN                                                                                                    | _         |          |
| Description of command                                                                                  |                               |  |                                                                                                    |           |          |
| These commands are always queries. They start a modulation measurement (READ) and/or return the demodu- |                               |  |                                                                                                    |           |          |

These commands are always queries. They start a modulation measurement (READ...) and/or return the demodulated bits at all symbols (142 returned values). The demodulated bits are returned as decimal values, 1 corresponding to 001 in the measurement menu.

## **MODulation:IQANalyzer**

The subsystem *MODulation:IQANalyzer* measures the I and Q amplitudes of the received 8PSK signal as a function of time. The subsystem corresponds to the measurement menu *Modulation*, applications *I/Q Analyzer 8PSK*, and the sections in the popup menu *Modulation Configuration* that are related to the *I/Q Analyzer 8PSK* application.

#### Control of Measurement – Subsystem MODulation:IQANalyzer

The subsystem MODulation:IQANalyzer controls the measurement. It corresponds to the softkey I/Q Analyzer 8PSK in the measurement menu Modulation.

| INITiate:MODulation:IQANalyzer:EPSK<br>ABORt:MODulation:IQANalyzer:EPSK<br>STOP:MODulation:IQANalyzer:EPSK<br>CONTinue:MODulation:IQANalyzer:EPSK | Start new measurement Abort running measurement and switch off Stop measurement after current stat. cycle Next measurement step (only stepping mode) | ⇒<br>⇒<br>⇒<br>⇒ <i>R</i> | RUN<br>OFF<br>STOP<br>SUN |
|----------------------------------------------------------------------------------------------------|----------------------------------------------------------------------------------------------------|---------------------------|---------------------------|
| Description of command                                                                                                    |                                                                                                    | FV                        | V vers.                   |
| These commands have no query form. They start a indicated in the top right column.                                                                | nd stop the measurement, setting it to the status                                                                                                    | V3                        | 3.80                      |

| CONFigure:MODulation:IQANalyzer:EPSK:EREPorting < Mode> Event Re                                                                                         |                                                                     |            |           |          |  |  |
|----------------------------------------------------------------------------------------------------|---------------------------------------------------------------------|------------|-----------|----------|--|--|
| <mode></mode>                                                                                                    | Description of parameters                                           | Def. value | Def. unit | FW vers. |  |  |
| SRQ  <br>SOPC  <br>SRSQ  <br>OFF                                                                                                    | Service request Single operation complete SRQ and SOPC No reporting | OFF        | -         | V3.80    |  |  |
| Description of                                                                                                    | command                                                             | •          | •         |          |  |  |
| This command defines the events generated when the measurement is terminated or stopped (event reporting, see Chapter 5 of CMU200/300 operating manual). |                                                                     |            |           |          |  |  |

| FETCh:MODula                                        | Measurement Status                                                                                                    |            |           |          |
|-----------------------------------------------------|----------------------------------------------------------------------------------------------------|------------|-----------|----------|
| Ret. values                                         | Description of parameters                                                                                                    | Def. value | Def. unit | FW vers. |
| OFF  <br>RUN  <br>STOP  <br>ERR  <br>STEP  <br>RDY, | Measurement in the OFF state (*RST or ABORt) Running (after INITiate, CONTinue or READ) Stopped (STOP) OFF (could not be started) Stepping mode ( <stepmode>=STEP) Stopped according to repetition mode and stop condition</stepmode> | OFF        | _         | V3.80    |
| 1 to 10000  <br>NONE                                | Counter for current statistics cycle No counting mode set                                                                                                    | NONE       | _         |          |

These commands are always queries. They return the status of the measurement (see Chapters 3 and 5 of the CMU200/300 operating manual).

## **Test Configuration**

The following commands configure the *I/Q Analyzer* measurement. They correspond to the *I/Q Analyzer* section in the *Control* tab of the *Modulation Configuration* menu.

| CONFigure:MODulation:IQANalyzer:EPSK:CONTrol:RMODe < Mode> Result |                                                                             |            | sult Mode |          |
|-------------------------------------------------------------------|-----------------------------------------------------------------------------|------------|-----------|----------|
| <mode></mode>                                                     | Desciption of parameters                                                    | Def. value | Def. unit | FW vers. |
| SCALar  <br>ARRay                                                 | Scalar values only (incl. limit matching) Scalar measured values and arrays | ARR        | _         | V3.80    |
| Description of command                                            |                                                                             |            |           |          |
| This command sp                                                   | This command specifies the type of measured values.                         |            |           |          |

| -                                          | ulation:IQANalyzer:EPSK:CONTrol:REPetition tition>, <stopcond>, <stepmode></stepmode></stopcond>                                                     |            | T         | est Cycles |  |
|--------------------------------------------|----------------------------------------------------------------------------------------------------|------------|-----------|------------|--|
| <repetition></repetition>                  | Description of parameters                                                                                                    | Def. value | Def. unit |            |  |
| CONTinuous  <br>SINGleshot  <br>1 to 10000 | Continuous measurement (until STOP or ABORT) Single shot measurement (until Status = RDY) Multiple measurement (counting, until Status = STEP   RDY) | SING       | _         |            |  |
| <stopcond></stopcond>                      | Description of parameters                                                                                                    | Def. value | Def. unit |            |  |
| NONE                                       | (No stop condition because no limit check)                                                                                                    | NONE       | _         |            |  |
| <stepmode></stepmode>                      | Description of parameters                                                                                                    | Def. value | Def. unit | FW vers.   |  |
| STEP  <br>NONE                             | Interrupt measurement after each statistics cycle Continue measurement according to its rep. mode                                                    | NONE       | _         | V3.80      |  |
| Description of command                     |                                                                                                    |            |           |            |  |
| This command de                            | This command determines the number of statistics cycles and the stepping mode for the measurement.                                                   |            |           |            |  |

**Note:** For READ commands (READ:...), the <Repetition> parameter has no effect; the measurement is always stopped after a single shot.

| CONFigure:MODulation:IQANalyzer:EPSK:ROTation < Enable>                                                                                      |                                                           |            | Rotation  |          |
|----------------------------------------------------------------------------------------------------|-----------------------------------------------------------|------------|-----------|----------|
| <enable></enable>                                                                                                    | Description of parameters                                 | Def. value | Def. unit | FW vers. |
| P38  <br>P38R                                                                                                    | 3 $\pi$ /8 rotation conserved 3 $\pi$ /8 rotation removed | P38R       | _         | V3.80    |
| Description of command                                                                                                    |                                                           | •          |           |          |
| This command qualifies whether or not the $3\pi/8$ rotation is subtracted off before the symbols are displayed in the constellation diagram. |                                                           |            |           |          |

| CONFigure:MODulation:IQANalyzer:EPSK:IQFilter < Length>                                                                                        |                                             |            | Measurement Length |          |
|----------------------------------------------------------------------------------------------------|---------------------------------------------|------------|--------------------|----------|
| <length></length>                                                                                                    | Description of parameters                   | Def. value | Def. unit          | FW vers. |
| ISIRemoved  <br>UNFiltered                                                                                                    | I/Q filter applied<br>No I/Q filter applied | ISIRemoved | _                  | V3.80    |
| Description of command                                                                                                    |                                             |            | •                  |          |
| This command specifies whether the I/Q data is filtered in order to eliminate the inter-symbol interference (ISI) at all constellation points. |                                             |            |                    |          |

| DEFault:MODulation:IQANalyzer:EPSK:CONTrol < Enable > Default Set                                                                                                    |                                                                                                |            |           |          |
|----------------------------------------------------------------------------------------------------|------------------------------------------------------------------------------------------------|------------|-----------|----------|
| <enable></enable>                                                                                                    | Description of parameters                                                                      | Def. value | Def. unit | FW vers. |
| ON  <br>OFF                                                                                                    | The parameters are set to default values Some or all parameters differ from the default values | ON         | _         | V3.80    |
| Description of c                                                                                                    | ommand                                                                                         |            |           |          |
| If used as a setting command with the parameter <i>ON</i> this command sets all parameters of the subsystem to default values (the setting OFF results in an error message). If used as a query the command returns whether all parameters are set to default values <i>(ON)</i> or not <i>(OFF)</i> . |                                                                                                |            |           |          |

# Measured Values - Subsystem MODulation:IQANalyzer:EPSK

The subsystem MODulation:IQANalyzer:...? measures and returns the I and Q amplitudes as a function of time. The subsystem corresponds to the various output elements in the measurement menu MODulation, application I/Q Analyzer 8PSK.

| READ[:SCALar]:MODulation:IQANalyz<br>FETCh[:SCALar]:MODulation:IQANaly<br>SAMPle[:SCALar]:MODulation:IQANal                                                                                                    | Start single shot me<br>Read out meas. res<br>Read out measuren                    | ults (unsynch                        | ind return re<br>nronized) |                   |          |
|----------------------------------------------------------------------------------------------------|------------------------------------------------------------------------------------|--------------------------------------|----------------------------|-------------------|----------|
| Returned values                                                                                                    | Value range                                                                        |                                      | Def. value                 | Def. unit         | FW vers. |
| Error Vector Magnitude (RMS),<br>Magnitude Error (RMS)<br>Phase Error (RMS),<br>Timing Advance Error (Signalling),<br>Avg. Burst Power (Current)                                                                                                    | 0.0 % to 100.0<br>0.0 % to 100.0<br>-180.0 deg to<br>-100 symbols<br>-100.0 dBm to | ) %<br>+180.0 deg<br>to +100 symbols | NAN<br>NAN<br>NAN<br>NAN   | % deg (symb.) dBm | V3.80    |
| Description of command                                                                                                    |                                                                                    |                                      | •                          | ,                 |          |
| These commands are always queries. They start a MODulation: IQANalyzer measurement (READ) and/or return all scalar measurement results (see Chapter 4). Values marked Signalling are not available in Non Singnalling mode; the Non Singnalling output string is shortened. |                                                                                    |                                      |                            |                   |          |

| READ:ARRay:MODulation:IQANalyzer:EPSK:IPHase?  READ:ARRay:MODulation:IQANalyzer:EPSK:QPHase?  Normalized I/Q Ai                                                  |                                                             |                |           |                   |
|----------------------------------------------------------------------------------------------------|-------------------------------------------------------------|----------------|-----------|-------------------|
| READ:ARRAY:MODulat                                                                                                    | Start single shot measurement a                             | and return res | ults      | $\Rightarrow$ RUN |
| FETCh:ARRay:MODulation:IQANalyzer:EPSK:IPHase?                                                                                                    |                                                             |                |           |                   |
| FETCh:ARRay:MODulation:IQANalyzer:EPSK:QPHase?  Read measurement results (unsynchronized) ⇒ RUN  SAMPle:ARRay:MODulation:IQANalyzer:EPSK:IPHase?                 |                                                             |                |           | $\Rightarrow$ RUN |
| SAMPle:ARRay:MODulation:IQANalyzer:EPSK:QPHase?  Read measurement results (synchronized) ⇒ RUN                                                                   |                                                             |                |           |                   |
| Returned values                                                                                                    | Description of parameters                                   | Def. value     | Def. unit | FW vers.          |
| -2.0 to +2.0,                                                                                                    | 1 <sup>st</sup> value for normalized I or Q amplitude       | NAN            | deg       | V3.80             |
| ,<br>-2.0 to +2.0                                                                                                    | <br>568 <sup>th</sup> value for normalized I or Q amplitude | <br>NAN        | <br>deg   |                   |
| Description of command                                                                                                    |                                                             |                |           |                   |
| These commands are always queries. They return the normalized I and Q amplitudes. The 568 measured values correspond to 142 symbols at an oversampling factor 4. |                                                             |                |           |                   |

# **SPECtrum**

The subsystem *SPECtrum* provides commands for application-independent *Spectrum* measurement settings. The commands correspond to the application-independent parameters in the *Spectrum Configuration* menu.

| CONFigure:SPECtrum:TMODe < ModeModulation >                                                                                                    |                                                                                                    | Limit Sel  | lection (Signalling only) |          |  |
|----------------------------------------------------------------------------------------------------|----------------------------------------------------------------------------------------------------|------------|---------------------------|----------|--|
| <modulation></modulation>                                                                                                    | Description of parameters                                                                             | Def. value | Def. unit                 | FW vers. |  |
| NORM  <br>CAMS  <br>CAOS                                                                                                    | All frames except CTRL_ACK frames CTRL_ACK frames (main slot) only CTRL_ACK frames (other slots) only | NORM       | -                         | V3.80    |  |
| Description of com                                                                                                    | mand                                                                                                  | ,          |                           |          |  |
| These commands selects the burst type for a spectrum measurement on EGPRS packet data channels. The setting is only available in <i>Signalling</i> mode and with a <i>Signalling</i> trigger (TRIGger[:SEQuence]:SOURCE SIGNalling). |                                                                                                    |            |                           |          |  |

| CONFigure:SPECtrum:BANDwidth[:RESolution][?] < Resolution Bandwidth > Bandwidth                                                   |                                                                                                    |            |           | Resolution |  |
|----------------------------------------------------------------------------------------------------|----------------------------------------------------------------------------------------------------|------------|-----------|------------|--|
| <res. bandwidth=""></res.>                                                                                                    | Description of parameters                                                                                             | Def. value | Def. unit | FW vers.   |  |
| B10  <br>B30  <br>DEFault                                                                                                    | Resolution bandwidth set to 10 kHz<br>Resolution bandwidth set to 30 kHz<br>Resolution bandwidth set to default value | B30        | kHz       | V4.23      |  |
| Description of command                                                                                                    |                                                                                                    |            |           |            |  |
| This command defines the resolution bandwidth of the resolution filter for spectrum due to modulation and switching measurements. |                                                                                                    |            |           |            |  |

| CONFigure:SPE                                                                                                    | CONFigure:SPECtrum:LIMit:LINE:SELect < Modulation > Limit Selection            |            |           |          |  |
|----------------------------------------------------------------------------------------------------|--------------------------------------------------------------------------------|------------|-----------|----------|--|
| <modulation></modulation>                                                                                                    | Description of parameters                                                      | Def. value | Def. unit | FW vers. |  |
| AUTO  <br>GMSK  <br>EPSK                                                                                                    | Auto-detect modulation and adjust template Use GMSK template Use EPSK template | AUTO       | _         | V3.50    |  |
| Description of com                                                                                                    | mand                                                                           | ,          | ,         |          |  |
| These commands selects the limit line to be applied. The current template can be queried using [SENSe:]SPECtrum: <application>:LIMit:LINE:USED?.</application> |                                                                                |            |           |          |  |

| CONFigure:SF                                                                                                    | CONFigure:SPECtrum:IRDTimeout < Mode > Inv. Res. Det. Timeout |            |           |          |  |
|----------------------------------------------------------------------------------------------------|---------------------------------------------------------------|------------|-----------|----------|--|
| <mode></mode>                                                                                                    | Description of parameters                                     | Def. value | Def. unit | FW vers. |  |
| NORMal  <br>MEDium  <br>SHORt                                                                                                    | Normal timeout Reduced timeout Shortest timeout               | NORMal     | _         | V5.00    |  |
| Description of c                                                                                                    | ommand                                                        |            |           |          |  |
| This command defines the period of time after which a <i>Spectrum</i> measurement with invalid results is stopped and a new measurement can be started. |                                                               |            |           |          |  |

# SPECtrum: MODulation

The subsystem *SPECtrum:MODulation* measures the off-carrier power due to the modulation of the GSM signal. The subsystem corresponds to the measurement menu *Spectrum*, application *Modulation*, and the associated configuration popups.

## **Control of Measurement – Subsystem SPECtrum: MODulation**

The subsystem SPECtrum:MODulation controls the spectrum due to modulation measurement.

| INITiate:SPECtrum:MODulation                                                     | Start new measurement                          | $\Rightarrow$ | RUN      |
|----------------------------------------------------------------------------------|------------------------------------------------|---------------|----------|
| ABORt:SPECtrum:MODulation                                                        | Abort running meas. and switch off             | $\Rightarrow$ | OFF      |
| STOP:SPECtrum:MODulation                                                         | Stop meas. after current stat. cycle           | $\Rightarrow$ | STOP     |
| CONTinue:SPECtrum:MODulation                                                     | Next meas. step (only stepping mode)           | $\Rightarrow$ | RUN      |
| Description of command                                                           |                                                |               | FW vers. |
| These commands have no query form. They start indicated in the top right column. | or stop the measurement, setting it to the sta | tus           | V1.20    |

| CONFigure:SPECtrum:MODulation:EREPorting < Mode> Event Reporting                                                                        |                                                                     |            |           | Reporting |
|----------------------------------------------------------------------------------------------------|---------------------------------------------------------------------|------------|-----------|-----------|
| <mode></mode>                                                                                                    | Description of parameters                                           | Def. value | Def. unit | FW vers.  |
| SRQ  <br>SOPC  <br>SRSQ  <br>OFF                                                                                                    | Service request Single operation complete SRQ and SOPC No reporting | OFF        | -         | V1.20     |
| Description of o                                                                                                    | command                                                             |            | •         | ,         |
| This command defines the events generated when the measurement is terminated or stopped (event reporting, see chapter 5 of CMU manual). |                                                                     |            |           |           |

| FETCh:SPECtrun                                                                                                 | ETCh:SPECtrum:MODulation:STATus?                                                |            |           |          |
|----------------------------------------------------------------------------------------------------|---------------------------------------------------------------------------------|------------|-----------|----------|
| Returned values                                                                                                | Description of parameters                                                       | Def. value | Def. unit | FW vers. |
| OFF                                                                                                    | Measurement in the OFF state (*RST or ABORt)                                    | OFF        | _         | V1.20    |
| RUN                                                                                                    | Running (after INITiate, CONTinue or READ)                                      |            |           |          |
| STOP                                                                                                    | Stopped (STOP)                                                                  |            |           |          |
| ERR                                                                                                    | OFF (could not be started)                                                      |            |           |          |
| STEP                                                                                                    | Stepping mode ( <stepmode>=STEP)</stepmode>                                     |            |           |          |
| RDY,                                                                                                    | Stopped according to repetition mode and stop condition                         |            |           |          |
| 1 to 10000                                                                                                    | Counter for current statistics cycle                                            |            |           |          |
| NONE,                                                                                                    | No counting mode set                                                            | NONE       | _         |          |
| 1 to 1000  <br>NONE                                                                                            | Counter for current evaluation period within a cycle Statistic count set to off | NONE       | _         |          |
| Description of comr                                                                                            | mand                                                                            | I          |           |          |
| This command is always a query. It returns the status of the measurement (see chapters 3 and 5 of CMU manual). |                                                                                 |            |           |          |

1115.6088.12 6.118 E-18

#### Subsystem SPECTrum:MODulation:CONTrol

The subsystem *SPECtrum:MODulation:CONTrol* defines the repetition mode, statistic count, and stop condition of the measurement. These settings are provided in the *Control* and *Meas X* tabs of the popup menu *Spectrum Configuration*.

| CONFigure:SI                                                                                                    | PECtrum:MODulation:CONTrol < Mode>, < Statistics>                      | S          | cope of Mea | asurement |
|----------------------------------------------------------------------------------------------------|------------------------------------------------------------------------|------------|-------------|-----------|
| <mode></mode>                                                                                                    | Description of parameters                                              | Def. value | Def. unit   |           |
| SCALar  <br>ARRay                                                                                                 | Only scalar measured values Scalar measured values and arrays          | ARRay      | _           |           |
| <statistics></statistics>                                                                                         | Description of parameters                                              | Def. value | Def. unit   | FW vers.  |
| 1 to 1000  <br>NONE                                                                                               | Number of bursts per statistics cycle Statistics off (equivalent to 1) | 200        | _           | V1.20     |
| Description of co                                                                                                 | ommand                                                                 |            |             | 1         |
| This command restricts the type of measured values and determines the number of bursts within a statistics cycle. |                                                                        |            |             |           |

| CONFigure:SPEC                             | trum:MODulation:CONTrol:REPetition<br><repetition>,<stopcondition>,<stepmode></stepmode></stopcondition></repetition>                                |            | ר         | est cycles |
|--------------------------------------------|----------------------------------------------------------------------------------------------------|------------|-----------|------------|
| <repetition></repetition>                  | Description of parameters                                                                                                    | Def. value | Def. unit |            |
| CONTinuous  <br>SINGleshot  <br>1 to 10000 | Continuous measurement (until STOP or ABORT) Single shot measurement (until Status = RDY) Multiple measurement (counting, until Status = STEP   RDY) | SING       | -         |            |
| <stopcondition></stopcondition>            | Description of parameters                                                                                                    | Def. value | Def. unit |            |
| SONerror  <br>NONE                         | Stop measurement in case of error (stop on error) Continue measurement even in case of error                                                         | NONE       | _         |            |
| <stepmode></stepmode>                      | Description of parameters                                                                                                    | Def. value | Def. unit | FW vers.   |
| STEP  <br>NONE                             | Interrupt measurement after each statistics cycle Continue measurement according to its rep. mode                                                    | NONE       | _         | V1.20      |
| Description of comm                        | nand                                                                                                    | ,          |           | ,          |

This command defines the number of test cycles, the stepping mode and, if required, a stop condition for the measurement.

**Note:** In the case of READ commands (READ:...), the <Repetition> parameter has no effect; the measurement is always stopped after a single shot.

| Fixed Measurement Points  CONFigure:SPECtrum:MODulation:CONTrol:MPOint <nr>:ENABle <enable></enable></nr> |                                        |          |               |          |  |
|----------------------------------------------------------------------------------------------------|----------------------------------------|----------|---------------|----------|--|
| <enable></enable>                                                                                         | Description of parameters              | Def. val | lue Def. unit | FW vers. |  |
| ON                                                                                                    | Switch on measurement point <nr></nr>  | ON       | _             | V1.20    |  |
| OFF                                                                                                    | Switch off measurement point <nr></nr> |          |               |          |  |
| Description of command                                                                                    |                                        |          |               |          |  |

This command switches the measurement at the fixed frequency points no. 1 to 11 (numbered by the numeric suffix <nr>) on or off. Each number denotes a pair of frequency points symmetric to the carrier, <nr>=1 corresponding to  $\pm 0.1$  MHz, <nr>=11 to  $\pm 1.8$  MHz.

A measurement point which is selected for the time domain measurement (CONFigure:SPECtrum:MODulation:TDFSelect) can not be switched off. On the other hand, a measurement point is switched on automatically when it is selected for the time domain measurement.

| CONFigure:SPECtrum:MODulation:CONTrol:VMPoint <nr> &lt; Frequency&gt; Variable Measurement Points</nr> |                                              |                      |           |          |  |
|----------------------------------------------------------------------------------------------------|----------------------------------------------|----------------------|-----------|----------|--|
| <enable></enable>                                                                                      | Description of parameters                    | Def. value           | Def. unit | FW vers. |  |
| 0.0 MHz to 2.5 MHz                                                                                     | Variable meas. point with R&S CMU-U65 Var04  | 0.9 ( <nr> = 1)</nr> | MHz       | V3.50    |  |
| 0.0 MHz to 1.8 MHz                                                                                     | Variable meas. point with oder versions      | 1.1 ( <nr> = 2)</nr> | MHz       |          |  |
| ON   OFF                                                                                               | Switch on or off measurement point <nr></nr> | 1.3 ( <nr> = 3)</nr> | MHz       |          |  |

MHz

1.5 (< nr > = 4)

CMU-K20...-K26

#### Description of command

This command sets and enables additional pairs of measurement points at up to 4 variable offset frequencies (numbered by the numeric suffix <nr> = 1 to 4). The variable measurement points are switched off after a reset; the parameter ON activates the default values quoted above.

A measurement point which is selected for the time domain measurement (CONFigure:SPECtrum:MODulation:TDFSelect) can not be switched off. On the other hand, a measurement point is switched on automatically when it is selected for the time domain measurement.

### **Test Configuration**

The commands of the following subsystems configure the spectrum due to modulation. They correspond to the *Modulation* sections in the *Spectrum Configuration* menu.

#### Subsystem SPECTrum:MODulation:...

The following commands correspond to various settings in the Control tab of the popup menu Spectrum Configuration.

| CONFigure:SPECtrum:MODulation:TDFSelect <frequency> Time D. @ Fre</frequency>                                                                                                    |                                                                                                    |            |           | @ Freq.  |
|----------------------------------------------------------------------------------------------------|----------------------------------------------------------------------------------------------------|------------|-----------|----------|
| <frequency></frequency>                                                                                                    | Description of parameters                                                                                                    | Def. value | Def. unit | FW vers. |
| N180   N160   N140   N120   N100   N080  <br>N060   N040   N025   N020   N010  <br>REF  <br>P010   P020   P025   P040   P060   P080  <br>P100   P120   P140   P160   P180  <br>NV4   NV3   NV2   NV1  <br>PV1   PV2   PV3   PV4  <br>OFF | Fixed measurement points at negative frequencies Carrier frequency (0 Hz offset) Fixed measurement points at positive frequencies Variable measurement points at negative or positive frequencies Switch time domain measurement off | OFF        | ı         | V3.50    |
| Description of command                                                                                                    |                                                                                                    | 1          |           |          |

These commands selects the measurement frequency for the time domain (power vs. time) measurement results, to be retrieved by means of READ: ARRay: SPECtrum: MODulation: TDOMain? etc. The time domain measurement can be performed at all enabled fixed and variable measurement points (CONFig-

ure:SPECtrum:MODulation:CONTrol:MPOint<nr>:ENABle, CONFig-

ure:SPECtrum:MODulation:CONTrol:VMPOint<nr>). OFF disables the time domain measurement so that READ: ARRay: SPECtrum: MODulation: TDOMain? etc. return NAN results.

| CONFigure                                                                                                    | :SPECtrum:MODulation:AVGareas < <i>Area</i> >                                              |            | Averagir  | ng Areas |
|----------------------------------------------------------------------------------------------------|--------------------------------------------------------------------------------------------|------------|-----------|----------|
| <area/>                                                                                                    | Description of parameters                                                                  | Def. value | Def. unit | FW vers. |
| A   B  <br>AB                                                                                                    | Use averaging area A (before training sequence) or B (after TS) Use averaging area A and B | В          | _         | V3.50    |
| Description of                                                                                                    | f command                                                                                  | ,          |           |          |
| These commands selects one or two 40-bit sections of the burst which are measured and averaged in order to calculate the <i>Modulation</i> results. |                                                                                            |            |           |          |

## Subsystem SPECTrum:MODulation:LIMit:LINE

The subsystem *SPECtrum:MODulation:LIMit:LINE* defines the limit lines, i.e. the tolerance values for the spectrum due to modulation measurement The subsystem corresponds to the *Modulation* sections in the tab *Limit Lines* in the popup menu *Spectrum Configuration*.

| [SENSe:]SPECtr                                                                                                    | rum:MODulation:LIMit:LINE:USED?     | ı          | Current Limit | t Template |
|----------------------------------------------------------------------------------------------------|-------------------------------------|------------|---------------|------------|
| Response                                                                                                    | Description of parameters           | Def. value | Def. unit     | FW vers.   |
| GMSK  <br>EPSK                                                                                                    | Use GMSK template Use EPSK template | _          | _             | V3.50      |
| Description of com                                                                                                    | mand                                |            | ,             | ,          |
| These commands is always a query and returns the current limit line template. The template can be selected using CONFigure: SPECtrum: LIMit:LINE: SELect. |                                     |            |               |            |

| CONFigure:SPECtrum:MODulation[:GMSK]:LIMit:LINE:UPPer <nr>:ENABle CONFigure:SPECtrum:MODulation:EPSK:LIMit:LINE:UPPer<nr>:ENABle <enable> CONFigure:SPECtrum:MODulation[:GMSK]:LIMit:LINE:UPPer<nr> CONFigure:SPECtrum:MODulation:EPSK:LIMit:LINE:UPPer<nr> <minpwlevelrel>, <maxpwlevelrel>, <abspwlevel>, <enable></enable></abspwlevel></maxpwlevelrel></minpwlevelrel></nr></nr></enable></nr></nr> |                       |                                                             |                |  |
|----------------------------------------------------------------------------------------------------|-----------------------|-------------------------------------------------------------|----------------|--|
| Numeric Suffix                                                                                                    | Value range           | Description of parameters                                   | Def. value     |  |
| <nr></nr>                                                                                                    | 1 to11                | Measurement point (frequency) no.                           |                |  |
| Parameters                                                                                                    | Value range           | Description of parameters                                   | Def. value     |  |
| <enable></enable>                                                                                                    | ON   OFF              | Defined frequency on/off                                    | ON             |  |
| <minpwlevelrel>,</minpwlevelrel>                                                                                                    | -99.9 dB to 99.9 dB   | Limit for relative power below the interpolation range      | See be-<br>low |  |
| <maxpwlevelrel>,</maxpwlevelrel>                                                                                                    | -99.9 dB to 99.9 dB   | Limit for relative power above the interpolation range      | See be-<br>low |  |
| <abspwlevel>,</abspwlevel>                                                                                                    | -99.9 dBm to 99.9 dBm | Alternative absolute power limit                            |                |  |
| <enable></enable>                                                                                                    | ON   OFF              | Enable or disable limit check for frequency point <nr></nr> | See be-<br>low |  |
| Description of command                                                                                                    |                       |                                                             | FW vers.       |  |
| These commands activate and define limit lines for the spectrum due to modulation measurement. Each number <nr> denotes a pair of frequency points symmetric to the carrier, <nr>=1 corresponding to <math>\pm 0.1</math> MHz, <nr>=11 to <math>\pm 1.8</math> MHz.</nr></nr></nr>                                                                                                    |                       |                                                             | V1.20          |  |

The limits are defined at up to 11 fixed frequencies numbered by the numeric suffix <nr> and as a function of the MS output power level. Outside the interpolation range defined via CONFigure:SPECtrum:MODulation:LIMit:LINE :REFPower[:UPPer], the fixed relative power limits 
<minPwLevelRel> and <maxPwLevelRel> apply. Inside this range, the limits are derived from these values by linear interpolation. As an alternative, an absolute power limit is set. For a more detailed explanation see chapter 4

To switch on or off the complete limit check please use the command

CONFigure:SPECtrum:MODulation:LIMit:LINE:MODE[:UPPer] <Mode>

Default values for GSM400/GT800/850/900 in both modulation schemes:

| Frequency  | Min.P. Lev.rel. | Max.P. Lev.rel. | Level abs. |
|------------|-----------------|-----------------|------------|
| ± 0.10 MHz | +0.5 dB         | + 0.5 dB        | - 36.0 dBm |
| ± 0.20 MHz | -30.0 dB        | - 30.0 dB       | - 36.0 dBm |
| ± 0.25 MHz | -33.0 dB        | - 33.0 dB       | - 36.0 dBm |
| ± 0.40 MHz | -60.0 dB        | - 60.0 dB       | - 36.0 dBm |
| ± 0.60 MHz | -60.0 dB        | - 66.0 dB       | – 51.0 dBm |
| ± 0.80 MHz | –60.0 dB        | - 66.0 dB       | – 51.0 dBm |
| ± 1.00 MHz | –60.0 dB        | - 66.0 dB       | – 51.0 dBm |
| ± 1.20 MHz | –60.0 dB        | - 66.0 dB       | – 51.0 dBm |
| ± 1.40 MHz | –60.0 dB        | - 66.0 dB       | – 51.0 dBm |
| ± 1.60 MHz | –60.0 dB        | - 66.0 dB       | – 51.0 dBm |
| ± 1.80 MHz | -60.0 dB        | - 66.0 dB       | - 51.0 dBm |

Default values for GSM1800/1900 in both modulation schemes:

| Frequency  | Min.P. Lev.rel. | Max.P. Lev.rel. | Level abs. |
|------------|-----------------|-----------------|------------|
| ± 0.10 MHz | +0.5 dB         | + 0.5 dB        | – 36.0 dBm |
| ± 0.20 MHz | -30.0 dB        | - 30.0 dB       | - 36.0 dBm |
| ± 0.25 MHz | -33.0 dB        | - 33.0 dB       | - 36.0 dBm |
| ± 0.40 MHz | -60.0 dB        | - 60.0 dB       | - 36.0 dBm |
| ± 0.60 MHz | -60.0 dB        | - 60.0 dB       | - 56.0 dBm |
| ± 0.80 MHz | -60.0 dB        | - 60.0 dB       | - 56.0 dBm |
| ± 1.00 MHz | –60.0 dB        | - 60.0 dB       | - 56.0 dBm |
| ± 1.20 MHz | –60.0 dB        | - 60.0 dB       | - 56.0 dBm |
| ± 1.40 MHz | –60.0 dB        | - 60.0 dB       | - 56.0 dBm |
| ± 1.60 MHz | –60.0 dB        | - 60.0 dB       | - 56.0 dBm |
| ± 1.80 MHz | -60.0 dB        | - 60.0 dB       | - 56.0 dBm |

| CONFigure:SPECtrum:MODulation[:GMSK]:LIMit:LINE:REFPower[:UPPer]  CONFigure:SPECtrum:MODulation:EPSK:LIMit:LINE:REFPower[:UPPer]  Reference Power  **Minimum**, **Maximum** |                                 |            |           |          |  |
|----------------------------------------------------------------------------------------------------|---------------------------------|------------|-----------|----------|--|
| <minimum></minimum>                                                                                                    | Description of parameters       | Def. value | Def. unit |          |  |
| -99.9 dBm to +38.0 dBm                                                                                                    | Ref. power for min. power level | 33         | dBm       |          |  |
| <maximum></maximum>                                                                                                    | Description of parameters       | Def. value | Def. unit | FW vers. |  |
| +34.0 dBm to +99.9 dBm                                                                                                    | Ref. power for max. power level | 39         | dBm       | V1.25    |  |
| Description of command                                                                                                    |                                 | •          |           |          |  |

This command defines the MS output power range where the relative limit lines are given by linear interpolation between a minimum and a maximum relative power level. See command CONFig-

ure:SPECtrum:MODulation[:GMSK]:LIMit:LINE [:ASYMmetical]:UPPer<nr> and detailed explanation in chapter 4. The value range applies with the additional condition <Minimum> < <Maximum> - 1dB.

| CONFigure:SPECtrum:MODulation[:GMSK]:LIMit:LINE:MODE[:UPPer] < Mode> CONFigure:SPECtrum:MODulation:EPSK:LIMit:LINE:MODE[:UPPer] < Mode> Limits on/off |                                              |            |           |          |  |
|----------------------------------------------------------------------------------------------------|----------------------------------------------|------------|-----------|----------|--|
| <mode></mode>                                                                                                    | Description of parameters                    | Def. value | Def. unit | FW vers. |  |
| ON  <br>OFF                                                                                                    | Switch on limit lines Switch off limit lines | ON         | -         | V1.20    |  |
| Description of command                                                                                                    |                                              |            |           |          |  |
| This command switches all limit lines for the spectrum due to modulation measurement on or off.                                                       |                                              |            |           |          |  |

#### Subsystem SUBarrays:SPECtrum:MODulation

The subsystem SUBarrays:SPECtrum:MODulation defines the measurement range and the type of output values.

|                                                                             | PECtrum:MODulation[:FDOMain] Definitione>, <start>,<samples>}</samples></start>                                                                                                    | on of Subarray | s: Frequenc | y Domain |
|-----------------------------------------------------------------------------|----------------------------------------------------------------------------------------------------|----------------|-------------|----------|
| <mode></mode>                                                               | Description of parameters                                                                                                    | Def. value     | Def. unit   |          |
| ALL   ARIThmetical   MINimum   MAXimum   IVAL   XMAXimum   XMINimum   PAVG, | Return all measurement values Return arithm. mean value in every subrange Return minimum value in every subrange Return maximum value in every subrange Return single interpolated value at <start> Return x-axis value of maximum and maximum Return x-axis value of minimum and minimum Return arithmetic mean value in every subrange</start> | ALL            | _           |          |
| <start></start>                                                             | Description of parameters                                                                                                    | Def. value     | Def. unit   |          |
| –1.8 MHz to 1.8 MHz,                                                        | Frequency of first point in current range                                                                                                    | -1.8           | MHz         |          |
| <samples></samples>                                                         | Description of parameters                                                                                                    | Def. value     | Def. unit   | FW vers. |
| 1 to 23                                                                     | Number of samples in current range                                                                                                    | 23             | _           | V2.00    |
| Description of command                                                      |                                                                                                    | •              | •           |          |

This command configures the READ: SUBarrays.., FETCh: SUBarrays.., and SAM-

Ple:SUBarrays:SPECtrum:MODulation[:FDOMain] commands. It restricts the measurement to up to 32 subranges where either all measurement results (the number of which is given by the second numerical parameter) or a single statistical value is returned. The subranges are defined by the start time and the number of test points which are located at fixed frequencies (see command CONFig-

ure:SPECtrum:MODulation...:LIMit:LINE<nr>). If <Start> does not coincide with a test point then the range will start at the next test point that is larger than <Start>.

For <Mode> = IVAL, the <Samples> parameter is ignored and the CMU returns a single measurement value corresponding to the abscissa value <Start>. If <Start> is located beween two test points with valid results then the result is calculated from the results at these two adjacent test points by linear interpolation.

The subranges may overlap but must be within the total range of the spectrum due to modulation measurement. Test points outside this range are not measured (result NAN) and do not enter into the ARIThmetical, MINimum and MAXimum values.

By default, only one range corresponding to the total measurement range is used and all measurement values are returned.

| CONFigure:SUBa                                                                                                    | rays:SPECtrum:MODulation:TDOMain December                                                                                                    | efinition of Sub | arrays: Tim | e Domain |
|----------------------------------------------------------------------------------------------------|----------------------------------------------------------------------------------------------------|------------------|-------------|----------|
| <mode></mode>                                                                                                    | Description of parameters                                                                                                    | Def. value       | Def. unit   |          |
| ALL   ARIThmetical   MINimum   MAXimum   IVAL   XMAXimum   XMINimum   PAVG,                                                                                                | Return all measurement values Return arithm. mean value in every subrange Return minimum value in every subrange Return maximum value in every subrange Return single interpolated value at <start> Return x-axis value of maximum and maximum Return x-axis value of minimum and minimum Return arithmetic mean value in every subrange</start> | ALL              | _           |          |
| <start></start>                                                                                                    | Description of parameters                                                                                                    | Def. value       | Def. unit   |          |
| -30 to +175,                                                                                                    | First symbol point in current range                                                                                                    | -30              | (symb)      |          |
| <samples></samples>                                                                                                    | Description of parameters                                                                                                    | Def. value       | Def. unit   | FW vers. |
| 1 to 618                                                                                                    | Number of samples in current range                                                                                                    | 618              | _           | V3.50    |
| Description of comm                                                                                                    | and                                                                                                    |                  | •           |          |
| This command configures the READ: SUBarrays, FETCh: SUBarrays, and SAM-Ple: SUBarrays: SPECtrum: MODulation: TDOMain commands. It is analogous to the subarray command for |                                                                                                    |                  |             |          |

#### **Measured Values**

The commands of the following subsystems determine and return the results of the spectrum due to modulation measurement. They correspond to the graphical menu Spectrum with its various display elements.

the frequency domain (CONFigure:SUBarrays:SPECtrum:MODulation[:FDOMain]).

#### Subsystem SPECtrum:MODulation

The subsystem SPECtrum:MODulation measures and returns the Modulation spectrum and compares it with tolerance values. The subsystem corresponds to the graphical measurement menu Spectrum.

| FETCh[:SCALar]:SPECtrum:MODulation? |                                                                         | Start single shot measi<br>Read measurement re<br>Read measurement re | sults (unsynd | return resu<br>chronized) | r Results:<br>Its |
|-------------------------------------|-------------------------------------------------------------------------|-----------------------------------------------------------------------|---------------|---------------------------|-------------------|
| Returned values                     | Value range                                                             |                                                                       | Def. value    | Def. unit                 | FW vers.          |
| Reference Power,<br>Matching        | -100.0 dBm to +100.0 dB<br>INV   MATC   NMAT   OU'<br>UFLW   NTSC   OFF | • • •                                                                 | NAN<br>INV    | dBm<br>-                  | V1.20             |
| Description of command              |                                                                         |                                                                       |               | •                         |                   |

These commands are always queries.

- READ starts a single shot measurement and returns the results.
- FETCh outputs the current results regardless of the measurement state.
- SAMPle waits until the results are valid for the first time (depending on the chosen statistic count) and then outputs the results.

For more details refer to the description of measurement control in chapter 5 of the CMU200 operating manual.

The reference power is the absolute carrier power measured as specified in the GSM standard. The following messages may be output for the value *Matching*:

INVinvalidMATCmatchingNMATnot matchingOUTout of rangeNTRno trigger

NRAM not ramping (burst not found)

OFLW overflow UFLW underflow

NTSC no training sequence code

OFF off

READ:ARRay:SPECtrum:MODulation[:FDOMain]?
FETCh:ARRay:SPECtrum:MODulation[:FDOMain]?
SAMPle:ARRay:SPECtrum:MODulation[:FDOMain]?

Spectrum Results: Frequency Domain, Fixed Meas. Points
Start single shot measurement and return results
Read measurement results (unsynchronized)
Read results (synchronized)

| Returned values              | Description of parameters                | Def. value | Def. unit | FW vers. |
|------------------------------|------------------------------------------|------------|-----------|----------|
| -100.0 dB to + 20.0 dB,      | Power at measurement point 1 (–1.8 MHz)  | NAN        | dB        | V1.20    |
| ,<br>-100.0 dB to + 20.0 dB, | Power at measurement point 12 (0 MHz)    | <br>NAN    | <br>dB    |          |
| ,<br>-100.0 dB to + 20.0 dB  | Power at measurement point 23 (+1.8 MHz) | <br>NAN    | dB        |          |

Description of command

These commands are always queries. They return the off-carrier power due to modulation at all enabled fixed measurement points (CONFigure:SPECtrum:MODulation:CONTrol:MPOint<nr>: ENABle) . NAN is returned at the disabled points.

Spectrum Results: Frequency Domain, Variable Meas. Points READ:ARRay:SPECtrum:MODulation[:FDOMain]:VMPoint? Start single shot measurement and return results FETCh:ARRay:SPECtrum:MODulation[:FDOMain]:VMPoint? Read measurement results (unsynchronized) SAMPle:ARRay:SPECtrum:MODulation[:FDOMain]:VMPoint? Read results (synchronized)

| Returned values                                         | Description of parameters                                                                         | Def. value     | Def. unit | FW vers. |
|---------------------------------------------------------|---------------------------------------------------------------------------------------------------|----------------|-----------|----------|
| -100.0 dB to + 20.0 dB,                                 | Power at measurement point 4 (neg. freq. offset)                                                  | NAN            | dB        | V3.50    |
| ,<br>-100.0 dB to + 20.0 dB,<br>-100.0 dB to + 20.0 dB, | Power at measurement point 1 (neg. freq. offset) Power at measurement point 1 (pos. freq. offset) | <br>NAN<br>NAN | dB<br>dB  |          |
| ,<br>-100.0 dB to + 20.0 dB                             | Power at measurement point 4 (pos. freq. offset)                                                  | <br>NAN        | dB        |          |

Description of command

These commands are always queries. They return the off-carrier power due to modulation at all enabled variable measurement points (CONFigure:SPECtrum:MODulation:CONTrol:VMPOint<nr>) . NAN is returned at the disabled points.

|                                               |                                          | Su               | barray Resu  | lts: Frequen  | cy Domain            |
|-----------------------------------------------|------------------------------------------|------------------|--------------|---------------|----------------------|
| READ:SUBarrays:SPECtrum:MODulation[:FDOMain]? |                                          | Start single sho | t meas. and  | return result | ts $\Rightarrow RUN$ |
| FETCh:SUBarrays:SPECtrum                      | n:MODulation[:FDOMain]?                  | Read meas. res   | ults (unsync | hronized)     | $\Rightarrow$ RUN    |
| SAMPle:SUBarrays:SPECtru                      | m:MODulation[:FDOMain]?                  | Read results (sy | nchronized)  |               | $\Rightarrow$ RUN    |
| Ret. values per subrange                      | Description of parameters                |                  | Def. value   | Def. unit     | FW vers.             |
| -100.0 dB to + 20.0 dB                        | Power[1], 1 <sup>st</sup> value for powe | r                | NAN          | dB            | V2.00                |
|                                               | •••                                      |                  |              |               |                      |
| -100.0 dB to + 20.0 dB                        | Power[x], xth value for power            | er               | NAN          | dB            |                      |
| Description of command                        |                                          |                  |              |               |                      |

These commands are always queries. They output the off-carrier power due to modulation in the subranges defined by means of the <code>CONFigure:SUBarrays:SPECtrum:MODulation[:FDOMain]</code> command. In the default setting of the configuration command the <code>READ:SUBarrays...</code>, <code>FETCh:SUBarrays...</code>, and <code>SAMPle:SUBarrays...</code>, command group is equivalent to the <code>READ:ARRay...</code>, <code>FETCh:ARRay...</code>, and <code>SAMPle:ARRay...</code> command group described above.

The CONFigure:SUBarrays:SPECtrum:MODulation[:FDOMain] command defines a maximum of 32 subranges. If one of the statistical modes (ARIThmetical, MINimum, MAXimum, PAVG) or IVAL is set, only one value is returned per subrange. For XMAXimum and XMINimum, two values per subrange are returned.

| CALCulate:ARRay:SPECtrum:MODulation[:FDOMain]:AREA:LIMit:MATChing?                                                               |                                                                                     |            | Limit Matching |          |
|----------------------------------------------------------------------------------------------------|-------------------------------------------------------------------------------------|------------|----------------|----------|
| Returned value                                                                                                    | Description of parameters                                                           | Def. value | Def. unit      | FW vers. |
| 32 bit value                                                                                                    | Indicator for limit matching at fixed meas. points 1 to 23 (least significant bits) | NAN        | _              | V3.50    |
| Description of command                                                                                                    |                                                                                     |            |                |          |
| This command is always a query. A bit in the output value is set if the corresponding fixed measurement point exceeds the limit. |                                                                                     |            |                |          |

|                                          |                              |                                           | Spectrum F | Results: Tim | e Domain    |
|------------------------------------------|------------------------------|-------------------------------------------|------------|--------------|-------------|
| READ:ARRay:SPECtrum:MC                   | Dulation:TDOMain?            | Start single sho                          | t measurem | ent and retu | ırn results |
| FETCh:ARRay:SPECtrum:MODulation:TDOMain? |                              | Read measurement results (unsynchronized) |            |              | chronized)  |
| SAMPle:ARRay:SPECtrum:N                  | IODulation:TDOMain?          |                                           | Read re    | esults (sync | chronized)  |
| Returned values                          | Description of parameters    |                                           | Def. value | Def. unit    | FW vers.    |
| -100.0 dB to + 20.0 dB,                  | Power at measurement point 1 |                                           | NAN        | dB           | V3.50       |
| ,                                        | <del></del>                  |                                           |            | ··-          |             |
| -100.0 dB to + 20.0 dB                   | Power at measurement point 6 | 518                                       | NAN        | dB           |             |
| Description of command                   |                              |                                           |            |              |             |

These commands are always queries. They return the off-carrier power vs. time at a definite offset frequency from the carrier (CONFigure:SPECtrum:MODulation:TDFSelect). The position of the measurement points is as reported in the CONFigure:SUBarrays:SPECtrum:MODulation:TDOMain command description.

1115.6088.12 6.126 E-18

|                                             |                                          |                                                  | Subarray     | Results: Tir | ne Domain            |
|---------------------------------------------|------------------------------------------|--------------------------------------------------|--------------|--------------|----------------------|
| READ:SUBarrays:SPECtrum:MODulation:TDOMain? |                                          | Start single shot meas. and return results ⇒ RUN |              |              | ts $\Rightarrow$ RUN |
| FETCh:SUBarrays:SPECtrun                    | n:MODulation:TDOMain?                    | Read meas. res                                   | ults (unsync | hronized)    | $\Rightarrow$ RUN    |
| SAMPle:SUBarrays:SPECtru                    | m:MODulation:TDOMain?                    | Read results (sy                                 | nchronized)  |              | $\Rightarrow$ RUN    |
| Ret. values per subrange                    | Description of parameters                |                                                  | Def. value   | Def. unit    | FW vers.             |
| -100.0 dB to + 20.0 dB                      | Power[1], 1 <sup>st</sup> value for powe | r                                                | NAN          | dB           | V3.50                |
| •••                                         |                                          |                                                  |              |              |                      |
| -100.0 dB to + 20.0 dB                      | Power[x], xth value for power            | er                                               | NAN          | dB           |                      |
| Description of command                      |                                          |                                                  |              |              |                      |

These commands are always queries. They output the off-carrier power due to modulation in the subranges defined by means of the CONFigure:SUBarrays:SPECtrum:MODulation:TDOMain command. In the default setting of the configuration command the READ:SUBarrays..., FETCh:SUBarrays..., and SAM-Ple:SUBarrays... command group is equivalent to the READ:ARRay..., FETCh:ARRay..., and SAM-Ple:ARRay... command group described above.

The CONFigure:SUBarrays:SPECtrum:MODulation:TDOMain command defines a maximum of 32 subranges. If one of the statistical modes (ARIThmetical, MINimum, MAXimum, PAVG) or IVAL is set, only one value is returned per subrange. For XMAXimum and XMINimum, two values per subrange are returned.

1115.6088.12 6.127 E-18

# SPECtrum:SWITching

The subsystem *SPECtrum:SWITching* measures the off-carrier power due to the bursty nature of the GSM signal. The subsystem corresponds to the measurement menu *Spectrum*, application *Switching*, and the associated configuration popups.

#### Control of Measurement - Subsystem SPECtrum:SWITching

The subsystem SPECtrum:SWITching controls the spectrum due to switching measurement.

| INITiate:SPECtrum:SWITching ABORt:SPECtrum:SWITching STOP:SPECtrum:SWITching CONTinue:SPECtrum:SWITching                           | Start new measurement Abort running measurement and switch off Stop measurement after current stat. cycle Next measurement step (only stepping mode) | ⇒<br>⇒<br>⇒<br>⇒ | RUN<br>OFF<br>STOP<br>RUN |  |
|----------------------------------------------------------------------------------------------------|----------------------------------------------------------------------------------------------------|------------------|---------------------------|--|
| Description of command                                                                                                    |                                                                                                    |                  | FW vers.                  |  |
| These commands have no query form. They start or stop the measurement, setting it to the status indicated in the top right column. |                                                                                                    |                  |                           |  |

| CONFigure:SF                                                                                                    | PECtrum:SWITching:EREPorting < Mode>                                |            | Event     | Reporting |
|----------------------------------------------------------------------------------------------------|---------------------------------------------------------------------|------------|-----------|-----------|
| <mode></mode>                                                                                                    | Description of parameters                                           | Def. value | Def. unit | FW vers.  |
| SRQ  <br>SOPC  <br>SRSQ  <br>OFF                                                                                                    | Service request Single operation complete SRQ and SOPC No reporting | OFF        | _         | V1.20     |
| Description of co                                                                                                    | ommand                                                              | ,          | ,         |           |
| This command defines the events generated when the measurement is terminated or stopped (event reporting, see chapter 5 of CMU manual). |                                                                     |            |           |           |

| FETCh:SPECtrum                                      | n:SWITching:STATus?                                                                                                    |              | Measurem   | ent Status |
|-----------------------------------------------------|----------------------------------------------------------------------------------------------------|--------------|------------|------------|
| Returned values                                     | Description of parameters                                                                                                    | Def. value   | Def. unit  | FW vers.   |
| OFF  <br>RUN  <br>STOP  <br>ERR  <br>STEP  <br>RDY, | Measurement in the OFF state (*RST or ABORt) Running (after INITiate, CONTinue or READ) Stopped (STOP) OFF (could not be started) Stepping mode ( <stepmode>=STEP) Stopped according to repetition mode and stop condition</stepmode> | OFF          | _          | V1.20      |
| 1 to 10000  <br>NONE,<br>1 to 1000  <br>NONE        | Counter for current statistics cycle No counting mode set  Counter for current evaluation period within a cycle Statistic count set to off                                                                                            | NONE<br>NONE | _          |            |
| Description of command                              |                                                                                                    |              |            |            |
| This command is ual).                               | always a query. It returns the status of the measurement (see                                                                                                    | e chapters 3 | and 5 of C | MU man-    |

| CONFigure:SI     | PECtrum:SWITching:CSMODE < Mode>                                                                    |    |          | Cont. S   | tat. Mode |
|------------------|----------------------------------------------------------------------------------------------------|----|----------|-----------|-----------|
| <mode></mode>    | Description of parameters                                                                           | De | f. value | Def. unit | FW vers.  |
| PHOL  <br>SCO    | Peak Hold<br>Statistic Count                                                                        | P  | HOL      | _         | V3.10     |
| Description of c | Description of command                                                                              |    |          |           |           |
| This comman      | This command defines the continuous statistical mode for the spectrum due to switching measurement. |    |          |           |           |

# Subsystem SPECTrum:SWITching:CONTrol

ment is always stopped after a single shot.

The subsystem *SPECtrum:SWITching:CONTrol* defines the repetition mode, statistic count, and stop condition of the measurement. These settings are provided in the *Control* and *Meas X* tabs of the popup menu *Spectrum Configuration*.

| CONFigure:SP              | PECtrum:SWITching:CONTrol < Mode>, < Statistics>                                                               | So         | cope of Mea | surement |
|---------------------------|----------------------------------------------------------------------------------------------------|------------|-------------|----------|
| <mode></mode>             | Description of parameters                                                                                      | Def. value | Def. unit   |          |
| SCALar  <br>ARRay         | Only scalar measured values<br>Scalar measured values and arrays                                               | ARRay      | _           |          |
| <statistics></statistics> | Description of parameters                                                                                      | Def. value | Def. unit   | FW vers. |
| 1 to 1000  <br>NONE       | Number of bursts per statistics cycle Statistics off (equivalent to 1)                                         | 10         | _           | V1.20    |
| Description of command    |                                                                                                    |            |             |          |
| This command cle.         | This command restricts the type of measured values and determines the number of bursts within a statistics cy- |            |             |          |

| CONFigure:SPEC                             | trum:SWITching:CONTrol:REPetition <repetition>,<stopcondition>, <stepmode></stepmode></stopcondition></repetition>                                   |              | T             | est Cycles    |
|--------------------------------------------|----------------------------------------------------------------------------------------------------|--------------|---------------|---------------|
| <repetition></repetition>                  | Description of parameters                                                                                                    | Def. value   | Def. unit     | FW vers.      |
| CONTinuous  <br>SINGleshot  <br>1 to 10000 | Continuous measurement (until STOP or ABORT) Single shot measurement (until Status = RDY) Multiple measurement (counting, until Status = STEP   RDY) | SING         | -             |               |
| <stopcondition></stopcondition>            | Description of parameters                                                                                                    | Def. value   | Def. unit     |               |
| SONerror  <br>NONE                         | Stop measurement in case of error (stop on error) Continue measurement even in case of error                                                         | NONE         | _             |               |
| <stepmode></stepmode>                      | Description of parameters                                                                                                    | Def. value   | Def. unit     | FW vers.      |
| STEP  <br>NONE                             | Interrupt measurement after each statistics cycle Continue measurement according to its rep. mode                                                    | NONE         | _             | V1.20         |
| Description of comm                        | nand                                                                                                    | ,            |               |               |
| This command do measurement.               | efines the number of test cycles, the stepping mode and,                                                                                             | if required, | a stop cond   | ition for the |
| Note: In the d                             | ase of READ commands (READ:), the <repetition> para</repetition>                                                                                     | ameter has n | o effect; the | measure-      |

| CONFigure:SPE     | Ctrum:SWITching:CONTrol:MPOint <nr>:ENABle <enable< th=""><th><ul><li>Fixed</li></ul></th><th>Measureme</th><th>ent Points</th></enable<></nr> | <ul><li>Fixed</li></ul> | Measureme | ent Points |
|-------------------|----------------------------------------------------------------------------------------------------|-------------------------|-----------|------------|
| <enable></enable> | Description of parameters                                                                                                    | Def. value              | Def. unit | FW vers.   |
| ON  <br>OFF       | Switch on measurement point <nr> Switch off measurement point <nr></nr></nr>                                                                   | ON                      | _         | V1.20      |
| D : " (           | -                                                                                                    | •                       | •         | •          |

#### Description of command

This command switches the measurement at the fixed frequency points no. 1 to 4 (numbered by the numeric suffix <nr>) on or off. Each number denotes a pair of frequency points symmetric to the carrier, <nr>=1 corresponding to  $\pm 0.4$  MHz, < nr > = 4 to  $\pm 1.8$  MHz.

A measurement point which is selected for the time domain measurement (CONFig-

ure:SPECtrum:SWITching:TDFSelect) can not be switched off. On the other hand, a measurement point is switched on automatically when it is selected for the time domain measurement.

| CONFigure:SPECtrum                                       | SWITching:CONTrol:VMPOint <nr> <frequency< th=""><th><ul> <li>Variable M</li> </ul></th><th>leasureme</th><th>ent Points</th></frequency<></nr> | <ul> <li>Variable M</li> </ul>                                                               | leasureme                | ent Points |
|----------------------------------------------------------|----------------------------------------------------------------------------------------------------|----------------------------------------------------------------------------------------------|--------------------------|------------|
| <enable></enable>                                        | Description of parameters                                                                                                    | Def. value                                                                                   | Def. unit                | FW vers.   |
| 0.0 MHz to 2.5 MHz  <br>0.0 MHz to 1.8 MHz  <br>ON   OFF | Variable meas. point with R&S CMU-U65 Var04 Variable meas. point with oder versions Switch on or off measurement point <nr></nr>                | 0.8 ( <nr> = 1)<br/>1.0 (<nr> = 2)<br/>1.4 (<nr> = 3)<br/>1.6 (<nr> = 4)</nr></nr></nr></nr> | MHz<br>MHz<br>MHz<br>MHz | V3.50      |
| Description of command                                   |                                                                                                    |                                                                                              |                          |            |

This command sets and enables additional pairs of measurement points at up to 4 variable offset frequencies (numbered by the numeric suffix <nr> = 1 to 4). The variable measurement points are switched off after a reset; the parameter ON activates the default values quoted above.

A measurement point which is selected for the time domain measurement (CONFig-

ure:SPECtrum:SWITching:TDFSelect) can not be switched off. On the other hand, a measurement point is switched on automatically when it is selected for the time domain measurement.

#### **Test Configuration**

The commands of the following subsystems configure the spectrum due to switching. They correspond to the Switching sections in the Spectrum Configuration menu.

#### Subsystem SPECTrum:SWITching:...

The following commands correspond to various settings in the Control tab of the popup menu Spectrum Configuration.

| ching:TDFSelect < <i>Frequency</i> >                                                                                                    |                                                                                                    | Time D.                                                                                                    | @ Freq.                                                                                                    |
|----------------------------------------------------------------------------------------------------|----------------------------------------------------------------------------------------------------|----------------------------------------------------------------------------------------------------|----------------------------------------------------------------------------------------------------|
| Description of parameters                                                                                                    | Def. value                                                                                                    | Def. unit                                                                                                    | FW vers.                                                                                                    |
| Fixed meas. points at negative frequencies Carrier frequency (0 Hz offset) Fixed meas. points at positive frequencies Variable measurement points at negative or positive frequencies Switch time domain measurement off | OFF                                                                                                    | -                                                                                                    | V3.50                                                                                                    |
|                                                                                                    |                                                                                                    |                                                                                                    |                                                                                                    |
| of READ:ARRay:SPECtrum:SWITching:TDOM ed at all enabled fixed and variable measurement CONTrol:MPOint <nr>:CONTrol:WPOint<nr>).OFF disables the time</nr></nr>                                                           | ain? etc. The points (CONF                                                                                                    | ne time dor<br>Fig-                                                                                                    | nain                                                                                                    |
|                                                                                                    | Description of parameters  Fixed meas. points at negative frequencies Carrier frequency (0 Hz offset) Fixed meas. points at positive frequencies Variable measurement points at negative or positive frequencies Switch time domain measurement off  measurement frequency for the time domain (pow of READ: ARRay: SPECtrum: SWITching: TDOM ed at all enabled fixed and variable measurement of the control: MPOint <nr> CONTrol: MPOint<nr> ENABle, CONFig-</nr></nr> | Description of parameters  Fixed meas. points at negative frequencies Carrier frequency (0 Hz offset) Fixed meas. points at positive frequencies Variable measurement points at negative or positive frequencies Switch time domain measurement off  measurement frequency for the time domain (power vs. time) r of READ: ARRay: SPECtrum: SWITching: TDOMain? etc. Th ed at all enabled fixed and variable measurement points (CONE CONTrol: MPOint <nr>: ENABle, CONFig- CONTrol: VMPOint<nr>). OFF disables the time domain me</nr></nr> | Def. value  Def. unit  Fixed meas. points at negative frequencies Carrier frequency (0 Hz offset) Fixed meas. points at positive frequencies Variable measurement points at negative or positive frequencies Switch time domain measurement off  measurement frequency for the time domain (power vs. time) measurement of READ: ARRay: SPECtrum: SWITching: TDOMain? etc. The time domain at all enabled fixed and variable measurement points (CONFig-CONTrol:MPOint <nr> CONTrol:MPOint<nr> CONTrol:VMPOint<nr> CONTrol:VMPOint<nr> CONTrol:VMPOint<nr> CONTrol:VMPOint<nr> CONTrol:VMPOint<nr> CONTrol:VMPOint<nr> CONTrol:VMPOint<nr> CONTrol:VMPOint<nr> CONTrol:VMPOint<nr> CONTrol:VMPOint<nr> CONTROL:MPOINT<nr contr<="" control:mpoint="" control:mpoint<nr="" td=""></nr></nr></nr></nr></nr></nr></nr></nr></nr></nr></nr></nr></nr> |

| CONFigure       | :SPECtrum:SWITching:NOSLots < <i>Slots</i> >                                                                              |            | SI        | ot Count |  |
|-----------------|----------------------------------------------------------------------------------------------------|------------|-----------|----------|--|
| <slots></slots> | Description of parameters                                                                                                 | Def. value | Def. unit | FW vers. |  |
| 1 to 8          | 1 to 8 Number of slots per TDMA frame measured 1                                                                          |            |           |          |  |
| Description of  | f command                                                                                                    |            |           |          |  |
|                 | These commands defines the number of timeslots which are considered for the <i>Spectrum due to Switching</i> measurement. |            |           |          |  |

# Subsystem SPECTrum:SWITching:LIMit:LINE

The subsystem *SPECtrum:SWITching:LIMit:LINE* defines the limit lines, i.e. the tolerance values for the spectrum due to switching measurement. The subsystem corresponds to the *Switching* sections in the tab *Limit Lines* in the popup menu *Spectrum Configuration*.

| [SENSe:]SPECtrum:SWITching:LIMit:LINE:USED? Current Limit Te                                                                                           |                                     |            | t Template |          |
|----------------------------------------------------------------------------------------------------|-------------------------------------|------------|------------|----------|
| Response                                                                                                    | Description of parameters           | Def. value | Def. unit  | FW vers. |
| GMSK  <br>EPSK                                                                                                    | Use GMSK template Use EPSK template | _          | _          | V3.50    |
| Description of comr                                                                                                    | mand                                | ,          |            | _        |
| These commands is always a query and returns the current limit line template. The template can be selected using CONFigure:SPECtrum:LIMit:LINE:SELect. |                                     |            |            |          |

Limits

CONFigure:SPECtrum:SWITching[:GMSK]:LIMit:LINE:UPPer<nr>:ENABle CONFigure:SPECtrum:SWITching:EPSK:LIMit:LINE:UPPer<nr>:ENABle <Enable>

CONFigure:SPECtrum:SWITching[:GMSK]:LIMit:LINE:UPPer<nr>
CONFigure:SPECtrum:SWITching:EPSK:LIMit:LINE:UPPer<nr>

<Power level>, <Limit at 0.4 MHz>, <Limit at 0.6 MHz>, <Limit at 1.2 MHz>, <Limit

at 1.8 MHz>, < Enable>

| Numeric Suffix                        | Value range                       | Description of parameters                                                     | Def. value     |
|---------------------------------------|-----------------------------------|-------------------------------------------------------------------------------|----------------|
| <nr></nr>                             | 1 to10                            | Power level no.                                                               |                |
| Parameters                            | Value range                       | Description of parameters                                                     | Def. value     |
| <enable></enable>                     | ON   OFF                          | Defined section on/off                                                        | ON             |
| <power level="">,</power>             | -100 dBm to 30 dBm                | MS output power for power level <nr> Limit for the measurement point at:</nr> | See be-<br>low |
| <limit 0.4="" at="" mhz="">,</limit>  | -100 dBm to 30 dBm                | 0.4 MHz from carrier frequency                                                |                |
| <limit 0.6="" at="" mhz="">,</limit>  | -100 dBm to 30 dBm                | 0.6 MHz from carrier frequency                                                | See be-        |
| <limit 1.2="" at="" mhz="">,</limit>  | -100 dBm to 30 dBm                | 1.2 MHz from carrier frequency                                                | low            |
| <limit 1.8="" at="" mhzl="">,</limit> | –100 dBm to 30 dBm                | 1.8 MHz from carrier frequency                                                |                |
| <enable></enable>                     | ON   OFF  DEFault                 | Enable or disable limit check for power level <nr></nr>                       | See be-<br>low |
| Description of command                |                                   |                                                                               | FW vers.       |
| These commands activa                 | ate and define limit lines for th | e spectrum due to switching measurement.                                      | V1.20          |

The value range for the individual power levels <nr> at the same frequency applies with the additional conditions <PowerLevel (n+1)>  $\leq$  <PowerLevel (n)> - 1 dB and |<PowerLevel (n+1)> - <PowerLevel (n)>|  $\leq$  100 dB.

The limits are defined depending on 10 definable MS output power levels numbered by the numeric suffix <nr> and four fixed frequency offsets from the carrier. The first parameter defines the power of level no. <nr>. For the 1<sup>st</sup> and the 10<sup>th</sup> level, limit values are entered: The levels then comprise all powers greater than or less than the specified limits.

To switch one measurement point over all power levels on or off, please use the command

CONFigure:SPECtrum:SWITching:LIMit:LINE:ENABle[:UPPer]

To switch on or off the limit check altogether please use the command

CONFigure:SPECtrum:SWITching:LIMit:LINE:MODE[:UPPer] <Mode>

Default values for GSM400/GT800/850/900 (both modulation schemes):

| Level <nr></nr> | Level / [dBm] | 0.4 MHz / [dBc] | 0.6 MHz / [dBc] | 1.2 MHz / [dBc] | 1.8 MHz / [dBc] |
|-----------------|---------------|-----------------|-----------------|-----------------|-----------------|
| 1               | ≥ 39.0        | -13.0           | -21.0           | -21.0           | -24.0           |
| 2               | 37.0          | -15.0           | -21.0           | -21.0           | -24.0           |
| 3               | 35.0          | -17.0           | -21.0           | -21.0           | -24.0           |
| 4               | 33.0          | -19.0           | -21.0           | -21.0           | -24.0           |
| 5               | 31.0          | -21.0           | -23.0           | -23.0           | -26.0           |
| 6               | 29.0          | -23.0           | -25.0           | -25.0           | -28.0           |
| 7               | 27.0          | -23.0           | -26.0           | -27.0           | -30.0           |
| 8               | 25.0          | -23.0           | -26.0           | -29.0           | -32.0           |
| 9               | 23.0          | -23.0           | -26.0           | -31.0           | -34.0           |
| 10              | ≤ 21.0        | -23.0           | -26.0           | -32.0           | -36.0           |

| Level <nr></nr>                                  | Level / [dBm]                                                                | 0.4 MHz / [dBc]                                                                    | 0.6 MHz / [dBc]                                           | 1.2 MHz / [dBc]                                     | 1.8 MHz / [dBc]                                              |
|--------------------------------------------------|------------------------------------------------------------------------------|------------------------------------------------------------------------------------|-----------------------------------------------------------|-----------------------------------------------------|--------------------------------------------------------------|
| 1                                                | ≥ 36.0                                                                       | -16.0                                                                              | -21.0                                                     | -21.0                                               | -24.0                                                        |
| 2                                                | 34.0                                                                         | -18.0                                                                              | -21.0                                                     | -21.0                                               | -24.0                                                        |
| 3                                                | 32.0                                                                         | -20.0                                                                              | -22.0                                                     | -22.0                                               | -25.0                                                        |
| 4                                                | 30.0                                                                         | -22.0                                                                              | -24.0                                                     | -24.0                                               | -27.0                                                        |
| 5                                                | 28.0                                                                         | -23.0                                                                              | -25.0                                                     | -26.0                                               | -29.0                                                        |
| 6                                                | 26.0                                                                         | -23.0                                                                              | -26.0                                                     | -28.0                                               | -31.0                                                        |
| 7                                                | 24.0                                                                         | -23.0                                                                              | -26.0                                                     | -30.0                                               | -33.0                                                        |
| 8                                                | 22.0                                                                         | -23.0                                                                              | -26.0                                                     | -31.0                                               | -35.0                                                        |
|                                                  |                                                                              |                                                                                    |                                                           |                                                     |                                                              |
| 9                                                | ≤ 20.0                                                                       | -23.0                                                                              | -26.0                                                     | -32.0                                               | -36.0                                                        |
| 9                                                | for GSM1900 (both                                                            | n modulation scher                                                                 |                                                           |                                                     | -36.0  1.8 MHz / [dBc]                                       |
| 9<br>efault values                               |                                                                              |                                                                                    | nes):                                                     |                                                     |                                                              |
| 9<br>Default values<br>Level <nr></nr>           | for GSM1900 (both                                                            | n modulation scher                                                                 | nes):<br>0.6 MHz / [dBc]                                  | 1.2 MHz / [dBc]                                     | 1.8 MHz / [dBc]                                              |
| 9<br>efault values<br><u>Level <nr></nr></u>     | for GSM1900 (both                                                            | n modulation scher<br>0.4 MHz / [dBc]<br>–19.0                                     | nes):<br>0.6 MHz / [dBc]<br>-22.0                         | 1.2 MHz / [dBc]<br>-22.0                            | 1.8 MHz / [dBc]<br>-25.0                                     |
| 9<br>Default values<br>Level <nr> 1 2</nr>       | for GSM1900 (both<br><b>Level / [dBm]</b> ≥ 33.0 32.0                        | n modulation scher<br>0.4 MHz / [dBc]<br>-19.0<br>-20.0                            | nes):<br>0.6 MHz / [dBc]<br>-22.0<br>-22.0                | 1.2 MHz / [dBc]<br>-22.0<br>-22.0                   | 1.8 MHz / [dBc]<br>-25.0<br>-25.0                            |
| 9 refault values Level <nr> 1 2 3</nr>           | for GSM1900 (both<br>Level / [dBm]<br>≥ 33.0<br>32.0<br>30.0                 | n modulation scher<br>0.4 MHz / [dBc]<br>-19.0<br>-20.0<br>-22.0                   | nes):  0.6 MHz / [dBc]  -22.0  -22.0  -24.0               | 1.2 MHz / [dBc]<br>-22.0<br>-22.0<br>-24.0          | 1.8 MHz / [dBc]<br>-25.0<br>-25.0<br>-27.0                   |
| 9<br>Default values<br>Level <nr> 1 2 3 4</nr>   | for GSM1900 (both<br>Level / [dBm]<br>≥ 33.0<br>32.0<br>30.0<br>28.0         | n modulation scher<br>0.4 MHz / [dBc]<br>-19.0<br>-20.0<br>-22.0<br>-23.0          | nes):  0.6 MHz / [dBc]  -22.0  -22.0  -24.0  -25.0        | 1.2 MHz / [dBc]<br>-22.0<br>-22.0<br>-24.0<br>-26.0 | 1.8 MHz / [dBc]<br>-25.0<br>-25.0<br>-27.0<br>-29.0          |
| 9<br>Default values<br>Level <nr> 1 2 3 4 5</nr> | for GSM1900 (both<br>Level / [dBm]<br>≥ 33.0<br>32.0<br>30.0<br>28.0<br>26.0 | n modulation scher<br>0.4 MHz / [dBc]<br>-19.0<br>-20.0<br>-22.0<br>-23.0<br>-23.0 | nes):  0.6 MHz / [dBc]  -22.0  -22.0  -24.0  -25.0  -26.0 | 1.2 MHz / [dBc] -22.0 -22.0 -24.0 -26.0 -28.0       | 1.8 MHz / [dBc]<br>-25.0<br>-25.0<br>-27.0<br>-29.0<br>-31.0 |

| CONFigure:SPECtrum:SWITching[:GMSK]:LIMit:LINE:MODE[:UPPer] < Mode> CONFigure:SPECtrum:SWITching:EPSK:LIMit:LINE:MODE[:UPPer] < Mode> Limit Check on/off |                                              |            |           |          |  |  |
|----------------------------------------------------------------------------------------------------|----------------------------------------------|------------|-----------|----------|--|--|
| <mode></mode>                                                                                                    | Description of parameters                    | Def. value | Def. unit | FW vers. |  |  |
| ON  <br>OFF                                                                                                    | Switch on limit lines Switch off limit lines | ON         | _         | V1.20    |  |  |
| Description of command                                                                                                    |                                              |            |           |          |  |  |
| This command switches all limits for the spectrum due to switching measurement on or off.                                                                |                                              |            |           |          |  |  |

| CONFigure:SPECtrum:SWITching[:GMSK]:LIMit:LINE:DEFault < Enable > CONFigure:SPECtrum:SWITching:EPSK:LIMit:LINE:DEFault < Enable > Default Settings                                                                                                 |                                                                                                    |            |           |          |  |  |  |
|----------------------------------------------------------------------------------------------------|----------------------------------------------------------------------------------------------------|------------|-----------|----------|--|--|--|
| <enable></enable>                                                                                                    | Description of parameters                                                                                                    | Def. value | Def. unit | FW vers. |  |  |  |
| ON  <br>OFF                                                                                                    | All the parameters of the subsystem are set to default values At least one parameter of the subsystem differs from its default value | ON         | _         | V2.00    |  |  |  |
| Description of command                                                                                                    |                                                                                                    |            |           |          |  |  |  |
| If used as a setting command with <i>ON</i> , this command sets all the parameters of the subsystem to their default values ( <i>OFF</i> causes an error message). In the query format, the command returns <i>ON</i> if all the parameters of the |                                                                                                    |            |           |          |  |  |  |

values (*OFF* causes an error message). In the query format, the command returns *ON* if all the parameters of the subsystem correspond to their default values, otherwise it returns *OFF*.

#### Subsystem SUBarrays:SPECtrum:SWITching

The subsystem SUBarrays: SPECtrum: SWITching defines the measurement range and the type of output values.

| CONFigure:SUBarrays:SPECtrum:SWITching[:FDOMain] Definition of Subarrays: Frequency Domain <mode>,<start>,<samples>{,<start>,<samples>}</samples></start></samples></start></mode> |                                                                                                    |            |           |          |  |  |
|----------------------------------------------------------------------------------------------------|----------------------------------------------------------------------------------------------------|------------|-----------|----------|--|--|
| <mode></mode>                                                                                                    | Description of parameters                                                                                                    | Def. value | Def. unit |          |  |  |
| ALL   ARIThmetical   MINimum   MAXimum   IVAL   XMAXimum   XMINimum   PAVG,                                                                                                    | Return all measurement values Return arithm. mean value in every subrange Return minimum value in every subrange Return maximum value in every subrange Return single interpolated value at <start> Return x-axis value of maximum and maximum Return x-axis value of minimum and minimum Return arithmetic mean value in every subrange</start> | ALL        | _         |          |  |  |
| <start></start>                                                                                                    | Description of parameters                                                                                                    | Def. value | Def. unit |          |  |  |
| -1.8 MHz to 1.8 MHz,                                                                                                    | Start frequency in current range                                                                                                    | -1.8       | MHz       |          |  |  |
| <samples></samples>                                                                                                    | Description of parameters                                                                                                    | Def. value | Def. unit | FW vers. |  |  |
| 1 to 9                                                                                                    | Number of samples in current range                                                                                                    | 9          | _         | V2.00    |  |  |
| Description of command                                                                                                    |                                                                                                    | •          | •         |          |  |  |

This command configures the READ: SUBarrays.., FETCh: SUBarrays.., and SAM-

Ple:SUBarrays:SPECtrum:SWITching[:FDOMain] commands. It restricts the measurement to up to 32 subranges where either all measurement results (the number of which is given by the second numerical parameter) or a single statistical value is returned. The subranges are defined by the start time and the number of test points which are located at fixed frequencies (see command CONFig-

ure:SPECtrum:SWITching...:LIMit:LINE<nr>). If <Start> does not coincide with a test point then the range will start at the next test point that is larger than <Start>.

For <Mode> = IVAL, the <Samples> parameter is ignored and the CMU returns a single measurement value corresponding to the abscissa value <Start>. If <Start> is located beween two test points with valid results then the result is calculated from the results at these two adjacent test points by linear interpolation.

The subranges may overlap but must be within the total range of the spectrum due to switching measurement. Test points outside this range are not measured (result *NAN*) and do not enter into the ARIThmetical, MINimum and MAXimum values. By default, only one range corresponding to the total measurement range is used and all measurement values are returned.

1115.6088.12 6.134 E-18

| •                                                                                                    | rrays:SPECtrum:SWITching:TDOMain<br>>, <start>,<samples>{,<start>,<samples>}</samples></start></samples></start>                                                                                                    | Definition of Sul                                   | barrays: Tim                                            | e Domain |  |  |
|----------------------------------------------------------------------------------------------------|----------------------------------------------------------------------------------------------------|-----------------------------------------------------|---------------------------------------------------------|----------|--|--|
| <mode></mode>                                                                                                    | Description of parameters                                                                                                    | Def. value                                          | Def. unit                                               |          |  |  |
| ALL   ARIThmetical   MINimum   MAXimum   IVAL   XMAXimum   XMINimum   PAVG,                                                                                                    | Return all measurement values Return arithm. mean value in every subrange Return minimum value in every subrange Return maximum value in every subrange Return single interpolated value at <start> Return x-axis value of maximum and maximum Return x-axis value of minimum and minimum Return arithmetic mean value in every subrange</start>                                                                                | ALL                                                 | -                                                       |          |  |  |
| <start></start>                                                                                                    | Description of parameters                                                                                                    | Def. value                                          | Def. unit                                               |          |  |  |
| -30 to 175<br>-186 to 175<br>-186 to 331<br>-186 to 587<br>-186 to 643<br>-186 to 799<br>-186 to 955<br>-186 to 1111                                                                                                    | First symbol point in current range, Slot Count = 1 First symbol point in current range, Slot Count = 2 First symbol point in current range, Slot Count = 3 First symbol point in current range, Slot Count = 4 First symbol point in current range, Slot Count = 5 First symbol point in current range, Slot Count = 6 First symbol point in current range, Slot Count = 7 First symbol point in current range, Slot Count = 8 | -30<br>-186<br>-186<br>-186<br>-186<br>-186<br>-186 | (symb) (symb) (symb) (symb) (symb) (symb) (symb) (symb) |          |  |  |
| <samples></samples>                                                                                                    | Description of parameters                                                                                                    | Def. value                                          | Def. unit                                               | FW vers. |  |  |
| 1 to 618<br>1 to 1086<br>1 to 1554<br>1 to 2022<br>1 to 2490<br>1 to 2958<br>1 to 3426<br>1 to 3894                                                                                                    | Number of samples in current range, Slot Count = 1 Number of samples in current range, Slot Count = 2 Number of samples in current range, Slot Count = 3 Number of samples in current range, Slot Count = 4 Number of samples in current range, Slot Count = 5 Number of samples in current range, Slot Count = 6 Number of samples in current range, Slot Count = 7 Number of samples in current range, Slot Count = 8         |                                                     | -<br>-<br>-<br>-<br>-                                   | V3.50    |  |  |
| Description of comm                                                                                                    | and                                                                                                    |                                                     | •                                                       | •        |  |  |
| This command configures the READ: SUBarrays, FETCh: SUBarrays, and SAM-Ple: SUBarrays: SPECtrum: SWITching: TDOMain commands. It is analogous to the subarray command for the frequency domain (CONFigure: SUBarrays: SPECtrum: SWITching[:FDOMain]). The number of sam- |                                                                                                    |                                                     |                                                         |          |  |  |

#### **Measured Values**

The commands of the following subsystems determine and return the results of the spectrum due to switching measurement. They correspond to the graphical menu *Spectrum* with its various display elements.

ples and the start value depends on the slot count (CONFigure: SPECtrum: SWITching: NOSLots)

#### Subsystem SPECtrum:SWITching

The subsystem *SPECtrum:SWITching* measures and returns the *Switching* spectum and compares it with tolerance values. The subsystem corresponds to the graphical measurement menu *Spectrum*.

Scalar Results:

READ[:SCALar]:SPECtrum:SWITching?
FETCh[:SCALar]:SPECtrum:SWITching?
SAMPle[:SCALar]:SPECtrum:SWITching?

Read measurement results (unsynchronized)
Read measurement results (synchronized)

 Returned values
 Value range
 Def. value
 Def. unit
 FW vers.

 Reference Power, Matching
 -100.0 dBm to +100.0 dBm
 NAN
 dBm
 V1.20

 INV | MATC | NMAT | OUT | NTR | NRAM | OFLW | UFLW | NTSC | OFF
 INV

Description of command

These commands are always queries. They start a measurement and return the results. For more details refer to the description of measurement control in chapter 5 of the CMU200 operating manual.

The reference power is the absolute carrier power measured as specified in the GSM standard. The following messages may be output for the value *Matching*:

INV invalid
MATC matching
NMAT not matching
OUT out of range
NTR no trigger

NRAM not ramping (burst not found)

OFLW overflow UFLW underflow

NTSC no training sequence code

OFF off

Spectrum Results: Frequency Domain, Fixed Meas. Points
READ:ARRay:SPECtrum:SWITching[:FDOMain]? Start single shot measurement and return results
FETCh:ARRay:SPECtrum:SWITching[:FDOMain]? Read measurement results (unsynchronized)
SAMPle:ARRay:SPECtrum:SWITching[:FDOMain]? Read results (synchronized)

| Returned values                 | Description of parameters               | Def. value | Def. unit | FW vers. |
|---------------------------------|-----------------------------------------|------------|-----------|----------|
| -100.0 dBm to + 100.0 dBm,      | Power at measurement point 1 (–1.8 MHz) | NAN        | dBm       | V1.20    |
| ,<br>-100.0 dBm to + 100.0 dBm, | Power at measurement point 5 (0 MHz)    | <br>NAN    | <br>dBm   |          |
| ,<br>-100.0 dBm to + 100.0 dBm  | Power at measurement point 9 (+1.8 MHz) | <br>NAN    | <br>dBm   |          |

Description of command

These commands are always queries. They return the off-carrier power due to switching at all enabled fixed measurement points (CONFigure:SPECtrum:SWITching:CONTrol:MPOint<nr>:ENABle). NAN is returned at the disabled points.

Spectrum Results: Frequency Domain, Variable Meas. Points

READ:ARRay:SPECtrum:SWITching[:FDOMain]:VMPoint? Start single shot measurement and return results FETCh:ARRay:SPECtrum:SWITching[:FDOMain]:VMPoint? Read measurement results (unsynchronized) SAMPle:ARRay:SPECtrum:SWITching[:FDOMain]:VMPoint? Read results (synchronized)

| Returned values                                             | Description of parameters                                                             | Def. value     | Def. unit  | FW vers. |
|-------------------------------------------------------------|---------------------------------------------------------------------------------------|----------------|------------|----------|
| -100.0 dBm to + 20.0 dBm,                                   | Power at meas. point 4 (neg. freq. offset)                                            | NAN            | dBm        | V3.50    |
| ,<br>-100.0 dBm to + 20.0 dBm,<br>-100.0 dBm to + 20.0 dBm, | Power at meas. point 1 (neg. freq. offset) Power at meas. point 1 (pos. freq. offset) | <br>NAN<br>NAN | dBm<br>dBm |          |
| ,<br>-100.0 dBm to + 20.0 dBm                               | Power at meas. point 4 (pos. freq. offset)                                            | <br>NAN        | dBm        |          |

Description of command

These commands are always queries. They return the off-carrier power due to switching at all enabled variable measurement points (CONFigure:SPECtrum:SWITching:CONTrol:VMPOint<nr>) . NAN is returned at the disabled points.

READ:SUBarrays:SPECtrum:SWITching[:FDOMain]? FETCh:SUBarrays:SPECtrum:SWITching[:FDOMain]? SAMPle:SUBarrays:SPECtrum:SWITching[:FDOMain]? Subarray Results: Frequency Domain

Start meas. and return results  $\Rightarrow RUN$ Read meas. results (unsynchronized)  $\Rightarrow RUN$ Read results (synchronized)  $\Rightarrow RUN$ 

| Ret. values per subrange       | Description of parameters                 | Def. value | Def. unit | FW vers. |
|--------------------------------|-------------------------------------------|------------|-----------|----------|
| -100.0 dBm to + 100.0 dBm,     | Power[1], 1 <sup>st</sup> value for power | NAN        | dBm       | V2.00    |
| ,<br>-100.0 dBm to + 100.0 dBm | Power[x], xth value for power             | <br>NAN    | <br>dBm   |          |

Description of command

These commands are always queries. They output the off-carrier power due to switching in the subranges defined by means of the <code>CONFigure:SUBarrays:SPECtrum:SWITching[:FDOMain]</code> command. In the default setting of the configuration command the <code>READ:SUBarrays...</code>, <code>FETCh:SUBarrays...</code>, and <code>SAM-Ple:SUBarrays...</code> command group is equivalent to the <code>READ:ARRay...</code>, <code>FETCh:ARRay...</code>, and <code>SAM-Ple:ARRay...</code> command group described above.

The CONFigure:SUBarrays:SPECtrum:SWITching[:FDOMain] command defines a maximum of 32 subranges. If one of the statistical modes (ARIThmetical, MINimum, MAXimum, PAVG) or IVAL is set, only one value is returned per subrange. For XMAXimum and XMINimum, two values per subrange are returned.

| CALCulate:ARRay:SPECtrum:SWITching[:FDOMain]:AREA:LIMit:MATChing? Limit Matching |                                                                               |            |           |          |  |  |  |
|----------------------------------------------------------------------------------|-------------------------------------------------------------------------------|------------|-----------|----------|--|--|--|
| Returned value                                                                   | Description of parameters                                                     | Def. value | Def. unit | FW vers. |  |  |  |
| 32 bit value                                                                     | Indicator for limit matching at fixed meas. points (9 least significant bits) | NAN        | _         | V3.50    |  |  |  |
| Description of command                                                           |                                                                               |            |           |          |  |  |  |

Description of command

This command is always a query. A bit in the output value is set if the corresponding fixed measurement point exceeds the limit.

READ:ARRay:SPECtrum:SWITching:TDOMain? FETCh:ARRay:SPECtrum:SWITching:TDOMain? SAMPle:ARRay:SPECtrum:SWITching:TDOMain? Spectrum Results: Time Domain Start single shot measurement and return results Read measurement results (unsynchronized) Read results (synchronized)

| Returned values               | Description of parameters    | Def. value | Def. unit | FW vers. |
|-------------------------------|------------------------------|------------|-----------|----------|
| -100.0 dBm to +100.0 dBm,     | Power at measurement point 1 | NAN        | dBm       | V3.50    |
| ,<br>-100.0 dBm to +100.0 dBm | Power at measurement point n | <br>NAN    | <br>dBm   |          |

Description of command

These commands are always queries. They return the off-carrier power vs. time at a definite offset frequency from the carrier (CONFigure:SPECtrum:SWITching:TDFSelect). The number of results depends on the slot count (CONFigure:SPECtrum:SWITching:NOSLots):

| Slot count | 1   | 2    | 3    | 4    | 5    | 6    | 7    | 8    |
|------------|-----|------|------|------|------|------|------|------|
| n          | 618 | 1086 | 1554 | 2022 | 2490 | 2958 | 3426 | 3894 |

The position of the measurement points is as reported in the CONFigure: SUBarrays: SPECtrum: SWITching: TDOMain command description.

| READ:SUBarrays:SPECtrum<br>FETCh:SUBarrays:SPECtrum<br>SAMPle:SUBarrays:SPECtrum | Subarray Results: Time Domain Start single shot meas. and return results $\Rightarrow RUN$ Read meas. results (unsynchronized) $\Rightarrow RUN$ Read results (synchronized) $\Rightarrow RUN$ |    |            | ts⇒ RUN<br>⇒ RUN |          |
|----------------------------------------------------------------------------------|----------------------------------------------------------------------------------------------------|----|------------|------------------|----------|
| Ret. values per subrange                                                         | Description of parameters                                                                                                    |    | Def. value | Def. unit        | FW vers. |
| -100.0 dBm to + 20.0 dBm,                                                        | Power[1], 1 <sup>st</sup> value for powe                                                                                                    | r  | NAN        | dBm              | V3.50    |
| ,<br>-100.0 dBm to + 20.0 dBm                                                    | Power[x], xth value for power                                                                                                    | er | <br>NAN    | dBm              |          |

Description of command

These commands are always queries. They output the off-carrier power due to modulation in the subranges defined by means of the CONFigure:SUBarrays:SPECtrum:SWITching:TDOMain command. In the default setting of the configuration command the READ:SUBarrays..., FETCh:SUBarrays..., and SAM-Ple:SUBarrays... command group is equivalent to the READ:ARRay..., FETCh:ARRay..., and SAM-Ple:ARRay... command group described above.

The CONFigure: SUBarrays: SPECtrum: SWITching: TDOMain command defines a maximum of 32 subranges. If one of the statistical modes (ARIThmetical, MINimum, MAXimum, PAVG) or IVAL is set, only one value is returned per subrange. For XMAXimum and XMINimum, two values per subrange are returned.

# SPECtrum: MSWitching

The subsystem *SPECtrum:MSWitching* measures the spectrum due to modulation and the spectrum due to switching in a single measurement shot. The subsystem corresponds to the measurement menu *Spectrum,* application *Modulation & Switching,* and the associated configuration popups.

Note:

The combined MSWitching measurement takes longer than a single MODulation or SWITching measurement, however, all results can be retrieved with a single command.

#### Control of Measurement - Subsystem SPECtrum: MSWitching

The subsystem SPECtrum:MSWitching controls the spectrum due to modulation and switching measurement.

| INITiate:SPECtrum:MSWitching ABORt:SPECtrum:MSWitching STOP:SPECtrum:MSWitching CONTinue:SPECtrum:MSWitching | Start new measurement Abort running measurement and switch off Stop measurement after current stat. cycle Next measurement step (only stepping mode) | ⇒<br>⇒<br>⇒ | 5.0.     |
|----------------------------------------------------------------------------------------------------|----------------------------------------------------------------------------------------------------|-------------|----------|
| Description of command                                                                                       |                                                                                                    |             | FW vers. |
| These commands have no query form. They indicated in the top right column.                                   | start or stop the measurement, setting it to the star                                                                                                | tus         | V3.50    |

| CONFigure:SPECtrum:MSWitching:EREPorting < Mode> Event Reporting                                                                        |                                                                     |            |           |          |
|----------------------------------------------------------------------------------------------------|---------------------------------------------------------------------|------------|-----------|----------|
| <mode></mode>                                                                                                    | Description of parameters                                           | Def. value | Def. unit | FW vers. |
| SRQ  <br>SOPC  <br>SRSQ  <br>OFF                                                                                                    | Service request Single operation complete SRQ and SOPC No reporting | OFF        | -         | V3.50    |
| Description of o                                                                                                    | command                                                             | '          | •         | •        |
| This command defines the events generated when the measurement is terminated or stopped (event reporting, see chapter 5 of CMU manual). |                                                                     |            |           |          |

| FETCh:SPECtrum                                      | n:MSWitching:STATus?                                                                                                    |              | Measurem   | ent Status |
|-----------------------------------------------------|----------------------------------------------------------------------------------------------------|--------------|------------|------------|
| Returned values                                     | Description of parameters                                                                                                    | Def. value   | Def. unit  | FW vers.   |
| OFF  <br>RUN  <br>STOP  <br>ERR  <br>STEP  <br>RDY, | Measurement in the OFF state (*RST or ABORt) Running (after INITiate, CONTinue or READ) Stopped (STOP) OFF (could not be started) Stepping mode ( <stepmode>=STEP) Stopped according to repetition mode and stop condition</stepmode> | OFF          | _          | V3.50      |
| 1 to 1000  <br>NONE,                                | Counter for current evaluation period within a cycle Statistic count set to off                                                                                                    | NONE         | -          |            |
| 1 to 10000  <br>NONE,                               | Counter for current statistics cycle for Modulation  (→CONFigure:SPECtrum:Modulation:CONTrol)  Statistic count set to off                                                                                                    | NONE         | _          |            |
| 1 to 10000  <br>NONE                                | Counter for current statistics cycle for Switching (→CONFigure:SPECtrum:SWITching:CONTrol) Statistic count set to off                                                                                                    | NONE         | _          |            |
| Description of comm                                 | nand                                                                                                    |              |            |            |
| This command is                                     | always a query. It returns the status of the measurement (se                                                                                                    | e chapters 3 | and 5 of C | MU man-    |

# **Subsystem SPECTrum:MSWitching:CONTrol**

ual).

The subsystem *SPECtrum:MSWitching:CONTrol* defines the repetition mode, statistic count, and stop condition of the measurement. These settings are provided in the *Control* and *Meas X* tabs of the popup menu *Spectrum Configuration*.

| CONFigure:SPECtrum:MSWitching:CONTrol < Mode> Scope of Measure                                                    |                                                                  |            | surement  |          |
|----------------------------------------------------------------------------------------------------|------------------------------------------------------------------|------------|-----------|----------|
| <mode></mode>                                                                                                    | Description of parameters                                        | Def. value | Def. unit | FW vers. |
| SCALar  <br>ARRay                                                                                                 | Only scalar measured values<br>Scalar measured values and arrays | ARRay      | _         | V3.50    |
| Description of co                                                                                                 | ommand                                                           |            |           | ,        |
| This command restricts the type of measured values and determines the number of bursts within a statistics cycle. |                                                                  |            |           |          |

| CONFigure:SPEC                                                                                                    | CONFigure:SPECtrum:MSWitching:CONTrol:REPetition Test Cycles <pre></pre>                                                                             |                |            |            |
|----------------------------------------------------------------------------------------------------|----------------------------------------------------------------------------------------------------|----------------|------------|------------|
| <repetition></repetition>                                                                                                 | Description of parameters                                                                                                    | Def. value     | Def. unit  | FW vers.   |
| CONTinuous  <br>SINGleshot  <br>1 to 10000                                                                                | Continuous measurement (until STOP or ABORT) Single shot measurement (until Status = RDY) Multiple measurement (counting, until Status = STEP   RDY) | SING           | _          | V3.50      |
| <stopcondition></stopcondition>                                                                                           | Description of parameters                                                                                                    | Def. value     | Def. unit  | FW vers.   |
| SONerror  <br>NONE                                                                                                    | Stop measurement in case of error (stop on error) Continue measurement even in case of error                                                         | NONE           | _          | V3.50      |
| <stepmode></stepmode>                                                                                                    | Description of parameters                                                                                                    | Def. value     | Def. unit  | FW vers.   |
| STEP  <br>NONE                                                                                                    | Interrupt measurement after each statistics cycle Continue measurement according to its rep. mode                                                    | NONE           | _          | V3.50      |
| Description of comm                                                                                                    | and                                                                                                    |                |            | ,          |
| This command defines the number of test cycles, the stepping mode and, if required, a stop condition for the measurement. |                                                                                                    |                |            |            |
|                                                                                                    | AD commands (READ:), the <repetition> parameter has opped after a single shot.</repetition>                                                          | no effect; the | e measurem | ent is al- |

#### **Test Configuration**

The commands of the following subsystems configure the spectrum due to switching. They correspond to the *Switching* sections in the *Spectrum Configuration* menu.

#### Subsystem SPECTrum: MSWitching: LIMit: LINE

The subsystem *SPECtrum:MSWitching:LIMit:LINE* defines the limit lines, i.e. the tolerance values for the spectrum due to switching measurement. The subsystem corresponds to the *Switching* sections in the tab *Limit Lines* in the popup menu *Spectrum Configuration*.

| [SENSe:]SPECtrum:MSWitching:LIMit:LINE:USED? Current Limit Template                                                                                       |                                     |            |           |          |
|----------------------------------------------------------------------------------------------------|-------------------------------------|------------|-----------|----------|
| Response                                                                                                    | Description of parameters           | Def. value | Def. unit | FW vers. |
| GMSK  <br>EPSK                                                                                                    | Use GMSK template Use EPSK template | _          | _         | V3.50    |
| Description of command                                                                                                    |                                     |            |           |          |
| These commands is always a query and returns the current limit line template. The template can be selected using CONFigure: SPECtrum: LIMit:LINE: SELect. |                                     |            |           |          |

#### **Measured Values**

The commands of the following subsystems determine and return the results of the spectrum due to switching measurement. They correspond to the graphical menu *Spectrum* with its various display elements.

#### Subsystem SPECtrum: MSWitching

The subsystem *SPECtrum:MSWitching* measures and returns the *Switching* spectum and compares it with tolerance values. The subsystem corresponds to the graphical measurement menu *Spectrum*.

Scalar Results:

READ[:SCALar]:SPECtrum:MSWitching? FETCh[:SCALar]:SPECtrum:MSWitching? SAMPle[:SCALar]:SPECtrum:MSWitching? Start single shot measurement and return results Read measurement results (unsynchronized) Read measurement results (synchronized)

| Returned values                                               | Value range                                                        | Def. value | Def. unit  | FW vers. |
|---------------------------------------------------------------|--------------------------------------------------------------------|------------|------------|----------|
| Reference Power (Modulation),<br>Reference Power (Switching), | -100.0 dBm to +100.0 dBm<br>-100.0 dBm to +100.0 dBm               | NAN<br>NAN | dBm<br>dBm | V3.50    |
| Matching (Modulation),                                        | INV   MATC   NMAT   OUT   NTR  <br>NRAM   OFLW   UFLW   NTSC   OFF | INV        | _          |          |
| Matching (Switching)                                          | INV   MATC   NMAT   OUT   NTR  <br>NRAM   OFLW   UFLW   NTSC   OFF | INV        | -          |          |

Description of command

These commands are always queries. They start a measurement and return the results. For more details refer to the description of measurement control in Chapter 5 of the R&S CMU operating manual.

The reference powers are absolute carrier powers measured according to GSM conformance test specification for the spectrum due to modulation and spectrum due to switching (see Chapter 4). The following messages may be output for the values *Matching*:

INV invalid
MATC matching
NMAT not matching
OUT out of range
NTR no trigger

NRAM not ramping (burst not found)

OFLW overflow
UFLW underflow

NTSC no training sequence code

OFF off

READ:ARRay:SPECtrum:MSWitching? FETCh:ARRay:SPECtrum:MSWitching? SAMPle:ARRay:SPECtrum:MSWitching? Spectrum Results: Frequency Domain, Fixed Meas. Points
Start single shot measurement and return results
Read measurement results (unsynchronized)
Read results (synchronized)

| Returned values                                            | Description of parameters                                                                              | Def. value | Def. unit | FW vers. |
|------------------------------------------------------------|----------------------------------------------------------------------------------------------------|------------|-----------|----------|
| -100.0 dB to + 20.0 dB,                                    | 1 <sup>st</sup> modulation result (at –1.8 MHz)                                                        | NAN        | dB        | V3.50    |
| ,<br>-100.0 dB to + 20.0 dB,<br>-100.0 dBm to + 100.0 dBm, | <br>23 <sup>rd</sup> modulation result (at +1.8 MHz)<br>1 <sup>st</sup> switching result (at -1.8 MHz) | NAN<br>NAN | dB<br>dBm |          |
| ,<br>-100.0 dBm to + 100.0 dBm                             | <br>9 <sup>th</sup> switching result (at +1.8 MHz)                                                     | <br>NAN    | <br>dBm   |          |

Description of command

| Spectrum Results: Frequency Domain, Variable Meas. Points READ:ARRay:SPECtrum:MSWitching:VMPoint? Start single shot measurement and return results FETCh:ARRay:SPECtrum:MSWitching:VMPoint? Read measurement results (unsynchronized) SAMPle:ARRay:SPECtrum:MSWitching:VMPoint? Read results (synchronized) |                                                                       |  |                |            | rn results<br>hronized) |
|----------------------------------------------------------------------------------------------------|-----------------------------------------------------------------------|--|----------------|------------|-------------------------|
| Returned values                                                                                                    | Returned values Description of parameters Def. value Def. unit F      |  |                | FW vers.   |                         |
| -100.0 dB to + 20.0 dB,                                                                                                    | 1 <sup>st</sup> modulation result                                     |  | NAN            | dBm        | V3.50                   |
|                                                                                                    | 8 <sup>th</sup> modulation result<br>1 <sup>st</sup> switching result |  | <br>NAN<br>NAN | dBm<br>dBm |                         |
| ,<br>-100.0 dBm to + 100.0 dBm                                                                                                    | <br>8 <sup>th</sup> switching result                                  |  | <br>NAN        | dBm        |                         |
| Description of command                                                                                                    |                                                                       |  |                |            |                         |

These commands are always queries. They return the off-carrier power due to modulation and switching at all enabled variable measurement points (CONFigure:SPECtrum:<Application>:CONTrol:VMPOint<nr>) . NAN is returned at the disabled points.

| CALCulate:ARRay:SPECtrum:MSWitching:AREA:LIMit:MATChing? Limit Matching                                                           |                                                                                                    |             |           |          |
|----------------------------------------------------------------------------------------------------|----------------------------------------------------------------------------------------------------|-------------|-----------|----------|
| Returned value                                                                                                    | Description of parameters                                                                                                    | Def. value  | Def. unit | FW vers. |
| 32 bit value,<br>32 bit value                                                                                                    | Indicator for modulation limit matching at fixed meas. Points (23 least significant bits) Indicator for switching limit matching at fixed meas. points (9 least significant bits) | NAN,<br>NAN | -         | V3.50    |
| Description of command                                                                                                    |                                                                                                    |             |           |          |
| This command is always a query. A bit in the output values is set if the corresponding fixed measurement point exceeds the limit. |                                                                                                    |             |           |          |

# **Measurement Groups (Signalling only)**

The measurement groups in this section are either provided in *Signalling* mode only or implemented with major differences in the two test modes.

CMU-K20...-K26

## POWer[:NORMal]

The subsystem *POWer[:NORMal]* measures the MS transmitter output power versus time for normal bursts. The subsystem corresponds to the measurement menu *Power*, application *P/t Normal...*, and the associated popup menu *Power Configuration*.

#### Note1: Measurements and signalling states

To perform any kind of measurement and obtain a meaningful result, an appropriate test setup is required (see application examples in chapter 2 of this manual). Consequently, for the measurements reported in the following sections, the Call Established (CEST) signalling state must be reached before any of the commands retrieving test results (READ...?, FETCh...?, SAMPle...?, or CALCulate...LIMit?) can be used. Test configurations, however, can be defined any time.

#### Note2: GMSK and 8PSK modulation

The keywords [:GMSK] and :EPSK in the remote control commands denote GMSK and 8PSK modulation, respectively. The :EPSK commands in Signalling measurements are included in firmware versions V3.05 and higher. The firmware version numbers quoted in the command tables refer to GMSK modulation.

#### Control of Measurement – Subsystem Power[:NORMal]

The subsystem POWer[:NORMal] controls the normal burst power measurement.

| INITiate:POWer[:NORMal][:GMSK]                                               |                                                        |          |
|------------------------------------------------------------------------------|--------------------------------------------------------|----------|
| INITiate:POWer[:NORMal]:EPSK                                                 | Start new measurement                                  | ⇒ RUN    |
| ABORt:POWer[:NORMal][:GMSK]                                                  |                                                        |          |
| ABORt:POWer[:NORMal]:EPSK                                                    | Abort running measurement and switch off               | ⇒ OFF    |
| STOP:POWer[:NORMal][:GMSK]                                                   |                                                        |          |
| STOP:POWer[:NORMal]:EPSK                                                     | Stop measurement after current stat. cycle             | ⇒ STOP   |
| CONTinue:POWer[:NORMal][:GMSK]                                               | No. 4 man and man and atom (and a standard man and a)  | DUN      |
| CONTinue:POWer[:NORMal]:EPSK                                                 | Next measurement step (only stepping mode)             | ⇒ RUN    |
| Description of command                                                       |                                                        | FW vers. |
| These commands have no query form. They s indicated in the top right column. | tart or stop the measurement, setting it to the status | V1.15    |

| _                                                                                                    | POWer[:NORMal][:GMSK]:EREPorting < <i>Mode</i> > POWer[:NORMal]:EPSK:EREPorting < <i>Mode</i> > |            | Event     | Reporting |
|----------------------------------------------------------------------------------------------------|-------------------------------------------------------------------------------------------------|------------|-----------|-----------|
| <mode></mode>                                                                                                    | Description of parameters                                                                       | Def. value | Def. unit | FW vers.  |
| SRQ  <br>SOPC  <br>SRSQ  <br>OFF                                                                                                    | Service request Single operation complete SRQ and SOPC No reporting                             | OFF        | _         | V1.15     |
| Description of command                                                                                                    |                                                                                                 |            |           |           |
| This command defines the events generated when the measurement is terminated or stopped (event reporting, see chapter 5 of CMU manual). |                                                                                                 |            |           |           |

| FETCh:POWer[:NORMal][:GMSK]:STATus?  FETCh:POWer[:NORMal]:EPSK:STATus?  Measurement State                      |                                                                                                    |              |           |          |  |  |
|----------------------------------------------------------------------------------------------------|----------------------------------------------------------------------------------------------------|--------------|-----------|----------|--|--|
| Returned values                                                                                                | Description of parameters                                                                                                    | Def. value   | Def. unit | FW vers. |  |  |
| OFF  <br>RUN  <br>STOP  <br>ERR  <br>STEP  <br>RDY,                                                            | Measurement in the OFF state (*RST or ABORt) Running (after INITiate, CONTinue or READ) Stopped (STOP) OFF (could not be started) Stepping mode ( <stepmode>=STEP) Stopped according to repetition mode and stop condition Counter for current statistics cycle</stepmode> | OFF          | _         | V1.15    |  |  |
| 1 to 10000  <br>NONE,<br>1 to 1000  <br>NONE                                                                   | No counting mode set  Counter for current evaluation period within a cycle Statistic count set to off                                                                                                    | NONE<br>NONE | -         |          |  |  |
| Description of command                                                                                         |                                                                                                    |              |           |          |  |  |
| This command is always a query. It returns the status of the measurement (see chapters 3 and 5 of CMU manual). |                                                                                                    |              |           |          |  |  |

| _                                                                                                    | r[:NORMal][:GMSK]:TOFFset <i><offset></offset></i><br>r[:NORMal]:EPSK:TOFFset <i><offset></offset></i> |            |           | Bit Offset |  |
|----------------------------------------------------------------------------------------------------|----------------------------------------------------------------------------------------------------|------------|-----------|------------|--|
| <offset></offset>                                                                                                    | Description of parameters                                                                              | Def. value | Def. unit | FW vers.   |  |
| -4.00 to +4.00                                                                                                    | Number of bits                                                                                         | 0          | bit       | V2.15      |  |
| Description of comma                                                                                                    | and                                                                                                    |            |           | ,          |  |
| This command defines an offset time in ¼ bit units by which the burst is shifted relative to the time axis and the tolerance template. |                                                                                                    |            |           |            |  |

| CONFigure:POWer[:NORMal][:GMSK]:FILTer < Filter> CONFigure:POWer[:NORMal]:EPSK:FILTer < Filter>                                                |                                                    |                                                      |           |          |  |
|----------------------------------------------------------------------------------------------------|----------------------------------------------------|------------------------------------------------------|-----------|----------|--|
| <mode></mode>                                                                                                    | Description of parameters                          | Def. value                                           | Def. unit | FW vers. |  |
| G500  <br>B600                                                                                                    | 500 kHz Gaussian filter<br>600 kHz bandpass filter | G500 for GMSK modulation<br>B600 for 8PSK modulation | _         | V3.05    |  |
| Description of command                                                                                                    |                                                    |                                                      | ,         |          |  |
| This command selects the measurement filter for the <i>P/t</i> measurement. The default filter setting differs for the two modulation schemes. |                                                    |                                                      |           |          |  |

#### **Test Configuration**

The commands of the following subsystems configure the power measurement. They correspond to the sections in the *Power Configuration* popup menu that are related to the normal burst power measurement. For a detailed explanation of the power tolerance template defined in the GSM standard see Chapter 4.

#### Subsystem POWer[:NORMal]:CONTrol

The subsystem *POWer[:NORMal]:CONTrol* defines the repetition mode, statistic count, and stop condition of the measurement. These settings are provided in the *Control* tab of the popup menu *Power Configuration*.

| _                         | er[:NORMal][:GMSK]:CONTrol < Mode>, < Statistics> er[:NORMal]:EPSK:CONTrol < Mode>, < Statistics> | Scope of Measurement |           |          |  |  |  |
|---------------------------|---------------------------------------------------------------------------------------------------|----------------------|-----------|----------|--|--|--|
| <mode></mode>             | Description of parameters                                                                         | Def. value           | Def. unit |          |  |  |  |
| SCALar  <br>ARRay,        | Scalar values only (incl. ramp matching) Scalar measured values and arrays                        | ARRay                | _         |          |  |  |  |
| <statistics></statistics> | Description of parameters                                                                         | Def. value           | Def. unit | FW vers. |  |  |  |
| 1 to 1000  <br>OFF        | Number of bursts per statistics cycle Statistics off (equivalent to 1)                            | 100                  | _         | V1.15    |  |  |  |
| Description of command    |                                                                                                   |                      |           |          |  |  |  |

This command restricts the type of measured values to accelerate the measurement and determines the number of bursts within a statistics cycle.

| CONFigure:POWe                             | CONFigure:POWer[:NORMal][:GMSK]:CONTrol:REPetition CONFigure:POWer[:NORMal]:EPSK:CONTrol:REPetition <repetition>,<stopcond>,<stepmode></stepmode></stopcond></repetition> |            |           |          |  |  |  |
|--------------------------------------------|----------------------------------------------------------------------------------------------------|------------|-----------|----------|--|--|--|
| <repetition></repetition>                  | Description of parameters                                                                                                    | Def. value | Def. unit |          |  |  |  |
| CONTinuous  <br>SINGleshot  <br>1 to 10000 | Continuous measurement (until STOP or ABORT) Single shot measurement (until Status = RDY) Multiple measurement (counting, until Status = STEP   RDY)                      | SING       | _         |          |  |  |  |
| <stopcondition></stopcondition>            | Description of parameters                                                                                                    | Def. value | Def. unit |          |  |  |  |
| SONerror  <br>NONE                         | Stop measurement in case of error (stop on error) Continue measurement even in case of error                                                                              | NONE       | _         |          |  |  |  |
| <stepmode></stepmode>                      | Description of parameters                                                                                                    | Def. value | Def. unit | FW vers. |  |  |  |
| STEP  <br>NONE                             | Interrupt measurement after each statistics cycle Continue measurement according to its rep. mode                                                                         | NONE       | _         | V1.15    |  |  |  |
| Description of comm                        | Description of command                                                                                                    |            |           |          |  |  |  |

This command determines the number of statistics cycles, the stop condition and the stepping mode for the measurement.

**Note:** In the case of READ commands (READ:...), the <Repetition> parameter has no effect; the measurement is always stopped after a single shot

| DISPlay:POWer[:NORMal][:GMSK]:CONTrol:GRID < Enable> DISPlay:POWer[:NORMal]:EPSK:CONTrol:GRID < Enable> |                                            |            |           |          |  |  |
|----------------------------------------------------------------------------------------------------|--------------------------------------------|------------|-----------|----------|--|--|
| <enable></enable>                                                                                       | Description of parameters                  | Def. value | Def. unit | FW vers. |  |  |
| ON  <br>OFF                                                                                             | Switch on grid lines Switch off grid lines | ON         | _         | V1.15    |  |  |
| Description of command                                                                                  |                                            |            |           |          |  |  |
| This command switches the grid lines in the test diagrams on or off.                                    |                                            |            |           |          |  |  |

| CONFigure:POWer[:NORMal]:EPSK:CONTrol:RPMode < Mode> Ref. Power Mode |                                                                                                    |            |           |          |  |  |
|----------------------------------------------------------------------|----------------------------------------------------------------------------------------------------|------------|-----------|----------|--|--|
| <mode></mode>                                                        | Description of parameters                                                                                                    | Def. value | Def. unit | FW vers. |  |  |
| CURRent  <br>AVERage  <br>DCOMpensated                               | Ref. Power calculated from current burst<br>Ref. Power calculated from average curve<br>Data compensated/corrected reference power | AVER       | _         | V2.15    |  |  |
| Description of command                                               |                                                                                                    |            |           |          |  |  |

This command determines how the reference power (0-dB line in the *P/t Norm. 8PSK* test diagram) for 8PSK-modulated signals is calculated.

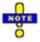

With firmware version V3.80 the default setting has been changed from CURR to AVER in order to comply with the current conformance test specification 51.010.

| _                      | OWer[:NORMal][:GMSK]:CONTrol:DEFault <enable><br/>OWer[:NORMal]:EPSK:CONTrol:DEFault <enable></enable></enable> |            | Defau     | ılt Settings |  |  |
|------------------------|----------------------------------------------------------------------------------------------------|------------|-----------|--------------|--|--|
| <enable></enable>      | Description of parameters                                                                                       | Def. value | Def. unit | FW vers.     |  |  |
| ON  <br>OFF            | The parameters are set to their default values<br>Some or all parameters are not set to default                 | ON         | _         | V2.00        |  |  |
| Description of command |                                                                                                    |            |           |              |  |  |

If used as a setting command with the parameter *ON* this command sets all parameters of the subsystem to their default values (the setting *OFF* causes an error message).

If used as a query the command returns whether all parameters are set to their default values (ON) or not (OFF).

#### Subsystem POWer[:NORMal]...:LIMit:LINE

The subsystem *POWer[:NORMal]...:LIMit:LINE* defines the limit lines and thus the tolerance values for the normal burst power measurement. The subsystem corresponds to the tab *Limit Lines* in the popup menu *Power Configuration*.

CONFigure:POWer[:NORMal]:EPSK:LIMit:LINE:UPPer<nr>[:STATic]:ENABle < Enable>

CONFigure:POWer[:NORMal][:GMSK]:LIMit:LINE:UPPer<nr>[:STATic]

CONFigure:POWer[:NORMal]:EPSK:LIMit:LINE:UPPer<nr>[:STATic]

Upper Limit Line

Parameters for query: <StartTime>, <EndTime>, <StartRelLevel>, <EndRelLevel>, <StartAbsLevel>, <EndAbsLevel>, <StartVisibility>, <EndVisibility>

for setting: <StartTime>, <EndTime>, <StartRelLevel>, <EndRelLevel>,

<StartAbsLevel>, <EndAbsLevel>, <Visibility>

|                                                                                                    | ·                              |                                 |              |  |  |
|----------------------------------------------------------------------------------------------------|--------------------------------|---------------------------------|--------------|--|--|
| Parameters                                                                                                    | Value range                    | Description of parameters       | Def. value   |  |  |
| <enable></enable>                                                                                                    | ON   OFF                       | Defined section on/off          | See<br>below |  |  |
| <starttime>,</starttime>                                                                                                    | -10 bit to +156 3/4 bit   OFF  | Start point of time             |              |  |  |
| <endtime>,</endtime>                                                                                                    | -10 bit to +156 3/4 bit   OFF, | End point of time               |              |  |  |
| <startrellevel>,</startrellevel>                                                                                                    | –100 dB to 20 dB   OFF,        | Start point of level (relative) |              |  |  |
| <endrellevel>,</endrellevel>                                                                                                    | –100 dB to 20 dB   OFF,        | End point of level (relative)   |              |  |  |
| <startabslevel>,</startabslevel>                                                                                                    | –90 dBm to 50 dBm   OFF,       | Start point of level (absolute) |              |  |  |
| <endabslevel>,</endabslevel>                                                                                                    | –90 dBm to 50.0 dBm   OFF,     | End point of level (absolute)   |              |  |  |
| <visibility></visibility>                                                                                                    | ON  OFF                        | Range of limit lines on/off     |              |  |  |
| <startvisib.></startvisib.>                                                                                                    |                                |                                 |              |  |  |
| <endvisib></endvisib>                                                                                                    |                                |                                 |              |  |  |
| Description of command F                                                                                                    |                                |                                 |              |  |  |
| These commands activate and define upper limit lines for normal bursts. The limit lines are defined section by section; the suffix <nr> numbers the various ranges of the limit lines.</nr> |                                |                                 |              |  |  |

For GMSK modulation (keyword [:GMSK]), 8 areas are defined in the default setting, another 8 areas can be activated if required. The default settings are given in the table below:

|        | for Ena | ble         | forTable    |                       |                       |                        |                         |            |
|--------|---------|-------------|-------------|-----------------------|-----------------------|------------------------|-------------------------|------------|
|        |         | Start       | Stop        | Start                 | Stop                  | Start                  | Stop                    |            |
| Suffix | Enable  | Time        | Time        | rel.Leyel             | rel.Level             | abs.Level              | abs.Level               | Visibility |
| 1      | ON      | -10.0 bit   | −7 ¼ bit    | –59.0 <sup>1</sup> dB | -59.02 dB             | -36.0 <sup>2</sup> dBm | $-36.0^{2} \text{ dBm}$ | ON         |
| 2      | ON      | -7 ¼ bit    | -4 ½ bit    | -30.0 dB              | -30.0 dB              | –17.0 <sup>3</sup> dBm | $-17.0^{3}$ dBm         | ON         |
| 3      | ON      | -4 ½ bit    | –2 ¼ bit    | -6.0 dB               | -6.0 dB               | OFF                    | OFF                     | ON         |
| 4      | ON      | -2 ¼ bit    | +1/2 bit    | +4.0 dB               | +4.0 dB               | OFF                    | OFF                     | ON         |
| 5      | ON      | ½ bit       | 150 1/4 bit | +1.0 dB               | +1.0 dB               | OFF                    | OFF                     | ON         |
| 6      | ON      | 150 1/4 bit | 152 ½ bit   | -6.0 dB               | -6.0 dB               | OFF                    | OFF                     | ON         |
| 7      | ON      | 152 ½ bit   | 155 1/4 bit | -30.0 dB              | -30.0 dB              | –17.0 <sup>3</sup> dBm | –17.0 <sup>3</sup> dBm  | ON         |
| 8      | ON      | 155 1/4 bit | 156 ¾ bit   | $-59.0^{1} dB$        | –59.0 <sup>1</sup> dB | $-36.0^{2}$ dBm        | $-36.0^{2}$ dBm         | ON         |
| 9      | OFF     | OFF         | OFF         | OFF                   | OFF                   | OFF                    | OFF                     | OFF        |
|        | 055     | OFF         | OFF         | OFF                   | OFF                   | OFF                    | OFF                     | ٥٢٢        |
| 16     | OFF     | OFF         | OFF         | OFF                   | OFF                   | OFF                    | OFF                     | OFF        |

The setting *Visibility* = *Off* implies that the corresponding range, including the limit check, is switched off. *Enable* = *Off* switches off the entire limit check.

1115.6088.12 6.148 E-18

<sup>1</sup> GSM400/850/900. The value for GSM1800 and GSM1900 is -48.0 dB.

 $<sup>^2</sup>$  GSM400/850/900. The value for GSM1800 and GSM1900 is –48.0 dBm.

 $<sup>^3</sup>$  GSM400/850/900. The value for GSM1800 and GSM1900 is –20.0 dBm.

| The d  | The default settings for 8MSK modulation (EDGE channels, keyword : EPSK) are given in the table below: |                      |              |                       |                       |                        |                        |            |
|--------|----------------------------------------------------------------------------------------------------|----------------------|--------------|-----------------------|-----------------------|------------------------|------------------------|------------|
|        | for Ena                                                                                                |                      | forTable     |                       |                       |                        |                        |            |
| Suffix | <u>Enable</u>                                                                                          | Start<br><u>Time</u> | Stop<br>Time | Start<br>rel.Level    | Stop<br>rel.Level     | Start<br>abs.Level     | Stop<br>abs.Level      | Visibility |
| 1      | ON                                                                                                    | -10.0 symb           | -7 ¼ symb    | –59.0 <sup>1</sup> dB | -59.0 <sup>1</sup> dB | $-36.0^{2}$ dBm        | $-36.0^{2}$ dBm        | ON         |
| 2      | ON                                                                                                    | -7 1/4 symb          | -4 ½ symb    | -30.0 dB              | -30.0 dB              | –17.0 <sup>3</sup> dBm | –17.0 <sup>3</sup> dBm | ON         |
| 3      | ON                                                                                                    | -4 ½ symb            | -2 ¼ symb    | -6.0 dB               | -6.0 dB               | OFF                    | OFF                    | ON         |
| 4      | ON                                                                                                    | −2 ¼ symb            | +½ symb      | +4.0 dB               | +4.0 dB               | OFF                    | OFF                    | ON         |
| 5      | ON                                                                                                    | ½ symb               | 1 1/2 symb   | +2.4 dB               | +2.4 dB               | OFF                    | OFF                    | ON         |
| 6      | ON                                                                                                    | 1 ½ symb             | 146 ½ symb   | +4.0 dB               | +4.0 dB               | OFF                    | OFF                    | ON         |
| 7      | ON                                                                                                    | 146 ½ symb           | 147 ½ symb   | +2.4 dB               | +2.4 dB               | OFF                    | OFF                    | ON         |
| 8      | ON                                                                                                    | 147 ½ symb           | 150 ¼ symb   | +4.0 dB               | +4.0 dB               | OFF                    | OFF                    | ON         |
| 9      | ON                                                                                                    | 150 ¼ symb           | 152 ½ symb   | –6.0 dB               | –6.0 dB               | OFF                    | OFF                    | ON         |
| 10     | ON                                                                                                    | 152 ½ symb           | 155 ¼ symb   | –30.0 <sub>,</sub> dB | –30.0 <sub>,</sub> dB | –17.0 <sup>3</sup> dBm | –17.0 <sup>3</sup> dBm | ON         |
| 11     | ON                                                                                                    | 155 ¼ symb           | 156 ¾ symb   | –59.0 <sup>1</sup> dB | –59.0 <sup>1</sup> dB | $-36.0^2$ dBm          | $-36.0^{2}  dBm$       | ON         |
| 12     | OFF                                                                                                    | OFF                  | OFF          | OFF                   | OFF                   | OFF                    | OFF                    | OFF        |
| 16     | OFF                                                                                                    | OFF                  | OFF          | OFF                   | OFF                   | OFF                    | OFF                    | OFF        |

CONFigure:POWer[:NORMal][:GMSK]:LIMit:LINE:LOWer<nr>[:STATic]:ENABle < Enable>
CONFigure:POWer[:NORMal]:EPSK:LIMit:LINE:LOWer<nr>[:STATic]:ENABle < Enable>

CONFigure:POWer[:NORMal][:GMSK]:LIMit:LINE:LOWer<nr>[:STATic] CONFigure:POWer[:NORMal]:EPSK:LIMit:LINE:LOWer<nr>[:STATic]

section by section; the suffix <nr> numbers the different ranges of limit lines.

Lower Limit Line

for setting:

|                                                                                                    |                              |                                 | -          |  |  |  |
|----------------------------------------------------------------------------------------------------|------------------------------|---------------------------------|------------|--|--|--|
| Parameters                                                                                            | Value range                  | Description of parameters       | Def. value |  |  |  |
| <enable></enable>                                                                                     | ON   OFF                     | Definition section on/off       | See        |  |  |  |
| <starttime>,</starttime>                                                                              | -10 bit to +156 ¾ bit   OFF  | Start point of time             | below      |  |  |  |
| <endtime>,</endtime>                                                                                  | –10 bit to +156 ¾ bit   OFF, | End point of time               | İ          |  |  |  |
| <startrellevel>,</startrellevel>                                                                      | –100 dB to 20 dB   OFF,      | Start point of level (relative) | İ          |  |  |  |
| <endrellevel>,</endrellevel>                                                                          | –100 dB to 20 dB   OFF,      | End point of level (relative)   | 1          |  |  |  |
| <startabslevel>,</startabslevel>                                                                      | –90 dBm to 50 dBm   OFF,     | Start point of level (absolute) | 1          |  |  |  |
| <endabslevel>,</endabslevel>                                                                          | –90 dBm to 50 dBm   OFF,     | End point of level (absolute)   | ı          |  |  |  |
| <visibility></visibility>                                                                             | ON  OFF                      | Range of limit lines on/off     | 1          |  |  |  |
| <startvisib.></startvisib.>                                                                           |                              |                                 | 1          |  |  |  |
| <endvisib></endvisib>                                                                                 |                              |                                 | ı          |  |  |  |
| Description of command                                                                                |                              |                                 |            |  |  |  |
| These commands activate and define lower limit lines for normal bursts. The limit lines are defined V |                              |                                 |            |  |  |  |

Only 1 area is defined in the default setting, another 15 areas can be activated if required. The default settings for GMSK modulation (keyword [:GMSK]) are shown in the table below:

| for Enable |               | for Table |           |           |           |           |           |            |
|------------|---------------|-----------|-----------|-----------|-----------|-----------|-----------|------------|
|            | Start         | Stop      | Start     | Stop      | Start     | Stop      |           |            |
| Suffix     | <u>Enable</u> | Time      | Time      | rel.Level | rel.Level | abs.Level | abs.Level | Visibility |
| 1          | ON            | -10.0 bit | ½ bit     | OFF       | OFF       | OFF       | OFF       | OFF        |
| 2          | ON            | ½ bit     | 147 ½ bit | -1.0 dB   | -1.0 dB   | OFF       | OFF       | ON         |
| 3          | ON            | 147 ½ bit | 156 ¾ bit | OFF       | OFF       | OFF       | OFF       | ON         |
| 4          | OFF           | OFF       | OFF       | OFF       | OFF       | OFF       | OFF       | OFF        |
|            |               |           |           |           |           |           |           |            |
| 16         | OFF           | OFF       | OFF       | OFF       | OFF       | OFF       | OFF       | OFF        |
|            |               |           |           |           |           |           |           |            |
|            |               |           |           |           |           |           |           |            |

| The default settings for 8MSK modulation (EDGE channels, keyword : EPSK) are given in the table below: |               |            |            |           |           |           |           |            |
|----------------------------------------------------------------------------------------------------|---------------|------------|------------|-----------|-----------|-----------|-----------|------------|
|                                                                                                    | for Enable    |            | for Table  |           |           |           |           |            |
|                                                                                                    | Start         | Stop       | Start      | Stop      | Start     | Stop      |           |            |
| Suffix                                                                                                 | <b>Enable</b> | Time       | Time       | rel.Level | rel.Level | abs.Level | abs.Level | Visibility |
| 1                                                                                                    | ON            | -10.0 symb | ½ symb     | OFF       | OFF       | OFF       | OFF       | OFF        |
| 2                                                                                                    | ON            | ½ symb     | 1 symb     | -2.0 dB   | -2.0 dB   | OFF       | OFF       | ON         |
| 3                                                                                                    | ON            | 1 symb     | 1 ½ symb   | 0.0 dB    | 0.0 dB    | OFF       | OFF       | ON         |
| 4                                                                                                    | ON            | 1 ½ symb   | 146 ½ symb | -15.0 dB  | -15.0 dB  | OFF       | OFF       | ON         |
| 5                                                                                                    | ON            | 146 ½ symb | 147 symb   | 0.0 dB    | 0.0 dB    | OFF       | OFF       | ON         |
| 6                                                                                                    | ON            | 147 symb   | 147 ½ symb | -2.0 dB   | -2.0 dB   | OFF       | OFF       | ON         |
| 7                                                                                                    | ON            | 147 ½ symb | 156 ¾ symb | OFF       | OFF       | OFF       | OFF       | OFF        |
| 8                                                                                                    | OFF           | OFF        | OFF        | OFF       | OFF       | OFF       | OFF       | OFF        |
|                                                                                                    |               |            |            |           |           |           |           |            |
| 16                                                                                                    | OFF           | OFF        | OFF        | OFF       | OFF       | OFF       | OFF       | OFF        |

CONFigure:POWer[:NORMal][:GMSK]:LIMit:LINE:UPPer<AreaNr>:DYNamic<RangeNr>:ENABle CONFigure:POWer[:NORMal]:EPSK:LIMit:LINE:UPPer<AreaNr>:DYNamic<RangeNr>:ENABle <=nable>

CONFigure:POWer[:NORMal][:GMSK]:LIMit:LINE:UPPer<AreaNr>:DYNamic<RangeNr>
CONFigure:POWer[:NORMal]:EPSK:LIMit:LINE:UPPer<AreaNr>:DYNamic<RangeNr>
<toTPCl><Correction><toTPCl></to>

<fromTPCL>,
Dynamic Correction

| <to ipcl="">, <cc< th=""><th colspan="2">Dynamic Correction</th></cc<></to> | Dynamic Correction                                                                                                    |                 |           |          |
|-----------------------------------------------------------------------------|----------------------------------------------------------------------------------------------------|-----------------|-----------|----------|
| <frompcl></frompcl>                                                         | Description of parameters                                                                                                    | Def. value      | Def. unit |          |
| 0 to 31  <br>MAX   OFF                                                      | First PCL for which area <areanr> is changed</areanr>                                                                                                    | See table below | PCL       |          |
| <topcl></topcl>                                                             | Description of parameters                                                                                                    | Def. value      | Def. unit |          |
| 0 to 31   MAX<br>  OFF                                                      | Last PCL for which area <areanr> is changed.</areanr>                                                                                                    | See table below | PCL       |          |
| <correction></correction>                                                   | Description of parameters                                                                                                    | Def. value      | Def. unit |          |
| -10 dB to<br>+10 dB   OFF                                                   | Correction value (relative) for the limit line in area <areanr> applied for all PCLs between <frompcl> and <topcl> (including)</topcl></frompcl></areanr> | See table below | dB        |          |
| <enable></enable>                                                           | Description of parameters                                                                                                    | Def. value      | Def. unit | FW vers. |
| ON   OFF                                                                    | Enable or disable dynamic correction in the current limit line area and PCL range                                                                         | See table below | _         | V1.15    |

#### Description of command

These command activates and defines dynamic correction of the upper limit line of area <AreaNr> (<AreaNr> = 1 to 16) depending on the PCL range <RangeNr> (<RangeNr> = 1 to 10 for each area). MAX denotes the maximum output power (smallest PCL) of the mobile phone under test.

In the areas no. 3 and 6, the following ranges are defined:

| Range | from TPCL | to TPCL | Correction | Enable |
|-------|-----------|---------|------------|--------|
| 1     | 16        | 16      | +2.0 dB    | ON     |
| 2     | 17        | 17      | +4.0 dB    | ON     |
| 3     | 18        | 19      | +5.0 dB    | ON     |
| 4     | OFF       | OFF     | 0.0 dB     | OFF    |
| 5     | OFF       | OFF     | 0.0 dB     | OFF    |
| 6     | OFF       | OFF     | 0.0 dB     | OFF    |
| 7     | OFF       | OFF     | 0.0 dB     | OFF    |
| 8     | OFF       | OFF     | 0.0 dB     | OFF    |
| 9     | OFF       | OFF     | 0.0 dB     | OFF    |
| 10    | OFF       | OFF     | 0.0 dB     | OFF    |
|       |           |         |            |        |

In the remaining areas, the dynamic limit line correction is disabled in all ranges.

#### 

| CONFigure:POWer[:NORMal][:GMSK]:LIMit:LINE:UPPer:ALL:DYNamic:ENABle < Enable > CONFigure:POWer[:NORMal]:EPSK:LIMit:LINE:UPPer:ALL:DYNamic:ENABle < Enable >                                                                                                    |                                                         |            |           |          |  |
|----------------------------------------------------------------------------------------------------|---------------------------------------------------------|------------|-----------|----------|--|
| Dynamic Correction on/off                                                                                                    |                                                         |            |           |          |  |
| <enable></enable>                                                                                                    | Description of parameters                               | Def. value | Def. unit | FW vers. |  |
| ON   OFF                                                                                                    | Switch dyn. correction for the whole template on or off | ON         | _         | V2.00    |  |
| Description of                                                                                                    | command                                                 | •          |           |          |  |
| This command switches the dynamic correction of the upper limit line in all areas and for all PCL ranges on or off. The query returns 160 Boolean values corresponding to the limit check in PCL ranges 1 to 10 (inner loop) in each of the areas 1 to 16 (outer loop). |                                                         |            |           |          |  |

| CONFigure:POWer[:NORMal][:GMSK]:LIMit:LINE:LOWer <areanr>:DYNamic<rangenr> CONFigure:POWer[:NORMal]:EPSK:LIMit:LINE:LOWer<areanr>:DYNamic<rangenr> <pre> <fromtpcl>, <totpcl>, <totpcl>, <correction>, <enable> Dynamic Correction</enable></correction></totpcl></totpcl></fromtpcl></pre></rangenr></areanr></rangenr></areanr> |                                                                                                    |            |           |          |
|----------------------------------------------------------------------------------------------------|----------------------------------------------------------------------------------------------------|------------|-----------|----------|
| <frompcl></frompcl>                                                                                                    | Description of parameters                                                                                                    | Def. value | Def. unit |          |
| 0 to 31  <br>MAX   OFF                                                                                                    | First PCL for which area <areanr> is changed</areanr>                                                                                                    | OFF        | PCL       |          |
| <topcl></topcl>                                                                                                    | Description of parameters                                                                                                    | Def. value | Def. unit |          |
| 0 to 31  <br>MAX   OFF                                                                                                    | Last PCL for which area <areanr> is changed.</areanr>                                                                                                    | OFF        | PCL       |          |
| <correction></correction>                                                                                                    | Description of parameters                                                                                                    | Def. value | Def. unit |          |
| -10 dB to<br>+10 dB  <br>OFF                                                                                                    | Correction value (relative) for the limit line in area<br><areanr> applied for all PCLs between <frompcl> and<br/><topcl> (including)</topcl></frompcl></areanr> | OFF        | dB        |          |
| <enable></enable>                                                                                                    | Description of parameters                                                                                                    | Def. value | Def. unit | FW vers. |
| ON   OFF                                                                                                    | Enable or disable dynamic correction in the current limit line area and PCL range                                                                                | OFF        | -         | V2.00    |
| Description of comma                                                                                                    | and                                                                                                    |            |           |          |

These command activates and defines dynamic correction of the lower limit line of area <AreaNr> depending on the PCL range <RangeNr>. *MAX* denotes the maximum output power (smallest PCL) of the mobile phone under test.

By default, the dynamic limit line correction is disabled in all ranges and areas.

# CONFigure:POWer[:NORMal][:GMSK]:LIMit:LINE:LOWer<AreaNr>:ALL:DYNamic:ENABle CONFigure:POWer[:NORMal]:EPSK:LIMit:LINE:LOWer<AreaNr>:ALL:DYNamic:ENABle

**Enable>** Dynamic Correction on/off
Description of parameters
Def value | Def unit | FW vers

| <enable></enable> | Description of parameters           | Def. value | Def. unit | FW vers. |
|-------------------|-------------------------------------|------------|-----------|----------|
| ON   OFF          | Switch dynamic correction on or off | OFF        | _         | V2.00    |

Description of command

This command switches the dynamic correction of the lower limit area <nr> for all ten PCL ranges on or off. The query returns 160 Boolean values corresponding to the limit check in PCL ranges 1 to 10 (inner loop) in each of the areas 1 to 16 (outer loop).

# CONFigure:POWer[:NORMal][:GMSK]:LIMit:LINE:LOWer:ALL:DYNamic:ENABle < Enable > CONFigure:POWer[:NORMal]:EPSK:LIMit:LINE:LOWer:ALL:DYNamic:ENABle < Enable >

Dynamic Correction on/off

| <enable></enable> | Description of parameters                               | Def. value | Def. unit | FW vers. |
|-------------------|---------------------------------------------------------|------------|-----------|----------|
| ON   OFF          | Switch dyn. correction for the whole template on or off | OFF        | _         | V2.00    |

Description of command

This command switches the dynamic correction of the lower limit line in all areas and for all PCL ranges on or off.

# CONFigure:POWer[:NORMal][:GMSK]:LIMit:LINE:DEFault < Enable> CONFigure:POWer[:NORMal]:EPSK:LIMit:LINE:DEFault < Enable> Default Settings

| <enable></enable> | Description of parameters                             | Def. value | Def. unit | FW vers. |
|-------------------|-------------------------------------------------------|------------|-----------|----------|
| ON                | All parameters are set to their default values        | ON         | _         | V1.15    |
| OFF               | Some or all parameters differ from the default values |            |           |          |

Description of command

If used as a setting command with the parameter *ON* this command sets all parameters of the subsystem to their default values (the setting *OFF* causes an error message). If used as a query the command returns whether all parameters are set to their default values (*ON*) or not (*OFF*).

#### Subsystem POWer[:NORMal]...:LIMIt:ABPower

The subsystem *POWer[:NORMal]...:LIMit:ABPower* defines the limit values for the average normal burst power. The subsystem corresponds to the tab *Limits* in the popup menu *Power Configuration*.

| <startp< th=""><th>:[:NORMal][:GMSK]:LIMi<br/>CL&gt;, <stoppcl>, <lowe<br>:[:NORMal][:GMSK]:LIMi</lowe<br></stoppcl></th><th></th><th>urst Power</th></startp<>             | :[:NORMal][:GMSK]:LIMi<br>CL>, <stoppcl>, <lowe<br>:[:NORMal][:GMSK]:LIMi</lowe<br></stoppcl> |                                                       | urst Power   |
|----------------------------------------------------------------------------------------------------|-----------------------------------------------------------------------------------------------|-------------------------------------------------------|--------------|
| Parameter                                                                                                    | Value range                                                                                   | Description of parameters                             | Def. value   |
| <enable></enable>                                                                                                    | ON   OFF                                                                                      | Definition section on/off                             | see<br>below |
| <startpcl>,</startpcl>                                                                                                    | 0 to 31   MAX                                                                                 | Start value for PCL                                   | see          |
| <stoppcl>,</stoppcl>                                                                                                    | 0 to 31   MAX                                                                                 | End value for PCL                                     | below        |
| <lowerlimit>,</lowerlimit>                                                                                                    | -10.0 dB to 0.0 dB                                                                            | Lower level limit                                     |              |
| <upperlimit></upperlimit>                                                                                                    | 0.0 dB to +10.0 dB                                                                            | Upper level limit                                     |              |
| Description of comma                                                                                                    | and                                                                                           |                                                       | FW vers.     |
| These commands determine the tolerances for ranges of power control levels (PCLs). <nr> is the number of the group (&lt; <math>nr</math>&gt;<math>\in</math> {1,,10} )</nr> |                                                                                               |                                                       |              |
| The setting MAX is                                                                                                    | synonymous with the hig                                                                       | hest PCL of the mobile, depending on its power class. |              |

4 level ranges are defined in the default setting, another 6 ranges can be activated if required. The default settings for GSM 900/1800/1900 are according to the following table. The default settings for GSM850, GSM GT800, and GSM400 are identical to GSM900:

|        | For Enable    | for table       |            |                   |                   |
|--------|---------------|-----------------|------------|-------------------|-------------------|
| Suffix | <u>Enable</u> | <u>StartPCL</u> | StopPCL    | <u>LowerLimit</u> | <u>UpperLimit</u> |
| 1      | ON            | MAX             | MAX        | –2.0 dB           | +2.0 dB           |
| 2      | ON            | 0               | 2/8/8      | -2.0/-3/-3 dB     | +2.0/3.0/3.0 dB   |
| 3      | ON            | 3/9/9           | 15/13/13   | -3.0/-4/-4 dB     | +3.0/4.0/4.0 dB   |
| 4      | ON            | 16/14/14        | 31/28/29   | -5.0 dB           | +5.0 dB           |
| 5      | OFF/ON/ON     | OFF/29/30       | OFF/29/31  | OFF/-2.0/-2.0 dB  | OFF/5.0/2.0 dB    |
| 6      | OFF/ON/OFF    | OFF/30/OFF      | OFF/31/OFF | OFF/-3.0 dB/OFF   | OFF/2.0 dB/OFF    |
| 10     | OFF           | OFF             | OFF        | OFF               | OFF               |

#### Subsystem SUBarrays:POWer

The subsystem SUBarrays:POWer defines the measurement range and the type of output values.

| CONFigure:SUBarrays:                                                        | POWer[:NORMal][:GMSK]<br>POWer[:NORMal]:EPSK<br>ode>, <start>,<samples>{,<start>,<samples>}</samples></start></samples></start>                                                                                                    |            | Definition of S | Subarrays |
|-----------------------------------------------------------------------------|----------------------------------------------------------------------------------------------------|------------|-----------------|-----------|
| <mode></mode>                                                               | Description of parameters                                                                                                    | Def. value | Def. unit       |           |
| ALL   ARIThmetical   MINimum   MAXimum   IVAL   XMAXimum   XMINimum   PAVG, | Return all measurement values Return arithm. mean value in every subrange Return minimum value in every subrange Return maximum value in every subrange Return single interpolated value at <start> Return x-axis value of maximum and maximum Return x-axis value of minimum and minimum Return arithmetic mean value in every subrange</start> | ALL        | _               |           |
| <start></start>                                                             | Description of parameters                                                                                                    | Def. value | Def. unit       |           |
| -10 bit to 156 ¾ bit,                                                       | Start time in current range                                                                                                    | -10        | bit             |           |
| <samples></samples>                                                         | Description of parameters                                                                                                    | Def. value | Def. unit       | FW vers.  |
| 1 to 668  Description of command                                            | Number of samples in current range                                                                                                    | 668        | _               | V2.00     |

This command configures the READ:SUBarrays:POWer..., FETCh:SUBarrays:POWer..., and SAMPle:SUBarrays:POWer commands. It restricts the measurement to up to 32 subranges where either all measurement results (the number of which is given by the second numerical parameter) or a single statistical value is returned. The subranges are defined by the start time and the number of test points which are located on a fixed, equidistant grid with a step width of ½ bit. If <Start> does not coincide with a test point then the range will start at the next test point that is larger than <Start>.

For <Mode> = IVAL, the <Samples> parameter is ignored and the CMU returns a single measurement value corresponding to the abscissa value <Start>. If <Start> is located between two test points with valid results then the result is calculated from the results at these two adjacent test points by linear interpolation.

The subranges may overlap but must be within the total range of the *POWer* measurement. Test points outside this range are not measured (result *NAN*) and do not enter into the ARIThmetical, MINimum and MAXimum values.

By default, only one range corresponding to the total measurement range is used and all measurement values are returned.

#### Measured Values

The commands of the following subsystems determine and return the results of the normal burst power measurement. They correspond to the graphical menu *Power* with its various display elements.

#### Subsystem POWer[:NORMal]...

The subsystem *POWer[:NORMal]...* contains the commands for measurement and output of the normal burst power and its comparison with tolerance values. The subsystem corresponds to the graphical measurement menu *Power*.

INV

NAN

dBm

READ[:SCALar]:POWer[:NORMal][:GMSK]? Scalar results: READ[:SCALar]:POWer[:NORMal]:EPSK? Start single shot measurement and return results FETCh[:SCALar]:POWer[:NORMal][:GMSK]? FETCh[:SCALar]:POWer[:NORMal]:EPSK? Read out measurement results (unsynchronized) SAMPle[:SCALar]:POWer[:NORMal][:GMSK]? SAMPle[:SCALar]:POWer[:NORMal]:EPSK? Read out measurement results (synchronized) Returned values Value range Def. value Def. unit FW vers. NAN V1.15 AvgBurstPwCurr, -137 dBm to +53 dBm dBm -137 dBm to +53 dBm NAN dBm PeakBurstPwCurr, NAN PCL PowerControlLevel, 0 to 32 (dep. on network, see chap. 4) NAN TimingAdvError, -100.0 bit to+100.0 bit bit BurstsOutOfTol, 0.0 % to 100.0 % NAN %

INV | MATC | NMAT | OUT | NTR | NRAM |

OFLW | UFLW | NTSC | OFF

-137 dBm to +53 dBm

Description of command

BurstMatching

**AvgBurstPwAvg** 

These commands are always queries.

- READ starts a single shot measurement and returns the results.
- FETCh outputs the results without taking care of the measurement state.
- SAMPle waits until the results are valid for the first time (depending on the chosen statistic count) and then outputs the results.

For more details refer to the description of measurement control in chapter 5 of the CMU200 operating manual.

#### The results are:

Average burst power (current burst)

Peak burst power (current burst)

Power control level

Timing advance error

Burst out of tolerance

Burst template matching

Average burst power of average trace

The following messages may be output for the value BurstMatching:

INV invalid
MATC matching
NMAT not matching
OUT out of range
NTR no trigger

NRAM not ramping (burst not found)

OFLW overflow UFLW underflow

NTSC no training sequence code

OFF off

| CALCulate:POWer[:NORMal][:GMSK]:LIMit:MATChing? CALCulate:POWer[:NORMal]:EPSK:LIMit:MATChing? Limit Matching |                                      |            |           |          |  |
|----------------------------------------------------------------------------------------------------|--------------------------------------|------------|-----------|----------|--|
| Returned values                                                                                              | Value range                          | Def. value | Def. unit | FW vers. |  |
| AvgBurstPwCurr,                                                                                              | NMAU   NMAL   INV   OK               | INV        | _         | V1.15    |  |
| PeakBurstPwCurr,                                                                                             | NMAU   NMAL   INV   OK               | INV        | _         |          |  |
| TimingAdvError,                                                                                              | OK (no limit check)                  | INV        | _         |          |  |
| BurstMatching                                                                                                | INV   MATC   NMAT   OUT   NTR   NRAM | INV        |           |          |  |
|                                                                                                    | OFLW   UFLW   NTSC   OFF             |            |           |          |  |
| AvgBurstPwAvg                                                                                                | NMAU   NMAL   INV   OK               | INV        |           |          |  |
| Description of command                                                                                       |                                      | •          |           | ·        |  |

This command is always a query. It indicates whether and in which way the tolerances for the scalar measured values (see command above) have been exceeded. The following messages may be output for the values AvgBurstPowerCurr, PeakBurstPowerCurr and AvgBurstPowerAvg:

| OK   | Tolerance value matched      | OK.                     |
|------|------------------------------|-------------------------|
| NMAU | Underflow of tolerance value | not matching, underflow |
| NMAL | Tolerance value exceeded     | not matching, overflow  |
| INV  | Measured value invalid       | invalid                 |

The following messages may be output for the value *BurstMatching*:

INV invalid
MATC matching
NMAT not matching
OUT out of range
NTR no trigger

NRAM not ramping (burst not found)

OFLW overflow UFLW underflow

NTSC no training sequence code

OFF off

READ:ARRay:POWer[:NORMal][:GMSK][:CURRent]? READ:ARRay:POWer[:NORMal]:EPSK[:CURRent]? **Burst Power** READ:ARRay:POWer[:NORMal][:GMSK]:AVERage? READ:ARRay:POWer[:NORMal]:EPSK:AVERage? READ:ARRay:POWer[:NORMal][:GMSK]:MAXimum? READ:ARRay:POWer[:NORMal]:EPSK:MAXimum? READ:ARRay:POWer[:NORMal][:GMSK]:MINimum? READ:ARRay:POWer[:NORMal]:EPSK:MINimum? Start single shot measurement and return results ⇒ RUN FETCh:ARRay:POWer[:NORMal][:GMSK][:CURRent]? FETCh:ARRay:POWer[:NORMal]:EPSK[:CURRent]? FETCh:ARRay:POWer[:NORMal][:GMSK]:AVERage? FETCh:ARRay:POWer[:NORMal]:EPSK:AVERage? FETCh:ARRay:POWer[:NORMal][:GMSK]:MAXimum? FETCh:ARRay:POWer[:NORMal]:EPSK:MAXimum? FETCh:ARRay:POWer[:NORMal][:GMSK]:MINimum? FETCh:ARRay:POWer[:NORMal]:EPSK:MINimum? Read meas. results (unsynchronized)  $\Rightarrow RUN$ SAMPle:ARRay:POWer[:NORMal][:GMSK][:CURRent]? SAMPle:ARRay:POWer[:NORMal]:EPSK[:CURRent]? SAMPle:ARRay:POWer[:NORMal][:GMSK]:AVERage? SAMPle:ARRay:POWer[:NORMal]:EPSK:AVERage? SAMPle:ARRay:POWer[:NORMal][:GMSK]:MAXimum? SAMPle:ARRay:POWer[:NORMal]:EPSK:MAXimum? SAMPle:ARRay:POWer[:NORMal][:GMSK]:MINimum? SAMPle:ARRay:POWer[:NORMal]:EPSK:MINimum? Read results (synchronized) ⇒ RUN Description of parameters Returned values Def. value Def. unit FW vers. BurstPower[1], 1st value for burst power -100.0 dB to + 20.0 dB NAN dB V1.15 BurstPower[x], xth value for burst power -100.0 dB to + 20.0 dB NAN dB Description of command

These commands are always queries. They output the different power values of the bursts in a fixed ¼-bit pattern. The number of measured values is 668, corresponding to a time range of –10 bit to 156 ¾ bit.

READ:SUBarrays:POWer[:NORMal][:GMSK][:CURRent]? Subarray Results READ:SUBarrays:POWer[:NORMal]:EPSK[:CURRent]? READ:SUBarrays:POWer[:NORMal][:GMSK]:AVERage? READ:SUBarrays:POWer[:NORMal]:EPSK:AVERage? READ:SUBarrays:POWer[:NORMal][:GMSK]:MAXimum? READ:SUBarrays:POWer[:NORMal]:EPSK:MAXimum? READ:SUBarrays:POWer[:NORMal][:GMSK]:MINimum? READ:SUBarrays:POWer[:NORMal]:EPSK:MINimum?  $\Rightarrow$  RUN Start single shot measurement and return results FETCh:SUBarrays:POWer[:NORMal][:GMSK][:CURRent]? FETCh:SUBarrays:POWer[:NORMal]:EPSK[:CURRent]? FETCh:SUBarrays:POWer[:NORMal][:GMSK]:AVERage? FETCh:SUBarrays:POWer[:NORMal]:EPSK:AVERage? FETCh:SUBarrays:POWer[:NORMal][:GMSK]:MAXimum? FETCh:SUBarrays:POWer[:NORMal]:EPSK:MAXimum? FETCh:SUBarrays:POWer[:NORMal][:GMSK]:MINimum? FETCh:SUBarrays:POWer[:NORMal]:EPSK:MINimum? Read meas. results (unsynchronized) ⇒ RUN SAMPle:SUBarrays:POWer[:NORMal][:GMSK][:CURRent]? SAMPle:SUBarrays:POWer[:NORMal]:EPSK[:CURRent]? SAMPle:SUBarrays:POWer[:NORMal][:GMSK]:AVERage? SAMPle:SUBarrays:POWer[:NORMal]:EPSK:AVERage? SAMPle:SUBarrays:POWer[:NORMal][:GMSK]:MAXimum? SAMPle:SUBarrays:POWer[:NORMal]:EPSK:MAXimum? SAMPle:SUBarrays:POWer[:NORMal][:GMSK]:MINimum? SAMPle:SUBarrays:POWer[:NORMal]:EPSK:MINimum? Read results (synchronized)  $\Rightarrow$  RUN

| Ret. values per subrange   | Description of parameters                            | Def. value | Def. unit | FW vers. |
|----------------------------|------------------------------------------------------|------------|-----------|----------|
| -100.0 dB to + 20.0 dB     | BurstPower[1], 1 <sup>st</sup> value for burst power | NAN        | dB        | V2.00    |
| <br>-100.0 dB to + 20.0 dB | BurstPower[x], xth value for burst power             | <br>NAN    | <br>dB    |          |
| Description of command     |                                                      |            |           |          |

These commands are always queries. They output the burst power versus time in a fixed \(\frac{1}{4}\)- bit pattern and in the subranges defined by means of the CONFigure: SUBarrays: POWer command. In the default setting of the configuration command the READ: SUBarrays..., FETCh: SUBarrays..., and SAMPle: SUBarrays... command group is equivalent to the READ:ARRay..., FETCh:ARRay..., and SAMPle:ARRay... command group described above.

The CONFigure: SUBarrays: POWer command defines a maximum of 32 subranges. . If one of the statistical modes (ARIThmetical, MINimum, MAXimum, PAVG) or IVAL is set, only one value is returned per subrange. For XMAXimum and XMINimum, two values per subrange are returned.

The calculation of current, average, minimum, and maximum results is explained in chapter 3 (cf. display mode).

CALCulate:ARRay:POWer[:NORMal][:GMSK]:LIMit:MATChing[:CURRent]?

CALCulate:ARRay:POWer[:NORMal]:EPSK:LIMit:MATChing[:CURRent]?

CALCulate:ARRay:POWer[:NORMal][:GMSK]:LIMit:MATChing:AVERage?

CALCulate:ARRay:POWer[:NORMal]:EPSK:LIMit:MATChing:AVERage?

 ${\bf CALCulate:} ARRay: {\bf POWer[:NORMal][:GMSK]:} LIMit: {\bf MATChing:} MAXimum?$ 

CALCulate:ARRay:POWer[:NORMal]:EPSK:LIMit:MATChing:MAXimum?

CALCulate:ARRay:POWer[:NORMal][:GMSK]:LIMit:MATChing:MINimum?

CALCulate:ARRay:POWer[:NORMal]:EPSK:LIMit:MATChing:MINimum?

**Burst Matching** 

Returned valuesValue rangeDef. valueDef. unitFW vers.MatchingMATC | NMAT | INV | NTSC | OUTINV-V1.15

Description of command

This command is always a query. It indicates whether and in which way tolerances for the burst power (see command above) have been exceeded.

The following messages may be output for the value *Matching*:

MATC matching
NMAT not matching
INV invalid

NTSC no training sequence code

OUT out of tolerance

CALCulate:ARRay:POWer[:NORMal][:GMSK]:AREA:LIMit:MATChing[:CURRent]?

CALCulate:ARRay:POWer[:NORMal]:EPSK:AREA:LIMit:MATChing[:CURRent]?

CALCulate:ARRay:POWer[:NORMal][:GMSK]:AREA:LIMit:MATChing:AVERage?

CALCulate:ARRay:POWer[:NORMal]:EPSK:AREA:LIMit:MATChing:AVERage?

CALCulate:ARRay:POWer[:NORMal][:GMSK]:AREA:LIMit:MATChing:MAXimum?

 ${\bf CALCulate:} ARRay: {\bf POWer[:NORMal]:EPSK:} AREA: LIMit: {\bf MATChing:MAXimum?}$ 

 ${\bf CALCulate:} ARRay: {\bf POWer[:NORMal][:GMSK]:} AREA: LIMit: {\bf MATChing:} MINimum?$ 

 ${\bf CALCulate:} ARRay: {\bf POWer[:NORMal]:EPSK:} AREA: LIMit: {\bf MATChing:MINimum?}$ 

Range Violation

| Returned value                | Description of parameters                                                                                                    | Def. value | Def. unit | FW vers. |
|-------------------------------|----------------------------------------------------------------------------------------------------|------------|-----------|----------|
| 32 bit value,<br>32 bit value | Indicator for upper limit matching in area 1 to 16 (16 least significant bits), Indicator for lower limit matching in area 1 to 16 (16 least significant bits) | NAN<br>NAN | _         | 1.20     |

Description of command

This command is always a query. If a bit is set in the two returned values the corresponding section of the limit lines is exceeded.

#### POWer: ABURst

The subsystem *POWer:ABURst* measures the MS output carrier power versus time for access bursts. The subsystem corresponds to the measurement menu *Power*, application *P/t Access...*, and the associated popup menu *Power Configuration*. It contains all commands for measurement control and for the output of measurement results. The limit lines, however, are taken from the <code>POWer[:NBURst]</code> subsystem and adapted to the shortened access burst:

- The central part (area no. 5 of the upper limit line and area no. 3 of the lower limit line) is 60 bits shorter.
- The position of areas around the falling edge is adapted to the shortened central part: Areas no. 6 to 8 of the upper limit line and area no. 3 of the lower limit line are shifted by –60 bit.

Note that access burst measurements are always made on a single burst, so no :CONTrol subsystem and no display modes [:CURRent], :AVERage, MINimum, :MAXimum are needed.

#### Note:

To perform any kind of measurement and obtain a meaningful result, an appropriate test setup is required (see application examples in chapter 2 of this manual). Consequently, for the measurements reported in the following sections, the *Call Established (CEST)* signalling state must be reached before any of the commands retrieving test results (READ...?, FETCh...?, SAMPle...?, or CALCulate...LIMit?) can be used. Test configurations, however, can be defined any time.

#### Control of Measurement - Subsystem POWer: ABURst

The subsystem *POWer:ABURst* controls the access burst power measurement.

| INITiate:POWer:ABURst[:GMSK] ABORt:POWer:ABURst[:GMSK] STOP:POWer:ABURst[:GMSK] CONTinue:POWer:ABURst[:GMSK]                       | Start new measurement Abort measurement and switch off Stop measurement after current stat. cycle Next meas. step (only stepping mode) | ⇒<br>⇒<br>⇒ | RUN<br>OFF<br>STOP<br>RUN |
|----------------------------------------------------------------------------------------------------|----------------------------------------------------------------------------------------------------|-------------|---------------------------|
| Description of command                                                                                                    |                                                                                                    |             | FW vers.                  |
| These commands have no query form. They start or stop the measurement, setting it to the status indicated in the top right column. |                                                                                                    |             | V3.0                      |

| CONFigure:POWer:ABURst[:GMSK]:EREPorting < Mode> Event Report                                                                           |                                                                     | t Reporting |           |          |
|----------------------------------------------------------------------------------------------------|---------------------------------------------------------------------|-------------|-----------|----------|
| <mode></mode>                                                                                                    | Description of parameters                                           | Def. value  | Def. unit | FW vers. |
| SRQ  <br>SOPC  <br>SRSQ  <br>OFF                                                                                                    | Service request Single operation complete SRQ and SOPC No reporting | OFF         | -         | V3.0     |
| Description of command                                                                                                    |                                                                     |             |           |          |
| This command defines the events generated when the measurement is terminated or stopped (event reporting, see chapter 5 of CMU manual). |                                                                     |             |           |          |

| FETCh:POWer:A                                                                                                  | BURst[:GMSK]:STATus?                                                                                                    |            | Measurem  | ent Status |
|----------------------------------------------------------------------------------------------------|----------------------------------------------------------------------------------------------------|------------|-----------|------------|
| Returned values                                                                                                | Description of parameters                                                                                                    | Def. value | Def. unit | FW vers.   |
| OFF  <br>RUN  <br>STOP  <br>ERR  <br>STEP  <br>RDY,                                                            | Measurement in the OFF state (*RST or ABORt) Running (after INITiate, CONTinue or READ) Stopped (STOP) OFF (could not be started) Stepping mode ( <stepmode>=STEP) Stopped according to repetition mode and stop condition Counter for current statistics cycle</stepmode> | OFF        | _         | V3.0       |
| 1 to 10000  <br>NONE                                                                                           | No counting mode set                                                                                                    | NONE       | _         |            |
| Description of command                                                                                         |                                                                                                    |            |           |            |
| This command is always a query. It returns the status of the measurement (see chapters 3 and 5 of CMU manual). |                                                                                                    |            |           |            |

| CONFigure:POWer:ABURst[:GMSK]:IRDTimeout < Mode> Invalid Result Detection Time |                                                                            |                      | n Timeout      |              |
|--------------------------------------------------------------------------------|----------------------------------------------------------------------------|----------------------|----------------|--------------|
| <mode></mode>                                                                  | Description of parameters                                                  | Def. value           | Def. unit      | FW vers.     |
| 20  <br>60  <br>120  <br>MAXIMUM  <br>MININUM  <br>DEFAULT                     | Stop time for the access burst measurement.  MINIMUM = 20s  MAXIMUM = 120s | 20                   | S              | V4.50        |
| Description of                                                                 | command                                                                    |                      |                |              |
| This comma remote mod                                                          | nd defines the time after which the access burst measuren e.               | nent with unvalid re | esults will be | e stopped ir |

#### **Test Configuration**

The commands of the following subsystems configure the signal power measurement. They correspond to the sections in the *Power Configuration* popup menu that are related to the access burst power measurement.

#### Subsystem POWer: ABURst...: TIME

The subsystem *POWer:ABURst...:TIME* contains the command for shifting the time axis (and thus the tolerance mask). The subsystem corresponds to the *Timing Bit Offset* hotkey in the graphical measurement menu *Power*.

| CONFigure:POWe                                                                                                    | r:ABURst[:GMSK]:TOFFset < Offset> |            |           | Bit Offset |
|----------------------------------------------------------------------------------------------------|-----------------------------------|------------|-----------|------------|
| <offset></offset>                                                                                                    | Description of parameters         | Def. value | Def. unit | FW vers.   |
| -4.00 to +4.00                                                                                                    | Number of bits                    | 0          | bit       | V3.0       |
| Description of comma                                                                                                    | nd                                | •          | •         | •          |
| This command defines an offset time in ¼ bit units by which the burst is shifted relative to the time axis and the tolerance template. |                                   |            |           |            |

#### Subsystem SUBarrays:POWer

The subsystem SUBarrays:POWer defines the measurement range and the type of output values.

| CONFigure:SUBarrays:POWer:ABURst[:GMSK]<br><mode>,<start>,<samples>{,<start>,<samples>}</samples></start></samples></start></mode> |                                                                                                    |            | Definition of Subarrays |          |
|----------------------------------------------------------------------------------------------------|----------------------------------------------------------------------------------------------------|------------|-------------------------|----------|
| <mode></mode>                                                                                                    | Description of parameters                                                                                                    | Def. value | Def. unit               |          |
| ALL   ARIThmetical   MINimum   MAXimum   IVAL   XMAXimum   XMINimum   PAVG,                                                        | Return all measurement values Return arithm. mean value in every subrange Return minimum value in every subrange Return maximum value in every subrange Return single interpolated value at <start> Return x-axis value of maximum and maximum Return x-axis value of minimum and minimum Return arithmetic mean value in every subrange</start> | ALL        | _                       |          |
| <start></start>                                                                                                    | Description of parameters                                                                                                    | Def. value | Def. unit               |          |
| -10 bit to 96 ¾ bit,                                                                                                    | Start time in current range                                                                                                    | -10        | bit                     |          |
| <samples></samples>                                                                                                    | Description of parameters                                                                                                    | Def. value | Def. unit               | FW vers. |
| 1 to 428                                                                                                    | Number of samples in current range                                                                                                    | 428        | _                       | V3.0     |
| Description of command                                                                                                    |                                                                                                    | 1          | 1                       | 1        |

This command configures the READ:SUBarrays:POWer..., FETCh:SUBarrays:POWer..., and SAMPle:SUBarrays:POWer commands. It restricts the measurement to up to 32 subranges where either all measurement results (the number of which is given by the second numerical parameter) or a single statistical value is returned. The subranges are defined by the start time and the number of test points which are located on a fixed, equidistant grid with a step width of ½ bit. If <Start> does not coincide with a test point then the range will start at the next test point that is larger than <Start>.

For <Mode> = IVAL, the <Samples> parameter is ignored and the CMU returns a single measurement value corresponding to the abscissa value <Start>. If <Start> is located beween two test points with valid results then the result is calculated from the results at these two adjacent test points by linear interpolation.

The subranges may overlap but must be within the total range of the *POWer* measurement. Test points outside this range are not measured (result *NAN*) and do not enter into the ARIThmetical, MINimum and MAXimum values.

By default, only one range corresponding to the total measurement range is used and all measurement values are returned.

#### **Measured Values**

The commands of the following subsystems determine and return the results of the access burst power measurement. They correspond to the graphical menu *Power* with its various display elements.

#### Subsystem POWer:ABURst...

The subsystem *POWer:ABURst...* contains the commands for measurement and output of the access burst power and its comparison with tolerance values. The subsystem corresponds to the graphical measurement menu *Power*.

| READ[:SCALar]:POWer:ABURst[:GMSK]? Start single shot me FETCh[:SCALar]:POWer:ABURst[:GMSK]? Read out measurer SAMPle[:SCALar]:POWer:ABURst[:GMSK]? Read out measurer |                                                             | ment results (          | (unsynchror       | nized)          |          |
|----------------------------------------------------------------------------------------------------|-------------------------------------------------------------|-------------------------|-------------------|-----------------|----------|
| Returned values                                                                                                    | Value range                                                 |                         | Def. value        | Def. unit       | FW vers. |
| Avg. Burst Pw. (Curr),<br>Time of Arrival,<br>TSC detected,                                                                                                    | See data sheet<br>-100.0 bit to +100.0<br>OFF   GSM0 to GSM |                         | NAN<br>NAN<br>NAN | dBm<br>bit<br>– | V3.0     |
| BurstMatching                                                                                                    | INV   MATC   NMAT<br>OFLW   UFLW   NTS                      | OUT NTR NRAM <br>SC OFF | INV               | _               |          |
| Description of command                                                                                                    |                                                             |                         | ,                 | •               | •        |

These commands are always queries.

- READ starts a single shot measurement and returns the results.
- FETCh outputs the results without taking care of the measurement state.
- SAMPle waits until the results are valid for the first time (depending on the chosen statistic count) and then outputs the results.

For more details refer to the description of measurement control in chapter 5 of the CMU200 operating manual.

The following messages may be output for the value *BurstMatching*:

INV invalid MATC matching NMAT not matching OUT out of range NTR no trigger

NRAM not ramping (burst not found)

OFLW overflow UFLW underflow

NTSC no training sequence code

OFF

| CALCulate:POWer:ABURst[:GMSK]:LIMit:MATChing? |                                                                            |            | Limit Matching |          |  |
|-----------------------------------------------|----------------------------------------------------------------------------|------------|----------------|----------|--|
| Returned values                               | Value range                                                                | Def. value | Def. unit      | FW vers. |  |
| Avg. Burst Pw. (Curr),                        | NMAU   NMAL   INV   OK                                                     | INV        | _              | V3.0     |  |
| BurstMatching                                 | INV   MATC   NMAT   OUT   NTRG   NRAM  <br>OFLW   UFLW   NTSC   ATSC   OFF | INV        |                |          |  |
| Description of command                        |                                                                            |            |                |          |  |

#### Description of command

This command is always a query. It indicates whether and in which way the tolerances for the scalar measured values (see command above) have been exceeded.

The following messages may be output for the value AvgBurstPowerCurr.

OK Tolerance value matched OK.

**NMAU** Underflow of tolerance value not matching, underflow NMAL Tolerance value exceeded not matching, overflow INV

Measured value invalid invalid

The following messages may be output for the value BurstMatching:

INV invalid MATC matching NMAT not matching OUT out of range NTRG no trigger

NRAM not ramping (burst not found)

OFLW overflow UFLW underflow

NTSC no training sequence code ATSC adjacent timeslot active

OFF off

**Burst Power** READ:ARRay:POWer:ABURst[:GMSK]? Start single shot measurement and return results FETCh:ARRay:POWer:ABURst[:GMSK]? Read measurement results (unsynchronized) SAMPle:ARRay:POWer:ABURst[:GMSK]? Read results (synchronized)

| Returned values            | Description of parameters                            | Def. value | Def. unit | FW vers. |
|----------------------------|------------------------------------------------------|------------|-----------|----------|
| -100.0 dB to + 20.0 dB     | BurstPower[1], 1 <sup>st</sup> value for burst power | NAN        | dB        | V3.0     |
| <br>-100.0 dB to + 20.0 dB | BurstPower[x], xth value for burst power             | <br>NAN    | <br>dB    |          |
| Description of command     |                                                      | •          |           |          |

These commands are always queries. They output the different power values of the bursts in a fixed 1/4-bit pattern. The number of measured values is 428, corresponding to a time range of -10 bit to 96 3/4 bit.

| Subarray Results READ:SUBarrays:POWer:ABURst[:GMSK]? Start single shot meas. and return results $\Rightarrow RUN$ FETCh:SUBarrays:POWer:ABURst[:GMSK]? Read meas. results (unsynchronized) $\Rightarrow RUN$ SAMPle:SUBarrays:POWer:ABURst[:GMSK]? Read results (synchronized) $\Rightarrow RUN$ |                                                      |            |           |          |
|----------------------------------------------------------------------------------------------------|------------------------------------------------------|------------|-----------|----------|
| Ret. values per subrange                                                                                                    | Description of parameters                            | Def. value | Def. unit | FW vers. |
| -100.0 dB to + 20.0 dB                                                                                                    | BurstPower[1], 1 <sup>st</sup> value for burst power | NAN        | dB        | V3.0     |
|                                                                                                    |                                                      |            |           |          |
| -100.0 dB to + 20.0 dB                                                                                                    | BurstPower[x], xth value for burst power             | NAN        | dB        |          |
| Description of command                                                                                                    |                                                      |            |           |          |

These commands are always queries. They output the burst power versus time in a fixed ½- bit pattern and in the subranges defined by means of the CONFigure:SUBarrays:POWer command. In the default setting of the configuration command the READ:SUBarrays..., FETCh:SUBarrays..., and SAMPle:SUBarrays... command group is equivalent to the READ:ARRay..., FETCh:ARRay..., and SAMPle:ARRay... command group described above.

The CONFigure: SUBarrays: POWer command defines a maximum of 32 subranges. If one of the statistical modes (ARIThmetical, MINimum, MAXimum, PAVG) or IVAL is set, only one value is returned per subrange. For XMAXimum and XMINimum, two values per subrange are returned.

The calculation of *current*, *average*, *minimum*, and *maximum* results is explained in chapter 3 (cf. *display mode*).

| CALCulate:ARRay:POWer:ABURst[:GMSK]:LIMit:MATChing? |                                                                    |     | imit Matchi | ng, Array |
|-----------------------------------------------------|--------------------------------------------------------------------|-----|-------------|-----------|
| Returned values                                     |                                                                    |     | Def. unit   | FW vers.  |
| Matching                                            | INV   MATC   NMAT   OUT   NTR   NRAM  <br>OFLW   UFLW   NTSC   OFF | INV | _           | V3.0      |
| Description of command                              |                                                                    | •   |             |           |

#### Description of command

This command is always a query. It indicates whether and in which way the tolerances for the burst power (see command above) have been exceeded. The following messages may be output for the value *Matching*:

INV invalid
MATC matching
NMAT not matching
OUT out of range
NTR no trigger

NRAM not ramping (burst not found)

OFLW overflow UFLW underflow

NTSC no training sequence code

OFF off

| CALCulate:ARRay:POWer:ABURst[:GMSK]:AREA:LIMit:MATChing? Limit M |                                                                                 |                 |              | ning, Area   |
|------------------------------------------------------------------|---------------------------------------------------------------------------------|-----------------|--------------|--------------|
| Returned value                                                   | Description of parameters                                                       | Def. value      | Def. unit    | FW vers.     |
| 32 bit value,                                                    | Indicator for upper limit matching in area 1 to 16 (16 least significant bits), | NAN<br>NAN      | -            | V3.0         |
| 32 bit value                                                     | Indicator for lower limit matching in area 1 to 16 (16 least significant bits)  | INAIN           | _            |              |
| Description of command                                           |                                                                                 |                 |              |              |
| This command is lines is exceeded                                | always a query. If a bit is set in the two returned values the                  | ne correspondir | ng section o | of the limit |

#### POWer:PCL

The subsystem *POWer:PCL* controls the power vs PCL measurement. It corresponds to the measurement menu *Power* with the application *P/PCL*:

| INITiate:POWer:PCL ABORt:POWer:PCL STOP:POWer:PCL CONTinue:POWer:PCL | Abort running measurement and switch off Stop measurement after current stat. cycle | ⇒RUN<br>⇒OFF<br>⇒STOP<br>⇒RUN |
|----------------------------------------------------------------------|-------------------------------------------------------------------------------------|-------------------------------|
| Description of command                                               |                                                                                     | FW vers.                      |
| These commands have no quel indicated in the top right column        | y form. They start or stop the measurement, setting it to the status.               | V2.00                         |

| CONFigure:POWer:PCL:EREPorting < Mode> Event Reporting                                                                                  |                                                                     |            |           | Reporting |  |
|----------------------------------------------------------------------------------------------------|---------------------------------------------------------------------|------------|-----------|-----------|--|
| <mode></mode>                                                                                                    | Description of parameters                                           | Def. value | Def. unit | FW vers.  |  |
| SRQ  <br>SOPC  <br>SRSQ  <br>OFF                                                                                                    | Service request Single operation complete SRQ and SOPC No reporting | OFF        | _         | V2.00     |  |
| Description of                                                                                                    | Description of command                                              |            |           |           |  |
| This command defines the events generated when the measurement is terminated or stopped (event reporting, see chapter 5 of CMU manual). |                                                                     |            |           |           |  |

| FETCh[:SCALar]:                                                                                                | FETCh[:SCALar]:POWer:PCL:STATus?  Measurement Status                                                                                                    |            |           |          |  |
|----------------------------------------------------------------------------------------------------|----------------------------------------------------------------------------------------------------|------------|-----------|----------|--|
| Return                                                                                                    | Description of parameters                                                                                                    | Def. value | Def. unit | FW vers. |  |
| OFF  <br>RUN  <br>STOP  <br>ERR  <br>STEP  <br>RDY,                                                            | Measurement in the OFF state (*RST or ABORt) Running (after INITiate, CONTinue or READ) Stopped (STOP) OFF (could not be started) Stepping mode ( <stepmode>=STEP) Stopped according to repetition mode and stop condition</stepmode> | OFF        | _         | V2.00    |  |
| 1 to 10000  <br>NONE                                                                                           | Counter for current statistics cycle No counting mode set                                                                                                    | NONE       | _         |          |  |
| Description of command                                                                                         |                                                                                                    |            |           |          |  |
| This command is always a query. It returns the status of the measurement (see chapters 3 and 5 of CMU manual). |                                                                                                    |            |           |          |  |

#### Subsystem POWer:PCL:CONTrol

| CONFigure:POWer:PCL:CONTrol:REPetition < Repetition>, < StopCondition>, < Stepmode>                                                                              |                                                                                                   |            |           |            |
|----------------------------------------------------------------------------------------------------|---------------------------------------------------------------------------------------------------|------------|-----------|------------|
|                                                                                                    |                                                                                                   |            |           | est Cycles |
| <repetition></repetition>                                                                                                    | Description of parameters                                                                         | Def. value | Def. unit |            |
| CONTinuous                                                                                                    | Continuous measurement (continuous, until STOP or ABORT)                                          | SING       | _         |            |
| SINGleshot                                                                                                    | Single measurement (single shot, until Status = RDY)                                              |            |           |            |
| 1 to 10000                                                                                                    | Multiple measurement (counting, until Status = STEP   RDY)                                        |            |           |            |
| <stopcond></stopcond>                                                                                                    | Description of parameters                                                                         | Def. value | Def. unit |            |
| SONerror  <br>NONE                                                                                                    | Stop measurement in case of error (stop on error) Continue measurement even in case of error      | NONE       | _         |            |
| <stepmode></stepmode>                                                                                                    | Description of parameters                                                                         | Def. value | Def. unit | FW vers.   |
| STEP  <br>NONE                                                                                                    | Interrupt measurement after each statistics cycle Continue measurement according to its rep. mode | NONE       | -         | V2.00      |
| Description of comm                                                                                                    | nand                                                                                              | ,          |           |            |
| This command determines the number of statistics cycles and the stepping mode for the measurement.                                                               |                                                                                                   |            |           |            |
| <b>Note:</b> In the case of READ commands (READ:), the <repetition> parameter has no effect; the measurement is always stopped after a single shot.</repetition> |                                                                                                   |            |           |            |

#### **Subsystem POWer:PCL:CHANnel**

The subsystem *POWer:PCL:CHANnel* defines three or seven channels for the *P/PCL* measurement. The subsystem corresponds to the *Channel Count* hotkey and the MS Signal softkey in the measurement menu *P/PCL*.

| CONFigure:POWer:PCL:CCOunt <channels> Channel Control Control</channels> |                                    |            | nnel Count |          |
|----------------------------------------------------------------------------------------------------|------------------------------------|------------|------------|----------|
| <channels></channels>                                                                                                    | Description of parameters          | Def. value | Def. unit  | FW vers. |
| C3   C7                                                                                                    | 3 or 7 different channels measured | C3         | _          | V2.15    |
| Description of command                                                                                                    |                                    |            |            |          |
| This command defines whether three or seven different channels are measured in the P/PCL measurement.                                                                                                    |                                    |            |            |          |

| CONFigure:POWer:PCL:CHANnel <channel1>,, <channeln></channeln></channel1> |                        |                          | Channel   |                    |
|---------------------------------------------------------------------------|------------------------|--------------------------|-----------|--------------------|
| Channel <nr></nr>                                                         | Value range            | Def. value: Cannel 1,2,3 | Def. unit | FW vers.           |
| GSM400                                                                    | 259 to 293, 306 to 340 | 259,276,293              | _         | V2.00 <sup>4</sup> |
| GSM GT800                                                                 | 350 to 425             | 350,388,425              |           |                    |
| GSM850                                                                    | 128 to 251             | 128,190,251              |           |                    |
| GSM900                                                                    | 0 to 124; 955 to 1023  | 1,62,124                 |           |                    |
| GSM1800                                                                   | 512 to 885             | 512,698,885              |           |                    |
| GSM1900                                                                   | 512 to 810             | 512,661,810              |           |                    |

<sup>&</sup>lt;sup>4</sup> In firmware versions <2.15, only three channels could be measured.

#### Description of command

This command defines the GSM channel numbers for the P/PCL measurement. The total number n of channels measured is either 3 or 7, depending on the CONFigure: POWer: PCL: CCOunt setting.

If 7 channels are measured, the following default values apply:

| GSM400    | 259, 265, 270, 276, 282, 287, 293 |
|-----------|-----------------------------------|
| GSM GT800 | 350, 363, 375, 388, 400, 413, 425 |
| GSM850    | 128, 149, 169, 190, 210, 230, 251 |
| GSM900    | 1, 22, 42, 63, 83, 104, 124       |
| GSM1800   | 512, 574, 636, 669, 761, 823, 885 |
| GSM1900   | 512, 562, 611, 661, 711, 760, 810 |

#### Subsystem POWer:PCL

The subsystem *POWer:PCL* contains the commands for measurement and output of the power versus PCL application for three or seven selected channels. The subsystem corresponds to the measurement menu *P/PCL*.

| Scalar Re  READ[:SCALar]:POWer:PCL?  FETCh[:SCALar]:POWer:PCL?  SAMPle[:SCALar]:POWer:PCL?  Read out measurement results (unsynchron Read out measurement results (synchron Read out measurement results (synchron Re |                                                                                     |                   |            | ,        |
|----------------------------------------------------------------------------------------------------|-------------------------------------------------------------------------------------|-------------------|------------|----------|
| Return                                                                                                    | Value range                                                                         | Def. value        | Def. unit  | FW vers. |
| PCL1, P1Ch1,<br>P1Ch2, P1Ch3,<br>,                                                                                                    | GSM400/GT800/850/900: PCL: 0 to 31 Power: 5.0 dBm to +39.0 dBm GSM1800: PCL:0 to 31 | NAN<br>NAN        | –<br>dBm   | V2.00    |
| PCLn, PnCh1,<br>PnCh2,PnCh3                                                                                                    | Power: 0.0 dBm to +36.0 dBm <b>GSM1900:</b> PCL:0 to 31 Power: 0.0 dBm to +33.0 dBm | NAN<br>NAN<br>NAN | dBm<br>dBm |          |
| Description of command                                                                                                    |                                                                                     | ·                 | •          | •        |

These commands are always queries. They start a measurement and return all measurement results. The returned list contains all possible PCLs of the mobile phone together with the measured MS output powers in the three selected channels. The output values are:

PCL1 to PCLn
 PCLs of the mobile

PxChy Average burst power for PCL = x and channel = y

The PCL range depends on the GSM phase and the power class of the mobile. For a list of possible PCLs and nominal maximum output power of the mobiles refer to Chapter 4.

| READ[:SCALar]:POWer:PCL:PCLPower <pcl>? FETCh[:SCALar]:POWer:PCL:PCLPower<pcl>? SAMPle[:SCALar]:POWer:PCL:PCLPower<pcl>?</pcl></pcl></pcl> |                                                | Start single sho<br>Read out meas<br>Read out me | urement resi | ent and retu<br>ults (unsync | hronized) |
|----------------------------------------------------------------------------------------------------|------------------------------------------------|--------------------------------------------------|--------------|------------------------------|-----------|
| Returned Value Value range                                                                                                    |                                                |                                                  | Def. value   | Def. unit                    | FW vers.  |
| PCh1, , P1Chn                                                                                                    | Ch1,, P1Chn See previous command NAN dBm V2.15 |                                                  |              |                              |           |

Description of command

These commands are always queries. They start a measurement and return the mobile output power at one particular PCL specified with the numeric index <PCL> and for the channels specified via CONFigure:POWer:PCL:CHANnel. The total number n of channels measured is either 3 or 7, depending on the CONFigure:POWer:PCL:CCOunt setting. See also command description for READ[:SCALar]:POWer:PCL[:CURRent]?

| CALCulate:POWer:PCL[:CURRent]:LIMit:MATChing? Results of Limit ( |                           | nit Check                     |   |       |
|------------------------------------------------------------------|---------------------------|-------------------------------|---|-------|
| Returned values                                                  | Description of parameters | Def. value Def. unit FW vers. |   |       |
| Matching                                                         | OK   NMAU   NMAL   INV    | INV                           | _ | V2.00 |

Description of command

This command is always a query. It indicates whether and in which way the tolerances for the burst power (see preceding command) are exceeded. The tolerance values are set via CONF: POW: LIM: ABP<nr>.

The following messages may be output for the measured value *Matching*:

OK Tolerance value matched OK.

NMAU Underflow of tolerance value not matching, underflow

NMAL Tolerance value exceeded not matching, overflow

INV Measured value invalid invalid

The complete output list reports the limit matching for all measured PCLs and the three or seven channels defined via CONFigure: PCL: CHANnel, starting with the channels for the first PCL, e.g. (for three channels):

1, OK, OK, OK, 2, OK, OK, OK, 3, OK, OK, OK, ...

#### POWer:MPR

The subsystem *POWer:MPR* combines the *POWer* and *MODulation* systems, i.e. it measures the signal power vs. time and the scalar modulation parameters simultaneously. The subsystem contains all commands for measurement control and for the output of measurement results; configurations such as limit lines must be defined separately in the *POWer* and *MODulation* systems.

The *POWER:MPR* has no equivalent in manual control where the power and modulation measurement results are displayed separately.

#### Control of measurement - Subsystem POWer:MPR

The subsystem POWer:MPR controls the combined power and modulation measurement.

| INITiate:POWer[:NORMal][:GMSK]:MPR ABORt:POWer[:NORMal][:GMSK]:MPR STOP:POWer[:NORMal][:GMSK]:MPR CONTinue:POWer[:NORMal][:GMSK]:MPR | Abort running measurement and switch off Stop measurement after current stat. cycle | ⇒RUN<br>⇒OFF<br>⇒STOP<br>⇒RUN |
|----------------------------------------------------------------------------------------------------|-------------------------------------------------------------------------------------|-------------------------------|
| Description of command                                                                                                    |                                                                                     | FW vers.                      |
| These commands have no query form. They star measurement, setting it to the status indicated in the                                  | ·                                                                                   | V2.00                         |

| CONFigure                                                                                                    | CONFigure:POWer[:NORMal][:GMSK]:MPR:EREPorting < Mode>              |            |           |          |  |
|----------------------------------------------------------------------------------------------------|---------------------------------------------------------------------|------------|-----------|----------|--|
| <mode></mode>                                                                                                    | Description of parameters                                           | Def. value | Def. unit | FW vers. |  |
| SRQ  <br>SOPC  <br>SRSQ  <br>OFF                                                                                                    | Service request Single operation complete SRQ and SOPC No reporting | OFF        | -         | V2.00    |  |
| Description of                                                                                                    | Description of command                                              |            |           |          |  |
| This command defines the events generated when the measurement is terminated or stopped (event reporting, see chapter 5 of CMU manual). |                                                                     |            |           |          |  |

| FETCh:POWe                                                                                                    | r[:NORMal][:GMSK]:MPR:STATus?                                                                                                    |            | Measurem  | ent Status |
|----------------------------------------------------------------------------------------------------|----------------------------------------------------------------------------------------------------|------------|-----------|------------|
| Return                                                                                                    | Description of parameters                                                                                                    | Def. value | Def. unit | FW vers.   |
| OFF  <br>RUN  <br>STOP  <br>ERR  <br>STEP  <br>RDY,                                                            | Measurement in the OFF state (*RST or ABORt) Running (after INITiate, CONTinue or READ) Stopped (STOP) OFF (could not be started) Stepping mode ( <stepmode>=STEP) Stopped according to repetition mode and stop condition</stepmode> | OFF        | _         | V2.00      |
| 1 to 10000  <br>NONE,                                                                                          | Counter for current statistics cycle  No counting mode set                                                                                                    | NONE       | -         |            |
| 1 to 1000  <br>NONE                                                                                            | Counter for current evaluation period within a cycle Statistic count set to off                                                                                                    | NONE       | _         |            |
| Description of co                                                                                              | mmand                                                                                                    | •          |           |            |
| This command is always a query. It returns the status of the measurement (see chapters 3 and 5 of CMU manual). |                                                                                                    |            |           |            |

#### **Subsystem POWer:MPR:CONTrol**

The subsystem *POWer:MPR:CONTrol* defines the repetition mode, statistic count, and stop condition of the measurement.

| CONFigure:POWer[:NORMal][:GMSK]:MPR:CONTrol < Mode>, < Statistics> |                                                                            |                     |              |          |
|--------------------------------------------------------------------|----------------------------------------------------------------------------|---------------------|--------------|----------|
|                                                                    |                                                                            | Sc                  | ope of Mea   | surement |
| <mode></mode>                                                      | Desciption of parameters                                                   | Def. value          | Def. unit    |          |
| SCALar  <br>ARRay                                                  | Scalar values only (incl. ramp matching) Scalar measured values and arrays | ARRay               | _            |          |
| <statistics></statistics>                                          | Description of parameters                                                  | Def. value          | Def. unit    | FW vers. |
| 1 to 1000  <br>NONE                                                | Number of bursts per statistics cycle Statistics off (equivalent to 1)     | 100                 | _            | V2.00    |
| Description of command                                             |                                                                            |                     |              |          |
| This command cycle.                                                | specifies the type of measured values and defines the nu                   | ımber of bursts foı | rming a stat | istics   |

| CONFigure:POWer[:NORMal][:GMSK]:MPR:CONTrol:REPetition <repetition>,<stopcond>,<stepmode></stepmode></stopcond></repetition> |                                                                                                    |            | Т         | est Cycles |
|----------------------------------------------------------------------------------------------------|----------------------------------------------------------------------------------------------------|------------|-----------|------------|
| <repetition></repetition>                                                                                                    | Description of parameters                                                                                                    | Def. value | Def. unit |            |
| CONTinuous  <br>SINGleshot  <br>1 to 10000                                                                                   | Continuous measurement (until STOP or ABORT) Single shot measurement (until Status = RDY) Multiple measurement (counting, until Status = STEP   RDY) | SING       | _         |            |
| <stopcond></stopcond>                                                                                                    | Description of parameters                                                                                                    | Def. value | Def. unit |            |
| SONerror  <br>NONE                                                                                                    | Stop measurement in case of error (stop on error) Continue measurement even in case of error                                                         | NONE       | -         |            |
| <stepmode></stepmode>                                                                                                    | Description of parameters                                                                                                    | Def. value | Def. unit | FW vers.   |
| STEP  <br>NONE                                                                                                    | Interrupt measurement after each statistics cycle Continue measurement according to its rep. mode                                                    | NONE       | _         | V2.00      |

Description of command

This command determines the number of statistics cycles, the stop condition and the stepping mode for the measurement.

**Note:** In the case of READ commands (READ:...), the <Repetition> parameter has no effect; the measurement is always stopped after a single shot.

#### **Test Configuration**

The commands of the following subsystems configure the combined power and modulation measurement. Note that configurations such as limit lines must be defined separately in the *POWer* and *MODulation* systems.

#### Subsystem SUBarrays:POWer:MPR

The subsystem SUBarrays:POWer:MPR defines the measurement range and the type of output values.

|                                                                             | OWer[:NORMal][:GMSK]:MPR<br>:art>, <samples>{,<start>,<samples>}</samples></start></samples>                                                                                                    | D          | efinition of S | Subarrays |
|-----------------------------------------------------------------------------|----------------------------------------------------------------------------------------------------|------------|----------------|-----------|
| <mode></mode>                                                               | Description of parameters                                                                                                    | Def. value | Def. unit      |           |
| ALL   ARIThmetical   MINimum   MAXimum   IVAL   XMAXimum   XMINimum   PAVG, | Return all measurement values Return arithm. mean value in every subrange Return minimum value in every subrange Return maximum value in every subrange Return single interpolated value at <start> Return x-axis value of maximum and maximum Return x-axis value of minimum and minimum Return arithmetic mean value in every subrange</start> | ALL        | _              |           |
| <start></start>                                                             | Description of parameters                                                                                                    | Def. value | Def. unit      |           |
| -10 bit to 156 ¾ bit,                                                       | Start time in current range                                                                                                    | -10        | bit            |           |
| <samples></samples>                                                         | Description of parameters                                                                                                    | Def. value | Def. unit      | FW vers.  |
| 1 to 668                                                                    | Number of samples in current range                                                                                                    | 668        | _              | V2.00     |
| Description of command                                                      |                                                                                                    |            |                |           |

This command configures the READ: SUBarrays..., FETCh: SUBarrays..., and SAMPle: SUBarrays: POWer: MPR commands. It restricts the measurement to up to 32 subranges where either all measurement results (the number of which is given by the second numerical parameter) or a single statistical value is returned. The subranges are defined by the start time and the number of test points which are located on a fixed, equidistant grid with a step width of ¼ bit. If <Start> does not coincide with a test point then the range will start at the next test point that is larger than <Start>.

For <Mode> = IVAL, the <Samples> parameter is ignored and the CMU returns a single measurement value corresponding to the abscissa value <Start>. If <Start> is located beween two test points with valid results then the result is calculated from the results at these two adjacent test points by linear interpolation.

The subranges may overlap but must be within the total range of the *Power* measurement. Test points outside this range are not measured (result *NAN*) and do not enter into the ARIThmetical, MINimum and MAXimum values.

By default, only one range corresponding to the total measurement range is used and all measurement values are returned.

#### Measured Values - Subsystem POWer:MPR

The subsystem *POWer:MPR* determines and outputs the results of the combined power and modulation measurement.

Scalar Results Start single shot measurement and return results READ[:SCALar]:POWer[:NORMal][:GMSK]:MPR? FETCh[:SCALar]:POWer[:NORMal][:GMSK]:MPR? Read out meas. results (unsynchronized) SAMPle[:SCALar]:POWer[:NORMal][:GMSK]:MPR? Read out measurement results (synchronized) Returned values Value range Def. value Def. unit AvgBurstPwCurr, -137 dBm to +53 dBm NAN dBm V2.00 NAN dBm PeakBurstPwCurr, -137 dBm to +53 dBm NAN **PCL** PowerControlLevel, 0 to 32 (dep. on network, power class...) NAN TimingAdvError, -100.0 bit to +100.0 bit bit BurstsOutOfTol, 0.0% too 100.0% NAN % BurstMatching, INV | MATC | NMAT | OUT | NTR | NRAM | INV OFLW | UFLW | NTSC | OFF -100.0 ° to +100.0 ° NAN PhErrPeakCurrent, deg PhErrPeakAverage, -100.0 ° to +100.0 ° NAN deg NAN PhErrPeakMaxMin, -100.0 ° to +100.0 ° deg NAN PhErrRMSCurrent, -100.0 ° to +100.0 ° deg NAN PhErrRMSAverage, -100.0 ° to +100.0 ° deg PhErrRMSMaxMin, -100.0 ° to +100.0 ° NAN deg NAN -1000.0 Hz to + 1000.0 Hz Hz FreqErrCurrent, NAN FreqErrAverage, -1000.0 Hz to + 1000.0 Hz Hz -1000.0 Hz to + 1000.0 Hz NAN FreqErrMaxMin, Hz **AvgBurstPwAvg** -137 dBm to +53 dBm INV dBm

Description of command

These commands are always queries. They start a combined power vs. time and modulation measurement and output all scalar measurement results. For detailed information refer to the description of the analogous commands in the POWer and MODulation systems.

| READ:ARRay:POWer[:NORMal][:GMSK]:MPR[:CURRent]?   | Traces            |
|---------------------------------------------------|-------------------|
| READ:ARRay:POWer[:NORMal][:GMSK]:MPR:AVERage?     |                   |
| READ:ARRay:POWer[:NORMal][:GMSK]:MPR:MAXimum?     |                   |
| READ:ARRay:POWer[:NORMal][:GMSK]:MPR:MINimum?     |                   |
| Start measurement and wait for end                | $\Rightarrow$ RUN |
| FETCh:ARRay:POWer[:NORMal][:GMSK]:MPR[:CURRent]?  |                   |
| FETCh:ARRay:POWer[:NORMal][:GMSK]:MPR:AVERage?    |                   |
| FETCh:ARRay:POWer[:NORMal][:GMSK]:MPR:MAXimum?    |                   |
| FETCh:ARRay:POWer[:NORMal][:GMSK]:MPR:MINimum?    |                   |
| Read meas. results (unsynchronized)               | $\Rightarrow$ RUN |
| SAMPle:ARRay:POWer[:NORMal][:GMSK]:MPR[:CURRent]? |                   |
| SAMPle:ARRay:POWer[:NORMal][:GMSK]:MPR:AVERage?   |                   |
| SAMPle:ARRay:POWer[:NORMal][:GMSK]:MPR:MAXimum?   |                   |
| SAMPle:ARRay:POWer[:NORMal][:GMSK]:MPR:MINimum?   |                   |
| Read results (synchronized)                       | $\Rightarrow$ RUN |

| Returned values            | Description of parameters                            | Def. value | Def. unit | FW vers. |
|----------------------------|------------------------------------------------------|------------|-----------|----------|
| -100.0 dB to + 20.0 dB     | BurstPower[1], 1 <sup>st</sup> value for burst power | NAN        | dB        | V2.00    |
| <br>-100.0 dB to + 20.0 dB | BurstPower[x], xth value for burst power             | <br>NAN    | <br>dB    |          |
| Description of command     |                                                      | ·•         | ·         |          |

These commands are always queries. They output the burst power versus time in a fixed  $\frac{1}{4}$ - bit pattern. The number of measured values is 668, corresponding to a time range of -10 bit to 156  $\frac{3}{4}$  bit.

The calculation of *current*, average, minimum and maximum results is explained in chapter 3 (cf. display mode).

#### READ:SUBarrays:POWer[:NORMal][:GMSK]:MPR[:CURRent]?

Subarray Results

READ:SUBarrays:POWer[:NORMal][:GMSK]:MPR:AVERage? READ:SUBarrays:POWer[:NORMal][:GMSK]:MPR:MAXimum? READ:SUBarrays:POWer[:NORMal][:GMSK]:MPR:MINimum?

Start measurement and wait for end  $\Rightarrow RUN$ 

FETCh:SUBarrays:POWer[:NORMal][:GMSK]:MPR[:CURRent]? FETCh:SUBarrays:POWer[:NORMal][:GMSK]:MPR:AVERage? FETCh:SUBarrays:POWer[:NORMal][:GMSK]:MPR:MAXimum? FETCh:SUBarrays:POWer[:NORMal][:GMSK]:MPR:MINimum?

Read meas. results (unsynchronized) ⇒ RUN

SAMPle:SUBarrays:POWer[:NORMal][:GMSK]:MPR[:CURRent]? SAMPle:SUBarrays:POWer[:NORMal][:GMSK]:MPR:AVERage? SAMPle:SUBarrays:POWer[:NORMal][:GMSK]:MPR:MAXimum? SAMPle:SUBarrays:POWer[:NORMal][:GMSK]:MPR:MINimum?

Read results (synchronized) ⇒ RUN

| Ret. values per subrange   | Description of parameters                            | Def. value | Def. unit | FW vers. |
|----------------------------|------------------------------------------------------|------------|-----------|----------|
| -100.0 dB to + 20.0 dB     | BurstPower[1], 1 <sup>st</sup> value for burst power | NAN        | dB        | V2.00    |
| <br>-100.0 dB to + 20.0 dB | BurstPower[x], xth value for burst power             | <br>NAN    | <br>dB    |          |

#### Description of command

These commands are always queries. They output the burst power versus time in a fixed ¼- bit pattern and in the subranges defined by means of the <code>CONFigure:SUBarrays:POWer[:NORMal][:GMSK]:MPR</code> command. In the default setting of the configuration command the <code>READ:SUBarrays...</code>, <code>FETCh:SUBarrays...</code>, and <code>SAMPle:SUBarrays...</code>, <code>command</code> group is equivalent to the <code>READ:ARRay...</code>, <code>FETCh:ARRay...</code>, and <code>SAMPle:ARRay...</code> command group described above.

The <code>CONFigure:SUBarrays:POWer[:NORMal][:GMSK]:MPR</code> command defines a maximum of 32 subranges. If one of the statistical modes (ARIThmetical, MINimum, MAXimum, PAVG) or IVAL is set, only one value is returned per subrange. For XMAXimum and XMINimum, two values per subrange are returned.

The calculation of *current*, average, minimum, and maximum results is explained in chapter 3 (cf. display mode).

| CALCulate:POWer[:NOF                                                                                                  | RMal][:GMSK]:MPR:LIMit:MATChing?                                                                                       |                                 | Limit            | Matching |
|----------------------------------------------------------------------------------------------------|----------------------------------------------------------------------------------------------------|---------------------------------|------------------|----------|
| Returned values                                                                                                    | Value range                                                                                                    | Def. value                      | Def. unit        | FW vers. |
| AvgBurstPwCurr,<br>PeakBurstPwCurr,<br>BurstMatching,                                                                 | NMAU   NMAL   INV   OK<br>NMAU   NMAL   INV   OK<br>INV   MATC   NMAT   OUT   NTR   NRAM  <br>OFLW   UFLW   NTSC   OFF | INV<br>INV<br>INV               | -<br>-<br>-      | V2.00    |
| PhErrPeakCurrent,<br>PhErrPeakAverage,<br>PhErrPeakMaxMin,<br>PhErrRMSCurrent,<br>PhErrRMSAverage,<br>PhErrRMSMaxMin, | For all measured values:  NMAU   NMAL   INV   OK                                                                       | INV<br>INV<br>INV<br>INV<br>INV | -<br>-<br>-<br>- | _        |
| FreqErrCurrent, FreqErrAverage, FreqErrMaxMin, AvgBurstPwAvg                                                          |                                                                                                    | INV<br>INV<br>INV               | -<br>-<br>-      |          |
| Description of command                                                                                                |                                                                                                    | 1                               | Į.               | 1        |

Description of command

This command is always a query. It indicates whether and in which way the tolerances for the scalar results (see command above) in the *power vs time* and the *modulation* measurement have been exceeded.

The following messages may be output for the values AvgBurstPower (current or average) and PeakBurstPower and for all results of the modulation measurement:

NMAU Tolerance value underflow not matching, underflow
NMAL Tolerance value exceeded not matching, overflow
INV Measurement invalid invalid

OK Tolerance value matched

The following messages may be output for the value BurstMatching:

INV invalid
MATC matching
NMAT not matching
OUT out of range
NTR no trigger

NRAM not ramping (burst not found)

OFLW overflow UFLW underflow

NTSC no training sequence code

OFF off

### **Receiver Quality**

The subsystem RXQuality comprises the commands for all receiver quality measurements. The subsystem corresponds to the main menu Receiver Quality and the associated popup menu Receiver Quality Configuration.

#### Important Note: Receiver Quality Measurements with MCS-5 to MCS-9

Receiver Quality measurements on circuit-switched channels using the modulation and coding schemes MCS-5 to MCS-9 (see CONFigure:NETWork[:CSWitched]:SMODe:TRAFfic command) can not be performed in parallel to TX Tests (POWer..., MODulation...,SPECtrum). The Receiver Quality measurement must be in the READY or OFF state before a TX Test can be started. Conversely, all TX Tests must be in the READY or OFF state before a Receiver Quality measurement using MCS-5 to MCS-9 can be started.

#### General Settings - Subsystem RXQuality...

The subsystem RXQuality... provides common settings for all Receiver Quality measurement applications.

| CONFigure:RXQuality[:CSWitched]:BITStream < Mode>  CONFigure:RXQuality:PDATa:BITStream < Mode>                             |                                                                                                    |            | eam BER   |                |
|----------------------------------------------------------------------------------------------------|----------------------------------------------------------------------------------------------------|------------|-----------|----------------|
| <mode></mode>                                                                                                    | Description of parameters                                                                                                    | Def. value | Def. unit | FW vers.       |
| PR9  <br>PR11  <br>PR15  <br>PR16  <br>FA0  <br>FA1  <br>FA01                                                              | 2 <sup>9</sup> -1 PSR bit pattern 2 <sup>11</sup> -1 PSR bit pattern 2 <sup>15</sup> -1 PSR bit pattern 2 <sup>16</sup> -1 PSR bit pattern Fixed all zero Fixed all one Fixed alternating | PR9        | _         | V3.10<br>V4.50 |
| Description of c                                                                                                    | command                                                                                                    |            | ,         | Sig. State     |
| This command defines the pseudo random bit sequence that the CMU transmits to the MS during Receiver Quality measurements. |                                                                                                    |            | all       |                |

| CONFigure:RXQuality:CONTrol:AGCTime <agctime> AGC Holdoff Time</agctime>                                                                                                    |                           |            |           |          |
|----------------------------------------------------------------------------------------------------|---------------------------|------------|-----------|----------|
| <agctime></agctime>                                                                                                    | Description of parameters | Def. value | Def. Unit | FW vers. |
| 0 s to 100 s                                                                                                    | Automatic gain control    | 0.5        | s         | V3.60    |
| Description of con                                                                                                    | Description of command    |            |           |          |
| This command defines hold off times during which the mobile can adapt itself to the new RF level at the beginning of the <i>Receiver Quality</i> measurement. A short holdoff time accelerates the measurement. |                           |            |           |          |

| CONFigure:R                                                                                                    | CONFigure:RXQuality:CONTrol:DEFault < Enable > Default Settings                               |            |           |          |  |
|----------------------------------------------------------------------------------------------------|-----------------------------------------------------------------------------------------------|------------|-----------|----------|--|
| <enable></enable>                                                                                                    | Description of parameters                                                                     | Def. value | Def. unit | FW vers. |  |
| ON  <br>OFF                                                                                                    | The parameters are set to default values Some or all parameters differ from the default value | ON         | _         | V2.00    |  |
| Description of                                                                                                    | command                                                                                       | ,          |           |          |  |
| As a <i>setting command</i> with the setting <i>ON</i> this command sets all parameters of the subsystem to default values (the setting <i>OFF</i> causes an error message). |                                                                                               |            |           |          |  |
| As a query, this command reads out whether all parameters are set to default values (ON) or not (OFF).                                                                       |                                                                                               |            |           |          |  |

#### Confidence BER - Subsystem RXQuality:CONTrol:CONFidence...

The subsystem RXQuality:CONTrol:CONFidence... configures the single shot or continuous confidence BER measurement. The settings are provided in the Confidence Settings section of the Control tab of the Receiver Configuration menu.

| CONFigure:RXQuality:CONTrol:CONFidence:FAIL < Level> Confidence     |                                                |            | lence Fail |          |
|---------------------------------------------------------------------|------------------------------------------------|------------|------------|----------|
| <level></level>                                                     | Description of parameters                      | Def. value | Def. unit  | FW vers. |
| C500   C900  <br>C980   C998                                        | 95 %, 99 %, 99.8 % or 99.98 % confidence level | C980       | _          | V3.40    |
| Description of command                                              |                                                |            | Sig. State |          |
| This command defines the confidence level for early fail decisions. |                                                |            | all        |          |

| CONFigure:RXQuality:CONTrol:CONFidence:PASS < Level> Confiden |                                                    |            | ence Pass |          |
|---------------------------------------------------------------|----------------------------------------------------|------------|-----------|----------|
| <level></level>                                               | Description of parameters                          | Def. value | Def. unit | FW vers. |
| C500   C900  <br>C980   C998                                  | 95 %, 99 %, 99.8 % or 99.98 % confidence level     | C980       | _         | V3.40    |
| Description of command                                        |                                                    | Sig. State |           |          |
| This command defi                                             | nes the confidence level for early pass decisions. |            |           | all      |

| CONFigure:RXQuality:CONTrol:CONFidence:RWINdow < Factor> Result                 |                                                                                                    |            |            | t Window |
|---------------------------------------------------------------------------------|----------------------------------------------------------------------------------------------------|------------|------------|----------|
| <factor></factor>                                                               | Description of parameters                                                                              | Def. value | Def. unit  | FW vers. |
| OFF  <br>P10   P20   P30                                                        | Dual-limit test switched off, single-limit test<br>Dual-limit test with a range of 10 %, 20 %, or 30 % | OFF        | _          | V3.40    |
| Description of command                                                          |                                                                                                    |            | Sig. State |          |
| This command selects the BER range factor for statistical dual-limit BER tests. |                                                                                                    |            | all        |          |

| CONFigure:RXQuality:CONTrol:CONFidence:MTTime < Time> Min. 7                                                                |                           |            | Test Time  |          |
|----------------------------------------------------------------------------------------------------|---------------------------|------------|------------|----------|
| <time></time>                                                                                                    | Description of parameters | Def. value | Def. unit  | FW vers. |
| 0.0 s to 100 000.0 s                                                                                                    | Minimum Test Time         | 0.0        | S          | V3.40    |
| Description of command                                                                                                    |                           |            | Sig. State |          |
| This command defines the minimum test time before a check of the early pass and early fail limits can stop the measurement. |                           |            | all        |          |

#### RF Level Search - Subsystem RXQuality:CONTrol:SEARch...

The subsystem RXQuality:CONTrol:SEARch... configures the search range for the RF Level Search measurement. The settings are provided in the Search Settings section of the Control tab of the Receiver Configuration menu.

| CONFigure:RXQuality:CONTrol:SEARch:MCYCles < Cycles >                                          |                                 |            | ax. Cycle  |          |
|------------------------------------------------------------------------------------------------|---------------------------------|------------|------------|----------|
| <level></level>                                                                                | Description of parameters       | Def. value | Def. unit  | FW vers. |
| 0 to 100                                                                                       | Maximum number of search cycles | 20         | _          | V3.60    |
| Description of command                                                                         |                                 |            | Sig. State |          |
| This command defines the maximum number of single measurements in a RF level search iteration. |                                 |            | all        |          |

| CONFigure:RXQuality:CONTrol:SEARch:ULIMit < Cycles > Upper Le                  |                           |            | evel Limit |          |
|--------------------------------------------------------------------------------|---------------------------|------------|------------|----------|
| <level></level>                                                                | Description of parameters | Def. value | Def. unit  | FW vers. |
| 0.0 dBm to -200.0 dBm                                                          | Upper level limit         | -80.0      | dBm        | V3.60    |
| Description of command                                                         |                           |            | Sig. State |          |
| This command defines the maximum allowed RF level during the search procedure. |                           |            | all        |          |

| CONFigure:RXQuality:CONTrol:SEARch:LLIMit < Cycles> Lower Le                   |                           |            | evel Limit |          |
|--------------------------------------------------------------------------------|---------------------------|------------|------------|----------|
| <level></level>                                                                | Description of parameters | Def. value | Def. unit  | FW vers. |
| 0.0 dBm to -200.0 dBm                                                          | Upper level limit         | -110.0     | dBm        | V3.60    |
| Description of command                                                         |                           |            | Sig. State |          |
| This command defines the minimum allowed RF level during the search procedure. |                           |            |            | all      |

#### Receiver Quality - Single Shot

The subsystem RXQuality:BER contains the commands for receiver quality measurements in the single shot repetition mode. The subsystem corresponds to the main menu Receiver Quality, application BER, and the corresponding sections of the associated popup menu Receiver Quality Configuration.

#### Control of Measurement – Subsystem RXQuality:BER

The subsystem RXQuality:BER controls the single shot receiver quality measurements.

| CONFigure:RXQuality:BER:TSETup < TestSetup > Test Setu |                           |           | Test Setup  |          |
|--------------------------------------------------------|---------------------------|-----------|-------------|----------|
| <testsetup></testsetup>                                | Description of parameters | Def. valu | e Def. unit | FW vers. |
| T1  <br>T2                                             | Single Shot Test Setup 1  | T1        | _           | V2.00    |
| <br>T10                                                | Single Shot Test Setup 10 |           |             |          |
| Description of command                                 |                           |           |             |          |

This command selects one out of 10 test setups, i.e. one data set parametrizing a particular single shot receiver quality measurement. When a new test setup is selected, the running measurement is aborted (measurement state *OFF*) and all measured values are set to *INV* (invalid). The new measurement must be re-started with *INITiate:RXQuality:BER*.

| INITiate:RXQuality:BER ABORt:RXQuality:BER STOP:RXQuality:BER                              | Start new measurement Abort running measurement and switch off Stop measurement | ⇒<br>⇒<br>⇒ | RUN<br>OFF<br>STOP |
|--------------------------------------------------------------------------------------------|---------------------------------------------------------------------------------|-------------|--------------------|
| Description of command                                                                     |                                                                                 | F           | W vers.            |
| These commands have no query form. The setting it to the status indicated in the top right | y start or stop the current single shot measurement, column.                    |             | 2.00               |

| CONFigure:RXQuality:BER:EREPorting < Mode> Event Reporting                                                                |                                                                     |            |           |          |
|----------------------------------------------------------------------------------------------------|---------------------------------------------------------------------|------------|-----------|----------|
| <mode></mode>                                                                                                    | Description of parameters                                           | Def. value | Def. unit | FW vers. |
| SRQ  <br>SOPC  <br>SRSQ  <br>OFF                                                                                          | Service request Single operation complete SRQ and SRSQ No reporting | OFF        | -         | V2.00    |
| Description o                                                                                                    | Description of command                                              |            |           |          |
| This command defines the events generated when the measurement is terminated or stopped (event reporting, see chapter 5). |                                                                     |            |           |          |

| FETCh:RXQual                              | FETCh:RXQuality:BER:STATus?                                                                                                    |            |           | ent Status |  |
|-------------------------------------------|----------------------------------------------------------------------------------------------------|------------|-----------|------------|--|
| Return                                    | Description of parameters                                                                                                    | Def. value | Def. unit | FW vers.   |  |
| OFF  <br>RUN  <br>STOP  <br>ERR  <br>RDY, | Measurement in the OFF state (*RST or ABORt) Running (after INITiate, CONTinue or READ) Stopped (STOP) OFF (could not be started) Stopped according to repetition mode and stop condition | OFF        | _         | V2.00      |  |
| 1 to 200000  <br>NONE                     | Counter for current evaluation period (frame) Statistic count set to off (only 1 frame)                                                                                                   | NONE       | _         |            |  |
| Description of command                    |                                                                                                    |            |           |            |  |
| This command i                            | This command is always a query. It returns the status of the measurement (see chapter 5).                                                                                                 |            |           |            |  |

| FETCh[:SCALar]:     | RXQuality:BER:STATus:PROGress?                                                                               |                   | Prog      | ress Time |
|---------------------|----------------------------------------------------------------------------------------------------|-------------------|-----------|-----------|
| Returned value      | Value range                                                                                                  | Def. value        | Def. unit | FW vers.  |
| Progress Time       | 0.0 % to 100.0 %                                                                                             | NAN               | %         | V5.00     |
| Description of comm | and                                                                                                    | ,                 |           | •         |
| CONFigure:RXQu      | urns the progress time for a running BER test, irrespect pality:BER <nr>:CONTrol[:CSWitched]). Note the</nr> | at the scalar com | ımands    | •         |

CONFigure:RXQuality:BER<nr>:CONTrol[:CSWitched]). Note that the scalar commands
READ[:SCALar]:RXQuality:BER? and FETCh[:SCALar]:RXQuality:BER? also return the progress time,
however, the READ...? results are only available after the measurement is completed.

Application Example: Use READ[:SCALar]:RXQuality:BER? to start a single-shot measurement. While the measurement is running, use READ[:SCALar]:RXQuality:BER? to monitor the progress.

#### Subsystem RXQuality:BER:CONTrol

The subsystem RXQuality:BER:CONTrol sets the control parameters for the single shot receiver quality measurements. The subsystem corresponds to the tab Control in the popup menu Receiver Quality Configuration.

| Meas. Mode, Frames, Circuit Switched BER |                                                                                    |              |           |          |
|------------------------------------------|------------------------------------------------------------------------------------|--------------|-----------|----------|
| CONFigure:RXQuality                      | ty:BER <nr>:CONTrol[:CSWitched] &lt;<i>Mode&gt;, <frames< i=""></frames<></i></nr> | ToSend>      |           |          |
| <mode></mode>                            | Description of parameters                                                          | Def. value   | Def. unit | FW vers. |
| RFER                                     | Residual bit error rate, frame erasure rate                                        | BER          | _         | V2.00    |
| BER                                      | Bit error rate                                                                     |              |           | V2.00    |
| BBB                                      | Burst by burst                                                                     |              |           | V2.00    |
| BDBL                                     | BER/Data Block Error Rate                                                          |              |           | V2.00    |
| AIBF                                     | AMR Inband FER (with option R&S CMU-K45)                                           |              |           | V3.60    |
| BFI                                      | Bad frame indication                                                               |              |           | V4.20    |
| SRES                                     | SID RBER/ESIDIR                                                                    |              |           | V4.20    |
| SREV                                     | SID RBER/EVSIDIR                                                                   |              |           | V4.20    |
| RUFR                                     | RBER / UFR                                                                         |              |           | V4.20    |
| AEVS                                     | AMR EVSIDUR                                                                        |              |           | V4.20    |
| AEVR,                                    | AMR EVRFR                                                                          |              |           | V4.20    |
| <framestosend></framestosend>            | Description of parameters                                                          | Def. value   | Def. unit |          |
| 1 to 200000  <br>NONE                    | No. of frames to be sent No average (only 1 frame considered)                      | See<br>below | _         |          |
| Description of command                   |                                                                                    |              |           |          |

Description of command

This command defines the measured value and the number of frames to be sent in a circuit switched single shot measurement, constituting a statistics cycle. The suffix <nr> refers to the selected test setup (<nr> = 1 to 10). For definition of the measured value (BER, RFER etc.) see Chapter 4.

The following default settings are valid for the command parameters:

| <nr></nr> | 1   | 2   | 3   | 4   | 5   | 6   | 7   | 8   | 9   | 10  |
|-----------|-----|-----|-----|-----|-----|-----|-----|-----|-----|-----|
| Mode      | BER | BER | BER | BER | BER | BER | BER | BER | BER | BER |
| Frames    | 100 | 100 | 500 | 500 | 100 | 500 | 500 | 100 | 100 | 100 |

| Meas. Mode, Frames, Packet Data BER CONFigure:RXQuality:BER <nr>:CONTrol:PDATa &lt; Mode&gt;, &lt; Frames To Send&gt;</nr> |                                                               |                |              |          |  |  |
|----------------------------------------------------------------------------------------------------|---------------------------------------------------------------|----------------|--------------|----------|--|--|
| <pre><mode> for PDATa</mode></pre>                                                                                         | Description of parameters                                     | Def. value     | Def. unit    | FW vers. |  |  |
| BDBL  <br>UBON ,                                                                                                    | BER/Data Block Error Rate USF BLER only                       | BDBL           | -            | V3.80    |  |  |
| <framestosend></framestosend>                                                                                              | Description of parameters                                     | Def. value     | Def. unit    |          |  |  |
| 1 to 200000  <br>NONE                                                                                                    | No. of frames to be sent No average (only 1 frame considered) | See<br>below   | _            |          |  |  |
| Description of command                                                                                                    |                                                               |                |              |          |  |  |
| This command define                                                                                                    | es the measured value and the number of frames to be          | sent in a sing | le shot nack | cet data |  |  |

This command defines the measured value and the number of frames to be sent in a single shot packet data measurement, constituting a statistics cycle. The suffix <nr> refers to the selected test setup (<nr> = 1 to 10). For definition of the measured value (BER, RFER etc.) see Chapter 4.

The following default settings are valid for the command parameters:

| <nr></nr> | 1    | 2    | 3    | 4    | 5    | 6    | 7    | 8    | 9    | 10   |
|-----------|------|------|------|------|------|------|------|------|------|------|
| Mode      | BDBL | BDBL | BDBL | BDBL | BDBL | BDBL | BDBL | BDBL | BDBL | BDBL |
| Frames    | 100  | 100  | 500  | 500  | 100  | 500  | 500  | 100  | 100  | 100  |

| CONFigure:RXQuality:BER <nr>:CONTrol:REPetition <stop condition="">, <stepmode></stepmode></stop></nr> |                                                                                                    |              |           |                                  |  |
|----------------------------------------------------------------------------------------------------|----------------------------------------------------------------------------------------------------|--------------|-----------|----------------------------------|--|
| <stop condition=""></stop>                                                                             | Description of parameters                                                                                                    | Def. value   | Def. unit | FW vers.                         |  |
| ALIMits  <br>FLIMit  <br>CLEVel  <br>RFLS  <br>NONE                                                    | Measurement aborted when all limits are exceeded Aborted when first limit value is exceeded Statistical BER test switched on RF Level Search Not aborted, measurement over all frames | See<br>below | _         | V2.00<br>V3.40<br>V3.60<br>V2.00 |  |
| <stepmode></stepmode>                                                                                  | Description of parameters                                                                                                    | Def. value   | Def. unit | FW vers.                         |  |
| NONE                                                                                                   | For future extensions                                                                                                    | NONE         | _         | V2.00                            |  |

Description of command

This command determines the stop condition for the measurement. The repetition mode of the measurement (single shot) is identified by the BER keyword in the command header. In *RF Level Search* mode, the measurement is repeated at varying signal level until the target bit error rate is found.

Depending on the test setup, the following default settings are valid:

4 10 2 3 5 7 8 9 <nr> FLIM FLIM FLIM FLIM FLIM FLIM FLIM FLIM FLIM FLIM StopCond

#### CONFigure:RXQuality:BER<nr>:CONTrol[:CSWitched][:TCH]:LEVel:UTIMeslot < Level>

TCH Level BER, Used Timeslot

|                                                                  |                                                                                            |              | ,                 |          |
|------------------------------------------------------------------|--------------------------------------------------------------------------------------------|--------------|-------------------|----------|
| <level></level>                                                  | Description of parameters                                                                  | Def. value   | Def. unit         | FW vers. |
| -137 dBm to -27 dBm<br>-137 dBm to -10 dBm<br>-90 dBm to +13 dBm | RF1 level in used timeslot<br>RF2 level in used timeslot<br>RF3 OUT level in used timeslot | See<br>below | dBm<br>dBm<br>dBm | V2.00    |
|                                                                  |                                                                                            | l            | l                 | l        |

Description of command

This command defines the absolute level of the traffic channel (*TCH*) in the used timeslot for the single shot application <nr>. This level applies to the receiver quality measurement only.

The default setting depends on the test setup (all level values in dBm, corresponding to RF2):

2 5 6 8 9 10 -102.0-104.0-102.0 -104.0-100.0-100.0-100.0 Level -102.0-102.0 -102.0

#### CONFigure:RXQuality:BER<nr>:CONTrol[:CSWitched][:TCH]:LEVel:UNTimeslot < Level>

TCH Level BER, Unused Timeslot

| <level></level>    | Description of parameters | Def. value | Def. unit | FW vers. |
|--------------------|---------------------------|------------|-----------|----------|
| -127 dB to +127 dB | Level in unused timeslot  | See below  | dB        | V2.00    |

Description of command

This command defines the relative level of the traffic channel (*TCH*) in the unused timeslot for the single shot application <nr>. This level applies to the receiver quality measurement only. The level range quoted above is restricted by the condition that the absolute level (calculated from the used timeslot level and the relative level in the unused timeslots) must not exceed the level ranges of the RF connectors.

**Example:** With output connector RF2 and a default used timeslot level of –102 dBm, the unused timeslot level can be set in the range –35 dB to +92 dB, corresponding to an absolute level of –137 dBm to –10 dBm.

The default setting depends on the test setup (all level values in dB):

| <nr></nr> | 1     | 2     | 3     | 4     | 5     | 6     | 7     | 8     | 9     | 10    |
|-----------|-------|-------|-------|-------|-------|-------|-------|-------|-------|-------|
| Level     | -18.0 | -16.0 | -18.0 | -16.0 | -20.0 | -20.0 | -20.0 | -18.0 | -18.0 | -18.0 |

Reference Level, Multislot

## CONFigure:RXQuality:BER<nr>:CONTrol[:CSWitched][:TCH]:MSLot:RLEVel < Level>CONFigure:RXQuality:BER<nr>:CONTrol:PDATa:[:TCH]:MSLot:RLEVel < Level>

| <level></level>     | Description of parameters   | Def. value  | Def. unit | FW vers. |
|---------------------|-----------------------------|-------------|-----------|----------|
| -137 dBm to -27 dBm | Reference level for RF1     | See below   | dBm       | V3.05    |
| -137 dBm to -10 dBm | Reference level for RF2     | See below   | dBm       |          |
| -90 dBm to +13 dBm  | Reference level for RF3 OUT | <b>–</b> 90 | dBm       |          |
|                     |                             |             | •         |          |

Description of command

This command defines the reference value for the individual downlink (BS) TCH signal levels used for the multislot BER test on circuit switched channels. See command

CONFigure:RXQuality:BER<nr>:CONTrol[:CSWitched][:TCH]:MSLot:LEVel:INDividual **on p**. **6.182** and the corresponding packet data command.

The default setting depends on the test setup (all level values in dB):

<nr> 1 2 3 4 5 6 7 8 9 10 Level -102.0 -104.0 -102.0 -104.0 -100.0 -100.0 -100.0 -100.0 -102.0 -102.0

Slot Configuration: Individual (Multislot)

#### 

| <level_n></level_n> | Description of parameters      | Def. value | Def. unit | FW vers. |
|---------------------|--------------------------------|------------|-----------|----------|
| -127 dB to +127 dB  | Power of CMU in timeslot no. n | 0          | dB        | V3.05    |

Description of command

This command defines the levels in all 8 timeslots of the downlink (BS) TCH signal relative to the *Reference Level* set via CONFigure:RXQuality:BER<nr>:CONTrol[:CSWitched][:TCH]:MSLot:RLEVel (see p. 6.182) and the corresponding packet data command. The levels are valid for BER tests if the MS is set to multislot operation.

The level range quoted above is restricted by the condition that the absolute level (calculated from the reference level and the relative individual levels) must not exceed the level ranges of the RF connectors.

**Example:** With output connector RF2 and a default used timeslot level of –102 dBm, the individual levels can be set in the range –35 dB to +92 dB, corresponding to absolute levels of –137 dBm to –10 dBm.

The PDATa command refers to packet-switched data traffic channels and requires option CMU-K42.

Slot Configuration: Individual (Single-Slot, Circuit Switched)

CONFigure:RXQuality:BER<nr>:CONTrol[:CSWitched][:TCH]:LEVel[:SLOT]:ZERO < Level> CONFigure:RXQuality:BER<nr>:CONTrol[:CSWitched][:TCH]:LEVel[:SLOT]:ONE < Level> CONFigure:RXQuality:BER<nr>:CONTrol[:CSWitched][:TCH]:LEVel[:SLOT]:TWO < Level> CONFigure:RXQuality:BER<nr>:CONTrol[:CSWitched][:TCH]:LEVel[:SLOT]:THRee <Level> CONFigure:RXQuality:BER<nr>:CONTrol[:CSWitched][:TCH]:LEVel[:SLOT]:FOUR < Level>

CONFigure:RXQuality:BER<nr>:CONTrol[:CSWitched][:TCH]:LEVel[:SLOT]:FIVE < Level>

CONFigure:RXQuality:BER<nr>:CONTrol[:CSWitched][:TCH]:LEVel[:SLOT]:SIX < Level>

CONFigure:RXQuality:BER<nr>:CONTrol[:CSWitched][:TCH]:LEVel[:SLOT]:SEVen < Level>

Description of parameters Def. value FW vers. -127 dB to +127 dB Power of CMU in timeslot no. n 0 dB V3.05

Description of command

These commands define the levels of the downlink (BS) TCH signal relative to the Reference Level set via CONFigure: RXQuality: BER<nr>: CONTrol[:CSWitched][:TCH]: MSLot: RLEVel (see p. 6.182). The levels are valid for BER tests if the MS is set to multislot operation.

The level range guoted above is restricted by the condition that the absolute level (calculated from the reference level and the relative individual levels) must not exceed the level ranges of the RF connectors.

With output connector RF2 and a default used timeslot level of -102 dBm, the individual levels can be set in the range -35 dB to +92 dB, corresponding to absolute levels of -137 dBm to -10 dBm.

Slot Configuration: Individual (Single-Slot, Packet Data)

CONFigure:RXQuality:BER<nr>:CONTrol:PDATa[:TCH]:MSLot:LEVel[:SLOT]:ZERO < Level> CONFigure:RXQuality:BER<nr>:CONTrol:PDATa[:TCH]:MSLot:LEVel[:SLOT]:ONE < Level> CONFigure:RXQuality:BER<nr>:CONTrol:PDATa[:TCH]:MSLot:LEVel[:SLOT]:TWO < Level> CONFigure:RXQuality:BER<nr>:CONTrol:PDATa[:TCH]:MSLot:LEVel[:SLOT]:THRee < Level> CONFigure:RXQuality:BER<nr>:CONTrol:PDATa[:TCH]:MSLot:LEVel[:SLOT]:FOUR < Level> CONFigure:RXQuality:BER<nr>:CONTrol:PDATa[:TCH]:MSLot:LEVel[:SLOT]:FIVE < Level> CONFigure:RXQuality:BER<nr>:CONTrol:PDATa[:TCH]:MSLot:LEVel[:SLOT]:SIX < Level> CONFigure:RXQuality:BER<nr>:CONTrol:PDATa[:TCH]:MSLot:LEVel[:SLOT]:SEVen < Level>

| <level></level>    | Description of parameters      | Def. value | Def. unit | FW vers. |
|--------------------|--------------------------------|------------|-----------|----------|
| -127 dB to +127 dB | Power of CMU in timeslot no. n | 0          | dB        | V3.40    |

Description of command

These commands define the levels of the downlink (BS) TCH signal relative to the Reference Level set via CONFigure: RXQuality: BER<nr>: CONTrol: PDATa: [:TCH]: MSLot: RLEVel (see p. 6.182). The levels are valid for BER tests if the MS is set to multislot operation.

The level range quoted above is restricted by the condition that the absolute level (calculated from the reference level and the relative individual levels) must not exceed the level ranges of the RF connectors.

With output connector RF2 and a default used timeslot level of -102 dBm, the individual levels can be set in the range -35 dB to +92 dB, corresponding to absolute levels of -137 dBm to -10 dBm.

| CONFigure:R       | Defa                                                                                                    | ult Settings |           |          |
|-------------------|----------------------------------------------------------------------------------------------------|--------------|-----------|----------|
| <enable></enable> | Description of parameters                                                                               | Def. value   | Def. unit | FW vers. |
| ON  <br>OFF       | All parameters are set to their default values<br>Some or all parameters differ from the default values | ON           | _         | V2.00    |
| Description of    | command                                                                                                 |              | •         | ,        |

As a setting command with the setting ON this command sets all parameters of the subsystem to default values (the setting OFF causes an error message).

As a query, this command reads out whether all parameters are set to default values (ON) or not (OFF).

#### Subsystem RXQuality:BER:LIMit

The subsystem RXQuality:BER:LIMit defines tolerance values for the single shot receiver quality measurements. The subsystem corresponds to the tab Limits in the popup menu Receiver Quality Configuration.

| CONFigure:RXQuality:BER <nr>:LIMit:CLII <classiiber> Class II Bits</classiiber></nr> |                                                                |                |            |               |  |  |
|--------------------------------------------------------------------------------------|----------------------------------------------------------------|----------------|------------|---------------|--|--|
| <classiiber></classiiber>                                                            | Description of parameters                                      | Def. value     | Def. unit  | FW vers.      |  |  |
| 0 % to 100 %                                                                         | Upper limit of error rate for class II bits                    | 0.2            | %          | V2.00         |  |  |
| Description of com                                                                   | mand                                                           |                |            |               |  |  |
| This command of setup <nr>.</nr>                                                     | defines an upper limit for the bit error rate of class II (unp | rotected bits, | see Chapte | er 4) in test |  |  |
| Irrespective of th                                                                   | e test setup, the default setting is 0.2 %.                    |                |            |               |  |  |

| CONFigure:RXQuality:BER <nr>:LIMit:CLIB <classibber> Class lb Bi</classibber></nr>                                                         |                                             |           |          |       |  |
|----------------------------------------------------------------------------------------------------|---------------------------------------------|-----------|----------|-------|--|
| <classibber></classibber>                                                                                                    | Description of parameters                   | Def. unit | FW vers. |       |  |
| 0 % to 100 %                                                                                                    | Upper limit of error rate for class Ib bits | 0.4       | %        | V2.00 |  |
| Description of command                                                                                                    |                                             |           |          |       |  |
| This command defines an upper limit for the bit error rate of class lb (partly protected bits, see Chapter 4) in the test setup <nr>.</nr> |                                             |           |          |       |  |
| Irrespective of the test setup, the default setting is 0.4 %.                                                                              |                                             |           |          |       |  |

| CONFigure:RXQuality:BER <nr>:LIMit:FERRors <frame errors=""/></nr>                |                                              |     | Frame Errors |          |  |
|-----------------------------------------------------------------------------------|----------------------------------------------|-----|--------------|----------|--|
| <ferrors></ferrors>                                                               | ERRors> Description of parameters Def. value |     | Def. unit    | FW vers. |  |
| 0 % to 100 %                                                                      | Upper limit for erased frame errors          | 0.1 | %            | V2.00    |  |
| Description of command                                                            |                                              |     |              |          |  |
| This command defines an upper limit for frame errors in the test setup <nr>.</nr> |                                              |     |              |          |  |
| Irrespective of the test setup, the default setting is 0.1 %.                     |                                              |     |              |          |  |

| CONFigure:RXQuality:BER <nr>:LIMit:DBLer <data_bler></data_bler></nr>              |                                       |                                    | Data Block Error Rate |          |  |
|------------------------------------------------------------------------------------|---------------------------------------|------------------------------------|-----------------------|----------|--|
| <data_bler></data_bler>                                                            | Description of parameters             | Pers Def. value Def. unit FW vers. |                       | FW vers. |  |
| 0 % to 100 %                                                                       | Upper limit for data block error rate | 10.0                               | %                     | V3.05    |  |
| Description of command                                                             |                                       |                                    |                       |          |  |
| This command defines an upper limit for the data BLER in the test setup <nr>.</nr> |                                       |                                    |                       |          |  |
| Irrespective of the test setup, the default setting is 10.0 %.                     |                                       |                                    |                       |          |  |

| CONFigure:RXQuality:BER <nr>:LIMit:USFBler <usf_bler> USF Block Error R</usf_bler></nr> |                                                  |            |           | Error Rate |  |
|-----------------------------------------------------------------------------------------|--------------------------------------------------|------------|-----------|------------|--|
| <usf_bler></usf_bler>                                                                   | Description of parameters                        | Def. value | Def. unit | FW vers.   |  |
| 0 % to 100 %                                                                            | 1.0 % Upper limit for USF block error rate 1.0 % |            |           |            |  |
| Description of command                                                                  |                                                  |            |           |            |  |
| This command defines an upper limit for the USF BLER in the test setup <nr>.</nr>       |                                                  |            |           |            |  |
| Irrespective of the test setup, the default setting is 10.0 %.                          |                                                  |            |           |            |  |

| CONFigure:RXQuality:BER <nr>:LIMit:DEFault <enable></enable></nr>                                                                                                    |                                                                                                    |           |          | Default Settings |  |
|----------------------------------------------------------------------------------------------------|----------------------------------------------------------------------------------------------------|-----------|----------|------------------|--|
| <enable></enable>                                                                                                    | Description of parameters                                                                             | Def. unit | FW vers. |                  |  |
| ON  <br>OFF                                                                                                    | All parameters are set to their default values  Some or all parameters differ from the default values | ON        | _        | V2.00            |  |
| Description of command                                                                                                    |                                                                                                    |           |          |                  |  |
| As a <i>setting command</i> with the setting <i>ON</i> this command sets all parameters of the subsystem to default values (the setting <i>OFF</i> causes an error message). |                                                                                                    |           |          |                  |  |
| As a query, this command reads out whether all parameters are set to default values (ON) or not (OFF).                                                                       |                                                                                                    |           |          |                  |  |

#### Measured Values – Subsystem RXQuality:BER

The subsystem RXQuality:BER measures and outputs the bit error rate and compares it with the tolerance values. The subsystem corresponds to the measurement menus Receiver Quality for the single shot type of measurement and measured values (RFER, BER, BurstByBurst, DBLER, AMR Inband FER).

| Scalar Results                                                             |                                                                                                    |                                                  |            |           |       |  |
|----------------------------------------------------------------------------|----------------------------------------------------------------------------------------------------|--------------------------------------------------|------------|-----------|-------|--|
| READ[:SCALar]:RXQuality                                                    |                                                                                                    | Start single shot measurement and return results |            |           |       |  |
| FETCh[:SCALar]:RXQualit                                                    |                                                                                                    | Read out meas. results (unsynchronized)          |            |           |       |  |
| SAMPle[:SCALar]:RXQuality:BER? Read out measurement results (synchronized) |                                                                                                    |                                                  |            |           |       |  |
| Returned values for RFER                                                   | Value range                                                                                                    |                                                  | Def. value | Def. unit |       |  |
| Progress Time,                                                             | 0.0% to 100.0%                                                                                                    |                                                  | NAN        | %         | V2.00 |  |
| Class II Bits,                                                             | 0.000% to 100.000                                                                                                    | )%                                               | NAN        | %         |       |  |
| Class Ib Bits,                                                             | 0.000% to 100.000                                                                                                    | 0%                                               | NAN        | %         |       |  |
| FER,                                                                       | 0.000% to 100.000                                                                                                    | 0%                                               | NAN        | %         |       |  |
| CRC Errors,                                                                | 0 to 200000                                                                                                    |                                                  | NAN        | _         |       |  |
| Status,                                                                    | INV   PASS   FAIL                                                                                                    |                                                  | INV        | _         |       |  |
| Statistical Result* <sup>)</sup> ,                                         | RUNN   EFAI   EPAT<br>TLOW   IMP   INV                                                                                                    | INV                                              | _          | V3.40     |       |  |
| RF Search Level***)                                                        | –200.0 dB to 0.0 d                                                                                                    | NAN                                              | dBm        | V3.60     |       |  |
| Returned values for BER                                                    | Value range                                                                                                    |                                                  | Def. value | Def. unit |       |  |
| Progress Time,                                                             | 0.0% to 100.0%                                                                                                    |                                                  | NAN        | %         | V2.00 |  |
| Class II Bits,                                                             | 0.000% to 100.000                                                                                                    | )%                                               | NAN        | %         |       |  |
| Class Ib Bits,                                                             | 0.000% to 100.000%                                                                                                    |                                                  | NAN        | %         |       |  |
| CRC Errors,                                                                | 0 to 200000                                                                                                    |                                                  | NAN        | _         |       |  |
| Status                                                                     | INV   PASS   FAIL                                                                                                    |                                                  | INV        | _         |       |  |
| Statistical Result* <sup>)</sup> ,                                         | RUNN   EFAI   EPAT<br>TLOW   IMP   INV                                                                                                    | AS   FAIL   PASS   THIG                          | INV        | _         | V3.40 |  |
| RF Search Level***)                                                        | –200.0 dB to 0.0 d                                                                                                    | B LLR MCR                                        | NAN        | dBm       | V3.60 |  |
| Returned values for BBB                                                    | Value range                                                                                                    |                                                  | Def. value | Def. unit |       |  |
| Progress Time,                                                             | 0.0% to 100.0%                                                                                                    |                                                  | NAN        | %         | V2.00 |  |
| BER,                                                                       | 0.000% to 100.000                                                                                                    | 0%                                               | NAN        | %         |       |  |
| CRC Errors,                                                                | 0 to 200000                                                                                                    |                                                  | NAN        | _         |       |  |
| Status                                                                     | INV   PASS   FAIL                                                                                                    | TMER   IMP                                       | INV        | _         |       |  |
| Statistical Result* <sup>)</sup> ,                                         | RUNN   EFAI   EPATE   EPATE | AS   FAIL   PASS   THIG                          | INV        | _         | V3.40 |  |
| RF Search Level***)                                                        | –200.0 dB to 0.0 d                                                                                                    | B LLR MCR                                        | NAN        | dBm       | V3.60 |  |

| Returned values for BDBL | Value range                                                | Def. value | Def. unit | FW vers.               |
|--------------------------|------------------------------------------------------------|------------|-----------|------------------------|
|                          |                                                            | NAN        |           |                        |
| Progress Time,           | 0.0% to 100.0%<br>0.000% to 100.000%                       | NAN        | %<br>%    | V2.00                  |
| BER,<br>USF BLER         | 0.000% to 100.000%                                         | NAN        | %         |                        |
|                          |                                                            |            | %<br>%    |                        |
| DBLER                    |                                                            |            |           |                        |
| CRC Errors,              | 0 to 200000                                                | NAN        | _         |                        |
| Status                   | INV   PASS   FAIL   TMER   IMP                             | INV        | _         | \ \( \( \) \( \) \( \) |
| Statistical Result*),    | RUNN   EFAI   EPAS   FAIL   PASS   THIG                    | INV        | _         | V3.40                  |
| 5.1 U.O.5. D. ( (        | TLOW   IMP   INV                                           |            | 0/        | \                      |
| False USF Detection**    | 0.000% to 100.000%                                         | NAN        | %         | V3.60                  |
| RF Search Level***)      | –200.0 dB to 0.0 dB   LLR   MCR                            | NAN        | dBm       |                        |
| Returned values for AIBF | Value range                                                | Def. value | Def. unit | FW vers.               |
| Progress Time,           | 0.0% to 100.0%                                             | NAN        | %         | V3.60                  |
| FER,                     | 0.000% to 100.000%                                         | NAN        | _         |                        |
| Status                   | INV   PASS   FAIL   TMER   IMP                             | INV        | _         |                        |
| Statistical Result*),    | RUNN   EFAI   EPAS   FAIL   PASS   THIG                    | INV        | _         |                        |
|                          | TLOW   IMP   INV                                           |            |           |                        |
| RF Search Level          | (always NAN in the current firmware version)               | NAN        | dBm       |                        |
| Returned values for BFI  | Value range                                                | Def. value | Def. unit | FW vers.               |
| Progress Time,           | 0.0% to 100.0%                                             | NAN        | %         | V2.00                  |
| False BFI Rate,          | 0.0% to 100.0%                                             | NAN        | %         | V4.20                  |
| CRC Errors,              | 0.000% to 100.000%                                         | NAN        | _         | V2.00                  |
| Status                   | 0 to 200000                                                | INV        | _         | V2.00                  |
| Statistical Result*),    | INV   PASS   FAIL   TMER   IMP                             | NAN        | _         | V3.40                  |
| ·                        | RUNN   EFAI   EPAS   FAIL   PASS   THIG                    |            |           |                        |
|                          | TLOW                                                       |            |           |                        |
| RF Search Level***)      | -200.0 dB to 0.0 dB   LLR   MCR                            | NAN        | dBm       | V3.60                  |
| Number of SID Frames     | 0 to <total frames="" no.="" of="" sent="" sid=""></total> | NAN        | _         | V4.50                  |
| SID Frame Error Rate     | 0.0% to 100.0%                                             | NAN        | %         | V4.50                  |
| Returned values for SRES | Value range                                                | Def. value | Def. unit | FW vers.               |
| Progress Time,           | 0.0% to 100.0%                                             | NAN        | %         | V4.20                  |
| Class II Bits,           | 0.000% to 100.000%                                         | NAN        | %         | 0                      |
| Class Ib Bits,           | 0.000% to 100.000%                                         | NAN        | %         |                        |
| FER,                     | 0.000% to 100.000%                                         | NAN        | %         |                        |
| CRC Errors,              | 0 to 200000                                                | NAN        | _         |                        |
| Status,                  | INV   PASS   FAIL   TMER   IMP                             | INV        | _         |                        |
| Statistical Result*),    | RUNN   EFAI   EPAS   FAIL   PASS   THIG                    | INV        | _         |                        |
| ,                        | TLOW   IMP   INV                                           |            |           |                        |
| RF Search Level***)      | –200.0 dB to 0.0 dB   LLR   MCR                            | NAN        | dBm       |                        |
| Returned values for SREV | Value range                                                | Def. value | Def. unit | FW vers.               |
| Progress Time,           | 0.0% to 100.0%                                             | NAN        | %         | V4.20                  |
| Class II Bits,           | 0.000% to 100.000%                                         | NAN        | %         |                        |
| Class Ib Bits,           | 0.000% to 100.000%                                         | NAN        | %         |                        |
| UFR,                     | 0.000% to 100.000%                                         | NAN        | %         |                        |
| CRC Errors,              | 0 to 200000                                                | NAN        | _         |                        |
| Status,                  | INV   PASS   FAIL   TMER   IMP                             | INV        | _         |                        |
| Statistical Result*),    | ,                                                          |            | _         |                        |
| · - ,                    | TLOW   IMP   INV                                           | INV        |           |                        |
| RF Search Level***)      | –200.0 dB to 0.0 dB   LLR   MCR                            | NAN        | dBm       |                        |
|                          |                                                            | 1          | 1         | i                      |

| Returned values for RUFR                                                                   | Value range                                                                                                    | Def. value                             | Def. unit                  | FW vers. |
|--------------------------------------------------------------------------------------------|----------------------------------------------------------------------------------------------------|----------------------------------------|----------------------------|----------|
| Progress Time, Class II Bits, Class Ib Bits, UFR, CRC Errors, Status, Statistical Result*, | 0.0% to 100.0%<br>0.000% to 100.000%<br>0.000% to 100.000%<br>0.000% to 100.000%<br>0 to 200000<br>INV   PASS   FAIL   TMER   IMP<br>RUNN   EFAI   EPAS   FAIL   PASS   THIG  <br>TLOW   IMP   INV<br>-200.0 dB to 0.0 dB   LLR   MCR | NAN<br>NAN<br>NAN<br>NAN<br>INV<br>INV | %<br>%<br>%<br>-<br>-<br>- | V4.20    |
| Returned values for AEVS                                                                   | Value range                                                                                                    | Def. value                             | Def. unit                  | FW vers. |
| Progress Time, EVSIDUR, CRC Errors, Status, Statistical Result*,  RF Search Level***       | 0.0% to 100.0%<br>0.000% to 100.000%<br>0 to 200000<br>INV   PASS   FAIL   TMER   IMP<br>RUNN   EFAI   EPAS   FAIL   PASS   THIG  <br>TLOW   IMP   INV<br>–200.0 dB to 0.0 dB   LLR   MCR                                             | NAN<br>NAN<br>NAN<br>INV<br>INV        | %<br>%<br>-<br>-<br>-      | V4.20    |
| Returned values for AEVR                                                                   | Value range                                                                                                    | Def. value                             | Def. unit                  | FW vers. |
| ProgressTime, EVRFR, CRC Errors, Status, Statistical Result*,  RF Search Level***          | 0.0% to 100.0%<br>0.000% to 100.000%<br>0 to 200000<br>INV   PASS   FAIL   TMER   IMP<br>RUNN   EFAI   EPAS   FAIL   PASS   THIG  <br>TLOW   IMP   INV<br>–200.0 dB to 0.0 dB   LLR   MCR                                             | NAN<br>NAN<br>NAN<br>INV<br>INV        | %<br>%<br>-<br>-<br>-      | V4.20    |
| Returned values for UBON                                                                   | Value range                                                                                                    | Def. value                             | Def. unit                  | FW vers. |
| ProgressTime, USF BLER CRC Errors, Status Statistical Result*,                             | 0.0% to 100.0%<br>0.000% to 100.000%<br>0 to 200000<br>INV   PASS   FAIL   TMER   IMP<br>RUNN   EFAI   EPAS   FAIL   PASS   THIG  <br>TLOW   IMP   INV<br>0.000% to 100.000%                                                          | NAN<br>NAN<br>NAN<br>INV<br>INV        | %<br>%<br>-<br>-<br>-      | V3.80    |
| RF Search Level***  Description of command                                                 | -200.0 dB to 0.0 dB   LLR   MCR                                                                                                    | NAN                                    | dBm                        |          |

Description of command

These commands are always queries. They start a bit-error-rate test in the single shot repetition mode and output the measurement results (see also detailed explanation of measured values in Chapter 4 and table in section *BER Tests of PDTCHs*). The results depend on the measurement mode set via the

CONFigure: RXQuality: BER<nr>: CONTrol... commands (RFER, BER, BBB, BFI, DBLer, AIBF, ... UBON).

ProgressTime Relative progress of the measurement
ClassIlBits (Residual) bit error rate for class II bits
ClassIbBits (Residual) bit error rate for class Ib bits
FER Frame erasure rate / erased SID frame rate
BER Bit error rate (no distinction between bit classes)
BFI Bad Frame Indication (reverse FER measurement)

DBLER Data block error rate

USFBLER USF block error rate, available for packet-switched channels only (CMU-K42)

UFR Unreliable frame rate / erased valid SID frame rate

EVSIDUR Erased valid SID\_UPDATE frame rate
EVRFR Erased valid RATSCCH frame rate
CRCErrors Cyclic redundancy check (CRC) errors

Status Measurement status

The following messages can be output for the measurement status:

INVMeasurement invalidinvalidPASSAll tolerances matchedpassedFAILNot all tolerances matchedfailed

TMER CMU could not synchronize too many errors IMP Measurement impossible, therefore invalid impossible

\*) The statistical result is available only if statistical BER testing is activated via \*\*CONFigure:RXQuality:BER<nr>:CONTrol:REPetition (see p. 6.181, otherwise, NAN is returned). The following messages can be output for the measurement status:

| RUNN | Confidence test running                          | running    |
|------|--------------------------------------------------|------------|
| EFAI | Test stopped, failed early                       | early fail |
| EPAS | Test stopped, passed early                       | early pass |
| THIG | Test stopped, result too thigh (dual-limit test) | too high   |
| TLOW | Test stopped, result too low (dual-limit test)   | too low    |
| INV  | Measurement invalid                              | invalid    |
| PASS | All tolerances matched                           | passed     |
| FAIL | Not all tolerances matched                       | failed     |
| IMP  | Measurement impossible, therefore invalid        | impossible |

<sup>\*\*)</sup> For circuit switched main service, the returned value is always NAN.

 ${\it CONFigure: RXQuality: BER < nr > : CONTrol: REPetition on 6.181, otherwise, NAN is returned): }$ 

Numeric value RF Search level invalid

LLR Stopped because level limit reached level limit reached
MCR Stopped because max. no. of cycles reached max. cycles reached

**Note:** The measurement mode UBON is available for packet data main service only. BDBL is available for

packet data and circuit switched main service. The remaining measurement modes are available for

circuit switched main service only.

<sup>\*\*\*)</sup> The following messages can be output if a RF level search is active (see

| CALCulate:RXQuality:BEF                                                              | -                                                                                                    |                          | 1                | t Matchin      |
|--------------------------------------------------------------------------------------|----------------------------------------------------------------------------------------------------|--------------------------|------------------|----------------|
| Returned values for RFER                                                             | Value range                                                                                                    | Def. value               | Def. unit        | FW vers        |
| Total,<br>ClassIlBits,<br>ClassIbBits,<br>FER,<br>CRCerrors                          | PASS   FAIL   INV   TLOW   IMP<br>NMAU   INV   OK<br>NMAU   INV   OK<br>NMAU   INV   OK<br>NMAU   INV   OK                    | INV<br>INV<br>INV<br>INV | -<br>-<br>-<br>- | V3.40          |
| Returned values for BER                                                              | Value range                                                                                                    | Def. value               | Def. unit        | FW vers        |
| Total,<br>ClassIIBits,<br>ClassIbBits,<br>CRCerrors                                  | PASS   FAIL   INV   TLOW   IMP<br>NMAU   INV   OK<br>NMAU   INV   OK<br>NMAU   INV   OK                                       | INV<br>INV<br>INV        | -<br>-<br>-      | V3.40          |
| Returned values for BBB                                                              | Value range                                                                                                    | Def. value               | Def. unit        | FW vers        |
| Total,<br>BER,<br>CRCerrors                                                          | PASS   FAIL   INV   TLOW   IMP<br>NMAU   INV   OK<br>NMAU   INV   OK                                                          | INV<br>INV<br>INV        | -<br>-<br>-      | V3.40          |
| Returned values for BDBL                                                             | Value range                                                                                                    | Def. value               | Def. unit        | FW vers        |
| Total,<br>BER,<br>USFBLER<br>DBLER<br>CRCerrors<br>False USF Detection <sup>*)</sup> | PASS   FAIL   INV   TLOW   IMP<br>NMAU   INV   OK<br>NMAU   INV   OK<br>NMAU   INV   OK<br>NMAU   INV   OK<br>NMAU   INV   OK | INV INV INV INV INV      | -<br>-<br>-<br>- | V3.40<br>V3.60 |
| Returned values for AIBF                                                             | Value range                                                                                                    | Def. value               | Def. unit        | FW vers        |
| Total,<br>FER                                                                        | PASS   FAIL   INV   TLOW   IMP<br>NMAU   INV   OK                                                                             | INV<br>INV               |                  | V3.60          |
| Returned values for BFI                                                              | Value range                                                                                                    | Def. value               | Def. unit        | FW vers        |
| Total,<br>False BFI Rate,<br>CRC Errors                                              | PASS   FAIL   INV   TLOW   IMP<br>NMAU   INV   OK<br>NMAU   INV   OK                                                          | INV<br>INV<br>INV        | -<br>-<br>-      | V4.20          |
| Returned values for SRES                                                             | Value range                                                                                                    | Def. value               | Def. unit        | FW vers        |
| Total,<br>Class II Bits,<br>Class Ib Bits,<br>FER,<br>CRC Errors                     | PASS   FAIL   INV   TLOW   IMP<br>NMAU   INV   OK<br>NMAU   INV   OK<br>NMAU   INV   OK<br>NMAU   INV   OK                    | INV<br>INV<br>INV<br>INV | -<br>-<br>-<br>- | V4.20          |
| Returned values for SREV                                                             | Value range                                                                                                    | Def. value               | Def. unit        | FW vers        |
| Total,<br>Class II Bits,<br>Class Ib Bits,<br>UFR,<br>CRC Errors                     | PASS   FAIL   INV   TLOW   IMP<br>NMAU   INV   OK<br>NMAU   INV   OK<br>NMAU   INV   OK<br>NMAU   INV   OK                    | INV<br>INV<br>INV<br>INV | -<br>-<br>-<br>- | V4.20          |
| Returned values for RUFR                                                             | Value range                                                                                                    | Def. value               | Def. unit        | FW vers        |
| Total,<br>Class II Bits,<br>Class Ib Bits,<br>UFR,<br>CRC Errors                     | PASS   FAIL   INV   TLOW   IMP<br>NMAU   INV   OK<br>NMAU   INV   OK<br>NMAU   INV   OK<br>NMAU   INV   OK                    | INV<br>INV<br>INV<br>INV | -<br>-<br>-      | V4.20          |

| Returned values for AEVS                     | Value range                                                                             | Def. value        | Def. unit        | FW vers. |
|----------------------------------------------|-----------------------------------------------------------------------------------------|-------------------|------------------|----------|
| Total,<br>EVSIDUR,<br>CRC Errors             | PASS   FAIL   INV   TLOW   IMP<br>NMAU   INV   OK<br>NMAU   INV   OK                    | INV<br>INV<br>INV | -<br>-<br>-      | V4.20    |
| Returned values for AEVR                     | Value range                                                                             | Def. value        | Def. unit        | FW vers. |
| Total,<br>EVRFR,<br>CRC Errors               | PASS   FAIL   INV   TLOW   IMP<br>NMAU   INV   OK<br>NMAU   INV   OK                    | INV<br>INV<br>INV | -<br>-<br>-      | V4.20    |
| Returned values for UBON                     | Value range                                                                             | Def. value        | Def. unit        | FW vers. |
| Total, USFBLER CRCerrors False USF Detection | PASS   FAIL   INV   TLOW   IMP<br>NMAU   INV   OK<br>NMAU   INV   OK<br>NMAU   INV   OK | INV<br>INV<br>INV | _<br>_<br>_<br>_ | V3.80    |

Description of command

This command is always a query. It indicates whether and in which way the tolerances for the bit error rate test (see command above) have been exceeded. See also detailed explanation of measured values in Chapter 4 and table in section *BER Tests of PDTCHs*.

The following messages can be output for the measured quantities:

| PASS                 | all tolerances matched                          | passed                  |
|----------------------|-------------------------------------------------|-------------------------|
| FAIL                 | Not all tolerances matched                      | failed                  |
| INV                  | Invalid measurement                             | invalid                 |
| IMP                  | Measurement impossible, therefore invalid       | impossible              |
| NMAU                 | Tolerance exceeded                              | not matching, underflow |
| INV                  | Invalid measurement                             | invalid                 |
| OK.                  | all tolerances matched                          |                         |
| *) For circuit swite | ched main service, the returned value is always | s NAN.                  |

## **Receiver Quality - Continuous**

The subsystem RXQuality:BAVerage contains the commands for receiver quality measurement with continuous repetition. The subsystem corresponds to the main menu Receiver Quality, application BER Average and the corresponding parts of the associated popup menu Receiver Quality Configuration.

## Control of Measurement - Subsystem RXQuality:BAVerage

The subsystem RXQuality:BAVerage controls the Continuous measurement.

| INITiate:RXQuality:BAVerage<br>ABORt:RXQuality:BAVerage<br>STOP:RXQuality:BAVerage    | Start new measurement Abort running measurement and switch off Stop measurement | <i>⇒ ⇒ ⇒</i> | RUN<br>OFF<br>STOP |
|---------------------------------------------------------------------------------------|---------------------------------------------------------------------------------|--------------|--------------------|
| Description of command                                                                |                                                                                 | F۱           | W vers.            |
| These commands have no query form. They the status indicated in the top right column. | start or stop the Continuous measurement, setting it to                         | V            | 2.00               |

| CONFigure:RXQuality:BAVerage:EREPorting < Mode> Event Reporting                                                                  |                                                                     |            |           |          |
|----------------------------------------------------------------------------------------------------|---------------------------------------------------------------------|------------|-----------|----------|
| <mode></mode>                                                                                                    | Description of parameters                                           | Def. value | Def. unit | FW vers. |
| SRQ  <br>SOPC  <br>SRSQ  <br>OFF                                                                                                 | Service request Single operation complete SRQ and SRSQ No reporting | OFF        | _         | V2.00    |
| Description of command                                                                                                    |                                                                     |            |           |          |
| This command defines the events generated when the measurement is terminated or stopped <i>(event reporting,</i> see chapter 5). |                                                                     |            |           |          |

| FETCh:RX                                  | FETCh:RXQuality:BAVerage:STATus? Measurement Status                                                                                                    |            |           |          |  |
|-------------------------------------------|----------------------------------------------------------------------------------------------------|------------|-----------|----------|--|
| Return                                    | Description of parameters                                                                                                    | Def. value | Def. unit | FW vers. |  |
| OFF  <br>RUN  <br>STOP  <br>ERR  <br>RDY, | Measurement in the <i>OFF</i> state (*RST or ABORt) Running (after INITiate, CONTinue or READ) Stopped (STOP)  OFF (could not be started) Stopped according to repetition mode and stop condition | OFF        | _         | V2.00    |  |
| 1 to 500  <br>NONE                        | Counter for current evaluation period (frame) No averaging                                                                                                    | NONE       | _         |          |  |
| Description o                             | Description of command                                                                                                    |            |           |          |  |
| This comma                                | This command is always a query. It returns the status of the measurement (see chapter 5).                                                                                                    |            |           |          |  |

## Subsystem RXQuality:BAVerage:CONTrol

The subsystem RXQuality:BAVerage:CONTrol sets the parameters for the continuous receiver quality measurement. The subsystem corresponds to the tab Control in the popup menu Receiver Quality Configuration.

| CONFiguro: PYOuglit                                                                                                    |                                                                                                    | s. Mode, Circ |           | d Average                                                                              |  |
|----------------------------------------------------------------------------------------------------|----------------------------------------------------------------------------------------------------|---------------|-----------|----------------------------------------------------------------------------------------|--|
| CONFigure:RXQuality:BAVerage:CONTrol[:CSWitched] < Mode>, < FramesToAverage> CONFigure:RXQuality:BAVerage:CONTrol:PDATa < Mode>, < FramesToAverage> |                                                                                                    |               |           |                                                                                        |  |
| <mode></mode>                                                                                                    | Description of parameters                                                                                                    | Def. value    | Def. unit |                                                                                        |  |
| RFER   BER   BBB   BDBL   AIBF   BFI   SRES   SREV   RUFR   AEVS   AEVR,                                                                            | Residual bit error rate, frame erasure rate Bit error rate Burst by burst BER/Data Block Error Rate AMR Inband FER (with option R&S CMU-K45) Bad frame indication SID RBER/ESIDIR SID RBER/EVSIDIR RBER / UFR AMR EVSIDUR AMR EVSIDUR | BER           | _         | V2.00<br>V2.00<br>V2.00<br>V3.60<br>V4.20<br>V4.20<br>V4.20<br>V4.20<br>V4.20<br>V4.20 |  |
| <framestoaverage></framestoaverage>                                                                                                    | Description of parameters                                                                                                    | Def. value    | Def. unit |                                                                                        |  |
| 1 to 500  <br>OFF                                                                                                    | No. of frames to average No average (only 1 frame considered)                                                                                                    | 100           | _         |                                                                                        |  |

Description of command

This command defines the measured value and the number of frames to be averaged in the continuous circuit switched measurement, constituting a statistics cycle. For definition of the measured value (BER, RBER etc.) see Chapter 4.

| Meas. Mode, Frames, Packet Data Average CONFigure:RXQuality:BAVerage:CONTrol:PDATa < Mode>, < Frames ToAverage> |                                                                  |            |           |          |  |  |
|----------------------------------------------------------------------------------------------------|------------------------------------------------------------------|------------|-----------|----------|--|--|
| <mode> for PDATa</mode>                                                                                         | Description of parameters                                        | Def. value | Def. unit | FW vers. |  |  |
| BDBL  <br>UBON ,                                                                                                | BER/Data Block Error Rate USF BLER only                          | BDBL       | _         | V3.80    |  |  |
| <framestoaverage></framestoaverage>                                                                             | Description of parameters                                        | Def. value | Def. unit |          |  |  |
| 1 to 500  <br>NONE                                                                                              | No. of frames to average<br>No average (only 1 frame considered) | 100        | _         |          |  |  |
| Description of command                                                                                          | 1                                                                |            |           |          |  |  |

This command defines the measured value and the number of frames to be averaged in a continuous packet data measurement, constituting a statistics cycle. For definition of the measured value (BER, RFER etc.) see Chapter 4.

| CONFigure:RXQuality:BAVerage:CONTrol:REPetition < Stop Condition > , < Step mode > Stop Condition |                                                                                                    |            |           |          |  |  |
|---------------------------------------------------------------------------------------------------|----------------------------------------------------------------------------------------------------|------------|-----------|----------|--|--|
| <stopcondition></stopcondition>                                                                   | Description of parameters                                                                                                    | Def. value | Def. Unit |          |  |  |
| ALIMits   FLIMit   NONE                                                                           | Measurement aborted when all limits are exceeded Aborted when first limit value is exceeded Not aborted, measurement over all frames | FLIM       | _         |          |  |  |
| <stepmode></stepmode>                                                                             | Description of parameters                                                                                                    | Def. value | Def. Unit | FW vers. |  |  |
| NONE                                                                                              | For future extensions                                                                                                    | NONE       | -         | V2.00    |  |  |
| Description of comm                                                                               | nand                                                                                                    |            |           |          |  |  |
| This command determines the stop condition for the measurement.                                   |                                                                                                    |            |           |          |  |  |

| CONFigure:RXQuality:BAVerage:CONTrol[:TCH]:LEVel:UTIMeslot < Level>                                                                                                    |                                                                                            |                           |                   |          |
|----------------------------------------------------------------------------------------------------|--------------------------------------------------------------------------------------------|---------------------------|-------------------|----------|
| TCH BER Level, Used Timeslot                                                                                                    |                                                                                            |                           |                   |          |
| <level></level>                                                                                                    | Description of parameters                                                                  | Def. value                | Def. unit         | FW vers. |
| -137 dBm to -27 dBm<br>-137 dBm to -10 dBm<br>-90 dBm to +13 dBm                                                                                                    | RF1 level in used timeslot<br>RF2 level in used timeslot<br>RF3 OUT level in used timeslot | -102.0<br>-102.0<br>-90.0 | dBm<br>dBm<br>dBm | V2.00    |
| Description of command                                                                                                    |                                                                                            |                           |                   |          |
| This command defines the absolute level of the traffic channel ( <i>TCH</i> ) in the used timeslot for the continuous application. This level applies to the <i>Receiver Quality</i> measurement only |                                                                                            |                           |                   |          |

| CONFigure:RXQuality:BAVerage:CONTrol[:TCH]:LEVel:UNTimeslot <level></level> |                           |            |           |          |  |  |
|-----------------------------------------------------------------------------|---------------------------|------------|-----------|----------|--|--|
| TCH BER Level, Unused Times                                                 |                           |            | Timeslot  |          |  |  |
| <level></level>                                                             | Description of parameters | Def. value | Def. unit | FW vers. |  |  |
| -127 dB to +127 dB                                                          | Level in unused timeslot  | -18.0      | dB        | V2.00    |  |  |
| Description of command                                                      |                           |            |           |          |  |  |

This command defines the relative level of the traffic channel (*TCH*) in the unused timeslot for the continuous application. This level applies to the receiver quality measurement only. The value range mentioned above is valid provided that the sum of the absolute level of the used timeslot and the relative value for the unused timeslot does not exceed the value ranges for the absolute level of the used timeslot (for RF1, RF2 and RF3 OUT).

| Reference Level, Multislot CONFigure:RXQuality:BAVerage:CONTrol[:CSWitched][:TCH]:MSLot:RLEVel < Level> CONFigure:RXQuality:BAVerage:CONTrol:PDATa[:TCH]:MSLot:RLEVel < Level> |                                                                       |                           |                   |          |
|----------------------------------------------------------------------------------------------------|-----------------------------------------------------------------------|---------------------------|-------------------|----------|
| <level></level>                                                                                                    | Description of parameters                                             | Def. value                | Def. unit         | FW vers. |
| -137 dBm to -27 dBm<br>-137 dBm to -10 dBm<br>-90 dBm to +13 dBm                                                                                                    | RF1 reference level<br>RF2 reference level<br>RF3 OUT reference level | -102.0<br>-102.0<br>-90.0 | dBm<br>dBm<br>dBm | V3.05    |
| Description of command                                                                                                    |                                                                       | ·                         | ,                 | ,        |

These commands define the reference value for the individual downlink (BS) TCH signal levels used for the multislot BAVerage test on circuit switched and packet data channels. See command <code>CONFigure:RXQuality:BAVerage:CONTrol[:CSWitched][:TCH]:MSLot:LEVel:INDividual on p. 6.194</code> and the corresponding packet data command.

Slot Configuration: Individual (Multislot)

CONFigure:RXQuality:BAVerage:CONTrol[:CSWitched][:TCH]:MSLot:LEVel:INDividual CONFigure:RXQuality:BAVerage:CONTrol:PDATa[:TCH]:MSLot:LEVel:INDividual

<Level 0>, ..., <Level 7>

| <level_n></level_n> | Description of parameters      | Def. value | Def. unit | FW vers. |
|---------------------|--------------------------------|------------|-----------|----------|
| -127 dB to +127 dB  | Power of CMU in timeslot no. n | 0          | dB        | V3.05    |

Description of command

This command defines the levels in all 8 timeslots of the downlink (BS) TCH signal relative to the *Reference Level* set via *CONFigure:RXQuality:BAVerage:CONTrol[:CSWitched][:TCH]:MSLot:RLEVel* (see p. 6.193) and the corresponding packet data command. The levels are valid for BER tests if the MS is set to multislot operation.

The level range quoted above is restricted by the condition that the absolute level (calculated from the reference level and the relative individual levels) must not exceed the level ranges of the RF connectors.

**Example:** With output connector RF2 and a default used timeslot level of –102 dBm, the individual levels can be set in the range –35 dB to +92 dB, corresponding to absolute levels of –137 dBm to –10 dBm.

The PDATa command refers to packet-switched data traffic channels and requires option CMU-K42.

| CONFigure:RXQuality:BAVerage:CONTrol:DEFault <enable> Default Settings</enable>                                                                                              |                                                                                               |            |           | ılt Settings |
|----------------------------------------------------------------------------------------------------|-----------------------------------------------------------------------------------------------|------------|-----------|--------------|
| <enable></enable>                                                                                                    | Description of parameters                                                                     | Def. value | Def. unit | FW vers.     |
| ON  <br>OFF                                                                                                    | The parameters are set to default values Some or all parameters differ from the default value | ON         | _         | V2.00        |
| Description of o                                                                                                    | command                                                                                       |            |           |              |
| As a <i>setting command</i> with the setting <i>ON</i> this command sets all parameters of the subsystem to default values (the setting <i>OFF</i> causes an error message). |                                                                                               |            |           |              |
| As a query, this command reads out whether all parameters are set to default values (ON) or not (OFF).                                                                       |                                                                                               |            |           |              |

#### Subsystem RXQuality:BAVerage:LIMit

The subsystem RXQuality:BAVerage:LIMit defines tolerance values for the continuous receiver quality measurement. The subsystem corresponds to the tab Limits in the popup menu Receiver Quality Configuration.

| CONFigure:RXQuality:BAVerage:LIMit:CLII < ClassIIBER > Class II Bits                                                                 |                                             |            |           |          |
|----------------------------------------------------------------------------------------------------|---------------------------------------------|------------|-----------|----------|
| <classiiber></classiiber>                                                                                                    | Description of parameters                   | Def. value | Def. unit | FW vers. |
| 0 % to 100 %                                                                                                    | Upper limit of error rate for class II bits | 0.2        | %         | V2.00    |
| Description of comm                                                                                                    | nand                                        |            |           |          |
| This command defines an upper limit for the bit error rate of class II (unprotected bits, see Chapter 4) for continuous application. |                                             |            |           |          |

| CONFigure:RXQu                                                                                                    | uality:BAVerageLIMit:CLIB <i><classibber< i="">&gt;</classibber<></i> |            | Cla       | ass Ib Bits |
|----------------------------------------------------------------------------------------------------|-----------------------------------------------------------------------|------------|-----------|-------------|
| <classibber></classibber>                                                                                                    | Description of parameters                                             | Def. value | Def. unit | FW vers.    |
| 0 % to 100 %                                                                                                    | Upper limit of error rate for class Ib bits                           | 0.4        | %         | V2.00       |
| Description of comm                                                                                                    | nand                                                                  |            |           |             |
| This command defines an upper limit for the bit error rate of class lb (partly protected bits, see Chapter 4) for the continuous application. |                                                                       |            |           |             |

| CONFigure:RXQuality:BAVerage:LIMit:FERRors <frame errors=""/> Frame Error |                                     |            | me Errors |          |
|---------------------------------------------------------------------------|-------------------------------------|------------|-----------|----------|
| <ferrors></ferrors>                                                       | Description of parameters           | Def. value | Def. unit | FW vers. |
| 0 % to 100 %                                                              | Upper limit for erased frame errors | 0.1        | %         | V2.00    |
| Description of comp                                                       | nand                                |            |           |          |

This command defines an upper limit for the relative portion of invalid and therefore erased frames (*frame erasure rate*, see Chapter 4) in the measurement of the residual bit error rate (*RBER*, see command CONFigure:RXQuality:BAVerage:CONTrol) and for the continuous application.

| CONFigure:RXQuality:BAVerage:LIMit:DBLer < Data_BLER> Data Block Error Rate |                                       |            |           |          |
|-----------------------------------------------------------------------------|---------------------------------------|------------|-----------|----------|
| <data_bler></data_bler>                                                     | Description of parameters             | Def. value | Def. unit | FW vers. |
| 0 % to 100 %                                                                | Upper limit for data block error rate | 10.0       | %         | V3.05    |
| Description of command                                                      |                                       |            |           |          |
| This command defines an upper limit for the data BLER.                      |                                       |            |           |          |

| CONFigure:RXQuality:BAVerage:LIMit:USFBler <usf_bler> USF Block Error Rate</usf_bler> |                                      |            |           |          |
|---------------------------------------------------------------------------------------|--------------------------------------|------------|-----------|----------|
| <usf_bler></usf_bler>                                                                 | Description of parameters            | Def. value | Def. unit | FW vers. |
| 0 % to 100 %                                                                          | Upper limit for USF block error rate | 10.0       | %         | V3.05    |
| Description of comm                                                                   | Description of command               |            |           |          |
| This command defines an upper limit for the USF BLER.                                 |                                      |            |           |          |

| CONFigure:F                                                                                                    | CONFigure:RXQuality:BAVerage:LIMit:DEFault <enable> Default Settings</enable>                  |            |           |          |  |
|----------------------------------------------------------------------------------------------------|------------------------------------------------------------------------------------------------|------------|-----------|----------|--|
| <enable></enable>                                                                                                    | Description of parameters                                                                      | Def. value | Def. unit | FW vers. |  |
| ON  <br>OFF                                                                                                    | The parameters are set to default values  Some or all parameters differ from the default value | ON         | _         | V2.00    |  |
| Description of                                                                                                    | command                                                                                        |            |           |          |  |
| As a setting command with the setting ON this command sets all parameters of the subsystem to default values (the setting OFF causes an error message). |                                                                                                |            |           |          |  |
| As a query, this command reads out whether all parameters are set to default values (ON) or not (OFF).                                                  |                                                                                                |            |           |          |  |

## Measured Values - Subsystem RXQuality:BAVerage

The subsystem RXQuality:BAVerage contains the commands for measurement and output of the bit error rate and its comparison with the tolerance values. The subsystem corresponds to the measurement menus Receiver Quality for the continuous measurement.

| Scalar Results  FETCh[:SCALar]:RXQuality:BAVerage?  SAMPle[:SCALar]:RXQuality:BAVerage?  Read out results (unsynchronized)  Read out results (synchronized) |                                                                                                    |                                        |                            |                                                    |
|----------------------------------------------------------------------------------------------------|----------------------------------------------------------------------------------------------------|----------------------------------------|----------------------------|----------------------------------------------------|
| Returned values for RFER                                                                                                    | Value range                                                                                                    | Def. value                             | Def. unit                  | FW vers.                                           |
| ProgressTime, ClassIlBits, ClassIbBits, FER, CRCErrors, Status                                                                                              | 0.0 to 100.0 %<br>0.000 to 100.000 %<br>0.000 to 100.000 %<br>0.000 to 100.000 %<br>0 to 500<br>INV   PASS   FAIL   TLOW   IMP                                         | NAN<br>NAN<br>NAN<br>NAN<br>INV        | %<br>%<br>%<br>%<br>–      | V2.00                                              |
| Returned values for BER                                                                                                    | Value range                                                                                                    | Def. value                             | Def. unit                  | FW vers.                                           |
| ProgressTime, ClassIlBits, ClassIbBits, CRCErrors, Status                                                                                                   | 0.0 to 100.0 %<br>0.000 to 100.000 %<br>0.000 to 100.000 %<br>0 to 500<br>INV   PASS   FAIL   TLOW   IMP                                                               | NAN<br>NAN<br>NAN<br>NAN<br>INV        | %<br>%<br>%<br>-<br>-      | V2.00                                              |
| Returned values for BBB                                                                                                    | Value range                                                                                                    | Def. value                             | Def. unit                  | FW vers.                                           |
| ProgressTime,<br>ClassIIBits,<br>CRCErrors,<br>Status                                                                                                    | 0.0% to 100.0%<br>0.000% to 100.000%<br>0 to 500<br>INV   PASS   FAIL   TLOW   IMP                                                                                     | NAN<br>NAN<br>NAN<br>INV               | %<br>%<br>-<br>-           | V2.00                                              |
| Returned values for BDBL                                                                                                    | Value range                                                                                                    | Def. value                             | Def. unit                  | FW vers.                                           |
| ProgressTime, BER, USFBLER DBLER CRCErrors, Status False USF Detection*)                                                                                    | 0.0% to 100.0%<br>0.000% to 100.000%<br>0.000% to 100.000%<br>0.000% to 100.000%<br>0 to 500<br>INV   PASS   FAIL   TLOW   IMP<br>0.000% to 100.000%                   | NAN<br>NAN<br>NAN<br>NAN<br>NAN<br>INV | -%<br>%<br>%<br>-<br>-     | V2.00<br>V3.60                                     |
| Returned values for AIBF                                                                                                    | Value range                                                                                                    | Def. value                             | Def. unit                  | FW vers.                                           |
| ProgressTime,<br>FER,<br>Status                                                                                                    | 0.0% to 100.0%<br>0.000% to 100.000%<br>INV   PASS   FAIL   TLOW   IMP                                                                                                 | NAN<br>NAN<br>INV                      | %<br>-<br>-                | V3.60                                              |
| Returned values for BFI                                                                                                    | Value range                                                                                                    | Def. value                             | Def. unit                  | FW vers.                                           |
| ProgressTime, False BFI Rate, CRCErrors, Status Number of SID Frames SID Frame Error Rate                                                                   | 0.0% to 100.0%<br>0.000% to 100.000%<br>0 to 200000<br>INV   PASS   FAIL   TMER   IMP<br>0 to <total frames="" no.="" of="" sent="" sid=""><br/>0.0% to 100.0%</total> | NAN<br>NAN<br>NAN<br>INV<br>NAN<br>NAN | %<br>%<br>-<br>-<br>-<br>% | V2.00<br>V4.20<br>V2.00<br>V2.00<br>V4.50<br>V4.50 |

| Returned values for SRES                                             | Value range                                                                                                    | Def. value                             | Def. unit             | FW vers. |
|----------------------------------------------------------------------|----------------------------------------------------------------------------------------------------|----------------------------------------|-----------------------|----------|
| Progress Time, Class II Bits, Class Ib Bits, FER, CRC Errors, Status | 0.0% to 100.0%<br>0.000% to 100.000%<br>0.000% to 100.000%<br>0.000% to 100.000%<br>0 to 200000<br>INV   PASS   FAIL   TMER   IMP | NAN<br>NAN<br>NAN<br>NAN<br>NAN<br>INV | %<br>%<br>%<br>-<br>- | V4.20    |
| Returned values for SREV                                             | Value range                                                                                                    | Def. value                             | Def. unit             | FW vers. |
| Progress Time, Class II Bits, Class Ib Bits, UFR, CRC Errors, Status | 0.0% to 100.0%<br>0.000% to 100.000%<br>0.000% to 100.000%<br>0.000% to 100.000%<br>0 to 200000<br>INV   PASS   FAIL   TMER   IMP | NAN<br>NAN<br>NAN<br>NAN<br>NAN<br>INV | %<br>%<br>%<br>-<br>- | V4.20    |
| Returned values for RUFR                                             | Value range                                                                                                    | Def. value                             | Def. unit             | FW vers. |
| Progress Time, Class II Bits, Class Ib Bits, UFR, CRC Errors, Status | 0.0% to 100.0%<br>0.000% to 100.000%<br>0.000% to 100.000%<br>0.000% to 100.000%<br>0 to 200000<br>INV   PASS   FAIL   TMER   IMP | NAN<br>NAN<br>NAN<br>NAN<br>NAN<br>INV | %<br>%<br>%<br>%<br>– | V4.20    |
| Returned values for AEVS                                             | Value range                                                                                                    | Def. value                             | Def. unit             | FW vers. |
| Progress Time, EVSIDUR, CRC Errors, Status                           | 0.0% to 100.0%<br>0.000% to 100.000%<br>0 to 200000<br>INV   PASS   FAIL   TMER   IMP                                             | NAN<br>NAN<br>NAN<br>INV               | %<br>%<br>-<br>-      | V4.20    |
| Returned values for AEVR                                             | Value range                                                                                                    | Def. value                             | Def. unit             | FW vers. |
| ProgressTime, EVRFR, CRC Errors, Status                              | 0.0% to 100.0%<br>0.000% to 100.000%<br>0 to 200000<br>INV   PASS   FAIL   TMER   IMP                                             | NAN<br>NAN<br>NAN<br>INV               | %<br>%<br>-<br>-      | V4.20    |
| Returned values for UBON                                             | Value range                                                                                                    | Def. value                             | Def. unit             |          |
| ProgressTime, USFBLER CRCErrors, Status False USF Detection          | 0.0% to 100.0%<br>0.000% to 100.000%<br>0 to 500<br>INV   PASS   FAIL   TLOW   IMP<br>0.000% to 100.000%                          | NAN<br>NAN<br>NAN<br>INV<br>INV        | -%<br>%<br>-<br>-     | V3.80    |

#### Description of command

These commands are always queries. They start a bit error rate test in the continuous repetition mode and output the measurement results (see also detailed explanation of measured values in Chapter 4). The results depend on the measurement mode set via the CONFigure:RXQuality:BAVerage<nr> :CONTrol command (RFER, BER etc.). They are:

ProgressTime Relative progress of the measurement
ClassIIBits (Residual) bit error rate for class II bits
ClassIbBits (Residual) bit error rate for class Ib bits

BER Bit error rate (no distinction between bit classes)
FER Frame erasure rate / erased SID frame rate

BFI Bad frame indication

DBLER Data Block Error Rate

USFBLER USF block error rate, available for packet-switched channels only (CMU-K42)

UFR Unreliable frame rate / erased valid SID frame rate

EVSIDUR Erased valid SID\_UPDATE frame rate

EVRFR Erased valid RATSCCH frame rate

CRCErrors Cyclic redundancy check (CRC) errors

Status Measurement status

The following messages can be output for the measurement status:

 INV
 Measurement invalid
 invalid

 PASS
 All tolerances matched
 passed

 FAIL
 Not all tolerances matched
 failed

 IMP
 Measurement impossible, therefore invalid
 impossible

Note:

The measurement mode UBON is available for packet data main service only. BDBL is available for packet data and circuit switched main service. The remaining measurement modes are available for circuit switched main service only.

| CALCulate:RXQuality:BA\  | /erage:LIMit:MATChing?         |            | Limit     | Matching |
|--------------------------|--------------------------------|------------|-----------|----------|
| Returned values for RFER | Value range                    | Def. value | Def. unit | FW vers. |
| Total,                   | PASS   FAIL   INV   TLOW   IMP | INV        | _         | V2.00    |
| ClassIIBits,             | NMAU   INV   OK                | INV        | _         |          |
| ClassIbBits,             | NMAU   INV   OK                | INV        | _         |          |
| FER,                     | NMAU   INV   OK                | INV        | _         |          |
| CRCerrors                | NMAU   INV   OK                | INV        | _         |          |
| Returned values for BER  | Value range                    | Def. value | Def. unit | FW vers. |
| Total,                   | PASS   FAIL   INV   TLOW   IMP | INV        | _         | V2.00    |
| ClassIIBits,             | NMAU   INV   OK                | INV        | _         |          |
| ClassIbBits,             | NMAU   INV   OK                | INV        | _         |          |
| CRCerrors                | NMAU   INV   OK                | INV        | _         |          |
| Returned values for BBB  | Value range                    | Def. value | Def. unit | FW vers. |
| Total,                   | PASS   FAIL   INV   TLOW   IMP | INV        | _         | V2.00    |
| BER,                     | NMAU   INV   OK                | INV        | _         |          |
| CRCerrors                | NMAU   INV   OK                | INV        | _         |          |

<sup>\*)</sup> For circuit switched main service, the returned value is always NAN.

| Returned values for BDBL | Value range                                       | Def. value | Def. unit | FW vers. |
|--------------------------|---------------------------------------------------|------------|-----------|----------|
| Total,                   | PASS   FAIL   INV   TLOW   IMP                    | INV        | _         | V2.00    |
| BER,                     | NMAU   INV   OK                                   | INV        | _         |          |
| USFBLER                  | NMAU   INV   OK                                   | INV        | _         |          |
| DBLER                    | NMAU   INV   OK                                   | INV        | _         |          |
| CRCerrors                | NMAU   INV   OK                                   | INV        | _         |          |
| False USF Detection*)    | NMAU   INV   OK                                   | INV        | _         | V3.60    |
| Returned values for AIBF | Value range                                       | Def. value | Def. unit | FW vers. |
| Total,                   | PASS   FAIL   INV   TLOW   IMP                    | INV        | _         | V3.60    |
| FER                      | NMAU   INV   OK                                   | INV        | _         |          |
| Returned values for BFI  | Value range                                       | Def. value | Def. unit | FW vers. |
| Total,                   | PASS   FAIL   INV   TLOW   IMP                    | INV        | _         | V4.20    |
| False BFI Rate,          | NMAU   INV   OK                                   | INV        | _         |          |
| CRC Errors               | NMAU   INV   OK                                   | INV        | _         |          |
| Returned values for SRES | Value range                                       | Def. value | Def. unit | FW vers. |
| Total,                   | PASS   FAIL   INV   TLOW   IMP                    | INV        | _         | V4.20    |
| Class II Bits,           | NMAU   INV   OK                                   | INV        | _         |          |
| Class Ib Bits,           | NMAU   INV   OK                                   | INV        | _         |          |
| FER,                     | NMAU   INV   OK                                   | INV        | _         |          |
| CRC Errors               | NMAU   INV   OK                                   | INV        | -         | E)A/     |
| Returned values for SREV | Value range                                       | Def. value | Def. unit | FW vers. |
| Total,                   | PASS   FAIL   INV   TLOW   IMP                    | INV        | _         | V4.20    |
| Class II Bits,           | NMAU   INV   OK                                   | INV        | _         |          |
| Class Ib Bits,           | NMAU   INV   OK                                   | INV        | _         |          |
| UFR,<br>CRC Errors       | NMAU   INV   OK<br>NMAU   INV   OK                | INV<br>INV | _         |          |
| Returned values for RUFR | Value range                                       | Def. value | Def. unit | FW vers. |
|                          |                                                   |            |           |          |
| Total,<br>Class II Bits, | PASS   FAIL   INV   TLOW   IMP<br>NMAU   INV   OK | INV<br>INV | _         | V4.20    |
| Class Ib Bits,           | NMAU   INV   OK                                   | INV        |           |          |
| UFR,                     | NMAU   INV   OK                                   | INV        | _         |          |
| CRC Errors               | NMAU   INV   OK                                   | INV        | _         |          |
| Returned values for AEVS | Value range                                       | Def. value | Def. unit | FW vers. |
| Total,                   | PASS   FAIL   INV   TLOW   IMP                    | INV        | _         | V4.20    |
| EVSIDUR,                 | NMAU   INV   OK                                   | INV        | _         | 0        |
| CRC Errors               | NMAU   INV   OK                                   | INV        | _         |          |
| Returned values for AEVR | Value range                                       | Def. value | Def. unit | FW vers. |
| Total,                   | PASS   FAIL   INV   TLOW   IMP                    | INV        | _         | V4.20    |
| EVRFR,                   | NMAU   INV   OK                                   | INV        | _         |          |
| CRC Errors               | NMAU   INV   OK                                   | INV        | _         |          |
| Returned values for UBON | Value range                                       | Def. value | Def. unit | FW vers. |
| Total,                   | PASS   FAIL   INV   TLOW   IMP                    | INV        | _         | V3.80    |
| USFBLER                  | NMAU   INV   OK                                   | INV        | _         |          |
| CRCerrors                | NMAU   INV   OK                                   | INV        | _         |          |
| False USF Detection      | NMAU   INV   OK                                   | INV        | _         |          |

#### **Description of command**

This command is always a query. It indicates whether and in which way the tolerances for the bit error rate test (see command above) have been exceeded.

The following messages can be output for the measured quantities:

PASS all tolerances matched passed
FAIL Not all tolerances matched failed
INV Invalid measurement invalid
IMP Measurement impossible, therefore invalid impossible

NMAU Tolerance exceeded not matching, underflow

INV Invalid measurement invalid

OK all tolerances matched

<sup>\*)</sup> For circuit switched main service, the returned value is always INV.

## Receiver Quality - Block Error Ratio

The subsystem RXQuality:BLER contains the commands for the Block Error Ratio (BLER) measurement. The subsystem corresponds to the main menu Receiver Quality, application BLER and the corresponding parts of the associated popup menu Receiver Quality Configuration.

## Control of Measurement - Subsystem RXQuality:BLER

The subsystem RXQuality:BLER controls the BLER measurement.

| INITiate:RXQuality:BLER ABORt:RXQuality:BLER STOP:RXQuality:BLER                  | Start new measurement<br>Abort running measurement and switch off<br>Stop measurement | ⇒<br>⇒<br>⇒ | RUN<br>OFF<br>STOP |
|-----------------------------------------------------------------------------------|---------------------------------------------------------------------------------------|-------------|--------------------|
| Description of command                                                            |                                                                                       | F           | W vers.            |
| These commands have no query form. They status indicated in the top right column. | start or stop the BLER measurement, setting it to the                                 | V           | 3.10               |

| CONFigure:                       | RXQuality:BLER:EREPorting < Mode>                                   |                   | Event       | Reporting  |
|----------------------------------|---------------------------------------------------------------------|-------------------|-------------|------------|
| <mode></mode>                    | Description of parameters                                           | Def. value        | Def. unit   | FW vers.   |
| SRQ  <br>SOPC  <br>SRSQ  <br>OFF | Service request Single operation complete SRQ and SRSQ No reporting | OFF               | _           | V3.10      |
| Description of                   | f command                                                           |                   | ,           |            |
| This comma                       | and defines the events generated when the measurement is 5).        | terminated or sto | pped (event | reporting, |

| FETCh:RXQ                                 | FETCh:RXQuality:BLER:STATus? Measurement Status                                                                                                    |            |           |          |  |
|-------------------------------------------|----------------------------------------------------------------------------------------------------|------------|-----------|----------|--|
| Return                                    | Description of parameters                                                                                                    | Def. value | Def. unit | FW vers. |  |
| OFF  <br>RUN  <br>STOP  <br>ERR  <br>RDY, | Measurement in the OFF state (*RST or ABORt) Running (after INITiate, CONTinue or READ) Stopped (STOP) OFF (could not be started) Stopped according to repetition mode and stop cond. | OFF        | _         | V3.10    |  |
| 1 to 2000  <br>NONE                       | Counter for current evaluation period (RLC blocks)<br>Statistic count set to OFF (only one block)                                                                                     | NONE       | _         |          |  |
| Description of command                    |                                                                                                    |            |           |          |  |
| This comman                               | This command is always a query. It returns the status of the measurement (see chapter 5).                                                                                             |            |           |          |  |

## Subsystem RXQuality:BLER:CONTrol

The subsystem RXQuality:BLER:CONTrol defines parameters controlling the scope of the BLER measurement. The subsystem corresponds to the Control tab in the popup menu Receiver Quality Configuration.

| CONFigure:RXQu                             | nality:BLER:CONTrol:REPetition < Repetition >, < StopCo                                                                                              | nd>, <stepr< th=""><th>node&gt;</th><th>Statistics</th></stepr<> | node>     | Statistics |
|--------------------------------------------|----------------------------------------------------------------------------------------------------|------------------------------------------------------------------|-----------|------------|
| <repetition></repetition>                  | Description of parameters                                                                                                    | Def. value                                                       | Def. unit |            |
| CONTinuous  <br>SINGleshot  <br>1 to 10000 | Continuous measurement (until STOP or ABORT) Single shot measurement (until Status = RDY) Multiple measurement (counting, until Status = STEP   RDY) | SING                                                             | _         |            |
| <stopcond></stopcond>                      | Description of parameters                                                                                                    | Def. value                                                       | Def. unit |            |
| NONE                                       | Continue measurement even in case of error                                                                                                    | NONE                                                             | -         |            |
| <stepmode></stepmode>                      | Description of parameters                                                                                                    | Def. value                                                       | Def. unit | FW vers.   |
| NONE                                       | For future extensions                                                                                                    | NONE                                                             | _         | V2.00      |
| Description of comm                        | nand                                                                                                    |                                                                  |           |            |

This command determines the number of statistics cycles, the stop condition for the measurement. The second parameter is reserved for the limit check and has no effect at present.

**Note:** In the case of READ commands (READ:...), the <*Repetition*> parameter has no effect; the measurement is always stopped after a single shot

| CONFigure:RXQuality                                                                                    | y:BLER:CONTrol:RLBCount < <i>Block</i> s> |            | RLC BI    | ock Count |
|----------------------------------------------------------------------------------------------------|-------------------------------------------|------------|-----------|-----------|
| <blocks></blocks>                                                                                      | Description of parameters                 | Def. value | Def. unit | FW vers.  |
| 100 to 10 000 000                                                                                      | Number of RLC blocks                      | 2000       | (blocks)  | V3.10     |
| Description of command                                                                                 | Description of command                    |            |           |           |
| This command sets the number of RLC blocks to be sent and evaluated in a single shot BLER measurement. |                                           |            |           |           |

| CONFigure:RXQuality:BLER:CONTrol:PDATa[:TCH]:MSLot:RLEVel <level> Reference Level, Multislot</level>                                                                                                    |                                                                       |                   |                   |          |
|----------------------------------------------------------------------------------------------------|-----------------------------------------------------------------------|-------------------|-------------------|----------|
| <level></level>                                                                                                    | Description of parameters                                             | Def. value        | Def. unit         | FW vers. |
| -137 dBm to -27 dBm<br>-137 dBm to -10 dBm<br>-90 dBm to +13 dBm                                                                                                    | RF1 reference level<br>RF2 reference level<br>RF3 OUT reference level | -85<br>-85<br>-85 | dBm<br>dBm<br>dBm | V3.10    |
| Description of command                                                                                                    |                                                                       |                   |                   | •        |
| This command defines the reference value for the individual downlink (BS) TCH signal levels used for the multislot BLER test on packet data channels. See command  CONFigure:RXQuality:BLER:CONTrol:PDATa[:TCH]:MSLot:LEVel:INDividual. |                                                                       |                   |                   |          |

Slot Configuration: Individual (Multislot)

# CONFigure:RXQuality:BLER:CONTrol:PDATa[:TCH]:MSLot:LEVel:INDividual

<Level 0>, ..., <Level 7>

| <level_n></level_n> | Description of parameters      | Def. value | Def. unit | FW vers. |
|---------------------|--------------------------------|------------|-----------|----------|
| -127 dB to +127 dB  | Power of CMU in timeslot no. n | 0          | dB        | V3.10    |

Description of command

This command defines the levels in all 8 timeslots of the downlink (BS) TCH signal relative to the Reference Level set via CONFigure: RXOuality: BLER: CONTrol: PDATa[:TCH]: MSLot: RLEVel and the corresponding packet data command. The levels are valid for BLER tests if the MS is set to multislot operation.

The level range quoted above is restricted by the condition that the absolute level (calculated from the reference level and the relative individual levels) must not exceed the level ranges of the RF connectors.

Example: With output connector RF2 and a default used timeslot level of -85 dBm, the individual levels can be set in the range -52 dB to +75 dB, corresponding to absolute levels of -137 dBm to -10 dBm.

| CONFigure:RXQuality:BLER:CONTrol:DLDCycle <blocks> DL Resources in Use</blocks>                                       |                                         |            |           |          |
|----------------------------------------------------------------------------------------------------|-----------------------------------------|------------|-----------|----------|
| <blocks></blocks>                                                                                                    | Description of parameters               | Def. value | Def. unit | FW vers. |
| RB1   RB2   RB12                                                                                                    | n/12 of the DL RLC blocks where n= 1 12 | RB12       | _         | V3.50    |
| Description of command                                                                                                |                                         |            |           |          |
| This command selects the percentage of DL RLC blocks assigned to the MS under test and used for the BLER calculation. |                                         |            |           |          |

| CONFigure:RX                                                                                                    | (Quality:BLER:CONTrol:DEFault <enable></enable>                                                        |            | Defau     | It Settings |  |
|----------------------------------------------------------------------------------------------------|----------------------------------------------------------------------------------------------------|------------|-----------|-------------|--|
| <enable></enable>                                                                                                    | Description of parameters                                                                              | Def. value | Def. unit | FW vers.    |  |
| ON  <br>OFF                                                                                                    | The parameters are set to default values Some or all parameters differ from the default value          | ON         | _         | V3.10       |  |
| Description of co                                                                                                    | ommand                                                                                                 |            |           |             |  |
| As a <i>setting command</i> with the setting <i>ON</i> this command sets all parameters of the subsystem to default values (the setting <i>OFF</i> causes an error message). |                                                                                                    |            |           |             |  |
| As a guery, th                                                                                                    | As a query, this command reads out whether all parameters are set to default values (ON) or not (OFF). |            |           |             |  |

## Measured Values – Subsystem RXQuality:BLER

The subsystem RXQuality:BLER contains the commands for measurement and output of the Block Error Ratio. The subsystem corresponds to the measurement menu Receiver Quality for the BLER measurement.

| READ[:SCALar]:RXQuality:BLE<br>FETCh[:SCALar]:RXQuality:BL<br>SAMPle[:SCALar]:RXQuality:Bl | ER?                                                                                                    | Read out res             | ent and retu               | chronized)     |
|--------------------------------------------------------------------------------------------|----------------------------------------------------------------------------------------------------|--------------------------|----------------------------|----------------|
| Returned values                                                                            | Value range                                                                                                    | Def. value               | Def. unit                  | FW vers.       |
| Progress Time BLER Overall Overall No. of RLC Blocks, BLER Slot 0, RLC Blocks Slot 0,      | 0.000 % to 100.000 %<br>0.000 % to 100.000 %<br>1 to 2000<br>0.000 % to 100.000 %<br>0 to 2 <sup>32</sup> – 1  | NAN<br>NAN<br>NAN<br>NAN | %<br>%<br>-<br>%<br>-      | V3.10          |
| BLER Slot 7, RLC Blocks Slot 7, RLC Data Rate Overall RLC Data Rate Slot 0                 | 0.000 to 100.000 % 0 to 2 <sup>32</sup> – 1 0 kbit/s to 80 kbit/s times the no. of slots 0 kbit/s to 80 kbit/s | NAN<br>NAN<br>NAN<br>NAN | % - kbit/s kbit/s          | V3.40          |
| RLC Data Rate Slot 7  Long Term Throughput Long Term Throughput/Slot                       | 0 kbit/s to 80 kbit/s  0 kbit/s to 80 kbit/s times the no. of slots 0 kbit/s to 80 kbit/s                      | NAN<br>NAN<br>NAN        | kbit/s<br>kbit/s<br>kbit/s | V3.50<br>V3.50 |

These commands are always queries. They start a Block Error Ratio test in the continuous repetition mode and output the measurement results (see also detailed explanation of measured values in Chapter 4). *Progress Time* is the relative progress of the BLER measurement. In a single shot measurement the *RLC Data Rate* is only available if the number of transferred blocks (command CONFigure: RXQuality: BLER: CONTrol: RLBCount) is set to a value that is reached in less than 6 seconds (3 update periods).

## Measured Values – Subsystem RXQuality:MREPort

The subsystem RXQuality:MREPorts contains the commands for requesting the measurement report of the mobile. The subsystem corresponds to the softkey Measurement Reports in the application menu of GSMxxx-Receiver Quality.

| CONFigure:RXQuality:MREPort:CONTrol:DEFault < Enable > Meas. Report - Default Settings                                                                                                |                                                                                                 |            |            |          |
|----------------------------------------------------------------------------------------------------|-------------------------------------------------------------------------------------------------|------------|------------|----------|
| <enable></enable>                                                                                                    | Description of parameters                                                                       | Def. value | Def. unit  | FW vers. |
| ON  <br>OFF                                                                                                    | The parameters are set to their default values<br>Some or all parameters are not set to default | ON         | _          | V4.20    |
| Description of command                                                                                                    |                                                                                                 |            | Sig. State |          |
| If used as a setting command with the parameter <i>ON</i> this command sets all parameters of the subsystem to their default values (the setting <i>OFF</i> causes an error message). |                                                                                                 |            | all        |          |
| If used as a query the command returns whether all parameters are set to their default values (ON) or not (OFF).                                                                      |                                                                                                 |            |            |          |

1115.6088.12 6.204 E-18

| CONFigure:RXQuality:MREPort:CONTrol:QSC < Q Search C > Meas. Report – Q Search C                                                                                                    |                                                                                                    |            |           |            |
|----------------------------------------------------------------------------------------------------|----------------------------------------------------------------------------------------------------|------------|-----------|------------|
| <q c="" search=""></q>                                                                                                    | Description of parameters                                                                                                    | Def. value | Def. unit | FW vers.   |
| 0 to 6  <br>7  <br>8 to 14  <br>15  <br>DEFault                                                                                                    | Search for 3G cells if signal level is below threshold (0–6)  -98, -94, -90, -86, -82, -78, -74 dBm  Sets the search condition to "always search"  or above threshold (8–14):  -78, -74, -70, -66, -62, -58, -54 dBm  Sets the search condition to "never search"  Sets the search condition to default value | 7          | _         | V4.20      |
| Description of command                                                                                                    |                                                                                                    |            | ,         | Sig. State |
| The Q Search C parameter (sent on SACCH) defines a threshold and also indicates whether the search, identification and measurements of neighboring 3G cells are to be performed when the average of the received signal level measurement samples (in dBm) taken on the SACCH D/L channel of the serving BCCH carrier is below or above the defined threshold. |                                                                                                    |            |           | all        |

| CONFigure:RXQuality:MREPort:CONTrol:TGSPrio <3G Search Prio > Meas. Report – 3G Search F |                                                                                                    |            |            | Prio     |
|------------------------------------------------------------------------------------------|----------------------------------------------------------------------------------------------------|------------|------------|----------|
| <3G Search Prio>                                                                         | Description of parameters                                                                                        | Def. value | Def. unit  | FW vers. |
| ON  <br>OFF                                                                              | 3G cells may be searched when BSIC decoding is required 3G cells are not searched when BSIC decoding is required | ON         | _          | V4.20    |
| Description of command                                                                   |                                                                                                    |            | Sig. State |          |
| This command enables or disables the search for 3G cells when BSIC decoding is required. |                                                                                                    |            | all        |          |

| CONFigure:RXQuality:MREPort:CONTrol:FRQuant < FDD REP Quant> Meas. Report – FDD REP Qu                                                                                                    |                                                                                                    |            |            | Quant    |
|----------------------------------------------------------------------------------------------------|----------------------------------------------------------------------------------------------------|------------|------------|----------|
| <fdd quant="" rep=""></fdd>                                                                                                    | Description of parameters                                                                                                    | Def. value | Def. unit  | FW vers. |
| RSCP  <br>ECNO                                                                                                    | Received Signal Code Power (RSCP) is used as reporting indicator Received energy per chip divided by the power density in the band (E <sub>c</sub> /N <sub>o</sub> ) is used as reporting indicator | RSCP       | _          | V4.20    |
| Description of command                                                                                                    |                                                                                                    |            | Sig. State |          |
| This command controls whether the measurement quantities $E_c/N_o$ or RSCP are used as reporting indicators on the Common Pilot Channel (CPICH) for FDD cells (see also [SENSe]:RREPorts[:ENHanced]:NCEL1[ <nr>)]:UFDD?).</nr> |                                                                                                    |            | all        |          |

## Measured Values - Subsystem RXQuality:RDSacch

The subsystem RXQuality:RDSacch contains the commands for requesting the repeated RD SACCH measurement report of the mobile. The subsystem corresponds to the softkey RP RD SACCH in the application menu of GSMxxx-Receiver Quality.

| INITiate:RXQuality:RDSacch<br>ABORt:RXQuality:RDSacch<br>STOP:RXQuality:RDSacch<br>CONTinue:RXQuality:RDSacch | Start new measurement Abort measurement and switch off Stop measurement Next measurement step (only <i>step mode</i> ) | ⇒ RUN<br>⇒ OFF<br>⇒ STOP<br>⇒ RUN |
|----------------------------------------------------------------------------------------------------|----------------------------------------------------------------------------------------------------|-----------------------------------|
| Description of command                                                                                        |                                                                                                    | FW vers.                          |
| These commands have no query form measurements.                                                               | n. They start or stop the receiver quality statistics overview                                                         | V4.20                             |

| CONFigure:RXQuality:RDSacch:EREPorting < Mode> Event |                                                                     | Reporting  |           |          |
|------------------------------------------------------|---------------------------------------------------------------------|------------|-----------|----------|
| <mode></mode>                                        | Description of parameters                                           | Def. value | Def. unit | FW vers. |
| SRQ  <br>SOPC  <br>SRSQ  <br>OFF                     | Service request Single operation complete SRQ and SOPC No reporting | OFF        | _         | V4.20    |
| Description of c                                     | ommand                                                              |            |           |          |

This command defines the events generated when the measurement is terminated or stopped *(event reporting,* see chapter 5 of CMU manual).

| CONFigure:RXQuality:RDSacch:CONTrol <blocks></blocks>                                     |                                             |            | Blocks    |          |
|-------------------------------------------------------------------------------------------|---------------------------------------------|------------|-----------|----------|
| <blocks></blocks>                                                                         | Description of parameters                   | Def. value | Def. unit | FW vers. |
| 1 to 200000                                                                               | Number of DL SACCH Blocks to be transmitted | 100        | _         | V4.20    |
| Description of c                                                                          | Description of command                      |            |           |          |
| This command sets the number of blocks to be transmitted for the RP DL SACCH measurement. |                                             |            |           |          |

| CONFigure:RXQuality:RDSacch:CONTrol:DEFault <enable> Default Settings</enable>                                                                                               |                                                                                                    |            |           |          |
|----------------------------------------------------------------------------------------------------|----------------------------------------------------------------------------------------------------|------------|-----------|----------|
| <enable></enable>                                                                                                    | Description of parameters                                                                             | Def. value | Def. unit | FW vers. |
| ON  <br>OFF                                                                                                    | All parameters are set to their default values  Some or all parameters differ from the default values | -          | V4.20     |          |
| Description of                                                                                                    | command                                                                                               |            |           |          |
| As a <i>setting command</i> with the setting <i>ON</i> this command sets all parameters of the subsystem to default values (the setting <i>OFF</i> causes an error message). |                                                                                                    |            |           |          |
| As a query, this command reads out whether all parameters are set to default values (ON) or not (OFF).                                                                       |                                                                                                    |            |           |          |

| CONFigure:RXQuality:RDSacch:CONTrol:REPetition[?] Scope of Measurement <a href="Repetition">Repetition</a> , <stop condition=""> <a href="Repetition">Scope of Measurement</a></stop> |                                                                                                    |            | surement  |          |  |
|----------------------------------------------------------------------------------------------------|----------------------------------------------------------------------------------------------------|------------|-----------|----------|--|
| <repetition></repetition>                                                                                                    | Description of parameters                                                                                                    | Def. value | Def. unit | FW vers. |  |
| CONTinuous  <br>SINGleshot  ,<br>1 to 10000,                                                                                                    | Continuous measurement (until STOP or ABORT) Single shot measurement (until Status = RDY) Multiple measurement (counting, until Status = RDY) | CONT       | _         | V4.20    |  |
| <stop condition=""></stop>                                                                                                    | Description of parameters                                                                                                    | Def. value | Def. unit | FW vers. |  |
| NONE  <br>SONerror                                                                                                    | No stop condition, continue measurement even in case of error Stop measurement on limit failure (stop on error)                               | NONE       | _         | V4.20    |  |
| <stepmode></stepmode>                                                                                                    | Description of parameters                                                                                                    | Def. value | Def. unit | FW vers. |  |
| STEP  <br>NONE                                                                                                    | Interrupt measurement after each statistics cycle Continue measurement according to its rep. mode                                             | NONE       | _         | V4.20    |  |
| Description of comm                                                                                                    | Description of command                                                                                                    |            |           |          |  |

This command defines the scope of the measurement and sets the stop condition as well as the stepmode for the RP DL SACCH measurement.

#### CONFigure:RXQuality:RDSacch:CONTrol[:CSWitched][:TCH]:LEVel:UTIMeslot < Level>

TCH Level RP DL SACCH, Used Timeslot

| Torrecverti Be ofteeri, osed fillesion                           |                           |            |           | Timesiot |
|------------------------------------------------------------------|---------------------------|------------|-----------|----------|
| <level></level>                                                  | Description of parameters | Def. value | Def. unit | FW vers. |
| -137 dBm to -27 dBm<br>-137 dBm to -10 dBm<br>-90 dBm to +13 dBm |                           | -102.0     | dBm       | V4.20    |

Description of command

This command defines the absolute level of the traffic channel (*TCH*) in the used timeslot for the repeated DL SACCH application. This level applies to the receiver quality measurement only.

### CONFigure:RXQuality:RDSacch:CONTrol[:CSWitched][:TCH]:LEVel:UNTimeslot < Level>

TCH Level RP DL SACCH, Unused Timeslot

| <level></level>    | Description of parameters | Def. value | Def. unit | FW vers. |
|--------------------|---------------------------|------------|-----------|----------|
| -127 dB to +127 dB | Level in unused timeslot  | -18.0      | dB        | V4.20    |

#### Description of command

This command defines the relative level of the traffic channel (*TCH*) in the unused timeslot for the repeated DL SACCH application. This level applies to the receiver quality measurement only. The level range quoted above is restricted by the condition that the absolute level (calculated from the used timeslot level and the relative level in the unused timeslots) must not exceed the level ranges of the RF connectors.

**Example:** With output connector RF2 and a default used timeslot level of –102 dBm, the unused timeslot level can be set in the range –35 dB to +92 dB, corresponding to an absolute level of –137 dBm to –10 dBm.

Ind. Reference Level, Multislot

#### CONFigure:RXQuality:RDSacch:CONTrol[:CSWitched][:TCH]:MSLot:RLEVel < Level>

| <level></level>         | Description of parameters            | Def. value | Def. unit | FW vers. |
|-------------------------|--------------------------------------|------------|-----------|----------|
| -137.0 dBm to -24.0 dBm | Reference level for RF1, 2, or 3 OUT | -102.0     | dBm       | V4.20    |

#### Description of command

This command defines the reference value for the individual downlink (BS) TCH signal levels used for the multislot RP DL SACCH test on circuit switched channels.

Slot Configuration: Individual (Multislot)

#### 

| <slot level_n=""></slot> | Description of parameters      | Def. value | Def. unit | FW vers. |
|--------------------------|--------------------------------|------------|-----------|----------|
| -127 dB to +127 dB       | Power of CMU in timeslot no. n | 0.0        | dB        | V4.20    |

#### Description of command

This command defines the levels in all 8 timeslots of the downlink (BS) TCH signal relative to the *Reference Level* set via CONFigure:RXQuality:RDSacch:CONTrol[:CSWitched][:TCH]:MSLot:RLEVel (see p. 6.207). The levels are valid for RP DL SACCH tests if the MS is set to multislot operation.

Note that if the *Transmission Mode* is set to *BCCH and TCH*, only slots 2 through 6 are available for RP DL SACCH measurements, the slots 7, 0 and 1 are reserved for the BCCH. If the *Transmission Mode* is set to *BCCH or TCH*, all slots are available for RP DL SACCH measurements.

The level range quoted above is restricted by the condition that the absolute level (calculated from the reference level and the relative individual levels) must not exceed the level ranges of the RF connectors.

**Example:** With a default used timeslot level of –102 dBm, the individual levels can be set in the range –35 dB to +92 dB, corresponding to absolute levels of –137 dBm to –10 dBm.

#### Repeated Downlink SACCH

#### CONFigure:RXQuality:RDSacch:CONTrol[:CSWitched][:TCH]:RDSacch < Mode>

| <mode></mode>       | Description of parameters                                                                   | Def. value | Def. unit | FW vers. |
|---------------------|---------------------------------------------------------------------------------------------|------------|-----------|----------|
| DISA<br>ENAB<br>SRR | Repeated transmission disabled repeated transmission enabled SRR (SACCH Repetition Request) | DISA       |           | V4.50    |

#### Description of command

This command defines the characteristics concerning repetitions of SACCH-messages. If it is disabled the SACCH messages are not resent. If it is enabled the SACCH message will be resent immediately to improve error correction. If the mode is set to SRR, the messages will be repeated only on request of the mobile.

| CONFigure:RXQual                                                            | CONFigure:RXQuality:RDSacch:LIMit:RSACch <repeated limit="" sacch=""> Repeated SACCH</repeated> |     |   |          |  |
|-----------------------------------------------------------------------------|-------------------------------------------------------------------------------------------------|-----|---|----------|--|
| <pre><rp limit="" sacch=""> Description of parameters</rp></pre> Def. value |                                                                                                 |     |   | FW vers. |  |
| 0.0 % to 100.0 %                                                            | Upper limit of error rate for repeated SACCH block requests                                     | 0.2 | % | V4.20    |  |
| D                                                                           |                                                                                                 |     |   |          |  |

#### Description of command

This command defines an upper limit for the rate of repeated SACCH block requests measured by the CMU.

Irrespective of the test setup, the default setting is 0.2 %.

READ[:SCALar]:RXQuality:RDSacch[:RESult]?
FETCh[:SCALar]:RXQuality:RDSacch[:RESult]?
SAMPle[:SCALar]:RXQuality:RDSacch[:RESult]?

Scalar Results
Start single shot measurement and return results
Read out meas. results (unsynchronized)
Read out measurement results (synchronized)

| I                  |                                                            |            | ` •       | •        |
|--------------------|------------------------------------------------------------|------------|-----------|----------|
| Returned value     | Value range                                                | Def. value | Def. unit | FW vers. |
| Repeated SACCH     | Number of DL SACCH blocks requested for retransmission     | NAN        |           | V4.20    |
| Repeated SACCH [%] | Percentage of DL SACCH blocks requested for retransmission | NAN        | %         |          |
| SACCH sent         | Total number of SACCH blocks sent to MS under test         | NAN        |           |          |
| Status             | INV   PASS   FAIL   TLOW   IMP                             | INV        | _         |          |
| D 10 6             |                                                            |            |           |          |

Description of command

These commands are always queries. They start a DL SACCH block-error-rate test in the single shot repetition mode and output the measurement results.

The following messages can be returned for the measurement status:

| INV  | Measurement invalid                        | invalid    |
|------|--------------------------------------------|------------|
| PASS | All tolerances matched                     | passed     |
| FAIL | Not all tolerances matched                 | failed     |
| TLOW | Too few blocks sent to yield valid results | too low    |
| IMP  | Measurement impossible, therefore invalid  | impossible |

| CALCulate[:SCALar]:RXQuality:RDSacch[:RESult]LIMit:MATChing?  Limit Matchin |                                                                                         |                   | Matching         |          |
|-----------------------------------------------------------------------------|-----------------------------------------------------------------------------------------|-------------------|------------------|----------|
| Returned value                                                              | Value range                                                                             | Def. value        | Def. unit        | FW vers. |
| Total Status,<br>Repeated SACCH,<br>Repeated SACCH [%],<br>SACCH sent       | PASS   FAIL   INV   TLOW   IMP<br>NMAU   INV   OK<br>NMAU   INV   OK<br>NMAU   INV   OK | INV<br>INV<br>INV | _<br>_<br>_<br>_ | V4.20    |

Description of command

This command is always a query. It indicates whether and in which way the tolerances for the RP RL SACCH test (see command above) have been exceeded.

The following messages can be returned for the measured quantities:

| PASS | all tolerances matched                     | passed                  |
|------|--------------------------------------------|-------------------------|
| FAIL | Not all tolerances matched                 | failed                  |
| INV  | Invalid measurement                        | invalid                 |
| TLOW | Too few blocks sent to yield valid results | too low                 |
| IMP  | Measurement impossible, therefore invalid  | impossible              |
| NMAU | Tolerance exceeded                         | not matching, underflow |
| INV  | Invalid measurement                        | invalid                 |
| OK.  | all tolerances matched                     |                         |

## **Subsystem RXQuality:FFACch**

The subsystem *RXQuality:FFACch* contains the commands for requesting the repeated DL FER / FACCH measurement report of the mobile. The subsystem corresponds to the softkey *FER FACCH* in the application menu of *GSMxxx-Receiver Quality*.

| PROCedure:RXQuality:FFACch:CONTrol:RDFacch <enable> Repeated DL FACCH</enable> |                                                                              |            |           | DL FACCH |  |
|--------------------------------------------------------------------------------|------------------------------------------------------------------------------|------------|-----------|----------|--|
| <enable></enable>                                                              | Description of parameters                                                    | Def. value | Def. unit | FW vers. |  |
| ENAB  <br>DISA                                                                 | The DL FACCH frames are transmitted The DL FACCH frames are transmitted once | ENAB       | _         | V4.20    |  |
| Description of c                                                               | Description of command                                                       |            |           |          |  |

This command defines the single or double transmission of the DL FACCH frames for the FER/FACCH measurement. An example of DL FACCH frames transmitted twice is shown in chapter 4.

As a query, this command reads out whether all DL FACCH frames are transmitted once (*DISA*) or twice (*ENAB*).

| INITiate:RXQuality:FFACch                                         | Start new measurement                            |  |  |
|-------------------------------------------------------------------|--------------------------------------------------|--|--|
|                                                                   | $\Rightarrow$ RUN                                |  |  |
| ABORt:RXQuality:FFACch                                            | Abort measurement and switch off<br>⇒ <i>OFF</i> |  |  |
| STOP:RXQuality:FFACch                                             | ⇒ OFF Stop measurement                           |  |  |
|                                                                   | ⇒ STOP                                           |  |  |
| CONTinue:RXQuality:FFACch                                         | Next measurement step (only step mode)           |  |  |
|                                                                   | $\Rightarrow$ RUN                                |  |  |
| Description of command                                            | FW vers.                                         |  |  |
| These commands have no query form. They start or stomeasurements. | p the receiver quality statistics overview V4.20 |  |  |

| CONFigure:RXQuality:FFACch:EREPorting < Mode> Event Reporting |                                                                               |               |            |              |
|---------------------------------------------------------------|-------------------------------------------------------------------------------|---------------|------------|--------------|
| <mode></mode>                                                 | Description of parameters                                                     | Def. value    | Def. unit  | FW vers.     |
| SRQ  <br>SOPC  <br>SRSQ  <br>OFF                              | Service request Single operation complete SRQ and SOPC No reporting           | OFF           | _          | V4.20        |
| Description of command                                        |                                                                               |               |            |              |
|                                                               | nd defines the events generated when the measurement is ter 5 of CMU manual). | minated or st | opped (eve | nt reporting |

|                                                     | FETCh[:SCALar]:RXQuality:FFACch:STATus? Measurement Status <pre></pre>                                                                                                    |            |           |          |  |
|-----------------------------------------------------|----------------------------------------------------------------------------------------------------|------------|-----------|----------|--|
| <meas.status></meas.status>                         | Description of parameters                                                                                                    | Def. value | Def. unit | FW vers. |  |
| OFF  <br>RUN  <br>STOP  <br>ERR  <br>STEP  <br>RDY, | Measurement in the OFF state (*RST or ABORt) Running (after INITiate, CONTinue or READ) Stopped (STOP) OFF (could not be started) Stepping mode ( <stepmode>=STEP) Stopped according to repetition mode and stop condition</stepmode> | OFF        | _         | V4.20    |  |
| <cycle count=""></cycle>                            | Description of parameters                                                                                                    | Def. value | Def. unit | FW vers. |  |
| 1 to 10000  <br>NONE,                               | Counter for current statistics cycle No counting mode set                                                                                                    | NONE       | _         | V4.20    |  |
| <elapsedstatistics></elapsedstatistics>             | Description of parameters                                                                                                    | Def. value | Def. unit | FW vers. |  |
| 1 to 1000  <br>NONE                                 | Counter for current evaluation period within a cycle No statistical settings for FFACch application                                                                                                    | NONE       | _         | V4.20    |  |
| Description of command                              |                                                                                                    |            |           |          |  |
| This command is alv                                 | This command is always a query. It returns the status of the measurement (see chapters 3 and 5).                                                                                                    |            |           |          |  |

| CONFigure:RXQua                                    | ality:FFACch:CONTrol <frames></frames>                                                                                       |            |           | Frames   |
|----------------------------------------------------|----------------------------------------------------------------------------------------------------|------------|-----------|----------|
| <frames></frames>                                  | Description of parameters                                                                                                    | Def. value | Def. unit | FW vers. |
| 1 to 200000  <br>MINimum  <br>MAXimum  <br>DEFault | Number of DL FACCH frames to be transmitted Sets the value to minimum. Sets the value to maximum. Sets the value to default. | 100        | _         | V4.20    |
| Description of command                             |                                                                                                    |            |           |          |
| This command set                                   | s the number of frames to be transmitted for the RP DL FER                                                                   | R/FACCH me | easuremen | t.       |

| CONFigure:RXQuality:FFACch:CONTrol:DEFault <enable></enable>                                                                                                    |                                                                                                    |            | Defau     | Default Settings |  |
|----------------------------------------------------------------------------------------------------|----------------------------------------------------------------------------------------------------|------------|-----------|------------------|--|
| <enable></enable>                                                                                                    | Description of parameters                                                                              | Def. value | Def. unit | FW vers.         |  |
| ON  <br>OFF                                                                                                    | All parameters are set to their default values Some or all parameters differ from the default values   | ON         | _         | V4.20            |  |
| Description of comma                                                                                                    | ind                                                                                                    |            |           |                  |  |
| As a <i>setting command</i> with the setting <i>ON</i> this command sets all parameters of the subsystem to default values (the setting <i>OFF</i> causes an error message). |                                                                                                    |            |           |                  |  |
| As a query, this cor                                                                                                    | As a query, this command reads out whether all parameters are set to default values (ON) or not (OFF). |            |           |                  |  |

| CONFigure:RXQuality:FFACch:CONTrol:REPetition[?] Scope of Measurer <a href="Repetition">Repetition</a> , <a href="Stop Condition">Stop Condition</a> |                                                                                                    |            | surement  |          |  |
|----------------------------------------------------------------------------------------------------|----------------------------------------------------------------------------------------------------|------------|-----------|----------|--|
| <repetition></repetition>                                                                                                    | Description of parameters                                                                                                    | Def. value | Def. unit | FW vers. |  |
| CONTinuous  <br>SINGleshot  ,<br>1 to 10000,                                                                                                    | Continuous measurement (until STOP or ABORT) Single shot measurement (until Status = RDY) Multiple measurement (counting, until Status = RDY) | CONT       | _         | V4.20    |  |
| <stop condition=""></stop>                                                                                                    | Description of parameters                                                                                                    | Def. value | Def. unit | FW vers. |  |
| NONE  <br>SONerror                                                                                                    | No stop condition, continue measurement even in case of error Stop measurement on limit failure (stop on error)                               | NONE       | _         | V4.20    |  |
| <stepmode></stepmode>                                                                                                    | Description of parameters                                                                                                    | Def. value | Def. unit | FW vers. |  |
| STEP  <br>NONE                                                                                                    | Interrupt measurement after each statistics cycle Continue measurement according to its rep. mode                                             | NONE       | _         | V4.20    |  |
| Description of comm                                                                                                    | Description of command                                                                                                    |            |           |          |  |

This command defines the scope of the measurement and sets the stop condition as well as the number of blocks to be transmitted for the RP DL FER/FACCH measurement.

# CONFigure:RXQuality:FFACch:CONTrol[:CSWitched][:TCH]:LEVel:UTIMeslot <Level> TCH Level FER FACCH, Used Timeslot <Level> Description of parameters Def. value Def. unit FW vers. -137 dBm to -27 dBm RF1 level in used timeslot RF2 level in used timeslot RF2 level in used timeslot

-90 dBm to +13 dBm
Description of command

This command defines the absolute level of the traffic channel (*TCH*) in the used timeslot for the repeated DL FER/FACCH application. This level applies to the receiver quality measurement only.

#### CONFigure:RXQuality:FFACch:CONTrol[:CSWitched][:TCH]:LEVel:UNTimeslot < Level>

RF3 OUT level in used timeslot

TCH Level FER FACCH, Unused Timeslot

| <level></level>    | Description of parameters | Def. value | Def. unit | FW vers. |
|--------------------|---------------------------|------------|-----------|----------|
| -127 dB to +127 dB | Level in unused timeslot  | -18.0      | dB        | V4.20    |

#### Description of command

This command defines the relative level of the traffic channel (*TCH*) in the unused timeslot for the repeated DL FER/FACCH application. This level applies to the receiver quality measurement only. The level range quoted above is restricted by the condition that the absolute level (calculated from the used timeslot level and the relative level in the unused timeslots) must not exceed the level ranges of the RF connectors.

**Example:** With output connector RF2 and a default used timeslot level of –102 dBm, the unused timeslot level can be set in the range –35 dB to +92 dB, corresponding to an absolute level of –137 dBm to –10 dBm.

Ind. Reference Level, Multislot

#### CONFigure:RXQuality:FFACch:CONTrol[:CSWitched][:TCH]:MSLot:RLEVel < Level>

| <level></level>         | Description of parameters            | Def. value | Def. unit | FW vers. |
|-------------------------|--------------------------------------|------------|-----------|----------|
| -137.0 dBm to -24.0 dBm | Reference level for RF1, 2, or 3 OUT | -102.0     | dBm       | V4.20    |

#### Description of command

This command defines the reference value for the individual downlink (BS) TCH signal levels used for the multislot RP DL FER/FACCH test on circuit switched channels.

Slot Configuration: Individual (Multislot)

#### 

| <slot level_n=""></slot> | Description of parameters      | Def. value | Def. unit | FW vers. |
|--------------------------|--------------------------------|------------|-----------|----------|
| -127 dB to +127 dB       | Power of CMU in timeslot no. n | 0.0        | dB        | V4.20    |

#### Description of command

This command defines the levels in all 8 timeslots of the downlink (BS) TCH signal relative to the *Reference Level* set via CONFigure:RXQuality:FFACch:CONTrol[:CSWitched][:TCH]:MSLot:RLEVel (see p.6.213). The levels are valid for RP DL FER/FACCH tests if the MS is set to multislot operation.

Note that if the *Transmission Mode* is set to *BCCH and TCH*, only slots 2 through 6 are available for RP DL FER/FACCH measurements, the slots 7, 0 and 1 are reserved for the BCCH. If the *Transmission Mode* is set to *BCCH or TCH*, all slots are available for RP DL FER/FACCH measurements.

The level range quoted above is restricted by the condition that the absolute level (calculated from the reference level and the relative individual levels) must not exceed the level ranges of the RF connectors.

**Example:** With a default used timeslot level of –102 dBm, the individual levels can be set in the range –35 dB to +92 dB, corresponding to absolute levels of –137 dBm to –10 dBm.

| CONFigure:RXQuality:FFACch:LIMit:FER <fer facch=""> FER/FACCH</fer> |                                                                                                    |            |           |          |  |
|---------------------------------------------------------------------|----------------------------------------------------------------------------------------------------|------------|-----------|----------|--|
| <fer facch="" limit=""></fer>                                       | Description of parameters                                                                                  | Def. value | Def. unit | FW vers. |  |
| 0.0 % to 100.0 %                                                    | Upper limit of the frame error rate for RP DL FACCH measurements                                           | 0.2        | %         | V4.20    |  |
| Description of command                                              |                                                                                                    |            |           |          |  |
| This command defines an                                             | This command defines an upper limit for the frame error rate of repeated FACCH frames measured by the CMU. |            |           |          |  |

## Measured Values - Subsystem RXQuality:FFACch

Scalar Results

READ[:SCALar]:RXQuality:FFACch[:RESult]? Start single shot measurement and return results

FETCh[:SCALar]:RXQuality:FFACch[:RESult]? Read out meas. results (unsynchronized)

SAMPle[:SCALar]:RXQuality:FFACch[:RESult]? Read out measurement results (synchronized)

| Returned value     | Value range                                                | Def. value | Def. unit | FW vers. |
|--------------------|------------------------------------------------------------|------------|-----------|----------|
| L2 Frames repeated | Number of DL FACCH frames requested for retransmission     | NAN        |           | V4.20    |
| FER                | Percentage of DL FACCH blocks requested for retransmission | NAN        | %         |          |
| Frames sent        | Total number of FACCH blocks sent to MS under test         | NAN        |           |          |
| Status             | INV   PASS   FAIL   TLOW   IMP                             | INV        | _         |          |

#### Description of command

These commands are always queries. They start a DL FACCH frame-error-rate test in the single shot repetition mode and output the measurement results.

The following messages can be returned for the measurement status:

| INV  | Measurement invalid                        | invalid    |
|------|--------------------------------------------|------------|
| PASS | All tolerances matched                     | passed     |
| FAIL | Not all tolerances matched                 | failed     |
| TLOW | Too few blocks sent to yield valid results | too low    |
| IMP  | Measurement impossible, therefore invalid  | impossible |

| CALCulate[:SCALar]:RXQuality:FFACch[:RESult]LIMit:MATChing? |                                                                                         |                   |             | Limit Matching |  |
|-------------------------------------------------------------|-----------------------------------------------------------------------------------------|-------------------|-------------|----------------|--|
| Returned value                                              | Value range                                                                             | Def. value        | Def. unit   | FW vers.       |  |
| Total Status,<br>L2 Frames repeated,<br>FER,<br>Frames sent | PASS   FAIL   INV   TLOW   IMP<br>NMAU   INV   OK<br>NMAU   INV   OK<br>NMAU   INV   OK | INV<br>INV<br>INV | _<br>_<br>_ | V4.20          |  |
| Description of command                                      | NIVIAO   INV   OK                                                                       | IIIV              | -           |                |  |

This command is always a query. It indicates whether and in which way the tolerances for the RP RL FER/FACCH test (see command above) have been exceeded. See also detailed explanation of measured values in chapter 4.

The following messages can be returned for the measured quantities:

| PASS | all tolerances matched                     | passed                  |
|------|--------------------------------------------|-------------------------|
| FAIL | Not all tolerances matched                 | failed                  |
| INV  | Invalid measurement                        | invalid                 |
| TLOW | Too few blocks sent to yield valid results | too low                 |
| IMP  | Measurement impossible, therefore invalid  | impossible              |
| NMAU | Tolerance exceeded                         | not matching, underflow |
| INV  | Invalid measurement                        | invalid                 |
| OK.  | all tolerances matched                     |                         |

## **Subsystem RXQuality:CMRPerform**

The subsystem RXQuality:CMRPerform contains the commands for requesting the CMR Performance report of the mobile. The subsystem corresponds to the softkey CMR Performance in the application menu of GSMxxx-Receiver Quality.

| INITiate:RXQuality:CMRPerform ABORt:RXQuality:CMRPerform STOP:RXQuality:CMRPerform CONTinue:RXQuality:CMRPerform | Abort running measurement and switch off Stop measurement after current stat. cycle | ⇒ RUN<br>⇒ OFF<br>⇒ STOP<br>⇒ RUN |
|----------------------------------------------------------------------------------------------------|-------------------------------------------------------------------------------------|-----------------------------------|
| Description of command                                                                                           |                                                                                     | FW vers.                          |
| These commands have no query form. They standicated in the top right column.                                     | art or stop the measurement, setting it to the status                               | V4.20                             |

| CONFigure:                                                                                                    | Event                                                               | Reporting  |           |          |
|----------------------------------------------------------------------------------------------------|---------------------------------------------------------------------|------------|-----------|----------|
| <mode></mode>                                                                                                    | Description of parameters                                           | Def. value | Def. unit | FW vers. |
| SRQ  <br>SOPC  <br>SRSQ  <br>OFF                                                                                          | Service request Single operation complete SRQ and SRSQ No reporting | OFF        | _         | V4.20    |
| Description of command                                                                                                    |                                                                     |            |           |          |
| This command defines the events generated when the measurement is terminated or stopped (event reporting, see chapter 5). |                                                                     |            |           |          |

| FETCh[:SCALa                                                                              | FETCh[:SCALar]:RXQuality:CMRPerform:STATus?                                                                                                    |            |           |          |  |
|-------------------------------------------------------------------------------------------|----------------------------------------------------------------------------------------------------|------------|-----------|----------|--|
| Return                                                                                    | Description of parameters                                                                                                    | Def. value | Def. unit | FW vers. |  |
| OFF  <br>RUN  <br>STOP  <br>ERR  <br>RDY,                                                 | Measurement in the OFF state (*RST or ABORt) Running (after INITiate, CONTinue or READ) Stopped (STOP) OFF (could not be started) Stopped according to repetition mode and stop condition | OFF        | _         | V4.20    |  |
| 0 to 8  <br>NONE                                                                          | Counter for current evaluation period Statistic count set to off (only 1 frame)                                                                                                    | NONE       | _         |          |  |
| Description of command                                                                    |                                                                                                    |            |           |          |  |
| This command is always a query. It returns the status of the measurement (see chapter 5). |                                                                                                    |            |           |          |  |

| CONFigure:RXQuality:CMRPerform:CONTrol:TLEVel < Level> Target Level                                                                         |                                         |            |           |          |  |
|----------------------------------------------------------------------------------------------------|-----------------------------------------|------------|-----------|----------|--|
| <level></level>                                                                                                    | Description of parameter                | Def. value | Def. unit | FW vers. |  |
| -137.0 dBm to -24.0 dBm                                                                                                    | Target TCH power level in used timeslot | -90.0      | dBm       | V4.20    |  |
| Description of command                                                                                                    |                                         | •          |           |          |  |
| This command defines the target of the traffic channel ( <i>TCH</i> ) in the used timeslot for the single shot CMR performance measurement. |                                         |            |           |          |  |

## **Measured Values – Subsystem RXQuality:CMRPerform**

| READ[:SCALar]:RXQuality<br>FETCh[:SCALar]:RXQuality<br>SAMPle[:SCALar]:RXQuality                                                                                                    | Start single sho<br>Read ou<br>Read out me | ut meas. res | ent and retuults (unsync | hronized) |       |
|----------------------------------------------------------------------------------------------------|--------------------------------------------|--------------|--------------------------|-----------|-------|
| Returned valueValue rangeDef. valueDef. unit                                                                                                    |                                            |              |                          |           |       |
| Measured_CMR (9x)                                                                                                    | 1 to 4                                     |              | NAN                      | _         | V4.20 |
| Description of command                                                                                                    |                                            |              |                          |           |       |
| These commands are always queries. They start a single shot CMR performance test and return the measurement results as an array with 9 different CMRs(see also detailed explanation of measured values in chapter 4). |                                            |              |                          |           |       |

## **Symbolic Status Event Register Evaluation**

The following commands are used to retrieve the events reported in function groups *GSM400/850/900/1800/1900-MS Signalling*; see section *Symbolic Status Event Register Evaluation* in Chapter 5 of the CMU operating manual.

| STATus:OPERation:SYMBolic:ENABle <event>{,<event>}</event></event>                        |                                                                | Symbolic status evaluation |          |       |
|-------------------------------------------------------------------------------------------|----------------------------------------------------------------|----------------------------|----------|-------|
| Parameter list         Parameter description         Def. Value <sup>5</sup> Default Unit |                                                                |                            | FW vers. |       |
| <event>{,<event>}  <br/>NONE</event></event>                                              | List of symbols for events to be reported<br>No event reported | NONE                       | _        | V3.05 |
| Command description                                                                       |                                                                |                            |          |       |

This command enables event reporting for one or several events in the current GSMxxx-MS Signalling function group, i.e. it sets the corresponding bits in the STATus:OPERation:CMU:SUM<nr>:CMU<nr\_event>:ENABle register (<nr> = 1 | 2, <nr\_event> denotes the current function group) and in all sum registers up to the status byte. The events and the corresponding symbols for the function group are listed in Chapter 5 (see section Status Registers). The symbols may be entered in arbitrary order.

| STATus:OPERation:SYMBolic[:EVENt]? Symbolic status evaluation                                                                                                    |                                                                  |                         |              |          |  |
|----------------------------------------------------------------------------------------------------|------------------------------------------------------------------|-------------------------|--------------|----------|--|
| Response                                                                                                    | Parameter description                                            | Def. Value <sup>6</sup> | Default Unit | FW vers. |  |
| NONE  <br><event>{,<event>}</event></event>                                                                                                    | No event in the <i>RF</i> function group List of reported events | NONE                    | _            | V3.05    |  |
| Command description                                                                                                    |                                                                  |                         |              |          |  |
| This command is always a query. It lists the events reported in the current <i>GSMxxx-MS Signalling</i> function group and deletes these events in the STATus:OPERation:CMU:SUM <nr>:CMU<nr_event>:EVENt register as well as in all sum registers.</nr_event></nr> |                                                                  |                         |              |          |  |

<sup>&</sup>lt;sup>5</sup> The default values quoted in this command are achieved after a STATUS: PRESET command. \*RST does not overwrite the entries in the status registers; see section Reset Values of the Status Reporting Systems in chapter 5.

<sup>&</sup>lt;sup>6</sup> The default values quoted in this command are achieved after a \*CLS command. \*RST does not overwrite the entries in the status registers; see section Reset Values of the Status Reporting Systems in chapter 5.

## **Connection Control (Signalling only)**

In the Signalling mode, the CMU is able to generate BCCH and TCH signals and to set up a connection to the mobile. A broad range of signalling parameters can be configured and measurements may be performed with a connection established.

The remote-control commands presented in this section control the signalling (connection setup and release, services, signalling parameters), determine the inputs and outputs as well as the reference frequency. They correspond to the settings in the popup menu of the softkey *Connect. Control* located to the right of the headline of each main menu.

#### Important note: Current vs. default values

Some parameters of the CMU can assume two independent values: The **default** value is used to set up a connection; it can be modified in the signalling states Signal Off, Signal On and Registered. The **current** value is valid during the connection (signalling state Call Established). Whenever the CMU enters the Call Established state the default value overwrites the current value. The current value can still be changed during the connection, however, modifying this current value does not alter the default value. An example for such a double parameter in GSM-MS is the BS signal level in the used and unused timeslots.

Default values are set with a CONFigure ... command, current values are set with the corresponding PROCedure ... command.

## **Subsystem LEVel (Input Level)**

The subsystem *LEVel* controls the level in the RF input signal path. It corresponds to the table section *Analyzer Level* in the *MS Signal* tab of the *Connection Control* menu.

| [SENSe:]LEVel:MODE < Mode> Input Level – Mode                      |                                                                                                    |            |           |          |  |
|--------------------------------------------------------------------|----------------------------------------------------------------------------------------------------|------------|-----------|----------|--|
| <mode></mode>                                                      | Description of parameters                                                                                                    | Def. value | Def. unit | FW vers. |  |
| MANual  <br>PCLevel  <br>AUTomatic                                 | Manual setting of max. input level According to power control level of the mobile Automatic setting corresponding to average power of signal applied | PCLevel    | _         | V1.15    |  |
| Description of command                                             |                                                                                                    |            |           |          |  |
| This command defines the mode for setting the maximum input level. |                                                                                                    |            |           |          |  |

| [SENSe:]LEVel:MAXimum <level></level>                        |                                                                                               |                       |                   |          |
|--------------------------------------------------------------|-----------------------------------------------------------------------------------------------|-----------------------|-------------------|----------|
| <level></level>                                              | Description of parameters                                                                     | Def. value            | Def. unit         | FW vers. |
| -40 dBm to +53 dBm<br>-54 dBm to +39 dBm<br>-77 dBm to 0 dBm | Maximum input level for RF1<br>Maximum input level for RF2<br>Maximum input level for RF 4 IN | +30.0<br>+30.0<br>0.0 | dBm<br>dBm<br>dBm | V1.15    |
| Description of command                                       |                                                                                               |                       | •                 |          |

This command defines the maximum input level. The value range depends on the RF input used and the external attenuation set (see [SENSe:]CORRection:LOSS:INPut<nr>[:MAGNitude] command). If option R&S CMU-U99 (RF 1 with RF 2 Level Range) is fitted, RF 1 takes on the level range of RF2.

| [SENSe:]LEVel:ATTenuation < Mode>                                                                                                    |                                                                                                    |            |           |          |  |
|----------------------------------------------------------------------------------------------------|----------------------------------------------------------------------------------------------------|------------|-----------|----------|--|
| <mode></mode>                                                                                                    | Description of parameters                                                                                                    | Def. value | Def. unit | FW vers. |  |
| NORMal  <br>LNOise  <br>LDIStortion                                                                                                    | Mixer level in normal range Low noise (mixer level 10 dB higher than in normal setting) Low distortion (mixer level 10 dB lower than in normal setting) | LNOise     | _         | V1.15    |  |
| Description of command                                                                                                    |                                                                                                    |            |           |          |  |
| This command tunes the RF analyzer for normal setting, low noise level (full dynamic range), or low distortion (high intermodulation spacing). |                                                                                                    |            |           |          |  |

| [SENSe:]LEVel:DEFault < Enable> Default Settings                                                                                                    |                                                                                                    |            |           |          |  |
|----------------------------------------------------------------------------------------------------|----------------------------------------------------------------------------------------------------|------------|-----------|----------|--|
| <enable></enable>                                                                                                    | Description of parameters                                                                            | Def. value | Def. unit | FW vers. |  |
| ON  <br>OFF                                                                                                    | All parameters are set to their default values All or some parameters differ from the default values | ON         | _         | V2.00    |  |
| Description of                                                                                                    | f command                                                                                            |            |           |          |  |
| If used as a setting command with the parameter <i>ON</i> this command sets all parameters of the subsystem to their default values (the setting <i>OFF</i> causes an error message). |                                                                                                    |            |           |          |  |
| If used as a query the command returns whether all parameters are set to their default values (ON) or not (OFF).                                                                      |                                                                                                    |            |           |          |  |

# **Subsystem TRIGger (Trigger Mode)**

The subsystems *TRIGger* defines the trigger mode. It corresponds to the *Trigger* tab in the *Connection Control* menu.

| TRIGger[:SEQuence]:SOURce <source/> Trigger Source                                                                                                    |                                                                                                    |            |           |          |  |
|----------------------------------------------------------------------------------------------------|----------------------------------------------------------------------------------------------------|------------|-----------|----------|--|
| <source/>                                                                                                    | Description of parameters                                                                                                    | Def. value | Def. unit | FW vers. |  |
| SIGNalling  <br>FRUN  <br>RFPower  <br>IFPower                                                                                                    | The measurement is triggered by the signalling unit The measurement is triggered by the TDMA timing (free- run mode) of the analyzed signal Wideband RF power trigger Narrow-band IF power trigger | SIGN       | _         | V1.15    |  |
| Description of command                                                                                                    |                                                                                                    |            |           |          |  |
| This command defines the source for the trigger event. The settings <i>RFPower</i> and <i>IFPower</i> require burst signals. The setting <i>FRUN</i> requires burst signals with incorporated training sequence. |                                                                                                    |            |           |          |  |

| TRIGger[:SE0                                                                                                    | TRIGger[:SEQuence]:THReshold:RFPower <threshold> Level – RF Power</threshold>                                                                                           |            |              |          |  |
|----------------------------------------------------------------------------------------------------|----------------------------------------------------------------------------------------------------|------------|--------------|----------|--|
| <threshold></threshold>                                                                                                    | Parameter description                                                                                                    | Def. value | Default unit | FW vers. |  |
| LOW  <br>MEDium  <br>HIGH                                                                                                    | Low trigger threshold <i>(RF Max. Level</i> – 26 dB)<br>Medium trigger threshold <i>(RF Max. Level</i> – 16 dB)<br>High trigger threshold <i>(RF Max. Level</i> – 6 dB) | MEDium     | _            | V3.10    |  |
| Command desc                                                                                                    | ription                                                                                                    |            |              |          |  |
| This command sets the RF input signal level at which the measurement is triggered relative to the maximum RF input level; see [SENSe:]LEVel:MAXimum. The setting has effect for trigger source RFPower only (see TRIG:SEQ:SOUR). |                                                                                                    |            |              |          |  |

| TRIGger[:SEQuence]:THReshold:IFPower <threshold> Level – IF Power</threshold> |                       |                                 |    | - IF Power |
|-------------------------------------------------------------------------------|-----------------------|---------------------------------|----|------------|
| <threshold></threshold>                                                       | Parameter description | Def. value Default unit FW vers |    |            |
| -47 dB to 0 dB                                                                | IF power threshold    | -26                             | dB | V3.10      |
| Command description                                                           |                       |                                 |    |            |

This command sets the IF signal level at which the measurement is triggered. The IF power threshold is defined relative to the maximum RF input level; see [SENSe:]LEVel:MAXimum. The setting has effect for trigger source IFPower only (see TRIG:SEQ:SOUR).

| TRIGger[:SEQuence]:SLOPe <slope></slope>                                                                                                    |                             |            |              |          |
|----------------------------------------------------------------------------------------------------|-----------------------------|------------|--------------|----------|
| <slope></slope>                                                                                                    | Parameter description       | Def. value | Default unit | FW vers. |
| POSitive  <br>NEGative                                                                                                    | Rising edge<br>Falling edge | POS        | _            | V3.10    |
| Command description                                                                                                    |                             |            |              |          |
| This command qualifies whether the trigger event occurs on the <i>Rising Edge</i> or on the <i>Falling Edge</i> of the trigger signal. The setting has no influence on <i>Free Run</i> measurements (see TRIG: SEQ: SOUR). |                             |            |              |          |

| TRIGger:WSYNc:MODe <wsync mode=""> Wired Sync. Trig</wsync>                                                                |                                                                                                    |            | ger Mode   |          |
|----------------------------------------------------------------------------------------------------|----------------------------------------------------------------------------------------------------|------------|------------|----------|
| <wsync mode=""></wsync>                                                                                                    | Description of parameters                                                                                                    | Def. value | Def. unit  | FW vers. |
| OFF  <br>MASTer  <br>SLAVe                                                                                                 | No wired synchronization CMU is set as master in a two CMU wired sync. setup CMU is set as slave in a two CMU wired sync. setup | OFF        | _          | 4.20     |
| Description of command                                                                                                    |                                                                                                    |            | Sig. State |          |
| This command qualifies the role of the current CMU in a wired synchronization setup.                                       |                                                                                                    |            | SOFF       |          |
| Note: This new command replaces the legacy command WSTRigger: MODe which remains valid for backward compatibility reasons. |                                                                                                    |            |            |          |

| TRIGger:WSYNc:MASTer:FNUMber < Frame Number > Master Frame                                                                          |                                                                                                |            |           | e Number   |
|----------------------------------------------------------------------------------------------------|------------------------------------------------------------------------------------------------|------------|-----------|------------|
| <frame number=""/>                                                                                                    | Description of parameters                                                                      | Def. value | Def. unit | FW vers.   |
| 0 to 2,715,647                                                                                                    | First frame number of the master BS signal after the wired sync. trigger signal is transmitted | 0          | -         | 4.20       |
| Description of command                                                                                                    |                                                                                                |            |           | Sig. State |
| This command qualifies the TDMA frame number in which the master CMU fires the wired synchronization trigger signal.                |                                                                                                |            |           | SOFF       |
| Note: This new command replaces the legacy command WSTRigger:MASTer:FNUMber which remains valid for backward compatibility reasons. |                                                                                                |            |           |            |

| TRigger:WSYNc:MASTer:ROUTing < Master Routing > Maste                                                                              |                                                                                |            |           | er Routing |
|----------------------------------------------------------------------------------------------------|--------------------------------------------------------------------------------|------------|-----------|------------|
| <master routing=""></master>                                                                                                    | Parameter description                                                          | Def. value | Def. unit | FW vers.   |
| PIN2  <br>PIN3  <br>PIN4  <br>PIN5  <br>DEFault                                                                                    | Wired Sync. Trigger output on AUX 3pin 2pin 3pin 4pin 5 Default pin assignment | PIN3       | _         | V4.20      |
| Description of command                                                                                                    |                                                                                |            |           | Sig. State |
| This command assigns the output synchronization trigger signal to pins 2 to 5 of the AUX 3 connector.                              |                                                                                |            |           | SOFF       |
| Note: This new command replaces the legacy command WSTRigger:MASTer:ROUTing which remains valid for backward compatiblity reasons. |                                                                                |            |           |            |

| TRIGger:WSYNc:SLAVe:FNUMber < Frame Number> Slave Frame                                                                                              |                                                                                     |            | e Number   |          |
|----------------------------------------------------------------------------------------------------|-------------------------------------------------------------------------------------|------------|------------|----------|
| <frame number=""/>                                                                                                    | Description of parameters                                                           | Def. value | Def. unit  | FW vers. |
| 0 to 2,715,647                                                                                                    | Frame number to start with when the wired sync. trigger is received from master CMU | 0          | -          | 4.20     |
| Description of command                                                                                                    |                                                                                     |            | Sig. State |          |
| This command qualifies the TDMA frame number the slave CMU starts with after receiving the wired synchronization trigger signal from the master CMU. |                                                                                     |            |            | SOFF     |
| Note: This new command replaces the legacy command WSTRigger:SLAVe:FNUMber which remains valid for backward compatiblity reasons.                    |                                                                                     |            |            |          |

| TRIGger:WSYNc:SLAVe:SLOT <slot></slot>                                                                                                    |                                                             |            | Slave Slot |          |
|----------------------------------------------------------------------------------------------------|-------------------------------------------------------------|------------|------------|----------|
| <slot></slot>                                                                                                    | Parameter description                                       | Def. value | Def. unit  | FW vers. |
| 0 to 7                                                                                                    | The initial slot number of the specified slave frame number | 0          | _          | V4.20    |
| Description of command                                                                                                    |                                                             |            | Sig. State |          |
| This command qualifies the initial slot number the slave CMU starts with (in the frame defined by WSTRigger:SLAVe:FNUMber) after receiving the wired synchronization trigger signal from the master CMU. |                                                             |            |            | SOFF     |
| Note: This new command replaces the legacy command WSTRigger:SLAVe:SLOT which remains valid for backward compatiblity reasons.                                                                           |                                                             |            |            |          |

| TRIGger:WSYNc:SLAVe:SLOPe <slope></slope>                                                                                                    |                             |            |              |          |  |
|----------------------------------------------------------------------------------------------------|-----------------------------|------------|--------------|----------|--|
| <slope></slope>                                                                                                    | Parameter description       | Def. value | Default unit | FW vers. |  |
| POSitive  <br>NEGative                                                                                                    | Rising edge<br>Falling edge | POS        | -            | V4.20    |  |
| Command description                                                                                                    |                             |            |              |          |  |
| This command qualifies whether the synchronization trigger event from the master CMU is processed on the <i>Rising Edge</i> or on the <i>Falling Edge</i> of the trigger signal. |                             |            |              |          |  |
| Note: This new command replaces the legacy command WSTRigger:SLAVe:SLOPe which remains valid for backward compatiblity reasons.                                                  |                             |            |              |          |  |

| TRIGger:WSYNc:                                                                                                    | TRIGger:WSYNc:SLAVe:ROUTing <slave routing=""></slave>                                      |            |           |            |
|----------------------------------------------------------------------------------------------------|---------------------------------------------------------------------------------------------|------------|-----------|------------|
| <slave routing=""></slave>                                                                                                   | Parameter description                                                                       | Def. value | Def. unit | FW vers.   |
| PIN6  <br>PIN7  <br>PIN8  <br>DEFault                                                                                        | Wired Sync. Trigger received on AUX 3pin 6pin 7pin 8 Default pin assignment                 | PIN6       | _         | V4.20      |
| Description of comm                                                                                                    | and                                                                                         |            |           | Sig. State |
| This command assigns the input of the synchronization trigger signal to pins 6 to 8 of the AUX 3 connector of the slave CMU. |                                                                                             |            | SOFF      |            |
|                                                                                                    | w command replaces the legacy command WSTRigemains valid for backward compatiblity reasons. | ger:SLAVe: | ROUTing   |            |

| TRIGger:OUTPut:PIN- | <nr>:SIGNal <signal></signal></nr> |                             | Output Trig  | ger Signal |
|---------------------|------------------------------------|-----------------------------|--------------|------------|
| <signal></signal>   | Parameter description              | Def. value                  | Default unit | FW vers.   |
| NONE                | No trigger signal at pin <nr></nr> | FCL (for <nr> = 2, 3),</nr> | _            | V3.10      |
| FCL                 | Frame clock                        | HOPP (for $<$ nr $> = 4),$  |              |            |
| HOPP                | Hopping trigger                    | NONE (for <nr> = 5)</nr>    |              | V3.60      |
| CAMS                | Ctrl. Acks (Main Slot)             |                             |              | V3.80      |
| CAOS                | Ctrl. Acks (Other Slots)           |                             |              |            |
| M026   M052   M104  | 26 / 52 / 104 multiframe           |                             |              |            |
| Command description | •                                  | ,                           | •            |            |

Command description

This command assigns one of the output trigger signals (or no signal) to pins 2 to 5 (<nr> = 2 to 5) of the AUX 3 connector. The settings are only valid for Signalling trigger source (command TRIGger[:SEQuence]:SOURce SIGNalling).

| TRIGger:OUTPut:   | TRIGger:OUTPut:PIN <nr>:DELay:ENABle &lt; Enable&gt; Output Trigger Signal</nr> |                                                          |              |          |  |
|-------------------|---------------------------------------------------------------------------------|----------------------------------------------------------|--------------|----------|--|
| <enable></enable> | Parameter description                                                           | Def. value                                               | Default unit | FW vers. |  |
| ON   OFF          | Enable/disable delay at pin <nr></nr>                                           | OFF (for <nr> = 2, 4, 5)<br/>ON (for <nr> = 3)</nr></nr> | -            | V3.10    |  |
| 0                 |                                                                                 |                                                          |              |          |  |

Command description

This command qualifies whether the frame trigger signal at pins 2 to 5 (<nr> = 2 to 5) of the AUX 3 connector is delayed by the specified delay time (see command TRIGger:OUTPut:DELay:VALue below). The settings are only valid if a trigger signal is actually applied to the pins (command TRIGger:OUTPut:PIN:SIGNal).

| TRIGger:OUTPut:DELay:VALue <slots> Delay</slots>              |                                                                                                    |   |         | Delay    |  |
|---------------------------------------------------------------|----------------------------------------------------------------------------------------------------|---|---------|----------|--|
| <slots> Parameter description Def. value Default unit</slots> |                                                                                                    |   |         | FW vers. |  |
| 0 to 7                                                        | Delay time for frame trigger signal                                                                                                    | 2 | (slots) | V3.10    |  |
| Command description                                           |                                                                                                    |   |         |          |  |
| Th:                                                           | This property desires delegative (left and property desired as the tripped size of the first of the tripped size of the tripped size of tripped size of the tripped size of tripped size of tripped size of tripped size of tripped size of tripped size of tripped size of tripped size of tripped size of tripped size of tripped si |   |         |          |  |

This command sets a delay time (integer number of slots) for the trigger signal. 0 slots is equivalent to the OFF setting in the TRIGger:OUTPut:PIN:DELay:ENABle command.

| TRIGger[:S        | TRIGger[:SEQuence]:DEFault < Enable> Trigger Default Settings                                                                                                    |                |              |            |  |
|-------------------|----------------------------------------------------------------------------------------------------|----------------|--------------|------------|--|
| <enable></enable> | Description of parameters                                                                                                    | Def. value     | Def. unit    | FW vers.   |  |
| ON  <br>OFF       | All parameters are set to their default values<br>All or some parameters differ from the default values                                                                               | ON             | _            | V2.00      |  |
| Description o     | f command                                                                                                    |                |              |            |  |
|                   | If used as a setting command with the parameter <i>ON</i> this command sets all parameters of the subsystem to their default values (the setting <i>OFF</i> causes an error message). |                |              |            |  |
| If used as a      | query the command returns whether all parameters are set to th                                                                                                    | eir default va | lues (ON) or | not (OFF). |  |

### **Subsystem SIGNalling (Connection Setup and Cleardown)**

The subsystem *SIGNalling* controls the connection setup and cleardown from the CMU to the mobile and determines the signalling parameters. Together with the subsystem *WPOWer* it corresponds to the different *Signalling* tabs (for different signalling states, see command PROCedure:SIGNalling[:CSWitched]:ACTion) in the popup menu *Connect. Control.* 

| PROCedure:SIG                                                                                                    | Nalling[:CSWitched]:ACTion <action></action>                                                                                                    |            | Signallir  | ng Control   |
|----------------------------------------------------------------------------------------------------|----------------------------------------------------------------------------------------------------|------------|------------|--------------|
| <action></action>                                                                                                    | Description of parameters                                                                                                    | Def. value | Def. unit  | FW vers.     |
| SOFF  <br>SON  <br>MTC  <br>SMS  <br>CRELease  <br>HANDover                                                                                     | Switch off BCCH signal (signal off) Switch on BCCH signal (signal on) Mobile terminating call Send short message Call release Dual-band GSM or GSM to WCDMA FDD inter cell handover (to target network defined via CONFigure: HANDover: TARGet) | -          | _          | V1.15        |
| Description of command                                                                                                    |                                                                                                    |            | Sig. State |              |
| This command has no query form. It changes between the different signalling states of the CMU. The current state can be queried via SIGN: STAT? |                                                                                                    |            | CMU. The   | See<br>below |

#### Important Note: Signalling States and Local to Remote Switchover

The default signalling state of the CMU in remote control is SOFF (see Fig. 6-1 below). This state is automatically reached on switchover from manual to remote control; an existing connection to the MS under test is dropped.

To suspend this default behavior of the CMU, the base system command SYSTem:GTRM:COMP has been introduced. SYSTem:GTRM:COMP OFF prevents the instrument from changing the signalling state local to remote switchover. In particular, an existing connection is maintained. The default behavior of the CMU is restored each time the instrument is rebooted. For more information see the documentation of the base system commands in the CMU manual.

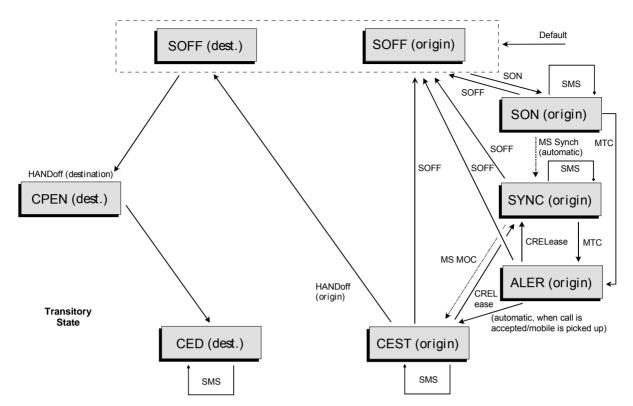

Fig. 6-1 Signalling states of the CMU and transitions including handover

#### Signalling states:

| SOFF | signal off   | CEST | call established           |
|------|--------------|------|----------------------------|
| SON  | signal on    | CPEN | call pending               |
| SYNC | synchronized | CED  | call established dual band |
| ALER | alerting     |      |                            |

Actions: initiated from the CMU: initiated from the mobile phone:

See description of command MS Synch Synchronization of mobile phone

MS MOC Mobile originated call

Further transitions between the signalling states (not shown in Fig. 6-1) may occur, e.g. in case of errors (see chapter 4 of this manual).

| [SENSe:]SI                                                     | GNalling[:CSWitched]:STATe?                                                                                                    |            | Signa      | alling State |
|----------------------------------------------------------------|----------------------------------------------------------------------------------------------------|------------|------------|--------------|
| Return                                                         | Description of parameters                                                                                                    | Def. value | Def. unit  | FW vers.     |
| SOFF  <br>SON  <br>SYNC  <br>ALER  <br>CEST  <br>CPEN  <br>CED | Signal for synchronization switched off (signal off) Signal for synchronization switched on (signal on) Synchronization of CMU and mobile phone and location update established (synchronized) Mobile is ringing (Alerting) Call to mobile set up (call established) Call pending Call established dual band (or GSM to WCDMA inter cell) handover | SOFF       | _          | V1.15        |
| Description of command                                         |                                                                                                    |            | Sig. State |              |
| This comm                                                      | and is always a query. It returns the current signalling state.                                                                                                    |            |            | all          |

| PROCedure:Si                                  | PROCedure:SIGNalling[:CSWitched]:DAI <interface></interface>                                                                                                    |                |            | ustic Dev. |
|-----------------------------------------------|----------------------------------------------------------------------------------------------------|----------------|------------|------------|
| <interface></interface>                       | Description of parameters                                                                                                    | Def. value     | Def. unit  | FW vers.   |
| NORMal  <br>DECoder  <br>ENCoder  <br>ADEVice | Default setting active during call setup Test of speech decoder / DTX functions (downlink) Test of speech encoder / DTX functions (uplink) Test of acoustic devices and A/D & D/A | NORM           | _          | V3.0       |
| Description of command                        |                                                                                                    |                | Sig. State |            |
| This command                                  | determines the routing of the speech data and which device i                                                                                                    | s being tested | d.         | CEST       |

| [SENSe:]SIGNalling[:CSWitched]:SMS? |                                                                               | Short      | Message Se | ervice Text |
|-------------------------------------|-------------------------------------------------------------------------------|------------|------------|-------------|
| Return                              | Return         Description of parameters         Def. value         Def. unit |            | FW vers.   |             |
| " <string>"</string>                | Short message received                                                        | ""         | _          | V2.0        |
| Description of command              |                                                                               | Sig. State |            |             |
| This command                        | is always a query. It reads the short message received.                       |            |            | all         |

| CONFigure:SIGN                  | lalling[:CSWitched]:SMS < <i>Text</i> > | Short                                           | Message Se | ervice Text |
|---------------------------------|-----------------------------------------|-------------------------------------------------|------------|-------------|
| <text></text>                   | Description of parameters               | Def. value                                      | Def. unit  | FW vers.    |
| " <string>"</string>            | Short message to be sent                | "Rohde & Schwarz Short Message<br>Service Text" | _          | V2.0        |
| Description of command          |                                         |                                                 | Sig. State |             |
| This command do 160 characters. | efines a short message in the form      | of any alphanumeric string with a max           | kimum of   | all         |

| PROCedure:SIGNalling[:CSWitched][:TCH]:CHANnel < Number> Traff                                                                     |                                                                                                    |                                       |                  |          |
|----------------------------------------------------------------------------------------------------|----------------------------------------------------------------------------------------------------|---------------------------------------|------------------|----------|
| <number></number>                                                                                                    | Description of parameters                                                                                                    | Def. value                            | Def. unit        | FW vers. |
| 259 to 293   306 to 340<br>350 to 425<br>128 to 251<br>0 to 124   955 to 1023<br>512 to 885<br>512 to 810                          | Number of traffic channel, GSM400 Number of traffic channel, GSM GT800 Number of traffic channel, GSM850 Number of traffic channel, GSM900 Number of traffic channel, GSM1800 Number of traffic channel, GSM1900 | 275<br>392<br>192<br>62<br>740<br>610 | -<br>-<br>-<br>- | V1.15    |
| Description of command                                                                                                    |                                                                                                    |                                       | Sig. State       |          |
| This command changes the traffic channel number (and thus the frequency) for signals of the CMU while a connection is established. |                                                                                                    |                                       |                  | CEST     |

| PROCedure:SIGNalling[:TCH]:TADVance <bit> Timing</bit>                       |                                                                             |            |               | Advance    |
|------------------------------------------------------------------------------|-----------------------------------------------------------------------------|------------|---------------|------------|
| <bit></bit>                                                                  | Description of parameters                                                   | Def. value | Def. unit     | FW vers.   |
| 0 bit to 63 bit<br>0 bit to 219 bit                                          | Timing advance for GSM GT800/850/900/1800/1900<br>Timing advance for GSM400 | 0          | bit<br>bit    | V3.05      |
| Description of command                                                       |                                                                             |            |               | Sig. State |
| This command changes the mobile's timing while a connection is established.  |                                                                             |            | CEST,<br>TEST |            |
| This setting is valid for both circuit switched and packet data connections. |                                                                             |            |               |            |

|                                                                                                    |                                                                                                    | Combined Ch                           | annel/TS/P0       | CL Change       |
|----------------------------------------------------------------------------------------------------|----------------------------------------------------------------------------------------------------|---------------------------------------|-------------------|-----------------|
| <del>-</del>                                                                                                    | CSWitched][:TCH][:SSLot]:CHCCombined     ober>, <timeslot>, <pcl></pcl></timeslot>                                                                                                    |                                       |                   | 3               |
| <channelnumber></channelnumber>                                                                                                    | Description of parameters                                                                                                    | Def. value                            | Def. unit         |                 |
| 259 to 293   306 to 340<br>350 to 425<br>128 to 251<br>0 to 124   955 to 1023<br>512 to 885<br>512 to 810                                                                                                    | Number of traffic channel, GSM400<br>Number of traffic channel, GSM GT800<br>Number of traffic channel, GSM850<br>Number of traffic channel, GSM900<br>Number of traffic channel, GSM1800<br>Number of traffic channel, GSM1900 | 275<br>392<br>192<br>62<br>740<br>610 | -<br>-<br>-<br>-  |                 |
| <timeslot>&gt;</timeslot>                                                                                                    | Description of parameters                                                                                                    | Def. value                            | Def. unit         |                 |
| 2 to 6  <br>0 to 7                                                                                                    | Number of timeslot with BATC setting<br>Number of timeslot with BOTC setting                                                                                                    | 3                                     | _                 |                 |
| <pcl></pcl>                                                                                                    | Description of parameters                                                                                                    | Def. value                            | Def. unit         | FW vers.        |
| 5 to 19<br>0 to 31<br>0 to 31                                                                                                    | Power of mobile phone in PCL units,<br>GSM400/GT800/850/900<br>GSM1800<br>GSM1900                                                                                                    | 15<br>10<br>10                        | PCL<br>PCL<br>PCL | –<br>–<br>V1.15 |
| Description of command                                                                                                    |                                                                                                    | •                                     | •                 | Sig. State      |
| This command controls the combined channel change, the number of the traffic channel for signals of the CMU, the timeslot for this channel and the mobile power level being changed at the same time. Thus, the command combines the three commands |                                                                                                    |                                       |                   |                 |
| PROCedure:SIGNalling[:CSWitched][:TCH]:CHANnel <number>, PROCedure:SIGNalling[:CSWitched][:TCH][:SSLot]:TIMeslot <timeslot>, and PROCedure:SIGNalling[:CSWitched]:MS:PCL <pcl> (see below).</pcl></timeslot></number>                               |                                                                                                    |                                       |                   |                 |
| All GSM timeslots are available if the control channel mode is set to BOTC (see command CONFigure:BSSignal:CCH[:TX]:MODE on p. 6.235). The GSM PCL levels are listed in chapter 4 (see list of tables or index).                                    |                                                                                                    |                                       |                   |                 |

| PROCedure:SIGNalling[:CSWitched][:TCH][:SSLot]:FHOPping:SEQuence < Sequence >                                                                                                    |                                                      |            | Hopping   |          |
|----------------------------------------------------------------------------------------------------|------------------------------------------------------|------------|-----------|----------|
| <sequence></sequence>                                                                                                    | Description of parameters                            | Def. value | Def. unit | FW vers. |
| A B C D <br>OFF                                                                                                    | Select hopping sequence Switch off frequency hopping | OFF        | _         | V3.05    |
| Description of comm                                                                                                    | Description of command                               |            |           |          |
| This command selects one out of the four possible hopping sequences for the traffic channel or switches frequency hopping off. The hopping sequences are defined via CONFigure:BSSignal[:CSWitched][:TCH][:SSLot]:FHOPping; see p. 6.238. |                                                      |            | CEST      |          |

| PROCedure:SIGNalling[:CSWitched][:TCH][:SSLot]:TIMeslot < Timeslot>                                                                                                    |                                                                              |            |           |          |
|----------------------------------------------------------------------------------------------------|------------------------------------------------------------------------------|------------|-----------|----------|
| <timeslot></timeslot>                                                                                                    | Description of parameters                                                    | Def. value | Def. unit | FW vers. |
| 2 to 6  <br>0 to 7                                                                                                    | Number of timeslot with BATC setting<br>Number of timeslot with BOTC setting | 3          | _         | V1.15    |
| Description of command                                                                                                    |                                                                              |            |           |          |
| This command changes the traffic channel timeslot while a connection is established. All GSM timeslots are available if the control channel mode is set to BOTC (see command CONFigure:BSSignal:CCH[:TX]:MODE on p. 6.235). |                                                                              |            |           | CEST     |

| PROCedure                                                                                                    | PROCedure:SIGNalling[:CSWitched][:TCH][:SSLot]:MS:PCL <pcl></pcl>                 |                |                   |                 |  |
|----------------------------------------------------------------------------------------------------|-----------------------------------------------------------------------------------|----------------|-------------------|-----------------|--|
| <pcl></pcl>                                                                                                    | Description of parameters                                                         | Def. value     | Def. unit         | FW vers.        |  |
| 0 to 19<br>0 to 31<br>0 to 31                                                                                                    | Power of mobile phone in PCL units,<br>GSM400/GT800/850/900<br>GSM1800<br>GSM1900 | 15<br>10<br>10 | PCL<br>PCL<br>PCL | -<br>-<br>V1.15 |  |
| Description of                                                                                                    | Description of command                                                            |                |                   |                 |  |
| This command commands the mobile phone to change its power control level while a connection is established. The range depends on the GSM phase of the mobile (see chapter 4). |                                                                                   |                |                   | CEST<br>Q: all  |  |

| PROCedure:SIGNalling[:CSWitched][:TCH]:MSLot:SCONfig Slot Configuration: Uplink/Downlink <pre><main_slot>,</main_slot></pre> <pre><dl_enable_0>,, <dl_enable_7>, <dl_power_0>,, <dl_power_7></dl_power_7></dl_power_0></dl_enable_7></dl_enable_0></pre> <ul_enable_0>,, <ul_enable_7>, <ul_pcl_0>,, <ul_pcl_7>, <pre>Main_TS&gt;</pre></ul_pcl_7></ul_pcl_0></ul_enable_7></ul_enable_0> |                                                                     |                                         |            |            |
|----------------------------------------------------------------------------------------------------|---------------------------------------------------------------------|-----------------------------------------|------------|------------|
| <main_slot></main_slot>                                                                                                    | Description of parameters                                           | Def. value                              | Def. unit  | FW vers.   |
| 0 to 7                                                                                                    | Main timeslot, used for signalling                                  | 3                                       | _          | V3.40      |
| <dl_enable_n></dl_enable_n>                                                                                                    | Description of parameters                                           | Def. value                              | Def. unit  | FW vers.   |
| ON   OFF                                                                                                    | Enable or disable timeslot no. n                                    | ON (slots 3 and 4)<br>OFF (other slots) | -          | V3.10      |
| <dl_power_n></dl_power_n>                                                                                                    | Description of parameters                                           | Def. value                              | Def. unit  |            |
| -127.0 dB to<br>+127.0 dB                                                                                                    | Individual BS level in timeslot no. n:                              | 0.0 (all active DL slots)               | dB         |            |
| <ul_enable_n></ul_enable_n>                                                                                                    | Description of parameters                                           | Def. value                              | Def. unit  |            |
| ON   OFF                                                                                                    | Enable or disable timeslot no. n                                    | ON (slot 3)<br>OFF (other slots)        | _          |            |
| <ul_pcl_n></ul_pcl_n>                                                                                                    | Description of parameters                                           | Def. value                              | Def. unit  | Sig. State |
| 0 to 19<br>0 to 31                                                                                                    | MS level in timeslot no. n:<br>GSM400/GT800/850/900<br>GSM1800/1900 | 15 (slot 3)<br>15 (slot 3)              | PCL<br>PCL | CEST       |
| Description of comr                                                                                                    | mand                                                                |                                         |            |            |

This command changes the main timeslot and the levels in all active or inactive timeslots slots of the BS and MS signal (current values) for the *Individual* level mode (see *Slot Configuration Editor* in manual control and command *CONFigure:BSSignal[:CSWitched][:TCH]:MSLot:LMODe* on p. 6.240). This command overwrites the main timeslot defined via *CONFigure:BSSignal[:CSWitched][:TCH]:MSLot:MTIMeslot* (see p. 6.240).

For the DL signal all GSM timeslots are available if the control channel mode is set to BOTC (see command CONFigure:BSSignal:CCH[:TX]:MODE on p. 6.235). Their levels are set individually relative to the Reference Level set via PROCedure:BSSignal[:CSWitched][:TCH]:MSLot:RLEVel (see p. 6.239). The DL level range quoted above is restricted by the condition that the absolute level (calculated from the reference level and the relative individual levels) must not exceed the level ranges of the RF connectors.

**Example:** With output connector RF2 and a reference level of –85 dBm, the individual DL timeslot levels can be set in the range –52 dB to +75 dB, corresponding to an absolute level of –137 dBm to –10 dBm.

The UL signal settings must be compatible with the capabilities of the MS under test (multislot class, power class).

| PROCedure:SIGNalling[:CSWitched][:TCH][:SSLot]:LOOP <loop> PROCedure:SIGNalling[:CSWitched][:TCH]:MSLot:LOOP <loop></loop></loop>                                 |                                                                                                    |                                |           | Loop                                      |
|----------------------------------------------------------------------------------------------------|----------------------------------------------------------------------------------------------------|--------------------------------|-----------|-------------------------------------------|
| <loop></loop>                                                                                                    | Description of parameters                                                                                                    | Def. value                     | Def. unit | FW vers.                                  |
| OFF   A   B   C   D   E   F   G   H   I                                                                                                    | No test loop set TCH loop including signalling of erased frames Speech TCH loop without signalling of erased frames TCH burst-by-burst loop TCH/HS loop including signalling of erased frames TCH/HS loop including signalling of erased SID frames TCH/HS loop including signalling of erased valid SID frames Multi-slot TCH burst-by-burst loop Multi-slot TCH loop including signalling of erased frames TCH loop without signalling of erased frames for in-band channel error rate | A (single slot)  H (multislot) | _         | V3.10<br>V4.50<br>V4.50<br>V4.50<br>V3.10 |
| Description of command                                                                                                    |                                                                                                    |                                |           | Sig. State                                |
| This command sets the loop type for all but RXQuality tests. Test loops A, B, C, D, E and F, and I are single-slot loops, test loops G and H are multislot loops. |                                                                                                    |                                |           | CEST,<br>Q: all                           |

### Repeated Uplink SACCH Block

The commands for the repeated send request of the last UL SACCH block is described. The subsystem corresponds to the *Repeated UL SACCH* button on the Network connection control panels of most signalling applications.

| PROCedure:RUSacch[:CSWitched]:ACTion Repeated UL SACCI                                       |                                                                                 |            | IL SACCH  |          |  |
|----------------------------------------------------------------------------------------------|---------------------------------------------------------------------------------|------------|-----------|----------|--|
| <parameter></parameter>                                                                      | Description of parameters                                                       | Def. value | Def. unit | FW vers. |  |
| n.a.                                                                                         | No parameter required, command requests repeated sending of last UL SACCH block | _          | _         | V4.20    |  |
| Description of command                                                                       |                                                                                 |            |           |          |  |
| This command requests the repeated sending of the last UL SACCH block. It has no query form. |                                                                                 |            |           |          |  |

## **Subsystem HANDover**

The subsystem *HANDover* sets the target for a forced handover of the mobile phone. The corresponding softkeys are located in the *Handover* tab in the popup menu *Connect. Control.* 

| STATus:HANDover:TARGet:LIST?  Destin                                                                                                    |                                                                   |             |             |                |
|----------------------------------------------------------------------------------------------------|-------------------------------------------------------------------|-------------|-------------|----------------|
| Response                                                                                                    | Description of parameters                                         | Def. value  | Def. unit   | FW vers.       |
| "GSM400MSDualBand", "GSMGT800MSDualBand",                                                                                                    | Target list (4 entries at maximum):                               |             | _           | V2.00<br>V3.01 |
| "GSM850MSDualBand", "GSM900MsDualBand", "GSM1800MSDualBand", "GSM1900MSDualBand"                                                                                                 | All installed and enabled GSM networks except the current network | -<br>-<br>- | -<br>-<br>- | (ext.)         |
| "WCDMA1900UEFDDInterCell"                                                                                                    | WCDMA FDD Inter Cell                                              |             |             | C3.60          |
| Description of command                                                                                                    |                                                                   |             |             |                |
| This command is always a query and returns a list of all networks that are available for a handover.  The list depends on the software configuration and on the current network. |                                                                   |             |             |                |

| CONFigure:HANDover:TARGet <tar< th=""><th>get&gt;</th><th></th><th>Destination</th><th>Selection</th></tar<>                                                                                                    | get>                                                                                                    |              | Destination | Selection      |
|----------------------------------------------------------------------------------------------------|----------------------------------------------------------------------------------------------------|--------------|-------------|----------------|
| <target></target>                                                                                                    | Description of parameters                                                                                                    | Def. value   | Def. unit   | FW vers.       |
| "GSM400MSDualBand"  <br>"GSMGT800MSDualBand"                                                                                                    | Possible target networks                                                                                                    | see<br>below | _           | V2.00<br>V3.01 |
| "GSM850MSDualBand"   "GSM900MSDualBand"   "GSM1800MSDualBand"   "GSM1900MSDualBand"                                                                                                    | All installed and enabled GSM networks except the current network                                                                 |              |             | (ext.)         |
| "WCDMA1900UEFDDInterCell" NONE                                                                                                    | WCDMA FDD Inter Cell<br>No handover                                                                                               |              |             | C3.60          |
| Description of command                                                                                                    |                                                                                                    |              |             | Sig. State     |
| This command selects a handover target. The available targets comprise all installed and enabled GSM networks except the current network. The handover itself is started via the PROCedure:SIGNalling[:CSWitched]:ACTion HANDover command. |                                                                                                    |              |             | all            |
| enabled, GSM900 is used as a defaul                                                                                                    | SM1800, or GSM1900 is the current net target. If GSM900 is the current networlet. Otherwise the default target is set to <i>I</i> | k and GSM1   |             |                |

| CONFigure: HANDover: ALERting < Mode> Alerting (WCMA to GSM ha                                                                                                    |                                                |            | andover)  |            |
|----------------------------------------------------------------------------------------------------|------------------------------------------------|------------|-----------|------------|
| <mode></mode>                                                                                                    | Description of parameters                      | Def. value | Def. unit | FW vers.   |
| NONE  <br>WGSM                                                                                                    | No alerting<br>Alerting with GSM setup message | NONE       | _         | 3.50       |
| Description of command                                                                                                    |                                                |            |           | Sig. State |
| This command qualifies whether or not alerting is initiated at the mobile so that it starts ringing before the GSM connection is established. It is generally used in a GSM prepare session before a handover from WCDMA to GSM. The setting has no effect for GSM measurements. |                                                |            |           | all        |

| CONFigure:HANDover:CSYNc < Mode> Cell Synchronization (WCMA to GSM ha                                                                                                    |                                                             |  | nandover)  |            |          |
|----------------------------------------------------------------------------------------------------|-------------------------------------------------------------|--|------------|------------|----------|
| <mode></mode>                                                                                                    | Description of parameters                                   |  | Def. value | Def. unit  | FW vers. |
| FSYN<br>NSYN                                                                                                    | Finely synchronized cell case<br>Non synchronized cell case |  | FSYN       | _          | 3.50     |
| Description of command                                                                                                    |                                                             |  |            | Sig. State |          |
| This command selects the procedure for physical channel establishment in a WCDMA to GSM handover. It is generally used in a GSM prepare session before the handover from WCDMA to GSM is initiated. The setting has no effect for GSM measurements. |                                                             |  |            | all        |          |

| PROCedure:SIGNalling:HANDover:TARGet:PREPare < Enable> GSM Sign |                                                                                                    |            | g. On/Off |             |
|-----------------------------------------------------------------|----------------------------------------------------------------------------------------------------|------------|-----------|-------------|
| <enable></enable>                                               | Description of parameters                                                                                                    | Def. value | Def. unit | FW vers.    |
| ON  <br>OFF                                                     | GSM Sig. On<br>GSM Sig. Off                                                                                                    | OFF        | _         | V4.00       |
| Description of comma                                            | nd                                                                                                    |            |           | Sig. State  |
|                                                                 | This command loads the GSM function group and activates the <i>Call Pending</i> state from where a handover to GSM can be initiated (PROCedure:SIGNalling[:CSWitched]:ACTion |            |           | REG<br>CONN |

# **Subsystem MCONtrol (Measured Slots)**

The subsystem *MCONtrol* defines the measured timeslots in MS multislot mode. It corresponds to the *Meas. Control* section in the *Analyzer* tab of the *Connection Control* menu.

| CONFigure:MCONtrol:MSLot:MESLot < <i>Slot_No&gt;</i>                                                                                                    |                                 |            |           | Meas. Slot       |
|----------------------------------------------------------------------------------------------------|---------------------------------|------------|-----------|------------------|
| <slot_no></slot_no>                                                                                                    | Description of parameters       | Def. value | Def. unit | FW vers.         |
| 0 to 7                                                                                                    | Traffic channel timeslot number | 3          | _         | V3.10            |
| Description of comr                                                                                                    | Description of command          |            |           | Sig. State       |
| This command defines the measured timeslot of the MS signal.  Note: To ensure that the CMU generally measures an occupied timeslot, the Meas. Slot. is set equal to the main timeslot upon a reset or whenever a connection is set up. In the CEST and TEST states, the main timeslot and Meas. Slot can be changed independently. In a dual-band handover, the slot configuration of the target network is activated so that the Meas. Slot is set equal to the main timeslot of the target network. |                                 |            |           | ≠CEST,<br>Q: all |

| MCONTrol:DEFault < Enable>                                                                                                    |                                                                                                    |            | Default Settings |          |  |
|----------------------------------------------------------------------------------------------------|----------------------------------------------------------------------------------------------------|------------|------------------|----------|--|
| <enable></enable>                                                                                                    | Description of parameters                                                                                        | Def. value | Def. unit        | FW vers. |  |
| ON  <br>OFF                                                                                                    | All parameters are set to their default values All or some parameters differ from the default values             | ON         | _                | V3.10    |  |
| Description of                                                                                                    | of command                                                                                                    |            | •                |          |  |
| If used as a setting command with the parameter <i>ON</i> this command sets all parameters of the subsystem to their default values (the setting <i>OFF</i> causes an error message). |                                                                                                    |            |                  |          |  |
| If used as a                                                                                                    | If used as a query the command returns whether all parameters are set to their default values (ON) or not (OFF). |            |                  |          |  |

## **Subsystem MSSignal (Signal of Mobile Station)**

The subsystem MSSignal configures the operating mode and the RF traffic channel signal of the MS under test. It corresponds to the tab MS Signal in the popup menu Connect. Control.

| CONFigure:N                                                                                                    | /ISSignal:CCH:PMAX¹ < <i>Level</i> >                                     |          |              | PMAX                      |
|----------------------------------------------------------------------------------------------------|--------------------------------------------------------------------------|----------|--------------|---------------------------|
| <level></level>                                                                                                    | Description of parameters                                                | Def. val | ue Def. unit | FW vers.                  |
| 0 to 19<br>0 to 31                                                                                                    | Maximum MS power in the cell,<br>GSM400/GT800/850/900<br>GSM1800/GSM1900 | 5<br>0   | PCL<br>PCL   | -<br>V3.05                |
| Description of command                                                                                                    |                                                                          |          | Sig. State   |                           |
| This command defines the maximum MS transmitter output power allowed in the cell. The value corresponds to the output power at which the mobile station synchronizes to the network. It is valid both for circuit-switched and for packet data mode. An overview of power control levels (PCL) in GSM is given in chapter 4 (see table or index).                                          |                                                                          |          |              | ≠CEST<br>≠TEST,<br>Q: all |
| The output power during a call can be set by means of the following commands:  CONFigure:MSSignal[:CSWitched][:TCH][:SSLot]:MS:PCL (circuit switched, si  CONFigure:MSSignal[:CSWitched][:TCH]:MSLot:SCONfig (circuit switched, multiplication of the following commands:  CONFigure:MSSignal[:CSWitched][:TCH]:MSLot:SCONfig (circuit switched, multiplication of the following commands: |                                                                          |          |              | ultislot)                 |

| CONFigure:MSSig                         | nal[:CSWitched]:DTX < Mode>                                                            |                                  |            | DTX              |
|-----------------------------------------|----------------------------------------------------------------------------------------|----------------------------------|------------|------------------|
| <mode></mode>                           | Description of parameters                                                              | Def. value                       | Def. unit  | FW vers.         |
| ON  <br>OFF                             | Transmission with interruption not possible<br>Transmission with interruption possible | OFF                              | _          | V3.05            |
| Description of comm                     | and                                                                                    |                                  | ,          | Sig. State       |
|                                         | ,                                                                                      | <i>us transmiss</i><br>Ising the | command    | ≠CEST,<br>Q: all |
| Only useful data at the traffic frames. | re transferred in DTX mode; if nothing is spoken, the mobile                           | will transmit                    | nothing in |                  |

| CONFigure:MSSignal[:TCH]:TADVance < Bit > Timing             |                                                                            |            |                           | Advance    |
|--------------------------------------------------------------|----------------------------------------------------------------------------|------------|---------------------------|------------|
| <bit></bit>                                                  | Description of parameters                                                  | Def. value | Def. unit                 | FW vers.   |
| 0 bit to 63 bit<br>0 bit to 219 bit                          | Timing advance for GSM850/GT800/900/1800/1900<br>Timing advance for GSM400 | 0          | bit<br>bit                | V3.05      |
| Description of command                                       | Description of command                                                     |            |                           | Sig. State |
| This command sets the default value for the mobile's timing. |                                                                            |            | ≠CEST,<br>≠TEST<br>Q: all |            |
| O This setting is                                            | valid for both circuit switched and packet data connection                 | 1S.        |                           |            |

<sup>1</sup> In firmware versions <V3.05, this command is replaced by CONFigure:NETWork[:MS]FOWer. This command sets the maximum MS transmitter power and the MS transmitter power during a call to the same value. It is still available for compatibility reasons.

| CONFigure:MSSignal[:CSWitched][:TCH][:SSLot]:MS:PCL < Level>                                                                                                    |                                                                             |            | PCL Level        |          |
|----------------------------------------------------------------------------------------------------|-----------------------------------------------------------------------------|------------|------------------|----------|
| <level></level>                                                                                                    | Description of parameters                                                   | Def. value | Def. unit        | FW vers. |
| 0 to 19<br>0 to 31                                                                                                    | Power of mobile phone in PCL units,<br>GSM400/GT800/850/900<br>GSM1800/1900 | 15<br>10   | PCL<br>PCL       | V3.05    |
| Description of command                                                                                                    |                                                                             |            | Sig. State       |          |
| This command defines the mobile power level upon registration in the network. An overview of power control levels (PCL) in GSM is given in chapter 4 (see table or index). |                                                                             |            | ≠CEST,<br>Q: all |          |

| CONFigure:MSS                                                                                                    | CONFigure:MSSignal[:CSWitched][:TCH]:MSLot:SCONfig Slot Configurat               |            |            |                  |  |
|----------------------------------------------------------------------------------------------------|----------------------------------------------------------------------------------|------------|------------|------------------|--|
| <enable_0>,<enable_1>,, <enable_7>, <pcl_0>,, <pcl_7></pcl_7></pcl_0></enable_7></enable_1></enable_0>                                                              |                                                                                  |            |            |                  |  |
| <enable_n></enable_n>                                                                                                    | Description of parameters                                                        | Def. value | Def. unit  |                  |  |
| ON   OFF                                                                                                    | Enable or disable timeslot no. n                                                 | see below  | _          |                  |  |
| <pcl_n></pcl_n>                                                                                                    | Description of parameters                                                        | Def. value | Def. unit  | FW vers.         |  |
| 0 to 19<br>0 to 31                                                                                                    | Power of mobile phone in timeslot no. n:<br>GSM400/GT800/850/900<br>GSM1800/1900 | 15<br>10   | PCL<br>PCL | V3.05            |  |
| Description of com                                                                                                    | nmand                                                                            | •          | •          | Sig. State       |  |
| This command defines the active timeslots slots of the MS signal and the transmitter output power that the MS will use in all active slots (default values).        |                                                                                  |            |            | ≠CEST,<br>Q: all |  |
| In the default setting, only slot 3 is enabled. Slot no. 3 is also the main timeslot; see CONFigure:BSSignal[:CSWitched][:TCH]:MSLot:MTIMeslot command on p. 6.240. |                                                                                  |            |            |                  |  |

| CONFigure:MSSignal[:CSWitched][:TCH][:SSLot]:LOOP < Loop > CONFigure:MSSignal[:CSWitched][:TCH]:MSLot:LOOP < Loop >                                                |                                                                                                    |                                | Loop             |                                           |
|----------------------------------------------------------------------------------------------------|----------------------------------------------------------------------------------------------------|--------------------------------|------------------|-------------------------------------------|
| <loop></loop>                                                                                                    | Description of parameters                                                                                                    | Def. value                     | Def. unit        | FW vers.                                  |
| OFF   A   B   C   D   E   F   G   H   I                                                                                                    | No test loop set TCH loop including signalling of erased frames Speech TCH loop without signalling of erased frames TCH burst-by-burst loop TCH/HS loop including signalling of erased frames TCH/HS loop including signalling of erased SID frames TCH/HS loop including signalling of erased valid SID frames Multi-slot TCH burst-by-burst loop Multi-slot TCH loop including signalling of erased frames TCH loop without signalling of erased frames for in-band channel error rate | A (single slot)  H (multislot) | _                | V3.10<br>V4.50<br>V4.50<br>V4.50<br>V3.10 |
| Description of command                                                                                                    |                                                                                                    |                                | Sig. State       |                                           |
| This command sets the loop type for all but RXQuality tests. Test loops A, B, C, D, E, and F, and I are single-slot loops, test loops G and H are multislot loops. |                                                                                                    |                                | ≠CEST,<br>Q: all |                                           |

## Subsystem BSSignal (Signal of Base Station/CMU)

The subsystem BSSignal configures the operating mode and the RF control and traffic channels that the CMU transmits to communicate with the MS under test. It corresponds to the tab BS Signal in the popup menu Connect. Control.

| CONFigure:BSSignal:FM:DEViation < FrequencyOffset> FrequencyOffset> PROCedure:BSSignal:FM:DEViation < FrequencyOffset>                                                                                    |                           |            |           | ncy Offset |
|----------------------------------------------------------------------------------------------------|---------------------------|------------|-----------|------------|
| <frequencyoffset></frequencyoffset>                                                                                                    | Description of parameters | Def. value | Def. unit | FW vers.   |
| -100 kHz to +100 kHz                                                                                                    | Frequency offset          | 0.0        | Hz        | V1.15      |
| Description of command                                                                                                    |                           |            |           | Sig. State |
| This command determines a frequency offset for the CMU signals (CCH and TCH). The PROCedure command is available for firmware versions ≥V3.10. See note on <i>Current vs. default values</i> on p. 6.219. |                           |            | all       |            |

| PROCedure:BSSignal:FM:DEViation:RANDom:ENABle < Enable> Random Frequen                                                                                                    |                                       |            | ncy Offset |               |
|----------------------------------------------------------------------------------------------------|---------------------------------------|------------|------------|---------------|
| <enable></enable>                                                                                                    | Description of parameters             | Def. value | Def. unit  | FW vers.      |
| ON   OFF                                                                                                    | Enable or disable random freq. offset | OFF        | _          | V3.40         |
| Description of command                                                                                                    | Description of command                |            |            | Sig. State    |
| This command switches the random frequency on or off. The ON setting causes the (static) frequency offset set via CONFigure:BSSignal:FM:DEViation to randomly change its sign after each frame. The random frequency offset is automatically switched off each time that the connection is released. |                                       |            |            | CEST,<br>TEST |

| CONFigure:BSSignal:DRIFt:PERiod < Timing Drift Period> Timing Dr                                                                                                    |                                                             |            | rift Period |          |
|----------------------------------------------------------------------------------------------------|-------------------------------------------------------------|------------|-------------|----------|
| <drift period=""></drift>                                                                                                    | Description of parameters                                   | Def. value | Def. unit   | FW vers. |
| 1 to 2,715,648                                                                                                    | Defines after how many frames the timing drift is inserted. | 1          | _           | V4.20    |
| Description of command                                                                                                    |                                                             |            | Sig. State  |          |
| In the context of a Wired Synch. Trigger setup, this command defines the timing drift period, which specifies after how many frames the timing drift is repeatedly inserted. |                                                             |            | SOFF        |          |

| CONFigure:BSSignal:DRIFt:SSIZe <step size=""></step>                |                                                          |   |   |       |  |  |  |
|---------------------------------------------------------------------|----------------------------------------------------------|---|---|-------|--|--|--|
| <step size=""> Parameter description Def. value Default unit</step> |                                                          |   |   |       |  |  |  |
| -1  <br>0  <br>+1                                                   | Remove quarter symbol No timing drift Add quarter symbol | 0 | _ | V4.20 |  |  |  |
| Command descrip                                                     | Command description                                      |   |   |       |  |  |  |

In the context of a Wired Synch. Trigger setup, this command controls the direction of the timing drift by defining whether a quarter symbol is added (+) or removed (-) during the guard periods of unused time slots after every drift period.

| CONFigure:BSSignal:CCH[:TX]:MODE < Mode > BCCH                                                                                                    |                             |            |           |            |
|----------------------------------------------------------------------------------------------------|-----------------------------|------------|-----------|------------|
| <cchchannel></cchchannel>                                                                                                    | Description of parameters   | Def. value | Def. unit | FW vers.   |
| BATC<br>BOTC                                                                                                    | BCCH and TCH<br>BCCH or TCH | BATC       | _         | V3.05      |
| Description of command                                                                                                    |                             |            |           | Sig. State |
| This command determines the BS signal configuration in the CEST state. In the BOTC setting the BCCH is switched off as soon as CEST is reached so that all 8 timeslots are available for the traffic channel (see command CONFigure:BSSignal[:CSWitched][:TCH][:SSLot]:TIMeslot on p. 6.237). |                             |            |           |            |

| CONFigure:BSSignal:CCH[:TX]:CHANnel < CCHChannel > BCCH - RF                                                                                                    |                                                                                                    |                                       |                  |            |
|----------------------------------------------------------------------------------------------------|----------------------------------------------------------------------------------------------------|---------------------------------------|------------------|------------|
| <cchchannel></cchchannel>                                                                                                    | Description of parameters                                                                                                    | Def. value                            | Def. unit        | FW vers.   |
| 259 to 293   306 to 340<br>350 to 425<br>128 to 251<br>0 to 124   955 to 1023<br>512 to 885<br>512 to 810                                                                                                    | Number of control channel, GSM400<br>Number of control channel, GSM GT800<br>Number of control channel, GSM850<br>Number of control channel, GSM900<br>Number of control channel, GSM1800<br>Number of control channel, GSM1900 | 270<br>362<br>162<br>32<br>735<br>600 | -<br>-<br>-<br>- | V1.15      |
| Description of command                                                                                                    |                                                                                                    |                                       |                  | Sig. State |
| This command determines the control channel for the CMU signals (BCCH). Channel change in the CEST or SYNC states is possible with firmware version V5.00 and higher. See also notes on "BCCH Channel Change during a Connection" in chapter 4. |                                                                                                    |                                       |                  |            |

| CONFigure:BSSignal:CCH[:TX]:LEVel[:ABSolute] < Level>                                                                                                    |                                                 |                                                                                                    |                   |                   | CH Level   |
|----------------------------------------------------------------------------------------------------|-------------------------------------------------|----------------------------------------------------------------------------------------------------|-------------------|-------------------|------------|
| <level></level>                                                                                                    |                                                 | Description of parameters                                                                                                    | Def. value        | Def. unit         | FW vers.   |
| –137 d                                                                                                    | Bm to -27 dBm<br>Bm to -10 dBm<br>Im to +13 dBm | Absol. level of control channel, RF1 Absol. level of control channel, RF2 Absol. level of control channel, RF3 OUT                            | -85<br>-85<br>-85 | dBm<br>dBm<br>dBm | V1.15      |
| Descript                                                                                                    | tion of command                                 |                                                                                                    |                   |                   | Sig. State |
| This co                                                                                                    | mmand determines th                             | e level of the control channel in absolute units.                                                                                             |                   |                   | all        |
| Note:                                                                                                    | In firmware versions                            | <v3.10 bcch="" be="" can="" changed="" in="" level="" not="" td="" th<="" the=""><td>e CEST state</td><td><del>)</del>.</td><td></td></v3.10> | e CEST state      | <del>)</del> .    |            |
| After a handover the BCCH level of the origin network is maintained (indication "from other network" in the BS Signal tab of the Connection Control menu), however, the query CONFigure:BSSignal:CCH[:TX]:LEVel[:ABSolute]? will return the default value of the target network, which may differ from the actual BCCH level. |                                                 |                                                                                                    |                   |                   |            |
| Changing the BCCH level after a handover (i.e. in the CEST state of the target network) is not allowed and will cause an error message –200, "Execution error".                                                                                                    |                                                 |                                                                                                    |                   |                   |            |
| If option R&S CMU-U99 (RF 1 with RF 2 Level Range) is fitted, RF 1 takes on the level range of RF2.                                                                                                    |                                                 |                                                                                                    |                   |                   |            |

| CONFigure:BSSignal:CCH:CBRoadcast < Enable> Cell Broadc                                         |                                                                            |            |           |          |  |
|-------------------------------------------------------------------------------------------------|----------------------------------------------------------------------------|------------|-----------|----------|--|
| <enable></enable>                                                                               | Description of parameters                                                  | Def. value | Def. unit | FW vers. |  |
| ON   OFF                                                                                        | Enble or disable transmission of cell broadcast messages on the C0 carrier | OFF        | _         | V4.50    |  |
| Description of command                                                                          | Description of command                                                     |            |           |          |  |
| This command enables or disables the transmission of cell broadcast messages on the C0 carrier. |                                                                            |            |           |          |  |

| CONFigure:BSSignal:CCH:CBRoadcast:REPetition < Interval> Repetition       |                                   |            |           | on Interval               |
|---------------------------------------------------------------------------|-----------------------------------|------------|-----------|---------------------------|
| <enable></enable>                                                         | Description of parameters         | Def. value | Def. unit | FW vers.                  |
| 2s to 60s  <br>OFF                                                        | Repetition interval No repetition | 10         | S         | V4.50                     |
| Description of command                                                    |                                   |            |           | Sig. State                |
| This command defines the repetition interval for cell broadcast messages. |                                   |            |           | ≠CEST,<br>≠TEST<br>Q: all |

| CONFigure:BSSignal[:CSWitched]:DTX < Enable> Handset DT                                                                                                    |                                                                  |  |  |            |
|----------------------------------------------------------------------------------------------------|------------------------------------------------------------------|--|--|------------|
| <enable></enable>                                                                                                    | <b>Enable&gt;</b> Description of parameters Def. value Def. unit |  |  |            |
| ON   OFF                                                                                                    | Enable or disable the DTX mode for the TCH downlink. OFF –       |  |  |            |
| Description of con                                                                                                    | nmand                                                            |  |  | Sig. State |
| This command enables or disables the DTX mode, e.g. for BFI measurements. DTX is enabled automatically while a BFI test is active (CONFigure:RXQuality:BER <nr>  BAVerage:CONTrol[:CSWitched]).</nr> |                                                                  |  |  |            |

| CONFigure:BSSignal[:CSWitched]:FSTYpe <fs type=""> Meas. Report – BFI/DTX Filling Sign</fs> |                                                         |  |            | gnal Type |            |
|---------------------------------------------------------------------------------------------|---------------------------------------------------------|--|------------|-----------|------------|
| <fs type=""></fs>                                                                           | Description of parameters                               |  | Def. value | Def. unit | FW vers.   |
| DBUR                                                                                        | Dummy bursts are used as filling signals                |  | DBUR       | _         | V4.20      |
| PRBS                                                                                        | Pseudo-Random Bit Sequences are used as filling signals |  |            |           |            |
| Description of command                                                                      |                                                         |  |            |           | Sig. State |
| This command controls the type of filling signal to be used during BFI/DTX measurements.    |                                                         |  |            | ≠CEST     |            |

| CONFigure:BSSignal[:CSWitched]:FSLevel <fs level=""> BFI/DTX Filling Sign</fs>                                                                                                    |                                                          |  |  |            |  |
|----------------------------------------------------------------------------------------------------|----------------------------------------------------------|--|--|------------|--|
| <fs level=""></fs>                                                                                                    | FS Level> Description of parameters Def. value Def. unit |  |  |            |  |
| 0 dB to -20 dB Relative power level of the filling signal for DTX and BFI 0 dB                                                                                                    |                                                          |  |  |            |  |
| Description of comr                                                                                                    | mand                                                     |  |  | Sig. State |  |
| This command sets the level of the filling signal in DTX and BFI measurements relative to the traffic channel used timeslot level defined for the receiver quality (e.g. BER and BER Average) measurements (READ   FETCh   SAMPle[:SCALar]:RXQuality:BER   BAVerage?) |                                                          |  |  |            |  |

| CONFigure:BSSignal[:CSWitched][:TCH]:CHANnel < TCHChannel > Traffic                                       |                                                                                                    |                                       |                  |            |
|----------------------------------------------------------------------------------------------------|----------------------------------------------------------------------------------------------------|---------------------------------------|------------------|------------|
| <tchchannel></tchchannel>                                                                                 | Description of parameters                                                                                                    | Def. value                            | Def. unit        | FW vers.   |
| 259 to 293   306 to 340<br>350 to 425<br>128 to 251<br>0 to 124   955 to 1023<br>512 to 885<br>512 to 810 | Number of traffic channel, GSM400 Number of traffic channel, GSM GT800 Number of traffic channel, GSM850 Number of traffic channel, GSM900 Number of traffic channel, GSM1800 Number of traffic channel, GSM1900 | 275<br>392<br>192<br>62<br>740<br>610 | -<br>-<br>-<br>- | V1.15      |
| Description of command                                                                                    |                                                                                                    |                                       |                  | Sig. State |
| This command determines the number of the traffic channel.                                                |                                                                                                    |                                       |                  |            |

| CONFigure:BSSignal[:CSWitched][:TCH]:LEVel:UTIMeslot < Level> Used Times PROCedure:BSSignal[:CSWitched][:TCH]:LEVel:UTIMeslot < Level>                                                                                                    |                                                                                            |                   |                   |            |
|----------------------------------------------------------------------------------------------------|--------------------------------------------------------------------------------------------|-------------------|-------------------|------------|
| <level></level>                                                                                                    | Description of parameters                                                                  | Def. value        | Def. unit         | FW vers.   |
| -137 dBm to -27 dBm<br>-137 dBm to -10 dBm<br>-90 dBm to +13 dBm                                                                                                    | RF1 level in used timeslot<br>RF2 level in used timeslot<br>RF3 OUT level in used timeslot | -90<br>-90<br>-90 | dBm<br>dBm<br>dBm | V1.15      |
| Description of command                                                                                                    |                                                                                            | ,                 | •                 | Sig. State |
| This command determines the absolute level in the used timeslot. The value range depends on the RF output of the CMU used. See note on <i>Current vs. default values</i> on p. 6.219. If option R&S CMU-U99 (RF 1 with RF 2 Level Range) is fitted, RF 1 takes on the level range of RF2. |                                                                                            |                   |                   |            |

| CONFigure:BSSignal[:CSWitched][:TCH]:LEVel:UNTimeslot < Level> Unused Times PROCedure:BSSignal[:CSWitched][:TCH]:LEVel:UNTimeslot < Level>                                                                                          |                                                                       |                           |            | slot Level |            |
|----------------------------------------------------------------------------------------------------|-----------------------------------------------------------------------|---------------------------|------------|------------|------------|
| <level></level>                                                                                                    |                                                                       | Description of parameters | Def. value | Def. unit  | FW vers.   |
| -127 dB to                                                                                                    | +127 dB                                                               | Level in unused timeslot  | see below  | dB         | V1.15      |
| Description of                                                                                                    | f command                                                             |                           | •          |            | Sig. State |
| This comma                                                                                                    | This command determines the (relative) level in the unused timeslots. |                           |            |            |            |
| The level range quoted above is restricted by the condition that the absolute level (calculated from the used timeslot level and the relative level in the unused timeslots) must not exceed the level ranges of the RF connectors. |                                                                       |                           |            |            |            |
| <b>Example:</b> With output connector RF2 and a default used timeslot level of –90 dBm, the unused timeslot level can be set in the range –47 dB to +80 dB, corresponding to an absolute level of –137 dBm to –10 dBm.              |                                                                       |                           |            |            |            |
| See note on Current vs. default values on p. 6.219.                                                                                                    |                                                                       |                           |            |            |            |

| CONFigure:BSSignal[:CSWitched][:TCH][:SSLot]:TIMeslot < Timeslot>                                                                                                    |                                                                              |            |           |                  |  |
|----------------------------------------------------------------------------------------------------|------------------------------------------------------------------------------|------------|-----------|------------------|--|
| <timeslot></timeslot>                                                                                                    | Description of parameters                                                    | Def. value | Def. unit | FW vers.         |  |
| 2 to 6  <br>0 to 7                                                                                                    | Number of timeslot with BATC setting<br>Number of timeslot with BOTC setting | 3          | _         | V1.15            |  |
| Description of co                                                                                                    | Description of command                                                       |            |           |                  |  |
| This command determines the timeslot for the BS traffic channel. All GSM timeslots are available if the control channel mode is set to BOTC (see command <i>CONFigure:BSSignal:CCH[:TX]:MODE</i> on p. 6.235). |                                                                              |            |           | ≠CEST,<br>Q: all |  |

| CONFigure:BSSCONFigure:BSSCONFigure:BSSCONFigure:BSSCONFigure:BSSCONFigure:BSSCONFIGURE                                                                                                    | Signal[:CSWitched][:TCH][:SSLot]:FHOPping:A <i><channel< i="">:<br/>Signal[:CSWitched][:TCH][:SSLot]:FHOPping:B <i><channel< i="">:<br/>Signal[:CSWitched][:TCH][:SSLot]:FHOPping:C <i><channel< i="">:<br/>Signal[:CSWitched][:TCH][:SSLot]:FHOPping:D <i><channel< i="">:</channel<></i></channel<></i></channel<></i></channel<></i> | -{, <channel<br>-{,<channel<br>-{,<channel<br>-{,<channel< th=""><th> &gt;}<br/> &gt;}<br/> &gt;}</th><th></th></channel<></channel<br></channel<br></channel<br> | >}<br> >}<br> >} |          |
|----------------------------------------------------------------------------------------------------|----------------------------------------------------------------------------------------------------|----------------------------------------------------------------------------------------------------|------------------|----------|
| <channel></channel>                                                                                                    | Description of parameters                                                                                                    | Def. value                                                                                                    | Def. unit        | FW vers. |
| 0 to 124,<br>955 to 1023  <br>OFF                                                                                                    | Sequence of up to 64 GSM channels, depending on the GSM band used (example: GSM900), undefined channel number                                                                                                    | see<br>below                                                                                                    | _                | 1.20     |
| Description of command                                                                                                    |                                                                                                    |                                                                                                    | Sig. State       |          |
| These commands define hopping sequences that overwrite the four hopping sequences A to D quoted below. The sequence may consist of up to 64 arbitrary GSM channel numbers; however, a query returns each hopping sequence in ascending order. Undefined channels are set to <i>OFF</i> . The current hopping sequence can be changed during the connection, see command <i>PROCedure:SIGNalling[:CSWitched][:TCH][:SSLot]:FHOPping:SEQuence</i> on p. 6.227. For GSM400, the following four default sequences are available: |                                                                                                    |                                                                                                    | ≠CEST,<br>Q: all |          |
| <b>Sequence A</b> : 260, 262, 265, 267, 269, 272, 274, 278, 280, 282, 285, 287, 290, 292, OFF, OFF                                                                                                    |                                                                                                    |                                                                                                    |                  |          |
| Sequence B:                                                                                                    | 159, 276, 293, OFF,OFF                                                                                                    |                                                                                                    |                  |          |
| <b>Sequence C</b> : 307, 309, 312, 314, 316, 319, 321, 325, 327, 329, 332, 334, 337, 339, OFF, OFF                                                                                                    |                                                                                                    |                                                                                                    |                  |          |
| Sequence D:                                                                                                    | 306, 323, 340, OFF, OFF                                                                                                    |                                                                                                    |                  |          |

| For GSM GT8 | 00, the following four default sequences are available:                                                                                                    |
|-------------|----------------------------------------------------------------------------------------------------|
| Sequence A: | 350, 352, 355, 357, 360, 362, 365, 367, 370, 372, 375, 377, 380, 382, 385, 387, 390, 392, 395, 397, 400, 402, 405, 407, 410, 412, 415, 417, 420, 422, 425, OFF, OFF      |
| Sequence B: | 350, 352, 355, 357, 360, 362, 365, 367, 370, 372, 400, 402, 405, 407, 410, 412, OFF, OFF                                                                                 |
| Sequence C: | 390, 392, 395, 397, 400, 402, 405, 407, 410, 412, 415, 417, 419, 421, 423, 425, OFF, OFF                                                                                 |
| Sequence D: | 350, 388, 425, OFF, OFF                                                                                                    |
| For GSM850, | the following four default sequences are available:                                                                                                    |
| Sequence A: | 130, 134, 138, 143, 145, 149, 153, 157, 163, 167, 171, 176, 181, 185, 189, 193, 198, 202, 205, 209, 211, 215, 217, 219, 221, 227, 231, 234, 238, 242, 246, 250, OFF, OFF |
| Sequence B: | 132, 135, 139, 142, 144, 148, 151, 156, 161, 164, 166, 173, 177, 179, 182, 186, OFF,OFF                                                                                  |
| Sequence C: | 195, 203, 206, 210, 213, 216, 220, 223, 226, 229, 232, 235, 239, 243, 245, 249, OFF, OFF                                                                                 |
| Sequence D: | 128, 190, 251, OFF, OFF                                                                                                    |
| For GSM900, | the following four default sequences are available:                                                                                                    |
| Sequence A: | 5, 9, 16, 23, 28, 30, 34, 39, 44, 48, 51, 54, 59, 64, 69, 73, 75, 79, 82, 86, 89, 92, 96, 98, 101, 106, 109, 113, 117, 121, OFF, OFF                                     |
| Sequence B: | 4, 12, 17, 19, 23, 25, 29, 33, 36, 41, 45, 47, 53, 61, 63, OFF,OFF                                                                                                    |
| Sequence C: | 65, 68, 72, 76, 79, 81, 84, 88, 91, 93, 98, 102, 105, 112, 118, OFF, OFF                                                                                                 |
| Sequence D: | 1, 62, 124, OFF, OFF                                                                                                    |
| For GSM1800 | , the following four default sequences are available:                                                                                                    |
| Sequence A: | 533, 559, 568, 592, 604, 617, 631, 642, 678, 697, 722, 743, 759, 796, 811, 824, OFF, OFF                                                                                 |
| Sequence B: | 513, 518, 527, 533, 541, 545, 553, 562, 570, 577, 585, 597, OFF,OFF                                                                                                    |
| Sequence C: | 755, 761, 773, 777, 788, 796, 801, 807, 816, 824, 829, 833, 847 OFF, OFF                                                                                                 |
| Sequence D: | 512, 698, 885, OFF, OFF                                                                                                    |
| For GSM1900 | , the following four default sequences are available:                                                                                                    |
| Sequence A: | 533, 559, 568, 592, 604, 617, 631, 642, 678, 697, 722, 743, 759, 796, OFF, OFF                                                                                           |
| Sequence B: | 513, 518, 527, 533, 541, 545, 553, 562, 570, 577, 585, 597, OFF,OFF                                                                                                    |
| Sequence C: | 755, 761, 773, 777, 788, 796, 801, 807, OFF, OFF                                                                                                    |
| Sequence D: | 512, 660, 810, OFF, OFF                                                                                                    |
|             |                                                                                                    |

| PROCedure:BSSignal[:CSWitched][:TCH]:MSLot:RLEVel < Level>                                                                                                    |                                                                                            |                   |                   | nce Level  |
|----------------------------------------------------------------------------------------------------|--------------------------------------------------------------------------------------------|-------------------|-------------------|------------|
| <level></level>                                                                                                    | Description of parameters                                                                  | Def. value        | Def. unit         | FW vers.   |
| -137 dBm to -27 dBm<br>-137 dBm to -10 dBm<br>-90 dBm to +13 dBm                                                                                                    | RF1 level in used timeslot<br>RF2 level in used timeslot<br>RF3 OUT level in used timeslot | -85<br>-85<br>-85 | dBm<br>dBm<br>dBm | V3.05      |
| Description of command                                                                                                    |                                                                                            | •                 |                   | Sig. State |
| This command defines the reference value for the individual downlink (BS) signal levels. See command PROCedure:SIGNalling[:CSWitched][:TCH]:MSLot:BS:SCONfig:INDividual on p. 6.228. See also note on Current vs. default values on p. 6.219. If option R&S CMU-U99 (RF 1 with RF 2 Level Range) is fitted, RF 1 takes on the level range of RF2. |                                                                                            |                   |                   | all        |

| CONFigure:BSSig                                                                                                    | CONFigure:BSSignal[:CSWitched][:TCH]:MSLot:MTIMeslot <s or_no=""> Mai</s> |   |            |          |  |
|----------------------------------------------------------------------------------------------------|---------------------------------------------------------------------------|---|------------|----------|--|
| <slot_no> Description of parameters Def. value Def. unit</slot_no>                                                                                                    |                                                                           |   |            | FW vers. |  |
| 0 to 7                                                                                                    | Main timeslot, used for signalling                                        | 3 | _          | V3.05    |  |
| Description of command                                                                                                    |                                                                           |   | Sig. State |          |  |
| This command defines the timeslot that the MS and the BS/CMU use for signalling (default value). Changing the main timeslot also overwrites the <i>Meas. Slot</i> (command CONFigure:MCONtrol:MSLot:MESLot). If used in the CEST state, this command overwrites the main timeslot set via PROCedure:SIGNalling[:CSWitched][:TCH]:MSLot:SCONfig (see p. 6.228). |                                                                           |   | all        |          |  |

| CONFigure:BSSignal[:CSWitched][:TCH]:MSLot:LMODe < Mode>                                                                                         |                                                                        |            |           | evel Mode        |
|----------------------------------------------------------------------------------------------------|------------------------------------------------------------------------|------------|-----------|------------------|
| <slot_no></slot_no>                                                                                                    | Description of parameters                                              | Def. value | Def. unit | FW vers.         |
| UUN  <br>IND                                                                                                    | Used timeslot and unused timeslot levels<br>Individual timeslot levels | UUN        | _         | V3.05            |
| Description of command                                                                                                    |                                                                        |            |           |                  |
| This command determines whether the CMU uses the used/unused timeslot level scheme (two different levels) or individual levels in all timeslots. |                                                                        |            |           | ≠CEST,<br>Q: all |

| •                                                                                                    | gnal[:CSWitched][:TCH]:MSLot:SCONfig:UUNused<br>ole_0>, <enable_1>,, <enable_7></enable_7></enable_1>              | Slot Config | guration: Use    | d/Unused |
|----------------------------------------------------------------------------------------------------|----------------------------------------------------------------------------------------------------|-------------|------------------|----------|
| <enable_n></enable_n>                                                                                                    | Description of parameters                                                                                          | Def. value  | Def. unit        | FW vers. |
| ON   OFF                                                                                                    | Enable or disable timeslot no. n                                                                                   | see below   | _                | V3.05    |
| Description of command                                                                                                    |                                                                                                    |             | Sig. State       |          |
| This command defines the active timeslots slots of the BS signal (default values) and implicitly defines the levels for the <i>Used/Unused</i> level mode (see command <i>CONFigure:BSSignal[:CSWitched][:TCH]:MSLot:LMODe</i> on p. 6.240). |                                                                                                    |             | ≠CEST,<br>Q: all |          |
| • The level in all enabled timeslots is given by the <i>Used Timeslot Level</i> defined via <i>CONFigure:BSSignal[:CSWitched][:TCH]:LEVel:UNTimeslot</i> (see p. 6.237).                                                                     |                                                                                                    |             |                  |          |
| The level in all disabled timeslots is given by the <i>Unused Timeslot Level</i> def. via<br>CONFigure:BSSignal[:CSWitched][:TCH]:LEVel:UTIMeslot (see p. 6.237).                                                                            |                                                                                                    |             |                  |          |
|                                                                                                    | ing, timeslots 3 and 4 are enabled. By default, slot no. 3<br>DNFigure:BSSignal[:CSWitched][:TCH]:MSLot:MTIMeslo   |             | timeslot;        |          |
|                                                                                                    | Enable_n> parameters also apply in individual level mode eters in the CONFigure:BSSignal[:CSWitched][:TCH]:MS and. |             |                  |          |

| CONFigure:BSSignal[:CSWitched][:TCH]:MSLot:SCONfig:INDividual Slot Configuration                                                                                                    |                                                                                                    |                                                                                                    |            | Configuration    | Individual |
|----------------------------------------------------------------------------------------------------|----------------------------------------------------------------------------------------------------|----------------------------------------------------------------------------------------------------|------------|------------------|------------|
| <enable_0></enable_0>                                                                                                    | , <enable_1< th=""><th>'&gt;,, <enable_7>, <level_0>,, <level_7></level_7></level_0></enable_7></th><th></th><th></th><th></th></enable_1<> | '>,, <enable_7>, <level_0>,, <level_7></level_7></level_0></enable_7>                                                                          |            |                  |            |
| <enable_n></enable_n>                                                                                                    |                                                                                                    | Description of parameters                                                                                                    | Def. value | Def. unit        |            |
| ON   OFF                                                                                                    |                                                                                                    | Enable or disable downlink timeslot no. n (the MS is instructed to listen to this TS)                                                          | see below  | _                |            |
| <level_n></level_n>                                                                                                    |                                                                                                    | Description of parameters                                                                                                    | Def. value | Def. unit        | FW vers.   |
| –127 dB to +                                                                                                    | +127 dB                                                                                                    | Power of CMU in timeslot no. n (the CMU actually transmits a signal in this TS)                                                                | see below  | dB               | V3.05      |
| Description of                                                                                                    | Description of command                                                                                                    |                                                                                                    |            |                  |            |
| This command defines the active timeslots slots of the BS signal (default values) and the levels for the <i>Individual</i> level mode (see command <i>CONFigure:BSSignal[:CSWitched][:TCH]:MSLot:LMODe</i> on p. 6.240). All 8 timeslots can be enabled and their levels can be set individually. They are defined relative to the <i>Reference Level</i> set via <i>CONFigure:BSSignal[:CSWitched][:TCH]:MSLot:RLEVel</i> (see p. 6.239). The level range quoted above is restricted by the condition that the absolute level (calculated from the reference level and the relative individual levels) must not exceed the level ranges of the RF connectors.  Example: With output connector RF2 and a reference level of –85 dBm, the individual timeslot levels can be set in the range –52 dB to +75 dB, corresponding to an absolute level of –137 dBm to –10 dBm.  In the default setting, slots 3 and 4 are enabled, both levels are 0 dB. By default, slot no. 3 is also the main timeslot; see <i>CONFigure:BSSignal[:CSWitched][:TCH]:MSLot:MTIMeslot</i> command on p. |                                                                                                    |                                                                                                    |            | ≠CEST,<br>Q: all |            |
| Note 1: The <enable_n> parameters also apply in used/unused level mode; they overwrite the parameters in the CONFigure:BSSignal[:CSWitched][:TCH]:MSLot:SCONfig:UUNused command.  Note 2: Reserved BCCH Slot</enable_n>                                                                                                    |                                                                                                    |                                                                                                    |            |                  |            |
|                                                                                                    |                                                                                                    |                                                                                                    |            |                  |            |
| C<br>tra                                                                                                    | ONFigure:B                                                                                                    | channel mode is set to BATC (see command ISSignal:CCH[:TX]:MODE on p. 6.235), slots 2 to els. The settings for slots 0, 1 and 7 are ignored; a | _          |                  |            |

#### Subsystem BSSignal:CCH:AUXTx (Aux Tx Signal)

The subsystem *BSSignal:CCH:AUXTx...* configures the additional RF generator signal Aux Tx (with one of the options R&S CMU-B95 or R&S CMU-B96). It corresponds to the Aux TX section in the *BS Signal* tab in the popup menu *Connect. Control*.

| CONFigure:BS                                                                          | SSignal:CCH:AUXTx:CHTYpe < Mode>                                                                     |            | Aux TX – Ch | annel Type   |
|---------------------------------------------------------------------------------------|----------------------------------------------------------------------------------------------------|------------|-------------|--------------|
| <mode></mode>                                                                         | Description of parameters                                                                            | Def. value | Def. unit   | FW vers.     |
| OFF  <br>BCCH  <br>BPBC                                                               | Aux TX signal switched off Aux TX signal provides the BCCH Aux TX signal provides the BCCH and PBCCH | OFF        | -           | V3.40        |
| Description of command                                                                |                                                                                                    |            |             |              |
| This command configures the Aux TX signal off or configures it for a control channel. |                                                                                                    |            |             | SON,<br>SOFF |

| CONFigu                                                                                                    | re:BSSignal:CCH:A         | UXTx:CHANnel < <i>Channel</i> >                                                                                                    |                                       | Aux TX – RF      | Channel    |
|----------------------------------------------------------------------------------------------------|---------------------------|----------------------------------------------------------------------------------------------------|---------------------------------------|------------------|------------|
| <channel< th=""><th><b>/&gt;</b></th><th>Description of parameters</th><th>Def. value</th><th>Def. unit</th><th>FW vers.</th></channel<>                                                                                                    | <b>/&gt;</b>              | Description of parameters                                                                                                    | Def. value                            | Def. unit        | FW vers.   |
| 350 to 42<br>128 to 25                                                                                                    | 51<br>  955 to 1023<br>35 | Number of Aux TX channel, GSM400 Number of Aux TX channel, GSM GT800 Number of Aux TX channel, GSM850 Number of Aux TX channel, GSM900 Number of Aux TX channel, GSM1800 Number of Aux TX channel, GSM1900 | 266<br>366<br>166<br>36<br>731<br>605 | -<br>-<br>-<br>- | V3.40      |
| Descriptio                                                                                                    | n of command              |                                                                                                    |                                       |                  | Sig. State |
| This command determines the control channel for the CMU signals (BCCH).  Note: The control channel must be different from the traffic channel set via  CONFigure: BSSignal[:CSWitched][:TCH]: CHANnel (see p. 6.237). An attempt to select equal channel numbers for both channels causes a settings conflict. |                           |                                                                                                    |                                       | SON,<br>SOFF     |            |

| CONFigure:BSS                                                                                                    | ignal:CCH:AUXTx:HLMode <enable></enable>         | RF1/RF2 High Level Mode |          |       |  |
|----------------------------------------------------------------------------------------------------|--------------------------------------------------|-------------------------|----------|-------|--|
| <enable></enable>                                                                                                    | escription of parameters Def. value Def. unit FW |                         | FW vers. |       |  |
| ON  <br>OFF                                                                                                    | Enable high level mode Disable high level mode   | OFF                     | _        | V3.85 |  |
| Description of comm                                                                                                    | nand                                             |                         | •        |       |  |
| This command enables or disables the RF1/RF2 high level mode. It is effective with option R&S CMU-B96 only. The high level mode extends the output level ranges for the connectors RF1 and RF2; see CONFigure: BSSignal:CCH:AUXTx:LEVel[:ABSolute]. |                                                  |                         |          |       |  |

| CONFig                                                                                                    | gure:BSSignal:CCH: <i>A</i>                                                                         | AUXTx:LEVel[:ABSolute] < <i>Level</i> >                                                           |                   | Aux T             | X – Level      |
|----------------------------------------------------------------------------------------------------|----------------------------------------------------------------------------------------------------|---------------------------------------------------------------------------------------------------|-------------------|-------------------|----------------|
| <level></level>                                                                                                    | •                                                                                                   | Description of parameters                                                                         | Def. value        | Def. unit         | FW vers.       |
| –110 d                                                                                                    | Bm to –72 dBm<br>Bm to –60 dBm<br>sm to +9 dBm                                                      | Absol. level of Aux TX channel, RF1 Aux TX level, RF2 Aux TX level, RF3 (option R&S CMU-B96 only) | –75<br>–75<br>–75 | dBm<br>dBm<br>dBm | V3.40<br>V3.80 |
|                                                                                                    | 7,                                                                                                  |                                                                                                   |                   | Sig. State        |                |
| This command determines the Aux TX level in absolute units. Output of the Aux TX signal at RF3 OUT is only possible with option R&S CMU-B96. With enabled high level mode (CONFigure:BSSignal:CCH:AUXTx:HLMode), the RF1 level range is changed to -110 dBm to -28 dBm, the RF2 level range to -90 dBm to -14 dBm.                       |                                                                                                    |                                                                                                   |                   | all               |                |
| Note: After a handover the Aux TX level of the origin network is maintained (indication "from other network" in the BS Signal tab of the Connection Control menu), however, the query CONFigure:BSSignal:CCH:AUXTx:LEVel[:ABSolute]? will return the default value of the target network, which may differ from the actual Aux TX level. |                                                                                                    |                                                                                                   |                   |                   |                |
| Changing the Aux TX level after a handover (i.e. in the CEST state of the target network) is not allowed and will cause an error message –200, "Execution error".                                                                                                    |                                                                                                    |                                                                                                   |                   |                   |                |
|                                                                                                    | If option R&S CMU-U99 (RF 1 with RF 2 Level Range) is fitted, RF 1 takes on the level range of RF2. |                                                                                                   |                   |                   |                |

| CONFigure:BSSignal:CCH:AUXTx:CCCHeck < Mode> Aux TX - Channel Confl                                                                                                    |                                           |            | lict Check |              |
|----------------------------------------------------------------------------------------------------|-------------------------------------------|------------|------------|--------------|
| <mode></mode>                                                                                                    | Description of parameters                 | Def. value | Def. unit  | FW vers.     |
| ON   OFF                                                                                                    | Channel conflict check switched on or off | ON         | _          | V3.60        |
| Description of comm                                                                                                    | Description of command                    |            |            | Sig. State   |
| This command enables or disables the channel conflict check. With enabled check, the minimum channel difference between the Aux TX signal (CONFigure:BSSignal:CCH:AUXTx:CHANnel) and the Main TX signal (CONFigure:BSSignal[:CSWitched][:TCH]:CHANnel) is 4. |                                           |            |            | SON,<br>SOFF |

# **Subsystem NETWork**

The subsystem *NETWork* defines various parameters of the network that the CMU reports to the mobile station. The subsystem corresponds to the *Network* tab in the *Connect. Control* menu.

| CONFigure:NE      | CONFigure:NETWork:B52Mode < Mode>                                            |            |           |                 |
|-------------------|------------------------------------------------------------------------------|------------|-----------|-----------------|
| <offset></offset> | Description of parameters                                                    | Def. value | Def. unit | FW vers.        |
| SCOD  <br>MSUP    | Speech codec reserved for audio tests Speech codec supports BLER measurement | SCOD       | _         | V3.10           |
| Description of co | ommand                                                                       |            | •         | Sig. State      |
| This command      | This command defines the function of the speech codec.                       |            |           | SOFF,<br>Q: all |

| CONFigure:N                                                                                                    | IETWork:BAList <channel> {,</channel>    | <channel>}</channel>                                                                                                    |            | BA List          |
|----------------------------------------------------------------------------------------------------|------------------------------------------|----------------------------------------------------------------------------------------------------|------------|------------------|
| <channel></channel>                                                                                                    | Description of parameters                | Def. value                                                                                                    | Def. unit  | FW vers.         |
| 0 to1023  <br>OFF                                                                                                    | BCCH ch. numbers<br>BA list switched off | 260,330,OFF,,OFF (GSM400)<br>355,420,OFF,,OFF (GSM GT800)<br>130,250,OFF,,OFF (GSM850)<br>10,120,OFF,,OFF (GSM900)<br>520,620,OFF, (GSM1800)<br>550,700,OFF, (GSM1900) | -          | V1.15            |
| Description of command                                                                                                    |                                          |                                                                                                    | Sig. State |                  |
| This command generates the list of up to 16 used channels in the adjacent cells (BA list, BCCH allocation list). In the query format, the command returns the channel numbers in the BA list. |                                          |                                                                                                    |            | ≠CEST,<br>Q: all |

| CONFigure:NETWork[:CSWitched]:AOCHarge:ENABle < Enable> Advice of CONFigure:NETWork[:CSWitched]:AOCHarge < Value1>, < Value2> , < Value7> |                               |                                                                                                    |               | of Charge |                  |
|----------------------------------------------------------------------------------------------------|-------------------------------|----------------------------------------------------------------------------------------------------|---------------|-----------|------------------|
| <enable></enable>                                                                                                    | Description of parameters     |                                                                                                    | Def. value    | Def. unit |                  |
| ON   OFF                                                                                                    | Switch on or off data for a   | dvice of charge                                                                                                    | ON            | _         |                  |
| <value n=""></value>                                                                                                    | Description of parameters     |                                                                                                    | Def. value    | Def. unit | FW vers.         |
| 0 to 8191                                                                                                    | Values 1 to 7 for calculating | ng the charges                                                                                                    | 0,0,0,0,0,0,0 | _         | V1.15            |
| Description of comm                                                                                                    | nand                          |                                                                                                    |               |           | Sig. State       |
| The seven numbe                                                                                                    | ers denote the following:     | Units per interval Seconds / time interval Scaling factor Unit increment Units per data interval Segments / data interval Initial secs / t interval |               |           | ≠CEST,<br>Q: all |

| CONFigure:NETWork[:CSWitched]:SOFFset < Offset>                                              |                           |            | Slot Offset      |            |
|----------------------------------------------------------------------------------------------|---------------------------|------------|------------------|------------|
| <offset></offset>                                                                            | Description of parameters | Def. value | Def. unit        | FW vers.   |
| −7 to +7                                                                                     | Slot Offset               | 0          | _                | V3.05      |
| Description of com                                                                           | Description of command    |            |                  | Sig. State |
| This command defines the DL timeslot that the mobile loops back to the uplink main timeslot. |                           |            | ≠CEST,<br>Q: all |            |

| CONFigure:NETWork:[:CSWitched]:EMReports < Enable > Enhanced Meas. Report                                                                              |                                                                  |  | – Enable   |  |
|----------------------------------------------------------------------------------------------------|------------------------------------------------------------------|--|------------|--|
| <enable> Description of parameters Def. value Def. unit F</enable>                                                                                     |                                                                  |  | FW vers.   |  |
| ON   OFF                                                                                                    | ON   OFF Enable or disable the enhanced Measurement Report OFF - |  |            |  |
| Description of command                                                                                                    |                                                                  |  | Sig. State |  |
| This command enables or disables the enhanced <i>Measurement Report</i> with support for Receiver Quality measurements including 2G/3G neighbor cells. |                                                                  |  | all        |  |

| CONFigure:NET                                                                                  | CONFigure:NETWork:[:CSWitched]:T2Auto < Enable>                                 |            |            | Γ200 Auto |
|------------------------------------------------------------------------------------------------|---------------------------------------------------------------------------------|------------|------------|-----------|
| <enable></enable>                                                                              | Description of parameters                                                       | Def. value | Def. unit  | FW vers.  |
| ON   OFF                                                                                       | Enable or disable the automatic setting of the data link resolution timer T200. | ON         | _          | V4.23     |
| Description of command                                                                         |                                                                                 |            | Sig. State |           |
| This command enables or disables the automatic setting of the T200 data link resolution timer. |                                                                                 |            | ≠CEST      |           |

| CONFigure:NET                                                                                                    | Work:[:CSWitched]:T2 < Data Blocks>                                                                                                    |                |            | T200     |
|----------------------------------------------------------------------------------------------------|----------------------------------------------------------------------------------------------------|----------------|------------|----------|
| <data blocks=""></data>                                                                                                    | Description of parameter                                                                                                    | Def. value     | Def. unit  | FW vers. |
| DB4 to DB9                                                                                                    | Sets the data link resolution timer T200 to 4, 5, 6, 7, 8, or 9 FACCH data blocks                                                                                               | DB9            | _          | V4.23    |
| MINimum  <br>MAXimum                                                                                                    |                                                                                                    |                |            |          |
| DEFault                                                                                                    | Sets T200 to default value                                                                                                    |                |            |          |
| Description of command                                                                                                    |                                                                                                    |                | Sig. State |          |
| This command sets T200 to DB <nr> FACCH data blocks (<nr> = 4 to 9).</nr></nr>                                                                |                                                                                                    |                | ≠CEST      |          |
|                                                                                                    | The time of a FACCH data block depends on the selected traffic mode or coding scheme of the mobile phone. For full-rate modes, the length of a FACCH data block is about 20 ms. |                |            |          |
| This means, for example, that DB4 in a half-rate context defines T200 to be 160 ms, and DB9 in a full-rate context defines T200 to be 180 ms. |                                                                                                    |                |            |          |
| In full-rate traffic                                                                                                    | modes, the setting of DB6 corresponds to the length of a 26-N                                                                                                    | /lultiframe (1 | 20 ms).    |          |

#### **Subsystem NETWork:IDENtity**

The subsystem *NETWork:IDENtity* defines the identity of the mobile radio network. The subsystem corresponds to the table section *Network Identity* in the *Network* tab of the *Connection Control* menu.

| CONFigure:NETWork:IDENtity:NCC < Code>                                                                                |                              |            | NCC                    |            |
|----------------------------------------------------------------------------------------------------|------------------------------|------------|------------------------|------------|
| <code></code>                                                                                                    | Description of parameters    | Def. value | Def. unit              | FW vers.   |
| 0 to 7                                                                                                    | Color code of mobile network | 0          | -                      | V1.15      |
| Description of con                                                                                                    | Description of command       |            |                        | Sig. State |
| This command defines the color code of the network (NCC = network color) for the signals of the measuring instrument. |                              |            | SOFF,<br>SON<br>Q: all |            |

1115.6088.12 6.244 E-18

| CONFigure:NETWork:IDENtity:MCC < Code>        |                           |                        | MCC       |            |
|-----------------------------------------------|---------------------------|------------------------|-----------|------------|
| <code></code>                                 | Description of parameters | Def. value             | Def. unit | FW vers.   |
| 0 to 999                                      | Mobile Country Code       | 001                    | _         | V1.15      |
| Description of c                              | Description of command    |                        |           | Sig. State |
| This command defines the Mobile Country Code. |                           | SOFF,<br>SON<br>Q: all |           |            |

| CONFigure:NETWork:IDENtity:MNC:DIGits < Digits > MN                                                                                                    |                                            |                                                    | NC, Digits |                        |
|----------------------------------------------------------------------------------------------------|--------------------------------------------|----------------------------------------------------|------------|------------------------|
| <digits></digits>                                                                                                    | Description of parameters                  | Def. value                                         | Def. unit  | FW vers.               |
| TWO  <br>THRee                                                                                                    | Two- or three-digit<br>Mobile Network Code | THR (for GSM850/1900)<br>TWO (for all other bands) | _          | V3.60                  |
| Description of co                                                                                                    | Description of command                     |                                                    |            |                        |
| This command defines the digits of the Mobile Network Code. The default MSIN is automatically adapted (CONFigure:NETWork[:CSWitched]:SMODe:IMSI:MSIN) so that the sum of the MNC digits and the MSIN digits equals to 12. |                                            |                                                    |            | SOFF,<br>SON<br>Q: all |

| CONFigure:NETWork:IDENtity:MNC < Code>                                                                                                    |                                                               |            | MNC                    |          |
|----------------------------------------------------------------------------------------------------|---------------------------------------------------------------|------------|------------------------|----------|
| <code></code>                                                                                                    | Description of parameters                                     | Def. value | Def. unit              | FW vers. |
| 0 to 99<br>0 to 999                                                                                                    | Two-digit Mobile Network Code Three-digit Mobile Network Code | See below  | _                      | V1.15    |
| Description of command                                                                                                    |                                                               |            | Sig. State             |          |
| This command defines the 2- or 3-digit Mobile Network Code, depending on the selection made via CONFigure:NETWork:IDENtity:MNC:DIGits. The default values are (0)10 for GSM850/1900 bands, (0)01 for all other bands. |                                                               |            | SOFF,<br>SON<br>Q: all |          |

| CONFigure:NETWork:IDENtity:BCC < Code>                                                                      |                           |            |           | всс                    |
|----------------------------------------------------------------------------------------------------|---------------------------|------------|-----------|------------------------|
| <code></code>                                                                                               | Description of parameters | Def. value | Def. unit | FW vers.               |
| 0 to 7                                                                                                    | BTS Color Code            | 1          | _         | V1.15                  |
| Description of com                                                                                          | Description of command    |            |           | Sig. State             |
| This command defines the Color Code of the BTS (base transceiver station color code, BTS color code = BCC). |                           |            |           | SOFF,<br>SON<br>Q: all |

| CONFigure:NETWork:IDENtity:LAC < Code> |                           |                  |           | LAC                    |
|----------------------------------------|---------------------------|------------------|-----------|------------------------|
| <code></code>                          | Description of parameters | Def. value       | Def. unit | FW vers.               |
| 1 to 65533 and 65535                   | Location Area Code        | 1                | _         | V1.15                  |
| Description of command                 |                           | , and the second |           | Sig. State             |
| This command defines the I             | Location Area Code.       |                  |           | SOFF,<br>SON<br>Q: all |

| CONFigure: NETWork: IDENtity: CIDentity < numeric > |                           |            |           |                        |  |
|-----------------------------------------------------|---------------------------|------------|-----------|------------------------|--|
| <code></code>                                       | Description of parameters | Def. value | Def. unit | FW vers.               |  |
| 0 to 65535                                          | Cell Identity             | 0          | _         | V4.50                  |  |
| Description of command                              | Description of command    |            |           |                        |  |
| This command defines the Cell Identity.             |                           |            |           | SOFF,<br>SON<br>Q: all |  |

#### **Subsystem NETWork:SYSTem (System Parameters)**

The subsystem *NETWork:System* determines system parameters for the radio connection. The subsystem corresponds to the table section *System Parameters* in the *Network* tab of the *Connection Control* menu.

| CONFigure:NETWork:SYSTem:CACCess < Mode > Ce                 |                                                           |            |                        | ell Access |
|--------------------------------------------------------------|-----------------------------------------------------------|------------|------------------------|------------|
| Mode>                                                        | Description of parameters                                 | Def. value | Def. unit              | FW vers.   |
| BARRed  <br>NBARred                                          | Radio cell disabled for all mobiles Radio cell accessible | NBARred    | _                      | V1.15      |
| Description of co                                            | Description of command                                    |            |                        |            |
| This command enables or disables the radio cell for mobiles. |                                                           |            | SOFF,<br>SON<br>Q: all |            |

| CONFigur                                                                                                    | e:NETWork:SYSTem:DUSWap < <i>DL/UL Swap</i> > D     | L/UL Swap | р         |           |            |
|----------------------------------------------------------------------------------------------------|-----------------------------------------------------|-----------|-----------|-----------|------------|
| <dl swa<="" td="" ul=""><td>ap&gt; Description of parameters</td><td>De</td><td>ef. value</td><td>Def. unit</td><td>FW vers.</td></dl>                                                                                                    | ap> Description of parameters                       | De        | ef. value | Def. unit | FW vers.   |
| ON   OFF                                                                                                    | Downlink/uplink channel frequency swap on/off       | C         | OFF       | _         | V4.30      |
| Description of                                                                                                    | of command                                          | ,         |           |           | Sig. State |
| This comm                                                                                                    | and swaps the up- and downlink channel frequencies. |           |           |           | SOFF       |
| Note: This function is only useful for specially equipped MS. The setting of the DL/UL Swap parameter to <i>ON</i> with a <u>normal</u> MS will cause measurement problems. If the MS is not equipped with a specially suited chipset, leave this parameter <i>OFF</i> . The parameter can only be changed in the <i>Signal OFF</i> signalling state as a security precaution, in order to avoid accidental activation. |                                                     |           |           |           |            |

| CONFigure:NETWork:SYSTem:BINDicator <band> Band Indicator</band>                                                                                                    |                                  |            |           |            |
|----------------------------------------------------------------------------------------------------|----------------------------------|------------|-----------|------------|
| <blocks></blocks>                                                                                                    | Description of parameters        | Def. value | Def. unit | FW vers.   |
| G18   G19                                                                                                    | GSM band that the mobile can use | see below  | _         | V3.10      |
| Description of command                                                                                                    |                                  |            |           | Sig. State |
| This command sets the band indicator of the MS under test. The default value is G18 if the current function group is GSM400/GT800/900 or GSM1800 and G19 if the current function group is GSM850 or GSM1900. |                                  |            |           |            |

| CONFigure:NETWork:SYSTem:BSAGblksres < Blocks > Number of Reserve                                                                                                    |                                                          |            | ed Blocks |                  |
|----------------------------------------------------------------------------------------------------|----------------------------------------------------------|------------|-----------|------------------|
| <blocks></blocks>                                                                                                    | Description of parameters                                | Def. value | Def. unit | FW vers.         |
| 0 to 7                                                                                                    | Number of reserved blocks in the BCCH for access channel | 0          | _         | V1.15            |
| Description of cor                                                                                                    | Description of command                                   |            |           | Sig. State       |
| This command determines the number of data blocks to be reserved for the granted access (access grant channel = AGC) within the BCCH (basic services access grant blocks reserved). |                                                          |            |           | ≠CEST,<br>Q: all |

| CONFigure:NETWork:SYSTem:BSPamfrms < Frames> Paging Reques                                                                                       |                                      |            | st Interval      |          |
|----------------------------------------------------------------------------------------------------|--------------------------------------|------------|------------------|----------|
| <frames></frames>                                                                                                    | Description of parameters            | Def. value | Def. unit        | FW vers. |
| 2 to 9                                                                                                    | Interval between two paging requests | 2          |                  | V1.15    |
| Description of command                                                                                                    |                                      |            | Sig. State       |          |
| This command defines the interval between two paging requests in a multiframe in frames (basic services paging blocks available per multiframe). |                                      |            | ≠CEST,<br>Q: all |          |

| CONFigure:NETWork:SYSTem:BSPReorganis < Mode> Paging Reorga                                                                                                    |                              |            | ganisation |                  |
|----------------------------------------------------------------------------------------------------|------------------------------|------------|------------|------------------|
| <mode></mode>                                                                                                    | Description of parameters    | Def. value | Def. unit  | FW vers.         |
| ON   OFF                                                                                                    | Paging reorganization on/off | OFF        | _          | V2.00            |
| Description of command                                                                                                    |                              |            | Sig. State |                  |
| This command switches the paging reorganization parameter on and off. In the <i>ON</i> state, the mobile listens to all paging groups and is prevented from switching to the idle mode. |                              |            |            | ≠CEST,<br>Q: all |

| CONFigure:NETWork:SYSTem:PLUPdate < Value> TS3212                                                                                                    |                                                                                       |            |                | 2/TS3312         |
|----------------------------------------------------------------------------------------------------|---------------------------------------------------------------------------------------|------------|----------------|------------------|
| <value></value>                                                                                                    | Description of parameters                                                             | Def. value | Def. unit      | FW vers.         |
| OFF  <br>0 to 255                                                                                                    | No periodic location and rooting area update performed Value of T3212 and T3312 timer | OFF        | deci-<br>hours | V3.10            |
| Description of command                                                                                                    |                                                                                       |            | Sig. State     |                  |
| This command sets the value of the timer T3212 of the periodic location updating procedure and the value of the timer T3312 of the periodic rooting area update timer. The unit decihours corresponds to 6 minutes or 360 seconds. |                                                                                       |            |                | ≠CEST,<br>Q: all |

| CONFigure:NETWork:SYSTem:ACLass < Code> Acce                                                                                                    |                                                     |            |                        | ess Class  |
|----------------------------------------------------------------------------------------------------|-----------------------------------------------------|------------|------------------------|------------|
| <code></code>                                                                                                    | Description of parameters                           | Def. value | Def. unit              | FW vers.   |
| 0 to 2 <sup>16</sup> –1<br>(16 bit value)                                                                                                    | Access classes (0 to 15) barred from network access | 0          | _                      | V3.05      |
| Description of com                                                                                                    | mand                                                |            |                        | Sig. State |
| This command prevents mobile stations of definite access classes from making access attempts when the CMU starts transmitting its BCCH channel. The 16 bit value is written to the <i>RACH Control Parameter</i> information element and broadcast to the MS. Each true bit (no. 0 to 15, starting with the least significant bit) means that the corresponding access class is barred. |                                                     |            | SON,<br>SOFF<br>Q: all |            |
| Barring the network access is useful to establish an off-air connection to a mobile station with a particular access class while preventing other mobiles from making access attempts. The feature is not available in manual control. The default value (no access class barred) is restored each time the CMU is rebooted.                                                            |                                                     |            |                        |            |

### Subsystem NETWork[:CSWitched]:SMODe (Type of Signalling)

The subsystem NETWork[:CSWitched]:SMODe defines signalling parameters concerning the function of the mobile. The subsystem corresponds to the table section Signalling Modes in the Network tab of the Connection Control menu.

| CONFigure:NETWork[:CSWitched]:SMODe:CID <id></id>                                      |           |        |          | Caller ID  |
|----------------------------------------------------------------------------------------|-----------|--------|----------|------------|
| <enable> Description of parameters Def. value Def. unit</enable>                       |           |        | FW vers. |            |
| "0" to "ccccccccccccccc"                                                               | Caller ID | "1234" | _        | V4.10      |
| Description of command                                                                 |           |        |          | Sig. State |
| This command sets a 1 to 20-digit caller ID, to be displayed at the mobile under test. |           |        |          | all        |

| CONFigure:NETWork[:CSWitched]:SMODe:EDELay < Value>                                                                                                    |                            |            | cho Delay |            |
|----------------------------------------------------------------------------------------------------|----------------------------|------------|-----------|------------|
| <value></value>                                                                                                    | Description of parameters  | Def. value | Def. unit | FW vers.   |
| 0 1 2 3 <br>4 5                                                                                                    | Delay of the speech frames | 2          | s         | V4.50      |
| Description of command                                                                                                    |                            |            |           | Sig. State |
| This command defines the delay of the speech frames on the traffic channel in seconds. The value range is 0 to 5 s for CMU-B21v14 and 0 to 2 s for CMU-B21v02. |                            |            | all       |            |

| CONFigure:NETWork[:CSWitched]:SMODe:LOCupdate < Mode> Location                |                                                                       |            |                  |            |
|-------------------------------------------------------------------------------|-----------------------------------------------------------------------|------------|------------------|------------|
| <mode></mode>                                                                 | Description of parameters                                             | Def. value | Def. unit        | FW vers.   |
| ALWays  <br>AUTO                                                              | Location update each time the mobile is switched on Only if necessary | ALW        | _                | V1.20      |
| Description of command                                                        |                                                                       |            |                  | Sig. State |
| This command determines in which cases the mobile performs a location update. |                                                                       |            | ≠CEST,<br>Q: all |            |

| CONFigure:NETWork[:CSWitched]:SMODe:PCHange < Mode> Power Change                                                                                                    |                                                                  |            |           | nge Mode                |
|----------------------------------------------------------------------------------------------------|------------------------------------------------------------------|------------|-----------|-------------------------|
| <mode></mode>                                                                                                    | Description of parameters                                        | Def. value | Def. unit | FW vers.                |
| FAST  <br>SLOW  <br>EPC                                                                                                    | Fast power change<br>Slow power change<br>Enhanced power control | FAST       | _         | V1.15<br>V1.15<br>V4.20 |
| Description of command                                                                                                    |                                                                  |            |           | Sig. State              |
| This command determines the speed of power control on the mobile phone. The slow power change is controlled via SACCH (slow associated control channel), the fast power change via FACCH (fast associated control channel), or the enhanced power control via EPCCH (enhanced power control channel). |                                                                  |            |           |                         |

| CONFigure:NETWork[:CSWitched]:SMODe:EUPControl < Power Control > EPC Uplink Power |                                                                    |            |            |          |
|-----------------------------------------------------------------------------------|--------------------------------------------------------------------|------------|------------|----------|
| <power control=""></power>                                                        | Description of parameters                                          | Def. value | Def. unit  | FW vers. |
| SACCH  <br>EPCCH                                                                  | Normal power control via SACCH/TP Enhanced power control via EPCCH | SACCH      | _          | V4.20    |
| Description of command                                                            |                                                                    |            | Sig. State |          |
| This command determines the uplink power control channel to be used.              |                                                                    |            |            | all      |

| CONFigure:NETWork[:CSWitched]:SMODe:SCHannel < Channel > Signalling                |                                                                         |            |           |          |
|------------------------------------------------------------------------------------|-------------------------------------------------------------------------|------------|-----------|----------|
| <channel></channel>                                                                | Description of parameters                                               | Def. value | Def. unit | FW vers. |
| SDCC                                                                               | Signalling via stand-alone dedicated control channel (early assignment) | FACCh      | _         | V1.15    |
| FACC                                                                               | Signalling via fast associated control channel (very early assignment)  |            |           |          |
| NONE                                                                               | Reduced signaling                                                       |            |           |          |
| SLAS                                                                               | Signalling SDCCH (late assignment)                                      |            |           | V4.20    |
| Description of command                                                             |                                                                         |            |           |          |
| This command determines the control channel type that the CMU uses for signalling. |                                                                         |            |           |          |
| Note:                                                                              | Model CMU200Var.30 supports only reduced signalling (NONE).             |            |           | Q: all   |

| CONFigure:NETWork[:CSWitched]:SMODe:TRAFfic < Mode> PROCedure:NETWork[:CSWitched]:SMODe:TRAFfic < Mode> |                                                                                                    |                  |                    |                |
|----------------------------------------------------------------------------------------------------|----------------------------------------------------------------------------------------------------|------------------|--------------------|----------------|
| <mode></mode>                                                                                           | Description of parameters                                                                                                    | Def. value       | Def. unit          | FW vers.       |
| FRV1  <br>FRV2  <br>HRV1  <br>FD48  <br>FD96  <br>FD14  <br>HD24  <br>HD48                              | Full-rate coding, Full Rate Version 1 Full Rate Version 2 (Enhanced Full Rate) Half-rate coding, Half Rate Version 1 Full Rate Data 4800 Baud Full Rate Data 9600 Baud Full Rate Data 14400 Baud Half Rate Data 2400 Baud Half Rate Data 4800 Baud | FRV1             | _                  | V1.15          |
| C1TM  <br><br>C4TM                                                                                      | GPRS coding scheme 1 (CS-1) GPRS coding scheme 4 (CS-4)                                                                                                    |                  |                    | V3.0           |
| MC1T  <br><br>MC9T                                                                                      | EGPRS modulation and coding scheme 1 (MCS-1) EGPRS modulation and coding scheme 9 (MCS-9)                                                                                                    |                  |                    |                |
| AMRH <br>AMRF                                                                                           | Adaptive Multi-Rate (AMR) half rate (option CMU-K45)<br>Adaptive Multi-Rate (AMR) full rate (option CMU-K45)                                                                                                    |                  |                    | V3.40          |
| ANH8<br>AWFG  <br>AWF8  <br>AWH8                                                                        | AMR half rate 8PSK (option CMU-K45)AMR wideband full rate GMSK (option CMU-K45) AMR wideband full rate 8PSK (option CMU-K45) AMR wideband half rate 8PSK (option CMU-K45)                                                                          |                  |                    | V4.20<br>V4.23 |
| Description of command                                                                                  |                                                                                                    |                  |                    |                |
|                                                                                                    | and determines the speech coding and voice transmission in f-rate channel, packet data channel etc.).                                                                                                    | n the traffic cl | nannels (full-rate | all            |

| CONFigure:NETWork[:CSWitched]:SMODe:TRAFfic:HANDover < Mode> Traffic Mode after H                                                        |                                                    |            |           | Handover   |
|----------------------------------------------------------------------------------------------------|----------------------------------------------------|------------|-----------|------------|
| <mode></mode>                                                                                                    | Description of parameters                          | Def. value | Def. unit | FW vers.   |
| SOURce  <br>DEST                                                                                                    | Source or destination network Traffic Mode         | SOURce     | _         | V4.50      |
| Description of cor                                                                                                    | mmand                                              | ·          |           | Sig. State |
| This command defines which Traffic Mode is used after GSM dual band handover, either from the source network or the destination network. |                                                    |            |           | All*)      |
| * This setting is                                                                                                    | not available during the handover prepare session. |            |           |            |

| CONFigure:NETWork[:CSWitched]:SMODe:TRAFfic:HRSubchannel < Channel > Half Rate Sulph PROCedure:NETWork[:CSWitched]:SMODe:TRAFfic:HRSubchannel < Channel > |                           |            |           | ıbchannel  |
|----------------------------------------------------------------------------------------------------|---------------------------|------------|-----------|------------|
| <channel></channel>                                                                                                    | Description of parameters | Def. value | Def. unit | FW vers.   |
| SC0   SC1                                                                                                    | Subchannel 0 or 1         | SC0        | _         | V3.60      |
| Description of command                                                                                                    |                           |            |           | Sig. State |
| This command selects the subchannel to be used if half rate speech coding is used (see CONFigure:NETWork[:CSWitched]:SMODe:TRAFfic above).                |                           |            |           | all        |

| _                                                                                                    | TWork[:CSWitched]:SMODe:BITStream < Mode> ETWork[:CSWitched]:SMODe:BITStream < Mode>                                                                                                    |                 | E          | Bit Stream     |
|----------------------------------------------------------------------------------------------------|----------------------------------------------------------------------------------------------------|-----------------|------------|----------------|
| <mode></mode>                                                                                                    | Description of parameters                                                                                                    | Def. value      | Def. unit  | FW vers.       |
| ECHO  <br>LOOP  <br>PR9  <br>PR11  <br>PR15  <br>PR16  <br>HANDset  <br>HLOW<br>CCAL  <br>ECAL  <br>DCAL  <br>FA0  <br>FA1                                                                              | Loop back in the CMU with delay Loop back in the CMU with minimal delay 2 <sup>9</sup> -1 PSR bit pattern 2 <sup>11</sup> -1 PSR bit pattern 2 <sup>15</sup> -1 PSR bit pattern         | ECHO            | _          | V3.05<br>V4.50 |
| FA01   LC9   LC11   LC15   LC16 Description of co                                                                                                    | Fixed alternating 2 <sup>9</sup> -1 PSR Loop C bit pattern 2 <sup>11</sup> -1 PSR Loop Cbit pattern 2 <sup>15</sup> -1 PSR Loop C bit pattern 2 <sup>16</sup> -1 PSR Loop C bit pattern |                 |            | Sig. State     |
| This command determines the type of data transmitted in the traffic channel. For BER measurements, one of the pseudo random sequences (PSR) must be used. See note on <i>Current vs. default values</i> |                                                                                                    |                 | _          |                |
| on p. 6.219.                                                                                                    | udo random sequences (PSR) must be used. See note on Cu                                                                                                    | rrent vs. delau | iii values |                |

| CONFigure:NETWork[:CSWitched]:SMODe:LCOMmand < Mode>                                                                                                    |                                                                                                    |            |           |                  |
|----------------------------------------------------------------------------------------------------|----------------------------------------------------------------------------------------------------|------------|-----------|------------------|
| <mode></mode>                                                                                                    | Description of parameters                                                                             | Def. value | Def. unit | FW vers.         |
| ENABle                                                                                                    | The CMU sends "Close Loop" every time a connection is established                                     | BER        | _         | V1.15            |
| DISable  <br>BER                                                                                                    | The CMU never sends "Close Loop"  → Mobile never sends back  Loop is closed for BER measurements only |            |           |                  |
| Description of command                                                                                                    |                                                                                                    |            |           | Sig. State       |
| This command determines in which cases the open/close loop command is sent to the mobile. Closing of the loop causes the mobile to send back the bits received. |                                                                                                    |            |           | ≠CEST,<br>Q: all |

| CONFigure:NETWork[:CSWitched]:SMODe:STIMe < Mode> PROCedure:NETWork[:CSWitched]:SMODe:STIMe < Mode>                                                                              |                                             |            |           | ting Time  |
|----------------------------------------------------------------------------------------------------|---------------------------------------------|------------|-----------|------------|
| <mode></mode>                                                                                                    | Description of parameters                   | Def. value | Def. unit | FW vers.   |
| 0 to 600 Frames                                                                                                    | Starting time, number of frames transferred | 0          | _         | V1.15      |
| Description of command                                                                                                    |                                             |            |           | Sig. State |
| The starting time is used with channel, timeslot and fast power change. The value 0 means that no start time is used. See note on <i>Current vs. default values</i> on p. 6.219. |                                             |            |           | all        |

| CONFigure:NETWo                                                                                                    | rk[:CSWitched]:SMODe:IMSI:MNC < <i>M</i><br>rk[:CSWitched]:SMODe:IMSI:MCC <m<br>rk[:CSWitched]:SMODe:IMSI:MSIN &lt;<i>N</i></m<br> | CC>                              |                                | Def<br>Mobile Netw<br>Mobile Cou<br>bile Subscril | ntry Code  |
|----------------------------------------------------------------------------------------------------|----------------------------------------------------------------------------------------------------|----------------------------------|--------------------------------|---------------------------------------------------|------------|
| Parameter                                                                                                    | Value ranges                                                                                                    | Def. v                           | alue                           | Def. unit                                         | FW vers.   |
| MCC<br>MNC<br>MSIN                                                                                                    | 0 to 999<br>0 to 99 *) (for a two-digit MNC)<br>"0" to "999999999" **)                                                             | 001<br>01 * <sup>)</sup><br>"100 | )<br> 0000095" ** <sup>)</sup> | -<br>-<br>-                                       | V1.15      |
| Description of command                                                                                                    | 1                                                                                                    | •                                |                                |                                                   | Sig. State |
| This command defines an international mobile subscriber identity (IMSI) which serves as the default setting for a call to the mobile. It consists of the mobile country code (MCC), mobile network code (MNC) and the mobile subscriber identification no. (MSIN). MSIN is a string variable and must be entered in quotation marks (' or "). |                                                                                                    |                                  |                                | -                                                 |            |
| The values defined here can be overwritten by the mobile parameters. The default value quoted above for MSIN applies to phase II mobiles. The default value for phase I mobiles is "1000000000".                                                                                                    |                                                                                                    |                                  |                                |                                                   |            |
| *) For a two-digit MNC (CONFigure:NETWork:IDENtity:MNC:DIGits 2). A three-digit MNC can vary between 0 and 999; the default value is 010.                                                                                                    |                                                                                                    |                                  |                                |                                                   |            |
| **) For a two-digit MN "1000000095".                                                                                                    | NC. For a three-digit MNC, the MSIN co                                                                                             | mprises 9 digits                 | only; the defa                 | ult value is                                      |            |

#### Subsystem NETWork[:CSWitched]:REQuest (Requested Mobile Data)

The subsystem NETWork[:CSWitched]:REQuest determines the signalling parameters of the mobile to be requested. The subsystem corresponds to the table section Requested Mobile Data in the Network tab of the Connection Control menu.

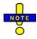

The IMSI Request and IMEI Request settings are valid for both circuit switched and packet data connections.

| CONFigure:NETWork:REQuest:IMSI < Mode> IMSI                                                                                                    |                           |            | I Request                  |            |
|----------------------------------------------------------------------------------------------------|---------------------------|------------|----------------------------|------------|
| <mode></mode>                                                                                                    | Description of parameters | Def. value | Def. unit                  | FW vers.   |
| ON  <br>OFF                                                                                                    | IMSI requested No request | ON         | _                          | V1.15      |
| Description of                                                                                                    | of command                | •          | •                          | Sig. State |
| This command determines whether the international mobile subscriber identity of the connected mobile phone is requested during <i>location update</i> , <i>call to mobile</i> , <i>call from mobile</i> , or <i>SMS transfer</i> . |                           |            | ≠CEST,<br>≠TEST,<br>Q: all |            |

| CONFigure:NETWork:REQuest:IMEI < Mode> |                                                                                                    |            | Request   |                            |
|----------------------------------------|----------------------------------------------------------------------------------------------------|------------|-----------|----------------------------|
| <mode></mode>                          | Description of parameters                                                                                                    | Def. value | Def. unit | FW vers.                   |
| ON  <br>OFF                            | IMEI requested No request                                                                                                    | ON         | _         | V1.15                      |
| Description of                         | f command                                                                                                    |            |           | Sig. State                 |
|                                        | This command determines whether the international mobile station equipment identity (IMEI) of the connected mobile is requested during <i>location update</i> , <i>call to mobile</i> , <i>call from mobile</i> , or <i>SMS</i> |            |           | ≠CEST,<br>≠TEST,<br>Q: all |

| CONFigure:NETWork[:CSWitched]:REQuest: AUTHenticate < Mode> Authentication                                                                                           |                                   |            | Request          |            |
|----------------------------------------------------------------------------------------------------|-----------------------------------|------------|------------------|------------|
| <mode></mode>                                                                                                    | Description of parameters         | Def. value | Def. unit        | FW vers.   |
| ON  <br>OFF                                                                                                    | Authentication request No request | OFF        | _                | V1.15      |
| Description of                                                                                                    | command                           | ,          | ,                | Sig. State |
| This command determines whether an authentication request of the connected mobile is made during location update, call to mobile, call from mobile, or SMS transfer. |                                   |            | ≠CEST,<br>Q: all |            |

| CONFigure:NETWork[:CSWitched]:REQuest:HANDover < Mode> Handover                                                                                                    |                                         |            | Request          |            |
|----------------------------------------------------------------------------------------------------|-----------------------------------------|------------|------------------|------------|
| <mode></mode>                                                                                                    | Description of parameters               | Def. value | Def. unit        | FW vers.   |
| ON  <br>OFF                                                                                                    | Handover request<br>No handover request | ON         | _                | V1.15      |
| Description of                                                                                                    | command                                 | ,          | •                | Sig. State |
| This command determines whether the capability to perform a handover is requested on the connected mobile during <i>location update</i> , <i>call to mobile</i> , <i>call from mobile</i> , or <i>SMS transfer</i> . |                                         |            | ≠CEST,<br>Q: all |            |

| CONFigure:NETWork[:CSWitched]:REQuest:CTHRee < Mode> Classm                                                                                                    |                                            |            | mark 3 R.        |            |
|----------------------------------------------------------------------------------------------------|--------------------------------------------|------------|------------------|------------|
| <mode></mode>                                                                                                    | Description of parameters                  | Def. value | Def. unit        | FW vers.   |
| ON  <br>OFF                                                                                                    | Classmark 3 request No classmark 3 request | ON         | _                | V3.60      |
| Description o                                                                                                    | f command                                  | ,          |                  | Sig. State |
| This command determines whether the classmark 3 element is requested during <i>location update</i> , <i>call to mobile</i> , <i>call from mobile</i> , or <i>SMS transfer</i> . |                                            |            | ≠CEST,<br>Q: all |            |

#### Subsystem NETWork[:CSWitched]:AMR (AMR Codec Test)

The subsystem NETWork[:CSWitched]:AMR comprises the commands to test the AMR speech codec. The subsystem corresponds to the table section Adaptive Multi-Rate (AMR) in the Network tab of the Connection Control menu; the commands are reported in section Subsystem NETWork[:CSWitched]:AMR (AMR Codec Test) on p. 6.288 ff.

#### Subsystem NETWork:HOPPing

The subsystem *NETWork:HOPPing* defines the hopping parameters HSN and MAIO. The subsystem corresponds to the table section *Hopping Parameters* in the *Network* tab of the *Connection Control* menu.

| CONFigure:NETWork:HOPPing:HSN < Value > Hopping Sequence |                                                                                                 |            | e Number   |                            |
|----------------------------------------------------------|-------------------------------------------------------------------------------------------------|------------|------------|----------------------------|
| <value></value>                                          | Description of parameters                                                                       | Def. value | Def. unit  | FW vers.                   |
| 0 to 63                                                  | Number of the Hopping Sequence                                                                  | _          | _          | V4.50                      |
| Description of command                                   |                                                                                                 |            | Sig. State |                            |
|                                                          | This command defines the Hopping Sequence that is used for channel hopping.  0 = Cyclic Hopping |            |            | ≠CEST,<br>≠TEST,<br>Q: all |

| CONFigure:NETWork:HOPPing:MAlo <value> Mobile Allocation Ind</value>            |                                              |            | dex Offset                 |            |
|---------------------------------------------------------------------------------|----------------------------------------------|------------|----------------------------|------------|
| <value></value>                                                                 | Description of parameters                    | Def. value | Def. unit                  | FW vers.   |
| 0 to 63                                                                         | Number of the Mobile Allocation Index Offset | _          | _                          | V4.50      |
| Description of command                                                          |                                              |            |                            | Sig. State |
| This command defines the offset where to start in the channel hopping sequence. |                                              |            | ≠CEST,<br>≠TEST,<br>Q: all |            |

### Subsystem NETWork[:CSWitched]:TIMeout

The subsystem NETWork[:CSWitched]:TIMeout defines timeouts for aborting an unused radio link or an unsuccessful call to the mobile. The subsystem corresponds to the table section Timeouts in the Network tab of the Connection Control menu.

| CONFigure:NETWork[:CSWitched]:TIMeout:RLINk[:MOBile] < Time> Radiolink Timeout                                                                                                    |                                                     |            | out Mobile       |            |
|----------------------------------------------------------------------------------------------------|-----------------------------------------------------|------------|------------------|------------|
| <time></time>                                                                                                    | Description of parameters                           | Def. value | Def. unit        | FW vers.   |
| 4 to 64                                                                                                    | Number of missing SACCH blocks (the step size is 4) | 24         | _                | V1.15      |
| Description of                                                                                                    | Description of command                              |            |                  | Sig. State |
| This command defines the maximum number of SACCH blocks which may be missing before a <b>mobile phone</b> considers the radio link to be interrupted ( <i>radio link timeout</i> ) |                                                     |            | ≠CEST,<br>Q: all |            |

| CONFigure:                                                                                                    | CONFigure:NETWork[:CSWitched]:TIMeout:RLINk:TESTset < Time> Radiolink Timeout                                                                                |            |                  | ut Testset |
|----------------------------------------------------------------------------------------------------|----------------------------------------------------------------------------------------------------|------------|------------------|------------|
| <time></time>                                                                                                    | Description of parameters                                                                                                    | Def. value | Def. unit        | FW vers.   |
| 4 to 64  <br>OFF                                                                                                    | Number of missing SACCH blocks (the step size is 1) Monitoring of radio link is switched off (ie there is no Sync. Lost in the case of missing SACCH blocks) | 24         | _                | V1.15      |
| Description o                                                                                                    | of command                                                                                                    | •          |                  | Sig. State |
| This command determines the maximum number of SACCH blocks which may be missing before the CMU considers the radio link to be interrupted (radio link timeout for test set). |                                                                                                    |            | ≠CEST,<br>Q: all |            |

| CONFigure:NETWork[:CSWitched]:TIMeout:MTC < Time>                                                                                                    |                                                                  |            | C Timeout        |            |
|----------------------------------------------------------------------------------------------------|------------------------------------------------------------------|------------|------------------|------------|
| <time></time>                                                                                                    | Description of parameters                                        | Def. value | Def. unit        | FW vers.   |
| 0 s to 60 s<br>OFF                                                                                                    | Time limit for call to mobile  No time limit (unlimited ringing) | 10         | s                | V1.15      |
| Description of co                                                                                                    | Description of command                                           |            |                  | Sig. State |
| This command determines the maximum dialing time until the mobile accepts the call <i>(mobile terminated call timeout)</i> ; after this time, the attempted call setup is aborted. |                                                                  |            | ≠CEST,<br>Q: all |            |
| In the setting OFF, ringing is possible for an unlimited period of time.                                                                                                    |                                                                  |            |                  |            |

### Subsystem NETWork:NCELI

The subsystem *NETWork:NCELI* defines the 2G (GSM) neighbor cell description information that can be transferred to the MS. The subsystem corresponds to the table section *BA List* in the *Network* tab of the *Connection Control* menu.

| CONFigure:N                                                                         | CONFigure:NETWork:NCELI:GSM[ <nr>] &lt; Cell Enable&gt;, &lt; RF Channel&gt;, &lt; BSIC&gt;</nr>         |            |            | BA List  |
|-------------------------------------------------------------------------------------|----------------------------------------------------------------------------------------------------|------------|------------|----------|
| <cell enable=""></cell>                                                             | Description of parameter                                                                                 | Def. value | Def. unit  | FW vers. |
| ON  <br>OFF,                                                                        | Broadcast 2G neighbor cell <nr> Do not include 2G neighbor cell <nr> in the neighbor cell list</nr></nr> | OFF        | _          | V1.15    |
| <rf channel=""></rf>                                                                | Description of parameter                                                                                 | Def. value | Def. unit  | FW vers. |
| 0 to 1023,                                                                          | Sets the RF channel of the 2G neighbor cell <nr></nr>                                                    | 1          | _          | V1.15    |
| <bsic></bsic>                                                                       | Description of parameter                                                                                 | Def. value | Def. unit  | FW vers. |
| 0 to 63                                                                             | Sets the GSM BSIC of the 2G neighbor cell <nr></nr>                                                      | 1          | _          | V4.20    |
| Description of command                                                              |                                                                                                    |            | Sig. State |          |
| This command defines a list of up to 16 GSM neighbor cells ( <nr> = 01 to 16).</nr> |                                                                                                    |            | all        |          |

| CONFigure:NETWork:NCELI:WCDMa[ <nr>] <cell enable="">, <rf channel="">, <sc> 3G Neight Description</sc></rf></cell></nr> |                                                                                                    |            | ghbor Cell |          |
|----------------------------------------------------------------------------------------------------|----------------------------------------------------------------------------------------------------|------------|------------|----------|
| <cell enable=""></cell>                                                                                                  | Description of parameter                                                                                 | Def. value | Def. unit  | FW vers. |
| ON  <br>OFF,                                                                                                    | Broadcast 3G neighbor cell <nr> Do not include 3G neighbor cell <nr> in the neighbor cell list</nr></nr> | OFF        | _          | V4.20    |
| <rf channel=""></rf>                                                                                                    | Description of parameter                                                                                 | Def. value | Def. unit  | FW vers. |
| 412 to 10838,                                                                                                    | Sets the RF channel of the 3G neighbor cell <nr></nr>                                                    | 10562      | _          | V4.20    |
| <sc></sc>                                                                                                    | Description of parameter                                                                                 | Def. value | Def. unit  | FW vers. |
| 0 to 1FF<br>(hex)                                                                                                    | Sets the primary scrambling code of the 3G neighbor cell <nr></nr>                                       | 0          | _          | V4.20    |
| Description of command                                                                                                   |                                                                                                    |            | Sig. State |          |
| This command                                                                                                    | defines a list of up to 6 WCDMA neighbor cells ( <nr> = 01 to 06</nr>                                    | 6).        |            | all      |

#### Subsystem NETWork:SI2Quater

The subsystem *NETWork:SI2Quater* defines the 3G (UMTS) neighbor cell description information that can be transferred to the MS in System Information "2ter". The subsystem corresponds to the table section 3G Neighbor Cell Description in the Network tab of the Connection Control menu.

| CONFigure:NETWork:SI2Quater:NC3G:ENABle < Enable > 3G Neighbor Cell Description                                             |                                                                |            | - Enable   |          |
|----------------------------------------------------------------------------------------------------|----------------------------------------------------------------|------------|------------|----------|
| <enable></enable>                                                                                                    | Description of parameters                                      | Def. value | Def. unit  | FW vers. |
| ON   OFF                                                                                                    | Enable or disable transmission of 3G neighbor cell information | o OFF      | _          | V3.50    |
| Description of command                                                                                                    |                                                                |            | Sig. State |          |
| This command enables or disables the transfer of 3G neighbor cell information including the selected UARFCN and primary SC. |                                                                |            | all        |          |

| CONFigure:NETWork:SI2Quater:NC3G:FDD:ARFCN < Channel> FDD ARFC                         |                           |            | N Band 1   |          |
|----------------------------------------------------------------------------------------|---------------------------|------------|------------|----------|
| <channel></channel>                                                                    | Description of parameters | Def. value | Def. unit  | FW vers. |
| 10562 to 10838                                                                         | ARFCN                     | 10562      | _          | V3.50    |
| Description of command                                                                 |                           |            | Sig. State |          |
| This command defines the UTRAN Radio Frequency Channel number of the 3G neighbor cell. |                           |            | all        |          |

| CONFigure:NETWork:SI2Quater:NC3G:FDD:PSCode < Code > Primary Scramble |                                                                          | oling Code |            |          |
|-----------------------------------------------------------------------|--------------------------------------------------------------------------|------------|------------|----------|
| <channel></channel>                                                   | Description of parameters                                                | Def. value | Def. unit  | FW vers. |
| #H000 to #H1FF                                                        | Primary Scrambling Code                                                  | #H9        | _          | V3.50    |
| Description of command                                                |                                                                          |            | Sig. State |          |
| This command defines                                                  | This command defines the Primary SC characterizing the 3G neighbor cell. |            |            | all      |

#### Subsystem NETWork:SMS

The subsystem *NETWork:SMS* defines the SMS messages information that can be sent to or from the mobile. The subsystem corresponds to the table section SMS in the *Network* tab of the *Connection Control* menu.

| CONFigure:NETWork:SMS:HANDle <handle> Outgoing Message</handle>                                                                                                    |                                                                                                    |            | ge Handle  |          |
|----------------------------------------------------------------------------------------------------|----------------------------------------------------------------------------------------------------|------------|------------|----------|
| <handle></handle>                                                                                                    | Description of parameters                                                                                   | Def. value | Def. unit  | FW vers. |
| INTernal  <br>FILE                                                                                                    | The outgoing SMS content is taken from the entry field The outgoing SMS content is taken from a stored file | INTernal   | _          | V4.50    |
| Description of command                                                                                                    |                                                                                                    |            | Sig. State |          |
| This command qualifies whether the outgoing SMS message content is entered manually (using RC CONFigure:NETWork:SMS[:INTernal]:TEXT) or is taken from an existing file, which is specified using CONFigure:NETWork:SMS:FILE. |                                                                                                    |            | All        |          |

| CONFigure:NETWork:SMS:CLASs <class> SMS Messa</class>                                                       |                                          |            | ige Class  |          |
|----------------------------------------------------------------------------------------------------|------------------------------------------|------------|------------|----------|
| <enable></enable>                                                                                           | Description of parameters                | Def. value | Def. unit  | FW vers. |
| NONE  <br>C0   C1   C2   C3                                                                                 | No message class<br>Message class 0 to 3 | NONE       | _          | V5.00    |
| Description of command                                                                                      |                                          |            | Sig. State |          |
| This command defines the SMS message class information which is transferred with an outgoing short message. |                                          |            | All        |          |

| CONFigure: NETWork: SMS: FILE < File> Outgoing                                           |                                                                  |            | SMS File   |          |
|------------------------------------------------------------------------------------------|------------------------------------------------------------------|------------|------------|----------|
| <file></file>                                                                            | Description of parameters                                        | Def. value | Def. unit  | FW vers. |
| 1   2   3                                                                                | Index of the stored file containing the outgoing message content | 1          | _          | V4.50    |
| Description of command                                                                   |                                                                  |            | Sig. State |          |
| This command sets or displays the index of the file containing the outgoing SMS content. |                                                                  |            |            | All      |

| CONFigure:NETWork:SMS:FILE:LENGth? Outgoing SN                                                                   |                                     |            | MS Length  |          |
|----------------------------------------------------------------------------------------------------|-------------------------------------|------------|------------|----------|
| <sms length=""></sms>                                                                                            | Description of parameters           | Def. value | Def. unit  | FW vers. |
| <value></value>                                                                                                  | No. of characters in the stored SMS | _          | _          | V4.50    |
| Description of command                                                                                           |                                     |            | Sig. State |          |
| This command is a query only. It returns the length of the SMS message referenced by CONFigure:NETWork:SMS:FILE. |                                     |            | All        |          |

| CONFigure:NET                                                                                                    | CONFigure:NETWork:SMS:FILE:ENCoding? Outgoing SMS |            | Encoding   |          |
|----------------------------------------------------------------------------------------------------|---------------------------------------------------|------------|------------|----------|
| <encoding></encoding>                                                                                                    | Description of parameters                         | Def. value | Def. unit  | FW vers. |
| 7   8   16                                                                                                    | Encoding of the outgoing SMS.                     | _          | Bit        | V4.50    |
| Description of command                                                                                                    |                                                   |            | Sig. State |          |
| This command is always a query. It returns the encoding of the outgoing SMS, which is either 7-bit (ASCII text), 8-bit (octet unspecified) or 16-bit (limited UCS2 Unicode). |                                                   |            | All        |          |

| CONFigure: NETWork: SMS: FILE: TEXT? Outgoing                                             |                           |            | SMS Text   |          |
|-------------------------------------------------------------------------------------------|---------------------------|------------|------------|----------|
| Returns                                                                                   | Description of parameters | Def. value | Def. unit  | FW vers. |
| " <max. 152="" hex.<br="">digits&gt;"</max.>                                              | SMS message text.         | _          | _          | V4.50    |
| Description of command                                                                    |                           |            | Sig. State |          |
| This command defines the first 152 hex. digits of the short message to be sent to the AN. |                           |            | All        |          |

| RELoad:NETWork:SMS:FILE From Fi                                                                           |                           |            | le: Reload |            |
|----------------------------------------------------------------------------------------------------|---------------------------|------------|------------|------------|
| Parameters                                                                                                | Description of parameters | Def. value | Def. unit  | FW vers.   |
| _                                                                                                    | -                         | _          | _          | V5.00      |
| Description of command                                                                                    |                           |            |            | Sig. State |
| This command has no query form. It (re-)loads the selected SMS message file (CONFigure:NETWork:SMS:FILE). |                           |            | All        |            |

| CONFigure:NETWorl                                                                | CONFigure: NETWork: SMS: INComing: SAVing Save incoming:                                |            |            | ming SMS |
|----------------------------------------------------------------------------------|-----------------------------------------------------------------------------------------|------------|------------|----------|
| Returns                                                                          | Description of parameters                                                               | Def. value | Def. unit  | FW vers. |
| ON   OFF                                                                         | Enables or disables the automatic saving of the incoming SMS message content in a file. | ON         | _          | V4.50    |
| Description of command                                                           |                                                                                         |            | Sig. State |          |
| This command defines or returns whether or not incoming SMS are saved in a file. |                                                                                         |            | All        |          |

| CONFigure: NETWork: SMS: INComing: AINCrement Automatic incrementation o                                                                       |                                                                   |            | of filename |            |
|----------------------------------------------------------------------------------------------------|-------------------------------------------------------------------|------------|-------------|------------|
| Returns                                                                                                    | Description of parameters                                         | Def. value | Def. unit   | FW vers.   |
| ON   OFF                                                                                                    | Enables or disables the automatic incrementation of the filename. | ON         | _           | V4.50      |
| Description of command                                                                                                    | Description of command                                            |            |             | Sig. State |
| This command defines or returns whether or not incoming SMS are saved using an autoincremented filename, e.g. out_msg1.sms, out_msg2.sms, etc. |                                                                   |            | All         |            |

| CONFigure:NETWork:SMS:INComing:LAST? Last Saved                                            |                                     |            | SMS File   |          |
|--------------------------------------------------------------------------------------------|-------------------------------------|------------|------------|----------|
| Returns                                                                                    | Description of parameters           | Def. value | Def. unit  | FW vers. |
| " <string full="" identifier="" path="" with="">"</string>                                 | Saved SMS message path and filename | _          | _          | V4.50    |
| Description of command                                                                     |                                     |            | Sig. State |          |
| This command is a query only. It returns the full path and filename of the last saved SMS. |                                     |            | All        |          |

| [SENSe]:NETWork:SMS:FILE:STATe? <file reload=""></file>                                                   |                                                          |            |            | Reload   |
|----------------------------------------------------------------------------------------------------|----------------------------------------------------------|------------|------------|----------|
| <file reload=""></file>                                                                                   | Description of parameters                                | Def. value | Def. unit  | FW vers. |
| OK   FAIL                                                                                                 | Returns the status of the SMS content file (re-)loading. | _          | _          | V4.50    |
| Description of command                                                                                    |                                                          |            | Sig. State |          |
| This command is a query only. It verifies whether or not the specified file has been loaded successfully. |                                                          |            | All        |          |

| [SENSe]:SIGNalling[:CSWitched]:SMS? Last Received –                                     |                           |            | SMS Text  |            |
|-----------------------------------------------------------------------------------------|---------------------------|------------|-----------|------------|
| Returns                                                                                 | Description of parameters | Def. value | Def. unit | FW vers.   |
| " <max. 160="" 7-bit="" ascii="" characters="">"</max.>                                 | SMS text                  | "_"        | _         | V4.50      |
| Description of command                                                                  |                           |            |           | Sig. State |
| This command is always a query. It returns the text of the last received short message. |                           |            |           | All        |

| [SENSe]:SIGNalling[:CSWitched]:SMS:LRECeived:ENCoding? Last Received                                                                                             |                                   |            | Encoding   |          |
|----------------------------------------------------------------------------------------------------|-----------------------------------|------------|------------|----------|
| Returns                                                                                                    | Description of parameters         | Def. value | Def. unit  | FW vers. |
| 7   8   16                                                                                                    | Encoding of the last received SMS | _          | Bit        | V4.50    |
| Description of command                                                                                                    |                                   |            | Sig. State |          |
| This command is always a query. It returns the encoding of the last received SMS, which is either 7-bit (ASCII text), 8-bit (binary) or 16-bit (limited UTF-16). |                                   |            | All        |          |

| [SENSe]:SIGNalling[:CSWitched]:SMS:LRECeived:LENGth?                                      |                           | Last Received SMS Length |           |            |
|-------------------------------------------------------------------------------------------|---------------------------|--------------------------|-----------|------------|
| Returns                                                                                   | Description of parameters | Def. value               | Def. unit | FW vers.   |
| " <max. 160="" 7-bit="" ascii="" characters="">"</max.>                                   | SMS length                | "_"                      | _         | V4.50      |
| Description of command                                                                    |                           |                          |           | Sig. State |
| This command is always a query. It returns the length of the last received short message. |                           |                          |           | All        |

## **Connector Subsystems (External Attenuation at the Connectors)**

The commands in this section configure the input and output connectors. The commands correspond to the tab *RF* • in the popup menu *Connect. Control.* 

| INPut[:STATe] <state></state>                                                                                                    |                                                                                        |            | RF Input   |          |
|----------------------------------------------------------------------------------------------------|----------------------------------------------------------------------------------------|------------|------------|----------|
| <state></state>                                                                                                    | Description of parameters                                                              | Def. value | Def. unit  | FW vers. |
| RF1<br>RF2<br>RF4                                                                                                    | Connector RF1 used as input Connector RF2 used as input Connector RF4 IN used as input | RF2        | _          | V1.15    |
| Description of command                                                                                                    |                                                                                        |            | Sig. State |          |
| This command determines the connector to be used for RF input signals. The bidirectional connectors RF1 and RF2 can be used both as input and output connectors in the same measurement (see OUTPut[:STATe]). |                                                                                        |            |            | all      |
| Only one input and one output may be active at the same time, a new RF input setting overwrites the previous one.                                                                                             |                                                                                        |            |            |          |

| OUTPut[:STATe] <state></state>                                                                                                    |                                                                                                  |            |           |          |  |
|----------------------------------------------------------------------------------------------------|--------------------------------------------------------------------------------------------------|------------|-----------|----------|--|
| <state></state>                                                                                                    | Description of parameters                                                                        | Def. value | Def. unit | FW vers. |  |
| RF1<br>RF2<br>RF3                                                                                                    | Connector RF1 used as output<br>Connector RF2 used as output<br>Connector RF3 OUT used as output | RF2        | _         | V1.15    |  |
| Description of comm                                                                                                    | Description of command                                                                           |            |           |          |  |
| This command determines the connector to be used for RF output signals. The bidirectional connectors RF1 and RF2 can be used as input and output connectors in the same measurement (see INPut[:STATe]).  Only one input and one output may be active at the same time, a new RF output setting overwrites the previous one. |                                                                                                  |            |           |          |  |

| [SENSe:]CORRection:LOSS:INPut <nr>[:MAGNitude] &lt; Attenuation &gt; SOURce:CORRection:LOSS:INPut<nr>[:MAGNitude] &lt; Attenuation &gt;</nr></nr> |                                                               |            |           |          |
|----------------------------------------------------------------------------------------------------|---------------------------------------------------------------|------------|-----------|----------|
| <attenuation></attenuation>                                                                                                    | Description of parameters                                     | Def. value | Def. unit | FW vers. |
| -50 dB to +90 dB                                                                                                    | Ext. attenuation at input <nr> where <nr> = 1, 2, 4</nr></nr> | 0          | dB        | V1.15    |
| Description of command                                                                                                    |                                                               |            |           |          |
| This command assigns an external attenuation value to one of the inputs defined before (see command INPut:STATe).                                 |                                                               |            |           | all      |

| [SENSe:]CORRection:LOSS:OUTPut <nr>[:MAGNitude] &lt; Attenuation&gt; Ext. A SOURce:CORRection:LOSS:OUTPut<nr>[:MAGNitude] &lt; Attenuation&gt;</nr></nr> |                                                                |            |           | tt. Output |
|----------------------------------------------------------------------------------------------------|----------------------------------------------------------------|------------|-----------|------------|
| <attenuation></attenuation>                                                                                                    | Description of parameters                                      | Def. value | Def. unit | FW vers.   |
| -50 dB to +90 dB                                                                                                    | Ext. attenuation at output <nr> where <nr> = 1, 2, 3</nr></nr> | 0          | dB        | V1.15      |
| Description of command                                                                                                    |                                                                |            |           |            |
| This command assigns an external attenuation value to one of the outputs defined before (see command OUTPut:STATe).                                      |                                                                |            |           | all        |

| ROUTe:SPENcoder[:INPut] <source/>                                                            |                                                          |            |           |            |
|----------------------------------------------------------------------------------------------|----------------------------------------------------------|------------|-----------|------------|
| <source/>                                                                                    | Description of parameters                                | Def. value | Def. unit | FW vers.   |
| HANDset  <br>GENerator                                                                       | Handset is used as source AF generator is used as source | HAND       | -         | V2.00      |
| Description of command                                                                       |                                                          |            |           | Sig. State |
| This command determines the input source that feeds the CMU speech encoder (option CMU-B52). |                                                          |            |           | all        |

| ROUTe:SPDecoder[:OUTPut] < Destination > Speec                                                                                           |                                                                                                    |            |           |          |  |
|----------------------------------------------------------------------------------------------------|----------------------------------------------------------------------------------------------------|------------|-----------|----------|--|
| <destination></destination>                                                                                                    | Description of parameters                                                                                                    | Def. value | Def. unit | FW vers. |  |
| HANDset  <br>ANALyzer  <br>ANA2  <br>ABOTh                                                                                               | Speech decoder output routed to the handset Speech dec. output routed to primary AF analyzer Speech dec. output routed to secondary AF analyzer Speech dec. output routed to both AF analyzers | HAND       | _         | V2.00    |  |
| Description of co                                                                                                    | Description of command                                                                                                    |            |           |          |  |
| This command routes the CMU speech decoder output (option CMU-B52). The ANA2 and ABOTh settings are provided in firmware versions ≥3.05. |                                                                                                    |            |           |          |  |

# **Subsystem DM:CLOCk (Synchronization)**

The subsystem *DM:CLOCk* sets a system clock specific to the network. This frequency is set in the tab *Synch*. in the popup menu *Connect*. *Control*.

| SOURce:DM:CLOCk:STATe < Mode> REF OUT                                           |                                             |            |           | IT 2 on/off    |
|---------------------------------------------------------------------------------|---------------------------------------------|------------|-----------|----------------|
| <mode></mode>                                                                   | Description of parameters                   | Def. value | Def. unit | FW vers.       |
| ON   OFF                                                                        | Switching the system clock frequency on/off | OFF        | _         | V1.15          |
| Description of command                                                          |                                             |            |           | Sig. State     |
| This command switches the system clock frequency at output REF OUT 2 on or off. |                                             |            |           | SOFF<br>Q: all |

| SOURce:DM:CLOCk:FREQuency < Frequency > RE |                                                                                                    |                |                 |               |            | EF OUT 2       |           |            |
|--------------------------------------------|----------------------------------------------------------------------------------------------------|----------------|-----------------|---------------|------------|----------------|-----------|------------|
| <frequency></frequency>                    |                                                                                                    | Desc           | ription of para | meters        |            | Def. value     | Def. unit | FW vers.   |
| 1.2190 MHz                                 | to 39.000 MH                                                                                                    | <b>iz</b> Inpu | t value for sy  | stem clock fr | equency    | 13.000         | MHz       | V1.15      |
| Description of                             | command                                                                                                    |                |                 |               |            |                | •         | Sig. State |
|                                            | This command defines the system clock frequency applied to output <i>REF OUT 2</i> . The frequency entered is rounded to one of the following discrete values: |                |                 |               |            | SOFF<br>Q: all |           |            |
| 39.000 MHz,                                | 19.500 MHz,                                                                                                    | 13.000 MHz,    | 9.750 MHz,      | 7.800 MHz,    | 6.500 MHz, | 5.571 MHz,     |           |            |
| 4.875 MHz,                                 | 4.333 MHz,                                                                                                    | 3.900 MHz,     | 3.545 MHz,      | 3.250 MHz,    | 3.000 MHz, | 2.786 MHz,     |           |            |
| 2.600 MHz,                                 | 2.438 MHz,                                                                                                    | 2.294 MHz,     | 2.166 MHz,      | 2.053 MHz,    | 1.950 MHz, | 1.857 MHz,     |           |            |
| 1.773 MHz,                                 | 1.696 MHz,                                                                                                    | 1.625 MHz,     | 1.560 MHz,      | 1.500 MHz,    | 1.444 MHz, | 1.393 MHz,     |           |            |
| 1.349 MHz,                                 | 1.300 MHz,                                                                                                    | 1.258 MHz,     | 1.219 MHz       |               |            |                |           |            |

### **RREPorts**

The subsystem *RREPorts* contains the commands for requesting the receiver report of the mobile. Together with *NETWork[:MS]* the subsystem corresponds to the softkey *MS Rcv. Reports* in the main menu *GSMxxx-MS Overview*. The receiver characteristics do not really represent a measured value, since the values are automatically transmitted during signalling.

| [SENSe:]RREPorts:RXLevel[:FULL]?                                                                                                    |                                    |            |           |            |
|----------------------------------------------------------------------------------------------------|------------------------------------|------------|-----------|------------|
| Return                                                                                                    | Description of parameters          | Def. value | Def. unit | FW vers.   |
| 0 to 63                                                                                                    | Receive signal level RX Level Full | NAN        | _         | V1.15      |
| Description of command                                                                                                    |                                    |            |           | Sig. State |
| This command is always a query. It returns the received signal level <i>RX Level Full</i> that the mobile reports to the CMU, expressed as dimensionless numbers (see chapter 4). The optional node [:FULL] has been introduced with firmware version V5.00. |                                    |            |           | CEST       |

| [SENSe:]RREPorts:RXQuality[:FULL]?                                                                                                    |                                         |            |           |          |
|----------------------------------------------------------------------------------------------------|-----------------------------------------|------------|-----------|----------|
| Return                                                                                                    | Description of parameters               | Def. value | Def. unit | FW vers. |
| 0 to 7                                                                                                    | Received signal quality RX Quality Full | NAN        | _         | V1.15    |
| Description of command                                                                                                    |                                         |            |           |          |
| This command is always a query. It returns the received signal quality that the mobile reports to the CMU, expressed a dimensionless numbers (see chapter 4). The optional node [:FULL] has been introduced with firmware version V5.00. |                                         |            |           | CEST     |

| [SENSe:]RREPorts:RXLevel:SUB?                                                                                                    |                                   |            |           | Level Sub  |
|----------------------------------------------------------------------------------------------------|-----------------------------------|------------|-----------|------------|
| Return                                                                                                    | Description of parameters         | Def. value | Def. unit | FW vers.   |
| 0 to 63                                                                                                    | Receive signal level RX Level Sub | NAN        | _         | V5.00      |
| Description of command                                                                                                    |                                   |            |           | Sig. State |
| This command is always a query. It returns the received signal level <i>RX Level Sub</i> that the mobile reports to the CMU, expressed as dimensionless numbers (see chapter 4). |                                   |            |           | CEST       |

| [SENSe:]RREPorts:RXQuality:SUB?                                                                                                    |                                        |            |           | uality Sub |
|----------------------------------------------------------------------------------------------------|----------------------------------------|------------|-----------|------------|
| Return                                                                                                    | Description of parameters              | Def. value | Def. unit | FW vers.   |
| 0 to 7                                                                                                    | Received signal quality RX Quality Sub | NAN        | _         | V5.00      |
| Description of command                                                                                                    |                                        |            |           | Sig. State |
| This command is always a query. It returns the received signal quality RX Quality Sub that the mobile reports to the CMU, expressed a dimensionless numbers (see chapter 4). |                                        |            |           | CEST       |

| [SENSe:]RREPorts:RPCL?                                                                                                    |                                                                                            |                   |                   | orted PCL       |
|----------------------------------------------------------------------------------------------------|--------------------------------------------------------------------------------------------|-------------------|-------------------|-----------------|
| Return                                                                                                    | Description of parameters                                                                  | Def. value        | Def. unit         | FW vers.        |
| 0 to 19<br>0 to 31<br>0 to 31                                                                                                | Reported power of mobile phone in PCL units,<br>GSM400/GT800/850/900<br>GSM1800<br>GSM1900 | NAN<br>NAN<br>NAN | PCL<br>PCL<br>PCL | -<br>-<br>V3.05 |
| Description of command                                                                                                    |                                                                                            |                   |                   |                 |
| This command is always a query. It returns the transmitter output power in PCL units that the MS reports to the network/CMU. |                                                                                            |                   |                   | CEST            |

| [SENSe:]RREPorts:REPC? EPC R                                                                                                    |                                           |     | X Quality  |       |
|----------------------------------------------------------------------------------------------------|-------------------------------------------|-----|------------|-------|
| Return         Description of parameters         Def. value         Def. unit                                                                                                    |                                           |     | FW vers.   |       |
| 0 to 7                                                                                                    | Received EPC signal quality at the mobile | NAN | _          | V4.20 |
| Description of command                                                                                                    |                                           |     | Sig. State |       |
| This command is always a query. It outputs the received EPC signal quality that the mobile reports to the CMU, expressed in dimensionless quality levels (see chapter 4).                                                                                                    |                                           |     | CEST       |       |
| The received signal quality is expressed in terms of dimensionless quality levels (actually "error levels"). A high quality level implies a high bit error rate and thus a <b>poor</b> received signal quality. The levels correspond to the signal quality levels shown in table 4-15. |                                           |     |            |       |

| [SENSe:]RREPorts:NCELI? RX Level in Neigh                                                                                                    |                                                                    |             | nbor Cells |          |
|----------------------------------------------------------------------------------------------------|--------------------------------------------------------------------|-------------|------------|----------|
| Return                                                                                                    | Description of parameters                                          | Def. value  | Def. unit  | FW vers. |
| 0 to 124   955 to 1023,<br>0 to 63   NAN                                                                                                    | Channel numbers of the 6 neighbor cells RX Level in neighbor cells | NAN,<br>NAN | _          | V1.15    |
| Description of command                                                                                                    |                                                                    |             | Sig. State |          |
| This command is always a query. It returns the channel number and the signal level for six neighbor channels (see command [SENSe:]RREPorts:RXLevel? and chapter 4). The output list consists of 6 pairs of channels and corresponding RX Levels, separated by commas. The channel numbers depend on the GSM band (the parameter list quoted above is valid for GSM900), see chapter 4. |                                                                    |             | CEST       |          |

| [SENSe]:RREPorts[:ENHanced]:NCELI[ <nr>]:GSM? Neighbor Ce</nr>                                                                                                    |                                                                           |            | lls - GSM |            |
|----------------------------------------------------------------------------------------------------|---------------------------------------------------------------------------|------------|-----------|------------|
| Returned values                                                                                                    | Description of parameters                                                 | Def. value | Def. unit | FW vers.   |
| 0 to 1023,                                                                                                    | RF Channel number of the 2G neighboring cell,                             | _          | _         | V4.20      |
| 0 to 63,                                                                                                    | GSM BSIC,                                                                 | _          | _         |            |
| 0 to 63                                                                                                    | Indicator of RxLevel (see table 4-14: Definition of RxLevel in chapter 4) | _          | _         |            |
| Description of comma                                                                                                    | Description of command                                                    |            |           | Sig. State |
| This command is always a query. It returns the neighbor cell parameters related to the BA list used for the enhanced measurement report. The <nr> is an integer between 1 and 6, corresponding to the six GSM neighbor cells displayed in the measurement report panel.</nr> |                                                                           |            | all       |            |

| [SENSe]:RREPorts                                                                                                    | :[:ENHanced]:NCELI[ <nr>]:UFDD?</nr>            | Neighb     | or Cells - U | TRA FDD    |
|----------------------------------------------------------------------------------------------------|-------------------------------------------------|------------|--------------|------------|
| Returned values                                                                                                    | Description of parameters                       | Def. value | Def. unit    | FW vers.   |
| 412 to 10838,                                                                                                    | RF Channel number of the 3G neighboring cell,   | _          | _            | V4.20      |
| 0 to 1FF (hex),                                                                                                    | Scrambling code of the neighboring cell,        | _          | _            |            |
| 0 to 63                                                                                                    | CPICH RSCP or                                   | _          | _            |            |
| 0 to 63,                                                                                                    | CPICH Ec/No                                     | _          | _            |            |
| -100 dBm to<br>-25 dBm                                                                                                    | UTRA Carrier Received Signal Strength Indicator | _          | dBm          |            |
| Description of comma                                                                                                    | and                                             |            | ,            | Sig. State |
| This command is always a query. It returns the 3G neighbor cell parameters related to the 3G Neighbor Cell Description used for the enhanced measurement report. The <nr>     between 1 and 3, corresponding to the three UTRA FDD neighbor cells displayed in the measurement report panel.</nr> |                                                 |            |              | all        |

| [SENSe:]RREPort                                                                                                    | s:DTX?                                                                                |             |            | DTX        |
|----------------------------------------------------------------------------------------------------|---------------------------------------------------------------------------------------|-------------|------------|------------|
| Returned values                                                                                                    | Description of parameters                                                             | Def. value  | Def. unit  | FW vers.   |
| ON  <br>OFF                                                                                                    | Mobile phone transmits with interruption  Mobile phone transmits without interruption | NAN         | _          | V1.15      |
| Description of command                                                                                                    |                                                                                       |             |            | Sig. State |
| This command is always a query and returns the DTX mode (discontinuous transmission mode) currently used by the mobile phone.                                                                                      |                                                                                       |             | CEST       |            |
| [SENSe:]RREPort                                                                                                    | s:COUNt?                                                                              | Number of M | 1easuremer | nt Reports |
| Returned values                                                                                                    | Description of parameters                                                             | Def. value  | Def. unit  | FW vers.   |
| 0 to n                                                                                                    | Number of measurement reports received                                                | 0           | _          | V2.00      |
| Description of command                                                                                                    |                                                                                       |             |            | Sig. State |
| This command is always a query and returns the number of receiver reports transmitted since the connection was established. According to GSM specifications, a receiver report is transmitted every 4 multiframes. |                                                                                       |             | CEST       |            |

| [SENSe:]RREPorts:CVALue?                                                                   |                                                  |            | C Value    |          |
|--------------------------------------------------------------------------------------------|--------------------------------------------------|------------|------------|----------|
| Returned values                                                                            | Description of parameters                        | Def. value | Def. unit  | FW vers. |
| 0 to 63                                                                                    | Reported C value of the mobile phone (GPRS mode) | NAN        | _          | V3.50    |
| Description of command                                                                     |                                                  |            | Sig. State |          |
| This command is always a query. It returns the normalized received signal level at the MS. |                                                  |            | CEST       |          |

| [SENSe:]RREPorts:SVARiance?                                                           |                                                    |            | Sign. Var. |          |
|---------------------------------------------------------------------------------------|----------------------------------------------------|------------|------------|----------|
| Returned values                                                                       | Description of parameters                          | Def. value | Def. unit  | FW vers. |
| 0 to 7                                                                                | Reported signal variance of the mobile (GPRS mode) | NAN        | _          | V3.50    |
| Description of command                                                                |                                                    |            | Sig. State |          |
| This command is always a query. It returns the variance of the received signal level. |                                                    |            | CEST       |          |

| [SENSe:]RREPorts:GMBep?Mean BEP, EGPF[SENSe:]RREPorts:EMBep?Mean BEP, EGPF[SENSe:]RREPorts:MBEP?Mean BEP, Circu                                                                                                    |                                 |  | RS (8PSK) |            |
|----------------------------------------------------------------------------------------------------|---------------------------------|--|-----------|------------|
| Returned values Description of parameters Def. value Def. unit                                                                                                    |                                 |  | FW vers.  |            |
| 0 to 31                                                                                                    | 0 to 31 Reported mean BEP NAN - |  |           |            |
| Description of comm                                                                                                    | Description of command          |  |           | Sig. State |
| These commands are always queries. They return the average Bit Error Probability (BEP) of GMSK and 8PSK-modulated radio blocks, respectively. The circuit switched result is available in FW version V3.80 and higher and with enhanced measurement reports enabled (CONFigure:NETWork[:CSWitched]:EMReports ON). |                                 |  |           | CEST       |

| [SENSe:]RREPorts:GCBep? CV BE [SENSe:]RREPorts:ECBep? CV BE [SENSe:]RREPorts:CBEP? CV BEP, Circuit Returned values Description of parameters Def. unit Def. unit                                                                                                    |                           |                      |      |                  |
|----------------------------------------------------------------------------------------------------|---------------------------|----------------------|------|------------------|
| Returned values                                                                                                    | Description of parameters | Def. value Def. unit |      |                  |
| 0 to 7                                                                                                    | Reported CV BEP           | NAN                  | _    | V3.50<br>(EGPRS) |
| Description of comm                                                                                                    | and                       |                      |      | Sig. State       |
| These commands are always queries. They return the Coefficient of Variation of the Bit Error Probability (BEP) of GMSK and 8PSK-modulated radio blocks, respectively. The circuit switched result is available in FW version V3.80 and higher and with enhanced measurement reports enabled (CONFigure:NETWork[:CSWitched]:EMReports ON). |                           |                      | CEST |                  |

| [SENSe:]RREPorts:NRBlocks? Number of Receive                                                                                                    |                           |            | ed Blocks  |       |
|----------------------------------------------------------------------------------------------------|---------------------------|------------|------------|-------|
| Returned values                                                                                                    | Description of parameters | Def. value | FW vers.   |       |
| 0 to n                                                                                                    | Number of received blocks | NAN        | _          | V3.80 |
| Description of command                                                                                                    |                           |            | Sig. State |       |
| This command is always a query. It returns the number of received blocks for a circuit switched connection with enhanced measurement reports enabled (CONFigure:NETWork[:CSWitched]:EMReports ON). |                           |            | CEST       |       |

| PROCedure:RREPorts:PDATa:ACTion Single measureme                                                                                                    |                           |            | ent report |            |
|----------------------------------------------------------------------------------------------------|---------------------------|------------|------------|------------|
| Parameters                                                                                                    | Description of parameters | Def. value | Def. unit  | FW vers.   |
| _                                                                                                    | _                         | _          | _          | V4.10      |
| Description of command                                                                                                    |                           |            |            | Sig. State |
| This command triggers the transfer of a single measurement report from the mobile under test to the R&S CMU. The contents of the measurement report ( <i>C value, Sign. Var., Mean BEP, CV BEP</i> can be queried using the [SENSe:]RREPorts commands. This command is particularly useful while the periodic transfer of measurement reports is disabled (CONFigure:NETWork:PDATa:TRFL OFF). |                           |            |            |            |

# **MSSinfo (Signalling Information of Mobile Phone)**

The subsystem MSSinfo contains the commands for querying the parameters of the mobile. The subsystem corresponds to the *Signalling Info* output table in the main menu *GSMxxx-MS Overview*. The mobile parameters do not actually represent a measured value, they are provided by the mobile phone during location update.

The MSSinfo commands related to the AMR codec functionality are reported in section MSSinfo (AMR Codec Modes) on p. 6.299 ff.

| [SENSe:]MSSinfo:IMSI:MCC? [SENSe:]MSSinfo:IMSI:MNC? [SENSe:]MSSinfo:IMSI:MSIN?                                                                                                    |                                                                                            |                                        |             | MCC<br>MNC<br>MSIN |
|----------------------------------------------------------------------------------------------------|--------------------------------------------------------------------------------------------|----------------------------------------|-------------|--------------------|
| Returned parameter                                                                                                    | Value ranges                                                                               | Def. value                             | Def. unit   | FW vers.           |
| MCC<br>MNC<br>MSIN                                                                                                    | 0 to 999<br>0 to 99 (two-digit MNC)<br>0 to 999 (three-digit MNC)<br>"0" to "9999999999"*) | NAN<br>NAN<br>NAN<br>"" (empty string) | -<br>-<br>- | V1.15              |
| Description of command                                                                                                    |                                                                                            |                                        |             | Sig. State         |
| These commands are always queries and return the international mobile subscriber identification code (IMSI) of the mobile. It consists of the mobile country code ( <i>MCC</i> ), the mobile network code ( <i>MNC</i> ) and the mobile subscriber identification no. ( <i>MSIN</i> ). |                                                                                            |                                        |             |                    |
| *) For a two-digit MNC (CONFigure:NETWork:IDENtity:MNC:DIGits 2). For a three-digit MNC, the MSIN comprises 9 digits only.                                                                                                    |                                                                                            |                                        |             |                    |

| [SENSe:]MSSinfo:IMEI:FAC? Intern. mobile station equipme [SENSe:]MSSinfo:IMEI:TAC? [SENSe:]MSSinfo:IMEI:SNR? [SENSe:]MSSinfo:IMEI:SVN?                                                                                                    |                                              | ation equipment id                                                           | .:                       | FAC<br>TAC<br>SNR<br>SVN |            |
|----------------------------------------------------------------------------------------------------|----------------------------------------------|------------------------------------------------------------------------------|--------------------------|--------------------------|------------|
| Returned values                                                                                                    | Value ranges                                 | Description of parameters                                                    | Def. value               | Def. unit                | FW vers.   |
| TAC<br>FAC<br>SNR<br>SVN                                                                                                    | 6-digit<br>2-digit<br>6-digit<br>1   2-digit | Type approval code Final assembly code Serial number Software version number | NAN<br>NAN<br>NAN<br>NAN | -<br>-<br>-              | V1.15      |
| Description of comm                                                                                                    | nand                                         |                                                                              |                          |                          | Sig. State |
| These commands are always queries and return the international mobile station equipment identity (IMEI) of the mobile phone. It consists of a type approval code ( <i>TAC</i> ), the final assembly code ( <i>FAC</i> ), the serial number ( <i>SNR</i> ) and the software version number ( <i>SVR</i> ). |                                              |                                                                              |                          | SYNC<br>CEST             |            |

| [SENSe:]MSSinfo:IMEI:TAC:EIGHt? Intern. mobile station equipment id.: [SENSe:]MSSinfo:IMEI:SNR? [SENSe:]MSSinfo:IMEI:SVN?                                                                                                    |                                   |                                                                | TAC<br>SNR<br>SVN |             |            |
|----------------------------------------------------------------------------------------------------|-----------------------------------|----------------------------------------------------------------|-------------------|-------------|------------|
| Returned values                                                                                                    | Value ranges                      | Description of parameters                                      | Def. value        | Def. unit   | FW vers.   |
| TAC<br>SNR<br>SVN                                                                                                    | 8-digit<br>6-digit<br>1   2-digit | Type approval code<br>Serial number<br>Software version number | NAN<br>NAN<br>NAN | -<br>-<br>- | V4.20      |
| Description of comm                                                                                                    | and                               |                                                                |                   | •           | Sig. State |
| These commands are always queries and return the international mobile station equipment identity (IMEI) of the mobile phone. It consists of a type approval code ( <i>TAC</i> ), the serial number ( <i>SNR</i> ) and the software version number ( <i>SVR</i> ). The difference to the above shown IMEI command is that the TAC now consists of eight digits. The old commands are still valid. |                                   |                                                                |                   |             |            |

| [SENSe:]MSSinfo:REVision? MS R                                                   |                           |            | Rev. Level   |          |
|----------------------------------------------------------------------------------|---------------------------|------------|--------------|----------|
| Returned values                                                                  | Description of parameters | Def. value | Def. unit    | FW vers. |
| PH1  <br>PH2  <br>PH2P                                                           | Phase 1 Phase 2 Phase 2+  | NAN        | _            | V1.15    |
| Description of command                                                           |                           |            | Sig. State   |          |
| This command is always a query and returns the output (GSM phase) of the mobile. |                           |            | SYNC<br>CEST |          |

| [SENSe:]MSSinfo:DNUMber? Dialled                                            |                           |            | d Number   |          |
|-----------------------------------------------------------------------------|---------------------------|------------|------------|----------|
| Returned values                                                             | Description of parameters | Def. value | Def. unit  | FW vers. |
| "Max. 20-digit"                                                             | Dialed number             | NAN        | _          | V1.15    |
| Description of command                                                      |                           |            | Sig. State |          |
| This command is always a query and returns the number dialed at the mobile. |                           |            | CEST       |          |

| [SENSe:]MSSinfo:CTTelephony? CTM Text T                                                         |                                              |            | Telephony  |          |
|-------------------------------------------------------------------------------------------------|----------------------------------------------|------------|------------|----------|
| Return                                                                                          | Description of parameters                    | Def. value | Def. unit  | FW vers. |
| SUP   NSUP                                                                                      | CTM Text Telephony supported / not supported | NAN        | _          | V5.00    |
| Description of command                                                                          |                                              |            | Sig. State |          |
| This command is always a query and returns the CTM support indication received from the mobile. |                                              |            | CEST       |          |

| [SENSe:]MSSinfo:POWer:CLASs[:GMSK]? Power:CLASs:EPSK?                                       |                                                                     |            | wer Class    |          |
|---------------------------------------------------------------------------------------------|---------------------------------------------------------------------|------------|--------------|----------|
| Returned values                                                                             | Description of parameters                                           | Def. value | Def. unit    | FW vers. |
| 1 to 5<br>E1   E2   E3                                                                      | GMSK power class (range depending on the GSM band) 8PSK power class | INV<br>INV | _<br>_       | V3.60    |
| Description of command                                                                      |                                                                     |            | Sig. State   |          |
| These commands are always queries and return the GPRS or EGPRS power classes of the mobile. |                                                                     |            | SYNC<br>CEST |          |

| [SENSe:]MSSinfo:MSCLass:CSWitched? Multis                                                                                |                           |            | slot Class   |          |
|----------------------------------------------------------------------------------------------------|---------------------------|------------|--------------|----------|
| Returned values                                                                                                    | Description of parameters | Def. value | Def. unit    | FW vers. |
| CL1 to CL45                                                                                                    | Multislot class of mobile | NAN        | _            | V3.05    |
| Description of command                                                                                                   |                           |            | Sig. State   |          |
| This command is always a query and returns the multislot class of the mobile while it operates in circuit switched mode. |                           |            | SYNC<br>CEST |          |

| [SENSe:]MSSinfo:MSCLass:DTM[:GPRS]? Multisl [SENSe:]MSSinfo:MSCLass:DTM:EGPRs?  |                                   |            | slot Class   |            |
|---------------------------------------------------------------------------------|-----------------------------------|------------|--------------|------------|
| Returned values                                                                 | Description of parameters         | Def. value | Def. unit    | FW vers.   |
| CL1 to CL45                                                                     | DTM multislot class of the mobile | NAN        | _            | V3.60      |
| Description of command                                                          |                                   |            |              | Sig. State |
| This command is always a query and returns the DTM multislot class of a mobile. |                                   |            | SYNC<br>CEST |            |

| [SENSe:]MSSinfo:BAND                                                                                                    | s? [ <band>]</band>                                                                                                    | Supported Band | ls and Powe | r Classes    |
|----------------------------------------------------------------------------------------------------|----------------------------------------------------------------------------------------------------|----------------|-------------|--------------|
| <band></band>                                                                                                    | Description of parameters                                                                                                    | Def. value     | Def. unit   | FW vers.     |
| G450   G480   G700  <br>G850  <br>G900PGSM  <br>G900EGSM  <br>G900RGSM  <br>G1800   G1900  <br>GGT800  <br>UFDD  <br>U384TDD   U128TDD  <br>C2000                                                                                                    | GSM450, GSM480, GSM700,<br>GSM850,<br>P-GSM,<br>E-GSM,<br>R-GSM,<br>GSM 1800,GSM1900,<br>GSM GT800<br>UMTS FDD<br>UMTS TDD 3.84 Mcps, UMTS TDD 1.28 Mcps<br>CDMA2000 | ,              | _           | V3.60        |
| Returned values                                                                                                    | Description of parameters                                                                                                    | Def. value     | Def. unit   | FW vers.     |
| SUPP   NSUPP,<br>1 to 5,<br>E1   E2   E3,                                                                                                    | GSM450 band supported or not supported<br>GMSK power classes in GSM450<br>8PSK power classes in GSM450                                                               | -              | _           | V3.60        |
| ,                                                                                                    | Repeated for: GSM450, GSM480, GSM700, GSM850, P-GSM, E-GSM, R-GSM, GSM 1800,GSM1900, GSM GT800                                                                       |                |             |              |
| SUPP   NSUPP,<br>NONE, NONE                                                                                                    | UMTS FDD supported or not supported                                                                                                    |                |             |              |
|                                                                                                    | Repeated for: UMTS TDD 3.84 Mcps, UMTS T 1.28 Mcps, CDMA2000                                                                                                    | DD             |             |              |
| Description of command                                                                                                    |                                                                                                    |                |             |              |
| This command is always a query and returns a list of the supported GSM, WCDMA and CDMA2000 bands and the GMSK and 8PSK power classes of the mobile. If the optional band parameter is omitted, 3 values are returned for each band. Otherwise, 3 values for the selected band are returned. |                                                                                                    |                |             | SYNC<br>CEST |

|                                                                                                    |                                                                                                    |            | ed Bands     |          |
|----------------------------------------------------------------------------------------------------|----------------------------------------------------------------------------------------------------|------------|--------------|----------|
| Returned values                                                                                                 | Description of parameters                                                                                                    | Def. value | Def. unit    | FW vers. |
| SUPP   NSUPP,                                                                                                   | GSM450 band supported or not supported                                                                                                    | _          | _            | V3.60    |
| ,                                                                                                    | Repeated for: GSM450, GSM480, GSM700, GSM850, P-GSM, E-GSM, R-GSM, GSM 1800, GSM1900, GSM GT800, UMTS TDD 3.84 Mcps, UMTS TDD 1.28 Mcps, CDMA2000 |            |              |          |
| Description of command                                                                                          |                                                                                                    |            | Sig. State   |          |
| This command is always a query and returns a list of the supported GSM, WCDMA and CDMA2000 bands of the mobile. |                                                                                                    |            | SYNC<br>CEST |          |

# **ATESt (IP Address)**

The subsystem ATESt defines the IP address information for *(E)GPRS Application Tests* (with option R&S CMU-K92). The subsystem corresponds to the *Application Testing* parameter section in the *Misc.* tab of the *Connection Control* menu.

| CONFigure: ATESt: WSIPaddress <pre></pre>                                      |                              |            | rkstation |          |
|--------------------------------------------------------------------------------|------------------------------|------------|-----------|----------|
| <ip 1="" address=""></ip>                                                      | Description of parameters    | Def. value | Def. unit | FW vers. |
| 0 to 255,                                                                      | First segment of IP address  | 192        | _         | V3.80    |
| <ip 2="" address=""></ip>                                                      | Description of parameters    | Def. value | Def. unit | FW vers. |
| 0 to 255,                                                                      | Second segment of IP address | 168        | _         | V3.80    |
| <ip 3="" address=""></ip>                                                      | Description of parameters    | Def. value | Def. unit | FW vers. |
| 0 to 255,                                                                      | Third segment of IP address  | 168        | _         | V3.80    |
| <ip 4="" address=""></ip>                                                      | Description of parameters    | Def. value | Def. unit | FW vers. |
| 0 to 255                                                                       | Fourth segment of IP address | 169        | _         | V3.80    |
| Description of command                                                         |                              |            |           |          |
| This command sets the IP address of the PC used to control option R&S CMU-K92. |                              |            |           |          |

| CONFigure:ATESt:PC                                                           | CONFigure:ATESt:PORT <port_no></port_no> |            |           | Port     |
|------------------------------------------------------------------------------|------------------------------------------|------------|-----------|----------|
| <port_no></port_no>                                                          | Description of parameters                | Def. value | Def. unit | FW vers. |
| 0 to 65535                                                                   | Port number                              | 3000       | _         | V3.80    |
| Description of command                                                       |                                          |            |           |          |
| This command sets the port number assigned to a particular application test. |                                          |            |           |          |

# File Management – System MMEMory

The MMEMory system provides mass storage capabilities for the CMU. The functionality of this system is included in the *Data* menu; see CMU200/300 operating manual.

The mass storage of the CMU may be internal or external. The internal mass storage device is a section on the internal hard disk that is reserved for mass storage (directory c:\temp). The external mass storage device is either a floppy disk or a PCMCIA memory card, depending on the instrument configuration. The <msus> (mass storage unit specifier) parameter in the MMEMORY commands denotes the root directory of the INTernal or EXTernal mass storage device.

The <FileName> parameter is a string. The contents of the string may contain characters for specifying subdirectories, e.g. "\TEMP\TRASH\test.txt" for the file named <code>test.txt</code> in the <code>TEMP\TRASH</code> subdirectory of the root directory or "TEMP\TRASH\test.txt" for the file named <code>test.txt</code> in the <code>TEMP\TRASH</code> subdirectory of the current directory, to be queried with the base system command <code>MMEMory:DIRectory</code> [:CURRent]?. The file name itself may contain the period as a separator for extensions.

# MMEMory:SAVE:CURRent <FileName> [,<msus>] Save configurations in current function group and test mode Parameters Parameter description Def. value Def. unit FW vers. "<FileName>", Name of the config. file to be created - - V3.10 INTernal | EXTernal Storage device of the config. file INTernal - - Command description

This command saves the configuration of the current function group and test mode to a configuration file. A "?" in the specified file name will be replaced by current numbers that are automatically incremented, starting with zero. The auto-increment function overwrites an existing file with a "9" in its file name. For instrument settings that may be different in manual and remote control (e.g. the repetition mode for many measurements) the manual setting is saved. The command is available in all function groups. This command is CMU-specific.

| MMEMory:RECall:CURRent <filename> [,<msus>]</msus></filename>                                                                                                    |                                                                            |               |           |          |  |
|----------------------------------------------------------------------------------------------------|----------------------------------------------------------------------------|---------------|-----------|----------|--|
|                                                                                                    | Recall configurations in current function group and test mode              |               |           |          |  |
| Parameters                                                                                                    | Parameter description                                                      | Def. value    | Def. unit | FW vers. |  |
| " <filename>",<br/>INTernal   EXTernal</filename>                                                                                                    | Name of the config. file to be recalled Storage device of the config. file | -<br>INTernal | _<br>_    | V3.10    |  |
| Command description                                                                                                    |                                                                            |               |           |          |  |
| This command recalls the configuration of the current function group and test mode from a configuration file. The command is available in all function groups. This command is CMU-specific. |                                                                            |               |           |          |  |

| MMEMory:L3MSg:CDEStination <filename> Change Destination</filename>                                                                                     |                       |        |                |          |
|----------------------------------------------------------------------------------------------------|-----------------------|--------|----------------|----------|
| Parameters                                                                                                    | Parameter description | Def. v | alue Def. unit | FW vers. |
| " <filename>"</filename>                                                                                                    | Default file name     | _      | _              | V3.10    |
| Description of command                                                                                                    | I                     | ,      |                |          |
| This command has no query form. It changes the default file name and path for logging files in the current storage device. The command is CMU-specific. |                       |        |                |          |

| MMEMory:L3MSg:SAV                                 | MMEMory:L3MSg:SAVE [ <filename>] [,<msus>]</msus></filename>           |                             |           | Save to File |  |
|---------------------------------------------------|------------------------------------------------------------------------|-----------------------------|-----------|--------------|--|
| Parameters                                        | Parameter description                                                  | Def. value                  | Def. unit | FW vers.     |  |
| " <filename>",<br/>INTernal   EXTernal</filename> | Name of the file to be saved<br>Storage device of the file to be saved | see description<br>INTernal | _<br>_    | –<br>V3.10   |  |
| Description of command                            |                                                                        |                             | •         |              |  |

This command has no query form. It saves the current ring buffer content to the default logging file INTERNAL\LOG\GSM\_L3\_?.LOG (if no parameter is specified, see command

MMEMory:L3MSg:CDEStination) or to the specified file and storage device. In the default file name "GSM\_L3\_?.LOG" the "?" is replaced by current numbers that are automatically incremented, starting with zero. The auto-increment function overwrites an existing file with a "9" in its file name. The command is CMU-specific.

**Note:** The default directory for logging files INTERNAL\LOG is fixed and can not be overwritten by the base system command MMEMory: CDIRectory.

| MMEMory:L3MSg:BWRiting <enable></enable>                                                |                                       |            |           |          |  |
|-----------------------------------------------------------------------------------------|---------------------------------------|------------|-----------|----------|--|
| Parameters                                                                              | Parameter description                 | Def. value | Def. unit | FW vers. |  |
| ON   OFF                                                                                | Activate or deactivate buffer writing | OFF        | _         | V3.10    |  |
| Description of command                                                                  | Description of command                |            |           |          |  |
| This command controls data recording into the ring buffer. The command is CMU-specific. |                                       |            |           |          |  |

| MMEMory:L3MS                                                                                                    | MMEMory:L3MSg:BEMPty? Buffer Empty              |            |           |          |  |
|----------------------------------------------------------------------------------------------------|-------------------------------------------------|------------|-----------|----------|--|
| Ret. Parameters                                                                                                    | Parameter description                           | Def. value | Def. unit | FW vers. |  |
| EMPT  <br>FULL                                                                                                    | Buffer contains no data<br>Buffer contains data | _          | _         | V3.10    |  |
| Description of comm                                                                                                    | nand                                            |            |           |          |  |
| This command is always a query and returns whether or not the buffer is empty. The command is CMU-specific and has no equivalent in manual control. |                                                 |            |           |          |  |

# **Options and Extensions**

The features described in this section require the installation of additional software options; for a complete list of deliverable options refer to the data sheet.

# GPRS and EGPRS Signalling (with Options R&S CMU-K42 and R&S CMU-K43)

The remote-control commands presented in this section control the setup and release of a TBF connection, configure the MS and BS Signals and define the network parameters for packet data services. They correspond to the settings in the *Connect. Control* popup menu that are related to packet data services.

#### Note 1: Current vs. default values

Some parameters of the CMU can assume two independent values: The **default** value is used to set up a connection; it can be modified in the signalling states Signal Off, Idle and Attached. The **current** value is valid during the connection (signalling state TBF Established). Whenever the CMU goes into the TBF Established state the default value overwrites the current value. The current value during the connection can still be changed, however, modifying this current value does not alter the default value. An example for such a double parameter in packet data mode is the bit stream.

Default values are set with a CONFigure ... command, current values are set with the corresponding PROCedure ... command.

#### Note 2: Receiver Quality measurements

Several additional commands have been introduced for Receiver Quality measurements on packet-data (GPRS) channels. These commands contain the PDATa keyword but are described in section Receiver Quality for systematic reasons.

#### Signalling – Subsystem SIGNalling:PDATa

The subsystem SIGNalling:PDATa controls the connection between the CMU and the MS under test and changes the test mode parameters while a GPRS TBF connection is established (current parameters). In manual control, these functions are distributed over the different Signalling tabs (for different signalling states, see command PROCedure: SIGNalling:PDATa:ACTion) and the MS Signal, BS Signal and Network tabs in the popup menu Connect. Control.

| PROCedure:SIGNa                                                                                   | alling:PDATa:ACTion < <i>Action</i> >                                                                                               | GF         | RS Signalliı | ng Control |
|---------------------------------------------------------------------------------------------------|----------------------------------------------------------------------------------------------------|------------|--------------|------------|
| <action></action>                                                                                 | Description of parameters                                                                                                    | Def. value | Def. unit    | FW vers.   |
| SOFF  <br>SON                                                                                     | Switch off BCCH signal (signal off) Switch on BCCH signal (signal on)                                                               | _          | _            | V3.05      |
| CTMA                                                                                              | Connect Test Mode A                                                                                                    |            |              |            |
| CTMB                                                                                              | Connect Test Mode B                                                                                                    |            |              |            |
| CLBS                                                                                              | Connect EGPRS Loopback symmetric                                                                                                    |            |              |            |
| CLBA                                                                                              | Connect EGPRS Loopback asymmetric                                                                                                   |            |              |            |
| CRA                                                                                               | Connect Reduced Signalling Mode A                                                                                                   |            |              |            |
| CRSignalling                                                                                      | Connect Reduced Signalling Mode B                                                                                                   |            |              |            |
| CDLonly                                                                                           | Connect Downlink only                                                                                                    |            |              |            |
| CBLer                                                                                             | Connect Block Error Rate (BLER)                                                                                                    |            |              |            |
| DISConnect                                                                                        | Disconnect                                                                                                    |            |              |            |
| HANDover                                                                                          | Dual-band handover (to target network defined via                                                                                   |            |              | V3.40      |
|                                                                                                   | CONFigure: HANDover: TARGet)                                                                                                    |            |              |            |
| CRES                                                                                              | Connect reduced signalling EGPRS symmetrical                                                                                        |            |              |            |
| CREA                                                                                              | Connect reduced signalling EGPRS asymmetrical                                                                                       |            |              |            |
| CBULtbf                                                                                           | Connect BLER & UL TBF                                                                                                    |            |              | V4.11      |
| CRUDI                                                                                             | Connect Reduced Signalling Uncoded DL                                                                                               |            |              | 4.50       |
| Description of comma                                                                              | and                                                                                                    |            |              | Sig. State |
| This command has no query form. It changes between the different packet data signalling states of |                                                                                                    |            |              | See        |
| the CMU. The current state can be queried via SIGN:PDAT:STAT?                                     |                                                                                                    |            |              | below      |
|                                                                                                   | 00Var.30 for K42, only the Actions <i>CRA, CRSignalling, CRU</i><br>or K43, only the Actions <i>CRA, CRSignalling, CRES, CREA</i> , |            |              |            |

#### Important Note: Signalling States and Local to Remote Switchover

The default signalling state of the CMU in remote control is SOFF (see Fig. 6-2 below). This state is automatically reached on switchover from manual to remote control; an existing connection to the MS under test is dropped.

To suspend this default behavior of the CMU, the base system command SYSTem:GTRM:COMP has been introduced. SYSTem:GTRM:COMP OFF prevents the instrument from changing the signalling state local to remote switchover. In particular, an existing connection is maintained. The default behavior of the CMU is restored each time the instrument is rebooted. For more information see the documentation of the base system commands in the CMU manual.

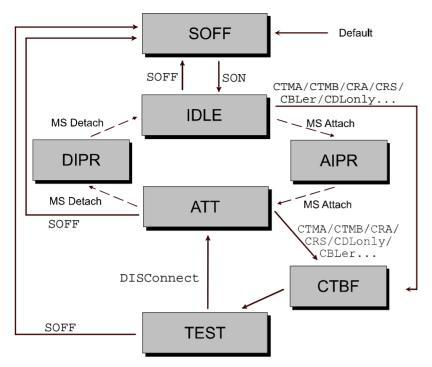

Fig. 6-2 GPRS signalling states of the CMU and transitions

Signalling states: See command [SENSe:]SIGNalling:PDATa:STATe? below.

Actions: initiated from the CMU: initiated from the mobile phone:

See description of command MS Attach MS initiates GPRS-attach PROC:SIGN:PDAT:ACT MS Detach MS initiates GPRS-detach

Further transitions between the signalling states (not shown in Fig. 6-2) may occur, e.g. in case of errors. Handover transitions can be performed in analogy to the circuit-switched case; see Fig. 6-1 on p. 6.225.

| [SENSe:]SIG                                                                                                    | [SENSe:]SIGNalling:PDATa:STATe? GPRS Signal                                                                                                    |            |           |          |  |
|----------------------------------------------------------------------------------------------------|----------------------------------------------------------------------------------------------------|------------|-----------|----------|--|
| Return                                                                                                    | Description of parameters                                                                                                    | Def. value | Def. unit | FW vers. |  |
| SOFF   IDLE   ATT   RAUP   AIPR   CTBF   TEST   DIPR   FPEN   TPEN   TED                                                                                                    | CMU transmits no control channel signal No GPRS-attach performed yet GPRS-attach succeeded Routing area update in progress GPRS-attach is currently being performed CMU attempts a TBF connection TBF connection established GPRS-detach is currently being performed Fallback pending TBF pending TBF established dual band | OFF        | _         | V3.01    |  |
| Description of command                                                                                                    |                                                                                                    |            |           |          |  |
| This command is always a query. It returns the current (E)GPRS signalling state.  Note: All commands that operate in TEST state can also be used in TED state and vice versa. |                                                                                                    |            | all       |          |  |

| [SENSe:]SIG                                                                                                    | GNalling:PDATa:SERVice?                 |            | Service   | Selection  |
|----------------------------------------------------------------------------------------------------|-----------------------------------------|------------|-----------|------------|
| Return                                                                                                    | Description of parameters               | Def. value | Def. unit | FW vers.   |
| TMA                                                                                                    | Test Mode A                             | TMA        | _         | V3.05      |
| TMB                                                                                                    | Test Mode B                             |            |           |            |
| LBS                                                                                                    | EGPRS Loopback symmeterical             |            |           |            |
| LBA                                                                                                    | EGPRS Loopback asymmetrical             |            |           |            |
| RSA                                                                                                    | Reduced Signalling Mode A               |            |           |            |
| RSIG                                                                                                    | Reduced Signalling Mode B               |            |           |            |
| RSCS                                                                                                    | Reduced Signalling – EGPRS symmetrical  |            |           |            |
| RSCA                                                                                                    | Reduced Signalling – EGPRS asymmetrical |            |           |            |
| DLON                                                                                                    | Downlink only                           |            |           |            |
| BLER                                                                                                    | Block Error Rate                        |            |           |            |
| BULT                                                                                                    | Block Error Rate and TBF                |            |           |            |
| ATES                                                                                                    | Application Test                        |            |           |            |
| RUDL                                                                                                    | Reduced Signalling Uncoded DL           |            |           | V4.50      |
| Description of command                                                                                                    |                                         |            |           | Sig. State |
| This command is always a query. It returns the current GPRS service. The different test modes are accessed via <i>PROCedure:SIGNalling:PDATa:ACTion</i> (see p. 6.272). |                                         |            |           | TEST       |

| PROCedure:SIGNalling:PDA                                                                                              | Ta[:TCH]:MSLot:CHANnel <number></number>                                                                                                    |                                       | R                | F Channel |
|----------------------------------------------------------------------------------------------------|----------------------------------------------------------------------------------------------------|---------------------------------------|------------------|-----------|
| <number></number>                                                                                                    | Description of parameters                                                                                                    | Def. value                            | Def. unit        | FW vers.  |
| 259 to 293   306 to 340<br>350 to 425<br>128 to 251<br>0 to 124   955 to 1023<br>512 to 885<br>512 to 810             | Number of traffic channel, GSM400 Number of traffic channel, GSM GT800 Number of traffic channel, GSM850 Number of traffic channel, GSM900 Number of traffic channel, GSM1800 Number of traffic channel, GSM1900 | 275<br>392<br>192<br>62<br>740<br>610 | -<br>-<br>-<br>- | V3.10     |
| Description of command                                                                                                |                                                                                                    |                                       |                  |           |
| This command changes the RF channel that the CMU uses for data transfer while it is in test mode (current parameter). |                                                                                                    |                                       |                  |           |

#### PROCedure:SIGNalling:PDATa[:TCH]:MSLot:SCONfig

Slot Configuration: Uplink/Downlink

<Main\_TS>,<DL\_Enable\_0>,..., <DL\_Enable\_7>, <DL\_Power\_0>, ..., <DL\_Power\_7>
<UL Enable 0>,..., <UL Enable 7>, <UL Gamma 0>, ..., <UL Gamma 7>

| <main_ts></main_ts>         | Description of parameters                                      | Def. value                           | Def. unit | FW vers.   |
|-----------------------------|----------------------------------------------------------------|--------------------------------------|-----------|------------|
| 0 to 7                      | Main timeslot used for signalling                              | 3                                    | _         | V3.10      |
| <dl_enable_n></dl_enable_n> | Description of parameters                                      | Def. value                           | Def. unit |            |
| ON   OFF                    | Enable or disable timeslot no. n                               | ON (slots 3 and 4) OFF (other slots) | _         |            |
| <dl_power_n></dl_power_n>   | Description of parameters                                      | Def. value                           | Def. unit |            |
| -127.0 dB to<br>+127.0 dB   | Individual BS level in timeslot no. n:                         | 0.0 (all active DL slots)            | dB        |            |
| <ul_enable_n></ul_enable_n> | Description of parameters                                      | Def. value                           | Def. unit |            |
| ON   OFF                    | Enable or disable timeslot no. n                               | ON (slot 3)<br>OFF (other slots)     | _         |            |
| <ul_gamma_n></ul_gamma_n>   | Description of parameters                                      | Def. value                           | Def. unit | Sig. State |
| 0 to 31                     | Power control parameter $\Gamma_{\text{CH}}$ in timeslot no. n | 13 (slot 3)                          | _         | TEST       |

#### Description of command

This command changes the main timeslot, the levels in all active or inactive timeslots slots of the BS signal, and the channel-specific power control parameters  $\Gamma_{\text{CH}}$  that the MS uses in test mode (current values, see *Slot Configuration Editor* in manual control). This command overwrites the main timeslot defined via *CONFigure:BSSignal:PDATaf:TCH]:MSLot:MTIMeslot* (see p. 6.279).

For the DL signal all GSM timeslots are available if the control channel mode is set to BOTC (see command CONFigure:BSSignal:CCH[:TX]:MODE on p. 6.235). Their levels are set individually relative to the Reference Level queried via [SENSe:]BSSignal:PDATa[:TCH]:MSLot:RLEVel? (see p. 6.278). The DL level range quoted above is restricted by the condition that the absolute level (calculated from the reference level and the relative individual levels) must not exceed the level ranges of the RF connectors.

**Example:** With output connector RF2 and a reference level of –85 dBm, the individual DL timeslot levels can be set in the range –52 dB to +75 dB, corresponding to an absolute level of –137 dBm to –10 dBm.

The UL signal settings must be compatible with the capabilities of the MS under test (multislot class, power class).

| PROCedure:SIGNalling:PDATa[:TCH]:MSLot:SCONfig:COMBined[?] Slot Configuration: Uplink/Downlink                                                                                                    |                                                                                   |                                         |            |            |  |
|----------------------------------------------------------------------------------------------------|-----------------------------------------------------------------------------------|-----------------------------------------|------------|------------|--|
| <pre><main_ts>,<dl_enable_0>,, <dl_enable_7>, <dl_power_0>,, <dl_power_7> <ul_enable_0>,, <ul_enable_7>, <ul_gamma_0>,, <ul_gamma_7>, <tch number=""></tch></ul_gamma_7></ul_gamma_0></ul_enable_7></ul_enable_0></dl_power_7></dl_power_0></dl_enable_7></dl_enable_0></main_ts></pre> |                                                                                   |                                         |            |            |  |
| <main_ts></main_ts>                                                                                                    | Description of parameters                                                         | Def. value                              | Def. unit  | FW vers.   |  |
| 0 to 7                                                                                                    | Main timeslot used for signalling                                                 | 3                                       | _          | V3.10      |  |
| <dl_enable_n></dl_enable_n>                                                                                                    | Description of parameters                                                         | Def. value                              | Def. unit  |            |  |
| ON   OFF                                                                                                    | Enable or disable timeslot no. n                                                  | ON (slots 3 and 4)<br>OFF (other slots) | _          |            |  |
| <dl_power_n></dl_power_n>                                                                                                    | Description of parameters                                                         | Def. value                              | Def. unit  |            |  |
| -127.0 dB to<br>+127.0 dB                                                                                                    | Individual BS level in timeslot no. n:                                            | 0.0 (all active DL slots)               | dB         |            |  |
| <ul_enable_n></ul_enable_n>                                                                                                    | Description of parameters                                                         | Def. value                              | Def. unit  |            |  |
| ON   OFF                                                                                                    | Enable or disable timeslot no. n                                                  | ON (slot 3)<br>OFF (other slots)        | _          |            |  |
| <ul_gamma_n></ul_gamma_n>                                                                                                    | Description of parameters                                                         | Def. value                              | Def. unit  | Sig. State |  |
| 0 to 31                                                                                                    | Power control parameter $\Gamma_{\text{CH}}$ in timeslot no. n                    | 13 (slot 3)                             | _          | TEST       |  |
| <tch number=""></tch>                                                                                                    | Description of parameters                                                         | Def. value                              | Def. unit  | FW vers.   |  |
| 259 to 293   306<br>to 340                                                                                                    | Number of traffic channel, GSM400                                                 | 275                                     | -          | V4.30      |  |
| 350 to 425                                                                                                    | Number of traffic channel, GSM GT800                                              | 392                                     | _          |            |  |
| 128 to 251                                                                                                    | Number of traffic channel, GSM850                                                 | 192                                     | _          |            |  |
| 0 to 124   955 to<br>1023                                                                                                    | Number of traffic channel, GSM900                                                 | 62                                      | _          |            |  |
| 512 to 885                                                                                                    | Number of traffic channel, GSM1800                                                | 740                                     | _          |            |  |
| 512 to 810                                                                                                    | Number of traffic channel, GSM1900                                                | 610                                     | -          |            |  |
| Description of comm                                                                                                    | and                                                                               |                                         |            |            |  |
|                                                                                                    | similar to PROCedure:SIGNalling:PDAT<br>channel change in packet data connections | _                                       | for combin | ed slot    |  |

| PROCedure:SIGNalling:PDATa[:TCH]:MSLot:MS:SCONfig:GAMMa Cha<br><ul> <li>Cha</li> <li>Cha</li> <li>Cha</li> </ul>                                                                                |                                                                |             | ange of $\Gamma_{CH}$ |            |
|----------------------------------------------------------------------------------------------------|----------------------------------------------------------------|-------------|-----------------------|------------|
| <ul_gamma_n></ul_gamma_n>                                                                                                    | Description of parameters                                      | Def. value  | Def. unit             | FW vers.   |
| 0 to 31                                                                                                    | Power control parameter $\Gamma_{\text{CH}}$ in timeslot no. n | 13 (slot 3) | _                     | V3.40      |
| Description of comm                                                                                                    | Description of command                                         |             |                       | Sig. State |
| This command changes the channel-specific power control parameters $\Gamma_{\text{CH}}$ that the MS uses in test mode (current values, see <i>Slot Configuration Editor</i> in manual control). |                                                                |             | TEST                  |            |

| PROCedure:SIGNalling:PDATa[:TCH]:MSLot:FHOPping:ENABle < Enable > Enable Frequency                                                                                                    |                                     |            |           |            |
|----------------------------------------------------------------------------------------------------|-------------------------------------|------------|-----------|------------|
| <sequence></sequence>                                                                                                    | Description of parameters           | Def. value | Def. unit | FW vers.   |
| ON   OFF                                                                                                    | Enable or disable frequency hopping | OFF        | _         | V3.40      |
| Description of comr                                                                                                    | mand                                | ,          | '         | Sig. State |
| This command enables or disables frequency hopping in the downlink traffic channel. The hopping sequences are defined via CONFigure: BSSignal:PDATa[:TCH]:MSLot:FHOPping:SEQuence; see p. 6.278. |                                     |            |           |            |

| CONFigure:SIGNalling:PDATa:ASConfig:ENABle < Enable > Auto Sle                                                                                                    |                                                |            |           |            |
|----------------------------------------------------------------------------------------------------|------------------------------------------------|------------|-----------|------------|
| <sequence></sequence>                                                                                                    | Description of parameters                      | Def. value | Def. unit | FW vers.   |
| ON   OFF                                                                                                    | Enable or disable automatic slot configuration | OFF        | _         | V3.50      |
| Description of com                                                                                                    | nmand                                          |            | ,         | Sig. State |
| This command enables or disables automatically activation of an appropriate number of slots that is suitable for a particular measurement and supported by the connected MS. |                                                |            |           |            |

## Subsystem MSSignal:PDATa (RF Signal of MS under Test)

The subsystem MSSignal:PDATa configures the RF signal that the MS under test is to transmit in GPRS test mode. It corresponds to the Packet Data section in the MS Signal tab of the popup menu Connect. Control.

| CONFigure:MSSignal:PDATa[:TCH]:MSLot:SCONfig Uplink Slot Configerable_0>,, <enable_7>, <gamma_0>, <gamma_7></gamma_7></gamma_0></enable_7>                                                                                                    |                                                                |            |           |            |
|----------------------------------------------------------------------------------------------------|----------------------------------------------------------------|------------|-----------|------------|
| <enable_n></enable_n>                                                                                                    | Description of parameters                                      | Def. value | Def. unit |            |
| ON   OFF                                                                                                    | Enable or disable uplink timeslot no. n                        | n = 3: ON  | _         |            |
| <gamma_n></gamma_n>                                                                                                    | Description of parameters                                      | Def. value | Def. unit | FW vers.   |
| 0 to 31                                                                                                    | Power control parameter $\Gamma_{\text{CH}}$ in timeslot no. n | 3          | _         | V3.05      |
| Description of com                                                                                                    | mand                                                           |            |           | Sig. State |
| This command defines the slot configuration and the channel-specific power control parameters $\Gamma_{\text{CH}}$ that the MS is to use in test mode (default parameters). In the default setting, only slot 3 is enabled. Slot no. 3 is also the main timeslot; see <i>CONFigure:BSSignal:PDATa[:TCH]:MSLot:MTIMeslot</i> on p. 6.279. |                                                                |            |           |            |

# **Subsystem BSSignal:PDATa (RF Signal of Base Station/CMU)**

The subsystem BSSignal:PDATa configures the RF signal that the CMU transmits in packet data transfer mode. It corresponds to the Packet Data section in the BS Signal tab of the popup menu Connect. Control.

| CONFigure:BSSignal:PDATa[:TCH]:MSLot:PZERo <p0></p0>          |                          |            |           |          |
|---------------------------------------------------------------|--------------------------|------------|-----------|----------|
| <p0></p0>                                                     | Description of parameter | Def. value | Def. unit | FW vers. |
| 0 dB to 31 dB                                                 | Value of P0              | 5          | dB        | V3.05    |
| Description of command                                        |                          |            |           |          |
| This command defines the downlink power control parameter P0. |                          |            |           |          |

| CONFigure:BSSignal:PDATa[:TCH]:MSLot:CHANnel < Number>                                                                    |                                                                                                    |                                |             |                           |  |
|----------------------------------------------------------------------------------------------------|----------------------------------------------------------------------------------------------------|--------------------------------|-------------|---------------------------|--|
| <number></number>                                                                                                    | Description of parameters                                                                                                    | Def. value                     | Def. unit   | FW vers.                  |  |
| 259 to 293   306 to 340<br>350 to 425<br>128 to 251<br>0 to 124   955 to 1023<br>512 to 885                               | Number of traffic channel, GSM400 Number of traffic channel, GSM GT800 Number of traffic channel, GSM850 Number of traffic channel, GSM900 Number of traffic channel, GSM1800 | 275<br>392<br>192<br>62<br>740 | -<br>-<br>- | -<br>-<br>-<br>-<br>V3.05 |  |
| 512 to 810  Description of command                                                                                        | Number of traffic channel, GSM1900                                                                                                    | 610                            |             | Sig. State                |  |
| This command changes the RF channel that the CMU shall use for data transfer once it is in test mode (default parameter). |                                                                                                    |                                |             |                           |  |

| CONFigure:BSSignal:PDATa[:TCH]:MSLot:FHOPping:SEQuence <sequence> Hopping Sequence</sequence> |                                                                                                    |                                                                                                    |         |     |     |            | ce             |            |
|-----------------------------------------------------------------------------------------------|----------------------------------------------------------------------------------------------------|----------------------------------------------------------------------------------------------------|---------|-----|-----|------------|----------------|------------|
| <sequence></sequence>                                                                         | Descr                                                                                                    | iption of par                                                                                                | ameters |     |     | Def. value | Def. unit      | FW vers.   |
| 0 to 124,<br>955 to 1023  <br>OFF                                                             | GSM                                                                                                    | Sequence of up to 7 GSM channels, depending on the GSM band used (example: GSM900), undefined channel number |         |     |     |            | V3.40          |            |
| Description of cor                                                                            | mmand                                                                                                    |                                                                                                    |         |     |     | ·          | ,              | Sig. State |
| contain 7 entrie<br>of the downlink<br>PROCedure: ST                                          | This command defines a hopping sequence containing up to 7 channel numbers. The list must contain 7 entries, however, <i>Off</i> can be used to reduce the number of channels. Frequency hopping of the downlink traffic channel must be enabled explicitly using <pre>PROCedure:SIGNalling:PDATa[:TCH]:MSLot:FHOPping:ENABle (see p. 6.277). The default hopping sequences depend on the network:</pre> |                                                                                                    |         |     |     |            | CEST<br>Q: all |            |
| GSM400                                                                                        | 306                                                                                                    | 323                                                                                                    | 340     | OFF | OFF | OFF        | OFF            |            |
| GSM GT800                                                                                     | 350                                                                                                    | 388                                                                                                    | 425     | OFF | OFF | OFF        | OFF            |            |
| GSM850                                                                                        | 128                                                                                                    | 190                                                                                                    | 251     | OFF | OFF | OFF        | OFF            |            |
| GSM900                                                                                        | 1                                                                                                    | 62                                                                                                    | 124     | OFF | OFF | OFF        | OFF            |            |
| GSM1800                                                                                       | 512                                                                                                    | 698                                                                                                    | 885     | OFF | OFF | OFF        | OFF            |            |
| GSM1850                                                                                       | 512                                                                                                    | 660                                                                                                    | 810     | OFF | OFF | OFF        | OFF            |            |

| [SENSe:]BSSignal:PDATa[:TCH]:MSLot:RLEVel? < Level> Refere |                                                                                                    |            |           |            |  |
|------------------------------------------------------------|----------------------------------------------------------------------------------------------------|------------|-----------|------------|--|
| <level></level>                                            | Description of parameter                                                                                                    | Def. value | Def. unit | FW vers.   |  |
| -116 dBm to -85 dBm                                        | Reference level for all downlink channels                                                                                                    | -90        | dBm       | V3.05      |  |
| Description of command                                     |                                                                                                    | •          |           | Sig. State |  |
| calculated according to RLE downlink timeslots are define  | This command is always a query. It returns the reference level for all downlink (BS Signal) channels, calculated according to RLEVel = -85 dB - PZERo. Both the current and the default levels in all downlink timeslots are defined relative to the reference level (see command CONFigure:BSSignal:PDATa[:TCH]:MSLot:SCONfig). |            |           |            |  |

| CONFigure:BSSignal:PDATa[:TCH]:MSLot:MTIMeslot <number> Main</number>                                                                                                    |                   |          |  |                  | n Timeslot |           |            |
|----------------------------------------------------------------------------------------------------|-------------------|----------|--|------------------|------------|-----------|------------|
| <number></number>                                                                                                    | Description of pa | rameters |  | De               | ef. value  | Def. unit | FW vers.   |
| 0 to 7                                                                                                    | Main timeslot     |          |  | 3                |            | _         | V3.05      |
| Description of command                                                                                                    |                   |          |  | '                |            |           | Sig. State |
| This command changes the main timeslot that the CMU uses for signalling (default parameter). Changing the main timeslot also overwrites the <i>Meas. Slot</i> (command CONFigure:MCONtrol:MSLot:MESLot). |                   |          |  | ≠TEST,<br>Q: all |            |           |            |

| •                                                                                                    | •          | ATa[:TCH]:MSLot:SCONfig<br>, < <i>Enable_7&gt;, <level_0>, <level_7></level_7></level_0></i>                                               | Down       | ılink Slot Cor | nfiguration      |
|----------------------------------------------------------------------------------------------------|------------|----------------------------------------------------------------------------------------------------|------------|----------------|------------------|
| <enable_n></enable_n>                                                                                                    |            | Description of parameters                                                                                                    | Def. value | Def. unit      |                  |
| ON   OFF                                                                                                    |            | Enable or disable downlink timeslot no. n (the MS is instructed to listen to this TS)                                                      | see below  | _              |                  |
| <level_n></level_n>                                                                                                    |            | Description of parameters                                                                                                    | Def. value | Def. unit      | FW vers.         |
| -127 dB to +1                                                                                                    | 27 dB      | Power of CMU in timeslot no. n (the CMU actually transmits a signal in this TS)                                                            | see below  | dB             | V3.05            |
| Description of co                                                                                                    | mmand      |                                                                                                    | ,          |                | Sig. State       |
| This command changes the downlink slot configuration and the RF levels that the CMU uses in test mode (default parameters). All levels are relative to the reference level queried via [SENSe:]BSSignal:PDATa[:TCH]:MSLot:RLEVel?. The level range quoted above is restricted by the condition that the absolute level (calculated from the reference level and the relative individual levels) must not exceed the level ranges of the RF connectors.  Example: With output connector RF2 and a reference level of –90 dBm, the individual timeslot levels can be set in the range –47 dB to +80 dB, corresponding to an absolute level of –137 dBm to –10 dBm. |            |                                                                                                    |            |                | ≠TEST,<br>Q: all |
| In the default setting, only slot 3 is enabled, the level is 0 dB. By default, slot no. 3 is also the main timeslot; see CONFigure:BSSignal:PDATa[:TCH]:MSLot:MTIMeslot command on p. 6.279.                                                                                                    |            |                                                                                                    |            |                |                  |
| Note: Reserve                                                                                                    | ed BCCH S  | lot                                                                                                    |            |                |                  |
| COI<br>traff                                                                                                    | NFigure:BS | annel mode is set to BATC (see command Signal:CCH[:TX]:MODE on p. 6.235), slots 2 to 6. The settings for slots 0, 1 and 7 are ignored; a c | -          |                |                  |

## **Subsystem NETWork**

The subsystem *NETWork* determines the parameters of the radio network and the existing radio link. The subsystem corresponds to the *Network* tab in the popup menu *Connect. Control.* The following commands are related to packet data transfer:

| CONFigure:NETWork:NSUPport Networ                                                                                                    |                                                                                                    |            |           |            |
|----------------------------------------------------------------------------------------------------|----------------------------------------------------------------------------------------------------|------------|-----------|------------|
| Return                                                                                                    | Description of parameters                                                                                                  | Def. value | Def. unit | FW vers.   |
| GSM  <br>GGPR  <br>GEGP                                                                                                    | Circuit-switched GSM without (E)GPRS support Circuit-switched GSM plus GPRS support Circuit-switched GSM plus EPRS support | GSM        | _         | V3.01      |
| Description of                                                                                                    | f command                                                                                                    | '          |           | Sig. State |
| This command defines whether or not the CMU currently supports GPRS. It is available with option CMU-K42, <i>GPRS Software Extension</i> , only. The option GEGP is available for firmware versions ≥V3.10 and with option CMU-K43. |                                                                                                    |            |           |            |

| [SENSe:]NETWork:MSERvice? Main Servi                                                                                                    |                                                                                        |            |           |                |
|----------------------------------------------------------------------------------------------------|----------------------------------------------------------------------------------------|------------|-----------|----------------|
| Return                                                                                                    | Description of parameters                                                              | Def. value | Def. unit | FW vers.       |
| CSWitched  <br>PDATa  <br>ATESt                                                                                                    | Circuit switched GSM (E)GPRS packet data service Application Test (option R&S CMU-K92) | CSW        | _         | V3.05<br>V5.00 |
| Description of com                                                                                                    | mand                                                                                   |            |           | Sig. State     |
| This command is always a query and returns whether the MS under test operates in GSM or (E)GPRS mode. Use CONFigure: NETWork: MSERvice to select the main service explicitly. |                                                                                        |            |           |                |

| CONFigure:NETWork:MSERvice < Mode > Main Service (                                                                                                    |                                                                                                    |            |           |            |  |
|----------------------------------------------------------------------------------------------------|----------------------------------------------------------------------------------------------------|------------|-----------|------------|--|
| <mode></mode>                                                                                                    | Description of parameters                                                                                                    | Def. value | Def. unit | FW vers.   |  |
| CSWitched   Circuit switched or packet data connection CSW – PDATa   Circuit switched or packet data connection ATESt Application Test (option R&S CMU-K92)                                                                                                    |                                                                                                    |            |           |            |  |
| Description of com                                                                                                    | mand                                                                                                    | ,          |           | Sig. State |  |
|                                                                                                    | This command switches between application test and test mode (circuit switched or packet data) connections. The two parameters CSWitched and PDATa are equivalent and close an application test session. |            |           |            |  |
| The keywords [:CSWitched] and :PDATa in many signalling commands distinguish Circuit Switched or Packet Data main service. Therefore no command is needed for an explicit switchover except in Dual Transfer Mode (DTM, option R&S CMU-K44; see chapter 9 of this manual). To query the main service while no DTM functionality is available use [SENSe:]NETWork:MSERvice? |                                                                                                    |            |           |            |  |

# **Subsystem NETWork:IDENtity**

The subsystem *NETWork:IDENtity* defines the identity of the mobile radio network. The subsystem corresponds to the table section *Network Identity* in the *Network* tab. The following commands are related to packet data transfer:

| CONFigure:NETWork:IDENtity:RAC < Code> Routing Ar |                                                               |            |           | g Area Code |  |
|---------------------------------------------------|---------------------------------------------------------------|------------|-----------|-------------|--|
| <code></code>                                     | Description of parameters                                     | Def. value | Def. unit | FW vers.    |  |
| 0 to 255                                          | Routing area code                                             | 0          | _         | V3.05       |  |
| Description of cor                                | Description of command                                        |            |           |             |  |
| This command                                      | This command defines the routing area code for GPRS services. |            |           |             |  |

# Subsystem NETWork:PDATa

The subsystem *NETWork:PDATa* defines the GPRS test mode and the traffic data channel coding scheme. The subsystem corresponds to the table section *Network Identity* in the *Network* tab. The following commands are related to packet data transfer:

| CONFigure:NETWork:PDATa:CSCHeme < Coding_Scheme > Coding<br>PROCedure:NETWork:PDATa:CSCHeme < Coding_Scheme >                                                                                                    |                                                                                                 |            |           |          |
|----------------------------------------------------------------------------------------------------|-------------------------------------------------------------------------------------------------|------------|-----------|----------|
| <coding_scheme></coding_scheme>                                                                                                    | Description of parameters                                                                       | Def. value | Def. unit | FW vers. |
| CS1 to CS4  <br>MCS1 to MCS 9                                                                                                    | GPRS channel coding scheme CS-1 to CS-4<br>EGPRS modulation and coding scheme MCS-1 to<br>MCS-4 | CS1        | _         | V3.05    |
| Description of command                                                                                                    |                                                                                                 |            |           |          |
| This command selects the GPRS coding scheme for packet data channels. The EGPRS modulation and coding schemes and the PROCedure command are available in FW versions ≥V3.10. See note on <i>Current vs. default values</i> on p. 6.271. |                                                                                                 |            |           |          |

| _                                                                                                    | rk:PDATa:EGPRs:PSCHeme < <i>PS_1&gt;</i> , < <i>PS_12&gt;</i><br>ork:PDATa:EGPRs:PSCHeme < <i>PS_1&gt;</i> , < <i>PS_12&gt;</i>                                                                                                    |            | Puncturing | Scheme     |
|----------------------------------------------------------------------------------------------------|----------------------------------------------------------------------------------------------------|------------|------------|------------|
| Parameters                                                                                                    | Description of parameters                                                                                                    | Def. value | Def. unit  | FW vers.   |
| P1   P2,<br>P1   P2,<br>P1   P2   P3,<br>P1   P2   P3,<br>P1   P2,<br>P1   P2,<br>P1   P2   P3,<br>P1   P2   P3,<br>P1   P2   P3,<br>P1   P2   P3,<br>P1   P2   P3,<br>P1   P2   P3,<br>P1   P2   P3, | Puncturing scheme for MCS-1 Puncturing scheme for MCS-2 Puncturing scheme for MCS-3 Puncturing scheme for MCS-4 Puncturing scheme for MCS-5 Puncturing scheme for MCS-6 Puncturing scheme for MCS-7 block 1 Puncturing scheme for MCS-7 block 2 Puncturing scheme for MCS-8 block 1 Puncturing scheme for MCS-8 block 2 Puncturing scheme for MCS-9 block 1 Puncturing scheme for MCS-9 block 2 | P1         | _          | V3.40      |
| Description of command                                                                                                    |                                                                                                    |            |            | Sig. State |
| This command selects the EGPRS puncturing scheme for packet data channels. See note on <i>Current vs. default values</i> on p. 6.271.                                                                 |                                                                                                    |            | all        |            |

| CONFigure:NETWor                                                                   | k:PDATa:EGPPRs:PSCHeme:IREDundancy < <i>Enable</i> > | Incr       | emental Re | dundancy   |
|------------------------------------------------------------------------------------|------------------------------------------------------|------------|------------|------------|
| <enable></enable>                                                                  | Description of parameters                            | Def. value | Def. unit  | FW vers.   |
| ON   OFF                                                                           | Enable or disable incremental redundancy             | ON         | _          | V3.40      |
| Description of command                                                             |                                                      |            |            | Sig. State |
| This command enables or disables incremental redundancy RLC mode for the downlink. |                                                      |            |            | all        |

| CONFigure:NETWork:PDATa:PCMChannel < Type> PC Meas.                                                               |                           |            |           | . Channel               |
|----------------------------------------------------------------------------------------------------|---------------------------|------------|-----------|-------------------------|
| <type></type>                                                                                                    | Description of parameters | Def. value | Def. unit | FW vers.                |
| BCCH   PDCH                                                                                                    | PC measurement channel    | вссн       | _         | V3.05                   |
| Description of comm                                                                                               | Description of command    |            |           | Sig. State              |
| This command defines the channel type that the mobile uses to determine the received signal strength and quality. |                           |            |           | SOFF,<br>IDLE<br>Q: all |

| CONFigure:NETWork:PDATa:USF < Code > Uplink S |                                                                                                    |            | State Flag |                         |
|-----------------------------------------------|----------------------------------------------------------------------------------------------------|------------|------------|-------------------------|
| <code></code>                                 | Description of parameters                                                                                                | Def. value | Def. unit  | FW vers.                |
| 0 to 7                                        | Uplink State Flag                                                                                                    | 0          | _          | V3.05                   |
| Description of com                            | Description of command                                                                                                   |            |            | Sig. State              |
|                                               | This command defines the Uplink State Flag (USF) in the blocks transmitted to the MS while the CMU is in GPRS test mode. |            |            | SOFF,<br>IDLE<br>Q: all |

| PROCedure:NETWork:PDATa:UGRanularity < Code > Uplink Gr                                                                    |                           |            |                | ranularity |
|----------------------------------------------------------------------------------------------------|---------------------------|------------|----------------|------------|
| <code></code>                                                                                                    | Description of parameters | Def. value | Def. unit      | FW vers.   |
| BLOCK1  <br>BLOCK4                                                                                                    | Number of RLC/MAC blocks  | BLOCK1     | _              | V4.50      |
| Description of com                                                                                                    | Description of command    |            |                |            |
| This command defines the number of RLC/MAC blocks the mobile is allowed to send for each USF flag it received in downlink. |                           |            | TEST<br>Q: all |            |

| PROCedure:NE                                                                                                    | PROCedure:NETWork:PDATa:UDCYcle <code> USF Du</code>                           |            |           |                |  |
|----------------------------------------------------------------------------------------------------|--------------------------------------------------------------------------------|------------|-----------|----------------|--|
| <code></code>                                                                                                    | Description of parameters                                                      | Def. value | Def. unit | FW vers.       |  |
| A100  <br>A000  <br>A012                                                                                                    | 100 % assigned<br>0 % assigned, 100 % random<br>12.5 % assigned, 87.5 % random | A100       | _         | V3.40          |  |
| Description of com                                                                                                    | Description of command                                                         |            |           |                |  |
| This command defines the percentage of downlink radio blocks that are transmitted with the USF assigned to the MS. The value is reset to 100% each time that a connection is set up. |                                                                                |            |           | TEST<br>Q: all |  |

| CONFigure:NET                                                               | CONFigure:NETWork:PDATa:EDALlocation < Enable> Extend. Dyn                                               |            |                         |            |
|-----------------------------------------------------------------------------|----------------------------------------------------------------------------------------------------|------------|-------------------------|------------|
| <enable></enable>                                                           | Description of parameters                                                                                | Def. value | Def. unit               | FW vers.   |
| ON   OFF  <br>AUTO                                                          | Enable or disable extended dynamic allocation Enable only if the MS supports extended dynamic allocation | AUTO       | _                       | V3.05      |
| Description of comn                                                         | Description of command                                                                                   |            |                         | Sig. State |
| This command enables or disables extended dynamic allocation of the mobile. |                                                                                                    |            | SOFF,<br>IDLE<br>Q: all |            |

| CONFigure:NETWork:PDATa:NOPDus < Number> Number |                                                                                                    |            |           | r of PDUs |
|-------------------------------------------------|----------------------------------------------------------------------------------------------------|------------|-----------|-----------|
| <number></number>                               | Description of parameters                                                                                                    | Def. value | Def. unit | FW vers.  |
| 0 to 4095                                       | Number of PDUs                                                                                                    | 4095       | _         | V3.05     |
| Description of com                              | Description of command                                                                                                    |            |           |           |
|                                                 | This command defines the number of Protocol Data Units (PDUs) that the MS is to transmit in the uplink during GPRS test mode A. |            |           |           |

| CONFigure:NET      | CONFigure:NETWork:PDATa:SOFFset < Offset>                                                                           |            |           |          |
|--------------------|----------------------------------------------------------------------------------------------------|------------|-----------|----------|
| <code></code>      | Description of parameters                                                                                           | Def. value | Def. unit | FW vers. |
| 0 to 7             | Slot Offset                                                                                                    | 0          | _         | V3.05    |
| Description of com | Description of command                                                                                              |            |           |          |
|                    | This command defines the timeslot to be taken as the first downlink timeslot when the MS is in multislot operation. |            |           |          |

| CONFigure:NETWork:PDATa:CATYpe < Mode> PROCedure:NETWork:PDATa:CATYpe < Mode>                                                                                                    |                                              |            | ACK Type   |          |
|----------------------------------------------------------------------------------------------------|----------------------------------------------|------------|------------|----------|
| <mode></mode>                                                                                                    | Description of parameters                    | Def. value | Def. unit  | FW vers. |
| NBUR  <br>ABUR                                                                                                    | Normal bursts (RLC/MAC blocks) Access bursts | NBUR       | _          | V3.60    |
| Description of command                                                                                                    |                                              |            | Sig. State |          |
| This command specifies whether a mobile in test mode A sends its CONTROL_ACK_TYPE messages (TS 44.060) on four access bursts (Access Bursts) or in an RLC/MAC block (Packet Control Acknowledgement message, Normal Bursts). |                                              |            | all        |          |

| CONFigure:NETWork:PDATa:RLCMode < Mode > RLC Mode (Test                                                                                                    |                                                                  |            | tmode B)                        |          |
|----------------------------------------------------------------------------------------------------|------------------------------------------------------------------|------------|---------------------------------|----------|
| <mode></mode>                                                                                                    | Description of parameters                                        | Def. value | Def. unit                       | FW vers. |
| ACKN  <br>UNAC                                                                                                    | Acknowledged mode (for special applications) Unacknowledged mode | UNAC       | _                               | V3.10    |
| Description of command                                                                                                    |                                                                  |            | Sig. State                      |          |
| This command defines the downlink RLC mode for a packet data connection in test mode B. According to standard GSM 04.14, test mode B corresponds to <i>Unacknowledged</i> operation where the MS loops back all data received. |                                                                  |            | SOFF,<br>IDLE,<br>ATT<br>Q: all |          |

| CONFigure:NETWork:PDATa:PDPContext < Mode> PDP Context A                                    |                                                             |            | Activation |          |
|---------------------------------------------------------------------------------------------|-------------------------------------------------------------|------------|------------|----------|
| <mode></mode>                                                                               | Description of parameters                                   | Def. value | Def. unit  | FW vers. |
| ACC  <br>REJ                                                                                | Accept PDP context activation Reject PDP context activation | ACC        | _          | V3.50    |
| Description of command                                                                      |                                                             |            | Sig. State |          |
| This command determines how the CMU reacts to a PDP context activation initiated by the MS. |                                                             |            | all        |          |

| CONFigure:NETWork:PDATa:TAVGt < Value>                                                                                                    |                              |            | $T_{AVG\_T}$ |          |
|----------------------------------------------------------------------------------------------------|------------------------------|------------|--------------|----------|
| <value></value>                                                                                                    | Description of parameters    | Def. value | Def. unit    | FW vers. |
| 0 to 31                                                                                                    | T <sub>AVG_T</sub> parameter | 2          | _            | V3.60    |
| Description of command                                                                                                    |                              |            | Sig. State   |          |
| This command specifies the signal level filter period for power control in packet transfer mode. The values 0 through 25 are specified in standard 3GPP TS 45.008. |                              |            | all          |          |

| CONFigure:NETWork:PDATa:BPERiod < Value>                                                                       |                           |            |            | BEP Period |
|----------------------------------------------------------------------------------------------------|---------------------------|------------|------------|------------|
| <value></value>                                                                                                | Description of parameters | Def. value | Def. unit  | FW vers.   |
| 0 to 15                                                                                                    | BEP_PERIOD parameter      | 2          | _          | V3.80      |
| Description of command                                                                                         |                           |            | Sig. State |            |
| This command specifies the BEP_PERIOD, a four-bit value defined in standard 3GPP TS 05.08, section 10.2.3.2.1. |                           |            |            | all        |

| CONFigure:NETWork:PDATa:TWACk < Enable> Testmode                                                                                                    |                                      |            | with ACK   |                         |
|----------------------------------------------------------------------------------------------------|--------------------------------------|------------|------------|-------------------------|
| <enable></enable>                                                                                                    | Description of parameters            | Def. value | Def. unit  | FW vers.                |
| ON   OFF                                                                                                    | Enable or disable test mode with ACK | OFF        | _          | V3.05                   |
| Description of command                                                                                                    |                                      |            | Sig. State |                         |
| This command enables or disables the operating mode where the mobile periodically transmits a PACKET_UPLINK_ACK_NACK message (GSM 04.60) while it is in test mode B. |                                      |            |            | SOFF,<br>IDLE<br>Q: all |

| CONFigure:NETWork:PDATa:TRFL < Enable> Test Mode RF Level F                                                                                                    |                             |            | Reporting |            |
|----------------------------------------------------------------------------------------------------|-----------------------------|------------|-----------|------------|
| <value></value>                                                                                                    | Description of parameters   | Def. value | Def. unit | FW vers.   |
| ON   OFF                                                                                                    | Enable or disable test mode | OFF        | _         | V3.60      |
| Description of com                                                                                                    | Description of command      |            |           | Sig. State |
| Enables or disables the transfer of the packet data receiver reports in the uplink signal. While the test mode is <i>Off</i> , the control blocks carrying the receiver reports are eliminated so that the BER measurement is slightly faster. |                             |            | all       |            |
| In case the test mode is <i>Off</i> , a single measurement report from the mobile under test to the R&S CMU can be triggered using the PROCedure:RREPorts:PDATa:ACTion command.                                                                |                             |            |           |            |

1115.6088.12 6.284 E-18

| CONFigure:NETWork:PDATa:TWSin < Enable > Test Mode with                                                                                                    |                             |            | Sys Info   |          |
|----------------------------------------------------------------------------------------------------|-----------------------------|------------|------------|----------|
| <enable></enable>                                                                                                    | Description of parameters   | Def. value | Def. unit  | FW vers. |
| ON   OFF                                                                                                    | Enable or disable test mode | OFF        | _          | V4.50    |
| Description of command                                                                                                    |                             |            | Sig. State |          |
| Enables or disables the sending of a packet data system information message sent cyclic about every 5 seconds to the mobile on the PACCH channel. This happens if one of the packet data connections <i>Test Mode B, EGPRS Loopb. sym.</i> or <i>EGPRS Loopb. Asym.</i> are established. |                             |            | all        |          |

| CONFigure:NETWork:PDATa:BITStream < Mode> PROCedure:NETWork:PDATa:BITStream < Mode>                                                                                |                                                                                                    |            |            | Bit Stream     |
|----------------------------------------------------------------------------------------------------|----------------------------------------------------------------------------------------------------|------------|------------|----------------|
| <mode></mode>                                                                                                    | Description of parameters                                                                                                    | Def. value | Def. unit  | FW vers.       |
| PR9  <br>PR11  <br>PR15  <br>PR16  <br>FA0  <br>FA1  <br>FA01                                                                                                    | 2 <sup>9</sup> -1 PSR bit pattern 2 <sup>11</sup> -1 PSR bit pattern 2 <sup>15</sup> -1 PSR bit pattern 2 <sup>16</sup> -1 PSR bit pattern Fixed all zero Fixed all one Fixed alternating | PR9        | _          | V3.05<br>V4.50 |
| Description of command                                                                                                    |                                                                                                    |            | Sig. State |                |
| This command defines the pseudo random bit sequence that the CMU transmits to the MS in GPRS test mode. See note on <i>Current vs. default values</i> on p. 6.271. |                                                                                                    |            |            | all            |

| CONFigure:NETWork:PDATa:BPINtervall:GPRS < Value>  CONFigure:NETWork:PDATa:BPINtervall:EGPRs < Value>                                                                                                    |                                         |            |                 | ig Interval |
|----------------------------------------------------------------------------------------------------|-----------------------------------------|------------|-----------------|-------------|
| <value></value>                                                                                                    | Description of parameters               | Def. value | Def. unit       | FW vers.    |
| 1 to 24 for GPRS<br>1 to 32 for EGPRS                                                                                                    | Number of Radio Blocks for BLER Polling | 24<br>32   | Radio<br>blocks | V4.50       |
| Description of command                                                                                                    |                                         |            |                 | Sig. State  |
| This command defines the BLER Polling Interval for GPRS or EGPRS. After the given number of radio frames the mobile sends an ACK/NACK message back to the R&S CMU. The polling rate can be increased by decreasing the BLER Polling Interval. |                                         |            |                 | all         |

| CONFigure:NETWork:PDATa:BIPBcch < Enable > Band Indicator or                                                                                                    |                                           |            | n PBCCH   |            |
|----------------------------------------------------------------------------------------------------|-------------------------------------------|------------|-----------|------------|
| <value></value>                                                                                                    | Description of parameters                 | Def. value | Def. unit | FW vers.   |
| OFF   ON                                                                                                    | Enable or disable Band Indicator on PBCCH | OFF        | _         | V4.50      |
| Description of comm                                                                                                    | Description of command                    |            |           | Sig. State |
| This command enables the sending of a PBCCH system information message to the mobile on the PACCH channel, although a PBCCH is not active. This happens when the parameter is set to ON, and the band indicator setting is changed during a packet data connection. |                                           |            | all       |            |

| CONFigure:NETWork:PDATa:SDCBlks < Enable> Suppress Dummy Control         |                                                       |            | rol Blocks |          |
|--------------------------------------------------------------------------|-------------------------------------------------------|------------|------------|----------|
| <value></value>                                                          | Description of parameters                             | Def. value | Def. unit  | FW vers. |
| OFF   ON                                                                 | Enable or disable suppression of dummy control blocks | OFF        | _          | V4.50    |
| Description of command                                                   |                                                       |            | Sig. State |          |
| This command enables or disables the suppression of dummy control blocks |                                                       |            | ≠TEST      |          |

| CONFigure:NETWork:PDATa:TSTime < Value> TBF Start                  |                             |            |            | ting Time |
|--------------------------------------------------------------------|-----------------------------|------------|------------|-----------|
| <value></value>                                                    | Description of parameters   | Def. value | Def. unit  | FW vers.  |
| 0-8191                                                             | Definition of starting time | 0          | Frames     | V4.50     |
| Description of command                                             |                             |            | Sig. State |           |
| This command defines the TBF Starting Time for the channel change. |                             |            | ≠TEST      |           |

| CONFigure:NETWork:PDATa:PMODe < Mode> Procedo                                                                   |                                 |            | ure Mode  |          |
|----------------------------------------------------------------------------------------------------|---------------------------------|------------|-----------|----------|
| <mode></mode>                                                                                                   | Description of parameters       | Def. value | Def. unit | FW vers. |
| FAST  <br>REL                                                                                                   | Procedure Mode Fast or Reliable | REL        | _         | V4.50    |
| Description of comm                                                                                             | Description of command          |            |           |          |
| This command defines the Procedure Mode, that is if changes are invoked in reliable (slower mode) or fast mode. |                                 |            | ≠TEST     |          |

| CONFigure:NETWork:PDATa:QSI < Value>                                                                                             |                                                                  |            | Search I  |            |
|----------------------------------------------------------------------------------------------------|------------------------------------------------------------------|------------|-----------|------------|
| <value></value>                                                                                                    | Description of parameters                                        | Def. value | Def. unit | FW vers.   |
| 0-15                                                                                                    | Search for 3G cells if signal level is below or above threshold. | 7          | _         | V4.50      |
| Description of command                                                                                                    |                                                                  |            |           | Sig. State |
| This command defines the search for 3G cells if the signal level is below (numbers 0-7) or above (numbers 8-15) threshold value. |                                                                  |            |           | ≠TEST      |

| CONFigure: NETWork: PDATa: FQOFfset < Value> FDD                                   |                                                     |            | D QOffset  |          |
|------------------------------------------------------------------------------------|-----------------------------------------------------|------------|------------|----------|
| <value></value>                                                                    | Description of parameters                           | Def. value | Def. unit  | FW vers. |
| 0-15                                                                               | Offset to RLA_C for cell re-selection to access FDD | 0          | _          | V4.50    |
| Description of command                                                             |                                                     |            | Sig. State |          |
| This command defines the offset to RLA_C for cell re-selection to access FDD mode. |                                                     |            | ≠TEST      |          |

| CONFigure:NETWork:PDATa:FQMin < Value>                                        |                                           |            | DD QMin    |          |
|-------------------------------------------------------------------------------|-------------------------------------------|------------|------------|----------|
| <value></value>                                                               | Description of parameters                 | Def. value | Def. unit  | FW vers. |
| 0-7                                                                           | Ec/No threshold for FDD cell re-selection | 0          | _          | V4.50    |
| Description of command                                                        |                                           |            | Sig. State |          |
| This command applies a minimum threshold for Ec/No for FDD cell re-selection. |                                           |            | ≠TEST      |          |

# MSSinfo (Signalling information of mobile phone)

The subsystem *MSSinfo* contains the commands for querying the parameters of the mobile. The subsystem corresponds to the *Signalling Info* output table in the main menu *GSMxxx-MS Overview*. The mobile parameters do not actually represent a measured value, they are provided by the mobile phone during location update. The following parameters are related to packet data transfer.

| [SENSe:]MSSinfo:MSCLass:PDATa:EGPRs?                                                      |                               |            | slot Class  |          |
|-------------------------------------------------------------------------------------------|-------------------------------|------------|-------------|----------|
| Returned values                                                                           | Description of parameters     | Def. value | Def. unit   | FW vers. |
| CL1 to CL45                                                                               | Multislot class of the mobile | NAN        | _           | V3.05    |
| Description of command                                                                    |                               |            | Sig. State  |          |
| This command is always a query and returns the multislot class of a GPRS or EGPRS mobile. |                               |            | ATT<br>TEST |          |

# Adaptive Multi-Rate (AMR) Speech Codec (Option R&S CMU-K45)

With option R&S CMU-K45, the CMU provides the functionality for AMR speech codec tests. The additional commands belong the the *NETWork[:CSWitched]...* and *MSSinfo* subsystems.

Note: In addition to the commands reported in this section, some RXQuality commands are related to the AMR speech codec (AMR inband FER tests). Furthermore, the AMR codecs must be selected via CONFigure:NETWork[:CSWitched]:SMODe:TRAFfic <AMRH | AMRF | ANH8 | AWFG | AWF8 | AWH8>.

## Subsystem NETWork[:CSWitched]:AMR (AMR Codec Test)

The subsystem NETWork[:CSWitched]:AMR comprises the commands to configure and test the AMR speech codec. The subsystem corresponds to the table section Adaptive Multi-Rate (AMR) in the Network tab of the Connection Control menu.

| CONFigure:NETWork[:CSWitched]:AMR:NSUPpression < Enable> Noise Sup                   |                                      |            | ppression        |            |
|--------------------------------------------------------------------------------------|--------------------------------------|------------|------------------|------------|
| <enable></enable>                                                                    | Description of parameters            | Def. value | Def. unit        | FW vers.   |
| ON   OFF                                                                             | Noise suppression switched on or off | ON         | _                | V3.40      |
| Description of                                                                       | Description of command               |            |                  | Sig. State |
| This command switches noise suppression at the AMR speech codec of the MS on or off. |                                      |            | ≠CEST,<br>Q: all |            |

| PROCedure:NETWork[:CSWitched]:AMR:CMIPhase < Mode>                                                                                                    |                              |            | MI Phase        |            |
|----------------------------------------------------------------------------------------------------|------------------------------|------------|-----------------|------------|
| <mode></mode>                                                                                                    | Description of parameters    | Def. value | Def. unit       | FW vers.   |
| ODD  <br>EVEN                                                                                                    | CMI Phase set to odd or even | ODD        | _               | V4.50      |
| Description of command                                                                                                    |                              |            |                 | Sig. State |
| This command sets the Codec Mode Indication Phase to odd or even. If set to ODD, the Codec Mode Command will be sent in odd frames, the Codec Mode Indication in even frames. For EVEN it is the other way round. The CMI phase can be changed during a connection and is reset to <i>Odd</i> every time that the connection is closed. |                              |            | CEST,<br>Q: all |            |

| CONFigure:NETWork[:CSWitched]:AMR:RSReconfig < Mode> Rate Set Re                                                                          |                                     |             | configure |            |
|----------------------------------------------------------------------------------------------------|-------------------------------------|-------------|-----------|------------|
| <mode></mode>                                                                                                    | Description of parameters           | Def. value  | Def. unit | FW vers.   |
| RATSCCH<br>  CMM                                                                                                    | Rate Set Reconfigure RATSCCH or CMM | RATSCC<br>H | _         | V4.50      |
| Description of                                                                                                    | command                             | ,           | •         | Sig. State |
| This command sets the Rate Set Reconfiguration to RATSCCH (Robust AMR Traffic Synchronized Control Channel) or CMM (Channel Mode Modify). |                                     |             | all       |            |

CONFigure:NETWork[:CSWitched]:AMR:HRATe:ULCMode:CSTRess < Mode> CMC Stress CONFigure:NETWork[:CSWitched]:AMR:FRATe:ULCMode:CSTRess < Mode> CONFigure:NETWork[:CSWitched]:AMR:HRATe:EPSK:ULCMode:CSTRess < Mode> CONFigure:NETWork[:CSWitched]:AMR:WB:FRATe:ULCMode:CSTRess < Mode> CONFigure:NETWork[:CSWitched]:AMR:WB:FRATe:EPSK:ULCMode:CSTRess < Mode> CONFigure:NETWork[:CSWitched]:AMR:WB:HRATe:EPSK:ULCMode:CSTRess < Mode> <Mode> Description of parameters Def. value Def. unit FW vers. OFF | ON CMC Stress ON of OFF OFF V4.50 Description of command Sig. State If CMC Stress is set to ON, the Codec Mode UL value is changed after every second frame. The ≠CEST. CMC Stress Test can only be used if Bit Stream is set to other values than "Echo" or "Loopback". Q: all

| CONFigure:NETWork[:CSWitched]:AMR:HRATe:DLCMode < Mode> Codec Mode DL, H PROCedure:NETWork[:CSWitched]:AMR:HRATe:DLCMode < Mode>                                                                                                    |                           |            | Half Rate  |          |
|----------------------------------------------------------------------------------------------------|---------------------------|------------|------------|----------|
| <mode></mode>                                                                                                    | Description of parameters | Def. value | Def. unit  | FW vers. |
| CM1   CM2   CM3   CM4                                                                                                    | DL codec mode 1, 2, 3, 4  | CM3        | _          | V3.40    |
| Description of command                                                                                                    |                           |            | Sig. State |          |
| This command sets the codec mode that the CMU uses to generate the speech data transmitted to the MS under test. The setting is valid for Half Rate AMR speech coder tests; see command CONFigure:NETWork[:CSWitched]:SMODe:TRAFfic on p. 6.249. |                           |            |            |          |
| To query the DL codec mode that the MS requests use [SENSe:]MSSinfo:AMR:HRATe:DLCMode? (p. 6.299).                                                                                                    |                           |            |            |          |

| CONFigure:NETWork[:CSWitched]:AMR:HRATe:EPSK:DLCMode < Mode > Codec Mode DL, Half Rate & PROCedure:NETWork[:CSWitched]:AMR:HRATe:EPSK:DLCMode < Mode >                                                                                                    |                          |     |            |       |  |
|----------------------------------------------------------------------------------------------------|--------------------------|-----|------------|-------|--|
| <mode> Description of parameters Def. value Def. unit F</mode>                                                                                                    |                          |     |            |       |  |
| CM1   CM2   CM3   CM4                                                                                                    | DL codec mode 1, 2, 3, 4 | CM3 | _          | V4.20 |  |
| Description of command                                                                                                    |                          |     | Sig. State |       |  |
| This command sets the codec mode that the CMU uses to generate the speech data transmitted to the MS under test. The setting is valid for Half Rate AMR speech coder tests with 8PSK modulation; see command CONFigure:NETWork[:CSWitched]:SMODe:TRAFfic on p. 6.249. |                          |     |            |       |  |
| To query the DL codec mode that the MS requests use [SENSe:]MSSinfo:AMR:HRATe:EPSK:DLCMode? (p. 6.299).                                                                                                    |                          |     |            |       |  |

| CONFigure:NETWork[:CSWitched]:AMR:WB:HRATe:EPSK:DLCMode < Mode> Codec Mode DL, H8PSK PROCedure:NETWork[:CSWitched]:AMR:WB:HRATe:EPSK:DLCMode < Mode>                                                                                                    |                       |     |   |            |
|----------------------------------------------------------------------------------------------------|-----------------------|-----|---|------------|
| <mode> Description of parameters Def. value Def. unit</mode>                                                                                                    |                       |     |   |            |
| CM1   CM2   CM3                                                                                                    | DL codec mode 1, 2, 3 | CM3 | _ | V4.23      |
| Description of command                                                                                                    |                       | ,   |   | Sig. State |
| This command sets the codec mode that the CMU uses to generate the speech data transmitted to the MS under test. The setting is valid for Half Rate AMR speech coder tests with 8PSK modulation; see command CONFigure:NETWork[:CSWitched]:SMODe:TRAFfic on p. 6.249. |                       |     |   | ≠CEST      |
| To query the DL codec mode that the MS requests use [SENSe:]MSSinfo:AMR:WB:HRATe:EPSK:DLCMode? (p. 6.299).                                                                                                    |                       |     |   |            |

| CONFigure:NETWork[:CSWitched]:AMR:FRATe:DLCMode < Mode> Codec Mode DL, FPROCedure:NETWork[:CSWitched]:AMR:FRATe:DLCMode < Mode>                                                                                                    |                           |            | Full Rate  |          |
|----------------------------------------------------------------------------------------------------|---------------------------|------------|------------|----------|
| <mode></mode>                                                                                                    | Description of parameters | Def. value | Def. unit  | FW vers. |
| CM1   CM2   CM3   CM4                                                                                                    | DL codec mode 1, 2, 3, 4  | CM3        | _          | V3.40    |
| Description of command                                                                                                    |                           |            | Sig. State |          |
| This command sets the codec mode that the CMU uses to generate the speech data transmitted to the MS under test. The setting is valid for Full Rate AMR speech coder tests; see command CONFigure:NETWork[:CSWitched]:SMODe:TRAFfic on p. 6.249. |                           |            |            |          |
| To query the DL codec mode that the MS requests use [SENSe:]MSSinfo:AMR:FRATe:DLCMode? (see p. 6.299).                                                                                                    |                           |            |            |          |

| _                                                                                                    | ched]:AMR:WB:FRATe:DLCMode < <i>Mode&gt;</i><br>tched]:AMR:WB:FRATe:DLCMode < <i>Mode&gt;</i> | Codec Mode | DL, Full Ra | ite GMSK   |
|----------------------------------------------------------------------------------------------------|-----------------------------------------------------------------------------------------------|------------|-------------|------------|
| <mode></mode>                                                                                                    | Description of parameters                                                                     | Def. value | Def. unit   | FW vers.   |
| CM1   CM2   CM3                                                                                                    | DL codec mode 1, 2, 3                                                                         | CM3        | _           | V4.23      |
| Description of command                                                                                                    | Description of command                                                                        |            |             | Sig. State |
| This command sets the codec mode that the CMU uses to generate the speech data transmitted to the MS under test. The setting is valid for Full Rate AMR wideband speech coder tests with GMSK modulation; see command CONFigure:NETWork[:CSWitched]:SMODe:TRAFfic on p. 6.249. |                                                                                               |            | ≠CEST       |            |
| To query the DL codec mode that the MS requests use [SENSe:]MSSinfo:AMR:WB:FRATe:DLCMode? (p. 6.300).                                                                                                    |                                                                                               |            |             |            |

| CONFigure:NETWork[:CSWitched]:AMR:WB:FRATe:EPSK:DLCMode < Mode> Codec Mode DL, F 8PSK PROCedure:NETWork[:CSWitched]:AMR:WB:FRATe:EPSK:DLCMode < Mode>                                                                                                    |                           |            |           |            |
|----------------------------------------------------------------------------------------------------|---------------------------|------------|-----------|------------|
| <mode></mode>                                                                                                    | Description of parameters | Def. value | Def. unit | FW vers.   |
| CM1   CM2   CM3   CM4                                                                                                    | DL codec mode 1, 2, 3, 4  | CM3        | _         | V4.23      |
| Description of command                                                                                                    |                           |            |           | Sig. State |
| This command sets the codec mode that the CMU uses to generate the speech data transmitted to the MS under test. The setting is valid for Full Rate AMR wideband speech coder tests with 8PSK modulation; see command CONFigure:NETWork[:CSWitched]:SMODe:TRAFfic on p. 6.249. |                           |            |           |            |
| To query the DL codec mode that the MS requests use [SENSe:]MSSinfo:AMR:WB:FRATe:EPSK:DLCMode? (p. 6.300).                                                                                                    |                           |            |           |            |

| CONFigure:NETWork[:CSWitched]:AMR:HRATe:ULCMode < Mode> Codec Mode UL, PROCedure:NETWork[:CSWitched]:AMR:HRATe:ULCMode < Mode>                                                                                             |                                                                    |            |           | Half Rate  |
|----------------------------------------------------------------------------------------------------|--------------------------------------------------------------------|------------|-----------|------------|
| <mode></mode>                                                                                                    | Description of parameters                                          | Def. value | Def. unit | FW vers.   |
| CM1   CM2   CM3   CM4                                                                                                    | UL codec mode 1, 2, 3, 4                                           | CM3        | _         | V3.40      |
| Description of command                                                                                                    |                                                                    |            |           | Sig. State |
| This command sets the codec mode that the mobile under test shall use in uplink direction. The setting is valid for Half Rate AMR speech coder tests; see command CONFigure:NETWork[:CSWitched]:SMODe:TRAFfic on p. 6.249. |                                                                    |            | all       |            |
| ' '                                                                                                    | that is actually used by the MS use  ATe: ULCMode? (see p. 6.300). |            |           |            |

| CONFigure:NETWork[:CSWitched]:AMR:HRATe:EPSK:ULCMode < Mode > Codec Mode UL, Half Rai PROCedure:NETWork[:CSWitched]:AMR:HRATe:EPSK:ULCMode < Mode >                                                                                             |                                                                          |     |   | ate 8PSK   |  |
|----------------------------------------------------------------------------------------------------|--------------------------------------------------------------------------|-----|---|------------|--|
| <mode> Description of parameters Def. value Def. unit I</mode>                                                                                                    |                                                                          |     |   |            |  |
| CM1   CM2   CM3   CM4                                                                                                    | UL codec mode 1, 2, 3, 4                                                 | CM3 | _ | V4.20      |  |
| Description of command                                                                                                    |                                                                          | •   |   | Sig. State |  |
| This command sets the codec mode that the mobile under test shall use in uplink direction. The setting is valid for Half Rate AMR speech coder tests with 8PSK modulation; see command CONFigure:NETWork[:CSWitched]:SMODe:TRAFfic on p. 6.249. |                                                                          |     |   |            |  |
| · · ·                                                                                                    | that is actually used by the MS use  ATe: EPSK: ULCMode? (see p. 6.300). |     |   |            |  |

| CONFigure:NETWork[:CSWitched]:AMR:WB:HRATe:EPSK:ULCMode < Mode> Codec Mode UL, Hall 8PSK PROCedure:NETWork[:CSWitched]:AMR:WB:HRATe:EPSK:ULCMode < Mode>                                                                                                 |                           |            |           |            |
|----------------------------------------------------------------------------------------------------|---------------------------|------------|-----------|------------|
| <mode></mode>                                                                                                    | Description of parameters | Def. value | Def. unit | FW vers.   |
| CM1   CM2   CM3                                                                                                    | UL codec mode 1, 2, 3     | CM3        | _         | V4.23      |
| Description of command                                                                                                    |                           |            |           | Sig. State |
| This command sets the codec mode that the mobile under test shall use in uplink direction. The setting is valid for Half Rate AMR wideband speech coder tests with 8PSK modulation; see command CONFigure:NETWork[:CSWitched]:SMODe:TRAFfic on p. 6.249. |                           |            |           | ≠CEST      |
| To query the UL codec mode that is actually used by the MS use [SENSe:]MSSinfo:AMR:WB:HRATe:EPSK:ULCMode? (see p. 6.301).                                                                                                    |                           |            |           |            |

| CONFigure:NETWork[:CSWitched]:AMR:FRATe:ULCMode < Mode> Codec Mode UL, PROCedure:NETWork[:CSWitched]:AMR:FRATe:ULCMode < Mode> |                                                                                                    |                           | Full Rate           |            |
|----------------------------------------------------------------------------------------------------|----------------------------------------------------------------------------------------------------|---------------------------|---------------------|------------|
| <mode></mode>                                                                                                    | Description of parameters                                                                                                    | Def. value                | Def. unit           | FW vers.   |
| CM1   CM2   CM3   CM4                                                                                                    | UL codec mode 1, 2, 3, 4                                                                                                    | CM3                       | _                   | V3.40      |
| Description of command                                                                                                    |                                                                                                    | I                         |                     | Sig. State |
| setting is valid for CONFigure:NETWork[:CSW To query the UL codec mode                                                         | ec mode that the mobile under test shall use Full Rate AMR speech coder test itched]: SMODe: TRAFfic on p. 6.249.  that is actually used by the MS use ATe: ULCMode? (see p. 6.301). | in uplink dire<br>ts; see | ection. The command | all        |

| CONFigure:NETWork[:CSWitched]:AMR:WB:FRATe:ULCMode < Mode> Codec Mode UL, Full Rate PROCedure:NETWork[:CSWitched]:AMR:WB:FRATe:ULCMode < Mode>                                                                                                    |                           |            |           |            |
|----------------------------------------------------------------------------------------------------|---------------------------|------------|-----------|------------|
| <mode></mode>                                                                                                    | Description of parameters | Def. value | Def. unit | FW vers.   |
| CM1   CM2   CM3                                                                                                    | UL codec mode 1, 2, 3     | CM3        | _         | V4.23      |
| Description of command                                                                                                    |                           | •          | ,         | Sig. State |
| This command sets the codec mode that the mobile under test shall use in uplink direction. The setting is valid for Full Rate AMR wideband speech coder tests with GMSK modulation; see command CONFigure:NETWork[:CSWitched]:SMODe:TRAFfic on p. 6.249. |                           |            | ≠CEST     |            |
| To query the UL codec mode that is actually used by the MS use [SENSe:]MSSinfo:AMR:WB:FRATe:ULCMode? (see p. 6.301).                                                                                                    |                           |            |           |            |

| CONFigure:NETWork[:CSWitched]:AMR:WB:FRATe:EPSK:ULCMode < Mode> Codec Mode UL, F 8PSK PROCedure:NETWork[:CSWitched]:AMR:WB:FRATe:EPSK:ULCMode < Mode>                                                                                                    |                                                                         |            |           |            |
|----------------------------------------------------------------------------------------------------|-------------------------------------------------------------------------|------------|-----------|------------|
| <mode></mode>                                                                                                    | Description of parameters                                               | Def. value | Def. unit | FW vers.   |
| CM1   CM2   CM3   CM4                                                                                                    | UL codec mode 1, 2, 3, 4                                                | CM3        | _         | V4.23      |
| Description of command                                                                                                    |                                                                         | •          |           | Sig. State |
| This command sets the codec mode that the mobile under test shall use in uplink direction. The setting is valid for Full Rate AMR wideband speech coder tests with 8PSK modulation; see command CONFigure:NETWork[:CSWitched]:SMODe:TRAFfic on p. 6.249. |                                                                         |            |           | ≠CEST      |
|                                                                                                    | hat is actually used by the MS use :FRATe:EPSK:ULCMode? (see p. 6.301). |            |           |            |

| CONFigure:NETWork[:CSWitcl<br>PROCedure:NETWork[:CSWitcl<br><cm4>, <cm3>, CM</cm3></cm4>                                                                                                    | hed]:AMR:HRATe:RSETting<br>2>, <cm1>,</cm1>                                                            |                            | R Rate Set, | Half Rate  |
|----------------------------------------------------------------------------------------------------|----------------------------------------------------------------------------------------------------|----------------------------|-------------|------------|
|                                                                                                    | lp3>, <thrdown3>, <thrup2>, <thrdown2></thrdown2></thrup2></thrdown3>                                  |                            | l           | l          |
| <cm4>, <cm3>, <cm2>, CM1&gt;<br/>C0795   C0740   C0670  </cm2></cm3></cm4>                                                                                                    | Description of parameters  User bit rate for codec modes 4 to 1.                                       | Def. value<br>C0795,       | Def. unit   | FW vers.   |
| C0590   C0515   C0475  <br>OFF                                                                                                    | The rates must be in descending order so that <cm4> is the largest bit rate.  Mode switched off.</cm4> | C0670,<br>C0590,<br>C0515, |             |            |
| <thrdown4></thrdown4>                                                                                                    | Description of parameters                                                                              | Def. value                 | Def. unit   |            |
| 0.0 dB to 31.5 dB<br>(in 0.5 dB steps)                                                                                                    | Lower decision threshold for switching between modes 4 and 3                                           | 15.0,                      | dB          |            |
| <thrup3></thrup3>                                                                                                    | Description of parameters                                                                              | Def. value                 | Def. unit   |            |
| 0.0 dB to 31.5 dB<br>(in 0.5 dB steps)                                                                                                    | Upper decision threshold for switching between modes 3 and 4                                           | 17.0,                      | dB          |            |
| <thrdown3></thrdown3>                                                                                                    | Description of parameters                                                                              | Def. value                 | Def. unit   |            |
| 0.0 dB to 31.5 dB<br>(in 0.5 dB steps)                                                                                                    | Lower decision threshold for switching between modes 3 and 2                                           | 12.5,                      | dB          |            |
| <thrup2></thrup2>                                                                                                    | Description of parameters                                                                              | Def. value                 | Def. unit   |            |
| 0.0 dB to 31.5 dB<br>(in 0.5 dB steps)                                                                                                    | Upper decision threshold for switching between modes 2 and 3                                           | 15.0,                      | dB          |            |
| <thrdown2></thrdown2>                                                                                                    | Description of parameters                                                                              | Def. value                 | Def. unit   |            |
| 0.0 dB to 31.5 dB<br>(in 0.5 dB steps)                                                                                                    | Lower decision threshold for switching between modes 2 and 1                                           | 11.0,                      | dB          |            |
| <thrup1></thrup1>                                                                                                    | Description of parameters                                                                              | Def. value                 | Def. unit   | FW vers.   |
| 0.0 dB to 31.5 dB<br>(in 0.5 dB steps)                                                                                                    | Upper decision threshold for switching between modes 1 and 2                                           | 13.0                       | dB          | V3.40      |
| Description of command                                                                                                    |                                                                                                    |                            |             | Sig. State |
| These commands select four codec modes and define the decision thresholds for changing the codec mode. The settings are valid for Half Rate AMR speech coder tests; see command CONFigure:NETWork[:CSWitched]:SMODe:TRAFfic on p. 6.249. The instrument rejects the settings (SCPI error –221, Settings conflict) unless the values meet all of the following conditions: |                                                                                                    |                            | all         |            |
| The rates must be in descending order so that <cm4> is the largest bit rate.</cm4>                                                                                                    |                                                                                                    |                            |             |            |
| <ul> <li>Up to 3 codec modes can be switched off. OFF must be the first values of the parameter list,<br/>preceding the used codec modes.</li> </ul>                                                                                                    |                                                                                                    |                            |             |            |
| <ul> <li>Thresholds must be in descending order so that <thrdown2> ≤ <thrdown3> ≤ <thrdown4> and <thrup1> ≤ <thrup2> ≤ <thrup3>.</thrup3></thrup2></thrup1></thrdown4></thrdown3></thrdown2></li> </ul>                                                                                                    |                                                                                                    |                            |             |            |
| • The hysteresis must be positive so that Up (j) ≥ Down (j + 1) for j= 1 to 3                                                                                                    |                                                                                                    |                            |             |            |
| To query the DL codec mode re-<br>[SENSe:]MSSinfo:AMR:HRAT                                                                                                    |                                                                                                    |                            |             |            |

CONFigure:NETWork[:CSWitched]:AMR:HRATe:EPSK:RSETting AMR Rate Set. Half Rate 8PSK PROCedure: NETWork[: CSWitched]: AMR: HRATe: EPSK: RSETting <CM4>, <CM3>, CM2>, <CM1>, <ThrDown4>, <ThrUp3>, <ThrDown3>, <ThrUp2>, <ThrDown2>, <ThrUp1> <CM4>, <CM3>, <CM2>, CM1> Description of parameters Def. value Def. unit FW vers. C1220 | C1020 | C0795 | User bit rate for codec modes 4 to 1. C1220. C0740 | C0670 | C0590 | The rates must be in descending order so C0795. C0515 | C0475 | that <CM4> is the largest bit rate. C0590. **OFF** Mode switched off. C0475, Description of parameters Def. value <ThrDown4> Def. unit 0.0 dB to 31.5 dB dB Lower decision threshold for switching 16.5. (in 0.5 dB steps) between modes 4 and 3 Def. value <ThrUp3> Description of parameters Def. unit 0.0 dB to 31.5 dB Upper decision threshold for switching 18.5. dB between modes 3 and 4 (in 0.5 dB steps) <ThrDown3> Description of parameters Def. value Def. unit dB 0.0 dB to 31.5 dB Lower decision threshold for switching 11.5, (in 0.5 dB steps) between modes 3 and 2 <ThrUp2> Description of parameters Def. value Def. unit 0.0 dB to 31.5 dB Upper decision threshold for switching 13.5, dB (in 0.5 dB steps) between modes 2 and 3 Description of parameters Def. value Def. unit <ThrDown2> 0.0 dB to 31.5 dB Lower decision threshold for switching 6.5, dB (in 0.5 dB steps) between modes 2 and 1 <ThrUp1> Description of parameters Def. value Def. unit FW vers. Upper decision threshold for switching 0.0 dB to 31.5 dB 8.5 dB V4 20 (in 0.5 dB steps) between modes 1 and 2 Description of command Sig. State These commands select four codec modes and define the decision thresholds for changing the codec mode. The settings are valid for Half Rate AMR speech coder tests with 8PSK modulation; see command CONFigure: NETWork[:CSWitched]: SMODe: TRAFfic on p. 6.249. The instrument rejects the settings (SCPI error -221, Settings conflict) unless the values meet all of the following conditions: • The rates must be in descending order so that <CM4> is the largest bit rate. Up to 3 codec modes can be switched off. OFF must be the first values of the parameter list, preceding the used codec modes. Thresholds must be in descending order so that <ThrDown2> ≤ <ThrDown3> ≤ <ThrDown4> and <ThrUp1>  $\le <$ ThrUp2>  $\le <$ ThrUp3>. The hysteresis must be positive so that Up (j)  $\geq$  Down (j + 1) for j= 1 to 3 To query the DL codec mode requested by the MS use [SENSe:]MSSinfo:AMR:HRATe:EPSK:DLCMode? (see p. 6.299).

1115.6088.12 6.294 E-18

CONFigure:NETWork[:CSWitched]:AMR:WB:HRATe:EPSK:RSETting AMR Rate Set. Half Rate 8PSK PROCedure:NETWork[:CSWitched]:AMR:WB:HRATe:EPSK:RSETting <CM4>, <CM3>, CM2>, <CM1>, <ThrDown4>, <ThrUp3>, <ThrDown3>, <ThrUp2>, <ThrDown2>, <ThrUp1> <CM4>, <CM3>, <CM2>, CM1> Description of parameters Def. value Def. unit FW vers. OFF. C1265 | C0885 | C0660 | User bit rate for codec modes 4 to 1. V4.23 The rates must be in descending order so C1265, **OFF** that <CM3> is the largest bit rate. C0885. Mode switched off. C0660, Description of parameters Def. value <ThrDown4> Def. unit 0.0 dB to 31.5 dB OFF. dB Lower decision threshold for switching (in 0.1 dB steps) between modes 4 and 3 <ThrUp3> Description of parameters Def. value Def. unit 0.0 dB to 31.5 dB Upper decision threshold for switching OFF. dB between modes 3 and 4 (in 0.1 dB steps) <ThrDown3> Description of parameters Def. value Def. unit 0.0 dB to 31.5 dB dB Lower decision threshold for switching 10.0, (in 0.1 dB steps) between modes 3 and 2 <ThrUp2> Description of parameters Def. value Def. unit 0.0 dB to 31.5 dB Upper decision threshold for switching 12.0, dB (in 0.1 dB steps) between modes 2 and 3 <ThrDown2> Description of parameters Def. value Def. unit 0.0 dB to 31.5 dB Lower decision threshold for switching 7.0. dB (in 0.1 dB steps) between modes 2 and 1 <ThrUp1> Description of parameters Def. value Def. unit Upper decision threshold for switching 0.0 dB to 31.5 dB 90 dB (in 0.1 dB steps) between modes 1 and 2 Description of command Sig. State These commands select four codec modes and define the decision thresholds for changing the codec mode. The settings are valid for Half Rate AMR wideband speech coder tests with 8PSK modulation; see command CONFigure: NETWork[:CSWitched]: SMODe: TRAFfic on p. 6.249. The instrument rejects the settings (SCPI error -221, Settings conflict) unless the values meet all of the following conditions: • The rates must be in descending order so that <CM3> is the largest bit rate. Up to 2 codec modes can be switched off. OFF must be the first values of the parameter list, preceding the used codec modes. Thresholds must be in descending order so that <ThrDown2> ≤ <ThrDown3> and <ThrUp1>  $\leq$  <ThrUp2>. The hysteresis must be positive so that Up (j)  $\geq$  Down (j + 1) for j= 1 to 2 To query the DL codec mode requested by the MS use

[SENSe:]MSSinfo:AMR:WB:HRATe:EPSK:DLCMode? (see p. 6.299).

CONFigure: NETWork[:CSWitched]: AMR: FRATe: RSETting AMR Rate Set, Full Rate PROCedure:NETWork[:CSWitched]:AMR:FRATe:RSETting <CM4>, <CM3>, CM2>, <CM1>, <ThrDown4>, <ThrUp3>, <ThrDown3>, <ThrUp2>, <ThrDown2>, <ThrUp1> <CM4>, <CM3>, <CM2>, CM1> Description of parameters Def. value Def. unit C1220 | C1020 | C0795 | User bit rate for codec modes 4 to 1. The C1220. C0740 | C0670 | C0590 | rates must be in descending order so that C0795. C0515 | C0475 | <CM4> is the largest bit rate. C0590. **OFF** Mode switched off. C0475, Description of parameters Def. value <ThrDown4> Def. unit 0.0 dB to 31.5 dB Lower decision threshold for switching 16.5. dВ (in 0.5 dB steps) between modes 4 and 3 Def. value <ThrUp3> Description of parameters Def. unit 0.0 dB to 31.5 dB Upper decision threshold for switching 18.5. dB between modes 3 and 4 (in 0.5 dB steps) <ThrDown3> Description of parameters Def. value Def. unit 0.0 dB to 31.5 dB dB Lower decision threshold for switching 11.5, (in 0.5 dB steps) between modes 3 and 2 Def. value <ThrUp2> Description of parameters Def. unit 0.0 dB to 31.5 dB Upper decision threshold for switching 13.5, dB (in 0.5 dB steps) between modes 2 and 3 Description of parameters Def. value Def. unit <ThrDown2> 0.0 dB to 31.5 dB Lower decision threshold for switching 6.5, dB (in 0.5 dB steps) between modes 2 and 1 <ThrUp1> Description of parameters Def. value Def. unit FW vers. 0.0 dB to 31.5 dB Upper decision threshold for switching 8.5 dB V3 40 (in 0.5 dB steps) between modes 1 and 2 Description of command Sig. State These commands select four codec modes and define the decision thresholds for changing the codec all mode. The settings are valid for Full Rate AMR speech coder tests; see command CONFigure: NETWork[:CSWitched]: SMODe: TRAFfic on p. 6.249. The instrument rejects the settings (SCPI error –221, Settings conflict) unless the values meet all of the following conditions: • The rates must be in descending order so that <CM4> is the largest bit rate. Up to 3 codec modes can be switched off. OFF must be the first values of the parameter list, preceding the used codec modes. Thresholds must be in descending order so that <ThrDown2> ≤ <ThrDown3> ≤ <ThrDown4> and <ThrUp1>  $\le <$ ThrUp2>  $\le <$ ThrUp3>. The hysteresis must be positive so that Up (j)  $\geq$  Down (j + 1) for j= 1 to 3 To guery the DL codec mode requested by the MS use [SENSe:]MSSinfo:AMR:FRATe:DLCMode? (see p. 6.299).

1115.6088.12 6.296 E-18

CONFigure:NETWork[:CSWitched]:AMR:WB:FRATe:RSETting AMR Rate Set. Full Rate GMSK PROCedure: NETWork[: CSWitched]: AMR: WB: FRATe: RSETting <CM4>, <CM3>, CM2>, <CM1>, <ThrDown4>, <ThrUp3>, <ThrDown3>, <ThrUp2>, <ThrDown2>, <ThrUp1> <CM4>, <CM3>, <CM2>, CM1> Description of parameters Def. value Def. unit FW vers. OFF. C1265 | C0885 | C0660 | User bit rate for codec modes 4 to 1. V4.23 The rates must be in descending order so C1265. **OFF** that <CM3> is the largest bit rate. C0885. Mode switched off. C0660, Description of parameters Def. value Def. unit <ThrDown4> 0.0 dB to 31.5 dB OFF. dB Lower decision threshold for switching (in 0.1 dB steps) between modes 4 and 3 <ThrUp3> Description of parameters Def. value Def. unit 0.0 dB to 31.5 dB Upper decision threshold for switching OFF. dB (in 0.1 dB steps) between modes 3 and 4 <ThrDown3> Description of parameters Def. value Def. unit 0.0 dB to 31.5 dB Lower decision threshold for switching 10.0, dB (in 0.1 dB steps) between modes 3 and 2 Def. value <ThrUp2> Description of parameters Def. unit 0.0 dB to 31.5 dB Upper decision threshold for switching 12.0, dB (in 0.1 dB steps) between modes 2 and 3 <ThrDown2> Description of parameters Def. value Def. unit 7.0. 0.0 dB to 31.5 dB Lower decision threshold for switching dB (in 0.1 dB steps) between modes 2 and 1 <ThrUp1> Description of parameters Def. value Def. unit

Description of command

0.0 dB to 31.5 dB

(in 0.1 dB steps)

Sig. State

90

dB

These commands select three codec modes and define the decision thresholds for changing the codec mode. The settings are valid for Full Rate AMR wideband speech coder tests with GMSK modulation; see command CONFigure:NETWork[:CSWitched]:SMODe:TRAFfic on p. 6.249. The instrument rejects the settings (SCPI error –221, Settings conflict) unless the values meet all of the following conditions:

Upper decision threshold for switching

between modes 1 and 2

- The rates must be in descending order so that <CM3> is the largest bit rate.
- Up to 2 codec modes can be switched off. OFF must be the first values of the parameter list, preceding the used codec modes.
- Thresholds must be in descending order so that <ThrDown2> ≤ <ThrDown3> and <ThrUp1> ≤ <ThrUp2>.
- The hysteresis must be positive so that Up (j) ≥ Down (j + 1) for j= 1 to 2

To query the DL codec mode requested by the MS use

[SENSe:]MSSinfo:AMR:WB:FRATe:DLCMode? (see p. 6.300).

1115.6088.12 6.297 E-18

CONFigure:NETWork[:CSWitched]:AMR:WB:FRATe:EPSK:RSETting AMR Rate Set, Full Rate 8PSK PROCedure:NETWork[:CSWitched]:AMR:WB:FRATe:EPSK:RSETting <CM4>, <CM3>, CM2>, <CM1>, <ThrDown4>, <ThrUp3>, <ThrDown3>, <ThrUp2>, <ThrDown2>, <ThrUp1> <CM4>, <CM3>, <CM2>, CM1> Description of parameters Def. value Def. unit FW vers. C2385 | C1585 | C1265 | User bit rate for codec modes 4 to 1. C2385. V4.23 C0885 | C0660 | The rates must be in descending order so C1585. that <CM4> is the largest bit rate. C1265. OFF Mode switched off. C0660, Description of parameters Def. value <ThrDown4> Def. unit 0.0 dB to 31.5 dB dB Lower decision threshold for switching 16.5. (in 0.1 dB steps) between modes 4 and 3 Def. value <ThrUp3> Description of parameters Def. unit 0.0 dB to 31.5 dB Upper decision threshold for switching 18.5. dB between modes 3 and 4 (in 0.1 dB steps) <ThrDown3> Description of parameters Def. value Def. unit 0.0 dB to 31.5 dB dB Lower decision threshold for switching 11.5, (in 0.1 dB steps) between modes 3 and 2 <ThrUp2> Description of parameters Def. value Def. unit 0.0 dB to 31.5 dB Upper decision threshold for switching 13.5, dB (in 0.1 dB steps) between modes 2 and 3 <ThrDown2> Description of parameters Def. value Def. unit 0.0 dB to 31.5 dB Lower decision threshold for switching 6.5. dB (in 0.1 dB steps) between modes 2 and 1 <ThrUp1> Description of parameters Def. value Def. unit Upper decision threshold for switching 0.0 dB to 31.5 dB 8.5 dB (in 0.1 dB steps) between modes 1 and 2 Description of command Sig. State These commands select four codec modes and define the decision thresholds for changing the codec mode. The settings are valid for Full Rate AMR wideband speech coder tests with 8PSK modulation; see command CONFigure: NETWork[:CSWitched]: SMODe: TRAFfic on p. 6.249. The instrument rejects the settings (SCPI error -221, Settings conflict) unless the values meet all of the following conditions: • The rates must be in descending order so that <CM4> is the largest bit rate. Up to 3 codec modes can be switched off. OFF must be the first values of the parameter list, preceding the used codec modes. Thresholds must be in descending order so that <ThrDown2> ≤ <ThrDown3> ≤ <ThrDown4> and <ThrUp1>  $\le <$ ThrUp2>  $\le <$ ThrUp3>. The hysteresis must be positive so that Up (j)  $\geq$  Down (j + 1) for j= 1 to 3 To query the DL codec mode requested by the MS use [SENSe:]MSSinfo:AMR:WB:FRATe:EPSK:DLCMode? (see p. 6.300).

1115.6088.12 6.298 E-18

### **MSSinfo (AMR Codec Modes)**

The subsystem *MSSinfo* contains the commands to query the AMR codec modes used and requested by the mobile. The information is provided in the *Network* tab of the *Connection Control* menu.

| [SENSe:]MSSinfo:AMR:HRATe:DLCMode? Codec Mode DL, requested by MS (H                    |                           |                   |            | Half Rate) |            |
|-----------------------------------------------------------------------------------------|---------------------------|-------------------|------------|------------|------------|
| <mode></mode>                                                                           | Description of parameters |                   | Def. value | Def. unit  | FW vers.   |
| CM1   CM2   CM3   CM4                                                                   | DL codec mode 1, 2, 3, 4  |                   | NAN        | _          | V3.40      |
| Description of command                                                                  |                           |                   |            |            | Sig. State |
| AMR Rate Set settings (see c<br>CONFigure: NETWork[: CSW<br>for Half Rate AMR speech co | Vitched]:AMR:HRATe:RSETt  | ing (see p. 6.29) |            |            | CEST       |

| [SENSe:]MSSinfo:AMR:HRATe:EPSK:DLCMode? Codec Mode DL, requested by MS (Half Rate                                                    |                                                              |                                        |                |           | te, 8PSK) |
|----------------------------------------------------------------------------------------------------|--------------------------------------------------------------|----------------------------------------|----------------|-----------|-----------|
| <mode></mode>                                                                                                    | Description of parameters                                    |                                        | Def. value     | Def. unit | FW vers.  |
| CM1   CM2   CM3   CM4                                                                                                    | DL codec mode 1, 2, 3, 4                                     |                                        | NAN            | _         | V4.20     |
| Description of command                                                                                                    |                                                              |                                        |                |           |           |
| This command is always a que AMR Rate Set settings (see configure:NETWork[:CSW:valid for Half Rate AMR speed CONFigure:NETWork[:CSW: | ommand<br>itched]:AMR:HRATe:EP<br>h coder tests with 8PSK mo | SK:RSETting (see podulation; see comma | o. 6.294). The |           | CEST      |

| [SENSe:]MSSinfo:AMR:WB:HRATe:EPSK:DLCMode? Codec Mode DL, requested by MS (Half Rat                                                                                                    |                           |  |            |           |            |  |
|----------------------------------------------------------------------------------------------------|---------------------------|--|------------|-----------|------------|--|
| <mode></mode>                                                                                                    | Description of parameters |  | Def. value | Def. unit | FW vers.   |  |
| CM1   CM2   CM3   CM4                                                                                                    | DL codec mode 1, 2, 3, 4  |  | NAN        | _         | V4.23      |  |
| Description of command                                                                                                    |                           |  |            | ,         | Sig. State |  |
| This command is always a query and returns the codec mode that the MS requests according to the AMR Rate Set settings (see command                                                                                                   |                           |  |            |           |            |  |
| CONFigure: NETWork[:CSWitched]: AMR: WB: HRATe: EPSK: RSETting on p. 6.295). The setting is valid for Half Rate AMR speech coder tests with 8PSK modulation; see command CONFigure: NETWork[:CSWitched]: SMODe: TRAFfic on p. 6.249. |                           |  |            |           |            |  |

| [SENSe:]MSSinfo:AMR:FRATe:DLCMode? Codec Mode DL, requested by MS (F                       |                           |               | Full Rate) |           |            |
|--------------------------------------------------------------------------------------------|---------------------------|---------------|------------|-----------|------------|
| <mode></mode>                                                                              | Description of parameters |               | Def. value | Def. unit | FW vers.   |
| CM1   CM2   CM3   CM4                                                                      | DL codec mode 1, 2, 3, 4  |               | NAN        | _         | V3.40      |
| Description of command                                                                     |                           |               |            |           | Sig. State |
| AMR Rate Set settings (see co<br>CONFigure: NETWork[: CSW<br>for Full Rate AMR speech code | tched]:AMR:FRATe:RSETting | (see p. 6.296 |            |           | CEST       |

| [SENSe:]MSSinfo:AMR:WB:FRATe:DLCMode? Codec Mode DL, requested by MS (Full Rate                                                                 |                                                               |                                            |               |           | e, GMSK)   |
|----------------------------------------------------------------------------------------------------|---------------------------------------------------------------|--------------------------------------------|---------------|-----------|------------|
| <mode></mode>                                                                                                    | Description of parameters                                     |                                            | Def. value    | Def. unit | FW vers.   |
| CM1   CM2   CM3   CM4                                                                                                    | DL codec mode 1, 2, 3, 4                                      | 1                                          | NAN           | _         | V4.23      |
| Description of command                                                                                                    |                                                               |                                            |               |           | Sig. State |
| This command is always a que AMR Rate Set settings (see conconfigure: NETWork[: CSW: valid for Full Rate AMR widebath CONFigure: NETWork[: CSW: | ommand<br>itched]:AMR:WB:FRATe<br>and speech coder tests with | ::RSETting (see p. 6<br>h GMSK modulation; | 6.297). The s | etting is | CEST       |

| [SENSe:]MSSinfo:AMR:WB:FRATe:EPSK:DLCMode? Codec Mode DL, requested by MS (Full Rat                                                                                                    |                           |  |            |           |          |  |
|----------------------------------------------------------------------------------------------------|---------------------------|--|------------|-----------|----------|--|
| <mode></mode>                                                                                                    | Description of parameters |  | Def. value | Def. unit | FW vers. |  |
| CM1   CM2   CM3   CM4                                                                                                    | DL codec mode 1, 2, 3, 4  |  | NAN        | _         | V4.23    |  |
| Description of command                                                                                                    | Description of command    |  |            |           |          |  |
| This command is always a query and returns the codec mode that the MS requests according to the AMR Rate Set settings (see command CONFigure:NETWork[:CSWitched]:AMR:WB:FRATe:EPSK:RSETting on p. 6.298). The setting |                           |  |            |           |          |  |
| is valid for Full Rate AMR wideband speech coder tests with 8PSK modulation; see command CONFigure: NETWork[:CSWitched]:SMODe:TRAFfic on p. 6.249.                                                                    |                           |  |            |           |          |  |

| [SENSe:]MSSinfo:AMR:HRATe:ULCMode? Codec Mode UL, used by MS (H                 |                            |                            |            |           | Half Rate) |
|---------------------------------------------------------------------------------|----------------------------|----------------------------|------------|-----------|------------|
| <mode></mode>                                                                   | Description of parameters  |                            | Def. value | Def. unit | FW vers.   |
| CM1   CM2   CM3   CM4                                                           | UL codec mode 1, 2, 3, 4   |                            | NAN        | _         | V3.40      |
| Description of command                                                          |                            |                            |            |           |            |
| of the commanded codec mode CONFigure: NETWork[: CSW Half Rate AMR speech coder | witched]:AMR:HRATe:ULCMode | on p. 6.291). <sup>-</sup> |            | ·         | CEST       |

| [SENSe:]MSSinfo:AMR:HRATe:EPSK:ULCMode? Codec Mode UL, used by MS (Half Rate           |                                                                                                    |                 |               |           | te, 8PSK)  |
|----------------------------------------------------------------------------------------|----------------------------------------------------------------------------------------------------|-----------------|---------------|-----------|------------|
| <mode></mode>                                                                          | Description of parameters                                                                                                    |                 | Def. value    | Def. unit | FW vers.   |
| CM1   CM2   CM3   CM4                                                                  | UL codec mode 1, 2, 3, 4                                                                                                    |                 | NAN           | _         | V4.20      |
| Description of command                                                                 |                                                                                                    |                 |               |           | Sig. State |
| of the commanded codec mod<br>CONFigure:NETWork[:CSW:<br>valid for Half Rate AMR speec | ery and returns the actual UL co<br>e (see command<br>itched]: AMR: HRATe: EPSK:<br>h coder tests with 8PSK modula<br>itched]: SMODe: TRAFfic on | ULCMode on p. 6 | 6.291). The s | ·         | CEST       |

| [SENSe:]MSSinfo:AMR:WB:HRATe:EPSK:ULCMode? Codec Mode UL, used by MS (Half Rate                                                                                                    |                           |  |            |           | te, 8PSK)  |  |
|----------------------------------------------------------------------------------------------------|---------------------------|--|------------|-----------|------------|--|
| <mode></mode>                                                                                                    | Description of parameters |  | Def. value | Def. unit | FW vers.   |  |
| CM1   CM2   CM3   CM4                                                                                                    | UL codec mode 1, 2, 3, 4  |  | NAN        | _         | V4.23      |  |
| Description of command                                                                                                    |                           |  |            |           | Sig. State |  |
| This command is always a query and returns the actual UL codec mode used by the MS, irrespective of the commanded codec mode (see command                                                                                                    |                           |  |            |           |            |  |
| CONFigure: NETWork[:CSWitched]: AMR: WB: HRATe: EPSK: ULCMode on p. 6.291). The setting is valid for Half Rate AMR wideband speech coder tests with 8PSK modulation; see command CONFigure: NETWork[:CSWitched]: SMODe: TRAFfic on p. 6.249. |                           |  |            |           |            |  |

| [SENSe:]MSSinfo:AMR:FRATe:ULCMode? Codec Mode UL, used by MS (F                      |                              |              |            |           | Full Rate) |
|--------------------------------------------------------------------------------------|------------------------------|--------------|------------|-----------|------------|
| <mode></mode>                                                                        | Description of parameters    |              | Def. value | Def. unit | FW vers.   |
| CM1   CM2   CM3   CM4                                                                | UL codec mode 1, 2, 3, 4     |              | NAN        | _         | V3.40      |
| Description of command                                                               |                              |              |            |           | Sig. State |
| of the commanded codec mod<br>CONFigure:NETWork[:CSW<br>Full Rate AMR speech coder t | itched]:AMR:FRATe:ULCMode or | p. 6.292). · |            | •         | CEST       |

| [SENSe:]MSSinfo:AMR:WB:FRATe:ULCMode? Codec Mode UL, used by MS (Full Rate                                                                                                    |                                                                                                    |                  | e, GMSK)      |           |            |
|----------------------------------------------------------------------------------------------------|----------------------------------------------------------------------------------------------------|------------------|---------------|-----------|------------|
| <mode></mode>                                                                                                    | Description of parameters                                                                                                    |                  | Def. value    | Def. unit | FW vers.   |
| CM1   CM2   CM3   CM4                                                                                                    | UL codec mode 1, 2, 3, 4                                                                                                    |                  | NAN           | _         | V4.23      |
| Description of command                                                                                                    |                                                                                                    |                  |               |           | Sig. State |
| of the commanded codec mod CONFigure: NETWork[:CSW: for Full Rate AMR wideband specified and specified and specifi | ery and returns the actual UL co<br>e (see command<br>itched]:AMR:WB:FRATe:UL<br>peech coder tests with GMSK m<br>itched]:SMODe:TRAFfic on | CMode on p. 6.29 | 92). The sett | •         | CEST       |

| [SENSe:]MSSinfo:AMR:WB:FRATe:EPSK:ULCMode? Codec Mode UL, used by MS (Full Rate                                                                       |                                                                             |               |                              |            | te, 8PSK)  |
|----------------------------------------------------------------------------------------------------|-----------------------------------------------------------------------------|---------------|------------------------------|------------|------------|
| <mode></mode>                                                                                                    | Description of parameters                                                   |               | Def. value                   | Def. unit  | FW vers.   |
| CM1   CM2   CM3   CM4                                                                                                    | UL codec mode 1, 2, 3, 4                                                    |               | NAN                          | _          | V4.23      |
| Description of command                                                                                                    |                                                                             |               | ,                            | •          | Sig. State |
| This command is always a que<br>of the commanded codec mod<br>CONFigure: NETWork[:CSW:<br>is valid for Full Rate AMR wide<br>CONFigure: NETWork[:CSW: | e (see command<br>itched]:AMR:WB:FRATe:EP<br>band speech coder tests with 8 | SK:ULCMode or | n p. <mark>6.292</mark> ). T | he setting | CEST       |

### Contents

| 7 | Remote Control – Program Examples                         | 7.1 |
|---|-----------------------------------------------------------|-----|
|   | GSM Non Signalling Measurements                           | 7.1 |
|   | GSM Signalling Measurements                               | 7.3 |
|   | Call Setup to the Mobile Phone, Simple RX/TX Measurements | 7.3 |
|   | Handover                                                  | 7 5 |

## 7 Remote Control – Program Examples

The following program examples illustrate how to solve typical measurement tasks in the *Non Signalling* and in the *Signalling* mode. To keep the syntax as short and simple as possible, the programs were written with the aid of *Winbatch*, a batch job tool organizing and simplifying the transfer of commands and data between the controller and the instrument.

Winbatch uses device names such as CMUBASE, CMUGSMNS, CMUGSMSIG which are previously defined and assigned to the primary address, secondary address, and some general device settings. With these device names, a complete command line reads:

```
CMUBASE: <CMU Command>
```

where <CMU\_Command> may be any of the commands (setting commands or queries) specified within the function group and mode identified by the device name *CMUBASE*. Program sequences consisting of commands that are defined in several function groups and modes can be re-used with an exchanged device name.

In addition to these data transfer commands, *Winbatch* provides *WHILE*, *GOTO*, and *IF* statements to express conditions and define loops. With the statement

```
WHILE CMUGSM: SENS:SIGN:STAT? <> SYNC
```

the instrument waits until it has reached the signalling state Synchronized before it executes the following commands.

For a C program assigning secondary addresses refer to chapter 7 of the CMU200 manual.

### **GSM-MS Non-Signalling Measurements**

The CMU generates a GSM signal which is configured, output via RF 3, fed in via RF 4, and measured with the appropriate analyzer settings. To see which analyzer settings are necessary, it is recommended to carry out the measurement manually first. Before doing so and running the program, connect RF 1 to RF 2 using a coax cable, in analogy to the test setup suggested in chapter 2. Also, configure your Winbatch settings such that CMUBASE is the device name for the CMU BASE system and CMUGSMNS denotes function group GSM900-MS Non-Signalling.

```
ECHO ON
FPRINT .....
FPRINT INITIALISATION ROUTINE:
FPRINT ASK FOR THE IDENTIFIER OF THE CMU, RESET THE INSTRUMENT,
       DEFINE THE SECONDARY ADDRESSES FOR ALL AVAILABLE FUNCTION GROUPS
FPRINT
FPRINT .....
CMUBASE: *IDN?
                                            Identification query
CMUBASE: *RST; *OPC?
                                            Reset the instrument; prevent the following
                                              command to be executed before *RST is
                                              complete
CMUBASE: *CLS
                                            Clear output buffer, set status byte
CMUBASE: SYST:REM:ADDR:SEC 1, "RF NSig"
                                            Define all function groups
CMUBASE: SYST:REM:ADDR:SEC 2, "GSM900MS Sig"
CMUBASE: SYST:REM:ADDR:SEC 3, "GSM900MS NSig"
CMUBASE: SYST:REM:ADDR:SEC 4, "GSM1800MS_Sig"
CMUBASE: SYST:REM:ADDR:SEC 5, "GSM1800MS NSig"
CMUBASE: SYST:REM:ADDR:SEC 6, "GSM1900MS Sig"
CMUBASE: SYST:REM:ADDR:SEC 7, "GSM1900MS NSig"
FPRINT .....
       CONNECTORS + ATTENUATION
FPRINT
```

| FPRINT                                                                                                    |                                                                                                    |
|----------------------------------------------------------------------------------------------------|----------------------------------------------------------------------------------------------------|
| CMUGSMNS: INP:STAT RF4 CMUGSMNS: OUTP:STAT RF3 CMUGSMNS: SENS:CORR:LOSS:INP2 0.0 CMUGSMNS: SENS:CORR:LOSS:OUTP2 0.0                                                                                    | Define input connector RF4 Define output connector RF3 Make sure that external attenuations are set to zero                                                                                    |
| FPRINT GENERATOR SETTINGS FPRINT                                                                                                    |                                                                                                    |
| CMUGSMNS: CONF:RFG:MOD:BIT:SEL DUMM CMUGSMNS: CONF:RFG:MOD:TSEQ:SEL GSM0 CMUGSMNS: CONF:RFG:MOD:TRAN BURS CMUGSMNS: SOUR:RFG:FREQ:CHAN 900 MHZ CMUGSMNS: SOUR:RFG:LEV:UTIM -5 CMUGSMNS: INIT:RFG;*OPC? | Select GSM dummy burst to be generated<br>Select training sequence<br>Select signal shape (burst signal)<br>SetRF carrier frequency<br>Set RF level in used timeslot<br>Switch on RF generator |
| FPRINT                                                                                                    |                                                                                                    |
| CMUGSMNS: RFAN:CHAN 900 MHZ CMUGSMNS: RFAN:TSEQ GSM0 CMUGSMNS: SYST:ERR?                                                                                                    | Adjust analyzer frequency to generator freq.<br>Adjust training sequence analyzed<br>Read error queue                                                                                          |
| FPRINT                                                                                                    |                                                                                                    |
| CMUGSMNS: CONF:POW:CONT SCAL,1 CMUGSMNS: CONF:POW:CONT:REP SING,NONE,NONE CMUGSMNS: CONF:POW:MPR:CONT SCAL,1 CMUGSMNS: CONF:POW:MPR:CONT:REP SING,NONE,NONE                                            | Scalar results, one burst per statistics cycle<br>Single shot measurement, no stop on error<br>Same settings as before, but for combined<br>power and modulation measurement                   |
| FPRINT  FPRINT SETTLE THE EXPECTED POWER (+OVERSHOOT I FPRINT REMEMBER: RFG POWER -5 dBm  FPRINT                                                                                                    | MARGIN) AND MEASURE THE POWER                                                                                                    |
| CMUGSMNS: LEV:MAX 0 CMUGSMNS: READ:POW:MPR?                                                                                                    | Adjust expected maximum level Start single shot measurement, wait until it is terminated, and return scalar power and modulation results                                                       |
| FPRINT FPRINT FREE TX MEASUREMENT DSP RESOURCES FPRINT                                                                                                    |                                                                                                    |
| CMUGSMNS: ABOR: POW: MPR                                                                                                    | Abort combined power/mod measurement, free resources                                                                                                    |
| FPRINT  FPRINT RFG POWER -10 dBm, USING FASTER WIDEBAI  FPRINT                                                                                                    | ND PEAK POWER METER                                                                                                    |
| CMUGSMNS: SOUR:RFG:LEV:UTIM -10;*OPC? CMUGSMNS: LEV:MAX -5 CMUGSMNS: READ:SPOW?                                                                                                    | Select RF level in used timeslot Adjust expected maximum level Start single shot wide band peak power measurement, wait until it is terminated, and return result                              |

The measurement can be easily repeated at other RF levels or with different configurations.

### **GSM Signalling Measurements**

A GSM mobile phone is connected to the bidirectional connector RF2 as described in chapter 2 and tested. We assume that the mobile phone is capable of operating in the GSM900 band; in the example involving a GSM900/1800 handover, an appropriate dual-band mobile must be used. Moreover, a test SIM card for the mobile phone is required.

### Call Setup to the Mobile Phone, Simple RX/TX Measurements

Preliminary configurations for a power and receiver quality measurement are defined, and the network parameters are set for maximum speed of the call procedure. The IMSI of the mobile phone must be known to set up a call; it can be either reported to the tester or will be determined during the location update. The first alternative will speed up the call procedure.

Next, the CMU generates a BCCH (C0 carrier) signal for synchronization. The mobile phone searches the whole channel range for this BCCH and camps on it for some mobile-specific time until it reaches the *Synchronized* state. In this state, configuration settings made at the beginning are checked, and the CMU sets up a call to the mobile phone. Parameters such as the PCL and channel should be defined before the call is setup to reduce signalling time (no PCL/channel change). As soon as the call is established, power and receiver quality measurements are performed.

Before running the program, configure your *Winbatch* settings such that *CMUBASE* is the device name for the CMU *BASE* system and *CMUGSM* denotes function group *GSM900-MS Signalling*.

```
ECHO ON
FPRINT .....
FPRINT INITIALISATION ROUTINE:
FPRINT ASK FOR THE IDENTIFIER OF THE CMU, RESET THE INSTRUMENT,
       DEFINE THE SECONDARY ADDRESSES FOR ALL AVAILABLE FUNCTION GROUPS
FPRINT
FPRINT .....
                                          Identification query
CMUBASE: *IDN?
                                          Reset the instrument; prevent the following
CMUBASE: *RST; *OPC?
                                             command to be executed before *RST is
                                             complete
                                          Clear output buffer, set status byte
CMUBASE: *CLS
CMUBASE: SYST:REM:ADDR:SEC 1, "RF NSig"
                                          Define all function groups
CMUBASE: SYST:REM:ADDR:SEC 2, "GSM900MS Sig"
CMUBASE: SYST:REM:ADDR:SEC 3, "GSM900MS NSig"
CMUBASE: SYST:REM:ADDR:SEC 4, "GSM1800MS Sig"
CMUBASE: SYST:REM:ADDR:SEC 5, "GSM1800MS NSig"
CMUBASE: SYST:REM:ADDR:SEC 6, "GSM1900MS Sig"
CMUBASE: SYST:REM:ADDR:SEC 7, "GSM1900MS NSig"
FPRINT .....
      CONNECTORS + ATTENUATION
FPRINT .....
CMUGSM: INP:STAT RF2
                                          Define input connector RF2
CMUGSM: OUTP:STAT RF2
                                          Define output connector RF2
                                          Define external attenuation to compensate
CMUGSM: SENS:CORR:LOSS:INP2 1.0
CMUGSM: SENS:CORR:LOSS:OUTP2 1.0
                                            for known cable losses
FPRINT NETWORK PARAMETERS, SELECTED FOR MAXIMUM SPEED OF THE CALL PROCEDURE
      THE IMSI REQUIRED MAY DIFFER FROM THE EXAMPLE (=DEFAULT) SETTINGS
FPRINT .....
CMUGSM: CONF:NETW:SMOD:IMSI:MNC 001;MCC 01;MSIN '1000000095'
                                                        Set IMSI
                                          Switch IMSI request off
CMUGSM: CONF:NETW:REQ:IMSI OFF
```

| CMUGSM: CONF:NETW:REQ:IMEI OFF CMUGSM: CONF:NETW:REQ:AUTH OFF CMUGSM: CONF:NETW:REQ:HAND OFF CMUGSM: CONF:NETW:SMOD:SCH FACC CMUGSM: CONF:NETW:SMOD:PCH FAST                                                                  | Switch IMEI request off Switch authentication request off Switch handover request off Signalling via FACCH Fast power change (over FACCH)                                                     |
|----------------------------------------------------------------------------------------------------|----------------------------------------------------------------------------------------------------|
| FPRINT  FPRINT CONFIGURATION OF A SINGLE SHOT BER MEASU                                                                                                    |                                                                                                    |
| CMUGSM: CONF:RXQ:CONT:AGCT 0.2 CMUGSM: CONF:RXQ:BER1:CONT:LEV:UTIM -102.0 CMUGSM: CONF:RXQ:BER1:CONT:LEV:UNT -20.0 CMUGSM: CONF:RXQ:BER1:CONT:REP NONE, NONE CMUGSM: CONF:RXQ:BER1:CONT BER, 129 CMUGSM: CONF:RXQ:BER:TSET T1 | Reduce holdoff time for AGC Absolute level in used timeslot Relative level in unused timeslot No stop on error Bit error rate measurement over 129 frames Store configuration in test setup 1 |
| FPRINT  FPRINT CONFIGURATION OF A SINGLE SHOT POWER MEA                                                                                                    |                                                                                                    |
| CMUGSM: CONF:POW:MPR:CONT SCAL,10 CMUGSM: CONF:POW:MPR:CONT:REP SING,NONE,NONE                                                                                                    | Scalar results, 10 bursts per statistics cycle<br>Single shot measurement, no stop on error                                                                                                   |
| FPRINT                                                                                                    | nannel 5                                                                                                    |
| CMUGSM: CONF:BSS:CCH:LEV -85.0;*OPC?<br>CMUGSM: CONF:BSS:CCH:CHAN 30;*OPC?                                                                                                    | Absolute power of BCCH BS signal Channel number of BCCH BS signal                                                                                                    |
| FPRINT DEFINITION FOR TESTSET BS POW: -85 dBm FPRINT                                                                                                    |                                                                                                    |
| CMUGSM: CONF:BSS:TCH:LEV:UTIM -85.0;*OPC? CMUGSM: CONF:BSS:CHAN 1;*OPC? CMUGSM: CONF:NETW:POW 5;*OPC?                                                                                                    | Absolute power of TCH BS signal, used TS<br>Channel number of TCH BS signal<br>Power control level of the mobile<br>setting up a call                                                         |
| FPRINT  FPRINT GENERATING THE BCCH  FPRINT                                                                                                    |                                                                                                    |
| CMUGSM: PROC:SIGN:ACT SON;*OPC?                                                                                                    | Switch on BCCH signal                                                                                                    |
| FPRINT  FPRINT WAIT FOR LOCATION UPDATE  FPRINT                                                                                                    | ·····                                                                                                    |
| REPORT OFF WHILE CMUGSM: SENS:SIGN:STAT? <> SYNC                                                                                                    | Wait until signalling state <i>Synchronized</i> is reached, then go to next command                                                                                                    |
| REPORT ON                                                                                                    |                                                                                                    |
| FPRINT CALL PROCEDURE (CHECK IMSI IF THIS PROCE                                                                                                    | EDURE FAILS)                                                                                                    |
| CMUGSM: PROC:SIGN:ACT MTC; *OPC?                                                                                                    | Initiate a mobile terminating call                                                                                                    |
| FPRINT FPRINT REDUCE THE BS POWER. THIS AFFECTS THE BEFPRINT                                                                                                    | ER BUT NOT THE TX MEASUREMENTS                                                                                                    |

1115.6088.12 7.4 E-6

```
CMUGSM: PROC:BSS:LEV:UTIM -102; *OPC?
                                                   Absolute power of TCH BS signal, used TS
FPRINT START THE SINGLE SHOT BER (RXQ:BER) AND THE POWER/MODULATION MEASUREMENT
FPRINT
        THE TX MEASUREMENTS ARE FASTER AND WILL BE FINISHED FIRST
       WHILE THE RXQ:BER MEAS. IS RUNNING THE RXLEV AND RXQUAL CAN BE QUERIED
FPRINT
FPRINT ....
CMUGSM: INIT:RXQ:BER; *OPC?
                                                   Initiate single shot BER measurement
CMUGSM: INIT: POW: MPR; *OPC?
                                                   Initiate combined power/mod. measurement
WHILE CMUGSM: FETC: POW: MPR: STAT? ! { } RDY
                                                   Wait until power/mod. measurement is in the
                                                   RDY (ready) state, then go to next command
                                                   Return scalar power/mod. results
CMUGSM: FETC: POW: MPR?
[MEAS1 1]
IF CMUGSM: FETC:RXQ:BER:STAT? {} RDY GOTO MEAS1 2 Check whether BER measurement is ready
CMUGSM: RREP:RXL?
                                                   Return RXLev reported by the mobile
                                                   Return RXQual reported by the mobile
CMUGSM: RREP:RXO?
GOTO MEAS1 1
[MEAS1 2]
CMUGSM: FETC:RXQ:BER?
                                                   Read out BER measurement results
```

To change the traffic channel without dropping the call, use the PROC:SIGN:CHAN command. To change the PCL of the mobile, use PROC:SIGN:MS:PCL. To change both parameters simultaneously, use PROC:SIGN:CHCC.

### Handover

The example of the last section is repeated for a GSM900/1800 dual-band mobile phone. To this end, extend your *Winbatch* settings such that *CMUDCS* denotes function group *GSM1800-MS Signalling*. Repeat and modify the program of the last section in the following way:

➤ Before the BCCH signal is generated, set the parameters for call setup and for the measurements in function group *GSM1800-MS Signalling*:

```
CMUDCS: INP:STAT RF2
                                                          Define input connector RF2
CMUDCS: OUTP:STAT RF2
                                                          Define output connector RF2
CMUDCS: SENS:CORR:LOSS:INP2 2.0
                                                          Define external attenuation to compensate
                                                            for known cable losses
CMUDCS: SENS:CORR:LOSS:OUTP2 2.0
CMUDCS: CONF:NETW:SMOD:PCH FAST
                                                          Fast power change (over FACCH)
                                                          Reduce holdoff time for AGC
CMUGSM: CONF:RXQ:CONT:AGCT 0.2
                                                          Absolute level in used timeslot
CMUDCS: CONF:RXQ:BER1:CONT:LEV:UTIM -102.0
                                                          Relative level in unused timeslot
CMUDCS: CONF:RXQ:BER1:CONT:LEV:UNT -20.0
CMUDCS: CONF:RXQ:BER1:CONT:REP NONE, NONE
                                                          No stop on error
CMUDCS: CONF:RXQ:BER1:CONT BER, 129
                                                          Bit error rate measurement over 129 frames
CMUDCS: CONF:RXQ:BER:TSET T1
                                                          Store configuration in test setup 1
                                                          Scalar results, 10 bursts per statistics cycle
CMUDCS: CONF:POW:MPR:CONT SCAL, 10
                                                          Single shot measurement, no stop on error
CMUDCS: CONF:POW:MPR:CONT:REP SING, NONE, NONE
                                                          Channel number of TCH BS signal
CMUDCS: CONF:BSS:CHAN 512
                                                          Power control level of the mobile
CMUDCS: CONF:NETW:POW 5
                                                            setting up a call
```

Generate the BCCH signal and set up the call as shown in the previous section. This means that the mobile operates on the GSM900 band while the signalling procedures are carried out.

| GSM900 band. Instead initiate a dual-band handover                               | r to GSM1800:                                                                          |
|----------------------------------------------------------------------------------|----------------------------------------------------------------------------------------|
| FPRINT                                                                           |                                                                                        |
| CMUGSM: CONF: HAND: TARG 'GSM1800MsDualBand' CMUGSM: PROC: SIGN: ACT HAND; *OPC? | Define target band for handover Initiate handover procedure                            |
| REPORT OFF WHILE CMUDCS: SENS:SIGN:STAT? <> CED                                  | Wait until signalling state Call Established  Dualband is reached, then continue       |
| REPORT ON                                                                        | Bualbana to reached, men continue                                                      |
| CMUDCS: SENS:SIGN:STAT?                                                          | Query signalling state (printout)                                                      |
| FPRINT CHANNEL 512, PCL 0 FPRINT                                                 |                                                                                        |
| CMUDCS: INIT:RXQ:BER                                                             | Initiate single shot BER measurement                                                   |
| CMUDCS: INIT:POW:MPR                                                             | Initiate combined power/mod. measurement                                               |
| WHILE CMUDCS: FETC:POW:MPR:STAT? !{} RDY                                         | Wait until power/mod. measurement is in the RDY (ready) state, then go to next command |
| CMUDCS: FETC: POW: MPR?                                                          | Return scalar power/mod. results                                                       |
| FPRINT  FPRINT CALL RELEASE  FPRINT                                              |                                                                                        |
| CMUDCS: PROC:SIGN:ACT CREL; *OPC?                                                |                                                                                        |

> As soon as the call is established RXQuality and other measurements can be performed in the

1115.6088.12 7.6 E-6

### **Contents**

| 8 | R&S Smart Alignment                | 8.1  |
|---|------------------------------------|------|
|   | TX Calibration                     | 8.1  |
|   | TX Calibration Test Procedure      | 8.1  |
|   | TX Calibration Results             | 8.2  |
|   | TX Calibration Configuration       | 8.4  |
|   | RX Calibration                     | 8.5  |
|   | RX Calibration Test Procedure      | 8.5  |
|   | Test Signal Configuration          | 8.6  |
|   | Remote Control Commands            | 8.10 |
|   | TX Calibration (POWer:TXCal)       | 8.10 |
|   | Subsystem POWer:TXCal:CONTrol      | 8.11 |
|   | Subsystem POWer:TXCal:FREQuency    | 8.12 |
|   | Subsystem SUBarrays:POWer:TXCal    | 8.13 |
|   | Subsystem POWer:TXCal?             | 8.13 |
|   | RX Calibration (RFGenerator:RXCal) | 8.15 |

CMU-K20...-K26 TX Calibration

#### **R&S Smart Alignment** 8

R&S Smart Alignment @ GSM-MS (option R&S CMU-K47) is a supplementary software option extending the GSM-MS network test options R&S<sup>®</sup> CMU-K20...-K26. The option has been designed for fast transmitter and receiver adjustments over a wide range of channels and output powers including VCO calibration. The power can be varied after each timeslot so that the speed of transmitter and receiver tests is considerably improved.

The TX and RX adjustments are both integrated in the GSM-MS network test user interface but accessible from different menus:

- The TX Calibration is an application of the Power menu. All test settings are configured in the Power Configuration menu.
- The RX Calibration is performed with a special RF test signal, to be configured in the Generator tab of the Connection Control menu.

Both calibrations can be performed in Non-Signalling mode. If they are run in parallel the entire test procedure for the transmit and receive power adjustment can be completed in approx. \( \frac{1}{4} \) s.

### **TX Calibration**

The TX Calibration measurement provides the average burst power in up to 100 consecutive frames where the DUT may transmit at different frequencies. The R&S CMU measures the burst power in 7 slots per channel so that in total up to 700 burst power results can be acquired over a measurement time of 100 frame periods (100 x 4.6 ms = 460 ms). The gain in speed is due to the dense alignment of measured slots with different frequencies and powers; see Fig. 8-2 on p. 8.3. The measurement time decreases with the number of frames measured.

The TX Calibration application is complemented by a RX Calibration measurement which is configured in the Generator tab of the Connection Control menu (see section RX Calibration on p. 8.5 ff.). An application example for TX calibration is reported below.

### **TX Calibration Test Procedure**

The *Power* menu provides all test settings for the *TX Calibration* and displays the results.

#### Measurement task

Verify the transmitter output power of a GSM900 mobile phone in the PCL range between 5 (33 dBm) and 11 (21 dBm) and over the entire GSM channel range 1 (890.2 MHz) to 124 (914.8 MHz).

### Mobile Configuration

- 1. Stimulate the mobile transmitter to change its power from PCL 5 in slot 0 down to PCL 11 in slot 6 of each TDMA frame.
- 2. Define a hopping sequence so that the mobile changes its frequency after each TDMA frame, using the channels 1, 4, 7, ..., 121, 124 (42 different channels). The mobile output power level is according to Fig. 8-2 on p. 8.3.

CMU Settings 3. In the Menu Select menu, select the GSM900 band and the measurement menu Non Signalling – Power – TX Calibration. Press RESET to set the instrument to a defined state. Press ENTER CONT/HALT to set the measurement to the HLT state and eliminate the *Trigger not found!* message.

TX Calibration CMU-K20...-K26

4. Press the measurement control softkey *TX Calibration* twice to open the *Power Configuration* menu. In the *Control* tab, expand the *TX Calibration* section and define the *Frequency List:* 890.2 MHz, 890.8 MHz, 891.4 MHz,..., 914.8 MHz. Switch *Off* the remaining frequencies no. 43 to 50.

- 5. Press TX Calibration again to close the Power Configuration menu.
- 6. Press *Analyzer Level RF Max. Level* and increase the maximum allowed input level to 36 dB (the maximum expected power plus an appropriate margin).
- 7. Press Analyzer Level Trigger Source and make sure that an IF Level trigger is set
- 8. Start the *TX Calibration* measurement (*TX Calibration ENTER CONT/HALT*), connect the mobile to the RF2 connector of the CMU and switch on.

A single shot measurement starts as soon as the R&S CMU receives the first burst from the mobile. The results for all PCLs and channels are displayed in the output table.

Freq. Offset: + 0.000 kHz

Chan./Freq.: 65 / 903.0 MHz

### **TX Calibration Results**

If the TX Calibration application is active, the Power menu shows the following information:

Low Noise

- Essential tests settings
- Measurement results, i.e. the average burst power in up to 350 TDMA timeslots.

The information is displayed in a parameter line and a slot table:

Max. Level: - 2.0 dBm

Parameter line

5 Frequency/Slot 0 - 10.3 - 10.0 - 10.0 - 10.0 -10.0-10.0-10.0877.0 MHz - 17.9 -21.9 -34.1 - 10.1 - 14.0 -25.9-30.0878.0 MHz - 14.0 -21.9 - 25.9 - 10.1 - 17.9 -30.0-34.1879.0 MHz - 10.1 - 14.0 - 17.9 -21.9 -25.9- 30.0 -34.1880.0 MHz -10.1 -14.0 -17.9 - 21.9 -25.9- 29.9 -34.1881.0 MHz -10.1 -14.0 -17.9 - 21.9 -25.9- 30.0 -34.1882.0 MHz - 10.1 - 14.0 - 17.9 - 21.9 -25.9 -30.0-34.1883.0 MHz - 10.1 - 14.0 - 17.9 -21.9 -25.9-29.9-34.1884.0 MHz - 21.9 - 10.1 - 14.0 - 17.9 -25.9-30.0-34.1885.0 MHz - 21.9 -10.1 -14.0 -17.9 886.0 MHz - 25.9 - 29.9 -34.1887.0 MHz - 10.1 - 14.0 - 17.9 - 21.9 -25.9- 29.9 -34.1888.0 MHz - 10.1 - 14.0 - 17.9 - 21.9 -25.9- 30.0 - 34.1 -21.9 - 10.1 - 14.0 - 17.9 -25.9-30.0-34.1889.0 MHz -21.9890.0 MHz - 10.1 - 14.0 - 17.9 - 25.8 - 30.0 - 34.1 - 17.9 -21.9 -25.8- 29.9 891.0 MHz - 10.1 - 14.0 - 34.1

Slot table

Fig. 8-1 Display of results (Power – TX Calibration)

892.0 MHz

Settings The essential test settings are indicated in a parameter line above the test diagram:

Max. Level Maximum expected input level, set in the Analyzer tab of the

Connection Control menu

- 10.1 - 14.0 - 17.9

Attenuation Input path attenuation (Normal, Low Noise, Low Distortion), set in

the Analyzer tab of the Connection Control menu

-21.9

-25.8

-29.9

-34.1

all results in dBm

CMU-K20...-K26 TX Calibration

#### Results

The *TX Calibration* application measures the average burst power in 7 consecutive slots (slots no. 0 to 6) per TDMA frame and in up to 100 consecutive frames, so that up to 350 results are obtained in each measurement cycle. The average is taken over a section of the useful part of the burst; it is not correlated to the training sequence. The last slot in each frame (slot no. 7) is not displayed; it provides the necessary settling time after the MS transmitter hops to the next frequency.

The frequencies in the measured frames can all be different; they must be set in the *Control* tab of the *Power Configuration* menu (*Frequency List*; see p. 8.4 ff), together with the *Repetition Mode* of the measurement. Moreover, the power can vary from one slot to another. A typical MS output power ramp is shown in Fig. 8-2 below.

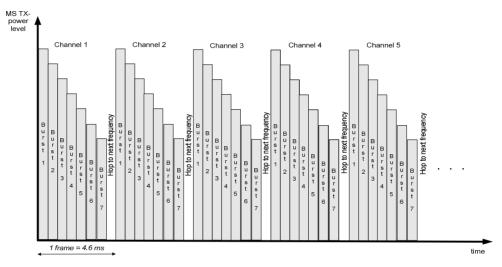

Fig. 8-2 Alignment of measured slots in the TX Calibration measurement

The measurement must be triggered. In the example of Fig. 8-2 above a power trigger (trigger source *RF Power* or – preferably – *IF Power*) can be used. As an alternative, provide an appropriate external trigger signal.

For more than 16 measured frames, the table can be scrolled using the cursor keys. Red output fields indicate an RF analyzer overflow, which can be avoided by adjusting the maximum expected input level (Analyzer Level – RF Max. Level). No limit check is performed.

#### Remote control

READ[:SCALar]:POWer:TXCal<nr>?
FETCh[:SCALar]:POWer:TXCal<nr>?
SAMPle[:SCALar]:POWer:TXCal<nr>?
READ:ARRay:POWer:TXCal?
FETCh:ARRay:POWer:TXCal?
SAMPle:ARRay:POWer:TXCal?

TX Calibration CMU-K20...-K26

### **TX Calibration Configuration**

The frequency list for the TX calibration must be set in the *Control* tab of the *Connection Control* menu to be in accordance with the MS transmitter settings. In addition the *Repetition* parameter defines the scope of the measurement. No other specific test settings are required.

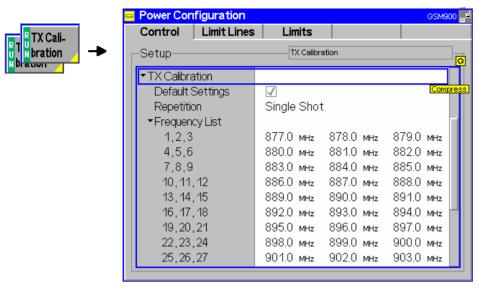

Fig. 8-3 Power Configuration – Control

## TX Calibration – Repetition

The *Repetition* parameter defines how often the measurement is repeated:

Single Shot

The measurement is stopped (*HLT*) after the entire frequency list has been measured. This is the default settings corresponding to the ordinary application case for the *TX Calibration* measurement.

Continuous

The measurement is repeated until it is terminated explicitly using the *ON/OFF* key. This mode requires a time delay between consecutive measurement cycles. If the mobile repeats its slot sequence without delay, the *IF Power* trigger is likely to miss the first frame of the second cycle and cause invalid results.

#### Remote control

```
CONFigure:POWer:TXCal:CONTrol:REPetition
  CONTinuous | SINGleshot | 1 ... 10000, NONE, <Stepmode>
```

# TX Calibration – Frequency List

The *Frequency List* selects up to 100 carrier frequencies to be measured in the *TX Calibration* application. The frequencies can be set in multiples of 100 kHz; they do not have to coincide with GSM channel frequencies.

The analyzer frequency changes after each TDMA frame (see Fig. 8-2 on p. 8.3); the output transmitter frequency of the mobile under test must be set accordingly. To measure a sequence of less than 100 frames, any of the frequencies in the list can be set to *Off.* The R&S CMU always measures in consecutive frames; the total measurement time is n times 4.6 ms where n is the number of frequencies that are not switched *Off* and 4.6 ms is the TDMA frame duration.

#### Remote control

CONFigure:POWer:TXCal:FREQuency<nr>
CONFigure:POWer:TXCal:FREQuency:ALL

CMU-K20...-K26 RX Calibration

### **RX Calibration**

Fast mobile receiver adjustments are performed by means of an RX Calibration test signal that the R&S CMU transmits with a periodicity of up to 100 TDMA frames. The frequency of the test signal may change after each frame. Moreover, the signal levels in slots 0 to 6 of each frame can be configured independently. This means that, over a measurement time of 100 frame periods (100 x 4.6 ms = 460 ms), the mobile can receive up to 700 bursts with a different level/frequency combination. The gain in speed is due to the dense alignment of slots in the test signal with different frequencies and powers; see Fig. 8-5 on p. 8.8.

Different burst types (Frequency Correction Burst, Synchronization Burst) may be used in each frame. With an FCH transmitted in the first slot of the test signal, the mobile can adjust its Voltage Controlled Oscillator (VCO).

The RX Calibration signal is complemented by a TX Calibration application in the Power menu (see section TX Calibration on p. 8.1 ff.). An application example for RX calibration is reported below.

### **RX Calibration Test Procedure**

The Generator tab of the Connection Control menu controls the RX Calibration test signal and configures all signal parameters.

## Measurement task

Verify the receiver power adjustment of a GSM900 mobile phone in the power range between –30 dBm and –54 dBm and over the entire GSM channel range 1 (890.2 MHz) to 124 (914.8 MHz).

# Test signal configuration

- 1. Connect the mobile to the RF2 connector of the CMU and switch on.
- 2. In the *Menu Select* menu, select the GSM900 band and the *Non Signalling* test mode. Press *RESET* to set the instrument to a defined state.
- 3. Open the *Generator* tab of the *Connection Control* menu. In the *RX Calibration Level List* section, define the signal levels as follows:

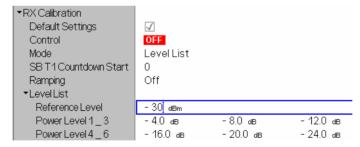

- 4. In the RX Calibration Frequency List section, define the Frequency (890.2 MHz), Level (Reference Level) and Burst Type (FCH) of the first frame that the mobile can use to adjust its VCO.
- 5. Set the frequencies in the following frames as follows: 890.2 MHz, 890.8 MHz, 891.4 MHz,..., 914.8 MHz. Switch Off the remaining frequencies no. 44 to 100.

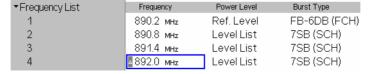

6. Select RX Calibration – Control and switch the RF generator on.

RX Calibration CMU-K20...-K26

After the entire slot sequence has been received you can perform the receiver calibration by comparing the transmitted signal power to the receiver reports provided by the mobile phone.

### **Test Signal Configuration**

The RX Calibration test signal is configured in the Generator tab of the Connection Control menu.

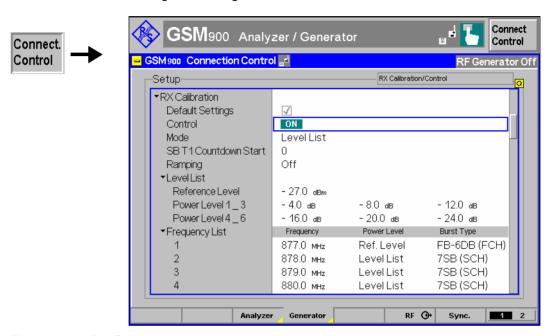

Fig. 8-4 RX Calibration settings

The following settings determine the properties of the test signal:

#### **Default Settings**

The *Default Settings* switches assign default values to all *RX Calibration* parameters. The default configuration corresponds to Fig. 8-5 on p. 8.8; all default values are quoted in the command description in section *RX Calibration* (*RFGenerator:RXCal*) on p. 8.15 ff.

Remote control

Control

Controls the *RX Calibration* signal and indicates whether it is switched *ON* or *OFF*. While it switched on, the *RX Calibration* signal replaces the ordinary *Generator TX* signal.

The *RX Calibration* signal can be switched on or off irrespective of the *Generator TX* state. The signal is repeated cyclically and without delay as long as it is switched on.

#### Remote control

INITiate:RFGenerator:RXCal
ABORt:RFGenerator:RXCal
FETCh:RFGenerator:RXCal:STATus?
SOURce:RFGenerator:RXCal:LEVel

CMU-K20...-K26 RX Calibration

#### Mode

Specifies how the levels for the individual slots are defined.

Level List Power levels according to the entries in the Level List below.

Use this mode for slot-dependent levels, or if your test signal

does not require more than 7 different levels.

Individual Frame Level The levels in slots 0 to 6 of each frame are equal. Levels in

different frames are independent from each other.

#### Remote control

SOURce:RFGenerator:RXCal:MODE LLISt | IFLevel

### **SB T1** Countdown Start

Selects the value of timer T1 in the first synchronization burst (SB). The T1 value is decreased by one with each transmitted SB until the value zero is reached. All the following SBs carry the value T1 = 0.

The countdown start value is reset when the generator is started again. The countdown speed depends on the selected burst type (e.g. 1 T1 value per TDMA frame for SB-6DB, 7 values for 7SB).

#### Remote control

SOURce: RFGenerator: RXCal: SCOuntdown

#### Ramping

Enables or disables ramping of the generated signal.

- If ramping is on, the transmitted power in the guard period between any two active slots is reduced.
- If ramping is off, the generated signal is similar to a step function.

#### Remote control

SOURce: RFGenerator: RXCal: RAMPing ON | OFF

#### **Level List**

Defines the RX Calibration signal levels in timeslots 0 to 6 of each TDMA frame. The levels in slots 0 to 6 may be equal or different from each other; see *Frequency* List settings below. In the last slot in each frame (slot no. 7), no signal is transmitted. Slot 7 provides the necessary settling time after the RF generator hops to the next frequency.

Reference Level Absolute signal level (in dBm) in timeslot no. 0. The levels in the remaining timeslots (1 to 6) are defined relative to the reference level.

Power Level 1\_3 Level in timeslots 1, 2, and 3 relative to the reference level.

Power Level 4\_6 Level in timeslots 4, 5, and 6 relative to the reference level.

The relative level settings are used if *Level List* is selected in the frequency list.

#### Remote control

SOURce: RFGenerator: RXCal: RLEVel SOURce:RFGenerator:RXCal:PLEVel<nr> SOURce: RFGenerator: RXCal: PLEVel: ALL

#### **Frequency List**

Defines the RX Calibration frequencies, signal levels and burst types in timeslots 0 to 6 of TDMA frames no 1 to 100.

#### Frequency

Frequency in all timeslots of the frame. To shorten the frame sequence, any of the frequencies in the list can be set to Off. The R&S CMU always transmits in consecutive frames; the total duration of the frame sequence is n times 4.6 ms where n is the number of frequencies that are not switched Off and 4.6 ms is the TDMA frame duration. The frame sequence is repeated without delay.

RX Calibration CMU-K20...-K26

Power Level

Level in timeslots 0 to 6 of the frame, if *Mode: Level List* is active. The levels can be equal in all slots (they can be set to the *Ref. Level, Power Level 1, ..., Power Level 6;* see *Level List* settings above). If *Level List* is selected, the levels are set according to the *Level List settings*.

Individual Frame Level

Level in timeslots 0 to 6 of the frame, if *Mode: Individual Frame Level* is active

Burst Type

The R&S CMU can transmit the burst profiles described in Table 1 below. The downlink burst types Frequency Correction Burst (FB), Synchronization Burst (SB), and Dummy Burst (DB) are described in standard 3GPP TS 05.02: The FB corresponds to an unmodulated carrier, shifted in frequency, and is used for frequency synchronization of the mobile. The SCH contains a long training sequence and is used for time synchronization. The DB is transmitted by the base station in order to "fill" unused timeslots in the downlink C0 channels, in case that no other channel requires a burst.

An FCH transmitted in the first slot will help the mobile to achieve frequency synchronization. Selecting SCHs for the following frames will improve the stability of the mobile's time synchronization.

The default configuration with a series of FCHs at constant level in the first frame and SCHs with descending levels in the following frames is shown below.

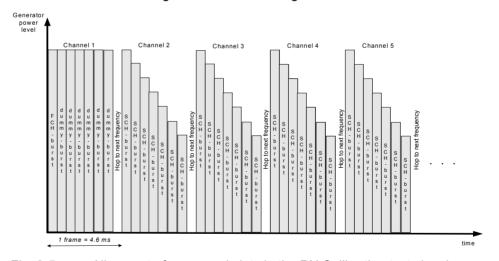

Fig. 8-5 Alignment of measured slots in the RX Calibration test signal

#### Remote control

SOURce:RFGenerator:RXCal:FREQuency:PLEVel
SOURce:RFGenerator:RXCal:FREQuency:BTYPe<nr>
SOURce:RFGenerator:RXCal:FREQuency:ALL
SOURce:RFGenerator:RXCal:FREQuency:IFLevel<nr>

1115.6088.12 8.8 E-4

CMU-K20...-K26 RX Calibration

Table 1 Burst Types for RX Calibration

| Burst Type | Burst | Burst pattern per TDMA frame (slots 0 to 7) |    |    |    |    |    |     |
|------------|-------|---------------------------------------------|----|----|----|----|----|-----|
| FB-6DB     | FB    | DB                                          | DB | DB | DB | DB | DB | DTX |
| 7SB        | SB    | SB                                          | SB | SB | SB | SB | SB | DTX |
| SB-6DB     | SB    | DB                                          | DB | DB | DB | DB | DB | DTX |
| 7DB        | DB    | DB                                          | DB | DB | DB | DB | DB | DTX |
| FB-SB-5DB  | FB    | SB                                          | DB | DB | DB | DB | DB | DTX |

### **Remote Control Commands**

The following sections describe the remote control commands related to TX and RX Calibration. All commands are only available with option R&S CMU-K47; R&S Smart Alignment @ GSM-MS.

### TX Calibration (POWer:TXCal)

The subsystem *POWer:TXCal* controls the *TX Calibration* measurement. It corresponds to the measurement menu *Power* with the application *TX Calibration*.

Note: The POWer: TXCal measurement can not be carried out with a Free Run trigger (TRIGger[:SEQuence]: SOURce FRUN).

| INITiate:POWer:TXCal ABORt:POWer:TXCal STOP:POWer:TXCal CONTinue:POWer:TXCal    | Start new measurement Abort running measurement and switch off Stop measurement after current stat. cycle Next measurement step (only stepping mode) | ⇒ RUN<br>⇒ OFF<br>⇒ STOP<br>⇒ RUN |
|---------------------------------------------------------------------------------|----------------------------------------------------------------------------------------------------|-----------------------------------|
| Description of command                                                          | Tronc model of models                                                                                                    | FW vers.                          |
| These commands have no query form. They star indicated in the top right column. | t or stop the measurement, setting it to the status                                                                                                  | V3.60                             |

| CONFigure:POWer:TXCal:EREPorting < Mode> Event Reporting |                                                                                                    |     |   |       |  |  |  |
|----------------------------------------------------------|----------------------------------------------------------------------------------------------------|-----|---|-------|--|--|--|
| <mode></mode>                                            | Mode> Description of parameters Def. value                                                                                                    |     |   |       |  |  |  |
| SRQ  <br>SOPC  <br>SRSQ  <br>OFF                         | Service request Single operation complete SRQ and SOPC No reporting                                                                               | OFF | _ | V3.60 |  |  |  |
| Description of c                                         | Description of command                                                                                                    |     |   |       |  |  |  |
|                                                          | This command defines the events generated when the measurement is terminated or stopped (event reporting, see chapter 5 of CMU operating manual). |     |   |       |  |  |  |

| FETCh[:SCAL                                         | FETCh[:SCALar]:POWer:TXCal:STATus?  Measurement Status                                                                                                    |            |           |          |  |  |  |  |
|-----------------------------------------------------|----------------------------------------------------------------------------------------------------|------------|-----------|----------|--|--|--|--|
| Return                                              | Description of parameters                                                                                                    | Def. value | Def. unit | FW vers. |  |  |  |  |
| OFF  <br>RUN  <br>STOP  <br>ERR  <br>STEP  <br>RDY, | Measurement in the OFF state (*RST or ABORt) Running (after INITiate, CONTinue or READ) Stopped (STOP) OFF (could not be started) Stepping mode ( <stepmode>=STEP) Stopped according to repetition mode and stop condition</stepmode> | OFF        | -         | V3.60    |  |  |  |  |
| 1 to 10000  <br>NONE                                | Counter for current statistics cycle No counting mode set                                                                                                    | NONE       | _         |          |  |  |  |  |
| Description of co                                   | Description of command                                                                                                    |            |           |          |  |  |  |  |
| This command manual).                               | This command is always a query. It returns the status of the measurement (see chapters 3 and 5 of CMU                                                                                                    |            |           |          |  |  |  |  |

### Subsystem POWer:TXCal:CONTrol

The subsystem *POWer:TXCal:FREQuency* defines the scope of the measurement. The settings are located in the *Control* tab of the *Power Configuration* menu.

| CONFigure:POW              | /er:TXCal:CONTrol:REPetition < <i>Repetition&gt;,</i> <stopcond< th=""><th>lition&gt;,<step< th=""><th>omode&gt;</th><th>Test Cycle</th></step<></th></stopcond<> | lition>, <step< th=""><th>omode&gt;</th><th>Test Cycle</th></step<> | omode>    | Test Cycle |  |
|----------------------------|----------------------------------------------------------------------------------------------------|---------------------------------------------------------------------|-----------|------------|--|
| <repetition></repetition>  | Description of parameters                                                                                                    | Def. value                                                          | Def. unit |            |  |
| CONTinuous  <br>SINGleshot | Continuous measurement (continuous, until STOP or ABORT) Single measurement (single shot, until Status = RDY)                                                     | SING                                                                | _         |            |  |
| 1 to 10000                 | Multiple measurement (counting, until Status = STEP   RDY)                                                                                                    |                                                                     |           |            |  |
| <stopcond></stopcond>      | Description of parameters                                                                                                    | Def. value                                                          | Def. unit |            |  |
| SONerror  <br>NONE         | Stop measurement in case of error (stop on error)  No limit check, no stop condition available                                                                    | NONE                                                                | _         |            |  |
| <stepmode></stepmode>      | Description of parameters                                                                                                    | Def. value                                                          | Def. unit | FW vers.   |  |
| STEP  <br>NONE             | Interrupt measurement after each statistics cycle Continue measurement according to its rep. mode                                                                 | NONE                                                                | _         | V3.60      |  |
| Description of comp        | Description of command                                                                                                    |                                                                     |           |            |  |

Description of command

This command determines the number of statistics cycles and the stepping mode for the measurement.

**Note:** In the case of READ commands (READ:...), the <Repetition> parameter has no effect; the measurement is always stopped after a single shot.

| CONFigure:POWer:TXCal:CONTrol:DEFault <enable> Default Setting</enable> |                                                                                                 |            | ult Settings |          |
|-------------------------------------------------------------------------|-------------------------------------------------------------------------------------------------|------------|--------------|----------|
| <enable></enable>                                                       | Description of parameters                                                                       | Def. value | Def. unit    | FW vers. |
| ON  <br>OFF                                                             | The parameters are set to their default values<br>Some or all parameters are not set to default | ON         | _            | V3.60    |

Description of command

If used as a setting command with the parameter *ON* this command sets all parameters of the subsystem to their default values (the setting *OFF* causes an error message). If used as a query the command returns whether all parameters are set to their default values (*ON*) or not (*OFF*).

### Subsystem POWer:TXCal:FREQuency

The subsystem *POWer:TXCal:FREQuency* defines the measured frequencies for the TX calibration. It corresponds to the *Frequency List* in the *Control* tab of the *Power Configuration* menu.

| CONFigure:POWer:TXCal:FREQuency <nr> <frequency></frequency></nr> |                                                                               |              | Frequency List |          |
|-------------------------------------------------------------------|-------------------------------------------------------------------------------|--------------|----------------|----------|
| <frequency></frequency>                                           | Description of parameters                                                     | Def. value   | Def. unit      | FW vers. |
| 10 MHz to 2700 MHz  <br>OFF                                       | Frequency <nr> where <nr> = 1 to 100 No frequency <nr> defined</nr></nr></nr> | See<br>below | MHz            | V4.23    |
|                                                                   |                                                                               |              | [              | I        |

Description of command

This command defines a single measured frequency numbered by the numeric suffix. Alternatively, CONFigure: POWer: TXCal: FREQuency: ALL defines all frequencies. An *OFF* setting for any frame <nr> shortens the total measurement cycle.

The frequencies are defined in multiples of 100 kHz. The default frequencies are equal for all GSM bands; they read:

$$f_{def}$$
 = (876 + ) MHz ( = 1, ... 38);  $f_{def}$  = OFF ( = 39, ... 100)

| CONFigure:POWer:TXCal:FREQuency:ALL < Frequency> Frequency> |                                              |              | equency List |          |
|-------------------------------------------------------------|----------------------------------------------|--------------|--------------|----------|
| <frequency></frequency>                                     | Description of parameters                    | Def. value   | Def. unit    | FW vers. |
| 10 MHz to 2700 MHz  <br>OFF,                                | Frequency no. 1<br>Frame no. 1 not measured, | See<br>below | MHz          | V4.23    |
| <br>10 MHz to 2700 MHz  <br>OFF                             | Frequency no. 100 Frame no. 100 not measured |              |              |          |

Description of command

This command defines a all measured frequencies. Alternatively,

CONFigure: POWer: TXCal: FREQuency<nr> defines a single frequency. An OFF setting for any frame <nr> shortens the total measurement cycle.

The frequencies are defined in multiples of 100 kHz. The default frequencies are equal for all GSM bands; they read:

$$f_{def}$$
 = (876 + ) MHz ( = 1, ... 38);  $f_{def}$  = OFF ( = 39, ... 100)

### Subsystem SUBarrays:POWer:TXCal

The subsystem SUBarrays:POWer:TXCal defines the measurement range and the type of output values.

| CONFigure:SUBarrays:POWer:TXCal <mode>,<start>,<samples>{,<start>,<samples>}</samples></start></samples></start></mode> |                                                                                                    |            |               |           |  |
|----------------------------------------------------------------------------------------------------|----------------------------------------------------------------------------------------------------|------------|---------------|-----------|--|
|                                                                                                    |                                                                                                    | !          | Definition of | Subarrays |  |
| <mode></mode>                                                                                                    | Description of parameters                                                                                                    | Def. value | Def. unit     |           |  |
| ALL  <br>ARIThmetical  <br>MINimum  <br>MAXimum  <br>IVAL,                                                              | Return all measurement values Return arithm. mean value in every range Return minimum value in every range Return maximum value in every range Return single value at <start></start> | ALL        | -             |           |  |
| <start></start>                                                                                                    | Description of parameters                                                                                                    | Def. value | Def. unit     |           |  |
| 0 to 349                                                                                                    | First slot in current range                                                                                                    | 0          | _             |           |  |
| <samples></samples>                                                                                                    | Description of parameters                                                                                                    | Def. value | Def. unit     | FW vers.  |  |
| 1 to 350                                                                                                    | Number of slots in current range                                                                                                    | 350        | _             | V3.60     |  |

Description of command

This command configures the READ: SUBarrays..., FETCh: SUBarrays..., and SAMPle: SUBarrays: POWer: TXCal commands. It restricts the measurement to up to 32 subranges where either all measurement results (the number of which is given by the second numerical parameter) or a single statistical value is returned. The subranges are defined by the current number of the first slot and the number of slots within a subrange.

For <Mode> = IVAL, the <Samples> parameter is ignored and the CMU returns a single measurement value corresponding to the <Start> slot.

The subranges may overlap but must be within the total range of the *P/Slot Table* measurement. Test points outside this range are not measured (result *NAN*) and do not enter into the ARIThmetical, MINimum and MAXimum values. By default, only one range corresponding to the total measurement range is used and all measurement values are returned.

### Subsystem POWer:TXCal?

The subsystem *POWer:TXCal* measures power versus slot and returns the results. The subsystem corresponds to the output table in the *TX Calibration* measurement menu.

| READ[:SCALar]:POWer:TXCal:POWer <nr>? FETCh[:SCALar]:POWer:TXCal:POWer<nr>? SAMPle[:SCALar]:POWer:TXCal:POWer<nr>?</nr></nr></nr> |                              | Start single she<br>Read out meas<br>Read out me | surement res | nent and ret<br>sults (unsyn | chronized) |
|----------------------------------------------------------------------------------------------------|------------------------------|--------------------------------------------------|--------------|------------------------------|------------|
| Returned Values                                                                                                    | Description of parameters    |                                                  | Def. value   | Def. unit                    | FW vers.   |
| -100 dBm to 100 dBm                                                                                                    | Avg. power in slot <nr></nr> |                                                  | NAN          | dBm                          | V3.60      |
| Description of command                                                                                                    |                              |                                                  |              |                              |            |

These commands are always queries. They start a measurement (READ...) and/or return the average power in a particular timeslot (numbered by <nr> = 1 to 350).

| READ:ARRay:POWer:TXCal? FETCh:ARRay:POWer:TXCal? SAMPle:ARRay:POWer:TXCal?                                                                                                    |                                                      | Start single she<br>Read out meas<br>Read out me | surement res | nent and ret<br>sults (unsyn | chronized) |
|----------------------------------------------------------------------------------------------------|------------------------------------------------------|--------------------------------------------------|--------------|------------------------------|------------|
| Returned Values                                                                                                    | Description of parameters Def. value Def. unit FW ve |                                                  |              | FW vers.                     |            |
| -100 dBm to 100 dBm,                                                                                                    | Avg. power in slot 1,                                |                                                  | NAN,         | dBm,                         | V3.60      |
|                                                                                                    | ,                                                    |                                                  | ,            | ,                            |            |
| –100 dBm to 100 dBm                                                                                                    | Avg. power in slot 350                               |                                                  | NAN          | dBm                          |            |
| Description of command                                                                                                    |                                                      |                                                  |              |                              |            |
| These commands are always queries. They start a measurement (READ) and/or return all measurement results. The returned list contains the average burst power in 350 timeslots. |                                                      |                                                  |              |                              |            |

| READ:SUBarrays:POWer:<br>FETCh:SUBarrays:POWer<br>SAMPle:SUBarrays:POWe | Start single sh<br>Read out mea<br>Read out m |  | nent and ret<br>sults (unsyn | chronized) |          |
|-------------------------------------------------------------------------|-----------------------------------------------|--|------------------------------|------------|----------|
| Ret. values per subrange                                                | Description of parameters                     |  | Def. value                   | Def. unit  | FW vers. |
| -100 dBm to 100 dBm,                                                    | Avg. power in first slot,                     |  | NAN                          | dB         | V3.60    |
| <br>-100 dBm to 100 dBm                                                 | , Avg. power in last slot                     |  | <br>NAN                      | dB         |          |
| Description of command                                                  | •                                             |  | •                            | •          | •        |

These commands are always queries. They return the average burst power in the subranges defined by means of the <code>CONFigure:SUBarrays:POWer:TXCal</code> command. In the default setting of the configuration command the <code>READ:SUBarrays...</code>, <code>FETCh:SUBarrays...</code>, and <code>SAMPle:SUBarrays...</code> command group is equivalent to the <code>READ:ARRay...</code>, <code>FETCh:ARRay...</code>, and <code>SAMPle:ARRay...</code> command group described above.

The CONFigure:SUBarrays:POWer[:NORMal][:GMSK]:MPR command defines a maximum of 32 subranges. If one of the statistical modes (ARIThmetical, MINimum, MAXimum) is set, only one value is returned per subrange.

1115.6088.12 8.14 E-4

### RX Calibration (RFGenerator:RXCal)

The subsystem *RFGenerator:RXCal* configures the test signal for *RX Calibration*. It corresponds to the *RX Calibration* section in the *Generator* tab of the *Connection Control* menu.

| INITiate:RFGenerator:RXCal<br>ABORt:RFGenerator:RXCal                                              | Start test signal, reserve resources Switch off generator, release resources | ⇒ RUN<br>⇒ OFF |
|----------------------------------------------------------------------------------------------------|------------------------------------------------------------------------------|----------------|
| Command description                                                                                |                                                                              | FW vers.       |
| These commands have no query form. They star signal, setting it to the status indicated in the top | rt or stop the RF generator for the RXCal test signal right column.          | V3.60          |

| FETCh:RFGener                                                                              | FETCh:RFGenerator:RXCal:STATus? Generator status                                              |            |           |          |  |
|--------------------------------------------------------------------------------------------|-----------------------------------------------------------------------------------------------|------------|-----------|----------|--|
| Returned value                                                                             | Parameter description                                                                         | Def. value | Def. unit | FW vers. |  |
| OFF  <br>RUN  <br>ERR                                                                      | Generator switched off (ABORt or *RST) Running (INITiate) Switched off (could not be started) | OFF        | _         | V3.60    |  |
| Command description                                                                        |                                                                                               |            |           |          |  |
| This command is always a query. It returns the current RXCal test signal generator status. |                                                                                               |            |           |          |  |

| SOURce:RFGenerator:RXC                                                      | al:MODE < Mode>                       |            |           | Mode     |
|-----------------------------------------------------------------------------|---------------------------------------|------------|-----------|----------|
| <mode></mode>                                                               | Parameter description                 | Def. value | Def. unit | FW vers. |
| LLISt  <br>IFLevel                                                          | Level List<br>Individual Frame Levels | LLISt      | _         | V5.00    |
| Command description                                                         |                                       |            |           |          |
| This command specifies how the levels for the individual slots are defined. |                                       |            |           |          |

| SOURce:RFGenerator:RXCal:SCOuntdown < Value>                                                    |                                             | SB T1 Countdown Start |           |          |
|-------------------------------------------------------------------------------------------------|---------------------------------------------|-----------------------|-----------|----------|
| <value> Parameter description</value>                                                           |                                             | Def. value            | Def. unit | FW vers. |
| 0 to 2047                                                                                       | Timer T1 in the first synchronization burst | 0                     | _         | V5.00    |
| Command description                                                                             |                                             |                       |           |          |
| This command selects the value of timer T1 in the first transmitted synchronization burst (SB). |                                             |                       |           |          |

| SOURce:RFGenerator:RXCal:RAMPing < Enable> |                                                |            | Ramping   |          |
|--------------------------------------------|------------------------------------------------|------------|-----------|----------|
| <mode></mode>                              | Parameter description                          | Def. value | Def. unit | FW vers. |
| ON  <br>OFF                                | Step function Power ramps during guard periods | OFF        | _         | V5.00    |
| Command description                        |                                                |            |           |          |
| This command enables or disa               | ples ramping of the generated signal.          |            |           |          |

| SOURce:RFGenerator:RXCal:RLEVel < Level> Referen   |                                                                              |                | rence Level |          |
|----------------------------------------------------|------------------------------------------------------------------------------|----------------|-------------|----------|
| <level></level>                                    | Parameter description                                                        | Def. value     | Def. unit   | FW vers. |
| -137.0 dBm to -27.0 dBm<br>-137.0 dBm to -10.0 dBm | Reference level for RF1 Reference level for RF2 Reference level for RF 3 OUT | -27.0<br>-27.0 | dBm<br>dBm  | V3.60    |
| -90.0 dBm to +13.0 dBm                             | Reference level for RF 3 OUT                                                 | -27.0          | dBm         |          |

Command description

This command defines the reference level for the RXCal test signal. The value range depends on the RF output of the CMU used and on the external attenuation set (see [SENSe:]CORRection:LOSS:OUTPut<nr>[:MAGNitude] command). The value is used if level list setting is selected (SOURce:RFGenerator:RXCal:MODE LLISt).

| SOURce:RFGenerator:RXCal:PLEVel <nr> <level></level></nr> |                                         | Power Level 1_3, Power Level 4_6 |           |          |
|-----------------------------------------------------------|-----------------------------------------|----------------------------------|-----------|----------|
| <level></level>                                           | Parameter description                   | Def. value                       | Def. unit | FW vers. |
| See below <sup>*)</sup>                                   | Relative output level in slot <nr></nr> | <nr> * (-4 dB)</nr>              | dB        | V3.60    |
| Command description                                       |                                         |                                  |           |          |

This command defines the output level for the RXCal test signal in slot no. <nr> where <nr> = 1 to 6. The levels are defined in dB relative to the reference level (SOURce:RFGenerator:RXCal:RLEVel, used in slot 0). They are used if level list setting is selected (SOURce:RFGenerator:RXCal:MODE LLISt).

The relative levels can be defined with a single command SOURce: RFGenerator: RXCal: PLEVel: ALL.

<sup>\*)</sup> The absolute output levels in all slots must not exceed the output level range for the different output connectors; see SOURCe:RFGenerator:RXCal:RLEVel. For RF2 and a reference level of -27 dBm, the relative output powers can vary between -110 dB and +17 dB.

| SOURce:RFGenerator:RXCal:PLEVel:ALL <level></level> |                                     | Power Level 1_3, Power Level 4_6 |           |          |
|-----------------------------------------------------|-------------------------------------|----------------------------------|-----------|----------|
| <level></level>                                     | Parameter description               | Def. value                       | Def. unit | FW vers. |
| See below*)                                         | Relative output level in slot no. 1 | –4 dB,                           | dB        | V3.60    |
| See below*)                                         | Relative output level in slot no. 6 | 24 dB                            | dB        |          |
| Command description                                 |                                     |                                  |           |          |

This command defines the output level for the RXCal test signal in slots no. 1 to 6. The levels are defined in dB relative to the reference level (SOURce: RFGenerator: RXCal: RLEVel, used in slot 0). They are used if level

list setting is selected (SOURce:RFGenerator:RXCal:MODE LLISt).

The relative levels in a single slot <nr> can be defined with the command SOURce:RFGenerator:RXCal:PLEVel<nr>.

1115.6088.12 8.16 E-4

<sup>\*)</sup> The absolute output levels in all slots must not exceed the output level range for the different output connectors; see SOURCe:RFGenerator:RXCal:RLEVel. For RF2 and a reference level of -27 dBm, the relative output powers can vary between -110 dB and +17 dB.

| SOURce:RFGenerator:RXCal:FREQuency:FREQuency <nr> &lt; Frequency&gt;</nr> |                                                                                     |            | Frequency |          |
|---------------------------------------------------------------------------|-------------------------------------------------------------------------------------|------------|-----------|----------|
| <frequency></frequency>                                                   | Parameter description                                                               | Def. value | Def. unit | FW vers. |
| 10 MHz to 2700 MHz  <br>OFF                                               | Frequency <nr> where <nr> = 1 to 100 No signal in frame no. <nr>&gt;</nr></nr></nr> | See below  | MHz       | V3.60    |
| Command description                                                       |                                                                                     |            |           |          |

This command defines the frequency for the RXCal test signal in frame no. <nr>. The frequencies are defined in multiples of 100 kHz. An OFF setting for any frame <nr> shortens the measurement cycle. The default frequencies are equal for all GSM bands; they read:

 $f_{def}$ <nr> = (876 + <nr>) MHz (<nr> = 1, ... 38);  $f_{def}$ <nr> = OFF (<nr> = 39, ... 100)

| SOURce:RFGenerator:RXCal:FREQuency:PLEVel <nr> &lt; Level&gt; Power Level</nr> |                                                                                                    |                                                 |           |          |
|--------------------------------------------------------------------------------|----------------------------------------------------------------------------------------------------|-------------------------------------------------|-----------|----------|
| <level></level>                                                                | Parameter description                                                                                 | Def. value                                      | Def. unit | FW vers. |
| LLISt  <br>RLEV  <br>PLEV1   PLEV2   PLEV3  <br>PLEV4   PLEV5   PLEV6          | Level list (levels for slots no. 0 to 6)<br>Reference level<br>Level of slots no. 1, 2, 3, 4, 5, or 6 | <nr> = 1: RLEV<br/><nr> &gt; 1: LLISt</nr></nr> | _         | V3.60    |
| Command description                                                            |                                                                                                    | •                                               | •         |          |

Command description

This command defines the slot levels for the RXCal test signal in frame no. <nr>. The reference level (slot 0) is defined via SOURce:RFGenerator:RXCal:RLEVel. The remaining slot levels are defined via SOURce:RFGenerator:RXCal:PLEVel<nr>. The defined levels take effect if level list setting is selected (SOURce:RFGenerator:RXCal:MODE LLISt), otherwise use SOURce:RFGenerator:RXCal:FREQuency: IFLevel<nr>.

| SOURce:RFGenerator:RXCal:FREQuency:IFLevel <nr> &lt; Level&gt;</nr> |                       | Individual Frame Level |           |          |
|---------------------------------------------------------------------|-----------------------|------------------------|-----------|----------|
| <level></level>                                                     | Parameter description | Def. value             | Def. unit | FW vers. |
| -137.0 dBm to -27.0 dBm                                             | RF1 level             | -27.0                  | dBm       | V5.00    |
| -137.0 dBm to -10.0 dBm                                             | RF2 level             | -27.0                  | dBm       |          |
| -90.0 dBm to +13.0 dBm                                              | RF 3 OUT              | -27.0                  | dBm       |          |
| Command description                                                 |                       |                        | •         |          |

This command defines the individual frame levels for the RXCal test signal in frames no. 1 to 100 (<nr> = 1 to 100). The values take effect if individual frame level setting is selected (SOURCe:RFGenerator:RXCal:MODE IFLevel), otherwise use SOURce:RFGenerator:RXCal:FREQuency:PLEVel<nr>. The value range depends on the RF output of the CMU used and on the external attenuation set (see [SENSe:]CORRection:LOSS:OUTPut<nr>[:MAGNitude] command).

| SOURce:RFGenerator:RXCal:FREQuency:BTYPe <nr> &lt; Burst&gt;</nr>                                             |                       |                       | Burst Type |          |
|----------------------------------------------------------------------------------------------------|-----------------------|-----------------------|------------|----------|
| <burst></burst>                                                                                               | Parameter description | Def. value            | Def. unit  | FW vers. |
| FCH                                                                                                    | FB-6DB (FCH)          | <nr> = 1: FCH</nr>    | _          | V3.60    |
| SCH                                                                                                    | 7SB (SCH)             | <nr> &gt; 1: SCH</nr> |            |          |
| S6D                                                                                                    | SB-6DB                |                       |            | V5.00    |
| DALL                                                                                                    | 7DB                   |                       |            |          |
| FS5D                                                                                                    | DB-SB-5DB             |                       |            |          |
| Command description                                                                                           |                       |                       |            |          |
| This command defines the burst type for the RXCal test signal in frame no. <nr> (<nr> = 1, 2, 100).</nr></nr> |                       |                       |            |          |

1115.6088.12 8.17 E-4

| SOURce:RFGenerator:RXCal:FREQuency:ALL <pre></pre>                     |                                                                                                    |            | •         | iency List |
|------------------------------------------------------------------------|----------------------------------------------------------------------------------------------------|------------|-----------|------------|
| Parameter List                                                         | Parameter description                                                                                                   | Def. value | Def. unit | FW vers.   |
| 10 MHz to 2700 MHz  <br>OFF,                                           | Frequency <1> No signal in frame no. <nr></nr>                                                                          | See below  |           | V3.60      |
| LLISt  <br>RLEV  <br>PLEV1   PLEV2   PLEV3  <br>PLEV4   PLEV5   PLEV6, | Level list <1> (levels for slots no. 0 to 6)<br>Reference level <1><br>Level of slots no. 1, 2, 3, 4, 5, or 6 <1>       | RLEV       | -         |            |
| FCH  <br>SCH  <br>S6D  <br>DALL  <br>FS5D,                             | Burst Type <1>: FB-6DB (FCH) 7SB (SCH) SB-6DB 7DB DB-SB-5DB                                                             | FCH        | _         | V5.00      |
|                                                                        |                                                                                                    |            |           |            |
| 10 MHz to 2700 MHz  <br>OFF,                                           | Frequency <100> No signal in frame no. <nr></nr>                                                                        | See below  |           | V4.60      |
| LLISt  <br>RLEV  <br>PLEV1   PLEV2   PLEV3  <br>PLEV4   PLEV5   PLEV6, | Level list <100> (levels for slots no. 0 to 6)<br>Reference level <100><br>Level of slots no. 1, 2, 3, 4, 5, or 6 <100> | LLIST      |           |            |
| FCH   SCH   S6D   DALL   FS5D                                          | Burst Type <100>: FB-6DB (FCH) 7SB (SCH) SB-6DB 7DB DB-SB-5DB                                                           | SCH        |           | V5.00      |

#### Command description

This command defines the complete frequency list for the RXCal test signal in all frames no. 1 to 100 (300 entries in total). See also the commands for individual frequency, level and burst type settings:

```
SOURce:RFGenerator:RXCal:FREQuency:FREQuency<nr>
SOURce:RFGenerator:RXCal:FREQuency:PLEVel<nr>
SOURce:RFGenerator:RXCal:FREQuency:BTYPe<nr>
```

The frequencies are defined in multiples of 100 kHz. An OFF setting for any frame <nr> shortens the measurement cycle. The default frequencies are equal for all GSM bands; they read:

```
f_{def}<nr> = (876 + <nr>) MHz (<nr> = 1, ... 38); f_{def}<nr> = OFF (<nr> = 39, ... 100)
```

1115.6088.12 8.18 E-4

### **Contents**

| 9 | Dual Transfer Mode (Option R&S CMU-K44) | . 9.1 |
|---|-----------------------------------------|-------|
|   | Measurement Example                     | 9.2   |
|   | Connection Setup for DTM Tests          | 9.5   |
|   | DTM Multislot Configurations            | 9.6   |
|   | DTM Receiver Quality Tests              | 9.7   |
|   | Remote Control Commands                 | 9 0   |

## 9 Dual Transfer Mode (Option R&S CMU-K44)

Dual Transfer Mode (DTM) is a special operating mode for mobile stations that support GPRS (see standard 3GPP TS 43.055). A mobile station in dual transfer mode has resources for a circuit switched (CS) RR connection and for a packet data connection (TBF), provided that the base station co-ordinates its allocation of radio resources. DTM is optional both for the mobile station and the network.

## Multislot configurations

A mobile station in dual transfer mode has one timeslot allocated for the CS services. In DTM multislot configurations, additional timeslots are allocated for packet channel combinations (see standard 3GPP TS 45.001). The total number of downlink (DL) and uplink (UL) timeslots is defined in terms of the DTM multislot classes 5, 6, 9, 10, or 11. Any DTM-capable mobile phone must, as a minimum, support DTM multislot class 5, which uses a single full-rate TCH (CS connection) plus a single full rate PDTCH.

Table 9-1 DTM multislot classes

| Multislot class | Maximum number of slots |                |     |  |  |
|-----------------|-------------------------|----------------|-----|--|--|
|                 | Downlink (MS RX)        | Uplink (MS TX) | Sum |  |  |
| 5               | 2                       | 2              | 4   |  |  |
| 6               | 3                       | 2              | 4   |  |  |
| 9               | 3                       | 2              | 5   |  |  |
| 10              | 4                       | 2              | 5   |  |  |
| 11              | 4                       | 3              | 5   |  |  |

## DTM Features in R&S CMU

The R&S CMU 200 is capable of setting up a DTM call and assess the mobile phone's DTM capabilities, in particular using the following measurements:

- BLER measurement: Block Error Ratio for the timeslots allocated for packet data channels.
- BER measurement: Bit Error Rate for packet data and circuit switched timeslots.
- P/t Multislot measurement: Simultaneous analysis of UL bursts in several adjacent timeslots.

### Note:

All circuit switched and packet data signalling features of the R&S CMU 200 are also available for DTM connections. In particular, it is possible to use all packet data Service Selections (test modes, reduced signalling, ...).

## Required equipment

DTM measurements can be performed with the following R&S CMU hardware and software configuration:

- Universal Signalling Unit R&S CMU-B21 var. 14 (or 54).
- Either option R&S CMU-B95 or option R&S CMU-B96, Additional RF Generator, providing the BCCH for the CS connection.
- One of the options R&S CMU-K20/.../-K26 plus the GPRS/EGPRS software extension R&S CMU-K42/-K43.
- Option R&S CMU-K44, Dual Transfer Mode.

### **Measurement Example**

In the following application example, a DTM connection is set up in order to perform receiver quality and power vs. time multislot measurements.

### **Preparations**

In order to avoid inconsistent settings, it is recommended to reset the *GSM* Signalling function group before attempting a DTM call.

- 1. Press MENU SELECT and access one of the GSM Signalling function groups.
- 2. Press the *RESET* key at the front panel and reset the current function group.

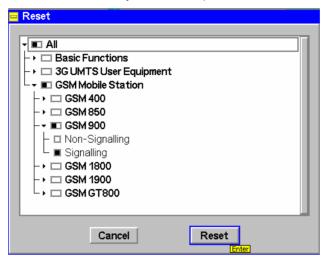

## Setting up a DTM connection

A DTM connection is first set up in circuit switched mode. The packet data connection is activated after the R&S CMU has entered the *Call Established* signalling state:

- 3. Open the BS Signal tab of the Connection Control menu and select Aux Tx Channel Type: BCCH.
- 4. Open the *Connection* tab of the *Connection Control* menu and select *Network Support GSM* + *GPRS* or *GSM* + *EGPRS*, depending on your mobile capabilities and R&S CMU software configuration. Leave the *Circuit Switched* main service unchanged.
- 5. Switch on your mobile phone which will automatically synchronize to the R&S CMU's BS signal and perform an (E)GPRS attach.

## DTM multislot class

After the attach the DTM multislot class is displayed in the list of MS capabilities.

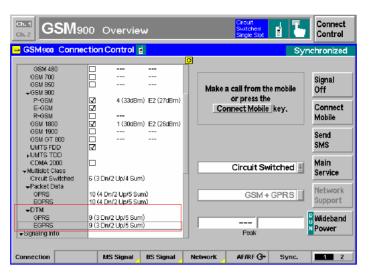

- 6. Press Connect Mobile and wait until the R&S CMU has entered the Call Established state (if the Connection Control menu is closed automatically, press the Connect Control softkey to re-open it).
- 7. Select *Main Service: Packet Data, Service Selection: BLER* for BLER tests on packet data channels.
- 8. Press Connect DTM to change to establish a TBF.

## BLER measurement

9. Close the *Connection Control* menu (if this is not done automatically) and open the *Receiver Quality – BLER* menu.

The Receiver Quality menu shows the BLER results in the timeslot(s) allocated for packet data channels. The number of uplink and downlink packet data timeslots is indicated in the menu's title bar:

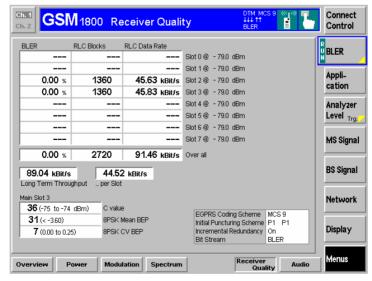

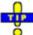

The timeslot allocated for the circuit switched (CS) service is not shown in the BLER menu. To measure this timeslot re-open the Connection Control menu and switch back to Circuit Switched main service. You can then evaluate the BER in the CS channel using the applications BER or BER Average.

10. Open the *Power – P/t Multislot* menu and analyze the burst power vs. time in the CS timeslot and the adjacent timeslots.

## Power vs. time measurements

The *P/t Multislot* menu shows the permanent, GMSK-modulated, uplink CS timeslot and a sporadic burst in the UL timeslots allocated for the packet data channels.

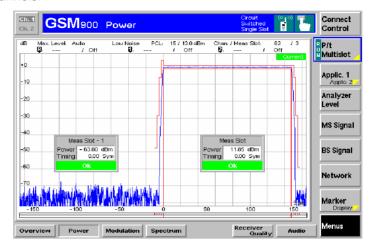

To measure the circuit switched and the packet data channels on a continuous basis, you have to change the *Service Selection*. In *Test Mode A* (for transmitter tests), EGPRS mode (8PSK modulation and coding scheme MCS5 to MCS9), and with the default slot configuration (slot 3 for the packet data service, slot 4 for circuit switched connection) the following result can be obtained:

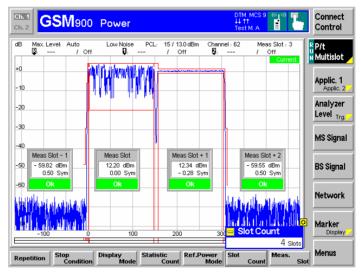

### **Connection Setup for DTM Tests**

A DTM test requires both a circuit switched and a packet data connection between the R&S CMU 200 and the mobile under test. An operating sequence for establishing this double connection is described above. **Fig. 9-1** below shows the simplified signalling state machine for DTM tests.

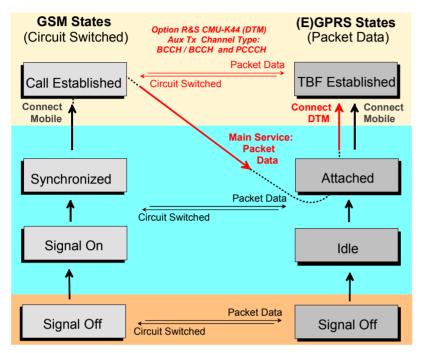

Fig. 9-1 Signalling states for DTM tests

# Connection Setup

According to Fig. 9-1 a DTM connection is set up as follows:

Set up a circuit switched connection (Call Established), change to Main Service: Packet Data, finally press Connect DTM until you have reached the TBF Established state.

The DTM connection requires the additional RF generator signal (Aux TX signal): In the BS Signal tab, the Aux TX Channel Type must be set to BCCH or BCCH + PBCCH.

In the title bar of the *Connection Control* menu, the signalling state message *DTM* indicates that the R&S CMU 200 has reached both the *Call Established* and the *TBF Established* signalling states. Besides an icon in the title bar of the measurement menus shows the DTM multislot configuration.

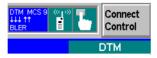

# Reduced Signalling

DTM connections can be set up in reduced signalling mode where the mobile is controlled externally so that the signalling procedures for the connection setup can be skipped. To establish a DTM connection in reduced signalling mode perform the following configurations in the *Connection Control* menu:

- ➤ For the circuit switched part, select Network Circuit Switched Signalling Mode Sign. Channel (Call setup): None (Reduced Signalling) and Network Circuit Switched Timeouts Radio Link Timeout Testset: Off.
- ➤ For the packet data part, press Connection Service Selection and select one of the reduced signalling services.

The R&S CMU 200 generates an error message unless both parts of the connection are configured for reduced signalling.

## Connection Release

The release of a DTM connection is the inverse of the setup procedure shown in *Fig. 9-1*. If the packet data connection is released *(Disconnect DTM)*, the circuit switched connection is still maintained *(Call Established)*. If the circuit switched connection is released, the packet data connection is dropped as well.

#### **Remote Control**

Set up circuit switched connection:

PROCedure:SIGNalling[:CSWitched]:ACTion ...

Set up packet data connection:

PROCedure:SIGNalling:PDATa:ACTion ...

Query signalling state after a DTM connection has been established:

[SENSe:]SIGNalling[:CSWitched]:STATe? Response:CEST [SENSe:]SIGNalling:PDATa:STATe? Response:TEST

### **DTM Multislot Configurations**

The *Slot Configuration Editor* provides the parameters for the downlink **and** the uplink DTM slot configuration. It is accessible from the *MS Signal* and from the *BS Signal* tabs of the *Connection Control* menu.

### Note 1: DTM and (E)GPRS parameters

The parameters in the Slot Configuration Editor are used for both packet data connection schemes (simple (E)GPRS and DTM). During a (E)GPRS connection, the DTM CS Timeslot is ignored.

### Note 2: RF Channel and Hopping List for DTM

DTM measurements are performed on the circuit switched RF Channel (BS Signal – Circuit Switched – Traffic Channel – RF Channel) and with the circuit switched hopping sequence (BS Signal – Circuit Switched – Traffic Channel – Hopping Sequence List …). The hopping sequence lists A to D are truncated after the first seven entries.

#### Note 3: Auto Slot Config. for DTM

In the Auto Slot Config. mode (Connection tab), the R&S CMU 200 automatically enables the uplink and downlink timeslots according to the DTM multislot class of the connected mobile; see Table 9-1 on p. 9.1.

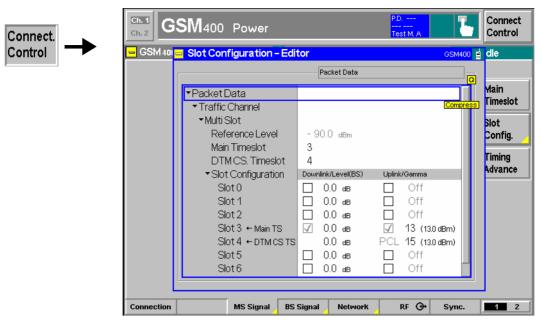

Fig. 9-2 Slot Configuration Editor

The editor provides the following DTM-specific settings:

#### **DTM CS Timeslot**

Timeslot that the R&S CMU 200 uses for the circuit switched part of the DTM connection. While a DTM connection is active, the *DTM CS Timeslot* is also indicated in the *Slot Configuration* table.

The *DTM CS Timeslot* must not coincide with the *Main Timeslot* because the latter is used for packet data services by definition. However, in a DTM connection, the *Main Timeslot* and all other allocated packet data channels play the same role.

The *DTM CS Timeslot* is configured with its downlink level and uplink PCL. All other (packet data) timeslots are configured with their downlink level and uplink power control parameter  $\Gamma_{Ch}$ ; see description in section *GPRS Signalling and EGPRS – RF Signals of the MS* in the operating manual.

#### **Remote Control**

```
CONFigure:BSSignal:DTMode:CSTimeslot
PROCedure:SIGNalling:DTMode[:TCH]:MSLot:SCONfig
PROCedure:SIGNalling:DTMode[:TCH]:MSLot:BS:SCONfig:POWer
CONFigure:BSSignal:DTMode[:TCH]:MSLot:SCONfig
CONFigure:MSSignal:DTMode[:TCH]:MSLot:SCONfig
```

### **DTM Receiver Quality Tests**

The R&S CMU 200 provides the following DTM receiver quality results:

- The Bit Error Rate (BER) in the circuit-switched timeslot
- The Bit Error Rate (BER) in the packet data timeslots
- The Block Error Ratio (BLER) and the data rates in all packet data timeslots (Main Service: Packet Data and Receiver Quality Application: BLER). The R&S CMU 200 can measure up to 4 timeslots in parallel.

The different measurements require the settings listed below.

Table 9-2 Receiver quality test settings

| Measurement           | Main Service (Connection) | Service Selection (Connection) | Meas. Timeslot (MS Signal)                                                |
|-----------------------|---------------------------|--------------------------------|---------------------------------------------------------------------------|
| Circuit Switched, BER | Circuit Switched          | Test Mode B or A<br>BLER       | DTM CS Timeslot                                                           |
| Packet Data, BER      | Packet Data               | Test Mode B or A               | Main Timeslot (+ Slot Offset)<br>(Network – Packet Data –<br>Slot Offset) |
| BLER                  | Packet Data               | BLER                           | All packet data timeslots                                                 |

With Service Selection: BLER, both the BLER and the circuit switched BER can be measured. BLER and BER results are displayed in different applications of the Receiver Quality menu (the BER is obtained in the BER and in the BER Average applications):

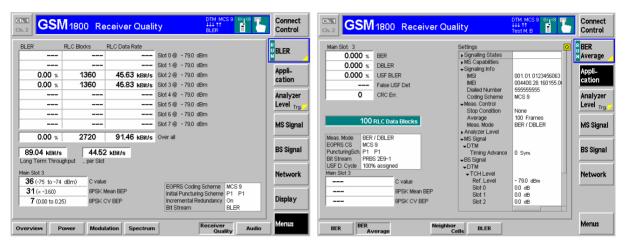

Fig. 9-3 DTM receiver quality results

#### Note: Level settings for DTM receiver quality tests

The R&S CMU 200 uses the current BS Signal levels (see Fig. 9-2 on p. 9.7) to perform DTM receiver quality tests. The measurement-specific TCH Level BER is never used for DTM tests.

### **Remote Control**

In remote control, the BLER results for the packet data channels and the BER results for the circuit switched timeslot can be obtained simultaneously. Use the following configuration:

Packet data connection, service selection:

PROCedure: SIGNalling: PDATa: ACTion CBL

Start BLER measurement:

[CONFigure:NETWork:MSERvice PDATa]
INITiate:RXQuality:BLER

Select circuit switched main service and start BER measurement:

CONFigure:NETWork:MSERvice CSWitched INITiate:RXQuality:BER

1115.6088.12 9.8 E-3

## **Remote Control Commands**

The commands in this section are related to the configuration of DTM measurements.

### Note: Disabled commands in DTM

To avoid settings conflicts, a number of circuit switched and packet data PROCedure:... commands are disabled while the R&S CMU 200 operates in DTM. In particular the commands for changing the multislot configuration are replaced by the commands listed below. In contrast, all PROCedure: NETwork... commands are still available.

| CONFigure:NETWork:MSERvice Main Service Selection (f                                                                                                    |                                                  |            |           | (for DTM)  |
|----------------------------------------------------------------------------------------------------|--------------------------------------------------|------------|-----------|------------|
| Return                                                                                                    | Description of parameters                        | Def. value | Def. unit | FW vers.   |
| CSWitched  <br>PDATa                                                                                                    | Circuit switched GSM (E)GPRS packet data service | CSW        | _         | V3.80      |
| ATESt                                                                                                    | Application Test (option R&S CMU-K92)            |            |           | V5.00      |
| Description of com                                                                                                    | nmand                                            |            |           | Sig. State |
| This command selects the main service for DTM measurements (with option R&S CMU-K44). To query the main service while no DTM functionality is available use [SENSe:]NETWork:MSERvice? |                                                  |            |           | all *)     |
| *) The application test mode must be selected before a connection is established (all signalling states except TEST and CEST).                                                        |                                                  |            |           |            |

| [SENSe:]MSSinfo:MSCLass:DTMode[:GPRS]? Multis [SENSe:]MSSinfo:MSCLass:DTMode:EGPRs? |                                   |            |             | slot Class |
|-------------------------------------------------------------------------------------|-----------------------------------|------------|-------------|------------|
| Returned values                                                                     | Description of parameters         | Def. value | Def. unit   | FW vers.   |
| CL1 to CL45                                                                         | DTM multislot class of the mobile | NAN        | _           | V3.80      |
| Description of comm                                                                 | Description of command            |            |             |            |
|                                                                                     |                                   |            | ATT<br>TEST |            |

| PROCedure:SIGNalling:DTMode[:TCH]:MSLot:SCONfig                                                                            | Slot Configuration: Uplink/Downlink           |
|----------------------------------------------------------------------------------------------------|-----------------------------------------------|
| <pre><main_ts>,<dl_enable_0>,, <dl_enable_7>, <dl_power_< pre=""></dl_power_<></dl_enable_7></dl_enable_0></main_ts></pre> | 0>,, <dl_power_7></dl_power_7>                |
| <pre><ul_enable_0>,, <ul_enable_7>, <ul_gamma_0>,, <ul_< pre=""></ul_<></ul_gamma_0></ul_enable_7></ul_enable_0></pre>     | Gamma 7>, <cs slot="">, <cs pcl=""></cs></cs> |

| <main_ts></main_ts>           | Description of parameters                                            | Def. value                              | Def. unit               | FW vers.                    |
|-------------------------------|----------------------------------------------------------------------|-----------------------------------------|-------------------------|-----------------------------|
| 0 to 7                        | Main timeslot used for signalling                                    | 3                                       | _                       | V3.80                       |
| <dl_enable_n></dl_enable_n>   | Description of parameters                                            | Def. value                              | Def. unit               |                             |
| ON   OFF                      | Enable or disable timeslot no. n                                     | ON (slots 3 and 4)<br>OFF (other slots) | _                       |                             |
| <dl_power_n></dl_power_n>     | Description of parameters                                            | Def. value                              | Def. unit               |                             |
| -127.0 dB to<br>+127.0 dB     | Individual BS level in timeslot no. n:                               | 0.0 (all DL slots)                      | dB                      |                             |
| <ul_enable_n></ul_enable_n>   | Description of parameters                                            | Def. value                              | Def. unit               |                             |
| ON   OFF                      | Enable or disable timeslot no. n                                     | ON (slots 3 and 4)<br>OFF (other slots) | _                       |                             |
| <ul_gamma_n></ul_gamma_n>     | Description of parameters                                            | Def. value                              | Def. unit               |                             |
| 0 to 31                       | Power control parameter $\Gamma_{\text{CH}}$ in timeslot no. n       | 13 (all UL slots)                       | _                       |                             |
| <cs_slot></cs_slot>           | Description of parameters                                            | Def. value                              | Def. unit               |                             |
| 0 to 7                        | Number of DTM CS timeslot                                            | 4                                       | _                       |                             |
| <cs_pcl></cs_pcl>             | Description of parameters                                            | Def. value                              | Def. unit               | Sig. State                  |
| 0 to 19<br>0 to 31<br>0 to 31 | PCL in DTM CS timeslot<br>GSM400/GT800/850/900<br>GSM1800<br>GSM1900 | 15<br>10<br>10                          | (PCL)<br>(PCL)<br>(PCL) | CEST +<br>TEST <sup>1</sup> |
| Decementian of comm           | <br>                                                                 | I                                       |                         |                             |

Description of command

This command changes the main timeslot, the levels in all active and inactive timeslots of the BS signal, and the channel-specific power control parameters  $\Gamma_{CH}$  for the MS (current values, see *Slot Configuration Editor* in manual control) while a DTM connection is active. PROCedure:SIGNalling:PDATa[:TCH]: MSLot:SCONfig is disabled for DTM; see note at the beginning of this section.

The DL levels are relative to the *Reference Level* queried via <code>[SENSe:]BSSignal:PDATa[:TCH]:MSLot:RLEVel?</code>. The DL level range quoted above is restricted by the condition that the absolute level (calculated from the reference level and the relative individual levels) must not exceed the level ranges of the RF connectors.

**Example:** With output connector RF2 and a reference level of –85 dBm, the individual DL timeslot levels can be set in the range –52 dB to +75 dB, corresponding to an absolute level of –137 dBm to –10 dBm.

The UL signal settings must be compatible with the capabilities of the MS under test (DTM multislot class, power class). The DTM CS timeslot is reserved for the circuit switched connection and must not coincide with the main timeslot.

The parameters *<DL\_Enable\_n>*, *<UL\_Enable\_n>*, and *<UL\_Gamma\_n>* for the DTM CS timeslot are ignored. The *<DL\_Power\_n>* for the DTM CS timeslot is used for the circuit switched connection.

<sup>&</sup>lt;sup>1</sup> This command is available after a DTM connection is established; see section *Connection Setup for DTM Tests* on p. 9.5 ff.

#### PROCedure:SIGNalling:DTMode[:TCH]:MSLot:BS:SCONfig:POWer BS Level <DL Power 0>, ..., <DL Power 7> <DL Power n> Description of parameters Def. value Def. unit FW vers. Sig. State Individual BS level in dB V3.80 CEST + -127.0 dB to 0.0 (all DL slots) TEST<sup>1</sup> +127.0 dB timeslot no. n

#### Description of command

This command changes the levels in all active and inactive timeslots slots of the BS signal. PROCedure :SIGNalling:PDATa[:TCH]:MSLot:SCONfig is disabled for DTM; see note at the beginning of this section.

The levels are relative to the *Reference Level* queried via <code>[SENSe:]BSSignal:PDATa[:TCH]:MSLot:RLEVel?</code>. The DL level range quoted above is restricted by the condition that the absolute level (calculated from the reference level and the relative individual levels) must not exceed the level ranges of the RF connectors.

**Example:** With output connector RF2 and a reference level of –85 dBm, the individual DL timeslot levels can be set in the range –52 dB to +75 dB, corresponding to an absolute level of –137 dBm to –10 dBm.

| CONFigure:BSSignal:<br><enable_0< th=""><th colspan="3">Downlink Slot Configuration</th></enable_0<> | Downlink Slot Configuration                                                           |                                         |           |                              |
|----------------------------------------------------------------------------------------------------|---------------------------------------------------------------------------------------|-----------------------------------------|-----------|------------------------------|
| <enable_n></enable_n>                                                                                | Description of parameters                                                             | Def. value                              | Def. unit | FW vers.                     |
| ON   OFF                                                                                             | Enable or disable downlink timeslot no. n (the MS is instructed to listen to this TS) | ON (slots 3 and 4)<br>OFF (other slots) | _         | V3.80                        |
| <power_n></power_n>                                                                                  | Description of parameters                                                             | Def. value                              | Def. unit | Sig. State                   |
| -127 dB to +127 dB                                                                                   | Power of CMU in timeslot no. n<br>(the CMU actually transmits a signal<br>in this TS) | 0.0 (all DL slots)                      | dB        | ≠ CEST +<br>TEST²,<br>Q: all |

### Description of command

This command configures the downlink slot configuration and the RF levels that the CMU uses in DTM test mode (default parameters). The values defined via CONFigure:BSSignal:PDATa[:TCH]:MSLot:SCONfig are overwritten.

The levels are relative to the *Reference Level* queried via [SENSe:]BSSignal:PDATa[:TCH]:MSLot :RLEVel?. The level range quoted above is restricted by the condition that the absolute level (calculated from the reference level and the relative individual levels) must not exceed the level ranges of the RF connectors.

**Example:** With output connector RF2 and a reference level of –90 dBm, the individual timeslot levels can be set in the range –47 dB to +80 dB, corresponding to an absolute level of –137 dBm to –10 dBm.

The parameter <*Enable\_n>* for the DTM CS timeslot is ignored. The <*Power\_n>* for the DTM CS timeslot is used for the circuit switched connection.

<sup>&</sup>lt;sup>2</sup> This command is available before a DTM connection is established; see section Connection Setup for DTM Tests on p. 9.5 ff..

|                               | CONFigure:MSSignal:DTMode[:TCH]:MSLot:SCONfig Uplink Slot Configuration <pre></pre> |                                         |                         |                                           |  |
|-------------------------------|-------------------------------------------------------------------------------------|-----------------------------------------|-------------------------|-------------------------------------------|--|
| <enable_n></enable_n>         | Description of parameters                                                           | Def. value                              | Def. unit               |                                           |  |
| ON   OFF                      | Enable or disable uplink timeslot no. n                                             | ON (slots 3 and 4)<br>OFF (other slots) | _                       |                                           |  |
| <gamma_n></gamma_n>           | Description of parameters                                                           | Def. value                              | Def. unit               | FW vers.                                  |  |
| 0 to 31                       | Power control parameter $\Gamma_{\text{CH}}$ in timeslot no. n                      | 13 (all UL slots)                       | _                       | V3.80                                     |  |
| <cs_slot></cs_slot>           | Description of parameters                                                           | Def. value                              | Def. unit               |                                           |  |
| 0 to 7                        | Number of DTM CS timeslot                                                           | 4                                       | _                       |                                           |  |
| <cs_pcl></cs_pcl>             | Description of parameters                                                           | Def. value                              | Def. unit               | Sig. State                                |  |
| 0 to 19<br>0 to 31<br>0 to 31 | PCL in DTM CS timeslot<br>GSM400/GT800/850/900<br>GSM1800<br>GSM1900                | 15<br>10<br>10                          | (PCL)<br>(PCL)<br>(PCL) | ≠ CEST +<br>TEST <sup>2</sup> ,<br>Q: all |  |

Description of command

This command defines the slot configuration and the channel-specific power control parameters  $\Gamma_{CH}$  that the MS is to use for DTM tests (default parameters). In the default setting, slot no. 3 is also the main timeslot; see PROCedure:SIGNalling:DTMode[:TCH]:MSLot:SCONfig on p. 9.10. The values defined via CONFigure:MSSignal:PDATa[:TCH]:MSLot:SCONfig are overwritten.

The parameters < Enable\_n> and < Gamma\_n> for the DTM CS timeslot are ignored. The DTM CS timeslot must not coincide with the main timeslot.

| CONFigure:BSSignal:DTMode:CSTimeslot <slot_no> DTM CS</slot_no>                                                                                                    |                                                    |            |                                           |            |
|----------------------------------------------------------------------------------------------------|----------------------------------------------------|------------|-------------------------------------------|------------|
| <slot_no></slot_no>                                                                                                    | Description of parameters                          | Def. value | Def. unit                                 | FW vers.   |
| 0 to 7                                                                                                    | Timeslot used for DTM, circuit switched connection | 4          | _                                         | V3.80      |
| Description of cor                                                                                                    | mmand                                              | ,          |                                           | Sig. State |
| This command defines the timeslot allocated for the CS services while the mobile operates in DTM.  The DTM CS timeslot must not coincide with the main timeslot set via  CONFigure:BSSignal:PDATa[:TCH]:MSLot:MTIMeslot (see p. 9.10). |                                                    |            | ≠ CEST +<br>TEST <sup>2</sup> ,<br>Q: all |            |

## Index

| 1                                                                                  |  |
|------------------------------------------------------------------------------------|--|
| 1 <sup>st</sup> Chan4.125                                                          |  |
| 2                                                                                  |  |
| 2 Shot Assembly Level4.34, 6.60                                                    |  |
| 3                                                                                  |  |
| 3G Measurement Parameter Description4.252 3G Neighbor Cell Description4.252, 6.255 |  |
| 8                                                                                  |  |
| 8PSK modulation4.38                                                                |  |
| 9                                                                                  |  |
| 95 <sup>th</sup> percentile4.53, 6.87                                              |  |
| A                                                                                  |  |
| Access burst                                                                       |  |
| continuous measurement2.25, 4.115                                                  |  |
| Access Class6.247                                                                  |  |
| Additional RF Generator4.90, 4.233                                                 |  |
| Address (primary/secondary)                                                        |  |
| Advice of Charge                                                                   |  |
| AF Connector Overview  Non-Signalling4.96                                          |  |
| Signalling                                                                         |  |
| AF/RF Input/Output                                                                 |  |
| indication4.209                                                                    |  |
| AGC Holdoff Time                                                                   |  |
| Alerting                                                                           |  |
| WCDMA to GSM handover4.212, 6.230                                                  |  |
| AM-PM Timing Offset                                                                |  |
| AMR                                                                                |  |
| remote control                                                                     |  |
| AMR CMR performance4.156                                                           |  |
| AMR EVRFR4.189                                                                     |  |
| AMR EVSIDUR4.189                                                                   |  |
| AMR Inband FER                                                                     |  |
| AMR Rate Set4.294, 6.293, 6.294, 6.295, 6.297, 6.298<br>Analyzer (Signalling)4.266 |  |
| Analyzer (Non-Signalling)4.83                                                      |  |
| Analyzer Level                                                                     |  |
| Non-Signalling4.88                                                                 |  |
| Power (NS)4.12                                                                     |  |
| Power vs. Time (Sig)4.120                                                          |  |
| Signalling4.266                                                                    |  |
| Analyzer Settings (Power)4.13                                                      |  |
| Analyzer/Generator menu                                                            |  |
| Applic1/Applic2  Power (Sig)4.119                                                  |  |
| Application                                                                        |  |
| Modulation – 8PSK                                                                  |  |
| Modulation – GMSK                                                                  |  |
| Power (NS)4.5, 4.10                                                                |  |
| Receiver Quality4.165                                                              |  |
| Spectrum4.67                                                                       |  |
| Application Test4.109, 4.269                                                       |  |
| Application Testing6.268                                                           |  |

| Area Info                                                                                                    | 4.40                                                                                                    |
|----------------------------------------------------------------------------------------------------|----------------------------------------------------------------------------------------------------|
| Attach in Progress                                                                                                    |                                                                                                    |
| Attached                                                                                                    |                                                                                                    |
| Attenuation                                                                                                    |                                                                                                    |
|                                                                                                    |                                                                                                    |
| external                                                                                                    |                                                                                                    |
| input level                                                                                                    | 4.89                                                                                                    |
| Audio measurements                                                                                                    |                                                                                                    |
| Audio Generator and Analyzer                                                                                                    | 4.257                                                                                                    |
| Authentication Request                                                                                                    | 4.247, 6.252                                                                                                    |
| Auto Slot Config                                                                                                    |                                                                                                    |
| Autom. Selections (Misc.)                                                                                                    |                                                                                                    |
| Automatic gain control                                                                                                    |                                                                                                    |
| Autornatic gain control                                                                                                    |                                                                                                    |
|                                                                                                    |                                                                                                    |
| AUX 3 connector                                                                                                    |                                                                                                    |
| Aux Tx                                                                                                    |                                                                                                    |
| Aux TX                                                                                                    |                                                                                                    |
| Non-Signalling                                                                                                    | 4.90                                                                                                    |
| Average                                                                                                    | 4.32                                                                                                    |
| Average Burst Power                                                                                                    |                                                                                                    |
| Average values (calculation)                                                                                                    |                                                                                                    |
| Averaging Areas                                                                                                    |                                                                                                    |
| Averaging Areas                                                                                                    | 4.73, 0.121                                                                                                    |
| _                                                                                                    |                                                                                                    |
| В                                                                                                    |                                                                                                    |
|                                                                                                    |                                                                                                    |
| B52 Mode                                                                                                    | 4.242, 6.243                                                                                                    |
| BA List2.17, 4                                                                                                    |                                                                                                    |
| Bad DUT                                                                                                    |                                                                                                    |
| Band Indicator                                                                                                    |                                                                                                    |
| Band Indicator on PBCCH                                                                                                    | 4.231, 0.2 <del>4</del> 0                                                                                                    |
|                                                                                                    | 0.200                                                                                                    |
| Bar graph (Spectrum)                                                                                                    |                                                                                                    |
| Due to Modulation                                                                                                    |                                                                                                    |
| Due to Switching                                                                                                    | 4.71                                                                                                    |
| Modulation 4.70, 6.125, 6.126, 6                                                                                                    | .137, 6.138, 6.143                                                                                                    |
| Switching                                                                                                    |                                                                                                    |
|                                                                                                    |                                                                                                    |
| BCC:                                                                                                    |                                                                                                    |
| BCC Level                                                                                                    | 4.243, 6.245                                                                                                    |
| BCCH Level                                                                                                    | 4.243, 6.245<br>4.227, 6.235                                                                                                    |
| BCCH LevelBep Period                                                                                                    | 4.243, 6.245<br>4.227, 6.235<br>4.289                                                                                                    |
| BCCH Level                                                                                                    | 4.243, 6.245<br>4.227, 6.235<br>4.289<br>6.284                                                                                                    |
| BCCH Level<br>Bep Period<br>BEP Period<br>BER                                                                                                    | 4.243, 6.245<br>4.227, 6.235<br>4.289<br>6.284<br>4.163                                                                                                    |
| BCCH Level<br>Bep Period<br>BEP Period<br>BER                                                                                                    | 4.243, 6.245<br>4.227, 6.235<br>4.289<br>6.284<br>4.163                                                                                                    |
| BCCH Level                                                                                                    |                                                                                                    |
| BCCH Level                                                                                                    |                                                                                                    |
| BCCH Level                                                                                                    |                                                                                                    |
| BCCH Level                                                                                                    |                                                                                                    |
| BCCH Level                                                                                                    | 4.243, 6.245<br>4.227, 6.235<br>4.289<br>6.284<br>4.163<br>6.176<br>4.163<br>4.268<br>4.189<br>4.160                                                                                                    |
| BCCH Level                                                                                                    | 4.243, 6.245<br>4.227, 6.235<br>4.289<br>6.284<br>4.163<br>6.176<br>4.163<br>4.268<br>4.189<br>4.160<br>4.140                                                                                                    |
| BCCH Level                                                                                                    | 4.243, 6.245<br>4.227, 6.235<br>4.289<br>6.284<br>4.163<br>6.176<br>4.163<br>4.268<br>4.189<br>4.160<br>4.140<br>see BER                                                                                                    |
| BCCH Level                                                                                                    | 4.243, 6.245<br>4.227, 6.235<br>4.289<br>6.284<br>4.163<br>6.176<br>4.163<br>4.189<br>4.160<br>4.140<br>\$ee BER<br>4.94, 6.6                                                                                                    |
| BCCH Level                                                                                                    | 4.243, 6.245<br>4.227, 6.235<br>4.289<br>6.284<br>4.163<br>6.176<br>4.163<br>4.189<br>4.160<br>4.140<br>\$ee BER<br>4.94, 6.6                                                                                                    |
| BCCH Level                                                                                                    | 4.243, 6.245<br>4.227, 6.235<br>4.289<br>6.284<br>4.163<br>6.176<br>4.163<br>4.268<br>4.160<br>4.140<br>see BER<br>4.94, 6.6                                                                                                    |
| BCCH Level                                                                                                    | 4.243, 6.245<br>4.227, 6.235<br>4.289<br>6.284<br>4.163<br>6.176<br>4.163<br>4.268<br>4.189<br>4.160<br>4.140<br>See BER<br>4.94, 6.6<br>4.15, 6.145, 6.161                                                                                                    |
| BCCH Level                                                                                                    | 4.243, 6.245 4.227, 6.235 4.289 6.284 4.163 6.176 4.163 4.160 4.140 See BER 4.94, 6.6 4.15, 6.145, 6.161 .240, 6.250, 6.285                                                                                                    |
| BCCH Level                                                                                                    | 4.243, 6.245 4.227, 6.235 4.289 6.284 4.163 6.176 4.163 4.268 4.180 4.140 8ee BER 4.94, 6.6 4.15, 6.145, 6.161 .240, 6.250, 6.285                                                                                                    |
| BCCH Level                                                                                                    | 4.243, 6.245 4.227, 6.235 4.289 6.284 4.163 6.176 4.163 4.268 4.189 4.140 See BER 4.94, 6.6 4.15, 6.145, 6.161 .240, 6.250, 6.285 4.289 4.123                                                                                                    |
| BCCH Level                                                                                                    | 4.243, 6.245 4.227, 6.235 4.289 6.284 4.163 6.176 4.163 4.268 4.189 4.160 4.140 See BER 4.94, 6.6 4.15, 6.145, 6.161 240, 6.250, 6.285 4.289 4.123 4.167                                                                                                    |
| BCCH Level                                                                                                    | 4.243, 6.245 4.227, 6.235 4.289 6.284 4.163 4.163 4.268 4.189 4.160 4.140 See BER 4.94, 6.6 4.15 6.15, 6.145, 6.161 240, 6.250, 6.285 4.289 4.123 4.167                                                                                                    |
| BCCH Level                                                                                                    | 4.243, 6.245 4.227, 6.235 4.289 6.284 4.163 4.163 4.268 4.189 4.160 4.140 See BER 4.94, 6.6 4.15 6.15, 6.145, 6.161 240, 6.250, 6.285 4.289 4.123 4.167                                                                                                    |
| BCCH Level                                                                                                    | 4.243, 6.245 4.227, 6.235 4.289 6.284 4.163 4.163 4.268 4.189 4.160 4.140 See BER 4.94, 6.6 4.15 6.15, 6.145, 6.161 240, 6.250, 6.285 4.289 4.123 4.167                                                                                                    |
| BCCH Level Bep Period BEP Period BER remote control. BER Average Best Meas. Menu BFI Support Bit class Bit error rate Bit Modulation Bit Modulation (Power, NS) Bit Offs Bit Stream     | 4.243, 6.245 4.227, 6.235 4.289 6.284 4.163 6.176 4.163 4.160 4.160 4.140 See BER 4.94, 6.6 4.15, 6.145, 6.161 240, 6.250, 6.285 4.289 4.123 4.167 6.176 4.86                                                                                                    |
| BCCH Level                                                                                                    | 4.243, 6.245 4.227, 6.235 4.289 6.284 4.163 6.176 4.163 4.160 4.160 4.140 See BER 4.94, 6.6 4.15, 6.145, 6.161 240, 6.250, 6.285 4.289 4.123 4.163 4.163                                                                                                    |
| BCCH Level Bep Period BEP Period BER remote control. BER Average Best Meas. Menu BFI Support. Bit class. Bit error rate Bit Modulation. Bit Modulation (Power, NS) Bit Offs. Bit Stream | 4.243, 6.245 4.227, 6.235 4.289 6.284 4.163 6.176 4.163 4.268 4.189 4.160 4.140 See BER 4.94, 6.6 4.15, 6.145, 6.161 240, 6.250, 6.285 4.289 4.123 4.167 6.176 4.86                                                                                                    |
| BCCH Level Bep Period BEP Period BER remote control. BER Average Best Meas. Menu BFI Support Bit class Bit error rate Bit Modulation Bit Modulation (Power, NS) Bit Offs Bit Stream     | 4.243, 6.245 4.227, 6.235 4.289 6.284 4.163 6.176 4.163 4.268 4.189 4.160 4.140 See BER 4.94, 6.6 4.15, 6.145, 6.161 240, 6.250, 6.285 4.289 4.123 4.167 6.176 4.86                                                                                                    |
| BCCH Level Bep Period BEP Period BER remote control. BER Average Best Meas. Menu BFI Support Bit class. Bit error rate Bit Modulation Bit Modulation (Power, NS) Bit Offs Bit Stream    | 4.243, 6.245 4.227, 6.235 4.289 6.284 4.163 6.176 4.163 4.268 4.189 4.160 4.140 See BER 4.94, 6.6 4.15, 6.145, 6.161 240, 6.250, 6.285 4.289 4.163 4.163 4.167 4.163 4.163 6.285 4.289                                                                                                    |
| BCCH Level Bep Period BEP Period BER remote control. BER Average Best Meas. Menu BFI Support Bit class Bit error rate Bit Modulation Bit Modulation (Power, NS) Bit Offs Bit Stream     | 4.243, 6.245 4.227, 6.235 4.289 6.284 4.163 6.176 4.163 4.268 4.189 4.160 4.140 See BER 4.94, 6.6 4.15, 6.145, 6.161 240, 6.250, 6.285 4.289 4.163 4.163 4.167 4.163 4.163 6.285 4.289                                                                                                    |
| BCCH Level Bep Period BEP Period BER remote control. BER Average Best Meas. Menu BFI Support Bit class. Bit error rate Bit Modulation Bit Modulation (Power, NS) Bit Offs Bit Stream    | 4.243, 6.245 4.227, 6.235 4.289 6.284 4.163 6.176 4.163 4.160 4.140 See BER 4.94, 6.6 4.15, 6.145, 6.161 240, 6.250, 6.285 4.289 4.123 4.167 6.176 4.86 4.172 4.163 6.285 4.289 4.196                                                                                                    |
| BCCH Level Bep Period BEP Period BER remote control. BER Average Best Meas. Menu BFI Support Bit class. Bit error rate Bit Modulation Bit Modulation (Power, NS) Bit Offs Bit Stream    | 4.243, 6.245 4.227, 6.235 4.289 6.284 4.163 6.176 4.163 4.160 4.140 See BER 4.94, 6.6 4.15, 6.145, 6.161 .240, 6.250, 6.285 4.289 4.123 4.167 6.176 4.86 4.172 4.163 6.285 4.289 4.194 6.285 4.289 4.196 5.10                                                                                                    |
| BCCH Level Bep Period BEP Period BER remote control. BER Average Best Meas. Menu BFI BFI Support Bit class Bit error rate Bit Modulation Bit Modulation (Power, NS) Bit Offs Bit Stream | 4.243, 6.245 4.227, 6.235 4.289 6.284 4.163 6.176 4.163 4.160 4.140 See BER 4.94, 6.6 4.15, 6.145, 6.161 .240, 6.250, 6.285 4.289 4.163 4.167 6.176 4.86 4.172 4.163 6.285 4.289 4.194 6.255 6.255 6.2 |
| BCCH Level Bep Period BEP Period BER remote control. BER Average Best Meas. Menu BFI Bit Support Bit dass Bit error rate Bit Modulation Bit Modulation (Power, NS) Bit Offs Bit Stream  | 4.243, 6.245 4.227, 6.235 4.289 6.284 4.163 4.163 4.268 4.189 4.160 4.140 8ee BER 4.94, 6.6 4.15 6.15, 6.145, 6.161 6.240, 6.250, 6.285 4.289 4.123 4.167 6.176 4.86 4.172 4.163 6.285 4.289 4.123 4.167 6.176 4.86                                                                                                    |
| BCCH Level                                                                                                    | 4.243, 6.245 4.227, 6.235 4.289 6.284 4.163 4.163 4.268 4.189 4.160 4.140 See BER 4.94, 6.6 4.15 6.15, 6.145, 6.161 .240, 6.250, 6.285 4.289 4.123 4.167 6.176 4.86 4.172 4.163 6.285 4.289 4.172 4.163 6.285 4.289 4.196 5.10 2.15, 4.283 4.299 4.225                                                                                                    |
| BCCH Level Bep Period BEP Period BER remote control. BER Average Best Meas. Menu BFI Bit Support Bit dass Bit error rate Bit Modulation Bit Modulation (Power, NS) Bit Offs Bit Stream  | 4.243, 6.245 4.227, 6.235 4.289 6.284 4.163 6.176 4.163 4.160 4.160 4.140 See BER 4.94, 6.6 4.15 6.15, 6.145, 6.161 240, 6.250, 6.285 4.289 4.123 4.167 6.176 4.86 4.172 4.163 6.285 4.289 4.199 5.10 2.15, 4.283 4.209 4.225                                                                                                    |

| softkey                             | 4.122, 4.125        | Confidence Pass                    | 4.186, 6.177           |
|-------------------------------------|---------------------|------------------------------------|------------------------|
| BS-AG-BLKS-RES                      | 4.251, 6.247        | Confidence Settings                | 4.186, 6.178           |
| BS-PA-MFRMS                         | 4.251, 6.247        | Configuration                      | 3.3                    |
| Buffer Writing                      |                     | RX Calibration                     |                        |
| Burst (bit structure)               |                     | TX Calibration                     |                        |
| Burst Matching                      |                     | Connect Mobile                     |                        |
| Non-Signalling                      | 4 69                | Connect. Control Guidance          |                        |
| Power                               |                     | Connecting TBF                     |                        |
|                                     |                     | •                                  |                        |
| Power (NS)                          | 4.22, 0.20          | Connection (Alerting)              |                        |
| Power (Sig)                         | 6.759               | Connection (Call Established)      |                        |
| Burst power (trace)                 |                     | Connection (Signal Off)            |                        |
| Power                               | 6.63                | Connection (Signal On)             | 4.110                  |
| Power (Sig)                         | 6.164               | Connection (Synchronized)          | 4.203                  |
| Power (NS)                          | 4.23, 4.25, 6.26    | Connection Control                 |                        |
| Power (Sig)                         | 6.157               | Non-Signalling                     | 4.83                   |
| Burst Type (RX Calibration)         | 8.8. 8.17           | remote control (NS)                |                        |
| Bursts out of Tolerance             |                     | remote control (Sig)               |                        |
| Modulation                          | 6 74                | Signalling                         |                        |
| Modulation (GMSK)                   |                     | Connectors (RF)                    |                        |
| Wodulation (GWSK)                   | 4.47                |                                    |                        |
|                                     |                     | Cont. Stat. Mode                   |                        |
| C                                   |                     | Continuous                         |                        |
|                                     |                     | Continuous measurement             |                        |
| C Value                             | 4.178, 6.263        | Receiver Quality                   | 4.163                  |
| Call Access                         | 6.246               | Control (RX Calibration)           | 8.6, 8.15              |
| Call Established                    | 4.106               | Control ACK Type                   | 4.288, 6.283           |
| Call from MS                        |                     | Counting                           |                        |
| Call Pending (Handover)             |                     | CS1 to CS4                         |                        |
| <b>9</b> \( \( \)                   |                     | CTM Text Telephony                 |                        |
| Call setup                          |                     |                                    |                        |
| program example                     |                     | Ctrl Acks trigger                  |                        |
| Caller ID                           |                     | Current                            |                        |
| Cancel Prepar                       | 4.217               | Current parameter set              |                        |
| Cell Access                         |                     | (E)GPRS                            | 6.2/1                  |
| Cell Broadcast State                | 6.235               | Curve                              |                        |
| Cell Identity                       | 4.243, 6.246        | Modulation (Constellation, Vector) |                        |
| Cell Synchronization                |                     | Modulation (I/Q Phase)             | 4.58                   |
| Change Destination                  |                     | Modulation, I/Q Analyzer           | 6.116                  |
| Channel                             |                     | CV BEP                             |                        |
| Power                               |                     | Cyclic redundancy check            | ·                      |
|                                     |                     | Cycho redundancy oncok             |                        |
| Channel Conflict Check              | ·                   | <b>-</b>                           |                        |
| Channel Count                       | 4.124, 6.167        | D                                  |                        |
| Channel Type                        |                     |                                    |                        |
| Aux TX                              |                     | DAI Acoustic Dev                   |                        |
| Check Digit                         | 4.209               | Data Block Error Rate              | 4.141                  |
| Circuit Switched – Traffic Channel  | 4.222               | DBLER                              | 4.141, 4.200           |
| Class Ib Bits                       | 4.200, 6.184, 6.194 | Decode                             | 4.45, 4.60, 6.71, 6.77 |
| Class II Bits                       | 4.200. 6.184. 6.194 | Decoder Cal                        | 4.241                  |
| Classmark 3 Request                 |                     | Decrease Power (retriggered)       |                        |
| Closed loop (power control)         |                     | Default IMSI                       |                        |
| CMC Stress                          |                     | Default hinst                      | ,                      |
|                                     | *                   |                                    |                        |
| CMI Phase                           |                     | (E)GPRS                            |                        |
| CMR Performance                     |                     | Default Scale                      |                        |
| CMR Performance (MS), remote contro |                     | Default Settings                   | 4.31                   |
| CMU-B41 (option)                    |                     | Delay                              |                        |
| CMU-B52 (option)                    |                     | trigger                            | ,                      |
| CMU-B95                             | 4.90, 4.233         | Delta marker                       | 4.16                   |
| CMU-B96                             | 4.90, 4.233         | Demodulated bit marker             | 4.51                   |
| CMU-K47 (option)                    | ·                   | Demodulated bits                   |                        |
| CMU-Z49 (accessory)                 |                     | Destination Parameter              |                        |
| Co-channel rejection (AMR)          |                     | Destination Valuation              |                        |
| Codec Cal                           |                     | Detach in Progress                 |                        |
|                                     |                     | •                                  |                        |
| Codec Mode DL                       |                     | Dialled Number                     | ·                      |
| requested by MS                     |                     | Digital Audio Interface (DAI)      |                        |
| Codec Mode UL 4.297,                |                     | Disconnect Mobile                  |                        |
| used by MS                          |                     | Discontinuous Transmission (DTX)   |                        |
| Coding Scheme                       | 4.286, 6.281        | Display, Receiver Quality          | 4.168                  |
| Command                             |                     | Display Area (Power, NS)           |                        |
| order                               | 5.8                 | Display line                       |                        |
| structure                           |                     | Display mode                       |                        |
| tables (description)                |                     | Display Mode                       |                        |
| ` ' '                               |                     |                                    | 4 50                   |
| Confidence BER                      |                     | Modulation (NS)                    |                        |
| Confidence Fail                     | 4.180, 6.1//        | Power                              | 4.12                   |

| Power (NS)                            | 4.32                                              | FER FACCH                          | 4.164                         |
|---------------------------------------|---------------------------------------------------|------------------------------------|-------------------------------|
| Display/Marker                        | 4.19                                              | FER/FACCH                          | 4.152, 4.193                  |
| Spectrum                              | 4.67                                              | FER/FACCH Limit                    | 6.214                         |
| Display/Marker (Power, NS)            |                                                   | Filter 6                           | 6.15, 6.60, 6.68, 6.77, 6.145 |
| DL DTX                                | 4.157                                             | Power (NS)                         | 4.32                          |
| DL Resources in Use                   | 4.190, 6.203                                      | Fixed Meas. Points (Spectrum).     | 4.80, 6.119                   |
| DL/UL Swap                            | 4.251, 6.246                                      | Frame Count                        |                               |
| D-Line                                |                                                   | Frame erasure rate                 |                               |
| Doppler shift                         | 4.85                                              | Frame Errors                       |                               |
| Downlink Power Control                |                                                   | Frame trigger                      |                               |
| DTM                                   |                                                   | Frames                             |                               |
| connection setup                      |                                                   | Free run trigger                   |                               |
| measurement example                   |                                                   | Free Run trigger                   |                               |
| multislot class                       |                                                   | Frequency                          |                               |
| receiver quality tests                |                                                   | Aux Tx generator                   |                               |
| reduced signalling                    |                                                   | Aux TX generator                   |                               |
| remote control                        |                                                   | Power                              |                               |
|                                       |                                                   |                                    |                               |
| required equipment                    |                                                   | Frequency Error (CMSK)             |                               |
| slot configuration                    |                                                   | Frequency error (GMSK)             |                               |
| DTM (Dual Transfer Mode)              |                                                   | Frequency hopping                  |                               |
| DTM CS Timeslot                       |                                                   | Frequency hopping table            | 4.229                         |
| DTX                                   | 2.17, 4.225, 6.232, 6.263                         | Frequency List                     |                               |
| Dual Transfer Mode                    |                                                   | RX Calibration                     |                               |
| Dual-band handover                    |                                                   | TX Calibration)                    |                               |
| Dummy burst                           | 4.36                                              | Frequency Offset                   |                               |
| Dummy Bursts                          | 4.94                                              | analyzer                           |                               |
| Duplex spacing                        |                                                   | RF generator                       | 4.93, 6.5                     |
| Dynamic limit line correction         | 4.40                                              | Frequency Offset (Power, NS)       | 4.14                          |
| Dynamic power control                 |                                                   | Frequency Offsetanalyzer           |                               |
| Dynamic range                         |                                                   | from other network                 |                               |
| ,                                     |                                                   | Full Rate                          | •                             |
| Ε                                     |                                                   | Function group                     |                               |
| L                                     |                                                   | GSM400/850/900/1800/1900-N         |                               |
| Echo Delay                            | 1 212 6 218                                       | GSM400/850/900/1800/1900-N         |                               |
| EDGE                                  |                                                   | 2011/100/000/000/1000/1000/1       | no oignaming i. roo           |
| E-GSM                                 |                                                   | •                                  |                               |
|                                       |                                                   | G                                  |                               |
| Enable software                       |                                                   | Onto                               | 4.07                          |
| Encoder Cal                           |                                                   | Gain                               |                               |
| Enhanced Meas. Reports                |                                                   | Gamma                              | 4.283                         |
| Enhanced Power Control (EPC)          |                                                   | Gap                                |                               |
| EPC RX Quality                        |                                                   | Minimum Gap (trigger)              |                               |
| EPSK                                  | 6 <b>.</b> 14 <b>,</b> 6. <b>35</b> , 6.67, 6.144 | Generator                          |                               |
| Err. Vect. Magn.                      |                                                   | Generator (Non-Signalling)         | 4.89                          |
| peak                                  | 4.7                                               | Generator Aux TX                   | 4.93                          |
| RMS                                   | 4.7                                               | Generator control                  |                               |
| Error Vector Magn. 8PSK               | 4.50                                              | remote control (NS)                | 6.4                           |
| Error Vector Magnitude                |                                                   | Generator frequency (NS)           | 4.92                          |
| Non-Signalling                        |                                                   | Generator level (NS)               | 4.91                          |
| EVM 8PSK                              |                                                   | Generator modulation               |                               |
| Ext. Att. Input                       |                                                   | remote control (NS)                | 6.6                           |
| Ext. Att. Output                      | * *                                               | Generator Settings (Power)         |                               |
| Ext. Phase Err. GMSK                  |                                                   | Getting Started                    |                               |
|                                       | 4.44                                              | GMSK                               |                               |
| Ext. Phase Error GMSK                 | 4.5                                               |                                    |                               |
| Analyzer/Generator                    |                                                   | GMSK 8PSK                          |                               |
| Ext. Trigger (AUX 3/4)                |                                                   | GMSK modulation                    |                               |
| Extend. Dyn. Alloc                    |                                                   | GPRS                               | 4.270                         |
| External attenuation                  |                                                   | Grid                               |                               |
| remote control (NS)                   |                                                   | Power                              |                               |
| External trigger                      | 4.101                                             | Power (NS)                         |                               |
|                                       |                                                   | Power (Sig)                        |                               |
| F                                     |                                                   | GSM modulation                     |                               |
| •                                     |                                                   | GSM phase                          |                               |
| FAC                                   | 4.208. 6 265                                      | GSM Sig. Off                       |                               |
| False USF Det                         | · ·                                               | GSM Sig. On                        |                               |
| FDD ARFCN Band 1                      |                                                   | Guard bit                          |                               |
| FDD QMin                              |                                                   |                                    | 1.00                          |
|                                       |                                                   |                                    |                               |
|                                       | 1 757 5 705                                       |                                    |                               |
|                                       | 4.252, 6.286                                      | Н                                  |                               |
|                                       | 4.253, 6.205                                      |                                    | 4.000                         |
| FDD REP Quant<br>FERFRCCH report (MS) | 4.253, 6.205                                      | H  Half Rate  Half Rate Subchannel |                               |

| program example                  | 7.5                                                                                                    | Signalling                    | 4.260                      |
|----------------------------------|----------------------------------------------------------------------------------------------------|-------------------------------|----------------------------|
| remote control                   | 6.230                                                                                                    | Level List (RX Calibration)   | 8.7                        |
| Handover (softkey)               | 4.217                                                                                                    | Level Mode                    | 4.231, 6.240               |
| Handover prepare session         | 4.212                                                                                                    | Level Scale                   | 4.20                       |
| Handover Request                 |                                                                                                    | Limit                         |                            |
| Handset                          |                                                                                                    | check                         | 5.6                        |
| Handset Low                      |                                                                                                    | lines                         |                            |
| HLT state                        |                                                                                                    | specify                       | ••••                       |
| Holdoff Time                     |                                                                                                    | Limit lines                   |                            |
|                                  |                                                                                                    |                               | 6.47                       |
| Hopping                          |                                                                                                    | remote control (NS)           |                            |
| Enable, Packet Data              | The state of the state of the s | remote control (Sig)          | 6.148                      |
| Softkey                          |                                                                                                    | Limit lines (Power)           |                            |
| Hopping Parameters               | 4.251, 6.253                                                                                                    | Non-Signalling                | 4.36                       |
| Hopping Sequence                 |                                                                                                    | Signalling                    | 4.130, 4.133               |
| Packet Data                      | 4.285, 6.278                                                                                                    | Limit Matching                |                            |
| Hopping Sequence List            |                                                                                                    | Power                         | 6 62                       |
| Hopping Sequence Number          |                                                                                                    | Power (Sig)                   |                            |
| Hopping trigger                  |                                                                                                    | Power (NS)                    |                            |
|                                  |                                                                                                    | , ,                           |                            |
| measurement example              |                                                                                                    | Power (Sig)                   |                            |
| Hotkey                           | 2.11                                                                                                    | Limit Selection               | 4.77, 6.117                |
|                                  |                                                                                                    | Limits                        |                            |
| 1                                |                                                                                                    | 8PSK modulation               | 6.86                       |
| •                                |                                                                                                    | Modulation                    | 6.86                       |
| I/Q Analyz. 8PSK                 | 4.51                                                                                                    | Spectrum - Modulation         | 6.121                      |
| I/Q Filter                       |                                                                                                    | Limits (Modulation)           |                            |
| I/Q Imbalance                    |                                                                                                    | Non-Signalling                | 4 62                       |
| 8PSK                             | 4.40                                                                                                    | Non-Signalling                |                            |
|                                  |                                                                                                    | remote control                |                            |
| GMSK                             |                                                                                                    |                               | 0.70, 0.78                 |
| I/Q-IF                           | ,                                                                                                    | Limits (Power)                | 4 40 4 400                 |
| Non-Signalling                   |                                                                                                    | Signalling                    | 4.42, 4.133                |
| Signalling                       | 4.265                                                                                                    | Limits (Receiver Quality)     |                            |
| I/Q-IF Interface                 |                                                                                                    | remote control                |                            |
| remote control                   | 6.36                                                                                                    | Signalling                    | 4.199                      |
| Identifier                       | 5.9                                                                                                    | Limits (Spectrum)             |                            |
| Idle                             |                                                                                                    | Non Signalling                | 6.132                      |
| IF Power                         |                                                                                                    | Non-Signalling                |                            |
| IF Power (trigger)               | *                                                                                                    | remote control                |                            |
|                                  |                                                                                                    | List of Commands              |                            |
| IMEI                             |                                                                                                    |                               |                            |
| IMEI Request                     | *                                                                                                    | alphabetical                  |                            |
| IMSI                             |                                                                                                    | description                   |                            |
| IMSI Request                     | 4.247, 6.252                                                                                                    | Local to Remote               |                            |
| Incremental Redundancy           | 6.282                                                                                                    | Location Update               | 2.17, 4.244, 6.248         |
| Incremental Redundancy           | 4.287                                                                                                    | Loop                          | 6.229, 6.233               |
| Individual FER/FACCH Levels      |                                                                                                    | Multislot                     | 4.223                      |
| Individual Levels BER            |                                                                                                    | Single Slot                   | 4.220                      |
| Individual SACCH Levels          |                                                                                                    | Loop Command                  |                            |
|                                  |                                                                                                    | Loop-back                     |                            |
| Info                             | 0.35                                                                                                    | •                             |                            |
| Info box                         |                                                                                                    | Loopback mode                 |                            |
| Power (NS)                       | ,                                                                                                    | Low distortion                |                            |
| Power (Sig)                      | 4.126, 4.131                                                                                                    | Low noise                     | 4.89                       |
| Info Box                         | ,                                                                                                    | Lower Level Limit             |                            |
| Input level, remote control (NS) | 6.1, 6.219                                                                                                    | RF Level Search               | 4.187, 6.178               |
| Inputs/outputs                   |                                                                                                    | Lower Limit Line              | 4.41                       |
| Non-Signalling                   | 4 96                                                                                                    | Power (NS)                    | 6.19                       |
| remote control (Sig)             |                                                                                                    | Power (Sig)                   |                            |
| Signalling                       |                                                                                                    | . cc. (c.g/                   |                            |
|                                  |                                                                                                    |                               |                            |
| Installation                     |                                                                                                    | М                             |                            |
| Installation (software)          |                                                                                                    |                               |                            |
| Interference                     |                                                                                                    | Magnitude Error 8PSK          |                            |
| Intermodulation                  | 4.89                                                                                                    | Main Service                  | 4.109, 6.280               |
| INV                              | 5.9                                                                                                    | for DTM                       | 9.9                        |
| Inv. Res. Det. Timeout           | 4.31, 6.44, 6.67, 6.117                                                                                                    | Main Timeslot 4.125, 4.222, 4 | 4.231, 4.282, 6.240, 6.279 |
| IP Address Workstation           |                                                                                                    | Receiver Quality              |                            |
|                                  |                                                                                                    | Mains switch                  |                            |
|                                  |                                                                                                    | Manual control                |                            |
| L                                |                                                                                                    |                               |                            |
|                                  |                                                                                                    | Marker                        |                            |
| LAC                              | 6.245                                                                                                    | demodulated bit               |                            |
| Level                            |                                                                                                    | Marker (Modulation, 8PSK)     | 4.51                       |
| Aux TX                           | 4.233, 6.242                                                                                                    | Marker/Display                |                            |
| Level (trigger)                  | ,                                                                                                    | Spectrum                      | 4.68                       |
| Non-Signalling                   | 4 100                                                                                                    | Marker/Display (Power, NS)    |                            |
| 1 VOI 1- OIGH alling             | <del>1</del> .102                                                                                                    | mainon biopiay (1 ovvoi, 1vo) | <del></del>                |

| Max. Cycles, RF Level Search                                    | 4.187, 6.178     | Multiframe trigger                                                                      | 4.265                                 |
|-----------------------------------------------------------------|------------------|-----------------------------------------------------------------------------------------|---------------------------------------|
| Max. Level                                                      |                  | Multislot, NS                                                                           |                                       |
| input                                                           |                  | Multislot class                                                                         |                                       |
| Max. Power Level (retriggered)                                  |                  | DTM                                                                                     |                                       |
| Maximum                                                         |                  | Multislot Guard                                                                         | 4.41, 6.60                            |
| Maximum timeout                                                 |                  |                                                                                         |                                       |
| Maximum/Minimum                                                 |                  | N                                                                                       |                                       |
| MCC4.2<br>MCS1 to MCS9                                          |                  | A/AA/                                                                                   | 5.0                                   |
| Mean BEP                                                        |                  | NAN                                                                                     |                                       |
|                                                                 |                  | Narrowband power,remote control                                                         |                                       |
| Meas X, Spectrum Configuration<br>Meas. Control, remote control | 4.00<br>6.221    | NCC                                                                                     | 4.243, 6.244                          |
| Meas. Mode                                                      | 0.231            | Neighbor cells                                                                          | 4.400                                 |
| Receiver Quality                                                | 1 188            | GSM (2G)                                                                                |                                       |
| remote control                                                  |                  | UTRA FDD (3G)                                                                           | 4.181                                 |
| Meas. Slot                                                      |                  | Neighbor Cells<br>GSM                                                                   | 6 262                                 |
| Meas. Timeslot                                                  | 30, 4.201, 0.231 | UTRA FDD                                                                                |                                       |
| Receiver Quality                                                | 4 142            | Network                                                                                 |                                       |
| Measure Mode (retriggered)                                      |                  | indication                                                                              |                                       |
| Measure Points (Spectrum)                                       |                  | menu                                                                                    |                                       |
| Measurement control                                             |                  | Network Identity                                                                        | · · · · · · · · · · · · · · · · · · · |
| Measurement example: DTM                                        | 9.2              | Network parameters                                                                      | 7.270, 7.200                          |
| Measurement groups                                              | 3.4              | remote control                                                                          | 6 243 6 280                           |
| Measurement Length, Modulation                                  |                  | Network Support                                                                         |                                       |
| Measurement Report                                              |                  | Noise Suppression                                                                       |                                       |
| Measurement report (MS)                                         |                  | Non-Signalling                                                                          |                                       |
| Measurement reports (MS), remote control                        |                  | Non-Signalling                                                                          |                                       |
| Measurement Timeout (retriggered)                               |                  | functions                                                                               | 4.2                                   |
| Measurement wizard                                              |                  | program example                                                                         |                                       |
| Menu Select                                                     | 2.4, 2.14        | Non-signalling measurements                                                             |                                       |
| Menu structure                                                  | 3.1              | Normal (attenuation)                                                                    |                                       |
| Message box                                                     | 4.108            | Normal burst                                                                            | 4.36                                  |
| Message Handle (SMS)                                            | 6.256            | Notation (remote control)                                                               | 5.8                                   |
| Min. Test Time                                                  |                  | Number of PDUs                                                                          | 4.288, 6.283                          |
| Minimum                                                         | 4.32             | Number of Received Blocks                                                               | 4.180, 6.264                          |
| Misc                                                            | 4.268            |                                                                                         |                                       |
| MNC                                                             |                  | 0                                                                                       |                                       |
| Mobile Allocation Index Offset                                  |                  |                                                                                         |                                       |
| Mobile country code                                             | 4.243            | Off Template                                                                            | 4.41, 6.60                            |
| Mobile Originated Call                                          |                  | On Limit Failure                                                                        |                                       |
| Mobile phone (connection)                                       |                  | Open loop (power control)                                                               | 4.281                                 |
| Mobile Terminating Call                                         |                  | Operating concept                                                                       | 3.1                                   |
| Mode                                                            |                  | Option                                                                                  |                                       |
| BCCH                                                            |                  | CMU-B41                                                                                 |                                       |
| Mode (RX Calibration)                                           |                  | CMU-B52                                                                                 | *                                     |
| Modulation                                                      |                  | CMU-K47                                                                                 |                                       |
| Modulation & Switching                                          |                  | CMU-Z49                                                                                 |                                       |
| Modulation (Spectrum)                                           | 4.00, 4.07       | Options (Setup)                                                                         |                                       |
| Modulation Configuration                                        | 1 50             | remote control                                                                          | 6.35                                  |
| Non-Signallingremote control6                                   |                  | Origin Offset                                                                           | 4.40                                  |
| Signalling                                                      |                  | 8PSK                                                                                    |                                       |
| Modulation Error                                                |                  | GMSK                                                                                    |                                       |
| Modulation                                                      | 670 678 679      | Outgoing SMS Encoding                                                                   |                                       |
| Modulation measurement                                          | 0.70, 0.70, 0.70 | Outgoing SMS Length                                                                     | 0.230                                 |
| Non-Signalling                                                  | 4 43             | Out-of-tolerance measurement Power vs Time                                              | 2.10                                  |
| remote control                                                  |                  | Sensitivity                                                                             |                                       |
| Signalling                                                      | ,                | Output Trigger                                                                          |                                       |
| Modulation measurement (control)                                |                  | Overrange Level (AuxTx)                                                                 |                                       |
| Non-Signalling                                                  | 4.59             | Overview (Signalling)                                                                   |                                       |
| remote control                                                  |                  | Overview 8PSK                                                                           |                                       |
| Modulation View                                                 |                  | Analyzer/Generator                                                                      |                                       |
| Modulation/Switching (Spectrum)                                 | , ,              | Ovr. Lev. AuxTx                                                                         |                                       |
| Module test                                                     |                  | Ovw., EVM, ME, PE, DQPSK                                                                |                                       |
| MS Capabilities                                                 |                  | 5 v v ., _ v ivi, ivi_, i _, D \( \text{v} \) \( \text{O} \( \text{V} \) \( \text{V} \) | 7.05                                  |
| MS Rev. Level                                                   |                  | P                                                                                       |                                       |
| MS Signal                                                       |                  | r                                                                                       |                                       |
| indication                                                      | 4.209            | P/Frame                                                                                 |                                       |
| menu                                                            | 4.217            | Power (NS)                                                                              | <u> 4</u> 11                          |
| P/PCL                                                           |                  | Power (Sig)                                                                             |                                       |
| remote control                                                  | 6.232, 6.277     | P/PCL                                                                                   |                                       |
| MSIN                                                            | 4.208, 6.265     | , 02                                                                                    |                                       |

| P/Slot Graph                             |                         | Non-Signalling                              |                          |
|------------------------------------------|-------------------------|---------------------------------------------|--------------------------|
| Power (NS)                               |                         | remote control                              |                          |
| Power (Sig)                              | 4.119                   | remote control (NS)                         |                          |
| P/Slot Table                             |                         | Power Configuration                         |                          |
| Power (NS)                               |                         | Power control                               |                          |
| Power (Sig)                              | 4.117, 4.119            | Power Control                               |                          |
| P/t Access Burst Power (Sig)             | 4 120                   | Power control level<br>Power Level 1_3      |                          |
| P/t Multislot                            | 4.120                   |                                             |                          |
| Power (NS)                               | 111 1110                | Power Level 4_6 Power measurement (control) | 0.7, 0.10                |
| remote control                           |                         | Non-Signalling                              | 4 30                     |
| Sig                                      |                         | remote control (NS)                         |                          |
| P/t Multislot (control)                  |                         | remote control (Sig)                        |                          |
| remote control                           | 6.57                    | Signalling                                  |                          |
| P/t Norm. 8PSK                           |                         | Power Ramp                                  |                          |
| P/t Norm. GMSK                           |                         | Power results                               |                          |
| Analyzer/Generator                       |                         | Non-Signalling                              | 4.21                     |
| P/t Normal 8PSK                          |                         | Power supply                                |                          |
| Power (NS)                               | 4.11                    | Power switch                                |                          |
| Power (Sig)                              | 4.119                   | Power vs Time, program example              | 7.3                      |
| P/t Normal GMSK                          |                         | Power/Frame measurement (control)           |                          |
| Analyzer/Generator                       | 4.5                     | POWer/MPR                                   |                          |
| Power (NS)                               | 4.10                    | remote control (NS)                         | 6.29                     |
| Power (Sig)                              | 4.119                   | remote control (Sig)                        |                          |
| P0                                       | 4.285, 6.278            | Power/PCL measurement (control), re         | emote control 6.166      |
| Packet Data                              |                         | Power/Slot measurement (control), re        |                          |
| Packet Data – Multi Slot                 |                         | Power/time template (multislot)             |                          |
| Packet Downlink Ack/Nack                 |                         | PRBS                                        |                          |
| Paging Reorganisation                    | 4.251, 6.247            | Primary address                             |                          |
| Parameter                                |                         | Primary Scrambling Code                     |                          |
| current vs. default                      |                         | Procedure Mode                              |                          |
| current vs. default ((E)GPRS)            |                         | Program examples                            |                          |
| Parameter (SCPI command)                 |                         | Pseudo random bit sequence                  |                          |
| Parameter line                           |                         | Pseudo random sequence (PRBS) PUK number    |                          |
| Partial reset                            |                         | Puncturing Scheme                           |                          |
| PC Meas. Chan<br>PCL                     |                         | Functuring Scheme                           | 4.201, 0.201             |
| PCL (softkey)                            |                         | •                                           |                          |
| PCL Level                                |                         | Q                                           |                          |
| PCL/Channel (table)                      |                         | Q Search I                                  | 1 252 6 286              |
| PDP Context Activation                   |                         | Q Search I                                  | <del>4</del> .232, 0.200 |
| PDU                                      |                         | R                                           |                          |
| Peak Burst Power                         |                         | K                                           |                          |
| P-GSM                                    |                         | RAC                                         | 4 243 6 281              |
| Phase difference trajectory              | 4.43                    | Ramping (RX Calibration)                    |                          |
| Phase error                              |                         | Random access                               | ·                        |
| peak                                     | 4.6                     | Random Frequency Offset                     |                          |
| RMS                                      | 4.6                     | Rate Set Reconfigure                        |                          |
| Phase error (GMSK)                       | 4.43                    | Raw Symb. Timing Recovery                   | 4.60, 6.77               |
| Phase Error 8PSK                         |                         | RBER / UFR                                  |                          |
| Phase Error GMSK                         |                         | Recall current                              | 6.13, 6.269              |
| PIN number                               |                         | Receiver quality                            |                          |
| PMAX                                     | *                       | program example                             |                          |
| Port                                     |                         | remote control                              | 6.205, 6.210             |
| Power                                    |                         | Receiver Quality, measurement exan          |                          |
| Non-Signalling                           |                         | remote control                              |                          |
| remote control (NS)                      |                         | Receiver Quality (control), Signalling      |                          |
| Signalling(Siz)                          |                         | Receiver Quality Configuration              |                          |
| Power, remote control (Sig)              | 0.144                   | Receiver Quality measurements               |                          |
| Power configuration remote control (Sig) | 6 1 4 6 6 1 6 1 6 1 7 2 | statistical                                 |                          |
| Power (control)                          | 0.140, 0.101, 0.112     | Receiver reports (MS)                       |                          |
| remote control (NS)                      | 6 14                    | remote control                              |                          |
| remote control (Sig)                     |                         | Signalling                                  | 4.1/6                    |
| Power (wide band)                        |                         | Reduced signalling circuit switched         | 1 246                    |
| Non-Signalling                           | 4.87                    | DTM                                         |                          |
| Signalling                               |                         | packet data                                 |                          |
| remote control                           |                         | REF OUT 2                                   |                          |
| Power change                             | *. <u> </u>             | Ref. Power                                  |                          |
| Power Change Mode                        |                         | Ref. Power Mode                             |                          |
| Power class                              |                         | Modulation                                  |                          |
| Power configuration                      |                         |                                             | 2.2.                     |

| Ref. R                              | 4.15                | Results (TX Calibration)          |                                       |
|-------------------------------------|---------------------|-----------------------------------|---------------------------------------|
| Reference chapter                   |                     | RF Analyzer, remote control (NS)  | 6.3                                   |
| Reference Frequency                 |                     | RF Attenuation                    |                                       |
| Non-Signalling                      |                     | RF carrier signals                |                                       |
| remote control (NS)                 |                     | RF Channel                        |                                       |
| remote control (Sig)                |                     | analyzer                          |                                       |
| Signalling<br>Reference level       |                     | Aux TX<br>BCCH                    | ·                                     |
| Reference Level                     |                     | generator                         |                                       |
| BER multislot                       |                     | Multislot                         |                                       |
| Individual FER FACCH, multislot     |                     | TCH                               |                                       |
| Individual RP DL SACCH, multislot   |                     | TX generator                      |                                       |
| Packet Data                         |                     | RF connector                      |                                       |
| Reference Level (RX Calibration)    |                     | RF generator, remote control (NS) |                                       |
| Reference marker                    |                     | RF Input                          |                                       |
| Reference sensitivity (AMR)         | 4.298               | RF Level                          |                                       |
| Rel. 1                              | 4.16                | AUX Tx Generator                  |                                       |
| Rel. 2                              |                     | Power                             |                                       |
| Reload SMS file                     | 6.257               | RF Level Search                   |                                       |
| Remote control                      | _ ,                 | procedure                         |                                       |
| basics                              |                     | RF Level unused                   |                                       |
| commands                            |                     | RF Level used                     |                                       |
| notation                            |                     | RF Max. Level                     | · ·                                   |
| Program examples                    |                     | RF Mode                           |                                       |
| RX Calibration                      |                     | RF Mode (input level)             | ·                                     |
| TX Calibration<br>Repeated DL SACCH |                     | RF Output<br>RF Power             |                                       |
| Repeated DL SACCH                   |                     | RF Power (trigger)                |                                       |
| Repeated SACCH Limit                |                     | RF1/RF2 High Level Mode           |                                       |
| Repeated Uplink SACCH, remote contr |                     | Aux TX                            |                                       |
| Repetition                          | 0.220               | R-GSM                             |                                       |
| I/Q Analyzer                        | 6.115               | RLC Block Count                   |                                       |
| Modulation                          |                     | RLC Blocks                        | ·                                     |
| Power                               | 4.11, 6.58          | RLC Data Rate                     | 4.172                                 |
| Power (NS)                          | 4.31                | RLC Mode (Testmode B)             | 4.288, 6.283                          |
| Spectrum                            | 6.119, 6.129, 6.141 | Rotation                          | 6.11                                  |
| Repetition (TX Calibration)         |                     | Rotation (I/Q Analyzer            | 4.6°                                  |
| Repetition Interval                 | 6.236               | Routing Area Code                 |                                       |
| Repetition mode                     |                     | RP DL FER/FACCH, display of resul | its4.182                              |
| Requested Mobile Data               |                     | RP DL SACCH                       |                                       |
| Reset                               |                     | RP RD SACCH report (MS), remote   |                                       |
| Residual bit error rate             |                     | RP UL SACCH                       |                                       |
| Resolution Bandwidth (Spectrum)     | 6.117               | RX Calibration                    | , -                                   |
| Result (Madulation)                 |                     | remote control                    |                                       |
| Result (Modulation) Non-Signalling  | 4 46 4 47 4 50      | RX Level<br>RX Level Full         | *                                     |
| remote control                      |                     | RX Level Sub                      |                                       |
| Signalling                          |                     | RX Path                           |                                       |
| Result (Power)                      |                     | RX Quality                        |                                       |
| Non-Signalling                      | 4 21                | GPRS                              |                                       |
| remote control                      |                     | RX Quality Full                   |                                       |
| remote control (NS)                 |                     | RX Quality Sub                    |                                       |
| remote control (Sig)                |                     | RXQuality, remote control         |                                       |
| Signalling                          |                     | , s · Quanty, · oe ce · u e       | 0 , 0                                 |
| Result (Power/MPR)                  |                     | S                                 |                                       |
| remote control (NS)                 | 6.32                | 3                                 |                                       |
| remote control (Sig)                |                     | Samples                           | 4 140                                 |
| Result (RXQuality – BAVerage)       |                     | Sampling rate                     |                                       |
| Result (RXQuality – BER)            |                     | Save current                      |                                       |
| Result (RXQuality – BLER)           |                     | Save to File                      | •                                     |
| Result (Spectrum – Switching)       |                     | SB T1 Countdown Start             |                                       |
| remote control                      | 6.135, 6.141        | Scalar result                     | , J                                   |
| Result (Spectrum due to Modulation) | •                   | Modulation                        | 4.46, 4.54                            |
| Non-Signalling                      | 4.68                | Power (NS)                        | · · · · · · · · · · · · · · · · · · · |
| remote control                      |                     | SCPI standard                     |                                       |
| Signalling                          | 4.139               | Search Settings                   | 4.18                                  |
| Result (Spectrum due to Switching)  |                     | Secondary address                 | 5.1, 5.1                              |
| Non-Signalling                      |                     | Second-level keyword              |                                       |
| Signalling                          |                     | Send SMS                          | 4.11                                  |
| Result Mode, I/Q Analyzer           |                     | Service Selection                 |                                       |
| Result Window                       |                     | Settings (table)                  |                                       |
| Results. BLER                       | 4 168               |                                   |                                       |

| Short Message Service   |                            | 4 253                 | Speech Encoder                        | 4 257             | 6 25    |
|-------------------------|----------------------------|-----------------------|---------------------------------------|-------------------|---------|
|                         |                            |                       | Square brackets                       |                   |         |
|                         |                            |                       | Standby mode                          |                   |         |
|                         |                            |                       |                                       |                   |         |
|                         | 4.178                      |                       | Starting Time                         |                   |         |
|                         | 4.106, 4.111               |                       | Startup menu                          |                   |         |
|                         | 4.106, 4.108               |                       | Static limit line                     |                   |         |
|                         | 3.1, 3.2, 4.106            |                       | Statistic Count                       |                   |         |
| , ,                     |                            |                       | Modulation                            | 6.69, 6.77        | 7, 6.8  |
| remote control          | 6.224                      | , 6.271               | Power                                 |                   | 6.5     |
| Signalling (Attached)   |                            | 4.279                 | Power (NS)                            | 4.32              | 2, 6.10 |
| Signalling (Idle)       |                            | 4.279                 | Power (Sig)                           |                   | 6.14    |
|                         |                            |                       | Spectrum                              |                   |         |
|                         | ed)                        |                       | Statistical quantities                |                   |         |
|                         | 4.246                      |                       | Statistics, remote control            |                   |         |
| •                       |                            |                       |                                       |                   |         |
|                         | 4 000 6 065                |                       | Statistics cycle                      |                   |         |
|                         | 4.208, 6.265               |                       | STATus OPERation-Register             |                   |         |
| •                       |                            |                       | Status reporting system               |                   | 5.      |
| Signalling mode         | 4.2                        | 243, 5.1              | Stepping mode                         |                   |         |
| Signalling State        |                            |                       | I/Q Analyzer                          |                   |         |
| GPRS                    |                            | 6.273                 | Modulation                            | 6.69              | ), 6.8  |
| Signalling states       | 4.106, 4.271               | . 6.224               | Power                                 |                   |         |
| •                       |                            | •                     | Spectrum                              |                   |         |
|                         | 2.1                        |                       | Stop Condition                        |                   |         |
|                         | rt                         |                       | I/Q Analyzer                          |                   |         |
|                         |                            |                       |                                       |                   |         |
| 9                       |                            |                       | Modulation                            |                   |         |
| •                       |                            |                       | Power                                 |                   | ,       |
|                         | 6.12                       |                       | Receiver Quality                      |                   |         |
|                         |                            |                       | Spectrum                              | 6.119, 6.129,     | 6.14    |
|                         | ation)                     |                       | Subarrays                             |                   |         |
| Slot Config             | 4.221                      | , 4.231               | Modulation                            |                   | 6.72    |
| Power                   | 4.121                      | , 4.122               | P/Frame                               |                   | 6.5     |
| Slot configuration, DTM |                            | 9.10                  | P/Slot Graph                          |                   | 6.40    |
| Slot Configuration      | 4.222, 4.282, 6.228, 6.233 | 3. 6.275              | P/Slot Table                          | 6.51              | 1. 8.13 |
|                         |                            |                       | Power                                 |                   |         |
|                         |                            |                       | Power (NS)                            |                   |         |
|                         | 4.74, 6.50                 |                       | Power (Sig)                           |                   |         |
|                         |                            |                       |                                       |                   |         |
|                         |                            |                       | POWer/MPR (NS)                        |                   |         |
| , <b>O</b>              |                            |                       | POWer/MPR (Sig)                       |                   |         |
|                         |                            |                       | Spectrum – Modulation                 |                   |         |
|                         |                            |                       | Spectrum – Switching                  |                   |         |
| Slot Mode               | 4.218                      | 3, 4.228              | Supported (GSM) bands                 | 4.207,            | 6.26    |
| Slot Offset             |                            |                       | Supported Power classes               | 4.207,            | 6.26    |
| circuit switched        | 4.248                      | 3, 6.243              | Suppress Dummy Control Blocks         |                   | 6.28    |
|                         | 4.288                      | -                     | SVN                                   |                   |         |
|                         |                            |                       | Switching (Spectrum)                  |                   |         |
| •                       | 4.253                      |                       | Symbol Offset                         |                   |         |
|                         |                            |                       | Symbolic evaluation of status registe |                   |         |
|                         |                            |                       | ,                                     |                   |         |
|                         |                            |                       | Non Signalling                        |                   | 0.30    |
|                         |                            |                       | Symbols (Signalling Mode)             |                   | 3.2     |
|                         | 0.2, 4.254                 |                       | Synchronization                       |                   |         |
| SMS Message File        |                            | 4.255                 | internal/external                     |                   |         |
| SMS Text                |                            | 6.258                 | remote control (NS)                   |                   |         |
| SNR                     | 4.209, 6.265               | 5, 6.266              | Synchronization burst                 |                   | 4.30    |
| Softkev                 |                            | 2.11                  | Synchronized                          |                   | 4.100   |
|                         |                            |                       | System clock                          |                   |         |
| • ,                     | 6.11                       |                       | System Parameters                     |                   |         |
|                         |                            |                       | System i arameters                    | 7.201,            | 0.27    |
|                         |                            |                       | _                                     |                   |         |
| 00 ( 0 0)               |                            |                       | Τ                                     |                   |         |
| •                       |                            | 5.10                  |                                       |                   |         |
| Spectrum Configuration  |                            |                       | T AVG_T                               | 4.288,            | 6.284   |
| Non-Signalling          |                            | 4.72                  | T3212                                 |                   |         |
|                         | 6.130                      |                       | T3312                                 |                   | 4.25    |
|                         |                            |                       | TAC                                   |                   |         |
| Spectrum measurement    |                            |                       | Tail bit                              |                   |         |
|                         |                            | 4 65                  | Target Level CMR                      |                   |         |
|                         |                            |                       |                                       |                   |         |
|                         |                            |                       | Target test time                      |                   |         |
|                         |                            | 4.130                 | TBF Established                       |                   |         |
| Spectrum measurement (  | CONTROL)                   |                       | TBF Starting Time                     |                   |         |
|                         |                            |                       | TCH BER Level                         |                   |         |
| remote control          | 6.118, 6.128, 6.129, 6.139 | ), 6.1 <del>4</del> 0 | TCH Level4.12                         | 22, 4.165, 4.228, | 4.29    |
| Speech coding           |                            | 4.140                 | TCH Level BER                         | 4.166, 4.191,     | 6.18    |
| Speech Decoder          | 4.258                      | 3, 6.259              |                                       | . ,               |         |

| TCH Level BLER                            |                                       | Tx / Aux Tx                             | 4.98        |
|-------------------------------------------|---------------------------------------|-----------------------------------------|-------------|
| TCH Level FER FACCH                       | 4.167, 6.213                          | TX Calibration                          |             |
| TCH Level RP DL SACCH                     | 6.207                                 | remote control                          |             |
| TCH Level SACCH                           |                                       | TX Path                                 | 4.105, 6.37 |
| Template PCL4.                            |                                       |                                         |             |
| Test mode                                 |                                       | U                                       |             |
| Test Made DE Loyal Banating               |                                       | 114 DE 014                              | 4.040       |
| Test Mode RF Level Reporting              |                                       | UARFCN                                  |             |
| Test Mode with Sys Info<br>Test Procedure | 0.204                                 | Unused timeslot                         |             |
| RX Calibration                            | 8.5                                   | Unused Timeslot                         |             |
| RX Calibration:                           |                                       | Update (software)<br>Uplink Granularity |             |
| Test Setup                                |                                       | Uplink Power Control                    |             |
| BER                                       |                                       | Uplink State Flag                       |             |
| Test SIM card                             |                                       | Upper Level Limit, RF Level Search      |             |
| Testmode RF Level Reporting               |                                       | Upper Limit Line                        |             |
| Testmode with ACK                         |                                       | Power (NS)                              | 6.17        |
| Testmode with Sys Info                    | 4.289                                 | Power (Sig)                             |             |
| Time                                      |                                       | Upper Limit Line (Power, NS)            |             |
| remote control                            |                                       | Upper/lower case characters             | 5.9         |
| remote control (Sig)                      |                                       | Used timeslot                           |             |
| Time D. @ Freq4.73,                       |                                       | Used Timeslot                           |             |
| Time of Arrival                           |                                       | Useful duration (burst)                 |             |
| Time Scale                                |                                       | USF                                     |             |
| Timeouts                                  |                                       | USF BLER                                |             |
| TimeOuts                                  |                                       | USF BLER Onlly                          |             |
| Timeslot                                  |                                       | USF Block Error Rate                    |             |
| BS Signal                                 |                                       | USF Duty Cycle                          |             |
| Timing Offset                             |                                       | UTRA                                    | 4.216       |
| Timing advance, access burst              |                                       |                                         |             |
| Timing Advance                            |                                       | V                                       |             |
| Power (Sig)<br>Timing Advance Error       |                                       |                                         |             |
| Timing Advance Enor Timing Drift          | 4.137                                 | Variable Meas. Points (Spectrum)4.81    |             |
| Period                                    | 1 281                                 | VCO Calibration                         |             |
| Step Size                                 |                                       | Voice activity detection                | 4.225       |
| Timing Drift Period                       |                                       |                                         |             |
| Timing Offset                             |                                       | W                                       |             |
| Timing Offset (Power, NS)                 |                                       | 144 C T                                 | 4.00        |
| Tolerance check                           |                                       | Waveform Type                           | 4.62        |
| Tolerance values (Modulation)             |                                       | Wideband power                          | 6.00        |
| Trace                                     |                                       | remote control                          | 6.39        |
| Modulation                                |                                       | Wideband Power  Non-Signalling          | 1 07        |
| Traffic Channel                           |                                       | Signalling                              |             |
| Traffic Mode 4.123, 4.182, 4.183,         |                                       | Winbatch                                |             |
| Traffic Mode after Handover               |                                       | Wired Sync                              |             |
| Training Sequence                         | 6.3, 6.6                              | Master Frame Number                     | 4 262       |
| input (NS)                                | 4.85                                  | Master quarter symbol offset            |             |
| output (NS)                               |                                       | Master Routing                          |             |
| Training Sequence (Power, NS)             | 4.14, 4.15                            | Master slope                            |             |
| Transmission                              | 4.94, 6.7                             | Master slot                             |             |
| Transmission (Power, NS)                  | 4.15                                  | Mode                                    |             |
| Transmission reserve                      | 4.89                                  | Slave Frame Number                      |             |
| Transmitter carrier power                 |                                       | Slave Quarter Symbol Offset             |             |
| Trig. Slot Offset4.12, 4.                 | 19, 4.89, 6.4                         | Slave Routing                           |             |
| Trigger                                   |                                       | Slave Slope                             |             |
| Non-Signalling                            |                                       | Slave Slot                              |             |
| remote control (NS)                       |                                       | Wired Sync.                             |             |
| remote control (Sig)                      |                                       | Master Frame Number                     | 6.221       |
| Signalling                                |                                       | Master Routing                          | 6.222       |
| Trigger condition (TX Calibration)        |                                       | Slave Frame Number                      | 6.222       |
| Trigger Level                             |                                       | Slave Routing                           | 6.223       |
| Non-Signalling                            |                                       | Slave Slot                              | 6.222       |
| Signalling                                |                                       | Stop                                    | 4.210       |
| Trigger Mode (Spectrum)                   |                                       | Trigger Mode                            | 6.221       |
| Trigger Source                            |                                       | Wired Synch Trigger                     |             |
| Signalling                                |                                       | remote control (Sig)                    | 6.220       |
| TS1232                                    |                                       |                                         |             |
| TS3312<br>TSC detected                    | 0.241                                 | Ζ                                       |             |
| Modulation (8PSK)                         | 4 53 1 51                             | _                                       |             |
| Modulation (GMSK)                         |                                       | Zoom                                    | 4.62        |
| moderation (Owier)                        | · · · · · · · · · · · · · · · · · · · |                                         |             |